# Reverse Engineering for Beginners

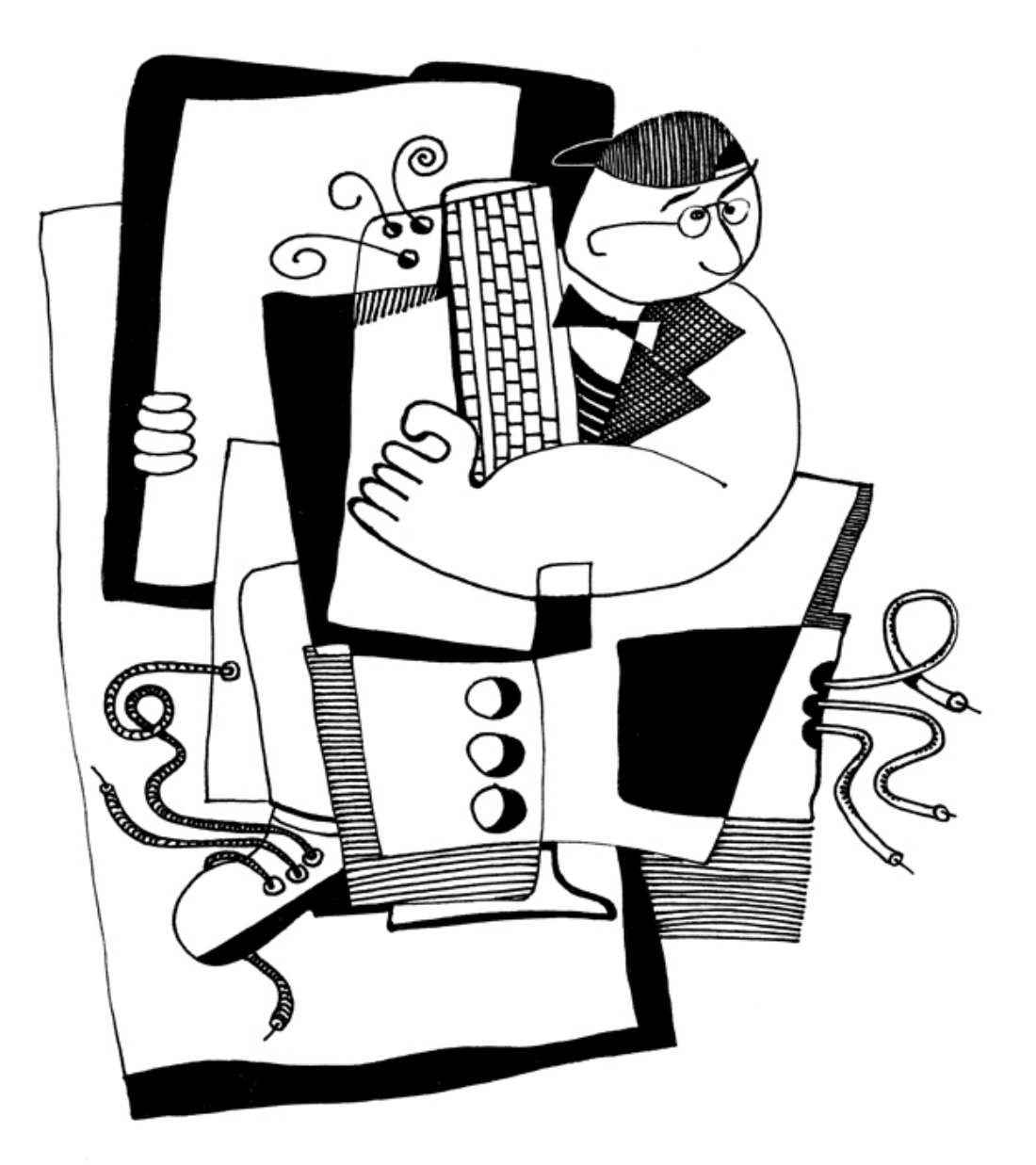

Dennis Yurichev

## Reverse Engineering for Beginners

Dennis Yurichev <dennis(a)yurichev.com>

#### **@O@@**

#### ©2013-2015, Dennis Yurichev.

This work is licensed under the Creative Commons Attribution-NonCommercial-NoDerivs 3.0 Unported License. To view a copy of this license, visit http://creativecommons.org/licenses/by-nc-nd/3.0/.

#### Text version (November 25, 2015).

The latest version (and Russian edition) of this text accessible at beginners.re. An e-book reader version is also available.

There is also a LITE-version (introdu[ctory short version\), intended for those who want a very quick introdu](http://creativecommons.org/licenses/by-nc-nd/3.0/)ction to the basics of reverse engineering: beginners.re

You can also follow me on twitter to get information about up[dates of this](http://go.yurichev.com/17009) text: @yurichev<sup>1</sup> or to subscribe to the mailing list<sup>2</sup>.

The cover was made by Andy Nech[aevsky:](http://go.yurichev.com/17358) facebook.

1 twitter.com/yurichev <sup>2</sup> yurichev.com

# **Abridged contents**

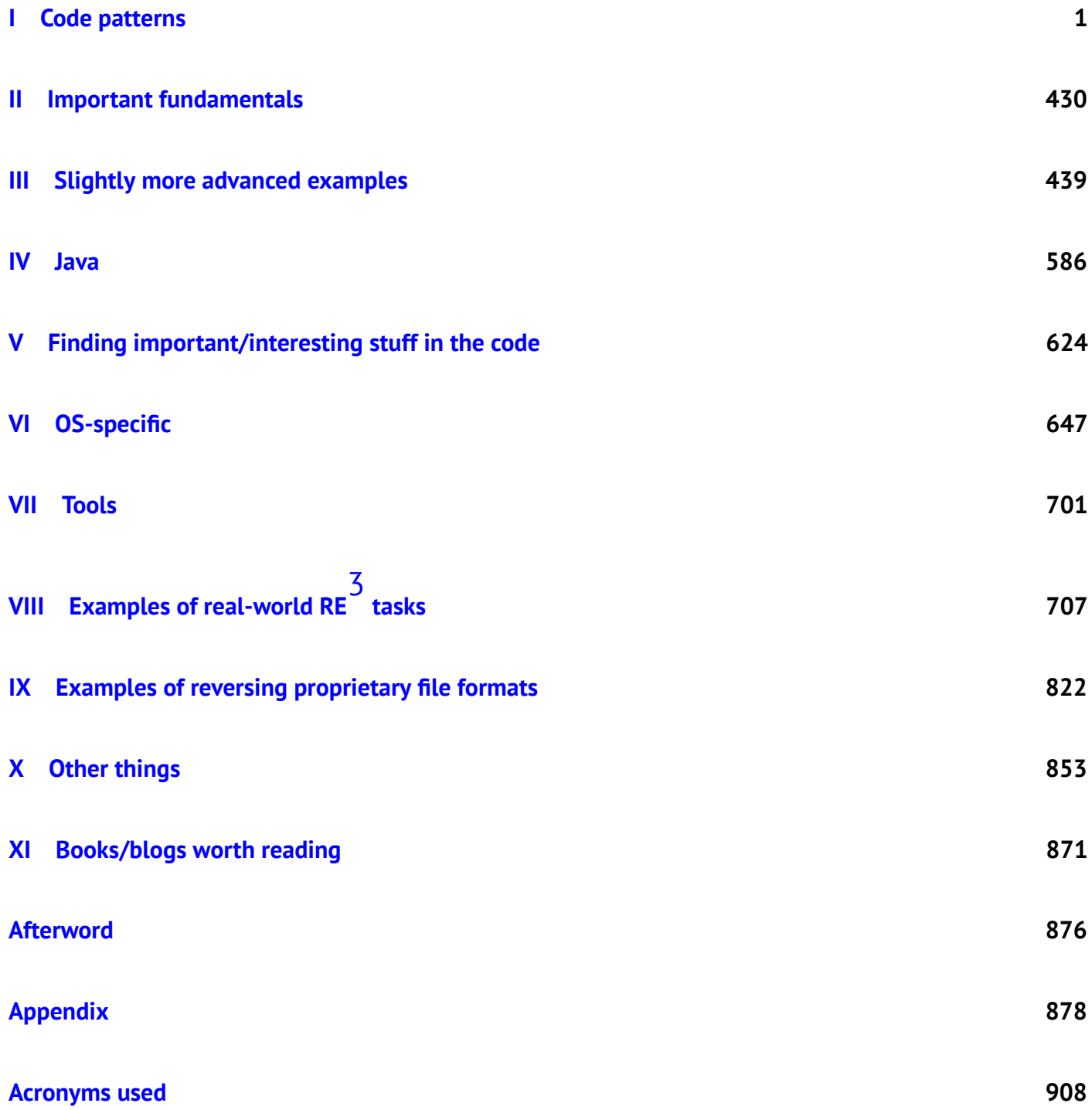

<sup>3</sup>Reverse Engineering

# **Contents**

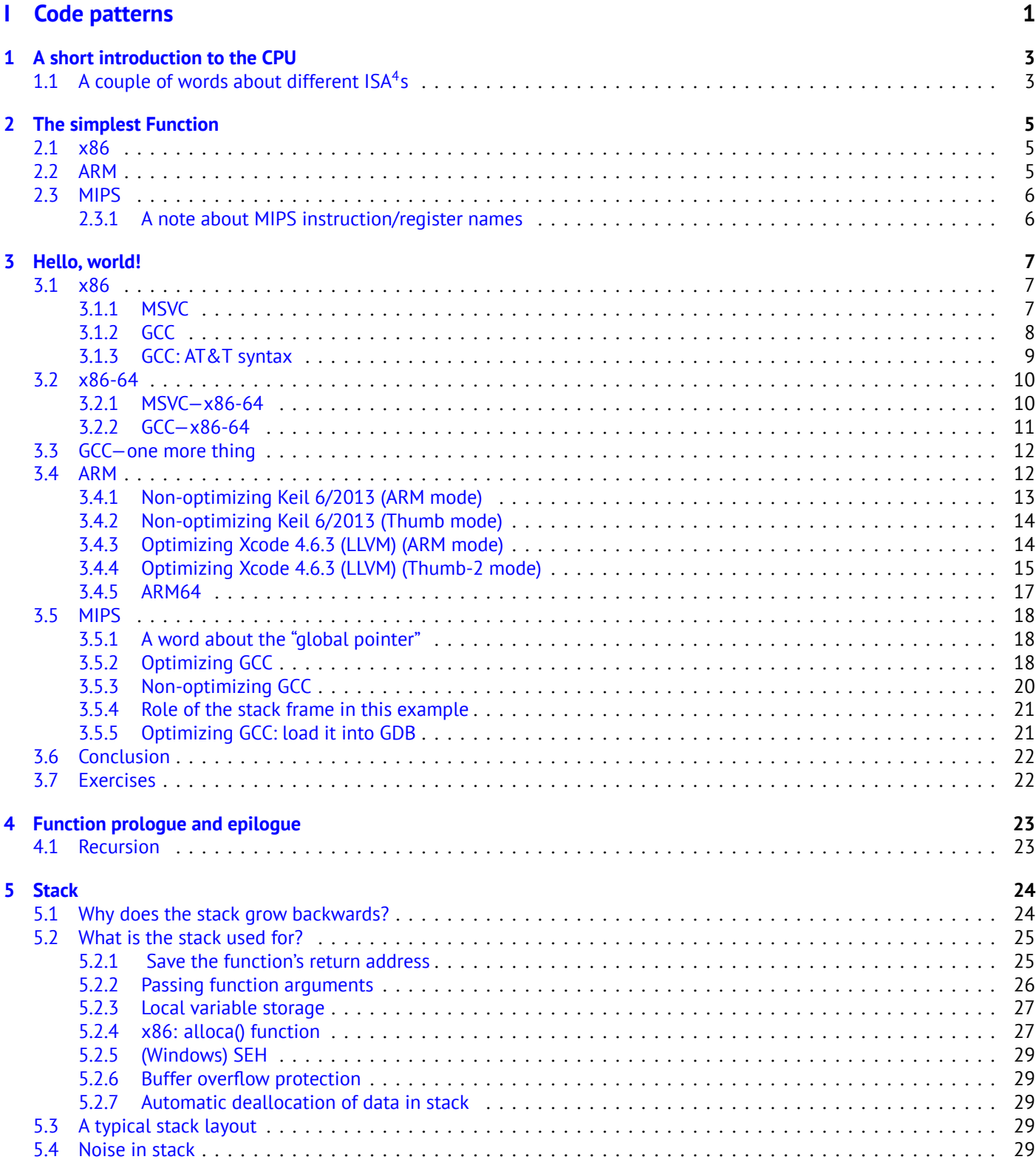

4 Instruc[tion Set Architecture](#page-49-1)

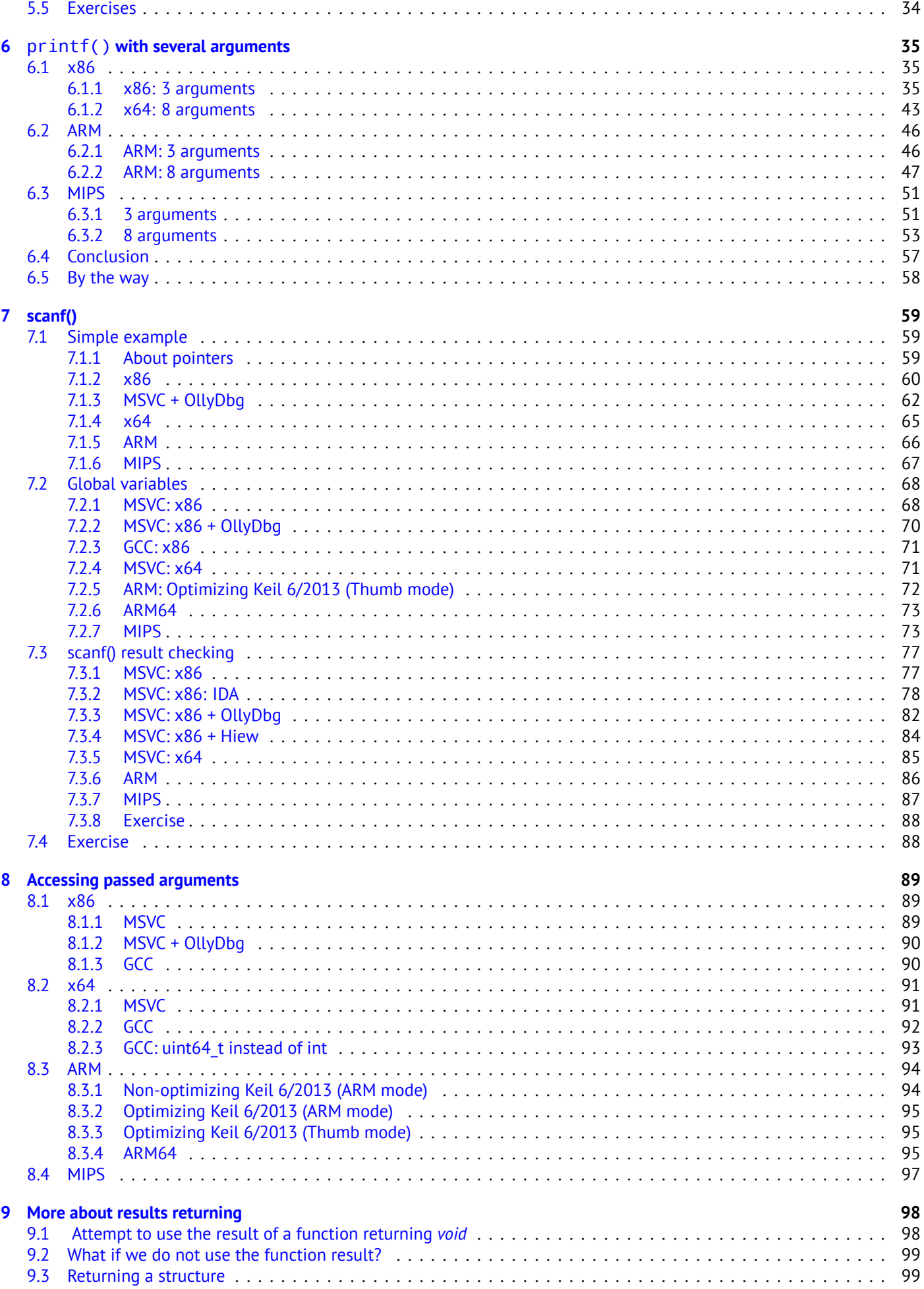

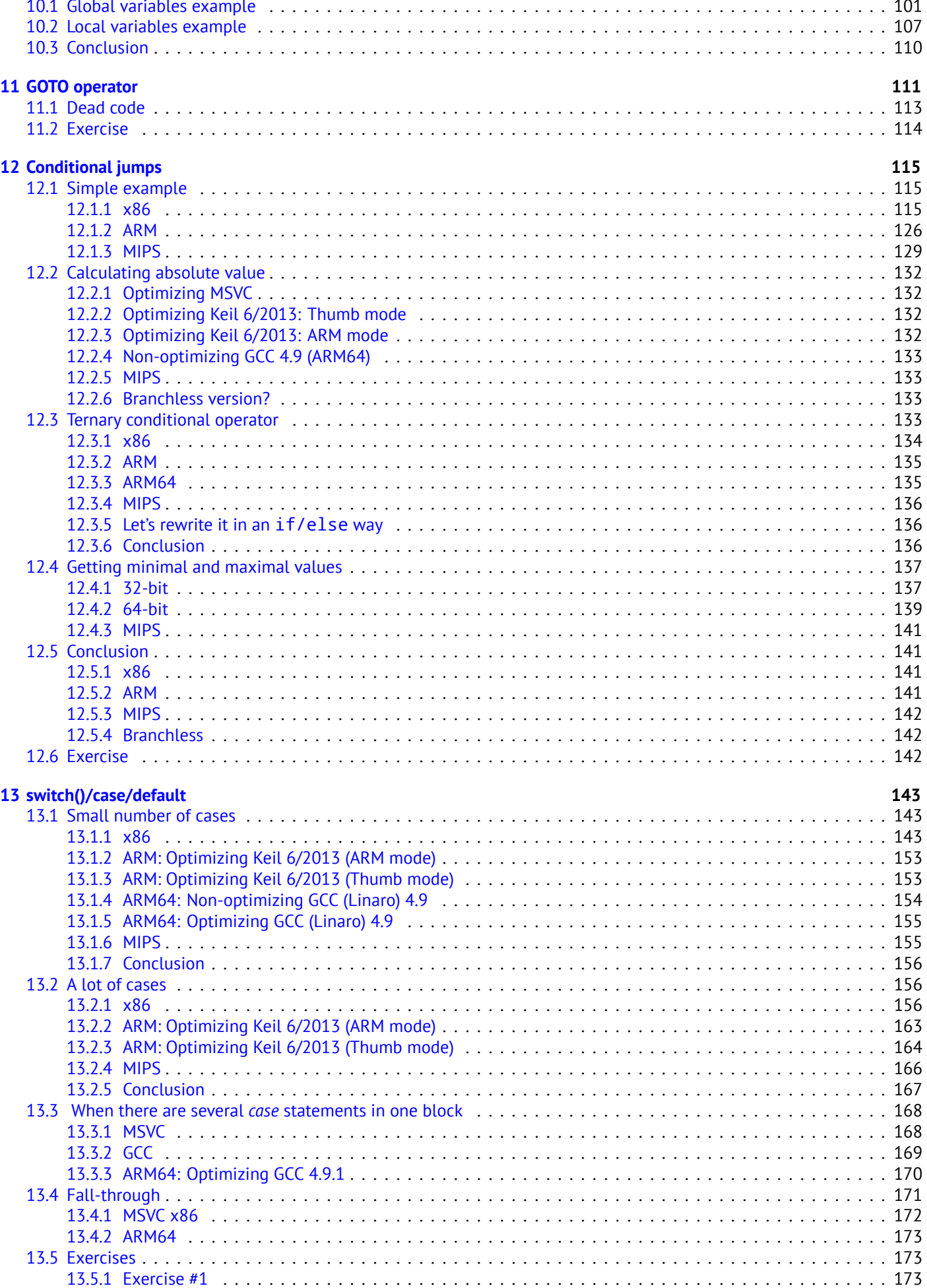

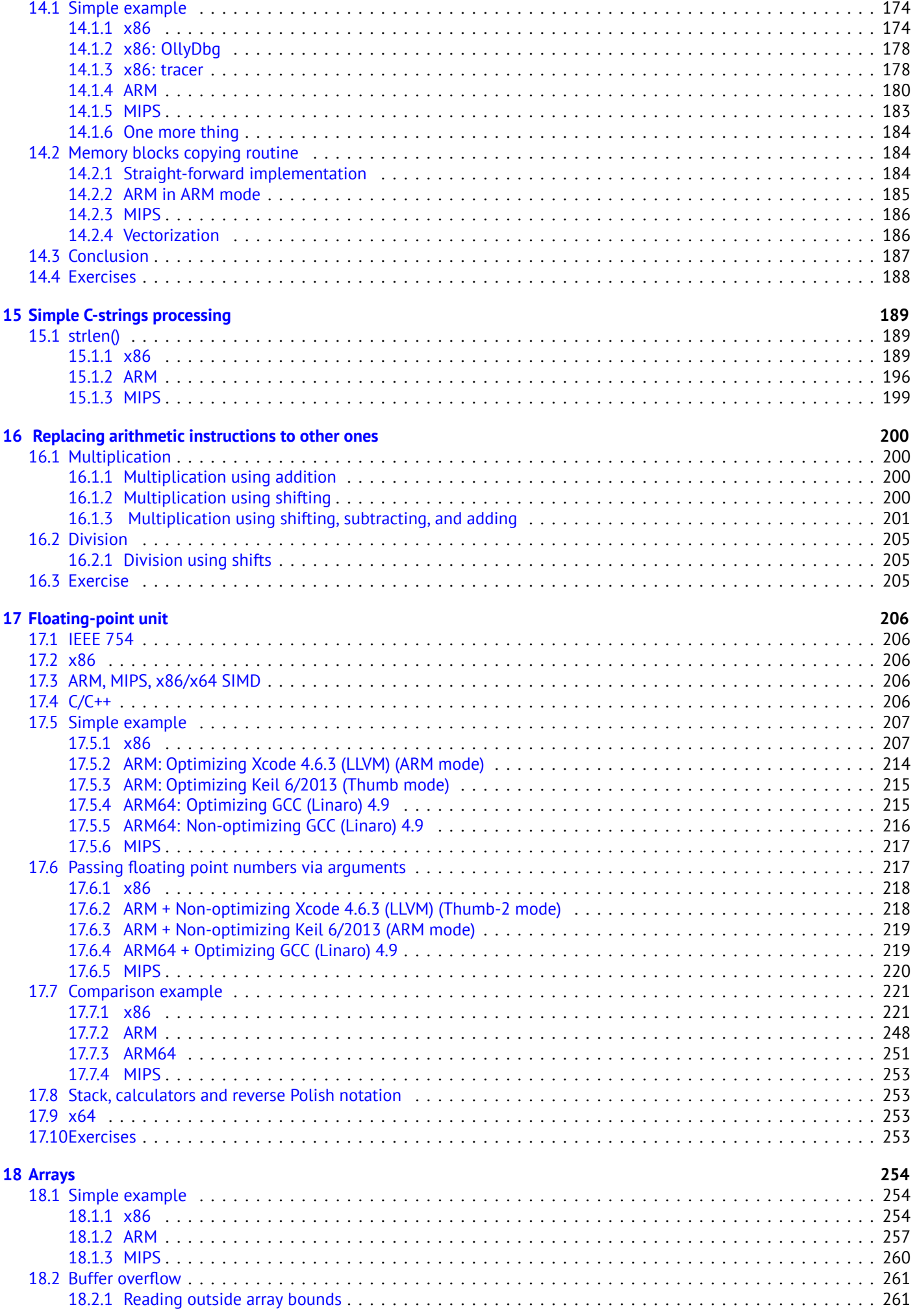

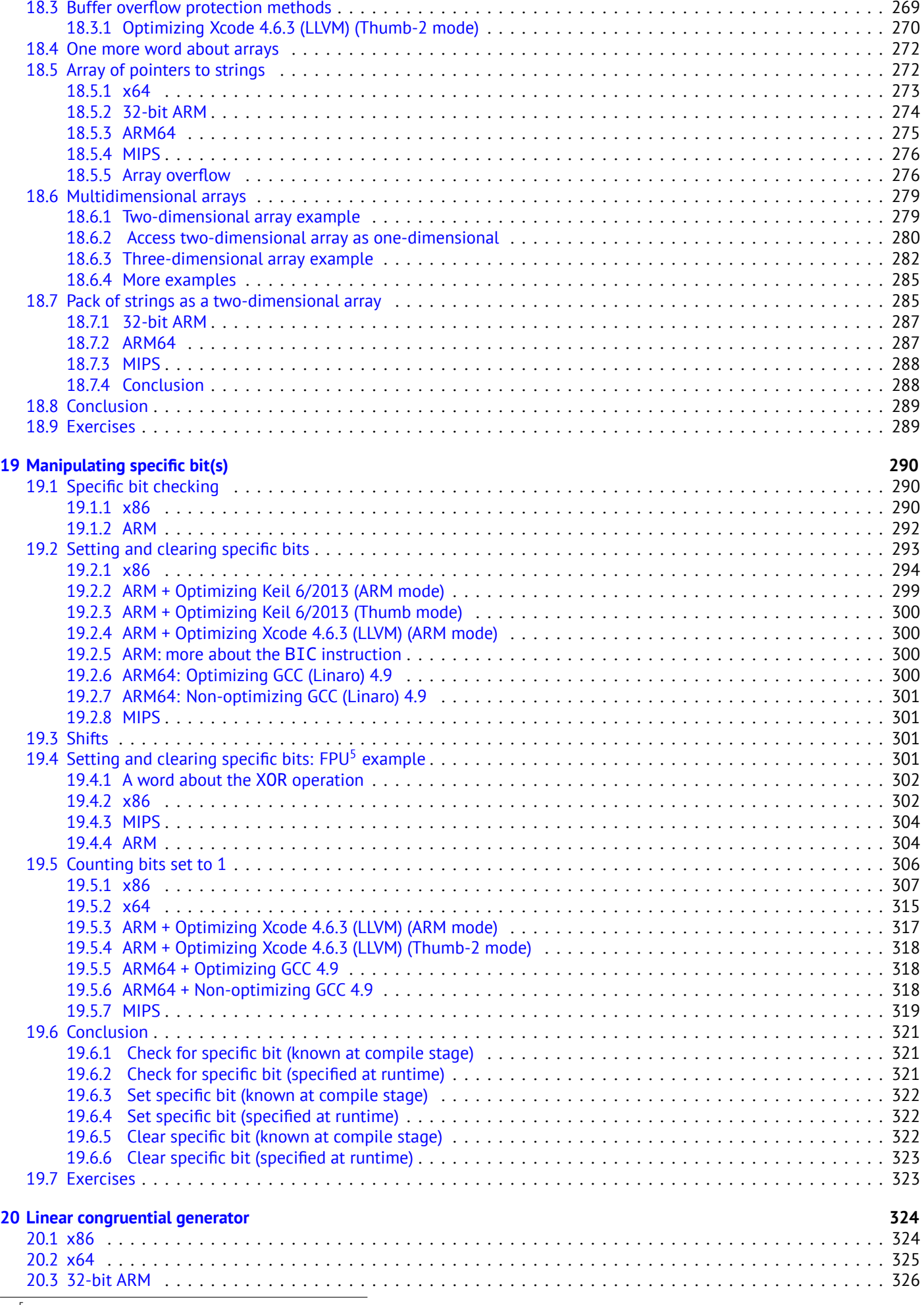

<sup>5</sup>[Floating-point unit](#page-344-0)

Ĭ.

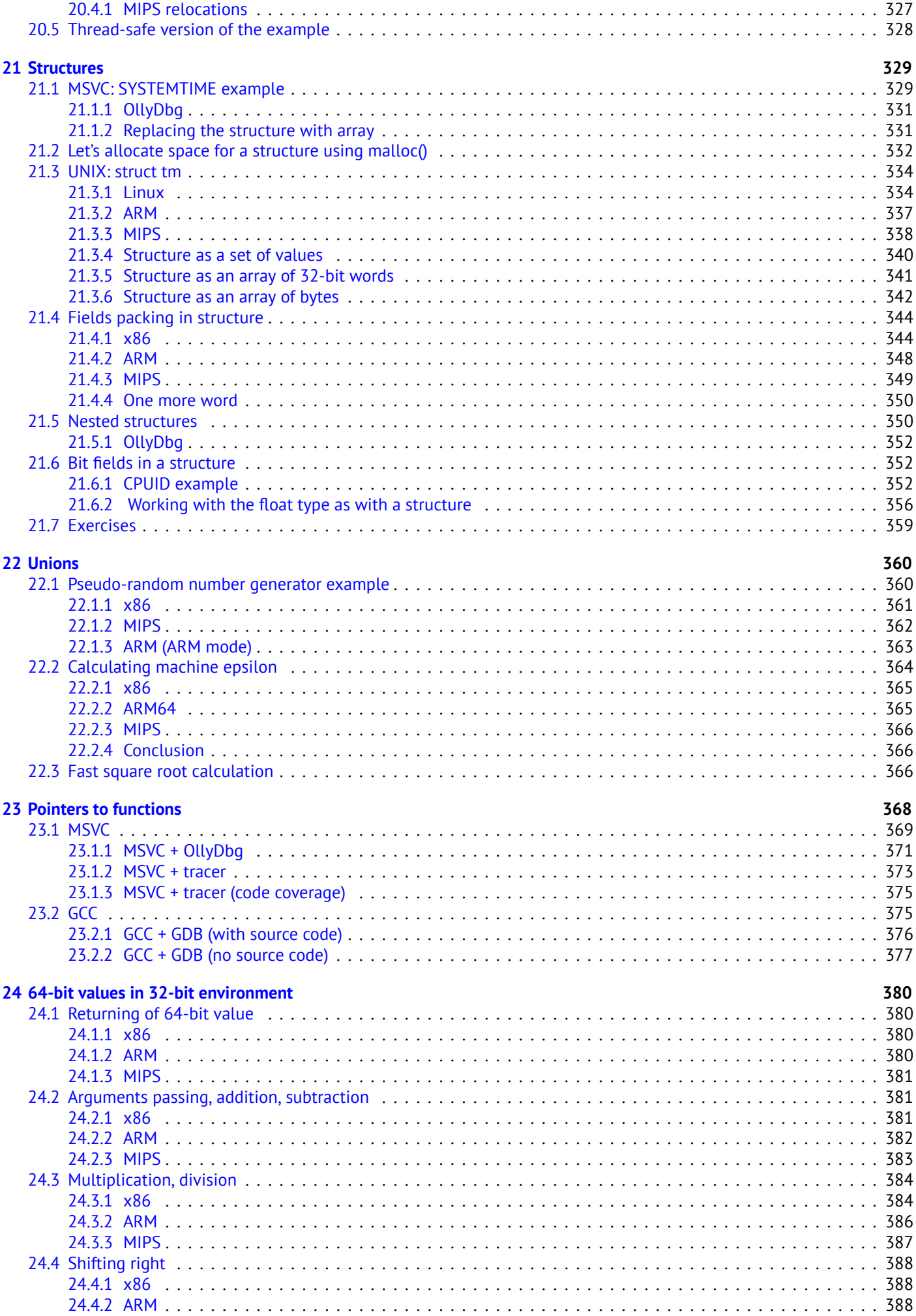

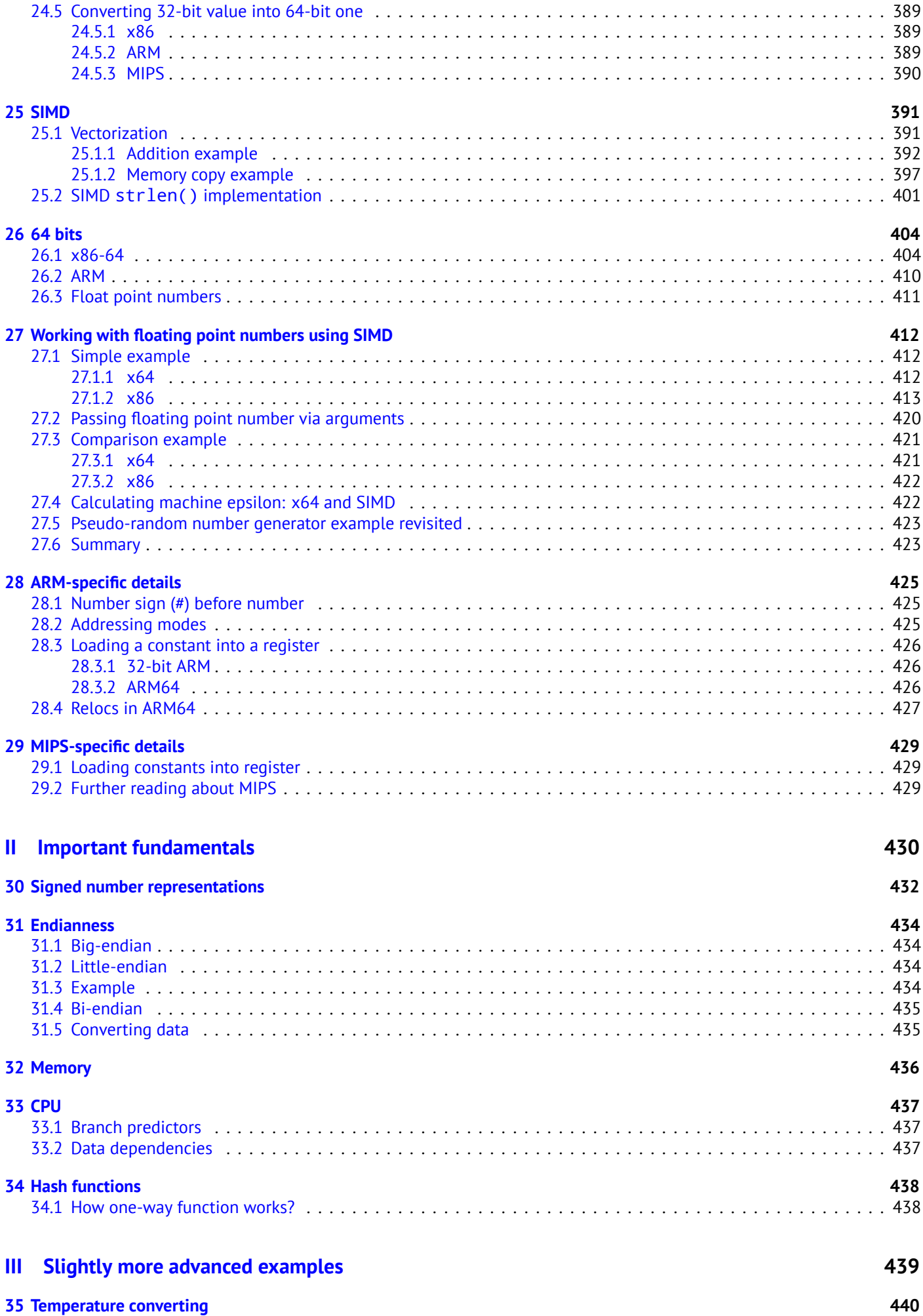

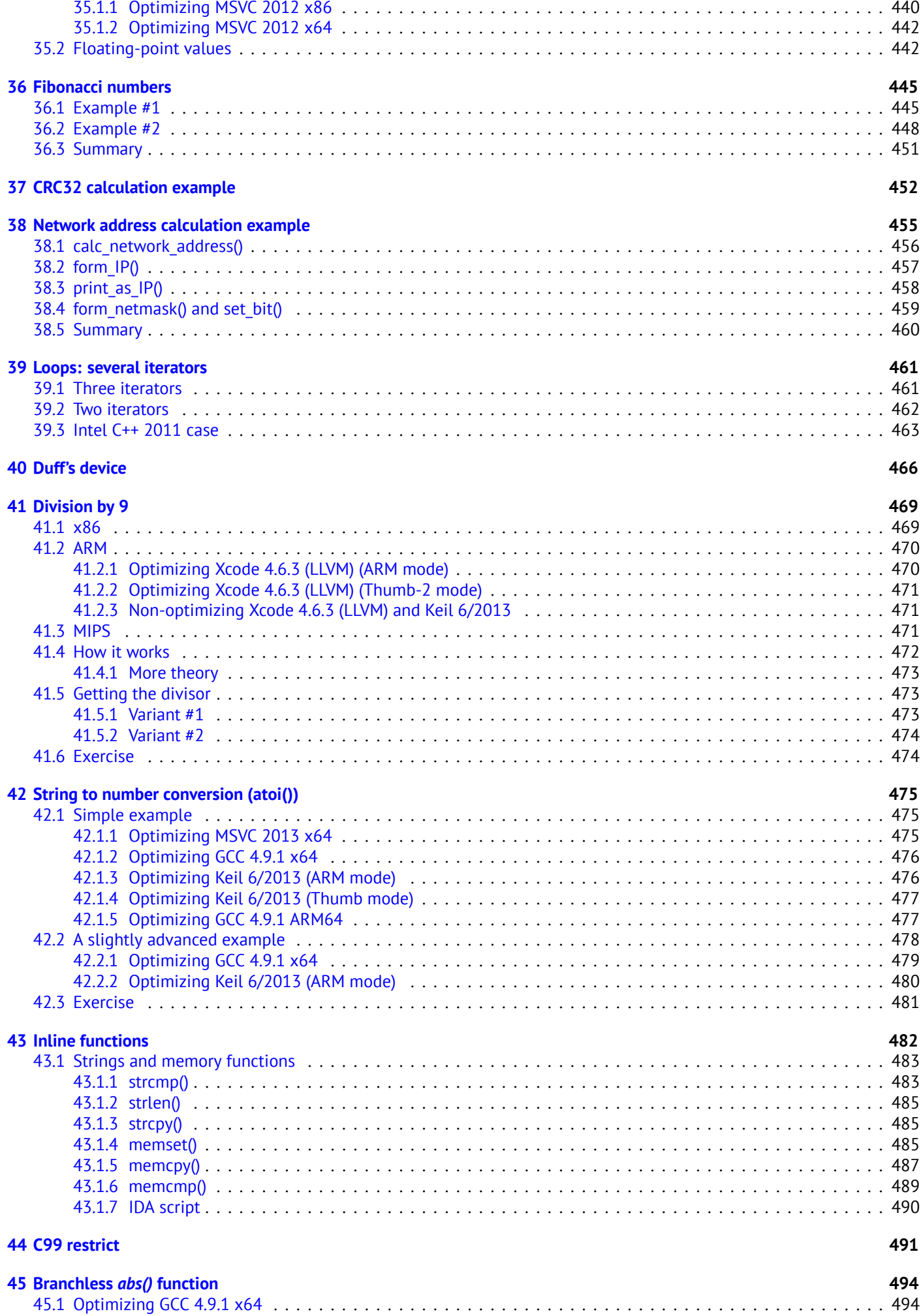

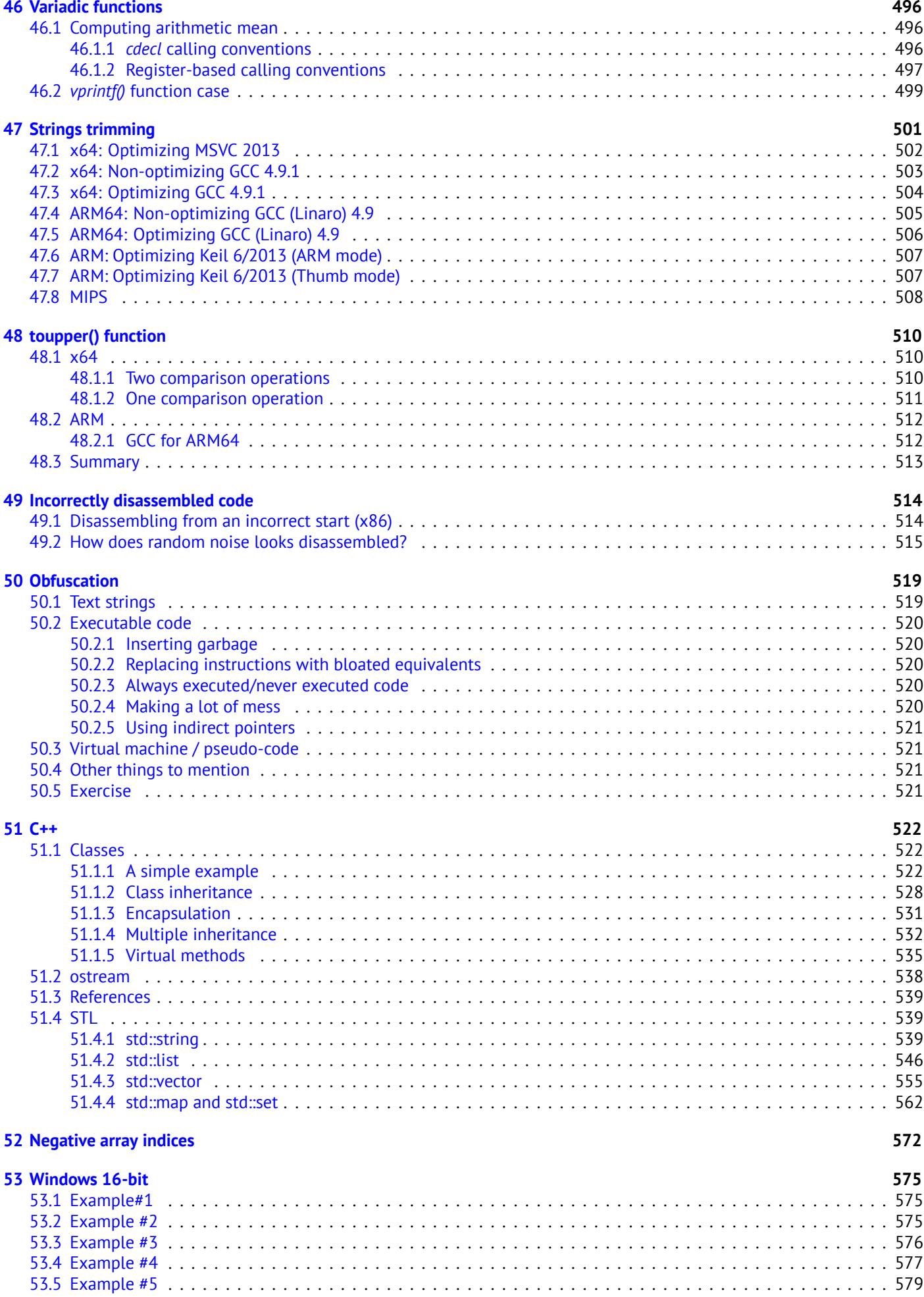

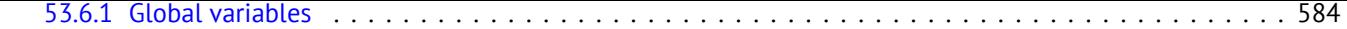

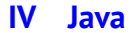

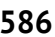

624

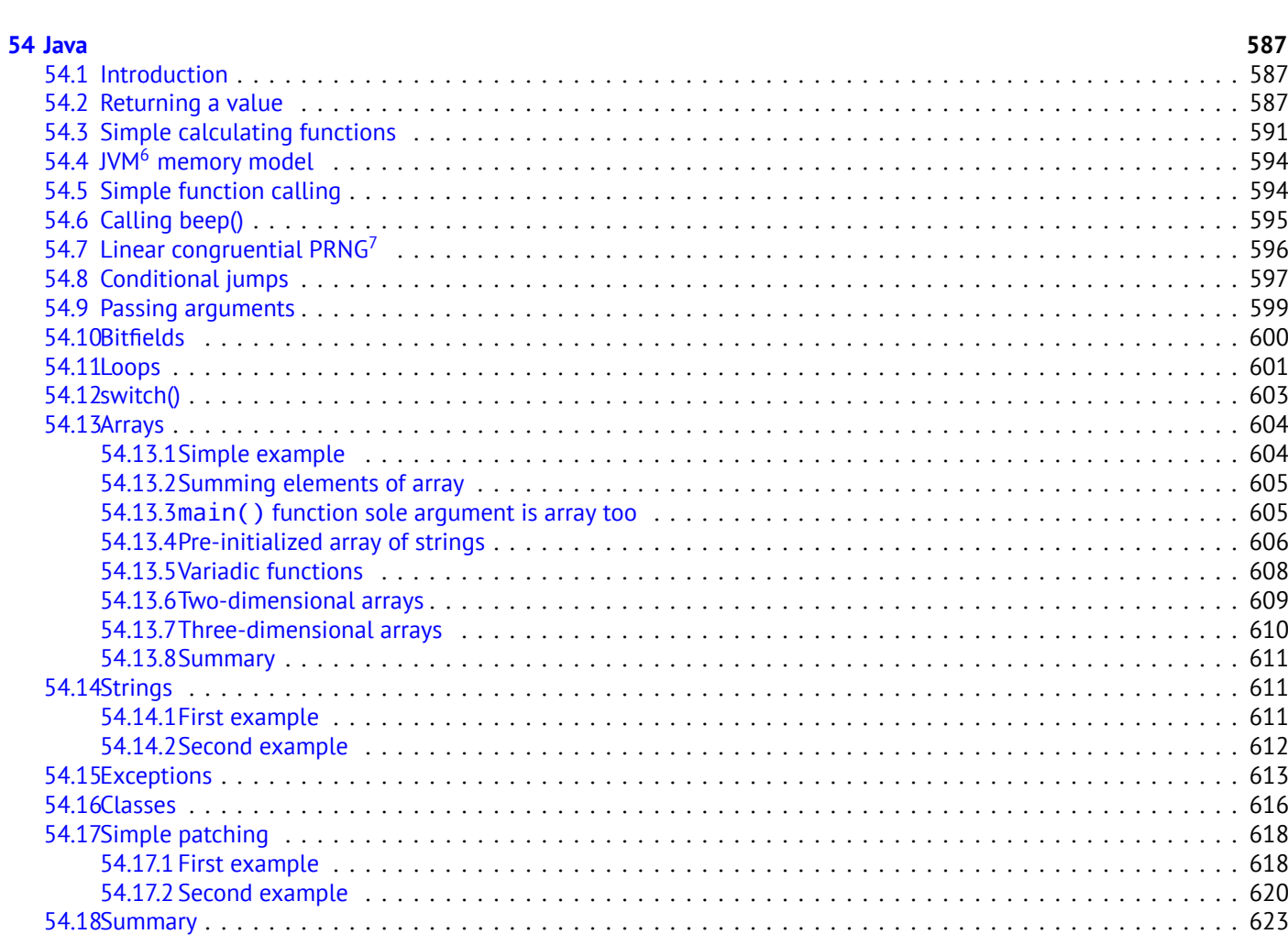

## V Finding important/interesting stuff in the code

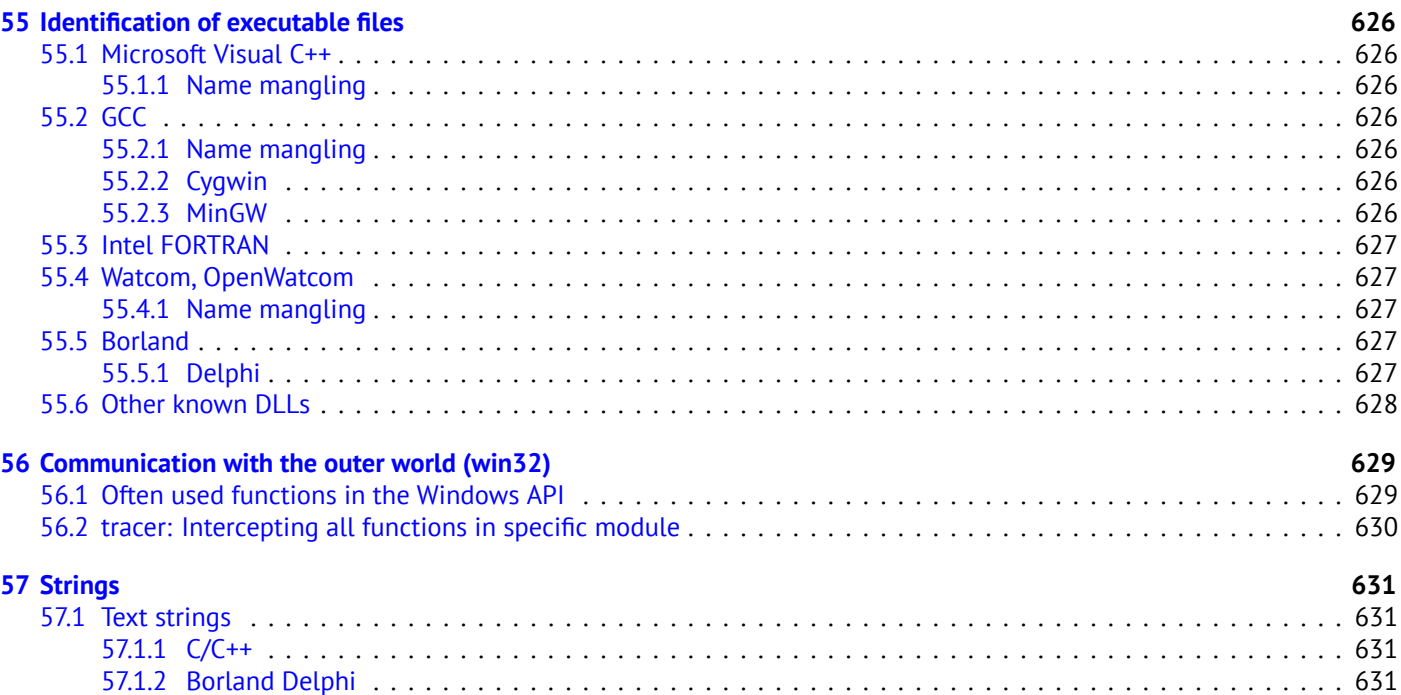

 $\frac{6}{7}$  paya virtual machine<br> $\frac{7}{7}$  Pseudorandom number generator

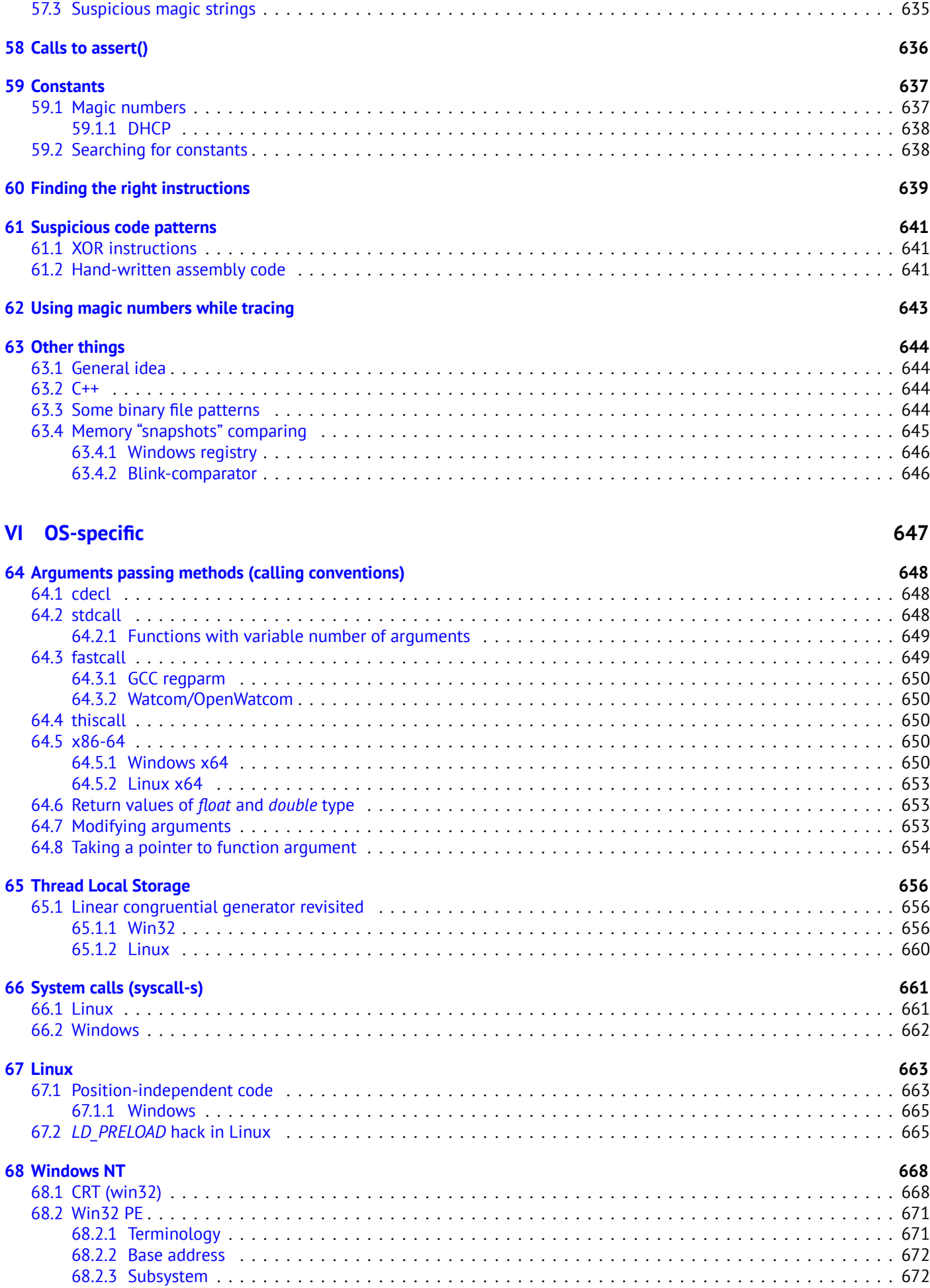

57.1.4 Base64 . . . . . . . . . . . . . . . . . . . . . . . . . . . . . . . . . . . . . . . . . . . . . . . . . . . . . . . . . . . . . 634 57.2 Error/debug messages . . . . . . . . . . . . . . . . . . . . . . . . . . . . . . . . . . . . . . . . . . . . . . . . . . . . . . . . 635

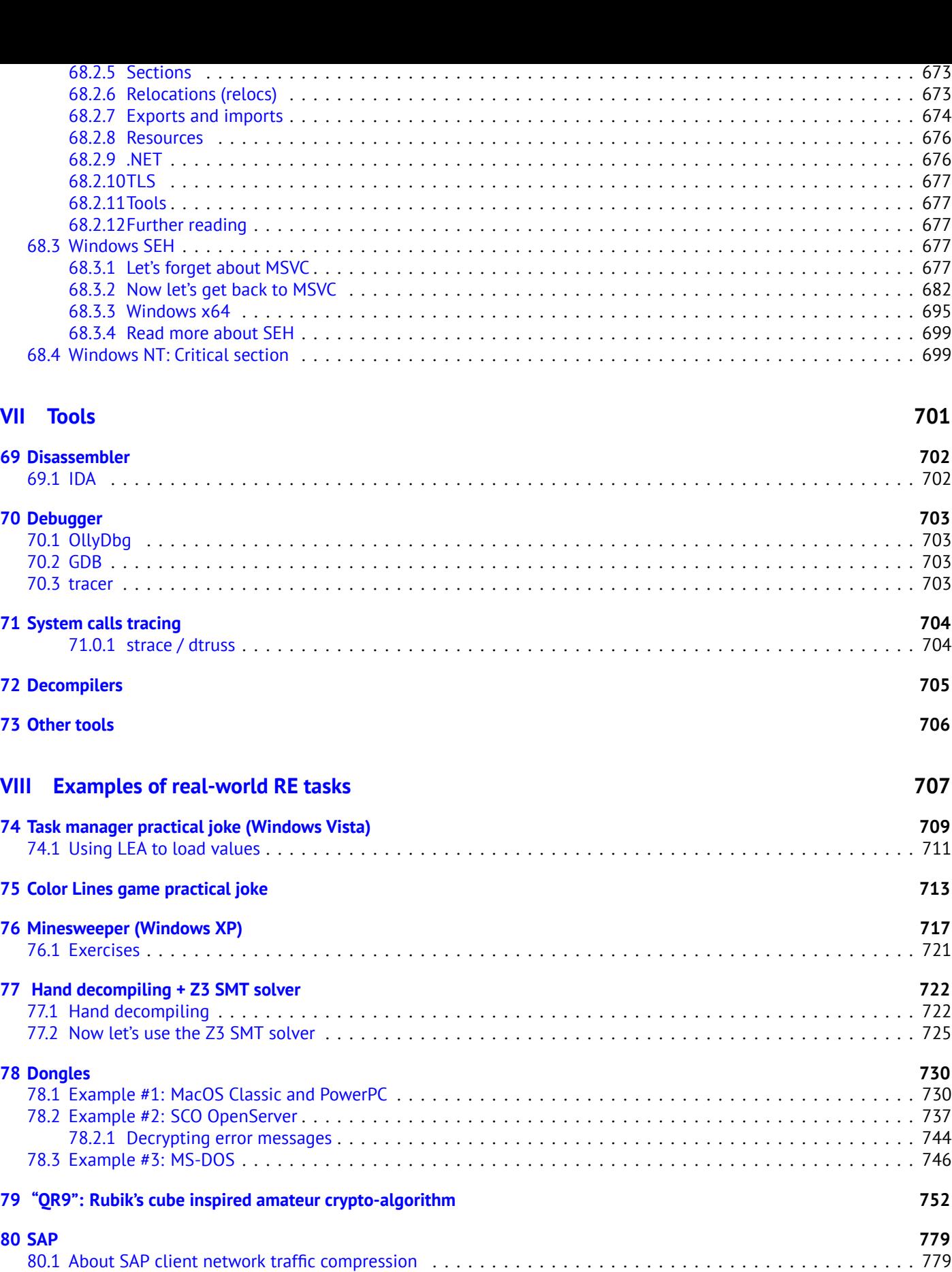

## [80.2 SAP 6.0 password checking functions](#page-772-0) . . . . . . . . . . . . . . . . . . . . . . . . . . . . . . . . . . . . . . . . . . . . . . . 789 **[81 Orac](#page-799-0)le RDBMS 794** 81.1 V\$VERSION [table in the Oracle RDBMS](#page-799-1) . . . . . . . . . . . . . . . . . . . . . . . . . . . . . . . . . . . . . . . . . . . . . 794 81.2 X\$KSMLRU [table in Oracle RDBMS](#page-809-0) . . . . . . . . . . . . . . . . . . . . . . . . . . . . . . . . . . . . . . . . . . . . . . . . 801 81.3 V\$TIMER table in Oracle RDBMS . . . . . . . . . . . . . . . . . . . . . . . . . . . . . . . . . . . . . . . . . . . . . . . . . 803

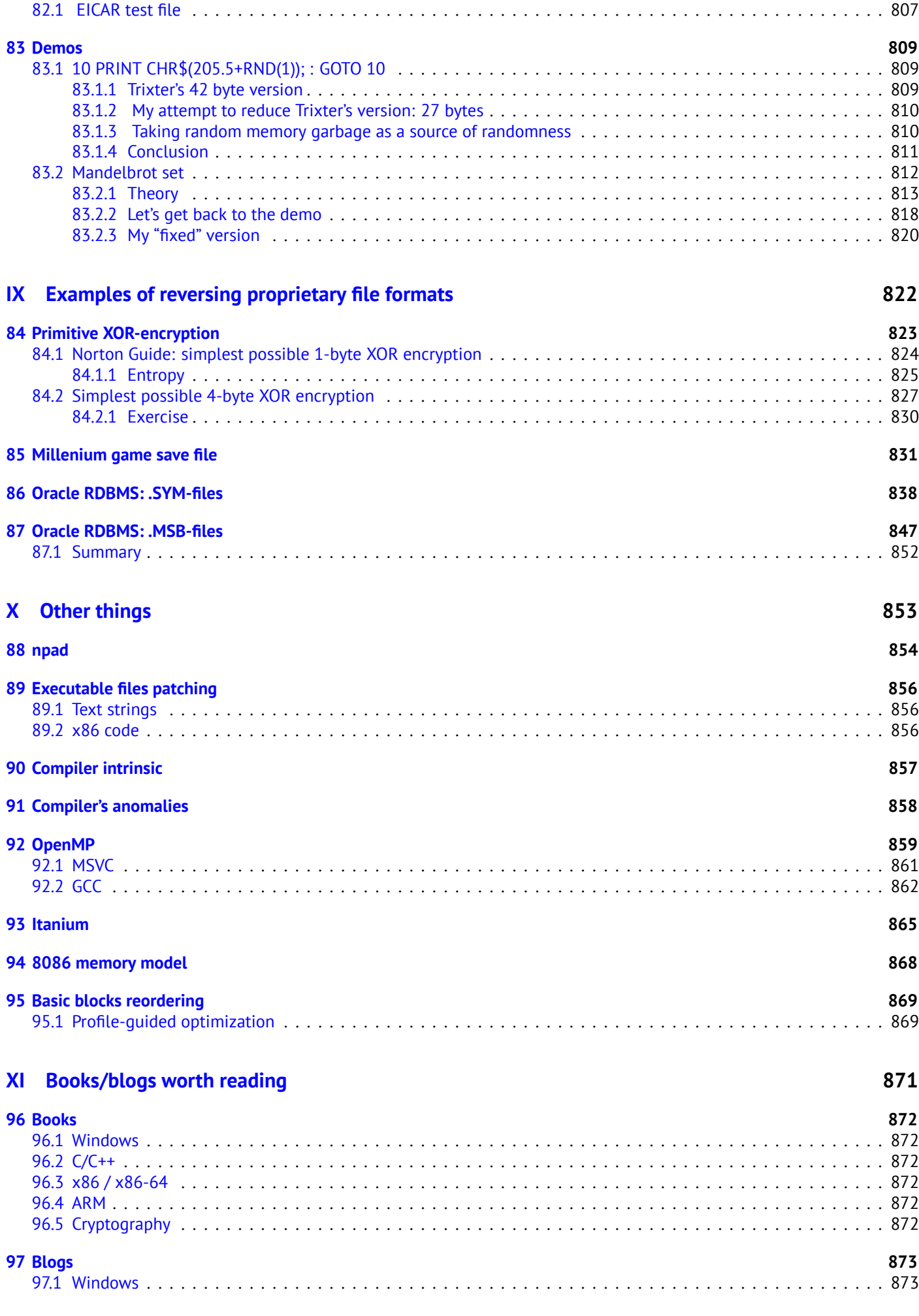

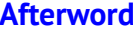

## 99 Questions?

## **Appendix**

876

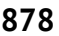

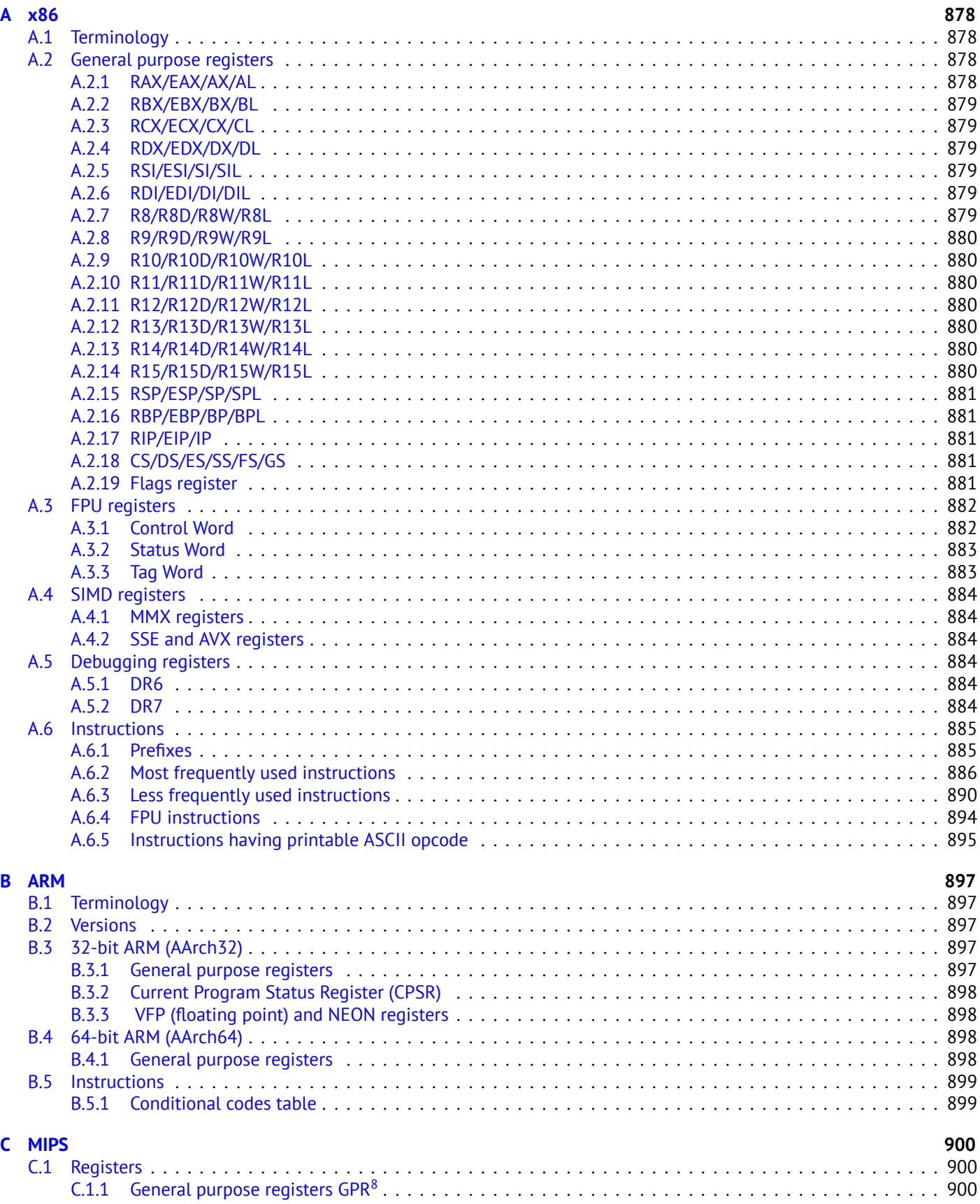

 $8$ General Purpose Registers

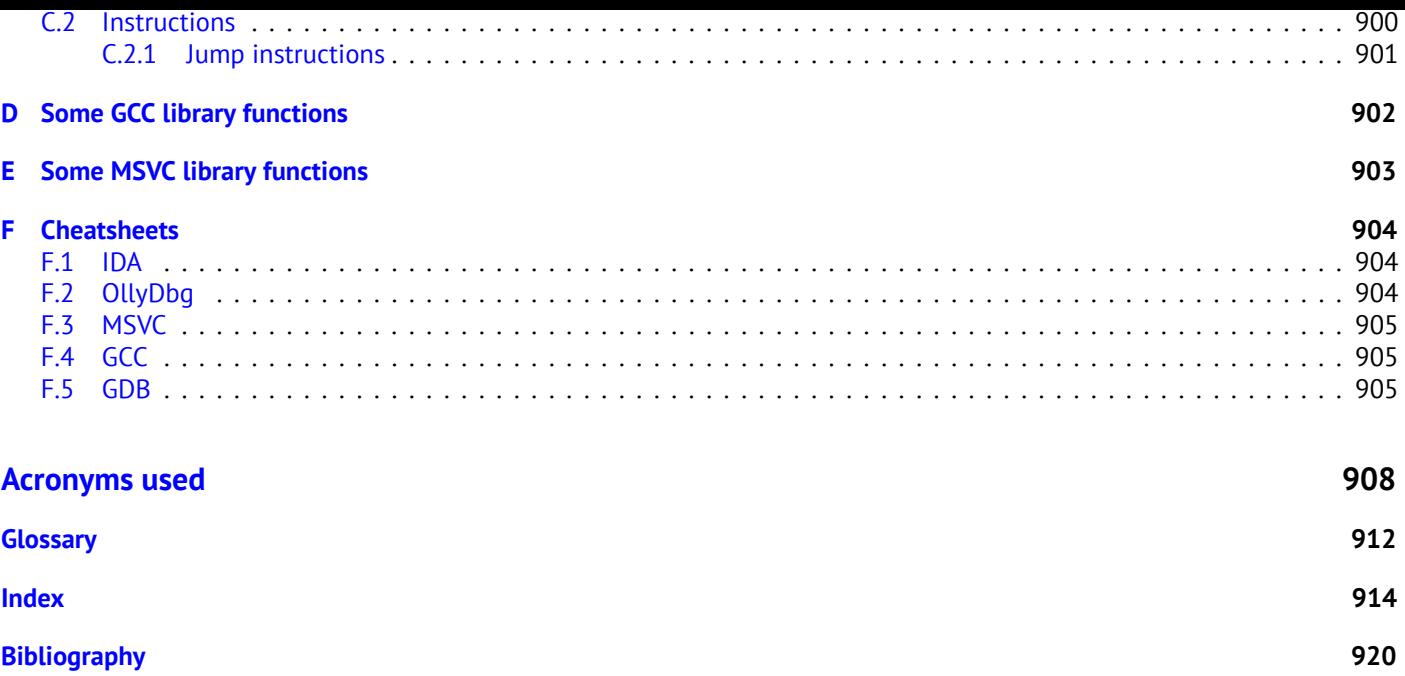

There are several popular meanings of the term "reverse engineering": 1) The reverse engineering of software: researching compiled programs; 2) The scanning of 3D structures and the subsequent digital manipulation required order to duplicate them; 3) recreating DBMS<sup>9</sup> structure. This book is about the first meaning.

### **Topics discussed in-depth**

x86/x64, ARM/ARM[64, MIP](#page-929-0)S, Java/JVM.

### **Topics touched upon**

Oracle RDBMS ( 81 on page 794), Itanium ( 93 on page 865), copy-protection dongles ( 78 on page 730), LD\_PRELOAD ( 67.2 on page 665), stack overflow,  $ELF^{10}$ , win32 PE file format (68.2 on page 671), x86-64 (26.1 on page 404), critical sections ( 68.4 on page 699), syscalls ( 66 on page 661),  $TLS^{11}$ , position-independent code (PIC<sup>12</sup>) ( 67.1 on page 663), profile-guided optimization ( 95.1 on page 869), C++ STL ( 51.4 on page 539), OpenMP ( 92 on page 859), SEH ( 68.3 on page 677).

### **[E](#page-685-1)[xercises and ta](#page-719-1)sks**

...are all move[d to the separate w](#page-889-1)ebsite: ht[tp://challeng](#page-559-1)es.re.

#### **About the author**

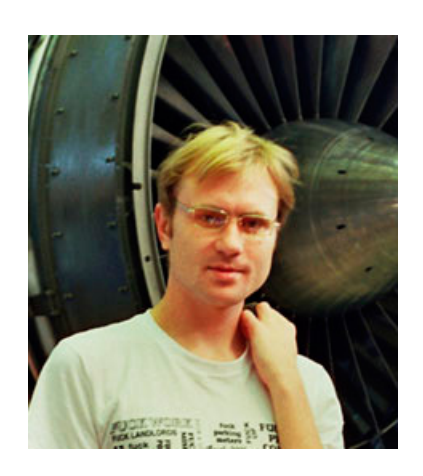

D[ennis Yurichev is an experien](http://challenges.re)ced reverse engineer and programmer. He can be contacted by email: **dennis(a)yurichev.com**, or on Skype: **dennis.yurichev**.

### **Praise for** *Reverse Engineering for Beginners*

- "It's very well done .. and for free .. amazing."<sup>13</sup> Daniel Bilar, Siege Technologies, LLC.
- "... excellent and free"<sup>14</sup> Pete Finnigan, Oracle RDBMS security guru.
- "... book is interesting, great job!" Michael Sikorski, author of *Practical Malware Analysis: The Hands-On Guide to Dissecting Malicious Software*.
- "... my compliments f[or t](#page-18-0)he very nice tutorial!" Herbert Bos, full professor at the Vrije Universiteit Amsterdam, co-author of *Modern Operating Systems (4th Edition)*.
- "... It is amazing and unbelievable." Luis Rocha, CISSP / ISSAP, Technical Manager, Network & Information Security at Verizon Business.
- "Thanks for the great work and your book." Joris van de Vis, SAP Netweaver & Security specialist.
- "... reasonable intro to some of the techniques."<sup>15</sup> Mike Stay, teacher at the Federal Law Enforcement Training Center, Georgia, US.

12 Position Independent Code: 67.1 on page 663

<sup>14</sup>twitter.com/petefinnigan/status/400551705797869568

<sup>9</sup>Database management systems

 $10$ Executable file format widely used in \*NIX systems including [Linu](#page-18-1)x

<sup>11</sup>Thread Local Storage

<sup>13</sup>twitter.com/daniel\_bilar/status/436578617221742593

<span id="page-18-1"></span><span id="page-18-0"></span> $15$ reddit

Research Assistant Professor at the Computer Science Department at Dartmouth College

- "Dennis @Yurichev has published an impressive (and free!) book on reverse engineering"<sup>17</sup> Tanel Poder, Oracle RDBMS performance tuning expert.
- "This book is some kind of Wikipedia to beginners..." Archer, Chinese Translator, IT Security Researcher.

## **Thanks**

For patiently answering all my questions: Andrey "herm1t" Baranovich, Slava "Avid" Kazakov.

For sending me notes about mistakes and inaccuracies: Stanislav "Beaver" Bobrytskyy, Alexander Lysenko, Shell Rocket, Zhu Ruijin, Changmin Heo.

For helping me in other ways: Andrew Zubinski, Arnaud Patard (rtp on #debian-arm IRC), Aliaksandr Autayeu.

For translating the book into Simplified Chinese: Antiy Labs (antiy.cn) and Archer.

For translating the book into Korean: Byungho Min.

For proofreading: Alexander "Lstar" Chernenkiy, Vladimir Botov, Andrei Brazhuk, Mark "Logxen" Cooper, Yuan Jochen Kang, Mal Malakov, Lewis Porter, Jarle Thorsen.

Vasil Kolev did a great amount of work in proofreading and correcting many mistakes.

For illustrations and cover art: Andy Nechaevsky.

Thanks also to all the folks on github.com who have contributed notes and corrections.

Many LATEX packages were used: I would like to thank the authors as well.

#### **Donors**

Those who supported me during the time when I wrote significant part of the book:

2 \* Oleg Vygovsky (50+100 UAH), Daniel Bilar (\$50), James Truscott (\$4.5), Luis Rocha (\$63), Joris van de Vis (\$127), Richard S Shultz (\$20), Jang Minchang (\$20), Shade Atlas (5 AUD), Yao Xiao (\$10), Pawel Szczur (40 CHF), Justin Simms (\$20), Shawn the R0ck (\$27), Ki Chan Ahn (\$50), Triop AB (100 SEK), Ange Albertini (€10+50), Sergey Lukianov (300 RUR), Ludvig Gislason (200 SEK), Gérard Labadie (€40), Sergey Volchkov (10 AUD), Vankayala Vigneswararao (\$50), Philippe Teuwen (\$4), Martin Haeberli (\$10), Victor Cazacov (e5), Tobias Sturzenegger (10 CHF), Sonny Thai (\$15), Bayna AlZaabi (\$75), Redfive B.V. (e25), Joona Oskari Heikkilä (€5), Marshall Bishop (\$50), Nicolas Werner (€12), Jeremy Brown (\$100), Alexandre Borges (\$25), Vladimir Dikovski (€50), Jiarui Hong (100.00 SEK), Jim Di (500 RUR), Tan Vincent (\$30), Sri Harsha Kandrakota (10 AUD), Pillay Harish (10 SGD), Timur Valiev (230 RUR), Carlos Garcia Prado (€10), Salikov Alexander (500 RUR), Oliver Whitehouse (30 GBP), Katy Moe (\$14), Maxim Dyakonov (\$3), Sebastian Aguilera (€20), Hans-Martin Münch (€15), Jarle Thorsen (100 NOK), Vitaly Osipov (\$100), Yuri Romanov (1000 RUR), Aliaksandr Autayeu (€10), Tudor Azoitei (\$40), Z0vsky (€10), Yu Dai (\$10).

Thanks a lot to every donor!

## **mini-FAQ**

Q: Why should one learn assembly language these days?

A: Unless you are an OS<sup>18</sup> developer, you probably don't need to code in assembly—modern compilers are much better at performing optimizations than humans  $^{19}$ . Also, modern CPU $^{20}$ s are very complex devices and assembly knowledge doesn't really help one to understand their internals. That being said, there are at least two areas where a good understanding of assembly can be helpful: First and foremost, security/malware research. It is also a good way to gain a better understanding of your compiled co[de](#page-928-0) [wh](#page-19-0)ilst debugging. This book is therefore intended for those who want to understand assembly language rather than to code in it, whic[h i](#page-19-1)s why there ar[e ma](#page-928-1)[ny](#page-19-2) examples of compiler output contained within.

Q: I clicked on a hyperlink inside a PDF-document, how do I go back? A: In Adobe Acrobat Reader click Alt+LeftArrow.

Q: Your book is huge! Is there anything shorter?

A: There is shortened, lite version found here: http://beginners.re/#lite.

<sup>16</sup>twitter.com/sergeybratus/status/505590326560833536

<sup>17</sup>twitter.com/TanelPoder/status/524668104065159169

<sup>18</sup>Operating System

<sup>19</sup>A very good text about this topic: [Fog13b]

<span id="page-19-2"></span><span id="page-19-1"></span><span id="page-19-0"></span><sup>20</sup>Central processing unit

Q: I'm not sure if I should try to learn reverse engineering or not. A: Perhaps, the average time to become familiar with the contents of the shortened LITE-version is 1-2 month(s).

Q: May I print this book? Use it for teaching?

A: Of course! That's why the book is licensed under the Creative Commons license. One might also want to build one's own version of book—read here to find out more.

Q: I want to translate your book to some other language. A: Read my note to translators.

Q: How does one get [a job](https://github.com/dennis714/RE-for-beginners/blob/master/HACKING.md) in reverse engineering? A: There are hiring threads that appear from time to time on reddit, devoted to  $RE^{21}$  (2013 Q3, 2014). Try looking there. A somew[hat related hiring threa](https://github.com/dennis714/RE-for-beginners/blob/master/Translation.md)d can be found in the "netsec" subreddit: 2014 Q2.

Q: I have a question... A: Send it to me by email (dennis(a)yurichev.com).

## **About the Korean translation**

In January 2015, the Acorn publishing company (www.acornpub.co.kr) in South Korea did a huge amount of work in translating and publishing my book (as it was in August 2014) into Korean.

It's now available at their website.

The translator is Byungho Min (twitter/tais9).

The cover art was done by my artistic friend, Andy Nechaevsky : facebook/andydinka.

They also hold the c[opyright to th](http://go.yurichev.com/17343)e Korean translation.

So, if you want to have a *real* b[ook on your s](http://go.yurichev.com/17344)helf in Korean and want to support my work, it is now available for purchase.

<sup>21</sup>reddit.com/r/ReverseEngineering/

**Part I**

<span id="page-21-0"></span>**Code patterns**

When the author of this book first started learning C and, later, C++, he used to write small pieces of code, compile them, and then look at the assembly language output. This made it very easy for him to understand what was going on in the code that he had written.  $^{22}$ . He did it so many times that the relationship between the C/C++ code and what the compiler produced was imprinted deeply in his mind. It's easy to imagine instantly a rough outline of C code's appearance and function. Perhaps this technique could be helpful for others.

Sometimes anci[en](#page-22-0)t compilers are used here, in order to get the shortest (or simplest) possible code snippet.

## **Exercises**

When the author of this book studied assembly language, he also often compiled small C-functions and then rewrote them gradually to assembly, trying to make their code as short as possible. This probably is not worth doing in real-world scenarios today, because it's hard to compete with modern compilers in terms of efficiency. It is, however, a very good way to gain a better understanding of assembly.

Feel free, therefore, to take any assembly code from this book and try to make it shorter. However, don't forget to test what you have written.

## **Optimization levels and debug information**

Source code can be compiled by different compilers with various optimization levels. A typical compiler has about three such levels, where level zero means disable optimization. Optimization can also be targeted towards code size or code speed.

A non-optimizing compiler is faster and produces more understandable (albeit verbose) code, whereas an optimizing compiler is slower and tries to produce code that runs faster (but is not necessarily more compact).

In addition to optimization levels and direction, a compiler can include in the resulting file some debug information, thus producing code for easy debugging.

One of the important features of the ´debug' code is that it might contain links between each line of the source code and the respective machine code addresses. Optimizing compilers, on the other hand, tend to produce output where entire lines of source code can be optimized away and thus not even be present in the resulting machine code.

Reverse engineers can encounter either version, simply because some developers turn on the compiler's optimization flags and others do not. Because of this, we'll try to work on examples of both debug and release versions of the code featured in this book, where possible.

<span id="page-22-0"></span> $^{22}$ In fact, he still does it when he can't understand what a particular bit of code does.

# <span id="page-23-0"></span>**Chapter 1**

# **A short introduction to the CPU**

The CPU is the device that executes the machine code a program consists of.

#### **A short glossary:**

- **Instruction** : A primitive CPU command. The simplest examples include: moving data between registers, working with [me](#page-928-1)mory, primitive arithmetic operations . As a rule, each CPU has its own instruction set architecture (ISA).
- **Machine code** : Code that the CPU directly processes. Each instruction is usually encoded by several bytes.
- **Assembly language** : M[nemo](#page-928-1)nic code and some extensions like macros that are intended to make a programmer's life easier.
- **CPU register** : Each CPU has [a fixe](#page-928-1)d set of general purpose registers (GPR). <sup>≈</sup> <sup>8</sup> in x86, <sup>≈</sup> <sup>16</sup> in x86-64, <sup>≈</sup> <sup>16</sup> in ARM. The easiest way to understand a register is to think of it as an untyped temporary variable . Imagine if you were working with a high-level PL<sup>1</sup> and could only use eight 32-bit (or 64-bit) variables  $\,$  . Yet a lot can be done using just these!

One might wonder why there needs to be a difference between machine code and a PL. The answer lies in the fact that humans and CPUs ar[e no](#page-928-1)t alike— it is much easier for humans to use [a hig](#page-930-0)h-level PL like C/C++, Java, Python, etc., but it is easier for a CPU to use a [m](#page-23-2)uch lower level of abstraction. Perhaps it would be possible to invent a CPU that can execute high-level PL code, but [it](#page-928-2) would be many times more complex than the CPUs we know of today. In a similar fashion, it is very inconvenient for humans to write in assembly language, due to it being so low-[lev](#page-928-2)el and difficult to write in without making a hu[ge nu](#page-928-1)mber of annoying mistakes. The program that converts the hig[h-le](#page-928-2)vel PL code into assembly is called a *compiler*.

## **1.1 A couple of words about different ISAs**

<span id="page-23-1"></span>The x86 ISA has always been one with variable-length opcodes, so when the 64-bit era came, the x64 extensions did not impact the ISA very significantly. In fact, the x86 ISA sti[ll con](#page-929-1)tains a lot of instructions that first appeared in 16-bit 8086 CPU, yet are still found in the CPUs of today.

ARM is a RI[SC](#page-929-1)<sup>2</sup> CPU designed with constant-lengt[h op](#page-929-1)code in mind, which had some advantages in the past. In the very beginning, all ARM instructions were encoded in 4 bytes $^3$ . This is now referred to as "ARM mode".

Then they thought it wasn't as frugal as they first imagined. In fact, most used CPU instructions<sup>4</sup> in real world applications can be encod[ed](#page-23-3) using less information. They therefore added another ISA, called Thumb, where each instruction was encoded [in jus](#page-929-2)t [2 byt](#page-928-1)es. This is now referred as "Thum[b m](#page-23-4)ode". However, not *all* ARM instructions can be encoded in just 2 bytes, so the Thumb instruction set is somewhat limited. It is worth noting that code compiled for ARM mode and Thumb mode may of course coexist within one single program.

The ARM creators thought Thumb could be extended, giving rise to Thumb-2, [whi](#page-929-1)ch appeared in ARMv7. Thumb-2 still uses 2-byte instructions, but has some new instructions which have the size of 4 bytes. There is a common misconception that Thumb-2 is a mix of ARM and Thumb. This is incorrect. Rather, Thumb-2 was extended to fully support all processor features so it could compete with ARM mode—a goal that was clearly achieved, as the majority of applications for iPod/iPhone/iPad are compiled for the Thumb-2 instruction set (admittedly, largely due to the fact that Xcode does this by default). Later the 64-bit ARM came out. This ISA has 4-byte opcodes, and lacked the need of any additional Thumb mode. However,

<sup>1</sup>Programming language

<sup>2</sup>Reduced instruction set computing

 $3$ By the way, fixed-length instructions are handy because one can calculate the next (or previous) instruction address without effort. This feature will be discussed in the switch() operator (13.2[.2 on](#page-929-1) page 163) section.

<span id="page-23-4"></span><span id="page-23-3"></span><span id="page-23-2"></span><sup>4</sup>These are MOV/PUSH/CALL/Jcc

(including Thumb-2) and ARM64. These ISAs intersect partially, but it can be said that they are different ISAs, rather than variations of the same one. Therefore, we would try to add fragments of code in all three ARM ISAs in this book.

There are, by the way, many other RI[SC](#page-929-1) ISAs with fixed length 32-bit opcodes, such as MIPS, PowerPC and Alpha AXP.

# <span id="page-25-0"></span>**Chapter 2**

# **The simplest Function**

The simplest possible function is arguably one that simply returns a constant value: Here it is:

```
Listing 2.1: C/C++ Code
int f()
         return 123;
```
Lets compile it!

{

};

## **2.1 x86**

<span id="page-25-1"></span>Here's what both the optimizing GCC and MSVC compilers produce on the x86 platform:

```
Listing 2.2: Optimizing GCC/MSVC (assembly output)
```
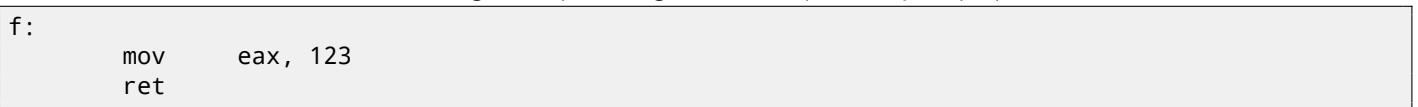

There are just two instructions: the first places the value 123 into the EAX register, which is used by convention for storing the return value and the second one is RET, which returns execution to the caller. The caller will take the result from the EAX register.

## **2.2 ARM**

<span id="page-25-2"></span>There are a few differences on the ARM platform:

Listing 2.3: Optimizing Keil 6/2013 (ARM mode) ASM Output

| f PROC |             |                    |
|--------|-------------|--------------------|
|        | <b>MOV</b>  | r0,#0x7b ; 123     |
|        | <b>BX</b>   | $\mathsf{r}$<br>-- |
|        | <b>ENDP</b> |                    |

ARM uses the register R0 for returning the results of functions, so 123 is copied into R0.

The return address is not saved on the local stack in the ARM ISA, but rather in the link register, so the BX LR instruction causes execution to jump to that address—effectively returning execution to the caller.

It is worth noting that MOV is a misleading name for the instruction in both x86 and ARM ISAs. The data is not in fact *moved*, but *copied*.

<span id="page-26-0"></span>There are two naming conventions used in the world of MIPS when naming registers: by number (from \$0 to \$31) or by pseudoname (\$V0, \$A0, etc). The GCC assembly output below lists registers by number:

Listing 2.4: Optimizing GCC 4.4.5 (assembly output)

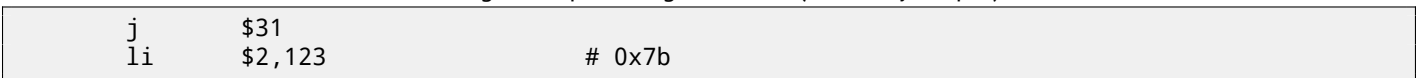

…while IDA<sup>1</sup> does it—by their pseudonames:

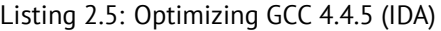

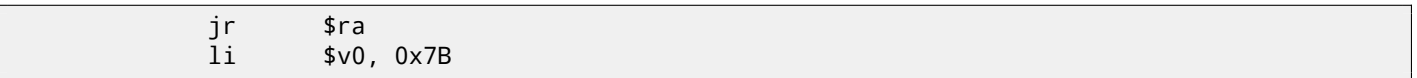

The \$2 (or \$V0) register is used to store the function's return value. LI stands for "Load Immediate" and is the MIPS equivalent to MOV.

The other instruction is the jump instruction  $(1 \text{ or } JR)$  which returns the execution flow to the caller, jumping to the address in the \$31 (or \$RA) register. This is the register analogous to  $\mathsf{LR}^2$  in ARM.

You might be wondering why positions of the the load instruction (LI) and the jump instruction (J or JR) are swapped. This is due to a RISC feature called "branch delay slot". The reason this happens is a quirk in the architecture of some RISC ISAs and isn't important for our purposes - we just need to rememb[er](#page-26-2) that in MIPS, the instructi[on foll](#page-932-1)owing a jump or branch instruction is executed *before* the jump/brunch instruction itse[lf.](#page-928-3) As a consequence, branch instructions always swap places with the instruction which must be executed beforehand.

### **2.3.1 A note about MIPS instruction/register names**

<span id="page-26-1"></span>Register and instruction names in the world of MIPS are traditionally written in lowercase. However, for the sake of consistency, we'll stick to using uppercase letters, as it is the convention followed by all other ISAs featured this book.

<sup>&</sup>lt;sup>1</sup> Interactive Disassembler and debugger developed by Hex-Rays

<span id="page-26-2"></span><sup>2</sup>Link Register

## <span id="page-27-0"></span>**Chapter 3**

# **Hello, world!**

Let's use the famous example from the book "The C programming Language"[Ker88]:

```
#include <stdio.h>
int main()
{
    printf("hello, world\n");
    return 0;
}
```
## **3.1 x86**

### <span id="page-27-1"></span>**3.1.1 MSVC**

Let's compile it in MSVC 2010:

<span id="page-27-2"></span>cl 1.cpp /Fa1.asm

(/Fa option instructs the compiler to generate assembly listing file)

Listing 3.1: MSVC 2010

```
CONST SEGMENT<br>$SG3830 DB
               'hello, world', OAH, OOH
CONST ENDS
PUBLIC _main
EXTRN _printf:PROC
; Function compile flags: /Odtp
       SEGMENT
_main PROC
       push ebp
       mov ebp, esp
       push OFFSET $SG3830
       call _printf
       add esp, 4
       xor eax, eax
       pop ebp
       ret 0
_main ENDP
_TEXT ENDS
```
MSVC produces assembly listings in Intel-syntax. The difference between Intel-syntax and AT&T-syntax will be discussed in 3.1.3 on page 9.

The compiler generated the file, 1.obj, which is to be linked into 1.exe. In our case, the file contains two segments: CONST (for data constants) and \_TEXT (for code).

Th[e string](#page-29-0) hello, world in  $C/C++$  has type const char [] [Str13, p176, 7.3.2], but it does not have its own name. The compiler needs to deal with the string somehow so it defines the internal name \$SG3830 for it.

That is why the example may be rewritten as follows:

```
#include <stdio.h>
const char $SG3830[]="hello, world\n";
int main()
{
    printf($SG3830);
    return 0;
}
```
Let's go back to the assembly listing. As we can see, the string is terminated by a zero byte, which is standard for C/C++ strings. More about C strings: 57.1.1 on page 631.

In the code segment, \_TEXT, there is only one function so far: main(). The function main() starts with prologue code and ends with epilogue code (like almost any function) $^{\rm 1}$ .

After the function prologue w[e see the call to the](#page-651-2)  $print()$  function: CALL printf. Before the call the string address (or a pointer to it) containing our greeting is placed on the stack with the help of the PUSH instruction.

Whent[he](#page-28-1)  $print()$  function returns the control to the main() function, the string address (or a pointer to it) is still on the stack. Since we do not need it anymore, the stack pointer (the ESP register) needs to be corrected.

ADD ESP, 4 means add 4 to the ESP register value. Why 4? Since this is a 32-bit program, we need exactly 4 bytes for address passing through the stack. If it was x64 code we would need 8 bytes. ADD ESP, 4 is effectively equivalent to POP register but without using any register<sup>2</sup>.

For the same purpose, some compilers (like theI[ntel C++ Comp](#page-932-2)iler) may emit POP ECX instead of ADD (e.g., such a pattern can be observed in the Oracle RDBMS code as it is compiled with the Intel C++ compiler). This instruction has almost the same effect but the ECX register contents will be overwritten. The Intel C++ compiler probably uses POP ECX since this instruction's opcode is shorter than ADD [ES](#page-28-2)P,  $\times$  (1 byte for POP against 3 for ADD).

Here is an example of using POP instead of ADD from Oracle RDBMS:

Listing 3.2: Oracle RDBMS 10.2 Linux (app.o file)

| text:0800029A .       | push | ebx         |
|-----------------------|------|-------------|
| $\cdot$ text:0800029B | call | gksfroChild |
| text:080002A0.        | pop  | ecx         |

After calling  $print()$ , the original  $C/C++$  code contains the statement return  $0$  -return 0 as the result of the main() function. In the generated code this is implemented by the instruction XOR EAX, EAX. XOR is in fact just "eXclusive OR" $3$ but the compilers often use it instead of MOV EAX, 0 - again because it is a slightly shorter opcode (2 bytes for XOR against 5 for MOV).

Some compilers emit SUB EAX, EAX, which means *SUBtract the value in the* EAX *from the value in* EAX, which, in any cas[e,](#page-28-3) results in zero.

The last instruction RET returns the control to the caller. Usually, this is C/C++ CRT<sup>4</sup> code, which, in turn, returns control to the OS.

## **3.1.2 GCC**

No[w le](#page-928-0)t's try to compile the same  $C/C++$  code in the GCC 4.4.1 compiler in Linux: gcc  $1.c -0 1$  Next, with the assistance of the IDA disassembler, let's see how the main() function was created. IDA, like MSVC, uses Intel-syntax<sup>5</sup>.

<span id="page-28-0"></span>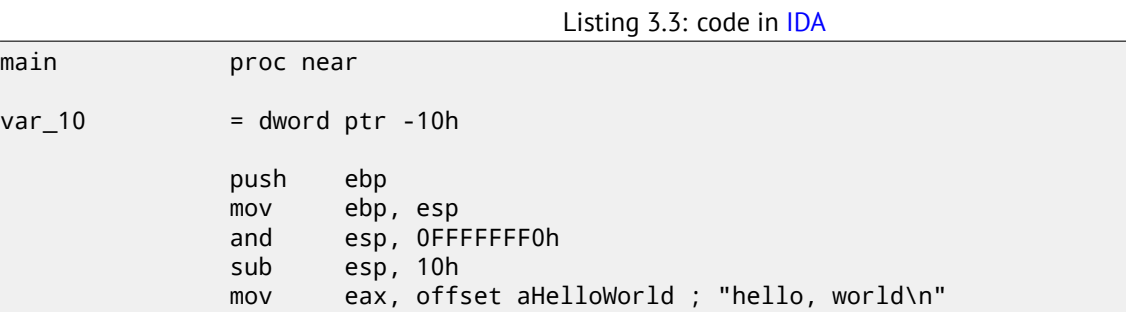

 $1$ You can read more about it in the section about function prologues and epilogues (4 on page 23).

<sup>2</sup> CPU flags, however, are modified

<sup>4</sup>C runtime library : 68.1 on page 668

<span id="page-28-3"></span><span id="page-28-2"></span><span id="page-28-1"></span> $5$ We could also have GCC produce assembly listings in Intel-syntax by applying the options -S -masm=intel.

<sup>3</sup>wikipedia

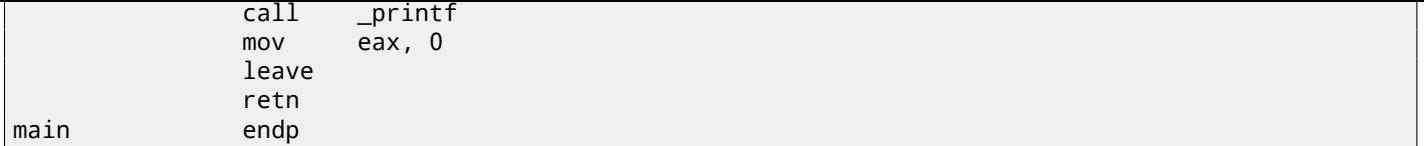

The result is almost the same. The address of the hello, world string (stored in the data segment) is loaded in the EAX register first and then it is saved onto the stack. In addition, the function prologue contains AND ESP, 0FFFFFFF0h —this instruction aligns the ESP register value on a 16-byte boundary. This results in all values in the stack being aligned the same way (The CPU performs better if the values it is dealing with are located in memory at addresses aligned on a 4-byte or 16-byte boundary)<sup>6</sup>.

SUB ESP, 10h allocates 16 bytes on the stack. Although, as we can see hereafter, only 4 are necessary here.

This is because the size of the allocated stack is also aligned on a 16-byte boundary.

The string address([or](#page-29-1) a pointer to the string) is then stored directly onto the stack without using the PUSH instruction. *var\_10* —is a local variable and is also an argument for printf(). Read about it below.

Then the  $print(f)$  function is called.

Unlike MSVC, when GCC is compiling without optimization turned on, it emits MOV EAX, 0 instead of a shorter opcode.

The last instruction, LEAVE —is the equivalent of the MOV ESP, EBP and POP EBP instruction pair —in other words, this instruction sets the stack pointer (ESP) back and restores the EBP register to its initial state. This is necessary since we modified these register values (ESP and EBP) at the beginning of the function (by executing MOV EBP, ESP / AND ESP, …).

### **3.1.3 GCC: AT[&T syntax](#page-932-2)**

<span id="page-29-0"></span>Let's see how this can be represented in assembly language AT&T syntax. This syntax is much more popular in the UNIXworld.

Listing 3.4: let's compile in GCC 4.7.3

gcc -S 1\_1.c

We get this:

Listing 3.5: GCC 4.7.3

```
.file "1_1.c"
        .section .rodata
.LC0:
        .string "hello, world\n"
        .text
        .globl main
        .type main, @function
main:
.LFB0:
        .cfi_startproc
       pushl %ebp
        .cfi_def_cfa_offset 8
        .cfi_offset 5, -8
       movl %esp, %ebp
        .cfi_def_cfa_register 5
       andl $-16, %esp
       subl $16, %esp
       movl $.LC0, (%esp)
       call printf
       mov1 $0, %eax
       leave
        .cfi_restore 5
        .cfi_def_cfa 4, 4
       ret
        .cfi_endproc
.LFE0:
        .size main, .-main
        .ident "GCC: (Ubuntu/Linaro 4.7.3-1ubuntu1) 4.7.3"
```
<span id="page-29-1"></span><sup>6</sup>Wikipedia: Data structure alignment

The listing contains many macros (beginning with dot). These are not interesting for us at the moment. For now, for the sake of simplification, we can ignore them (except the *.string* macro which encodes a null-terminated character sequence just like a C-string). Then we'll see this<sup>7</sup>:

Listing 3.6: GCC 4.7.3

.LC0: .string "hello, [w](#page-30-2)orld\n" main: pushl %ebp<br>movl %esp %esp, %ebp andl \$-16, %esp subl \$16, %esp movl \$.LC0, (%esp) call printf movl \$0, %eax leave ret

Some of the major differences between Intel and AT&T syntax are:

• Source and destination operands are written in opposite order.

In Intel-syntax: <instruction> <destination operand> <source operand>.

In AT&T syntax: <instruction> <source operand> <destination operand>.

Here is an easy way to memorise the difference: when you deal with Intel-syntax, you can imagine that there is an equality sign (=) between operands and when you deal with AT&T-syntax imagine there is a right arrow (→)  $^8$ .

- AT&T: Before register names, a percent sign must be written (%) and before numbers a dollar sign (\$). Parentheses are used instead of brackets.
- AT&T: A suffix is added to instructions to define the operand size:
	- **–** q quad (64 bits)
	- **–** l long (32 bits)
	- **–** w word (16 bits)
	- **–** b byte (8 bits)

Let's go back to the compiled result: it is identical to what we saw in IDA. With one subtle difference: OFFFFFFF0h is presented as  $$-16$ . It is the same thing: 16 in the decimal system is  $0x10$  in hexadecimal.  $-0x10$  is equal to  $0x$ FFFFFFF0 (for a 32-bit data type).

One more thing: the return value is to be set to 0 by using the usual MOV, not XOR. MOV just loads a value to a register. Its name is a misnomer (data is not moved but rather copied). In other archit[ectu](#page-928-4)res, this instruction is named "LOAD" or "STORE" or something similar.

## **3.2 x86-64**

## <span id="page-30-0"></span>**3.2.1 MSVC—x86-64**

Let's also try 64-bit MSVC:

Listing 3.7: MSVC 2012 x64

<span id="page-30-1"></span>

| \$SG2989 DB |                                                 | 'hello, world', OAH, OOH                                               |
|-------------|-------------------------------------------------|------------------------------------------------------------------------|
| main        | <b>PROC</b><br>sub<br>lea<br>call<br>xor<br>add | rsp, 40<br>rcx, OFFSET FLAT: \$SG2989<br>printf<br>eax, eax<br>rsp, 40 |

<sup>7</sup>This GCC option can be used to eliminate "unnecessary" macros: *-fno-asynchronous-unwind-tables*

<span id="page-30-2"></span> $8$  By the way, in some C standard functions (e.g., memcpy(), strcpy()) the arguments are listed in the same way as in Intel-syntax: first the pointer to the destination memory block, and then the pointer to the source memory block.

In x86-64, all registers were extended to 64-bit and now their names have an R- prefix. In order to use the stack less often (in other words, to access external memory/cache less often), there exists a popular way to pass function arguments via registers (fastcall: 64.3 on page 649). I.e., a part of the function arguments is passed in registers, the rest—via the stack. In Win64, 4 function arguments are passed in the RCX, RDX, R8, R9 registers. That is what we see here: a pointer to the string for  $print(f)$  is now passed not in the stack, but in the RCX register.

The pointers are 64-bit now, so they are passed in the 64-bit registers (which have the R- prefix). However, for backward compatibility, it is [still possible to ac](#page-669-1)cess the 32-bit parts, using the E- prefix.

This is how the RAX/EAX/AX/AL register looks like in x86-64:

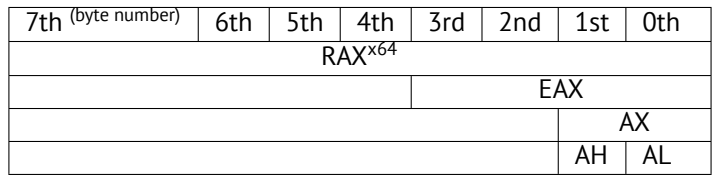

The main() function returns an *int*-typed value, which is, in C/C++, for better backward compatibility and portability, still 32-bit, so that is why the EAX register is cleared at the function end (i.e., the 32-bit part of the register) instead of RAX.

There are also 40 bytes allocated in the local stack. This is called the "shadow space", about which we are going to talk later: 8.2.1 on page 92.

## **3.2.2 GCC—x86-64**

<span id="page-31-0"></span>Let's [also try GCC in 64](#page-112-1)-bit Linux:

Listing 3.8: GCC 4.4.6 x64

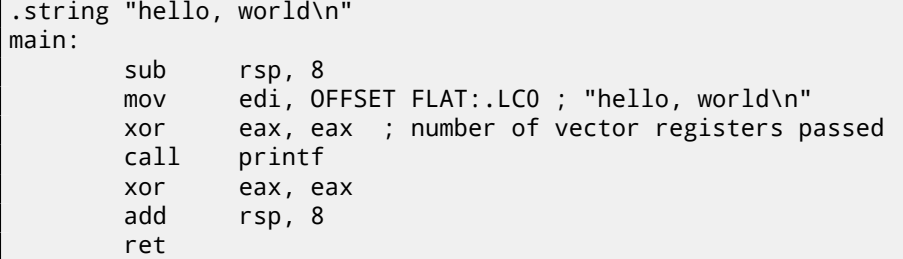

A method to pass function arguments in registers is also used in Linux, \*BSD and Mac OS X [Mit13]. The first 6 arguments are passed in the RDI, RSI, RDX, RCX, R8, R9 registers, and the rest—via the stack.

So the pointer to the string is passed in EDI (the 32-bit part of the register). But why not use the 64-bit part, RDI?

It is important to keep in mind that all MOV instructions in 64-bit mode that write something [into t](#page-941-0)he lower 32-bit register part also clear the higher 32-bits[Int13]. I.e., the MOV EAX, 011223344h writes a value into RAX correctly, since the higher bits will be cleared.

If we open the compiled object file (.o), we can also see all the instructions' opcodes $^9$ :

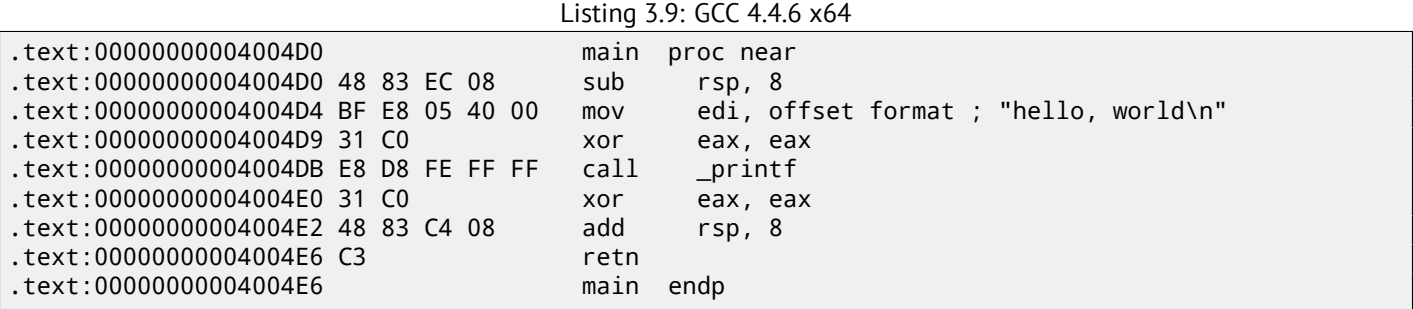

As we can see, the instruction that writes into EDI at 0x4004D4 occupies 5 bytes. The same instruction writing a 64-bit value into RDI occupies 7 bytes. Apparently, GCC is trying to save some space. Besides, it can be sure that the data segment containing the string will not be allocated at the addresses higher than 4GiB.

We also see that the EAX register was cleared before the  $print()$  function call. This is done because the number of used vector registers is passed in EAX in \*NIX systems on x86-64 ([Mit13]).

<sup>&</sup>lt;sup>9</sup>This must be enabled in Options  $\rightarrow$  Disassembly  $\rightarrow$  Number of opcode bytes

The fact that an *anonymous* C-string has *const* type ( 3.1.1 on page 7), and that C-strings allocated in constants segment are guaranteed to be immutable, has an interesting consequence: the compiler may use a specific part of the string.

<span id="page-32-0"></span>Let's try this example:

```
#include <stdio.h>
int f1(){
        printf ("world\n");
}
int f2()
{
        printf ("hello world\n");
}
int main()
{
        f1();
        f2();
}
```
Common C/C++-compilers (including MSVC) allocate two strings, but let's see what GCC 4.8.1 does:

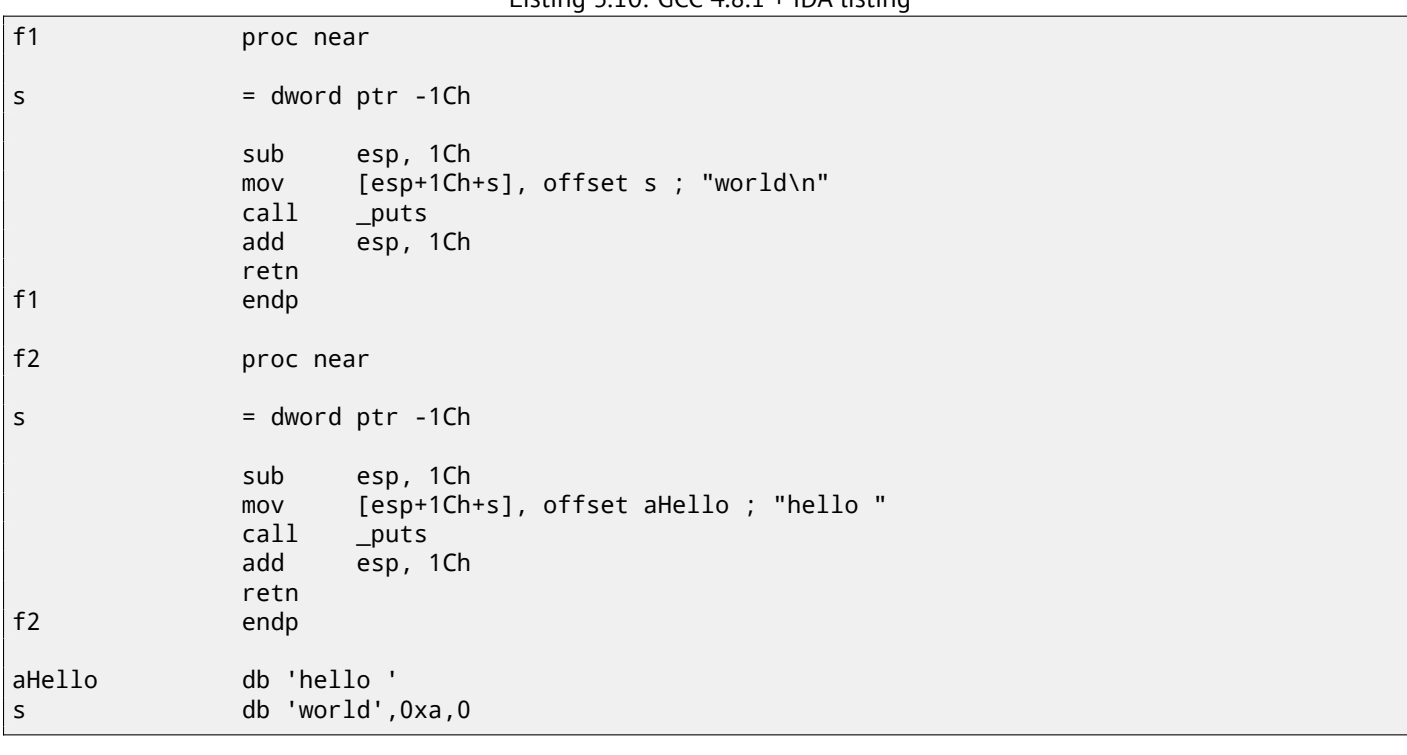

Listing 3.10: GCC 4.8.1 + IDA listing

Indeed: when we print the "hello world" string, these two words are positioned in memory adjacently and puts() called from f2() function is not aware that this string is divided. In fact, it's not divided; it's divided only "virtually", in this listing.

When puts() is called from f1(), it uses the "world" string plus a zero byte. puts() is not aware that there is something before this string!

This clever trick is often used by at least GCC and can save some memory.

## **3.4 ARM**

<span id="page-32-1"></span>For my experiments with ARM processors, several compilers were used:

- Popular in the embedded area: Keil Release 6/2013.
- Apple Xcode 4.6.3 IDE (with the LLVM-GCC 4.2 compiler $^{10}$ ).

<span id="page-32-2"></span> $10$ It is indeed so: Apple Xcode 4.6.3 uses open-source GCC as front-end compiler and LLVM code generator

32-bit ARM code is used (including Thumb and Thumb-2 modes) in all cases in this book, if not mentioned otherwise. When we talk about 64-bit ARM here, we call it ARM64.

## **3.4.1 Non-optimizing Keil 6/2013 (ARM mode)**

Let's start by compiling our example in Keil:

```
armcc.exe --arm --c90 -O0 1.c
```
The *armcc* compiler produces assembly listings in Intel-syntax but it has high-level ARM-processor related macros<sup>11</sup>, but it is more important for us to see the instructions "as is" so let's see the compiled result in IDA.

Listing 3.11: Non-optimizing Keil 6/2013 (ARM mode) IDA

| text:00000000.             |  | main |              |                                                                                     |
|----------------------------|--|------|--------------|-------------------------------------------------------------------------------------|
| .text:00000000 10 40 2D E9 |  |      | <b>STMFD</b> | $SP!,$ $\{R4, LR\}$                                                                 |
| text:00000004 1E 0E 8F E2. |  |      | ADR.         | RO, aHelloWorld ; "hello, world"                                                    |
| text:00000008 15 19 00 EB  |  |      | BL -         | $\_2$ printf                                                                        |
| .text:0000000C 00 00 A0 E3 |  |      | <b>MOV</b>   | RO. #0                                                                              |
| .text:00000010 10 80 BD E8 |  |      | <b>LDMFD</b> | SP!, {R4,PC}                                                                        |
|                            |  |      |              |                                                                                     |
|                            |  |      |              | .text:000001EC 68 65 6C 6C+aHelloWorld DCB "hello, world", 0<br>; DATA XREF: main+4 |

In the example, we can easily see each instruction has a size of 4 bytes. Indeed, we compiled our code for ARM mode, not for Thumb.

The very first instruction, STMFD SP!,  $\{R4, LR\}^{12}$ , works as an x86 PUSH instruction, writing the values of two registers (R4 and LR) into the stack. Indeed, in the output listing from the *armcc* compiler, for the sake of simplification, actually shows the PUSH {r4,lr} instruction. But that is not quite precise. The PUSH instruction is only available in Thumb mode. So, to make things less confusing, we're doing this in IDA.

This instruction first decreme[nts](#page-33-1) the  $SP^{14}$  so it points to the place in the stack that is free for new entries, then it saves the values o[f th](#page-928-3)e R4 and LR registers at the address stored in the modified SP.

This instruction (like the PUSH instruction in Thumb [mod](#page-928-4)e) is able to save several register values at once which can be very useful. By the way, this has no equivale[nt](#page-33-2) in x86. It can also be noted that the STMFD instruction is a generalization of the PUSH instruction (ex[tending its f](#page-932-3)eat[ures](#page-928-5)), since it can work with any re[gist](#page-928-5)er, not just with SP. In other words, STMFD may be used for storing a [set](#page-928-3) of registers at the specified memory address.

The ADR R0, aHelloWorld instruction adds or subtracts the value in the  $PC^{15}$  register to the offset where the hello, world string is located. How is the PC register used here, one might ask? This is called "position-independent code". <sup>16</sup> Such code can be be executed at a non-fixed address in memory. In other words, this is P[C-r](#page-928-5)elative addressing. The ADR instruction takes into account the difference between the address of this instruction and the address where the string is located. This difference (offset) is always to be the same, no matter at what [add](#page-928-6)[re](#page-33-3)ss our code is loaded by the OS. That's why all we need is to add the address [of](#page-33-4) the current instruction (from PC) in order to get the absolute memory address of our C-string.

BL  $2$ print  $f^{17}$  instruction calls the print  $f($ ) function. Here's how this instruction works:

- store the address following the BL instruction ( $0 \times C$ ) into the LR;
- then pass the control to  $print(f)$  by writing its address into the PC register.

When  $print()$  $print()$  finishes its execution it must have information about where it needs to return the control to. That's why each function passes control to the address stored in the LR regist[er.](#page-928-3)

That is a difference between "pure" RISC[-p](#page-928-6)rocessors like ARM and  $CISC^{18}$ -processors like x86, where the return address is usually stored on the stack<sup>19</sup>.

By the way, an absolute 32-bit address or offset cannot b[e en](#page-928-3)coded in the 32-bit BL instruction because it only has space for 24 bits. As we may remember, all [ARM-m](#page-929-2)ode instructions have a [size o](#page-929-3)[f 4](#page-33-6) bytes (32 bits). Hence, they can only be located

<sup>11</sup>e.g. ARM mode lacks PUSH/[POP](#page-33-7) instructions

<sup>12</sup>STMFD<sup>13</sup>

<sup>14&</sup>lt;sub>stack</sub> pointer. SP/ESP/RSP in x86/x64. SP in ARM.

<sup>15</sup> Program Counter. IP/EIP/RIP in x86/64. PC in ARM.

<sup>&</sup>lt;sup>16</sup>Read more about it in relevant section (67.1 on page 663)

<sup>17</sup> Branch with Link

<span id="page-33-1"></span><sup>18</sup>[Comple](#page-930-1)x instruction set computing

<span id="page-33-7"></span><span id="page-33-6"></span><span id="page-33-5"></span><span id="page-33-4"></span><span id="page-33-3"></span><span id="page-33-2"></span><sup>&</sup>lt;sup>19</sup> [Read more ab](#page-932-2)out this in next section ( $\frac{5}{9}$  on page 24)

be omitted. In summary, we have 26 bits for offset encoding. This is enough to encode  $current\_PC \pm \approx 32M$ .

Next, the MOV R0,  $\#0^{20}$  instruction just writes 0 into the R0 register. That's because our C-function returns 0 and the return value is to be placed in the R0 register.

The last instruction LDMFD SP!, R4,  $PC^{21}$  is an inverse instruction of STMFD. It loads values from the stack (or any other memory place) in order [to](#page-34-2) save them into R4 and PC, and increments the stack pointer SP. It works like POP here. N.B. The very first instruction STMFD saved the R4 and LR registers pair on the stack, but R4 and PC are *restored* during the LDMFD execution.

As we already know, the address of the pl[ace](#page-34-3) where each function must return control to is usually saved in the LR register. The very first instruction saves its value in the st[ack](#page-928-6) beca[use the sam](#page-932-4)e re[gister will be](#page-932-2) [us](#page-928-5)ed by our main() function when calling  $print(f)$ . In the function's end, this value ca[n be](#page-928-3) written directly to the PC register, thu[s pa](#page-928-6)ssing control to where our function was called.

Since main() is usually the primary function in  $C/C++$ , the control will be returned to the OS loader or to a poi[nt i](#page-928-3)n a CRT, or something like that.

All that allows omitting the BX LR instruction at the end of the function.

DCB is an assembly language directive defining an array of bytes or ASCII strings, akin to the [DB](#page-928-0) directive in the x86-asse[mbly](#page-928-7) language.

## **3.4.2 Non-optimizing Keil 6/2013 (Thumb mode)**

Let's compile the same example using Keil in Thumb mode:

```
armcc.exe --thumb --c90 -O0 1.c
```
We are getting (in IDA):

Listing 3.12: Non-optimizing Keil 6/2013 (Thumb mode) + IDA

| text:00000000.                                              | main             |                                  |
|-------------------------------------------------------------|------------------|----------------------------------|
| text:00000000 10 B5.                                        | <b>PUSH</b>      | ${R4, LR}$                       |
| text:00000002 CO AO                                         | ADR.             | RO, aHelloWorld ; "hello, world" |
| .text:00000004 06 F0 2E F9                                  | <b>BL</b>        | $\_2$ printf                     |
| text:00000008 00 20.                                        | MOVS             | RO. #0                           |
| text:0000000A 10 BD.                                        | P <sub>O</sub> P | ${R4, PC}$                       |
|                                                             |                  |                                  |
| .text:00000304 68 65 6C 6C+aHelloWorld DCB "hello, world",0 |                  | : DATA XREF: main+2              |

We can easily spot the 2-byte (16-bit) opcodes. This is, as was already noted, Thumb. The BL instruction, however, consists of two 16-bit instructions. This is because it is impossible to load an offset for the printf() function while using the small space in one 16-bit opcode. Therefore, the first 16-bit instruction loads the higher 10 bits of the offset and the second instruction loads the lower 11 bits of the offset. As was noted, all instructions in Thumb mode have a size of 2 bytes (or 16 bits). This implies it is impossible for a Thumb-instruction to be at an odd address whatsoever. Given the above, the last address bit may be omitted while encoding instructions. In summary, the BL Thumb-instruction can encode an address in *current*  $PC \pm \approx 2M$ .

As for the other instructions in the function: PUSH and POP work here just like the described STMFD/LDMFD only the SP register is not mentioned explicitly here. ADR works just like in the previous example. MOVS writes 0 into the R0 register in order to return zero.

## **3.4.3 Optimizing Xcode 4.6.3 (LLVM) (ARM mode)**

<span id="page-34-1"></span>Xcode 4.6.3 without optimization turned on produces a lot of redundant code so we'll study optimized output, where the instruction count is as small as possible, setting the compiler switch -O3.

Listing 3.13: Optimizing Xcode 4.6.3 (LLVM) (ARM mode)

| text:000028C4             | hello world |                    |
|---------------------------|-------------|--------------------|
| text:000028C4 80 40 2D E9 | STMFD       | $SP!,$ $\{R7,LR\}$ |
| text:000028C8 86 06 01 E3 | <b>MOV</b>  | RO, #0x1686        |
| text:000028CC 0D 70 A0 E1 | <b>MOV</b>  | R7. SP             |
| text:000028D0 00 00 40 E3 | MOVT        | RO. #0             |
|                           |             |                    |

<span id="page-34-3"></span><span id="page-34-2"></span><sup>20</sup>MOVe 21<sub>LDMFD</sub><sup>22</sup>

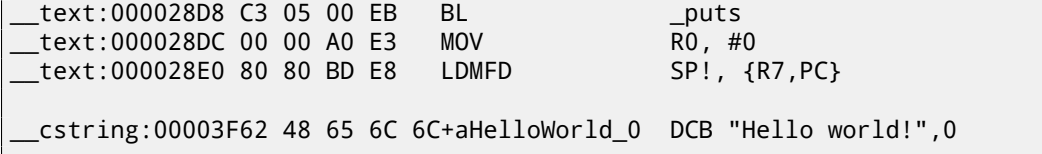

The instructions STMFD and LDMFD are already familiar to us.

The MOV instruction just writes the number 0x1686 into the R0 register. This is the offset pointing to the "Hello world!" string.

The R7 register (as it is standardized in [App10]) is a frame pointer. More on that below.

The MOVT R0, #0 (MOVe Top) instruction writes 0 into higher 16 bits of the register. The issue here is that the generic MOV instruction in ARM mode may write only the lower 16 bits of the register. Remember, all instruction opcodes in ARM mode are limited in size to 32 bits. Of course, this limitation is not related to moving data between registers. That's why an additional instruction MOVT exists fo[r writin](#page-940-0)g into the higher bits (from 16 to 31 inclusive). Its usage here, however, is redundant because the MOV R0, #0x1686 instruction above cleared the higher part of the register. This is probably a shortcoming of the compiler.

The ADD R0, PC, R0 instruction adds the value in the PC to the value in the R0, to calculate the absolute address of the "Hello world!" string. As we already know, it is "position-independent code" so this correction is essential here.

The BL instruction calls the puts() function instead of printf().

GCC replaced the first printf() call with puts(). I[nde](#page-928-6)ed: printf() with a sole argument is almost analogous to puts(). *Almost*, because the two functions are producing the same result only in case the string does not contain printf format identifiers starting with %. In case it does, the effect of these two functions would be different $^{23}.$ 

Why did the compiler replace the  $print(f)$  with puts()? Probably because puts() is faster<sup>24</sup>. Because it just passes characters to stdout without comparing every one of them with the *%* symbol.

Next, we see the familiar MOV RO, #0instruction intended to set the RO register to 0.

## **3.4.4 Opt[imizin](#page-933-0)g Xcode 4.6.3 (LLVM) (Thumb-2 mode)**

By default Xcode 4.6.3 generates code for Thumb-2 in this manner:

<span id="page-35-0"></span>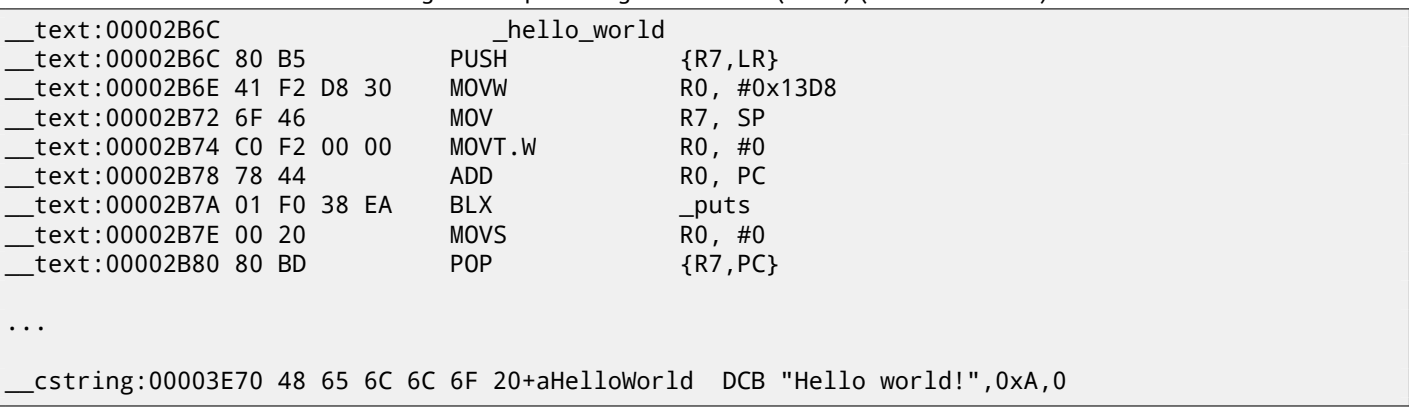

Listing 3.14: Optimizing Xcode 4.6.3 (LLVM) (Thumb-2 mode)

The BL and BLX instructions in Thumb mode, as we recall, are encoded as a pair of 16-bit instructions. In Thumb-2 these *surrogate* opcodes are extended in such a way so that new instructions may be encoded here as 32-bit instructions. That is obvious considering that the opcodes of the Thumb-2 instructions always begin with 0xFx or 0xEx. But in the IDA listing the opcode bytes are swapped because for ARM processor the instructions are encoded as follows: last byte comes first and after that comes the first one (for Thumb and Thumb-2 modes) or for instructions in ARM mode the fourth byte comes first, then the third, then the second and finally the first (due to different endianness).

So that is how bytes are located in IDA listings:

- for ARM and ARM64 modes: 4-3-2-1;
- for Thumb mode: 2-1;
- for 16-bit instructions pair in Thumb-2 mode: 2-1-4-3.

<sup>&</sup>lt;sup>23</sup>It has also to be noted the puts() does not require a '\n' new line symbol at the end of a string, so we do not see it here. <sup>24</sup>ciselant.de/projects/gcc\_printf/gcc\_printf.html
One of the Thumb-2 instructions is MOVW R0,  $\#0x13D8$  —it stores a 16-bit value into the lower part of the R0 register, clearing the higher bits.

Also, MOVT.W R0, #0 works just like MOVT from the previous example only it works in Thumb-2.

Among the other differences, the BLX instruction is used in this case instead of the BL. The difference is that, besides saving the  $RA^{25}$  in the LR register and passing control to the puts() function, the processor is also switching from Thumb/Thumb-2 mode to ARM mode (or back). This instruction is placed here since the instruction to which control is passed looks like (it is encoded in ARM mode):

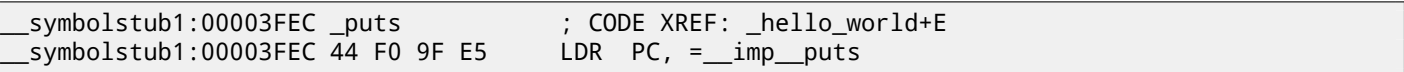

This is essentially a jump to the place where the address of puts() is written in the imports' section.

So, the observant reader may ask: why not call puts() right at the point in the code where it is needed?

Because it is not very space-efficient.

Almost any program uses external dynamic libraries (like DLL in Windows, .so in \*NIX or .dylib in Mac OS X). The dynamic libraries contain frequently used library functions, including the standard C-function puts().

In an executable binary file (Windows PE .exe, ELF or Mach-O) an import section is present. This is a list of symbols (functions or global variables) imported from external modules along with the names of the modules themselves.

The OS loader loads all modules it needs and, while enumerating import symbols in the primary module, determines the correct addresses of each symbol.

In our case, *imp puts* is a 32-bit variable used by the OS loader to store the correct address of the function in an external library. Then the LDR instruction just reads the 32-bit value from this variable and writes it into the PC register, passing cont[rol](#page-928-2) to it.

So, in order to reduce the time the OS loader needs for c[om](#page-928-2)pleting this procedure, it is good idea to write the address of each symbol only once, to a dedicated place.

Besides, as we have already figured out, it is impossible to load a 32-bit value into a register while using [onl](#page-928-3)y one instruction without a memory access. Therefore, the optimal solution is to allocate a separate function working in ARM mode with the sole goal of passing control to [the](#page-928-2) dynamic library and then to jump to this short one-instruction function (the so-called thunk function) from the Thumb-code.

By the way, in the previous example (compiled for ARM mode) the control is passed by the BL to the same thunk function. The processor mode, however, is not being switched (hence the absence of an "X" in the instruction mnemonic).

#### **More about thunk-functions**

Thunk-functions are hard to understand, apparently, because of a misnomer.

The simplest way to understand it as adaptors or convertors of one type of jack to another. For example, an adaptor allowing the insertion of a British power plug into an American wall socket, or vice-versa.

Thunk functions are also sometimes called *wrappers*.

Here are a couple more descriptions of these functions:

"A piece of coding which provides an address:", according to P. Z. Ingerman, who invented thunks in 1961 as a way of binding actual parameters to their formal definitions in Algol-60 procedure calls. If a procedure is called with an expression in the place of a formal parameter, the compiler generates a thunk which computes the expression and leaves the address of the result in some standard location.

… Microsoft and IBM have both defined, in their Intel-based systems, a "16-bit environment" (with bletcherous segment registers and 64K address limits) and a "32-bit environment" (with flat addressing and semi-real memory management). The two environments can both be running on the same computer and OS (thanks to what is called, in the Microsoft world, WOW which stands for Windows On Windows). MS and IBM have both decided that the process of getting from 16- to 32-bit and vice versa is called a "thunk"; for Windows 95, there is even a tool, THUNK.EXE, called a "thunk compiler".

```
( The Jargon File )
```
<span id="page-36-0"></span><sup>25</sup> Return Address

Let's compile the example using GCC 4.8.1 in ARM64:

| 1              | $0000000000400590$ <main>:</main>          |          |      |                              |      |
|----------------|--------------------------------------------|----------|------|------------------------------|------|
| $\overline{2}$ | 400590:                                    | a9bf7bfd | stp  | $x29, x30, [sp, #-16]!$      |      |
| 3              | 400594:                                    | 910003fd | mov  | x29, sy                      |      |
| $\overline{4}$ | 400598:                                    | 90000000 | adrp | x0, 400000 <_init-0x3b8>     |      |
| 5.             | 40059c:                                    | 91192000 | add  | x0. x0. #0x648               |      |
| 6              | 4005a0:                                    | 97ffffa0 | bl   | 400420 <puts@plt></puts@plt> |      |
| $\overline{7}$ | 4005a4:                                    | 52800000 | mov  | w0, #0x0                     | 11#0 |
| 8              | 4005a8:                                    | a8c17bfd | 1dp  | x29, x30, [sp], #16          |      |
| 9              | $4005ac$ :                                 | d65f03c0 | ret  |                              |      |
| 10             |                                            |          |      |                              |      |
| 11             | .                                          |          |      |                              |      |
| 12             |                                            |          |      |                              |      |
| 13             | Contents of section .rodata:               |          |      |                              |      |
| 14             | 400640 01000200 00000000 48656c6c 6f210a00 |          |      |                              |      |
|                |                                            |          |      |                              |      |

Listing 3.15: Non-optimizing GCC 4.8.1 + objdump

There are no Thumb and Thumb-2 modes in ARM64, only ARM, so there are 32-bit instructions only. The Register count is doubled: B.4.1 on page 898. 64-bit registers have X- prefixes, while its 32-bit parts—W-.

The STP instruction (*Store Pair*) saves two registers in the stack simultaneously: X29 in X30. Of course, this instruction is able to save this pair at an arbitrary place in memory, but the SP register is specified here, so the pair is saved in the stack. ARM64 registers are 64-bit ones, each has a size of 8 bytes, so one needs 16 bytes for saving two registers.

The excl[amation mark afte](#page-918-0)r the operand means that 16 is to be subtracted from SP first, and only then are values from register pair to be written into the stack. This is also called *pre[-ind](#page-928-4)ex*. About the difference between *post-index* and *pre-index* read here: 28.2 on page 425.

Hence, in terms of the more familiar x86, the first instruction is just an analogue to a pair of PUSH X29 and PUSH X30. X29 is used as  $FP^{26}$  in ARM64, and X30 as LR, so that's why they are saved in the functi[on p](#page-928-4)rologue and restored in the function epilogue.

The secon[d instruction copie](#page-445-0)s SP in X29 (or FP). This is done to set up the function stack frame.

ADRP and [AD](#page-930-0)[D](#page-37-0) instructions are usedt[o fi](#page-928-1)ll the address of the string "Hello!" into the X0 register, because the first function argument is passed in this register. There are no instructions, whatsoever, in ARM that can store a large number into a register (because the instruction length is limited to 4 bytes, read more about it here: 28.3.1 on page 426). So several instructions must be utilised. The first ins[truc](#page-928-4)tion (ADRP[\) w](#page-930-0)rites the address of the 4KiB page, where the string is located, into X0, and the second one (ADD) just adds the remainder to the address. More about that in: 28.4 on page 427.

0x400000 + 0x648 = 0x400648, and we see our "Hello!" C-string in the .rodata data segment at this address.

puts() is called afterwards using the BL instruction. This was already discussed: [3.4.3 on page 15](#page-446-0).

MOV writes 0 into W0. W0 is the lower 32 bits of the 64-bit X0 register:

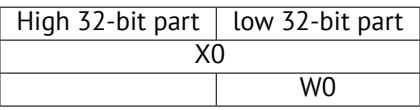

The function result is returned via X0 and main() returns 0, so that's how the return result is prepared. But why use the 32-bit part? Because the *int* data type in ARM64, just like in x86-64, is still 32-bit, for better compatibility. So if a function returns a 32-bit *int*, only the lower 32 bits of X0 register have to be filled.

In order to verify this, let's change this example slightly and recompile it. Now main() returns a 64-bit value:

Listing 3.16: main() returning a value of uint64\_t type

```
#include <stdio.h>
#include <stdint.h>
uint64_t main()
{
        printf ("Hello!\n");
        return 0;
}
```
<span id="page-37-0"></span><sup>26</sup>Frame Pointer

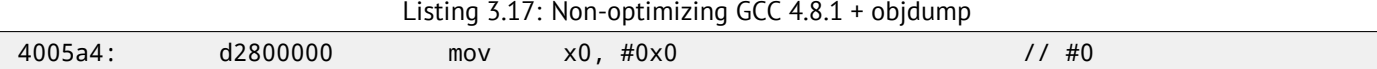

LDP (*Load Pair*) then restores the X29 and X30 registers. There is no exclamation mark after the instruction: this implies that the value is first loaded from the stack, and only then is SP increased by 16. This is called *post-index*.

A new instruction appeared in ARM64: RET. It works just as BX LR, only a special *hint* bit is added, informing the CPU that this is a return from a function, not just another jump instruction, so it can execute it more optimally.

Due to the simplicity of the function, optimizing GCC genera[tes](#page-928-4) the very same code.

## **3.5 MIPS**

## **3.5.1 A word about the "global pointer"**

One important MIPS concept is the "global pointer". As we may already know, each MIPS instruction has a size of 32 bits, so it's impossible to embed a 32-bit address into one instruction: a pair has to be used for this (like GCC did in our example for the text string address loading).

It's possible, however, to load data from the address in the range of *register* − 32768*...register* + 32767 using one single instruction (because 16 bits of signed offset could be encoded in a single instruction). So we can allocate some register for this purpose and also allocate a 64KiB area of most used data. This allocated register is called a "global pointer" and it points to the middle of the 64KiB area. This area usually contains global variables and addresses of imported functions like printf(), because the GCC developers decided that getting the address of some function must be as fast as a single instruction execution instead of two. In an ELF file this 64KiB area is located partly in sections .sbss ("small BSS<sup>27</sup>") for uninitialized data and .sdata ("small data") for initialized data.

This implies that the programmer may choose what data he/she wants to be accessed fast and place it into .sdata/.sbss.

Some old-school programmers may recall the MS-DOS memory model 94 on page 868 or the MS-DOS memor[y ma](#page-929-0)[na](#page-38-0)gers like XMS/EMS where all memory was divided in 64KiB blocks.

This concept is not unique to MIPS. At least PowerPC uses this technique as well.

## **3.5.2 Optimizing GCC**

Lets consider the following example, which illustrates the "global pointer" concept.

Listing 3.18: Optimizing GCC 4.4.5 (assembly output)

```
1 | $LCO:2 ; \sqrt{000} is zero byte in octal base:
3 .ascii "Hello, world!\012\000"
4 main:
5 ; function prologue.
6 ; set the GP:
7 lui $28,%hi(__gnu_local_gp)
8 addiu $sp,$sp,-32
9 addiu $28,$28,%lo(_gnu_local_gp)
10 ; save the RA to the local stack:
11 Sw $31,28($sp)
12 ; load the address of the puts() function from the GP to $25:
13 lw $25,%call16(puts)($28)
14 ; load the address of the text string to $4 ($a0):
15 lui $4,%hi($LC0)
16 |; jump to puts(), saving the return address in the link register:
17 jalr $25
18 | addiu $4,$4,%lo($LCO) ; branch delay slot
19 \vert; restore the RA:
20 lw $31,28($sp)
21 ; copy 0 from $zero to $v0:
22 move $2,$0
23 ; return by jumping to the RA:
24 j $31
```
<span id="page-38-0"></span><sup>27</sup>Block Started by Symbol

As we see, the \$GP register is set in the function prologue to point to the middle of this area. The RA register is also saved in the local stack. puts() is also used here instead of  $print(f)$ . The address of the puts() function is loaded into \$25 using LW the instruction ("Load Word"). Then the address of the text string is loaded to \$4 using LUI ("Load Upper Immediate") and ADDIU ("Add Immediate Unsigned Word") instruction pair. LUI sets the high 16 bits of the register (hence "upper" word in instruction name) and ADDIU adds the lower 16 bits of the address. ADDIU follow[s JA](#page-928-0)LR (remember *branch* delay slots?). The register \$4 is also called \$A0, which is used for passing the first function argument<sup>28</sup>.

JALR ("Jump and Link Register") jumps to the address stored in the \$25 register (address of puts()) while saving the address of the next instruction (LW) in RA. This is very similar to ARM. Oh, and one important thing is that the address saved in RA is not the address of the next instruction (because it's in a *delay slot* and is executed before the ju[mp](#page-39-0) instruction), but the address of the instruction after the next one (after the *delay slot*). Hence,  $PC + 8$  is written to RA during the execution of JALR, in our case, this is the address of the LW instruction next to ADDIU.

LW ("Load Word") at line 20 re[stor](#page-928-0)es RA from the local stack (this instruction is actually part of the function epilogue).

MOVE at line 22 copies the value from the \$0 (\$ZERO) register to \$2 (\$V0). MIPS has a *constant* r[egi](#page-928-0)ster, which always holds zero. Apparently, the MIPS developers came up with the idea that zero is in fact the busiest constant in the computer programming, so let's just use the \$0 register every time zero is needed. Another interesting fact is that MIPS lacks an instruction that transfers data betwe[en](#page-928-0) registers. In fact, MOVE DST, SRC is ADD DST, SRC, \$ZERO ( $DST = SRC + 0$ ), which does the same. Apparently, the MIPS developers wanted to have a compact opcode table. This does not mean an actual addition happens at each MOVE instruction. Most likely, the CPU optimizes these pseudoinstructions and the ALU<sup>29</sup> is never used.

J at line 24 jumps to the address in RA, which is effectively performing a return from the function. ADDIU after J is in fact executed before J (remember *branch delay slots*?) and is part of thef[unct](#page-928-5)ion epilogue.

Here is also a listing generated by IDA. Each register here has its own pseudoname:

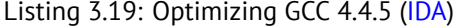

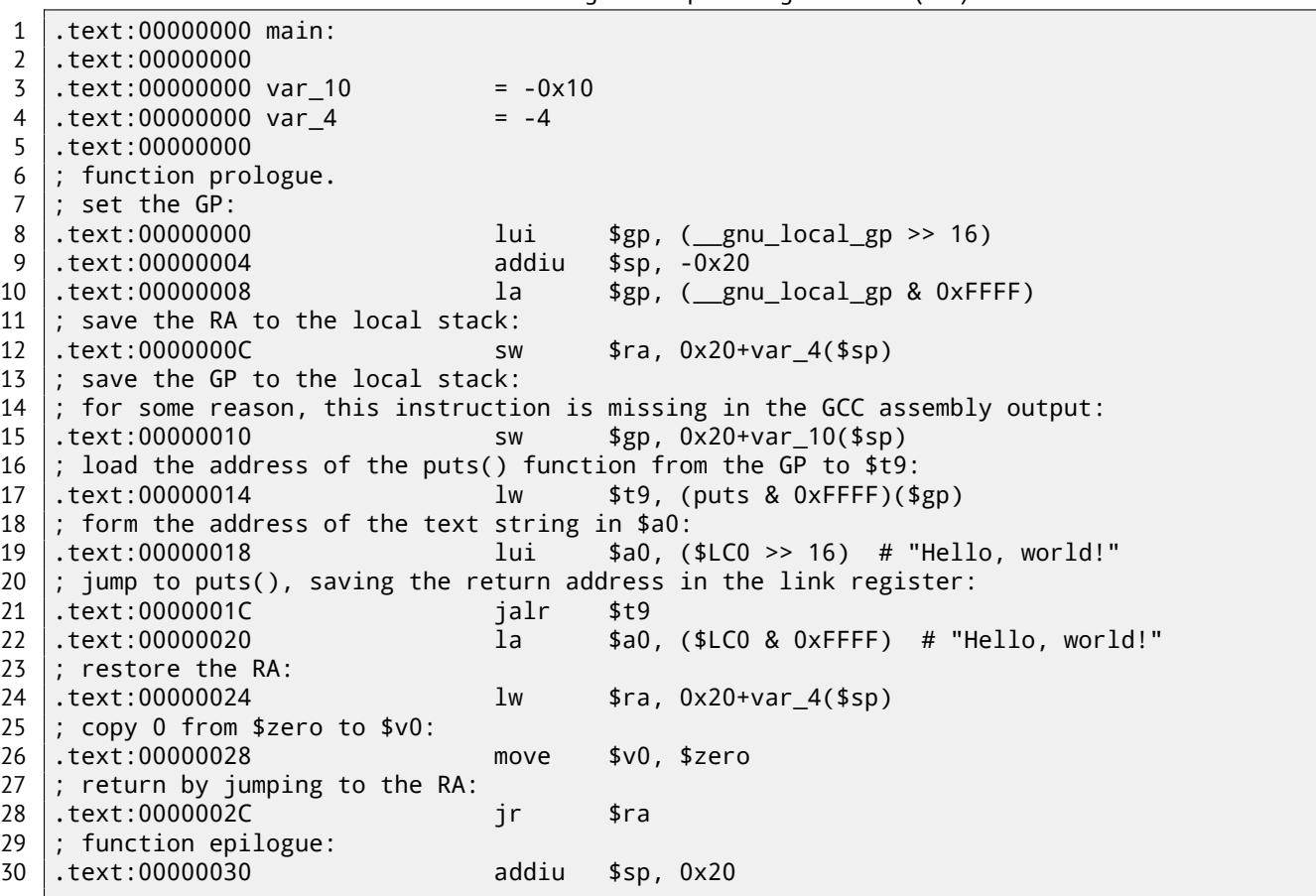

The instruction at line 15 saves the GP value into the local stack, and this instruction is missing mysteriously from the GCC output listing, maybe by a GCC error<sup>30</sup>. The GP value has to be saved indeed, because each function can use its own 64KiB data window.

 $28$ The MIPS registers table is available in appendix C.1 on page 900

<sup>29</sup>Arithmetic logic unit

<span id="page-39-1"></span><span id="page-39-0"></span> $30$ Apparently, functions generating listings [are](#page-39-1) not so critical to GCC users, so some unfixed errors may still exist.

their contents may not be preserved.

## **3.5.3 Non-optimizing GCC**

Non-optimizing GCC is more verbose.

```
Listing 3.20: Non-optimizing GCC 4.4.5 (assembly output)
```

```
\begin{array}{c|c} 1 & \text{fLC0} : \\ 2 & \end{array}.ascii "Hello, world!\012\000"
3 main:
4 ; function prologue.<br>5 ; save the RA ($31)
    5 ; save the RA ($31) and FP in the stack:
\begin{array}{c|cc}\n6 & \text{addi} & \text{$sp, $sp,-32$}\n7 & \text{sw} & \text{$31,28 ($sp)$}\n\end{array}$31,28 ($sp)8 Sw $fp,24($sp)
9 ; set the FP (stack frame pointer):
10 move $fp,$sp
11 \vert ; set the GP:
12 | lui $28,%hi(_gnu_local_gp)
13 addiu $28,$28,%lo(__gnu_local_gp)
14 ; load the address of the text string:
15 lui $2,%hi($LC0)
16 addiu $4,$2,%lo($LC0)
17 ; load the address of puts() using the GP:
18 lw $2,%call16(puts)($28)
\begin{array}{c|c} 19 & \text{nop} \\ 20 & \text{; call puts} \end{array}; call puts():
21 move $25,$2
22 jalr $25
23 nop ; branch delay slot
24<br>25
25 ; restore the GP from the local stack:<br>26 1w $28,16($fp)
             26 lw $28,16($fp)
27 ; set register $2 ($V0) to zero:<br>28 move $2, $0move $2, $029 ; function epilogue.
\begin{array}{c|c} 30 & ; & \text{restore the SP:} \\ \hline 31 & & \text{move} & \text{$\$} \end{array}move $sp,$fp
32 ; restore the RA:
33 lw $31,28($sp)
34 ; restore the FP:
35 lw $fp,24($sp)
36 addiu $sp,$sp,32
37 ; jump to the RA:
38 j $31
39 nop ; branch delay slot
```
We see here that register FP is used as a pointer to the stack frame. We also see 3  $NOP<sup>31</sup>$ s. The second and third of which follow the branch instructions.

Perhaps, the GCC compiler always adds NOPs (because of *branch delay slots*) after branch instructions and then, if optimization is turned on, maybe eliminates them. So in this case they are left here.

Here is also IDA listing:

[Listi](#page-929-1)ng 3.21: Non-optimizing GCC 4.4.5 (IDA)

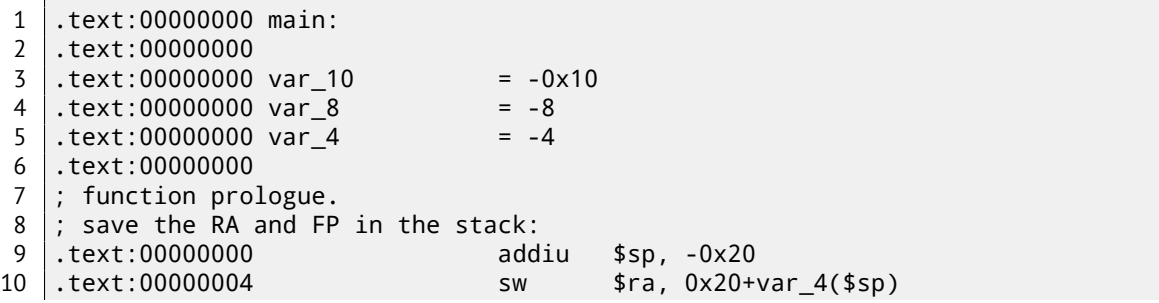

<sup>31</sup>No OPeration

 ; set the FP (stack frame pointer): .text:0000000C move \$fp, \$sp  $|$ ; set the GP: .text:00000010 la \$gp, \_\_gnu\_local\_gp .text:00000018 sw \$gp, 0x20+var\_10(\$sp) ; load the address of the text string: .text:0000001C lui \$v0, (aHelloWorld >> 16) # "Hello, world!" .text:00000020 addiu \$a0, \$v0, (aHelloWorld & 0xFFFF) # "Hello, world!" ; load the address of puts() using the GP: .text:00000024 lw \$v0, (puts & 0xFFFF)(\$gp) 22 .text:00000028 or \$at, \$zero ; NOP ; call puts(): .text:0000002C move \$t9, \$v0 25 .text:00000030 jalr \$t9 26 .text:00000034 or \$at, \$zero ; NOP ; restore the GP from local stack: .text:00000038 lw \$gp, 0x20+var\_10(\$fp)  $|$ ; set register \$2 (\$V0) to zero: .text:0000003C move \$v0, \$zero ; function epilogue. ; restore the SP: .text:00000040 move \$sp, \$fp ; restore the RA: .text:00000044 lw \$ra, 0x20+var\_4(\$sp) ; restore the FP: .text:00000048 lw \$fp, 0x20+var\_8(\$sp) .text:0000004C addiu \$sp, 0x20 ; jump to the RA: .text:00000050 jr \$ra 41 .text:00000054 or \$at, \$zero ; NOP

Interestingly, IDA recognized the LUI/ADDIU instructions pair and coalesced them into one LA ("Load Address") pseudoinstruction at line 15. We may also see that this pseudoinstruction has a size of 8 bytes! This is a pseudoinstruction (or *macro*) because it's not a real MIPS instruction, but rather a handy name for an instruction pair.

Another thing is that IDA doesn't recognize NOP instructions, so here they are at lines 22, 26 and 41. It is OR \$AT, \$ZERO. Essentially, th[is in](#page-928-6)struction applies the OR operation to the contents of the \$AT register with zero, which is, of course, an idle instruction. MIPS, like many other ISAs, doesn't have a separate NOP instruction.

## **3.5.4 Role of th[e st](#page-928-6)ack frame in th[is ex](#page-929-1)ample**

The address of the text string is p[asse](#page-929-2)d in the register. Why se[tup a](#page-929-1) local stack anyway? The reason for this lies in the fact that the values of registers RA and GP have to be saved somewhere (because  $print(f)$  is called), and the local stack is used for this purpose. If this was a leaf function, it would have been possible to get rid of the function prologue and epilogue, for example: 2.3 on page 6.

## **3.5.5 Optimizing GCC: lo[ad](#page-928-0) it in[to GDB](#page-932-0)**

Listing 3.22: sample GDB session

root@debian-mips:~# gcc hw.c -O3 -o hw root@debian-mips:~# gdb hw GNU gdb (GDB) 7.0.1-debian Copyright (C) 2009 Free Software Foundation, Inc. License GPLv3+: GNU GPL version 3 or later <http://gnu.org/licenses/gpl.html> This is free software: you are free to change and redistribute it. There is NO WARRANTY, to the extent permitted by law. Type "show copying" and "show warranty" for details. This GDB was configured as "mips-linux-gnu". For bug reporting instructions, please see: <http://www.gnu.org/software/gdb/bugs/>... Reading symbols from /root/hw...(no debugging symbols found)...done. (gdb) b main Breakpoint 1 at 0x400654 (gdb) run Starting program: /root/hw

```
Breakpoint 1, 0x00400654 in main ()
(gdb) set step-mode on
(gdb) disas
Dump of assembler code for function main:
0x00400640 <main+0>: lui gp,0x42
0x00400644 <main+4>: addiu sp,sp,-32
0x00400648 <main+8>: addiu gp,gp,-30624
0x0040064c <main+12>: sw ra,28(sp)
0x00400650 <main+16>: sw gp,16(sp)
0x00400654 <main+20>: lw t9,-32716(gp)
0x00400658 <main+24>: lui a0,0x40
0x0040065c <main+28>: jalr t9
0x00400660 <main+32>: addiu a0,a0,2080
0x00400664 <main+36>: lw ra,28(sp)
0x00400668 <main+40>: move v0,zero
0x0040066c <main+44>: jr ra
0x00400670 <main+48>: addiu sp,sp,32
End of assembler dump.
(gdb) s
0x00400658 in main ()
(gdb) s
0x0040065c in main ()
(gdb) s
0x2ab2de60 in printf () from /lib/libc.so.6
(gdb) x/s $a0
0x400820: "hello, world"
(gdb)
```
## **3.6 Conclusion**

The main difference between x86/ARM and x64/ARM64 code is that the pointer to the string is now 64-bits in length. Indeed, modern CPUs are now 64-bit due to both the reduced cost of memory and the greater demand for it by modern applications. We can add much more memory to our computers than 32-bit pointers are able to address. As such, all pointers are now 64-bit.

## **3.7 Exercises**

- http://challenges.re/48
- http://challenges.re/49

## <span id="page-43-0"></span>**Chapter 4**

# **Function prologue and epilogue**

A function prologue is a sequence of instructions at the start of a function. It often looks something like the following code fragment:

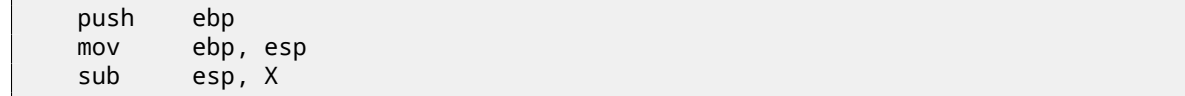

What these instruction do: save the value in the EBP register, set the value of the EBP register to the value of the ESP and then allocate space on the stack for local variables.

The value in the EBP stays the same over the period of the function execution and is to be used for local variables and arguments access. For the same purpose one can use ESP, but since it changes over time this approach is not too convenient.

The function epilogue frees the allocated space in the stack, returns the value in the EBP register back to its initial state and returns the control flow to the callee:

mov esp, ebp pop ebp ret 0

Function prologues and epilogues are usually detected in disassemblers for function delimitation.

## **4.1 Recursion**

Epilogues and prologues can negatively affect the recursion performance.

More about recursion in this book: 36.3 on page 451.

## **Chapter 5**

# **Stack**

The stack is one of the most fundamental data structures in computer science $^1\!\!$ .

Technically, it is just a block of memory in process memory along with the ESP or RSP register in x86 or x64, or the SP register in ARM, as a pointer within that block.

The most frequently used stack access instructions are PUSH and POP (in bot[h x](#page-44-0)86 and ARM Thumb-mode). PUSH subtracts from ESP/RSP/SP 4 in 32-bit mode (or 8 in 64-bit mode) and then writes the contents of its sole operand to the mem[ory](#page-928-4) address pointed by ESP/RSP/SP.

POP is the reverse operation: retrieve the data from the memory location that SP points to, load it into the instruction operand (often a register) and then add 4 (or 8) to the stack pointer.

After stack allo[cat](#page-928-4)ion, the st[ack](#page-928-4) pointer points at the bottom of the stack. PUSH decreases the stack pointer and POP increases it. The bottom of the stack is actually at the beginning of the memo[ry a](#page-928-4)llocated for the stack block. It seems strange, but that's the way it is.

ARM supports both descen[ding and asce](#page-932-1)nding stacks.

For example the STMFD/LDMFD, STMED<sup>2</sup>/LDMED<sup>3</sup> instructions are intended to deal with a descen[ding stack \(gro](#page-932-1)ws downwards, starting with a high address and progressing to a lower one). The STMFA<sup>4</sup>/LDMFA<sup>5</sup>, STMEA<sup>6</sup>/LDMEA<sup>7</sup> instructions are intended to deal with an ascending stack (grows upwards, starting from a low address and progressing to a higher one).

## **5.1 Why does the stack grow backwards?**

Intuitively, we might think that the stack grows upwards, i.e. towards higher addresses, like any other data structure.

The reason that the stack grows backward is probably historical. When the computers were big and occupied a whole room, it was easy to divide memory into two parts, one for the heap and one for the stack. Of course, it was unknown how big the heap and the stack would be during program execution, so this solution was the simplest possible.

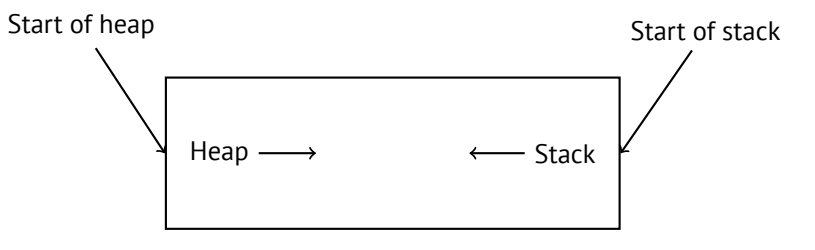

In  $[RT74]$  we can read:

The user-core part of an image is divided into three logical segments. The program text segment begins at location 0 in the virtual address space. During execution, this segment is write-protected and a single [c](#page-941-0)opy of it is shared among all processes executing the same program. At the first 8K byte boundary above the program text segment in the virtual address space begins a nonshared, writable data segment, the size

1wikipedia.org/wiki/Call\_stack

<sup>&</sup>lt;sup>2</sup> Store Multiple Empty Descending (ARM instruction)

<sup>&</sup>lt;sup>3</sup> Load Multiple Empty Descending (ARM instruction)

<sup>4</sup>Store Multiple Full Ascending (ARM instruction)

<sup>5</sup>Load Multiple Full Ascending (ARM instruction)

<span id="page-44-0"></span><sup>&</sup>lt;sup>6</sup>[Store Multiple Empty Ascendi](http://go.yurichev.com/17119)ng (ARM instruction)

 $7$  Load Multiple Empty Ascending (ARM instruction)

of which may be extended by a system call. Starting at the highest address in the virtual address space is a stack segment, which automatically grows downward as the hardware's stack pointer fluctuates.

This reminds us how some students write two lecture notes using only one notebook: notes for the first lecture are written as usual, and notes for the second one are written from the end of notebook, by flipping it. Notes may meet each other somewhere in between, in case of lack of free space.

## **5.2 What is the stack used for?**

## **5.2.1 Save the function's return address**

**x86**

When calling another function with a CALL instruction, the address of the point exactly after the CALL instruction is saved to the stack and then an unconditional jump to the address in the CALL operand is executed.

The CALL instruction is equivalent to a PUSH address after call / JMP operand instruction pair.

RET fetches a value from the stack and jumps to it —that is equivalent to a POP tmp / JMP tmp instruction pair.

Overflowing the stack is straightforward. Just run eternal recursion:

void f() {  $f()$ ; };

MSVC 2008 reports the problem:

```
c:\tmp6>cl ss.cpp /Fass.asm
Microsoft (R) 32-bit C/C++ Optimizing Compiler Version 15.00.21022.08 for 80x86
Copyright (C) Microsoft Corporation. All rights reserved.
ss.cpp
c:\tmp6\ss.cpp(4) : warning C4717: 'f' : recursive on all control paths, function will cause \varphiÇ runtime stack overflow
```
…but generates the right code anyway:

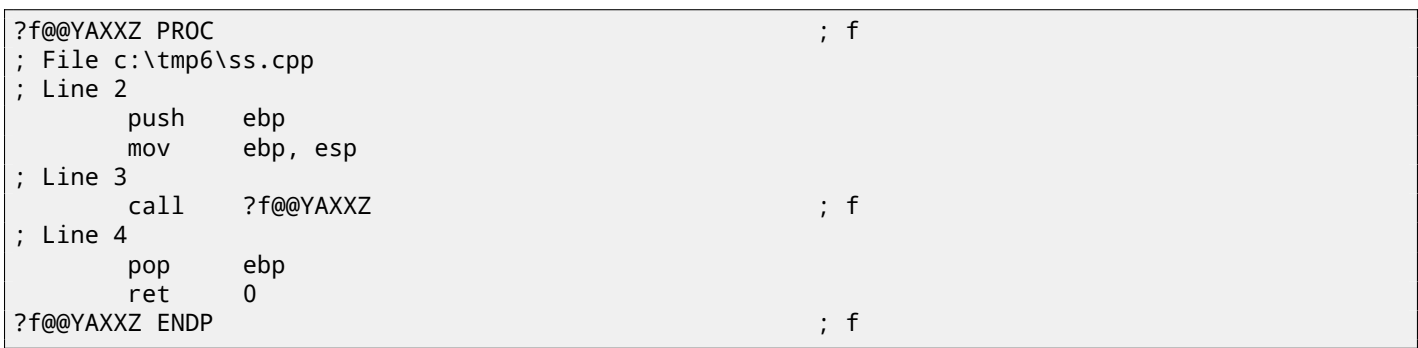

… Also if we turn on the compiler optimization (/Ox option) the optimized code will not overflow the stack and will work *correctly*<sup>8</sup> instead:

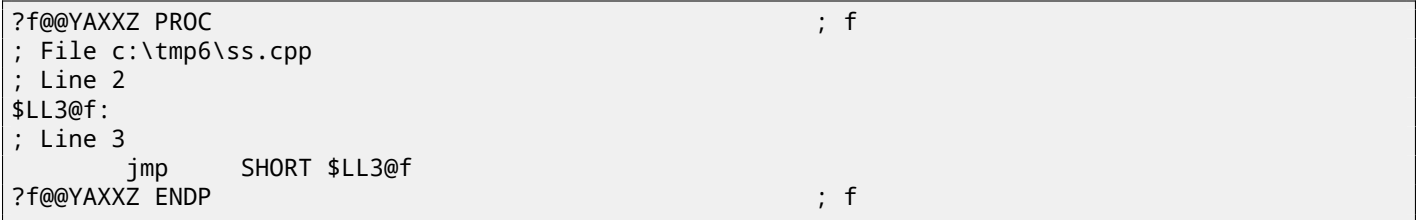

GCC 4.4.1 generates similar code in both cases without, however, issuing any warning about the problem.

<span id="page-45-0"></span>8 irony here

ARM programs also use the stack for saving return addresses, but differently. As mentioned in "Hello, world!" ( 3.4 on page 12), the RA is saved to the LR (link register). If one needs, however, to call another function and use the LR register one more time, its value has to be saved. Usually it is saved in the function prologue. Often, we see instructions like PUSH R4-R7,LR along with this instruction in epilogue POP R4-R7,PC —thus register values to be used in the function are saved in the stack, including LR.

Nev[erth](#page-928-0)eless, if a funct[ion](#page-928-1) [never calls a](#page-932-2)ny other function, in RISC terminology it is called a *leaf function*<sup>9</sup> [.](#page-928-1) As a consequence, leaf functions do not save the LR register (because they don't modify it). If such function is small and uses a small number of registers, it may not use the stack at all. Thus, it is possible to call leaf functions without using the stack, which can be faster than on o[lde](#page-928-1)r x86 machines because external RAM is not used for the stack $^{10}$ . This can be also useful for situations when memory for the stack is not yet allocated or not avail[able.](#page-929-3)

Some examples of leaf functi[ons](#page-928-1): 8.3.2 on page 95, 8.3.3 on page 95, 19.17 on page 300, 19.33 on page 317, 19.5.4 on page 318, 15.4 on page 197, 15.2 on page 196, 17.3 on page 214.

## **5.2.2 Passing function arg[uments](#page-115-0)**

[The most](#page-338-0) [popular way to pas](#page-217-0)[s parameters in x8](#page-216-0)[6 is called "cdecl"](#page-234-0):

push arg3 push arg2 push arg1 call f add esp, 12 ; 4\*3=12

Callee functions get their arguments via the stack pointer.

Therefore, this is how the argument values are located in the stack before the execution of the  $f()$  function's very first instruction:

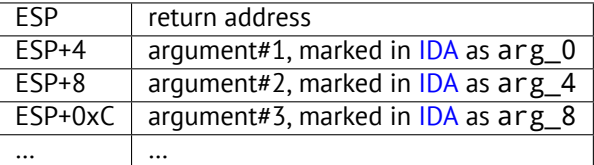

For more information on other calling conventions see also section ( 64 o[n pa](#page-928-6)ge 648). It is worth noting that nothing obliges programmers to pass arguments through the stack. It is not a requiremen[t. O](#page-928-6)ne could implement any other method without using the stack at all.

For example, it is possible to allocate a space for arguments in the heap, fill it and pass it to a function via a pointer to this block in the EAX register. This will work<sup>11</sup>. However, it is a conv[enient custom in](#page-668-0) x86 and ARM to use the stack for this purpose.

By the way, the callee function does not have any information a[bout h](#page-932-3)ow many arguments were passed. C functions with a variabl[e](#page-46-0) number of arguments (like  $print(f)$ ) determine their number using format string specifiers (which begin with the % symbol). If we write something like

printf("%d %d [%d",](#page-932-4) 1234);

printf() will print 1234, and then two random numbers, which were lying next to it in the stack.

That's why it is not very important how we declare the main() function: as main(), main(int argc, char \*argv[]) or main(int argc, char \*argv[], char \*envp[]).

In fact, the  $CRT\text{-code}$  is calling main() roughly as:

push envp push argv push argc call mai[n](#page-928-7) ...

<sup>&</sup>lt;sup>9</sup>infocenter.arm.com/help/index.jsp?topic=/com.arm.doc.faqs/ka13785.html

 $10$ Some time ago, on PDP-11 and VAX, the CALL instruction (calling other functions) was expensive; up to 50% of execution time might be spent on it, so it was considered that having a big number of small functions is an anti-pattern [Ray03, Chapter 4, Part II].

<span id="page-46-0"></span> $^{11}$ For example, in the "The Art of Computer Programming" book by Donald Knuth, in section 1.4.1 dedicated to subroutines [Knu98, section 1.4.1], we could read that one way to supply arguments to a subroutine is simply to list them after the JMP instruction passing control to subroutine. Knuth explains that [this method was particularly convenient on IBM System/360.](http://go.yurichev.com/17064)

you declare main() as main(int argc, char \*argv[]), you will be able to use first two arguments, and the third will remain "invisible" for your function. Even more, it is possible to declare main(int argc), and it will work.

## **5.2.3 Local variable storage**

A function could allocate space in the stack for its local variables just by decreasing the stack pointer towards the stack bottom. Hence, it's very fast, no matter how many local variables are defined.

It is also not a requirement to store local variables in the stack. You could store local variables wherever you like, but traditionally this is how it's done.

## **5.2.4 x86: alloca() function**

It is worth noting the  $alloca()$  function<sup>12</sup>.

This function works like malloc(), but allocates memory directly on the stack.

The allocated memory chunk does not need to be freed via a free() function call, since the function epilogue ( 4 on page 23) returns ESP back to its initial state and th[e a](#page-47-0)llocated memory is just *dropped*.

It is worth noting how alloca() is implemented.

In simple terms, this function just shifts ESP downwards toward the stack bottom by the number of bytes you [need and sets](#page-43-0) ESP as a pointer to the *allocated* block. Let's try:

```
#ifdef __GNUC__
#include <alloca.h> // GCC
#else
#include <malloc.h> // MSVC
#endif
#include <stdio.h>
void f()
{
    char *buf=(char*)alloca (600);
#ifdef __GNUC__
    snprintf (buf, 600, "hi! %d, %d, %d\n", 1, 2, 3); // GCC
#else
    _snprintf (buf, 600, "hi! %d, %d, %d\n", 1, 2, 3); // MSVC
#endif
    puts (buf);
};
```
\_snprintf() function works just like printf(), but instead of dumping the result into stdout (e.g., to terminal or console), it writes it to the buf buffer. Function puts() copies the contents of buf to stdout. Of course, these two function calls might be replaced by one  $print(f)$  call, but we have to illustrate small buffer usage.

#### **MSVC**

...

Let's compile (MSVC 2010):

Listing 5.1: MSVC 2010

```
mov eax, 600 ; 00000258H
call __alloca_probe_16
mov esi, esp
push 3
push 2
push 1
push OFFSET $SG2672
push 600 ; 00000258H
```
<span id="page-47-0"></span> $12$ In MSVC, the function implementation can be found in alloca16.asm and chkstk.asm in C:\Program Files (x86)\Microsoft Visual Studio 10.0\VC\crt\src\intel

call \_\_snprintf push esi call \_puts add esp, 28 ; 0000001cH ...

The sole alloca() argument is passed via EAX (instead of pushing it into the stack)<sup>13</sup>. After the alloca() call, ESP points to the block of 600 bytes and we can use it as memory for the buf array.

#### **GCC + Intel syntax**

GCC 4.4.1 does the same without calling external functions:

Listing 5.2: GCC 4.7.3

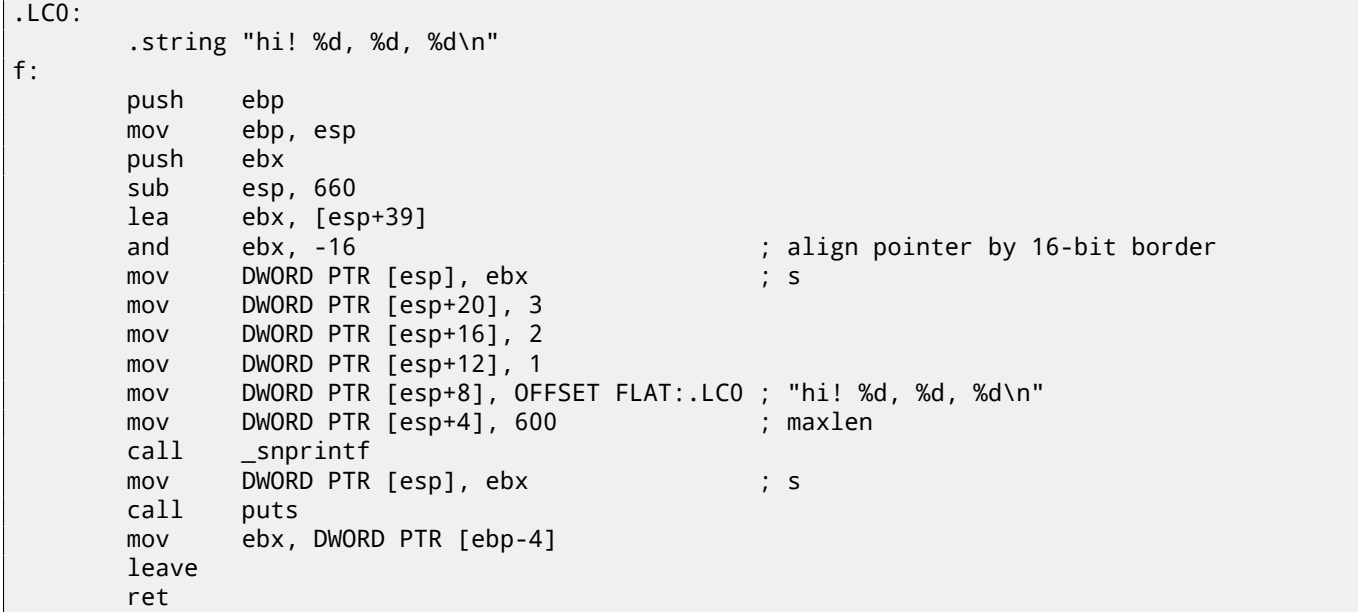

#### **GCC + AT&T syntax**

Let's see the same code, but in AT&T syntax:

#### Listing 5.3: GCC 4.7.3

.LC0: .string "hi! %d, %d, %d\n" f: pushl %ebp movl %esp, %ebp pushl %ebx subl \$660, %esp leal 39(%esp), %ebx andl \$-16, %ebx movl %ebx, (%esp)  $mov1$  \$3, 20(%esp) movl \$2, 16(%esp) movl \$1, 12(%esp) movl \$.LC0, 8(%esp) movl \$600, 4(%esp) call \_snprintf movl %ebx, (%esp) call puts

 $13$ It is because alloca() is rather a compiler intrinsic (90 on page 857) than a normal function.

One of the reasons we need a separate function instead of just a couple of instructions in the code, is because the  $MSVC^{14}$  alloca() implementation also has code which reads from the memory just allocated, in order to let the OS map physical memory to this VM<sup>15</sup> region.

```
leave
ret
```
The code is the same as in the previous listing.

By the way, movl \$3, 20(%esp)corresponds to mov DWORD PTR [esp+20], 3 in Intel-syntax. In the AT&T syntax, the register+offset format of addressing memory looks like offset(%register).

## **5.2.5 (Windows) SEH**

 $SEH<sup>16</sup>$  records are also stored on the stack (if they are present).. Read more about it: ( 68.3 on page 677).

## **[5.2](#page-929-4)[.6](#page-49-0) Buffer overflow protection**

More about it here ( [18.2 on page 261\).](#page-697-0)

## **5.2.7 Automatic deallocation of data in stack**

Perhaps, the reason [for storing local va](#page-281-0)riables and SEH records in the stack is that they are freed automatically upon function exit, using just one instruction to correct the stack pointer (it is often ADD). Function arguments, as we could say, are also deallocated automatically at the end of function. In contrast, everything stored in the *heap* must be deallocated explicitly.

## **5.3 A typical stack layout**

A typical stack layout in a 32-bit environment at the start of a function, before the first instruction execution looks like this:

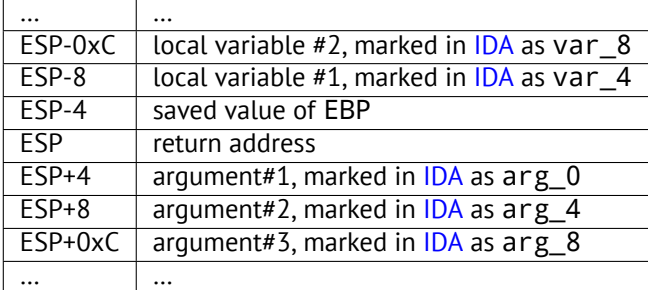

## **5.4 Noise in stack**

Often in this book "noise" or "garbage" values in the stack or memory are mentioned. Where do they come from? These are what was left in there after other functions' executions. Short example:

```
#include <stdio.h>
void f1()
{
        int a=1, b=2, c=3;
};
void f2()
{
        int a, b, c;
        printf ("%d, %d, %d\n", a, b, c);
};
int main()
{
        f1();
```
<span id="page-49-0"></span><sup>16</sup>Structured Exception Handling : 68.3 on page 677

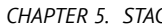

 $f2()$ :

};

#### Compiling…

Listing 5.4: Non-optimizing MSVC 2010

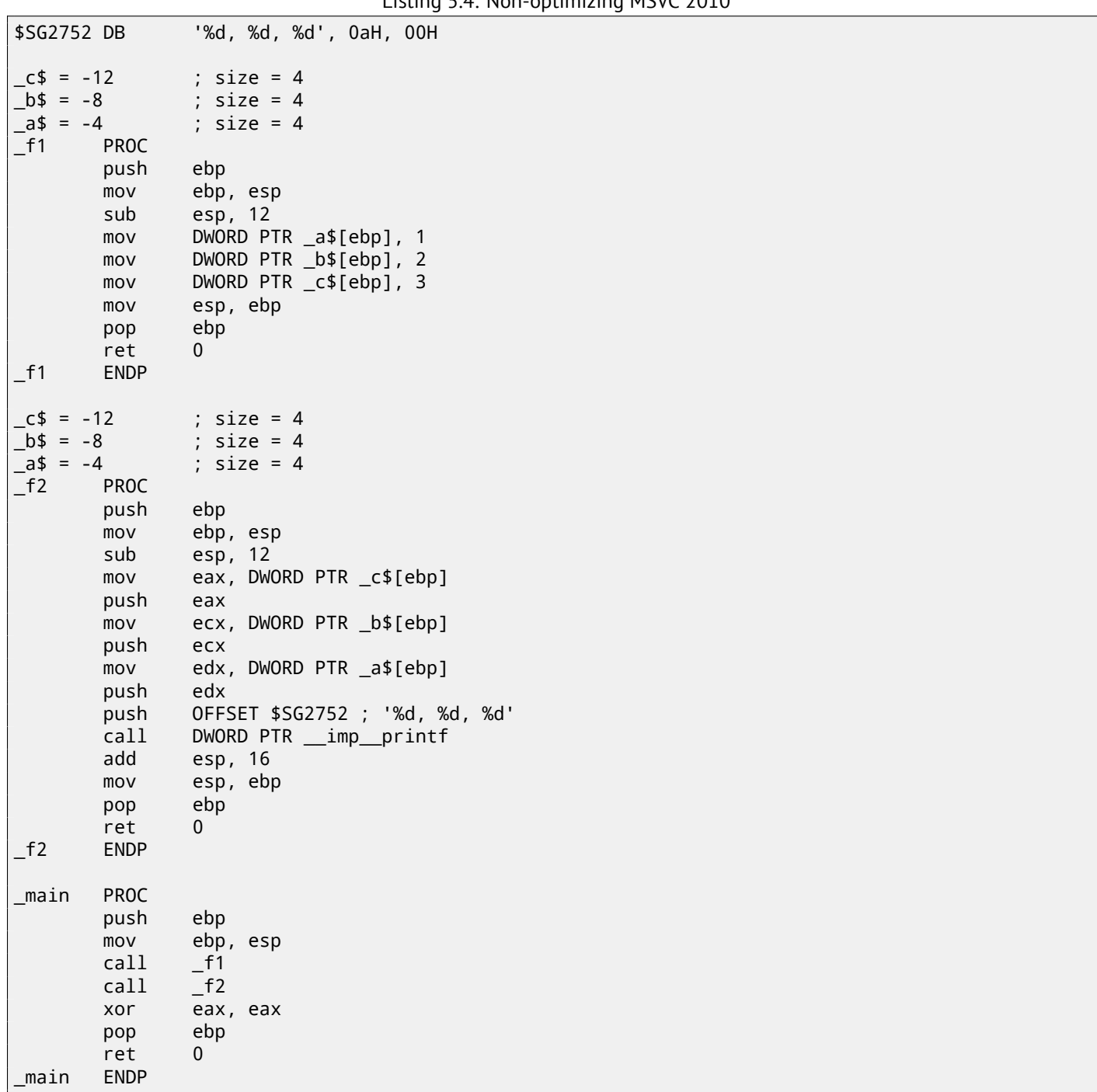

The compiler will grumble a little bit…

```
c:\Polygon\c>cl st.c /Fast.asm /MD
Microsoft (R) 32-bit C/C++ Optimizing Compiler Version 16.00.40219.01 for 80x86
Copyright (C) Microsoft Corporation. All rights reserved.
st.c
c:\polygon\c\st.c(11) : warning C4700: uninitialized local variable 'c' used
c:\polygon\c\st.c(11) : warning C4700: uninitialized local variable 'b' used
c:\polygon\c\st.c(11) : warning C4700: uninitialized local variable 'a' used
Microsoft (R) Incremental Linker Version 10.00.40219.01
Copyright (C) Microsoft Corporation. All rights reserved.
/out:st.exe
st.obj
```
But when we run the compiled program…

c:\Polygon\c>st 1, 2, 3

Oh, what a weird thing! We did not set any variables in f2(). These are "ghosts" values, which are still in the stack.

Let's load the example into OllyDbg:

| OllyDbg - st.exe                                                                                                    |                                                                                                    |
|----------------------------------------------------------------------------------------------------|----------------------------------------------------------------------------------------------------|
| Windows<br><b>Plugins</b><br>Options<br>Help<br>File<br><b>View</b><br>Debug Trace                                                                                                    |                                                                                                    |
| 세계<br>셰<br>$L   E   M   W   T   C   R      K  $<br>ᅰ<br>IJ<br>×                                                                                                    | 這<br>B M H                                                                                                    |
| CPU - main thread, module st                                                                                                    | <u> - 미지</u>                                                                                                    |
| PUSH EBP<br>55<br>$012C10001 - 5$<br>01201001<br>8BEC<br>MOU EBP.ESP<br>01201003<br>83EC 0C<br>SUB ESP, 0C<br>C745 FC 0100 MOU DWORD PTR SS:[LOCAL.1],1<br>C745 F8 0200 MOU DWORD PTR SS:[LOCAL.2],2<br>C745 F4 0300 MOU DWORD PTR SS:[LOCAL.3],3<br>012C1006<br>012C100D<br>012C1014<br>MOU ESP, EBP<br>POP EBP<br>012C101B<br>8BE5<br>50<br>012C101D<br>٠<br>012C101E<br><b>RETN</b><br>cс<br>012C101F<br>INT <sub>3</sub><br>55<br>01201020 7\$<br>PUSH EBP<br>8BEC<br>01201021<br>MOU EBP.ESP<br>01201023<br>83EC 0C<br>SUB ESP, 0C<br>MOV EAX.DWORD PTR SS:[LOCAL.3]<br>012C1026<br>8B45 F4<br>01201029<br>50<br>PUSH EAX<br>8B4D F8<br>012C102A<br>MOV ECX.DWORD PTR SS:[LOCAL.2]<br>EBP=001FF864<br>ESP=001FF858                                                                                                    | Registers (FPU)<br>000C2880<br><b>EAX</b><br>00000001<br>ECX<br>EDX<br>000AE3A8<br>EBX<br><b>7EFDE000</b><br><b>ESP</b><br>001FF858<br>EBP<br>001FF864<br>ESI<br>00000000<br>EDI<br>00000000<br>012C101B st.012C101B<br>EIP<br>с<br>ES.<br>002B<br>32bit<br>ø<br>0(FFFFFFFFF)<br>P<br>CS.<br>ø<br>0023<br>32bit<br><b><i>BLEEFFEFFF</i></b><br>SS 002B<br>A<br>32bit<br><b><i>BLEEFFEFFFF</i></b><br>ø<br><b>DS</b><br>002B<br>32bit<br>0(FFFFFFFFF<br>š<br>ø<br>FS.<br>0053<br>7EFDD000(FFF)<br>32bit<br>ø<br>GS 002B<br>32bit<br><b><i>BLEEFFEFFFF</i></b> |
|                                                                                                    | DЙ<br>Ω.<br>- 12<br>LastErr 00000000 ERROR SUCCESS<br>00000212 (NO.NB.NE.A.NS.PO.GE.G)<br>EFL                                                                                                    |
| 001FF850<br>ASC <sub>1</sub><br><b>Address</b><br>Hex dump<br>Md,<br>012CB000<br>64<br>20<br>20<br>25<br>00<br>00<br>20<br>20<br>ØA.<br>-001<br>01<br>00<br>64<br>25<br>64.<br>001FF858<br>01<br>00<br>00<br>012CB010 00<br>CB.<br>-20<br>00<br>00<br>A0 CB 2C<br>01<br>01<br>01<br>00<br>-00<br>आत, बी<br>001FF85C<br>ЙЙ<br>00<br>00<br>ØØ.<br>00<br>00<br>00<br>00<br>00 00<br>00<br>10<br>00<br>00<br>00<br>00<br>012CB020<br>001FF860<br>012CB030<br>00<br>00<br>00<br>00 00<br>00<br>00<br>00<br>00<br>00<br>00<br>02<br>ØЙ<br><b>ØØ</b><br>00<br>00<br><b>BOIFFOOT</b><br>012CB040<br>00<br>00<br>00<br>00<br>00<br>00<br>00<br>00<br>00 00<br>00<br>00<br>00<br>00<br>-001<br>日<br>Ø1.<br>001FF868<br>012CB050<br>00<br>00<br>00<br>00<br>00<br>00<br>00<br>00<br>00<br>00<br>00<br>00<br>00<br>00<br>02<br>00<br>001FF86C<br>001FF870<br>012CB060 02<br>00<br>00<br>00 00<br>00<br>00<br>00<br>00<br>00<br>00<br>00<br>00<br>00<br>00<br>00   8<br>012CB070100 00 00<br>00 00<br>00<br>00<br>00<br>00<br>00<br>00<br>00<br>00<br>00<br>00<br>00<br>012CB080100 00 00 00 00 00 00 00 00 00<br>ØØ.<br><b>BBL</b><br>ØØ.<br>00<br>00<br>ØØ.<br>ЙЙ | FFFFFFFE =<br><u>aiscreach</u> MS, 8 <br>RETURN from st.012C編<br>00000003<br>00000002<br>日<br>00000001<br>上午里<br><b>RESERVED</b><br>L012C1058 X⊩,0 RETURN from st.012C<br>$f001$ FF8B4 $11$ °*<br>↓012C1252 R‡, 8<br>RETURN from st.012C<br>ū<br>аатррото Нааасоолондо                                                                                                    |

Figure 5.1: OllyDbg: f1()

When f1() assigns the variables *a*, *b* and *c* , their values are stored at the address 0x1FF860 and so on.

| OllyDbg - st.exe                                                                                                    |                                                                                                    |
|----------------------------------------------------------------------------------------------------|----------------------------------------------------------------------------------------------------|
| <b>Trace</b> Plugins<br>Windows Help<br><b>Options</b><br>File<br>View<br>Debug                                                                                                    |                                                                                                    |
| 割用<br>ᆌ비<br>٠H<br>$L$ $E$ $ M$ $ W $ $T$ $ C $ $R$ $ $ $ K $<br>$\times$                                                                                                    | 泪<br>$B$ $M$ $H$                                                                                       |
| C CPU - main thread, module st                                                                                                    | <u>니미지</u>                                                                                             |
|                                                                                                    |                                                                                                    |
| 83EC 0C<br>SUB ESP.0C<br>01201023<br>MOV EAX.DWORD PTR SS: [LOCAL.3]<br>01201026<br>8B45 F4                                                                                                    | Registers (FPU)<br>EAX 000C2880                                                                        |
| 50<br>PUSH EAX<br>01201029<br>MOV ECX, DWORD PTR SS: [LOCAL.2]<br>012C102A<br>8B4D F8                                                                                                    | ECX.<br>00000001                                                                                       |
| 012C102D<br>51<br>PUSH ECX                                                                                                    | EDX 000AE3A8<br>EBX <sup>1</sup><br>7EFDE000                                                           |
| 8B55 FC<br>012C102E<br>MOV EDX.DWORD PTR SS:[LOCAL.1]<br>01201031<br>52<br>PUSH EDX                                                                                                    | ESP<br>001FF858<br>EBP<br>001FF864                                                                     |
| 68 00B02C01<br>PUSH OFFSET 012CB000<br>012C1032<br>E8 25000000<br>01201037<br>CALL 012C1061                                                                                                    | ESI<br>00000000                                                                                        |
| ADD ESP,10<br>83C4 10<br>012C103C                                                                                                    | <b>EDI</b><br>00000000<br>EIP<br>012C1026 st.012C1026                                                  |
| MOU ESP, EBP<br>POP EBP<br>012C103F<br>8BE5<br>鸮<br>012C1041                                                                                                    | с<br>ø<br>ES.<br>002B<br>32bit<br><b><i>BLEEFFEFFFF</i></b>                                            |
| 012C1042<br><b>RETN</b><br>012C1043<br>INT <sub>3</sub>                                                                                                    | P<br>ø<br>CS.<br>0023<br>32bit<br><b><i>BLEEFFEFFFF</i></b>                                            |
| ēč<br>cc<br>012C1044<br>INT <sub>3</sub>                                                                                                    | SS.<br>А<br>002B<br>32bit<br>0 (FFFFFFFFF<br>Z<br>ø<br><b>DS</b><br>002B<br>32bit<br>0 (FFFFFFFFF      |
| СC<br>012C1045<br>INT3<br>Stack [001FF858]=3                                                                                                    | s<br>ø<br>FS.<br>0053<br>32bit<br>ZEFDDØØ0(FFF)<br>Ø<br>GS.<br>002B<br>32bit<br>0(FFFFFFFFF)           |
| EAX=000C2880                                                                                                    | D Ø                                                                                                    |
|                                                                                                    | 00<br>LastErr 00000000 ERROR SUCCESS                                                                   |
|                                                                                                    | 00000212 (NO, NB, NE, A, NS, PO, GE, G)<br>EFL                                                         |
| ASC <sub>1</sub><br>Address<br>Hex dump<br>012CB000<br>00<br>00<br>00<br>00<br>Ød,<br>20<br>20<br>64<br>20                                                                                                    | FFFFFFFEL =<br>001FF850<br>aiscreed MS, 0 RETURN from st.012C                                          |
| 25 64<br>25<br>$\frac{20}{100}$ $\frac{25}{100}$ $\frac{64}{100}$ $\frac{0}{20}$<br>01<br>01<br>012CB010 A0 CB 2C<br>00<br>00<br>00<br>01<br>00<br>-001<br>Q1<br>01<br>आत, बिं                                                                                     | 001FF858<br>00000003<br>00000002<br>001FF85C                                                           |
| 00<br>00<br>012CB020 00<br><b>PM</b><br>ØЙ<br>00<br>00<br>00<br>00<br>10<br>00<br>00<br>00<br>00<br>00<br>-00<br>00<br>00<br>00<br>00<br>00<br>012CB030<br>00<br>00<br>00<br>00<br>00<br>00<br>02<br>ØЙ<br>00<br>00<br>00                                          | 001FF860<br>6<br>00000001                                                                              |
| 012CB040<br>00<br>00<br>00<br>00<br>00<br>00<br>00<br>00<br>00<br>00<br>00<br>00<br>00I<br>01<br>00<br>00<br>日<br><b>ØØ</b><br>00<br>00<br>02<br>ØЙ<br><b>ØØ</b><br>ØЙ                                                                                             | 上の草<br><b>NATLLSP#   NATLLSPC</b><br>10.0 RETURN from st.012C                                          |
| 012CB050<br>00<br>00<br>00<br>00<br>00<br><b>PR</b><br>00<br>00<br>00<br>012CB060 02 00<br>00<br>00<br><b>ØØ</b><br><b>ØØ</b><br>00<br><b>ØØ</b><br>00<br>00<br>00<br>00<br>00<br><b>BBI</b><br>曲<br>00<br>00                                                      | 001FF868 L012C105D 1), (<br>001FF86C   001FF8B4   1° V<br>001FF870 L012C1252 R#, 0 RETURN from st.012C |
| 00<br><b>ØØ</b><br><b>ØØ</b><br>012CB070 00<br><b>ØØ</b><br>0Ø<br>00<br>00<br>00<br><b>ØØ</b><br><b>ØØ</b><br><b>ØØ</b><br><b>ØØ</b><br>00<br>ØØ.<br>00<br>012CB080 00<br>00<br>00<br>00<br>00<br>00<br>00<br>00<br>00<br>-00<br>00<br>001<br>00<br>00<br>ЙЙ<br>ØЙ | 001FF874   00000001   0<br>001FF879   00000001   0                                                     |

Figure 5.2: OllyDbg: f2()

... *a*, *b* and *c* of f2() are located at the same addresses! No one has overwritten the values yet, so at that point they are still untouched.

So, for this weird situation to occur, several functions have to be called one after another and SP has to be the same at each function entry (i.e., they have the same number of arguments). Then the local variables will be located at the same positions in the stack.

Summarizing, all values in the stack (and memory cells in general) have values left there fro[m pr](#page-928-4)evious function executions. They are not random in the strict sense, but rather have unpredictable values.

Is there another option? It probably would be possible to clear portions of the stack before each function execution, but that's too much extra (and unnecessary) work.

## **5.4.1 MSVC 2013**

The example was compiled by MSVC 2010. But the reader of this book made attempt to compile this example in MSVC 2013, ran it, and got all 3 numbers reversed:

c:\Polygon\c>st 3, 2, 1

Why?

I also compiled this example in MSVC 2013 and saw this:

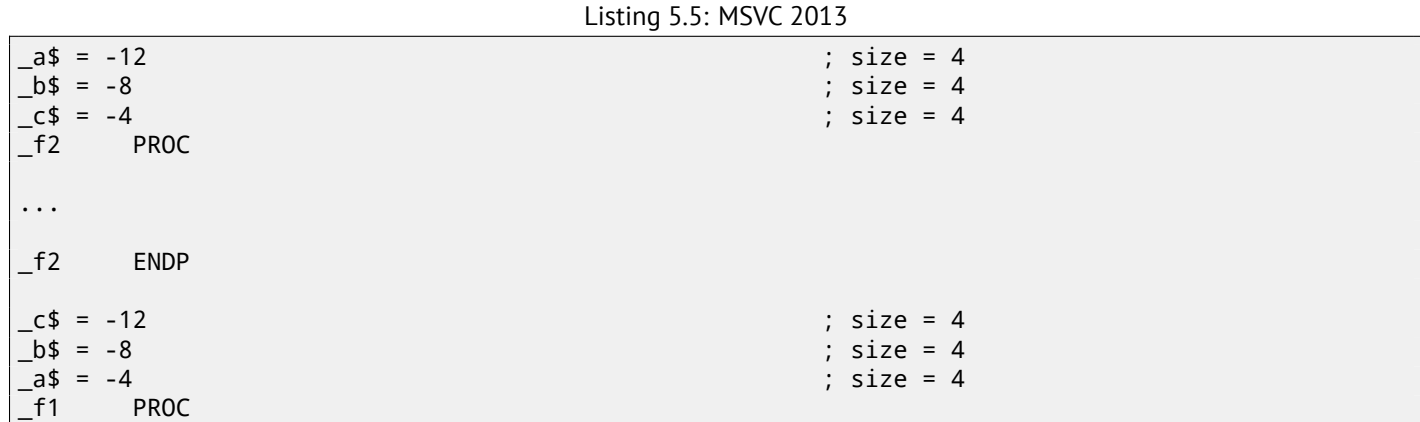

Unlike MSVC 2010, MSVC 2013 allocated a/b/c variables in function f2() in reverse order. And this is completely correct, because C/C++ standards has no rule, in which order local variables must be allocated in the local stack, if at all. The reason of difference is because MSVC 2010 has one way to do it, and MSVC 2013 has probably something changed inside of compiler guts, so it behaves slightly different.

## **5.5 Exercises**

- http://challenges.re/51
- http://challenges.re/52

## **Chapter 6**

# printf() **with several arguments**

Now let's extend the *Hello, world!* (3 on page 7) example, replacing  $print(f)$  in the main() function body with this:

```
#include <stdio.h>
int main()
{
        printf("a=%d; b=%d; c=%d", 1, 2, 3);
        return 0;
};
```
## **6.1 x86**

## **6.1.1 x86: 3 arguments**

## **MSVC**

When we compile it with MSVC 2010 Express we get:

\$SG3830 DB 'a=%d; b=%d; c=%d', 00H ... push 3 push 2 push 1 push OFFSET \$SG3830 call \_printf add esp, 16 ; 00000010H

Almost the same, but now we can see the printf() arguments are pushed onto the stack in reverse order. The first argument is pushed last.

By the way, variables of *int* type in 32-bit environment have 32-bit width, that is 4 bytes.

So, we have 4 arguments here.  $4 * 4 = 16$  -they occupy exactly 16 bytes in the stack: a 32-bit pointer to a string and 3 numbers of type *int*.

When the stack pointer (ESP register) has changed back by the ADD ESP, X instruction after a function call, often, the number of function arguments could be deduced by simply dividing X by 4.

Of course, this is specific to the *cdecl* calling convention, and only for 32-bit environment.

See also t[he calling con](#page-932-1)ventions section (64 on page 648).

In certain cases where several functions return right after one another, the compiler could merge multiple "ADD ESP, X" instructions into one, after the last call:

push a1 push a2 call ... ... push a1

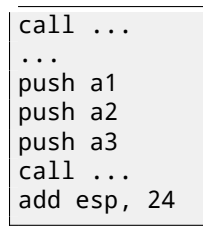

Here is a real-world example:

Listing 6.1: x86

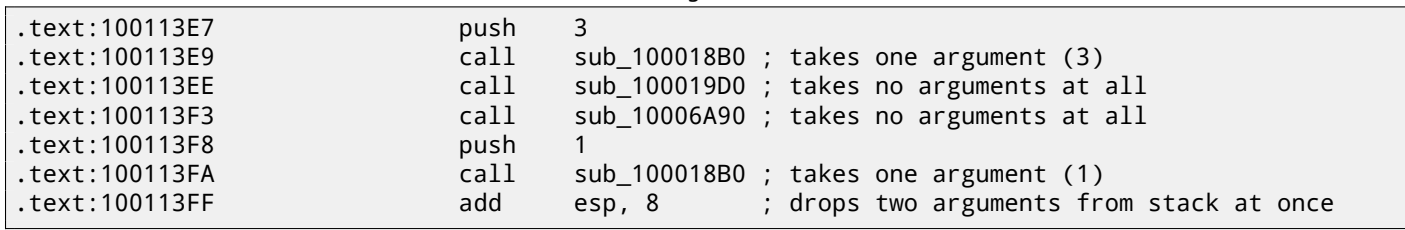

Now let's try to load this example in OllyDbg. It is one of the most popular user-land win32 debuggers. We can compile our example in MSVC 2012 with /MD option, which means to link with MSVCR\*.DLL, so we can see the imported functions clearly in the debugger.

Then load the executable in OllyDbg. The very first breakpoint is in ntdll.dll, press F9 (run). The second breakpoint is in CRT-code. Now we have to find the main() function.

Find this code by scrolling the code to the very top (MSVC allocates the main() function at the very beginning of the code section):

| C CPU - main thread, module 1                                                                                                    |                             | 그미지                                                                                                    |
|----------------------------------------------------------------------------------------------------|-----------------------------|----------------------------------------------------------------------------------------------------|
| 012F1000<br><b>PUSH EBP</b><br>55                                                                                                    |                             | Registers (FPU)                                                                                                    |
| 8BEC<br>MOU EBP, ESP<br>012F1001<br>٠<br>012F1003<br>PUSH <sub>3</sub><br>6A 03<br>6A 02<br>012F1005<br>PUSH <sub>2</sub><br>6A 01<br>012F1007<br>PUSH <sub>1</sub><br>012F1009<br>68 00302F01<br>PUSH OFFSET 012F3000<br>FF15 90202F0 CALL DWORD PTR DS: [<&MSVCR110.printf>]<br>012F100E<br>$83C4$ $10$<br>ADD ESP, 10<br>012F1014<br>XOR EAX, EAX<br>012F1017<br>33CØ<br>$\blacksquare$<br>POP EBP<br>012F1019<br>50                                                                                                    | ASC                         | 6A3B8634 MSUCR110. initenv<br>EAX.<br>ECX<br>005BCE18<br>ED.<br>00000000<br><b>EBX</b><br>00000000<br><b>ESP</b><br>0022F93C<br><b>EBP</b><br>0022F978<br>ESI<br>00000001<br>EDI<br>00000000                                                                                                    |
| C3<br><b>RETN</b><br>012F101AL.<br>012F101B<br>B8 4D5A0000<br>MOV EAX, 5A4D<br>66:3905 00000 CMP<br>012F1020<br>WORD PTR DS:[ <struct image_dos_head <br="">٠<br/>JE SHORT 012F102D<br/>012F1027<br/>74 04<br/><math display="inline">\sim</math><br/>XOR EAX, EAX<br/>33CØ<br/>012F1029<br/>⋋<br/>JMP SHORT 012F1061<br/>EB 34<br/>012F102B<br/><math>\sim</math><br/>Stack [0022F938]=1<br/>EBP=0022F978</struct>                                                                                                    |                             | EIP<br>012F1000 1.012F1000<br>ES<br>Й<br>002B<br>32bit<br>Иſ<br>P<br>CS.<br>0023<br>32bit<br>Йſ<br>ø<br>SS<br><b>ØØ2B</b><br>Ĥ.<br>32bit<br>и<br>DS<br><b>ØØ2B</b><br>32hit<br>Йſ<br>s<br>ø<br>FS<br>0053<br>32bit<br>7EFDD000(FFF)<br>ø<br>GS.<br>002B<br>32bit<br>0(FFFFFFFFF)<br>òй                                                           |
| Local call from 12F1217                                                                                                    |                             | ой<br>LastErr 00000000 ERROR SUCCESS                                                                                                    |
|                                                                                                    |                             | 00000246 (NO, NB, E, BE, NS, PE, GE, LE)<br>EFL                                                                                                    |
| <b>ASCII</b><br>Hex dump<br>Address<br>$E = Zd$ :<br>012F3000<br>3D<br>3B.<br>25<br>64 I<br>25<br>64<br>3B<br>63<br>61<br>20<br>62<br>25<br>64<br>20<br>00<br>00<br>00<br>012F3010<br>01<br>00<br>00<br>00<br>00<br>00 00<br>00<br>00<br>00<br>00<br>ЙЙ<br>00<br>日<br>012F3020 FE<br>FF<br>FF<br>FF<br>22<br><b>5D</b><br>FF<br>FF<br>FF<br>FF<br>40<br>A2<br>C3<br>BF<br>30<br>DD.<br>٠<br>01<br>9F<br>5B<br>012F3030<br><b>ØØ</b><br>ØЙ<br>B8<br><b>PRI</b><br>ØЙ<br>ØЙ<br>ØЙ<br>ØЙ<br>00<br>00<br>ØЙ<br>00<br>00<br>012F3040l<br>CE<br><b>ØØ</b><br><b>ØØ</b><br>18<br>5B<br>00 00<br>ØЙ<br>00<br>00<br>00<br>00<br>00<br>ØЙ<br>ØЙ<br>00 I<br><b>MFD</b><br><b>ØØ</b><br>012F3050<br>ЙЙ<br><b>ØØ</b><br>00<br>00<br><b>ØØ</b><br>00<br>00<br>ЙЙ<br>ЙЙ<br>ЙЙ.<br>ЙЙ<br>00<br>-001<br>- 00<br><b>ØØ</b><br>00<br>00<br>012F3060<br>0Ø<br>ØØ.<br>00<br>00<br>- 00<br><b>ØØ</b><br>00<br>00<br>00<br>00<br><b>ØØ</b><br>0Ø<br><b>ØØ</b><br>00<br>00<br>00<br>012F3070<br>00<br>00<br>00 00<br>00<br>00<br>øø<br>00<br>00<br>ØØ.<br>ØØ.<br>øø<br>00<br>00<br>00<br>00<br><b>PR</b><br>ØЙ<br>ØЙ<br>ЙЙ<br>ØЙ<br>00 00<br>00<br><b>ØØ</b><br><b>PR</b><br>ØЙ<br>012F3080 00<br>88.88 | (ANSI<br>b=%d:<br>™1<€<br>日 | 0022F93C<br>C012F121C ∟‡⁄0 RETURN from 1.01: 1<br>00000001<br>0022F940<br>日<br>0022F944<br>005B9FB813 AD<br>0022F948<br>竹 L<br>005BCE18<br>0022F94C<br>401EA45A<br>乙血毒原<br>0022F950<br>00000000<br>0022F954<br>00000000<br>0022F958<br>7EFDE000<br>n#f"<br>0022F95C<br>00000000<br>0022F960<br>$1 - 17$<br>0022F94C<br>0022F964<br>₿<br>00000002 |

Figure 6.1: OllyDbg: the very start of the main() function

Click on the PUSH EBP instruction, press F2 (set breakpoint) and press F9 (run). We need to perform these actions in order to skip CRT-code, because we aren't really interested in it yet.

| <u>_ 미 ×</u><br>C CPU - main thread, module 1                                                                                                    |                                                                                                    |  |  |
|----------------------------------------------------------------------------------------------------|----------------------------------------------------------------------------------------------------|--|--|
| PUSH EBP<br>55<br>$012F1000$ $F$ s<br>8BEC<br>MOU EBP, ESP<br>012F1001<br>012F1003<br>PUSH <sub>3</sub><br>6A 03<br>PUSH <sub>2</sub><br>6A 02<br>012F1005<br>PUSH <sub>1</sub><br>012F1007<br>6A 01<br>012F1009<br>68 00302F01<br>PUSH OFFSET 012F3000<br>012F100E<br>FF15 90202F0 CALL<br>DWORD PTR DS: [<&MSVCR110.printf>]<br>ADD ESP, 10<br>$83C4$ 10<br>012F1014<br>012F1017<br>33CØ<br>XOR EAX, EAX<br><b>5D</b><br>POP EBP                                                                                                    | Registers (FPU)<br>EAX 6A3B8634 MSVCR110. __ in itenv<br>ECX 005BCE18<br>EDX 00000000<br>EBX 00000000<br>ASC<br><b>ESP</b><br>0022F928 PTR to ASCII "a=%d; b=%d; c<br><b>EBP</b><br>0022F938<br>ESI<br>00000001<br>EDI<br>00000000                                                                                                    |  |  |
| 012F1019<br>Č3<br>012F101A<br><b>RETN</b><br>B8 4D5A0000<br>012F101B<br>MOV EAX, 5A4D<br>66:3905 0000 CMP WORD PTR DS:[ <struct image_dos_head <br="">012F1020<br/>74 04<br/>JE SHORT 012F102D<br/>012F1027<br/><math display="inline">\sim</math><br/>012F1029<br/>XOR EAX, EAX<br/>33CØ<br/>&gt;<br/>EB 34<br/>JMP SHORT 012F1061<br/>012F102BL<br/><math>\sim</math><br/>[012F2090]=6A36EDF4 (MSVCR110.printf)</struct>                                                                                                    | <b>EIP</b><br>012F100E<br>1.012F100E<br>ES<br>002B<br>32bit 0(FFFFFFFFF<br>P<br>СS<br>32bit 0(FFFFFFFFF<br>0023<br>SS<br>32bit<br>002B<br><b><i>RUEFFEFFFFF</i></b><br>DS<br>32bit<br><b>002B</b><br><b>ØLEFFFFFFFF</b><br>s<br><b>FS</b><br>0053<br>32bit<br>ZEFDDØØ0(FFF)<br>GS.<br>ø<br>002B<br>32bit 0(FFFFFFFFF)<br>Й<br>D.<br>0<br>Й<br>LastErr 00000000 ERROR SUCCESS<br>00000246 (NO, NB, E, BE, NS, PE, GE, LE)   |  |  |
| ASCII (ANSI<br><b>Address</b><br>Hex dump<br>들=%d;<br>012F3000<br>3B<br>зв<br>20<br>25<br>64<br>61<br>3D.<br>25<br>64<br>20<br>3D<br>25<br>63<br>3D<br>64<br>00<br><b>ØØ</b><br>ØЙ<br>012F3010<br><b>ØØ</b><br>ØЙ<br><b>ØØ</b><br><b>ØØ</b><br>ØЙ<br><b>ØØ</b><br>88 88 88<br>ØЙ<br>ЙЙ<br>01<br>ß.<br>ØЙ<br>FF<br>FF<br>22<br>A2<br>CЗ<br>012F3020<br>FE<br>FF<br>FF<br>50<br>3C<br>40<br>FF<br>FF.<br>FF<br>DD<br>٠<br>9F<br>5B<br>012F3030<br>01<br>ØЙ<br>B8<br>ЙЙ<br>ØЙ<br>00<br><b>ØØ</b><br>ØЙ<br>ØЙ<br>ØЙ<br>ЙЙ<br>ØЙ<br>ØЙ<br>ØЙ<br>012F3040<br>CE<br><b>ØØ</b><br>00<br>18<br><b>5B</b><br><b>ØØ</b><br>ØЙ<br>00<br>00<br><b>ØØ</b><br><b>ØØ</b><br><b>ØØ</b><br>ØЙ<br><b>ØØ</b><br>ØЙ<br>00l<br><b>MFC</b><br>012F3050<br><b>ØØ</b><br><b>ØØ</b><br><b>ØØ</b><br><b>ØØ</b><br>ЙЙ<br><b>ØØ</b><br>ØØ.<br><b>ØØ</b><br><b>ØØ</b><br>0Ø<br>ЙЙ<br><b>ØØ</b><br>ЙØ<br><b>ØØ</b><br>0Ø<br><b>ØØ</b><br>012F3060<br>00<br>ØØ.<br>00<br>0Ø<br>00<br>00<br>0Ø<br>00<br>00<br>0Ø<br>ØØ.<br><b>ØØ</b><br>00<br>0Ø<br>00<br>00<br>00<br>012F3070<br>00<br>00<br>00<br>00<br><b>ØØ</b><br>00<br>00<br>00<br>88.88<br><b>PR</b><br>ØЙ<br>00<br>ØØ<br>00<br>ØЙ<br><b>PR</b><br><b>PR</b><br>ЙЙ<br><b>ØØ</b><br>ØЙ<br>88 88<br><b>ØØ</b><br>ЙЙ<br>012F3080100<br>ØЙ<br>ØЙ<br>ЙЙ<br>ØЙ<br>ЙЙ<br>012F3090 00 00 00 00 00 00 00 00 00 00 00 00<br>00 00 00 00 00 | 0022F928<br>012F3000<br>0/0 ASCII "a=%d: b=% )<br>0022F920<br>0000000110<br>b=%d;<br>0022F930<br>000000021<br>曲<br>0022F934<br>000000031<br>*140<br>0022F938<br>0022F978<br>$\rm{N}$ + $^{\rm{PP}}$<br>ß<br>0022F93C<br>L012F121C<br>$L$ $\neq$ /8 RETURN from 1.012<br>0022F940<br>г00000001<br>0<br>0022F944<br>005B9FB81<br>aяt<br>0022F948<br>005BCE18<br>*iFD<br>0022F94C<br>401EA45A<br>乙血毒因<br>0022F950<br>00000000 |  |  |

Figure 6.2: OllyDbg: before printf() execution

Now the PC points to the CALL printf instruction. OllyDbg, like other debuggers, highlights the value of the registers which were changed. So each time you press F8, EIP changes and its value is displayed in red. ESP changes as well, because the arguments values are pushed into the stack.

Where ar[e th](#page-928-3)e values in the stack? Take a look at the right bottom debugger window:

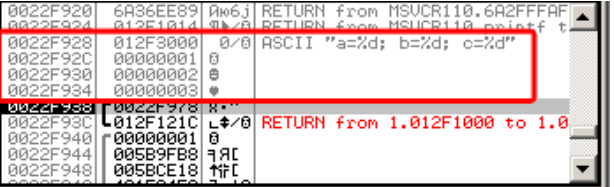

Figure 6.3: OllyDbg: stack after the argument values have been pushed (The red rectangular border was added by me in a graphics editor)

We can see 3 columns there: address in the stack, value in the stack and some additional OllyDbg comments. OllyDbg understands printf()-like strings, so it reports the string here and the 3 values *attached* to it.

It is possible to right-click on the format string, click on "Follow in dump", and the format string will appear in the debugger left-bottom window, which always displays some part of the memory. These memory values can be edited. It is possible to change the format string, in which case the result of our example would be different. It is not very useful in this particular case, but it could be good as an exercise so you start building a feel of how everything works here.

We see the following output in the console:

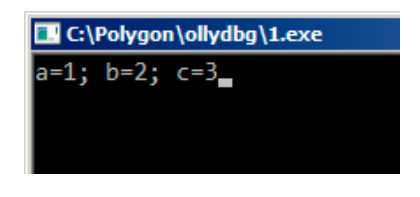

Figure 6.4: printf() function executed

Let's see how the registers and stack state have changed:

| $ \Box$ $\times$<br>C CPU - main thread, module 1                                                                                                    |                                         |                                                                                                    |  |
|----------------------------------------------------------------------------------------------------|-----------------------------------------|----------------------------------------------------------------------------------------------------|--|
| PUSH EBP<br>$012F1000$ $F$ s<br>55<br>8BEC<br>012F1001<br>MOU EBP.ESP<br>$\blacksquare$<br>012F1003<br>6A 03<br>PUSH <sub>3</sub><br>$\blacksquare$<br>6A 02<br>PUSH <sub>2</sub><br>012F1005<br>012F1007<br>6A 01<br>PUSH <sub>1</sub><br>٠<br>012F1009<br>68 00302F01<br>PUSH OFFSET 012F3000<br>FF15 90202F0 CALL DWORD PTR DS: [<&MSVCR110.printf>]<br>012F100E<br>ADD ESP, 10<br>XOR EAX, EAX<br>012F1014<br>$83C4$ 10<br>3300<br>012F1017<br>$\blacksquare$<br>012F1019<br>50<br>POP EBP<br>čЗ<br>012F101AL.<br>RETN<br>B8 4D5A0000<br>012F101B<br>MOU EAX.5A4D<br>012F1020<br>66:3905 <u>0000</u> 1 CMP WORD PTR DS:[ <struct image_dos_head <br="">JE SHORT 012F102D<br/>012F1027<br/>74 04<br/><math>\sim</math><br/>012F1029<br/>33CØ<br/>XOR EAX, EAX<br/>012F102B<br/>EB 34<br/>JMP SHORT 012F1061<br/><math>\sim</math><br/>Imm=00000010 (decimal 16.)<br/>ESP=0022F928, PTR to ASCII "a=%d; b=%d; c=%d"</struct>                                                                                                    | ASC                                     | Registers (FPU)<br><b>B988888D</b><br>EAX.<br>ECX.<br>6A36EE89 MSUCR110.6A36EE89<br><b>EDX</b><br>005B9FF0<br>EBX<br>00000000<br>ESP.<br>0022F928 PTR to ASCII "a=%d; b=%d; c<br><b>EBP</b><br>0022F938<br>ESI<br>00000001<br>EDI<br>00000000<br>EIP<br>012F1014 1.012F1014<br>002B<br>ES.<br>32bit<br><b><i>BLEEFFEFFFF</i></b><br>₽<br>CS.<br>0023<br>32bit<br><b><i>BLEEFFEFFFF</i></b><br>- 12<br>SS<br>002B<br>32hit<br><b><i>REFFFFFFFFF</i></b><br>DS<br>002B<br>32bit<br><b><i>BLEEFFEFFFF</i></b><br>Š<br>0053<br>32bit<br>ZEFDD000(FFF)<br>ø<br>GS.<br>002B<br>32bit<br><b>BLEEFFEFFE</b><br>Й<br>D.<br>л и<br>LastErr 00000000 ERROR SUCCESS<br>EFL<br>00000246 (NO, NB, E, BE, NS, PE, GE, LE) |  |
| <b>ASCII</b><br>Hex dump<br>Address  <br>012F3000<br>64 E=%d:<br> 61 3D<br>3В.<br>20<br>3D<br>3B<br>25<br>25<br>64<br>62.<br>25<br>64<br>20<br>63<br>-3D.<br>00<br>00<br>00<br>00<br>012F3010<br>ØЙ<br>ØЙ<br>00<br>00<br>00<br>-00<br>00<br>00<br>00 001<br>00<br>01<br>日<br>012F3020 FE<br>FF<br>22<br><b>5D</b><br>зc<br><b>A2</b><br>C3<br>BF<br>FF<br>FF<br>FF<br>FF<br>FF<br>FF<br>40<br>DD.<br>012F3030<br>00<br>0Ø<br>9F<br>5B<br>ØЙ<br>ØЙ<br>00<br>01<br>00<br>B8<br>00<br>ØЙ<br>ØЙ<br>00<br>00<br>00<br>012F3040<br>18<br><b>ØØ</b><br><b>ØØ</b><br>ЙЙ<br>CE<br>5B<br>ØЙ<br>ØЙ<br>ØЙ<br>ØЙ<br>ЙЙ<br>ЙЙ<br><b>BBI</b><br><b>MFD</b><br>ØØ.<br>ЙЙ<br>00<br><b>ØØ</b><br><b>ØØ</b><br>012F30501<br>ЙЙ<br>0Ø<br>ЙЙ<br>00<br><b>ØØ</b><br>0Ø<br>00<br>ЙЙ<br>ЙЙ.<br>ЙЙ<br>ЙЙ<br>ØØ<br>00.<br>ЙЙ<br>00<br>012F3060<br>0Ø<br>00<br>øø<br>0Ø<br>0Ø<br>00<br>00<br>00<br>00<br>0Ø<br>ØØ.<br>-00<br>00<br>00<br>00<br>00<br>00<br>00<br>00<br>00<br>ØØ.<br>012F3070 00<br>00<br>00<br>00<br>00<br>00<br>00<br>00<br>ØЙ<br>00<br>00<br>00<br><b>ØØ</b><br>ЙØ<br>00 00<br>ЙЙ<br>00<br>00<br>00 00<br><b>PR</b><br>ЙЙ<br>00 00<br>012F3080100 | (ANSI<br>$b = Zd$ : $\Box$<br>™]<€<br>ø | 0022F928<br>0/8 ASCII "a=%d: b=%<br>012F3000<br>00000001<br>ø<br>0022F92C<br>0022F930<br>00000002<br>曲<br>0022F934<br>00000003<br>0022F938<br>0022F978<br>$\mathbb{R} \times \mathbb{R}^n$<br>0022F93C<br>↓012F121C <br>$\pm$ $\neq$ 0 RETURN from 1.012<br>0022F940<br>г00000001<br>日<br>0022F944<br>005B9FB8 17 AD<br>0022F948<br>竹FE<br>005BCE18<br>0022F94C<br>401EA45A ZAA0<br>0022F950<br>00000000                                                                                                    |  |

Figure 6.5: OllyDbg after printf() execution

Register EAX now contains 0xD (13). That is correct, since printf() returns the number of characters printed. The value of EIP has changed: indeed, now it contains the address of the instruction coming after CALL printf. ECX and EDX values have changed as well. Apparently, the printf() function's hidden machinery used them for its own needs.

A very important fact is that neither the ESP value, nor the stack state have been changed! We clearly see that the format string and corresponding 3 values are still there. This is indeed the *cdecl* calling convention behaviour: callee does not return ESP back to its previous value. The caller is responsible to do so.

| <u>니미지</u><br>C CPU - main thread, module 1                                                                                                    |                                                                                                    |  |  |
|----------------------------------------------------------------------------------------------------|----------------------------------------------------------------------------------------------------|--|--|
| PUSH EBP<br>55<br>012F1000 $\,$ r\$<br>012F1001<br>8BEC<br>MOU EBP, ESP<br>PUSH <sup>3</sup><br>012F1003<br>6A 03<br>6A 02<br>012F1005<br>6A 01<br><b>PUSH</b><br>012F1007<br>012F1009<br>68 00302F01<br>PUSH OFFSET 012F3000<br>012F100E<br>FF15 90202F0 CALL DWORD PTR DS:I<&MSVCR110.printf>J<br>012F1014<br>$83C4$ 10<br>ADD ESP,10<br>012F1017<br>33CØ<br>XOR EAX, EAX<br>012F1019<br>5D<br>POP EBP                                                                                                    | Registers (FPU)<br>EAX.<br>00000000<br>ECX<br>6A36EE89 MSUCR110.6A36EE89<br>EDX 005B9FF0<br>EBX<br>00000000<br>ASC<br><b>ESP</b><br>0022F938<br>EBP<br>0022F938<br>ESI<br>00000001<br>EDI<br>00000000                                                                                                    |  |  |
| čЗ<br>012F101AL<br>RETN<br>012F101B $\blacksquare$<br>B8 4D5A0000<br>MOV EAX, 5A4D<br>66:3905 0000 CMP WORD PTR DS:[ <struct image_dos_head <br="">012F1020<br/>JE SHORT 012F102D<br/>012F1027<br/>74 04<br/><math>\sim</math><br/>XOR EAX, EAX<br/>012F1029<br/>33CØ<br/>⋋<br/>EB 34<br/>JMP SHORT 012F1061<br/>012F102B<br/><math>\sim</math><br/>EAX=0000000D</struct>                                                                                                    | EIP<br>012F1017 1.012F1017<br>ø<br>ES<br>002B<br>32bit<br><b><i>BLEEFFEFFFF</i></b><br>P<br>ø<br>CS<br>0023<br>32bit<br>Йſ<br><b>RR2B</b><br>А<br>SS<br>-0<br>32hit<br>Йſ<br>ø<br><b>ØØ2B</b><br>DS<br>32hit<br>Йſ<br>s<br>ø<br>FS<br>0053<br>32bit<br>ZEFDDØØØ(FFF)<br>ø<br>002B<br>GS.<br>32bit<br><b><i>BLEEFFEFFFF</i></b><br>Й<br>D.<br>0 Ø<br>LastErr 00000000 ERROR SUCCESS<br>00000202 (NO, NB, NE, A, NS, PO, GE, G)<br>EFL |  |  |
| ASCII<br>Address<br>Hex dump<br>012F3000<br>E=%d;<br>25<br>61<br>64<br>3В<br>20<br>62<br>25<br>64<br>3B<br>25<br>30<br>201<br>-63<br>641<br>3D.<br>3D.<br>012F3010 00<br>01<br>00<br>00<br>00<br>00<br>00<br>00 00<br>00<br>00<br>ØЙ<br>ØЙ<br>00<br>00<br>日<br>- 00<br>FF<br>22<br>C3<br>FF<br>FF<br>50<br>зc<br>40<br>A2<br>012F3020 FE<br>FF<br>FF<br>FF<br><b>DD</b><br><b>BFI</b><br>FF<br>×.<br>01<br>00<br>00<br>00<br>012F3030 00<br>00<br>9F<br>00<br>5B<br>00<br>00<br>00<br>ØЙ<br>ØЙ<br>00<br>00<br>00<br>ōō<br>012F3040<br>CЕ<br>5B<br>00<br>-00<br>18<br>00<br>00<br>00<br>ЙЙ<br>ØØ.<br>00 HF<br>00<br>-00<br>012F3050 00<br>00<br>00<br>00<br>00<br>00<br>00<br>ØØ.<br>00<br>00<br>00<br>00<br>00<br>012F3060<br>00<br>00<br>00<br>00<br>00<br>ØЙ<br>00<br>00<br>00<br>00<br>00<br>00<br>00<br>ØЙ<br>ЙØ<br>00<br>012F3070100<br>00<br>00<br>00<br>00<br>00<br>00 00<br>00<br>00<br>00<br>ЙЙ<br>ØЙ<br>ØЙ<br>00<br>00<br>012F3080100 00<br>00<br>ØЙ<br>00<br>00 00 00<br>00<br>00 00<br>ØЙ<br><b>ØØ</b><br>00<br>ЙЙ<br>ØЙ | 0022F938<br>'0022F978 x · "<br>(ANSI<br>U012F121CL∈\$⁄8L <b>RETURN from 1.01</b> ‰<br>0022F93C<br>$b = Zd$ :<br>0022F940   00000001<br>ø<br>0022F944<br>005B9FB8 <br><b>FRE</b><br>門 くぼ<br>0022F948<br>竹 L<br>005BCE18<br>Ø<br>0022F94C<br>401EA45A<br>2д≜@<br>0022F950<br>00000000<br>0022F954<br>00000000<br>0022F958<br>n#f″<br><b>7EFDE000</b><br>0022F95C<br>00000000<br>$1 - 17$<br>0022F960<br>0022F94C                       |  |  |

Figure 6.6: OllyDbg: after ADD ESP, 10 instruction execution

ESP has changed, but the values are still in the stack! Yes, of course; no one needs to set these values to zeroes or something like that. Everything above the stack pointer (SP) is *noise* or *garbage* and has no meaning at all. It would be time consuming to clear the unused stack entries anyway, and no one really needs to.

#### **GCC**

Now let's compile the same program in Linux using GCC 4.4.1 and take a look at what we have got in IDA:

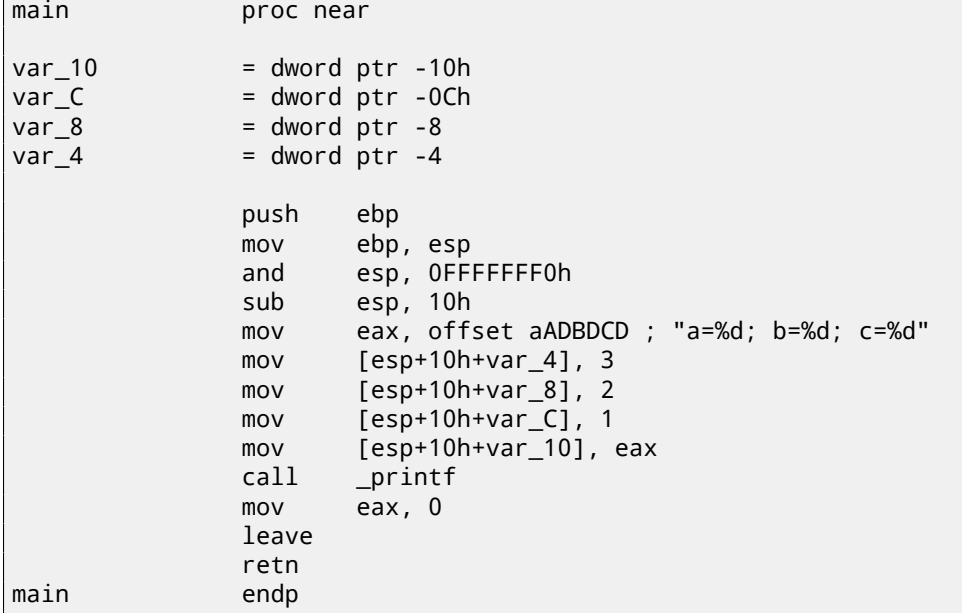

Its noticeable that the difference between the MSVC code and the GCC code is only in the way the arguments are stored on the stack. Here the GCC is working directly with the stack without the use of PUSH/POP.

#### **GCC and GDB**

Let's try this example also in GDB<sup>1</sup> in Linux.

-g option instructs the compiler to include debug information in the executable file.

\$ gcc 1.c -g -o 1

 $1$ GNU debugger

\$ gdb 1 GNU gdb (GDB) 7.6.1-ubuntu Copyright (C) 2013 Free Software Foundation, Inc. License GPLv3+: GNU GPL version 3 or later <http://gnu.org/licenses/gpl.html> This is free software: you are free to change and redistribute it. There is NO WARRANTY, to the extent permitted by law. Type "show copying" and "show warranty" for details. This GDB was configured as "i686-linux-gnu". For bug reporting instructions, please see: <http://www.gnu.org/software/gdb/bugs/>... Reading symbols from /home/dennis/polygon/1...done.

#### Listing 6.2: let's set breakpoint on printf()

(gdb) b printf Breakpoint 1 at 0x80482f0

Run. We don't have the  $print(f)$  function source code here, so GDB can't show it, but may do so.

```
(gdb) run
Starting program: /home/dennis/polygon/1
Breakpoint 1, __printf (format=0x80484f0 "a=%d; b=%d; c=%d") at printf.c:29
29 printf.c: No such file or directory.
```
Print 10 stack elements. The most left column contains addresses on the stack.

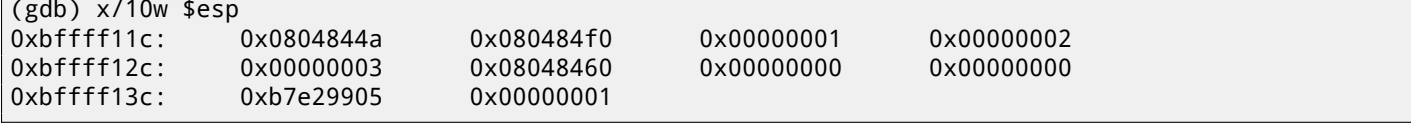

The very first element is the RA (0x0804844a). We can verify this by disassembling the memory at this address:

(gdb) x/5i 0x0804844a 0x804844a <main+45>: mov \$0x0,%eax 0x804844f <main+50>: leave 0x8048450 <main+51>[: r](#page-928-0)et 0x8048451: xchg %ax,%ax 0x8048453: xchg %ax,%ax

The two XCHG instructions are idle instructions, analogous to NOPs.

The second element (0x080484f0) is the format string address:

(gdb) x/s 0x080484f0 0x80484f0: "a=%d; b=%d; c=%d"

Next 3 elements (1, 2, 3) are the printf() arguments. The rest of the elements could be just "garbage" on the stack, but could also be values from other functions, their local variables, etc. We can ignore them for now.

Run "finish". The command instructs GDB to "execute all instructions until the end of the function". In this case: execute till the end of printf().

```
(gdb) finish
Run till exit from #0 __printf (format=0x80484f0 "a=%d; b=%d; c=%d") at printf.c:29
main () at 1.c:6
6 return 0;
Value returned is $2 = 13
```
GDB shows what printf() returned in EAX (13). This is the number of characters printed out, just like in the OllyDbg example.

We also see "return 0;" and the information that this expression is in the 1.c file at the line 6. Indeed, the 1.c file is located in the current directory, and GDB finds the string there. How does GDB know which C-code line is being currently executed? [This](#page-930-1) is due to the fact that the compiler, while generating debugging information, also saves a table of relations between source code line numbers and instruction addresses. GDB is a source-level debugger, after all.

Let's examine the registers. [13 in](#page-930-1) EAX:

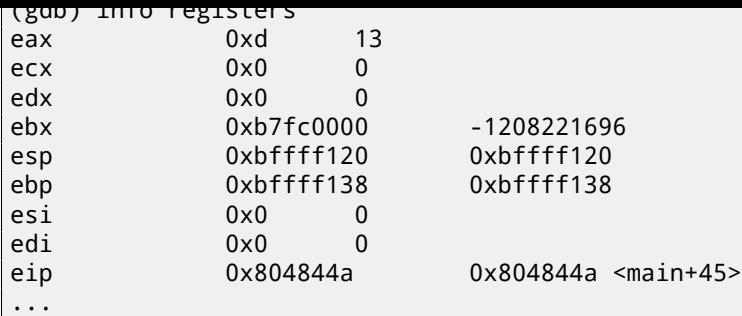

Let's disassemble the current instructions. The arrow points to the instruction to be executed next.

```
(gdb) disas
Dump of assembler code for function main:
  0x0804841d <+0>: push %ebp
  0x0804841e <+1>: mov %esp,%ebp
  0x08048420 <+3>: and $0xfffffff0,%esp
  0x08048423 <+6>: sub $0x10,%esp<br>0x08048426 <+9>: movl $0x3,0xc(%esp)
  0x08048426 < +9 : movl
  0x0804842e <+17>: movl $0x2,0x8(%esp)
  0x08048436 <+25>: movl $0x1,0x4(%esp)
  0x0804843e <+33>: movl $0x80484f0,(%esp)
  0x08048445 <+40>: call 0x80482f0 <printf@plt>
=> 0x0804844a <+45>: mov $0x0,%eax
  0x0804844f <+50>: leave
  0x08048450 <+51>: ret
End of assembler dump.
```
GDB uses AT&Tsyntax by default. It is possible to switch to Intel syntax:

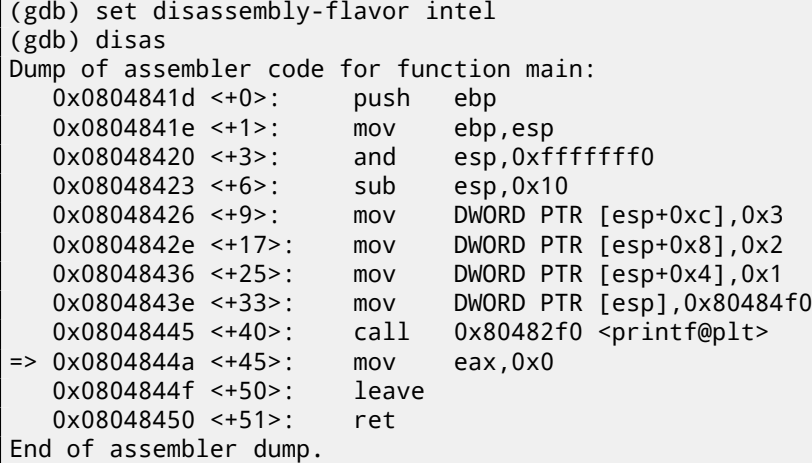

Execute next instruction. GDB shows ending bracket, meaning, it ends the block.

(gdb) step 7 };

Let's examine the register[s afte](#page-930-1)r the MOV EAX, 0 instruction execution. Indeed EAX is zero at that point.

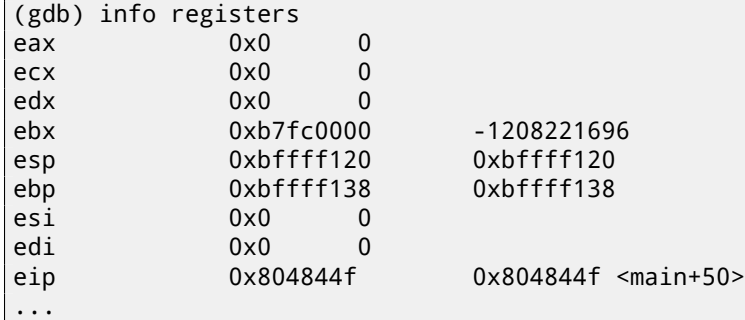

To see how other arguments are passed via the stack, let's change our example again by increasing the number of arguments to 9 (printf() format string + 8 *int* variables):

```
#include <stdio.h>
int main()
{
        printf("a=%d; b=%d; c=%d; d=%d; e=%d; f=%d; g=%d; h=%d\n", 1, 2, 3, 4, 5, 6, 7, 8);
        return 0;
};
```
## **MSVC**

As it was mentioned earlier, the first 4 arguments has to be passed through the RCX, RDX, R8, R9 registers in Win64, while all the rest—via the stack. That is exactly what we see here. However, the MOV instruction, instead of PUSH, is used for preparing the stack, so the values are stored to the stack in a straightforward manner.

Listing 6.3: MSVC 2012 x64

| \$SG2923 DB      |                            | 'a=%d; b=%d; c=%d; d=%d; e=%d; f=%d; g=%d; h=%d', 0aH, 00H |
|------------------|----------------------------|------------------------------------------------------------|
| main             | <b>PROC</b><br>sub         | rsp, 88                                                    |
|                  |                            |                                                            |
|                  | mov                        | DWORD PTR [rsp+64], 8                                      |
|                  | mov                        | DWORD PTR [rsp+56], 7                                      |
|                  | mov                        | DWORD PTR [rsp+48], 6                                      |
|                  | mov                        | DWORD PTR [rsp+40], 5                                      |
|                  | mov<br>mov                 | DWORD PTR [rsp+32], 4<br>r9d, 3                            |
|                  | mov                        | r8d, 2                                                     |
|                  | mov                        | edx, 1                                                     |
|                  | lea                        | rcx, OFFSET FLAT: \$SG2923                                 |
|                  | call                       | printf                                                     |
|                  | ; return 0                 |                                                            |
|                  | xor                        | eax, eax                                                   |
|                  |                            |                                                            |
|                  | add                        | rsp, 88                                                    |
|                  | ret                        | $\mathbf{0}$                                               |
| main<br>$_T$ EXT | <b>ENDP</b><br><b>ENDS</b> |                                                            |
| <b>END</b>       |                            |                                                            |

The observant reader may ask why are 8 bytes allocated for *int* values, when 4 is enough? Yes, one has to remember: 8 bytes are allocated for any data type shorter than 64 bits. This is established for the convenience's sake: it makes it easy to calculate the address of arbitrary argument. Besides, they are all located at aligned memory addresses. It is the same in the 32-bit environments: 4 bytes are reserved for all data types.

#### **GCC**

The picture is similar for x86-64 \*NIX OS-es, except that the first 6 arguments are passed through the RDI, RSI, RDX, RCX, R8, R9 registers. All the rest-via the stack. GCC generates the code storing the string pointer into EDI instead of RDI-we noted that previously: 3.2.2 on page 11.

We also noted earlier that the EAX register has been cleared before a  $print(f)$  call: 3.2.2 on page 11.

Listing 6.4: Optimizing GCC 4.4.6 x64

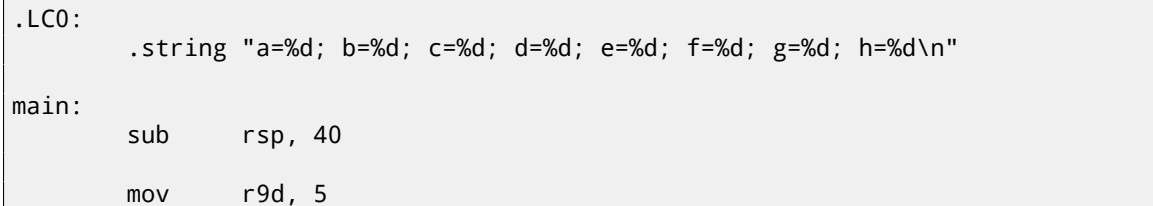

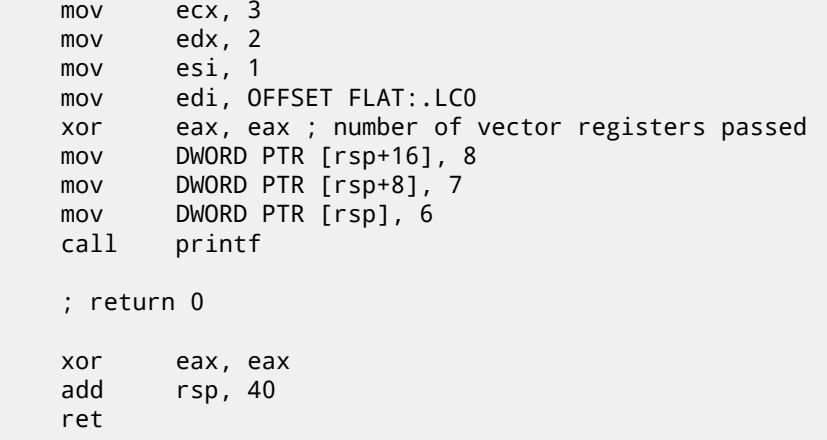

#### **GCC + GDB**

Let's try this example in GDB.

\$ gcc -g 2.c -o 2

```
$ gdb 2
GNU gdb (GDB) 7.6.1-ubuntu
Copyright (C) 2013 Free Software Foundation, Inc.
License GPLv3+: GNU GPL version 3 or later <http://gnu.org/licenses/gpl.html>
This is free software: you are free to change and redistribute it.
There is NO WARRANTY, to the extent permitted by law. Type "show copying"
and "show warranty" for details.
This GDB was configured as "x86_64-linux-gnu".
For bug reporting instructions, please see:
<http://www.gnu.org/software/gdb/bugs/>...
Reading symbols from /home/dennis/polygon/2...done.
```
Listing 6.5: let's set the breakpoint to  $print(f)$ , and run

```
(gdb) b printf
Breakpoint 1 at 0x400410
(gdb) run
Starting program: /home/dennis/polygon/2
Breakpoint 1, __printf (format=0x400628 "a=%d; b=%d; c=%d; d=%d; e=%d; f=%d; g=%d; h=%d\n") at \angle\sqrt{p} printf.c:29
29 printf.c: No such file or directory.
```
Registers  $RSI/RDX/RCX/RS/RS$  have the expected values. RIP has the address of the very first instruction of the  $print()$ function.

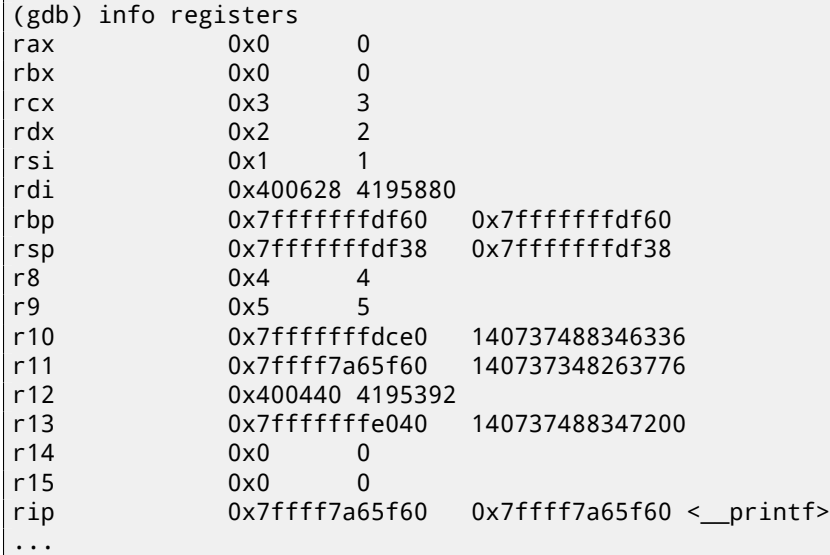

(gdb) x/s \$rdi 0x400628: "a=%d; b=%d; c=%d; d=%d; e=%d; f=%d; g=%d; h=%d\n"

Let's dump the stack with the x/g command this time—g stands for *giant words*, i.e., 64-bit words.

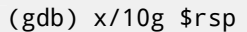

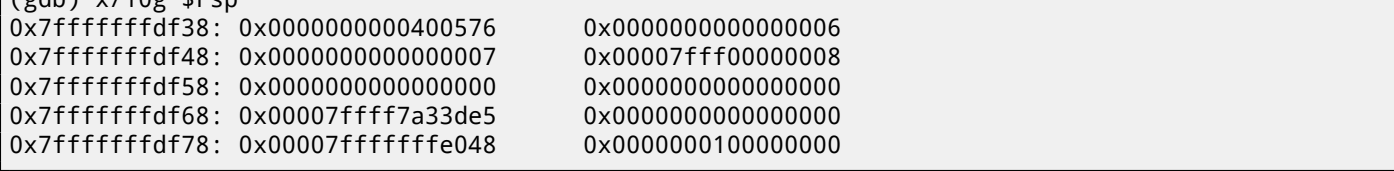

The very first stack element, just like in the previous case, is the RA. 3 values are also passed through the stack: 6, 7, 8. We also see that 8 is passed with the high 32-bits not cleared: 0x00007fff00000008. That's OK, because the values have *int* type, which is 32-bit. So, the high register or stack element part may contain "random garbage".

If you take a look at where the control will return after the  $print()$  execution, GDB will show the entire main() function:

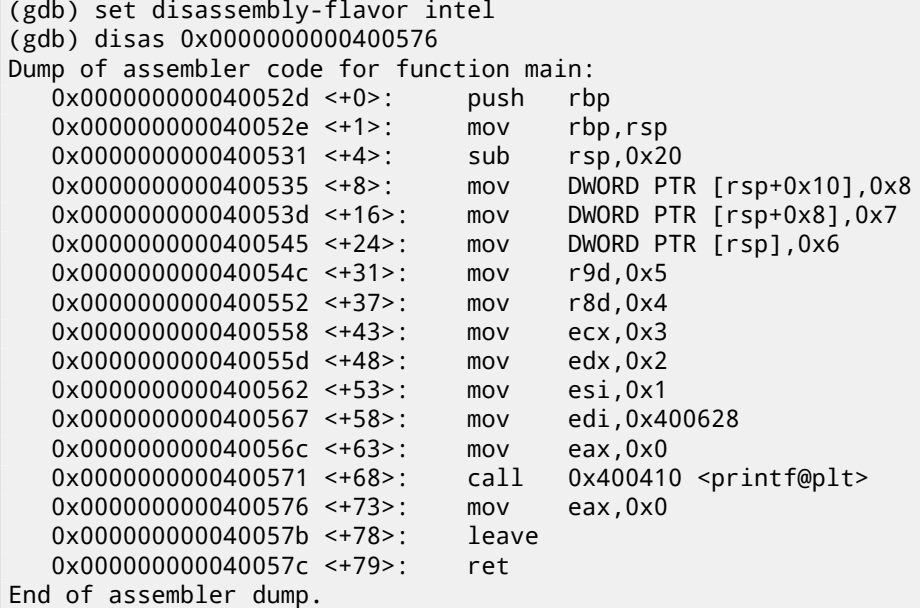

Let's finish executing  $print(f)$ , execute the instruction zeroing EAX, and note that the EAX register has a value of exactly zero. RIP now points to the LEAVE instruction, i.e., the penultimate one in the main() function.

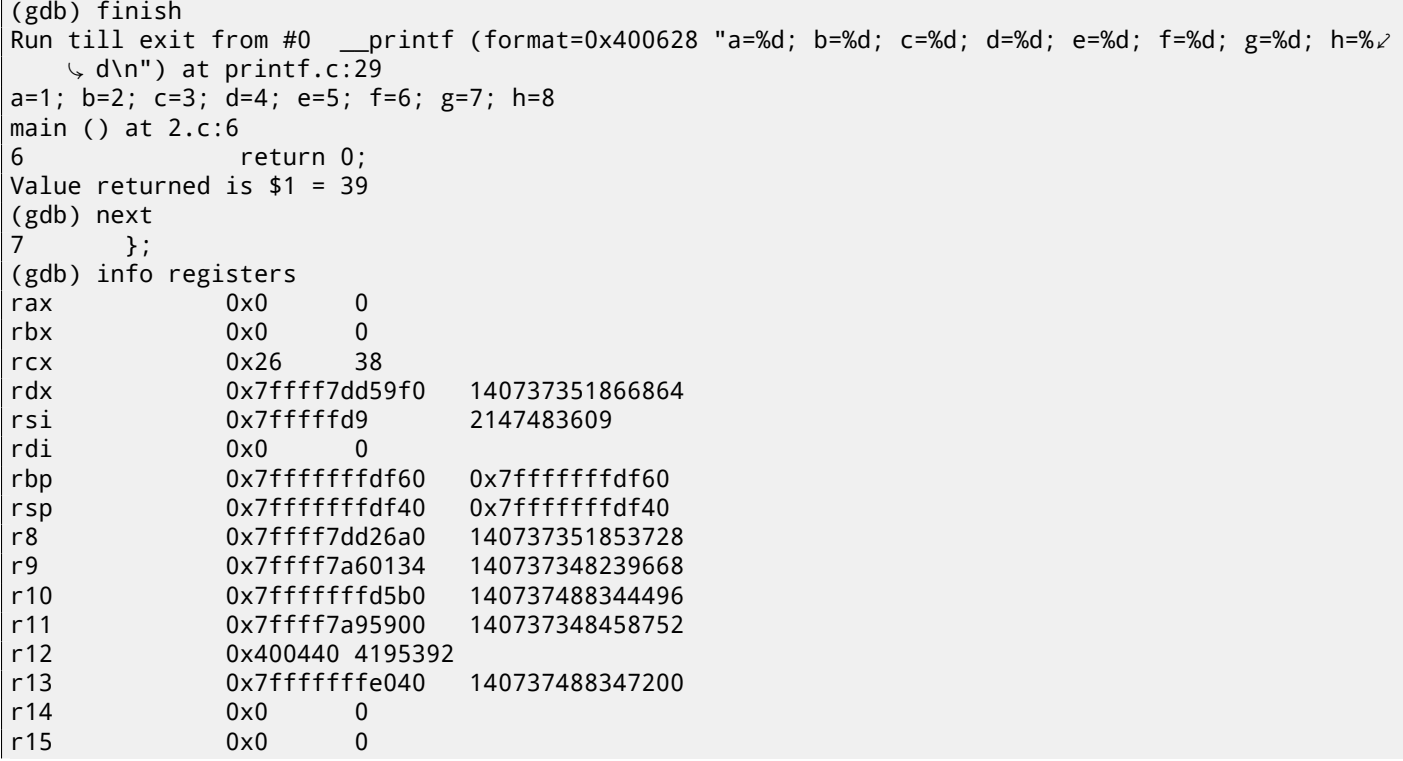

#### ...

## **6.2 ARM**

## **6.2.1 ARM: 3 arguments**

ARM's traditional scheme for passing arguments (calling convention) behaves as follows: the first 4 arguments are passed through the R0-R3 registers; the remaining arguments via the stack. This resembles the arguments passing scheme in fastcall ( 64.3 on page 649) or win64 ( 64.5.1 on page 650).

## **32-bit ARM**

## **Non-opti[mizing Keil 6/201](#page-669-0)3 (ARM mo[de\)](#page-670-0)**

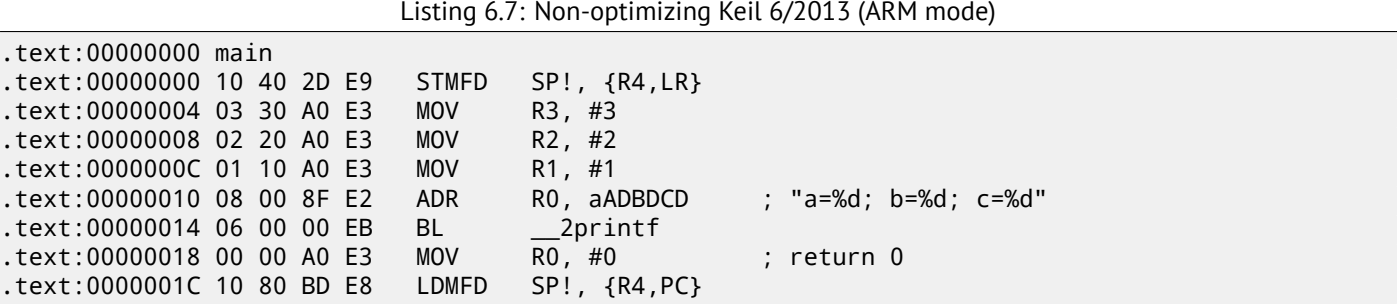

So, the first 4 arguments are passed via the R0-R3 registers in this order: a pointer to the printf() format string in R0, then 1 in R1, 2 in R2 and 3 in R3.

The instruction at 0x18 writes 0 to R0—this is *return 0* C-statement.

There is nothing unusual so far.

Optimizing Keil 6/2013 generates the same code.

#### **Optimizing Keil 6/2013 (Thumb mode)**

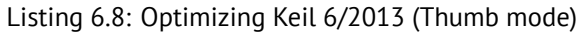

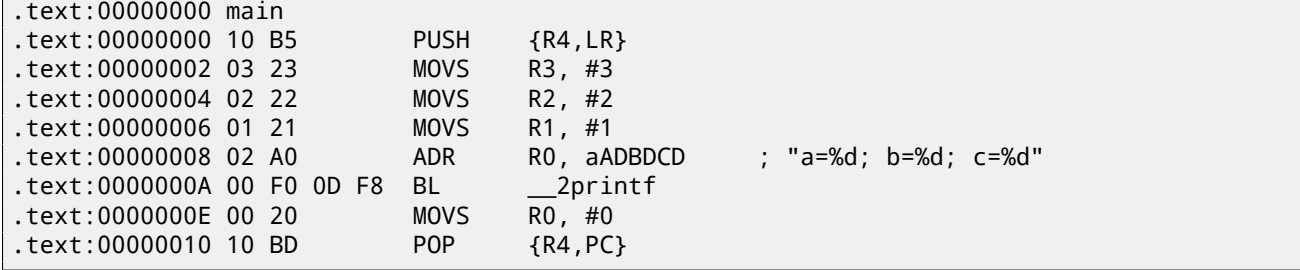

There is no significant difference from the non-optimized code for ARM mode.

## **Optimizing Keil 6/2013 (ARM mode) + let's remove return**

Let's rework example slightly by removing *return 0*:

```
#include <stdio.h>
void main()
{
        printf("a=%d; b=%d; c=%d", 1, 2, 3);
};
```
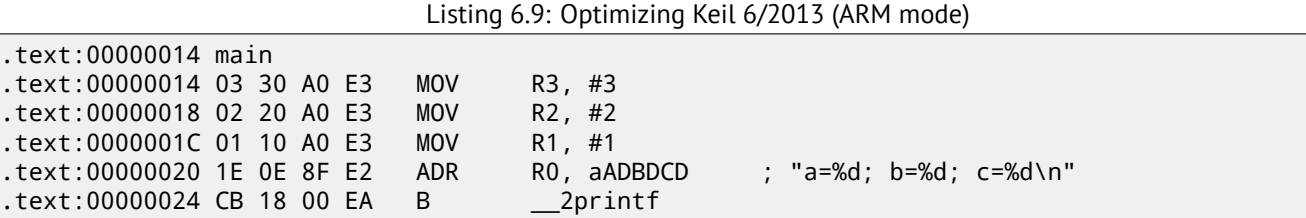

This is the optimized (-O3) version for ARM mode and this time we see B as the last instruction instead of the familiar BL. Another difference between this optimized version and the previous one (compiled without optimization) is the lack of function prologue and epilogue (instructions preserving the R0 and LR registers values). The B instruction just jumps to another address, without any manipulation of the LR register, similar to JMP in x86. Why does it work? Because this code is, in fact, effectively equivalent to the previous. There are two main reasons: 1) neither the stack nor SP (the stack pointer) is modified; 2) the call to printf() is the last instruction, so there is nothing going on afterwards. On completion, the printf() function simply returns the control to the address store[d in](#page-928-1) LR. Since the LR currently stores the address of the point from where our function was called the[n t](#page-928-1)he control from printf() will be returned to that point. Therefore we do not need to save LR [bec](#page-928-4)ause we do not need to modify LR. And we do not need to modify LR becaus[e there are no](#page-932-1) other function calls except printf(). Furthermore, after this call we do not to do anything else! That is the reason such optimization is possible.

This optimization is ofte[n u](#page-928-1)sed in functions where the last stat[eme](#page-928-1)nt is a call to another function.

A similar example is presented here: 13.1.1 on page 145.

#### **ARM64**

#### **Non-optimizing GCC (Linaro) 4.9**

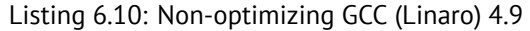

```
.LC1:
       .string "a=%d; b=%d; c=%d"
f2; save FP and LR in stack frame:
       stp x29, x30, [sp, -16]!
; set stack frame (FP=SP):
       add x29, sp, 0
       adrp x0, .LC1
       add x0, x0, :lo12:.LC1
       mov w1, 1
       mov w2, 2
       mov w3, 3
       bl printf
       mov w0, 0
; restore FP and LR
       ldp x29, x30, [sp], 16
       ret
```
The first instruction STP (Store Pair) saves FP (X29) and LR (X30) in the stack. The second ADD X29, SP, 0 instruction forms the stack frame. It is just writing the value of SP into X29.

Next, we see the familiar ADRP/ADD instruction pair, which forms a pointer to the string. *lo12* meaning low 12 bits, i.e., linker will write low 12 bits of LC1 address intot[he](#page-930-0) opcode of [ADD](#page-928-1) instruction.

%d in printf() string format is a 32-bit *int*, so the [1, 2](#page-928-4) and 3 are loaded into 32-bit register parts.

Optimizing GCC (Linaro) 4.9 generates the same code.

## **6.2.2 ARM: 8 arguments**

Let's use again the example with 9 arguments from the previous section: 6.1.2 on page 43.

```
#include <stdio.h>
```

```
int main()
{
```
};

#### **Optimizing Keil 6/2013: ARM mode**

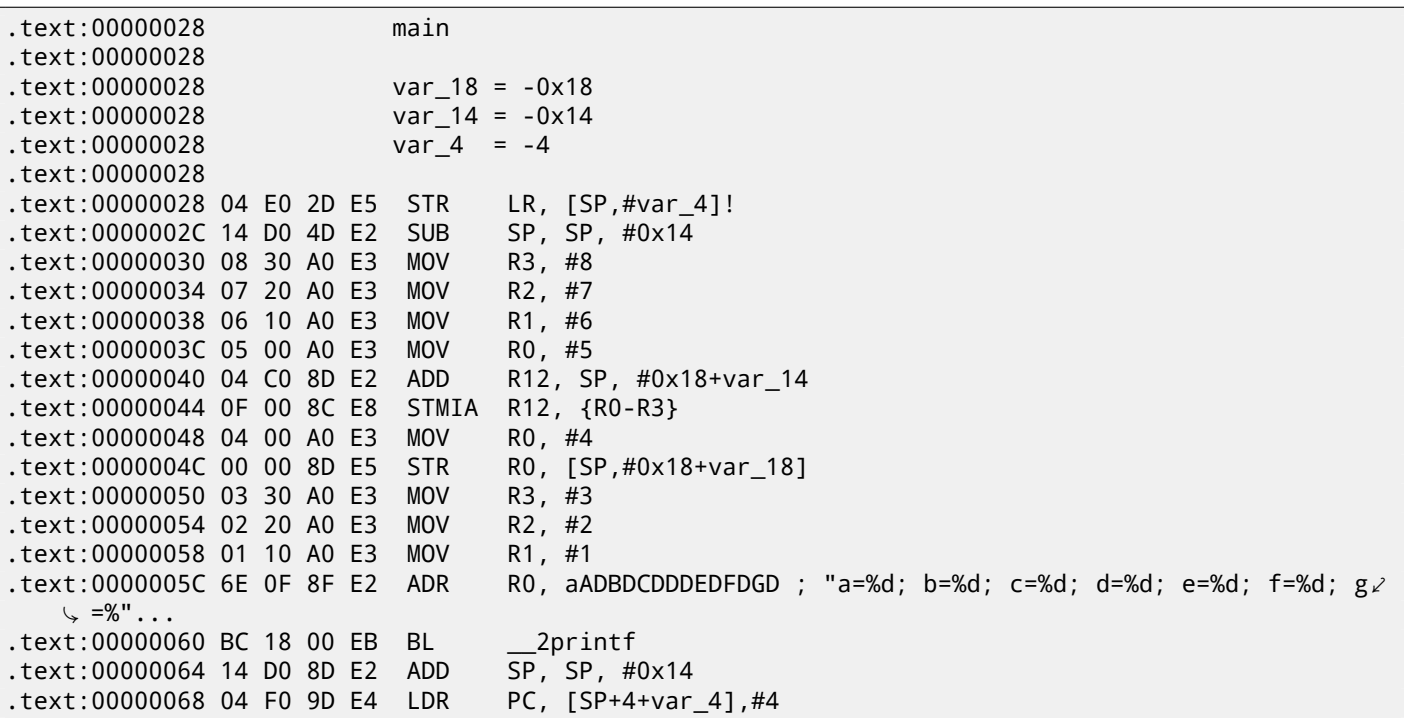

This code can be divided into several parts:

• Function prologue:

The very first STR LR,  $[SP, #var_4]!$  instruction saves LR on the stack, because we are going to use this register for the printf() call. Exclamation mark at the end indicates *pre-index*. This implies that SP is to be decreased by 4 first, and then LR will be saved at the address stored in SP. This is similar to PUSH in x86. Read more about it at: 28.2 on page 425.

The second SUB SP, SP, #0x14 instruction decreases [SP](#page-928-1) (the stack pointer) in order to allocate 0x14 (20) bytes on the stack. Indeed, we need to pass 5 32-bit values via the stack to the  $print(f)$  functi[on,](#page-928-4) and each one occ[upies](#page-445-0) 4 bytes, which [is](#page-928-1) exactly  $5 * 4 = 20$ . The other 4 32-bit [va](#page-928-4)lues are to be passed through registers.

- [Passing 5, 6,](#page-445-0) 7 and 8 via the stack: they are stored in the R0, R1, R2 and R3 registers respectively. Then, the ADD R12, SP, #0x18+var\_14 instruction writes the stack [add](#page-928-4)ress [where these](#page-932-1) 4 variables are to be stored, into the R12 register. *var* 14 is an assembly macro, equal to -0x14, created by IDA to conveniently display the code accessing the stack. The *var\_?* macros generated by IDA reflect local variables in the stack. So, SP+4 is to be stored into the R12 register. The next STMIA R12, R0-R3 instruction writes registers R0-R3 contents to the memory pointed by R12. STMIA abbreviates *Store Multiple Increment After*. *"Increment After"* implies that R12 is to be increased by 4 after each register value is written.
- Passing 4 via the stack: 4 is stored in R0 a[nd th](#page-928-6)en this value, with the help of the STR R0, [SP,#0x18+var\_18] instruction is saved on the stack. *var\_18* is -0x18, so the offset is to be 0, thus the value from the R0 register (4) is to be written to the address written in SP.
- Passing 1, 2 and 3 via registers:

The values of the first 3 numbers (a, b, c) (1, 2, 3 respectively) are passed through the R1, R2 and R3 registers right before the printf() call, and the [oth](#page-928-4)er 5 values are passed via the stack:

- printf() call.
- Function epilogue:

The ADD SP, SP,  $#0x14$  instruction restores the SP pointer back to its former value, thus cleaning the stack. Of course, what was stored on the stack will stay there, but it will all be rewritten during the execution of subsequent functions.

The LDR PC,  $[SP+4+var 4]$ , #4 instruction loads the saved LR value from the stack into the PC register, thus causing the function to exit. There is no exclamatio[n m](#page-928-4)ark—indeed, PC is loaded first from the address stored in SP

(4 + *var*\_4 = 4 + (−4) = 0, so this instruction is analogous to LDR PC, [SP],#4), and then SP is increased by 4. This is referred as *post-index<sup>2</sup>.* Why does IDA display the instruction like that? Because it wants to illustrate the stack layout and the fact that var\_4 is allocated for saving the LR value in the local stack. This instruction is somewhat similar to POP  $\,$  PC in x86<sup>3</sup>.

## **Optimizing Keil 6/2013: Thumb mode**

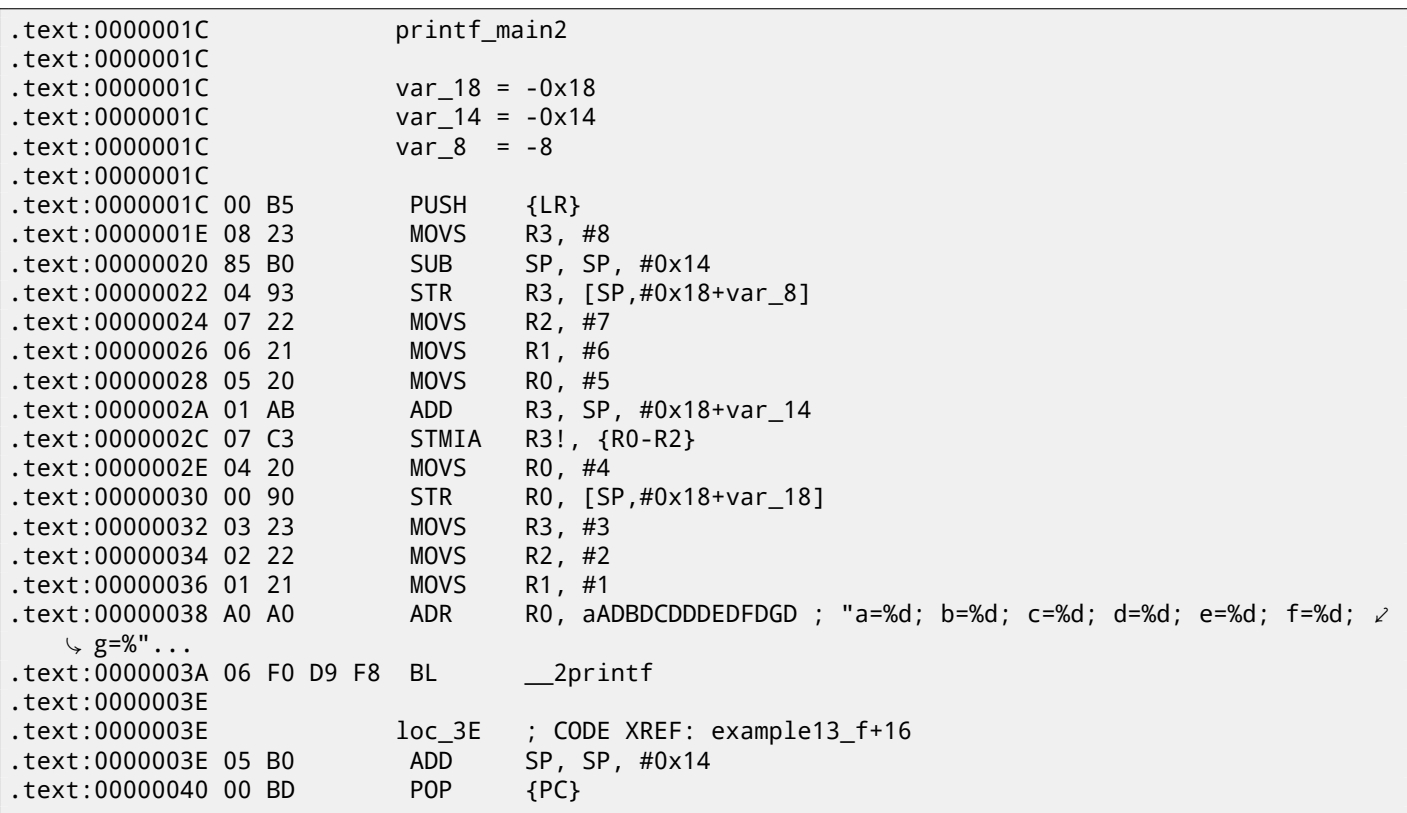

The output is almost like in the previous example. However, this is Thumb code and the values are packed into stack differently: 8 goes first, then 5, 6, 7, and 4 goes third.

## **Optimizing Xcode 4.6.3 (LLVM): ARM mode**

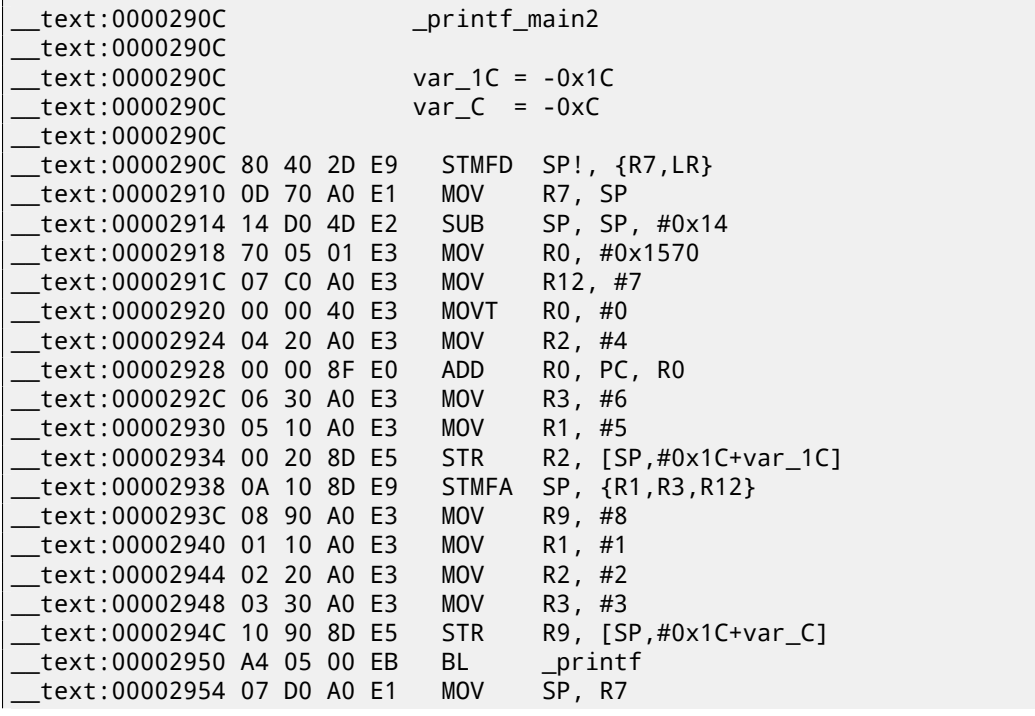

<sup>2</sup>Read more about it: 28.2 on page 425.

<sup>3</sup>It is impossible to set IP/EIP/RIP value using POP in x86, but anyway, you got the analogy right.

Almost the same as what we have already seen, with the exception of STMFA (Store Multiple Full Ascending) instruction, which is a synonym of STMIB (Store Multiple Increment Before) instruction. This instruction increases the value in the SP register and only then writes the next register value into the memory, rather than performing those two actions in the opposite order.

Another thing that catches the eye is that the instructions are arranged seemingly random. For example, the value in the R0 register is manipulated in three places, at addresses 0x2918, 0x2920 and 0x2928, when it would be possible to do i[t in](#page-928-4) one point. However, the optimizing compiler may have its own reasons on how to order the instructions so to achieve higher efficiency during the execution. Usually, the processor attempts to simultaneously execute instructions located side-by-side. For example, instructions like MOVT R0, #0 and ADD R0, PC, R0 cannot be executed simultaneously since they both modify the R0 register. On the other hand, MOVT R0, #0 and MOV R2, #4 instructions can be executed simultaneously since the effects of their execution are not conflicting with each other. Presumably, the compiler tries to generate code in such a manner (wherever it is possible).

#### **Optimizing Xcode 4.6.3 (LLVM): Thumb-2 mode**

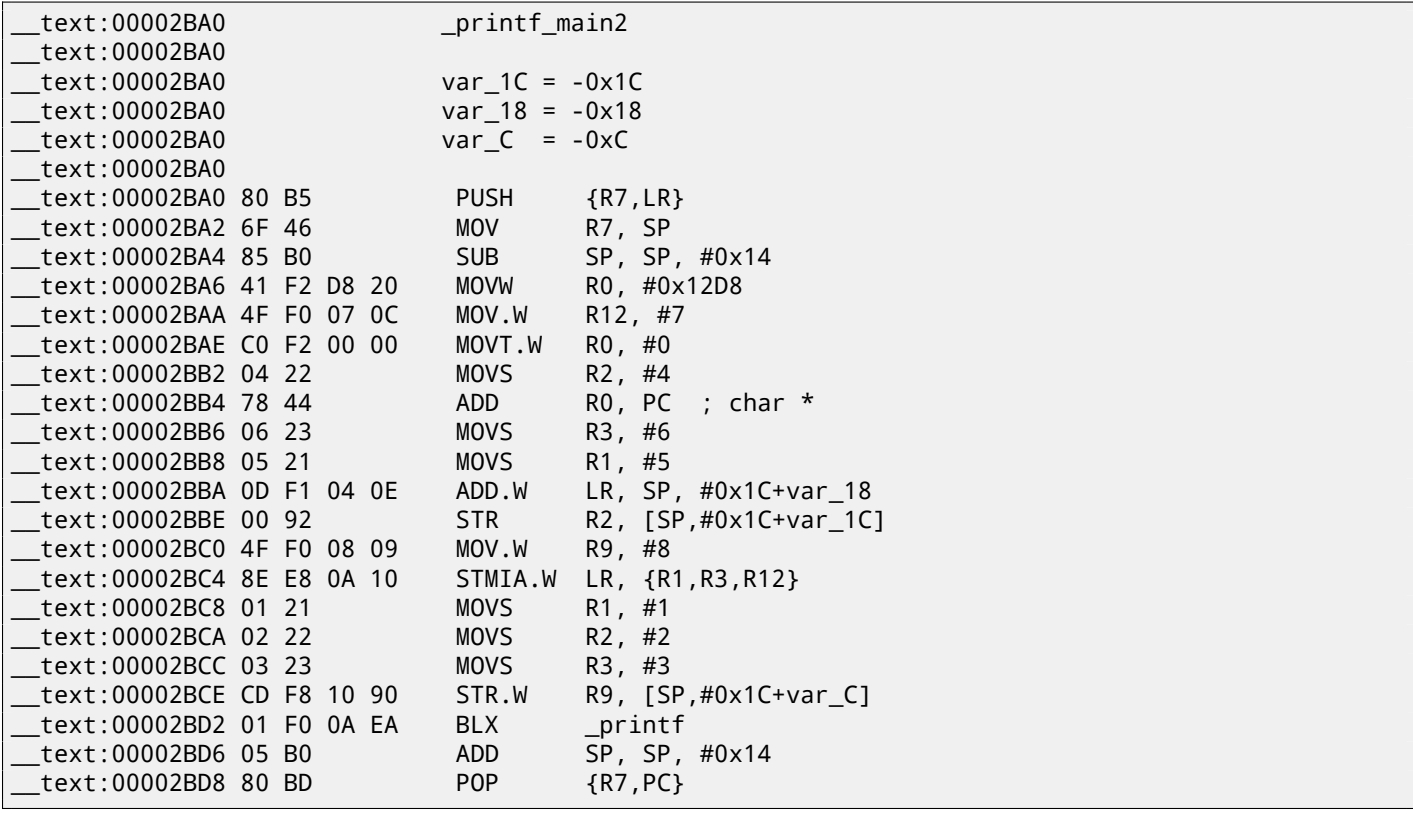

The output is almost the same as in the previous example, with the exception that Thumb-instructions are used instead.

#### **ARM64**

#### **Non-optimizing GCC (Linaro) 4.9**

Listing 6.11: Non-optimizing GCC (Linaro) 4.9

```
.LC2:
       .string "a=%d; b=%d; c=%d; d=%d; e=%d; f=%d; g=%d; h=%d\n"
f3:
; grab more space in stack:
       sub sp, sp, #32
 save FP and LR in stack frame:
       stp x29, x30, [sp,16]
; set stack frame (FP=SP):
       add x29, sp, 16
       adrp x0, .LC2 ; "a=%d; b=%d; c=%d; d=%d; e=%d; f=%d; g=%d; h=%d\n"
       add x0, x0, :lo12:.LC2
       mov w1, 8 ; 9th argument
```
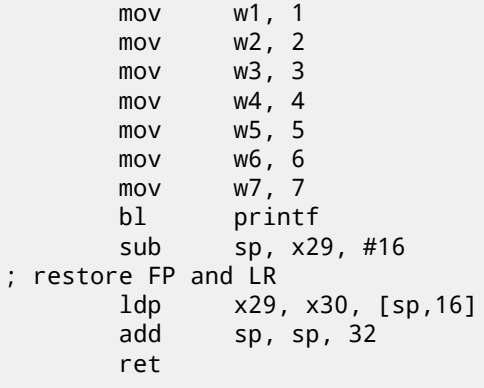

The first 8 arguments are passed in X- or W-registers: [ARM13c]. A string pointer requires a 64-bit register, so it's passed in X0. All other values have a *int* 32-bit type, so they are stored in the 32-bit part of the registers (W-). The 9th argument (8) is passed via the stack. Indeed: it's not possible to pass large number of arguments through registers, because the number of registers is limited.

Optimizing GCC (Linaro) 4.9 generates the same code.

## **6.3 MIPS**

## **6.3.1 3 arguments**

## **Optimizing GCC 4.4.5**

The main difference with the "Hello, world!" example is that in this case printf() is called instead of puts() and 3 more arguments are passed through the registers \$5…\$7 (or \$A0…\$A2).

That is why these registers are prefixed with A-, which implies they are used for function arguments passing.

```
Listing 6.12: Optimizing GCC 4.4.5 (assembly output)
```

```
$LC0:
       .ascii "a=%d; b=%d; c=%d\000"
main:
; function prologue:
       lui $28,%hi(__gnu_local_gp)
       addiu $sp,$sp,-32
       addiu $28,$28,%lo(__gnu_local_gp)
       sw $31,28($sp)
; load address of printf():
       lw $25,%call16(printf)($28)
; load address of the text string and set 1st argument of printf():
       lui $4,%hi($LC0)
       addiu $4,$4,%lo($LC0)
; set 2nd argument of printf():
       1i $5,1 # 0x1
; set 3rd argument of printf():
       1i $6,2 # 0x2
; call printf():
       jalr $25
; set 4th argument of printf() (branch delay slot):
       li $7,3 # 0x3
; function epilogue:
       lw $31,28($sp)
; set return value to 0:
      move $2,$0
; return
       j $31
       addiu $sp,$sp,32 ; branch delay slot
```
```
.text:000000000 var_10 = -0x10.text:00000000 var\_4 = -4
.text:00000000
; function prologue:
                       lui $gp, (_gnu_local_gp >> 16)
.text:00000004 addiu $sp, -0x20
.text:00000008 la $gp, (__gnu_local_gp & 0xFFFF)
.text:0000000C sw $ra, 0x20+var_4($sp)
.text:00000010 sw $gp, 0x20+var_10($sp)
; load address of printf():
.text:00000014 lw $t9, (printf & 0xFFFF)($gp)
; load address of the text string and set 1st argument of printf():
.text:00000018 la $a0, $LC0 # "a=%d; b=%d; c=%d"
; set 2nd argument of printf():
.text:00000020 li $a1, 1
; set 3rd argument of printf():
.text:00000024 li $a2, 2
; call printf():
.text:00000028 jalr $t9
; set 4th argument of printf() (branch delay slot):
.text:0000002C li $a3, 3
; function epilogue:
.text:00000030 lw $ra, 0x20+var_4($sp)
; set return value to 0:
.text:00000034 move $v0, $zero
; return
.text:00000038 jr $ra
.text:0000003C addiu $sp, 0x20 ; branch delay slot
```
IDA has coalesced pair of LUI and ADDIU instructions into one LA pseudoinstruction. That's why there are no instruction at address 0x1C: because LA *occupies* 8 bytes.

#### **[Non](#page-928-0)-optimizing GCC 4.4.5**

Non-optimizing GCC is more verbose:

#### Listing 6.14: Non-optimizing GCC 4.4.5 (assembly output)

```
$LC0:
       .ascii "a=%d; b=%d; c=%d\000"
main:
; function prologue:
       addiu $sp,$sp,-32
       sw $31,28($sp)
       sw $fp,24($sp)
      move $fp,$sp
       lui $28,%hi(__gnu_local_gp)
       addiu $28,$28,%lo(__gnu_local_gp)
; load address of the text string:
       lui $2,%hi($LC0)
       addiu $2,$2,%lo($LC0)
; set 1st argument of printf():
       move $4,$2
; set 2nd argument of printf():
       1i $5,1 # 0x1
; set 3rd argument of printf():
      1i $6,2 # 0x2
; set 4th argument of printf():
      1i $7,3 # 0x3
; get address of printf():
       lw $2,%call16(printf)($28)
       nop
; call printf():
      move $25,$2
       jalr $25
       nop
 ; function epilogue:
```
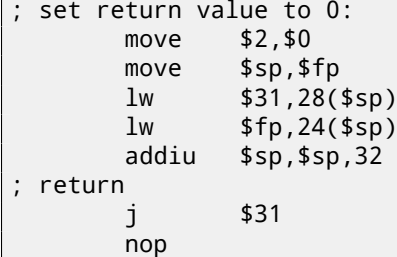

Listing 6.15: Non-optimizing GCC 4.4.5 (IDA)

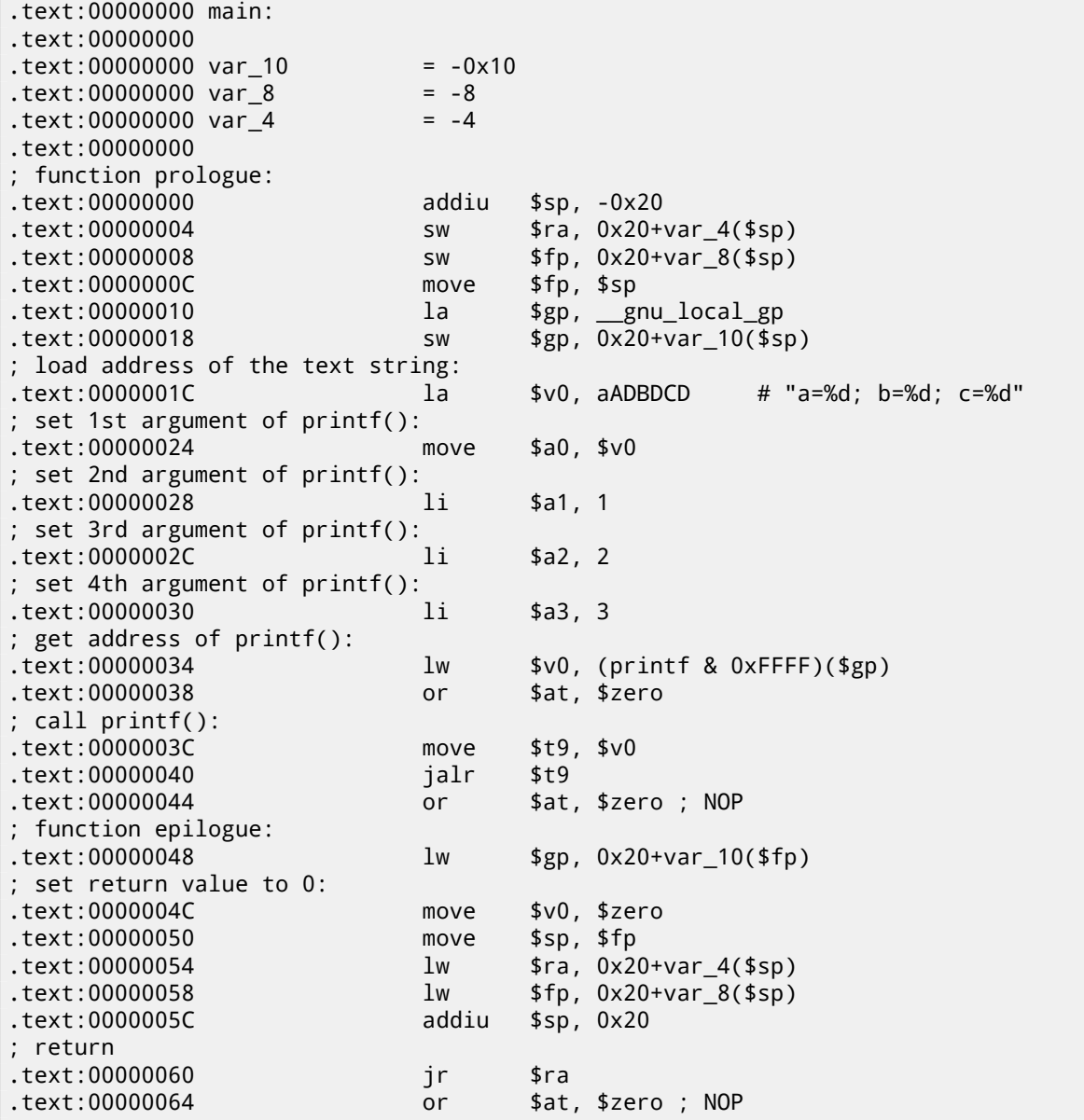

# **6.3.2 8 arguments**

Let's use again the example with 9 arguments from the previous section: 6.1.2 on page 43.

```
#include <stdio.h>
int main()
{
        printf("a=%d; b=%d; c=%d; d=%d; e=%d; f=%d; g=%d; h=%d\n", 1, 2, 3, 4, 5, 6, 7, 8);
        return 0;
};
```
Only the first 4 arguments are passed in the \$A0 …\$A3 registers, the rest are passed via the stack. This is the O32 calling convention (which is the most common one in the MIPS world). Other calling conventions (like N32) may use the registers for different purposes.

SW abbreviates "Store Word" (from register to memory). MIPS lacks instructions for storing a value into memory, so an instruction pair has to be used instead (LI/SW).

Listing 6.16: Optimizing GCC 4.4.5 (assembly output)

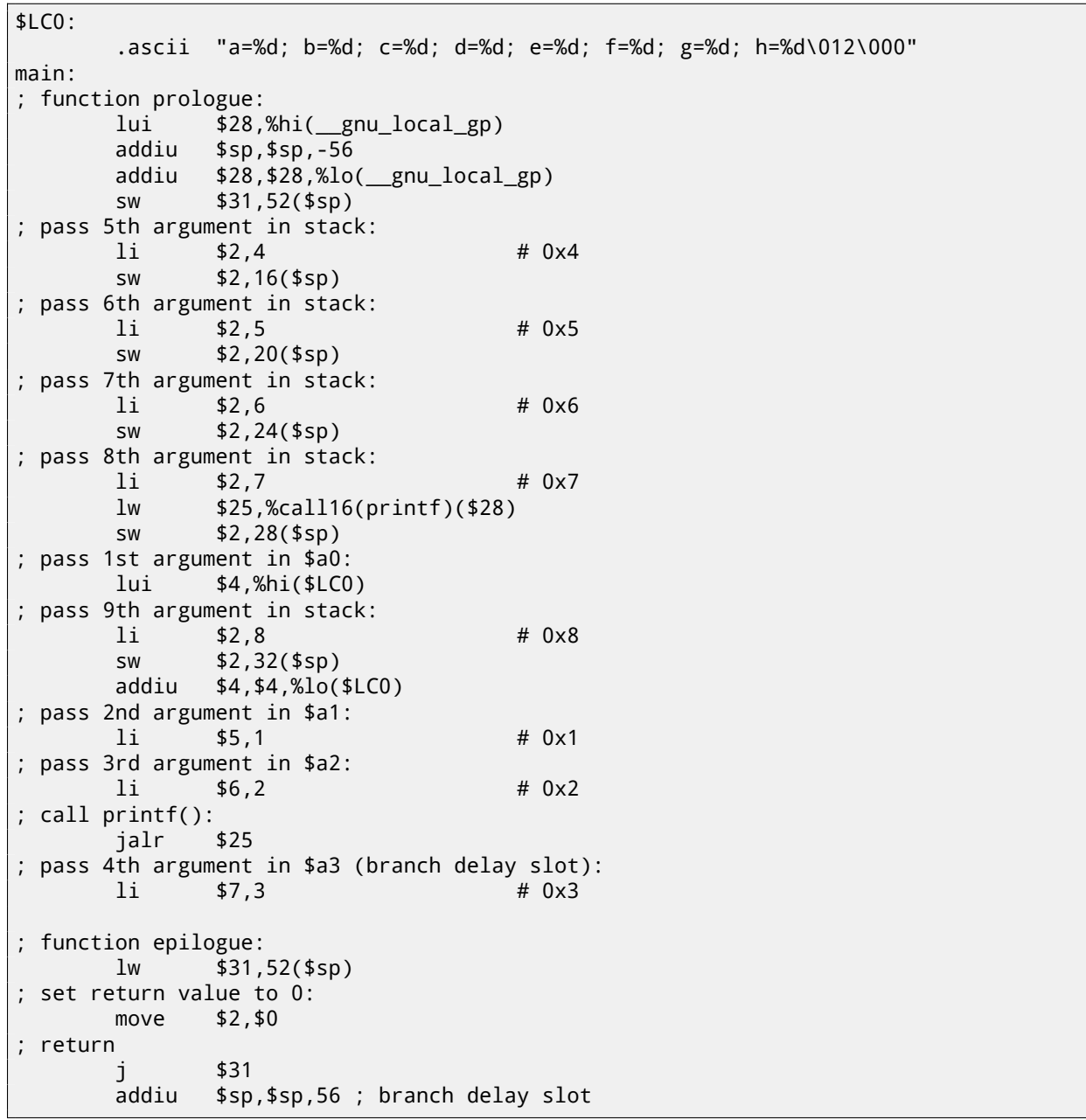

#### Listing 6.17: Optimizing GCC 4.4.5 (IDA)

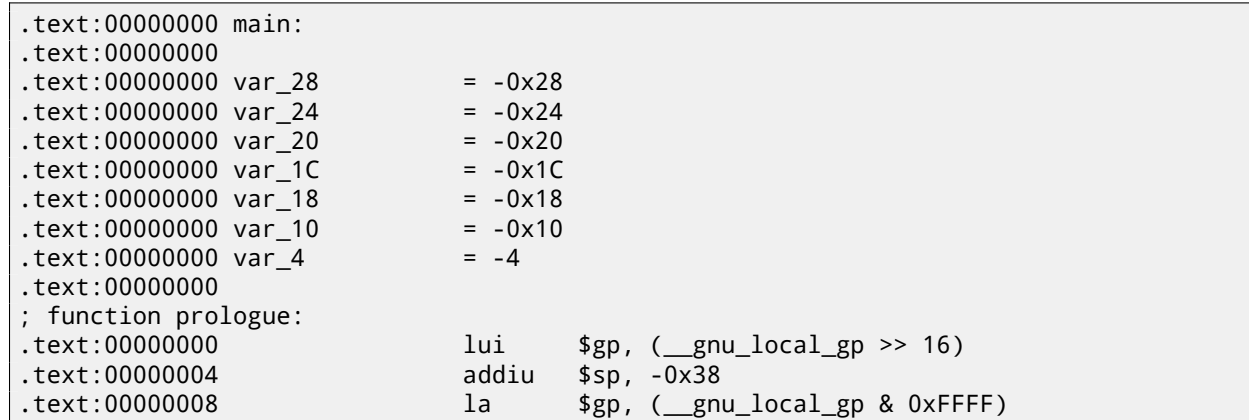

#### *CHAPTER 6.* PRINTF() *WITH SEVERAL ARGUMENTS CHAPTER 6.* PRINTF() *WITH SEVERAL ARGUMENTS*

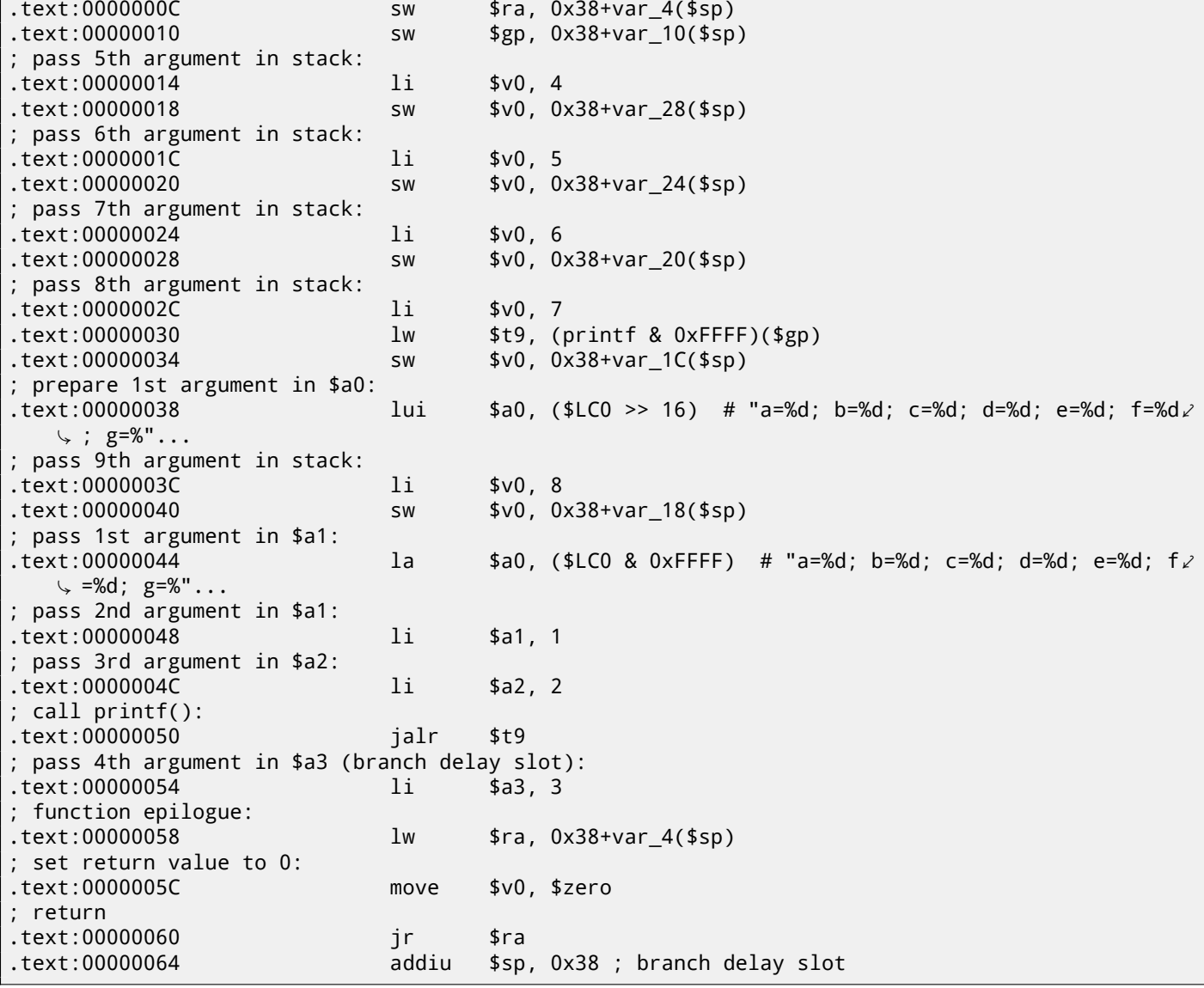

# **Non-optimizing GCC 4.4.5**

Non-optimizing GCC is more verbose:

Listing 6.18: Non-optimizing GCC 4.4.5 (assembly output)

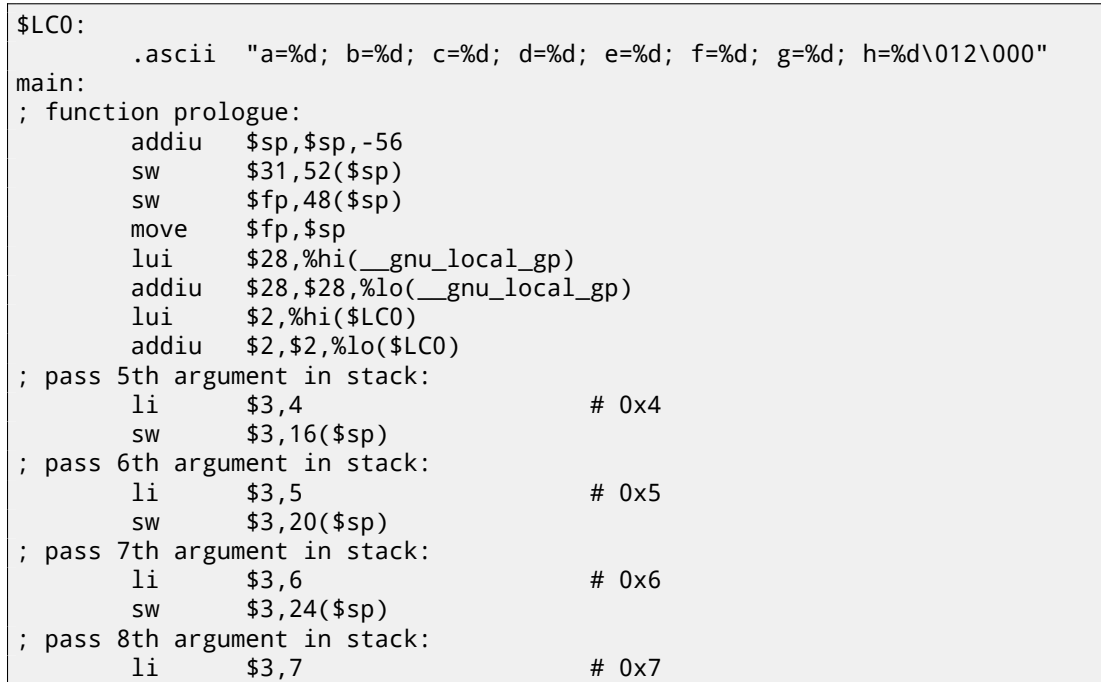

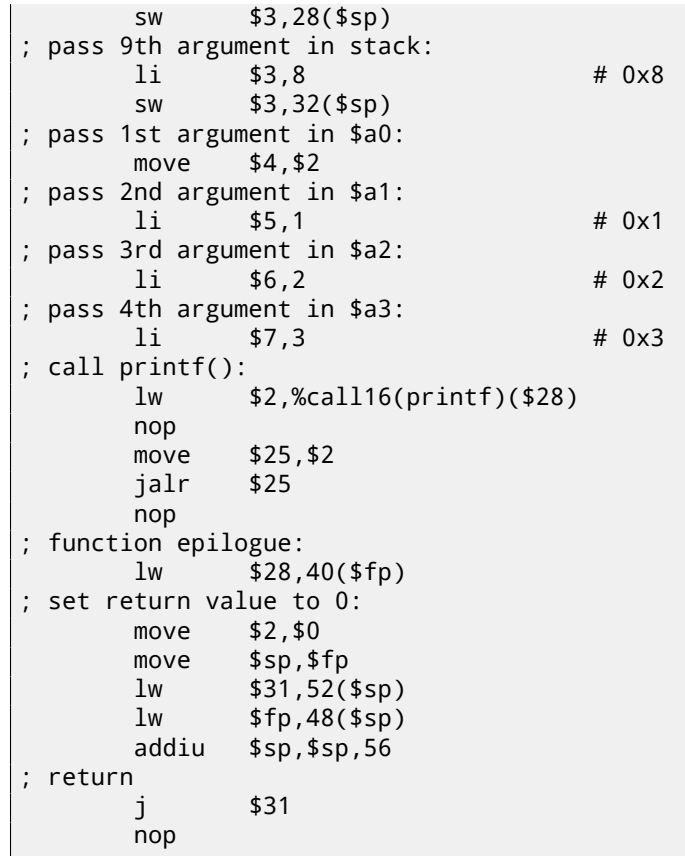

Listing 6.19: Non-optimizing GCC 4.4.5 (IDA)

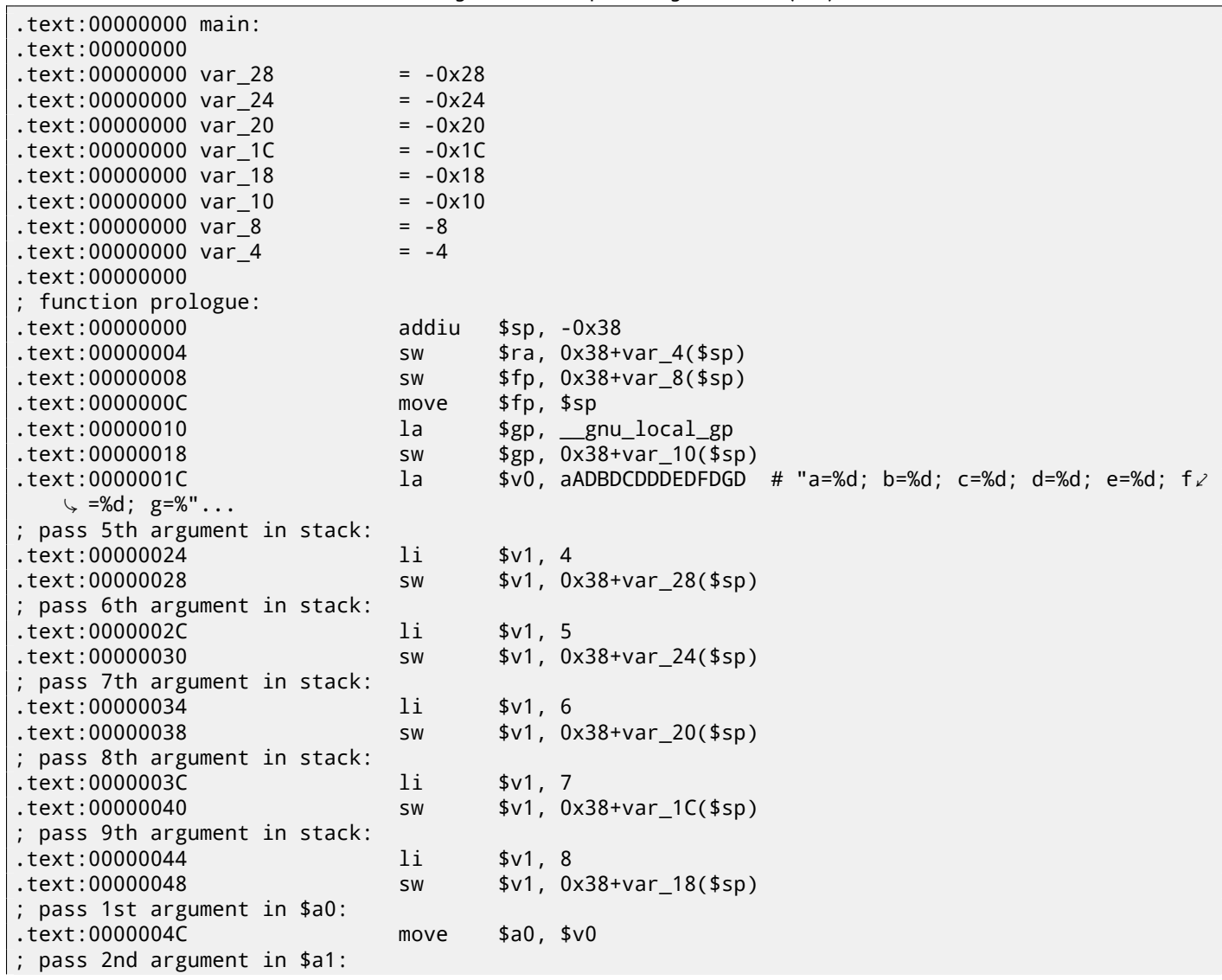

*CHAPTER 6.* PRINTF() *WITH SEVERAL ARGUMENTS CHAPTER 6.* PRINTF() *WITH SEVERAL ARGUMENTS*

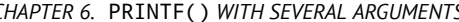

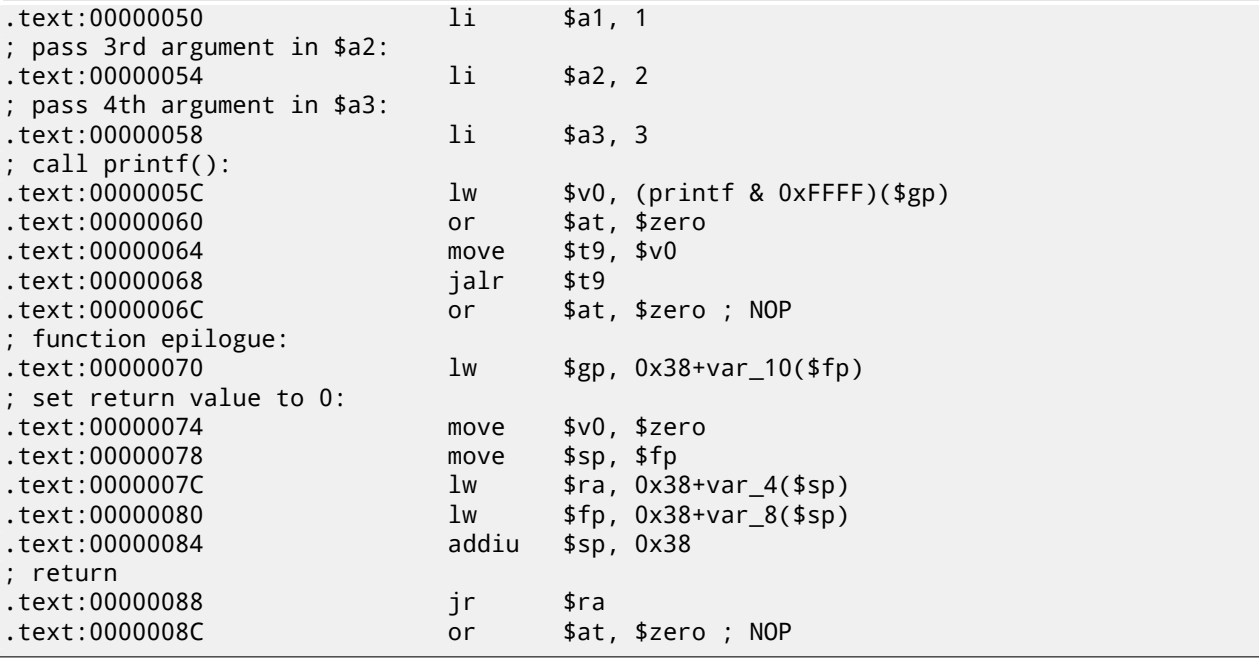

# **6.4 Conclusion**

Here is a rough skeleton of the function call:

Listing 6.20: x86

... PUSH 3rd argument PUSH 2nd argument PUSH 1st argument CALL function ; modify stack pointer (if needed)

Listing 6.21: x64 (MSVC)

MOV RCX, 1st argument MOV RDX, 2nd argument MOV R8, 3rd argument MOV R9, 4th argument ... PUSH 5th, 6th argument, etc (if needed) CALL function ; modify stack pointer (if needed)

Listing 6.22: x64 (GCC)

MOV RDI, 1st argument MOV RSI, 2nd argument MOV RDX, 3rd argument MOV RCX, 4th argument MOV R8, 5th argument MOV R9, 6th argument ... PUSH 7th, 8th argument, etc (if needed) CALL function ; modify stack pointer (if needed)

Listing 6.23: ARM

MOV R0, 1st argument MOV R1, 2nd argument MOV R2, 3rd argument MOV R3, 4th argument ; pass 5th, 6th argument, etc, in stack (if needed) BL function ; modify stack pointer (if needed)

MOV X0, 1st argument MOV X1, 2nd argument MOV X2, 3rd argument MOV X3, 4th argument MOV X4, 5th argument MOV X5, 6th argument MOV X6, 7th argument MOV X7, 8th argument ; pass 9th, 10th argument, etc, in stack (if needed) BL CALL function ; modify stack pointer (if needed)

Listing 6.25: MIPS (O32 calling convention)

LI \$4, 1st argument ; AKA \$A0 LI \$5, 2nd argument ; AKA \$A1 LI \$6, 3rd argument ; AKA \$A2 LI \$7, 4th argument ; AKA \$A3 ; pass 5th, 6th argument, etc, in stack (if needed) LW temp\_reg, address of function JALR temp\_reg

# **6.5 By the way**

By the way, this difference between the arguments passing in x86, x64, fastcall, ARM and MIPS is a good illustration of the fact that the CPU is oblivious to how the arguments are passed to functions. It is also possible to create a hypothetical compiler able to pass arguments via a special structure without using stack at all.

MIPS \$A0 …\$A3 registers are labelled this way only for convenience (that is in the O32 calling convention). Programmers may use any other register (well, maybe except \$ZERO) to pass data or use any other calling convention.

The CPU is not aware of calling conventions whatsoever.

We may also recall how newcoming assembly language programmers passing arguments into other functions: usually via registers, without any explicit order, or even via global variables. Of course, it works fine.

# **Chapter 7**

# **scanf()**

Now let's use scanf().

# **7.1 Simple example**

```
#include <stdio.h>
int main()
{
        int x;
        printf ("Enter X:\n");
        scanf ("%d", &x);
        printf ("You entered %d...\n", x);
        return 0;
};
```
It's not clever to use scanf() for user interactions nowadays. But we can, however, illustrate passing a pointer to a variable of type *int*.

# **7.1.1 About pointers**

Pointers are one of the fundamental concepts in computer science. Often, passing a large array, structure or object as an argument to another function is too expensive, while passing their address is much cheaper. In addition if the callee function needs to modify something in the large array or structure received as a parameter and return back the entire structure then the situation is close to absurd. So the simplest thing to do is to pass the address of the array or structure to the callee function, and let it change what needs to be changed.

A pointer in C/C++ is simply an address of some memory location.

In x86, the address is represented as a 32-bit number (i.e., it occupies 4 bytes), while in x86-64 it is a 64-bit number (occ[upying](#page-932-0) 8 bytes). By the way, that is the reason behind some people's indignation related to switching to x86-64—all pointers in the x64-architecture require twice as much space, including cache memory, which is "expensive" place.

It is possible to work with untyped pointers only, given some effort; e.g. the standard C function memcpy(), that copies a block from one memory location to another, takes 2 pointers of type void\* as arguments, since it is impossible to predict the type of the data you would like to copy. Data types are not important, only the block size matters.

Pointers are also widely used when a function needs to return more than one value (we are going to get back to this later ( 10 on page 101) ). *scanf()* is such a case. Besides the fact that the function needs to indicate how many values were successfully read, it also needs to return all these values.

In  $C/C++$  the pointer type is only needed for compile-time type checking. Internally, in the compiled code there is no i[nformation about](#page-121-0) pointer types at all.

#### **MSVC**

Here is what we get after compiling with MSVC 2010:

```
CONST SEGMENT
$SG3831 DB 'Enter X:', 0aH, 00H
$SG3832 DB '%d', 00H
$SG3833 DB 'You entered %d...', 0aH, 00H
CONST ENDS
PUBLIC _ main
EXTRN _scanf:PROC
EXTRN _printf:PROC
; Function compile flags: /Odtp
_TEXT SEGMENT
                            ; size = 4_main PROC
   push ebp
   mov ebp, esp
   push ecx
   push OFFSET $SG3831 ; 'Enter X:'
   call _printf
   add esp, 4
   lea eax, DWORD PTR _x$[ebp]
   push eax
   push OFFSET $SG3832 ; '%d'
   call _scanf
   add esp, 8
   mov ecx, DWORD PTR _x$[ebp]
   push ecx
   push OFFSET $SG3833 ; 'You entered %d...'
   call _printf
   add esp, 8
   ; return 0
   xor eax, eax
   mov esp, ebp
   pop ebp
   ret 0
_main ENDP
_TEXT ENDS
```
x is a local variable.

According to the C/C++ standard it must be visible only in this function and not from any other external scope. Traditionally, local variables are stored on the stack. There are probably other ways to allocate them, but in x86 that is the way it is.

The goal of the instruction following the function prologue, PUSH ECX, is not to save the ECX state (notice the absence of corresponding POP ECX at the function's end).

In fact it allocates 4 bytes on the stack for storing the x variable.

x is to be accessed with the assistance of the \_x\$ macro (it equals to -4) and the EBP register pointing to the current frame.

Over the span of the function's execution, EBP is pointing to the current stack frame making it possible to access local variables and function arguments via EBP+offset.

It is also possible to use ESP for the same purpose, although that is not very convenient since it changes frequently. The value of the EBP could be perceived as a *frozen state* of the value in ESP at [the start of t](#page-933-0)he function's execution.

Here is a typical stack frame layout in 32-bit environment:

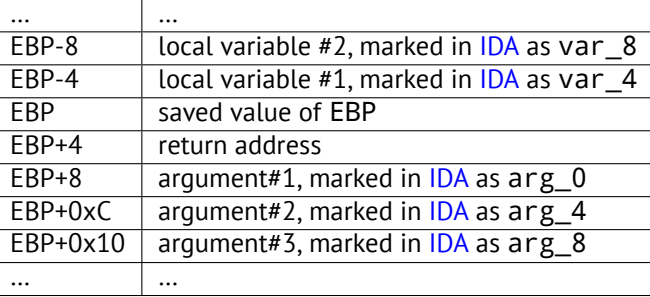

The first one is a pointer to the string containing %d and the second is the address of the x variable.

First, the x variable's address is loaded into the EAX register by the lea eax, DWORD PTR \_x\$[ebp] instruction

LEA stands for *load effective address*, and is often used for forming an address ( A.6.2 on page 887).

We could say that in this case LEA simply stores the sum of the EBP register value and the \_x\$ macro in the EAX register.

This is the same as lea eax, [ebp-4].

So, 4 is being subtracted from the EBP register value and the result is loaded [in the](#page-906-0) EAX register. Next the EAX register value is pushed into the stack and scanf() is being called.

printf() is being called after that with its first argument – a pointer to the string: You entered %d...\n.

The second argument is prepared with: mov  $ex$ ,  $[ebp-4]$ . The instruction stores the x variable value and not its address, in the ECX register.

Next the value in the ECX is stored on the stack and the last  $print()$  is being called.

#### *CHAPTER 7. SCANF() CHAPTER 7. SCANF()* **7.1.3 MSVC + OllyDbg**

Let's try this example in OllyDbg. Let's load it and keep pressing F8 (step over) until we reach our executable file instead of ntdll.dll. Scroll up until main() appears. Click on the first instruction (PUSH EBP), press F2 (*set a breakpoint*), then F9 (*Run*). The breakpoint will be triggered when main() begins.

Let's trace to the point where the address of the variable *x* is calculated:

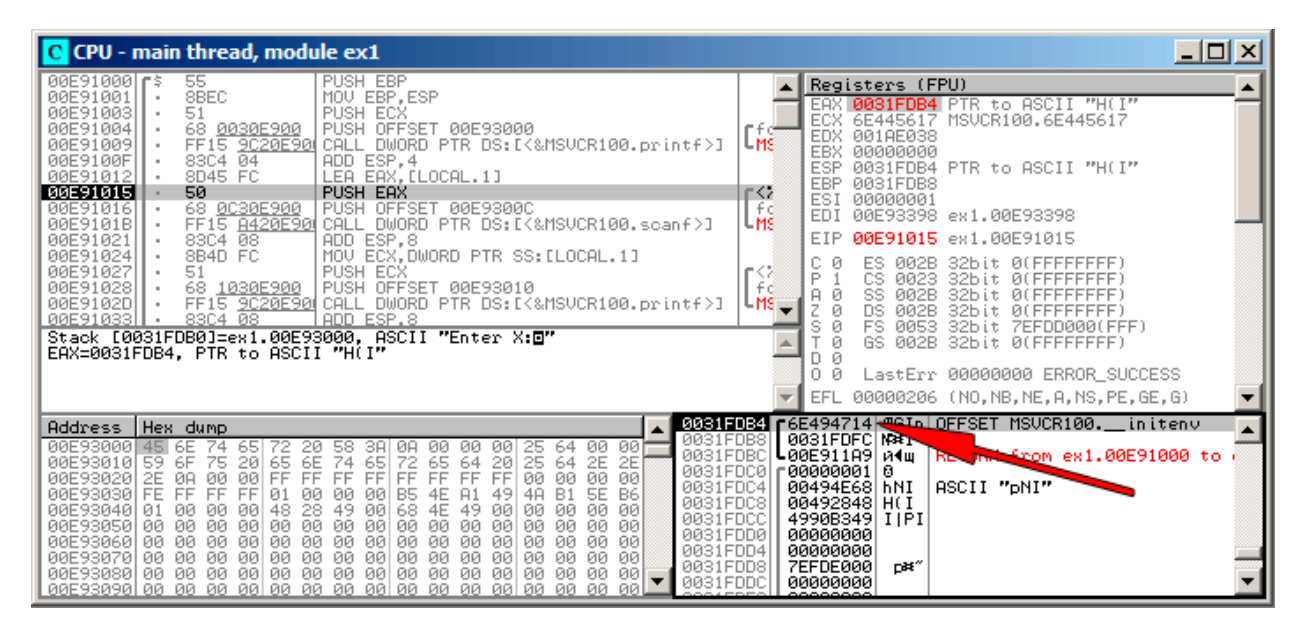

Figure 7.1: OllyDbg: The address of the local variable is calculated

Right-click the EAX in the registers window and then select "Follow in stack". This address will appear in the stack window. The red arrow has been added, pointing to the variable in the local stack. At that moment this location contains some garbage (0x6E494714). Now with the help of PUSH instruction the address of this stack element is going to be stored to the same stack on the next position. Let's trace with F8 until the scanf() execution completes. During the scanf() execution, we input, for example, 123, in the console window:

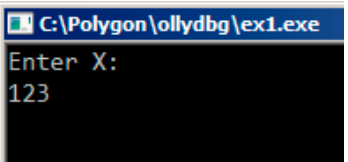

Figure 7.2: User input in the console window

scanf() completed its execution already:

| <u>니미지</u><br>C CPU - main thread, module ex1                                                                                                    |                                                                                                    |  |  |  |  |
|----------------------------------------------------------------------------------------------------|----------------------------------------------------------------------------------------------------|--|--|--|--|
| 55<br>PUSH EBP<br>00E91000 r\$<br>8BEC<br>MOV EBP, ESP<br>00E91001<br>PUSH ECX<br>51<br>00E91003<br>00E91004<br>68 0030E900  <br>PUSH OFFSET 00E93000<br>00E91009<br>FF15 9020E90 CALL DWORD PTR DS:I<&MSVCR100.printf>J<br>83C4 $04$<br>ADD ESP, 4<br>00E9100F<br>8D45 FC<br>LEA EAX, [LOCAL.1]<br>00E91012<br>50<br>00E91015<br>PUSH EAX<br>00E91016<br>68 0C30E900  <br>PUSH OFFSET 00E9300C<br>FF15 8420E90 CALL DWORD PTR DS: [<&MSVCR100.scanf>]<br>00E9101B<br>83C4 08<br>ADD ESP.8<br>00E91021<br>MOV ECX, DWORD PTR SS: [LOCAL.1]<br>8B4D FC<br>00E91024<br>PUSH ECX<br>00E91027<br>51<br>PUSH OFFSET 00E93010<br>00E91028<br>68 1030E900  <br>FF15 9C20E90 CALL DWORD PTR DS: [<&MSVCR100.printf>]<br>00E9102D<br>83C4 08<br>ADD ESP.8<br>00E91033<br>$MSUCR100$ . scanf returned EAX = 1<br>$Imm=8$<br>ESP=0031FDAC, PTR to ASCII "%d"                                                                                                    | Registers (FPU)<br>00000001<br>EAX<br><b>ECX</b><br>6E445AA0 MSVCR100.6E445AA0<br>EDX<br>6E4945D0<br>MSVCR100. badioinfo<br><b>LMS</b><br>00000000<br>EBX<br>ESP<br>0031FDAC PTR to ASCII "%d"<br>EBP<br>0031FDB8<br>•⊲≶<br>ESI<br>00000001<br>$+e$<br>EDI<br>00E93398 ex1.00E93398<br>- MS<br>EIP<br>00E91021 ex1.00E91021<br>c.<br>ø<br>ES.<br>32bit<br><b><i>BLEEFFEFFFF</i></b><br>002B<br>r<≋<br>P<br>ø<br>CS.<br>32hit<br>0023<br><b>REFFFFFFFF</b><br>- f d<br>A 0<br>SS<br><b><i>RR2B</i></b><br>32bit<br>ЙI<br>$MS =$<br>z<br>ø<br>DS<br><b>Ø02B</b><br>32bit<br>ЙI<br>s<br>ø<br><b>FS</b><br>8053<br>32bit<br>ZEFDDØØ0(FFF)<br>Ø<br>GS.<br>32bit<br>002B<br><b>BLEEFFEFFE</b><br>ø<br>D.<br>0<br>Ø<br>LastErr 00000000 ERROR SUCCESS<br>00000202 (NO, NB, NE, A, NS, PO, GE, G)<br>EFL |  |  |  |  |
| 0031FDAC<br>Address   Hex dump<br>0031FDB0<br><b><i>AAE93AAA</i></b><br>ØЙ.<br><b>PN</b><br>45<br>65<br>20<br>00<br>-001<br>6E<br>74<br>72<br>ØA<br>00<br>25<br>64<br>0031FDB4<br>65<br>59<br>6E<br>72<br>25<br>2E<br>2E<br>00E93010 <br>6F<br>75<br>20<br>74<br>65<br>64<br>20<br>64<br>65<br>0031FDB8<br>FF<br>00<br>FF<br>FF<br>FF<br>FF<br>ØЙ<br>00<br>00E9302012E<br>ØA<br>00<br>FF<br>FF<br>ØЙ<br>00<br>0031FDBC<br>FF<br>FF<br>48<br>5E<br>B6<br>00E93030 FE<br>FF<br>49<br>B1<br>A1<br>01<br>ЙЙ<br>ØЙ<br>B5<br>4E<br>ЙЙ<br>0031FDC0<br>4E<br>49<br>49<br>00<br>ЙЙ<br><b>ØØ</b><br>00E930401<br>ØЙ<br>48<br>28<br>00<br>68<br>ØЙ<br>0Ø.<br>01<br>ØЙ<br>00<br>0031FDC4<br>00<br>00<br><b>ØØ</b><br><b>ØØ</b><br>00<br>00E93050100<br>00<br>00.<br>00<br>00<br>00<br>00<br>ØØ.<br>øø<br>ØØ.<br>-00<br>0031FDC8<br>00<br>ØØ.<br>00<br>-00<br>00<br><b>ØØ</b><br>0Ø<br>ØØ.<br>ØØ.<br>00<br>ЙØ<br>00<br>00E93060 00<br>ØØ.<br>0Ø<br>ЙЙ<br>0031FDCC<br>00<br>00<br>00<br>00<br>00<br>00<br>-00<br>00<br>00<br>00<br>-00<br>00<br>-00<br>00E93070 00<br>ØЙ<br>ЙЙ<br>0031FDD0<br>00<br>00 00<br>ØЙ<br><b>PN</b><br>ЙØ<br>ЙØ<br><b>ØØ</b><br>99   99<br>ЙЙ<br><b>PN</b><br>00E93080100<br>ЙЙ<br>ЙЙ<br>-aal<br>0031FDD4<br>00E93090 00 00 00 00 00 00 00 00 00 00<br>00 00 00 00 00<br>ЙЙ<br>- ЙЙ | 00E9300C 90m<br>ASCII "%d"<br>0031FDB4 + + + + 1<br>0000007B<br>0031FDFC NBET<br>.00E911A9  <i>A</i> ¶w<br>RE JAR (som ex1.00E91000 to<br>£88888881<br>ø<br>ASCII "pNI"<br>00494E68<br>hNI<br>00492848 H(I<br>4990B349<br>I IPI<br>00000000<br>00000000                                                                                                    |  |  |  |  |

Figure 7.3: OllyDbg: scanf() executed

scanf() returns 1 in EAX, which implies that it has read successfully one value. If we look again at the stack element corresponding to the local variable it now contains 0x7B (123).

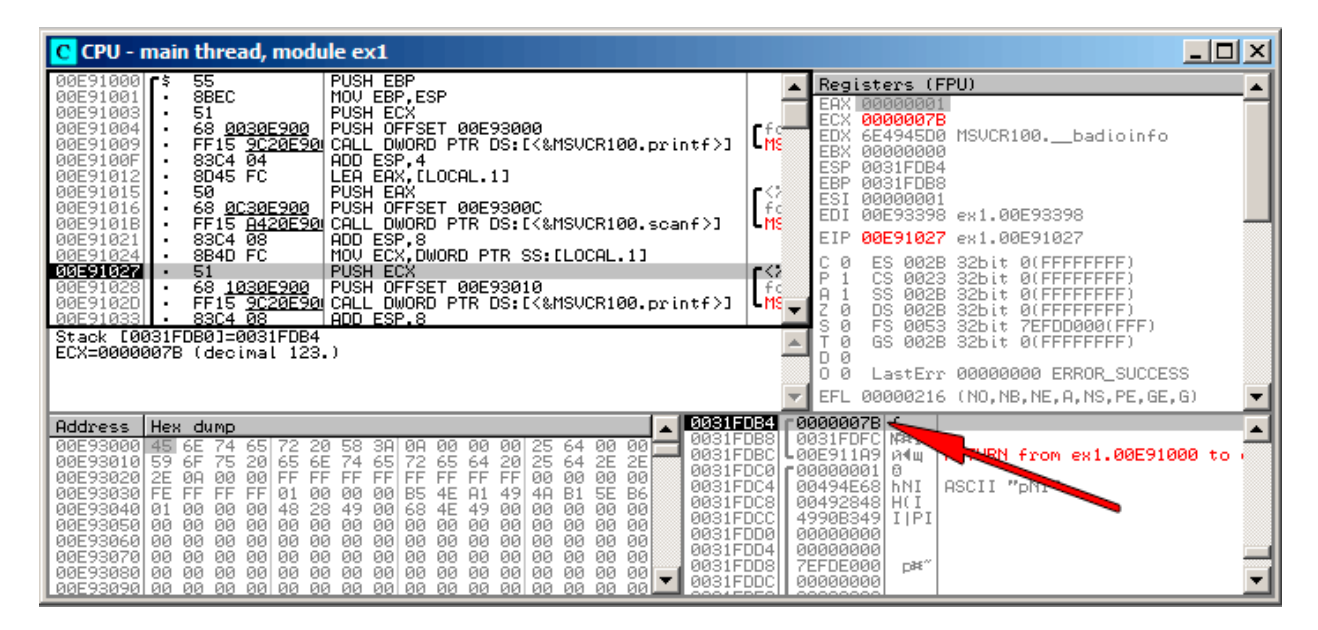

Figure 7.4: OllyDbg: preparing the value for passing to printf()

## **GCC**

Let's try to compile this code in GCC 4.4.1 under Linux:

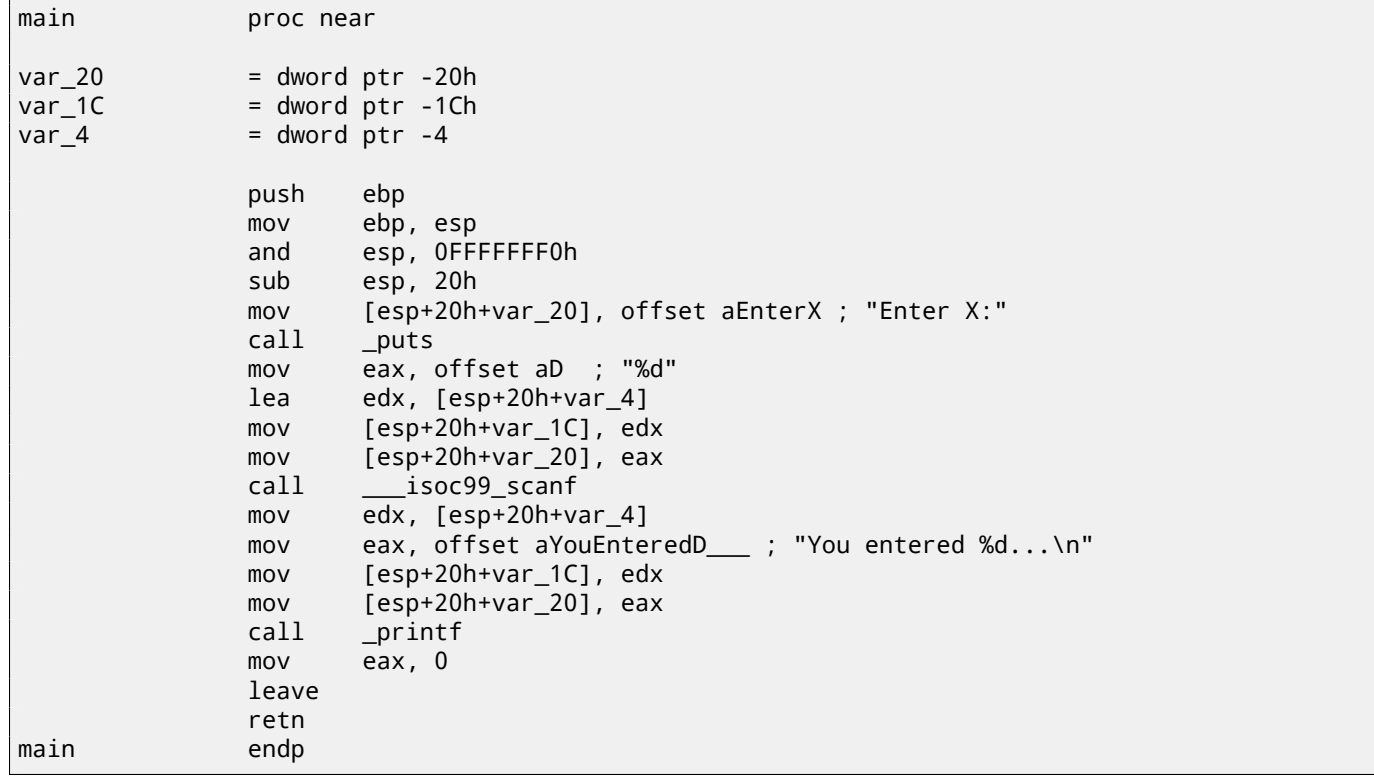

GCC replaced the printf() call with call to puts(). The reason for this was explained in ( 3.4.3 on page 15).

As in the MSVC example—the arguments are placed on the stack using the MOV instruction.

#### **By the way**

By the way, this simple example is a demonstration of the fact that compiler translates list of expressions in C/C++-block into sequential list of instructions. There are nothing between expressions in C/C++, and so in resulting machine code, there are nothing between, control flow slips from one expression to the next one.

# **7.1.4 x64**

The picture here is similar with the difference that the registers, rather than the stack, are used for arguments passing.

#### **MSVC**

Listing 7.1: MSVC 2012 x64

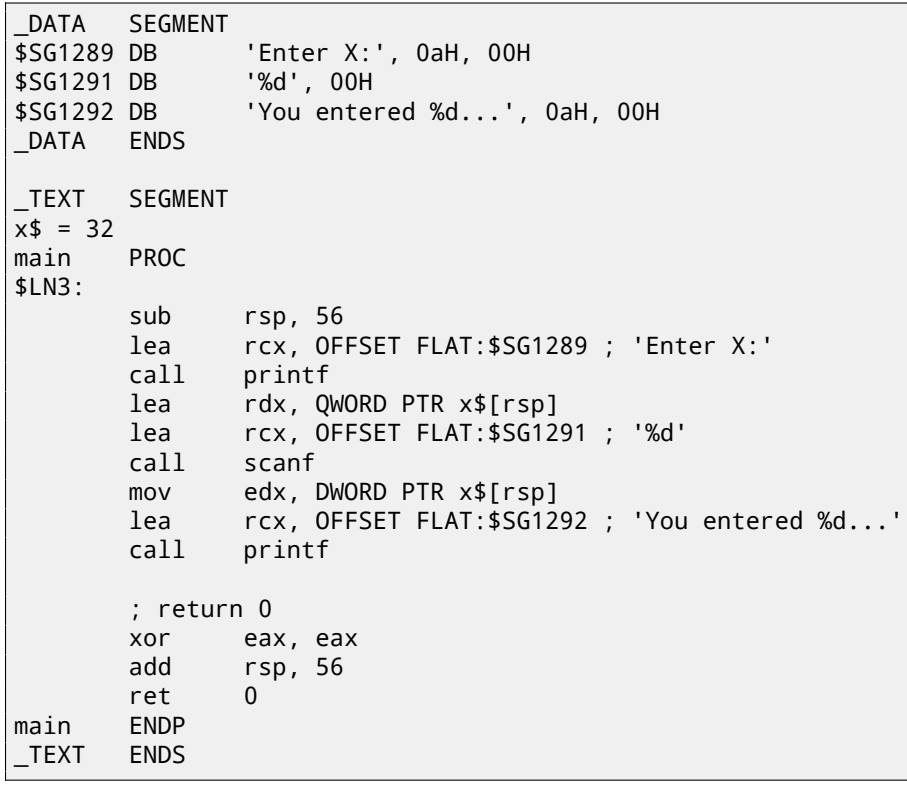

#### **GCC**

#### Listing 7.2: Optimizing GCC 4.4.6 x64

```
.LC0:
       .string "Enter X:"
.LC1:
       .string "%d"
.LC2:
       .string "You entered %d...\n"
main:
       sub rsp, 24
       mov edi, OFFSET FLAT:.LC0 ; "Enter X:"
       call puts
       lea rsi, [rsp+12]
       mov edi, OFFSET FLAT:.LC1 ; "%d"
       xor eax, eax
       call __isoc99_scanf
       mov esi, DWORD PTR [rsp+12]
       mov edi, OFFSET FLAT:.LC2 ; "You entered %d...\n"
       xor eax, eax
       call printf
       ; return 0
       xor eax, eax
       add rsp, 24
       ret
```
#### **Optimizing Keil 6/2013 (Thumb mode)**

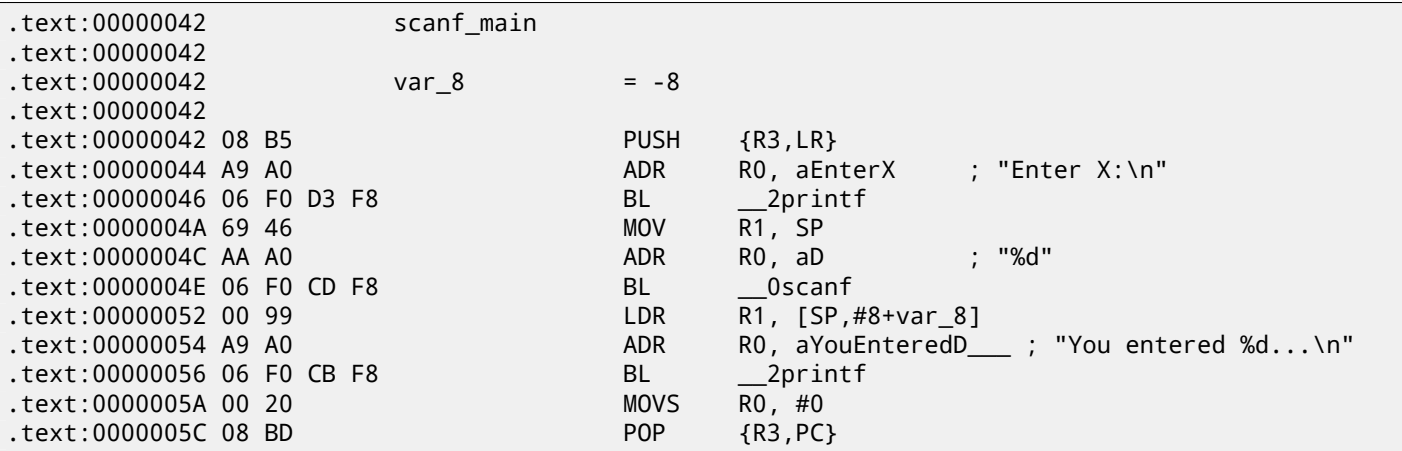

In order for scanf() to be able to read item it needs a parameter—pointer to an *int*. *int* is 32-bit, so we need 4 bytes to store it somewhere in memory, and it fits exactly in a 32-bit register. A place for the local variable x is allocated in the stack and IDA has named it *var\_8*. It is not necessary, however, to allocate a such since SP (stack pointer) is already pointing to that space and it can be used directly. So, SP's value is copied to the R1 register and, together with the format-string, passed to scanf(). Later, with the help of the LDR instruction, this value is moved from the stack to the R1 register in order to be passed to printf().

#### **ARM64**

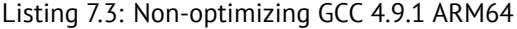

```
1 .LC0:
2 .string "Enter X:"
3 .LC1:
4 .string "%d"
5 . LC2:
6 .string "You entered %d...\n"<br>7 scanf_main:
   scanf_main:
8 ; subtract 32 from SP, then save FP and LR in stack frame:
9 stp x29, x30, [sp, -32]!
10 ; set stack frame (FP=SP)
11 add x29, sp, 0
12 ; load pointer to the "Enter X:" string:
13 adrp x0, LC0
14 add x0, x0, :lo12:.LC0
15 \vert ; X0=pointer to the "Enter X:" string
16 ; print it:
17 bl puts
18 ; load pointer to the "%d" string:
19 adrp x0, .LC1
20 add x0, x0, :lo12:.LC1
21 ; find a space in stack frame for "x" variable (X1=FP+28):
22 add x1, x29, 28
23 ; X1=address of "x" variable
24 ; pass the address to scanf() and call it:
25 bl __isoc99_scanf
26 ; load 32-bit value from the variable in stack frame:
27 ldr w1, [x29,28]
28 ; W1=x
29 ; load pointer to the "You entered %d...\n" string
30 \vert; printf() will take text string from X0 and "x" variable from X1 (or W1)
31 adrp \times 0, .LC2
32 add x0, x0, :lo12:.LC2
33 bl printf
34 ; return 0
35 mov w0, 0
36 ; restore FP and LR, then add 32 to SP:
37 ldp x29, x30, [sp], 32
```
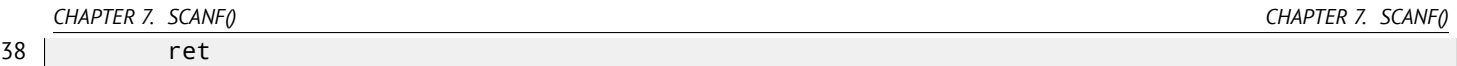

There is 32 bytes are allocated for stack frame, which is bigger than it needed. Perhaps, some memory aligning issue? The most interesting part is finding space for the *x* variable in the stack frame (line 22). Why 28? Somehow, compiler decided to place this variable at the end of stack frame instead of beginning. The address is passed to scanf(), which just stores the user input value in the memory at that address. This is 32-bit value of type *int*. The value is fetched at line 27 and then passed to printf().

## **7.1.6 MIPS**

A place in the local stack is allocated for the *x* variable, and it is to be referred as \$*sp*+ 24. Its address is passed to scanf(), and the user input values is loaded using the LW ("Load Word") instruction and then passed to printf().

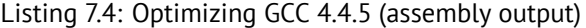

```
$LC0:
       .ascii "Enter X:\000"
$LC1:
       .ascii "%d\000"
$LC2:
       .ascii "You entered %d...\012\000"
main:
; function prologue:
       lui $28,%hi(__gnu_local_gp)
       addiu $sp,$sp,-40
       addiu $28,$28,%lo(__gnu_local_gp)
       sw $31,36($sp)
; call puts():
       lw $25,%call16(puts)($28)
       lui $4,%hi($LC0)
       jalr $25
       addiu $4,$4,%lo($LC0) ; branch delay slot
; call scanf():
       lw $28,16($sp)
       lui $4,%hi($LC1)
       lw $25,%call16(__isoc99_scanf)($28)
; set 2nd argument of scanf(), $a1=$sp+24:
       addiu $5,$sp,24
       jalr $25
       addiu $4,$4,%lo($LC1) ; branch delay slot
; call printf():
       lw $28,16($sp)
 set 2nd argument of printf(),
; load word at address $sp+24:
       lw $5,24($sp)
       lw $25,%call16(printf)($28)
       lui $4,%hi($LC2)
       jalr $25
       addiu $4,$4,%lo($LC2) ; branch delay slot
; function epilogue:
       lw $31,36($sp)
 ; set return value to 0:
       move $2,$0
; return:
       j $31
       addiu $sp,$sp,40 ; branch delay slot
```
IDA displays the stack layout as follows:

Listing 7.5: Optimizing GCC 4.4.5 (IDA)

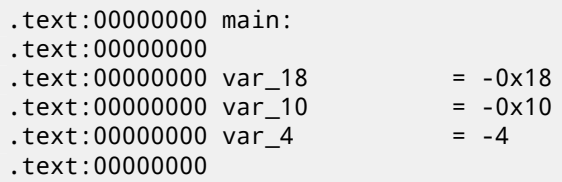

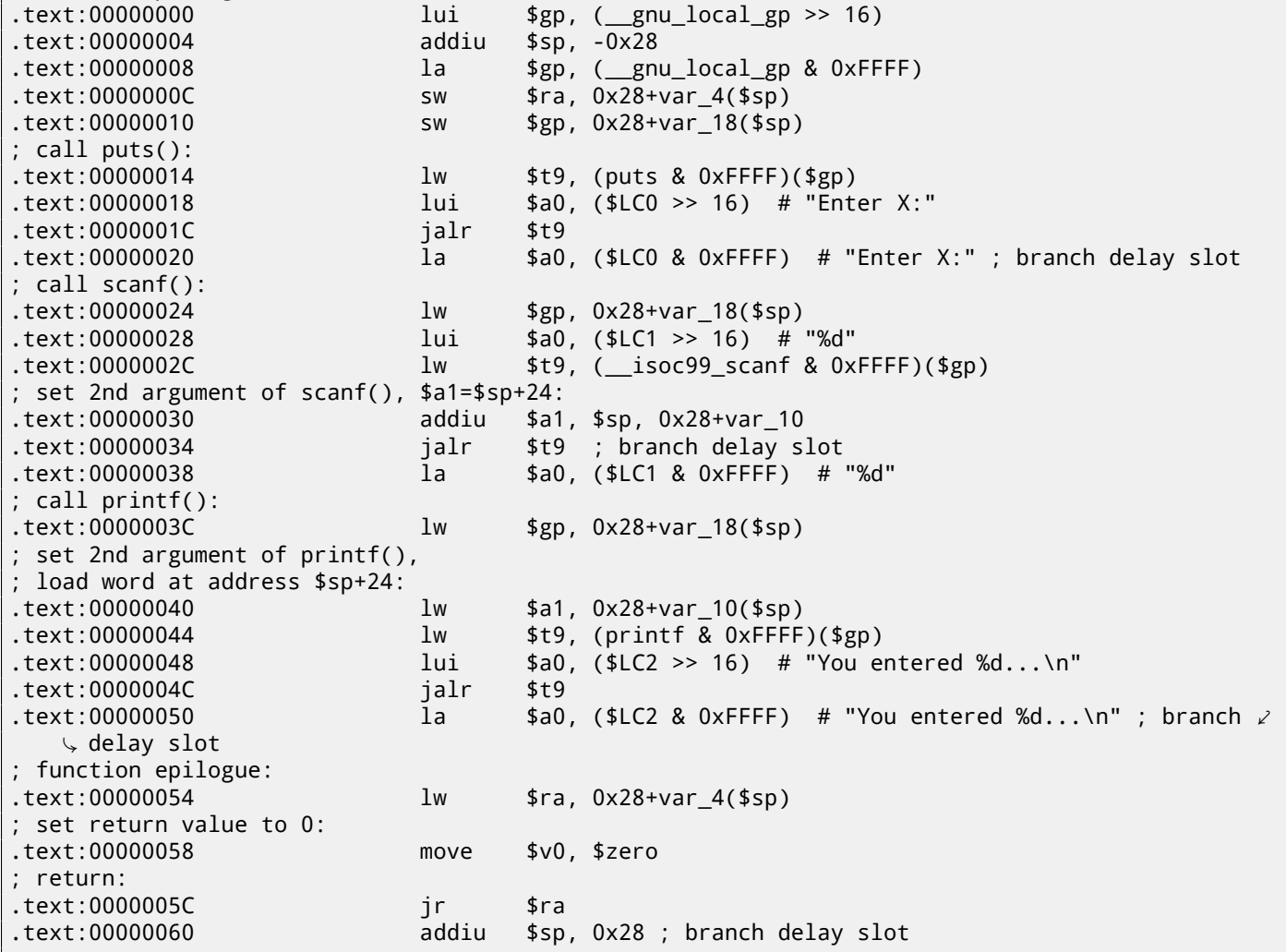

# **7.2 Global variables**

What if the x variable from the previous example was not local but a global one? Then it would have been accessible from any point, not only from the function body. Global variables are considered anti-pattern, but for the sake of the experiment, we could do this.

```
#include <stdio.h>
// now x is global variable
int x;
int main()
{
        printf ("Enter X:\n");
        scanf ("%d", &x);
        printf ("You entered %d...\n", x);
        return 0;
};
```
## **7.2.1 MSVC: x86**

\_DATA SEGMENT COMM \_x:DWORD<br>\$SG2456 DB 'Enter X:', 0aH, 00H \$SG2457 DB '%d', 00H

\_DATA ENDS PUBLIC \_ main EXTRN \_scanf:PROC EXTRN \_printf:PROC ; Function compile flags: /Odtp **SEGMENT** \_main PROC push ebp mov ebp, esp push OFFSET \$SG2456 call \_printf add esp, 4 push OFFSET \_x push OFFSET \$SG2457 call \_scanf add esp, 8 mov eax, DWORD PTR \_x push eax push OFFSET \$SG2458 call \_printf add esp, 8 xor eax, eax pop ebp ret 0 \_main ENDP \_TEXT ENDS

In this case the x variable is defined in the \_DATA segment and no memory is allocated in the local stack. It is accessed directly, not through the stack. Uninitialized global variables take no space in the executable file (indeed, why one needs to allocate space for variables initially set to zero?), but when someone accesses their address, the OS will allocate a block of zeroes there $^{\mathsf{1}}$ .

Now let's explicitly assign a value to the variable:

int x=10; // default value

We got:

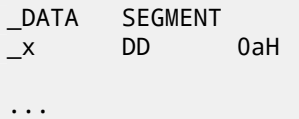

Here we see a value 0xA of DWORD type (DD stands for DWORD = 32 bit) for this variable.

If you open the compiled .exe in IDA, you can see the *x* variable placed at the beginning of the \_DATA segment, and after it you can see text strings.

If you open the compiled .exe from the previous example in IDA, where the value of *x* was not set, you would see something like this:

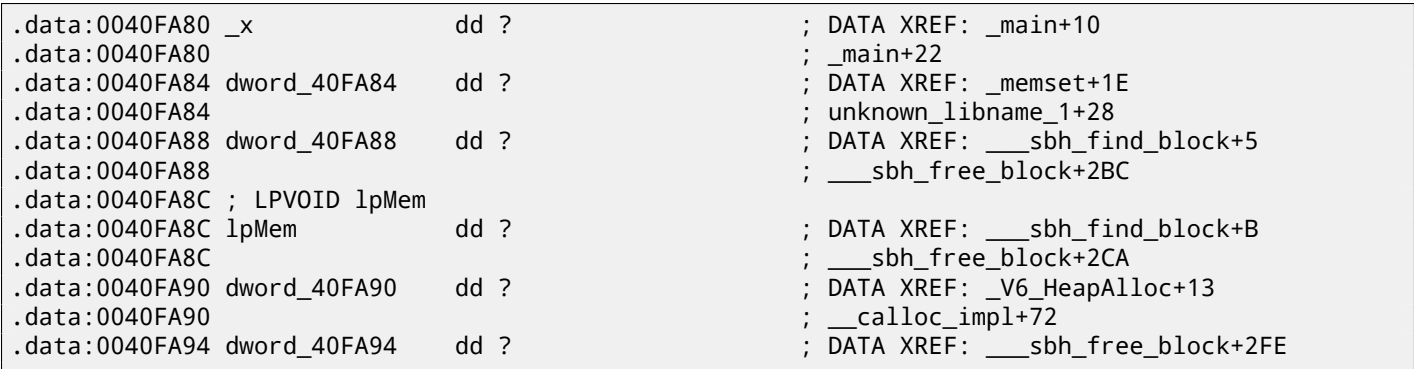

\_x is marked with ? with the rest of the variables that do not need to be initialized. This implies that after loading the .exe to the memory, a space for all these variables is to be allocated and filled with zeroes [ISO07, 6.7.8p10]. But in the .exe file these uninitialized variables do not occupy anything. This is convenient for large arrays, for example.

<sup>1</sup>That is how a VM behaves

| $\Box$ o $\Box$<br>C CPU - main thread, module ex2                                                                                                    |                                                                                                    |  |  |  |  |
|----------------------------------------------------------------------------------------------------|----------------------------------------------------------------------------------------------------|--|--|--|--|
| PUSH EBP<br>00C51000 r\$<br>55<br>8BEC<br>00C51001<br>MOU EBP, ESP<br>00051003<br>68 0030C500  <br>PUSH OFFSET 00C53000<br><b>00C51008</b><br>FF15 9C20C50 CALL DWORD PTR DS: [<&MSVCR100.printf>]<br>83C4 04<br>ADD ESP.4<br>00C5100E<br>PUSH OFFSET 00C53394<br>00C51011<br>68 94330500<br>68 00300500<br>00051016<br>PUSH OFFSET 00C5300C<br>FF15 8420C50 CALL DWORD PTR DS: [<&MSVCR100.scanf>]<br>00C5101B<br>00051021<br>ADD ESP, 8<br>83C4 08<br>A1 9433C500<br>MOV EAX, DWORD PTR DS: [0053394]<br>00051024<br>00C51029<br>50<br>PUSH EAX<br>PUSH OFFSET 00C53010<br>00C5102A<br>68 10300500  <br>FF15 9020050 CALL DWORD PTR DS: [<&MSVCR100.printf>]<br>00C5102F<br>00051035<br>83C4 08<br>ADD ESP,8<br>00051038<br>33CØ<br>XOR EAX, EAX<br>50<br>00C5103All<br>POP EBP<br>$MSUCR100$ . scanf returned EAX = 1<br>$Imm=8$<br>ESP=0044F74C, PTR to ASCII "%d"                                                                                                    | Registers (FPU)<br>00000001<br>EAX<br>ECX 6E445AA0 MSVCR100.6E445AA0<br>Lins—<br>EDX 6E4945D0 MSVCR100. __ badioinfo<br>EBX 00000000<br>r≪<br>0044F74C PTR to ASCII "%d"<br><b>ESP</b><br>-f d<br>EBP.<br>0044F754<br>L MS.<br>ESI<br>00000001<br>EDI<br>00C5339C ex2.00C5339C<br>EIP<br>00051021 ex2.00051021<br>nK2<br>- f d<br>С.<br>-0<br>ES<br>002B<br>0(FFFFFFFFF)<br>32bit.<br>L MS.<br>P.<br>CS.<br>1<br>0023<br>32bit<br>0(FFFFFFFFF)<br><b>SS</b><br>002B<br>Ĥ<br>ø<br>32bit<br><b>BLEEFFEFFE</b><br>ø<br><b>DS</b><br>002B<br><b><i>BLEEFFEFFE</i></b><br>32bit<br>ø<br>FS<br>s<br>0053<br>ZEFDD000(FFF)<br>32bit<br>Ø<br>GS 002B<br>32bit 0(FFFFFFFFF)<br>Й<br>D<br>LastErr 00000000 ERROR_SUCCESS<br>n<br>Й<br>00000206 (NO, NB, NE, A, NS, PE, GE, G)<br>EFL. |  |  |  |  |
| Address Hex dumn<br>ASCII<br><b>PRC53394</b><br>3B   C<br>▌7B 00 00 00 <mark>02 00 00</mark><br>00 00<br>00 00<br>9F<br>90<br>99<br>曲<br>-00<br>00053384 00 00 00 00 00 00<br>00053384 00 00 00 00 00 00<br>00<br>00<br>00<br>00 00<br>00<br>ЙЙ<br>ØЙ<br>00 83W:<br>-001<br>00<br>00<br>00 00<br>00<br>ØЙ.<br>00<br>ЙЙ<br>ØЙ<br>ØЙ<br>00<br><b>ØØ</b><br>00 00<br>00<br>00<br>00<br>00053304100<br>00<br>-00<br>00<br>00<br>ØØ.<br>ØЙ.<br>ØЙ<br><b>ØØ</b><br>00C533D4  00<br>00 00<br>00<br>00<br>00<br><b>ØØ</b><br>00<br>00<br>00<br>00<br><b>ØØ</b><br>-001<br>ØЙ.<br>ØЙ<br>00<br>00 00<br>00<br><b>ØØ</b><br>00C533E4<br><b>ØØ</b><br>00<br>00<br>00<br>00<br>100<br>-001<br>00<br>00<br>ЙЙ<br>ЙЙ<br>-ЙЙ<br>ЙЙ<br>00C533F4 00<br>ØØ.<br>ØØ.<br>00 00<br>00<br>0Ø<br><b>ØØ</b><br>ØØ.<br><b>ØØ</b><br><b>ØØ</b><br>-00<br>ЙЙ.<br>ЙЙ<br>ЙЙ<br>00C53404 00<br>00 00<br>00<br>ØØ.<br>ØØ.<br>00<br>00<br><b>PR</b><br>00<br>00<br>-001<br>ØØ.<br>ЙЙ<br>ЙЙ<br>ЙØ<br>00053414 00 00 00 00 00 00<br>ЙЙ<br>-001<br>ЙЙ<br>00 00<br><b>PN</b><br>ЙЙ<br>ЙЙ<br>- ЙЙ<br>ØЙ. | ASCII "Xd"<br>0044F74B r00C5300C 90+<br>(ANSI<br>$\blacktriangle$<br>0044F750<br>00053394<br>0044F798 UDD<br>0044F754<br>-000511A9 A4+ TRETURN from ex2.0<br>0044F758<br>0044F75C<br>-00000001 <br>ø<br>0044F760<br>00194E68 hN+<br>0044F764<br>00192848 H(+<br>0044F768<br>CSE0SCSB<br>лмы⊨<br>00000000<br>0044F76C<br>00000000<br>0044F770<br>0044F774<br><b>7EFDE000</b><br>ר#בי                                                                                                    |  |  |  |  |

Figure 7.5: OllyDbg: after scanf() execution

The variable is located in the data segment. After the PUSH instruction (pushing the address of *x*) gets executed, the address appears in the stack window. Right-click on that row and select "Follow in dump". The variable will appear in the memory window on the left.

After we have entered 123 in the console, 0x7B appears in the memory window (see the highlighted screenshot regions).

But why is the first byte 7B? Thinking logically, 00 00 00 7B should be there. The cause for this is referred as endianness, and x86 uses *little-endian*. This implies that the lowest byte is written first, and the highest written last. Read more about it at: 31 on page 434.

Back to the example, the 32-bit value is loaded from this memory address into EAX and passed to  $print(f)$ .

The memory address of *x* is 0x00C53394.

| $\Box$ o $\boxtimes$<br><b>M</b> Memory map |                                                                                  |                                                                                                    |                      |                                                                                                    |                                                                                                    |                                                                                          |                                                    |                                 |
|---------------------------------------------|----------------------------------------------------------------------------------|----------------------------------------------------------------------------------------------------|----------------------|----------------------------------------------------------------------------------------------------|----------------------------------------------------------------------------------------------------|------------------------------------------------------------------------------------------|----------------------------------------------------|---------------------------------|
| Address Size                                |                                                                                  | Owner                                                                                                    | Section              | Contains                                                                                                    |                                                                                                    |                                                                                          |                                                    | Type Access   Initial Mapped as |
|                                             | 00070000 00067000<br>00190000 00005000<br>00209000 00007000<br>0044C000 00001000 |                                                                                                    |                      | Heap                                                                                                    | $Map$ $ R$<br>Priul RW<br>Priv RW                                                                                                    | Guia: RW                                                                                 | R<br>RW<br>Gua: RW Gua:<br>- Gu ad                 | C:\Windows\System32\locale.nls  |
|                                             | 0044D000 00003000<br>00590000 00007000<br>00750000 00000000                      |                                                                                                    |                      | Stack of main thread<br>Default heap                                                                                                    | Priv<br>Priv<br>Priv<br>Priv<br>Priv                                                                                                    |                                                                                          | RW<br>RW<br>RW                                     |                                 |
|                                             | 00C50000 00001000 ex2                                                            |                                                                                                    |                      | Default heap<br>Philopher March (1998)<br>Code Imports Imports Imports<br>Relocations Import<br>PE header<br>PE header<br>PE header<br>PE header<br>PE header<br>PE header<br>PE header<br>PE header<br>PE header<br>PE Relocations<br>PE Relocations<br>PE | $\begin{bmatrix} \text{Im} g \\ \text{Im} g \end{bmatrix} \begin{bmatrix} R \\ R \end{bmatrix} E$                                                                                                    |                                                                                          | RWE Copy<br>RWE Cop!<br>RWE Cop!                   |                                 |
|                                             |                                                                                  |                                                                                                    |                      |                                                                                                    |                                                                                                    |                                                                                          |                                                    |                                 |
|                                             |                                                                                  | 00C50000 00001000 ex2<br>00C50000 00001000 ex2<br>00C52000 00001000 ex2<br>00C52000 00001000 ex2<br>00C53000 00001000 ex2<br>00C53000 00001000 ex2<br>00C54000 00001000 ex2<br>created between the Relocation<br>6E358000 00001000 PSUCR100<br>6    |                      | Code, imports, exports   Img   R E<br>Data Img   RW<br>Resources Img   RW<br>Resources Img   R<br>PE header Img   R<br>PE header Img   R                                                                                                    |                                                                                                    | Img   RW Cop   RWE Cop                                                                   | RWE Copy<br>RWE Copy<br>RWE Cop!<br>RWE Cop!       |                                 |
|                                             |                                                                                  |                                                                                                    |                      |                                                                                                    | $\begin{array}{c}\n\left(\begin{array}{c}\n\text{and} \\ \text{and} \\ \text{and$<br>Img<br>Ing | RW<br>R.                                                                                 | RWE Cop!                                           |                                 |
|                                             |                                                                                  |                                                                                                    |                      |                                                                                                    | Img<br>Img<br>Img<br>Img                                                                                                    | $\frac{R}{R}$ E<br>RM Cop RME Cop                                                        | RWE Cop<br>RWE Cop<br>RWE Cop                      |                                 |
|                                             | 75641000 00038000<br>75679000 00002000<br>75679000 00002000                      |                                                                                                    |                      |                                                                                                    | Img<br>Img<br>Img<br>Img                                                                                                    | ֶת הכתובים<br>ח                                                                          | 3종 전문 이 사이트 사이트 시설<br>1000 000 000<br>1000 000 000 |                                 |
|                                             |                                                                                  |                                                                                                    |                      | PE header<br>Code, imports, exports   Img   R E<br>Data                                                                                                    | Img                                                                                                    | $\frac{R}{R}$<br>Ing   RW Cop RWE Cop                                                    | RWE Cop!<br>RWE Cop                                |                                 |
|                                             |                                                                                  |                                                                                                    | .rsrc<br>.reloc      | Resources<br>Relocations<br>PE header                                                                                                    | $\begin{array}{c} \hline \text{Im}g\\ \text{Im}g\\ \text{Im}g\\ \text{Im}g \end{array} \begin{bmatrix} R\\ R\\ R \end{bmatrix}$                                                                                                    |                                                                                          | RWE Cop!<br>RWE Copy<br>RWE Copy<br>RWE Copy       |                                 |
|                                             |                                                                                  |                                                                                                    | .text<br>.data       | Code, imports, exports immo<br>Data Immo<br>Resources Immo<br>Relocations Immo                                                                                                    |                                                                                                    | R E<br>RW                                                                                | RWE Cop!                                           |                                 |
|                                             |                                                                                  | 77030000 00010000 kerne 132<br>77030000 00010000 kerne 132<br>77050000 00010000 kerne 132<br>77850000 00005000 kerneLBASE<br>77811000 00001000 KERNELBASE<br>77811000 00004000 KERNELBASE<br>77851000 00002000 KERNELBASE<br>77853000 00002000 KERN | .rsrc<br>.reloc      | PE header                                                                                                    | Img<br>Img<br>Img                                                                                                    | $\begin{bmatrix} 1 \\ 0 \\ 0 \\ 0 \\ 0 \\ \hline \end{bmatrix}$<br>R                     | RWE Cop!<br>RWE Copy<br>RWE Copy<br>RWE Copy       |                                 |
|                                             |                                                                                  |                                                                                                    |                      | PE header                                                                                                    | Ing                                                                                                    | RW                                                                                       | Copy RWE Copy                                      |                                 |
|                                             |                                                                                  |                                                                                                    | .text<br>RT<br>.data | Code, exports<br>Code<br>Data                                                                                                    |                                                                                                    | Ima R<br>Ima R E RUE Cop!<br>Ima R E RUE Cop!<br>Ima R E RUE Cop!<br>Ima R Cop! RUE Cop! |                                                    |                                 |

Figure 7.6: OllyDbg: process memory map

# **7.2.3 GCC: x86**

The picture in Linux is near the same, with the difference that the uninitialized variables are located in the \_bss segment. In ELF file this segment has the following attributes:

; Segment type: Uninitialized ; Segment permissions: Read/Write

If [you,](#page-929-0) however, initialise the variable with some value e.g. 10, it is to be placed in the \_data segment, which has the following attributes:

; Segment type: Pure data ; Segment permissions: Read/Write

## **7.2.4 MSVC: x64**

Listing 7.6: MSVC 2012 x64

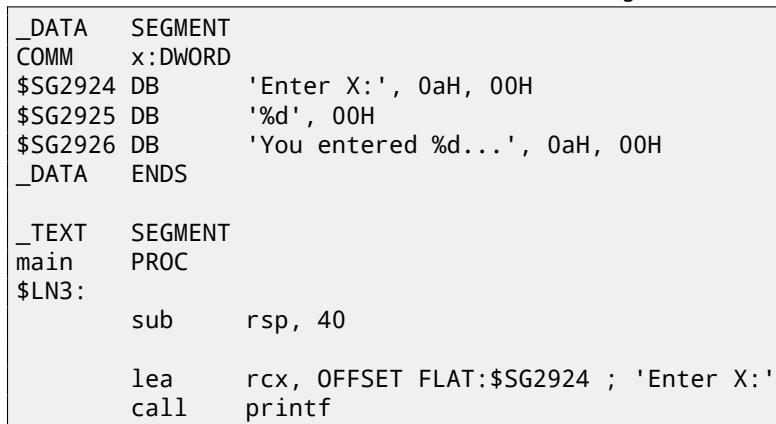

```
lea rcx, OFFSET FLAT:$SG2925 ; '%d'
       call scanf
       mov edx, DWORD PTR x
       lea rcx, OFFSET FLAT:$SG2926 ; 'You entered %d...'
       call printf
       ; return 0
       xor eax, eax
       add rsp, 40
       ret 0
main ENDP
_TEXT ENDS
```
The code is almost the same as in x86. Please note that the address of the  $x$  variable is passed to scanf() using a LEA instruction, while the variable's value is passed to the second printf() using a MOV instruction. DWORD PTR is a part of the assembly language (no relation to the machine code), indicating that the variable data size is 32-bit and the MOV instruction has to be encoded accordingly.

## **7.2.5 ARM: Optimizing Keil 6/2013 (Thumb mode)**

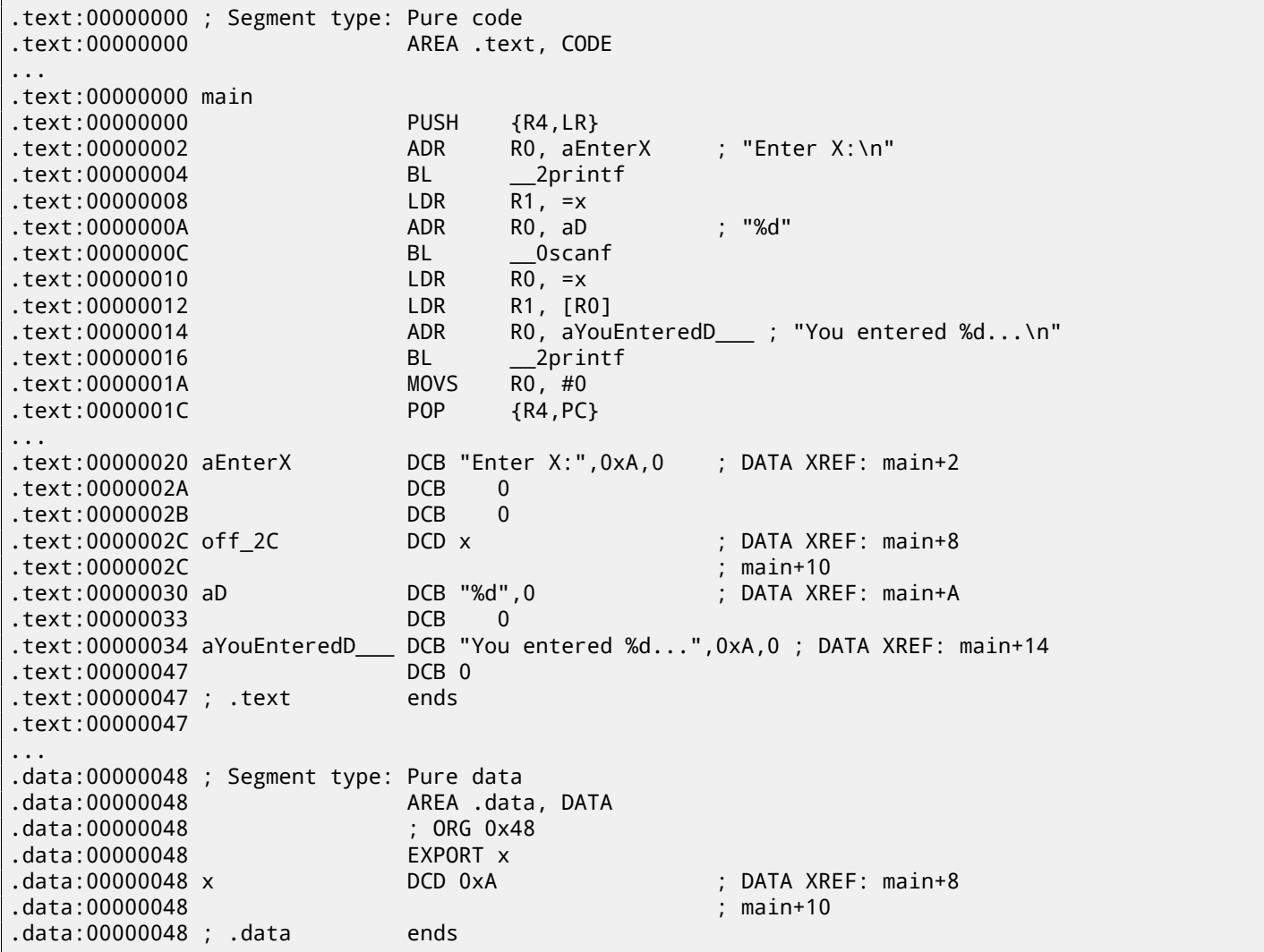

So, the x variable is now global and for this reason located in another segment, namely the data segment (*.data*). One could ask, why are the text strings located in the code segment (*.text*) and x is located right here? Because it is a variable and by definition its value could change. Moreover it could possibly change often. While text strings has constant type, they will not be changed, so they are located in the *.text* segment. The code segment might sometimes be located in a ROM<sup>2</sup> chip (remember, we now deal with embedded microelectronics, and memory scarcity is common here), and changeable

<sup>&</sup>lt;sup>2</sup> Read-only memory

variables in RAM must be initialized, because after powering on, the RAM, obviously, contains random information.

Moving forward, we see a pointer to the x (off\_2C) variable in the code segment, and that all operations with the variable occur via this poin[te](#page-93-0)r. That is because the x variable could be located somewhere far from this particular code fragment, so its address m[ust be](#page-929-1) saved somewhere in close proximity to the code. The LDR instruction in Thumb mode can only address variables in a range of 1020 bytes from its location, and in in ARM-mode  $-\nu$ ariables in range of  $\pm 4095$  bytes. And so the address of the x variable must be located somewhere in close proximity, because there is no guarantee that the linker would be able to accommodate the variable somewhere nearby the code, it may well be even in an external memory chip!

One more thing: if a variable is declared as *const*, the Keil compiler allocates it in the .constdata segment. Perhaps, thereafter, the linker could place this segment in ROM too, along with the code segment.

## **7.2.6 ARM64**

Listing 7.7: Non-optimizing GCC 4.9.1 ARM64

```
1 .comm x,4,4
2 .LCO:
3 .string "Enter X:"
4 .LC1:
5 .string "%d"
\begin{array}{c|c} 6 & \text{LC2}: \\ 7 & \end{array}.string "You entered %d...\n"
8 | f5:
9 ; save FP and LR in stack frame:
10 stp x29, x30, [sp, -16]!
11 ; set stack frame (FP=SP)
12 add x29, sp, 0
13 ; load pointer to the "Enter X:" string:
14 adrp x0, .LC0
15 add x0, x0, :lo12:.LC0
16 bl puts
17 \vert; load pointer to the "%d" string:
18 adrp x0, .LC1
19 add x0, x0, :lo12:.LC1
20 ; form address of x global variable:
21 adrp x1, x22 add x1, x1, :lo12:x
23 bl __isoc99_scanf
24 ; form address of x global variable again:
25 adrp x0, x26 add x0, x0, :1012:x27 ; load value from memory at this address:
28 ldr w1, [x0]
29 ; load pointer to the "You entered %d...\n" string:
30 adrp x0, .LC2
31 add x0, x0, :lo12:.LC2
32 bl printf
33 ; return 0
34 mov w0, 0
35 ; restore FP and LR:
36 ldp x29, x30, [sp], 16
37 ret
```
In this case the *x* variable is declared as global and its address is calculated using the ADRP/ADD instruction pair (lines 21 and 25).

# **7.2.7 MIPS**

#### **Uninitialized global variable**

So now the *x* variable is global. Let's compile to executable file rather than object file and load it into IDA. IDA displays the *x* variable in the .sbss ELF section (remember the "Global Pointer"? 3.5.1 on page 18), since the variable is not initialized at the start.

<span id="page-93-0"></span><sup>&</sup>lt;sup>3</sup>Random-access memory

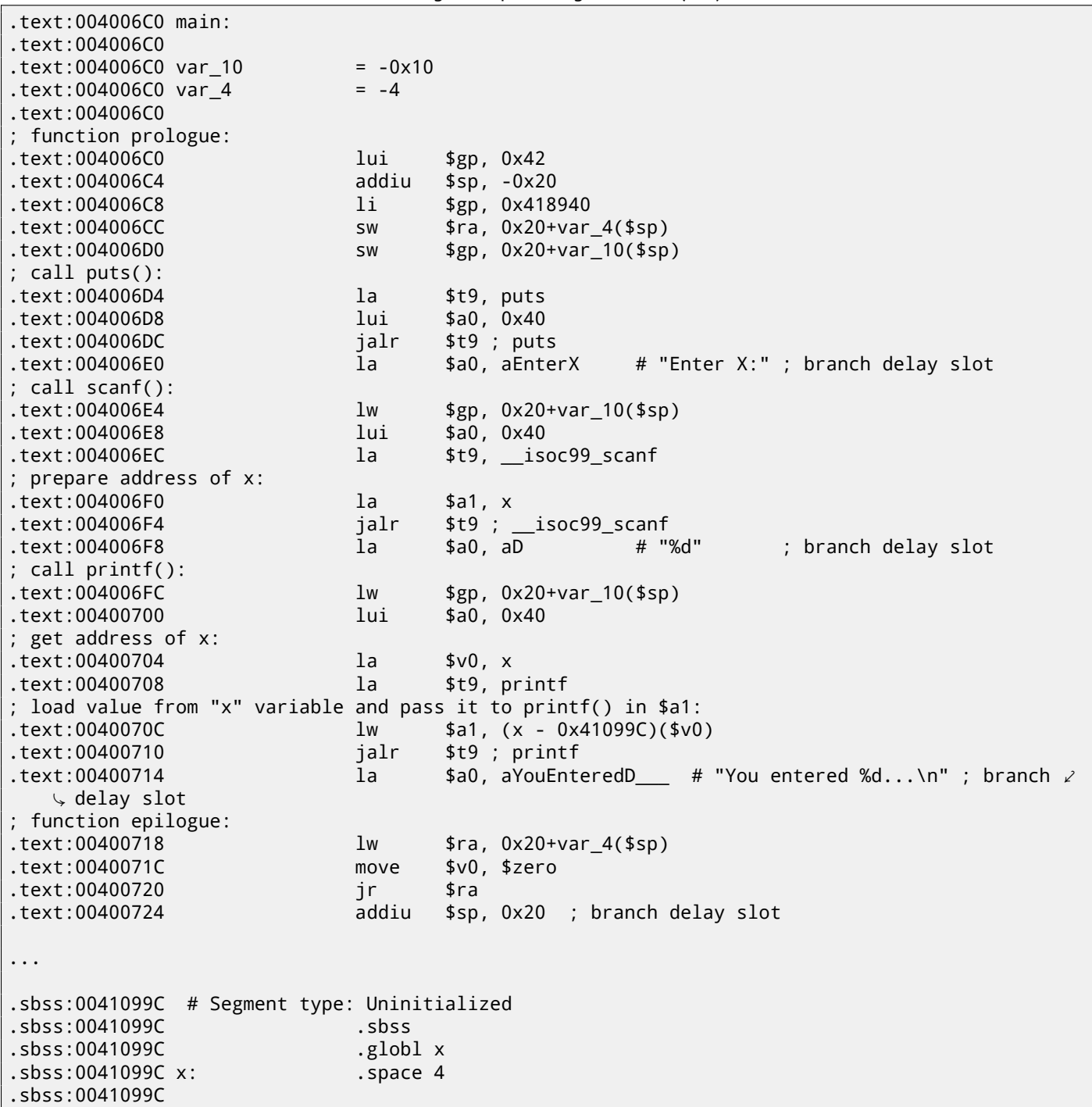

IDA reduces the amount of information, so we'll also do a listing using objdump and comment it:

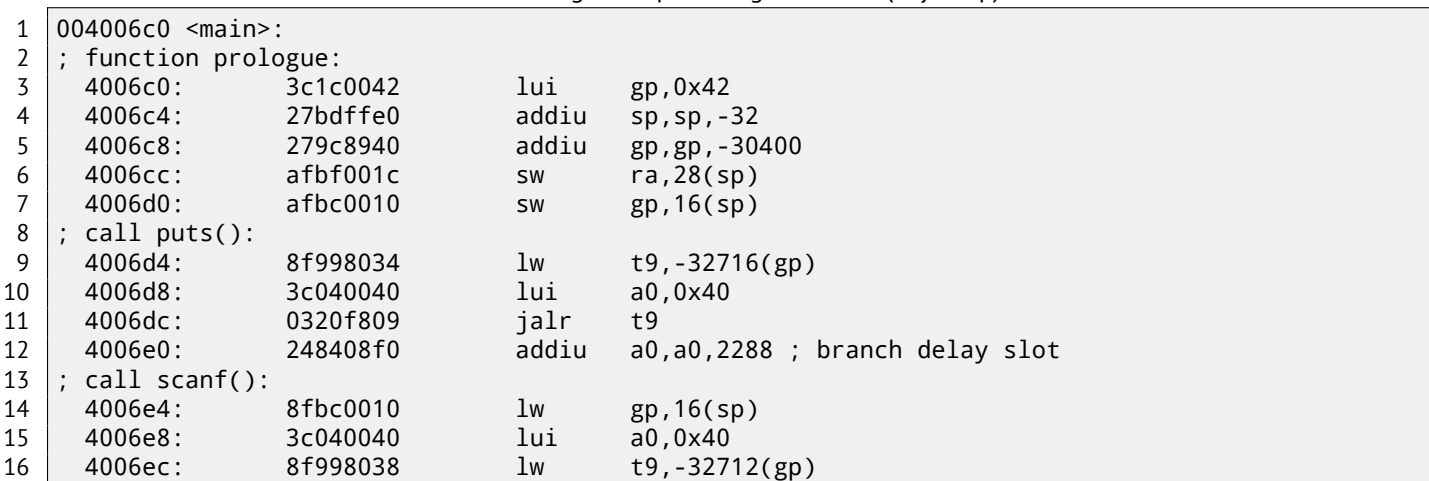

Listing 7.9: Optimizing GCC 4.4.5 (objdump)

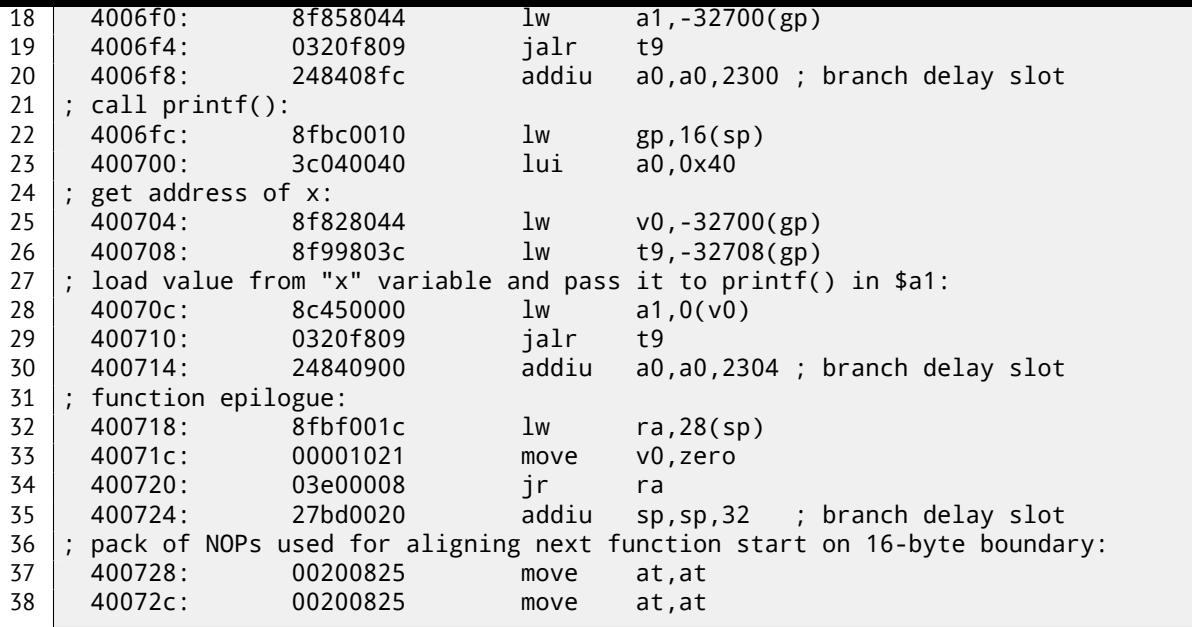

Now we see the *x* variable address is read from a 64KiB data buffer using GP and adding negative offset to it (line 18). More than that, the addresses of the three external functions which are used in our example (puts(), scanf(), printf()), are also read from the 64KiB global data buffer using GP (lines 9, 16 and 26). GP points to the middle of the buffer, and such offset suggests that all three function's addresses, and also the address of the *x* variable, are all stored somewhere at the beginning of that buffer. That make sense, because our example is tiny.

Another thing worth mentioning is that the function ends with two NOPs (MOVE  $$AT, $AT - an$  idle instruction), in order to align next function's start on 16-byte boundary.

#### **Initialized global variable**

Let's alter our example by giving the *x* variable a default value:

int x=10; // default value

Now IDA shows that the *x* variable is residing in the .data section:

Listing 7.10: Optimizing GCC 4.4.5 (IDA)

| .text:004006A0 main:         |                                   |           |                                                |
|------------------------------|-----------------------------------|-----------|------------------------------------------------|
| .text:004006A0               |                                   |           |                                                |
| text:004006A0 var_10.        |                                   | $= -0x10$ |                                                |
|                              |                                   | $= -8$    |                                                |
| .text:004006A0 var 8         |                                   | $= -4$    |                                                |
| text:004006A0 var_4.         |                                   |           |                                                |
| text:004006A0.               |                                   |           |                                                |
| text:004006A0.               |                                   | lui       | \$gp, 0x42                                     |
| $.$ text:004006A4            |                                   | addiu     | $$sp, -0x20$                                   |
| $.$ text:004006A8            |                                   | li —      | \$gp, 0x418930                                 |
| .text:004006AC               |                                   | <b>SW</b> | $\frac{1}{2}$ fra, $0x20+var_4(\frac{1}{2}sp)$ |
| text:004006B0.               |                                   | <b>SW</b> | $$s0, 0x20+var_8 ($sp)$                        |
| text:004006B4.               |                                   | SW        | $\text{$sp, 0x20+var_10(\$sp) $}$              |
| text:004006B8.               |                                   | la l      | \$t9, puts                                     |
| .text:004006BC               |                                   | lui l     | \$a0, 0x40                                     |
| text:004006C0.               |                                   | jalr      | $$t9$ ; puts                                   |
| text:004006C4.               |                                   | la l      | \$a0, aEnterX # "Enter X:"                     |
| $.$ text:004006C8            |                                   | 1w        | $sgp, 0x20+var_10(ssp)$                        |
|                              | ; prepare high part of x address: |           |                                                |
| .text:004006CC               |                                   | lui l     | \$50, 0x41                                     |
| .text:004006D0               |                                   | la l      | \$t9, __isoc99_scanf                           |
| text:004006D4.               |                                   | lui       | \$a0, 0x40                                     |
| ; add low part of x address: |                                   |           |                                                |
| text:004006D8.               |                                   | addiu     | $$a1, $s0, (x - 0x410000)$                     |
|                              | : now address of x is in \$a1.    |           |                                                |
| .text:004006DC               |                                   | jalr      | \$t9 ; __isoc99_scanf                          |
| .text:004006E0               |                                   | la        | \$a0, aD<br># "%d"                             |
| text:004006E4.               |                                   | lw        | $$gp, 0x20+var_10($sp)$                        |

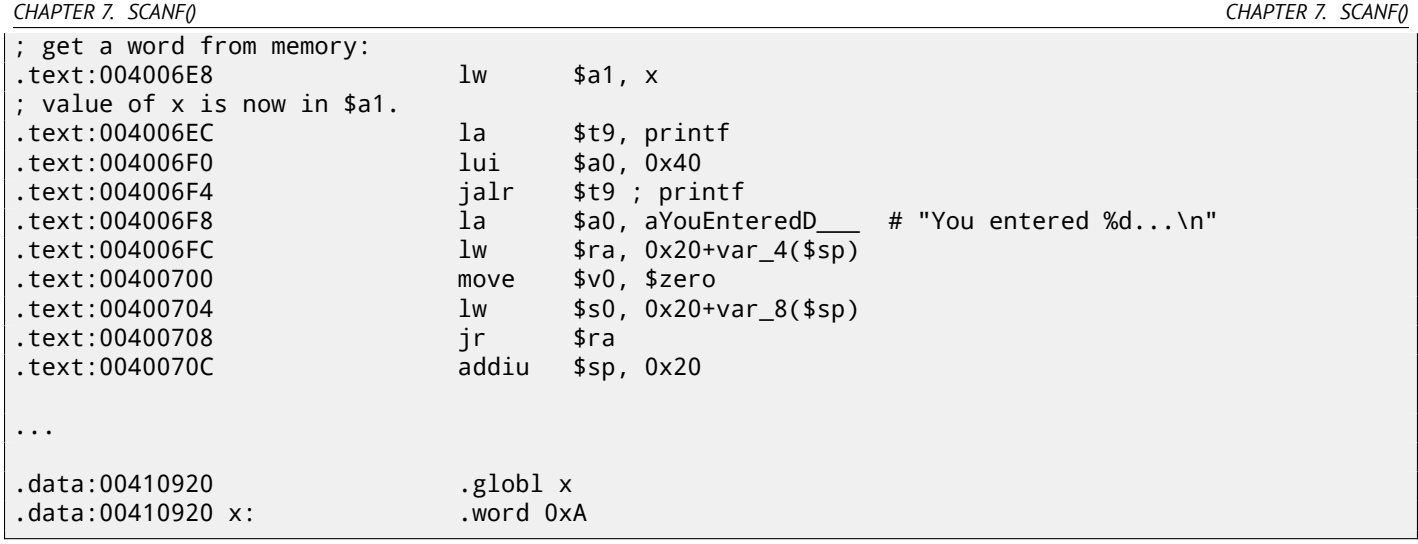

Why not .sdata? Perhaps that this depends on some GCC option? Nevertheless, now  $x$  is in .data, which is a general memory area, and we can take a look how to work with variables there.

The variable's address must be formed using a pair of instructions. In our case those are LUI ("Load Upper Immediate") and ADDIU ("Add Immediate Unsigned Word").

Here is also the objdump listing for close inspection:

Listing 7.11: Optimizing GCC 4.4.5 (objdump)

| $004006a0$ <main>:</main> |                                                 |       |                  |  |  |
|---------------------------|-------------------------------------------------|-------|------------------|--|--|
| 4006a0:                   | 3c1c0042                                        | lui   | gp, 0x42         |  |  |
| 4006a4:                   | 27bdffe0                                        | addiu | $sp, sp, -32$    |  |  |
| 4006a8:                   | 279c8930                                        | addiu | gp, gp, -30416   |  |  |
| $4006ac$ :                | afbf001c                                        | SW    | ra, $28(sp)$     |  |  |
| 4006b0:                   | afb00018                                        | SW    | s0, 24(sp)       |  |  |
| 4006b4:                   | afbc0010                                        | SW    | gp, 16(sp)       |  |  |
| 4006b8:                   | 8f998034                                        | 1w    | $t9, -32716(gp)$ |  |  |
| 4006bc:                   | 3c040040                                        | lui   | a0,0x40          |  |  |
| 4006c0:                   | 0320f809                                        | jalr  | t9               |  |  |
| 4006c4:                   | 248408d0                                        | addiu | a0, a0, 2256     |  |  |
| 4006c8:                   | 8fbc0010                                        | 1w    | gp, 16(sp)       |  |  |
|                           | ; prepare high part of x address:               |       |                  |  |  |
| 4006cc:                   | 3c100041                                        | lui   | s0,0x41          |  |  |
| 4006d0:                   | 8f998038                                        | 1w    | $t9, -32712(gp)$ |  |  |
| 4006d4:                   | 3c040040                                        | lui   | a0,0x40          |  |  |
|                           | add low part of x address:                      |       |                  |  |  |
| 4006d8:                   | 26050920                                        | addiu | a1, s0, 2336     |  |  |
|                           | ; now address of x is in \$a1.                  |       |                  |  |  |
| 4006dc:                   | 0320f809                                        | jalr  | t <sub>9</sub>   |  |  |
| 4006e0:                   | 248408dc                                        | addiu | a0, a0, 2268     |  |  |
| 4006e4:                   | 8fbc0010                                        | 1w    | gp, 16(sp)       |  |  |
|                           | high part of x address is still in \$s0.        |       |                  |  |  |
|                           | add low part to it and load a word from memory: |       |                  |  |  |
| 4006e8:                   | 8e050920                                        | 1w    | a1, 2336(s0)     |  |  |
|                           | ; value of x is now in \$a1.                    |       |                  |  |  |
| 4006ec:                   | 8f99803c                                        | 1w    | $t9, -32708(gp)$ |  |  |
| 4006f0:                   | 3c040040                                        | lui   | a0,0x40          |  |  |
| 4006f4:                   | 0320f809                                        | jalr  | t9               |  |  |
| 4006f8:                   | 248408e0                                        | addiu | a0, a0, 2272     |  |  |
| 4006fc:                   | 8fbf001c                                        | 1w    | ra, $28(sp)$     |  |  |
| 400700:                   | 00001021                                        | move  | v0,zero          |  |  |
| 400704:                   | 8fb00018                                        | lw    | s0, 24(sp)       |  |  |
| 400708:                   | 03e00008                                        | jr    | ra               |  |  |
| 40070c:                   | 27bd0020                                        | addiu | sp, sp, 32       |  |  |
|                           |                                                 |       |                  |  |  |

We see that the address is formed using LUI and ADDIU, but the high part of address is still in the \$S0 register, and it is possible to encode the offset in a LW ("Load Word") instruction, so one single LW is enough to load a value from the variable and pass it to printf().

Registers holding temporary data are prefixed with T-, but here we also see some prefixed with S-, the contents of which is need to be preserved before use in other functions (i.e., "saved"). That is why the value of \$S0 was set at address 0x4006cc and was used again at address 0x4006e8, after the scanf() call. The scanf() function does not change its value.

As was noted before, it is slightly old-fashioned to use scanf() today. But if we have to, we need to at least check if scanf() finishes correctly without an error.

```
#include <stdio.h>
int main()
{
        int x;
        printf ("Enter X:\n");
        if (scanf ("%d", &x)==1)
                printf ("You entered %d...\n", x);
        else
                printf ("What you entered? Huh?\n");
        return 0;
};
```
By standard, the  $\text{\rm scanf}$  ( )<sup>4</sup> function returns the number of fields it has successfully read.

In our case, if everything goes fine and the user enters a number  $scant()$  returns 1, or in case of error (or  $EOF^5) - 0.$ 

Let's add some C code to check the scanf() return value and print error message in case of an error.

This works as expected:

C:\...>ex3.exe Enter X: 123 You entered 123... C:\...>ex3.exe Enter X: ouch What you entered? Huh?

#### **7.3.1 MSVC: x86**

Here is what we get in the assembly output (MSVC 2010):

```
lea eax, DWORD PTR _x$[ebp]
       push eax
       push OFFSET $SG3833 ; '%d', 00H
       call _scanf
       add esp, 8
       cmp eax, 1
       jne SHORT $LN2@main
      mov ecx, DWORD PTR _x$[ebp]
       push ecx
      push OFFSET $SG3834 ; 'You entered %d...', 0aH, 00H
       call _printf
       add esp, 8
       jmp SHORT $LN1@main
$LN2@main:
       push OFFSET $SG3836 ; 'What you entered? Huh?', 0aH, 00H
       call _printf
       add esp, 4
$LN1@main:
       xor eax, eax
```
The caller function (main()) needs the callee function (scanf()) result, so the callee returns it in the EAX register.

We check it with the help of the instruction CMP EAX, 1 (*CoMPare*). In other words, we compare the value in the EAX register with 1.

<sup>4</sup> s[canf, ws](#page-932-1)canf: MSDN <sup>5</sup>End of file

So, if the value in the EAX register is not equal to 1, the CPU will pass the execution to the address mentioned in the JNE operand, in our case \$LN2@main. Passing the control to this address results in the CPU executing printf() with the argument What you entered? Huh?. But if everything is fine, the conditional jump is not be be taken, and another  $print(f)$  call is to be executed, with two arguments: 'You entered  $\%d...$ ' and the value of x.

Since in this case the second  $print(f)$  has not to be e[xecut](#page-928-1)ed, there is a JMP preceding it (unconditional jump). It passes the control to the point after the second printf() and just before the XOR EAX, [EAX](#page-928-1) instruction, which implements return 0.

So, it could be said that comparing a value with another is *usually* implemented by CMP/Jcc instruction pair, where *cc* is condition code. CMP compares two values and sets processor flags<sup>6</sup>. Jcc checks those flags and decides to either pass the control to the specified address or not.

This could sound paradoxical, but the CMP instruction is in fact SUB (subtract). All arithmetic instructions set processor flags, not just CMP. If we compare 1 and 1,  $1 - 1$  is 0 so the ZF flag would be set (meaning that the last result was 0). In no other circumstances ZF can be set, except when the operands are [e](#page-98-0)qual. JNE checks only the ZF flag and jumps only if it is not set. JNE is in fact a synonym for JNZ (*Jump if Not Zero*). Assembler translates both JNE and JNZ instructions into the same opcode. So, the CMP instruction can be replaced with a SUB instruction and almost everything will be fine, with the difference that SUB alters the value of the first operand. CMP is *SUB without saving the result, but affecting flags*.

## **7.3.2 MSVC: x86: IDA**

It is time to run IDA and try to do something in it. By the way, for beginners it is good idea to use /MD option in MSVC, which means that all these standard functions are not be linked with the executable file, but are to be imported from the MSVCR\*.DLL file instead. Thus it will be easier to see which standard function are used and where.

While analysing code in IDA, it is very helpful to leave notes for oneself (and others). In instance, analysing this example, we see that JNZ [is to](#page-928-0) be triggered in case of an error. So it is possible to move the cursor to the label, press "n" and rename it to "error". Create another label—into "exit". Here is my result:

```
.text:00401000 _main proc near
.text:00401000
.text:00401000 var_4 = dword ptr -4
.text:00401000 argc = dword ptr 8
.text:00401000 argv = dword ptr 0Ch.text:00401000 envp = dword ptr 10h
.text:00401000
.text:00401000 push ebp
.text:00401001 mov ebp, esp
.text:00401003 push ecx
.text:00401004 push offset Format ; "Enter X:\n"
.text:00401009 call ds:printf
.text:0040100F add esp, 4
.text:00401012 lea eax, [ebp+var_4]
.text:00401015 push eax
.text:00401016 push offset aD ; "%d"
.text:0040101B call ds:scanf
.text:00401021 add esp, 8
.text:00401024 cmp eax, 1
.text:00401027 jnz short error
.text:00401029 mov ecx, [ebp+var_4]
.text:0040102C push ecx
.text:0040102D push offset aYou ; "You entered %d...\n"
.text:00401032 call ds:printf
.text:00401038 add esp, 8
.text:0040103B jmp short exit
.text:0040103D
.text:0040103D error: ; CODE XREF: _main+27
.text:0040103D push offset aWhat ; "What you entered? Huh?\n"
.text:00401042 call ds:printf
.text:00401048 add esp, 4
.text:0040104B
.text:0040104B exit: ; CODE XREF: _main+3B
.text:0040104B xor eax, eax
.text:0040104D mov esp, ebp
.text:0040104F pop ebp
```
<span id="page-98-0"></span><sup>6</sup>x86 flags, see also: wikipedia.

Now it is slightly easier to understand the code. However, it is not a good idea to comment on every instruction.

You could also hide(collapse) parts of a function in IDA. To do that mark the block, then press "-" on the numerical pad and enter the text to be displayed instead.

Let's hide two blocks and give them names:

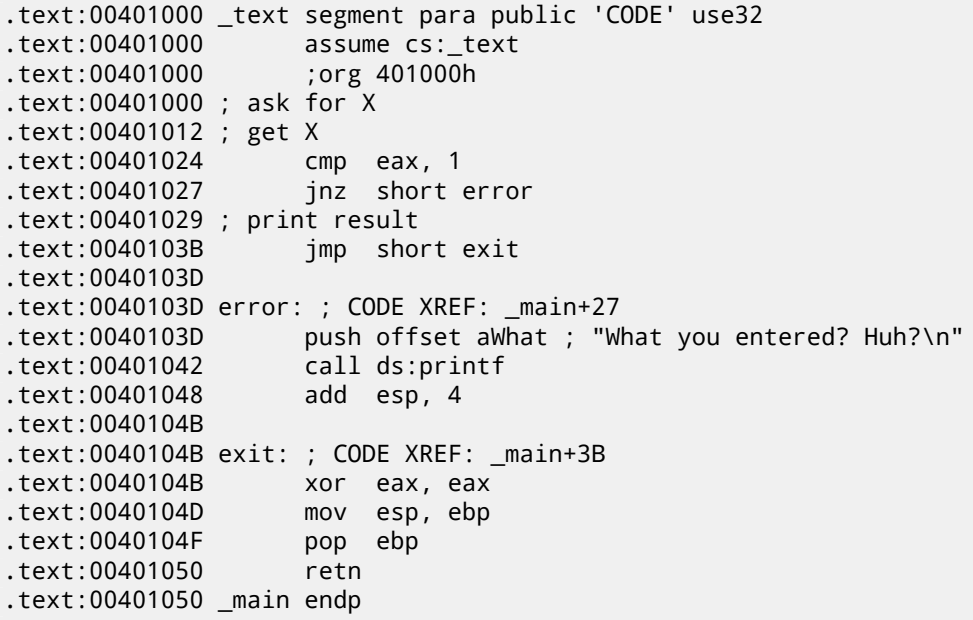

To expand previously collapsed parts of the code, use "+" on the numerical pad.

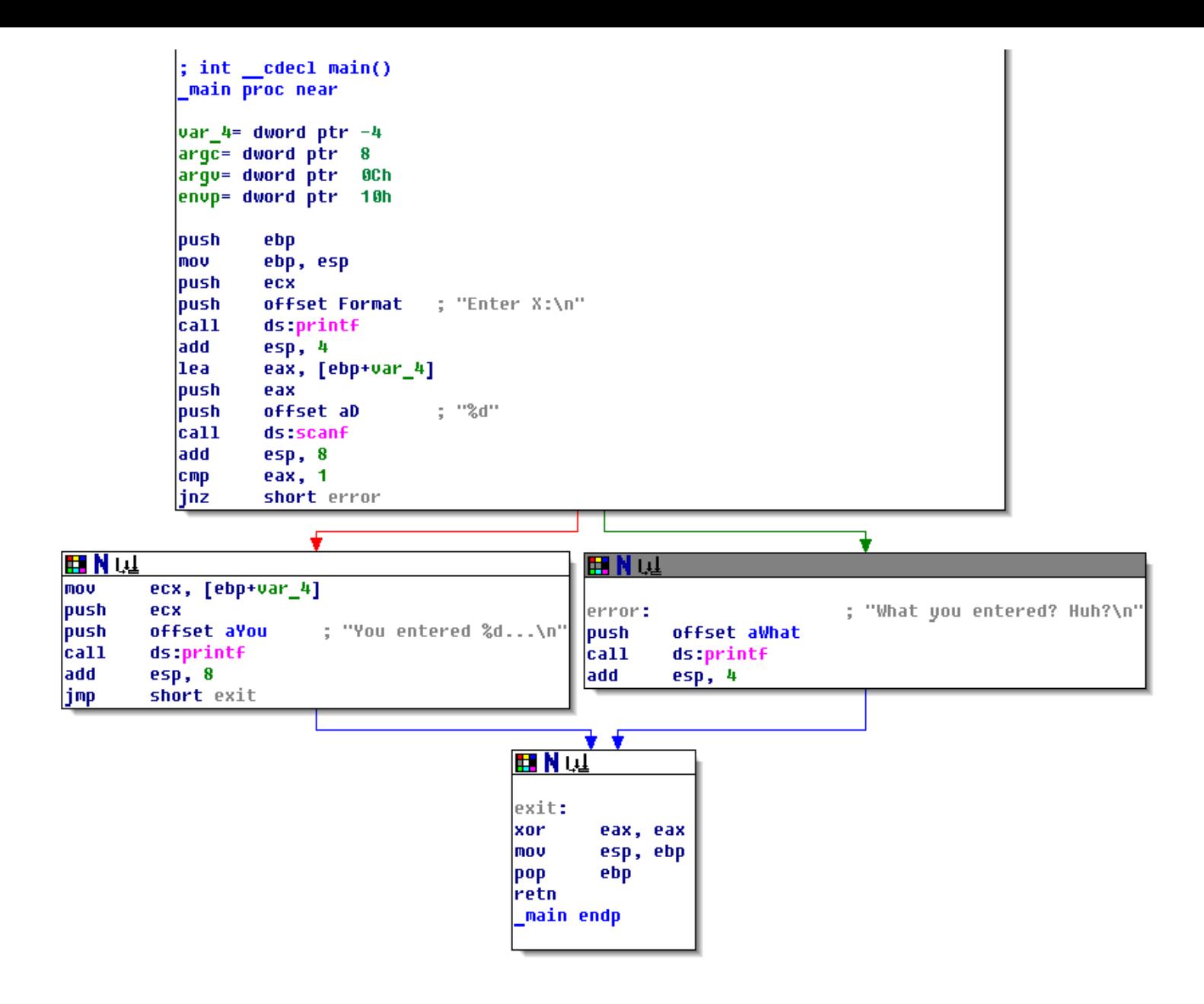

Figure 7.7: Graph mode in IDA

There are two arrows after each conditional jump: green and red. The green arrow points to the block which executes if the jump is triggered, and red if otherwise.

It is possible to fold nodes in this mode and give them names as well ("group nodes"). Let's do it for 3 blocks:

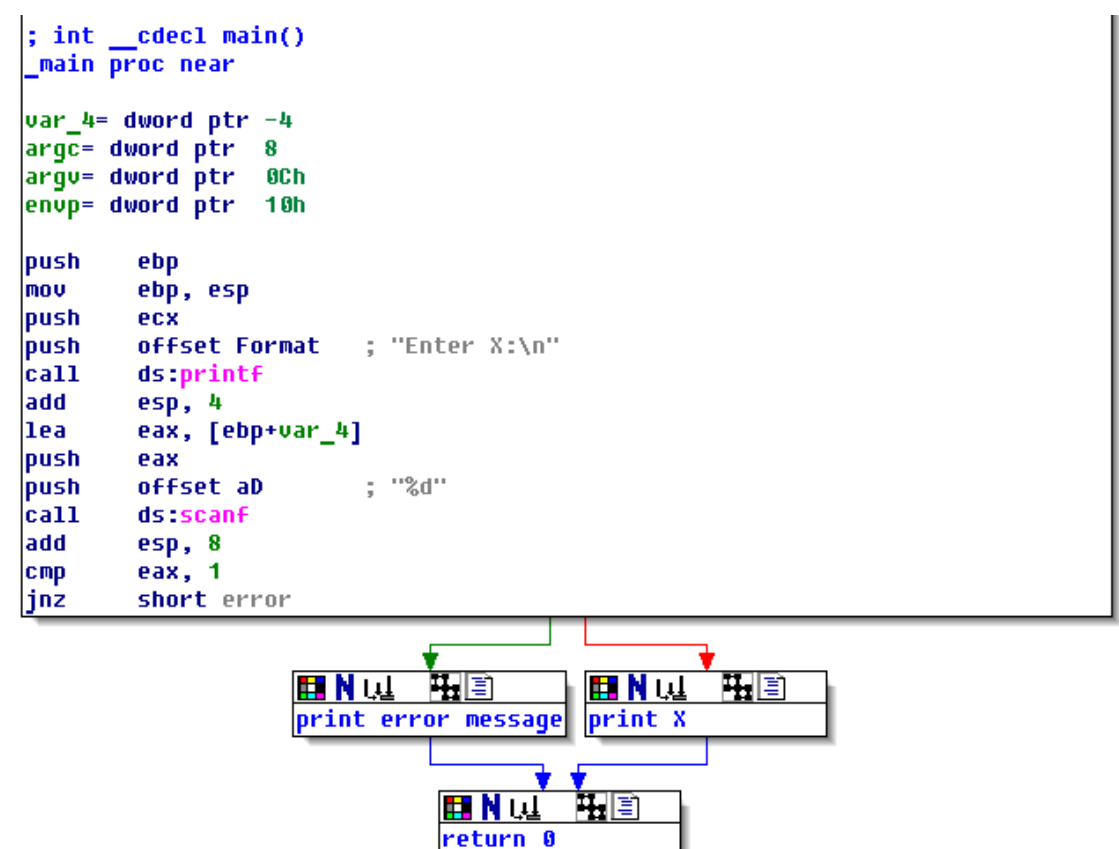

Figure 7.8: Graph mode in IDA with 3 nodes folded

That is very useful. It could be said that a very important part of the reverse engineers' job (and any other researcher as well) is to reduce the amount of information they deal with.

#### *CHAPTER 7. SCANF() CHAPTER 7. SCANF()* **7.3.3 MSVC: x86 + OllyDbg**

Let's try to hack our program in OllyDbg, forcing it to think scanf() always works without error.

When an address of a local variable is passed into scanf(), the variable initially contains some random garbage, in this case 0x6E494714:

| 그미지<br>C CPU - main thread, module ex3                                                                                                    |                                                                                                    |  |  |  |  |
|----------------------------------------------------------------------------------------------------|----------------------------------------------------------------------------------------------------|--|--|--|--|
| PUSH EBP<br>00321000 r\$<br>55<br>8BEC<br>00321001<br>MOU EBP, ESP<br>51<br>00321003<br>PUSH ECX<br>00321004<br>68<br>PUSH OFFSET<br>00303200<br>00323000<br>FF15 9020320 CALL<br>DWORD PTR DS: [<&MSVCR100.printf>]<br>00321009<br>0032100F<br>83C4 04<br>ADD ESP, 4<br>00321012<br>LEA EAX, [EBP-4]<br>8D45 FC<br>00321015<br>50<br>PUSH EAX<br>00321016<br>68 00303200<br><b>OFFSET</b><br>0032300C<br><b>PUSH</b><br>0032101B<br>FF15 8420320 CALL<br>DWORD PTR DS: [<&MSVCR100.scanf>]<br>00321021<br>ADD ESP,8<br>83C4 08<br>00321024<br>83F8 01<br>CMP EAX, 1<br>00321027<br>75 14<br>JNE SHORT 0032103D<br>MOV ECX, DWORD PTR SS: [EBP-4]<br>00321029<br>8B4D FC<br>$\sim$<br>0032102C<br>PUSH ECX<br>51<br>0032102D<br>68 10303200<br>PUSH OFFSET 00323010<br>$\sim$<br>Stack [0042FBD0]=ex3.00323000, ASCII "Enter X:0"<br>EAX=0042FBD4                                                                                                    | Registers (FPU)<br>0042FBD4<br><b>EAX</b><br>ECX<br>6E445617 MSUCR100.6E445617<br>EDX<br>0024DC28<br>LMS.<br>EBX<br>00000000<br>ESP<br>0042FBD4<br>EBP<br>0042FBD8<br>r≺a<br>ESI<br>00000001<br>l f d<br>EDI<br>003233B8 ex3.003233B8<br>L MS.<br>00321015 ex3.00321015<br>EIP<br>002B<br>32bit 0(FFFFFFFFF)<br>ES.<br>P<br>CS.<br>0023<br>32bit Ø(FFFFFFFFF<br>SS<br>ø<br>32bit<br><b>ØØ2B</b><br><b><i>BLEEFFEFFFF</i></b><br>B⊡<br>Ø<br>DS.<br>002B<br>32bit<br><b><i>BLEEFFEFFFE</i></b><br>ē<br>s<br>FS.<br>0053<br>32bit<br>ZEFDD000(FFF)<br>ø<br>GS.<br>002B<br>32bit<br><b><i>BLEEFFEFFFF</i></b><br>ø<br>D.<br>ой<br>LastErr 00000000 ERROR SUCCESS<br>00000206 (NO, NB, NE, A, NS, PE, GE, G)<br>EFL |  |  |  |  |
| ASCII (ANSI<br>Hex dump<br>Address<br>00323000 45<br><b>PIN</b><br>Enter X:回<br>20<br>58<br>ØA.<br>00<br>00<br>-001<br>25<br>00<br>6E<br>74<br>65<br>64<br>72<br>64<br>65<br>64<br>25<br>00323010<br>59<br>6F<br>20<br>65<br>57<br>6E<br>74<br>201<br>2E<br>2E<br>75<br>65<br>You entered<br>68<br>61<br>20<br>68<br>00<br>79<br>65<br>6E<br>003230201<br>2E<br>ØA<br>00<br>00<br>74<br>6F<br>20<br>74<br>$\overline{a}$<br>What you<br>75<br>48<br>20<br>00323030<br>65<br>72<br>65<br>64<br>-3F<br>ØA<br>FF<br>FF<br>FF<br>75<br>00<br>FF<br>ered? Huh?回<br>00<br>00<br>00323040<br>FF<br>00<br>FF.<br>FF<br>FF<br>00<br>00<br>00<br>00<br>00<br>ØЙ<br>ØЙ<br>ØЙ.<br>00<br>00<br>00323050 FE<br>00<br>1D<br>05<br>D5<br><b>FA</b><br>DD I<br>FF<br>FF<br>FF<br>22<br>E2.<br>28<br>01<br>8<br>00323060<br>68.<br>00 a<br>$H(\frac{1}{2} h)$<br>48<br>28<br>17<br>00<br>4E<br>17<br>ØØ.<br>01<br>00<br>00<br>00<br>00<br>00<br>00<br>00323070<br>00 00 00<br>00<br>00<br>00<br>00 00<br>-00<br>00<br>00<br>00<br>00<br>00<br>00<br>ØØ.<br>00323080 00 00 00 00<br>00<br>00<br>00<br>00<br>00<br>00<br>ØØ.<br>ØØ.<br>00 00 00<br>00 | 0042FBD4<br>6E494714 @GIn OFFSET MSVCR100.<br>0042FC1C LN<br>0042FBD8<br><b>NETURN</b> from ex3.(<br>0042FBDC<br>003211BE = 42<br>0042FBE0<br>90000001<br>ø<br>0042FBE4<br>00174E68 hN#<br>0042FBE8<br>00172848 H(‡<br>a - 9″<br>2297F901<br>0042FBEC<br><b>开拿下</b><br>0042FBF0<br>00000000<br>0042FBF4<br>00000000<br>0042FBF8<br>7EFDE000<br>DB <sup>*</sup><br>0042FBFC<br>00000000                                                                                                    |  |  |  |  |

Figure 7.9: OllyDbg: passing variable address into scanf()

While scanf() executes, in the console we enter something that is definitely not a number, like "asdasd". scanf() finishes with 0 in EAX, which indicates that an error has occurred:

| C CPU - main thread, module ex3                                                                                                    | 그미지                                                                                                    |
|----------------------------------------------------------------------------------------------------|----------------------------------------------------------------------------------------------------|
| 00321000 r\$<br>55<br>PUSH EBP                                                                                                    | Registers (MMX)                                                                                                    |
| 8BEC<br>00321001<br>MOU EBP, ESP<br>$\blacksquare$<br>00321003<br>51<br>PUSH ECX<br>00321004<br>68 00303200  <br>PUSH OFFSET 00323000<br>FF15 9020320 CALL DWORD PTR DS: [<&MSVCR100.printf>]<br>00321009                                                                                                    | EAX 00000001<br>ECX 6E445AA0 MS<br>L00.6E445AA0<br>6E4945D0<br>MSUC <sub>NIC</sub> badioinfo<br>EDX<br>LMS.<br>EBX<br>00000000                                                                                                    |
| ADD ESP,4<br>LEA EAX,[EBP-4]<br>0032100F<br>83C4 04<br>00321012<br>8D45 FC<br>50<br>00321015<br>PUSH EAX<br>PUSH OFFSET 0032300C<br>00321016<br>68 0C303200                                                                                                    | 0042FBCC PTR to ASCIT<br>ESP<br>EBP<br>0042FBD8<br>r⇔<br>ESI<br>00000001<br>fó<br>EDI<br>003233B8 ex3.003233B8                                                                                                    |
| FF15 8420320 CALL DWORD PTR DS: [K&MSUCR100.scanf>]<br>0032101B<br>00321021<br>ADD ESP.8<br>83C4 08                                                                                                    | LMS<br>EIP<br>00321021 ex3.00321021                                                                                                    |
| CMP EAX, 1<br>83F8 01<br>00321024<br>$\sim$<br>75 14<br>00321027<br>JNE SHORT 0032103D<br>$\sim$<br>MOV ECX, DWORD PTR SS: [EBP-4]<br>00321029<br>8B4D FC<br>$\sim$<br>51<br>0032102C<br>PUSH ECX<br>$\sim$<br>68.<br>10303200 PUSH OFFSET 00323010<br>0032102D<br>MSVCR100.scanf returned EAX = 1<br>$Imm=8$<br>ESP=0042FBCC, PTR to ASCII "%d"                                                                                                    | с<br>ES<br>002B<br>ø<br>32bit<br><b><i>BLEEFFFFFFF</i></b><br>P<br>CS.<br>ø<br>0023<br>32bit<br>ØЮ<br>FEEEE<br>SS<br>я<br>ø<br>002B<br>32bit<br>ØЮ<br>$\frac{z}{s}$<br><b>002B</b><br>ø<br>DS<br>32bit<br>ØÚ<br>FFFFFFFF<br>ø<br>FS.<br>0053<br>32bit<br>ZEFDDØØØ(FFF)<br>ø<br>GS.<br>32bit<br>002B<br><b>ØLEFFFFFFFF</b><br>D 0<br>0<br>LastErr 00000000 ERROR SUCCESS<br>Й<br>EFL.<br>00000202 (NO, NB, NE, A, NS, PO, GE, G) |
| ASCII (ANSI<br>Address  <br>Hex dump                                                                                                    | 0042FBCC<br>0032300C 902<br>ASCII "Zd"                                                                                                    |
| 00323000<br>45<br>74<br>00<br>00<br>øø<br>00<br>Enter X:回<br>6E<br>65<br>20<br>58<br>-3A<br>ØA.<br>25.<br>72<br>64<br>001<br>64<br>64<br>00323010 59<br>20<br>65<br>6E<br>74<br>72<br>20<br>25<br>20<br>2E<br>6F<br>65<br>65<br>2E<br>75<br>You entered<br>57<br>6E<br>68<br>79<br>75<br>65<br>ØA<br>ØЙ<br>00<br>61<br>6F<br>003230201<br>2E<br>74<br>20<br>$\overline{E}$<br>741<br>What you<br>FF<br>72<br>FF<br>65<br>3F<br>00<br>FF<br>00323030  65<br>64<br>ЗF<br>20<br>48<br>75<br>68<br>ØA<br>FF.<br>ered? Huh?回<br>FF<br>00323040 FF<br>FF<br>00<br>0Ø<br>FF<br>00<br>00<br>00<br>00<br>00<br>00<br>00<br>00<br>00<br>00<br>FF<br>D <sub>5</sub><br>E <sub>2</sub><br>00323050 FE<br>FF<br>FF<br>01<br>00<br>00<br>05<br>22<br>FA<br>00<br>2A<br>8.<br>1D<br>nni<br><b>III</b><br>17<br>00<br>48<br>28<br>17<br>00<br>00323060 01<br><b>ØØ</b><br>00<br>00<br>68<br>4E<br>ØØ.<br>0Ø<br>00 a<br>H(# hN#<br>ØØ.<br>00<br>00<br>00<br>00<br>00323070100<br>00<br>00<br>00<br>-00<br>00<br>00<br>00<br>00<br><b>PR</b><br>00<br>00<br>ØЙ<br>88 88 88<br>ЙØ<br>00323080100 00<br>ЙЙ<br><b>PRI</b><br><b>PD</b><br>ЙØ.<br><b>ØØ</b><br>ЙЙ<br><b>PD</b><br>00<br><b>PN</b><br>00323090100 00 00 00 00100 00 00 00100 00 00<br>-881 88 88 88 881 | 0042FBD0<br>0042FBD4<br>6E494714 4GIn OFFSET MSVCR100.<br>0042FBD8<br>0042FC1C<br>L Pa<br>0042FBDC<br>L003211BE = 42<br>THE FIRN from ex3.6<br>0042FBE0<br>£88888881<br>ø<br>0042FBE4<br>00174E68 hN#<br>## F5<br>0042FBE8<br>00172848 H( $\angle$<br>8.9"<br>0042FBEC<br>2297F901<br>0042FBF0<br>00000000<br>0042FBF4<br>00000000                                                                                              |

Figure 7.10: OllyDbg: scanf() returning error

We can also check the local variable in the stack and note that it has not changed. Indeed, what would scanf() write there? It simply did nothing except returning zero.

Let's try to "hack" our program. Right-click on EAX, Among the options there is "Set to 1". This is what we need.

We now have 1 in EAX, so the following check is to be executed as intended, and  $print()$  will print the value of the variable in the stack.

When we run the program (F9) we can see the following in the console window:

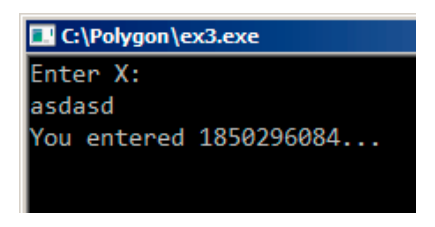

Figure 7.11: console window

Indeed, 1850296084 is a decimal representation of the number in the stack (0x6E494714)!

This can also be used as a simple example of executable file patching. We may try to patch the executable so the program would always print the input, no matter what we enter.

Assuming that the executable is compiled against external <code>MSVCR\*</code> . DLL (i.e., with /MD option)<sup>7</sup>, we see the <code>main()</code> function at the beginning of the . text section. Let's open the executable in Hiew and find the beginning of the . text section (Enter, F8, F6, Enter, Enter).

We can see this:

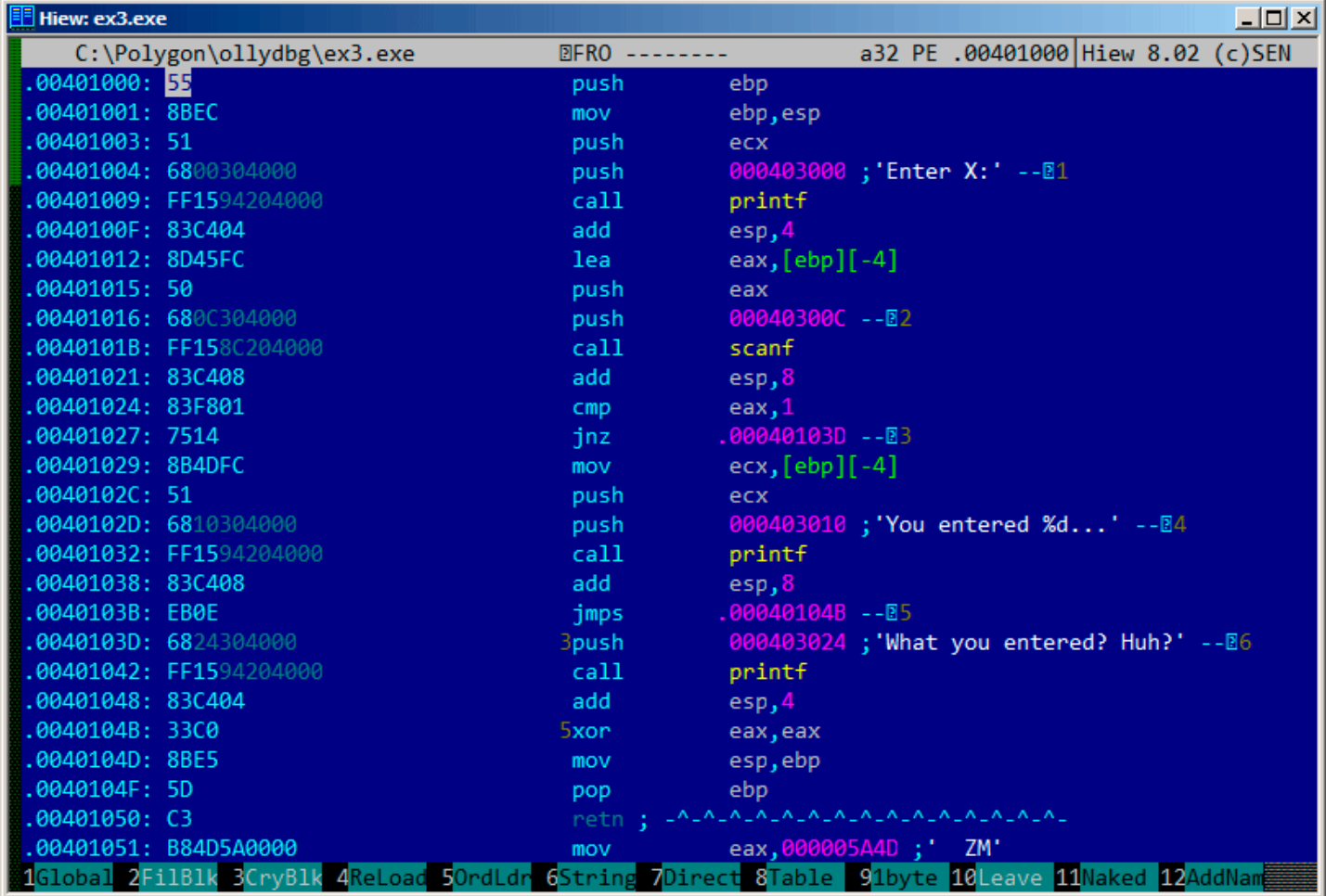

Figure 7.12: Hiew: main() function

Hiew finds ASCIIZ $^8$  strings and displays them, as it does with the imported functions' names.

 $^{7}$ that's what also called "dynamic linking"

<sup>8</sup>ASCII Zero (null-terminated ASCII string)

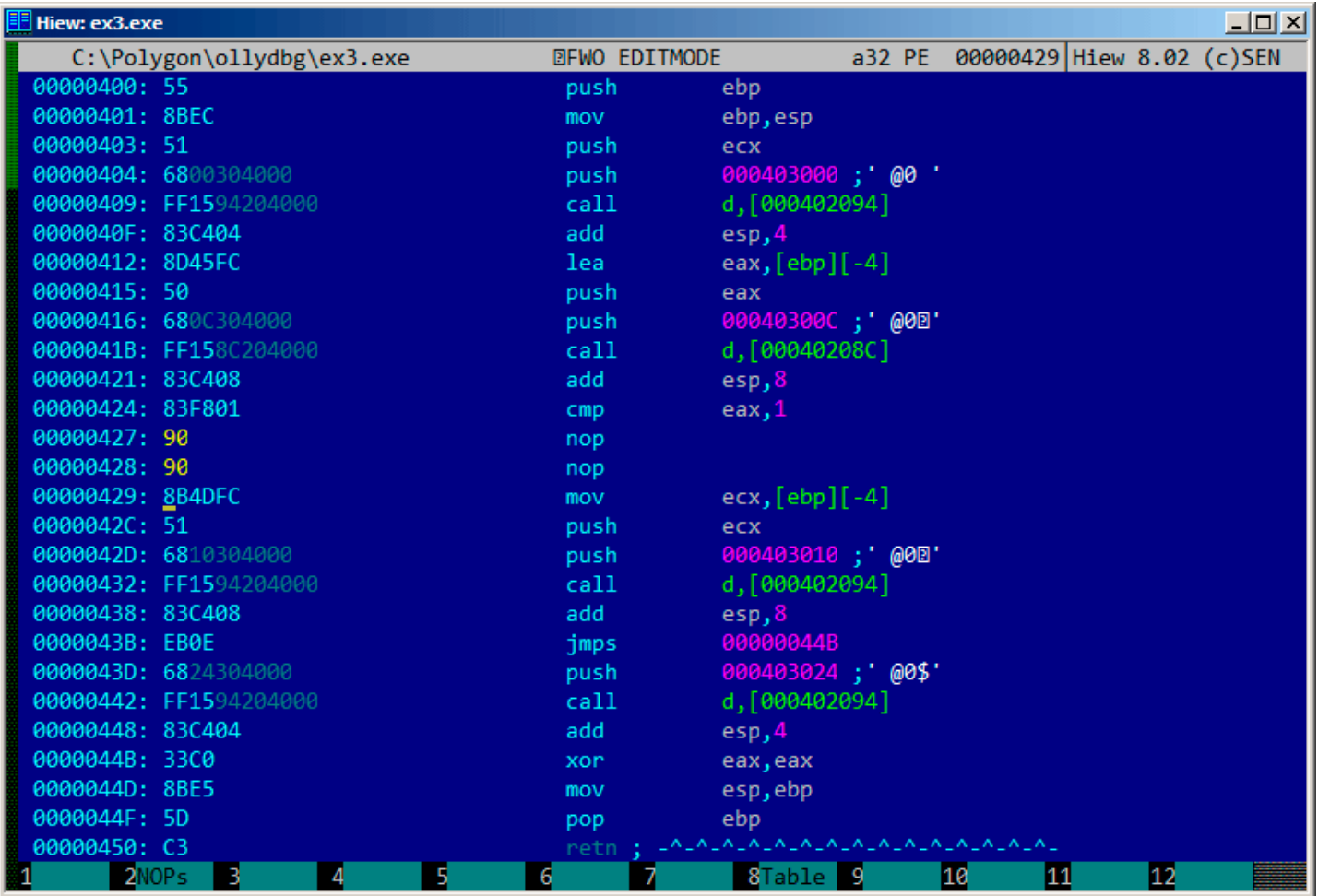

Figure 7.13: Hiew: replacing JNZ with two NOPs

Then press F9 (update). Now the executable is saved to the disk. It will behave as we wanted.

Two NOPs are probably not the most æsthetic approach. Another way to patch th[is ins](#page-929-2)truction is to write just 0 to the second opcode byte (jump offset), so that JNZ will always jump to the next instruction.

We could also do the opposite: replace first byte with EB while not touching the second byte (jump offset). We would get an u[ncon](#page-929-2)ditional jump that is always triggered. In this case the error message would be printed every time, no matter the input.

# **7.3.5 MSVC: x64**

Since we work here with *int*-typed variables, which are still 32-bit in x86-64, we see how the 32-bit part of the registers (prefixed with E-) are used here as well. While working with pointers, however, 64-bit register parts are used, prefixed with  $R -$ .

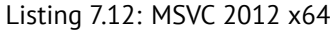

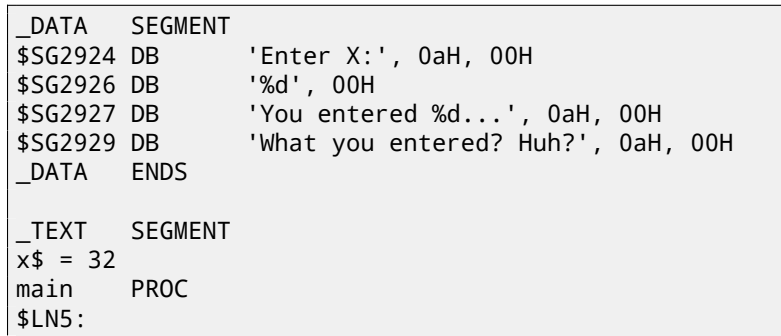

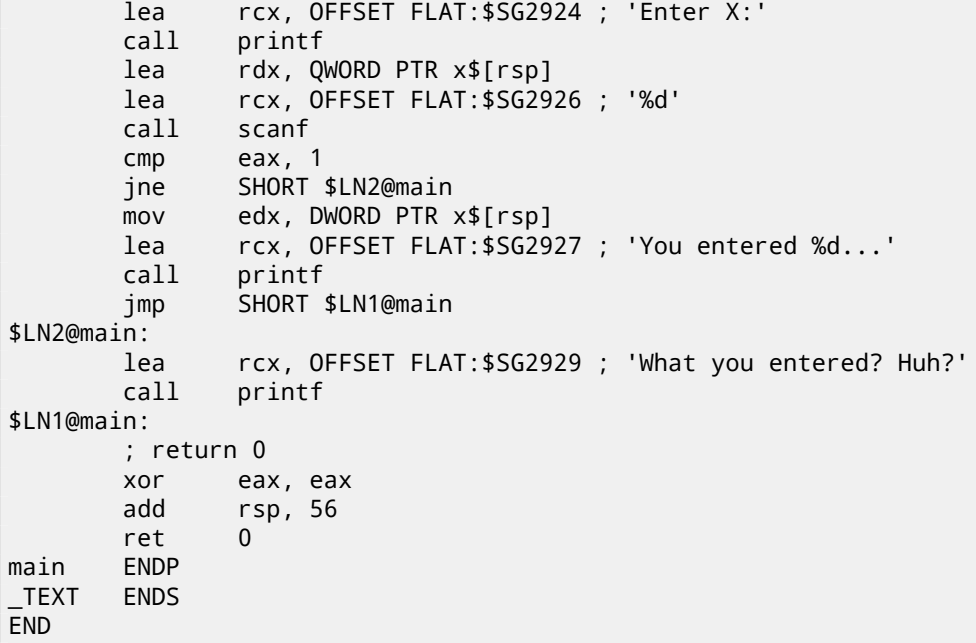

## **7.3.6 ARM**

#### **ARM: Optimizing Keil 6/2013 (Thumb mode)**

Listing 7.13: Optimizing Keil 6/2013 (Thumb mode)

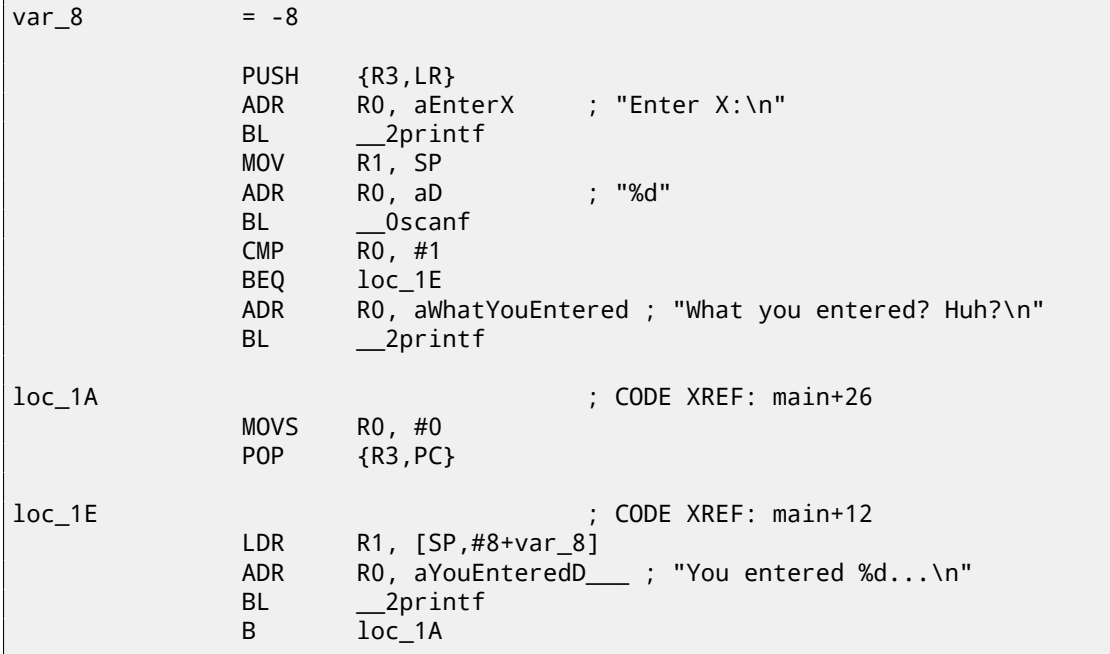

The new instructions here are CMP and  $\overline{\mathsf{BEQ}}{}^9.$ 

CMP is analogous to the x86 instruction with the same name, it subtracts one of the arguments from the other and updates the conditional flags if needed.

BEQ jumps to another address if the o[peran](#page-929-3)[d](#page-106-0)s were equal to each other, or, if the result of the last computation was 0, or if the Z flag is 1. It behaves as JZ in x86.

Everything else is simple: the execution flow forks in two branches, then the branches converge at the point where 0 is [writt](#page-929-3)en into the R0 as a function return value, and then the function ends.

#### **ARM64**

<span id="page-106-0"></span><sup>&</sup>lt;sup>9</sup>(PowerPC, ARM) Branch if Equal

```
1 .LC0:
2 .string "Enter X:"
3 .LC1:
4 .string "%d"
5 .LC2:
6 .string "You entered %d...\n"
7 .LC3:
8 | String "What you entered? Huh?"
9 f6:
10 ; save FP and LR in stack frame:
11 stp x29, x30, [sp, -32]!
12 ; set stack frame (FP=SP)
13 add x29, sp, 0
14 ; load pointer to the "Enter X:" string:
15 adrp x0, .LC0
16 add x0, x0, :lo12:.LC0
17 bl puts
18 ; load pointer to the "%d" string:
19 adrp x0, .LC1
20 add x0, x0, :lo12:.LC1
21 ; calculate address of x variable in the local stack
22 add x1, x29, 28
23 bl __isoc99_scanf
24 ; scanf() returned result in WO.
25 ; check it:
26 cmp w0, 1
27 ; BNE is Branch if Not Equal
28 ; so if WO < > 0, jump to L2 will be occurred
29 bne .L2
30 ; at this moment W0=1, meaning no error
31 ; load x value from the local stack
32 ldr w1, [x29,28]
33 ; load pointer to the "You entered %d...\n" string:
34 adrp \times 0, .LC2
35 add x0, x0, :lo12:.LC2
\begin{array}{c|c} 36 & \text{bl} & \text{printf} \\ \hline 37 & \text{isho} & \text{tho} & \text{which} \end{array}; skip the code, which print the "What you entered? Huh?" string:
38 b .L3
39 .L2:
40 ; load pointer to the "What you entered? Huh?" string:
41 adrp x0, .LC3
42 add x0, x0, :lo12:.LC3
43 bl puts
44 .L3:
45 \vert; return 0
\begin{array}{c|cc} 46 & \text{mov} & \text{w0, 0} \\ 47 & \text{resterer FP and LR:} \end{array}47 ; restore FP and LR:
48 ldp x29, x30, [sp], 32
49 ret
```
Code flow in this case forks with the use of CMP/BNE (Branch if Not Equal) instructions pair.

# **7.3.7 MIPS**

Listing 7.15: Optimizing GCC 4.4.5 (IDA)

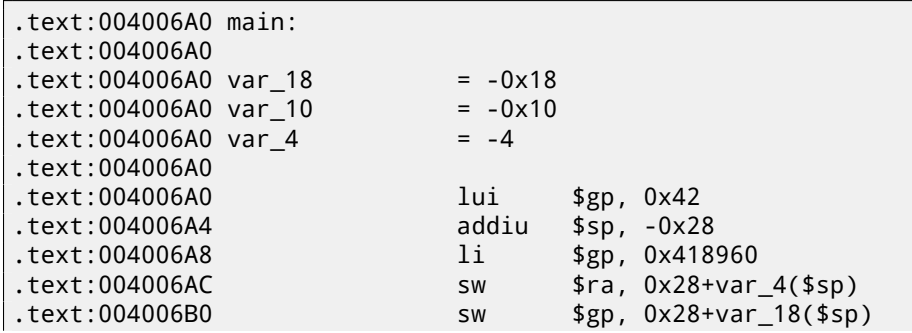
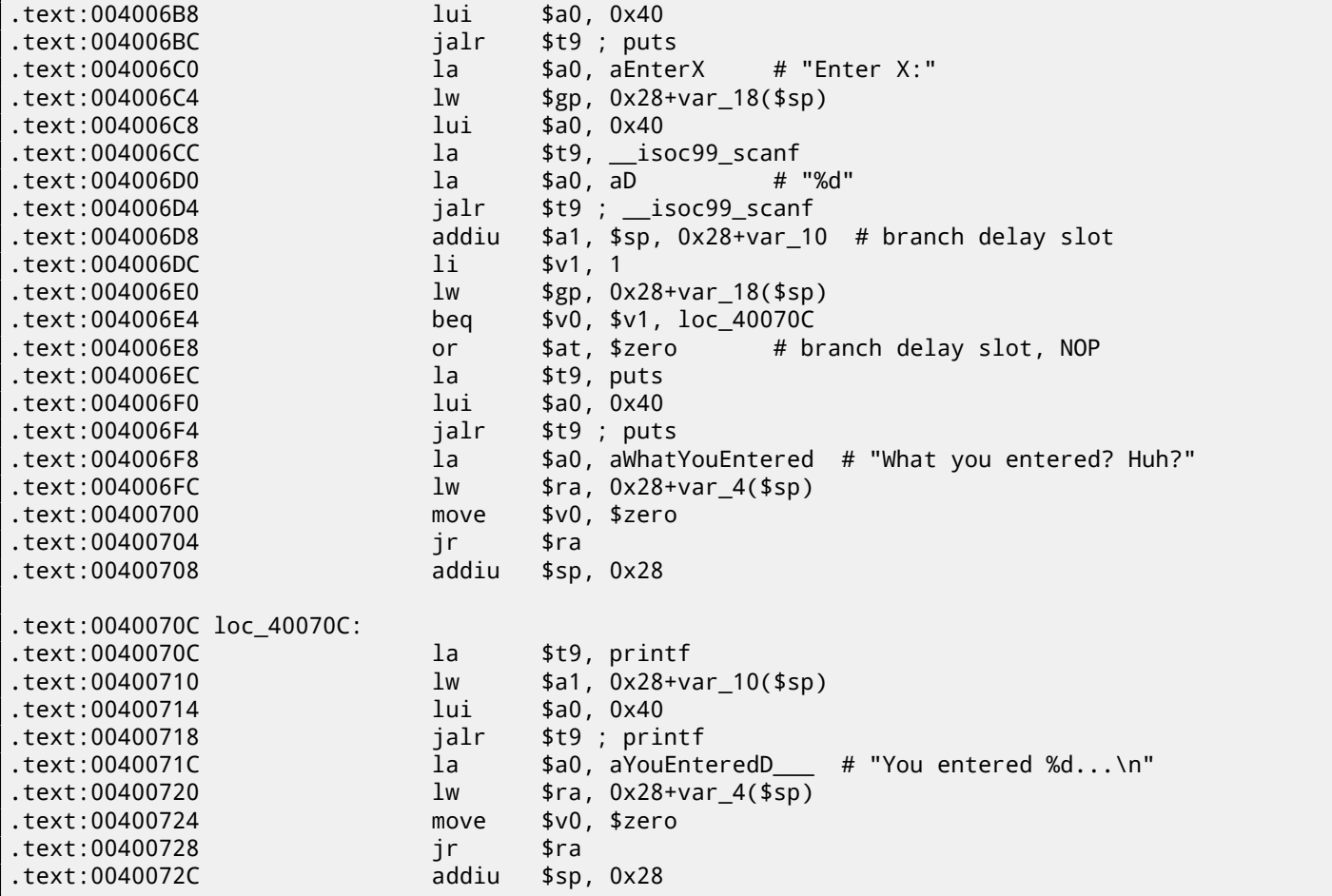

scanf() returns the result of its work in register \$V0. It is checked at address 0x004006E4 by comparing the values in \$V0 with \$V1 (1 was stored in \$V1 earlier, at 0x004006DC). BEQ stands for "Branch Equal". If the two values are equal (i.e., success), the execution jumps to address 0x0040070C.

#### **7.3.8 Exercise**

As we can see, the JNE/JNZ instruction can be easily replaced by the JE/JZ and vice versa (or BNE by BEQ and vice versa). But then the basic blocks must also be swapped. Try to do this in some of the examples.

## **7.4 Exercise**

• http://challenges.re/53

## **Chapter 8**

# **Accessing passed arguments**

Now we figured out that the caller function is passing arguments to the callee via the stack. But how does the callee access them?

Listing 8.1: simple example

```
#include <stdio.h>
int f (int a, int b, int c)
{
        return a*b+c;
};
int main()
{
        printf ("%d\n", f(1, 2, 3));
        return 0;
};
```
### **8.1 x86**

#### **8.1.1 MSVC**

Here is what we get after compilation (MSVC 2010 Express):

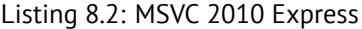

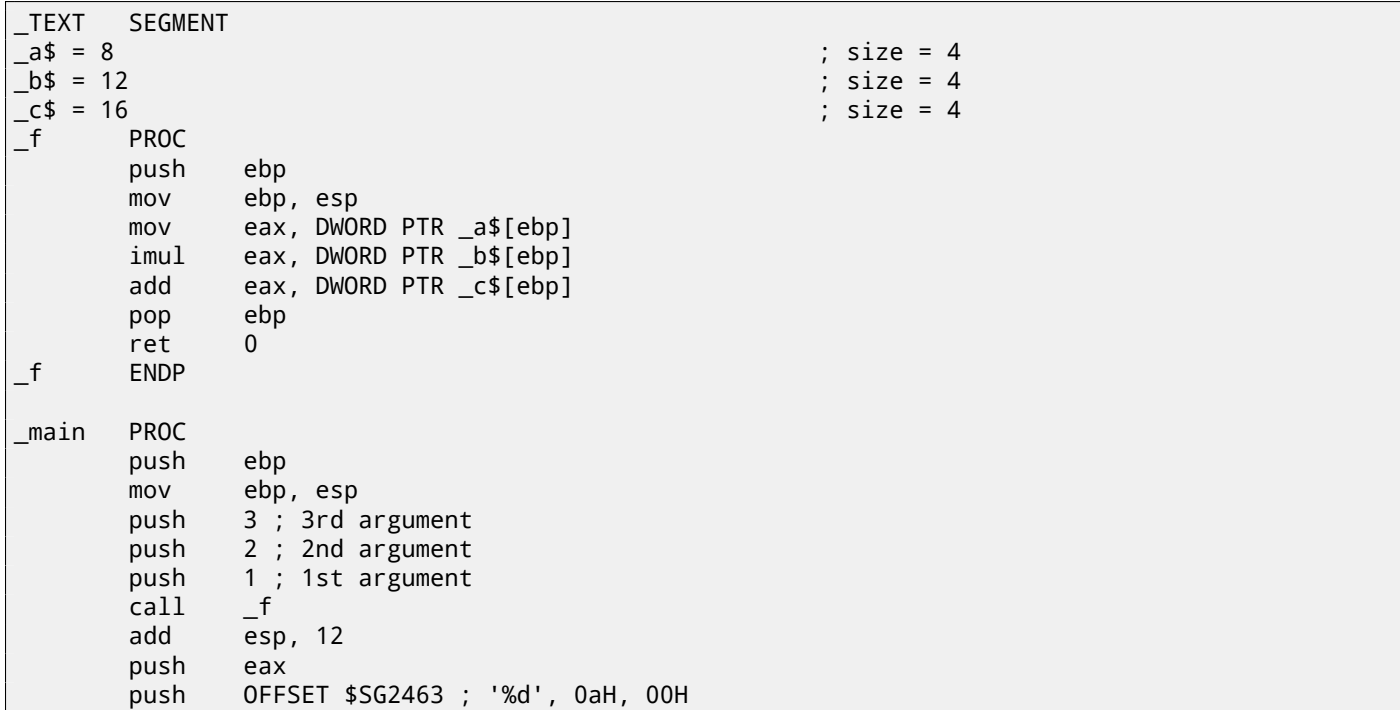

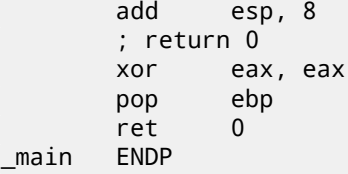

What we see is that the main() function pushes 3 numbers onto the stack and calls  $f(int, int)$ . Argument access inside  $f()$  is organized with the help of macros like:  $a$ \$ = 8, in the same way as local variables, but with positive offsets (addressed with *plus*). So, we are addressing the *outer* side of the stack frame by adding the \_a\$ macro to the value in the EBP register.

Then the value of  $a$  is stored into EAX. After IMUL instruction execution, the value in EAX is a product of the value in EAX and the content of \_b. After that, ADD adds the value in \_c to EAX. The value in EAX does not need to be moved: it is already where it must be. On returning to caller, it takes the EAX [value and us](#page-933-0)e it as an argument to  $print(f)$ .

### **8.1.2 MSVC + OllyDbg**

Let's illustrate this in OllyDbg. When wet[race t](#page-932-0)o the first instruction in f() that uses one of the arguments (first one), we see that EBP is pointing to the stack frame, which is marked with a red rectangle. The first element of the stack frame is the saved value of EBP, the second one is RA, the third is the first function argument, then the second and third ones. To access the first function argument, one needs to add exactly 8 (2 32-bit words) to EBP.

OllyDbg is aware about this, so [it has added](#page-933-0) comments to the stack elements like "RETURN from" and "Arg1 = …", etc.

N.B.: Function arguments are not member[s of](#page-928-0) the function's stack frame, they are rather members of the stac[k frame of th](#page-933-0)e caller function. Hence, OllyDbg marked "Arg" elements as members of another stack frame.

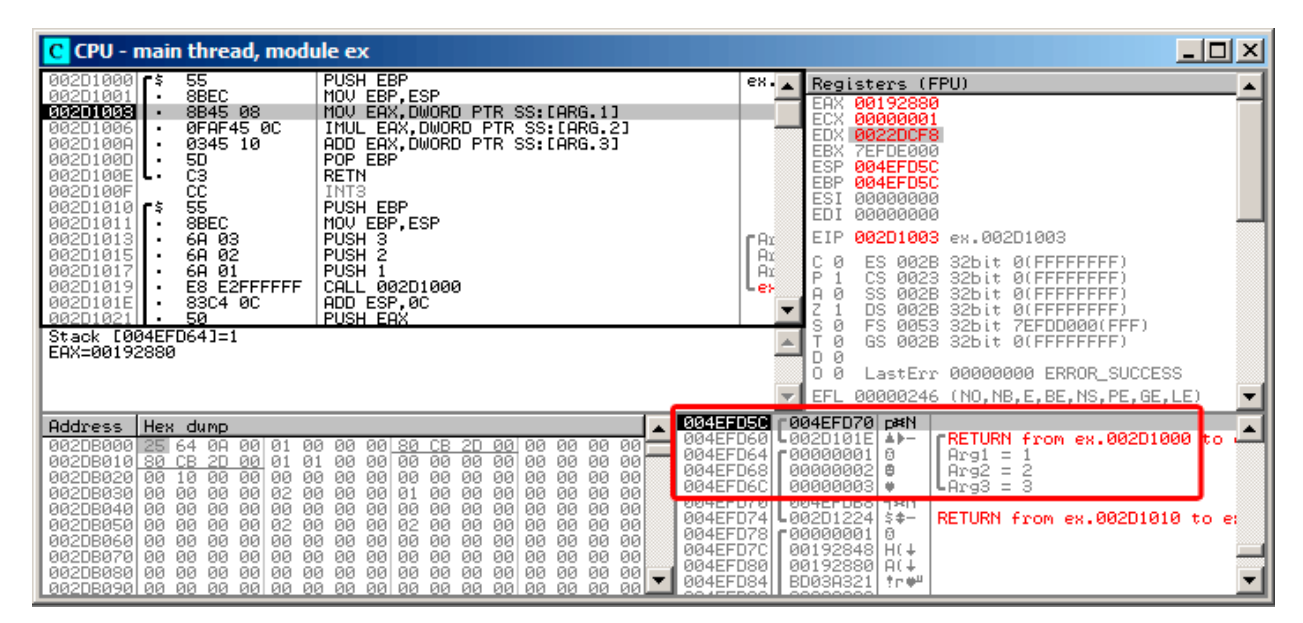

Figure 8.1: OllyDbg: inside of f() function

## **8.1.3 GCC**

Let's compile the same in GCC 4.4.1 and see the results in IDA:

Listing 8.3: GCC 4.4.1 public f f proc near  $arg_0$  = dword ptr 8  $arg_4$  = dword ptr 0Ch  $arg_8$  = dword ptr 10h push ebp mov ebp, esp mov eax, [ebp+arg\_0] ; 1st argument

```
add eax, [ebp+arg_8] ; 3rd argument
            pop ebp
            retn
f endp
            public main
main proc near
var_10 = dword ptr -10h
var_C = dword ptr -0Ch
var_8 = dword ptr -8
            push ebp
            mov ebp, esp
            and esp, 0FFFFFFF0h
            sub esp, 10h
            mov [esp+10h+var_8], 3 ; 3rd argument
            mov [esp+10h+var_C], 2 ; 2nd argument
            mov [esp+10h+var_10], 1 ; 1st argument
            call f
            mov edx, offset aD ; "%d\n"
            mov [esp+10h+var_C], eax
            mov [esp+10h+var_10], edx
            call _printf
            mov eax, 0
            leave
            retn
main endp
```
The result is almost the same with some minor differences discussed earlier.

The stack pointer is not set back after the two function calls(f and printf), because the penultimate LEAVE ( A.6.2 on page 887) instruction takes care of this at the end.

## **8.[2 x64](#page-932-1)**

The story is a bit different in x86-64. Function arguments (first 4 or first 6 of them) are passed in registers i.e. the callee reads them from registers instead of reading them from the stack.

#### **8.2.1 MSVC**

Optimizing MSVC:

Listing 8.4: Optimizing MSVC 2012 x64

|             |                                                                                            | Eisting of it opening inside zone won                                                                                                    |
|-------------|--------------------------------------------------------------------------------------------|----------------------------------------------------------------------------------------------------|
| \$SG2997 DB |                                                                                            | '%d', 0aH, 00H                                                                                                    |
| main        | <b>PROC</b><br>sub<br>mov<br>lea<br>lea<br>call<br>lea<br>mov<br>call<br>xor<br>add<br>ret | rsp, 40<br>edx, 2<br>r8d, QWORD PTR [rdx+1] ; R8D=3<br>ecx, QWORD PTR [rdx-1] ; ECX=1<br>f<br>rcx, OFFSET FLAT:\$SG2997 ; '%d'<br>edx, eax<br>printf<br>eax, eax<br>rsp, 40<br>$\mathbf{0}$ |
| main        | <b>ENDP</b>                                                                                |                                                                                                    |
| f           | <b>PROC</b><br>imul                                                                        | ; ECX - 1st argument<br>; EDX - 2nd argument<br>; R8D - 3rd argument<br>ecx, edx                                                                                                    |

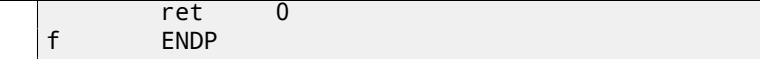

As we can see, the compact function f() takes all its arguments from the registers. The LEA instruction here is used for addition, apparently the compiler considered it faster than ADD. LEA is also used in the main() function to prepare the first and third f() arguments. The compiler must have decided that this would work faster than the usual way of loading values into a register using MOV instruction.

Let's take a look at the non-optimizing MSVC output:

```
Listing 8.5: MSVC 2012 x64
```

```
f proc near
; shadow space:
arg_0 = dword ptr 8
arg_8 = dword ptr 10h
arg_10 = dword ptr 18h
             ; ECX - 1st argument
             ; EDX - 2nd argument
             ; R8D - 3rd argument
            mov [rsp+arg_10], r8d
            mov [rsp+arg_8], edx
            mov [rsp+arg_0], ecx
            mov eax, [rsp+arg_0]
            imul eax, [rsp+arg_8]
            add eax, [rsp+arg_10]
             retn
f endp
main proc near
            sub rsp, 28h
            mov r8d, 3 ; 3rd argument
            mov edx, 2 ; 2nd argument
            mov ecx, 1 ; 1st argument
            call f
            mov edx, eax
            lea rcx, $SG2931 ; "%d\n"
            call printf
             ; return 0
            xor eax, eax
            add rsp, 28h
            retn
main endp
```
<span id="page-112-1"></span>It looks somewhat puzzling because all 3 arguments from the registers are saved to the stack for some reason. This is called "shadow space"  $^1$ : every Win64 may (but is not required to) save all 4 register values there. This is done for two reasons: 1) it is too lavish to allocate a whole register (or even 4 registers) for an input argument, so it will be accessed via stack; 2) the debugger is always aware where to find the function arguments at a break $^2\!$ .

So, some large [fu](#page-112-0)nctions can save their input arguments in the "shadows space" if they need to use them during execution, but some small functions (like ours) may not do this.

It is a caller responsibility to allocate "shadow space" in the stack.

## **8.2.2 GCC**

Opti[mizing G](#page-932-0)CC generates more or less understandable code:

Listing 8.6: Optimizing GCC 4.4.6 x64

```
f:
        ; EDI - 1st argument
        ; ESI - 2nd argument
```
<span id="page-112-0"></span><sup>1</sup>MSDN <sup>2</sup>MSDN

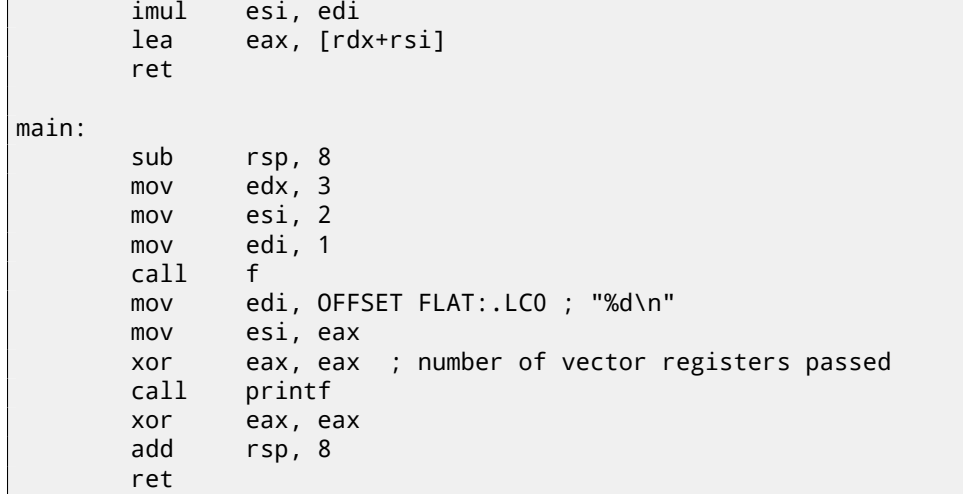

Non-optimizing GCC:

Listing 8.7: GCC 4.4.6 x64

| $f$ : |       |                                            |
|-------|-------|--------------------------------------------|
|       |       | ; EDI - 1st argument                       |
|       |       | ; ESI - 2nd argument                       |
|       |       | ; EDX - 3rd argument                       |
|       | push  | rbp                                        |
|       | mov   | rbp, rsp                                   |
|       | mov   | DWORD PTR [rbp-4], edi                     |
|       | mov   | DWORD PTR [rbp-8], esi                     |
|       | mov   | DWORD PTR [rbp-12], edx                    |
|       | mov   | eax, DWORD PTR [rbp-4]                     |
|       | imul  | eax, DWORD PTR [rbp-8]                     |
|       | add   | eax, DWORD PTR [rbp-12]                    |
|       | leave |                                            |
|       | ret   |                                            |
| main: |       |                                            |
|       | push  | rbp                                        |
|       | mov   | rbp, rsp                                   |
|       | mov   | edx, 3                                     |
|       | mov   | esi, 2                                     |
|       | mov   | edi, 1                                     |
|       | call  | $\mathsf{f}$                               |
|       | mov   | edx, eax                                   |
|       | mov   | eax, OFFSET FLAT:.LCO ; "%d\n"             |
|       | mov   | esi, edx                                   |
|       | mov   | rdi, rax                                   |
|       | mov   | eax, 0 ; number of vector registers passed |
|       | call  | printf                                     |
|       | mov   | eax, $0$                                   |
|       | leave |                                            |
|       | ret   |                                            |

There are no "shadow space" requirements in System V \*NIX[Mit13], but the callee may need to save its arguments somewhere in case of registers shortage.

#### **8.2.3 GCC: uint64\_t instead of int**

Our example works with 32-bit *int*, that is why 32-bit register parts are used (prefixed by E-).

It can be altered slightly in order to use 64-bit values:

```
#include <stdio.h>
#include <stdint.h>
uint64_t f (uint64_t a, uint64_t b, uint64_t c)
{
        return a*b+c;
```

```
int main()
{
        printf ("%lld\n", f(0x1122334455667788,
                                  0x1111111122222222,
                                  0x3333333344444444));
        return 0;
};
```
Listing 8.8: Optimizing GCC 4.4.6 x64

```
f proc near
             imul rsi, rdi
            lea rax, [rdx+rsi]
            retn
f endp
main proc near
            sub rsp, 8
            mov rdx, 3333333344444444h ; 3rd argument
            mov rsi, 1111111122222222h ; 2nd argument
            mov rdi, 1122334455667788h ; 1st argument
            call f
            mov edi, offset format ; "%lld\n"
            mov rsi, rax
            xor eax, eax ; number of vector registers passed
            call _printf
            xor eax, eax
            add rsp, 8
            retn
main endp
```
The code is the same, but this time the *full size* registers (prefixed by R-) are used.

## **8.3 ARM**

#### **8.3.1 Non-optimizing Keil 6/2013 (ARM mode)**

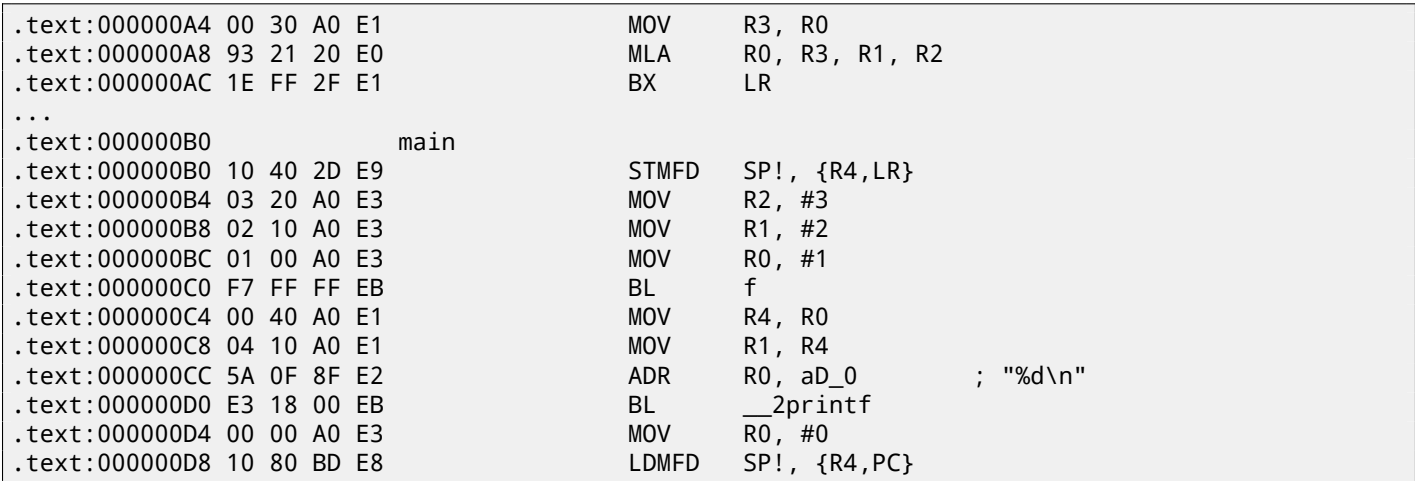

The main() function simply calls two other functions, with three values passed to the first one  $-(f)$ ).

As was noted before, in ARM the first 4 values are usually passed in the first 4 registers (R0-R3).

The f() function, as it seems, uses the first 3 registers (R0-R2) as arguments.

The MLA (*Multiply Accumulate*) instruction multiplies its first two operands (R3 and R1), adds the third operand (R2) to the product and stores the result into the zeroth register (R0), via which, by standard, functions return values.

Multiplication and addition at once<sup>3</sup> (*Fused multiply–add*) is a very useful operation. By the way, there was no such instruction in x86 before FMA-instructions appeared in SIMD<sup>4</sup>.

<sup>3</sup>Wikipedia: Multiply–accumulate operation <sup>4</sup>wikipedia

compiler has not optimized it, since this is non-optimizing compilation.

The BX instruction returns the control to the address stored in the LR register and, if necessary, switches the processor mode from Thumb to ARM or vice versa. This can be necessary since, as we can see, function f() is not aware from what kind of code it may be called, ARM or Thumb. Thus, if it gets called from Thumb code, BX is not only returns control to the calling function, but also switches the processor mode to Thumb. Or not switch, if the function was called from ARM code [ARM12, A2.3.2].

#### **8.3.2 Optimizing Keil 6/2013 (ARM mode)**

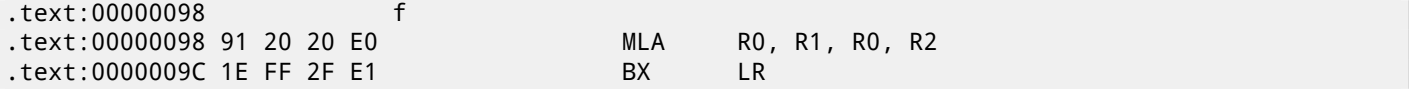

And here is the f() function compiled by the Keil compiler in full optimization mode (-03). The MOV instruction was optimized out (or reduced) and now MLA uses all input registers and also places the result right into R0, exactly where the calling function will read and use it.

### **8.3.3 Optimizing Keil 6/2013 (Thumb mode)**

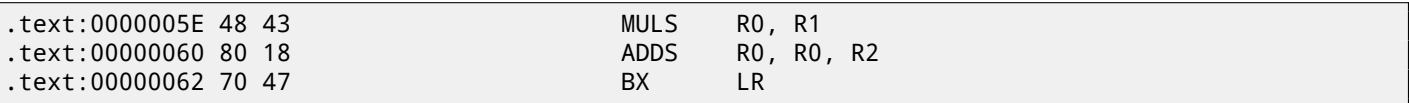

The MLA instruction is not available in Thumb mode, so the compiler generates the code doing these two operations (multiplication and addition) separately. First the MULS instruction multiplies R0 by R1, leaving the result in register R1. The second instruction (ADDS) adds the result and R2 leaving the result in register R0.

#### **8.3.4 ARM64**

#### **Optimizing GCC (Linaro) 4.9**

Everything here is simple. MADD is just an instruction doing fused multiply/add (similar to the MLA we already saw). All 3 arguments are passed in the 32-bit parts of X-registers. Indeed, the argument types are 32-bit *int*'s. The result is returned in W0.

#### Listing 8.9: Optimizing GCC (Linaro) 4.9

```
f:
       madd w0, w0, w1, w2
       ret
main:
; save FP and LR to stack frame:
       stp x29, x30, [sp, -16]!
      mov w2, 3
      mov w1, 2
       add x29, sp, 0
      mov w0, 1
      bl f
      mov w1, w0
       adrp x0, .LC7
       add x0, x0, :lo12:.LC7
       bl printf
; return 0
       mov w0, 0
; restore FP and LR
       ldp x29, x30, [sp], 16
       ret
.LC7:
       .string "%d\n"
```
Let's also extend all data types to 64-bit uint64\_t and test:

```
#include <stdio.h>
#include <stdint.h>
uint64_t f (uint64_t a, uint64_t b, uint64_t c)
{
        return a*b+c;
};
int main()
{
        printf ("%lld\n", f(0x1122334455667788,
                                 0x1111111122222222,
                                 0x3333333344444444));
        return 0;
};
```
f: madd x0, x0, x1, x2 ret main: mov x1, 13396 adrp x0, .LC8 stp x29, x30, [sp, -16]! movk x1, 0x27d0, lsl 16 add x0, x0, :lo12:.LC8 movk x1, 0x122, lsl 32 add x29, sp, 0 movk x1, 0x58be, lsl 48 bl printf mov w0, 0 ldp x29, x30, [sp], 16 ret .LC8: .string "%lld\n"

The f() function is the same, only the whole 64-bit X-registers are now used. Long 64-bit values are loaded into the registers by parts, this is also described here: 28.3.1 on page 426.

#### **Non-optimizing GCC (Linaro) 4.9**

The non-optimizing compiler is mor[e redundant:](#page-446-0)

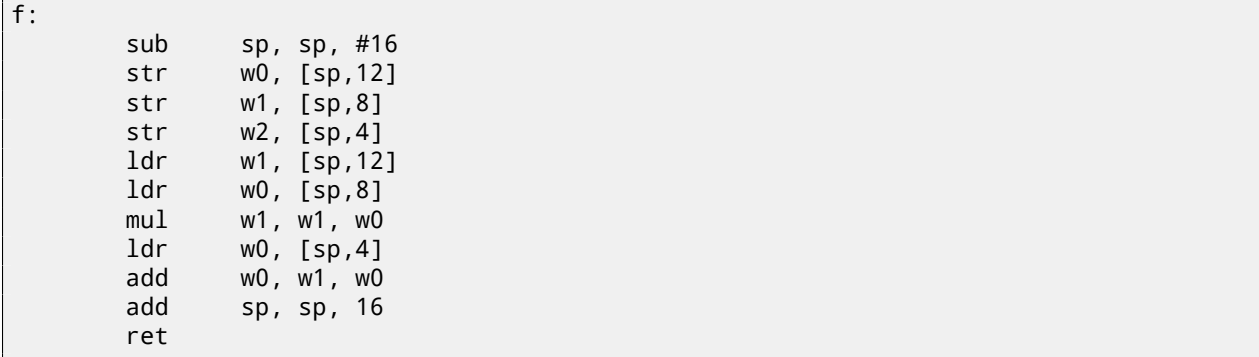

The code saves its input arguments in the local stack, in case someone (or something) in this function needs using the WO...W2 registers. This prevents overwriting the original function arguments, which may be needed again in the future. This is called *Register Save Area.* [ARM13c] The callee, however, is not obliged to save them. This is somewhat similar to "Shadow Space": 8.2.1 on page 92.

Why did the optimizing GCC 4.9 drop this argument saving code? Because it did some additional optimizing work and concluded that the function argu[ments wi](#page-940-0)ll not be needed in the future and also that the registers W0...W2 will not be used.

We also see a MUL/ADD [instruction](#page-112-1) pair instead of single a MADD.

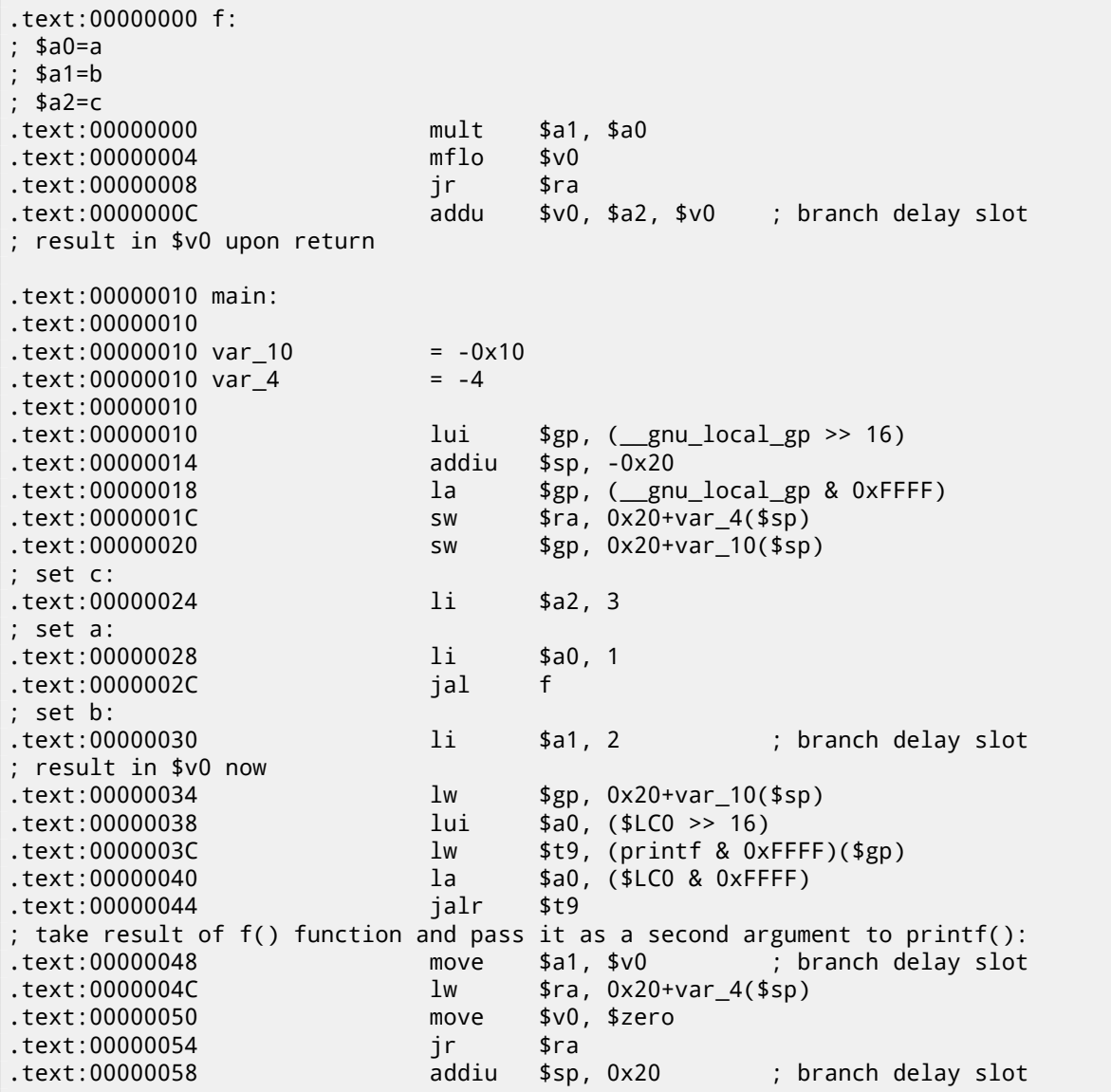

The first four function arguments are passed in four registers prefixed by A-.

There are two special registers in MIPS: HI and LO which are filled with the 64-bit result of the multiplication during the execution of the MULT instruction. These registers are accessible only by using the MFLO and MFHI instructions. MFLO here takes the low-part of the multiplication result and stores it into \$V0. So the high 32-bit part of the multiplication result is dropped (the HI register content is not used). Indeed: we work with 32-bit *int* data types here.

Finally, ADDU ("Add Unsigned") adds the value of the third argument to the result.

There are two different addition instructions in MIPS: ADD and ADDU. The difference between them is not related to signedness, but to exceptions. ADD can raise an exception on overflow, which is sometimes useful<sup>5</sup> and supported in Ada PL, for instance. ADDU does not raise exceptions on overflow. Since C/C++ does not support this, in our example we see ADDU instead of ADD.

#### The 32-bit result is left in \$V0.

There is a new instruction for us in main(): JAL ("Jump and Link"). The difference between JAL and JALR is that ar[ela](#page-928-1)tive offset is encoded in the first instruction, while JALR jumps to the absolute address stored in a register ("Jump and Link Register"). Both f() and main() functions are located in the same object file, so the relative address of f() is known and fixed.

<sup>5</sup>http://go.yurichev.com/17326

## **Chapter 9**

# **More about results returning**

In x86, the result of function execution is usually returned<sup>1</sup> in the EAX register. If it is byte type or a character (*char*), then the lowest part of register EAX (AL) is used. If a function returns a *float* number, the FPU register ST(0) is used instead. In ARM, the result is usually returned in the R0 register.

## **9.1 Attempt to use the result of a function returning** *void*

So, what if the main() function return value was declared of type *void* and not *int*?

The so-called startup-code is calling main() roughly as follows:

push envp push argv push argc call main push eax call exit

In other words:

exit(main(argc,argv,envp));

If you declare main() as *void*, nothing is to be returned explicitly (using the *return* statement), then something random, that was stored in the EAX register at the end of main() becomes the sole argument of the exit() function. Most likely, there will be a random value, left from your function execution, so the exit code of program is pseudorandom.

We can illustrate this fact. Please note that here the main() function has a *void* return type:

```
#include <stdio.h>
void main()
{
        printf ("Hello, world!\n");
};
```
Let's compile it in Linux.

GCC 4.8.1 replaced printf() with puts() (we have seen this before: 3.4.3 on page 15) , but that's OK, since puts() returns the number of characters printed out, just like printf(). Please notice that EAX is not zeroed before main()'s end. This implies that the value of EAX at the end of main() contains what puts() has left there.

Listing 9.1: GCC 4.8.1

```
.LC0:
       .string "Hello, world!"
main:
       push ebp
       mov ebp, esp
       and esp, -16
       sub esp, 16
```
<sup>1</sup>See also: MSDN: Return Values (C++): MSDN

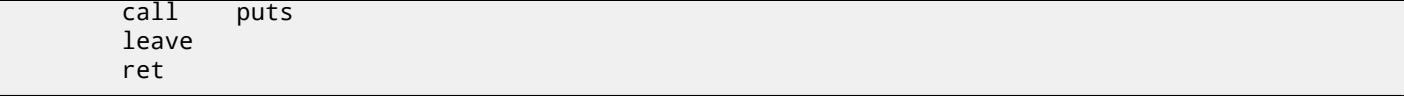

Let' s write a bash script that shows the exit status:

Listing 9.2: tst.sh

#!/bin/sh ./hello\_world echo \$?

And run it:

\$ tst.sh Hello, world! 14

14 is the number of characters printed.

## **9.2 What if we do not use the function result?**

printf() returns the count of characters successfully output, but the result of this function is rarely used in practice. It is also possible to call a function whose essence is in returning a value, and not use it:

```
int f()
{
    // skip first 3 random values
    rand();
    rand();
    rand();
    // and use 4th
    return rand();
};
```
The result of the rand() function is left in EAX, in all four cases. But in the first 3 cases, the value in EAX is just thrown away.

## **9.3 Returning a structure**

Let's go back to the fact that the return value is left in the EAX register. That is why old C compilers cannot create functions capable of returning something that does not fit in one register (usually *int*), but if one needs it, one have to return information via pointers passed as function's arguments. So, usually, if a function needs to return several values, it returns only one, and all the rest—via pointers. Now it has become possible to return, let's say, an entire structure, but that is still not very popular. If a function has to return a large structure, the caller must allocate it and pass a pointer to it via the first argument, transparently for the programmer. That is almost the same as to pass a pointer in the first argument manually, but the compiler hides it.

Small example:

```
struct s
{
    int a;
    int b;
    int c;
};
struct s get_some_values (int a)
{
    struct s rt;
    rt.a=a+1;
    rt.b=a+2;rt.c=a+3;
```
*CHAPTER 9. MORE ABOUT RESULTS RETURNING CHAPTER 9. MORE ABOUT RESULTS RETURNING*

return rt;

```
};
```

```
…what we got (MSVC 2010 /Ox):
```
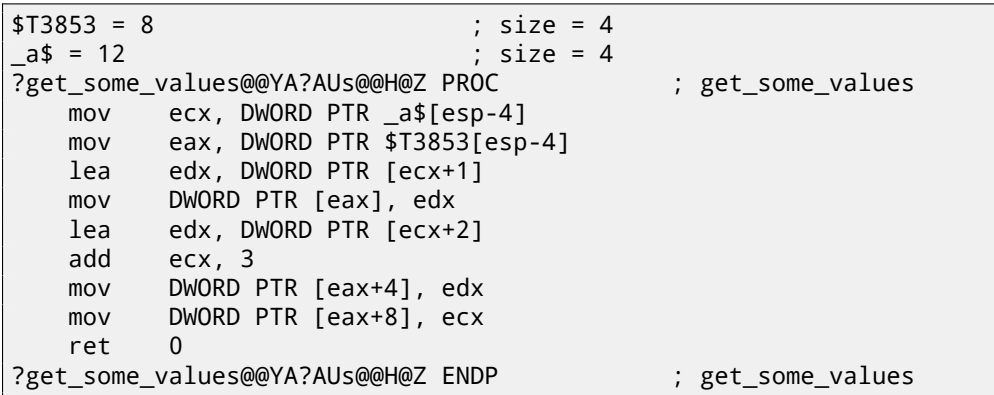

The macro name for internal passing of pointer to a structure here is \$T3853.

This example can be rewritten using the C99 language extensions:

```
struct s
{
    int a;
    int b;
    int c;
};
struct s get_some_values (int a)
{
    return (struct s){.a=a+1, .b=a+2, .c=a+3};
};
```

```
Listing 9.3: GCC 4.8.1
```

```
get some values proc near
ptr_to_structure = dword ptr 4a = dword ptr 8
             mov edx, [esp+a]
             mov eax, [esp+ptr_to_struct]
             lea ecx, [edx+1]
             mov [eax], ecx
             lea ecx, [edx+2]
             add edx, 3
             mov [eax+4], ecx
             mov [eax+8], edx
             retn
_get_some_values endp
```
As we see, the function is just filling the structure's fields allocated by the caller function, as if a pointer to the structure was passed. So there are no performance drawbacks.

## **Chapter 10**

# **Pointers**

Pointers are often used to return values from functions (recall scanf() case ( 7 on page 59)). For example, when a function needs to return two values.

## **10.1 Global variables example**

```
#include <stdio.h>
void f1 (int x, int y, int *sum, int *product)
{
        *sum=x+y;
        *product=x*y;
};
int sum, product;
void main()
{
        f1(123, 456, &sum, &product);
        printf ("sum=%d, product=%d\n", sum, product);
};
```
This compiles to:

Listing 10.1: Optimizing MSVC 2010 (/Ob0)

```
COMM _product:DWORD
COMM _sum:DWORD<br>$SG2803 DB 's
             'sum=%d, product=%d', 0aH, 00H
_x$ = 8 ; size = 4
                                              ; size = 4<br>; size = 4
\_sum$ = 16\lnot product$ = 20 \lnot size = 4
_f1 PROC
      mov ecx, DWORD PTR _y$[esp-4]
      mov eax, DWORD PTR _x$[esp-4]
      lea edx, DWORD PTR [eax+ecx]
      imul eax, ecx
      mov ecx, DWORD PTR _product$[esp-4]
      push esi
      mov esi, DWORD PTR _sum$[esp]
      mov DWORD PTR [esi], edx
      mov DWORD PTR [ecx], eax
      pop esi
      ret 0
_f1 ENDP
_main PROC
      push OFFSET _product
      push OFFSET _sum
      push  456                    ; 000001c8H
```
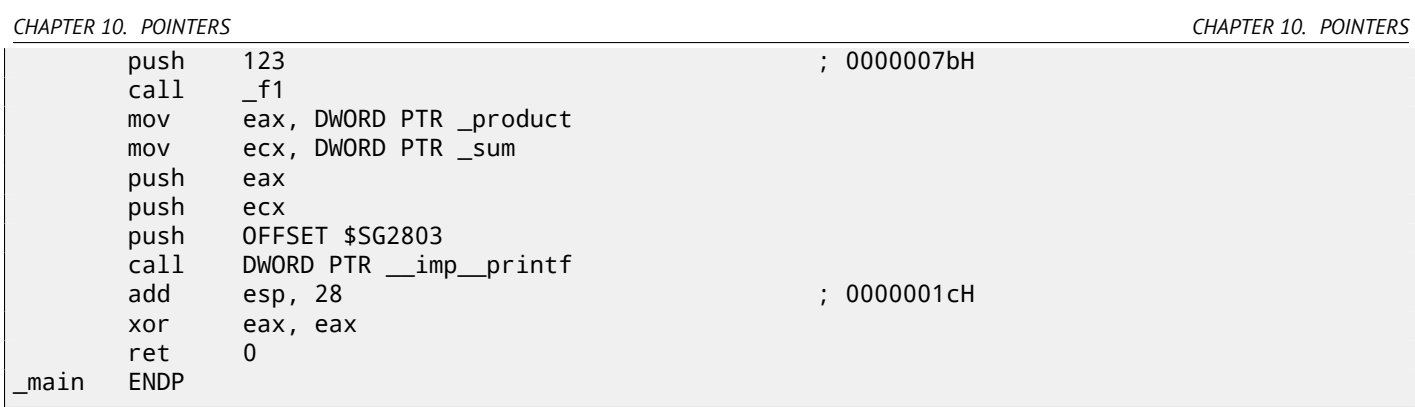

| C CPU - main thread, module global                                                                                                    |                           | <u>_ 미 ×</u>                                                                                                    |  |
|----------------------------------------------------------------------------------------------------|---------------------------|----------------------------------------------------------------------------------------------------|--|
| $00871020$ r\$<br>68 88338700<br>PUSH OFFSET<br>00873388<br>68 84338700<br>PUSH OFFSET 00873384<br>00871025<br>0087102A<br>68 C8010000<br>PUSH 1C8<br>0087102F<br>6A<br>7B<br>PUSH 7B<br>E8 CAFFFFFF<br>00871031<br>CALL 00871000<br>00871036<br>A1 88338700<br>MOV EAX, DWORD PTR DS: [873388]<br>8B0D 8433870 MOV ECX, DWORD PTR DS:[873384]<br>0087103B<br>PUSH EAX<br>00871041<br>50<br>5ī<br>PUSH ECX<br>00871042<br>00871043<br>68 00308700<br>PUSH OFFSET 00873000<br>FF15 8020870 CALL DWORD PTR DS:IK&MSVCR100.printf>]<br>00871048<br>ADD ESP, 1C<br>0087104E<br>83C4 1C                                                                                                    | r⇔<br>33<br>- f d<br>LMS  | Registers (MMX)<br>EAX 00462848<br>6E494714 ASCII "H(F"<br>ECX<br><b>EDX</b><br>00000000<br>EBX<br>00000000<br>ESP<br>0030F8E4<br>EBP<br>0030F92C<br>ESI<br>00000001<br>EDI<br>00873390 global.00873390<br>EIP<br>0087102A global.0087102A                                                                                                    |  |
| 00871051<br>33CØ<br>XOR EAX, EAX<br>CЗ<br>RETN<br>008710531<br>PUSH 00871420<br>00871054<br>68 20148700<br>E8 85030000<br>008710591<br>CALL 008713E3<br>Stack [0030F8E0]=global.00873044<br>Imm=000001C8 (decimal 456.)                                                                                                    |                           | c<br>002B<br>ø<br>ES.<br>32bit 0(FFFFFFFFF)<br>P<br>CS.<br>0023<br>32bit 0(FFFFFFFFF<br>Й<br>A<br>SS<br><b>ØØ2B</b><br>32bit<br><b><i>BLEEFFEEFF</i></b><br>DS.<br>002B<br>32bit<br>0(FFFFFFFFF)<br>s.<br>FS.<br>ø<br>0053<br>32bit<br>ZEFDDØØØ(FFF)<br>ø<br>GS 002B<br>32bit 0(FFFFFFFFF)<br>DЙ<br>0 0<br>LastErr 00000000 ERROR SUCCESS<br>EFL<br>00000246 (NO, NB, E, BE, NS, PE, GE, LE) |  |
| ASCII (ANSI ▲<br>Hex dump<br>Address<br>3D  ∏um=%d,<br>00873000<br>3DI<br>70<br>75<br>6D<br>25<br>64<br>20<br>6F<br>75.<br>63<br>74<br>20<br>72<br>64<br>FF<br>FF<br>FF.<br>FF<br>FF<br>FF<br>FF.<br>00<br>ØA<br>00<br>ØЙ<br>ØЙ<br>- 00   Xd回<br>00873010<br>25<br>64<br>FF<br>53<br>03<br>FF<br>FF<br>00<br>FC<br>00873020 FE<br>FF<br>01<br>00<br>18<br>EA<br>E7<br>15<br>ø<br>00<br>HIF MNF<br>28<br><b>ØØ</b><br>48<br>46<br>68<br>46<br>ØЙ<br>00873030 01<br>ØЙ<br>00<br>00<br>ØЙ<br>00 a<br>ØЙ<br>4E<br>ØЙ<br>-00<br>00<br>00<br>00<br>00<br>00<br>00<br>00873040 00<br>ØØ.<br>ØЙ<br><b>ØØ</b><br><b>ØØ</b><br>ØØ.<br>ЙЙ<br><b>ØØ</b><br>-00<br>00873050 00<br>00<br>00<br>00<br>00 00<br>00<br>00<br>00<br>00<br>00<br>ØØ.<br><b>ØØ</b><br>ØØ.<br><b>ØØ</b><br>00<br>00<br>00<br>00873060 00 00 00<br>00<br>00<br>00<br>00<br>00<br>00<br>00<br>00<br>00<br>ØЙ<br>ЙØ<br>00<br>00<br>00873070 00 00 00<br>00<br>00<br>00 00<br>00<br>00<br>00<br>00 00<br>00<br>00<br>00<br>00873080100 00 00<br>00<br>00<br>ØЙ<br>00<br>00.<br>- 00<br>ЙЙ<br>ØЙ<br>ЙЙ<br>ØЙ<br>ЙЙ.<br>-001 | prof <sup>-</sup><br>ተለው፤ | 0030F8E4<br>00873384 Д33<br>0030F8E8<br>00873388  133<br>0030F8EC<br>↓008711C1<br>$-43$<br>RETURN from globa<br>0030F8F0<br>00000001<br>8<br>0030F8F4<br>00464E68<br>ASCII "pNF"<br><b>hNF</b><br>00462848 H(F<br>0030F8F8 <br>EACC5534 4UPL<br>0030F8FC<br>0030F900<br>00000000<br>0030F904<br>00000000<br>0030F908<br>n#f"<br>7EFDE000<br>0030F90C<br>00000000                             |  |

Figure 10.1: OllyDbg: global variables addresses are passed to f1()

First, global variables' addresses are passed to f1(). We can click "Follow in dump" on the stack element, and we can see the place in the data segment allocated for the two variables.

They reside in the data segment, we can verify this by pressing Alt-M and reviewing the memory map:

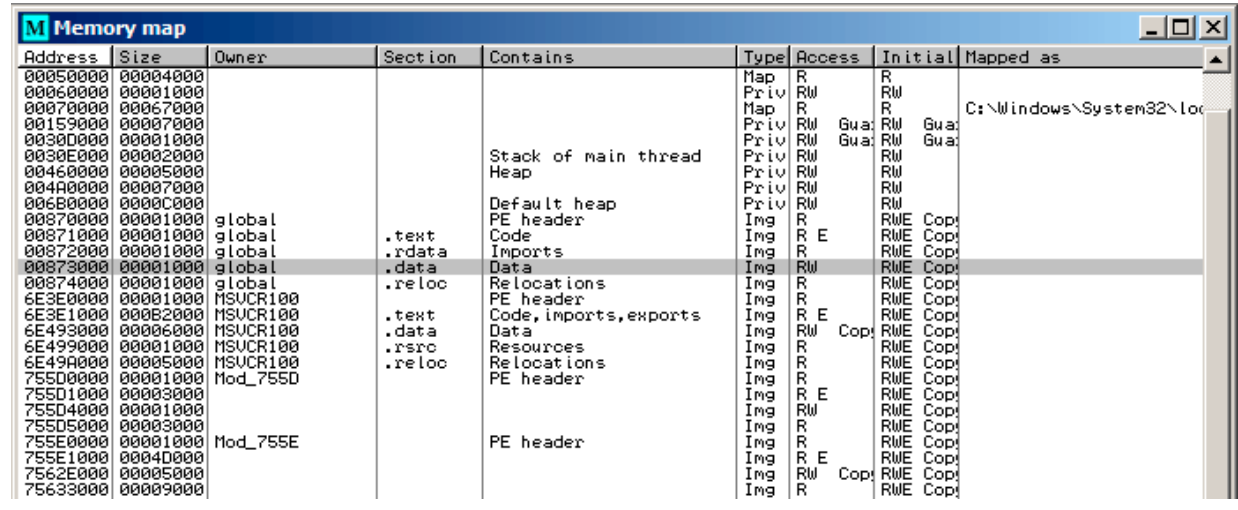

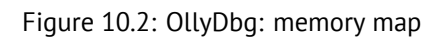

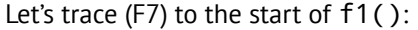

| C CPU - main thread, module global                                                                                                    | 니미지                                                                                                    |
|----------------------------------------------------------------------------------------------------|----------------------------------------------------------------------------------------------------|
| MOV ECX, DWORD PTR SS: LARG. 2]<br>80871000 75<br>8B4C24 08<br>8B4424 04<br>MOV EAX, DWORD PTR SS: [ARG.1]<br>00871004<br>LEA EDX, [ECX+EAX]<br>00871008<br>8D1408<br>IMUL EAX, ECX<br>0087100B<br>ØFAFC1<br>MOV ECX, DWORD PTR SS: [ARG.4]<br>8B4C24 10<br>0087100E<br>PUSH ESI<br>00871012<br>56.<br>8B7424 10<br>00871013<br>MOV ESI, DWORD PTR SS: [ARG.3]<br>MOV DWORD PTR DS:[ESI],EDX<br>00871017<br>8916<br>8901<br>MOV DWORD PTR DS: [ECX], EAX<br>00871019<br>POP ESI<br>$0087101B$ .<br>뜒<br><b>RETN</b><br>0087101CL.<br>ēč<br>CC<br>0087101D<br>INT <sub>3</sub><br>0087101E<br>INT3<br>čč<br>0087101F<br>INT <sub>3</sub><br>68 88338700<br>PUSH OFFSET 00873388<br>$00871020$ r\$<br>68 84338700 1<br>00871025<br><u> PUSH OFFSET 00873384</u><br>Stack [0030F8E0]=000001C8 (decimal 456.)<br>ECX=6E494714 (MSUCR100. __ in itenv)<br>Local call from 871031                                                                                                    | Registers (MMX)<br>EAX 00462848<br>6E494714 ASCII "H(F"<br>ECX<br><b>EDX</b><br>00000000<br><b>EBX</b><br>00000000<br><b>ESP</b><br>0030F8D8<br>EBP<br>0030F92C<br>ESI.<br>00000001<br>EDI<br>00873390 global.00873390<br>EIP<br>00871000 global.00871000<br>с.<br>ø<br>ES.<br>002B<br>32bit 0(FFFFFFFFF)<br>CS.<br>Ρ<br>0023<br>32bit 0(FFFFFFFFF)<br>я.<br>- 12<br>SS.<br>002B<br>32bit<br>0(FFFFFFFFF)<br><b>DS</b><br>002B<br>32bit<br>0(FFFFFFFFF)<br>-0<br>FS.<br>0053<br>32bit 7EFDD000(FFF)<br>Ø<br>GS 002B 32bit 0(FFFFFFFFF)<br>DЙ<br>ой<br>LastErr 00000000 ERROR_SUCCESS |
|                                                                                                    | EFL 00000246 (NO, NB, E, BE, NS, PE, GE, LE)                                                                                                    |
| ASCII (ANSI ▲<br>Hex dump<br>Address<br>3D Eum=%d, prod<br>00873000 73<br>75.<br>6D.<br>3DI<br>25<br>64 2C<br>63.<br>74<br>-201<br>70<br>6F<br>75<br>72.<br><sup>64</sup><br>FF<br>FF FF FF FF<br>FF<br>FF<br>00 00 00 %<br>ØA<br>FF.<br>00<br>00873010 25 64<br>-00<br>FC.<br>E7<br>53 03<br>00873020 FE FF<br>FF<br>01<br>15<br>FF.<br>00<br>00 00<br>AC.<br>E <sub>R</sub><br><b>TMPI</b><br>18<br>61<br>$\blacksquare$<br>48<br>28<br>46<br>00 68 4E<br>HCF NNF<br>00<br>00<br>00 00<br>00 B<br>00873030101<br>-00<br>46<br>-001<br>00<br>00<br>00<br>00<br>00 00 00<br>00873040 00<br>00<br>00<br>00<br>-00<br><b>BB</b><br>00<br>00 00<br>-80<br>00<br>00<br>00<br>00<br>00<br>-00 <br>00<br>00<br>ØØ.<br>00873050100<br>00<br>-00 <br>00<br>00 00 00<br>00<br>00<br>00<br>00873060 00<br>00<br>00<br>00<br>-001<br>-00<br>00<br>ØØ.<br>-001<br>00<br>00 00 00<br>00 00 00 00<br>00873070100 00<br>00<br>00<br>00 00<br>00<br>-001<br>00 00 00 00<br>00873080100 00<br>00<br>-00<br>00 00<br>00 00 00 00<br>00<br>00 00 00 00 00 | 0030F8D3 000871036 613<br>RETURN from glob<br>0030F8DC<br>F0000007B<br>0030F8E0<br>000001C8<br>片日<br>00873384 138<br>0030F8E4<br>0030F8E8<br>H33<br>00873388<br>0030F8EC<br>$+43$<br>L008711C1<br>RETURN from glob-<br>0030F8F0<br>00000001<br>ø<br>0030F8F4<br>00464E68<br>ASCII "pNF"<br><b>hNF</b><br>0030F8F8<br>00462848 H(F<br>0030F8FC<br>EACC5534 4UPL<br>0030F900<br>00000000<br>-------                                                                                                    |

Figure 10.3: OllyDbg: f1() starts

Two values are visible in the stack 456 (0x1C8) and 123 (0x7B), and also the addresses of the two global variables.

Let's trace until the end of f1(). In the left bottom window we see how the results of the calculation appear in the global variables:

| C CPU - main thread, module global                                                                                                    | 그미지                                                                                                    |
|----------------------------------------------------------------------------------------------------|----------------------------------------------------------------------------------------------------|
| 8B4C24 08<br>MOV ECX, DWORD PTR SS: [ARG.2]<br>$00871000$ $\rightarrow$<br>00871004<br>8B4424 04<br>MOV EAX,DWORD PTR SS:[ARG.1]<br>00871008<br>8D1408<br>LEA EDX, [ECX+EAX]<br>0087100B<br>ØFAFC1<br>IMUL EAX, ECX<br>MOV ECX,DWORD PTR SS:[ARG.4]<br>0087100E<br>8B4C24 10<br>00871012<br>PUSH ESI<br>56<br>MOV ESI.DWORD PTR SS:[ARG.3]<br>00871013<br>8B7424 10<br>00871017<br>8916<br>MOV DWORD PTR DS: [ESI], EDX<br>00871019<br>MOV DWORD PTR DS: [ECX], EAX<br>8901<br>POP ESI<br>80871018<br>5E<br>C <sub>3</sub><br><b>RETN</b><br>0087101CL<br>čč<br>cc<br>0087101D<br>INT <sub>3</sub><br>INT <sub>3</sub><br>0087101E<br>СC<br>INT <sub>3</sub><br>0087101F<br>68 88338700<br>PUSH OFFSET 00873388<br>00871020<br>68 84338700<br>00871025<br>PUSH OFFSET 00873384<br>$\blacksquare$                                                                                                    | Registers (MMX)<br>EAX 0000DB18<br>00873388 global.00873388<br>ECX<br>EDX.<br>00000243<br>EBX<br>00000000<br>ESP.<br>0030F8D4<br>EBP 0030F92C<br>ESI 00873384 global.00873384<br>EDI 00873390 global.00873390<br>EIP<br>0087101B global.0087101B<br>c.<br>ø<br>ES.<br>002B<br>32bit 0(FFFFFFFFF<br>P<br>CS.<br>0023<br>32bit<br><b>BLEEFFEEFF</b><br>SS<br>я<br>ø<br>002B<br>32bit<br>0 (FFFFFFFFF<br>Ø<br><b>DS</b><br><b>ØØ2B</b><br>32bit<br>0(FFFFFFFFF)<br>Ø<br>s.<br>FS.<br>0053<br>32bit<br>ZEFDD000(FFF) |
| Top of stack [0030F8D4]=1<br>ESI=global.00873384                                                                                                    | Ø<br>GS 002B 32bit 0(FFFFFFFFF)<br>Й<br>D.<br>0.<br>Й<br>LastErr 00000000 ERROR SUCCESS<br>00000206 (NO, NB, NE, A, NS, PE, GE, G)<br>EFL                                                                                                    |
| ASCII (ANSI<br>Address Hex dumn<br>惜<br>43 02 00 00 18 DB 00 00<br>02<br>00<br>Сē<br>曲<br>00873384<br>00<br>00<br>-001<br>-001<br>øø<br>00<br>00<br>00<br>00 00 00 00 00<br>00 m/E5m/E5<br>008733941 6D ZF<br>$\frac{60}{60}$ ar 45.55<br>$\frac{45}{80}$ $\frac{55}{80}$<br>00 00 00<br>00<br>ØЙ<br><b>ØØ</b><br>ЙЙ<br>00<br><b>PR</b><br>00873384100<br>00 00 00 00<br>00<br>00<br>00<br>00 00<br>00<br><b>ØØ</b><br>00<br>00<br>008733B4100<br>ØЙ<br>ØЙ<br>00<br>00<br>00 00<br>00 00<br>00<br>00<br>00<br>00<br><b>PR</b><br><b>ØØ</b><br>ØЙ<br>ØЙ.<br>ØЙ<br>008733C41<br>00<br>00<br>00 00<br>00<br>00<br>00<br>ØЙ<br>008733D4<br>00<br>00<br>-00<br>00<br>00<br>ØЙ<br>ØØ.<br><b>ØØ</b><br>00<br>00<br>00 00<br>00 00<br>00<br>00<br>00<br>008733E4<br>ØØ.<br>00<br>00<br>ØØ.<br>ЙЙ<br>ЙЙ<br><b>ØØ</b><br>00<br>00 00 00 00<br>00<br>00<br>00<br>008733F4 00<br>00<br>00<br>00<br>00<br>00<br>00<br>ЙЙ<br>00<br>ЙØ<br>ØЙ<br>00873404 00 00<br>00 00 00 00<br>ØЙ<br><b>PRI</b><br>ЙЙ<br>88188<br>ØЙ<br>ØЙ<br>ØЙ | 0030F8D4<br>000000001<br>L0087103616D3<br>RETURN from glob<br>0030F8D8<br>0030F8DC<br>F0000007BL0<br>0030F8E0<br>000001C8 #0<br>0030F8E4<br>00873384 Д33<br>і йзз<br>0030F8E8<br>00873388<br>0030F8EC<br>$-43$<br>RETURN from glob.<br>008711C1<br>0030F8F0<br>00000001<br>-61<br>ASCII "pNF"<br>0030F8F4<br>00464E68 hNF<br>0030F8F8<br>00462848 H(F<br>0030F8FC<br>ERCC5534 4UPL                                                                                                    |

Figure 10.4: OllyDbg: f1() execution completed

Now the global variables' values are loaded into registers ready for passing to printf() (via the stack):

| C CPU - main thread, module global                                                                                                    |                             |                                                                                                    | <u> - 미지</u> |
|----------------------------------------------------------------------------------------------------|-----------------------------|----------------------------------------------------------------------------------------------------|--------------|
| 0087101E<br>cc<br>INT3<br>cс<br>INT <sub>3</sub><br>0087101F<br>68 88338700<br>PUSH OFFSET 00873388<br>0087102015<br>68.<br>84338700<br>00871025<br>PUSH OFFSET<br>00873384<br>68 C8010000<br>PUSH 1C8<br>0087102A<br>78<br>PUSH 7B<br>0087102F<br>6A<br>00871031<br>E8 CAFFFFFFF<br>CALL 00871000<br>88338700<br>MOV EAX, DWORD PTR DS: [873388]<br>00871036<br>A1<br>8B0D 8433870 MOV ECX, DWORD PTR DS:[873384]<br>0087103B<br>00871041<br>PUSH EAX<br>50<br>51<br>PUSH ECX<br>00871042<br>00871043<br>68 00308700<br>PUSH OFFSET 00873000<br>FF15 8020870 CALL<br>CALL DWORD PTR DS:[ <amsvcr100.printf>]<br/>ADD ESP,1C<br/>00871048<br/>0087104E<br/>8304 IC<br/>XOR EAX, EAX<br/>3300<br/>00871051<br/>Č3<br/>00871053<br/>RETN<br/>Stack [0030F8D8]=global.00871036<br/>EAX=0000DB18 (decimal 56088.)</amsvcr100.printf>                                                                                                    | r≪<br>$\lhd$<br>fd<br>L MS. | Registers (MMX)<br>0000DB18<br>EAX<br>ECX<br>00000243<br>EDX<br>00000243<br>EBX<br>00000000<br><b>ESP</b><br>0030F8DC<br>EBP<br>0030F92C<br>ESI<br>00000001<br>EDI<br>00873390 global.00873390<br>EIP<br>00871041 global.00871041<br>c.<br>ø<br>ES.<br>32bit<br><b>002B</b><br>ЙĽ<br>P<br>CS.<br>0023<br>32bit<br>Йſ<br>SS<br>AΘ<br>32bit<br>002B<br>ЙΙ<br>Z<br>ø<br>DS<br>32bit<br><b>ØØ2B</b><br>Йſ<br>FFFFFFFFF<br>s<br>ø<br>FS<br>0053<br>32bit<br>7EFDD000(FFF)<br>Ø<br>GS.<br>002B<br>32bit<br><b><i>BLEEFFEFFFF</i></b><br>D Ø<br>0.<br>- 12<br>LastErr 00000000 ERROR SUCCESS<br>00000206 (NO, NB, NE, A, NS, PE, GE, G)<br>EFL |              |
| ASCII (ANSI<br>Hex dump<br>Address                                                                                                    |                             | 0030F8DC<br>$0000007B$ {                                                                                                    | ж.           |
| ЙЙ.<br>18<br>00<br>œ<br>00873384<br>43<br>-82<br>ØЙ<br>DB<br>00<br>02<br>øø<br>øø<br>øø<br>00<br>ЙЙ<br>ЙЙ<br>00<br>00<br>00 m/E5m/E5<br>6D<br>2F<br>35<br>00<br>ЙЙ<br>ЙЙ<br>00873394<br>6D<br>2F<br>45<br>35<br>45<br>ØЙ<br>00<br>ØЙ<br>ØЙ<br>00<br>00<br>00<br>00<br>00<br>00<br>00<br>ØЙ<br>00<br>ØЙ<br>ØЙ<br>008733841<br>ЙЙ<br>ØЙ<br>ØЙ<br>ØЙ<br>00<br>00<br>ØЙ<br>00<br>00<br>00<br>00<br>00<br>008733B4<br>ØЙ<br>00<br>00<br>ØЙ<br>ØЙ<br>ØЙ<br>ØЙ.<br>00<br>00<br>00<br>00<br>00873304<br>ØЙ<br>00<br>00<br>00<br>00<br>00<br>ØЙ<br>00<br>ØЙ<br>ØЙ<br>00<br>ØЙ<br>ØЙ<br>ØЙ<br>00<br>00<br>00<br>00<br>00<br>00<br>00<br>ØЙ<br><b>ØØ</b><br><b>ØØ</b><br>008733D4<br><b>ØØ</b><br><b>ØØ</b><br><b>ØØ</b><br>00<br>00<br>00<br>008733E4<br>00<br>00<br><b>ØØ</b><br>00<br>00<br>00<br>00<br><b>ØØ</b><br><b>ØØ</b><br>0Ø<br><b>ØØ</b><br><b>ØØ</b><br>ØØ.<br>00<br>00<br>008733F4 00 00<br>00<br>00<br>00<br>00<br>00<br>00<br>00<br>00<br>00<br>00<br>ØØ.<br>ЙЙ<br>00 00<br>00873404 00 00<br>00 00 00<br>00<br>00<br>00<br>00<br>00<br>ØЙ<br>00<br>ØЙ<br>ЙЙ<br>00 00 |                             | 片日<br>000001C8<br>0030F8E0<br>0030F8E4<br>00873384<br><b>133</b><br>0030F8E8<br>йзз<br>00873388<br>0030F8EC<br>008711C1-<br>$+43$<br>RETURN from glob-<br>0030F8F0<br>00000001<br>日<br>0030F8F4<br>00464E68<br>ASCII "DNF"<br>hNF<br>0030F8F8<br>00462848<br>H <sub>F</sub><br>EACC5534<br>0030F8FC<br>4UP <sub>b</sub><br>0030F900<br>00000000<br>0030F904<br>00000000                                                                                                    |              |

Figure 10.5: OllyDbg: global variables' addresses are passed into printf()

## **10.2 Local variables example**

Let's rework our example slightly:

Listing 10.2: now the sum and product variables are local

```
void main()
{
        int sum, product; // now variables are local in this function
        f1(123, 456, &sum, &product);
        printf ("sum=%d, product=%d\n", sum, product);
};
```
f1() code will not change. Only the code of main() will do:

Listing 10.3: Optimizing MSVC 2010 (/Ob0)

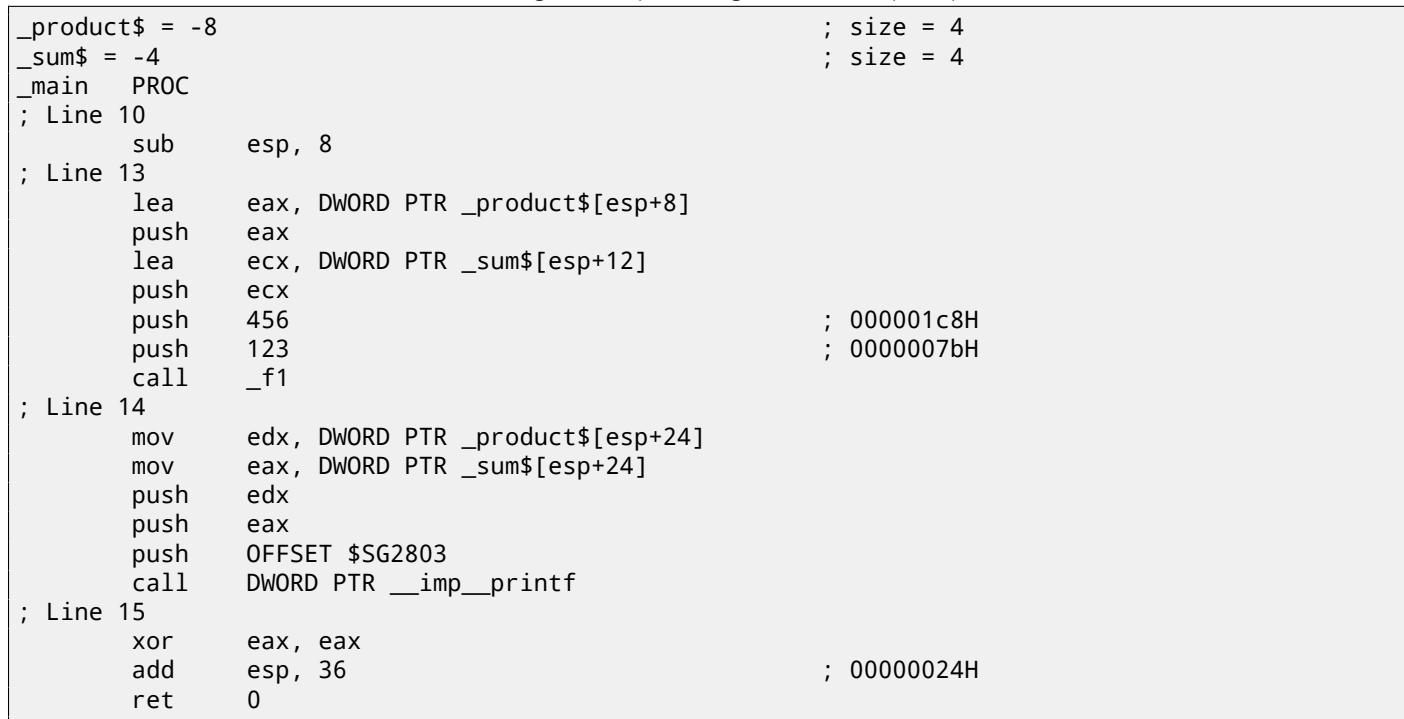

#### *CHAPTER 10. POINTERS CHAPTER 10. POINTERS*

Let's look again with OllyDbg. The addresses of the local variables in the stack are 0x2EF854 and 0x2EF858. We see how these are pushed into the stack:

| C CPU - main thread, module local                                                                                                    | $\Box$ o $\Box$                                                                                                    |
|----------------------------------------------------------------------------------------------------|----------------------------------------------------------------------------------------------------|
| 0086101E<br>INT3<br>cс<br>СC<br>INT3<br>00A6101F<br>83EC 08<br>SUB ESP,8<br>LEA EAX,[LOCAL.1]<br>00A610201r\$<br>00A61023<br>8D0424<br>00A61026<br>50<br>PUSH EAX<br>LEA EAX, [LOCAL.0]<br>00A61027<br>8D4424 08<br>00A6102B<br>50<br>PUSH EAX<br>68 C8010000<br>00A6102C<br>1C8<br><b>PUSH</b><br>00A61031<br>6A<br>7B<br>7B<br><b>PUSH</b><br>E8 C8FFFFFF<br>00861000<br>00A61033<br>CALL<br>FF7424 10<br>00A61038<br><b>PUSH</b><br>DWORD PTR SS: [LOCAL.1]<br>00A6103C<br>FF7424 18<br>PUSH DWORD PTR SS: [LOCAL.0]<br>PUSH OFFSET 00A63000<br>00A61040<br>00308600<br>68.<br>E8 06000000<br>CALL < JMP.&MSUCR110.printf><br>00A61045<br>XOR EAX, EAX<br>33CØ<br>00A6104A<br>ADD ESP.24<br>83C4 24<br>0086104CH<br>Stack [002EF84C]=0<br>EAX=002EF858                                                                                                    | Registers (MMX)<br>EAX 002EF858<br>ECX <sup>1</sup><br>004DCDF8<br>EDX<br>00000000<br>EBX<br>00000000<br><b>ESP</b><br>002EF850<br>EBP<br>002EF898<br>ESI<br>00000001<br>EDI<br>00000000<br>EIP<br>00A6102B<br>local.00A6102B<br>с<br>ø<br>ES.<br>002B<br>32bit 0(FFFFFFFFF)<br>ASG<br>P<br>ø<br>CS.<br>0023<br>32bit 0(FFFFFFFFF)<br>Juri<br>A<br>ø<br>SS<br><b>Ø02B</b><br>32bit<br><b><i>BLEEFFEFFFE</i></b><br>ø<br>DS<br><b>ØØ2B</b><br>32bit<br><b><i>BLEEFFEFFFE</i></b><br>s<br>ø<br>FS.<br>0053<br>32bit<br>ZEEDDAAA(FFF)<br>ø<br>GS 002B<br>32bit 0(FFFFFFFFF)<br>ø<br>D.<br>0<br>Й<br>LastErr <b>00000000</b> ERROR SUCCESS<br>00000202 (NO, NB, NE, A, NS, PO, GE, G)<br>EFL |
| ASCII (ANSI ▲<br>Hex dump<br>Address<br>Bum=%d.<br>00863000<br>73<br>75<br>6D.<br>-3D I<br>25<br>2C<br>70<br>64<br>20<br>72<br>6F<br>75<br>63<br>74<br>64<br>00<br>01<br>00<br>00<br>00<br>00<br>00<br>00863010<br>00<br>00<br>00<br>00<br>001% oo 0<br>25<br>64<br>ØA<br>00<br>FF<br>FF<br>48<br>AB<br>56<br>84<br>00A63020 FE<br>FF<br>FF<br><b>FF</b><br>FF<br>FF.<br>7B<br>B7<br>A9<br>$541 -$<br>88<br>00<br>9F<br>00A630301<br>00<br>00<br>ØЙ<br>ØЙ<br>00<br>00<br>00<br>00<br>01<br>-00<br>00<br>ØЙ.<br>4D.<br>00<br>00<br>00<br>00<br>00<br>00<br>00<br>00<br>00A63040 F8<br>CD<br>4D<br>00<br>00<br>00<br>00<br><b>BBI</b><br>$0 = M$<br>00<br>00<br>00<br>00<br><b>ØØ</b><br>00<br>00<br>00<br>00<br>-90<br>00<br>00<br>00A63050100<br>00<br>00<br>ØЙ<br>00<br>00<br>00<br>00<br>00<br>00<br>00<br>00<br>00<br>00   00<br>00A63060 00<br>00<br>00<br>ØØ.<br>00<br>00863070 00<br>-00<br>00<br>00 00 00<br>00<br>00<br>00 00<br>00<br>00<br>00<br>00<br>00<br>-00<br>00 00 00<br>00863080100 00 00<br>00<br>ØØ.<br>00 00<br>-00<br>00<br>00<br>ЙЙ<br>ЙЙ<br>- 00 | 002EF858<br>00000001 0<br>L00A61257 M\$*<br>RETURN from loca<br>002EF85C<br>prof <sup>-</sup><br>002EF860<br>00000001<br>ø<br>004D9F88 URM<br>002EF864<br>иŒ<br>004DCDF8 º=M<br>002EF868<br>ß.<br>AB668331<br>002EF86C<br>$1\Gamma f \Lambda$<br>002EF870<br>00000000<br>002EF874<br>00000000<br>002EF878<br><b>7EFDE000</b><br>D¥‴<br>002EF87C<br>00000000<br>002EF86C<br>002EF880<br>ı۰.                                                                                                    |

Figure 10.6: OllyDbg: local variables' addresses are pushed into the stack

#### f1() starts. So far there is only random garbage in the stack at 0x2EF854 and 0x2EF858:

| C CPU - main thread, module local                                                                                                    | 그미지                                                                                                    |
|----------------------------------------------------------------------------------------------------|----------------------------------------------------------------------------------------------------|
| 8B5424 08<br>00A61000 F<br>MOV EDX, DWORD PTR SS: [ARG.2]<br>MOV EAX, DWORD PTR SS: [ARG.3]<br>8B4424 0C<br>00A61004<br>PUSH ESI<br>00961008<br>56<br>MOV ESI, DWORD PTR SS: [ARG.1]<br>00861009<br>8B7424 08<br>00A6100D<br>8D0C16<br>LEA ECX, [EDX+ESI]<br>00A61010<br>ØFAFF <sub>2</sub><br>IMUL ESI, EDX<br>MOV DWORD PTR DS: [EAX], ECX<br>00A61013<br>8908<br>MOV EAX,DWORD PTR SS:[ARG.4]<br>00A61015<br>8B4424 14<br>00A61019<br>8930<br>MOV DWORD PTR DS:[EAX],ESI<br>POP ESI<br>00A6101B<br>뜒<br><b>RETN</b><br>00A6101CL-<br>cc<br>cc<br>INT <sub>3</sub><br>0086101D<br>INT <sub>3</sub><br>0086101E<br>СC<br>INT <sub>3</sub><br>00A6101F<br>83EC 08<br>SUB ESP, 8<br>00A61020 r\$<br>00A61023   •<br>LEA EAX.ILOCAL.11<br>8D0424<br>Stack [002EF848]=000001C8 (decimal 456.)<br>EDX=0<br>Local call from 0A61033                                                                                                    | Registers (MMX)<br>EAX 002EF858<br>ECX<br>004DCDF8<br>EDX<br>00000000<br>EBX<br>00000000<br>002EF840<br>ESP<br><b>EBP</b><br>002EF898<br>ESI<br>00000001<br>EDI<br>00000000<br>EIP<br>00061000<br>local.00A61000<br>002B<br>ES.<br>32bit 0(FFFFFFFFF)<br>P<br>CS.<br>0023<br>32bit<br><b><i>BLEEFFEFFFF</i></b><br>SS.<br>002B<br>32bit<br><b><i>BLEEFFEFFF</i></b><br>DS<br>002B<br>32bit<br>0 (FFFFFFFFF<br><b>FS</b><br>Ś<br>Ø<br>0053<br>32bit<br>7EFDD000(FFF)<br>Ø<br>GS.<br>002B 32bit<br>0(FFFFFFFFF)<br>Ø<br>D<br>Ω.<br>LastErr 00000000 ERROR SUCCESS |
| ASCII (ANSI ▲<br>Address   Hex dump                                                                                                    | EFL<br>00000202 (NO, NB, NE, A, NS, PO, GE, G)<br>002EF840<br>□ 800A61038 8▶*<br>RETURN from local                                                                                                    |
| 00863000 73<br>6D<br>-3DI<br>Eum=%d.<br>75<br>25<br>64<br>70<br>63<br>74<br>3DI<br>20<br>-20 <br>72 6F<br>-64<br>75<br>pro <del>m</del><br>00<br>ØA<br>00<br>00<br>64<br>01<br>00<br>00<br>00<br>00<br>00<br>00 00<br>-00 % 2d回 -0<br>00A63010 25<br>00<br>B7<br>00A63020 FE FF<br>FF<br>FF<br>FF<br>A9.<br>84<br>иŒ<br>FF<br>FF<br>7B<br>48<br>56<br>54<br>FF<br>AB.<br>×<br>61<br>00A63030 00<br>00<br>88<br>9F<br>00<br>- 00<br>00<br>00<br>01<br>00<br>00<br>00<br>4D 00<br>00<br>00<br>00A63040 F8 CD<br>4D<br>00<br>00<br>. ∘=M<br>00<br>00<br>00<br>00<br>00<br>00<br>00<br><b>ØØ</b><br><b>ØØ</b><br>- 00<br>-001<br>00<br>00<br>00A63050100 00 00<br>00<br>00<br>00<br>ØØ.<br><b>ØØ</b><br>ØØ.<br><b>ØØ</b><br><b>ØØ</b><br><b>ØØ</b><br>00 00<br>00A63060 00 00 00<br>00<br>ØØ.<br>00<br>00<br>ØØ.<br>øø<br>00<br>0Ø<br>00 00<br>ØØ.<br>ØØ.<br>ЙЙ<br>00A63070 00 00 00<br>00<br>00<br>00<br>001<br>00<br>00<br>88.88<br>00<br>ЙЙ<br>00<br>ЙØ<br>ЙЙ<br>00<br>00A63080100 00 00<br>00<br>00<br>00 00 00<br>ЙЙ<br>00<br>laa aa aa aa<br>00 | F0000007B<br>002EF844<br>002EF848<br>000001C8<br>片日<br>X°.<br>002EF84C<br>002EF858<br>002EF850<br>002EF854<br>T°.<br>002EF854<br>K-LU RETURN to MSUCR1<br>5516FA4B<br>002EF858<br>00000001<br>A<br>002EF85C<br>L00A61257<br>W‡w<br>RETURN from loca<br>002EF860<br>00000001<br>日<br>004D9F88 HRM<br>002EF864<br>$0 = M$<br>002EF868<br>004DCDF8                                                                                                    |

Figure 10.7: OllyDbg: f1() starting

| C CPU - main thread, module local                                                                                                    | 그미지                                                                                                    |
|----------------------------------------------------------------------------------------------------|----------------------------------------------------------------------------------------------------|
| 8B5424 08<br>MOV EDX, DWORD PTR SS: LARG.21<br>00861000 r\$<br>MOV EAX, DWORD PTR SS: LARG.3]<br>8B4424 0C<br>0006100411<br>008610081<br>56<br>PUSH ESI<br>MOV ESI, DWORD PTR SS: LARG.11<br>8B7424 08<br>00061009<br>LEA ECX, [EDX+ESI]<br>0006100D<br>8D0C16<br>00A61010<br>ØFAFF2<br>IMUL ESI, EDX<br>00A61013<br>8908<br>MOV DWORD PTR DS: [EAX], ECX<br>00A61015<br>8B4424 14<br>MOV EAX, DWORD PTR SS: [ARG.4]<br>00A61019<br>8930<br>MOV DWORD PTR DS: [EAX], ESI<br>5E<br>00A6101B<br>POP ESI                                                                                                    | Registers (MMX)<br>EAX 002EF854<br>ECX 00000243<br>EDX 000001C8<br>EBX 00000000<br>ESP.<br>002EF83C<br><b>EBP</b><br>002EF898<br>ESI<br>0000DB18<br>EDI<br>00000000                                                                                                    |
| <b>CROSS</b><br>00A6101C<br><b>RETN</b><br>00A6101D<br>INT3<br>INT <sub>3</sub><br>0096101E<br>INT <sub>3</sub><br>0006101F<br>83EC 08<br>SUB ESP, 8<br>00861020 r\$<br>LEA EAX.ILOCAL.11<br>8D0424<br>0086102311<br>Top of stack<br>[002EF83C]=1<br>ESI=0000DB18<br>(decimal 56088.)                                                                                                    | EIP<br>00A6101B<br>local.00A6101B<br>C.<br>ø<br>ES.<br>002B<br>32bit 0(FFFFFFFFF)<br>P<br>CS.<br>0023<br>32bit 0(FFFFFFFFF)<br>Ø<br>SS.<br><b>ØØ2B</b><br>32bit 0(FFFFFFFFF)<br>Ø<br>DS.<br>002B<br>32bit<br><b><i>BLEEFFEFFFE</i></b><br>Š<br>ø<br>FS.<br>0053<br>S2bit 7EFDD000(FFF)<br>ø<br>GS 002B 32bit 0(FFFFFFFFF)<br>D.<br>- 12<br>$0$ $a$<br>LastErr 00000000 ERROR_SUCCESS<br>EFL 00000206 (NO,NB,NE,A,NS,PE,GE,G) |
| $ASCII$ (ANSI $\triangle$<br>Address   Hex dump<br>00863000 73<br>6D<br>75<br>3DI<br>25<br>$\begin{array}{ c c c c c }\n 64 & 20 & 20 & 70 \\  \hline\n 00 & 00 & 00 & 00 \\  \end{array}$<br>3D §um=%d. prod<br>72<br>00<br>6F.<br>75 63<br>74<br>-641<br>$\frac{1}{56}$ 84 B7<br>00A63010 25 64 0A<br>01<br>00<br>00<br>-00<br>- 00   2d回 - 0<br>84 BZ<br>FF FF<br>FF.<br>48<br>00A63020 FE FF FF<br>FF FF<br>54<br>A9<br>7B<br><b>AB</b><br>иŒк<br>п<br>88 9F<br>00<br>00<br>61<br>00A63030100<br>00<br>00<br>00<br>00<br>00<br>00<br>-00<br>01<br>4D.<br>00<br>00<br>00<br>00<br>00 00 00 00<br>00<br>00<br>00<br>$o = M$<br>00A63040 F8 CD<br>4D<br>00<br>00<br><b>ØØ</b><br><b>PBI</b><br>00A63050<br>00 00 00 00<br>00<br>00<br>00<br>00<br>00<br>00<br>00<br><b>ØØ</b><br><b>ØØ</b><br>00<br>-00<br>ØØ.<br>00063060<br>00<br>00 00<br>00 00 00 00<br>00<br>00<br>00<br>00<br>0Ø<br>00<br>-001<br>00<br>00<br>00863070<br>00 00<br>00 00 00 00<br>00<br>-00<br>00<br>00<br>-00<br>00<br>00 00<br>00<br>- 00<br>00A63080100 00 00<br>00<br>00<br>00 00 00 00 00<br>00<br>00<br>00 00 00 00<br>00063090100 00 00 00 00100 00 00 00100 00 00<br>-88 88 88 88 88 | 002EF844   <b>0000007B</b>   0<br>000001C8 ≌0<br>002EF848<br>002EF84C 002EF858 X°.<br>002EF854<br>0000DB18 <sup>1</sup><br>002EF858<br>00000243 CB<br><b>SOZE POOL OOOL CONTROL</b><br><b>RETURN from loca</b><br>002EF860<br>00000001<br>-6<br>002EF864<br>004D9F88 URM<br>002EF868<br>004DCDF8 P=M<br>AB668331 1Ffn<br>002EF86C                                                                                            |

Figure 10.8: OllyDbg: f1() completes execution

We now find 0xDB18 and 0x243 at addresses 0x2EF854 and 0x2EF858. These values are the f1() results.

## **10.3 Conclusion**

f1() could return pointers to any place in memory, located anywhere. This is in essence the usefulness of the pointers. By the way, C++ *references* work exactly the same way. Read more about them: ( 51.3 on page 539).

## **Chapter 11**

# **GOTO operator**

The GOTO operator is generally considered as anti-pattern. [Dij68], Nevertheless, it can be used reasonably [Knu74], [Yur13, p. 1.3.2].

Here is a very simple example:

```
#include <stdio.h>
int main()
{
        printf ("begin\n");
        goto exit;
        printf ("skip me!\n");
exit:
        printf ("end\n");
};
```
Here is what we have got in MSVC 2012:

Listing 11.1: MSVC 2012

| \$SG2934 DB<br>\$SG2936 DB<br>\$SG2937 DB |                                                                  | 'begin', OaH, OOH<br>'skip me!', OaH, OOH<br>'end', OaH, OOH                                                                            |
|-------------------------------------------|------------------------------------------------------------------|----------------------------------------------------------------------------------------------------|
| main                                      | <b>PROC</b><br>push<br>mov<br>push<br>call<br>add<br>jmp<br>call | ebp<br>ebp, esp<br>OFFSET \$SG2934 ; 'begin'<br>$\_print$<br>esp, 4<br>SHORT \$exit\$3<br>push OFFSET \$SG2936; 'skip me!'<br>$\_print$ |
| \$exist3:                                 | add                                                              | esp, 4                                                                                                    |
|                                           | push<br>call<br>add<br>xor<br>pop<br>ret                         | OFFSET \$SG2937 ; 'end'<br>$\_print$<br>esp, 4<br>eax, eax<br>ebp<br>0                                                                  |
| main                                      | <b>ENDP</b>                                                      |                                                                                                    |

The *goto* statement has been simply replaced by a JMP instruction, which has the same effect: unconditional jump to another place.

The second printf() could be executed only with human intervention, by using a debugger or by patching the code.

This could also be useful as a simple patching exercise. Let's open the resulting executable in Hiew:

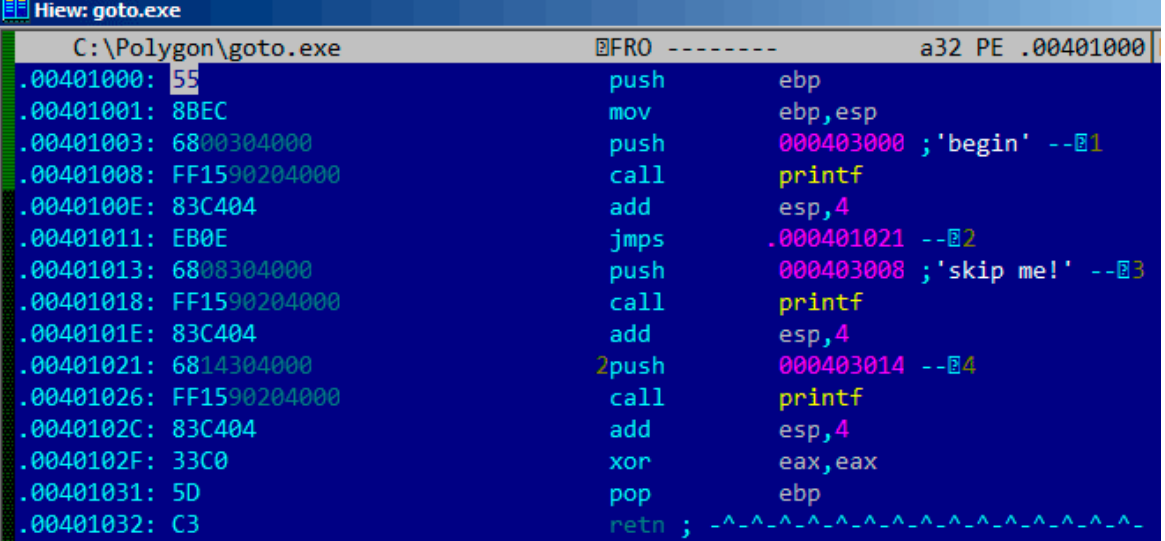

Figure 11.1: Hiew

Place the cursor to address JMP (0x410), press F3 (edit), press zero twice, so the opcode becomes EB 00:

| C:\Polygon\goto.exe    | <b>EFWO EDITMODE</b> | 00000413<br>a32 PE              |
|------------------------|----------------------|---------------------------------|
| 00000400: 55           | push                 | ebp                             |
| 00000401: 8BEC         | mov                  | ebp, esp                        |
| 00000403: 6800304000   | push                 | $000403000$ ; $00$              |
| 00000408: FF1590204000 | call                 | d, [000402090]                  |
| 0000040E: 83C404       | add                  | esp,4                           |
| 00000411: EB00         | jmps                 | 000000413                       |
| 00000413: 6808304000   | push                 | $000403008$ ; $000$             |
| 00000418: FF1590204000 | call                 | d, [000402090]                  |
| 0000041E: 83C404       | add                  | esp,4                           |
| 00000421: 6814304000   | push                 | $000403014$ ; $000$             |
| 00000426: FF1590204000 | call                 | d, [000402090]                  |
| 0000042C: 83C404       | add                  | essp.4                          |
| 0000042F: 33C0         | xor                  | eax, eax                        |
| 00000431: 5D           | pop                  | ebp                             |
| 00000432: C3           | retn :               | LALALALALALALALALALALALALALALAL |

Figure 11.2: Hiew

The second byte of the JMP opcode denotes the relative offset for the jump, 0 means the point right after the current instruction. So now JMP not skipping the second printf() call.

Press F9 (save) and exit. Now if we run the executable we should see this:

| C:\Polygon>goto.exe |
|---------------------|
| begin               |
| skip me!            |
| lend                |
|                     |

Figure 11.3: Patched executable output

The same result could be achieved by replacing the JMP instruction with 2 NOP instructions. NOP has an opcode of 0x90 and length of 1 byte, so we need 2 instructions as JMP replacement (which is 2 bytes in size).

## **11.1 Dead code**

The second printf() call is also called "dead code" in compiler terms. This means that the code will never be executed. So when you compile this example with optimizations, the compiler removes "dead code", leaving no trace of it:

Listing 11.2: Optimizing MSVC 2012

| \$SG2981 DB<br>\$SG2983 DB |                                   | 'begin', OaH, OOH<br>'skip me!', OaH, OOH |  |  |
|----------------------------|-----------------------------------|-------------------------------------------|--|--|
| \$SG2984 DB                |                                   | 'end', 0aH, 00H                           |  |  |
| main                       | <b>PROC</b><br>push<br>call       | OFFSET \$SG2981 ; 'begin'<br>$\_print$    |  |  |
|                            | push                              | OFFSET \$SG2984 ; 'end'                   |  |  |
| \$exist4:                  |                                   |                                           |  |  |
| main                       | call<br>add<br>xor<br>ret<br>ENDP | $\_print$<br>esp, 8<br>eax, eax<br>0      |  |  |

However, the compiler forgot to remove the "skip me!" string.

Try to achieve the same result using your favorite compiler and debugger.

## **Chapter 12**

# **Conditional jumps**

## **12.1 Simple example**

```
#include <stdio.h>
void f_signed (int a, int b)
{
    if (a>b)
        print f ("a>b\n");
    if (a == b)printf ("a==b\n");
    if (a < b)printf ("a<b/>a>
};
void f_unsigned (unsigned int a, unsigned int b)
{
    if (a>b)
        printf ("a>b\n");
    if (a==b)printf ("a==b\n");
    if (a < b)printf ("a<br/>b\n");
};
int main()
{
    f_signed(1, 2);
    f_unsigned(1, 2);
    return 0;
};
```
### **12.1.1 x86**

#### **x86 + MSVC**

Here is how the f\_signed() function looks like:

Listing 12.1: Non-optimizing MSVC 2010

```
a$ = 8b$ = 12
_f_signed PROC
   push ebp
   mov ebp, esp
   mov eax, DWORD PTR _a$[ebp]
   cmp eax, DWORD PTR _b$[ebp]
   jle SHORT $LN3@f_signed
   push OFFSET $SG737 ; 'a>b'
   call _printf<br>add esp, 4
          esp, 4
```

```
mov ecx, DWORD PTR _a$[ebp]
   cmp ecx, DWORD PTR _b$[ebp]
   jne SHORT $LN2@f_signed
   push OFFSET $SG739 ; 'a==b'
   call _printf
   add esp, 4
$LN2@f_signed:
   mov edx, DWORD PTR _a$[ebp]
   cmp edx, DWORD PTR _b$[ebp]
   jge SHORT $LN4@f_signed
   push OFFSET $SG741 ; 'a<b'
   call _printf
   add esp, 4
$LN4@f_signed:
   pop ebp
   ret 0
_f_signed ENDP
```
The first instruction, JLE, stands for *Jump if Less or Equal*. In other words, if the second operand is larger or equal to the first one, the control flow will be passed to the specified in the instruction address or label. If this condition does not trigger because the second operand is smaller than the first one, the control flow would not be altered and the first printf() would be executed. The second check is JNE: *Jump if Not Equal*. The control flow will not change if the operands are equal.

The third check is JGE: *Jump if Greater or Equal*—jump if the first operand is larger than the second or if they are equal. So, if all three conditional jumps are triggered, none of the  $print(f)$  calls would be executed whatsoever. This is impossible without special intervention.

Now let's take a look at the f\_unsigned() function. The f\_unsigned() function is the same as f\_signed(), with the exception that the JBE and JAE instructions are used instead of JLE and JGE, as follows:

```
Listing 12.2: GCC
```

```
_a$ = 8 ; size = 4
_b$ = 12 ; size = 4
_f_unsigned PROC
   push ebp
   mov ebp, esp
   mov eax, DWORD PTR _a$[ebp]
   cmp eax, DWORD PTR _b$[ebp]
   jbe SHORT $LN3@f_unsigned
   push OFFSET $SG2761 ; 'a>b'
   call _printf
   add esp, 4
$LN3@f_unsigned:
   mov ecx, DWORD PTR _a$[ebp]
   cmp ecx, DWORD PTR _b$[ebp]
   jne SHORT $LN2@f_unsigned
   push OFFSET $SG2763 ; 'a==b'
   call _printf
   add esp, 4
$LN2@f_unsigned:
   mov edx, DWORD PTR _a$[ebp]
   cmp edx, DWORD PTR _b$[ebp]
   jae SHORT $LN4@f_unsigned
   push OFFSET $SG2765 ; 'a<b'
   call _printf
   add esp, 4
$LN4@f_unsigned:
   pop ebp
   ret 0
_f_unsigned ENDP
```
As already mentioned, the branch instructions are different: JBE—*Jump if Below or Equal* and JAE—*Jump if Above or Equal*. These instructions (JA/JAE/JB/JBE) differ from JG/JGE/JL/JLE in the fact that they work with unsigned numbers.

See also the section about signed number representations ( 30 on page 432). That is why if we see JG/JL in use instead of JA/JB or vice-versa, we can be almost sure that the variables are signed or unsigned, respectively.

Here is also the main() function, where there is nothing much new to us:

#### Listing 12.3: main()

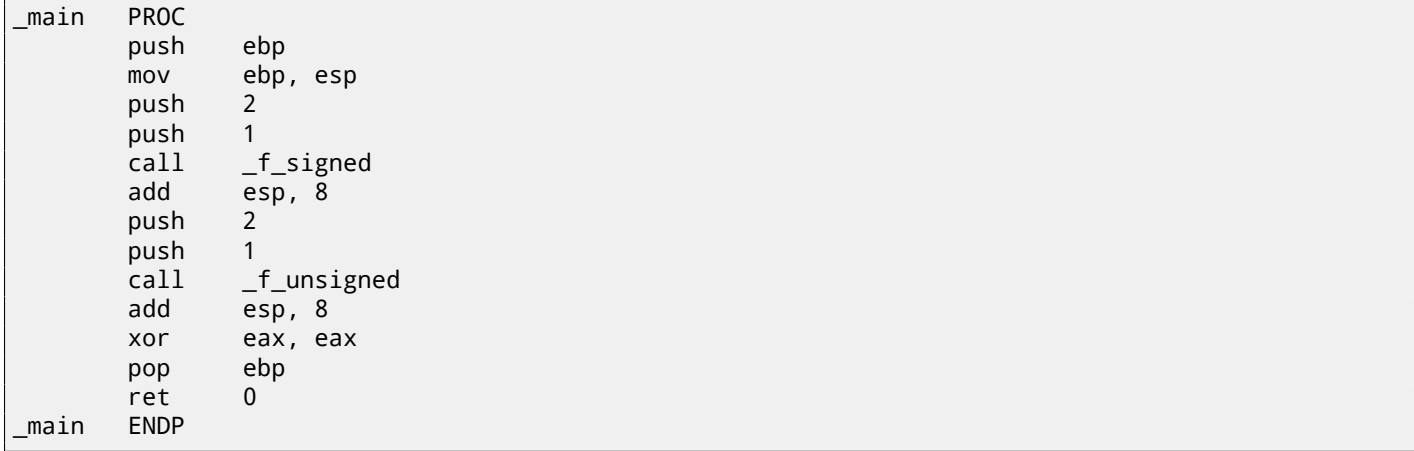

We can see how flags are set by running this example in OllyDbg. Let's begin with f\_unsigned(), which works with unsigned numbers. CMP is executed thrice here, but for the same arguments, so the flags are the same each time.

Result of the first comparison:

| C CPU - main thread, module ex                                                                                                    | <u>_ 미 ×</u>                                                                                                    |
|----------------------------------------------------------------------------------------------------|----------------------------------------------------------------------------------------------------|
| PUSH EBP<br>55<br>$00101050$ $\Gamma$ \$<br>8BEC<br>MOU EBP, ESP<br>001A1051<br>8B45 08<br>001A1053<br>MOV EAX, DWORD PTR SS: [ARG.1]<br>001A1056<br>CMP EAX, DWORD PTR SS: [ARG.2]<br>3B45 0C<br>001A1059<br>$\sqrt{676}$ 0E<br>JBE SHORT 001A1069<br>68 <u>18301A00</u><br>PUSH OFFSET 001A3018<br>001A105B<br>FF15 80201800 CALL DWORD PTR DS: [<&MSVCR100.printf>]<br>001A1060<br>$83C4$ $04$<br>ADD ESP, 4<br>001A1066<br>98 QP884<br>MOV ECX, DWORD PTR SS: [ARG.1]<br>00181069<br>CMP ECX, DWORD PTR SS: LARG.2]<br>001A106C<br>3B4D ØC<br>75 ØE<br>001A106F<br>JNE SHORT 001A107F<br>$\sim$<br>68 <u>20301A00</u><br>PUSH OFFSET 001A3020<br>001A1071<br>FF15 8020180 CALL DWORD PTR DS: [<&MSVCR100.printf>]<br>001A1076<br>83C4 04<br>ADD ESP.4<br>001A107C<br>MOV EDX,DWORD PTR SS:[ARG.1]<br>CMP EDX.DWORD PTR SS:[ARG.2]<br>8B55 08<br>8B55 0C<br>001A107F<br>00101082<br>Jump is taken<br>Dest=ex.001A1069                                                                                                    | Registers (MMX)<br>EAX 00000001<br>MSUCR100.6E445617<br>6E445617<br>ECX.<br>EDX<br>0027E308<br>EBX<br>00000000<br>I <sub>MS</sub><br>ESP<br>0038FC30<br><b>EBP</b><br>0038FC30<br>ESI<br>00000001<br>EDI<br>001A33A8 ex.001A33A8<br>EIP.<br>001A1059 ex.001A1059<br>rfd<br>ES.<br>002B<br>32bit 0(FFFFFFFFF)<br>LMS<br>P<br>CS.<br>0023<br>32bit<br><b><i>BLEEFFEFFFF</i></b><br>SS<br>002B<br>32bit<br><b>REFFFFFFFF</b><br>DS<br><b>ØØ2B</b><br>32bit<br>ø<br><b><i>BLEEFFEFFF</i></b><br>FS.<br>0053<br>32bit<br>7EFDD000(FFF)<br>GS.<br>002B<br>32bit<br>0 (FFFFFFFFF)<br>ø<br>Й<br>00<br>LastErr 00000000 ERROR_SUCCESS<br>EFL 00000297 (NO, B, NE, BE, S, PE, L, LE) |
| ASCII<br>Hex dump<br>Address<br>001A3000<br>61 SE<br>00<br>00 팀 개回<br>00<br>00 00<br>ЗD<br>3D<br>ØA<br>00<br>00<br>62<br>ØA.<br>-61<br>62<br>3E<br>00 00 00 61<br>61 SC<br>62<br>00 00 00<br>001A3010<br>62<br>ØA<br>00<br>ØA<br>-001<br>a <bo<br>3D<br/>00<br/>SC.<br/>62<br/>001A30201<br/>3D.<br/>62<br/>ØA<br/>00<br/>00<br/>ØA<br/>00<br/>00<br/>00<br/>-001<br/>61<br/>61<br/><math>a == b</math>o<br/>001A3030<br/>FF<br/>00<br/>00<br/>FF<br/>FF<br/>FF<br/>FF<br/><b>FF</b><br/>FF<br/>FF<br/>00<br/>00<br/>00<br/>00<br/>ØЙ<br/>00<br/>001A3040 FE<br/>3B<br/>A<sub>9</sub><br/>FF<br/>FF<br/>FF<br/>00<br/>33<br/>60<br/>C4<br/>-56<br/>9F<br/>ø<br/>01<br/>00<br/>00<br/>CC.<br/>HO.<br/>56<br/>56<br/>001A3050<br/>48<br/>28<br/>00 a<br/>00<br/>68<br/>4E<br/>00<br/>ØЙ<br/>ØЙ<br/>01<br/>00<br/>ØØ.<br/>00<br/>00<br/>00<br/>00<br/>001A3060<br/>ØØ.<br/>ØØ.<br/>00<br/>00<br/>ØØ.<br/>ØØ.<br/>ØØ.<br/>ØØ.<br/>0Ø<br/><b>ØØ</b><br/>00.<br/>00<br/>00<br/>00<br/>00<br/>00<br/>00<br/>ØØ.<br/>00<br/>ØØ.<br/>001A3070<br/>00<br/>ØØ.<br/>00<br/>ØØ.<br/>00<br/>-001<br/>00<br/>- 00<br/>ØЙ<br/><b>PR</b><br/>00<br/>00<br/>00<br/>00 00<br/>001A3080100 00<br/>00<br/>00<br/>00<br/>00<br/>00 00<br/>ЙЙ<br/><b>00 00</b><br/>00183090 00 00 00 00 00 00 00 00 00 00 00 00<br/>00 00 00 00 00</bo<br> | (ANSI<br>RETURN from ex.0L<br>0038FC34<br>L0010100817<br>a==t=<br>0038FC38<br>£88888881<br>a>b©<br>0038FC3C<br>00000002<br>曲<br>a≺bē<br>0038FC40<br>0038FC84 UF8<br>0038FC44<br>$L00101220$ , $**$<br>RETURN from ex.00<br>3:и'<br>0038FC48<br>00000001<br>в.<br><b>hNV</b><br>0038FC4C<br>00564E68 hNU<br>ASCII "DNU"<br>0038FC50<br>00562848 H(U<br>0038FC54<br>6091C7B7<br>` π ⊪С*<br>0038FC58<br>00000000                                                                                                    |

Figure 12.1: OllyDbg: f\_unsigned(): first conditional jump

So, the flags are: C=1, P=1, A=1, Z=0, S=1, T=0, D=0, O=0. They are named with one character for brevity in OllyDbg.

OllyDbg gives a hint that the (JBE) jump is to be triggered now. Indeed, if we take a look into [Int13], we can read there that JBE is triggering if CF=1 or ZF=1. The condition is true here, so the jump is triggered.

The next conditional jump:

| 그미지<br>C CPU - main thread, module ex                                                                                                    |                                                                                                    |  |  |  |  |
|----------------------------------------------------------------------------------------------------|----------------------------------------------------------------------------------------------------|--|--|--|--|
| PUSH EBP<br>55<br>$00101050$ $r$ \$<br>8BEC<br>MOU EBP, ESP<br>001A1051<br>8B45 08<br>MOV EAX, DWORD PTR SS: [ARG.1]<br>001A1053<br>001A1056<br>3B45 0C<br>EAX, DWORD PTR SS: [ARG.2]<br>CMP.<br>76 ØE<br>001A1059<br><b>JBE SHORT 001A1069</b><br>$\sim$<br>001A105B<br>68 <u>18301A00</u><br>PUSH OFFSET 001A3018<br>00181060<br>FF15 80201800 CALL DWORD PTR DS: [<&MSVCR100.printf>]<br>ADD ESP, 4<br>83C4 04<br>00181066<br>8B4D 08<br>MOV ECX, DWORD PTR SS: [ARG.1]<br>001A1069<br>001A106C<br>3B4D 0C<br>CMP ECX.DWORD PTR SS:[ARG.2]<br>001A106F<br>$-4.75$ $0E$<br>JNE SHORT 001A107F                                                                                                    | Registers (MMX)<br>EAX 00000001<br>00000001<br><b>ECX</b><br>0027E308<br><b>EDX</b><br>EBX<br>00000000<br>rfd<br>ESP<br>0038FC30<br>LMS<br>EBP<br>0038FC30<br>ESI<br>00000001<br><b>EDI</b><br>001A33A8 ex.001A33A8<br>EIP<br>001A106F ex.001A106F                                                                                                    |  |  |  |  |
| 68 20301800  <br>PUSH OFFSET 001A3020<br>00181071<br>FF15 8020180 CALL DWORD PTR DS: [<&MSVCR100.printf>]<br>001A1076<br>83C4 04<br>ADD ESP, 4<br>001A107C<br>98 9855 V<br>MOV EDX, DWORD PTR SS: LARG.1]<br>001A107F<br>ゝ<br>3B55 0C<br>881818821<br>CMP EDX.DWORD PTR SS:[ARG.2]<br>Jump is taken<br>Dest=ex.001A107F                                                                                                    | l <sub>MS</sub><br>ES<br>002B<br>32bit.<br><b><i>BLEEFFEFFFF</i></b><br>Þ<br>CS<br>0023<br>32bit<br>- Øf<br>SS<br><b>ØØ2B</b><br>32bit<br>Йſ<br>ø<br>DS<br>002B<br>32bit<br>ЙÚ<br>FS<br>0053<br>32bit<br>7EFDD000(FFF)<br>ø<br>GS.<br>002B<br>32bit<br><b>Ø(FFFFFFFFF)</b><br>n.<br>Й<br>0.<br>ø<br>LastErr 00000000 ERROR_SUCCESS<br>EFL 00000297 (NO, B, NE, BE, S, PE, L, LE)                                                                                              |  |  |  |  |
| ASCII (ANSI<br>Address   Hex dump<br>00183000 61<br>00<br>001<br>-ØAI<br>00<br>00 61<br>00<br>00<br>a>b⊡<br>3E<br>62<br>ØЙ.<br>3D.<br>3D 62<br>ØA.<br>00<br>62<br>3C<br>62<br>00<br>3E<br>00<br>00<br>001<br>ØA.<br>00.<br>00<br>61<br>ØA<br>00<br>a <bo<br>001A3010161<br/>3D<br/>3C<br/>62<br/>3D<br/>61<br/>62<br/>00<br/>00<br/>00<br/>ØA<br/>00<br/>-001<br/>001A3020<br/>61<br/>ØA<br/>00<br/>ØЙ<br/><math>a == b</math><br/>FF<br/>FF<br/>00<br/>00<br/>00<br/>FF<br/>FF<br/>FF<br/>FF<br/>00183030 FF<br/>FF<br/>-00<br/>ØЙ<br/>ØЙ<br/>00<br/>ØЙ<br/>33<br/>68<br/>3B<br/>FF<br/>A9<br/>60<br/>FF<br/>FF<br/>Ø1<br/>ØЙ<br/>C4<br/>56<br/>00183040 FE<br/>ØЙ<br/>ØЙ<br/>-CC<br/>9F<br/>ø<br/>m.<br/>4E<br/>56<br/>28<br/>56<br/>HEU IND<br/>00183050 01<br/><b>ØØ</b><br/>00<br/>00<br/>48<br/>00<br/><b>ØØ</b><br/>ЙЙ<br/>00 a<br/>00<br/>00<br/>00<br/>00<br/>00<br/>001A3060100<br/>ØØ.<br/>00<br/>00<br/>00<br/>00<br/>00<br/>00<br/>ØØ.<br/>ЙЙ<br/>ЙЙ<br/>ØØ.<br/>0Ø<br/>00<br/>00<br/>00<br/>00<br/>00<br/>00<br/>00183070<br/>00<br/>00<br/>00<br/>ЙЙ<br/>00<br/>-00<br/>00<br/>ØØ.<br/>ЙЙ<br/>ØЙ.<br/>00<br/>ЙЙ<br/>ЙЙ<br/>001<br/>00 00<br/>00<br/>00<br/>00<br/>00<br/>00<br/>001A3080100<br/>ØЙ.<br/>ЙЙ<br/>ØЙ.<br/>-00</bo<br> | 0038F030 r0038FC40 @\\$<br>0038FC34 L001A10B8 B)+<br>RETURN from ex.04.<br>a==t=<br>0038FC38   00000001<br>日<br>a>b©<br>0038FC3C<br>00000002<br>₿<br>a <bē<br>0038FC40<br/>0038FC84 LIMP8<br/>0038FC44<br/>↓001A122C<br/>RETURN from ex.00<br/><math>, + +</math><br/>3:и1<br/>0038FC48<br/>F80000001<br/>8<br/>0038FC4C<br/>00564E68<br/>ASCII "DNU"<br/><b>hNU</b><br/>0038FC50<br/>00562848<br/>HO.<br/>0038FC54<br/>6091C7B7   1     C'<br/>0038FC58<br/>00000000</bē<br> |  |  |  |  |

Figure 12.2: OllyDbg: f\_unsigned(): second conditional jump

OllyDbg gives a hint that JNZ is to be triggered now. Indeed, JNZ triggering if ZF=0 (zero flag).

| <u>_ 미</u> ×<br>C CPU - main thread, module ex                                                                                                    |                                                                                                    |  |  |  |  |
|----------------------------------------------------------------------------------------------------|----------------------------------------------------------------------------------------------------|--|--|--|--|
| 76 ØE<br><b>JBE SHORT 001A1069</b><br>001A1059<br>×.<br>68 <u>18301A00</u><br>PUSH OFFSET 001A3018<br>001A105B<br>FF15 8020180 CALL DWORD PTR DS: [<&MSVCR100.printf>]<br>00181060<br>ADD ESP.4<br>MOV ECX,DWORD PTR SS:[ARG.1]<br>CMP ECX,DWORD PTR SS:[ARG.2]<br>83C4 $04$<br>00181066<br>8B4D 08<br>00181069<br>3B4D 0C<br>001A106C<br>001A106F<br>75 ØE<br>JNE SHORT 001A107F<br>$\sim$<br>68 20301A00<br>001A1071<br>PUSH OFFSET 001A3020<br>FF15 8020180 CALL<br>DWORD PTR DS: [<&MSVCR100.printf>]<br>001A1076<br>83C4 04<br>ADD ESP, 4<br>001A107C                                                                                                    | Registers (MMX)<br>EAX 00000001<br>- MS<br>ECX 00000001<br>EDX 00000001<br>EBX 00000000<br><b>ESP</b><br>0038FC30<br><b>EBP</b><br>0038FC30<br>rfd<br>ESI<br>00000001<br>LMS<br>EDI<br>001A33A8 ex.001A33A8                                                                                                    |  |  |  |  |
| 8B55 08<br>MOV EDX, DWORD PTR SS: [ARG.1]<br>001A107F<br>001A1082<br>3B55 0C<br>CMP EDX DWORD PTR SS: [ARG.2]<br>001A1085<br>$\sim$ $-73$ $\theta$ E<br>JAE SHORT 001A1095<br>68 28301A00<br>PUSH OFFSET 001A3028<br>001A1087<br>FF15 80201800 CALL DWORD PTR DS: [<&MSVCR100.printf>]<br>001A108C<br>8304 04<br>00101092<br>ADD ESP.4<br>Jump is not taken.<br>Dest=ex.001A1095                                                                                                    | EIP 001A1085 ex.001A1085<br>ES<br>002B<br>32bit 0(FFFFFFFFF)<br><b>P</b><br>CS<br>32bit 0(FFFFFFFFF<br>0023<br>rfd<br>SS<br>002B<br>32bit<br><b>BLEEFFEFFE</b><br>MSE<br>DS<br>32bit<br><b><i>BLEEFFEFFFE</i></b><br>002B<br>FS<br>0053<br>32bit 7EFDD000(FFF)<br>GS.<br>002B<br>32bit 0(FFFFFFFFF)<br>ø<br>Й<br>LastErr 00000000 ERROR SUCCESS<br>ю.<br>- 0 -<br>EFL 00000297 (NO, B, NE, BE, S, PE, L, LE)                               |  |  |  |  |
| ASCII (ANSI<br>Address   Hex dump<br>001A3000 61 3E<br>ØØ.<br>00<br>00<br>001<br>-62<br>00<br>00 61<br>00<br>固入の回<br>ØA<br>3D.<br>ØA<br>3D.<br>62<br>62<br>00 61<br>3E<br>00<br>00 00<br>001A3010<br>61<br>SC 62<br>00<br>00<br>00<br>ØA<br>ØA<br>-001<br>a≺b⊡<br>3D<br>62<br>001A3020<br>3D<br>00<br>30.<br>ØA<br>00<br>00<br>- 00<br>61<br>62<br>ØA<br>00<br>-00<br>61<br>-001<br>$a == b$<br>001A3030<br>FF<br>FF<br>FF<br>FF<br>FF<br>FF<br>FF<br>00<br>00<br>00<br>00<br>00<br>00<br>00<br>00<br>FF<br>001A3040<br>FF<br>A <sub>9</sub><br>60<br>-56<br><b>FE</b><br>FF<br>FF<br>00<br>33<br>3B<br>C4<br>9F<br>a<br>01<br>00<br>00<br>CC.<br>$\mathbf{u}$<br>HOU HNU<br>001A3050<br>28<br>56<br>56<br>ØЙ<br>日<br>48<br>68<br>4E<br>00<br>ØØ.<br>00 l<br>ØØ.<br>-901<br>ØЙ<br>01<br>ØЙ<br>ØØ.<br>ØØ.<br>00<br>001A3060<br>ØØ.<br>ØØ.<br>00<br>0Ø<br>00<br>ØØ.<br>-00<br>-00<br>0Ø<br>ØØ.<br>00<br>00<br>00<br>ØØ.<br>00<br>00183070<br>ØØ.<br>00<br>00<br>00<br>00<br>00<br>00<br>ØØ.<br>00<br>00<br>00 00<br>ØØ.<br>-00<br>00<br>00<br>00<br>00<br>00<br>00<br>00<br>00<br>001A3080100<br>00<br>00<br>00<br>00 00<br>00 00 00 | <b>0038F030 r0038FC40 @F8</b><br>RETURN from ex.0L<br>0038FC34<br>L001A10B8 ╕▶→<br>a==t‴<br>0038FC38<br>г00000001<br>日<br>a>b©<br>0038FC3C<br>00000002<br>曲<br>a≺b@<br>0038FC40<br>0038FC84 UF8<br>0038FC44<br>RETURN from ex.00<br>┗001A122Cl<br>$+ +$<br>3:7<br>0038FC48<br>г ййййййй 1<br>ß.<br>00564E68<br><b>hNV</b><br>ASCII "DNU"<br>0038FC4C<br>0038FC50<br>00562848 H(U<br>0038FC54<br>6091C7B7  m     C'<br>0038FC58<br>00000000 |  |  |  |  |

Figure 12.3: OllyDbg: f\_unsigned(): third conditional jump

In [Int13] we can see that JNB triggers if CF=0 (carry flag). That is not true in our case, so the third printf() will execute.

Flags are set in the same way: C=1, P=1, A=1, Z=0, S=1, T=0, D=0, O=0.

The first conditional jump JLE is to be triggered:

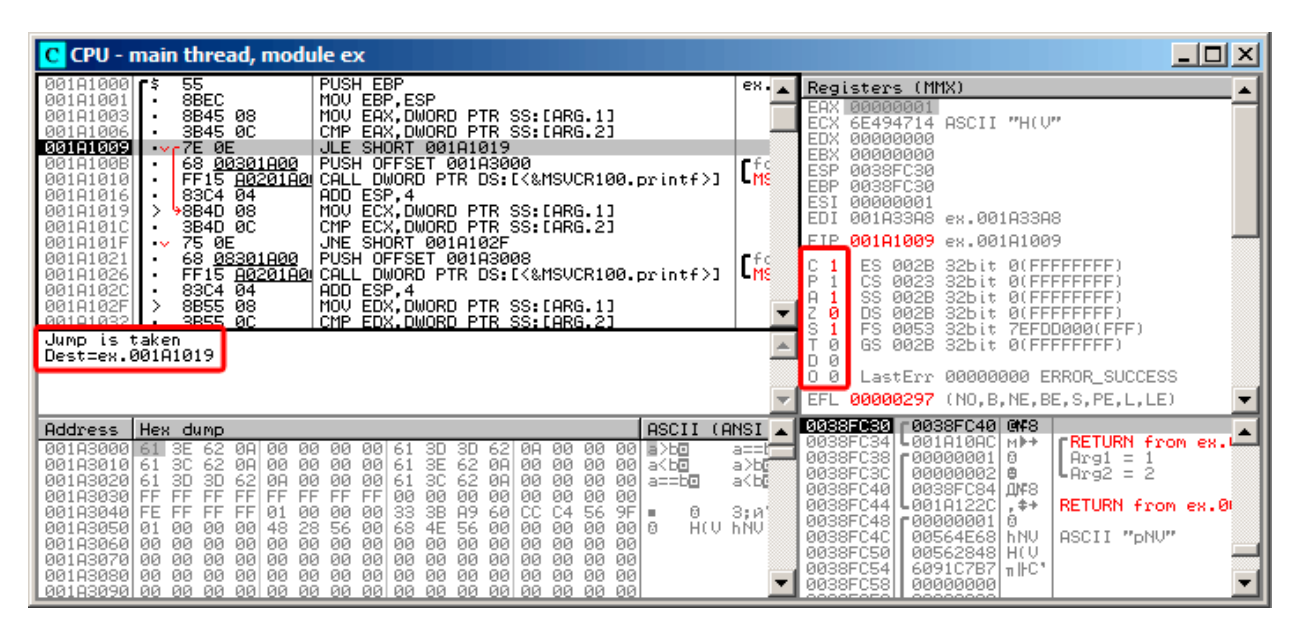

Figure 12.4: OllyDbg: f\_signed(): first conditional jump

In [Int13] we find that this instruction is triggered if ZF=1 or SF≠OF. SF≠OF in our case, so the jump triggers.

The second JNZ conditional jump triggering: if ZF=0 (zero flag):

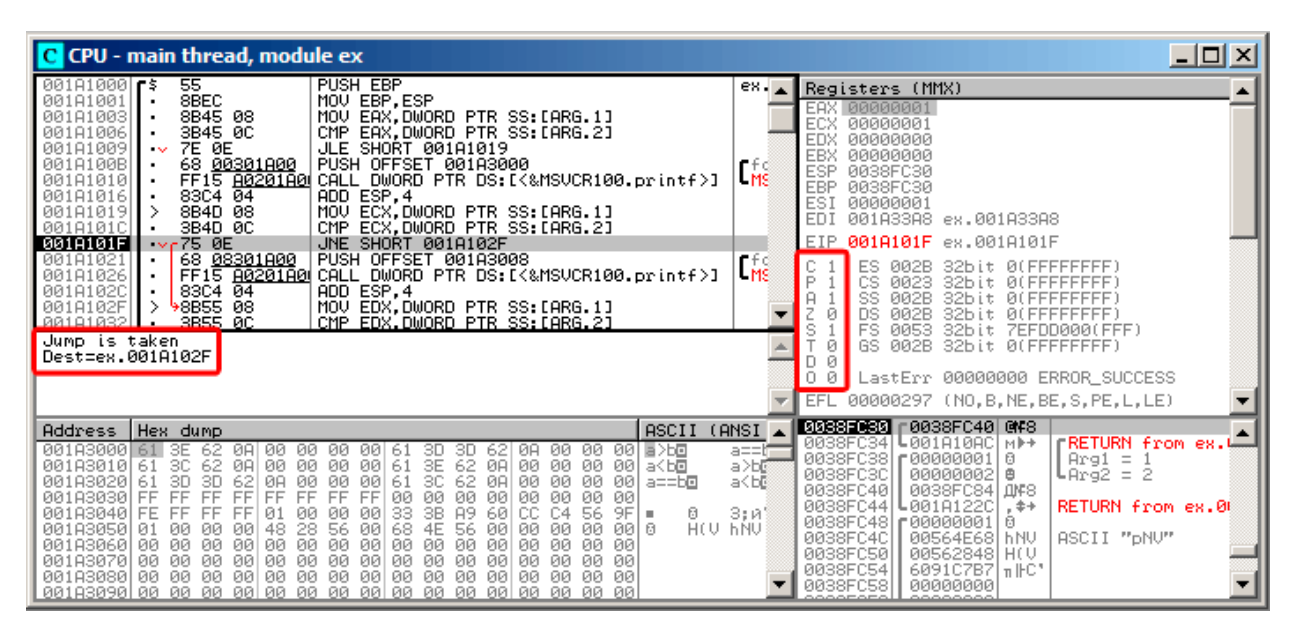

Figure 12.5: OllyDbg: f signed(): second conditional jump

The third conditional jump JGE will not trigger because it would only do so if SF=OF, and that is not true in our case:

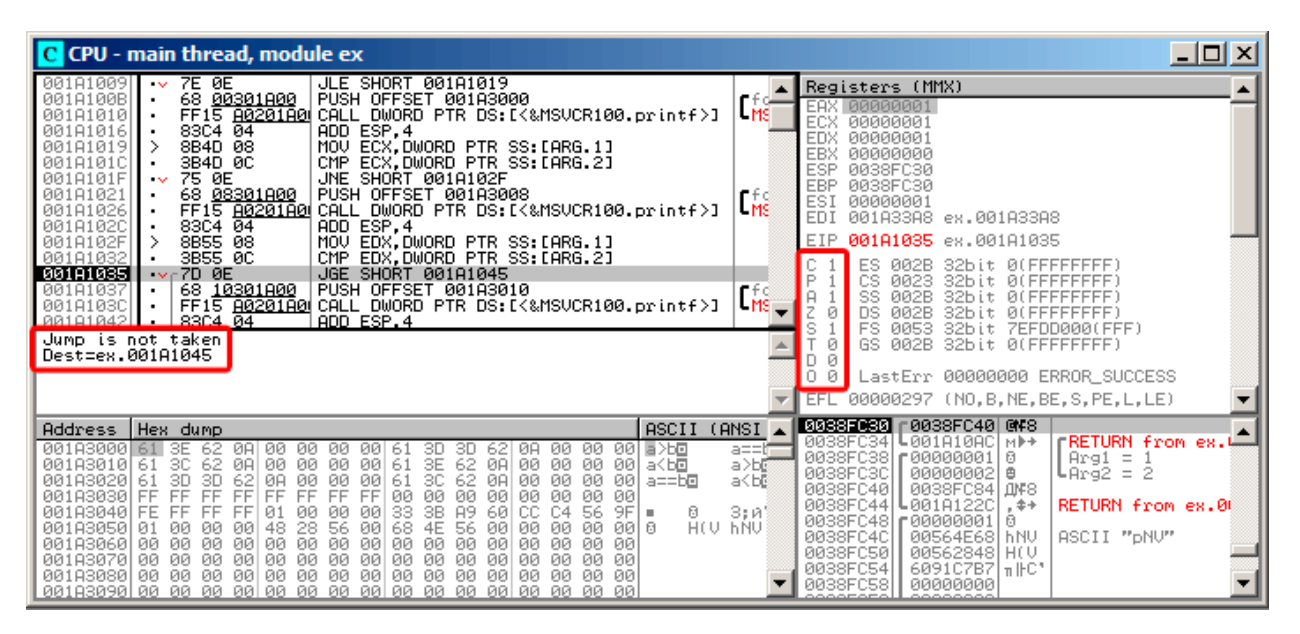

Figure 12.6: OllyDbg: f signed(): third conditional jump
We can try to patch the executable file in a way that the f\_unsigned() function would always print "a==b", no matter the input values. Here is how it looks in Hiew:

| Hiew: 7_1.exe              |                      | $\Box$ o $\Box$                                                                                |
|----------------------------|----------------------|------------------------------------------------------------------------------------------------|
| C:\Polygon\ollydbg\7 1.exe | <b>图FRO --------</b> | a32 PE .00401000 Hiew 8.02 (c) SEN                                                             |
| 00401000: 55               | push                 | ebp                                                                                            |
| .00401001: 8BEC            | mov                  | ebp,esp                                                                                        |
| 00401003: 8B4508           | mov                  | eax, $[ebp][8]$                                                                                |
| 00401006: 3B450C           | cmp                  | eax, [ebp] [00C]                                                                               |
| .00401009: 7E0D            | jle                  | $.000401018 - E1$                                                                              |
| .0040100B: 6800B04000      | push                 | 00040B000 -- 22                                                                                |
| 00401010: E8AA000000       | call                 | $.0004010BF - B3$                                                                              |
| 00401015: 83C404           | add                  | esp,4                                                                                          |
| .00401018: 8B4D08          | $1 \text{mov}$       | ex, [ebp][8]                                                                                   |
| .0040101B: 3B4D0C          | cmp                  | ex,[ebp][00C]                                                                                  |
| .0040101E: 750D            | jnz.                 | $.00040102D - B4$                                                                              |
| 00401020: 6808B04000       | push                 | 00040B008; 'a==b' --05                                                                         |
| .00401025: E895000000      | call                 | $.0004010BF - B3$                                                                              |
| .0040102A: 83C404          | add                  | esp,4                                                                                          |
| .0040102D: 8B5508          | $4 \text{mov}$       | edx, [ebp][8]                                                                                  |
| 00401030: 3B550C           | cmp                  | edx,[ebp][00C]                                                                                 |
| 00401033: 7D0D             | jge                  | $.000401042 - B6$                                                                              |
| .00401035: 6810B04000      | push                 | 00040B010 -- 27                                                                                |
| .0040103A: E880000000      | call                 | $.0004010BF - B3$                                                                              |
| .0040103F: 83C404          | add                  | esp,4                                                                                          |
| 00401042: 5D               | 6pop                 | ebp                                                                                            |
| .00401043: C3              |                      |                                                                                                |
| 00401044: CC               | int                  | -3                                                                                             |
| .00401045: CC              | int                  | $\overline{3}$                                                                                 |
| 00401046: CC               | int                  | 3                                                                                              |
| 00401047: CC               | int                  |                                                                                                |
| .00401048: CC              | int                  |                                                                                                |
|                            |                      | 1Global 2FilBlk 3CryBlk 4ReLoad 50rdLdr 6String 7Direct 8Table 91byte 10Leave 11Naked 12AddNam |

Figure 12.7: Hiew: f\_unsigned() function

Essentially, we need to accomplish three tasks:

- force the first jump to always trigger;
- force the second jump to never trigger;
- force the third jump to always trigger.

Thus we can direct the code flow to always pass through the second  $print()$ , and output "a==b".

Three instructions (or bytes) has to be patched:

- The first jump becomes JMP, but the jump offset would remain the same.
- The second jump might be triggered sometimes, but in any case it will jump to the next instruction, because, we set the jump offset to 0. In these instructions the jump offset is added to the address for the next instruction. So if the offset is 0, the jump will transfer the control to the next instruction.
- The third jump we replace with JMP [just as we d](#page-932-0)o with the first one, so it will always trigger.

| Hiew: 7_1.exe              |                      |                                             |                            | 그미지 |
|----------------------------|----------------------|---------------------------------------------|----------------------------|-----|
| C:\Polygon\ollydbg\7 1.exe | <b>DEWO EDITMODE</b> | a32 PE                                      | 00000434 Hiew 8.02 (c) SEN |     |
| 00000400: 55               | push                 | ebp                                         |                            |     |
| 00000401: 8BEC             | mov                  | ebp, esp                                    |                            |     |
| 00000403: 8B4508           | mov                  | eax, [ebp] [8]                              |                            |     |
| 00000406: 3B450C           | cmp                  | eax, [ebp] [00C]                            |                            |     |
| 00000409: EB0D             | jmps                 | 000000418                                   |                            |     |
| 0000040B: 6800B04000       | push                 | 00040B000; @                                |                            |     |
| 00000410: E8AA000000       | call                 | 0000004BF                                   |                            |     |
| 00000415: 83C404           | add                  | esp,4                                       |                            |     |
| 00000418: 8B4D08           | mov                  | ecx, [ebp][8]                               |                            |     |
| 0000041B: 3B4D0C           | cmp                  | ecx, [ebp] [00C]                            |                            |     |
| 0000041E: 7500             | jnz                  | 000000420                                   |                            |     |
| 00000420: 6808B04000       | push                 | 00040B008; @ D'                             |                            |     |
| 00000425: E895000000       | call                 | 0000004BF                                   |                            |     |
| 0000042A: 83C404           | add                  | esp,4                                       |                            |     |
| 0000042D: 8B5508           | mov                  | edx, [ebp][8]                               |                            |     |
| 00000430: 3B550C           | cmp                  | edx, [ebp] [00C]                            |                            |     |
| 00000433: EBOD             | jmps                 | 000000442                                   |                            |     |
| 00000435: 6810B04000       | push                 | 00040B010 : @ D'                            |                            |     |
| 0000043A: E880000000       | call                 | 0000004BF                                   |                            |     |
| 0000043F: 83C404           | add                  | esp,4                                       |                            |     |
| 00000442: 5D               | pop                  | ebp                                         |                            |     |
| 00000443: C3               |                      | neth ; = A_A_A_A_A_A_A_A_A_A_A_A_A_A_A_A_A_ |                            |     |
| 00000444: CC               | int                  | 3.                                          |                            |     |
| 00000445: CC               | int                  | R                                           |                            |     |
| 00000446: CC               | int                  | 3                                           |                            |     |
| 00000447: CC               | int                  | 3                                           |                            |     |
| 00000448: CC               | int                  | 3                                           |                            |     |
| 5<br>2NOPs<br>з<br>4<br>1  | 7<br>6               | 8Table 9                                    | 10<br>11                   | 12  |

Figure 12.8: Hiew: let's modify the f\_unsigned() function

If we miss to change any of these jumps, then several  $print()$  calls may execute, while we want to execute only one.

## **Non-optimizing GCC**

Non-optimizing GCC 4.4.1 produces almost the same code, but with puts() (3.4.3 on page 15) instead of printf().

## **Optimizing GCC**

An observant reader may ask, why execute CMP several times, if the flags has th[e same values afte](#page-35-0)r each execution? Perhaps optimizing MSVC can not do this, but optimizing GCC 4.8.1 can go deeper:

Listing 12.4: GCC 4.8.1 f\_signed()

| f_signed: |         |      |                        |                                                                     |  |
|-----------|---------|------|------------------------|---------------------------------------------------------------------|--|
|           | mov     |      | eax, DWORD PTR [esp+8] |                                                                     |  |
|           | Cmp     |      | DWORD PTR [esp+4], eax |                                                                     |  |
|           | jg      | .L6  |                        |                                                                     |  |
|           | je      | .L7  |                        |                                                                     |  |
|           | jge     | .11  |                        |                                                                     |  |
|           | mov     |      |                        | DWORD PTR [esp+4], OFFSET FLAT:.LC2 ; "a <b"< th=""><th></th></b"<> |  |
|           | jmp     | puts |                        |                                                                     |  |
| .L6:      |         |      |                        |                                                                     |  |
|           | mov     |      |                        | DWORD PTR [esp+4], OFFSET FLAT:.LCO ; "a>b"                         |  |
|           | jmp     | puts |                        |                                                                     |  |
| .L1:      |         |      |                        |                                                                     |  |
|           | rep ret |      |                        |                                                                     |  |
| .L7:      |         |      |                        |                                                                     |  |
|           | mov     |      |                        | DWORD PTR [esp+4], OFFSET FLAT:.LC1 ; "a==b"                        |  |

We also see JMP puts here instead of CALL puts / RETN. This kind of trick will have explained later: 13.1.1 on page 144.

This type of x86 code is somewhat rare. MSVC 2012 as it seems, can't generate such code. On the other hand, assembly language programmers are fully aware of the fact that Jcc instructions can be stacked. So if you see such stacking somewhere, it is highly probable that the code was hand-written.

The f\_unsigned() function is not that æsthetically short:

Listing 12.5: GCC 4.8.1 f\_unsigned()

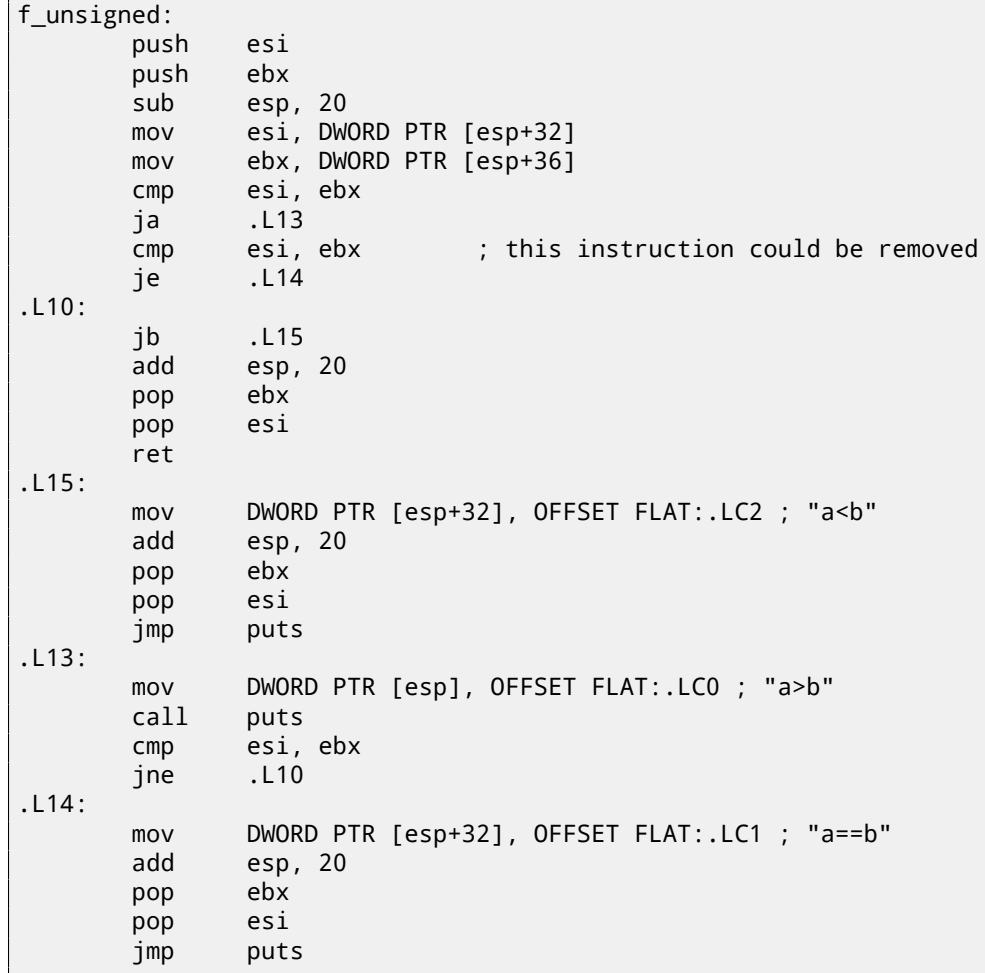

Nevertheless, there are two CMP instructions instead of three. So optimization algorithms of GCC 4.8.1 are probably not perfect yet.

## **12.1.2 ARM**

### **32-bit ARM**

### **Optimizing Keil 6/2013 (ARM mode)**

| text:000000B8.             |             | EXPORT f_signed      |                  |
|----------------------------|-------------|----------------------|------------------|
| text:000000B8.             | $f$ _signed | : CODE XREF: main+C  |                  |
| text:000000B8 70 40 2D E9. | STMFD       | $SP!, \{R4-R6, LR\}$ |                  |
| text:000000BC 01 40 A0 E1. | <b>MOV</b>  | R4, R1               |                  |
| text:000000C0 04 00 50 E1. | <b>CMP</b>  | RO, R4               |                  |
| text:000000C4 00 50 A0 E1. | <b>MOV</b>  | R5, R0               |                  |
| text:000000C8 1A OE 8F C2. | ADRGT       | RO, aAB              | $: "a>b\n\cdot"$ |
| text:000000CC A1 18 00 CB. | <b>BLGT</b> | $\_2$ printf         |                  |
| text:000000D0 04 00 55 E1. | <b>CMP</b>  | R5, R4               |                  |
| text:000000D4 67 OF 8F 02. | ADREQ       | RO, aAB 0            | : "a==b\n"       |
| text:000000D8 9E 18 00 0B. | <b>BLEQ</b> | $\_\_2$ 2printf      |                  |
| text:000000DC 04 00 55 E1. | <b>CMP</b>  | R5, R4               |                  |

Listing 12.6: Optimizing Keil 6/2013 (ARM mode)

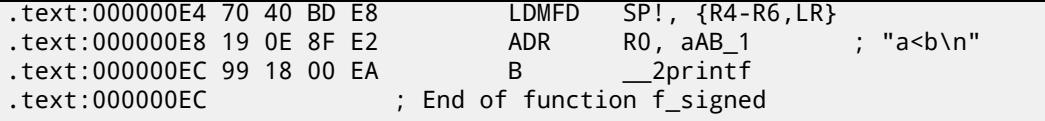

Many instructions in ARM mode could be executed only when specific flags are set. E.g. this is often used when comparing numbers.

For instance, the ADD instruction is in fact named ADDAL internally, where AL stands for *Always*, i.e., execute always. The predicates are encoded in 4 high bits of the 32-bit ARM instructions (*condition field*). The B instruction for unconditional jumping is in fact conditional and encoded just like any other conditional jump, but has AL in the *condition field*, and it implies *execute ALways*, ignoring flags.

The ADRGT instruction works just like ADR but executes only in case the previous CMP instruction founds one of the numbers greater than the another, while comparing the two (*Greater Than*).

The next BLGT instruction behaves exactly as BL and is triggered only if the result of the comparison was the same (*Greater Than*). ADRGT writes a pointer to the string a>b\n into R0 and BLGT calls printf(). therefore, these instructions with suffix -GT are to execute only in case the value in R0 (which is *a*) is bigger than the value in R4 (which is *b*).

Moving forward we see the ADREQ and BLEQ instructions. They behave just like ADR and BL, but are to be executed only if operands were equal to each other during the last comparison. Another CMP is located before them (because the  $print()$ execution may have tampered the flags).

Then we see <code>LDMGEFD</code>, this instruction works just like <code>LDMFD $^1$ , but</code> is triggered only when one of the values is greater or equal than the other (*Greater or Equal*).

The LDMGEFD SP!,  $\{R4-R6, PC\}$  instruction acts like a function epilogue, but it will be triggered only if  $a \geq b$ , and only then the function execution will finish.

But if that condition is not satisfied, i.e., *<sup>a</sup>* <sup>&</sup>lt; *<sup>b</sup>*, then the control flow will continue to the next "LDMFD SP!, {R4-R6,LR}" instruction, which is one more function epilogue. This instruction restores not only the R4-R6 registers state, but also LR instead of PC, thus, it does not returns from the function.

The last two instructions call  $print(f)$  with the string «a<b $\ln$ » as a sole argument. We already examined an unconditional jump to the  $print(f)$  function instead of function return in « $print(f)$  with several arguments» section (6.2.1 on page 46).

f\_unsig[ned](#page-928-1) is similar, only the ADRHI, BLHI, and LDMCSFD instructions are used there, these predicates (*HI = Unsig[ned](#page-928-0) higher, CS = Carry Set (greater than or equal)*) are analogous to those examined before, but for unsigned values.

There is not much new in the main() function for us:

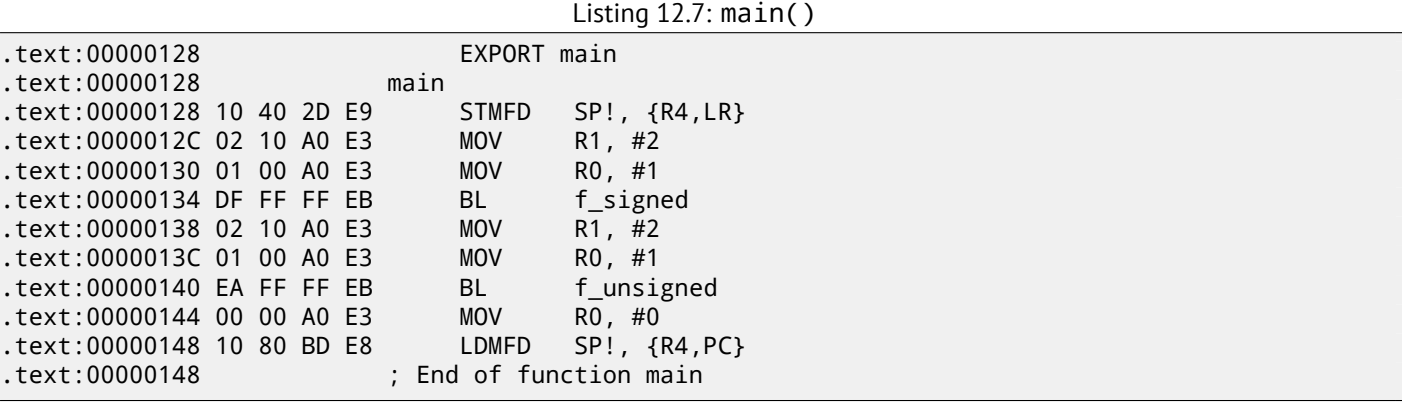

That is how you can get rid of conditional jumps in ARM mode.

Why is this so good? Read here: 33.1 on page 437.

There is no such feature in x86, except the CMOVcc instruction, it is the same as MOV, but triggered only when specific flags are set, usually set by CMP.

## **Optimizing Keil 6/2013 (Thumb mode)**

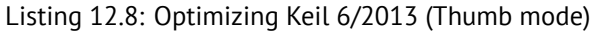

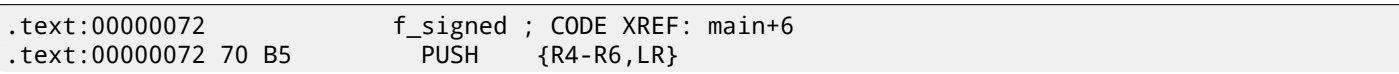

<sup>1</sup>LDMFD

*CHAPTER 12. CONDITIONAL JUMPS CHAPTER 12. CONDITIONAL JUMPS*

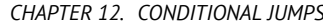

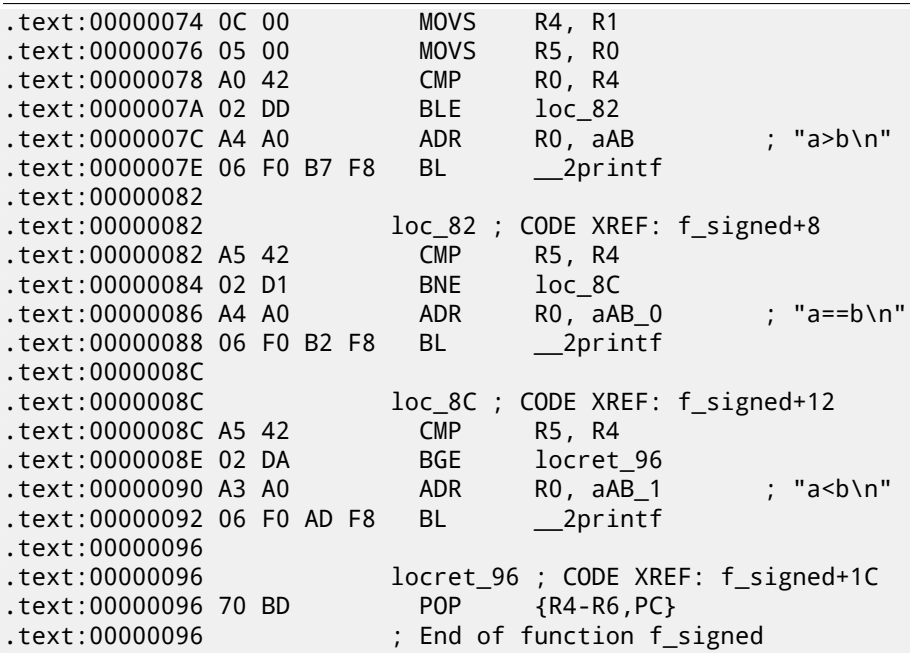

Only B instructions in Thumb mode may be supplemented by *condition codes*, so the Thumb code looks more ordinary.

BLE is a normal conditional jump *Less than or Equal*, BNE—*Not Equal*, BGE—*Greater than or Equal*.

f\_unsigned is similar, only other instructions are used while dealing with unsigned values: BLS (*Unsigned lower or same*) and BCS (*Carry Set (Greater than or equal)*).

#### **ARM64: Optimizing GCC (Linaro) 4.9**

Listing 12.9: f\_signed()

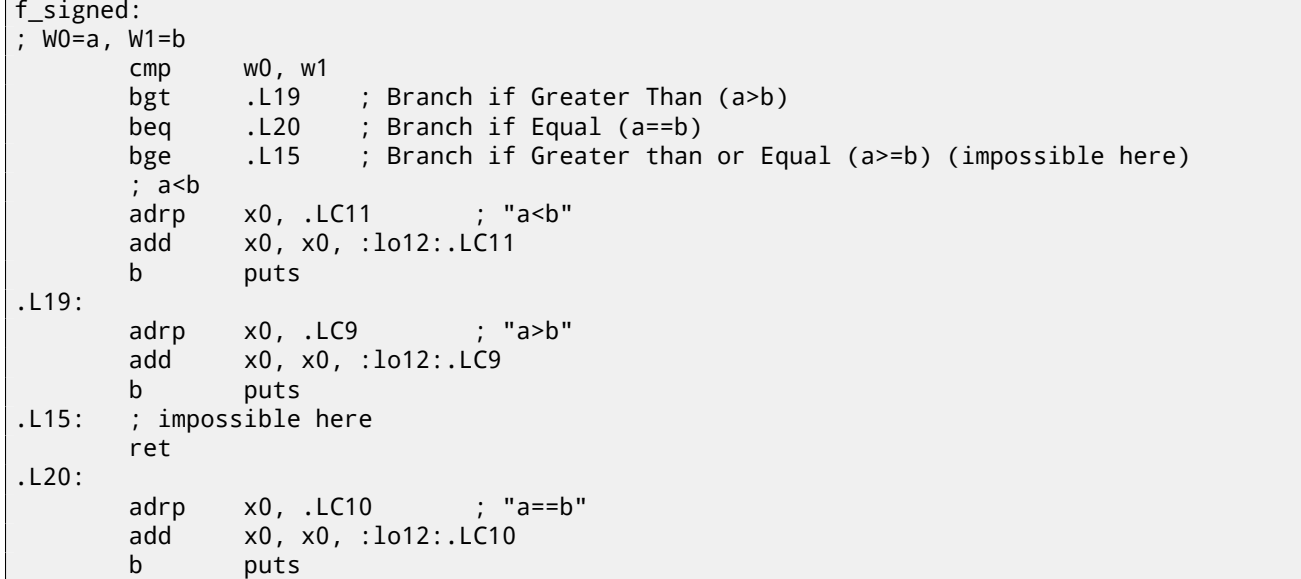

Listing 12.10: f\_unsigned()

```
f_unsigned:
       stp x29, x30, [sp, -48]!
; W0=a, W1=b
       cmp w0, w1
       add x29, sp, 0
       str x19, [sp,16]
       mov w19, w0
       bhi .L25 ; Branch if HIgher (a>b)
       cmp w19, w1<br>beq .L26
       beq .L26 ; Branch if Equal (a==b)
.L23:
       bcc .L27 ; Branch if Carry Clear (if less than) (a<br/>b)
; function epilogue, impossible to be here
```
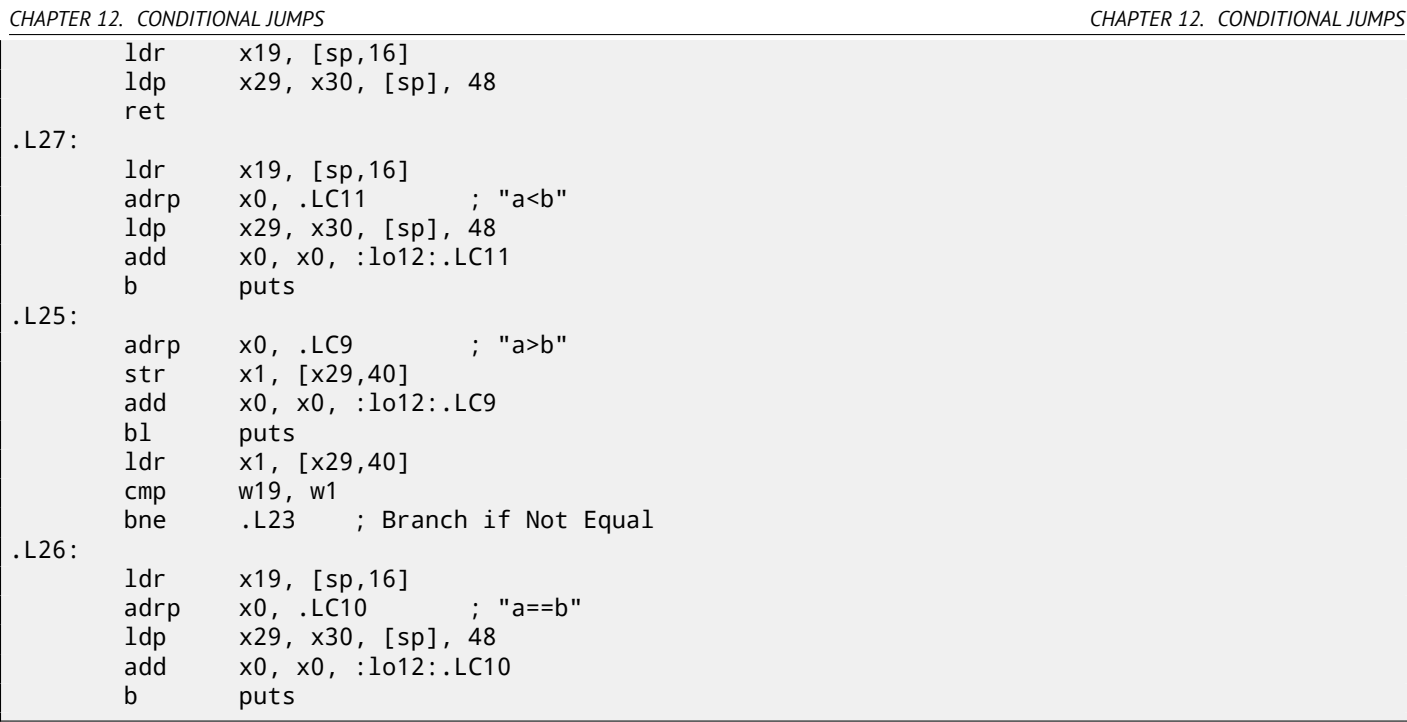

The comments were added by the author of this book. What is striking is that the compiler is not aware that some conditions are not possible at all, so there is dead code at some places, which can never be executed.

## **Exercise**

Try to optimize these functions manually for size, removing redundant instructions, without adding new ones.

## **12.1.3 MIPS**

One distinctive MIPS feature is the absence of flags. Apparently, it was done to simplify the analysis of data dependencies.

There are instructions similar to SETcc in x86: SLT ("Set on Less Than": signed version) and SLTU (unsigned version). These instructions sets destination register value to 1 if the condition is true or to 0 if otherwise.

The destination register is then checked using BEQ ("Branch on Equal") or BNE ("Branch on Not Equal") and a jump may occur.

So, this instruction pair has to be used in MIPS for comparison and branch.

Let's first start with the signed version of our function:

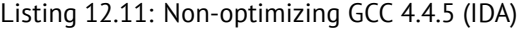

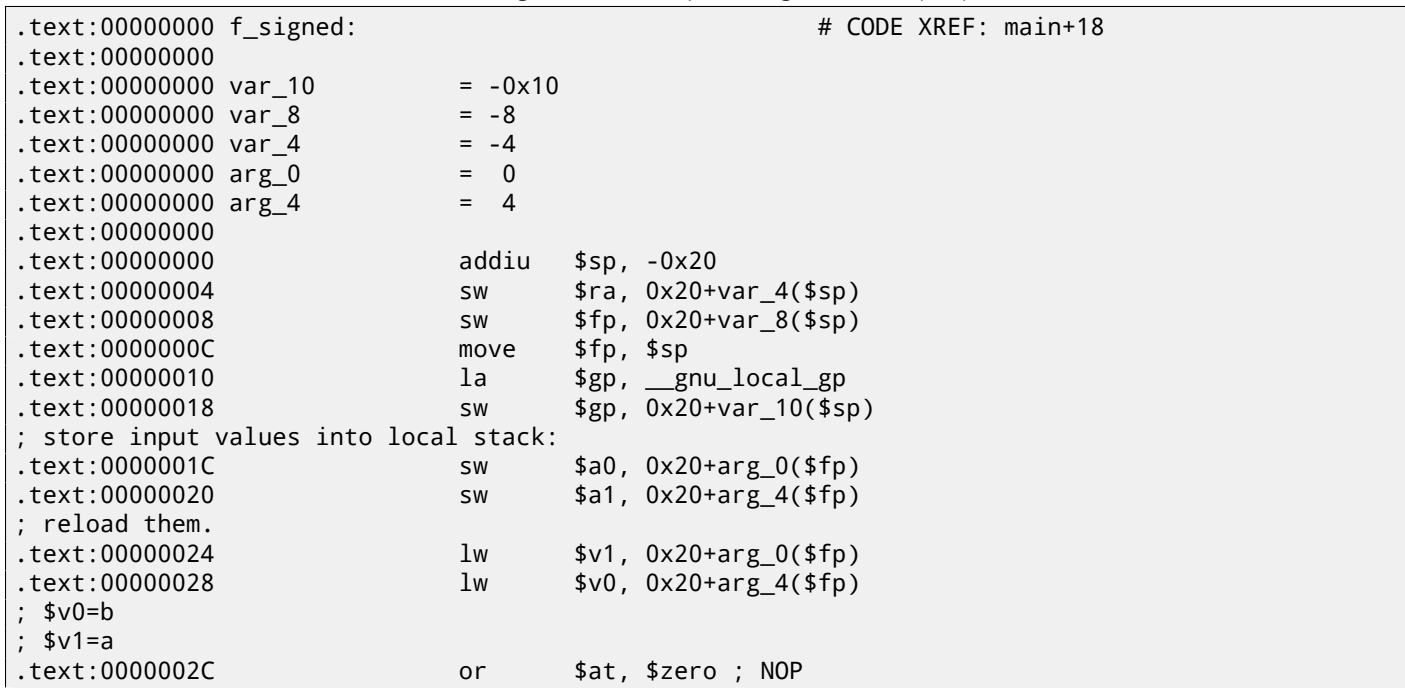

this is pseudoinstruction. in fact, "slt \$v0,\$v0,\$v1" is there. ; so \$v0 will be set to 1 if \$v0<\$v1 (b<a) or to 0 if otherwise: .text:00000030 slt \$v0, \$v1 ; jump to loc\_5c, if condition is not true. ; this is pseudoinstruction. in fact, "beq \$v0,\$zero,loc\_5c" is there: .text:00000034 beqz \$v0, loc\_5C ; print "a>b" and finish .text:00000038 or \$at, \$zero ; branch delay slot, NOP .text:0000003C lui \$v0, (unk\_230 >> 16) # "a>b"  $addiu$   $$a0, $v0, (unk_230 & 0xFFF) # "a>b"$ .text:00000044 lw \$v0, (puts & 0xFFFF)(\$gp) .text:00000048 or \$at, \$zero ; NOP .text:0000004C move \$t9, \$v0 .text:00000050 jalr \$t9 .text:00000054 or \$at, \$zero ; branch delay slot, NOP .text:00000058 lw \$gp, 0x20+var\_10(\$fp) .text:0000005C .text:0000005C loc\_5C: # CODE XREF: f\_signed+34 .text:0000005C 1w \$v1, 0x20+arg 0(\$fp) .text:00000060 lw \$v0, 0x20+arg\_4(\$fp) .text:00000064 or \$at, \$zero ; NOP ; check if a==b, jump to loc\_90 if its not true': .text:00000068 bne \$v1, \$v0, loc\_90 .text:0000006C or \$at, \$zero ; branch delay slot, NOP ; condition is true, so print "a==b" and finish: .text:00000070 lui \$v0, (aAB >> 16) # "a==b" .text:00000074 addiu \$a0, \$v0, (aAB & 0xFFFF) # "a==b" .text:00000078 lw \$v0, (puts & 0xFFFF)(\$gp) text:0000007C or \$at, \$zero ; NOP .text:00000080 move \$t9, \$v0 .text:00000084 jalr \$t9 or \$at, \$zero ; branch delay slot, NOP .text:0000008C lw \$gp, 0x20+var\_10(\$fp) .text:00000090 .text:00000090 loc\_90: # CODE XREF: f\_signed+68 .text:00000090 lw \$v1, 0x20+arg\_0(\$fp) .text:00000094 lw \$v0, 0x20+arg\_4(\$fp) text:00000098 or \$at, \$zero ; NOP ; check if \$v1<\$v0 (a<b), set \$v0 to 1 if condition is true: .text:0000009C slt \$v0, \$v1, \$v0 ; if condition is not true (i.e., \$v0==0), jump to loc\_c8: .text:000000A0 beqz \$v0, loc\_C8 .text:000000A4 or \$at, \$zero ; branch delay slot, NOP ; condition is true, print "a $\mathbin{\triangleleft}$ b" and finish .text:000000A8 lui \$v0, (aAB\_0 >> 16) # "a<b" .text:000000AC addiu \$a0, \$v0, (aAB\_0 & 0xFFFF) # "a<b" .text:000000B0 lw \$v0, (puts & 0xFFFF)(\$gp) text:000000B4 or \$at, \$zero; NOP .text:000000B8 move \$t9, \$v0 .text:000000BC jalr \$t9 .text:000000C0 or \$at, \$zero ; branch delay slot, NOP .text:000000C4 lw \$gp, 0x20+var\_10(\$fp) .text:000000C8 ; all 3 conditions were false, so just finish: .text:000000C8 loc\_C8: # CODE XREF: f\_signed+A0 .text:000000C8 move \$sp, \$fp .text:000000CC lw \$ra, 0x20+var\_4(\$sp) .text:000000D0 lw \$fp, 0x20+var\_8(\$sp) .text:000000D4 addiu \$sp, 0x20 .text:000000D8 jr \$ra .text:000000DC or \$at, \$zero ; branch delay slot, NOP .text:000000DC # End of function f\_signed

"SLT REG0, REG0, REG1" is reduced by IDA to its shorter form "SLT REG0, REG1". We also see there BEQZ pseudoinstruction ("Branch if Equal to Zero"), which are in fact "BEQ REG, \$ZERO, LABEL".

The unsigned version is just the same, but SLTU (unsigned version, hence "U" in name) is used instead of SLT:

Listing 12.12: Non-optimizing GCC 4.4.5 (IDA)

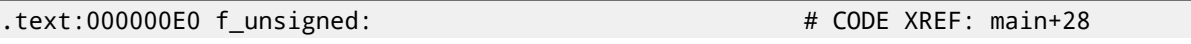

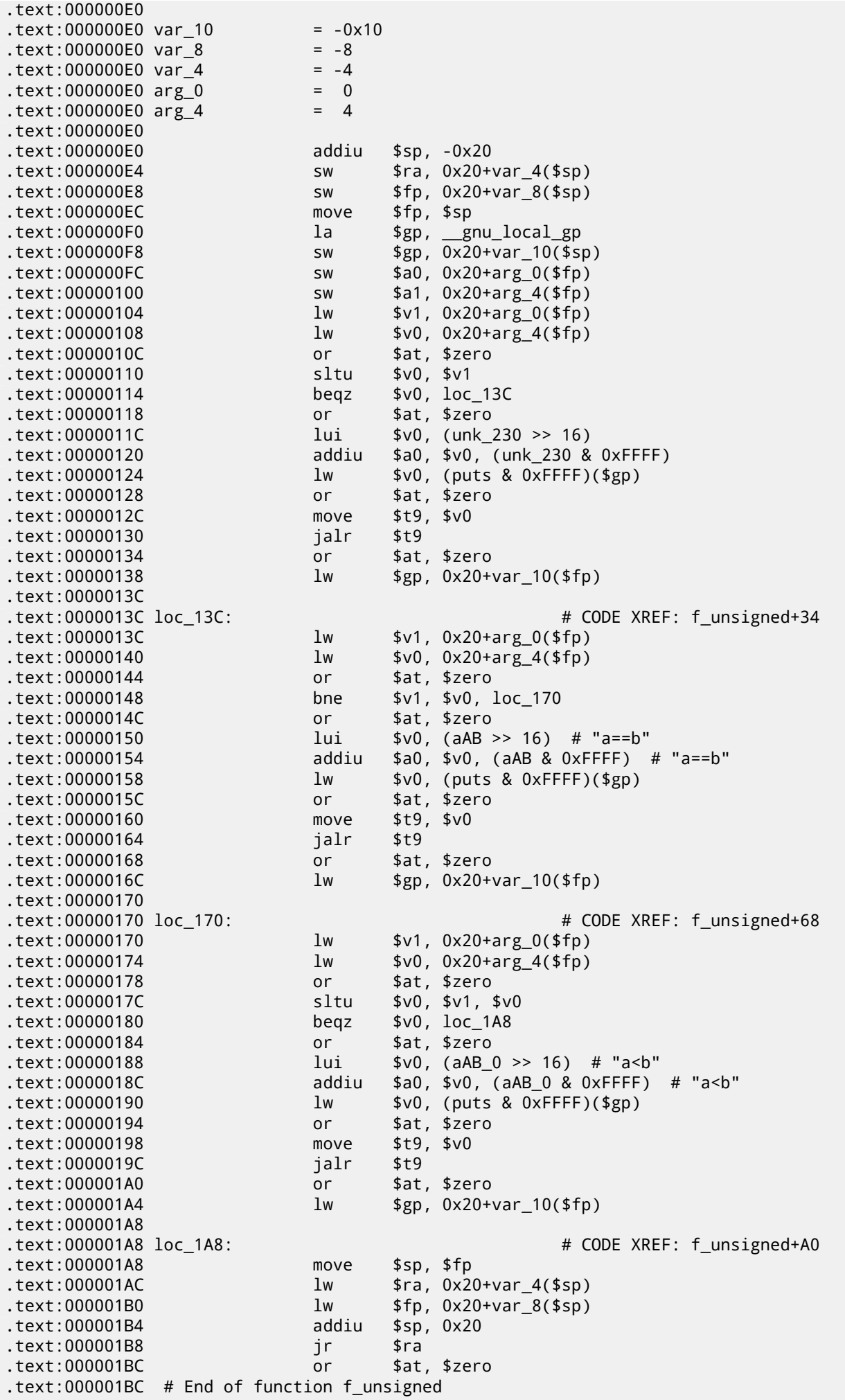

A simple function:

```
int my_abs (int i)
{
        if (i<0)return -i;
        else
                 return i;
};
```
## **12.2.1 Optimizing MSVC**

This is how the code is usually generated:

Listing 12.13: Optimizing MSVC 2012 x64

```
i$ = 8
my_abs PROC
; ECX = input
       test ecx, ecx
; check for sign of input value
; skip NEG instruction if sign is positive
       jns SHORT $LN2@my_abs
; negate value
       neg ecx
$LN2@my_abs:
; prepare result in EAX:
       mov eax, ecx
       ret 0
my_abs ENDP
```
GCC 4.9 does mostly the same.

### **12.2.2 Optimizing Keil 6/2013: Thumb mode**

Listing 12.14: Optimizing Keil 6/2013: Thumb mode

```
my_abs PROC
       CMP r0,#0
; is input value equal to zero or greater than zero?
; skip RSBS instruction then
       BGE | L0.6|
; subtract input value from 0:
       RSBS r0,r0,#0
|L0.6|
       BX lr
       ENDP
```
ARM lacks a negate instruction, so the Keil compiler uses the "Reverse Subtract" instruction, which just subtracts with reversed operands.

### **12.2.3 Optimizing Keil 6/2013: ARM mode**

It is possible to add condition codes to some instructions in ARM mode, so that is what the Keil compiler does:

Listing 12.15: Optimizing Keil 6/2013: ARM mode

```
my_abs PROC
       CMP r0, #0; execute "Reverse Subtract" instruction only if input value is less than 0:
       RSBLT r0,r0,#0
       BX lr
       ENDP
```
Now there are no conditional jumps and this is good: 33.1 on page 437.

ARM64 has instruction NEG for negating:

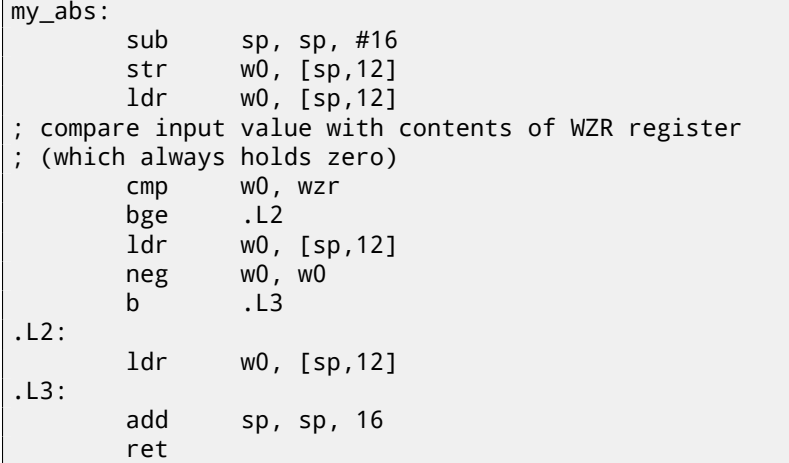

## **12.2.5 MIPS**

Listing 12.17: Optimizing GCC 4.4.5 (IDA)

```
my_abs:
; jump if $a0<0:
               bltz $a0, locret_10
; just return input value ($a0) in $v0:
               move $v0, $a0
               jr $ra
               or $at, $zero ; branch delay slot, NOP
locret 10:
; negate input value and store it in $v0:
               jr $ra
; this is pseudoinstruction. in fact, this is "subu $v0,$zero,$a0" ($v0=0-$a0)
               negu $v0, $a0
```
Here we see a new instruction: BLTZ ("Branch if Less Than Zero"). There is also the NEGU pseudoinstruction, which just does subtraction from zero. The "U" suffix in both SUBU and NEGU implies that no exception to be raised in case of integer overflow.

## **12.2.6 Branchless version?**

You could have also a branchless version of this code. This we will review later: 45 on page 494.

## **12.3 Ternary conditional operator**

The ternary conditional operator in C/C++ has the following syntax:

expression ? expression : expression

Here is an example:

```
const char* f (int a)
{
        return a==10 ? "it is ten" : "it is not ten";
};
```
## **12.3.1 x86**

Old and non-optimizing compilers generate assembly code just as if an if/else statement was used:

Listing 12.18: Non-optimizing MSVC 2008

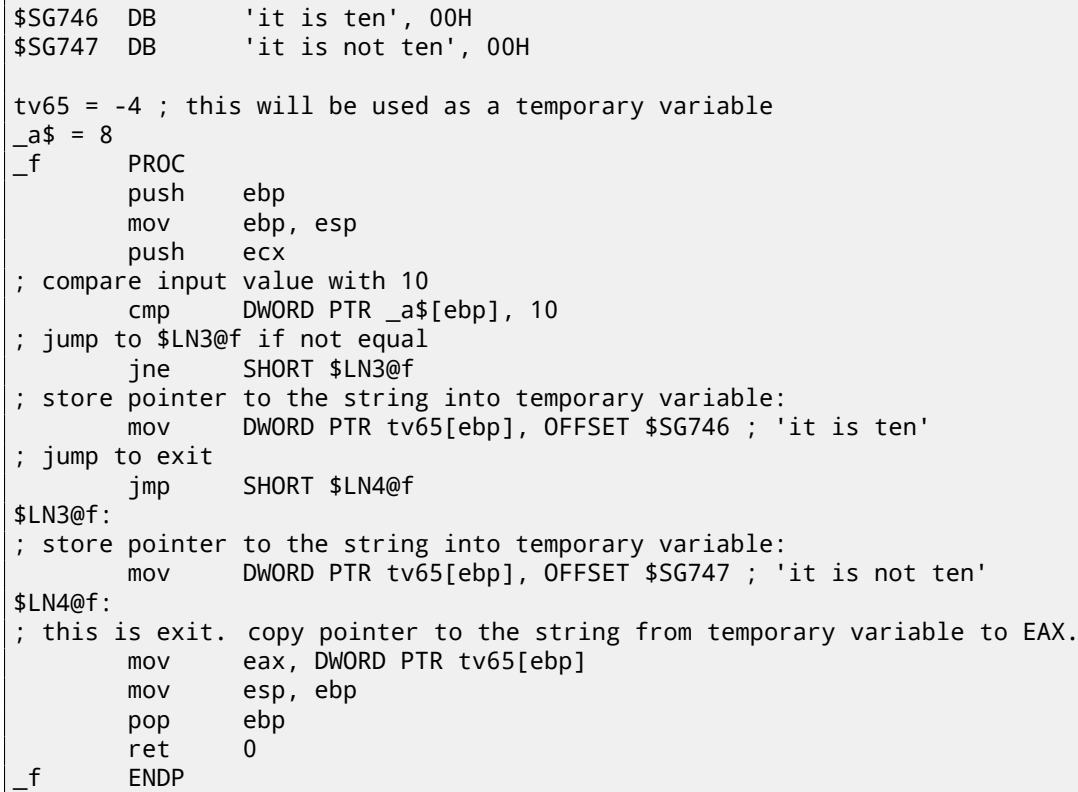

Listing 12.19: Optimizing MSVC 2008

```
$SG792 DB 'it is ten', 00H
$SG793 DB 'it is not ten', 00H
a$ = 8 ; size = 4
_f PROC
; compare input value with 10
      cmp DWORD PTR _a$[esp-4], 10
      mov eax, OFFSET $SG792 ; 'it is ten'
; jump to $LN4@f if equal
       je SHORT $LN4@f
       mov eax, OFFSET $SG793 ; 'it is not ten'
$LN4@f:
       ret 0
_f ENDP
```
Newer compilers are more concise:

```
Listing 12.20: Optimizing MSVC 2012 x64
```

```
$SG1355 DB 'it is ten', 00H
$SG1356 DB 'it is not ten', 00H
a$ = 8
f PROC
; load pointers to the both strings
       lea rdx, OFFSET FLAT:$SG1355 ; 'it is ten'
       lea rax, OFFSET FLAT:$SG1356 ; 'it is not ten'
; compare input value with 10
       cmp ecx, 10
 ; if equal, copy value from RDX ("it is ten")
; if not, do nothing. pointer to the string "it is not ten" is still in RAX as for now.
       cmove rax, rdx
       ret 0
f ENDP
```
Optimizing GCC 4.8 for x86 also uses the CMOVcc instruction, while the non-optimizing GCC 4.8 uses conditional jumps.

Optimizing Keil for ARM mode also uses the conditional instructions ADRcc:

Listing 12.21: Optimizing Keil 6/2013 (ARM mode)

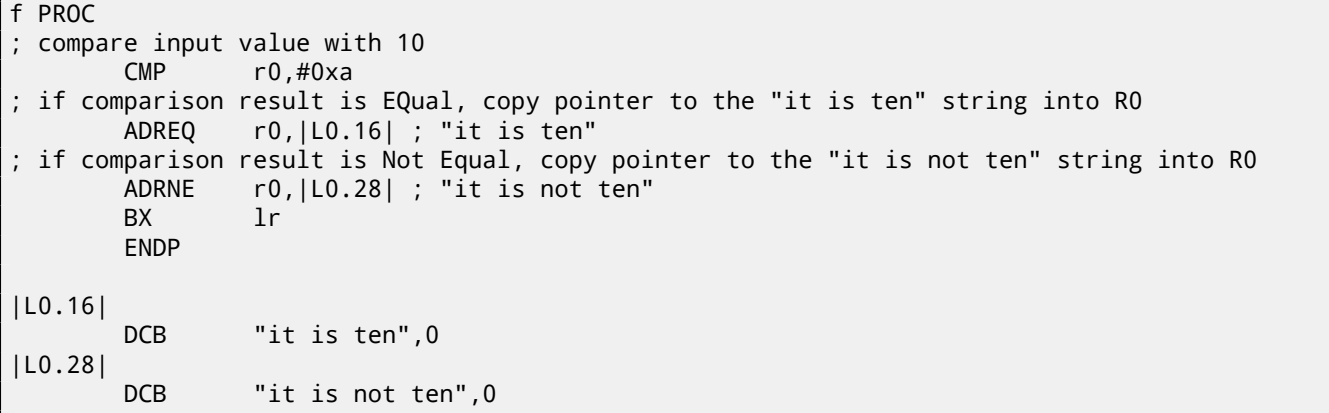

Without manual intervention, the two instructions ADREQ and ADRNE cannot be executed in the same run.

Optimizing Keil for Thumb mode needs to use conditional jump instructions, since there are no load instructions that support conditional flags:

Listing 12.22: Optimizing Keil 6/2013 (Thumb mode)

| f PROC                        |                                        |
|-------------------------------|----------------------------------------|
| ; compare input value with 10 |                                        |
| CMP r0,#0xa                   |                                        |
| ; jump to  LO.8  if EQual     |                                        |
| BEQ                           | LO.8                                   |
|                               | ADR $r0$ , $ L0.12 $ ; "it is not ten" |
| <b>BX</b>                     | 1r                                     |
| LO.8                          |                                        |
| <b>ADR</b>                    | $r0$ , $ L0.28 $ ; "it is ten"         |
| BX.                           | 1r                                     |
| <b>ENDP</b>                   |                                        |
|                               |                                        |
| LO.12                         |                                        |
| <b>DCB</b>                    | "it is not ten",0                      |
| LO.28                         |                                        |
| DCB                           | "it is ten",0                          |

## **12.3.3 ARM64**

Optimizing GCC (Linaro) 4.9 for ARM64 also uses conditional jumps:

```
Listing 12.23: Optimizing GCC (Linaro) 4.9
```

```
f:
       cmp x0, 10
       beq .L3 ; branch if equal<br>adrp x0, .LC1 ; "it is ten"
               x0, .LC1 ; "it is ten"
       add x0, x0, :lo12:.LC1
       ret
.L3:
       adrp x0, .LCO ; "it is not ten"
       add x0, x0, :lo12:.LC0
       ret
.LC0:
        .string "it is ten"
.LC1:
        .string "it is not ten"
```
That is because ARM64 does not have a simple load instruction with conditional flags, like ADRcc in 32-bit ARM mode or CMOVcc in x86 [ARM13a, p390, C5.5]. It has, however, "Conditional SELect" instruction (CSEL), but GCC 4.9 does not seem to be smart enough to use it in such piece of code.

Unfortunately, GCC 4.4.5 for MIPS is not very smart, either:

Listing 12.24: Optimizing GCC 4.4.5 (assembly output)

```
$LC0:
       .ascii "it is not ten\000"
$LC1:
       .ascii "it is ten\000"
f:
       li $2,10 # 0xa
; compare $a0 and 10, jump if equal:
       beq $4,$2,$L2
       nop ; branch delay slot
; leave address of "it is not ten" string in $v0 and return:
       lui $2,%hi($LC0)
       j $31
       addiu $2,$2,%lo($LC0)
$L2:
; leave address of "it is ten" string in $v0 and return:
       lui $2,%hi($LC1)
       j $31
       addiu $2,$2,%lo($LC1)
```
## **12.3.5 Let's rewrite it in an** if/else **way**

```
const char* f (int a)
{
        if (a==10)
                 return "it is ten";
        else
                 return "it is not ten";
};
```
Interestingly, optimizing GCC 4.8 for x86 was also able to use CMOVcc in this case:

Listing 12.25: Optimizing GCC 4.8

```
.LC0:
        .string "it is ten"
.LC1:
        .string "it is not ten"
f:
.LFB0:
; compare input value with 10
        cmp DWORD PTR [esp+4], 10
       mov edx, OFFSET FLAT:.LC1 ; "it is not ten"
       mov eax, OFFSET FLAT:.LC0 ; "it is ten"
; if comparison result is Not Equal, copy EDX value to EAX
; if not, do nothing
        cmovne eax, edx
        ret
```
Optimizing Keil in ARM mode generates code identical to listing.12.21. But the optimizing MSVC 2012 is not that good (yet).

## **12.3.6 Conclusion**

Why optimizing compilers try to get rid of conditional jumps? Read here about it: 33.1 on page 437.

## **12.4 Getting minimal and maximal values**

## **12.4.1 32-bit**

```
int my_max(int a, int b)
{
         if (a>b)
                   return a;
         else
                   return b;
};
int my_min(int a, int b)
\left\{ \right.if (a < b)return a;
         else
                   return b;
};
```
Listing 12.26: Non-optimizing MSVC 2013

```
a$ = 8b$ = 12
_my_min PROC
       push ebp
       mov ebp, esp
       mov eax, DWORD PTR _a$[ebp]
; compare A and B:
       cmp eax, DWORD PTR _b$[ebp]
; jump, if A is greater or equal to B:
       jge SHORT $LN2@my_min
; reload A to EAX if otherwise and jump to exit
       mov eax, DWORD PTR _a$[ebp]
       jmp SHORT $LN3@my_min
       jmp SHORT $LN3@my_min ; this is redundant JMP
$LN2@my_min:
; return B
       mov eax, DWORD PTR _b$[ebp]
$LN3@my_min:
       pop ebp
       ret 0
_my_min ENDP
a$ = 8
b$ = 12
_my_max PROC
       push ebp
       mov ebp, esp
       mov eax, DWORD PTR _a$[ebp]
; compare A and B:
       cmp eax, DWORD PTR _b$[ebp]
 ; jump if A is less or equal to B:
       jle SHORT $LN2@my_max
; reload A to EAX if otherwise and jump to exit
       mov eax, DWORD PTR _a$[ebp]
       jmp SHORT $LN3@my_max
       jmp SHORT $LN3@my_max ; this is redundant JMP
$LN2@my_max:
; return B
       mov eax, DWORD PTR _b$[ebp]
$LN3@my_max:
       pop ebp
       ret 0
_my_max ENDP
```
These two functions differ only in the conditional jump instruction: JGE ("Jump if Greater or Equal") is used in the first one and JLE ("Jump if Less or Equal") in the second.

There is one unneeded JMP instruction in each function, which MSVC probably left by mistake.

#### **Branchless**

ARM for Thumb mode reminds us of x86 code:

```
Listing 12.27: Optimizing Keil 6/2013 (Thumb mode)
```

```
my_max PROC
; R0=A
; R1=B
; compare A and B:
       CMP r0, r1; branch if A is greater then B:
       BGT | L0.6|
 ; otherwise (A<=B) return R1 (B):
       MOVS r0,r1
|L0.6|
; return
       BX lr
       ENDP
my_min PROC
; R0=A
; R1=B
; compare A and B:
       CMP r0, r1; branch if A is less then B:
       BLT |L0.14|
; otherwise (A>=B) return R1 (B):
       MOVS r0,r1
|L0.14|
; return
       BX lr
       ENDP
```
The functions differ in the branching instruction: BGT and BLT.

It's possible to use conditional suffixes in ARM mode, so the code is shorter. MOVcc is to be executed only if the condition is met:

Listing 12.28: Optimizing Keil 6/2013 (ARM mode)

```
my_max PROC
; R0=A
 R1 = B; compare A and B:
       CMP r0, r1; return B instead of A by placing B in R0
; this instruction will trigger only if A<=B (hence, LE - Less or Equal)
; if instruction is not triggered (in case of A>B), A is still in R0 register
       MOVLE r0,r1
       BX lr
       ENDP
my_min PROC
; R0=A
 R1 = B; compare A and B:
        CMP r0, r1; return B instead of A by placing B in R0
 ; this instruction will trigger only if A>=B (hence, GE - Greater or Equal)
; if instruction is not triggered (in case of A<B), A value is still in R0 register
       MOVGE r0,r1
       BX lr
       ENDP
```
Optimizing GCC 4.8.1 and optimizing MSVC 2013 can use CMOVcc instruction, which is analogous to MOVcc in ARM:

Listing 12.29: Optimizing MSVC 2013

```
my_max:
       mov edx, DWORD PTR [esp+4]
       mov eax, DWORD PTR [esp+8]
; EDX=A
; EAX=B
; compare A and B:
       cmp edx, eax
; if A>=B, load A value into EAX
; the instruction idle if otherwise (if A<B)
       cmovge eax, edx
       ret
my_min:
       mov edx, DWORD PTR [esp+4]
       mov eax, DWORD PTR [esp+8]
; EDX=A
; EAX=B
; compare A and B:
       cmp edx, eax
; if A<=B, load A value into EAX
; the instruction idle if otherwise (if A>B)
       cmovle eax, edx
       ret
```
## **12.4.2 64-bit**

```
#include <stdint.h>
int64_t my_max(int64_t a, int64_t b)
{
        if (a>b)
                return a;
        else
                return b;
};
int64_t my_min(int64_t a, int64_t b)
{
        if (a < b)return a;
        else
                 return b;
};
```
There is some unneeded value shuffling, but the code is comprehensible:

Listing 12.30: Non-optimizing GCC 4.9.1 ARM64

| $my$ max:   |                                          |                               |             |
|-------------|------------------------------------------|-------------------------------|-------------|
|             | sub                                      |                               | sp, sp, #16 |
|             | str                                      |                               | x0, [sp,8]  |
|             | str                                      |                               | x1, [sp]    |
|             | ldr                                      |                               | x1, [sp,8]  |
|             | ldr                                      |                               | $x0$ , [sp] |
|             | cmp                                      | x1, x0                        |             |
|             | ble                                      | $\overline{\phantom{a}}$ . L2 |             |
|             | $ldr \qquad \times 0$ , $[\text{sp}, 8]$ |                               |             |
|             | b                                        | .L3                           |             |
| .L2:        |                                          |                               |             |
|             | ldr                                      |                               | $x0,$ [sp]  |
| .L3:        |                                          |                               |             |
|             | add                                      |                               | sp, sp, 16  |
|             | ret                                      |                               |             |
|             |                                          |                               |             |
| $my\_min$ : |                                          |                               |             |
|             | sub                                      |                               | sp, sp, #16 |
|             | str                                      |                               | x0, [sp,8]  |
|             | str                                      |                               | x1, [sp]    |

*CHAPTER 12. CONDITIONAL JUMPS CHAPTER 12. CONDITIONAL JUMPS*

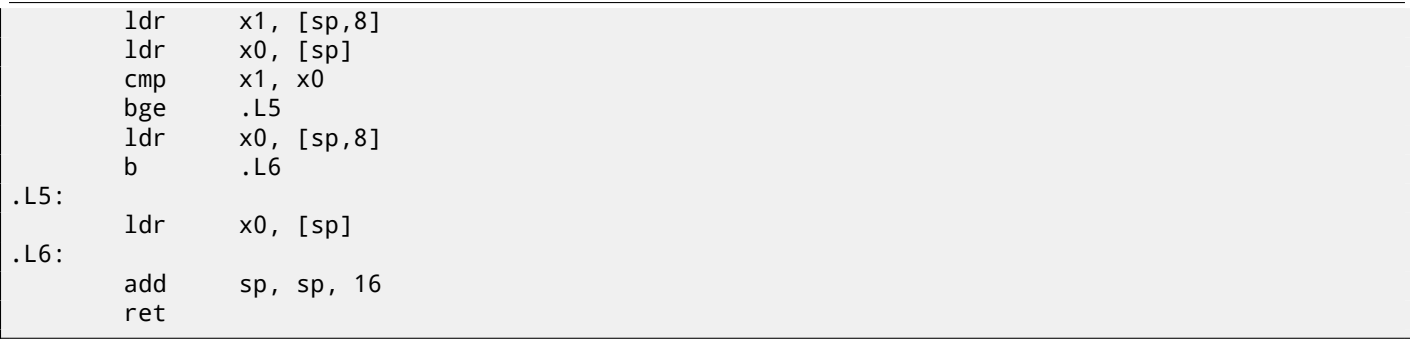

## **Branchless**

No need to load function arguments from the stack, as they are already in the registers:

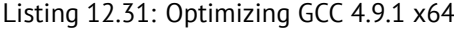

```
my_max:
; RDI=A
; RSI=B
; compare A and B:
       cmp rdi, rsi
; prepare B in RAX for return:
       mov rax, rsi
; if A>=B, put A (RDI) in RAX for return.
; this instruction is idle if otherwise (if A<B)
        cmovge rax, rdi
        ret
my_min:
; RDI=A
; RSI=B
; compare A and B:
       cmp rdi, rsi
; prepare B in RAX for return:
       mov rax, rsi
; if A<=B, put A (RDI) in RAX for return.
; this instruction is idle if otherwise (if A>B)
        cmovle rax, rdi
        ret
```
MSVC 2013 does almost the same.

ARM64 has the CSEL instruction, which works just as MOVcc in ARM or CMOVcc in x86, just the name is different: "Conditional SELect".

```
Listing 12.32: Optimizing GCC 4.9.1 ARM64
```

```
my_max:
; X0=A
; X1=B
; compare A and B:
        cmp \times 0, x1; select X0 (A) to X0 if X0>=X1 or A>=B (Greater or Equal)
; select X1 (B) to X0 if A<B
        csel x0, x0, x1, ge
        ret
my_min:
; X0=A
 X1 = B; compare A and B:
        cmp x0, x1
; select X0 (A) to X0 if X0<=X1 or A<=B (Less or Equal)
; select X1 (B) to X0 if A>B
        csel x0, x0, x1, le
        ret
```
Unfortunately, GCC 4.4.5 for MIPS is not that good:

```
Listing 12.33: Optimizing GCC 4.4.5 (IDA)
```

```
my_max:
; set $v1 $a1<$a0:
               slt $v1, $a1, $a0
; jump, if $a1<$a0:
              beqz $v1, locret_10
; this is branch delay slot
; prepare $a1 in $v0 in case of branch triggered:
              move $v0, $a1
; no branch triggered, prepare $a0 in $v0:
              move $v0, $a0
locret_10:
               jr $ra
               or $at, $zero ; branch delay slot, NOP
; the min() function is same, but input operands in SLT instruction are swapped:
my_min:
              slt $v1, $a0, $a1
              beqz $v1, locret_28
              move $v0, $a1
              move $v0, $a0
locret_28:
              jr $ra
              or $at, $zero ; branch delay slot, NOP
```
Do not forget about the *branch delay slots*: the first MOVE is executed *before* BEQZ, the second MOVE is executed only if the branch wasn't taken.

## **12.5 Conclusion**

### **12.5.1 x86**

Here's the rough skeleton of a conditional jump:

Listing 12.34: x86

```
CMP register, register/value
Jcc true ; cc=condition code
false:
... some code to be executed if comparison result is false ...
JMP exit
true:
... some code to be executed if comparison result is true ...
exit:
```
## **12.5.2 ARM**

Listing 12.35: ARM

```
CMP register, register/value
Bcc true ; cc=condition code
false:
... some code to be executed if comparison result is false ...
JMP exit
true:
... some code to be executed if comparison result is true ...
exit:
```
#### Listing 12.37: Check for less than zero:

BLTZ REG, label

...

Listing 12.38: Check for equal values

BEQ REG1, REG2, label ...

Listing 12.39: Check for non-equal values

BNE REG1, REG2, label ...

Listing 12.40: Check for less than, greater than (signed)

SLT REG1, REG2, REG3 BEQ REG1, label ...

Listing 12.41: Check for less than, greater than (unsigned)

SLTU REG1, REG2, REG3 BEQ REG1, label ...

## **12.5.4 Branchless**

If the body of a condition statement is very short, the conditional move instruction can be used: MOVcc in ARM (in ARM mode), CSEL in ARM64, CMOVcc in x86.

### **ARM**

It's possible to use conditional suffixes in ARM mode for some instructions:

Listing 12.42: ARM (ARM mode)

```
CMP register, register/value
instr1_cc ; some instruction will be executed if condition code is true
instr2_cc ; some other instruction will be executed if other condition code is true
... etc...
```
Of course, there is no limit for the number of instructions with conditional code suffixes, as long as the CPU flags are not modified by any of them.

Thumb mode has the IT instruction, allowing to add conditional suffixes to the next four instructions. Read more about it: 17.7.2 on page 249.

Listing 12.43: ARM (Thumb mode)

CMP register, register/value ITEEE EQ ; set these suffixes: if-then-else-else-else in[str1 ; instru](#page-269-0)ction will be executed if condition is true instr2 ; instruction will be executed if condition is false instr3 ; instruction will be executed if condition is false instr4 ; instruction will be executed if condition is false

## **12.6 Exercise**

(ARM64) Try rewriting the code in listing.12.23 by removing all conditional jump instructions and using the CSEL instruction.

## **Chapter 13**

# **switch()/case/default**

## **13.1 Small number of cases**

```
#include <stdio.h>
void f (int a)
{
    switch (a)
    {
    case 0: printf ("zero\n"); break;
    case 1: printf ("one\n"); break;
    case 2: printf ("two\n"); break;
    default: printf ("something unknown\n"); break;
    };
};
int main()
{
    f (2); // test
};
```
## **13.1.1 x86**

#### **Non-optimizing MSVC**

Result (MSVC 2010):

Listing 13.1: MSVC 2010

```
tv64 = -4 ; size = 4
a$ = 8 ; size = 4
_f PROC
   push ebp
   mov ebp, esp
   push ecx
   mov eax, DWORD PTR _a$[ebp]
   mov DWORD PTR tv64[ebp], eax
   cmp DWORD PTR tv64[ebp], 0
   je SHORT $LN4@f
   cmp DWORD PTR tv64[ebp], 1
   je SHORT $LN3@f
   cmp DWORD PTR tv64[ebp], 2
   je SHORT $LN2@f
   jmp SHORT $LN1@f
$LN4@f:
   push OFFSET $SG739 ; 'zero', 0aH, 00H
   call _printf
   add esp, 4
   jmp SHORT $LN7@f
$LN3@f:
   push OFFSET $SG741 ; 'one', 0aH, 00H
```

```
add esp, 4
   jmp SHORT $LN7@f
$LN2@f:
   push OFFSET $SG743 ; 'two', 0aH, 00H
   call _printf
   add esp, 4
   jmp SHORT $LN7@f
$LN1@f:
   push OFFSET $SG745 ; 'something unknown', 0aH, 00H
   call _printf
   add esp, 4
$LN7@f:
   mov esp, ebp
   pop ebp
   ret 0
_f ENDP
```
Our function with a few cases in switch() is in fact analogous to this construction:

```
void f (int a)
{
    if (a == 0)printf ("zero\n");
    else if (a==1)
        printf ("one\n");
    else if (a==2)
        printf ("two\n");
    else
        printf ("something unknown\n");
};
```
If we work with switch() with a few cases it is impossible to be sure if it was a real switch() in the source code, or just a pack of if() statements. This implies that switch() is like syntactic sugar for a large number of nested if()s.

There is nothing especially new to us in the generated code, with the exception of the compiler moving input variable *a* to a temporary local variable <code>tv64</code>  $^{\rm 1}.$ 

If we compile this in GCC 4.4.1, we'll get almost the same result, even with maximal optimization turned on (-O3 option).

#### **Optimizing MSVC**

Now let's turn on optimization in MSVC (/Ox): cl 1.c /Fa1.asm /Ox

```
Listing 13.2: MSVC
```

```
a$ = 8 ; size = 4
_f PROC
   mov eax, DWORD PTR _a$[esp-4]
   sub eax, 0
   je SHORT $LN4@f
   sub eax, 1
   je SHORT $LN3@f
   sub eax, 1
   je SHORT $LN2@f
   mov DWORD PTR _a$[esp-4], OFFSET $SG791 ; 'something unknown', 0aH, 00H
   jmp<sub>__printf</sub>
$LN2@f:
   mov DWORD PTR _a$[esp-4], OFFSET $SG789 ; 'two', 0aH, 00H
    jmp<sub>__printf</sub>
$LN3@f:
   mov DWORD PTR _a$[esp-4], OFFSET $SG787 ; 'one', 0aH, 00H
    jmp _printf
$LN4@f:
   mov DWORD PTR _a$[esp-4], OFFSET $SG785 ; 'zero', 0aH, 00H
    jmp<sub>___</sub>printf
_f ENDP
```
 $1$ Local variables in stack are prefixed with  $tv$  -that's how MSVC names internal variables for its needs

First: the value of  $a$  is placed in EAX and 0 is subtracted from it. Sounds absurd, but it is done to check if the value in EAX was 0. If yes, the ZF flag is to be set (e.g. subtracting from 0 is 0) and the first conditional jump JE (*Jump if Equal* or synonym JZ —*Jump if Zero*) is to be triggered and control flow is to be passed to the \$LN4@f label, where the 'zero' message is being printed. If the first jump doesn't get triggered, 1 is subtracted from the input value and if at some stage the result is 0, the corresponding jump is to be triggered.

And if no jump gets triggered at all, the control flow passes to printf() with string argument 'something unknown'.

Second: we see something unusual for us: a string pointer is placed into the *a* variable, and then printf() is called not via CALL, but via JMP. There is a simple explanation for that: the caller pushes a value to the stack and calls our function via CALL. CALL itself pushes the return address (RA) to the stack and does an unconditional jump to our function address. Our function at any point of execution (since it do not contain any instruction that moves the stack pointer) has the following stack layout:

- ESP—points to RA
- ESP+4—points to the *a* variable

On the other side, when we need to call  $print(f)$  here we need exactly the same stack layout, except for the first  $print(f)$ argument, which nee[ds t](#page-928-2)o point to the string. And that is what our code does.

It replaces the function's first argument with the address of the string and jumps to printf(), as if we didn't call our function  $f()$ , but directly  $print(f)$ . print $f()$  prints a string to stdout and then executes the RET instruction, which POPs RA from the stack and control flow is returned not to  $f()$  but rather to  $f()$ 's callee, bypassing the end of the  $f()$ function.

All this is possible because  $print()$  is called right at the end of the  $f()$  function in all cases. In some way, it is similar to the  $\texttt{longimp}()^2$  function. And of course, it is all done for the sake o[f speed](#page-933-0).

A sim[ilar](#page-928-2) case with the ARM compiler is described in " $print(f)$  with several arguments" section, here (6.2.1 on page 46).

## **OllyDbg**

Since this example is tricky, let's trace it in OllyDbg.

OllyDbg can detect such switch() constructs, and it can add some useful comments. EAX is 2 in the beginning, that's the function's input value:

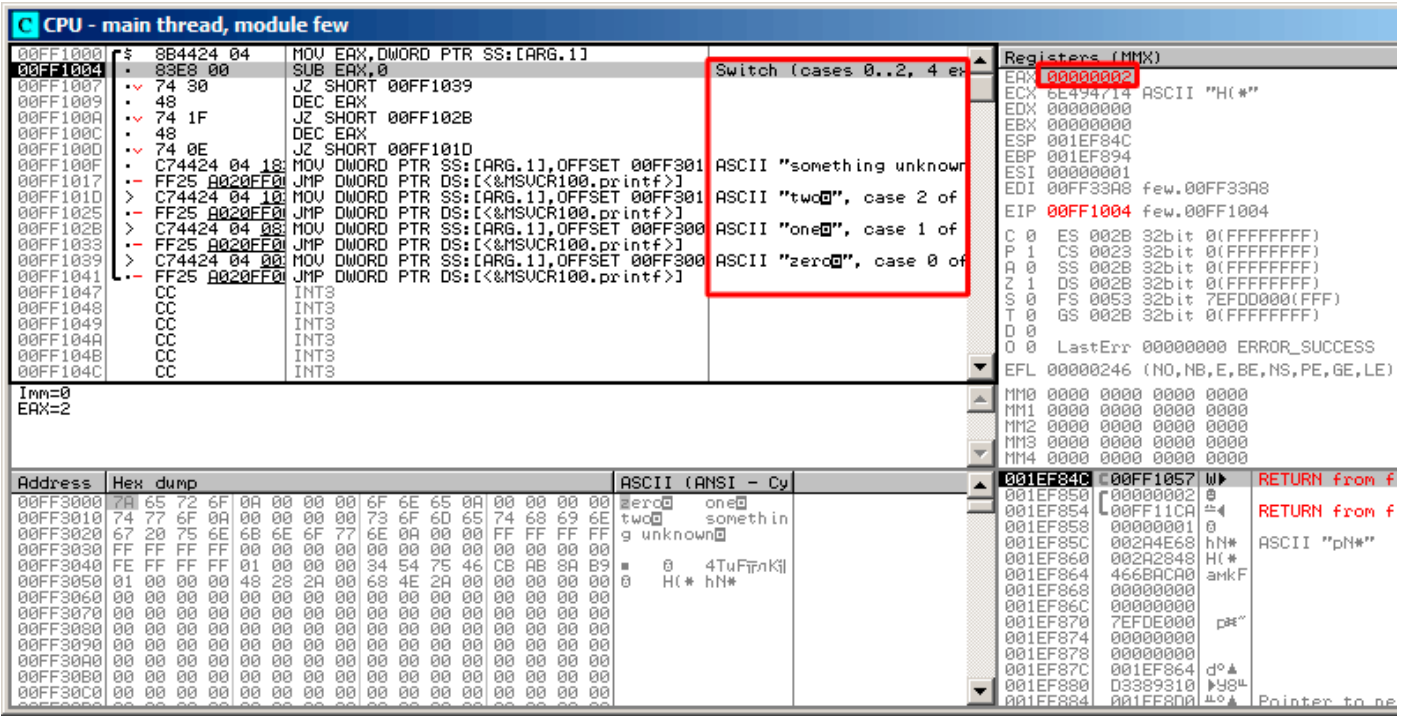

Figure 13.1: OllyDbg: EAX now contain the first (and only) function argument

#### *CHAPTER 13. SWITCH()/CASE/DEFAULT CHAPTER 13. SWITCH()/CASE/DEFAULT*

0 is subtracted from 2 in EAX. Of course, EAX still contains 2. But the ZF flag is now 0, indicating that the resulting value is non-zero:

| C CPU - main thread, module few                                                                                                    |                                                                                                    |
|----------------------------------------------------------------------------------------------------|----------------------------------------------------------------------------------------------------|
| 8B4424 04<br>MOV EAX.DWORD PTR SS:[ARG.1]<br>00FF1000<br>l F S                                                                                                    | Registers (MMX)                                                                                                    |
| 00FF1004<br>83E8 00<br>SUB EAX,0<br>$\bullet$<br>$-74.30$<br>00FF1007<br>JZ SHORT 00FF1039<br>$\sim$<br>00FF1009<br>48<br>DEC EAX<br>٠<br>00FF100A<br>74 1F<br>JZ SHORT 00FF102B<br>$\sim$<br>00FF100C<br>DEC EAX<br>48<br>$\blacksquare$<br>74 ØE<br>JZ SHORT 00FF101D<br>00FF100D<br>$\sim$<br>C74424 04 18 MOV DWORD PTR SS: [ARG.1], OFFSET 00FF301  ASCII "something unknown<br>00FF100F<br>٠<br>FF25 <u>A020FF0</u> JMP DWORD PTR DS:[<&MSVCR100.printf>]<br>00FF1017<br>$\cdot$ –<br>C74424 04 10 MOV DWORD PTR SS:IARG.1],OFFSET 00FF301(ASCII "two <b>d",</b> case 2 of<br>FF25 <u>A020FF0</u> JMP DWORD PTR DS:I<&MSVCR100.printf>]<br>00FF101D<br>⇒<br>00FF1025<br>$\overline{\phantom{0}}$<br>C74424 04 08 MOV DWORD PTR SS:[ARG.1],OFFSET 00FF3004 ASCII "oned", case 1 of<br>00FF102B<br>00FF1033<br>00FF1039<br>00FF1041<br>00FF1047<br>ee<br>cc<br>INT3<br>00FF1048<br>INT <sub>3</sub><br>cc<br>cc<br>00FF1049<br>INT <sub>3</sub><br>00FF104A<br>INT <sub>3</sub><br>ČĈ.<br>00FF104B<br>INT <sub>3</sub><br>00FF104C<br>CC.<br>INT <sub>3</sub><br>Jump is not taken | Switch (cases 02, 4 ex <sup>4</sup><br>EAX 00000002<br>ECX 6E494714 ASCII "H(*"<br><b>EDX</b><br>00000000<br>00000000<br><b>EBX</b><br><b>ESP</b><br>001EF84C<br>EBP<br>001EF894<br>00000001<br>ESI<br>EDI<br>00FF33A8 few.00FF33A8<br>EIP<br>00FF1007 few.00FF1007<br>C 0<br>ES<br>002B<br>32bit 0(FFFFFFFFF)<br>P Ø<br>CS.<br>0023<br>32bit 0(FFFFFFFFF<br>لقبيف<br>SS 002B<br>32bit 0(FFFFFFFFF<br>DS 002B<br>FS 0053<br>z ø<br>32bit 0(FFFFFFFFF<br>32bit 7EFDD000(FFF)<br>ਤਾਰ<br>GS 002B 32bit 0(FFFFFFFFF)<br>T Ø<br>D Ø<br>LastErr 00000000 ERROR SUCCESS<br>00<br>EFL<br>00000202 (NO, NB, NE, A, NS, PO, GE, G)<br>MM0<br>0000 0000 0000 0000 |
| Dest=few.00FF1039                                                                                                    | MM1<br>0000 0000 0000 0000<br>0000 0000 0000<br>0000<br>MM <sub>2</sub><br>0000 0000 0000<br>MMЗ<br>0000<br>0000<br>0000 0000 0000<br>MM4                                                                                                    |
| $ASCII (ANSI - Cy)$<br>Hex dump<br>Address                                                                                                    | 001EF84C<br>C00FF1057 WD<br>RETURN from                                                                                                    |
| 00FF30001<br>6F<br>0A 00<br>00 00 6F 6E<br>$65$ 08 00<br>00<br>00 00 Fero0<br>65.<br>72.<br>0000000000<br>73 6F<br>6E 0A<br>6D 65 74 68 69<br>00 00 FF FF FF<br>00FF3010 74<br>77<br>6F 0A<br>6E   two回<br>6Ē<br>6F 77<br>75 6E<br>FF<br>00FF3020167<br>6B<br>20<br>g unknown⊡<br>FF FF<br>00<br>00 00<br>00FF3030 FF<br>FF<br>00<br>00<br>00<br>00<br>-00<br>-00<br>00<br>00 00<br>00FF3040 FE FF FF FF 01 00 00 00 34 54<br>00FF3050 01 00 00 00 48 28 28 00 68 4E<br>00FF3060 00 00 00 00 00 00 00 00 00 00<br>75<br>46<br>CB.<br><b>AB</b><br>8A<br>$B91 =$<br>0<br>28 00 00<br>H(* hN*<br>00.<br>00.<br>-ଡାଡା ଡ<br>00 00 00<br>00<br>ØØ.<br><b>ØØ</b><br>00 00 00 00 00<br>00 00 00 00<br>00FF3070100<br>00<br>-00<br>00<br>00<br>ØØ.<br>00<br>00FF3080 00 00 00 00 00 00 00 00 00 00 00<br>00 00 00 00 00 00<br>00FF3090 00 00 00 00 00 00 00 00 00 00 00<br>00 00 00<br>00 00<br>00<br>00FF30A0 00 00 00<br>00 00 00<br>00 00 00 00<br>00<br>-00<br>00 00<br>00<br>00<br>00FF30B0 00 00 00 00 00 00 00 00 00 00 00<br>00 00<br>00 00<br>00<br>00.                               | г000000021⊕<br>001EF8501<br>one⊡<br>001EF854<br>L00FF11CA ≏∢<br><b>RETURN from</b><br>somethin<br>001EF858<br>00000001<br>ø<br>001EF85C<br>002A4E68 hN*<br>ASCII "pN*"<br>001EF860<br>002A2848 H(*<br>4TuFiinKil<br>001EF864<br>466BACA0 aMkF<br>001EF868<br>00000000<br>001EF86C<br>00000000<br>001EF870<br>7EFDE000<br>n#"<br>001EF874<br>00000000<br>001EF878<br>00000000<br>001EF87C<br>001EF864 d° 4<br>001EF880<br>D3389310   N984<br>PR1FF884<br>881FE8D8 #24 Pointer to a                                                                                                    |

Figure 13.2: OllyDbg: SUB executed

## DEC is executed and EAX now contains 1. But 1 is non-zero, so the ZF flag is still 0:

| C CPU - main thread, module few                                                                                                    |                                                                                       |
|----------------------------------------------------------------------------------------------------|---------------------------------------------------------------------------------------|
| 8B4424 04<br>MOV EAX.DWORD PTR SS:[ARG.1]<br>000FF1000Fs<br>00FF1004<br>83E8 00                                                                                                    | Registers (MMX)<br>Switch (cases $02.4$ ex $\Box$                                     |
| SUB EAX, 0<br>$\sim 74.30$<br>00FF1007<br>JZ SHORT 00FF1039                                                                                                    | <b>EFF EXISTSTSTSTST</b><br>ECX 6E494714 ASCII "H(*"                                  |
| DEC EAX<br>00FF1009<br>48<br>JZ SHORT 00FF102B<br>00FF100A<br>$\sqrt{74}$ 1F                                                                                                    | EDX 00000000                                                                          |
| 00FF100C<br>DEC EAX<br>48<br>JZ SHORT 00FF101D<br>00FF100D<br>74 ØE                                                                                                    | EBX<br>00000000<br><b>ESP</b><br>001EF84C                                             |
| $\sim$<br>00FF100F<br>C74424 04 18 MOV DWORD PTR SS:IARG.11,OFFSET 00FF301(ASCII "something unknown)                                                                                                    | <b>EBP</b><br>001EF894<br>ESI<br>00000001                                             |
| FF25 <u>A020FF0</u> JMP DWORD PTR DS:I<&MSVCR100.printf>J<br>00FF1017<br>C74424 04 10 MOV DWORD PTR SS:[ARG.1].OFFSET 00FF301 ASCII "two@". case 2 of<br>00FF101D >                                                                                                    | <b>EDI</b><br>00FF33A8 few.00FF33A8                                                   |
| 00FF1025<br>FF25 A020FF0 JMP DWORD PTR DS:IK&MSVCR100.printf>]<br>00FF102B                                                                                                    | EIP<br>00FF100A few.00FF100A                                                          |
| ৬c7442 <del>4 84 88</del> MoV DWORD PTR SS:IARG.1],OFFSET 00FF300 ASCII "one <mark>⊡"</mark> , case 1 of<br>- FF25 <u>A020FF0</u> JMP DWORD PTR DS:I<&MSVCR100.printf>l<br>- FF25 <u>A020FF0</u> JMOV DWORD PTR SS:IARG.1],OFFSET 00FF300 ASCII "zero <b>⊡",</b> case 0<br>00FF1033<br>$\overline{\phantom{0}}$ | C.<br>ES 002B 32bit 0(FFFFFFFFF)<br>ø<br>P.<br>CS 0023 32bit 0(FFFFFFFFF)<br>ø        |
| 00FF1039<br>$\rightarrow$<br>00FF1041<br><u>L. – </u>                                                                                                    | டி உ<br>SS.<br>002B<br>32bit 0(FFFFFFFFF)<br>$Z$ $R$<br>DS 002B<br>32bit 0(FFFFFFFFF) |
| 00FF1047<br>CC.<br>INT3<br>CC.<br>INT <sub>3</sub><br>00FF1048                                                                                                    | FS 0053 32bit 7EFDD000(FFF)<br>ड छ                                                    |
| ČĈ.<br>00FF1049<br>INT <sub>3</sub><br>CC.<br>00FF104A<br>INT <sub>3</sub>                                                                                                    | GS 002B 32bit 0(FFFFFFFFF)<br>- 12<br>D Ø                                             |
| CC.<br>00FF104B<br>INT <sub>3</sub>                                                                                                    | LastErr 00000000 ERROR SUCCESS<br>08                                                  |
| CC.<br>00FF104C<br>INT <sub>3</sub><br>Jump is not taken                                                                                                    | 00000202 (NO, NB, NE, A, NS, PO, GE, G<br>EFL<br>MM0<br>0000 0000 0000 0000           |
| Dest=few.00FF102B                                                                                                    | 0000<br>0000 0000 0000<br>MM <sub>1</sub>                                             |
|                                                                                                    | 0000 0000 0000<br>0000<br>MM <sub>2</sub><br>0000<br>0000 0000 0000<br>MM3            |
|                                                                                                    | 0000<br>0000 0000 0000<br>MM4<br>001EE840 C00FF1057 WM<br><b>RETURN from</b>          |
| Address   Hex dump<br>00FF3000<br>78 65<br>-72<br>6F 0A 00 00<br>00 6F 6E 65 0A 00 00 00 00 <mark>e</mark> ero <b>o</b>                                                                                                    | $ASCII (ANSI - Cyl)$<br>001EF850   000000002   8<br>one®                              |
| 08 00 00 00 00 73 6F<br>77<br>6F<br>6D 65 74 68 69 6E two@<br>00FF3010 74<br>6E ØA<br>75<br>6B<br>6E 6F<br>77<br>00 00 FF FF FF FF a unknown<br>20<br>00FF30201<br>67                                                                                                    | 001EF854<br>L00FF11CA ≏∢<br><b>RETURN from</b><br>somethin<br>001EF858<br>00000001 0  |
| 6E<br>00FF3030 FF FF<br>FF<br>00<br>FF.<br>00<br>00<br>00<br>00<br>00<br>00<br>-00 <br>00<br>00<br>00 00                                                                                                    | 001EF85C<br>002A4E68 hN*<br>ASCII "pN*"<br>001EF860<br>002A2848 H(*                   |
| 00FF3040 FE<br>FF<br>00 00<br>00 34 54<br>FF<br>FF 01<br>75<br>46<br>CB AB<br>88 B9 =<br>8.<br>48 28<br>00FF3050 01 00 00 00<br>00 68 4E<br>2A<br>-00<br>. 00 00 00 00 0<br>2A                                                                                                    | 4TuFiFnKil<br>001EF864<br>466BACA0 aMkF<br>HE* hN*                                    |
| 00FF3060 00 00 00 00 00 00 00<br>00 00 00<br>00 00<br>00<br>-00<br>00 00<br>00FF3070 00 00 00 00 00 00 00 00 00 00 00<br>00 00 00<br>00 00                                                                                                    | 001EF868<br>00000000<br>001EF86C<br>00000000                                          |
|                                                                                                    | 001EF870<br><b>7EFDE000</b><br>n#f"<br>001EF874<br>00000000                           |
| 00FF3090100 00 00 00100 00 00 00100 00 00<br>00 00 00 00<br>-001                                                                                                    | 001EF878<br>00000000                                                                  |
|                                                                                                    | 001EF87C<br>001EF864 d° 4<br>001EF880<br>D3389310   +984                              |
|                                                                                                    | AA1FF884<br>881FFSD8 #04   Pointer to J                                               |

Figure 13.3: OllyDbg: first DEC executed

## Next DEC is executed. EAX is finally 0 and the ZF flag gets set, because the result is zero:

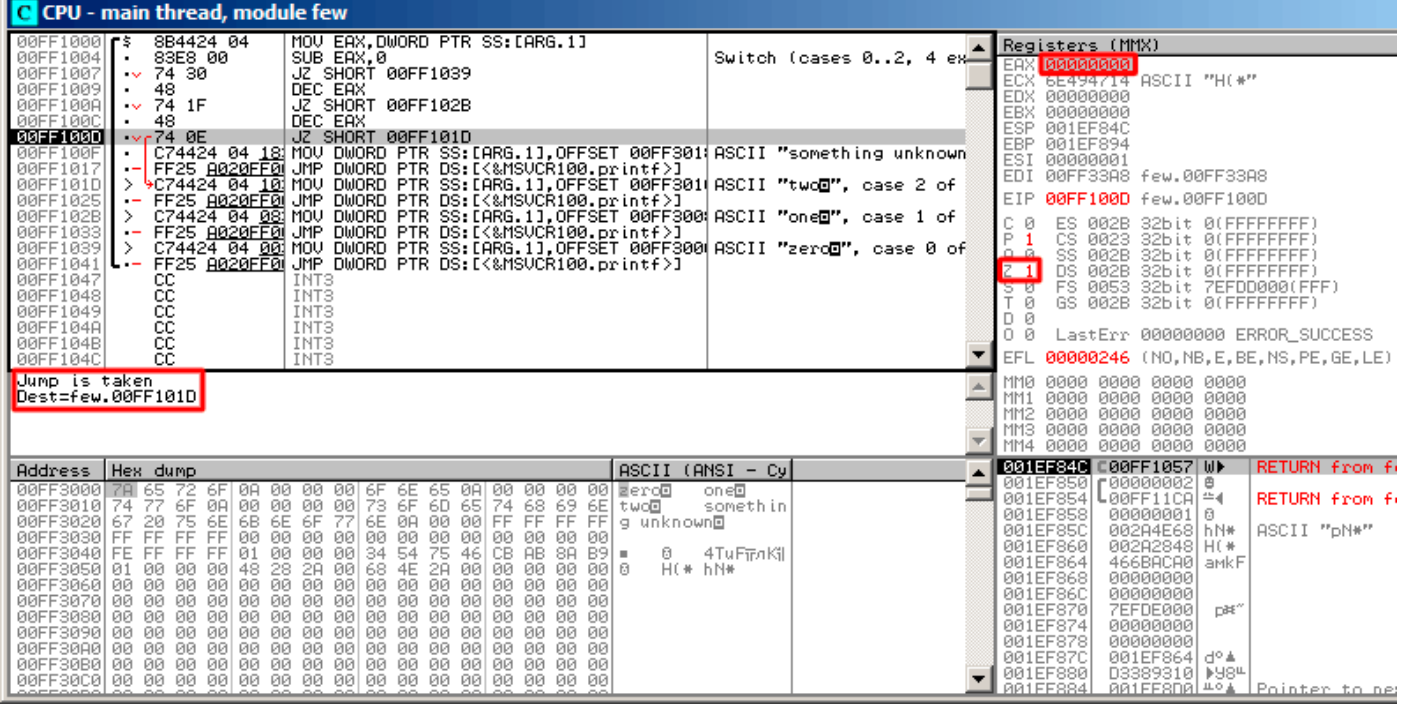

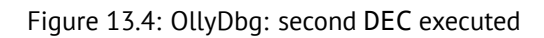

OllyDbg shows that this jump is to be taken now.

A pointer to the string "two" is to be written into the stack now:

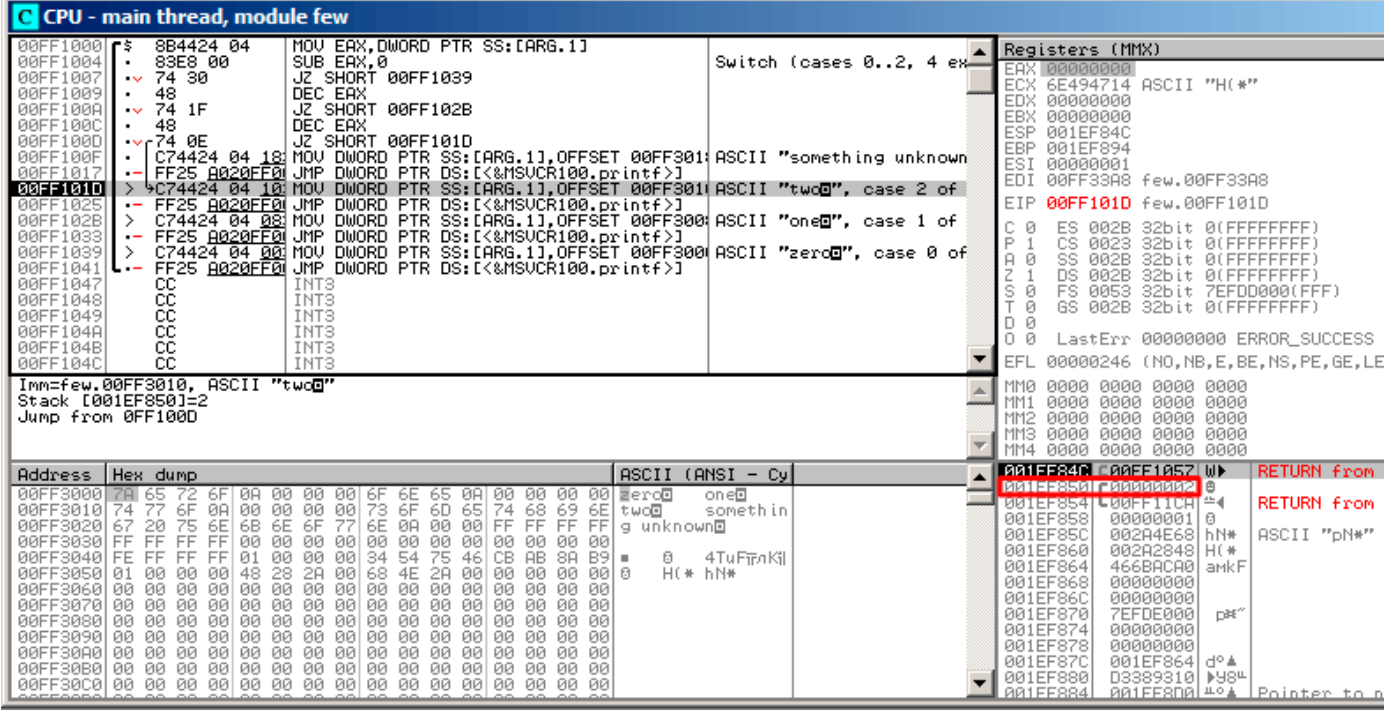

Figure 13.5: OllyDbg: pointer to the string is to be written at the place of the first argument

Please note: the current argument of the function is 2 and 2 is now in the stack at the address 0x001EF850.

#### *CHAPTER 13. SWITCH()/CASE/DEFAULT CHAPTER 13. SWITCH()/CASE/DEFAULT*

MOV writes the pointer to the string at address 0x001EF850 (see the stack window). Then, jump happens. This is the first instruction of the printf() function in MSVCR100.DLL (This example was compiled with /MD switch):

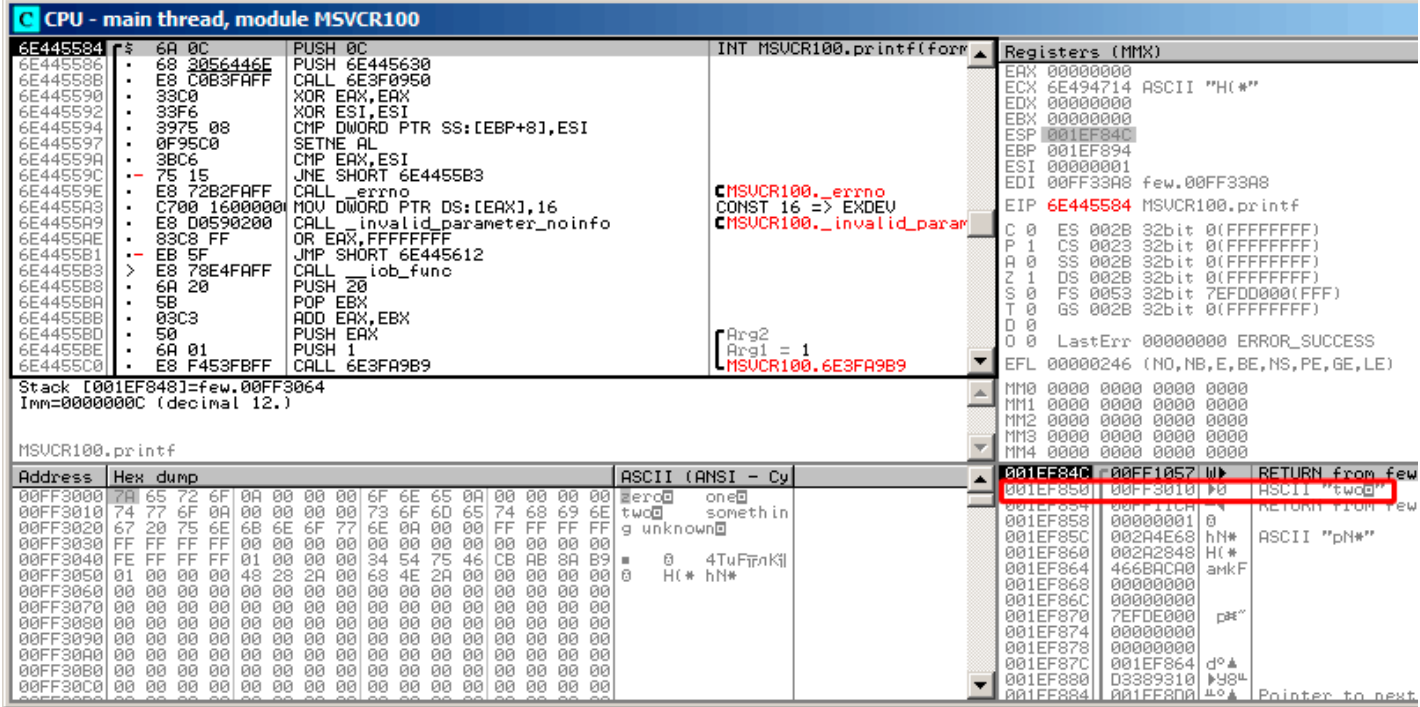

Figure 13.6: OllyDbg: first instruction of printf() in MSVCR100.DLL

Now printf() treats the string at 0x00FF3010 as its only argument and prints the string.

## This is the last instruction of printf():

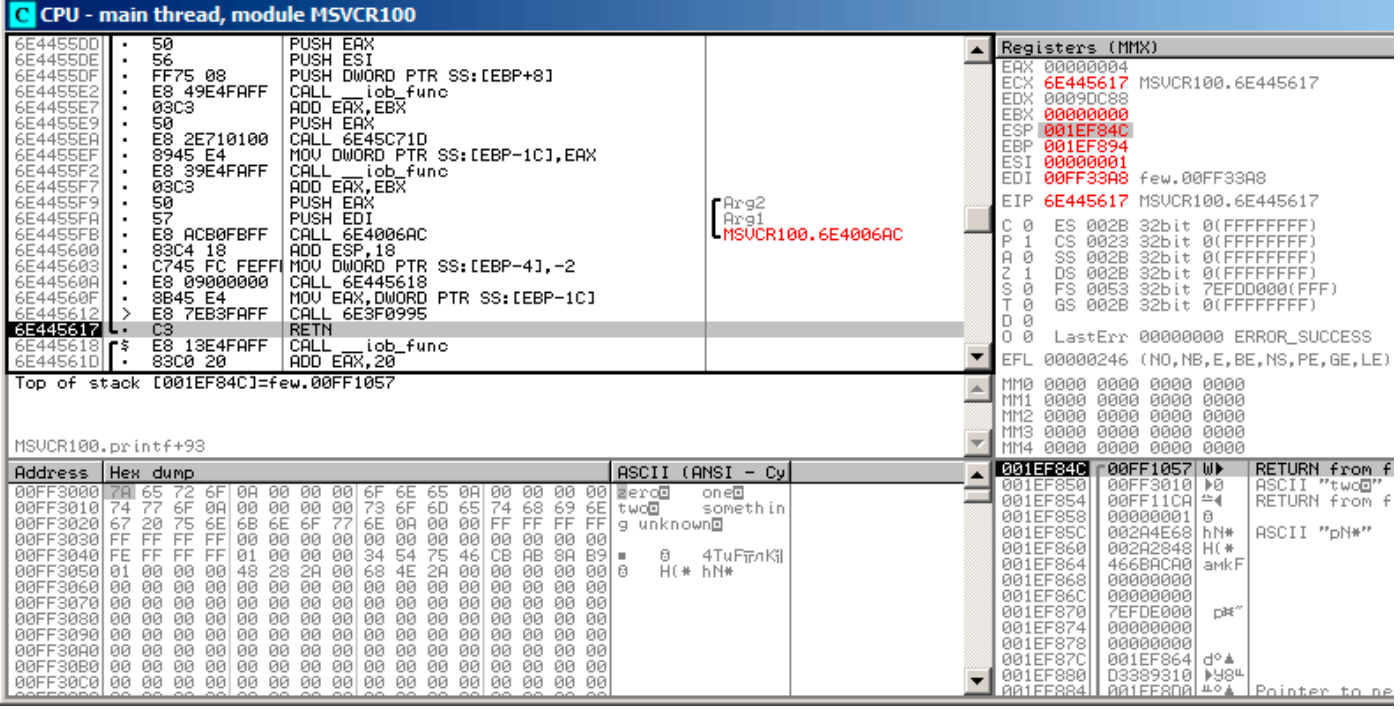

Figure 13.7: OllyDbg: last instruction of printf() in MSVCR100.DLL

The string "two" was just printed to the console window.

| C CPU - main thread, module few                                                                                                    |                                                                                                    |                                                                                                    |
|----------------------------------------------------------------------------------------------------|----------------------------------------------------------------------------------------------------|----------------------------------------------------------------------------------------------------|
| 00FF1048<br><b>INT3</b><br>cc                                                                                                    |                                                                                                    | Registers (MMX)                                                                                                    |
| cc<br>00FF1049<br>INT <sub>3</sub><br>čč<br>00FF104A<br>INT <sub>3</sub><br>CC<br>INT <sub>3</sub><br>00FF104B<br>cc<br>00FF104C<br>INT <sub>3</sub><br>cc<br>INT <sub>3</sub><br>00FF104D<br>сc<br>00FF104E<br>INT <sub>3</sub><br>СC<br>00FF104F<br>INT <sub>3</sub><br>PUSH <sub>2</sub><br>00FF1050 r\$<br>6A 02<br>E8 A9FFFFFF<br>00FF1052<br>CALL 00FF1000                                                                                                    | ECX.<br>EBX.<br>ESI                                                                                                    | EAX 00000004<br>6E445617 MSUCR100.6E445617<br>EDX 0009DC88<br>00000000<br>ESP 001EF850 PTR to ASCII "twod"<br>EBP 001EF894<br>00000001<br>EDI 00FF33A8 few.00FF33A8                                                                                                    |
| 00FF1057<br>83C4 04<br>ADD ESP, 4                                                                                                    | EIP.                                                                                                    | 00FF1057 few.00FF1057                                                                                                    |
| 33C0<br>XOR EAX, EAX<br>00FF105A<br>00FF105CL-<br>cз<br><b>RETN</b><br>PUSH 00FF142A<br>00FF105D r<br>68 2814FF00<br>E8 86030000<br>00FF1062<br>CALL 00FF13ED<br>A1 7430FF00   MOV EAX, DWORD PTR DS: [0FF3074]<br>00FF1067<br>C70424 6430F MOV DWORD PTR SS:[LOCAL.0],OFFSET 00FF3(rArg5 => few.0FF3064<br>00FF106C<br>$\blacksquare$<br>FF35_7 <u>030FF0</u> 1PUSH_DWORD_PTR_DS:I0FF30701<br>A3_6 <del>430FF00</del> _ MOV_DWORD_PTR_DS:I0FF30641,EAX<br>68_ <u>5430FF00</u> _ PUSH_O <u>FFSET_00FF3054</u><br>00FF1073<br>00FF1079<br>00FF107E<br>68 5830FF00<br>PUSH OFFSET 00FF3058<br>00FF10831                                                                                                    | с<br>ø<br>P<br>A<br>ø<br>Ζ<br>$\frac{s}{T}$<br>ø<br>ø<br>$Area4 = 0$<br>D 0<br>$0$ $R$<br>$\text{Arg3} = \text{ASCII}$ "H(*"<br>$Area2 = ASCII$ "hN*"<br>EFL | ES 002B<br>32bit 0(FFFFFFFFF)<br>CS 0023<br>32bit 0(FFFFFFFFF)<br>SS 002B<br>32bit 0(FFFFFFFFF)<br>32bit 0(FFFFFFFFF)<br>DS 002B<br>FS 0053 32bit 7EFDD000(FFF)<br>GS 002B<br>32bit 0(FFFFFFFFF)<br>LastErr 00000000 ERROR SUCCESS<br>00000246 (NO, NB, E, BE, NS, PE, GE, LE)                                                                                                    |
| $Imm=4$<br>ESP=001EF850, PTR to ASCII "two@"                                                                                                    | MM0<br>MM 1<br>MM <sub>2</sub><br>MM3<br>MM4                                                                                                    | 0000 0000 0000<br>0000<br>0000<br>0000 0000 0000<br>0000<br>0000 0000 0000<br>0000 0000 0000 0000<br>0000<br>0000 0000 0000                                                                                                    |
| $ASCII (ANSI - Cy)$<br>Address   Hex dump                                                                                                    |                                                                                                    | <b>001EF850</b><br>F00FF3010 D0<br>ASCII "two⊡"<br>L00FF11CAL≝4<br>RETURN from fe<br>001EF854                                                                                                    |
| 00FF3000 7AL65 72 6F 0A 00 00 00 6F 6E 65 0A 00 00 00 00 merco<br>00FF3010 74 77 6F 0A 00 00 00 00 73 6F 6D 65 74 68 69 6E twd<br>00FF3020 67 20 75 6E 6B 6E 6F 77 6E 0A 00 00 FF FF FF FF 9 unk<br>g unknown⊡<br>00 00 00 00<br>00<br>00FF3030 FF FF FF FF<br>00<br>00<br>00<br>00<br>-00<br>00 00<br>00FF3040 FE FF FF FF 01 00 00 00 34 54 75<br>00FF3050 01 00 00 00 48 28 28 00 68 4E 28<br>00FF3060 00 00 00 00 00 00 00 00 00 00 00<br>46 CB<br>$AB$ 88 $B9$ =<br>Ū.<br>00 00 00 00 00 0<br>$H$ (* $h$ N*<br>00 00 00 00 00<br>00FF3070 00 00 00 00 00 00 00 00 00 00 00 00<br>00FF3080 00 00 00 00 00 00 00 00 00 00 00 00<br>-001<br>-00<br>00<br>00 00<br>00 00 00 00 00<br>00FF3090100 00 00 00100 00 00 00100 00 00<br>00 00 00 00 00<br>00FF30A0 00 00 00 00 00 00 00 00 00 00 00<br>00100 00 00 00 | one⊡<br>somethin<br>4TuFiFnKil                                                                                                    | 001EF858<br>001EF85C<br>00000001 0<br>002A4E68 hN*<br>ASCII "pN*"<br>001EF860<br>002A2848 H(*<br>001EF864<br>466BACA0 aMkF<br>001EF868<br>00000000<br>001EF86C<br>00000000<br>001EF870<br><b>7EFDE000</b><br>DB <sup>"</sup><br>001EF874<br> 001EF878<br>00000000<br>00000000<br>001EF87C<br>001EF864 d° 4<br>001EF880<br>D3389310   +984<br>001EF884<br>001EF8D0 + 04<br>Pointer to nex<br><b>PR1FFSSS</b><br><b>PREE1619</b><br>SE handler |

Figure 13.8: OllyDbg: return to main()

Yes, the jump was direct, from the guts of  $print()$  to main(). Because RA in the stack points not to some place in  $f()$ , but rather to main(). And CALL 0x00FF1000 was the actual instruction which called f().

**13.1.2 ARM: Optimizing Keil 6/2013 (ARM mode)**

| text:0000014C.              | $f1$ :       |                                            |
|-----------------------------|--------------|--------------------------------------------|
| text:0000014C 00 00 50 E3.  | <b>CMP</b>   | RO. #0                                     |
| text:00000150 13 OE 8F 02.  | ADREQ        | RO, aZero ; "zero\n"                       |
| text:00000154 05 00 00 0A.  | BEQ          | loc 170                                    |
| text:00000158 01 00 50 E3.  | <b>CMP</b>   | $R0.$ #1                                   |
| text:0000015C 4B OF 8F 02.  | ADREQ        | $R0$ , a0ne ; "one\n"                      |
| text:00000160 02 00 00 0A.  | BEQ          | loc 170                                    |
| text:00000164 02 00 50 E3.  | <b>CMP</b>   | $R0.$ #2                                   |
| text:00000168 4A OF 8F 12.  | <b>ADRNE</b> | RO, aSomethingUnkno; "something unknown\n" |
| text:0000016C 4E OF 8F 02.  | ADREO        | ; "two\n"<br>RO, aTwo                      |
| text:00000170.              |              |                                            |
| text:00000170.              |              | $loc 170:$ ; CODE XREF: $f1+8$             |
| text:00000170.              |              | : $f1+14$                                  |
| text:00000170 78 18 00 EA B |              | 2printf                                    |

Again, by investigating this code we cannot say if it was a switch() in the original source code, or just a pack of if() statements.

Anyway, we see here predicated instructions again (like ADREQ (*Equal*)) which is triggered only in case *R*0 = 0, and then loads the address of the string *«zero\n»* into R0. The next instruction BEQ redirects control flow to loc\_170, if *R*0 = 0.

An astute reader may ask, will BEQ trigger correctly since ADREQ before it has already filled the R0 register with another value? Yes, it will since BEQ checks the flags set by the CMP instruction, and ADREQ does not modify any flags at all.

The rest of the instructions are already familiar to us. There is only o[ne ca](#page-929-0)ll to printf(), at the end, and we have already examined this trick here (6.2.1 [on p](#page-929-0)age 46). In the end, there are three paths to  $print(f)$ .

The last instruction, CMP RO,  $\#2$ , is needed to check if  $a = 2$ . If it is not true, then ADRNE loads a pointer to the string *«something unknown \n»* into R0, since *a* was already checked to be equal to 0 or 1, and we can sure that the *a* variable is not equal to these numbe[rs at this point. A](#page-66-0)nd if *R*0 = 2, a pointer to the string *«two\n»* will be loaded by ADREQ into R0.

## **13.1.3 ARM: Optimizing Keil 6/2013 (Thumb mode)**

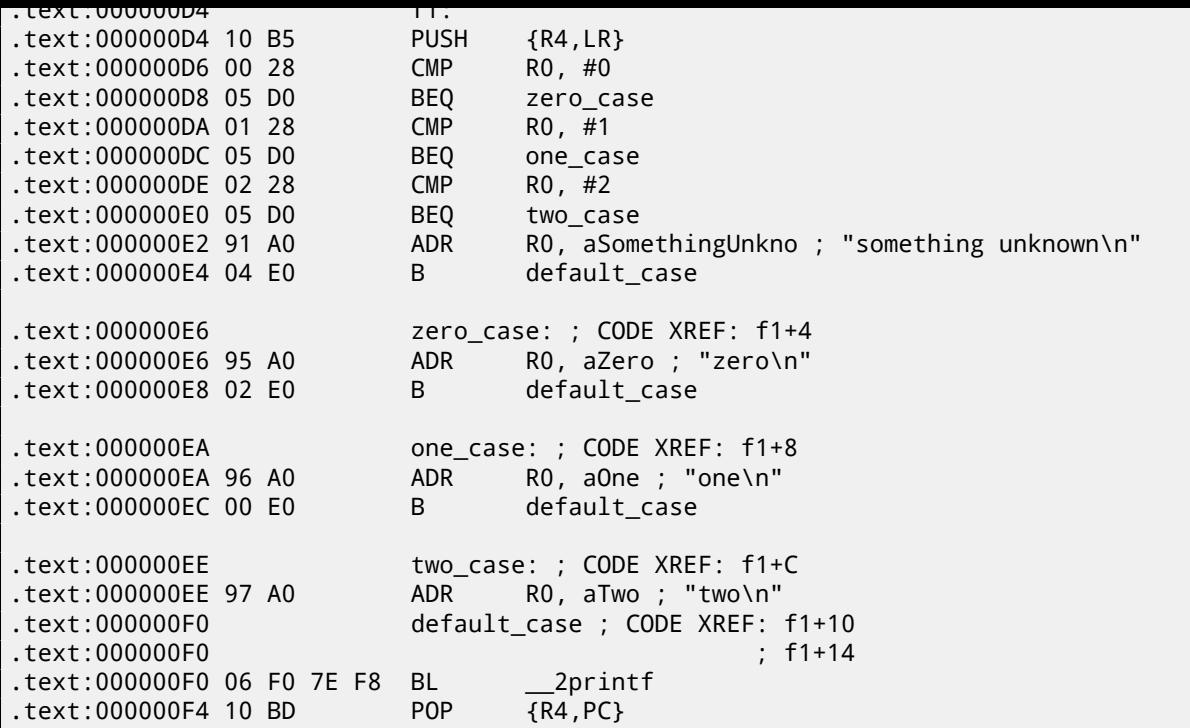

As was already mentioned, it is not possible to add conditional predicates to most instructions in Thumb mode, so the Thumb-code here is somewhat similar to the easily understandable x86 CISC-style code.

## **13.1.4 ARM64: Non-optimizing GCC (Linaro) 4.9**

```
.LC12:
      .string "zero"
.LC13:
      .string "one"
.LC14:
      .string "two"
.LC15:
      .string "something unknown"
f12:
      stp x29, x30, [sp, -32]!
      add x29, sp, 0
      str w0, [x29,28]
      ldr w0, [x29,28]
      cmp w0, 1
      beq .L34
      cmp w0, 2
      beq .L35
      cmp w0, wzr
      bne .L38 ; jump to default label
      adrp x0, .LC12 ; "zero"
      add x0, x0, :lo12:.LC12
      bl puts
      b .L32
.L34:
      adrp x0, .LC13 ; "one"
      add x0, x0, :lo12:.LC13
      bl puts
      b .L32
.L35:
      adrp x0, .LC14 ; "two"
      add x0, x0, :lo12:.LC14
      bl puts
      b .L32
.L38:
      adrp x0, .LC15 ; "something unknown"
      add x0, x0, :lo12:.LC15
```

```
nop
.L32:
       ldp x29, x30, [sp], 32
       ret
```
The type of the input value is *int*, hence register W0 is used to hold it instead of the whole X0 register. The string pointers are passed to puts() using an ADRP/ADD instructions pair just like it was demonstrated in the "Hello, world!" example: 3.4.5 on page 17.

## **13.1.5 ARM64: Optimizing GCC (Linaro) 4.9**

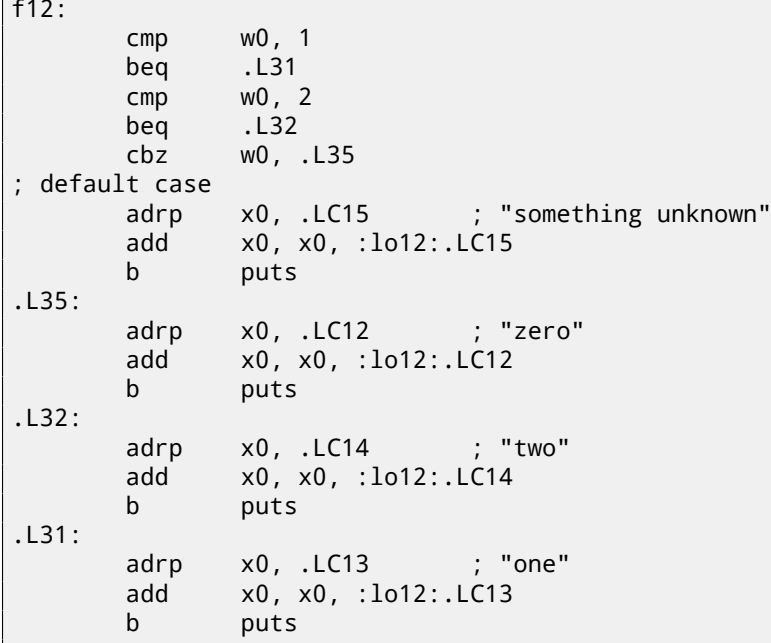

Better optimized piece of code. CBZ (*Compare and Branch on Zero*) instruction does jump if W0 is zero. There is also a direct jump to puts() instead of calling it, like it was explained before: 13.1.1 on page 144.

## **13.1.6 MIPS**

Listing 13.3: Optimizing GCC 4.4.5 (IDA)

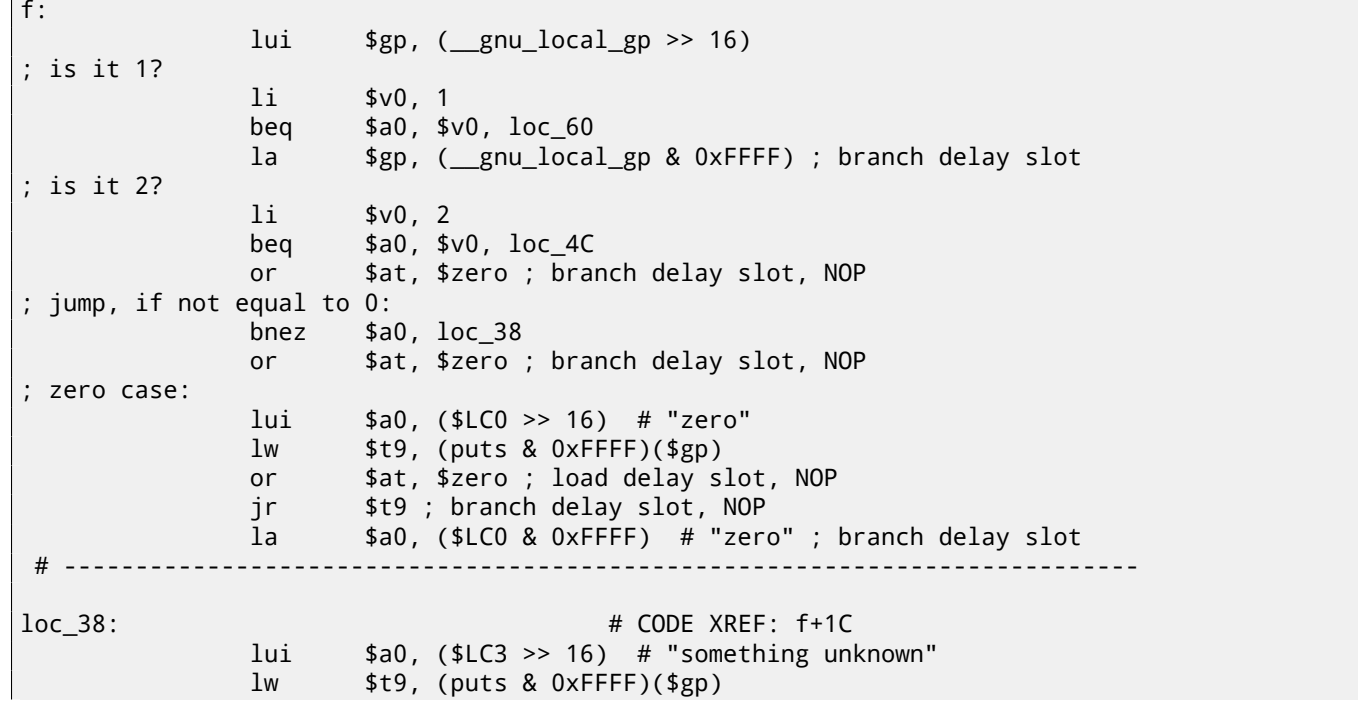

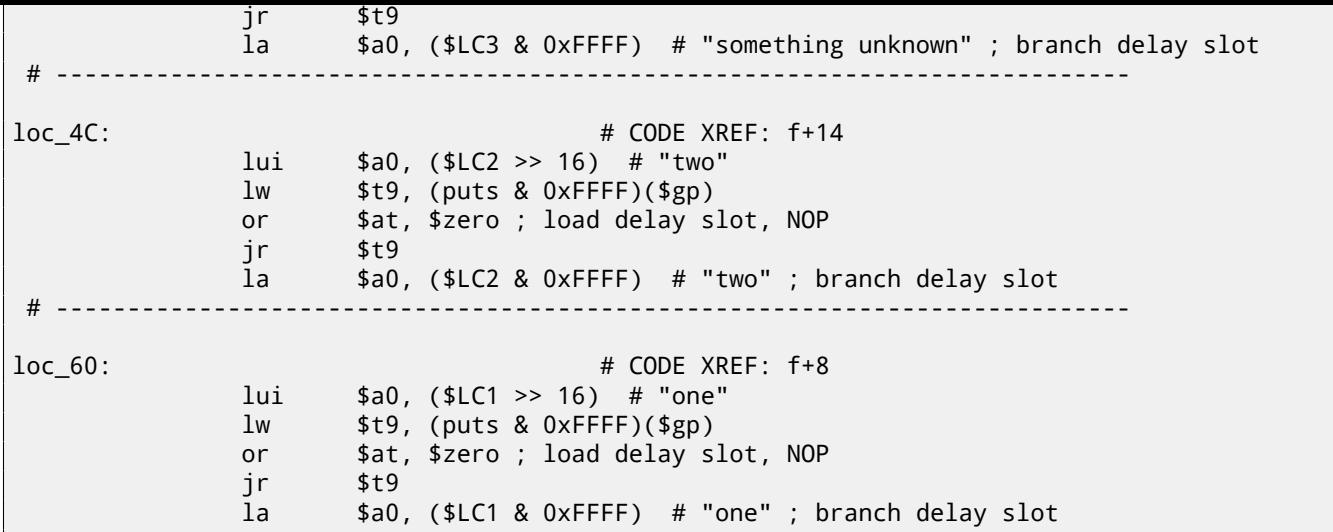

The function always ends with calling puts(), so here we see a jump to puts() (JR: "Jump Register") instead of "jump and link". We talked about this earlier: 13.1.1 on page 144.

We also often see NOP instructions after LW ones. This is "load delay slot": another *delay slot* in MIPS. An instruction next to LW may execute at the moment while LW loads value from memory. However, the next instruction must not use the result of LW. Modern MIPS CPUs have a feature to wait if the next instruction uses result of LW, so this is somewhat outdated, but GCC still adds NOPs for older MIP[S CPUs. In general, i](#page-164-0)t can be ignored.

## **13.1.7 Conclusion**

A *switch()* with few cases is indistinguishable from an *if/else* construction, for example: listing.13.1.1.

## **13.2 A lot of cases**

If a switch() statement contains a lot of cases, it is not very convenient for the compiler to emit too large code with a lot JE/JNE instructions.

```
#include <stdio.h>
void f (int a)
{
    switch (a)
    {
    case 0: printf ("zero\n"); break;
    case 1: printf ("one\n"); break;
    case 2: printf ("two\n"); break;
    case 3: printf ("three\n"); break;
    case 4: printf ("four\n"); break;
    default: printf ("something unknown\n"); break;
    };
};
int main()
{
    f (2); // test
};
```
## **13.2.1 x86**

#### **Non-optimizing MSVC**

We get (MSVC 2010):

```
tv64 = -4 ; size = 4
a$ = 8 ; size = 4
_f PROC
   push ebp
   mov ebp, esp
   push ecx
   mov eax, DWORD PTR _a$[ebp]
   mov DWORD PTR tv64[ebp], eax
   cmp DWORD PTR tv64[ebp], 4
   ja SHORT $LN1@f
   mov ecx, DWORD PTR tv64[ebp]
   jmp DWORD PTR $LN11@f[ecx*4]
$LN6@f:
   push OFFSET $SG739 ; 'zero', 0aH, 00H
   call _printf
   add esp, 4
   jmp SHORT $LN9@f
$LN5@f:
   push OFFSET $SG741 ; 'one', 0aH, 00H
   call _printf
   add esp, 4
   jmp SHORT $LN9@f
$LN4@f:
          push OFFSET $SG743 ; 'two', 0aH, 00H
   call _printf<br>add esp, 4
          esp, 4jmp SHORT $LN9@f
$LN3@f:
   push OFFSET $SG745 ; 'three', 0aH, 00H
   call _printf
   add esp, 4
   jmp SHORT $LN9@f
$LN2@f:
   push OFFSET $SG747 ; 'four', 0aH, 00H
   call _printf
   add esp, 4
   jmp SHORT $LN9@f
$LN1@f:
   push OFFSET $SG749 ; 'something unknown', 0aH, 00H
   call _printf
   add esp, 4
$LN9@f:
   mov esp, ebp
   pop ebp
   ret 0
   npad 2 ; align next label
$LN11@f:
   DD $LN6@f ; 0
   DD $LN5@f ; 1
   DD $LN4@f ; 2
   DD $LN3@f ; 3
   DD $LN2@f ; 4
_f ENDP
```
What we see here is a set of  $print()$  calls with various arguments. All they have not only addresses in the memory of the process, but also internal symbolic labels assigned by the compiler. All these labels are also mentioned in the \$LN11@f internal table.

At the function start, if *a* is greater than 4, control flow is passed to label \$LN1@f, where printf() with argument 'something unknown' is called.

But if the value of  $a$  is less or equals to 4, then it gets multiplied by 4 and added with the \$LN11@f table address. That is how an address inside the table is constructed, pointing exactly to the element we need. For example, let's say *a* is equal to 2.  $2 \times 4 = 8$  (all table elements are addresses in a 32-bit process and that is why all elements are 4 bytes wide). The address of the \$LN11@f table + 8 is the table element where the \$LN4@f label is stored. JMP fetches the \$LN4@f address from the table and jumps to it.

This table is sometimes called *jumptable* or *branch table*<sup>3</sup> .

<sup>&</sup>lt;sup>3</sup>The whole method was once called *computed GOTO* in early versions of FORTRAN: wikipedia. Not quite relevant these days, but what a term!

instruction implies *jump to the DWORD that is stored at address* \$LN11@f + ecx \* 4.

npad ( 88 on page 854) is assembly language macro that aligning the next label so that it is to be stored at an address aligned on a 4 byte (or 16 byte) boundary. This is very suitable for the processor since it is able to fetch 32-bit values from memory through the memory bus, cache memory, etc, in a more effective way if it is aligned.

## **OllyDbg**

Let's try this example in OllyDbg. The input value of the function (2) is loaded into EAX:

| C CPU - main thread, module lot                                                                                                    |                                                                                                    |
|----------------------------------------------------------------------------------------------------|----------------------------------------------------------------------------------------------------|
| 55<br>PUSH EBP<br>$010B1000$ r\$                                                                                                    | Registers (MMX)                                                                                                    |
| 010B1001<br>8BEC<br>MOU EBP, ESP<br>$\blacksquare$<br>PUSH ECX<br>51<br>010B1003<br>$\blacksquare$<br>010B1004<br>8B45 08<br>MOV EAX,DWORD PTR SS:[EBP+8]<br>$\blacksquare$<br>8945 FC<br>MOV DWORD PTR SS:[EBP-4],EAX<br> CMP DWORD PTR SS:[EBP-4],4<br>010B1007<br>٠<br>837D FC 04<br>010B100A<br>٠<br>77 5A<br>884D FC MOV ECX, DWORD PTR SS: LEBP-41<br>FF248D <u>7C100  UMP DWORD PTR DS: LECX</u> *4+10B107C1<br>010B100E<br>$\sim$<br>010B1010<br>$\blacksquare$<br>010B1013 $L$<br>68 00300601 PUSH OFFSET 01083000<br>FF15 8020080 CALL DWORD PTR DS:[<&MSVCR100.printf>] [[MSVCR100.<br>010B101A $\mid$ r $>$                                                                                                    | <b>EAX 00000002</b><br>ECX 6E494714 MSVCR100. __ in itenv<br>EDX 00000000<br>EBX 00000000<br><b>ESP</b><br>003CFDA8<br>EBP 003CFDAC<br>ESI<br>00000001<br>EDI<br>010B33B8<br>lot.010B33B8<br>EIP<br>010B1007<br>lot.010B1007                                                                                                    |
| 010B101F<br>٠<br>83C4 04<br>ADD ESP, 4<br>010B1025<br>$\blacksquare$<br>EB 4E<br>JMP SHORT 010B1078<br>010B1028<br>EB 4E (UMP SHORT 010B1078<br>68 08300B01 PUSH OFFSET 010B3008<br>FF15 00200B0 CALL DWORD PTR DS:[(&MSVCR100.printf)] [[MSVCR100.<br>010B102A $\mid$ r $>$<br>010B102F<br>٠<br>83C4 04<br>ADD ESP, 4<br>010B1035<br>$\blacksquare$<br>EB <sub>3E</sub><br>UMP SHORT 010B1078<br>010B1038<br>010B103A $\mid$ r $\rangle$<br>010B103F<br>$\blacksquare$<br>ADD ESP, 4<br>010B1045<br>83C4 04<br>EB 2E<br>JMP SHORT 010B1078<br>010B1048 $\cdots$<br>$EAX=2$                                                                                                    | С.<br>ES 002B<br>ø<br>32bit 0(FFFFFFFFF)<br>P<br>CS 0023<br>32bit 0(FFFFFFFFF)<br>SS 002B<br>$A$ $\theta$<br>32bit 0(FFFFFFFFF)<br>Ζ<br>DS 002B<br>32bit 0(FFFFFFFFF)<br>i§<br>T 0<br>FS 0053 32bit<br>7EFDD000(FFF)<br>GS 002B 32bit<br>0(FFFFFFFFF)<br>D Ø<br>00<br>LastErr 00000000 ERROR SUCCESS<br>00000246 (NO, NB, E, BE, NS, PE, GE, LE)<br>EFL<br><b>MMØ</b><br>0000 0000 0000 0000                                                                                                    |
| Stack [003CFDA8]=6E494714 (MSVCR100. __ initenv)                                                                                                    | 0000 0000<br>0000 0000<br>MM1<br>MM <sub>2</sub><br>0000 0000 0000 0000<br>0000 0000<br>MM <sub>3</sub><br>0000 0000<br>MM4<br>0000 0000 0000 0000                                                                                                    |
| Address   Hex dump<br>010B3000 78 65 72 6F 0A 00 00 00 6F 6E 65 0A 00 00 00 00 acto0<br>010B3010 74 77 6F 0A 00 00 00 00 74 68 72 65 65 0A 00 00 two@<br>00 00 00 00 00 00 00 00 00 00<br>68 66 66 77 66 00 00 00 FF FF<br>68 66 66 77 66 00 00 00 FF FF<br>010B3020 66 6F 75 72<br>010B3030 67 20 75 6E<br>010B3040 FF FF FF FF<br>68 69 6E fourn<br>g unknown⊡<br>00<br>-00<br>01083050 FE FF FF 61 00 00 00 00 9A E2<br>01083060 01 00 00 00 48 28 03 00 68 4E<br>01083070 00 00 00 00 00 00 00 00 00 00<br>68 ID 65<br>03 00 00<br>E2<br>1D<br>97<br>61<br>п.<br>00<br>00<br>$H$ ( $\neq$ hN $\neq$<br>-00   0<br>00 00 00 00<br>00<br>-00<br>00<br>010B3080 00 00 00 00<br>00000<br>00<br>00 00 00<br>00<br>00<br>00<br>00<br>00<br>010B3090 00 00 00 00 00 00 00 00 00 00 00<br>00 00<br>00 00 00 00<br>010B30A0 00 00 00 00 00 00 00 00 00 00<br>00 00 00 00<br>00 00<br>010B30B0 00 00 00 00 00 00<br>00<br>00 00 00<br>00<br>00 00 00<br>ØЙ<br>00 | 6E494714   IGIn   OFFSET MSUCR100<br><b>003CFDA8</b><br>$ASCII$ $(ANSI - Cyl)$<br>003CFDB8 38<br>003CFDAC<br>۳<br>on e <b>E</b><br>003CFDB0 ↓010B109A ъ்⊫∂8 RETURN from lot<br>three<br>003CFDB4<br>F00000002<br>₿<br>somethin<br>003CFDB8<br>003CFDFC NAK<br>003CFDBC<br>L010B120E 8#30 RETURN from lot<br>003CFDC0   p00000001<br>日<br>$b + b + e + H$<br>003CFDC4<br>00034E68 hN*<br>003CFDC81<br>00032848 H(*<br>003CFDCC<br>1D541F66 f TT+<br>003CFDD0<br>00000000<br>003CFDD4<br>00000000<br>7EFDE000<br>003CFDD81<br>n¥″<br>00000000<br>003CFDDC<br>AASCEDEALL AAAAAAAA |

Figure 13.9: OllyDbg: function's input value is loaded in EAX
The input value is checked, is it bigger than 4? If not, the "default" jump is not taken:

| C CPU - main thread, module lot                                                                                                    |                            |                                                                                                    |
|----------------------------------------------------------------------------------------------------|----------------------------|----------------------------------------------------------------------------------------------------|
| 55<br>PUSH EBP<br>$010B1000$ $\rightarrow$<br>8BEC<br>010B1001                                                                                                    |                            | Registers (MMX)                                                                                      |
| MOU EBP, ESP<br>PUSH ECX<br>010B1003<br>51                                                                                                    |                            | EAX 00000002<br>ECX 6E494714 MSUCR100. _ initenu                                                     |
| MOV EAX.DWORD PTR SS:[EBP+8]<br>8B45 08<br>010B1004<br>٠<br>8945 FC<br>010B1007<br>٠                                                                                                    |                            | EDX 00000000                                                                                         |
| MOV DWORD PTR SS:[EBP-4],EAX<br>CMP DWORD PTR SS:[EBP-4],4<br>837D FC 04<br>010B100A<br>٠                                                                                                    |                            | EBX 00000000<br>ESP 003CFDA8                                                                         |
| $-77.58$<br>JA SHORT 010B106A<br>010B100E<br>$\sim$<br>010B1010<br>$\blacksquare$                                                                                                    |                            | EBP 003CFDAC                                                                                         |
| 8B4D FC   MOV ECX,DWORD PTR SS:[EBP-4]<br>FF248D ZC100 UMP DWORD PTR DS:[ECX*4+10B107C]<br>010B1013<br>L.                                                                                                    |                            | ESI<br>00000001<br><b>EDI</b><br>010B33B8<br>lot.010B33B8                                            |
| 68 00300B01 PUSH OFFSET 010B3000<br>FF15 <u>A0200B0</u> CALL DWORD PTR DS:[<&MSVCR100.printf>]<br>010B101A $\vert$ r $\rangle$<br>010B101F                                                                                       | $r$ format =<br>-MSUCR100. | EIP<br>010B100E<br>lot.010B100E                                                                      |
| 83C4 $04$<br>010B1025<br>ADD ESP, 4<br>٠<br>EB 4E<br>JMP SHORT 010B1078<br>010B1028 $\sim$                                                                                                    |                            | ę<br>ES<br>002B<br>32bit 0(FFFFFFFFF)                                                                |
| PUSH OFFSET 010B3008<br>68 08300B01  PUSH OFFSET 010B3008<br>FF15 <u>80200B0</u>  C <u>A</u> LL_DWORD PTR DS:[<&MSVCR100.printf>]<br>010B102A $\vert$ r $\rangle$                                                                | $r$ format =               | CS.<br>ø<br>0023<br>32bit 0(FFFFFFFFF)<br>А<br>SS<br>-1<br>002B<br>32bit 0(FFFFFFFFF)                |
| 010B102F<br>ADD ESP.4<br>JMP SHORT 010B1078<br>$83C4$ $\overline{04}$<br>010B1035<br>$\blacksquare$                                                                                                    | -MSUCR100.                 | z<br>S<br>T<br>ø<br>PS<br>FS<br>002B<br>32bit<br>0(FFFFFFFFF)<br>1<br>32bit<br>0053<br>7EFDD000(FFF) |
| EB 3E<br>010B1038<br>010B103A $\mid$ r $\rangle$                                                                                                    | $f$ format =               | ø<br>GS 002B 32bit 0(FFFFFFFFF)                                                                      |
| 68 <u>10300B01</u>  PÜSH ÖFFSET 010B3010<br> FF15 <u>80200B0</u>   CALL DWORD PTR DS:[(&MSVCR100.printf>] <br> 83C4 04   ADD ESP,4<br>010B103F<br>. .                                                                            | MSUCR100.                  | Ø<br>D<br>0 0<br>LastErr 00000000 ERROR SUCCESS                                                      |
| 010B1045   ·<br>JMP SHORT 010B1078<br>EB 2E<br>010B1048                                                                                                    |                            | EFL<br>00000293 (NO, B, NE, BE, S, PO, L, LE)                                                        |
| Jump is not taken!                                                                                                    |                            | <b>MMØ</b><br>0000 0000 0000 0000                                                                    |
| Dest=lot.010B106A                                                                                                    |                            | MM1<br>0000 0000 0000 0000<br>0000<br>0000<br>0000<br>0000<br>MM <sub>2</sub>                        |
|                                                                                                    |                            | 0000 0000<br>0000 0000<br>MM3<br>0000<br>0000 0000 0000<br>MM4                                       |
| $ASCII$ (ANSI - Cy<br>Address  <br>Hex dump                                                                                                    |                            | <b>003CFDA8</b><br>00000002                                                                          |
| 08 00 00 00 6F 6E 65 08<br>00 00 00 00 <b>e</b> ro <b>a</b><br>010B300017A 65<br>72<br>-6FI                                                                                                    | one⊡                       | 003CFDB8   H#<<br>003CFDAC<br>003CFDB0<br>⊑010B109A ጌ⊫♂8 RETURN from                                 |
| $^{72}_{60}$<br>ØA<br>00 00 00<br>0A 00 00<br>74<br>73<br>$^{68}_{6F}$<br>65 65 0A 00<br>65 74 68 69<br>00 FF FF FF<br>010B3010 74<br>6F<br>00<br>77<br>00 two@<br>6E fourn<br>75<br>00<br>6F<br>72<br>010B3020166               | threeB<br>somethin         | 003CFDB4<br>г00000002<br>₿                                                                           |
| 75<br>6E<br>6B 6E 6F<br>77<br>6E<br>ØA<br>00<br>FF<br>010B3030 67<br>20<br>g unknown⊡                                                                                                    |                            | 003CFDFC N34<<br>003CFDBC<br>↓010B120E <br>8#80 RETURN from                                          |
| FF<br>FF<br>00<br>68<br>00<br>010B3040<br>FF<br>FF<br>00<br>00 00<br>00<br>E2<br>00<br>00<br>00<br>00<br>00<br>00<br>FF<br>00<br>65<br>FF<br>FF<br>01<br>00<br>9A<br>1D<br>1D<br>97<br>E2<br>010B3050 FE<br>00<br>Ø.<br><b>H</b> | $b$ Th#e#4 $\tau$          | 003CFDC0<br>┏00000001<br>日                                                                           |
| 48<br>4E<br>03<br>00<br>00 00<br>00<br>00<br>00<br>28 03 00<br>00<br>$H$ ( $\neq$ hN $\neq$<br>010B3060 01<br>68<br>00   6                                                                                                    |                            | 003CFDC4<br>00034E68 hN*<br>003CFDC8<br>00032848 H(*                                                 |
| 00<br>00<br>00<br>00 00 00<br>00<br>00<br>00<br>010B3070 00<br>00<br>00<br>00<br>00<br>00<br>ØЙ<br>-00<br>00 00 00<br>-00<br>-00<br>00<br>00<br>00 00<br><b>ØØ</b><br>010B3080100 00<br>00<br>-00<br>00                          |                            | 00SCFDCC<br>1D541F66 f TT+                                                                           |
| 00<br>00<br>00<br>ØØ.<br>00 00<br>010B3090 00<br>00<br>-00<br>00 00 00<br>00<br>00<br>00<br>00<br>00 00 00<br>00<br>00<br>010B30A0<br>00<br>00<br>00<br>00<br>00<br>00<br>00<br>00<br>00<br>00<br>00                             |                            | 003CFDD0<br>00000000<br>003CFDD4<br>00000000                                                         |
| 00 00 00<br>00<br>00<br>010B30B0 00 00<br>00<br>-00<br>00<br>00<br>00<br>00 00<br>00<br>00                                                                                                    |                            | 003CFDD8<br><b>7EFDE000</b><br>n¥″<br>003CFDDC<br>00000000                                           |
| 010B30C0 00 00 00<br>-88 88 88 88 88<br>ØЙ<br>00 00 00 00 00<br>00 00                                                                                                    |                            | <b>AASCEDEAL</b><br><u>I аааааааа</u>                                                                |

Figure 13.10: OllyDbg: 2 is no bigger than 4: no jump is taken

| C CPU - main thread, module lot                                                                                                    | $-10x$                                                                                                    |
|----------------------------------------------------------------------------------------------------|----------------------------------------------------------------------------------------------------|
| PUSH EBP<br>$010B1000$ r $\frac{1}{2}$<br>55<br>8BEC<br>010B1001<br>MOV EBP, ESP<br>010B1003<br>51<br>PUSH ECX<br>010B1004<br>8B45 08<br>8945 FC<br>MOV EAX, DWORD PTR SS: [EBP+8]<br>010B1007<br>MOV DWORD PTR SS:[EBP-4],EAX<br>CMP DWORD PTR SS:[EBP-4],4<br>837D FC 04<br>010B100A<br>77 5A<br>JA SHORT 010B106A<br>010B100E<br>ese.<br>010B1010<br>8B4D FC<br>MOV ECX, DWORD PTR SS: [EBP-4]<br>01001013<br>rFF248D 7C100 JMP DWORD PTR DS: [ECX*4+10B107C]<br>68 00300B01<br>PUSH OFFSET 010B3000<br>$010B101$ Alm<br>FF15 A020080 CALL DWORD PTR DS:[{&MSVCR100.printf>]  <br>  83C4 04     ADD ESP,4<br>$010B101F$ .<br>010B1025  <br>$\sim$<br>EB 4E<br>JMP SHORT 010B1078<br>010B1028<br><b>No King</b><br>68 08300B01<br>010B102A $ \mathsf{r}\rangle$<br>PUSH OFFSET 010B3008<br>FF15 80200B0 CALL DWORD PTR DS: [<&MSVCR100.printf>]  <br>010B102F   -<br>010B1035 <br>ADD ESP, 4<br>83C4 04<br>$\sim$<br>010B1038 $ L $<br>010B103A $\vert$ r $>$<br>010B103F<br>$\sim$<br>83C4 04<br>ADD ESP, 4<br>010B1045  <br>$\sim$<br>UMP SHORT 010B1078<br>010B1048 $\mathsf{L}$ $\mathsf{\sim}$ EB 2E | Registers (MMX)<br>EAX 00000002<br>00000002<br>ECX<br>EDX 00000000<br>EBX 00000000<br>ESP 003CFDA8<br>EBP 003CFDAC<br>ESI 00000001<br>EDI 010B33B8 lot.010B33B8<br>Fformat =<br><b>EIP</b><br>LMSUCR100.<br>010B1013 lot.010B1013<br>С.<br>ES 002B<br>32bit 0(FFFFFFFFF)<br>P<br>ø<br>CS.<br>0023<br>32bit 0(FFFFFFFFF)<br>$f$ format =<br>šš.<br>Ĥ<br>$\perp$<br>002B<br>32bit 0(FFFFFFFFF<br>LMSUCR100.<br>Ζō<br>DS 002B<br>32bit 0(FFFFFFFFF)<br>s<br>T<br>FS.<br>0053 32bit 7EFDD000(FFF)<br>1<br>ø<br>GS 002B 32bit 0(FFFFFFFFF;<br>Fformat =<br>D 0<br>LINSUCR100.<br>0 0<br>LastErr 00000000 ERROR_SUCCESS<br>EFL<br>00000293 (NO, B, NE, BE, S, PO, L, LE) |
| [010B1084]=lot.010B103A                                                                                                    | MM0 0000 0000<br>0000 0000<br>0000 0000<br>0000 0000<br>MM1<br>MM <sub>2</sub><br>0000 0000<br>0000 0000<br>0000 0000<br>MM3 0000 0000<br>MM4 0000 0000 0000 0000                                                                                                    |
| Address Hex dump<br>$ {\sf ASCII} \cap {\sf RNSI} - {\sf Cyl} $<br>01081070 18 10 08 01 28 10 08 01 38 10 08 01 48 10 08 01 + 200* > 30: > 30: > 30:<br>010B1080 <mark>.5A 10 0B 01 p5 66 EC 6HT0Z E8 66 FFTFF FF 83 C4</mark> Z≯∂0UЛьj@wf   F—<br>010B109CT04 33 C0 5UTC3 68 <u>6E 14 0B 01</u> E8 86 03 00 00 A1 ♦3'l∱nn¶∂0w\♥  6<br>0108109Cl04 33 08 01 C7 64 24 30 08 01 CF 81 26 80 30 08 01 43 30 08 030 0108110Cl04 33 08 01 C7 64 24 30 08 01 CF 81 26 80 08 01 FF 35 28 30 08 01 Grt030h+3t030 54 30 08 01 63 64 130 08 01 68 68 30 08 01 Grt030h+3t030 54                                                                                                    | 0030FDR8 r00000002 0<br>003CFDB8 7*<<br>003CFDAC<br>ს010B109A ზ⊫∂8 RETURN from lot.010B1000<br>003CFDB0<br>003CFDB4<br>003CFDB8<br>F00000002<br>曲<br>003CFDFC M34<<br>003CFDBC<br>L010B120E ###8 RETURN from lot.010B1090<br>003CFDC0<br>r00000001 8<br>003CFDC4<br>00034E68 hN*<br>003CFDC8<br>00032848 H(*<br>003CFDCC<br>1D541F66<br>$F = T +$<br>003CFDD0<br>00000000<br>003CFDD4<br>00000000<br>003CFDD8<br>n#"<br>7EFDE000<br>003CFDDC<br>00000000<br><i><b>AASCEDEALL AAAAAAAA</b></i>                                                                                                    |

Figure 13.11: OllyDbg: calculating destination address using jumptable

Here we've clicked "Follow in Dump" → "Address constant", so now we see the *jumptable* in the data window. These are 5 32-bit values<sup>4</sup>. ECX is now 2, so the second element (counting from zero) of the table is to be used. It's also possible to click "Follow in Dump" → "Memory address" and OllyDbg will show the element addressed by the JMP instruction. That's 0x010B103A.

<sup>&</sup>lt;sup>4</sup>They are underlined by OllyDbg because these are also FIXUPs: 68.2.6 on page 673, we are going to come back to them later

After the jump we are at 0x010B103A: the code printing "two" will now be executed:

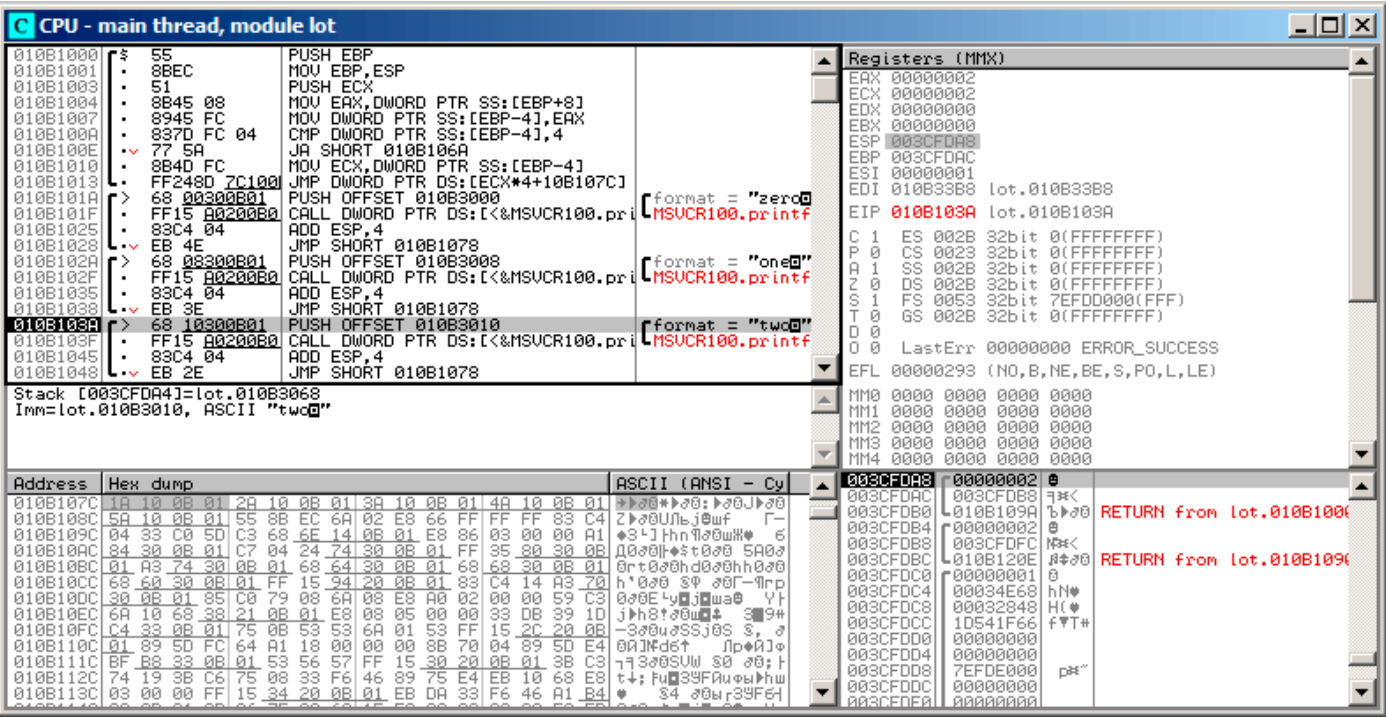

Figure 13.12: OllyDbg: now we at the *case:* label

## **Non-optimizing GCC**

Let's see what GCC 4.4.1 generates:

## Listing 13.5: GCC 4.4.1

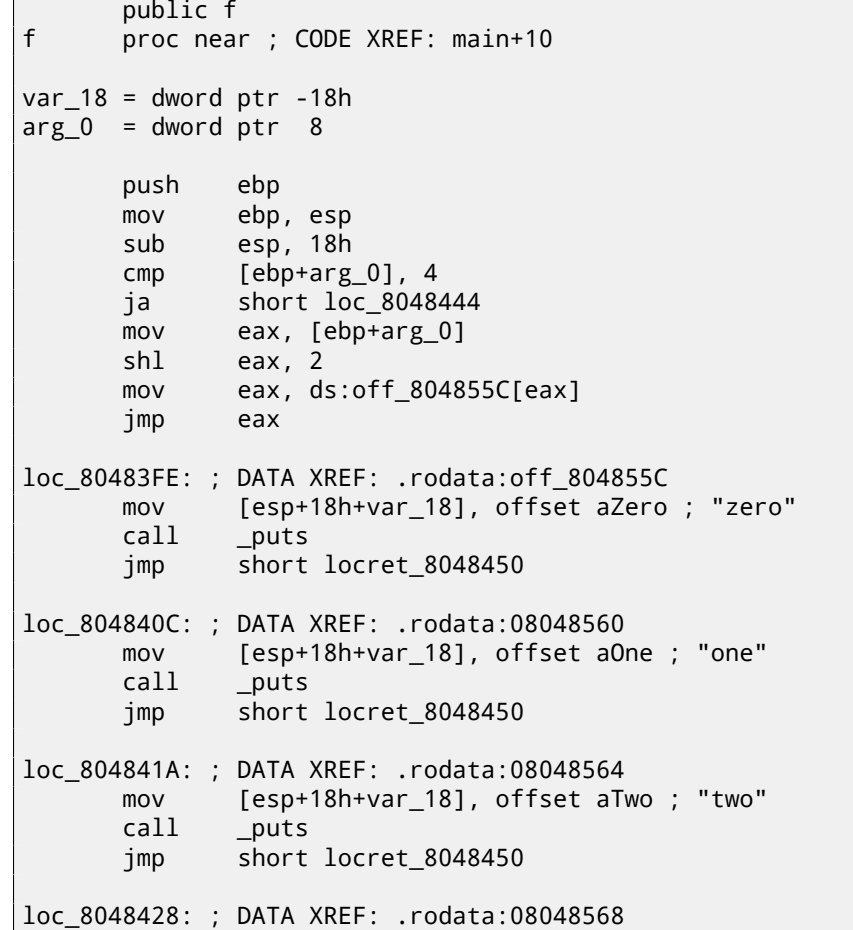

```
call _puts
      jmp short locret_8048450
loc_8048436: ; DATA XREF: .rodata:0804856C
      mov [esp+18h+var_18], offset aFour ; "four"
      call _puts
      jmp short locret_8048450
loc_8048444: ; CODE XREF: f+A
      mov [esp+18h+var_18], offset aSomethingUnkno ; "something unknown"
      call _puts
locret_8048450: ; CODE XREF: f+26
               ; f+34...
      leave
      retn
f endp
off_804855C dd offset loc_80483FE ; DATA XREF: f+12
           dd offset loc_804840C
           dd offset loc_804841A
           dd offset loc_8048428
           dd offset loc_8048436
```
It is almost the same, with a little nuance: argument arg\_0 is multiplied by 4 by shifting it to left by 2 bits (it is almost the same as multiplication by 4) ( 16.2.1 on page 205). Then the address of the label is taken from the off\_804855C array, stored in EAX, and then JMP EAX does the actual jump.

## **13.2.2 ARM: Optimizin[g Keil 6/2013 \(AR](#page-225-0)M mode)**

Listing 13.6: Optimizing Keil 6/2013 (ARM mode)

```
00000174 f2
00000174 05 00 50 E3 CMP R0, #5 ; switch 5 cases
00000178 00 F1 8F 30 ADDCC PC, PC, R0,LSL#2 ; switch jump
0000017C 0E 00 00 EA B default_case ; jumptable 00000178 default case
00000180
00000180 loc_180 ; CODE XREF: f2+4
00000180 03 00 00 EA B zero_case ; jumptable 00000178 case 0
00000184
00000184 loc_184 ; CODE XREF: f2+4
00000184 04 00 00 EA B one_case ; jumptable 00000178 case 1
00000188
00000188 loc_188 ; CODE XREF: f2+4
00000188 05 00 00 EA B two_case ; jumptable 00000178 case 2
0000018C
0000018C loc_18C ; CODE XREF: f2+4
0000018C 06 00 00 EA B three_case ; jumptable 00000178 case 3
00000190
00000190 loc_190 ; CODE XREF: f2+4
00000190 07 00 00 EA B four case : jumptable 00000178 case 4
00000194
00000194 zero_case ; CODE XREF: f2+4
00000194 ; f2:loc_180
00000194 EC 00 8F E2 ADR R0, aZero ; jumptable 00000178 case 0
00000198 06 00 00 EA B loc 1B8
0000019C
0000019C one_case ; CODE XREF: f2+4
0000019C ; f2:loc_184
0000019C EC 00 8F E2 ADR R0, aOne ; jumptable 00000178 case 1
```
000001A4 000001A4 two\_case ; CODE XREF: f2+4 000001A4 ; f2:loc\_188 000001A4 01 OC 8F E2 ADR R0, aTwo ; jumptable 00000178 case 2 000001A8 02 00 00 EA B loc 1B8 000001AC 000001AC three\_case ; CODE XREF: f2+4 000001AC ; f2:loc\_18C 000001AC 01 0C 8F E2 ADR R0, aThree ; jumptable 00000178 case 3 000001B0 00 00 00 EA B loc 1B8 000001B4 000001B4 four\_case ; CODE XREF: f2+4 000001B4 ; f2:loc\_190 000001B4 01 OC 8F E2 ADR R0, aFour ; jumptable 00000178 case 4 000001B8 000001B8 loc\_1B8 ; CODE XREF: f2+24 000001B8 ; f2+2C 000001B8 66 18 00 EA B \_\_2printf 000001BC 000001BC default\_case ; CODE XREF: f2+4 000001BC ; f2+8 000001BC D4 00 8F E2 ADR R0, aSomethingUnkno ; jumptable 00000178 default case 000001C0 FC FF FF EA B loc 1B8

This code makes use of the ARM mode feature in which all instructions have a fixed size of 4 bytes.

Let's keep in mind that the maximum value for *a* is 4 and any greater value will cause *«something unknown\n»* string to be printed.

The first CMP R0, #5 instruction compares the input value of *a* with 5.

The next ADDCC PC, PC, R0, LSL#2<sup>5</sup> instruction is being executed only if  $R0 < 5$  (CC=Carry clear/Less than). Consequently,<br>if ADDCC does not tringer (it is a R0  $>$  5 sess), a jump to default, sess label will assure if ADDCC does not trigger (it is a *<sup>R</sup>*<sup>0</sup> <sup>≥</sup> <sup>5</sup> case), a jump to *default\_case* label will occur.

But if *<sup>R</sup>*<sup>0</sup> <sup>&</sup>lt; <sup>5</sup> and ADDCC triggers, the following is to be happen:

The value in R0 is multiplied by 4. In [fa](#page-184-0)ct, LSL#2 at the instruction's suffix stands for "shift left by 2 bits". But as we will see later ( 16.2.1 on page 205) in section "Shifts", shift left by 2 bits is equivalent to multiplying by 4.

Then we add *R*0 ∗ 4 to the current value in PC, thus jumping to one of the B (*Branch*) instructions located below.

At the moment of the execution of ADDCC, the value in PC is 8 bytes ahead  $(0x180)$  than the address at which the ADDCC instructio[n is located \(](#page-225-1)0x178), or, in other words, 2 instructions ahead.

This is how the pipeline in ARM processor[s w](#page-928-0)orks: when ADDCC is executed, the processor at the moment is beginning to process the instruction after the next one, so that is why PC points there. This has to be memorized.

If  $a = 0$ , then is to be added to the value in PC, and the a[ctu](#page-928-0)al value of the PC will be written into PC (which is 8 bytes ahead) and a jump to the label *loc\_180* will happen, which is 8 bytes ahead of the point where the ADDCC instruction is.

If  $a = 1$ , then  $PC + 8 + a * 4 = PC + 8 + 1 * 4 = PC + 12 = 0x184$  $PC + 8 + a * 4 = PC + 8 + 1 * 4 = PC + 12 = 0x184$  $PC + 8 + a * 4 = PC + 8 + 1 * 4 = PC + 12 = 0x184$  will be written to PC, which is the address of the *loc\_184* label.

With every 1 added to *a*, the resulting PC i[s in](#page-928-0)creased by 4. 4 is the instr[ucti](#page-928-0)on length in ARM [mode](#page-928-0) and also, the length of each B instruction, of which there are 5 in row.

Each of these five B instructions passes control further, to what was programmedi[n th](#page-928-0)e *switch()*. Pointer loading of the corresponding string occurs there,etc.

## **13.2.3 ARM: Optimizing Keil 6/2013 (Thumb mode)**

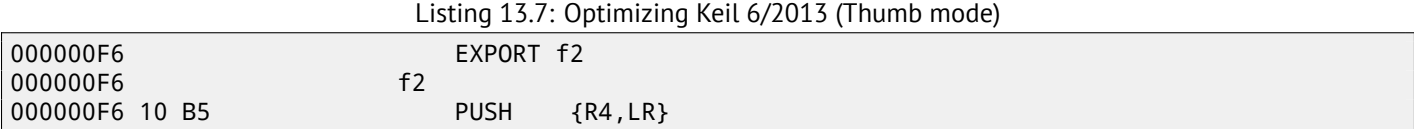

<span id="page-184-0"></span><sup>5</sup>ADD—addition

000000FA 06 F0 69 F8 BL \_\_ARM\_common\_switch8\_thumb ; switch 6 cases 000000FE 05 DCB 5 000000FF 04 06 08 0A 0C 10 DCB 4, 6, 8, 0xA, 0xC, 0x10 ; jump table for switch statement 00000105 00 ALIGN 2 00000106 00000106 zero\_case ; CODE XREF: f2+4 00000106 8D A0 ADR R0, aZero ; jumptable 000000FA case 0 00000108 06 E0 B loc 118 0000010A 0000010A one\_case ; CODE XREF: f2+4 0000010A 8E A0 ADR R0, aOne ; jumptable 000000FA case 1 0000010C 04 E0 B loc 118 0000010E 0000010E two case ; CODE XREF: f2+4 0000010E 8F A0 ADR RO, aTwo ; jumptable 000000FA case 2 00000110 02 E0 B loc 118 00000112 00000112 **three case ; CODE XREF: f2+4** 00000112 90 A0 **ADR** RO, aThree ; jumptable 000000FA case 3 00000114 00 E0 B loc 118 00000116 00000116 600000116 600000116 600000116 00000116 91 A0 ADR R0, aFour ; jumptable 000000FA case 4 00000118 00000118 loc\_118 ; CODE XREF: f2+12 00000118 ; f2+16 00000118 06 F0 6A F8 BL 2printf 0000011C 10 BD POP {R4, PC} 0000011E 0000011E default\_case ; CODE XREF: f2+4 0000011E 82 A0 ADR R0, aSomethingUnkno ; jumptable 000000FA default case 00000120 FA E7 B loc 118 000061D0 **EXPORT** ARM common switch8 thumb 000061D0 \_\_ARM\_common\_switch8\_thumb ; CODE XREF: example6\_f2+4 000061D0 78 47 BX PC 000061D2 00 00 ALIGN 4 000061D2  $\qquad \qquad ;$  End of function  $\qquad \qquad$ ARM\_common\_switch8\_thumb 000061D2 000061D4  $\qquad \qquad$  32 ARM common switch8 thumb ; CODE XREF:  $\angle$ S \_\_ARM\_common\_switch8\_thumb<br>61D4 01 CO 5E E5 LDRB 000061D4 01 C0 5E E5 LDRB R12, [LR,#-1] 000061D8 0C 00 53 E1 CMP R3, R12 000061DC 0C 30 DE 27 LDRCSB R3, [LR,R12] 000061E0 03 30 DE 37 LDRCCB R3, [LR,R3] 000061E4 83 C0 8E E0 ADD R12, LR, R3,LSL#1 000061E8 1C FF 2F E1 BX R12 000061E8 ; End of function \_\_32\_\_ARM\_common\_switch8\_thumb

One cannot be sure that all instructions in Thumb and Thumb-2 modes has the same size. It can even be said that in these modes the instructions have variable lengths, just like in x86.

So there is a special table added that contains information about how much cases are there (not including default-case), and an offset for each with a label to which control must be passed in the corresponding case.

A special function is present here in order to deal with the table and pass control, named *\_\_ARM\_common\_switch8\_thumb*. It starts with BX PC , whose function is to switch the processor to ARM-mode. Then you see the function for table processing. It is too complex to describe it here now, so let's omit it.

It is interesting to note that the function uses the LR register as a pointer to the table. Indeed, after calling of this function, LR contains the address after BL \_\_\_\_ARM\_common\_switch8\_thumb instruction, where the table starts.

the same code for every switch() statement.

IDA successfully perceived it as a service function and a table, and added comments to the labels like jumptable 000000FA case 0.

## **[13.](#page-928-1)2.4 MIPS**

f:

Listing 13.8: Optimizing GCC 4.4.5 (IDA)

```
lui $gp, (__gnu_local_gp >> 16)
; jump to loc_24 if input value is lesser than 5:
             sltiu $v0, $a0, 5
             bnez $v0, loc_24
             la $gp, (__gnu_local_gp & 0xFFFF) ; branch delay slot
; input value is greater or equal to 5.
; print "something unknown" and finish:
             lui $a0, ($LC5 >> 16) # "something unknown"
             lw $t9, (puts & 0xFFFF)($gp)
             or $at, $zero ; NOP
             jr $t9
             la $a0, ($LC5 & 0xFFFF) # "something unknown" ; branch delay slot
loc_24: # CODE XREF: f+8
; load address of jumptable
; LA is pseudoinstruction, LUI and ADDIU pair are there in fact:
             la $v0, off_120
; multiply input value by 4:
             sll $a0, 2
; sum up multiplied value and jumptable address:
             addu $a0, $v0, $a0
; load element from jumptable:
             lw $v0, 0($a0)
             or $at, $zero ; NOP
; jump to the address we got in jumptable:
             jr $v0
             or $at, $zero ; branch delay slot, NOP
sub_44: # DATA XREF: .rodata:0000012C
; print "three" and finish
             lui $a0, ($LC3 >> 16) # "three"
             lw $t9, (puts & 0xFFFF)($gp)
             or $at, $zero ; NOP
             jr $t9
             la $a0, ($LC3 & 0xFFFF) # "three" ; branch delay slot
sub_58: # DATA XREF: .rodata:00000130
; print "four" and finish
             lui $a0, ($LC4 >> 16) # "four"
             lw $t9, (puts & 0xFFFF)($gp)
             or $at, $zero ; NOP
             jr $t9
             la $a0, ($LC4 & 0xFFFF) # "four" ; branch delay slot
sub_6C: # DATA XREF: .rodata:off_120
; print "zero" and finish
             lui $a0, ($LC0 >> 16) # "zero"
             lw $t9, (puts & 0xFFFF)($gp)
             or $at, $zero ; NOP
             jr $t9
             la $a0, ($LC0 & 0xFFFF) # "zero" ; branch delay slot
sub_80: # DATA XREF: .rodata:00000124
; print "one" and finish
             lui $a0, ($LC1 >> 16) # "one"
             lw $t9, (puts & 0xFFFF)($gp)
             or $at, $zero ; NOP
             jr $t9
```

```
sub_94: # DATA XREF: .rodata:00000128
; print "two" and finish
             lui $a0, ($LC2 >> 16) # "two"
             lw $t9, (puts & 0xFFFF)($gp)
             or $at, $zero ; NOP
             jr $t9
             la $a0, ($LC2 & 0xFFFF) # "two" ; branch delay slot
; may be placed in .rodata section:
off_120: .word sub_6C
             .word sub_80
             .word sub_94
             .word sub_44
             .word sub_58
```
The new instruction for us is SLTIU ("Set on Less Than Immediate Unsigned"). This is the same as SLTU ("Set on Less Than Unsigned"), but "I" stands for "immediate", i.e., a number has to be specified in the instruction itself.

BNEZ is "Branch if Not Equal to Zero".

Code is very close to the other ISAs. SLL ("Shift Word Left Logical") does multiplication by 4. MIPS is a 32-bit CPU after all, so all addresses in the *jumptable* are 32-bit ones.

#### **13.2.5 Conclusion**

Rough skeleton of *switch()*:

Listing 13.9: x86

```
MOV REG, input
CMP REG, 4 ; maximal number of cases
JA default
SHL REG, 2 ; find element in table. shift for 3 bits in x64.
MOV REG, jump_table[REG]
JMP REG
case1:
    ; do something
    JMP exit
case2:
    ; do something
    JMP exit
case3:
    ; do something
    JMP exit
case4:
    ; do something
    JMP exit
case5:
    ; do something
    JMP exit
default:
    ...
exit:
    ....
jump_table dd case1
           dd case2
           dd case3
           dd case4
           dd case5
```
The jump to the address in the jump table may also be implemented using this instruction: JMP jump\_table[REG\*4]. Or JMP jump\_table[REG\*8] in x64.

# **13.3 When there are several** *case* **stateme[nts in one blo](#page-292-0)ck**

Here is a very widespread construction: several *case* statements for a single block:

```
#include <stdio.h>
void f(int a)
{
        switch (a)
        {
        case 1:
        case 2:
        case 7:
        case 10:
                 printf ("1, 2, 7, 10\n");
                 break;
        case 3:
        case 4:
        case 5:
        case 6:
                 printf ("3, 4, 5\n");
                 break;
        case 8:
        case 9:
        case 20:
        case 21:
                 printf ("8, 9, 21\n");
                 break;
        case 22:
                 printf ("22\n");
                 break;
        default:
                 printf ("default\n");
                 break;
        };
};
int main()
{
        f(4);
};
```
It's too wasteful to generate a block for each possible case, so what is usually done is to generate each block plus some kind of dispatcher.

## **13.3.1 MSVC**

Listing 13.10: Optimizing MSVC 2010

| 1              | \$SG2798 DB |             | '1, 2, 7, 10', 0aH, 00H                                |
|----------------|-------------|-------------|--------------------------------------------------------|
| 2              | \$SG2800 DB |             | '3, 4, 5', 0aH, 00H                                    |
| 3              | \$SG2802 DB |             | '8, 9, 21', 0aH, 00H                                   |
| $\overline{4}$ | \$SG2804 DB |             | '22', 0aH, 00H                                         |
| 5.             | \$SG2806 DB |             | 'default', 0aH, 00H                                    |
| 6              |             |             |                                                        |
| 7              | $a$ \$ = 8  |             |                                                        |
| 8              | $-f$        | <b>PROC</b> |                                                        |
| 9              |             | mov         | eax, DWORD PTR _a\$[esp-4]                             |
| 10             |             | dec         | eax                                                    |
| 11             |             | CMD         | eax, 21                                                |
| 12             |             | ia          | SHORT \$LN1@f                                          |
| 13             |             | movzx       | eax, BYTE PTR \$LN10@f[eax]                            |
| 14             |             | jmp         | DWORD PTR \$LN11@f[eax*4]                              |
| 15             | \$LN5@f:    |             |                                                        |
| 16             |             | mov         | DWORD PTR _a\$[esp-4], OFFSET \$SG2798 ; '1, 2, 7, 10' |
|                |             |             |                                                        |

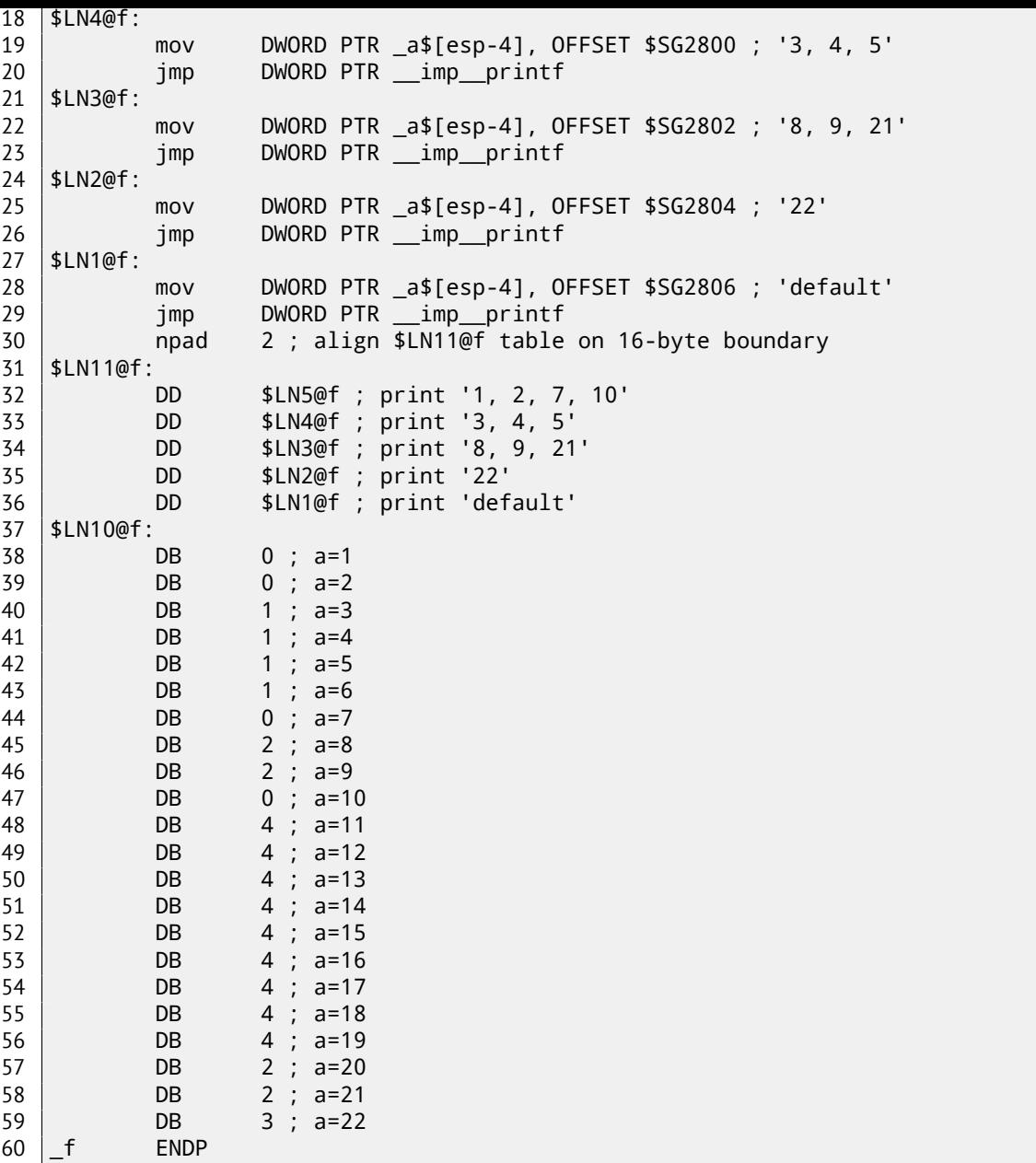

We see two tables here: the first table (\$LN10@f) is an index table, and the second one (\$LN11@f) is an array of pointers to blocks.

First, the input value is used as an index in the index table (line 13).

Here is a short legend for the values in the table: 0 is the first *case* block (for values 1, 2, 7, 10), 1 is the second one (for values 3, 4, 5), 2 is the third one (for values 8, 9, 21), 3 is the fourth one (for value 22), 4 is for the default block.

There we get an index for the second table of code pointers and we jump to it (line 14).

What is also worth noting is that there is no case for input value 0. That's why we see the DEC instruction at line 10, and the table starts at  $a = 1$ , because there is no need to allocate a table element for  $a = 0$ .

This is a very widespread pattern.

So why is this economical? Why isn't it possible to make it as before ( 13.2.1 on page 162), just with one table consisting of block pointers? The reason is that the elements in index table are 8-bit, hence it's all more compact.

## **13.3.2 GCC**

GCC does the job in the way we already discussed (13.2.1 on page 162), using just one table of pointers.

#### *CHAPTER 13. SWITCH()/CASE/DEFAULT CHAPTER 13. SWITCH()/CASE/DEFAULT* **13.3.3 ARM64: Optimizing GCC 4.9.1**

There is no code to be triggered if the input value is 0, so GCC tries to make the jump table more compact and so it starts at 1 as an input value.

GCC 4.9.1 for ARM64 uses an even cleverer trick. It's able to encode all offsets as 8-bit bytes. Let's recall that all ARM64 instructions have a size of 4 bytes. GCC is uses the fact that all offsets in my tiny example are in close proximity to each other. So the jump table consisting of single bytes.

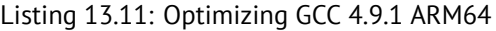

```
f14:
; input value in W0
       sub w0, w0, #1
       cmp w0, 21
; branch if less or equal (unsigned):
       bls .L9
.L2:
; print "default":
       adrp x0, .LC4
       add x0, x0, :lo12:.LC4
       b puts
.L9:
; load jumptable address to X1:
       adrp x1, .L4
       add x1, x1, :lo12:.L4
; W0=input_value-1
; load byte from the table:
       ldrb w0, [x1,w0,uxtw]
; load address of the Lrtx label:
       adr x1, .Lrtx4
; multiply table element by 4 (by shifting 2 bits left) and add (or subtract) to the address of
   Lrtx:
              x0, x1, w0, sxtb #2; jump to the calculated address:
       br x0
 ; this label is pointing in code (text) segment:
.Lrtx4:
       .section .rodata
; everything after ".section" statement is allocated in the read-only data (rodata) segment:
.14:.byte (.L3 - .Lrtx4) / 4 ; case 1
       .byte (.L3 - .Lrtx4) / 4 ; case 2
       .bvte (.15 - .1rtx4) / 4 ; case 3
       .bvte (.15 - .1rtx4) / 4 ; case 4
       .byte (.L5 - .Lrtx4) / 4 ; case 5
       .byte (.L5 - .Lrtx4) / 4 ; case 6
       .byte (.L3 - .Lrtx4) / 4 ; case 7
       .byte (.L6 - .Lrtx4) / 4 ; case 8
       .byte (.L6 - .Lrtx4) / 4 ; case 9
       .byte (.L3 - .Lrtx4) / 4 ; case 10<br>.byte (.L2 - .Lrtx4) / 4 : case 11
       .byte (.L2 - .Lrtx4) / 4.byte (.L2 - .Lrtx4) / 4 ; case 12
       .byte (.L2 - .Lrtx4) / 4 ; case 13
       .byte (.L2 - .Lrtx4) / 4 ; case 14
       .byte (.L2 - .Lrtx4) / 4 ; case 15
       .byte (.L2 - .Lrtx4) / 4 ; case 16
       .byte (.L2 - .Lrtx4) / 4 ; case 17
       .byte (.L2 - .Lrtx4) / 4 ; case 18
       .byte (.L2 - .Lrtx4) / 4 ; case 19
       .byte (.L6 - .Lrtx4) / 4 ; case 20
       .byte (.L6 - .Lrtx4) / 4 ; case 21
       .byte (.L7 - .Lrtx4) / 4 ; case 22
       .text
; everything after ".text" statement is allocated in the code (text) segment:
.L7:
; print "22"
       adrp x0, .LC3
       add x0, x0, :lo12:.LC3
       b puts
.L6:
```

```
adrp x0, .LC2
       add x0, x0, :lo12:.LC2
       b puts
.L5:
; print "3, 4, 5"
       adrp x0, .LC1
       add x0, x0, :lo12:.LC1
       b puts
.L3:
; print "1, 2, 7, 10"
       adrp x0, .LC0
       add x0, x0, :lo12:.LC0
       b puts
.LC0:
       .string "1, 2, 7, 10"
.LC1:
       .string "3, 4, 5"
.LC2:
       .string "8, 9, 21"
.LC3:
       .string "22"
.LC4:
       .string "default"
```
Let's compile this example to object file and open it in IDA. Here is the jump table:

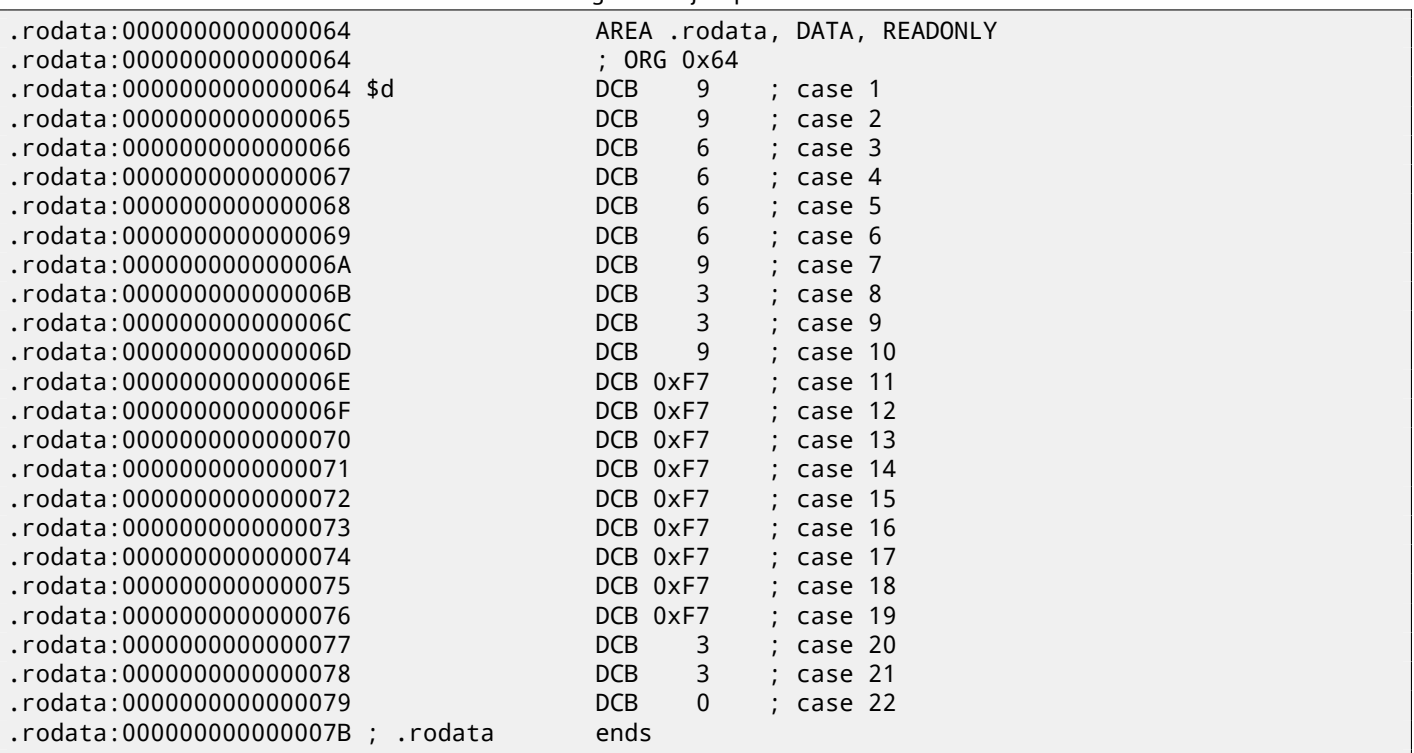

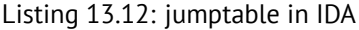

So in case of 1, 9 is to be multiplied by 4 and added to the address of Lrtx4 label. In case of 22, 0 is to be multiplied by 4, resulting in 0. Right after the Lrtx4 label is the L7 label, where you can find the code that prints "22". There is no jump table in the code segment, it's allocated in a separate .rodata section (there is no special need to place it in the code section).

There are also negative bytes (0xF7), they are used for jumping back to the code that prints the "default" string (at .L2).

# **13.4 Fall-through**

Another very popular usage of switch() is the fall-through. Here is a small example:

<sup>1</sup>  $\#$ define R 1

<sup>2</sup>  $\#$ define W 2

<sup>3</sup> #define RW 3

*CHAPTER 13. SWITCH()/CASE/DEFAULT CHAPTER 13. SWITCH()/CASE/DEFAULT*

```
\frac{4}{5}\begin{array}{c|c} 5 & \text{void} & f(int type) \\ 6 & 6 & \end{array}\{7 | int read=0, write=0;
8
9 switch (type)
10 {
11 case RW:
12 | read=1;
\begin{array}{c|c}\n 13 \\
 14\n \end{array} case W:
14 write=1;<br>15 break;
                     break;
16 case R:
17 read=1;
18 break;
19 default:
20 break;
\begin{array}{c|c}\n 21 & & \text{ } \\
 22 & & \text{ } \\
 \end{array}22 printf ("read=%d, write=%d\n", read, write);<br>23 };
    };
```
If *type* = 1 (R), *read* is to be set to 1, if *type* = 2 (W), *write* is to be set to 2. In case of *type* = 3 (RW), both *read* and *write* is to be set to 1.

The code at line 14 is executed in two cases: if *type* = *RW* or if *type* = *W*. There is no "break" for "case RW"x and that's OK.

## **13.4.1 MSVC x86**

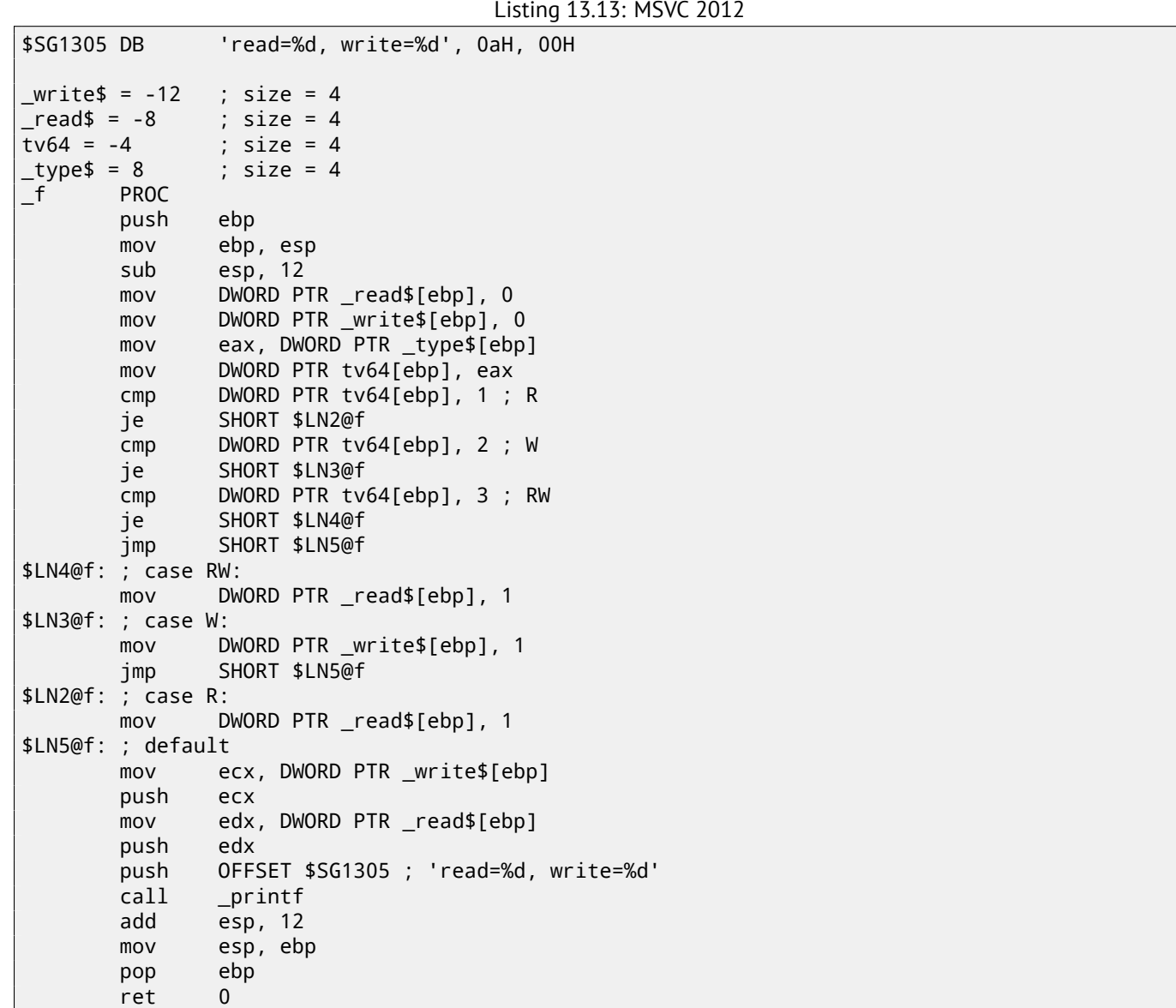

The code mostly resembles what is in the source. There are no jumps between labels \$LN4@f and \$LN3@f: so when code flow is at \$LN4@f, *read* is first set to 1, then *write*. This is why it's called fall-through: code flow falls through one piece of code (setting *read*) to another (setting *write*). If *type* = *W*, we land at \$LN3@f, so no code setting *read* to 1 is executed.

## **13.4.2 ARM64**

Listing 13.14: GCC (Linaro) 4.9

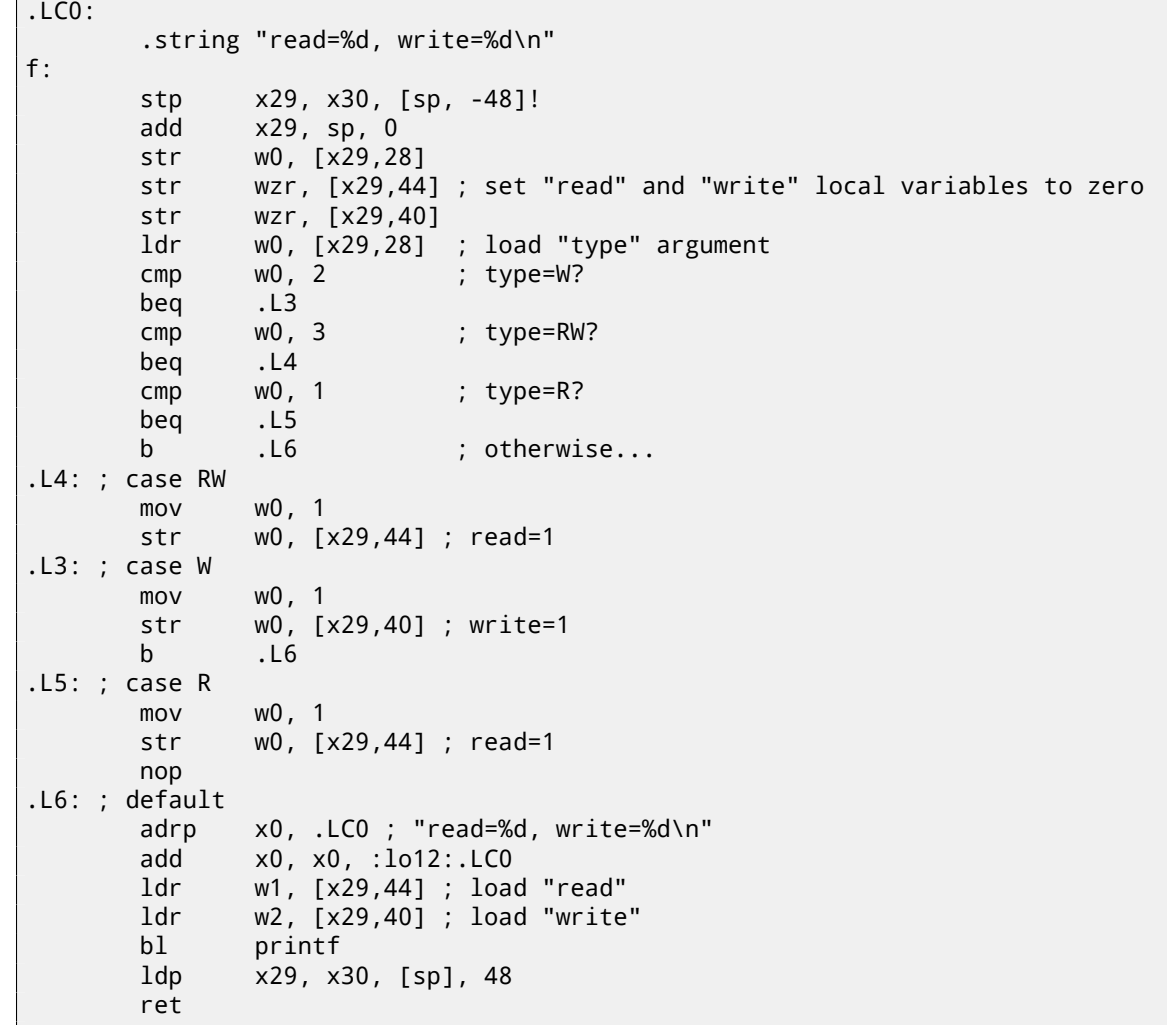

Merely the same thing. There are no jumps between labels .L4 and .L3.

# **13.5 Exercises**

## **13.5.1 Exercise #1**

It's possible to rework the C example in 13.2 on page 156 in such way that the compiler can produce even smaller code, but will work just the same. Try to achieve it.

# **Chapter 14**

# **Loops**

# **14.1 Simple example**

## **14.1.1 x86**

There is a special LOOP instruction in x86 instruction set for checking the value in register ECX and if it is not 0, to decrement ECX and pass control flow to the label in the LOOP operand. Probably this instruction is not very convenient, and there are no any modern compilers which emit it automatically. So, if you see this instruction somewhere in code, it is most likely that this is a manually written piece of assembly code.

In  $C/C++$  loops are usually constructed using  $for($  ), while() or do/while() statements.

Let's start with for().

This statement defines loop initialization (set loop counter to initial value), loop condition (is the counter bigger than a limit?), what is done at each iteration (increment/decrement) and of course loop body.

```
for (initialization; condition; at each iteration)
{
    loop_body;
}
```
The generated code is consisting of four parts as well.

Let's start with a simple example:

```
#include <stdio.h>
void printing_function(int i)
{
        printf ("f(%d)\n", i);
};
int main()
{
        int i;
        for (i=2; i<10; i++)printing_function(i);
        return 0;
};
```
Result (MSVC 2010):

Listing 14.1: MSVC 2010

```
1$ = -4
_main PROC
   push ebp
   mov ebp, esp
   push ecx
   mov DWORD PTR _i$[ebp], 2 ; loop initialization
   jmp SHORT $LN3@main
```

```
$LN2@main:
   mov eax, DWORD PTR _i$[ebp] ; here is what we do after each iteration:
   add eax, 1 ; add 1 to (i) value
   mov DWORD PTR _i$[ebp], eax
$LN3@main:
   cmp DWORD PTR _i$[ebp], 10 ; this condition is checked *before* each iteration
   jge SHORT $LN1@main ; if (i) is biggest or equals to 10, lets finish loop'
   mov ecx, DWORD PTR _i$[ebp] ; loop body: call printing_function(i)
   push ecx
   call _printing_function
   add esp, 4<br>jmp SHORT $LN2@main
jmp SHORT $LN2@main : ; jump to loop begin<br>$LN1@main: : : : : : : : : : ; loop end
                                  ; loop end
   xor eax, eax
   mov esp, ebp
   pop ebp
   ret 0
_main ENDP
```
As we see, nothing special.

GCC 4.4.1 emits almost the same code, with one subtle difference:

```
Listing 14.2: GCC 4.4.1
```
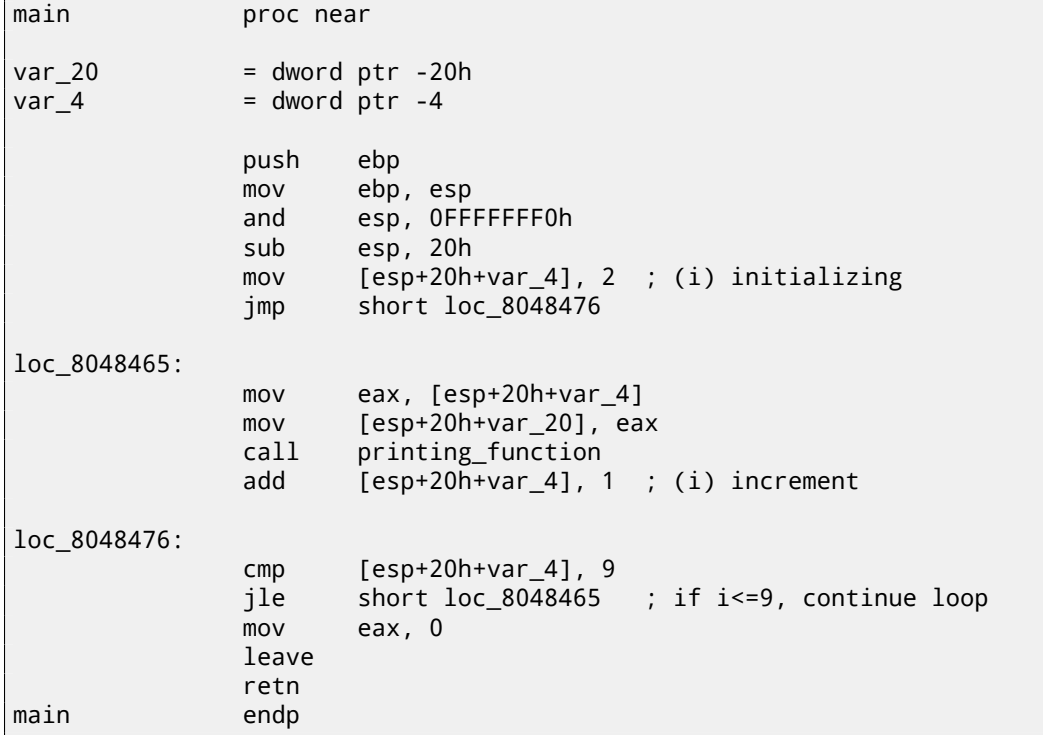

Now let's see what we get with optimization turned on (/Ox):

Listing 14.3: Optimizing MSVC

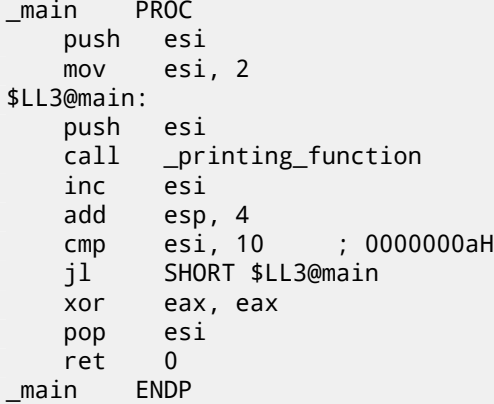

for it, ESI. This is possible in such small functions where there aren't many local variables.

One very important thing is that the f() function must not change the value in ESI. Our compiler is sure here. And if the compiler decides to use the ESI register in f() too, its value would have to be saved at the function's prologue and restored at the function's epilogue, almost like in our listing: please note PUSH ESI/POP ESI at the function start and end.

Let's try GCC 4.4.1 with maximal optimization turned on (-O3 option):

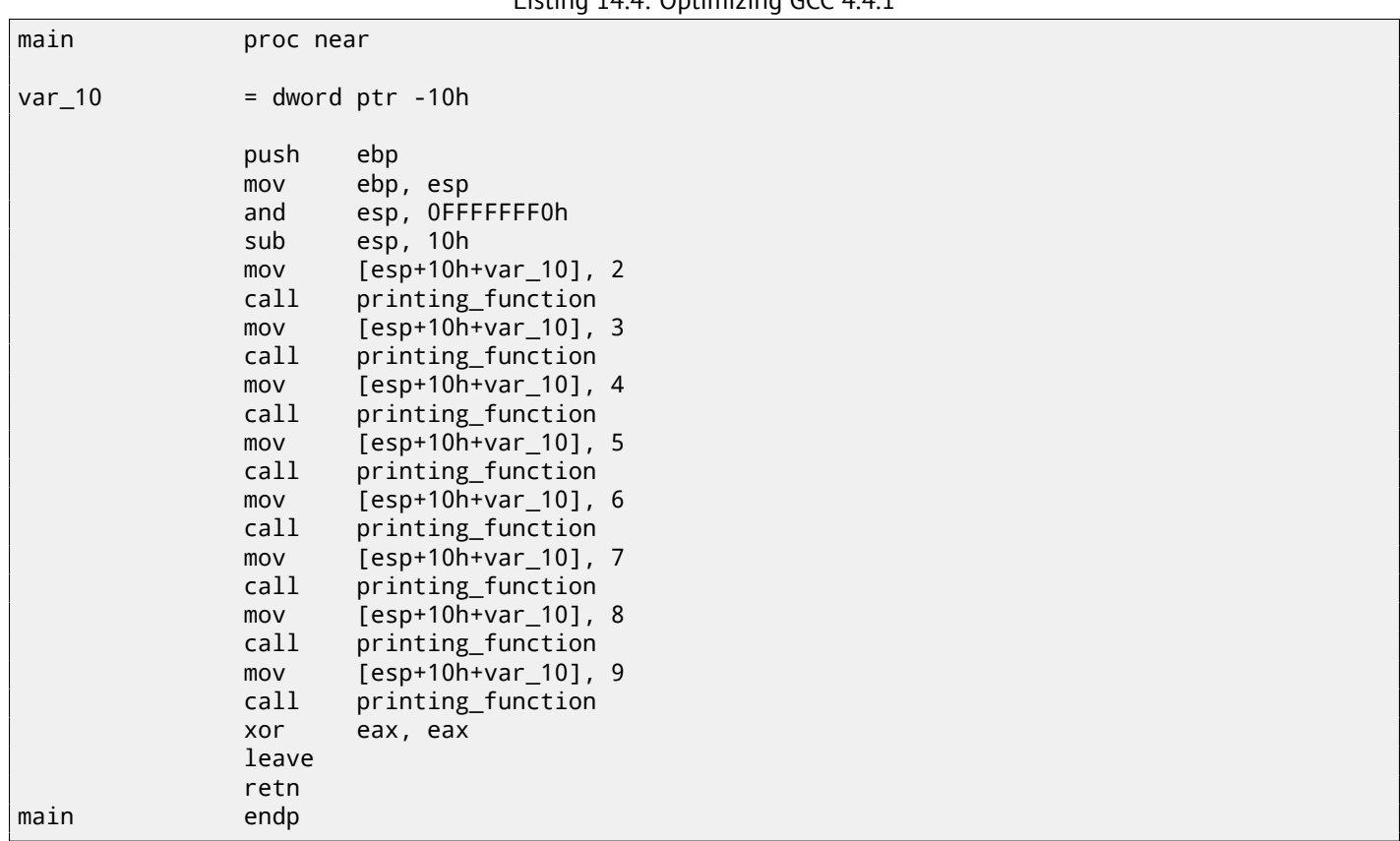

Listing 14.4: Optimizing GCC 4.4.1

Huh, GCC just unwound our loop.

Loop unwinding has an advantage in the cases when there aren't much iterations and we could cut some execution time by removing all loop support instructions. On the other side, the resulting code is obviously larger.

Big unrolled loops are not recommended in modern times, because bigger functions may require bigger cache footprint $^1\!$ .

[OK, let's increase](#page-933-0) the maximum value of the *i* variable to 100 and try again. GCC does:

```
Listing 14.5: GCC
```
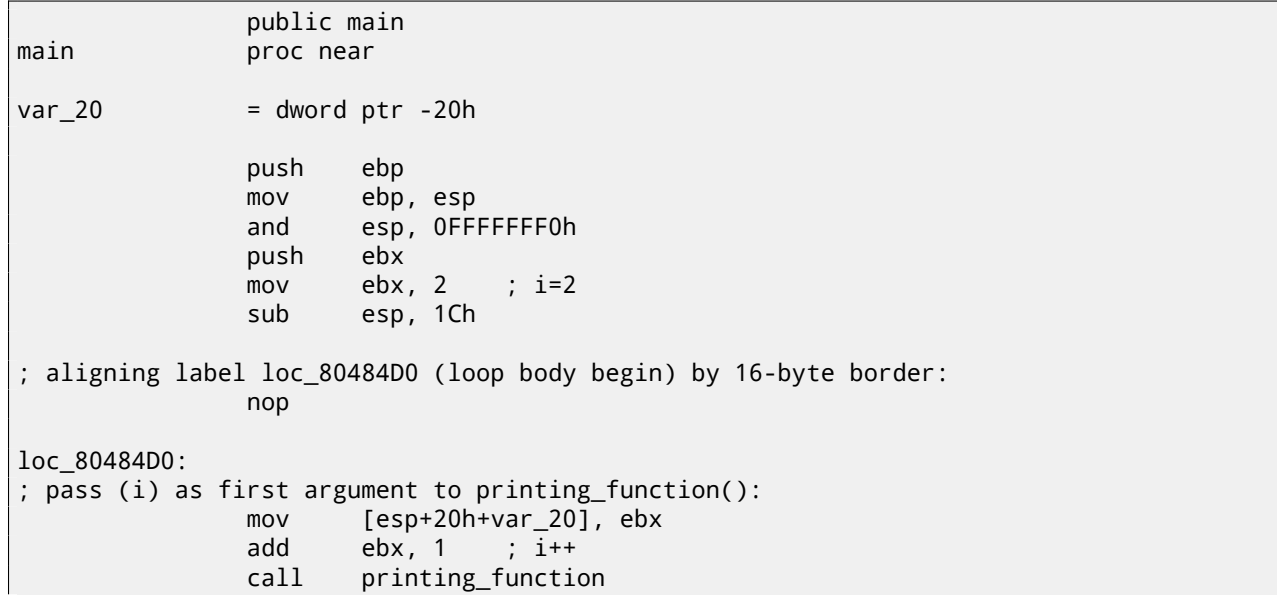

<sup>1</sup>A very good article about it: [Dre07]. Another recommendations about loop unrolling from Intel are here : [Int14, p. 3.4.1.7].

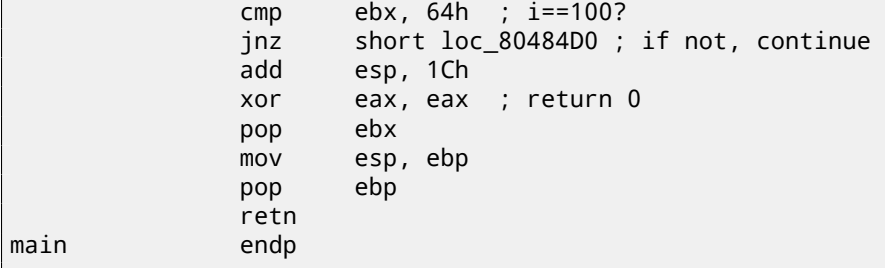

It is quite similar to what MSVC 2010 with optimization (/Ox) produce, with the exception that the EBX register is allocated for the *i* variable. GCC is sure this register will not be modified inside of the f() function, and if it will, it will be saved at the function prologue and restored at epilogue, just like here in the main() function.

Let's compile our example in MSVC 2010 with /Ox and /Ob0 options and load it into OllyDbg.

It seems that OllyDbg is able to detect simple loops and show them in square brackets, for convenience:

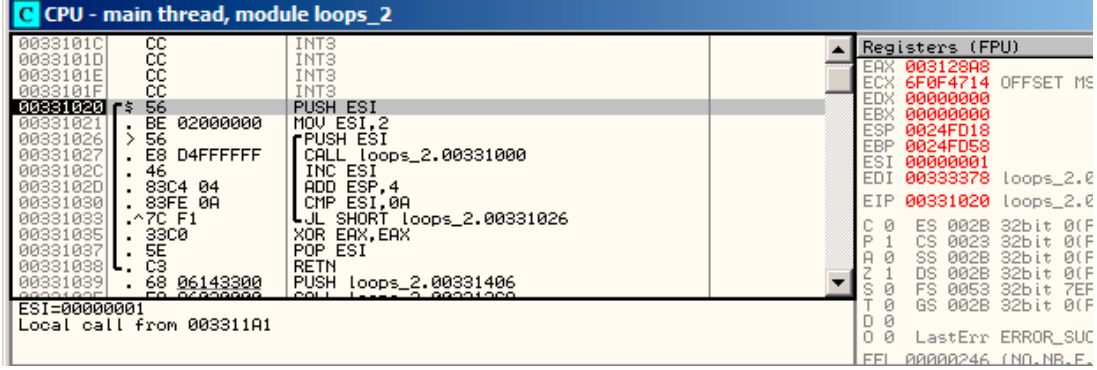

Figure 14.1: OllyDbg: main() begin

By tracing (F8 – step over) we see ESI incrementing. Here, for instance,  $ESI = i = 6$ :

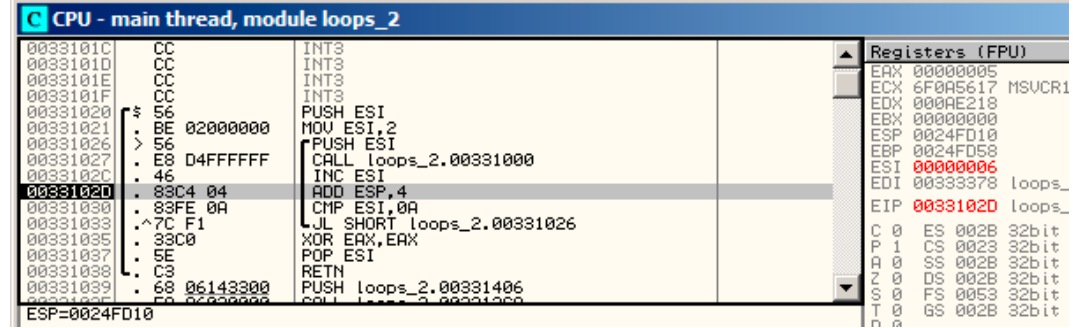

Figure 14.2: OllyDbg: loop body just executed with  $i = 6$ 

9 is the last loop value. That's why JL is not triggering after the increment, and the function will finish:

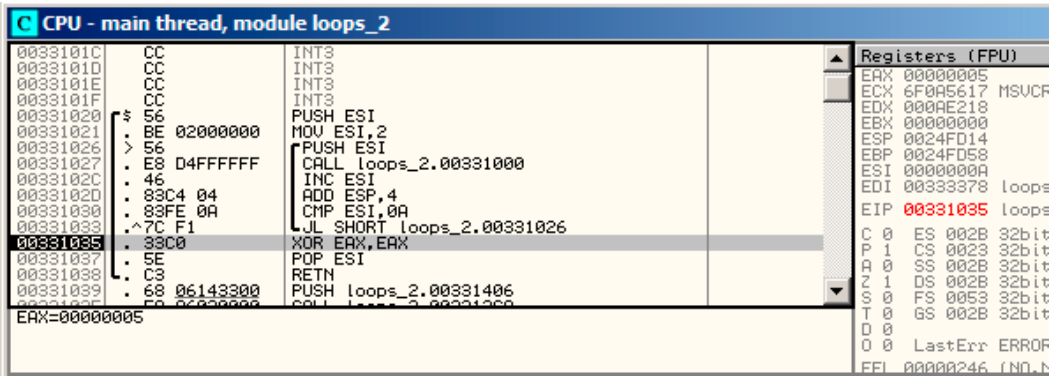

Figure 14.3: OllyDbg: *ESI* = 10, loop end

## **14.1.3 x86: tracer**

As we might see, it is not very convenient to trace manulally in the debugger. That's a reason we will try tracer.

We open compiled example in IDA, find the address of the instruction PUSH ESI (passing the sole argument to f(),) which is 0x401026 for this case and we run the tracer:

tracer.exe -l:loops\_2.exe bpx=loops\_2.exe!0x00401026

BPX just sets a breakpoint at [the a](#page-928-1)ddress [and tra](#page-933-1)cer will then print the state of the registers.

In the tracer.log This is what we see:

PID=12884|New process loops\_2.exe (0) loops\_2.exe!0x401026 EAX=0x00a328c8 EBX=0x00000000 ECX=0x6f0f4714 EDX=0x00000000 ESI=0x00000002 EDI=0x00333378 EBP=0x0024fbfc ESP=0x0024fbb8 EIP=0x00331026 FLAGS=PF ZF IF (0) loops\_2.exe!0x401026 EAX=0x00000005 EBX=0x00000000 ECX=0x6f0a5617 EDX=0x000ee188 ESI=0x00000003 EDI=0x00333378 EBP=0x0024fbfc ESP=0x0024fbb8 EIP=0x00331026 FLAGS=CF PF AF SF IF (0) loops\_2.exe!0x401026 EAX=0x00000005 EBX=0x00000000 ECX=0x6f0a5617 EDX=0x000ee188 ESI=0x00000004 EDI=0x00333378 EBP=0x0024fbfc ESP=0x0024fbb8 EIP=0x00331026 FLAGS=CF PF AF SF IF (0) loops\_2.exe!0x401026 EAX=0x00000005 EBX=0x00000000 ECX=0x6f0a5617 EDX=0x000ee188 ESI=0x00000005 EDI=0x00333378 EBP=0x0024fbfc ESP=0x0024fbb8 EIP=0x00331026 FLAGS=CF AF SF IF (0) loops\_2.exe!0x401026 EAX=0x00000005 EBX=0x00000000 ECX=0x6f0a5617 EDX=0x000ee188 ESI=0x00000006 EDI=0x00333378 EBP=0x0024fbfc ESP=0x0024fbb8 EIP=0x00331026 FLAGS=CF PF AF SF IF (0) loops\_2.exe!0x401026 EAX=0x00000005 EBX=0x00000000 ECX=0x6f0a5617 EDX=0x000ee188 ESI=0x00000007 EDI=0x00333378 EBP=0x0024fbfc ESP=0x0024fbb8 EIP=0x00331026 FLAGS=CF AF SF IF (0) loops\_2.exe!0x401026 EAX=0x00000005 EBX=0x00000000 ECX=0x6f0a5617 EDX=0x000ee188 ESI=0x00000008 EDI=0x00333378 EBP=0x0024fbfc ESP=0x0024fbb8 EIP=0x00331026 FLAGS=CF AF SF IF (0) loops\_2.exe!0x401026 EAX=0x00000005 EBX=0x00000000 ECX=0x6f0a5617 EDX=0x000ee188 ESI=0x00000009 EDI=0x00333378 EBP=0x0024fbfc ESP=0x0024fbb8 EIP=0x00331026 FLAGS=CF PF AF SF IF PID=12884|Process loops\_2.exe exited. ExitCode=0 (0x0)

We see how the value of ESI register changes from 2 to 9.

Even more than that, the tracer can collect register values for all addresses within the function. This is called *trace* there. Every instruction gets traced, all interesting register values are recorded. Then, an IDA.idc-script is generated, that adds comments. So, in the IDA we've learned that the main() function address is 0x00401020 and we run:

tracer.exe -l:loops\_[2.exe](#page-933-1) bpf=loops\_2.exe!0x00401020,trace:cc

BPF stands for set br[eakp](#page-928-1)oint on function.

As a result, we get the loops\_2.exe.idc and loops\_2.exe\_clear.idc scripts.

| .text: <mark>00401020</mark>      |      |                   |                                                                                                    |                                                                                                |
|-----------------------------------|------|-------------------|----------------------------------------------------------------------------------------------------|------------------------------------------------------------------------------------------------|
| text:00401020                     |      |                   | =============== S U B R O U T I N E                                                                                                    | ----------------------------                                                                   |
| .text: <mark>00401020</mark>      |      |                   |                                                                                                    |                                                                                                |
| .text: <mark>00401020</mark>      |      |                   |                                                                                                    |                                                                                                |
|                                   |      |                   |                                                                                                    | text: <mark>00401020</mark> ; int __cdecl main(int argc, const char **argv, const char **envp) |
| text: <mark>00401020</mark> main. |      | proc near         |                                                                                                    | ; CODE XREF: __tmainCRTStartup+11D1p                                                           |
| .text: <mark>00401020</mark>      |      |                   |                                                                                                    |                                                                                                |
| .text: <mark>00401020</mark> arqc |      | = dword ptr       | - 4                                                                                                    |                                                                                                |
| .text: <mark>00401020</mark> arqv |      | $=$ dword ptr $8$ |                                                                                                    |                                                                                                |
| .text: <mark>00401020</mark> envp |      | = dword ptr       | <b>OCh</b>                                                                                                    |                                                                                                |
| .text: <mark>00401020</mark>      |      |                   |                                                                                                    |                                                                                                |
| .text: <mark>00401020</mark>      |      | push              | esi                                                                                                    | $:$ ESI=1                                                                                      |
| .text:00401021                    |      | mov.              | esi, 2                                                                                                    |                                                                                                |
| text:00401026.                    |      |                   |                                                                                                    |                                                                                                |
| .text:00401026 loc 401026:        |      |                   |                                                                                                    | ; CODE XREF: _main+131j                                                                        |
| text:00401026                     |      | push              | esi                                                                                                    | $:$ ESI=29                                                                                     |
| text:00401027.                    |      | call              | sub 401000                                                                                                    | ; tracing nested maximum level (1) reached,                                                    |
| text:0040102C                     |      | inc.              | esi                                                                                                    | $:$ ESI=29                                                                                     |
| .text:0040102D                    |      | add               | $\mathsf{esp}, \; 4$ and $\mathsf{esp}, \; 4$ and $\mathsf{esp}, \; 4$ and $\mathsf{esp}, \; 4$ and $\mathsf{rep}, \; 4$ and $\mathsf{rep}, \; 4$ and $\mathsf{rep}, \; 4$ and $\mathsf{rep}, \; 4$ and $\mathsf{rep}, \; 4$ and $\mathsf{rep}, \; 4$ and $\mathsf{rep}, \; 4$ and $\mathsf{rep}, \; 4$ and $\mathsf{rep}, \; 4$ and | $:$ ESP=0x38fcbc                                                                               |
| text:00401030.                    |      | cmp               | esi, 0Ah ama                                                                                                    | : ESI=30xa                                                                                     |
| text:00401033.                    |      | j1                |                                                                                                    | short loc 401026 ; SF=false, true OF=false                                                     |
| text:00401035                     |      | xor               | eax, eax                                                                                                    |                                                                                                |
| .text:00401037                    |      | pop               | esi                                                                                                    |                                                                                                |
| .text:00401038                    |      | retn              |                                                                                                    | $: EAX = 0$                                                                                    |
| .text:00401038                    | main | endp              |                                                                                                    |                                                                                                |

Figure 14.4: IDA with .idc-script loaded

We see that ESI can be from 2 to 9 at the start of the loop body, but from 3 to 0xA (10) after the increment. We can also see that main() is finishing with 0 in EAX.

tracer also generates loops\_2.exe.txt, that contains information about how many times each instruction was executed and register values:

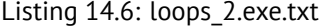

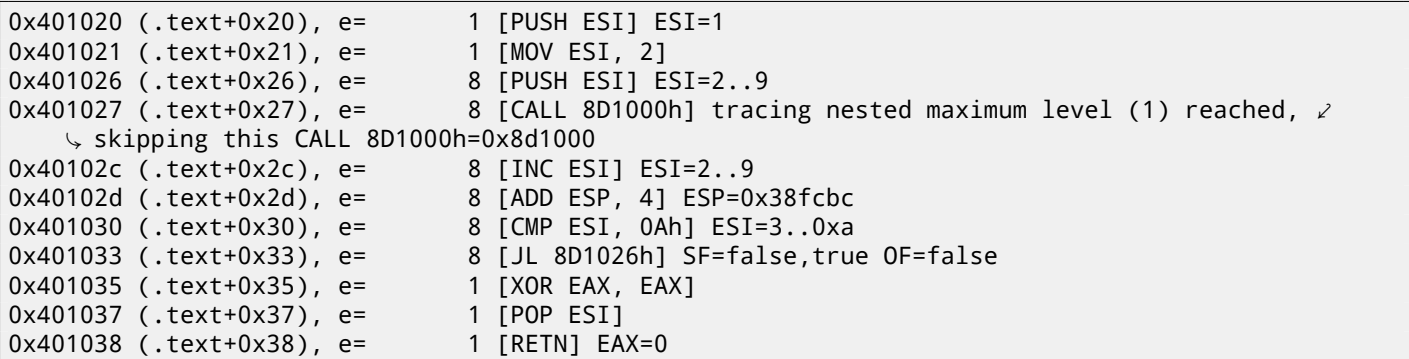

We can use grep here.

## **14.1.4 ARM**

## **Non-optimizing Keil 6/2013 (ARM mode)**

```
main
       STMFD SP!, {R4,LR}<br>MOV R4. #2
               R4, #2
        B loc_368
loc_35C ; CODE XREF: main+1C
        MOV RO, R4
        BL printing_function
       ADD R4, R4, #1
loc_368 ; CODE XREF: main+8
```
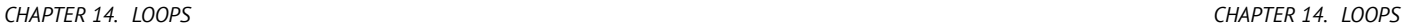

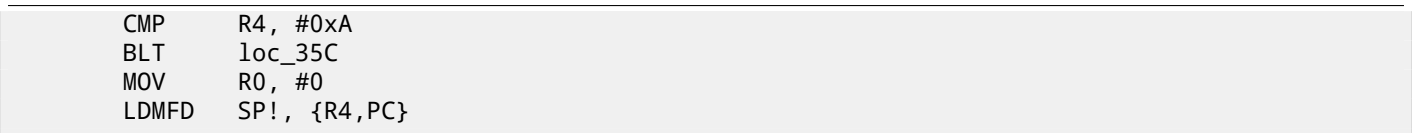

Iteration counter *i* is to be stored in the R4 register.

The "MOV R4, #2" instruction just initializes *i*.

The "MOV R0, R4" and "BL printing\_function" instructions compose the body of the loop, the first instruction preparing the argument for f() function and the second calling the function.

The "ADD R4, R4, #1" instruction just adds 1 to the *i* variable at each iteration.

"CMP R4, #0xA" compares *i* with 0xA (10). The next instruction BLT (*Branch Less Than*) jumps if *i* is less than 10.

Otherwise, 0 is to be written into R0 (since our function returns 0) and function execution finishes.

#### **Optimizing Keil 6/2013 (Thumb mode)**

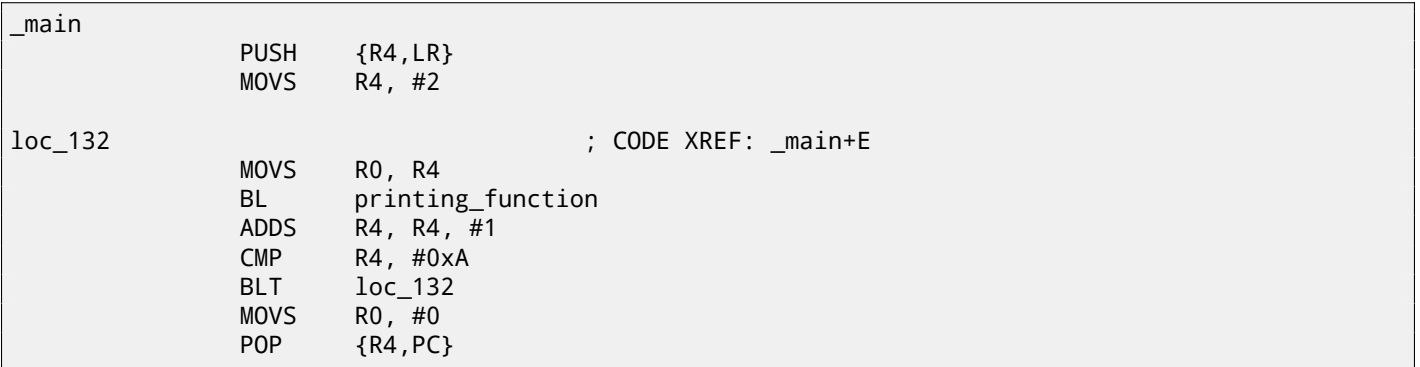

Practically the same.

#### **Optimizing Xcode 4.6.3 (LLVM) (Thumb-2 mode)**

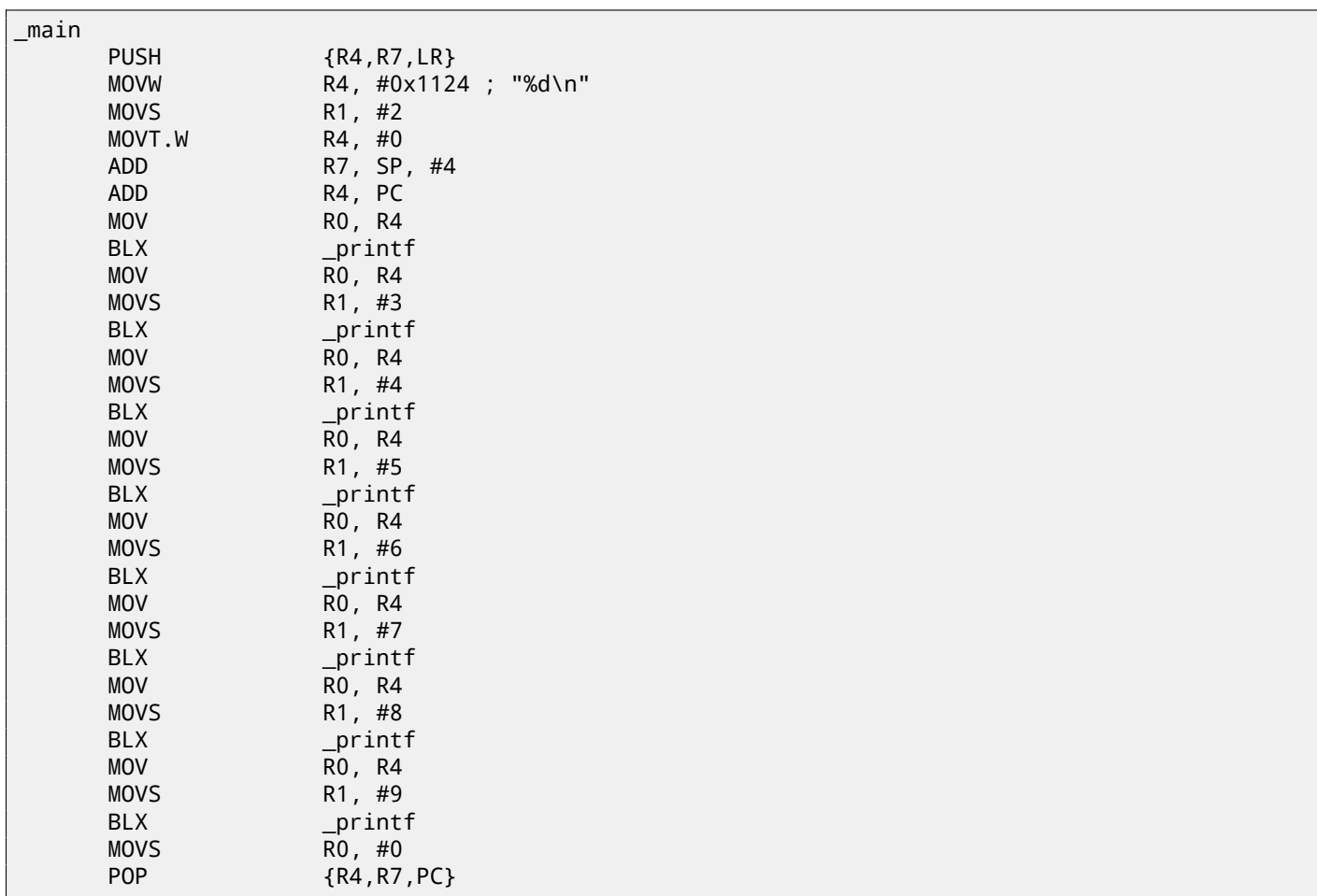

```
CHAPTER 14. LOOPS CHAPTER 14. LOOPS
```
In fact, this was in my f() function:

```
void printing_function(int i)
{
    printf ("%d\n", i);
};
```
So, LLVM not just *unrolled* the loop, but also *inlined* my very simple function f(), and inserted its body 8 times instead of calling it. This is possible when the function is so simple (like mine) and when it is not called too much (like here).

#### **ARM64: Optimizing GCC 4.9.1**

Listing 14.7: Optimizing GCC 4.9.1

```
printing_function:
; prepare second argument of printf():
       mov w1, w0
; load address of the "f(%d)\n" string
       adrp x0, .LC0
       add x0, x0, :lo12:.LC0
; just branch here instead of branch with link and return:
       b printf
main:
; save FP and LR in the local stack:
       stp x29, x30, [sp, -32]!
 ; set up stack frame:
       add x29, sp, 0
; save contents of X19 register in the local stack:
       str x19, [sp,16]
; we will use W19 register as counter.
; set initial value of 2 to it:
       mov w19, 2
.L3:
; prepare first argument of printing_function():
       mov w0, w19
; increment counter register.
       add w19, w19, 1
; W0 here still holds value of counter value before increment.
       bl printing_function
; is it end?
       cmp w19, 10
; no, jump to the loop body begin:
       bne .L3
 ; return 0
       mov w0, 0
 ; restore contents of X19 register:
       ldr x19, [sp,16]
 ; restore FP and LR values:
       ldp x29, x30, [sp], 32
       ret
.LC0:
       .string "f(\%d)\n"
```
#### **ARM64: Non-optimizing GCC 4.9.1**

Listing 14.8: Non-optimizing GCC 4.9.1 -fno-inline

```
printing_function:
; prepare second argument of printf():
       mov w1, w0
; load address of the "f(%d)\n" string
       adrp x0, .LC0
       add x0, x0, :lo12:.LC0
; just branch here instead of branch with link and return:
       b printf
main:
; save FP and LR in the local stack:
```
*CHAPTER 14. LOOPS CHAPTER 14. LOOPS*

```
stp x29, x30, [sp, -32]!
 ; set up stack frame:
       add x29, sp, 0
; save contents of X19 register in the local stack:
       str x19, [sp,16]
; we will use W19 register as counter.
; set initial value of 2 to it:
       mov w19, 2
.L3:
; prepare first argument of printing_function():
       mov w0, w19
; increment counter register.
       add w19, w19, 1
; W0 here still holds value of counter value before increment.
       bl printing_function
; is it end?
       cmp w19, 10
; no, jump to the loop body begin:
       bne .L3
; return 0
       mov w0, 0
 restore contents of X19 register:
       ldr x19, [sp,16]
; restore FP and LR values:
       ldp x29, x30, [sp], 32
       ret
.LC0:
       .string "f(%d)\n"
```
#### **14.1.5 MIPS**

main:

Listing 14.9: Non-optimizing GCC 4.4.5 (IDA)

```
; IDA is not aware of variable names in local stack
; We gave them names manually:
i = -0x10saved_FP = -8saved_RA = -4; function prologue:
             addiu $sp, -0x28
             sw $ra, 0x28+saved_RA($sp)
             sw $fp, 0x28+saved_FP($sp)
             move $fp, $sp
; initialize counter at 2 and store this value in local stack
             li $v0, 2
             sw $v0, 0x28+i($fp)
; pseudoinstruction. "BEQ $ZERO, $ZERO, loc_9C" there in fact:
             b loc_9C
             or $at, $zero ; branch delay slot, NOP
# ---------------------------------------------------------------------------
loc_80: # CODE XREF: main+48
; load counter value from local stack and call printing_function():
             lw $a0, 0x28+i($fp)
             jal printing_function
             or $at, $zero ; branch delay slot, NOP
; load counter, increment it, store it back:
             lw $v0, 0x28+i($fp)
             or $at, $zero ; NOP
             addiu $v0, 1
             sw $v0, 0x28+i($fp)
loc 9C: \# CODE XREF: main+18
; check counter, is it 10?
             lw $v0, 0x28+i($fp)
```

```
slti $v0, 0xA
; if it is less than 10, jump to loc_80 (loop body begin):
              bnez $v0, loc_80
              or $at, $zero ; branch delay slot, NOP
; finishing, return 0:
              move $v0, $zero
; function epilogue:
              move $sp, $fp
              lw $ra, 0x28+saved_RA($sp)
              lw $fp, 0x28+saved_FP($sp)
              addiu $sp, 0x28
              jr $ra
              or $at, $zero ; branch delay slot, NOP
```
The instruction that's new to us is "B". It is actually the pseudoinstruction (BEQ).

## **14.1.6 One more thing**

In the generated code we can see: after initializing *i*, the body of the loop is not to be executed, as the condition for *i* is checked first, and only after that loop body can be executed. And that is correct. Because, if the loop condition is not met at the beginning, the body of the loop must not be executed. This is possible in the following case:

```
for (i=0; i<total_entries_to_process; i++)
    loop_body;
```
If *total entries to process* is 0, the body of the loo must not be executed at all. This is why the condition checked before the execution.

However, an optimizing compiler may swap the condition check and loop body, if it sure that the situation described here is not possible (like in the case of our very simple example and Keil, Xcode (LLVM), MSVC in optimization mode).

# **14.2 Memory blocks copying routine**

Real-world memory copy routines may copy 4 or 8 bytes at each iteration, use SIMD<sup>2</sup>, vectorization, etc. But for the sake of simplicity, this example is the simplest possible.

```
#include <stdio.h>
void my_memcpy (unsigned char* dst, unsigned char* src, size_t cnt)
{
        size_t i;
        for (i=0; i<cnt; i++)dst[i]=src[i];
};
```
## **14.2.1 Straight-forward implementation**

Listing 14.10: GCC 4.9 x64 optimized for size (-Os)

```
my_memcpy:
 RDI = destination address
 RSI = source address
; RDX = size of block
; initialize counter (i) at 0
       xor eax, eax
.L2:
; all bytes copied? exit then:
       cmp rax, rdx
       je .L5
; load byte at RSI+i:
       mov cl, BYTE PTR [rsi+rax]
```
<span id="page-204-0"></span><sup>2</sup> Single instruction, multiple data

```
; store byte at RDI+i:
       mov BYTE PTR [rdi+rax], cl
       inc rax ; i++
       jmp .L2
.L5:
       ret
```
Listing 14.11: GCC 4.9 ARM64 optimized for size (-Os)

```
my_memcpy:
; X0 = destination address
; X1 = source address
; X2 = size of block
; initialize counter (i) at 0
       mov x3, 0
.L2:
; all bytes copied? exit then:
       cmp x3, x2
       beq .L5
; load byte at X1+i:
       ldrb w4, [x1,x3]
; store byte at X1+i:
       strb w4, [x0,x3]
       add x3, x3, 1 ; i++
       b .L2
.L5:
       ret
```
Listing 14.12: Optimizing Keil 6/2013 (Thumb mode)

```
my_memcpy PROC
; R0 = destination address
; R1 = source address
; R2 = size of block
       PUSH {r4, 1r}
; initialize counter (i) at 0
       MOVS r3, #0; condition checked at the end of function, so jump there:
       B | L0.12|
|L0.6|
; load byte at R1+i:
       LDRB r4,[r1,r3]
; store byte at R1+i:
       STRB r4,[r0,r3]
; i++
       ADDS r3,r3,#1
|L0.12|
; i<size?
       CMP r3,r2
; jump to the loop begin if its so:'
       BCC | L0.6|
       POP {r4,pc}
       ENDP
```
#### **14.2.2 ARM in ARM mode**

Keil in ARM mode takes full advantage of conditional suffixes:

Listing 14.13: Optimizing Keil 6/2013 (ARM mode)

```
my_memcpy PROC
; R0 = destination address
; R1 = source address
; R2 = size of block
; initialize counter (i) at 0
```

```
|L0.4|
; all bytes copied?
       CMP r3, r2; the following block is executed only if "less than" condition,
 ; i.e., if R2<R3 or i<size.
; load byte at R1+i:
       LDRBCC r12,[r1,r3]
; store byte at R1+i:
       STRBCC r12,[r0,r3]
; i++
       ADDCC r3,r3,#1
; the last instruction of the "conditional block".
 jump to loop begin if i<size
 do nothing otherwise (i.e., if i>=size)
       BCC |L0.4|
; return
       BX lr
       ENDP
```
That's why there is only one branch instruction instead of 2.

#### **14.2.3 MIPS**

Listing 14.14: GCC 4.4.5 optimized for size (-Os) (IDA)

```
my_memcpy:
; jump to loop check part:
              b loc_14
; initialize counter (i) at 0
; it will always reside in \$v0:
              move $v0, $zero ; branch delay slot
loc_8: # CODE XREF: my_memcpy+1C
; load byte as unsigned at address in $t0 to $v1:
              lbu $v1, 0($t0)
; increment counter (i):
              addiu $v0, 1
; store byte at $a3
              sb $v1, 0($a3)
loc_14: # CODE XREF: my_memcpy
; check if counter (i) in $v0 is still less then 3rd function argument ("cnt" in $a2):
              sltu $v1, $v0, $a2
; form address of byte in source block:
              addu $t0, $a1, $v0
; $t0 = $a1+$v0 = src+i
; jump to loop body if counter sill less then "cnt":
              bnez $v1, loc_8
 form address of byte in destination block (\$a3 = \$a0+\$v0 = dst+i):
              addu $a3, $a0, $v0 ; branch delay slot
 ; finish if BNEZ wasnt triggered:'
              jr $ra
              or $at, $zero ; branch delay slot, NOP
```
Here we have two new instructions: LBU ("Load Byte Unsigned") and SB ("Store Byte"). Just like in ARM, all MIPS registers are 32-bit wide, there are no byte-wide parts like in x86. So when dealing with single bytes, we have to allocate whole 32-bit registers for them. LBU loads a byte and clears all other bits ("Unsigned"). On the other hand, LB ("Load Byte") instruction sign-extends the loaded byte to a 32-bit value. SB just writes a byte from lowest 8 bits of register to memory.

## **14.2.4 Vectorization**

Optimizing GCC can do much more on this example: 25.1.2 on page 397.

#### *CHAPTER 14. LOOPS CHAPTER 14. LOOPS* **14.3 Conclusion**

JLE body

Rough skeleton of loop from 2 to 9 inclusive:

```
Listing 14.15: x86
```

```
mov [counter], 2 ; initialization
    jmp check
body:
     loop body
    ; do something here
    ; use counter variable in local stack
    add [counter], 1 ; increment
check:
    cmp [counter], 9
    jle body
```
The increment operation may be represented as 3 instructions in non-optimized code:

```
Listing 14.16: x86
    MOV [counter], 2 ; initialization
    JMP check
body:
     loop body
    ; do something here
     use counter variable in local stack
    MOV REG, [counter] ; increment
    INC REG
    MOV [counter], REG
check:
    CMP [counter], 9
```
If the body of the loop is short, a whole register can be dedicated to the counter variable:

Listing 14.17: x86

```
MOV EBX, 2 ; initialization
    JMP check
body:
    ; loop body
    ; do something here
     use counter in EBX, but do not modify it!
    INC EBX ; increment
check:
    CMP EBX, 9
    JLE body
```
Some parts of the loop may be generated by compiler in different order:

```
Listing 14.18: x86
```

```
MOV [counter], 2 ; initialization
    JMP label_check
label_increment:
    ADD [counter], 1 ; increment
label_check:
    CMP [counter], 10
    JGE exit
    ; loop body
    ; do something here
     use counter variable in local stack
    JMP label_increment
exit:
```
Usually the condition is checked *before* loop body, but the compiler may rearrange it in a way that the condition is checked *after* loop body. This is done when the compiler is sure that the condition is always *true* on the first iteration, so the body of the loop is to be executed at least once:

```
MOV REG, 2 ; initialization
body:
     ; loop body
    ; do something here
     use counter in REG, but do not modify it!
    INC REG ; increment
    CMP REG, 10
    JL body
```
Using the LOOP instruction. This is rare, compilers are not using it. When you see it, it's a sign that this piece of code is hand-written:

Listing 14.20: x86

```
; count from 10 to 1
    MOV ECX, 10
body:
    ; loop body
    ; do something here
    ; use counter in ECX, but do not modify it!
    LOOP body
```
ARM. The R4 register is dedicated to counter variable in this example:

Listing 14.21: ARM

```
MOV R4, 2 ; initialization
    B check
body:
    ; loop body
    ; do something here
     use counter in R4, but do not modify it!
    ADD R4,R4, #1 ; increment
check:
    CMP R4, #10
    BLT body
```
## **14.4 Exercises**

- http://challenges.re/54
- http://challenges.re/55
- http://challenges.re/56
- [http://challenges.re/57](http://challenges.re/54)

# **Chapter 15**

# **Simple C-strings processing**

# **15.1 strlen()**

Let's talk about loops one more time. Often, the <code>strlen()</code> function $^1$  is implemented using a <code>while()</code> statement. Here is how it is done in the MSVC standard libraries:

```
int my_strlen (const char * str)
{
        const char *eos = str;
        while( *eos++ ) ;
        return( eos - str - 1 );
}
int main()
{
        // test
        return my_strlen("hello!");
};
```
## **15.1.1 x86**

#### **Non-optimizing MSVC**

Let's compile:

```
_eos$ = -4 ; size = 4
_5tr$ = 8
_strlen PROC
   push ebp
   mov ebp, esp
   push ecx
   mov eax, DWORD PTR _str$[ebp] ; place pointer to string from "str"
   mov DWORD PTR _eos$[ebp], eax ; place it to local variable "eos"
$LN2@strlen_:
   mov ecx, DWORD PTR _eos$[ebp] ; ECX=eos
   ; take 8-bit byte from address in ECX and place it as 32-bit value to EDX with sign extension
   movsx edx, BYTE PTR [ecx]
   mov eax, DWORD PTR _eos$[ebp] ; EAX=eos
   add eax, 1 ; increment EAX
   mov DWORD PTR _eos$[ebp], eax ; place EAX back to "eos"
   test edx, edx ; EDX is zero?
   je SHORT $LN1@strlen_ ; yes, then finish loop
   jmp SHORT $LN2@strlen_ ; continue loop
$LN1@strlen_:
```

```
^{\rm 1}counting the characters in a string in the C language
```

```
mov eax, DWORD PTR _eos$[ebp]
  sub eax, DWORD PTR _str$[ebp]
  sub eax, 1 ; subtract 1 and return result
  mov esp, ebp
  pop ebp
  ret 0
_strlen_ ENDP
```
We get two new instructions here: MOVSX and TEST.

The first one—MOVSX—takes a byte from an address in memory and stores the value in a 32-bit register. MOVSX stands for *MOV with Sign-Extend*. MOVSX sets the rest of the bits, from the 8th to the 31th, to 1 if the source byte is *negative* or to 0 if is *positive*.

And here is why.

By default, the *char* type is signed in MSVC and GCC. If we have two values of which one is *char* and the other is *int*, (*int* is signed too), and if the first value contain -2 (coded as 0xFE) and we just copy this byte into the *int* container, it makes 0x000000FE, and this from the point of signed *int* view is 254, but not -2. In signed int, -2 is coded as 0xFFFFFFFE. So if we need to transfer 0xFE from a variable of *char* type to *int*, we need to identify its sign and extend it. That is what MOVSX does.

You can also read about it in "*Signed number representations*" section ( 30 on page 432).

It's hard to say if the compiler needs to store a *char* variable in EDX, it could just take a 8-bit register part (for example DL). Apparently, the compiler's register allocator works like that.

Then we see TEST EDX, EDX. You can read more about the TEST inst[ruction in the sec](#page-452-0)tion about bit fields ( 19 on page 290). Here this instruction just checks if the value in EDX equals to 0.

## **Non-optimizing GCC**

Let's try GCC 4.4.1:

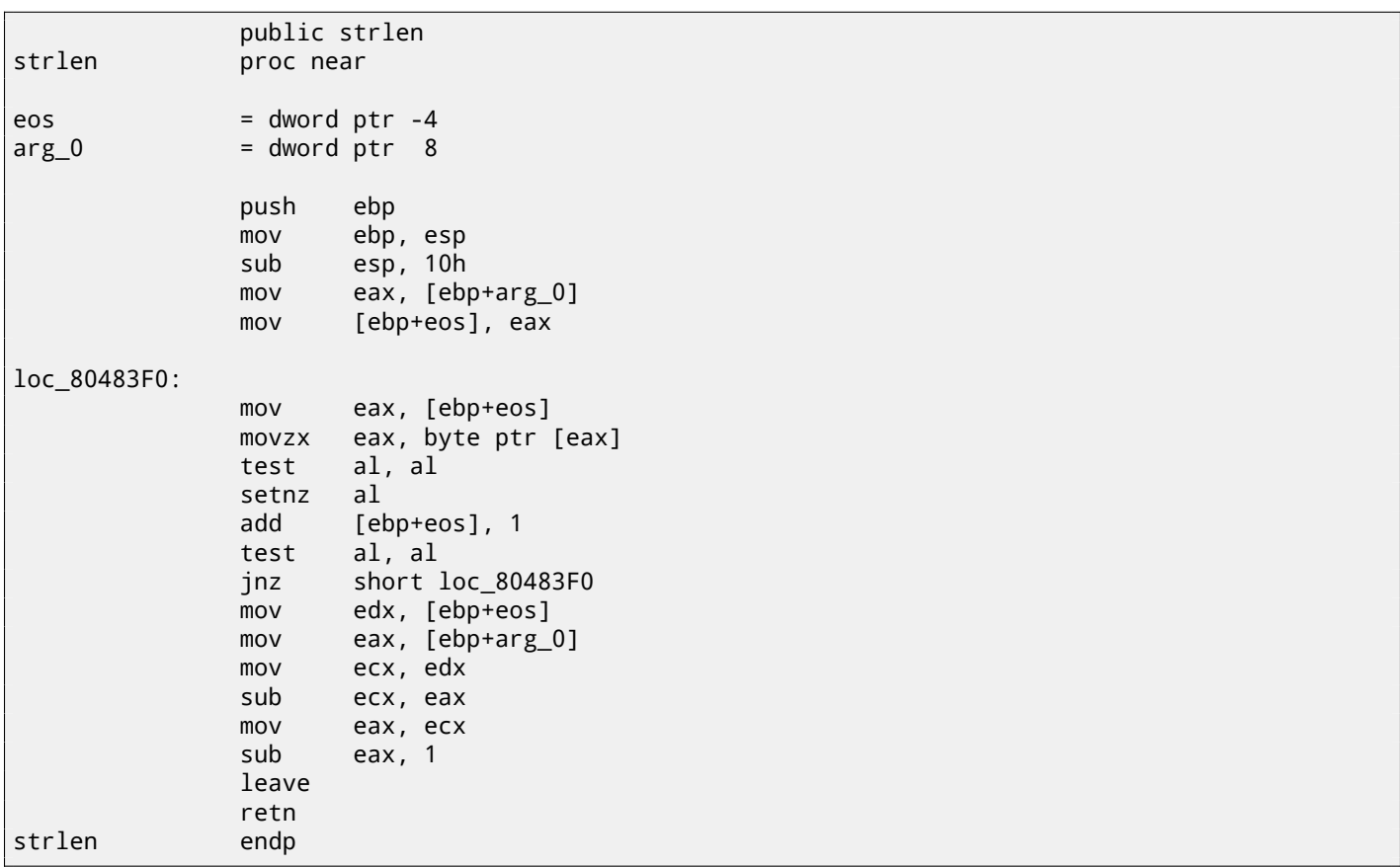

The result is almost the same as in MSVC, but here we see MOVZX instead of MOVSX. MOVZX stands for *MOV with Zero-Extend*. This instruction copies a 8-bit or 16-bit value into a 32-bit register and sets the rest of the bits to 0. In fact, this instruction is convenient only because it enable us to replace this instruction pair:  $\text{xor } \text{eax}$ ,  $\text{eax}$  / mov  $\text{al}$ ,  $[...]$ .

al, al—it is almost the same, however, the highest bits of the EAX register will contain random noise. But let's think it is compiler's drawback—it cannot produce more understandable code. Strictly speaking, the compiler is not obliged to emit understandable (to humans) code at all.

The next new instruction for us is SETNZ. Here, if AL doesn't contain zero, test al, al sets the ZF flag to 0, but SETNZ, if ZF==0 (*NZ* stands for *not zero*) sets AL to 1. Speaking in natural language, *if* AL *is not zero, let's jump to loc\_80483F0*. The compiler emits some redundant code, but let's not forget that the optimizations are turned off.

## **Optimizing MSVC**

Now let's compile all this in MSVC 2012, with optimizations turned on (/Ox):

```
Listing 15.1: Optimizing MSVC 2012 /Ob0
```
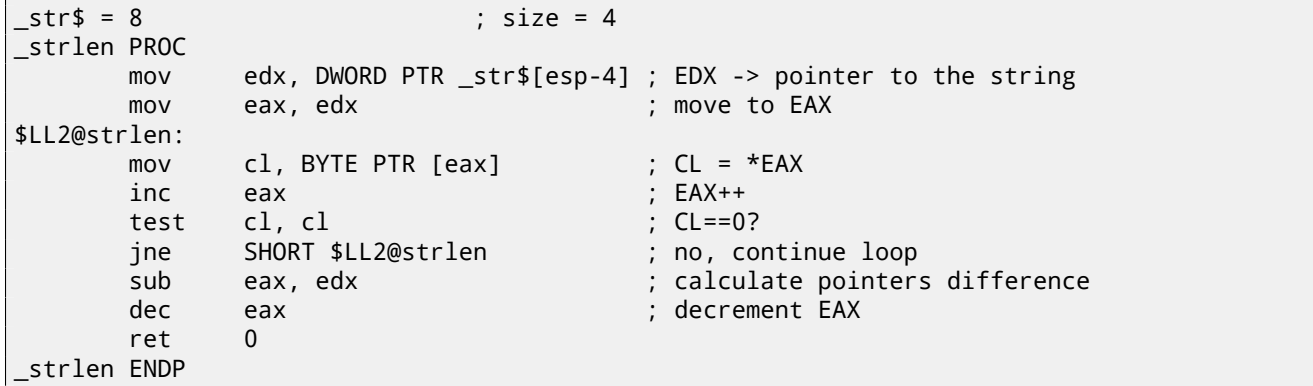

Now it is all simpler. Needless to say, the compiler could use registers with such efficiency only in small functions with a few local variables.

INC/DEC— are increment/decrement instructions, in other words: add or substract 1 to/from a variable.

## **Optimizing MSVC + OllyDbg**

We can try this (optimized) example in OllyDbg. Here is the first iteration:

| C CPU - main thread, module ex1                                                                                                    | 그미지                                                                                                    |
|----------------------------------------------------------------------------------------------------|----------------------------------------------------------------------------------------------------|
| MOV EDX.DWORD PTR SS: [ARG.1]<br>$01381000 \, \text{r}$ \$<br>8B5424 04<br>01381004<br>8BC2<br>MOU EAX, EDX<br>8A08<br>01381006<br>ןMOV CL,BYTE PTR DS:[EAX]<br>01381008<br>40<br>∥INC EAX<br>01381009<br>8409<br>TEST CL, CL<br>0138100B<br>0138100D<br>A-75 F9<br><b>L</b> UNZ SHORT 01381006<br>SUB EAX, EDX<br>2BC2<br>48<br>0138100F<br>DEC EAX<br>C3<br>01381010 L.<br>01381011<br><b>RETN</b><br>888888888<br>INT <sub>3</sub><br>01381012<br>INT <sub>3</sub><br>01381013<br>01381014<br>INT <sub>3</sub><br>INT <sub>3</sub><br>INT <sub>3</sub><br>01381015<br>INT <sub>3</sub><br>01381016<br>01381017<br>INT <sub>3</sub> | Registers (MMX)<br>EAX 01383000 ASCII "hello!"<br>ECX 0060CDE8<br>EDX 01383000 ASCII "hello!"<br>EBX 00000000<br>ESP 003BFF20<br>EBP 003BFF64<br>ESI 00000001<br>EDI<br>00000000<br>EIP<br>01381006 ex1.01381006<br>C 0<br>ES.<br>002B 32bit 0(FFFFFFFF)<br>P<br>CS 0023 32bit 0(FFFFFFFFF)<br>ø<br>я.<br>SS.<br>002B<br>32bit 0(FFFFFFFFF)<br>z<br>DS.<br>32bit<br>1<br>002B<br>0 (FFFFFFFFF<br>S 0<br>FS 0053 32bit 7EFDD000(FFF)                                                                                                    |
| 01381018<br>INT <sub>3</sub><br>01381019<br>0138101A<br>INT <sub>3</sub><br>ēē<br>INT <sub>3</sub><br>0138101B<br>INT <sub>3</sub><br>СC<br>INT <sub>3</sub><br>0138101C<br>CC<br>$[013830001=68 ('h')]$<br>$CL = E8$<br>Jump from 138100B<br>Loop 01381006: loop variable EAX(+1)                                                                                                    | T Ø<br>GS 002B 32bit 0(FFFFFFFFF)<br>D Ø<br>00<br>LastErr 00000000 ERROR SUCCESS<br>00000246 (NO, NB, E, BE, NS, PE, GE, LE)<br>EFL<br><b>MM0</b><br>0000 0000<br>0000 0000<br>0000 0000<br>0000 0000<br>MM1<br>MM <sub>2</sub><br>0000<br>0000<br>0000<br>0000<br>0000 0000 0000 0000<br>MMЗ<br>0000<br>0000<br>0000<br>0000<br>MM4                                                                                                    |
| Address Hex dumn<br>ASCII (ANSI –<br>01383000 <mark>1681656C6C6F21001</mark> 00101000000000000000001hetto*<br>ø<br>01383010 FE FF FF FF FF FF FF FF 8A 90 9F 44 75 6F 60 BB<br>KPЯDuo <sup>1</sup><br>Ū.<br>ÞЯ<br>01383080 00 00 00 00 00 00 00 00 00 00<br>00 00 00 00 00 00 00<br>013830B01 <b>00 00 00 00 00 00 00 00 00 00</b><br>00.<br>.00 00 00 00 00 00                                                                                                    | 003333303 C0138102A ** 88 RETURN from ex1.0<br>F01383000<br>ASCII "hello!"<br>003BFF24<br>080<br>L0138122F<br>/#80 RETURN from ex1.0<br>003BFF28<br>003BFF2C<br>00000001<br>日<br>003BFF30<br>00609F70<br><b>BO</b><br>003BFF34<br>0060CDE8<br>l ш≕"<br>003BFF38<br>44A46FEE<br>  юодD<br>003BFF3C<br>00000000<br>003BFF40<br>00000000<br>003BFF44<br>DB <sup>2</sup><br><b>7EFDE000</b><br>003BFF48<br>00000000<br>003BFF4C<br>003BFF38 8 :<br>003BFF50<br>0000003D<br>$\equiv$<br>003BFF54<br>003BFFA0 a;<br>Pointer to next SI<br><b>BRSBEESS</b><br><u> 01381699 0.80 SE handler</u> |

Figure 15.1: OllyDbg: first iteration start

We see that OllyDbg found a loop and, for convenience, *wrapped* its instructions in brackets. By clicking the right button on EAX, we can choose "Follow in Dump" and the memory window scrolls to the right place. Here we can see the string "hello!" in memory. There is at least one zero byte after it and then random garbage. If OllyDbg sees a register with a valid address in it, that points to some string, it is shown as a string.

Let's press F8 (step over) a few times, to get to the start of the body of the loop:

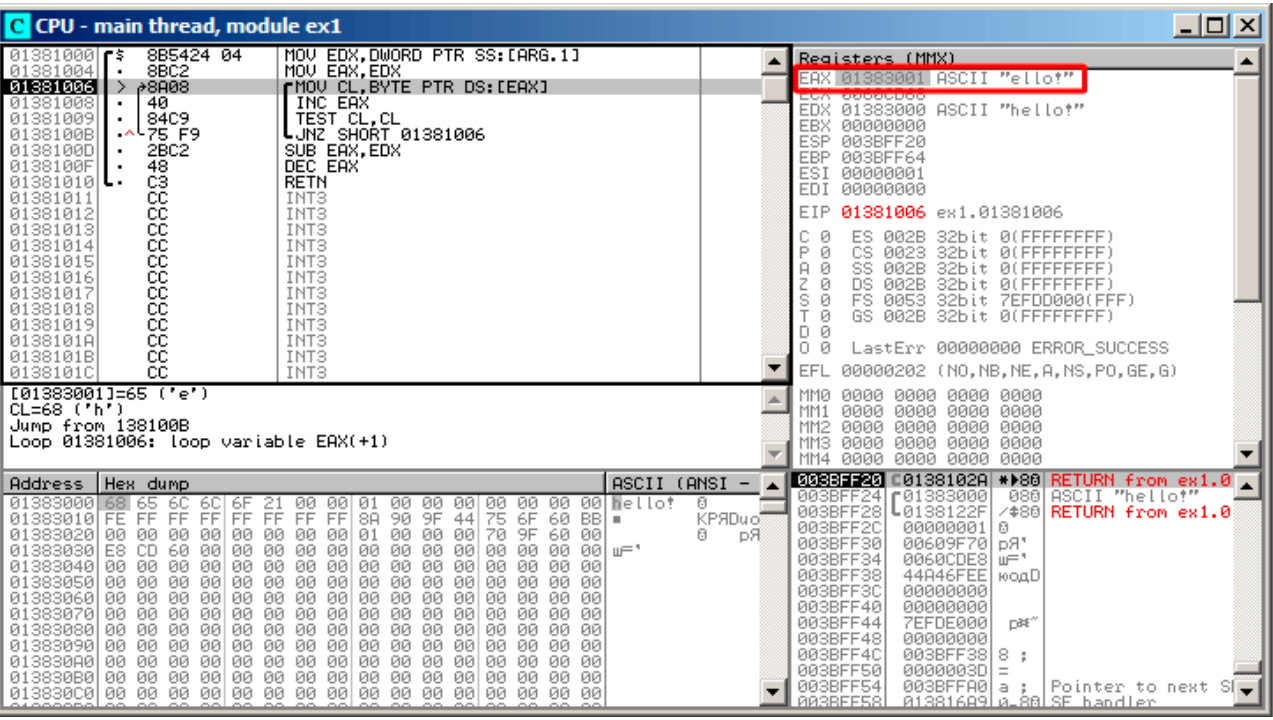

Figure 15.2: OllyDbg: second iteration start

We see that EAX contains the address of the second character in the string.

We have to press F8 enough number of times in order to escape from the loop:

| C CPU - main thread, module ex1                                                                                                    |                         | <u> - 미지</u>                                                                                                    |
|----------------------------------------------------------------------------------------------------|-------------------------|----------------------------------------------------------------------------------------------------|
| MOV EDX, DWORD PTR SS: [ARG.1]<br>8B5424 04<br>01381000<br>8BC2<br>MOV EAX, EDX<br>8A08<br>01381006<br>rMOV CL.BYTE PTR DS:[EAX]<br>⇒<br>INC EAX<br>01381008<br>40<br>01381009<br>84C9<br>TEST CL, CL<br>0138100B<br>75 F9<br>LJNZ SHORT 01381006<br>$\sim$<br>01381000<br>SUB EAX.EDX<br>2BC <sub>2</sub><br>0138100F<br>48<br>DEC EAX<br>$\blacksquare$<br>88888888888<br>01381010 $\mathsf{L}$<br><b>RETN</b><br>01381011<br>INT <sub>3</sub><br>01381012<br>INT <sub>3</sub><br>01381013<br>INT <sub>3</sub><br>01381014<br>INT3<br>01381015<br>INT3<br>01381016<br>INT <sub>3</sub><br>01381017<br>INT <sub>3</sub><br>01381018<br>INT <sub>3</sub><br>01381019<br>INT <sub>3</sub><br>0138101A<br>INT <sub>3</sub><br>ĉĉ<br>0138101B<br>INT3<br>01381010<br>čč<br>INT <sub>3</sub>                                                                                                    | ASCII                   | Registers (MMX)<br>ᇫ<br>EAX 01383007 ex1.01383007<br><b>FCV RRPRODRR</b><br>EDX 01383000 ASCII "hello!"<br>EBX<br>00000000<br><b>ESP</b><br>003BFF20<br>003BFF64<br>EBP.<br>ESI.<br>00000001<br>EDI<br>00000000<br>0138100D ex1.0138100D<br>EIP<br>C.<br>002B 32bit 0(FFFFFFFFF)<br>ES.<br>ø<br>Ρ<br>CS.<br>0023<br>32bit 0(FFFFFFFFF)<br>SS.<br>Я.<br>ø<br>002B<br>32bit<br>0 (FFFFFFFFF<br>32bit 0(FFFFFFFFF<br>z<br>DS 002B<br>1<br>s.<br>ø<br>FS.<br>0053 32bit 7EFDD000(FFF)<br>T<br>ø<br>GS 002B<br>32bit 0(FFFFFFFFF)<br>D 0<br>0<br>ø<br>LastErr 00000000 ERROR SUCCESS<br>EFL<br>00000246 (NO, NB, E, BE, NS, PE, GE, LE) |
| EDX=ex1.01383000,<br>ASCII "hello!"<br>EAX=ex1.01383007                                                                                                    |                         | 0000 0000<br>0000 0000<br><b>MM0</b><br>0000 0000 0000 0000<br>MM1<br>MM <sub>2</sub><br>0000<br>0000<br>0000<br>0000<br>0000<br>0000<br>0000<br>MM <sub>3</sub><br>0000<br>0000 0000<br>0000<br>MM4<br>0000                                                                                                    |
| $ASCII (ANSI -$<br>Hex dump<br>Address<br>21 00 00 01<br>01383000 68 65<br>6C)<br>00<br>00 00 00<br>00 00<br>60<br>6F<br>00<br>Nello?<br>FF<br>8A<br>90<br>00<br>9F.<br>44 75<br>01383010 FE<br>FF.<br>FF FF<br>FF<br>FF<br>6F<br>$60$ BB $\parallel$ =<br>FF.<br>00<br>00 00 70<br>01383020 00<br>00<br>00 00<br>00<br>00 00 01<br>9F<br>60 00<br>01383030 E8<br>CD<br>60<br>00<br>00 00<br>00<br>00<br>- 00<br>00<br>00<br>00<br>00<br>00<br>00 00lw≕'<br>01383040 00<br>00<br>00 00 00<br>00<br>00 00 00<br>00<br>00000<br>00<br>00<br>00 00<br>01383050 00 00<br>00000000<br>00<br>00 00 00<br>00<br>00 00<br>00<br>ØЙ<br>00 00<br>00<br>00<br>01383060 00<br>00<br>00<br>00<br>00<br>ØØ.<br>00 00<br>-00<br>00<br>00<br>00<br>00<br><b>ØØ</b><br>01383070 00 00<br>00<br>00 00<br>00<br>00 00 00<br>00<br>00 00 00<br>00<br>00 00<br>01383080 00 00<br>00 00 00 00<br>00 00 00<br>00<br>00 00<br>00<br>00 00 00<br>01383090 00<br>00<br>00<br>00<br>00 00<br>00<br>00 00<br>00 00<br>00<br>00<br>-00<br>00<br>00<br>013830A0 00<br>00<br>00<br>00 00<br>00<br>00 00 00<br>00<br>00<br>-00<br>-00<br>00<br>00 00<br>013830B0 00 00<br>00 00 00 00<br>00 00 00<br>00<br>00 00<br>-00<br>00 00 00 | ø<br>KPЯDuo?<br>ū<br>DЯ | 008887780 C0138102A * >88 RETURN from ex1.0<br>ASCII "hello!"<br>003BFF24   01383000<br>080<br>003BFF28<br>L0138122F<br>/#80 RETURN from ex1.0<br>003BFF2C<br>00000001<br>ø<br>003BFF30<br>00609F70 pR*<br>003BFF34<br>0060CDE8<br>uF"<br>44846FEE<br>003BFF38<br>юодD<br>003BFF3C<br>00000000<br>003BFF40<br>00000000<br>003BFF44<br>7EFDE000<br>DBE"<br>003BFF48<br>00000000<br>003BFF4C<br>003BFF38<br>8.<br>÷<br>003BFF50<br>0000003D<br>$\equiv$<br>003BFF54<br>003BFFA0<br>Pointer to next SI<br>a<br>÷<br><b>BRSBEESS</b><br>81381689 0-88 SE handler                                                                       |

Figure 15.3: OllyDbg: pointers difference to be calculated now

We see that EAX now contains the address of zero byte that's right after the string. Meanwhile, EDX hasn't changed, so it still pointing to the start of the string. The difference between these two addresses is being calculated now.

The SUB instruction just got executed:

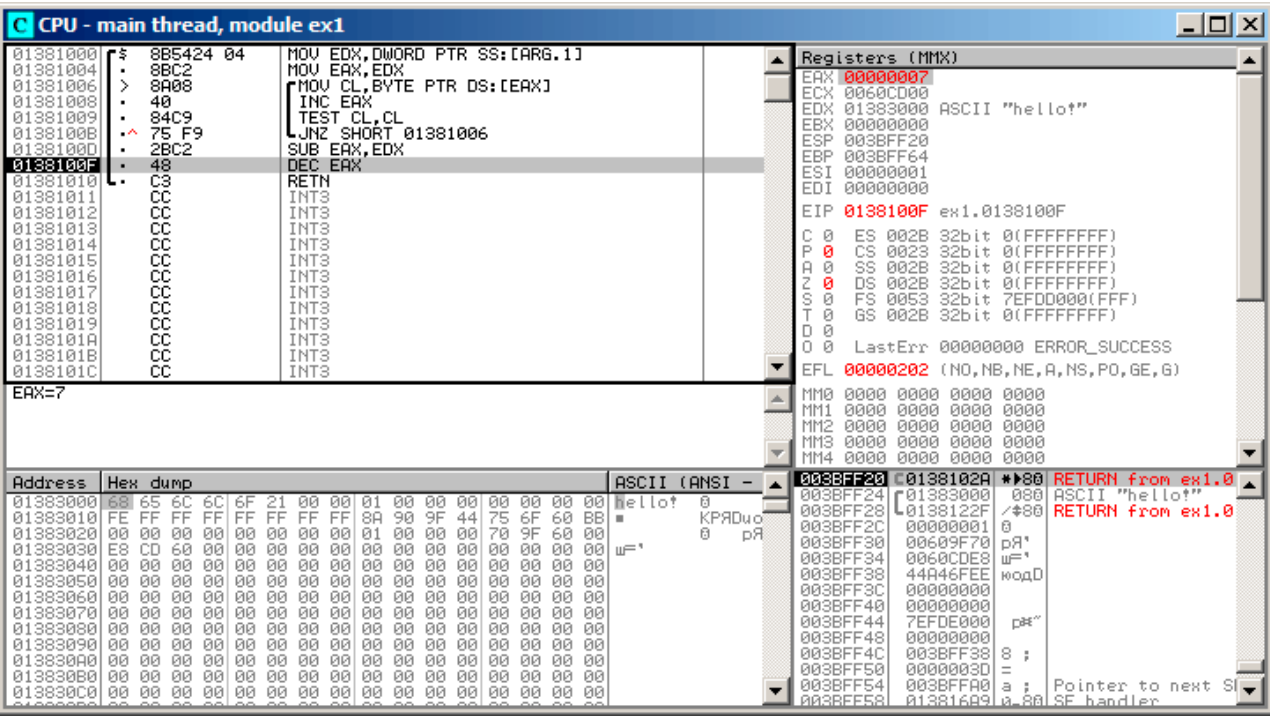

Figure 15.4: OllyDbg: EAX to be decremented now

The difference of pointers is in the EAX register now—7. Indeed, the length of the "hello!" string is 6, but with the zero byte included—7. But strlen() must return the number of non-zero characters in the string. So the decrement executes and then the function returns.

#### **Optimizing GCC**

Let's check GCC 4.4.1 with optimizations turned on (-03 key):

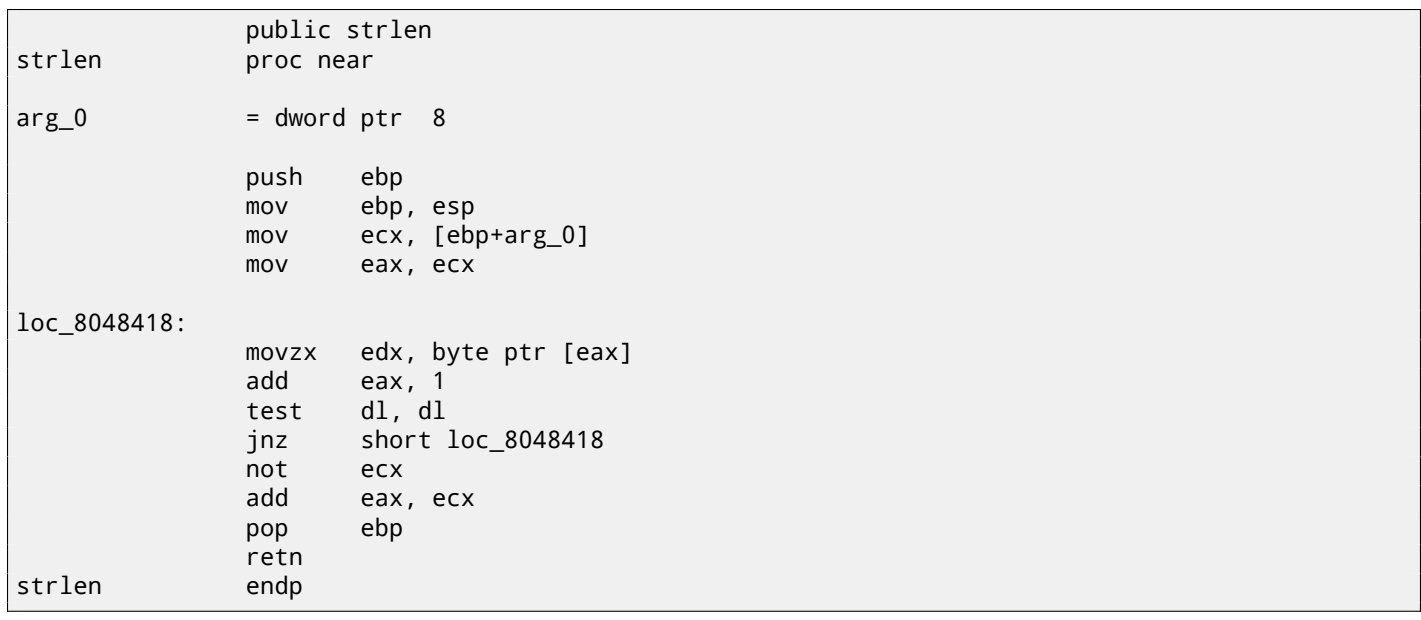

Here GCC is almost the same as MSVC, except for the presence of MOVZX.

However, here MOVZX could be replaced with mov dl, byte ptr [eax].

Probably it is simpler for GCC's code generator to *remember* the whole 32-bit EDX register is allocated for a *char* variable and it then can be sure that the highest bits has no any noise at any point.

After that we also see a new instruction—NOT. This instruction inverts all bits in the operand. You can say that it is a synonym to the XOR ECX, 0ffffffffh instruction. NOT and the following ADD calculate the pointer difference and subtract 1, just in a different way. At the start ECX, where the pointer to *str* is stored, gets inverted and 1 is subtracted from it.
In other words, at the end of the function just after loop body, these operations are executed:

ecx=str; eax=eos; ecx=(-ecx)-1; eax=eax+ecx return eax

… and this is effectively equivalent to:

ecx=str; eax=eos; eax=eax-ecx; eax=eax-1; return eax

Why did GCC decide it would be better? Hard to guess. But perhaps the both variants are equivalent in efficiency.

# **15.1.2 ARM**

### **32-bit ARM**

**Non-optimizing Xcode 4.6.3 (LLVM) (ARM mode)**

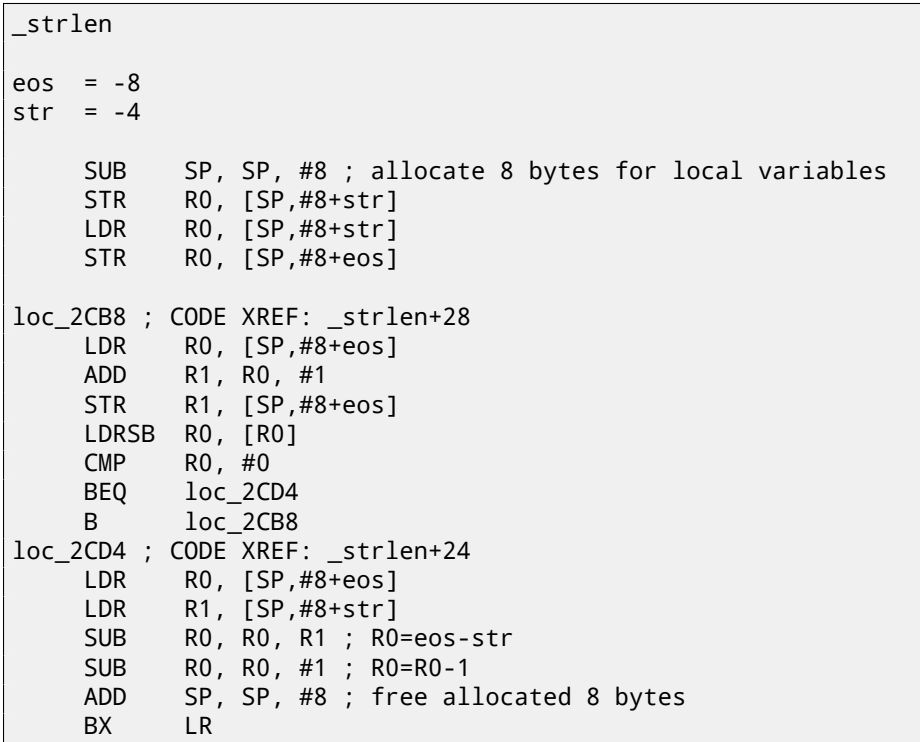

Listing 15.2: Non-optimizing Xcode 4.6.3 (LLVM) (ARM mode)

Non-optimizing LLVM generates too much code, however, here we can see how the function works with local variables in the stack. There are only two local variables in our function: *eos* and *str*. In this listing, generated by IDA, we have manually renamed *var\_8* and *var\_4* to *eos* and *str*.

The first instructions just saves the input values into both *str* and *eos*.

The body of the loop starts at label *loc\_2CB8*.

The first three instruction in the loop body (LDR, ADD, STR) load the value of *eos* into R0. Then the value is incremented and saved back into *eos*, which is located in the stack.

The next instruction, LDRSB R0, [R0] ("Load Register Signed Byte") , loads a byte from memory at the address stored in R0 and sign-extends it to 32-bit<sup>2</sup>. This is similar to the MOVSX instruction in x86. The compiler treats t[his byte as sig](#page-932-0)ned

<sup>2</sup>The Keil compiler treats the *char* type as signed, just like MSVC and GCC.

in relation to x86.

It has to be noted that it is impossible to use 8- or 16-bit part of a 32-bit register in ARM separately of the whole register, as it is in x86. Apparently, it is because x86 has a huge history of backwards compatibility with its ancestors up to the 16-bit 8086 and even 8-bit 8080, but ARM was developed from scratch as a 32-bit RISC[-processor. Conseq](#page-210-0)uently, in order to process separate bytes in ARM, one has to use 32-bit registers anyway.

So, LDRSB loads bytes from the string into R0, one by one. The following CMP and BEQ instructions check if the loaded byte is 0. If it's not 0, control passes to the start of the body of the loop. And if it's 0, the loop ends.

At the end of the function, the difference between *eos* and *str* is calculated, 1 is subtracted from it, and resulting value is returned via R0.

N.B. Registers were not saved in this function. That's because in the ARM calling co[nven](#page-929-0)tion registers R0-R3 are "scratch registers", intended for arguments passing, and we're not required to restore their value when the function exits, since the calling function will not use them anymore. Consequently, they may be used for anything we want. No other registers are used here, so that is why we have nothing to save on the stack. Thus, control may be returned back to calling function by a simple jump (BX), to the address in the  $LR$  register.

### **Optimizing Xcode 4.6.3 (LLVM) (Thumb mode)**

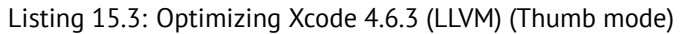

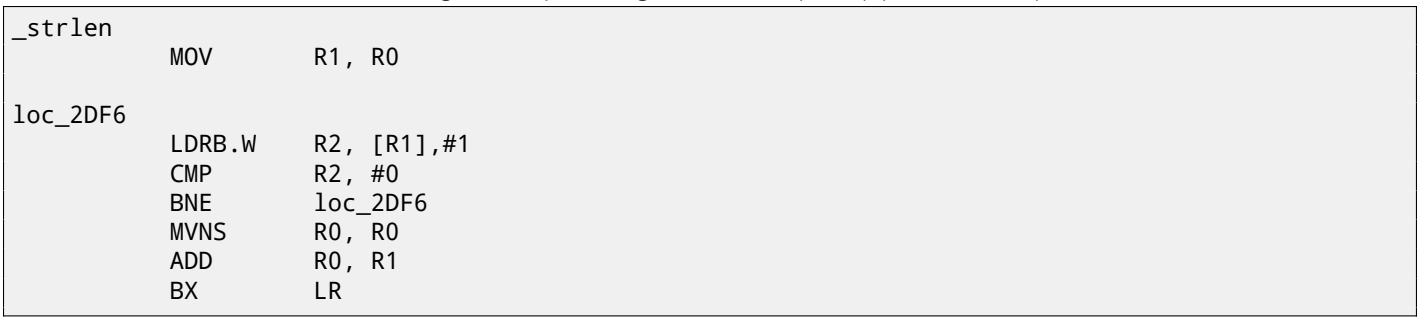

As optimizing LLVM concludes, *eos* and *str* do not need space on the stack, and can always be stored in registers. Before the start of the loop body, *str* is always in R0, and *eos*—in R1.

The LDRB.W R2, [R1],#1 instruction loads a byte from the memory at the address stored in R1, to R2, sign-extending it to a 32-bit value, but not just that. #1 at the instruction's end is implies "Post-indexed addressing", which means that 1 is to be added to R1 after the byte is loaded.

Read more about it: 28.2 on page 425.

Then you can see CMP and <mark>BNE<sup>3</sup> in the body of the loop, these instructions continue looping until 0 is found in the string.</mark>

MVNS<sup>4</sup> (inverts all bits, like NOT in x86) and ADD instructions compute *eos*−*str* −1. In fact, these two instructions compute  $R0 = str + eos$ , wh[ich is effectively e](#page-445-0)quivalent to what was in the source code, and why it is so, was already explained here ( 15.1.1 on page 195).

Appa[re](#page-217-0)ntly, LLVM, just like [GCC,](#page-929-1) concludes that this code can be shorter (or faster).

### **[Optimizing Keil 6/20](#page-215-0)13 (ARM mode)**

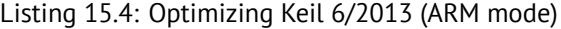

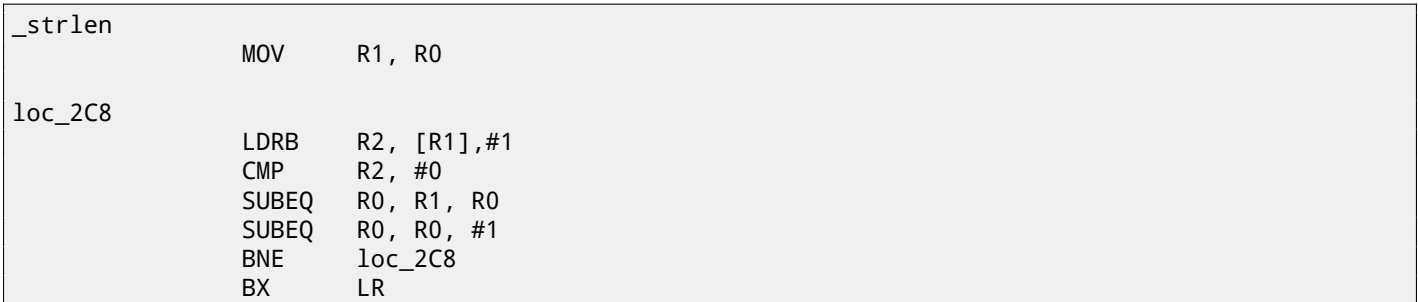

<span id="page-217-0"></span><sup>3</sup> (PowerPC, ARM) Branch if Not Equal <sup>4</sup>MoVe Not

Almost the same as what we saw before, with the exception that the *str* − *eos* − 1 expression can be computed not at the function's end, but right in the body of the loop. The -EQ suffix, as we may recall, implies that the instruction executes only if the operands in the CMP that was executed before were equal to each other. Thus, if R0 contains 0, both SUBEQ instructions executes and result is left in the R0 register.

### **ARM64**

### **Optimizing GCC (Linaro) 4.9**

```
my_strlen:
       mov x1, x0; X1 is now temporary pointer (eos), acting like cursor
.L58:
        ; load byte from X1 to W2, increment X1 (post-index)
       ldrb w2, [x1],1
        ; Compare and Branch if NonZero: compare W2 with 0, jump to .L58 if it is not
       cbnz w2, .L58
        ; calculate difference between initial pointer in X0 and current address in X1
       sub x0, x1, x0
        ; decrement lowest 32-bit of result
       sub w0, w0, #1
       ret
```
The algorithm is the same as in 15.1.1 on page 191: find a zero byte, calculate the difference between the pointers and decrement the result by 1. Some comments were added by the author of this book.

The only thing worth noting is that our example is somewhat wrong: my\_strlen() returns 32-bit *int*, while it has to return size t or another 64-bit type.

The reason is that, theoretically, [strlen\(\)](#page-211-0) can be called for a huge blocks in memory that exceeds 4GB, so it must able to return a 64-bit value on 64-bit platforms. Because of my mistake, the last SUB instruction operates on a 32-bit part of register, while the penultimate SUB instruction works on full the 64-bit register (it calculates the difference between the pointers). It's my mistake, it is better to leave it as is, as an example of how the code could look like in such case.

#### **Non-optimizing GCC (Linaro) 4.9**

```
my_strlen:
; function prologue
        sub sp, sp, #32
; first argument (str) will be stored in [sp,8]
       str x0, [sp,8]
ldr x0, [sp,8]<br>copy "str" to "eos" vari ;
            to "eos" variable
       str x0, [sp,24]
       nop
.L62:
; eos++
       ldr x0, [sp,24] ; load "eos" to X0
       add x1, x0, 1 ; increment X0
       str x1, [sp,24] ; save X0 to "eos"
; load byte from memory at address in X0 to W0
        ldrb w0, [x0]
; is it zero? (WZR is the 32-bit register always contain zero)
       cmp w0, wzr
; jump if not zero (Branch Not Equal)
       bne .L62
 zero byte found. now calculate difference.
; load "eos" to X1
       ldr x1, [sp,24]
; load "str" to X0
       ldr x0, [sp,8]
; calculate difference
       sub x0, x1, x0
 ; decrement result
       sub w0, w0, #1
 ; function epilogue
```
ret

It's more verbose. The variables are often tossed here to and from memory (local stack). The same mistake here: the decrement operation happens on a 32-bit register part.

# **15.1.3 MIPS**

Listing 15.5: Optimizing GCC 4.4.5 (IDA)

```
my_strlen:
; "eos" variable will always reside in $v1:
               move $v1, $a0
loc_4:
; load byte at address in "eos" into $a1:
               1b $a1, 0 ($v1)or $at, $zero ; load delay slot, NOP
; if loaded byte is not zero, jump to loc_4:
               bnez $a1, loc_4
; increment "eos" anyway:
               addiu $v1, 1 ; branch delay slot
; loop finished. invert "str" variable:
               nor $v0, $zero, $a0
 $v0 = -str - 1jr $ra
; return value = $v1 + $v0 = eos + ( -str-1 ) = eos - str - 1
               addu $v0, $v1, $v0 ; branch delay slot
```
MIPS lacks a NOT instruction, but has NOR which is  $OR + NOT$  operation. This operation is widely used in digital electronics<sup>5</sup>, , but isn't very popular in computer programming. So, the NOT operation is implemented here as NOR DST, \$ZERO, SRC.

From fundamentals 30 on page 432 we know that bitwise inverting a signed number is the same as changing its sign and subtracting 1 from the result. So what NOT does here is to take the value of *str* and transform it into −*str* − 1. The additio[n](#page-219-0) operation that follows prepares result.

<span id="page-219-0"></span><sup>&</sup>lt;sup>5</sup>NOR is called "universal gate". For example, the Apollo Guidance Computer used in the Apollo program, was built by only using 5600 NOR gates: [Eic11].

# **Chapter 16**

# **Replacing arithmetic instructions to other ones**

In the pursuit of optimization, one instruction may be replaced by another, or even with a group of instructions. For example, ADD and SUB can replace each other: line 18 in listing.52.1.

For example, the LEA instruction is often used for simple arithmetic calculations: A.6.2 on page 887.

# **16.1 Multiplication**

# **16.1.1 Multiplication using addition**

Here is a simple example:

Listing 16.1: Optimizing MSVC 2010

```
unsigned int f(unsigned int a)
{
        return a*8;
};
```
Multiplication by 8 is replaced by 3 addition instructions, which do the same. Apparently, MSVC's optimizer decided that this code can be faster.

```
_TEXT SEGMENT
\_a$ = 8 ; size = 4 ; size = 4 ; size = 4 ; size = 4 ; size = 4 ; size = 4 ; size = 4 ; size = 4 ; size = 4 ; size = 4 ; size = 4 ; size = 4 ; size = 4 ; size = 4 ; size = 4 ; size = 4 ; size = 4 ; size = 4 ; size = 4 ; 
_f PROC
; File c:\polygon\c\2.c
            mov eax, DWORD PTR _a$[esp-4]
            add eax, eax
            add eax, eax
            add eax, eax
            ret 0
 _f ENDP
_TEXT ENDS
END
```
# **16.1.2 Multiplication using shifting**

Multiplication and division instructions by a numbers that's a power of 2 are often replaced by shift instructions.

```
unsigned int f(unsigned int a)
{
        return a*4;
};
```
Listing 16.2: Non-optimizing MSVC 2010

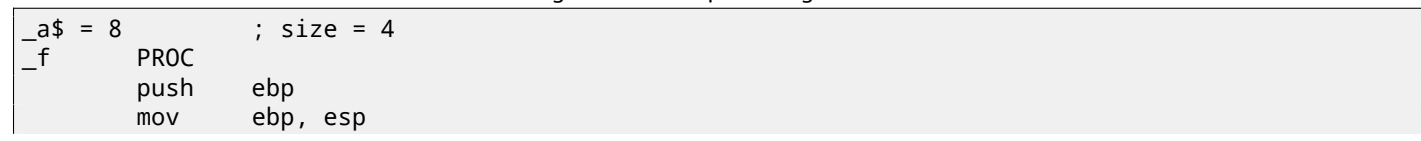

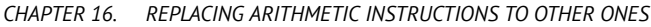

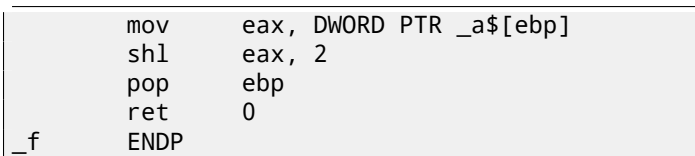

Multiplication by 4 is just shifting the number to the left by 2 bits and inserting 2 zero bits at the right (as the last two bits). It is just like multiplying 3 by 100 —we need to just add two zeroes at the right.

That's how the shift left instruction works:

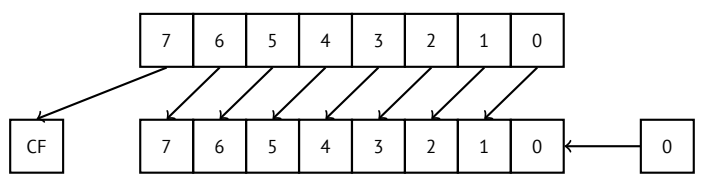

The added bits at right are always zeroes.

Multiplication by 4 in ARM:

Listing 16.3: Non-optimizing Keil 6/2013 (ARM mode)

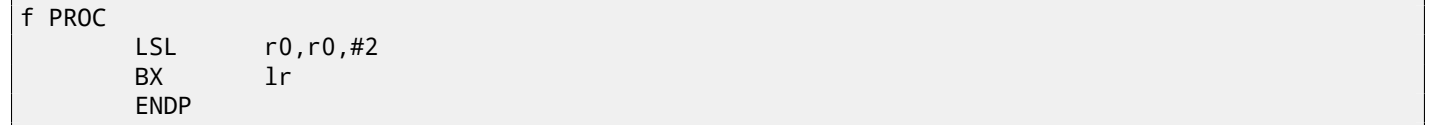

Multiplication by 4 in MIPS:

Listing 16.4: Optimizing GCC 4.4.5 (IDA)

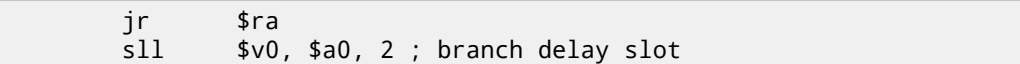

SLL is "Shift Left Logical".

# **16.1.3 Multiplication using shifting, subtracting, and adding**

It's still possible to get rid of the multiplication operation when you multiply by numbers like 7 or 17 again by using shifting. The mathematics used here is relatively easy.

# **32-bit**

```
#include <stdint.h>
int f1(int a)
{
        return a*7;
};
int f2(int a)
{
        return a*28;
};
int f3(int a)
{
        return a*17;
};
```

```
; a*7
a^2 = 8_f1 PROC
       mov ecx, DWORD PTR _a$[esp-4]
; ECX=a
       lea eax, DWORD PTR [ecx*8]
; EAX=ECX*8
       sub eax, ecx
; EAX=EAX-ECX=ECX*8-ECX=ECX*7=a*7
       ret 0
_f1 ENDP
; a*28
a^* = 8_f2 PROC
       mov ecx, DWORD PTR _a$[esp-4]
; ECX=a
       lea eax, DWORD PTR [ecx*8]
; EAX=ECX*8
       sub eax, ecx
; EAX=EAX-ECX=ECX*8-ECX=ECX*7=a*7
       shl eax, 2
; EAX=EAX<<2=(a*7)*4=a*28
       ret 0
_f2 ENDP
; a*17
a^2 = 8_f3 PROC
       mov eax, DWORD PTR a$[esp-4]
; EAX=a
       shl eax, 4
; EAX=EAX<<4=EAX*16=a*16
       add eax, DWORD PTR _a$[esp-4]
; EAX=EAX+a=a*16+a=a*17
       ret 0
_f3 ENDP
```
# **ARM**

Keil for ARM mode takes advantage of the second operand's shift modifiers:

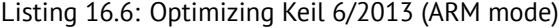

```
; a*7
||f1|| PROC
       RSB r0,r0,r0,LSL #3
; R0=R0<<3-R0=R0*8-R0=a*8-a=a*7
       BX lr
       ENDP
; a*28
||f2|| PROC
       RSB r0,r0,r0,LSL #3
; R0=R0<<3-R0=R0*8-R0=a*8-a=a*7
       LSL r0,r0,#2
; R0=R0<<2=R0*4=a*7*4=a*28
       BX lr
       ENDP
; a*17
||f3|| PROC
       ADD r0,r0,r0,LSL #4
; R0=R0+R0<<4=R0+R0*16=R0*17=a*17
       BX lr
       ENDP
```
But there are no such modifiers in Thumb mode. It also can't optimize f2():

#### Listing 16.7: Optimizing Keil 6/2013 (Thumb mode)

```
; a*7
||f1|| PROC
       LSLS r1,r0,#3
; R1=R0<<3=a<<3=a*8
       SUBS r0,r1,r0
; R0=R1-R0=a*8-a=a*7
       BX lr
       ENDP
; a*28
||f2|| PROC
       MOVS r1,#0x1c ; 28
; R1=28
       MULS r0,r1,r0
; R0=R1*R0=28*a
       BX lr
       ENDP
; a*17
||f3|| PROC
       LSLS r1,r0,#4
; R1=R0<<4=R0*16=a*16
       ADDS r0,r0,r1
; R0=R0+R1=a+a*16=a*17
       BX lr
       ENDP
```
#### **MIPS**

Listing 16.8: Optimizing GCC 4.4.5 (IDA)

```
\_f1:
              sll $v0, $a0, 3
; $v0 = $a0<<3 = $a0*8
               jr $ra
               subu $v0, $a0 ; branch delay slot
; $v0 = $v0-$a0 = $a0*8-$a0 = $a0*7
\_f2:
              sll $v0, $a0, 5
; $v0 = $a0<<5 = $a0*32
              s11 $a0, 2; $a0 = $a0<<2 = $a0*4
              jr $ra
               subu $v0, $a0 ; branch delay slot
; $v0 = $a0*32-$a0*4 = $a0*28
\_f3:
              sll $v0, $a0, 4
; $v0 = $a0<<4 = $a0*16
               jr $ra
              addu $v0, $a0 ; branch delay slot
; $v0 = $a0*16+$a0 = $a0*17
```
### **64-bit**

#include <stdint.h> int64\_t f1(int64\_t a) { return a\*7; };

```
int64_t f2(int64_t a)
{
        return a*28;
};
int64_t f3(int64_t a)
{
        return a*17;
};
```
**x64**

Listing 16.9: Optimizing MSVC 2012

```
; a*7
f1:
       lea rax, [0+rdi*8]
; RAX=RDI*8=a*8
       sub rax, rdi
; RAX=RAX-RDI=a*8-a=a*7
       ret
; a*28
f2:
       lea rax, [0+rdi*4]
; RAX=RDI*4=a*4
       sal rdi, 5
; RDI=RDI<<5=RDI*32=a*32
       sub rdi, rax
; RDI=RDI-RAX=a*32-a*4=a*28
       mov rax, rdi
       ret
; a*17
f3:
       mov rax, rdi
       sal rax, 4
; RAX=RAX<<4=a*16
       add rax, rdi
; RAX=a*16+a=a*17
       ret
```
### **ARM64**

GCC 4.9 for ARM64 is also terse, thanks to the shift modifiers:

Listing 16.10: Optimizing GCC (Linaro) 4.9 ARM64

```
; a*7
f1:
       lsl x1, x0, 3
; X1=X0<<3=X0*8=a*8
       sub x0, x1, x0
; X0=X1-X0=a*8-a=a*7
       ret
; a*28
f2:
       lsl x1, x0, 5
; X1=X0<<5=a*32
       sub x0, x1, x0, lsl 2
; X0=X1-X0<<2=a*32-a<<2=a*32-a*4=a*28
       ret
; a*17
```

```
add x0, x0, x0, lsl 4
; X0=X0+X0<<4=a+a*16=a*17
       ret
```
# **16.2 Division**

# **16.2.1 Division using shifts**

Example of division by 4:

```
unsigned int f(unsigned int a)
{
        return a/4;
};
```
We get (MSVC 2010):

Listing 16.11: MSVC 2010

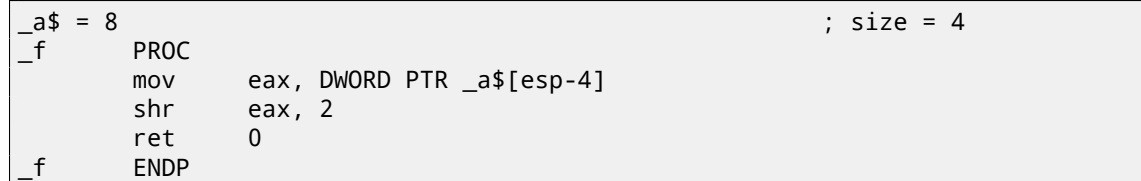

The SHR (*SHift Right*) instruction in this example is shifting a number by 2 bits to the right. The two freed bits at left (e.g., two most significant bits) are set to zero. The two least significant bits are dropped. In fact, these two dropped bits are the division operation remainder.

The SHR instruction works just like SHL, but in the other direction.

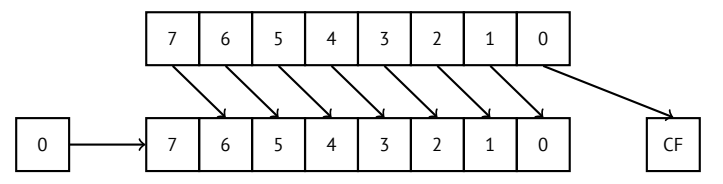

It is easy to understand if you imagine the number 23 in the decimal numeral system. 23 can be easily divided by 10 just by dropping last digit (3—division remainder). 2 is left after the operation as a quotient.

So the remainder is dropped, but that's OK, we work on integer values anyway, these are not a real numbers!

Division by 4 in ARM:

Listing 16.12: Non-optimizing Keil 6/2013 (ARM mode)

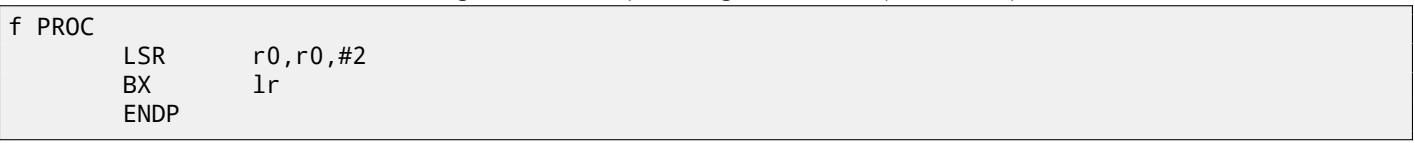

Division by 4 in MIPS:

Listing 16.13: Optimizing GCC 4.4.5 (IDA)

jr \$ra srl \$v0, \$a0, 2 ; branch delay slot

The SRL instruction is "Shift Right Logical".

# **16.3 Exercise**

• http://challenges.re/59

# **Chapter 17**

# **Floating-point unit**

The FPU is a device within the main CPU, specially designed to deal with floating point numbers. It was called "coprocessor" in the past and it stays somewhat aside of the main CPU.

# **17[.1](#page-929-2) IEEE 754**

A number in the IEEE 754 format consists of a *sign*, a *significand* (also called *fraction*) and an *exponent*.

# **17.2 x86**

It is worth looking into stack machines<sup>1</sup>or learning the basics of the Forth language<sup>2</sup>, before studying the FPU in x86.

<span id="page-226-3"></span>It is interesting to know that in the past (before the 80486 CPU) the coprocessor was a separate chip and it was not always pre-installed on the motherboard. It was possible to buy it separately and install it<sup>3</sup>. Starting with the 80486 DX CPU, the FPU is integrated in the CPU.

The FWAIT instruction reminds us of that fact—it switches the CPU to a waiting state, so it can wait until the [FPU](#page-929-2) is done with its work. Another rudiment is the fact that the FPU instruction opcodes start with [th](#page-226-0)e so called "escape"-opcodes (D8..DF), [i.e.,](#page-929-2) opcodes passed toa [sepa](#page-928-0)rate coprocessor.

The FPU has a stack capable to holding 8 80-bit registers, and each register can hold a number in the IEEE 754 $^4$ format.  $\;$  They are ST(0)..ST(7). For brevity, IDA and OllyD[bg sh](#page-929-2)ow ST(0) [as](#page-928-0) ST, which is represented in some textbo[oks a](#page-929-2)nd manuals as "Stack Top".

# **17.3 ARM, MIPS, x86/x64 SIMD**

In ARM and MIPS the FPU is not a stack, but a set of registers. The same ideology is used in the SIMD extensions of x86/x64 CPUs.

# **17.4 C/C++**

The standard C/C++ languages offer at least two floating number types, *float (single-precision<sup>5</sup> ,* 32 bits) <sup>6</sup> and *double (doubleprecision*<sup>7</sup> , 64 bits).

GCC also supports the *long double* type (*extended precision*<sup>8</sup> , 80 bit), which MSVC doesn't.

<sup>1</sup>wikipedia.org/wiki/Stack\_machine

<sup>&</sup>lt;sup>2</sup>wikip[ed](#page-226-1)ia.org/wiki/Forth\_(programming\_language)

 $3$ For example, John Carmack used fixed-point arithmetic (wikipedia.org/wiki/Fixed-point arithmetic) values in his Doom video game, stored in 32-bit GPR registers (16 bit for integral part and another 16 bit for fractional p[ar](#page-226-2)t), so Doom could work on 32-bit computers without FPU, i.e., 80386 and 80486 SX.

<sup>4</sup>[wikipedia.org/wiki/IEEE\\_floating\\_p](http://go.yurichev.com/17123)oint

<sup>5</sup>[wikipedia.org/wiki/Single-precision\\_floating-point\\_](http://go.yurichev.com/17124)format

<span id="page-226-0"></span><sup>6</sup> the single precision floating point number format is also addressed in the *[Working with the float typ](http://go.yurichev.com/17356)e as with a structure* ( 21.6.2 on page 356) section <sup>[7](#page-930-0)</sup>wikipedia.org/wiki/Double-precision\_floating-point\_format

<span id="page-226-2"></span><span id="page-226-1"></span><sup>8</sup>wikipedia.org/wiki/Extended\_precision

The *float* type requires the same number of bits as the *int* type in 32-bit environments, but the number representation is completely different.

# **17.5 Simple example**

Let's consider this simple example:

```
#include <stdio.h>
double f (double a, double b)
{
        return a/3.14 + b*4.1;
};
int main()
{
        printf ("%f\n", f(1.2, 3.4));
};
```
### **17.5.1 x86**

#### **MSVC**

Compile it in MSVC 2010:

Listing 17.1: MSVC 2010: f()

```
CONST SEGMENT
 __real@4010666666666666 DQ 04010666666666666r ; 4.1
CONST ENDS
CONST SEGMENT
 __real@40091eb851eb851f DQ 040091eb851eb851fr ; 3.14
CONST ENDS
TEXT SEGMENT
a$ = 8 ; size = 8
b$ = 16 ; size = 8
_f PROC
   push ebp
   mov ebp, esp
   fld QWORD PTR _a$[ebp]
; current stack state: ST(0) = _a
   fdiv QWORD PTR __real@40091eb851eb851f
; current stack state: ST(0) = result of _a divided by 3.14
   fld QWORD PTR _b$[ebp]
; current stack state: ST(0) = b; ST(1) = result of a divided by 3.14
   fmul QWORD PTR __real@4010666666666666
; current stack state:
; ST(0) = result of _b * 4.1;
; ST(1) = result of _a divided by 3.14
   faddp ST(1), ST(0); current stack state: ST(0) = result of addition
   pop ebp
   ret 0
 _f ENDP
```
#### 80-bit format (*extended precision*).

FDIV divides the value in ST(0) by the number stored at address \_real@40091eb851eb851f -the value 3.14 is encoded there. The assembly syntax doesn't support floating point numbers, so what we see here is the hexadecimal representation of 3.14 in 64-bit IEEE 754 format.

After the execution of FDIV ST(0) holds the quotient.

By the way, there is also the FDIVP instruction, which divides ST(1) by ST(0), popping both these values from stack and then pushing the result. If you know the Forth language $^9$ , you can quickly understand that this is a stack machine $^{10}$ .

The subsequent FLD instruction pushes the v[alue of](#page-932-1) *b* into the stack.

After that, the quotient is placed in ST(1), and ST(0) has the value of *b*.

The next FMUL instruction does multiplication: *b* from [ST](#page-228-0)(0) is multiplied by by value at \_\_real@401066666[66](#page-228-1)66666 (the numer 4.1 is there) and leaves the result in the ST(0) register.

The last FADDP instruction adds the two values at top of stack, storing the result in ST(1) and then popping the value of ST(0), thereby leaving the result at the top of the stack, in ST(0).

The function must return its result in the ST(0) register, so there are no any other instructions except the function epilogue after FADDP.

<span id="page-228-1"></span><span id="page-228-0"></span><sup>&</sup>lt;sup>9</sup>wikipedia.org/wiki/Forth (programming language) <sup>10</sup>wikipedia.org/wiki/Stack\_machine

# **MSVC + OllyDbg**

2 pairs of 32-bit words are marked by red in the stack. Each pair is a double-number in IEEE 754 format and is passed from main(). We see how the first FLD loads a value (1*.*2) from the stack and puts it into ST(0):

| $\Box$ o $\Box$ xi<br>C CPU - main thread, module simple                                                                                                    |                                                                                                    |  |  |
|----------------------------------------------------------------------------------------------------|----------------------------------------------------------------------------------------------------|--|--|
| PUSH EBP<br>55.<br>00FF1000 r\$<br>00FF1001<br>8BEC<br>MOU EBP.ESP                                                                                                    | Registers (FPU)                                                                                                    |  |  |
| 00FF1003<br>DD45 08<br>FLD QWORD PTR SS: LARG.11<br>DC35 D020FF0 FDIV QWORD PTR DS: [0FF20D0]<br>00FF1006<br>FLD QWORD PTR SS: [ARG.3]<br>DD45 10<br>00FF100C<br>00FF100F<br>DC0D C820FF0 FMUL QWORD PTR DS:I0FF20C8]<br>DEC1 PRODP ST(1),ST<br>00FF1015<br>POP EBP<br>00FF1017<br>5D<br>C3<br><b>RETN</b><br>00FF1018 L.<br>ēē.                                                                                                    | EAX 002D2848<br>ECX 6E494714 ASCII "H(-"<br>FL0AT-<br>EDX 00000000<br>EBX 00000000<br><b>FLORT</b><br>ESP 0016F9AC<br>EBP 0016F9AC<br>ESI 00000001<br>EDI 00FF3388 simple.00FF3388                                                                                                    |  |  |
| 00FF1019<br>INT <sub>3</sub><br>CC.<br>00FF101A<br>INT <sub>3</sub><br>CC<br>INT3<br>00FF101B<br>CC.<br>00FF101C<br>INT <sub>3</sub><br>ēē.<br>INT <sub>3</sub><br>00FF101D<br>ēē.<br>INT3<br>00FF101E<br>CC.<br>00FF101F<br>INT3<br>55<br>PUSH EBP<br>00FF1020 r\$<br>00FF1021<br>8BEC<br>MOU EBP, ESP                                                                                                    | EIP 00FF1006 simple.00FF1006<br>c.<br>ES 002B 32bit 0(FFFFFFFFF)<br>ø<br>P<br>CS 0023 32bit 0(FFFFFFFFF)<br>1<br>SS 002B<br>А.<br>ø<br>32bit 0(FFFFFFFFF)<br>ø<br>DS 002B 32bit 0(FFFFFFFFF)<br>z<br>s.<br>ø<br>FS 0053 32bit 7EFDD000(FFF)<br>тø<br>GS 002B 32bit 0(FFFFFFFFF)<br>DØ                                                                                                    |  |  |
| 00FF1023<br>83EC 08<br>SUB ESP, 8<br>00FF1026<br>DD05 E020FF0 FLD QWORD PTR DS: [0FF20E0]<br>00FF102C<br>DD1C24<br>FSTP QWORD PTR SS: [LOCAL.2]<br>00FF102F<br>83EC 08<br>SUB ESP, 8<br>DD05 <u>D820FF0</u> FLD QWORD PTR DS: [0FF20D8]<br>00FF1032<br>00FF1038<br>DD1C24<br>FSTP QWORD PTR SS:[LOCAL.4]                                                                                                    | οø<br>LastErr 00000000 ERROR SUCCESS<br>FL0AT<br>EFL 00000206 (NO, NB, NE, A, NS, PE, GE, G)<br>ST0 valitd 1,1999999999999999560<br><b>FLORT</b><br>STI empty 0.0<br>ST2 empty 0.0                                                                                                    |  |  |
| CALL 00FF1000<br>00FF103B<br>E8 CØFFFFFF<br>00FF1040<br>83C4 08<br>ADD ESP, 8<br>FSTP QWORD PTR SS: [LOCAL.2]<br>00FF1043<br>DD1C24<br>00FF1046<br>PUSH OFFSET 00FF3000<br>68 0030FF00<br>BUODD DTD DC. F/SHCHCD100 Baint<br>CC1C OGOGECO<br><b>GOEE</b> LOAD<br>اللفف<br>[00FF20D0]=3.140000000000000                                                                                                    | ST3 empty 0.0<br>ST4 empty 0.0<br>г.<br>ST5 empty 0.0<br>form $\blacktriangledown$<br>ST6 empty 0.0<br>MOLIC.<br>ST7 empty 0.0<br>3210                                                                                                    |  |  |
| ST=1.199999999999999560                                                                                                    | Exp 000000<br>Cond 0 0 0 0<br>FST 3800<br>Prec NEAR, 53 Mask<br>FCW 027F<br>1 1 1 1 1<br>Last cmnd 0023:00FF1003 simple.00FF1003                                                                                                    |  |  |
| Address<br>Hex dump<br>00FF3000 25 66 0A 00 00 00<br>00 00 00 00 00 00 00 00 00 00 00 <mark>⊠f⊡</mark><br>FFFF 00 00 00 00 00 00 00 00 00<br>00FF3010 FF FF FF FF<br>FF<br>FF<br>00FF3020 FE FF FF FF<br>01<br>00<br>00 00 5A 20 60 35 A5 DF 9F CA =<br>28 2D 00<br>68 4E<br>00FF3030 01 00 00 00 48<br>2D 00<br>00 00 00 0<br>ØØ.<br>00FF3040 00 00 00 00 00 00 00 00 00 00 00 00 <br>00<br>00 00 00<br>00FF3050100 00 00 00100 00 00 001<br>00 00 00 00 00<br>00 00 00<br>00FF3060 00<br>00<br>00 00<br>00<br>00 00 00<br>00<br>- 00<br>00 00<br>00<br>00 00<br>00<br>00 00 00<br>00<br>00FF3080 00 00 00 00 00 00 00 00 00 00 00 00 <br>00 00 00<br>00<br>00 00 00<br>00<br>00 00 00 00<br>00 00 00<br>00FF30A0 00 00 00 00<br>00<br>ØØ.<br>88 88 88<br>00FF30B0 00 00 00 00 00 00 00 00 00 00 00 00 <br>00 00 00 00<br>00FF30C0 00 00 00 00 00 00 00 00 00 00 00 00 00<br>00 00 00<br>00 00 00<br>00FF30D0 00 00 00 00 <br>00 00 00 00<br>00<br>00 00 00<br>ØØ.<br>00FF30E0 00 00<br>0000<br>00 00 00 00<br>00 00 00 00<br>00 00 00<br>00<br>00FF3100 00 00 00 00 00 00 00 00 <br>00 00 00 00 00 00 00 00 | 0016F990 r0016F9C4 --<br>$ASCII (ANSI -$<br>$\blacktriangle$<br><b>AG16E9RGLLGGEE1040LGD</b><br>LRETURN from simpl⊫≣<br>0016F9B4 38333333 3383<br>0016F9B8 3FF33333 3382<br>3333<br>Z '5e <sup>≡{</sup><br>0<br>33333333<br>3333<br>0016F9BC<br>$H($ - $hN-$<br>0016F9C0 1 400B3333<br>3380<br><u> ANIPLAC<del>d</del>i Aniple Hasio -</u><br>0016F9C8<br>L00FF11CD =∢<br><b>RETURN from simple</b><br>0016F9CC<br>F00000001<br>-6<br>0016F9D0<br>002D4E68 hN-<br>ASCII "pN-"<br>0016F9D4<br>002D2848 H(-<br>0016F9D8<br>3576DA52<br>R <sub>r</sub> v5<br>0016F9DC<br>00000000<br>0016F9E0<br>00000000<br>0016F9E4<br><b>7EFDE000</b><br>DBE"<br>0016F9E8<br>00000000<br>0016F9EC<br>00000000<br>0016F9F0<br>$0016$ F9D8 $\dagger$ -<br>0016F9F4<br>90141B79 J+9P |  |  |

Figure 17.1: OllyDbg: first FLD executed

Because of unavoidable conversion errors from 64-bit IEEE 754 floating point to 80-bit (used internally in the FPU), here we see 1.999…, which is close to 1.2. EIP now points to the next instruction (FDIV), which loads a double-number (a constant) from memory. For convenience, OllyDbg shows its value: 3.14

| $\Box$ o $\Box$<br>C CPU - main thread, module simple                                                                                                    |                                        |                                                                                                    |  |
|----------------------------------------------------------------------------------------------------|----------------------------------------|----------------------------------------------------------------------------------------------------|--|
| 55<br>PUSH EBP<br>00FF1000   S<br>00FF1001<br>8BEC<br>MOU EBP, ESP<br>DD45 08<br>FLD QWORD PTR SS: [ARG.1]<br>00FF1003<br>$\blacksquare$                                                                                                    | A                                      | Registers (FPU)<br>EAX 002D2848                                                                                                    |  |
| DC35 D020FF0 FDIV QWORD PTR DS:[0FF20D0]<br>00FF1006<br>٠<br>$DD45$ 10<br>FLD QWORD PTR SS: [ARG.3]<br>00FF100C<br>DC0D C820FF0 FMUL QWORD PTR DS: [0FF20C8]<br>00FF100F<br>DEC1<br>FADDP ST(1), ST<br>00FF1015<br>coco.<br>POP EBP<br>00FF1017<br><b>RETN</b><br>00FF1018 L-<br>INT <sub>3</sub><br>00FF1019                                                                                                    | FL0AT-<br><b>FLORT</b><br><b>FLOAT</b> | 6E494714 ASCII "H(-"<br>ECX.<br>EDX 00000000<br>EBX 00000000<br>ESP 0016F9AC<br>EBP 0016F9AC<br>ESI 00000001<br>EDI 00FF3388 simple.00FF3388                                                                                                    |  |
| 00FF101A<br>INT <sub>3</sub><br>3888<br>00FF101B<br>INT <sub>3</sub><br>00FF101C<br>INT3<br>00FF101D<br>INT3<br>00FF101E<br>INT <sub>3</sub><br>ĉĉ<br>00FF101F<br>INT3<br>ŜŜ.<br>PUSH EBP<br>00FF1020   F\$                                                                                                    |                                        | EIP 00FF100C simple.00FF100C<br>С<br>ES 002B<br>ø<br>32bit 0(FFFFFFFFF)<br>P<br>CS 0023<br>$\mathbf{1}$<br>32bit 0(FFFFFFFFF)<br>SS 002B<br>ø<br>32bit 0(FFFFFFFFF)<br>я.<br>z<br>ø<br>DS 002B<br>32bit 0(FFFFFFFFF)<br>ø<br>s<br>FS 0053<br>32bit 7EFDD000(FFF)<br>T<br>ø<br>32bit 0(FFFFFFFFF)<br>GS 002B                                                                                                    |  |
| 8BEC<br>MOU EBP.ESP<br>00FF1021<br>SUB ESP, 8<br>00FF1023<br>83EC 08<br>DD05 E020FF0 FLD QWORD PTR DS:[0FF20E0]<br>00FF1026<br>FSTP QWORD PTR SS: [LOCAL.2]<br>00FF102C<br>DD1C24<br>٠<br>00FF102F<br>83EC 08<br>SUB ESP.8<br>$\blacksquare$<br>DD05 <u>D820FF0</u> FLD QWORD PTR DS:[0FF20D8]<br>00FF1032                                                                                                    | <b>FLOAT</b><br><b>FLOAT</b>           | DØ<br>00<br>LastErr 00000000 ERROR SUCCESS<br>EFL 00000206 (NO, NB, NE, A, NS, PE, GE, G)<br>ST0 valid 0.3821656050955413719<br>empty-o-o<br>ਗਾ                                                                                                    |  |
| 00FF1038<br>DD1C24<br>FSTP QWORD PTR SS: [LOCAL.4]<br>CALL 00FF1000<br>E8 C0FFFFFF<br>00FF103B<br>$\blacksquare$<br>00FF1040<br>83C4 08<br>ADD ESP,8<br>٠<br>FSTP QWORD PTR SS: [LOCAL.2]<br>00FF1043<br>DD1C24<br>PUSH OFFSET 00FF3000<br>00FF1046<br>68 0030FF00 PUSH<br>FE1E 0030FF00 COLL<br>BUODD DTD DC. F/9MCHCD1GG pain+£31<br>GARE 1 GAR                                                                                                    | $\sim$ 10 $\pm$<br>form ▼              | ST2 empty 0.0<br>ST3 empty 0.0<br>ST4 empty 0.0<br>ST5 empty 0.0<br>ST6 empty 0.0<br>ST7 empty 0.0                                                                                                    |  |
| Stack [0016F9BC]=3.400000000000000                                                                                                    |                                        | з<br>2<br>ESPUOZ<br>10<br>Err 0 0 1 0 0 0 0<br>FST 3820<br>Cond0000<br>Prec NEAR, 53<br>FCW 027F<br>Mask<br>1 1 1 1<br>Last cmnd 0023:00FF1006 simple.00FF1006                                                                                                    |  |
| $ASCII (ANSI -$<br>Hex dump<br>Address<br>00FF3000<br>00 00 MF回<br>25 66 0A<br>00 00<br>00<br>00<br>-001<br>00 00 00<br>-00<br>00<br>-00<br>FF FF<br>FF1<br>FF<br>FF<br>FF<br>FF<br>00 00 00<br>00<br>00<br>00<br>00<br>00<br>00FF3020 FE FF FF FF 01<br>00 00 00<br>5A 20<br>35<br>AS DF<br>9F<br>60<br>CA<br>ø<br>٠<br>00 00<br>28<br>00 68 4E<br>$H($ - $hN-$<br>00FF30301<br>00 48<br>2D.<br>2D 00<br>00<br>00<br>ØЙ<br>0010<br>01<br>00 00<br>00 00<br>00 00 00 00<br>00FF3040100<br>-001<br>00<br>- 00  <br>00<br>-00<br>00<br><b>ØØ</b><br>00<br>00<br>ØЙ<br>00<br>00 00<br>00<br><b>ØØ</b><br>00FF3050100 00 00<br>-001<br>00<br>00<br>00<br>00<br>00<br>00FF3060 00 00 00<br>00<br>00<br>00<br>00<br>00 00<br>00<br>-00<br>00<br>00<br>00<br>00<br>00FF3070100 00 00 00100 00 00 001<br>00 00 00 00<br>-001<br>00 00<br>-00<br>øøl<br>00<br>00<br>00<br>00 00<br>00<br>00<br>00FF3080 00 00 00<br>00<br>-001<br>00<br>00<br>00<br>00FF3090 00 00 00<br>-00<br>00<br>00<br>00 00<br>00 00 00<br>00<br>00<br>00<br>00<br>00<br>00FF30A0 00 00 00<br>00 00<br>00 00<br>-001<br>00 00<br>00<br>-00<br>00 00<br>00<br>00<br>00<br>00<br>00FF30B0 00 00 00<br>00<br>00<br>00<br>00 00<br>00<br>00<br>00<br>00<br>00<br>-001<br>00FF30C0 00 00 00 00 <br>00<br>00 00 00<br>00 00 00<br>00<br>-00<br>00 00<br>00<br>00 00 00 00<br>00 00 00 00<br><b>ØØ</b><br>00FF30D0100 00 00<br>- 00  <br>00 00<br>00<br>00FF30E0  00<br>00 00<br>00<br>00<br>00<br>ØØ.<br>00<br>ØØ.<br>00<br>00<br>00<br>00<br>0Ø<br>ØØ.<br>00<br>00FF30F0 00 00 00<br>00 00 00<br>00 00<br>00 00 00<br>-00<br>00.<br>ØЙ.<br>00 00<br>00 00 00 00 00 00 00 00 00 00<br>00<br>00FF3100100 00 00<br>00 00<br>00 | Z '5e≣                                 | 0016F9AC<br>$r9916F9C4 - -$<br>LogFF1040<br>日)<br>0016F9B0<br>RETURN from simpless<br>0016F9B4 33333333<br>0016F9B8 3FF33333<br>3333<br>33e7<br>0016F9BC<br>33333333<br>3333<br>400B3333<br>0016F9C0<br>3380<br>0016F9C4<br>$0016$ FA08 $\blacksquare$<br>0016F9C8<br>┗00FF11CD <br>$= 4$<br>RETURN from simple<br>0016F9CC<br>г00000001<br>Ø.<br>0016F9D0<br>002D4E68 hN-<br>ASCII "pN-"<br>0016F9D4<br>002D2848 H(-<br>0016F9D8<br>3576DA52 R rv5<br>0016F9DC<br>00000000<br>0016F9E0<br>00000000<br>0016F9E4<br><b>7EFDE000</b><br>DBE"<br>0016F9E8<br>00000000<br>0016F9EC<br>00000000<br>0016F9F0<br>$0016$ F9D8   $\dagger$ -<br>0016F9F4<br>90141B79 J+9P<br>8816E9E8L<br>$AA16FA441D =$<br><u>lPointer to next S</u> |  |

Figure 17.2: OllyDbg: FDIV executed

| $\Box$ ol $\times$<br>C CPU - main thread, module simple                                                                                                    |                           |                                                                                                    |  |  |
|----------------------------------------------------------------------------------------------------|---------------------------|----------------------------------------------------------------------------------------------------|--|--|
| 55<br>PUSH EBP<br>00FF1000   FS<br>8BEC<br>MOU EBP, ESP<br>00FF1001                                                                                                    |                           | Registers (FPU)                                                                                                    |  |  |
| 00FF1003<br>DD45 08<br>FLD QWORD PTR SS:[ARG.1]<br>٠<br>DC35 D020FF0 FDIV QWORD PTR DS: [0FF20D0]<br>00FF1006<br>$DD45$ 10<br>FLD QWORD PTR SS: [ARG.3]<br>00FF100C<br>DC0D C820FF0 FMUL QWORD PTR DS: [0FF20C8]<br>00FF100F<br>DEC1<br>FADDP ST(1), ST<br>00FF1015<br>٠<br>5D<br>00FF1017<br>POP EBP<br>ČЗ<br>00FF1018<br><b>RETN</b><br>00FF1019<br>INT3                                                                                                    | $FLOAT =$<br><b>FLOAT</b> | EAX 002D2848<br>6E494714 ASCII "H(-"<br>ECX.<br>EDX 00000000<br>EBX 00000000<br>ESP.<br>0016F9AC<br>EBP 0016F9AC<br>ESI 00000001<br>EDI 00FF3388 simple.00FF3388                                                                                                    |  |  |
| 00FF101A<br>INT <sub>3</sub>                                                                                                    |                           | EIP 00FF100F simple.00FF100F                                                                                                    |  |  |
| 8888888<br>INT <sub>3</sub><br>00FF101B<br>INT3<br>00FF101C<br>INT3<br>00FF101D<br>00FF101E<br>INT <sub>3</sub><br>00FF101F<br>INT <sub>3</sub><br>55<br>PUSH EBP<br>00FF1020 r\$<br>8BEC<br>MOU EBP.ESP<br>00FF1021<br>00FF1023<br>83EC 08<br>SUB ESP,8<br>٠<br>DD0S E020FF0 FLD QWORD PTR DS: [0FF20E0]<br>00FF1026<br>FSTP QWORD PTR SS: [LOCAL.2]<br>DD1C24<br>00FF102C                                                                                                    | <b>FLOAT</b>              | C.<br>ø<br>ES 002B<br>32bit 0(FFFFFFFFF)<br>P<br>CS.<br>1<br>0023<br>32bit 0(FFFFFFFFF)<br>SS 002B<br>32bit 0(FFFFFFFFF)<br>я.<br>ø<br>z<br>Й<br><b>DS 002B</b><br>32bit 0(FFFFFFFFF)<br>s<br>ø<br>FS 0053<br>32bit 7EFDD000(FFF)<br>тø<br>GS 002B 32bit 0(FFFFFFFFF)<br>D Ø<br>00<br>LastErr 00000000 ERROR SUCCESS<br>EFL 00000206 (NO, NB, NE, A, NS, PE, GE, G)                                                                                                    |  |  |
| 83EC 08<br>SUB ESP.8<br>00FF102F<br>DD05 D820FF0 FLD QWORD PTR DS: [0FF20D8]<br>00FF1032<br>$\blacksquare$                                                                                                    | <b>FLOAT</b>              | ST0 valid 3.3999999999999999110<br>ST1 valid 0.3821656050955413719                                                                                                    |  |  |
| FSTP QWORD PTR SS: [LOCAL.4]<br>00FF1038<br>DD1C24<br>00FF103B<br>E8 CØFFFFFF<br>CALL 00FF1000<br>٠<br>ADD ESP,8<br>00FF1040<br>83C4 08<br>٠<br>FSTP QWORD PTR SS: [LOCAL.2]<br>DD1C24<br>00FF1043<br>٠<br>PUSH OFFSET 00FF3000<br>00FF1046<br>68 0030FF00<br><u>EELE OGOGEEGI COLL</u><br>DMORD RTR DR. F/SMCHCR100 point<br><b>GGEE1G4D</b><br>[00FF20C8]=4.100000000000000                                                                                                    | form ▼<br>MOLIO           | otz empty bro<br>ST3 empty 0.0<br>ST4 empty 0.0<br>ST5 empty 0.0<br>ST6 empty 0.0<br>STZ.<br>empty 0.0<br>3.<br>-2<br>10<br>Ð                                                                                                    |  |  |
| ST=3.399999999999999110                                                                                                    |                           | Err 88 P U 0 2<br>Cond 0 0 0 0<br>FST <b>3020</b><br>ø<br>Prec NEAR.53<br>FCW 027F<br>Mask<br>$1\quad1$<br>1 1                                                                                                    |  |  |
|                                                                                                    |                           | Last cmnd 0023:00FF100C simple.00FF100C                                                                                                    |  |  |
| ASCII (ANSI —<br>Hex dump<br>Address<br>00FF3000125<br>66<br>ØA.<br>00<br>00<br>00<br>00 00 MF回<br>00<br>-001<br>00<br>00<br>00<br>-00<br>00<br>00<br>00FF3010 FF FF<br>FF.<br>FF.<br>FF FF<br>FF.<br>FF<br>00<br>00 00<br>00<br>-00  <br>00<br>00<br>-00<br>00FF30201 FE<br>FF FF FF<br>01<br>00<br>5A<br>20<br>35<br>A5<br>DF.<br>9F<br>00<br>-00<br>60<br>CA<br>Ū.<br>٠<br>28<br>2D<br>4E<br>2D<br>00FF3030101<br>00<br>00<br>00<br>48<br>-001<br>68<br>-001<br>00<br>00<br>00<br>00 0<br>$H($ $ hN-$<br>00 00<br>00<br>00FF3040100 00<br>00<br>00<br>-00 <br>00<br>00<br>-00<br>00<br>00<br>00<br>00<br>00<br>00FF3050 00 00<br><b>ØØ</b><br>00<br>0Ø<br>ØØ.<br>-00<br>ØØ.<br>ØØ.<br>00<br>ØØ.<br>ØØ.<br>ØØ.<br><b>ØØ</b><br>ØØ.<br>ØØ.<br>00FF3060100 00<br>ØØ.<br>00<br>00<br>00<br>00 00<br>00.<br>00<br>00<br>-00<br>00<br>ØØ.<br>00<br>00<br>00FF3070100 00<br>00<br>00 00<br>00<br>-001<br>00.<br>00<br>00<br>-001<br>00<br>00<br>-001<br>00<br>00.<br>00<br>00<br>00<br>00<br><b>ØØ</b><br>00<br>00FF3080100 00<br>00<br>00<br>00<br>ØЙ<br>00<br>00<br>ØЙ<br>ØЙ<br>00 00<br>-00-00<br>00 00<br>00<br>00FF3090100 00 00<br>-00<br>-00<br>00<br>00<br>00 00<br>00FF30A0100 00 00<br>00 00<br>00<br>-001<br>00 00<br>00 00<br>00 00<br>- 00  <br>00.<br>00<br>00<br>00<br>00<br>00<br>00<br>00FF30B0100 00<br>00<br>00<br>00<br>00<br>00<br>00<br>00<br>00<br>00<br>00 00<br>00<br>00<br>00<br>00FF30C0100 00<br>ØØ.<br>00<br>-001<br>ØØ.<br>ØØ.<br>ØØ.<br>00<br>00 00<br>00FF30D0100 00<br>-00<br>00 00<br>00<br>-00<br>00<br>00<br>00<br>00<br>00<br>00<br>00<br>00<br>00<br>00FF30E0100 00<br>00<br>00<br>00 00<br>00<br>-001<br>00<br>00<br>00<br>00<br>00<br>00<br>00<br>00.<br>00FF30F0100 00<br>00<br>00<br>00<br>00<br>-001<br>00<br>00<br>00<br>00<br>00<br>00<br>00<br>00<br>00<br>00 00<br>00 00<br>00<br>00FF3100100 00 00<br>-00<br>00<br>-00<br>001<br>00 00<br>00 00<br>00FF3110 00 00 00 00 00 00 00 00 00<br>00 00 00 00 00 00 00 00 | Z '5e≣                    | 0016F9AC<br>$0016F9C4$ $ -$<br>0016F9B0<br>┗00FF1040 <br>ΘÞ<br>RETURN from simple<br>₹33333333<br>3333<br>0016F9B4<br>3FF33333<br>3333333<br>33e<br>0016F9B8<br>3333<br>33 <i>3</i> 0<br>0016F9BC<br>400B3333<br>0016F9C0<br>$0016$ FA08 $\blacksquare$<br>0016F9C4<br>0016F9C8<br>L00FF11CD∣<br>$= 4$<br>RETURN from simple<br>0016F9CC<br>∣00000001<br>ø<br>0016F9D0<br>002D4E68 hN-<br>ASCII "pN-"<br>0016F9D4<br>002D2848 H(-<br>3576DA52 R rv5<br>0016F9D8<br>0016F9DC<br>00000000<br>0016F9E0<br>00000000<br>7EFDE000<br>0016F9E4<br>DBE'<br>0016F9E8<br>00000000<br>0016F9EC<br>00000000<br>0016F9F0<br>$0016$ F9D8  $\dagger$ -<br>0016F9F4<br>90141B79 v+9P<br><b>RA16E9E8</b><br>AA16FA44 D<br><u>Pointer to next</u> |  |  |

Figure 17.3: OllyDbg: second FLD executed

At the same time, quotient *is pushed* into ST(1). Right now, EIP points to the next instruction: FMUL. It loads the constant 4.1 from memory, which OllyDbg shows.

| 그미지<br>C CPU - main thread, module simple                                                                                                    |                                                                                           |                                                                                                    |  |  |
|----------------------------------------------------------------------------------------------------|-------------------------------------------------------------------------------------------|----------------------------------------------------------------------------------------------------|--|--|
| 00FF1000 F\$<br>55<br>PUSH EBP                                                                                                    | ۸                                                                                         | Registers (FPU)                                                                                                    |  |  |
| 8BEC<br>00FF1001<br>MOU EBP, ESP<br>$\blacksquare$<br>DD45 08<br>FLD QWORD PTR SS: [ARG.1]<br>00FF1003<br>DC35 D020FF0 FDIV QWORD PTR DS:[0FF20D0]<br>00FF1006<br>٠<br>DD45 10<br>FLD QWORD PTR SS: LARG.31<br>00FF100C<br>DC0D C820FF0 FMUL QWORD PTR DS:[0FF20C8]<br>00FF100F<br>00FF1015<br>DEC1<br>FADDP ST(1), ST<br>50<br>POP EBP<br>00FF1017<br>٠<br><b>RETN</b><br>00FF1018 L-                                                                                                    | FLOAT<br><b>FLOAT</b><br><b>FLORT</b>                                                     | EAX 002D2848<br>ECX 6E494714 ASCII "H(-"<br>EDX 00000000<br>00000000<br>EBX.<br>ESP 0016F9AC<br>EBP 0016F9AC<br>ESI 00000001<br>EDI 00FF3388 simple.00FF3388                                                                                                    |  |  |
| 00FF1019<br>INT3<br>INT <sub>3</sub><br>00FF101A                                                                                                    |                                                                                           | 00FF1015 simple.00FF1015<br>EIP                                                                                                    |  |  |
| 88888888<br>00FF101B<br>INT <sub>3</sub><br>INT3<br>00FF101C<br>00FF101D<br>INT3<br>00FF101E<br>INT3<br>INT <sub>3</sub><br>00FF101F<br>55<br>PUSH EBP<br>00FF1020  <b>F</b> \$<br>8BEC<br>MOU EBP.ESP<br>00FF1021<br>SUB ESP, 8<br>00FF1023<br>83EC 08<br>DD05 E020FF0 FLD QWORD PTR DS:[0FF20E0]<br>00FF1026<br>DD1C24<br>FSTP QWORD PTR SS: [LOCAL.2]<br>00FF102C<br>83EC 08<br>SUB ESP.8<br>00FF102F<br>DD05 D820FF0 FLD QWORD PTR DS:[0FF20D8]<br>00FF1032<br>DD1C24<br>FSTP QWORD PTR SS: [LOCAL.4]<br>00FF1038<br>٠<br>00FF103B<br>E8 C0FFFFFF<br>CALL 00FF1000<br>83C4 08<br>ADD ESP.8<br>00FF1040<br>FSTP QWORD PTR SS: [LOCAL.2]<br>DD1C24<br>00FF1043<br>٠<br>00FF1046<br>68 0030FF00<br>PUSH OFFSET 00FF3000<br>$\blacksquare$<br><u>EE:E nabaEEaLenLL nunen ete he.r/«Meureiga esist£N1</u><br>GGEE1G4PL<br>ST=13.939999999999997730                                                                                                    | <b>FLOAT</b><br><b>FLOAT</b><br>$\sim$ $\sim$ $\sim$<br>form $\blacktriangledown$<br>мене | С.<br>ø<br>ES 002B<br>32bit 0(FFFFFFFFF)<br>P<br>CS 0023 32bit 0(FFFFFFFFF)<br>1<br>SS 002B<br>А.<br>Й<br>32bit 0(FFFFFFFFF)<br>DS 002B<br>32bit 0(FFFFFFFFF)<br>z<br>ø<br>s.<br>ø<br>FS 0053 32bit 7EFDD000(FFF)<br>ø<br>T.<br>GS 002B 32bit 0(FFFFFFFFF)<br>DØ<br>00<br>LastErr 00000000 ERROR_SUCCESS<br>EFL 00000206 (NO, NB, NE, A, NS, PE, GE, G)<br>ST0 valid 13.93999999999997730<br>valid 0.3821656050955413719<br>ST <sub>1</sub><br>STZ empty 0.0<br>ST3 empty 0.0<br>ST4 empty 0.0<br>ST5 empty 0.0<br>ST6 empty 0.0<br>ST7 empty 0.0                                                                                                    |  |  |
| ST(1)=0.3821656050955413719                                                                                                    |                                                                                           | $\overline{\phantom{a}}$<br>Err 881888<br>3.<br>10<br>Ð<br>Cond 0 0 0 0<br>0 0 0 0<br>FST 3020<br>FCW 027F<br>Prec NEAR,53<br>Mask<br>$1\quad1$<br>1<br>-1<br>Last cmnd 0023:00FF100F simple.00FF100F                                                                                                    |  |  |
| $ASCII (ANSI -$<br>Address<br>Hex dump                                                                                                    |                                                                                           | 0016F9AC<br>$f0016F9C4 - -$                                                                                                    |  |  |
| 00FF3000 25 66 0A 00 00 00 00 00 00 00 00 00 00<br>00 00 00 00 NFD<br>FF.<br>FF FF<br>FF<br>FF FF FF<br>FF.<br>00 00 00<br>00<br>00<br>00<br>00<br>00FF3010 <br>00<br>00 00 00 5A 20 60 35<br>AS DF<br>FF FF<br>FF 01<br>9F.<br>CA.<br>00FF30201 FE<br>ū<br>$\blacksquare$<br>00FF3030  01<br>00 00<br>00   48<br>28<br>2D<br>00<br>68 4E<br>2D 000000000<br>$H(- hN-$<br>00.<br>00 B<br><b>ØØ</b><br>ØØ.<br>00<br>00<br>00FF3040 00<br>00.<br>00<br>00<br>00<br>00<br>00<br>00<br>00<br>0Ø<br><b>ØØ</b><br><b>ØØ</b><br>00 00<br>0000000<br>00 00 00<br>00FF3050 00 00 00<br>00<br>00.<br>ЙЙ<br><b>ЙЙ</b><br>00<br>00<br>00 00<br>øøl<br>00FF3060 00 00 00<br>00 00<br>00<br>00 00 00 00 00<br>00<br>00<br>00FF3070 00 00 00<br>-00<br>00<br>00 00 00<br>00 00<br>00<br>-00<br>00 00<br>00<br>00<br>00<br><b>PRI</b><br>00FF3080 00 00 00<br>-001<br>00<br>-001<br>00 00<br>00<br>00<br>00<br>ØЙ<br>ЙЙ<br>00FF3090 00 00 00<br>00<br>00<br>00 00 00 00<br>00<br>00<br>00<br>00<br>00 00<br>00<br>00FF30A0 00 00 00 00 00 00 00 00 <br>00 00 00 00<br>00 00 00 00<br>-ØØ.<br>00<br>00 00<br>00 00<br>00FF30B0100 00 00<br>-001<br>00<br>00<br>00<br>00 00<br>ØØ.<br>00FF30C0100 00 00 001<br>00<br>00<br>00 00 00 00 00<br>00<br>00<br>00<br>-00<br>-00<br>00FF30D0 00 00 00<br>00 00 00 00<br>-001<br>00 00 00<br>00 00<br>-00<br>00 00<br>00<br>00FF30E0 00 00 00<br>00<br>00<br>00<br>-00<br>00 00<br>00<br>00<br>00<br>-00<br>00<br>00<br>00<br>00 00<br>00 00 00<br>00 00<br>00FF30F0100 00 00 001<br>00<br>00<br>00<br>00<br>00FF3100100 00 00 00100 00 00 00100 00 00 001<br>-00<br>00 00<br>00 | Z '5e≣                                                                                    | 0016F9B0<br>┗00FF1040 <br>œ⊫<br>RETURN from simpless<br>0016F9B4   33333333<br>3333<br>3FF33333<br>0016F9B8<br>33e?<br>33333333<br>3333<br>0016F9BC<br>400B3333<br>0016F9C0<br>3380<br>0016F9C4<br>$0016$ FA08 $\blacksquare$<br>0016F9C8<br>┗00FF11CD <br>$= 4$<br>RETURN from simple<br>0016F9CC<br>г00000001<br>ø<br>0016F9D0<br>002D4E68 hN-<br>ASCII "pN-"<br>0016F9D4<br>002D2848 H(-<br>0016F9D8<br>3576DA52 R <sub>FV</sub> 5<br>0016F9DC<br>00000000<br>00000000<br>0016F9E0<br>0016F9E4<br><b>7EFDE000</b><br>DBE"<br>0016F9E8<br>00000000<br>0016F9EC<br>00000000<br>0016F9F0<br>$0016$ F9D8  $\dagger$ -<br>0016F9F4<br>90141B79 J+¶P<br><b>PR16E9E8L</b><br>$0016F9441D -$<br>lPointer to next S |  |  |

Figure 17.4: OllyDbg: FMUL executed

| $\Box$ o $\Box$<br>C CPU - main thread, module simple                                                                                                    |                                                                |                                                                                                    |  |
|----------------------------------------------------------------------------------------------------|----------------------------------------------------------------|----------------------------------------------------------------------------------------------------|--|
| 55<br>PUSH EBP<br>00FF10001F\$<br>00FF1001<br>8BEC<br>MOU EBP, ESP<br>00FF1003<br>DD45 08<br>FLD QWORD PTR SS: [ARG.1]<br>٠<br>DC35 D020FF0 FDIV QWORD PTR DS:[0FF20D0]<br>00FF1006<br>DD45 10<br>FLD QWORD PTR SS: [ARG.3]<br>00FF100C<br>$\blacksquare$<br>DC0D C820FF0 FMUL QWORD PTR DS: [0FF20C8]<br>00FF100F<br>٠<br>FADDP ST(1), ST<br>00FF1015<br>DEC1<br>$\blacksquare$<br>POP EBP                                                                                                    | $FLOAT =$<br><b>FLOAT</b>                                      | Registers (FPU)<br>EAX 002D2848<br>ECX 6E494714 ASCII "H(-"<br>EDX 00000000<br>EBX.<br>00000000<br><b>ESP</b><br>0016F9AC<br>EBP 0016F9AC                                                                                                    |  |
| 50<br>00FF1017<br>cз<br><b>RETN</b><br>00FF1018 $\blacksquare$<br>888888<br>00FF1019<br>INT3<br>00FF101A<br>INT3<br>INT <sub>3</sub><br>00FF101B<br>INT <sub>3</sub><br>00FF101C<br>00FF101D<br>INT <sub>3</sub><br>00FF101E<br>INT <sub>3</sub><br>ĉĉ<br>INT <sub>3</sub><br>00FF101F<br>ŜŜ.<br><b>PUSH EBP</b><br>00FF1020   F\$<br>8BEC<br>00FF1021<br>MOU EBP.ESP<br>83EC 08<br>SUB ESP, 8<br>00FF1023<br>DD05 <u>E020FF0</u> FLD QWORD PTR DS:[0FF20E0]<br>00FF1026<br>$\blacksquare$<br>FSTP QWORD PTR SS:[LOCAL.2]<br>00FF102C<br>DD1C24<br>٠<br>00FF102F<br>83EC 08<br>SUB ESP, 8<br>$\blacksquare$<br>DD05 <u>D820FF0</u> FLD QWORD PTR DS:[0FF20D8]<br>00FF1032<br>FSTP QWORD PTR SS: [LOCAL.4]<br>00FF1038<br>DD1C24<br>E8 CØFFFFFF<br>CALL 00FF1000<br>00FF103B<br>٠<br>ADD ESP, 8<br>00FF1040<br>83C4 08<br>$\blacksquare$<br>DD1C24<br>FSTP QWORD PTR SS: [LOCAL.2]<br>00FF1043<br>$\blacksquare$<br>PUSH OFFSET 00FF3000<br>68 0030FF00<br>00FF1046<br>$\blacksquare$<br>EE1E OG2GEEGLCOLL<br>BROAD PTP BS F/SMSHCP188 by internal<br>GACC1G4D<br>E0016F9AC1=0016F9C4<br>Top of stack<br>EBP=0016F9AC                                                                                                    | <b>FLORT</b><br><b>FLOAT</b><br>$\sim$ $\sim$ $\sim$<br>form ▼ | ESI 00000001<br>EDI 00FF3388 simple.00FF3388<br>EIP 00FF1017 simple.00FF1017<br>c<br>ø<br>ES 002B 32bit 0(FFFFFFFF)<br>P<br>CS 0023<br>32bit 0(FFFFFFFFF)<br>1<br>SS 002B 32bit 0(FFFFFFFFF)<br>A.<br>ø<br>DS 002B 32bit 0(FFFFFFFFF)<br>z<br>ø<br>s<br>ø<br>FS 0053 32bit 7EFDD000(FFF)<br>т и<br>GS 002B 32bit 0(FFFFFFFF)<br>D Ø<br>00<br>LastErr 00000000 ERROR_SUCCESS<br>00000206 (NO, NB, NE, A, NS, PE, GE, G)<br>EFL.<br>ST0 valid 14,322165605095539930<br><u>STI empty 0.0</u><br>ST2 empty 0.0<br>ST3 empty 0.0<br>ST4 empty 0.0<br>ST5<br>empty 0.0<br>ST6 empty 0.0<br>empty 13.939999999999997730<br>STZ.<br>3210<br>E S<br>PUOZD<br>Cond 0 0 1 0<br>Err 0 0 1 0 0 0 0<br>FST <b>3A20</b>                   |  |
|                                                                                                    |                                                                | Prec NEAR, 53 Mask<br>FCW 027F<br>1 1 1 1<br>Last cmnd 0023:00FF1015 simple.00FF1015                                                                                                    |  |
| Hex dump<br>$ASCII (ANSI -$<br>Address<br>00FF30001<br>00 00<br>00<br>00<br>-00 <br>00<br>00 00 Nf回<br>25 66<br>ØA.<br>00 00 00 00<br>00<br>FF FF FF<br>FF.<br>FF FF<br>FF.<br>FF<br>00<br>00 00<br>-90<br>00<br>00<br>00FF3010 <br>00<br>-00<br>A <sub>5</sub><br>00FF3020 FE FF FF<br>FF1<br>01<br>00<br>00<br>00<br>5A<br>20<br>60<br>35<br>DF.<br>$9F$ CA $ $ =<br>ø<br>00FF3030 01 00<br>48<br>28<br>2D.<br>-00<br>68 4E<br>2D 00<br>00<br>$H(- hN-$<br>00<br>-001<br>00<br>00<br>00 I 6<br>00FF3040 00 00<br>00 00 00<br>00<br>00 00 00<br>-00<br>00<br>-001<br>00<br>00<br>00<br>00<br>00FF3050 00 00<br>00 00<br>ØØ.<br>-001<br>00 00<br>00<br>00<br>ØØ.<br>00<br>-001<br>ØØ.<br>00 00<br>00<br>00<br>00<br>00FF3060 00 00<br>00<br>00<br>00<br>00<br>00<br>00<br>00<br>00<br>ØØ.<br>ØØ.<br>00<br>00 00 00<br>00FF3070 00 00 00 00 <br>00 00 00<br>00<br>00 00<br>-001<br>00 00<br>00 00<br>00FF3080 00 00<br>00<br>00<br>00<br>-00<br>00 00<br>00<br>00<br>00<br>00<br>-001<br>ØЙ<br>00FF3090 00 00<br>00<br>-90<br>00<br>00 00 00<br>00 00 00<br>00<br>00<br>00<br>00 00<br>00FF30A0 00 00 00<br>00 00<br>00<br>-00 <br>00 00<br>00<br>00 00<br>-00<br>-00<br>00 00<br>00<br>00 00<br>00<br>00 00<br>00FF30B0100 00<br>00<br>00<br>00<br>00<br>00<br>00<br>00<br>00<br>00 00 00 00<br>00 00 00<br>00FF30C0100 00 00<br>-00<br>-00<br>00<br>00<br>00 00<br>00FF30D0 00 00 00<br>00 00 00<br>00<br>00 00<br>00 00<br>00<br>-00-001<br>00.<br>00<br>00<br>00FF30E0<br>00 00<br>ØØ.<br>00<br>00<br>00<br>ØØ.<br>00<br>00<br>00<br>00<br>00<br>00<br>00<br>00<br>00FF30F01<br>00<br>00 00 00<br>00 00<br>00<br>00<br>00 00 00<br>-001<br>-001<br>ØЙ.<br>00 00<br>00FF3100100 00<br>00 00 00<br>00<br>00 00<br>00<br>00 00 00 00 00<br>-001<br>00 | z<br>- * 5e <sup>=</sup>                                       | 0016F9AC<br>$\lceil 0016F9C4 \rceil - \cdot$<br>$LOGFF1040$ $@V$<br>RETURN from simpl⊟<br>0016F9B0<br>3333<br>0016F9B4<br>  33333333<br>  3FF33333<br>0016F9B8<br>33e?<br>33333333<br>3333<br>0016F9BC<br>400B3333<br>3380<br>0016F9C0<br>0016F9C4<br>$0016$ FA08 $\blacksquare$<br>0016F9C8<br>L00FF11CD =∢<br>RETURN from simple<br>0016F9CC<br>г00000001 <br>ø<br>0016F9D0<br>002D4E68 hN-<br>ASCII "pN-"<br>002D2848 H(-<br>0016F9D4<br>0016F9D8<br>3576DA52 R rv5<br>0016F9DC<br>00000000<br>0016F9E0<br>00000000<br>0016F9E4<br><b>7EFDE000</b><br>DBE"<br>0016F9E8<br>00000000<br>0016F9EC<br>00000000<br>$0016$ F9D8 +<br>0016F9F0<br>0016F9F4<br>90141B79 J+9P<br>0016E9E81<br>$0016F9441D_1$<br>lPointer to next |  |

Figure 17.5: OllyDbg: FADDP executed

The result is left in ST(0), because the function returns its value in ST(0). main() takes this value from the register later.

We also see something unusual: the 13.93...value is now located in ST(7). Why?

As we have read some time before in this book, the FPU registers are a stack: 17.2 on page 206. But this is a simplification. Imagine if it was implemented *in hardware* as it's described, then all 7 register's contents must be moved (or copied) to adjacent registers during pushing and popping, and that's a lot of work. In reality, the FPU has just 8 registers and a pointer (called TOP) which contains a register number, which is the current "top of stack". When a value is pushed to the stack, TOP is pointed to the next available register, and then a [value](#page-929-2) is written to that re[gister. The proced](#page-226-3)ure is reversed if a value is popped, however, the register which was freed is not cleared (it could possibly be cleared, but this is more work which can degrade performance). So that's what we see here. It can be said that FADDP savedt[he su](#page-929-2)m in the stack, and then popped one element. But in fact, this instruction saved the sum and then shifted TOP. More precisely, the registers of the FPU are a circular buffer.

# **GCC**

GCC 4.4.1 (with -O3 option) emits the same code, just slightly different:

Listing 17.2: Optimizing GCC 4.4.1

| $\mathsf{f}$                      | public f<br>proc near |                              |
|-----------------------------------|-----------------------|------------------------------|
| $arg_0$<br>$arg_8$                | $=$ qword ptr $8$     | $=$ qword ptr 10h            |
|                                   | push<br>f1d           | ebp<br>ds:dbl 8048608 ; 3.14 |
| ; stack state now: $ST(0) = 3.14$ |                       |                              |

```
fdivr [ebp+arg_0]
; stack state now: ST(0) = result of division
               fld ds:dbl_8048610 ; 4.1
; stack state now: ST(0) = 4.1, ST(1) = result of division
               fmul [ebp+arg_8]
; stack state now: ST(0) = result of multiplication, ST(1) = result of division
               pop ebp
               faddp st(1), st
; stack state now: ST(0) = result of addition
               retn
f endp
```
The difference is that, first of all, 3.14 is pushed to the stack (into  $ST(0)$ ), and then the value in  $\arg 0$  is divided by the value in ST(0).

FDIVR stands for *Reverse Divide* —to divide with divisor and dividend swapped with each other. There is no likewise instruction for multiplication since it is a commutative operation, so we just have FMUL without its -R counterpart.

FADDP adds the two values but also pops one value from the stack. After that operation, ST(0) holds the sum.

# **17.5.2 ARM: Optimizing Xcode 4.6.3 (LLVM) (ARM mode)**

Until ARM got standardized floating point support, several processor manufacturers added their own instructions extensions. Then, VFP (*Vector Floating Point*) was standardized.

One important difference from x86 is that in ARM, there is no stack, you work just with registers.

|                      | <b>VLDR</b><br><b>VMOV</b><br><b>VMOV</b><br>VDIV.F64<br><b>VLDR</b><br>VMUL.F64<br>VADD.F64<br><b>VMOV</b><br>BX. | $D16, =3.14$<br>D17, RO, R1 ; load "a"<br>D18, R2, R3 ; load "b"<br>D16, D17, D16 ; a/3.14<br>$D17, =4.1$<br>D17, D18, D17 ; $b*4.1$<br>D16, D17, D16 ; $+$<br>RO, R1, D16<br>LR. |
|----------------------|----------------------------------------------------------------------------------------------------|----------------------------------------------------------------------------------------------------|
| dbl 2C98<br>dbl 2CA0 | DCFD 3.14<br>DCFD 4.1                                                                                              | ; DATA XREF: f<br>; DATA XREF: f+10                                                                                                    |

Listing 17.3: Optimizing Xcode 4.6.3 (LLVM) (ARM mode)

So, we see here new some registers used, with D prefix. These are 64-bit registers, there are 32 of them, and they can be used both for floating-point numbers (double) but also for SIMD (it is called NEON here in ARM). There are also 32 32-bit S-registers, intended to be used for single precision floating pointer numbers (float). It is easy to remember: D-registers are for double precision numbers, while S-registers—for single precision numbers. More about it: B.3.3 on page 898.

Both constants (3.14 and 4.1) are stored in memory in IEEE 754 format.

VLDR and VMOV , as it can be easily deduced, are analogous to the LDR and MOV instructions, but they work with D-registers. It has to be noted that these instructions, just like the D-registers, are intended not only for fl[oating point numb](#page-918-0)ers, but can be also used for SIMD (NEON) operations and this will also be shown soon.

The arguments are passed to the function in a common way, via the R-registers, however each number that has double precision has a size of 64 bits, so two R-registers are needed to pass each one.

VMOV D17, R0, R1 at the start, composes two 32-bit values from R0 and R1 into one 64-bit value and saves it to D17.

VMOV R0, R1, D16 is the inverse operation: what was in D16 is split in two registers, R0 and R1, because a doubleprecision number that needs 64 bits for storage, is returned in R0 and R1.

respectively. The code for Thumb-2 is same.

# **17.5.3 ARM: Optimizing Keil 6/2013 (Thumb mode)**

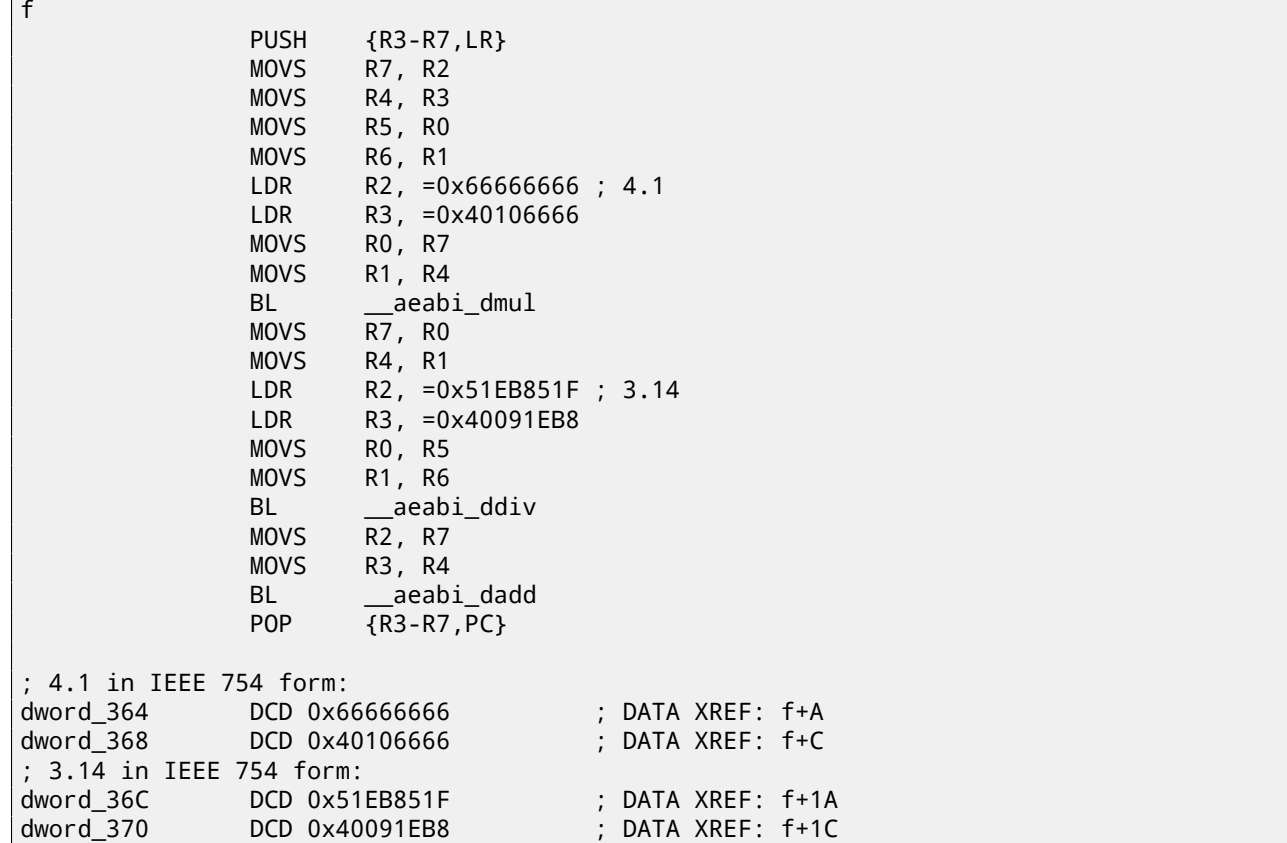

Keil generated code for a processor without FPU or NEON support. The double-precision floating-point numbers are passed via generic R-registers, and instead of FPU-instructions, service library functions are called (like aeabi dmul, \_\_aeabi\_ddiv, \_\_aeabi\_dadd ) which emulate multiplication, division and addition for floating-point numbers. Of course, that is slower than FPU-coprocessor, but still better than nothing.

By the way, similar FPU-emulating libraries were very popular in the x86 world when coprocessors were rare and expensive, and were installed only on expensive computers.

The FPU-coprocessor emulation is called *soft float* or *armel* (*emulation*) in the ARM world, while using the coprocessor's FPU-instructions is called *hard float* or *armhf*.

# **17.5.4 ARM64: Optimizing GCC (Linaro) 4.9**

Very compact code:

Listing 17.4: Optimizing GCC (Linaro) 4.9

```
f:
; D0 = a, D1 = b
       ldr d2, .LC25 ; 3.14
; D2 = 3.14
       fdiv d0, d0, d2
; D0 = D0/D2 = a/3.14
       ldr d2, .LC26 ; 4.1
; D2 = 4.1
       fmadd d0, d1, d2, d0
; D0 = D1*D2+D0 = b*4.1+a/3.14
       ret
; constants in IEEE 754 format:
.LC25:
```
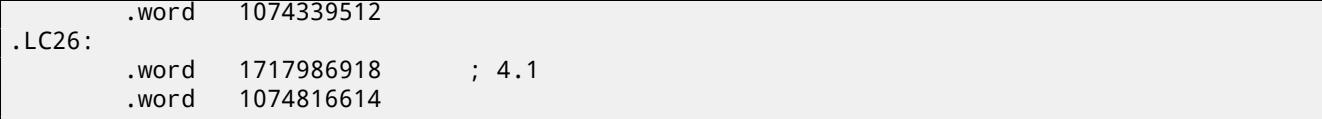

# **17.5.5 ARM64: Non-optimizing GCC (Linaro) 4.9**

 $f$ :

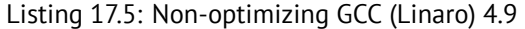

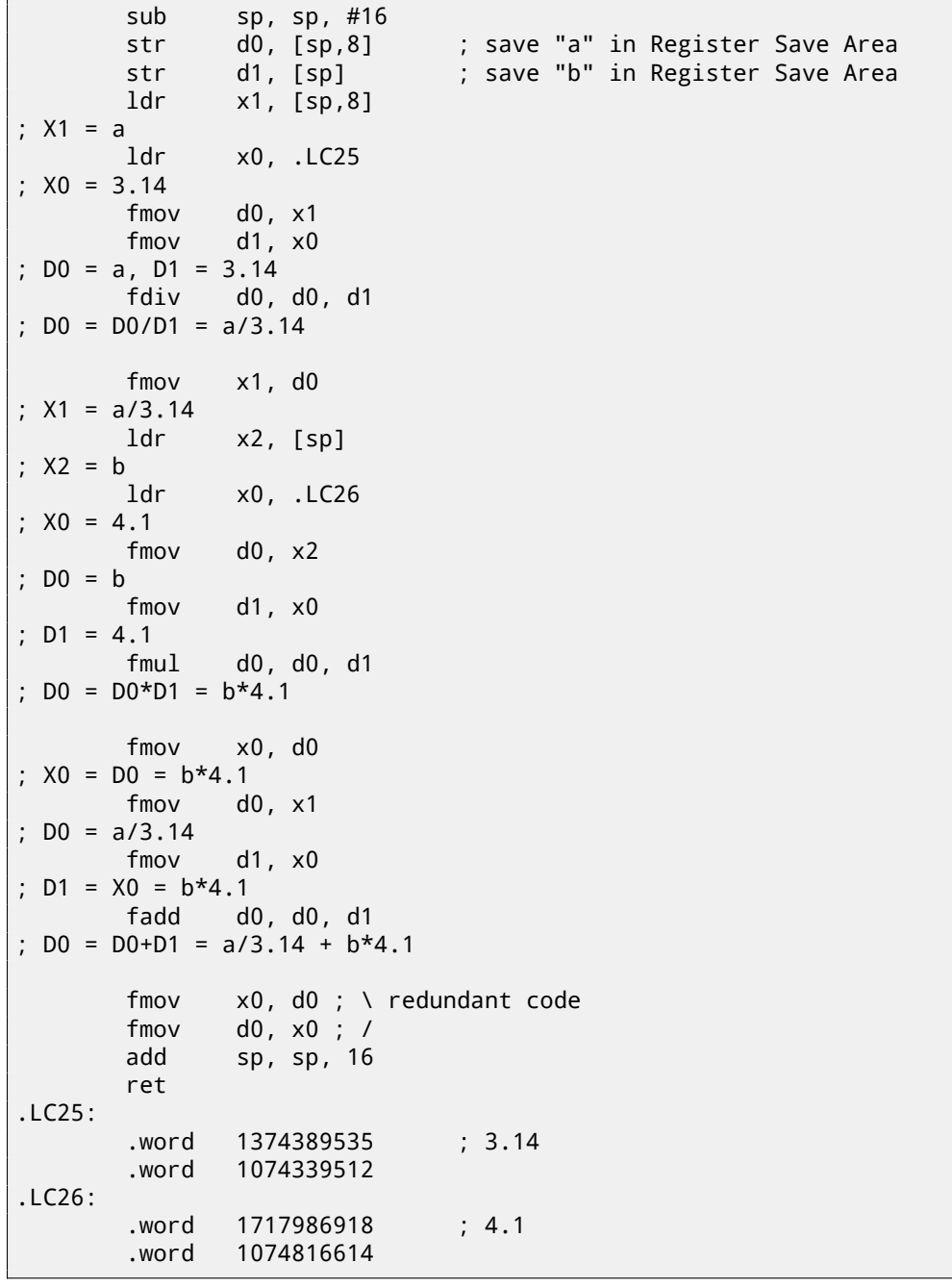

Non-optimizing GCC is more verbose. There is a lot of unnecessary value shuffling, including some clearly redundant code (the last two FMOV instructions). Probably, GCC 4.9 is not yet good in generating ARM64 code. What is worth noting is that ARM64 has 64-bit registers, and the D-registers are 64-bit ones as well. So the compiler is free to save values of type *double* in GPRs instead of the local stack. This isn't possible on 32-bit CPUs.

And again, as an exercise, you can try to optimize this function manually, without introducing new instructions like FMADD.

MIPS can support several coprocessors (up to 4), the zeroth of which is a special control coprocessor, and first coprocessor is the FPU.

As in ARM, the MIPS coprocessor is not a stack machine, it has 32 32-bit registers (\$F0-\$F31): C.1.2 on page 900. When one needs to work with 64-bit *double* values, a pair of 32-bit F-registers is used.

```
Listing 17.6: Optimizing GCC 4.4.5 (IDA)
```

```
f:
; $f12-$f13=A
 ; $f14-$f15=B
              lui $v0, (dword_C4 >> 16) ; ?
 ; load low 32-bit part of 3.14 constant to $f0:
              lwc1 $f0, dword_BC
              or $at, $zero ; load delay slot, NOP
; load high 32-bit part of 3.14 constant to $f1:
              lwc1 $f1, $LC0
              lui $v0, ($LC1 >> 16) ; ?
; A in $f12-$f13, 3.14 constant in $f0-$f1, do division:
              div.d $f0, $f12, $f0
 ; $f0-$f1=A/3.14
; load low 32-bit part of 4.1 to $f2:
              lwc1 $f2, dword_C4
              or $at, $zero ; load delay slot, NOP
; load high 32-bit part of 4.1 to $f3:
              lwc1 $f3, $LC1
              or $at, $zero ; load delay slot, NOP
; B in $f14-$f15, 4.1 constant in $f2-$f3, do multiplication:
              mul.d $f2, $f14, $f2
; $f2-$f3=B*4.1
              jr $ra
 sum 64-bit parts and leave result in $f0-$f1:
              add.d $f0, $f2 ; branch delay slot, NOP
.rodata.cst8:000000B8 $LC0: .word 0x40091EB8 # DATA XREF: f+C
.rodata.cst8:000000BC dword BC: .word 0x51EB851F # DATA XREF: f+4
.rodata.cst8:000000C0 $LC1: . .word 0x40106666 # DATA XREF: f+10
.rodata.cst8:000000C4 dword_C4: .word 0x66666666 # DATA XREF: f
```
The new instructions here are:

- LWC1 loads a 32-bit word into a register of the first coprocessor (hence "1" in instruction name). A pair of LWC1 instructions may be combined into a L.D pseudoinstruction.
- DIV.D, MUL.D, ADD.D do division, multiplication, and addition respectively (".D" in the suffix stands for double precision, ".S" stands for single precision)

There is also a weird compiler anomaly: the LUI instructions that we've marked with a question mark. It's hard for me to understand why load a part of a 64-bit constant of *double* type into the \$V0 register. These instruction have no effect. If someone knows more about it, please drop an email to author $^{\mathsf{11}}$ .

# **17.6 Passing floating point numbers viaa[rg](#page-237-0)uments**

```
#include <math.h>
#include <stdio.h>
int main ()
{
        printf ("32.01 ^ 1.54 = %lf\n", pow (32.01, 1.54));
        return 0;
}
```
<span id="page-237-0"></span> $^{11}$ dennis(a) yurichev.com

Let's see what we get in (MSVC 2010):

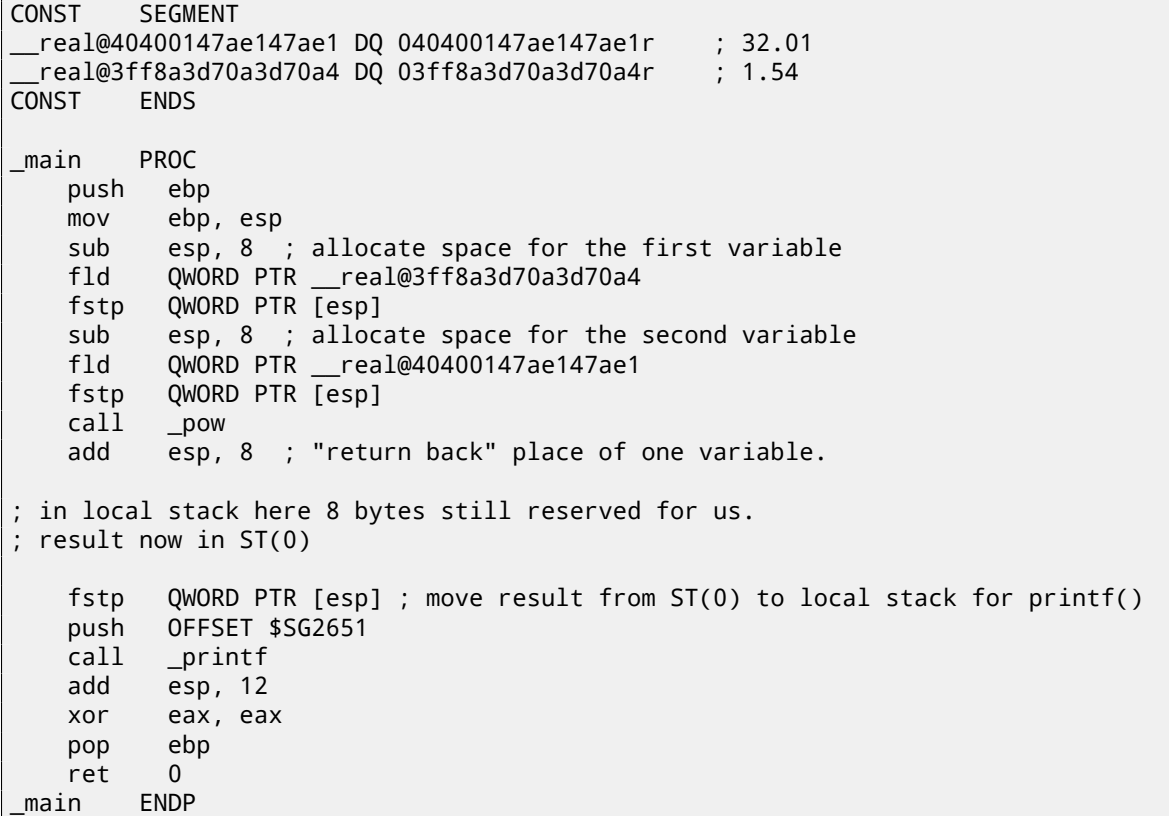

FLD and FSTP move variables between the data segment and the FPU stack. pow( $1<sup>12</sup>$  takes both values from the stack of the FPU and returns its result in the  $ST(0)$  register.  $print()$  takes 8 bytes from the local stack and interprets them as *double* type variable.

By the way, a pair of MOV instructions could be used here for moving values from th[e m](#page-238-0)emory into the stack, because the values in memory are stored in IEEE 754 format, and pow() also takes them in this format, so no conversion is necessary. That's how it's done in the next example, for ARM: 17.6.2.

# **17.6.2 ARM + Non-optimizing Xcode 4.6.3 (LLVM) (Thumb-2 mode)**

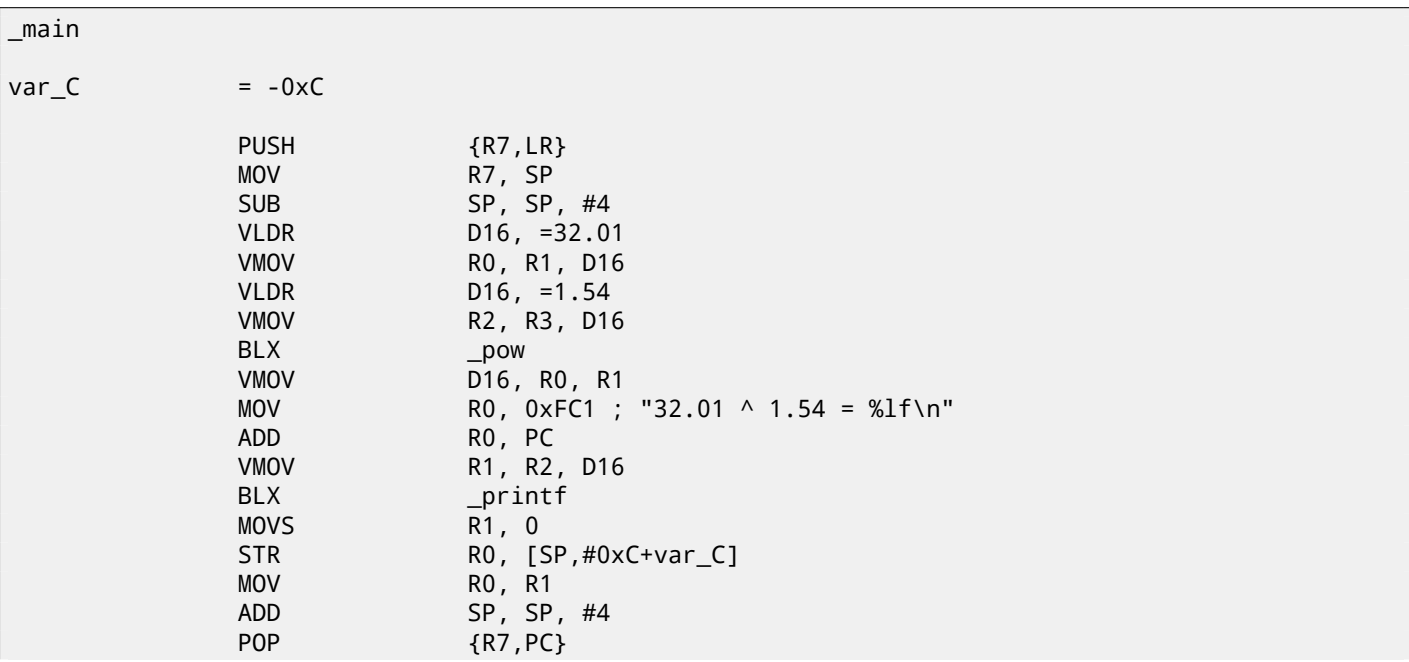

<span id="page-238-0"></span> $12a$  standard C function, raises a number to the given power (exponentiation)

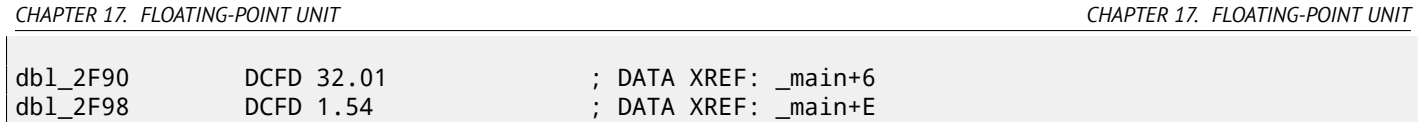

As it was mentioned before, 64-bit floating pointer numbers are passed in R-registers pairs. This code is a bit redundant (certainly because optimization is turned off), since it is possible to load values into the R-registers directly without touching the D-registers.

So, as we see, the \_pow function receives its first argument in R0 and R1, and its second one in R2 and R3. The function leaves its result in R0 and R1. The result of \_pow is moved into D16, then in the R1 and R2 pair, from where printf() takes the resulting number.

# **17.6.3 ARM + Non-optimizing Keil 6/2013 (ARM mode)**

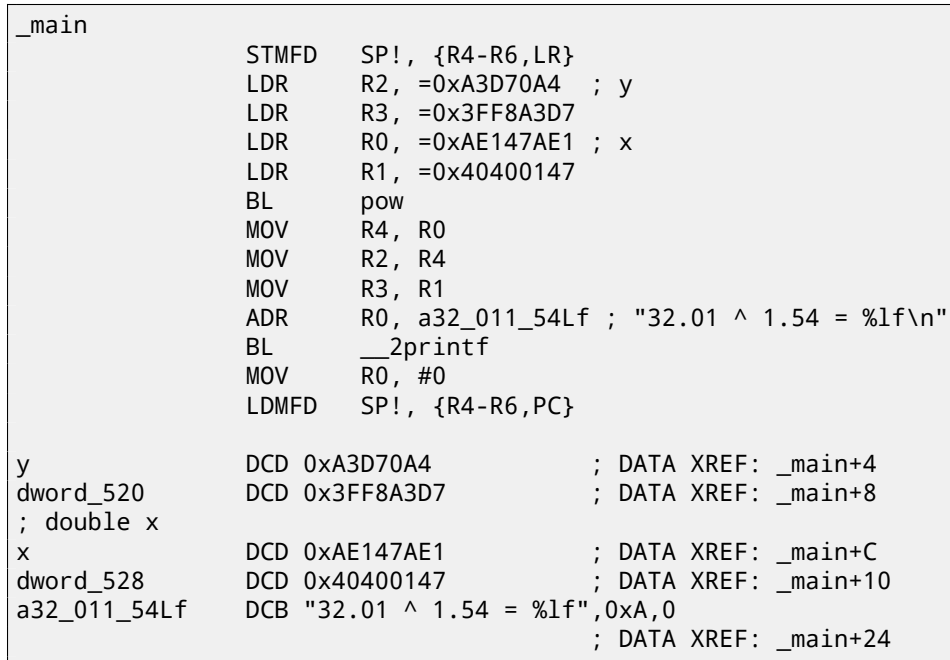

D-registers are not used here, just R-register pairs.

# **17.6.4 ARM64 + Optimizing GCC (Linaro) 4.9**

Listing 17.8: Optimizing GCC (Linaro) 4.9

```
f:
        stp x29, x30, [sp, -16]!
        add x29, sp, 0<br>1dr d1, .LC1 ;
        ldr d1, .LC1 ; load 1.54 into D1<br>ldr d0, .LC0 ; load 32.01 into D
                d0, .LC0 ; load 32.01 into D0
        bl pow
; result of pow() in D0
        adrp x0, .LC2
        add x0, x0, :lo12:.LC2
        bl printf
        mov w0, 0
        ldp x29, x30, [sp], 16
        ret
.LC0:
; 32.01 in IEEE 754 format
        .word -1374389535
        .word 1077936455
.LC1:
; 1.54 in IEEE 754 format
        .word 171798692
        .word 1073259479
.LC2:
        .string "32.01 ^ 1.54 = %lf\n"
```
It is to be passed to  $print(f)$  without any modification and moving, because  $print(f)$  takes arguments of integral types and pointers from X-registers, and floating point arguments from D-registers.

# **17.6.5 MIPS**

Listing 17.9: Optimizing GCC 4.4.5 (IDA)

```
main:
var_10 = -0x10var_4 = -4; function prologue:
                lui $gp, (dword_9C >> 16)
                addiu $sp, -0x20
                la $gp, (__gnu_local_gp & 0xFFFF)
                sw $ra, 0x20+var_4($sp)
                sw $gp, 0x20+var_10($sp)
                lui $v0, (dword_A4 >> 16) ; ?
; load low 32-bit part of 32.01:
                lwc1 $f12, dword_9C
; load address of pow() function:
                lw $t9, (pow & 0xFFFF)($gp)
; load high 32-bit part of 32.01:
                lwc1 $f13, $LC0
                lui $v0, ($LC1 >> 16) ; ?
; load low 32-bit part of 1.54:
                lwc1 $f14, dword_A4
                or $at, $zero ; load delay slot, NOP
; load high 32-bit part of 1.54:
                lwc1 $f15, $LC1
; call pow():
                jalr $t9
                or $at, $zero ; branch delay slot, NOP
                lw $gp, 0x20+var_10($sp)
; copy result from $f0 and $f1 to $a3 and $a2:
                mfc1 $a3, $f0
                lw $t9, (printf & 0xFFFF)($gp)
                mfc1 $a2, $f1
; call printf():
                lui $a0, ($LC2 >> 16) # "32.01 ^ 1.54 = %lf\n"
                jalr $t9
                la $a0, ($LC2 & 0 \times FFFF) # "32.01 ^ 1.54 = %lf\n1.54 = %lf\n1.54 = %lf\n1.54 = %lf\n1.54 = %lf\n1.54 = %lf\n1.54 = %lf\n1.54 = %lf\n1.54 = %lf\n1.54 = %lf\n1.54 = %lf\n1.54 = %lf\n1.54 = %lf\n1.54 = %lf\n1.54 = %lf\n1.54 = %lf\n1.54 = %lf\n1.54 = %lf\n1.54 = %lf\n1.54 = %lf\n1.54 = %lf\n1.54 = %lf\n1.54 = %lf\n1.54 = %lf\n1; function epilogue:
                lw $ra, 0x20+var_4($sp)
; return 0:
                move $v0, $zero
                jr $ra
                addiu $sp, 0x20
.rodata.str1.4:00000084 $LC2: .ascii "32.01 ^ 1.54 = %lf\n"<0>
; 32.01:
.rodata.cst8:00000098 $LC0: .word 0x40400147 # DATA XREF: main+20
.rodata.cst8:0000009C dword_9C: .word 0xAE147AE1 # DATA XREF: main
.rodata.cst8:0000009C # main+18
; 1.54:
.rodata.cst8:000000A0 $LC1: . .word 0x3FF8A3D7 # DATA XREF: main+24
.rodata.cst8:000000A0 # main+30
.rodata.cst8:000000A4 dword_A4: .word 0xA3D70A4 # DATA XREF: main+14
```
And again, we see here LUI loading a 32-bit part of a *double* number into \$V0. And again, it's hard to comprehend why.

The new instruction for us here is MFC1 ("Move From Coprocessor 1"). The FPU is coprocessor number 1, hence "1" in the instruction name. This instruction transfers values from the coprocessor's registers to the registers of the CPU (GPR). So in the end the result from pow() is moved to registers \$A3 and \$A2, and  $print()$  takes a 64-bit double value from this register pair.

# **17.7 Comparison example**

Let's try this:

```
#include <stdio.h>
double d_max (double a, double b)
{
        if (a>b)
                return a;
        return b;
};
int main()
{
        printf ("%f\n", d_max (1.2, 3.4));
        printf ("%f\n", d_max (5.6, -4));
};
```
Despite the simplicity of the function, it will be harder to understand how it works.

### **17.7.1 x86**

### **Non-optimizing MSVC**

MSVC 2010 generates the following:

```
Listing 17.10: Non-optimizing MSVC 2010
```

```
PUBLIC __ d_max
_TEXT SEGMENT
\begin{array}{r} \n\begin{array}{r}\n -a\text{$\frac{1}{3}$} = 8 \\
 -b\text{$\frac{1}{3}$} = 16\n \end{array} \\
 \text{This is} \quad \begin{array}{r}\n 2a\text{ is } 12e = 8 \\
 3a\text{ is } 12e = 8\n \end{array}\n \end{array}; size = 8_d_max PROC
     push
     mov ebp, esp
     fld QWORD PTR b$[ebp]
; current stack state: ST(0) = _b
; compare _b (ST(0)) and _a, and pop register
     fcomp QWORD PTR _a$[ebp]
; stack is empty here
     fnstsw ax
     test ah, 5
     jp SHORT $LN1@d_max
; we are here only if a>b
     fld QWORD PTR _a$[ebp]
     jmp SHORT $LN2@d_max
$LN1@d_max:
     fld QWORD PTR _b$[ebp]
$LN2@d_max:
     pop ebp
     ret 0
_d_max ENDP
```
So, FLD loads \_b into ST(0).

FCOMP compares the value in ST(0) with what is in \_a and sets C3/C2/C0 bits in FPU status word register, accordingly. This is a 16-bit register that reflects the current state of the FPU.

After the bits are set, the FCOMP instruction also pops one variable from the stack. This is what distinguishes it from FCOM, which is just compares values, leaving the stack in the same state.

it is a matter of history (remember: FPU was separate chip in past).

Modern CPU starting at Intel P6 have FCOMI/FCOMIP/FUCOMI/FUCOMIP instructions —which do the same, but modify the ZF/PF/CF CPU flags.

The FNSTSW instruction copies FP[U t](#page-242-0)he status word register to AX. C3/C2/C0 bits are placed at positions 14/10/8, they are at the same positions in the AX register and all they are placed in the high part of AX —AH.

- If  $b > a$  in our example, then C3/C2/C0 bits are to be set as following: 0, 0, 0.
- If  $a > b$ , then the bits are: 0, 0, 1.
- If  $a = b$ , then the bits are: 1, 0, 0.
- If the result is unordered (in case of error), then the set bits are: 1, 1, 1.

This is how C3/C2/C0 bits are located in the AX register:<br> $\frac{10}{10}$ 

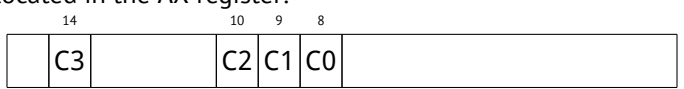

This is how C3/C2/C0 bits are located in the AH register:

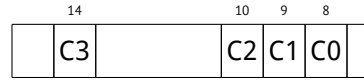

After the execution of test ah,  $5^{14}$ , only CO and C2 bits (on 0 and 2 position) are considered, all other bits are just ignored.

Now let's talk about the *parity flag*, another notable historical rudiment.

This flag is set to 1 if the number of ones in the result of the last calculation is even, and to 0 if it is odd.

Let's look into Wikipedia<sup>15</sup>:

One common reason to test the parity flag actually has nothing to do with parity. The FPU has four condition flags (C0 to C3), but they can not be tested directly, and must instead be first copied to the flags register. Whent[his](#page-242-1) happens, C0 is placed in the carry flag, C2 in the parity flag and C3 in the zero flag. The C2 flag is set when e.g. incomparable floating point values (NaN or unsupported format) are compared with the FUCOM instructions.

As noted in Wikipedia, the parity flag used sometimes in FPU code, let's see how.

The PF flag is to be set to 1 if both C0 and C2 are set to 0 or both are 1, in which case the subsequent JP (*jump if PF==1*) is triggering. If we recall the values of C3/C2/C0 for various cases, we can see that the conditional jump JP is triggering in two cases: if  $b > a$  or  $a = b$  (C3 bit is not considered here, since it was cleared by the test ah, 5 instruction).

It is all simple after that. If the conditional jump was triggered, FLD loads the value of \_b in ST(0), and if it was not triggered, the value of \_a is loaded there.

# **And what about checking** C2**?**

<span id="page-242-1"></span><span id="page-242-0"></span>The C2 flag is set in case of error (NaN, etc), but our code doesn't check it. If the programmer cares about FPU errors, he/she must add additional checks.

# **First OllyDbg example: a=1.2 and b=3.4**

Let's load the example into OllyDbg:

| $\Box$ ol $\overline{\mathcal{N}}$<br>C CPU - main thread, module d_max                                                                                                    |                    |                                                                                                    |  |  |
|----------------------------------------------------------------------------------------------------|--------------------|----------------------------------------------------------------------------------------------------|--|--|
| 55<br>PUSH EBP<br>00FC1000 <b>r</b> \$<br>8BEC<br>00FC1001<br>MOU EBP.ESP<br>٠                                                                                                    | ᇫ                  | Registers (FPU)                                                                                                    |  |  |
| 00FC1003<br>DD45 10<br>FLD QWORD PTR SS: [ARG.3]<br>$\blacksquare$<br>00FC1006<br>DC5D 08<br>FCOMP QWORD PTR SS: [ARG.1]<br>00FC1009<br><b>FSTSW AX</b><br>DFE0<br>00FC100B<br>TEST AH, 05<br>F6C4 05<br>$\blacksquare$<br>00FC100E<br>7A 05<br>JPE SHORT 00FC1015<br>$\sim$<br>FLD QWORD PTR SS: [ARG.1]<br>DD45 08<br>00FC1010<br>$\blacksquare$<br>UMP SHORT 00FC1018<br>00FC1013<br>EB 03<br>$\sim$                                                                                                    | FLORT-<br>Taken    | EAX 00192848<br>ECX 6E494714 MSUCR100. __ initenv<br>EDX 00000000<br>EBX 00000000<br>ESP.<br>0041FEDC<br>EBP 0041FEDC<br>ESI 00000001<br>EDI 00FC3388 d_max.00FC3388                                                                                                    |  |  |
| FLD QWORD PTR SS: [ARG.3]<br>00FC1015<br>≻<br>DD45 10<br>$\rightarrow$<br>POP EBP<br>00FC1018<br>50<br>čЗ<br>00FC1019 $ L.$<br><b>RETN</b>                                                                                                    |                    | EIP.<br>00FC1006 d_max.00FC1006                                                                                                    |  |  |
| 8888888<br>00FC101A<br>INT3<br>00FC101B<br>INT3<br>00FC101C<br>INT3<br>INT <sub>3</sub><br>00FC101D<br>00FC101E<br>INT3<br>00FC101F<br>INT <sub>3</sub>                                                                                                    |                    | C.<br>Й<br>ES 002B 32bit 0(FFFFFFFF)<br>P<br>CS 0023<br>32bit 0(FFFFFFFFF)<br>1<br>SS 002B 32bit 0(FFFFFFFFF)<br>A 0<br>DS 002B 32bit 0(FFFFFFFFF)<br>z.<br>ø<br>s ø<br>FS 0053 32bit 7EFDD000(FFF)<br>T Ø<br>GS 002B 32bit 0(FFFFFFFFF)                                                                                                    |  |  |
| 00FC1020   F\$<br>PUSH EBP<br>8BEC<br>00FC1021<br>MOU EBP.ESP<br>$\blacksquare$                                                                                                    |                    | D Ø<br>00<br>LastErr 00000000 ERROR_SUCCESS                                                                                                    |  |  |
| 00FC1023<br>83EC 08<br>SUB ESP, 8<br>$\blacksquare$<br>00FC1026<br>DD05 E020FC0 FLD QWORD PTR DS:[0FC20E0]<br>$\blacksquare$                                                                                                    | FLOAT              | EFL 00000206 (NO, NB, NE, A, NS, PE, GE, G)                                                                                                    |  |  |
| 00FC102C<br>FSTP QWORD PTR SS: [LOCAL.2]<br>DD1C24<br>$\blacksquare$<br>00FC102F<br>$\bullet$                                                                                                    |                    | ST0 valid 3.39999999999999999110<br>oni empograna                                                                                                    |  |  |
| 83ÉC 08         SÚB ESP,8<br>DD05 <u>D820FC0</u> FLD QWORD PTR DS:[0FC20D8]<br>00FC1032<br>$\blacksquare$<br>00FC1038<br>DD1C24<br>FSTP QWORD PTR SS: [LOCAL.4]<br>E8 CØFFFFFF<br>CALL 00FC1000<br>00FC103B<br>$\blacksquare$<br>83C4 88<br>ADD ESP,8<br>RDD ESP,8<br>Fete award ete ee,11.0001 21.<br>00FC1040<br>$\blacksquare$<br>GGEC1642L                                                                                                    | <b>FLORT</b>       | ST2 empty 0.0<br>ST3 empty 0.0<br>ST4 empty 0.0<br>ST5 empty 0.0<br>ST6 empty 0.0                                                                                                    |  |  |
| $S$ tack [0041FEE41=1,2000000000000000<br>ST=3.3999999999999999110                                                                                                    |                    | ST7 empty 0.0<br>Cond 0000 Extra 6000000<br>Cond 0000 Extra 000000                                                                                                    |  |  |
|                                                                                                    |                    | FST 3800<br>Prec NEAR, 53 Mask<br>1 1 1 1<br>FCW 027F<br>Last cmnd 0023:00FC1003 d_max.00FC1003                                                                                                    |  |  |
| Hex dump<br>$ASCII (ANSI -$<br>Address                                                                                                    |                    | 0041FEE0 L00FC1040 @MM RETURN from d_max                                                                                                    |  |  |
| 00FC3000 25 66 0A 00 25 66 0A 00 00 00 00 00 00 00 00 00 <mark>16 0</mark> %f <mark>o</mark><br>Ū.<br>00FC3030 01 00 00 00 48 28 19 00 68 4E 19 00 00<br>$H(4)$ hN <sub>+</sub><br>00 00 00 0<br>00 00 00 00<br>00000000<br>00<br>00<br>00 00<br>00<br>00<br>00<br>00FC3050 00 00 00 00 00 00 00 00 00 00 00 00 00<br>00<br>00 00<br>00 00 00<br>00FC3060 00 00 00 00 00 00 00 00 00 00 00 00 00<br>00 00<br>00FC3070 00 00 00<br>00<br>00 00<br>00 00 00 00 00<br>00 00<br>00<br>00FC3080 00 00 00 00 00 00 00 00 00 00 00 00 00<br>00 00 00<br>00FC3090 00 00 00 00 00 00 00 00 00 00 00 00 00<br>-00-00-00 <br>00FC30A0 00 00 00<br>00FC30B0 00 00 00<br>00 00 00 00 00 00 00 00 00<br>88 88 88<br>-90<br>00FC30C0 00 00 00 00 00 00 00 00 00 00 00 00 00<br>00 00 00<br>00FC30F0 00 00 00<br>00 00 00 00 00 00 00 00 00 00<br>00 00<br>00 | <b>◆ ビ i T + ※</b> | <b>B841FEE4 L833333331 3333</b><br>3FF33333 3383<br>3333333 3333<br>0041FEE8<br>3333<br>0041FEEC<br>0041FEF0 400B3333 33a0<br><u> ANG IFFF di Ang illasi S. H</u><br>0041FEF8<br>$LogFC11FD$ $*4$<br>RETURN from d_max<br>0041FEFC<br>г00000001 8<br>0041FF00<br>00194E68 hN+<br>0041FF04<br>00192848 H(+<br>0041FF08<br>B5280F3E<br>>※〔1<br>0041FF0C<br>00000000<br>0041FF10<br>00000000<br>0041FF14<br>7EFDE000<br>DBE"<br>0041FF18<br>00000000<br>0041FF1C<br>00000000<br>0041FF20<br>0041FF08 <b>0</b> A<br>0041FF24<br> 432603D8 †♥&C<br>8841FF28 841FF74 t 8 Pointer to next SI |  |  |

Figure 17.6: OllyDbg: first FLD is executed

Current arguments of the function:  $a = 1.2$  and  $b = 3.4$  (We can see them in the stack: two pairs of 32-bit values). *b* (3.4) is already loaded in ST(0). Now FCOMP is being executed. OllyDbg shows the second FCOMP argument, which is in stack right now.

| $ \Box$ $\times$<br>C CPU - main thread, module d max                                                                                                    |                       |                                                                                                    |  |
|----------------------------------------------------------------------------------------------------|-----------------------|----------------------------------------------------------------------------------------------------|--|
| 55<br>PUSH EBP<br>00FC1000 FS<br>00FC1001                                                                                                    |                       | Registers (FPU)                                                                                                    |  |
| 8BEC<br>MOU EBP, ESP<br>00FC1003<br>DD45 10<br>FLD QWORD PTR SS: [ARG.3]<br>$\blacksquare$<br>00FC1006<br>DC5D 08<br>FCOMP QWORD PTR SS: [ARG.1]<br>00FC1009<br><b>DFE0</b><br><b>FSTSW AX</b><br>TEST AH, 05<br>F6C4 05<br>00FC100B<br>$\cdot$<br>JPE SHORT 00FC1015<br>00FC100E<br>7A 05<br>$\sim$<br>FLD QWORD PTR SS:[ARG.1]<br>JMP SHORT 00FC1018<br>00FC1010<br>DD45 08<br>$\blacksquare$<br>00FC1013<br>$\sim$ EB 03<br>FLD QWORD PTR SS: [ARG.3]                                                                                                    | Taken                 | EAX 00192848<br>ECX 6E494714 MSUCR100. __ in itenv<br>EDX 00000000<br>EBX 00000000<br>ESP 0041FEDC<br>EBP 0041FEDC<br>ESI 00000001<br>EDI<br>00FC3388 d_max.00FC3388                                                                                                    |  |
| 00FC1015<br>≻<br>DD45 10<br>00FC1018<br>><br>POP EBP<br>50                                                                                                    |                       | EIP.<br>00FC1009 d_max.00FC1009                                                                                                    |  |
| čЗ<br>00FC1019 L<br>RETN<br>8888888<br>00FC101A<br>INT <sub>3</sub><br>00FC101B<br>INT3<br>00FC101C<br>INT <sub>3</sub><br>INT <sub>3</sub><br>00FC101D<br>00FC101E<br>INT3<br>00FC101F<br>INT3<br>00FC1020   S<br>PUSH EBP<br>00FC1021<br>8BEC<br>MOU EBP, ESP<br>00FC1023<br>83EC 08<br>SUB ESP, 8<br>٠<br>DD05 E020FC0 FLD QWORD PTR DS: [0FC20E0]<br>00FC1026<br>$\blacksquare$<br>00FC102C<br>DD1C24<br>FSTP QWORD PTR SS: [LOCAL.2]<br>٠<br>SUB ESP, 8<br>00FC102F<br>83EC 08<br>DD05 D820FC0 FLD QWORD PTR DS:[0FC20D8]<br>00FC1032<br>$\blacksquare$<br>FSTP QWORD PTR SS: [LOCAL.4]<br>00FC1038<br>DD1C24<br>$\blacksquare$<br>CALL 00FC1000<br>00FC103B<br>E8 CØFFFFFF<br>$\blacksquare$<br>00FC1040<br>83C4 08<br>ADD ESP,8<br>Fete award ete ss.rincal<br>٠<br>GREC1842<br>DD1C24<br>21<br>FST=0000 (C3=0 C2=0 C1=0 C0=0 ES=0 SF=0 PE=0 UE=0 OE=0 ZE=0 DE=0 IE=0)<br>AX=2848 | <b>FLORT</b><br>FLOAT | c<br>Й<br>ES 002B<br>32bit 0(FFFFFFFFF)<br>P<br>CS 0023<br>1<br>32bit 0(FFFFFFFFF)<br>SS 002B<br>32bit 0(FFFFFFFFF)<br>A 0<br>z<br>ø<br>DS 002B 32bit 0(FFFFFFFFF)<br>S Ø<br>FS 0053 32bit 7EFDD000(FFF)<br>ŤЙ<br>GS 002B 32bit 0(FFFFFFFF)<br>D 0<br>00<br>LastErr 00000000 ERROR SUCCESS<br>EFL 00000206 (NO, NB, NE, A, NS, PE, GE, G)<br>ST0 empty 0.0<br>ST1 empty 0.0<br>ST2 empty 0.0<br>ST3 empty 0.0<br>ST4 empty 0.0<br>ST5 empty 0.0<br>ST6 empty 0.0<br>ST7 empty 2 2999999999999999110<br>3210<br>ESPUOZD<br><u>Cond 0 0 0 0  </u> Err 0 0 0 0 0 0 0<br>FST 0000<br>FCW 027F<br>Prec MEHR, 53 Mask<br>1 1 1 1 |  |
|                                                                                                    |                       | Last cmnd 0023:00FC1006 d_max.00FC1006                                                                                                    |  |
| $ASCII (ANSI -$<br>Hex dump<br>Address                                                                                                    |                       | <b>B</b> 841FEDC<br>$f0041FEF4$ T=A<br>RETURN from d_max<br>0041FEE0<br>L00FC1040 @MF                                                                                                    |  |
| 00FC3000 25 66 0A 00 25 66 0A 00 00 00 00 00 00 00 00 00 00  Bf@ %f@<br>00FC3020 FE FF FF FF 01 00 00 00 06 F0 69 B5 F9 0F<br>$96 \, 48 =$<br><b>8</b><br>$19.00$   68 4E $19.00$   08 00 00 00 00  0<br>00FC3030 01 00 00<br>00   48 28<br>H(4 h)<br>00FC3050 00 00 00<br>00 00 00 00 00 00 00 00 00 00<br>00 00<br>00<br>000000000000<br>00FC30A0 00 00 00 00 00 00 00 00 00 00 00<br>00 00 00 00 00<br>00000<br>00 00 00 00<br>00FC30C0 00 00 00<br>00 00 00 00 00 00 00<br>00FC30F0 00 00 00<br>00 00 00 00 00 00 00<br>00 00<br>00<br>00 00 00                                                                                                    | <b>∉Ë i=1 - ※</b>     | 0041FEE4<br>₹33333333<br>3333<br>0041FEE8<br>3FF33333<br>33e?<br>0041FEEC<br>33333333<br>3333<br>3380<br>400B3333<br>0041FEF0<br>0041FEF4<br>0041FF38<br>8 A<br>0041FEF8<br>$LogFC11FD$ $#4$<br>RETURN from d_max<br>0041FEFC<br>f000000001<br>ø<br>0041FF00<br>00194E68 hN+<br>0041FF04<br>00192848 H(+<br>0041FF08<br>B5280F3E<br>>※〔4<br>0041FF0C<br>00000000<br>0041FF10<br>00000000<br>0041FF14<br><b>7EFDE000</b><br>DBE"<br>0041FF18<br>00000000<br>0041FF1C<br>00000000<br>0041FF20<br>0041FF08 日 A<br>0041FF24<br>432603D8   手♥&C<br>0041FF28LL0041FF24Lt A LPointer to next SL                                   |  |

Figure 17.7: OllyDbg: FCOMP is executed

We see the state of the FPU's condition flags: all zeroes. The popped value is reflected as  ${\sf ST}(7)$ , it was written earlier about reason for this: 17.5.1 on page 213.

### FNSTSW is executed:

| 그미지<br>C CPU - main thread, module d max                                                                                                    |                              |                                                                                                    |  |  |
|----------------------------------------------------------------------------------------------------|------------------------------|----------------------------------------------------------------------------------------------------|--|--|
| 00FC1000   F\$<br>55<br>PUSH EBP<br>8BEC<br>MOU EBP, ESP<br>00FC1001<br>00FC1003<br>DD45 10<br>FLD QWORD PTR SS: LARG.31<br>DC5D 08<br>FCOMP QWORD PTR SS:[ARG.1]<br>00FC1006<br>00FC1009<br><b>DFE0</b><br>FSTSW AX<br>TEST AH, 05<br>00FC100B<br>F6C4 05<br>JPE SHORT 00FC1015<br>7A 05<br>00FC100E<br>$\sim$<br>FLD QWORD PTR SS: CARG.1]<br>00FC1010<br>DD45 08<br>$\blacksquare$<br>JMP SHORT 00FC1018<br>00FC1013<br>$\vee$ EB 03<br>FLD QWORD PTR SS: [ARG.3]<br>00FC1015<br>⇒<br>DD45 10<br>00FC1018<br>POP EBP<br>⇒<br>50                                                                                                    | Taken                        | Registers (EPU)<br>EAX 00190000<br>ECX DE494714 MSVCR100. __ in itenv<br>EDX 00000000<br>EBX 00000000<br>ESP 0041FEDC<br>EBP 0041FEDC<br>ESI<br>00000001<br>EDI 00FC3388 d_max.00FC3388<br>EIP<br>00FC100B d_max.00FC100B                                                                                                    |  |  |
| čЗ<br>00FC1019 $L$<br><b>RETN</b><br>88888<br>00FC101A<br>INT3<br>00FC101B<br>INT3<br>00FC101C<br>INT <sub>3</sub><br>00FC101D<br>INT <sub>3</sub><br>00FC101E<br>INT3<br>čč<br>00FC101F<br>INT3<br>55<br>00FC1020   F\$<br>PUSH EBP<br>8BEC<br>00FC1021<br>MOU EBP, ESP<br>00FC1023<br>83EC 08<br>SUB ESP, 8<br>DD05 E020FC0 FLD QWORD PTR DS:[0FC20E0]<br>00FC1026<br>00FC102C<br>FSTP QWORD PTR SS: [LOCAL.2]<br>DD1C24<br>00FC102F<br>83EC 08<br>SUB ESP, 8<br>٠<br>DD05 <u>D820FC0</u> FLD QWORD PTR DS:[0FC20D8]<br>00FC1032<br>00FC1038<br>FSTP QWORD PTR SS: [LOCAL.4]<br>DD1C24<br>E8 CØFFFFFF<br>CALL 00FC1000<br>00FC103B<br>83C4 08<br>00FC1040<br>ADD ESP,8<br>FOTO AMORA PTP SS.FLACAL<br>$\blacksquare$<br>DD1C24<br>$Imm=05$<br>AH=00                                                                                                    | <b>FLORT</b><br><b>FLOAT</b> | c<br>ø<br>ES.<br>002B<br>32bit 0(FFFFFFFFF)<br>P<br>1<br>CS 0023 32bit 0(FFFFFFFFF)<br>SS 002B 32bit 0(FFFFFFFFF)<br>A 0<br>DS 002B<br>32bit 0(FFFFFFFFF)<br>z<br>ø<br>FS 0053 32bit 7EFDD000(FFF)<br>S Ø<br>T Ø<br>GS 002B 32bit 0(FFFFFFFFF)<br>D 0<br>00<br>LastErr 00000000 ERROR_SUCCESS<br><b>EFL</b><br>00000206 (NO, NB, NE, A, NS, PE, GE, G)<br>ST0.<br>empty 0.0<br>ST <sub>1</sub><br>empty 0.0<br>ST2 empty 0.0<br>ST3 empty 0.0<br>ST4 empty 0.0<br>ST5 empty 0.0<br>ST6 empty 0.0<br>ST7 empty 3.3999999999999999110<br>Cond 0 0 0<br>Err 8888888<br>FST 0000<br>Prec NEAR, 53<br>Mask<br>1 1 1 1<br>FCW 027F<br>Last cmnd 0023:00FC1006 d_max.00FC1006                            |  |  |
| Hex dump<br>ASCII (ANSI –<br>Address<br>00FC3000<br>25 66 0A<br>$\frac{000}{000}$ $\frac{000}{000}$ $\frac{25}{000}$ $\frac{66}{000}$<br>08 00 00<br>00 00<br>00 00<br>醫F回 %F回<br>00<br>00 00<br>FF FF<br>00FC3010 FF FF<br>0000000000<br>00<br>ØЙ<br>00 00<br>00FC3020 FE<br>$FF$ $FF$ $FF$ $91$<br>00<br>00 00 06<br>F0 69 B5 F9<br>ØF.<br>96, 40<br>Θ<br>$\blacksquare$<br>28<br>19 00 68 4E 19 00 00<br>00FC3030  01<br>00 00<br>00 48<br>00 00 00 0<br>$H(1 + h)$<br>00<br>00   00   00<br>00 00 00 00 00 00 00<br>00FC3040100 00<br>00<br>00 00<br>00<br>00FC3050100 00<br>00<br>00 00 00 00 00 00<br>00<br>-001<br>00<br>00<br>00 00<br>00<br>00 00<br>00<br>00 00 00 00<br>00<br>00<br>00FC3060 00 00<br>00<br>00<br>00 00<br>00 00 00<br>00<br>0000000<br>00 00 00<br>00<br>00<br>00<br>00<br>00 00<br>00FC3080 00 00<br>00<br>00 00 00 00 00 00 00<br>00FC3090 00 00 00<br>00<br>00 00<br>00 00 00<br>00FC30A0 00 00 00 00 00 00 00 00 00 00 00 00 00<br>00 00 00<br>00 00 00<br>00 00<br>00FC30B0 00 00<br>00<br>00   00<br>00<br>00<br>00<br>00<br>00<br>ØØ.<br>00 00 00 00 00 00<br>00FC30C0 00 00 00<br>00<br>00 00 00<br>00 00 00<br>00FC30D0 00 00 00<br>00 00 00 00 00 00<br>00<br>00 00<br>-00<br>00 00 00<br>00 00 00 00 00 00<br>00FC30E0 00 00<br>00<br>00<br>00<br>00 00<br>00<br>00 00<br>00<br>00 00<br>00<br>00 00 00<br>00<br>00<br>00<br>ØØ.<br>00FC30F0100<br>00<br>ØЙ.<br>00 00<br>00FC3100 00 00 00 00 00 00 00 00 00 00 00<br>-00<br>00 00 00<br>00 00 | <b>◆ 巴 i-T → ※</b>           | 0041FEDC<br>0041FEF4 T=A<br>L00FC1040 <br>旧林<br>0041FEE0<br>RETURN from d_max<br>0041FEE4<br>  33333333<br>  3FF33333<br>3333<br>0041FEE8<br>33e?<br>33333333<br>0041FEEC<br>3333<br>400B3333<br>0041FEF0<br>3380<br>0041FEF4<br>0041FF38<br>8 A<br>0041FEF8<br>L00FC11FD   ※4MF<br>RETURN from d_max<br>0041FEFC<br>ן 10000000 ד<br>a<br>0041FF00<br>00194E68 hN+<br>00192848<br>0041FF04<br>H(4)<br>0041FF08<br>B5280F3E)<br>>※〔1<br>0041FF0C<br>00000000<br>0041FF10<br>00000000<br>0041FF14<br>7EFDE000<br>DR.<br>0041FF18<br>00000000<br>0041FF1C<br>00000000<br>0041FF20<br>0041FF08 <b>0</b> A<br>0041FF24<br>432603D8   手#&C<br>8841EE28<br><b><i>RR41FF74Lt A LPointer to next S</i></b> |  |  |

Figure 17.8: OllyDbg: FNSTSW is executed

We see that the AX register contain zeroes: indeed, all condition flags are zero. (OllyDbg disassembles the FNSTSW instruction as FSTSW—they are synonyms).

| $\Box$ ol $\times$<br>C CPU - main thread, module d_max                                                                                                    |                              |                                                                                                    |  |
|----------------------------------------------------------------------------------------------------|------------------------------|----------------------------------------------------------------------------------------------------|--|
| PUSH EBP<br>00FC1000 FS<br>55<br>8BEC<br>00FC1001<br>MOU EBP, ESP<br>$\blacksquare$<br>00FC1003<br>DD45 10<br>FLD QWORD PTR SS:[ARG.3]<br>$\blacksquare$<br>DC5D 08<br>FCOMP QWORD PTR SS: [ARG.1]<br>00FC1006<br>$\blacksquare$<br><b>DFE0</b><br><b>FSTSW AX</b><br>00FC1009<br>٠.<br>00FC100B<br>F6C4 05<br>TEST AH, 05<br>٠.<br>JPE SHORT 00FC1015<br>00FC100E<br>$\sim$ $\sim$ $\sim$ 78 $\,$ 85<br>FLD QWORD PTR SS: [ARG.1]<br>DD45 08<br>00FC1010<br>$\blacksquare$<br>00FC1013<br>JMP SHORT 00FC1018<br>EB 03<br>≁×l<br>FLD QWORD PTR SS: [ARG.3]<br>00FC1015<br>> 9DD45 10<br>POP EBP                                                                                                    | Taken                        | Registers (FPU)<br>EAX 00190000<br>ECX 6E494714 MSVCR100. __ initenv<br>EDX 00000000<br>EBX 00000000<br>ESP 0041FEDC<br>EBP 0041FEDC<br>ESI 00000001<br>EDI 00FC3388 d_max.00FC3388<br>EIP 00FC100E d_max.00FC100E                                                                                                    |  |
| 5D<br>00FC1018<br>><br>čЗ<br>00FC1019 L<br><b>RETN</b><br>8888888<br>00FC101A<br>INT3<br>00FC101B<br>INT3<br>00FC101C<br>INT3<br>00FC101D<br>INT <sub>3</sub><br>00FC101E<br>INT3<br>00FC101F<br>INT3<br>00FC1020   F\$<br>PUSH EBP<br>8BEC<br>00FC1021<br>MOU EBP, ESP<br>83EC 08<br>SUB ESP.8<br>00FC1023<br>$\blacksquare$<br>DD05 E020FC0 FLD QWORD PTR DS:[0FC20E0]<br>00FC1026<br>$\bullet$<br>00FC102C<br>DD1C24<br>FSTP QWORD PTR SS: [LOCAL.2]<br>$\blacksquare$<br>83EC 08<br>SUB ESP, 8<br>00FC102F<br>$\blacksquare$<br>DD05 <u>D820FC0</u> FLD QWORD PTR DS:[0FC20D8]<br>00FC1032<br>$\blacksquare$<br>00FC1038<br>FSTP QWORD PTR SS: [LOCAL.4]<br>DD1C24<br>٠<br>00FC103B<br>E8 CØFFFFFF<br>CALL 00FC1000<br>٠<br>ADD ESP, 8<br>00FC1040<br>83C4 08<br>DD1C24<br>ESTR AMÁRA RTR SS. FLACAL<br>GGEC1G42L<br>Jump is taken<br>Dest=d_max.00FC1015                                                                                                    | <b>FLORT</b><br><b>FLORT</b> | 고 효<br>ES 002B 32bit 0(FFFFFFFFF)<br>CS 0023<br>32bit 0(FFFFFFFFF)<br>$P_1$<br>SS 002B<br>32bit 0(FFFFFFFFF)<br>ਸਿੰਦ<br>DS 002B 32bit 0(FFFFFFFFF)<br>-1<br>s ē<br>FS 0053 32bit 7EFDD000(FFF)<br>Ŧā<br>GS 002B 32bit 0(FFFFFFFF)<br>D Ø<br>00<br>LastErr 00000000 ERROR SUCCESS<br>EFL 00000246 (NO, NB, E, BE, NS, PE, GE, LE)<br>ST0 empty 0.0<br>ST1 empty 0.0<br>ST2 empty 0.0<br>ST3 empty 0.0<br>ST4 empty 0.0<br>ST5 empty 0.0<br>ST6 empty 0.0<br>STZ.<br>empty 3.3999999999999999110<br>Cond 0 0 0 0 0 Ext 0 0 0 0 0 0 0 0<br>FST 0000<br>Prec NEAR, 53 Mask<br>FCW 027F<br>1 1 1 1 1                                                                             |  |
| $ASCII (ANSI -$<br>Hex dump<br>Address<br>00FC3000 25<br>66 0A 00 25<br>08 00 00 00 00 00 00 00 00 00 00 <b>EfE</b> Xf <b>E</b><br>66<br>$FF$ FF FF FF FF $60$ 00 00 00 00 00 00 00 00<br>00FC3010 FF FF FF<br>FF 01 00 00 00 06 F0 69 B5<br>F9 0F<br>00FC3020 FE FF FF<br>96 4A<br>0<br>$\blacksquare$<br>00FC3030 01 00 00<br>00 48 28 19<br>68 4E<br>19 00<br>00 00<br>$H(4)$ hN <sub>+</sub><br>-00<br>-00-0010<br>00FC3040 00 00 00 00 00 00 00 00 00 00 00 00 <br>00 00<br>00 00<br>00FC3050 00 00 00 00 00 00 00 00 00 <br>00 00 00 00<br>-001<br>00 00 00<br>0000000000<br>-001<br>00FC3060100 00 00<br>-00<br>00 00 00 00<br>00 00<br>00<br>00FC3070 00 00 00 00 00<br>00<br>00 00 00 00 00 00<br>00 00 00 00<br>00 00 00 00<br>00 00 00 00 00 00<br>00<br>00FC3090 00 00 00<br>-00 <br>00<br>00FC30A0 00 00 00 00 00 00 00 00 00 00 00 00<br>00 00 00 00<br>00 00 00 00<br>00FC30C0 00 00 00<br>-00<br>00 00 00<br>00 00 00<br>00<br>00<br>00FC30D0 00 00 00 00 00 00 00 00 00 00 00 00<br>00 00 00 00<br>00 00 00 00<br>00FC30F0 00 00 00 00<br>00<br>00 00 00 00 00 00 00 | <b>◆Ë ii →※</b>              | 8041FE00 r0041FEF4 T=A<br>0041FEE0<br>L00FC1040 0MF<br>RETURN from d_max<br>0041FEE4<br>33333333<br>3333<br>3FF33333<br>33333333<br>0041FEE8<br>33e?<br>3333<br>0041FEEC<br>0041FEF0<br>400B3333<br>3380<br>0041FF38 8 A<br>0041FEF4<br>0041FEF8<br>L00FC11FD   ※4MF<br>RETURN from d_max<br>0041FEFC<br>f000000001<br>ø<br>0041FF00<br>00194E68 hN+<br>0041FF04<br>00192848 H(+<br>0041FF08<br>B5280F3E<br>>※〔1<br>0041FF0C<br>00000000<br>0041FF10<br>00000000<br>0041FF14<br><b>7EFDE000</b><br>DBE"<br>0041FF18<br>00000000<br>0041FF1C<br>00000000<br>0041FF20<br>0041FF08 日 A<br>0041FF24<br>432603D8   丰♥&C<br>0041FF28<br><u> 19941EEZ4Lt A LPointer to next SL</u> |  |

Figure 17.9: OllyDbg: TEST is executed

The PF flag is set to 1. Indeed: the number of bits set in 0 is 0 and 0 is an even number. OllyDbg disassembles JP as  $JPE^{16}$  — they are synonyms. And it is about to trigger now.

<sup>16</sup> Jump Parity Even (x86 instruction)

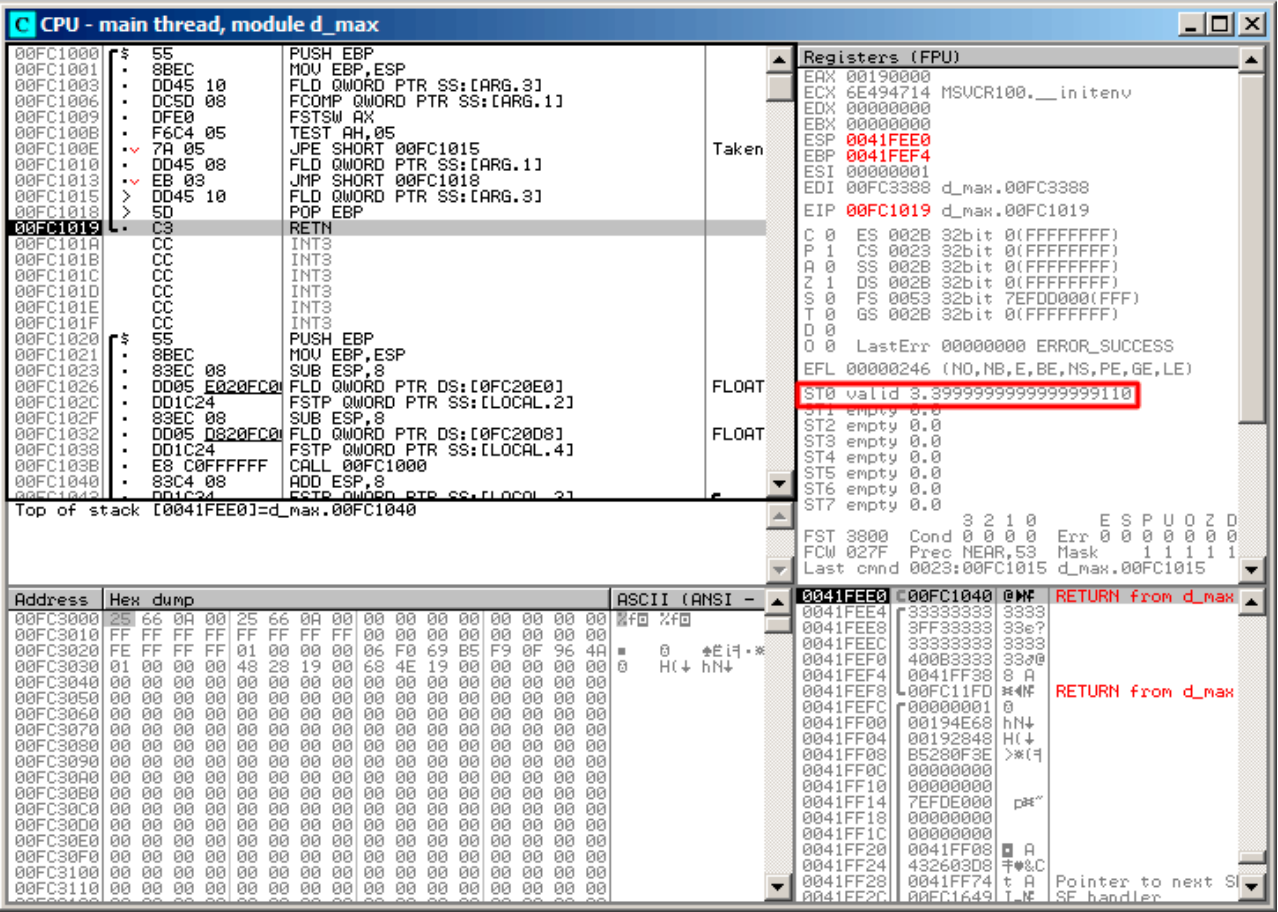

Figure 17.10: OllyDbg: second FLD is executed

The function finishes its work.

# **Second OllyDbg example: a=5.6 and b=-4**

Let's load example into OllyDbg:

| $\Box$ o $\Box$<br>C CPU - main thread, module d max                                                                                                    |                              |                                                                                                    |  |
|----------------------------------------------------------------------------------------------------|------------------------------|----------------------------------------------------------------------------------------------------|--|
| 00FC1000 F\$<br>55<br>PUSH EBP<br>00FC1001<br>8BEC<br>MOU EBP.ESP<br>00FC1003<br>DD45 10<br>FLD QWORD PTR SS: [ARG.3]<br>00FC1006<br>DC5D 08<br>FCOMP QWORD PTR SS: [ARG.1]<br>00FC1009<br><b>DFE0</b><br><b>FSTSW AX</b><br>٠<br>TEST AH, 05<br>00FC100B<br>F6C4 05<br>JPE SHORT 00FC1015<br>00FC100E<br>7A 05<br>$\sim$<br>FLD QWORD PTR SS: [ARG.1]<br>00FC1010<br>DD45 08<br>$\blacksquare$                                                                                                    | $FLOAT-$<br>Taken            | Registers (FPU)<br>EAX 00000009<br>ECX 6E445617 MSUCR100.6E445617<br>EDX 0022DC58<br>EBX 00000000<br>ESP 0041FEDC<br>EBP 0041FEDC                                                                                                    |  |
| 00FC1013<br>EB 03<br>JMP SHORT 00FC1018<br>$\sim$<br>00FC1015<br>FLD QWORD PTR SS: [ARG.3]<br>><br>DD45 10<br>POP EBP<br>00FC1018<br>-><br>50.<br>ČЗ<br>00FC1019 $ L $<br><b>RETN</b><br>ČĈ.<br>00FC101A<br>INT <sub>3</sub><br>cc<br>cc<br>INT <sub>3</sub><br>00FC101B<br>INT <sub>3</sub><br>00FC101C<br>00FC101D<br>INT <sub>3</sub><br>ČĈ.<br>INT <sub>3</sub><br>00FC101E                                                                                                    |                              | ESI<br>00000001<br>EDI 00FC3388 d_max.00FC3388<br>EIP<br>00FC1006 d_max.00FC1006<br>с<br>ES 002B<br>32bit 0(FFFFFFFFF)<br>ø<br>P<br>CS 0023<br>1<br>32bit 0(FFFFFFFFF)<br>SS 002B 32bit 0(FFFFFFFFF)<br>A 0<br>DS 002B<br>32bit 0(FFFFFFFFF)<br>z<br>ø<br>s<br>FS 0053 32bit 7EFDD000(FFF)<br>ø                                                                                                    |  |
| čč.<br>00FC101F<br>INT3<br>00FC1020   S<br>55<br>PUSH EBP<br>8BEC<br>MOU EBP, ESP<br>00FC1021<br>00FC1023<br>SUB ESP, 8<br>83EC 08<br>DD05 E020FC0 FLD QWORD PTR DS:[0FC20E0]<br>00FC1026<br>. .<br>00FC102C<br>FSTP QWORD PTR SS: [LOCAL.2]<br>DD1C24<br>00FC102F<br>83EC 08<br>SUB ESP, 8<br>DD05 D820FC0 FLD QWORD PTR DS:[0FC20D8]<br>00FC1032<br>٠<br>FSTP QWORD PTR SS: [LOCAL.4]<br>$\overline{D}$ DD1C2 <sup>4</sup><br>00FC1038<br>00FC103B<br>E8 C0FFFFFF<br>CALL 00FC1000<br>$\blacksquare$                                                                                                    | <b>FLOAT</b><br><b>FLOAT</b> | Ŧа<br>GS 002B 32bit 0(FFFFFFFFF)<br>D Ø<br>00<br>LastErr 00000000 ERROR_SUCCESS<br>EFL 00000206 (NO, NB, NE, A, NS, PE, GE, G)<br>ST0 valid -4,00000000000000000000<br>off employ bee<br>ST2<br>empty 0.0<br>ST3 empty 0.0<br>ST4 empty 0.0<br>ST5 empty 0.0                                                                                                    |  |
| ADD ESP,8<br>Fete quord ete ss.rincal<br>00FC1040<br>8304 88<br>٠<br>Stack [0041FEE4]=5.6000000000000000<br>$ST = -4.00000000000000000000$                                                                                                    |                              | ST6 empty 0.0<br>ST7<br>empty 0.0<br>3210<br>ESPUOZD<br>Cond0000<br>FST 3800<br>Err 0 0 0 0 0 0 0<br>Prec NEAR,53<br>FCW 027F<br>Mask<br>1 1 1 1 1<br>Last cmnd 0023:00FC1003 d_max.00FC1003                                                                                                    |  |
| $ASCII (ANSI -$<br><b>Address</b><br>Hex dump<br>00FC3000 25<br>66.<br>08 00 25 66 08 00 00 00 00 00 00 00 00 00 00<br>富F回 %F回<br>00FC3010 FF FF FF FF FF FF FF FF<br>00 00 00 00<br>00<br>00<br>00 00<br>00FC3020 FE FF FF FF<br>01 00 00 00 06 F0 69 B5<br>F9 0F 96 4A<br>6<br>٠<br>48<br>28<br>19 00<br>4E<br>H(4 h)<br>00FC3030 01<br>00<br>00<br>-00<br>68<br>19 00<br>00 00 00 0<br>00<br>00.<br>00<br>-00-00<br>00<br>00 00 00                                                                                                    | <b>◆ ビ i T → ※</b>           | <b>LAA41FFFALLAAFC1A6FLo.ML RETURN from d_max </b><br>0041FEE4   66666666   ffff<br>0041FEE8<br>40166666  ff_@<br>0041FEEC<br>00000000<br>0041FEF0<br>  C0100000<br><b>BOATLEFAIL BOATLESQLQ H</b>                                                                                                    |  |
| 00FC3060 00 00<br>00 00 00 00 00 00 00<br>00 00 00<br>00 00 00<br>00<br>00FC3070 00 00<br>00 00 00 00 00 00 00<br>00<br>00 00<br>ЙЙ<br>00 00 00<br>00FC3080 00 00 00 00 00 00 00 00 00 00 00 00<br>00 00 00<br>00<br>00FC3090 00 00 00 00 00 00 00 00 00 00 00 00<br>00<br>00 00 00<br>00FC30A0100 00 00 001<br>00 00 00 00<br>00<br>00 00 00<br>ØØ.<br>00 00 00<br>00<br>00 00 00<br>00 00 00<br>00<br>00FC30D0 00 00<br>00 00<br>00 00 00 00<br>00<br>00 00 00<br>00 00 00<br>00.<br>00FC30E0 00 00<br>00<br>00 00 00 00 00 00 00 00 00<br>00<br>00 00 00<br>00FC30F0100 00 00 00100 00 00 00100 00 00 00100<br>00 00 00<br>00FC3100 00 00 00 00 00 00 00 00 00 <br>00 00 00 00<br>00 00 00 00 |                              | L00FC11FD **<br>0041FEF8<br>RETURN from d_max<br>0041FEFC<br>г00000001 8<br>0041FF00<br>00194E68 hN+<br>0041FF04<br>00192848 H(+<br>0041FF08<br>B5280F3E)<br>>※(1<br>0041FF0C<br>00000000<br>0041FF10<br>00000000<br>0041FF14<br>7EFDE000<br>DBE"<br>0041FF18<br>00000000<br>0041FF1C<br>00000000<br>0041FF20<br>0041FF08 日 A<br>0041FF24<br>432603D8   丰♥&C<br><u> 8841EE28   8841EEZ4 t A lPointer to next SU</u> |  |

Figure 17.11: OllyDbg: first FLD executed

Current function arguments: *a* = 5*.*6 and *b* = −4. *b* (-4) is already loaded in ST(0). FCOMP about to execute now. OllyDbg shows the second FCOMP argument, which is in stack right now.

| 그미지<br>C CPU - main thread, module d_max                                                                                                    |                       |                                                                                                    |  |  |  |
|----------------------------------------------------------------------------------------------------|-----------------------|----------------------------------------------------------------------------------------------------|--|--|--|
| 55<br>PUSH EBP<br>00FC1000 FS<br>00FC1001<br>8BEC<br>MOU EBP.ESP                                                                                                    |                       | Registers (FPU)                                                                                                    |  |  |  |
| 00FC1003<br>DD45 10<br>FLD QWORD PTR SS: [ARG.3]<br>$\blacksquare$<br>00FC1006<br>DC5D 08<br>FCOMP QWORD PTR SS: [ARG.1]<br>٠<br>00FC1009<br><b>DFE0</b><br><b>FSTSW AX</b><br>٠<br>00FC100B<br>TEST AH, 05<br>F6C4 05<br>00FC100E<br>JPE SHORT 00FC1015<br>7A 05<br>$\sim$<br>FLD QWORD PTR SS:[ARG.1]<br>JMP SHORT 00FC1018<br>00FC1010<br>DD45 08<br>$\blacksquare$                                                                                                    | Taken                 | EAX 00000009<br>ECX 6E445617 MSUCR100.6E445617<br>EDX 0022DC58<br>EBX 00000000<br><b>ESP</b><br>0041FEDC<br>EBP 0041FEDC<br>ESI 00000001                                                                                                    |  |  |  |
| 00FC1013 <br>EB 03<br>$\sim$<br>FLD QWORD PTR SS: [ARG.3]<br>00FC1015<br>><br>DD45 10                                                                                                    |                       | EDI 00FC3388 d_max.00FC3388                                                                                                    |  |  |  |
| $\rightarrow$<br>POP EBP<br>00FC1018<br>50<br>ČЗ<br>00FC1019 $ L.$<br><b>RETN</b><br>888888<br>00FC101A<br>INT3<br>00FC101B<br>INT <sub>3</sub><br>00FC101C<br>INT3<br>00FC101D<br>INT3<br>00FC101E<br>INT3<br>čč<br>55<br>00FC101F<br>INT3<br>00FC1020   F\$<br>PUSH EBP<br>00FC1021<br>8BEC<br>MOU EBP.ESP<br>SUB ESP, 8<br>00FC1023<br>83EC 08<br>00FC1026<br>DD05 E020FC0 FLD QWORD PTR DS: [0FC20E0]<br>$\blacksquare$<br>00FC102C<br>FSTP QWORD PTR SS: [LOCAL.2]<br>DD1C24<br>$\blacksquare$<br>SUB ESP, 8<br>00FC102F<br>83EC 08<br>$\blacksquare$<br>DD05 <u>D820FC0</u> FLD QWORD PTR DS: [0FC20D8]<br>00FC1032<br>$\blacksquare$<br>FSTP QWORD PTR SS: [LOCAL.4]<br>00FC1038<br>DD1C24<br>٠<br>00FC103B<br>CALL 00FC1000<br>E8 CØFFFFFF<br>٠<br>00FC1040<br>ADD ESP,8<br>Fete award ete es,rugeau<br>83C4 08<br>٠<br>GOEC1042<br>DD1C24<br>21<br>FST=0100 (C3=0 C2=0 C1=0 C0=1 ES=0 SF=0 PE=0 UE=0 OE=0 ZE=0 DE=0 IE=0)<br>AX=0009 | <b>FLOAT</b><br>FLORT | EIP.<br>00FC1009 d_max.00FC1009<br>C.<br>ø<br>ES 002B 32bit 0(FFFFFFFF)<br>P<br>CS 0023<br>32bit 0(FFFFFFFFF)<br>1<br>$A$ $B$<br>SS 002B<br>32bit 0(FFFFFFFFF)<br>$Z$ $\theta$<br>DS 002B 32bit 0(FFFFFFFFF)<br>s<br>FS 0053 32bit 7EFDD000(FFF)<br>ø<br>T Ø<br>GS 002B 32bit 0(FFFFFFFFF)<br>D Ø<br>00<br>LastErr 00000000 ERROR_SUCCESS<br>EFL 00000206 (NO, NB, NE, A, NS, PE, GE, G)<br>ST0 empty 0.0<br>ST1 empty 0.0<br>ST2 empty 0.0<br>ST3 empty 0.0<br>ST4 empty 0.0<br>STS empty 0.0<br>ST6 empty 0.0<br>empty 4 000000000000000000000<br>STZ.<br>3210<br>ESPUOZD<br>FST 0100<br>FCW 027F<br><b>Pree MEHR, 55</b> Mask<br>1 1 1 1<br>Last cmnd 0023:00FC1006 d_max.00FC1006 |  |  |  |
| $ASCII (ANSI -$                                                                                                    |                       | <b>0041FEDC</b><br>$f0041FEF4$ T=A                                                                                                    |  |  |  |
| Hex dump<br>Address.<br>00FC3000 25 66 0A 00 25 66 0A 00 00 00 00 00 00 00 00 00 00 2f급 %f급<br>00 00 00<br>00FC3020 FE FF FF FF 01 00 00 00 00 6 F0 69 B5 F9<br>ØF<br>$96 \, 40 =$<br>0<br>00FC3030 01 00 00 00 48<br>$19.00668$ 4E 19 00 00 00 00 00 00 0<br>28<br>$H(4)$ $hN+$<br>00 00 00 00 00 00 00 00 00 00<br>00FC3050 00 00 00<br>00 00 00<br>00FC3060 00 00 00<br>.00 00 00 00 00 00 00 00 00 00<br>00<br>00 00 00<br>00 00 00 00<br>00FC3090 00 00 00 00 00 00 00 00 00<br>00 00 00<br>00FC30C0 00 00 00<br>00 00 00 00 00 00 00<br>00 00 00 00 00 00<br>00FC30F0 00 00 00<br>00 00 00 00 00 00 00<br>00 00 00 00 00 00                                                                                                    | <b>÷Ë i T + ※</b>     | L00FC106EInMF<br>RETURN from d_max<br>0041FEE01<br>0041FEE4<br>F66666666 ffff<br>0041FEE8<br>40166666 ff_@<br>0041FEEC<br>00000000<br>0041FEF0<br>C0100000<br>$\mathbb{F}^{L}$<br>0041FEF4<br>0041FF38 8 A<br>0041FEF8<br>L00FC11FDI*4MF<br>RETURN from d_max<br>0041FEFC<br>∣00000001 ד<br>日<br>0041FF00<br>00194E68 hN+<br>0041FF04<br>00192848 H(+<br>0041FF08<br>B5280F3E<br>>※〔∃<br>0041FF0C<br>00000000<br>0041FF10<br>00000000<br>0041FF14<br><b>7EFDE000</b><br>DBE <sup>0</sup><br>0041FF18<br>00000000<br>0041FF1C<br>00000000<br>0041FF20<br>0041FF08 日 A<br>0041FF24<br>432603D8   平#&C<br><u> 8841FFZ8LL8841FFZ4Lt 8 LPointer to next SL</u>                             |  |  |  |

Figure 17.12: OllyDbg: FCOMP executed

We see the state of the FPU's condition flags: all zeroes except C0.

# FNSTSW executed:

| $\Box$ ulxi<br>C CPU - main thread, module d_max                                                                                                    |                              |                                                                                                    |  |  |
|----------------------------------------------------------------------------------------------------|------------------------------|----------------------------------------------------------------------------------------------------|--|--|
| 55<br>00FC1000 F\$<br>PUSH EBP<br>8BEC<br>MOU EBP, ESP<br>00FC1001<br>DD45 10<br>00FC1003<br>FLD QWORD PTR SS: LARG.31<br>DC5D 08<br>FCOMP QWORD PTR SS: [ARG.1]<br>00FC1006<br>00FC1009<br><b>DFE0</b><br><b>FSTSW AX</b><br>TEST AH, 05<br>00FC100B<br>F6C4 05<br>JPE SHORT 00FC1015<br>7A 05<br>00FC100E<br>$\sim$<br>FLD QWORD PTR SS: CARG.1]<br>00FC1010<br>DD45 08<br>$\blacksquare$<br>JMP SHORT 00FC1018<br>$\vee$ EB 03<br>00FC1013<br>DD45 10<br>FLD QWORD PTR SS: [ARG.3]<br>00FC1015<br>≻<br>00FC1018<br>≻<br>50<br>POP EBP                                                                                                    | Taken                        | Registers (FPU)<br><b>EAX 00000100</b><br><b>DETTSOIT</b> MSUCR100.6E445617<br><b>CUA</b><br>EDX 0022DC58<br>EBX 00000000<br>ESP.<br>0041FEDC<br>EBP 0041FEDC<br>ESI.<br>00000001<br>EDI 00FC3388 d_max.00FC3388<br>EIP<br>00FC100B d_max.00FC100B                                                                                                    |  |  |
| čЗ<br>00FC1019 L<br><b>RETN</b><br>88888<br>00FC101A<br>INT3<br>00FC101B<br>INT3<br>00FC101C<br>INT <sub>3</sub><br>00FC101D<br>INT <sub>3</sub><br>INT <sub>3</sub><br>00FC101E<br>čč<br>00FC101F<br>INT <sub>3</sub><br>55<br>PUSH EBP<br>00FC1020  <b>r</b> \$<br>8BEC<br>00FC1021<br>MOU EBP.ESP<br>00FC1023<br>83EC 08<br>SUB ESP, 8<br>DD05 E020FC0 FLD QWORD PTR DS:[0FC20E0]<br>00FC1026<br>00FC102C<br>FSTP QWORD PTR SS: [LOCAL.2]<br>DD1C24<br>SUB ESP, 8<br>00FC102F<br>83EC 08<br>DD05 <u>D820FC0</u> FLD QWORD PTR DS:[0FC20D8]<br>00FC1032<br>00FC1038<br>DD1C24<br>FSTP QWORD PTR SS: [LOCAL.4]<br>E8 C0FFFFFF<br>00FC103B<br>CALL 00FC1000<br>00FC1040<br>00FC1042<br>83C4 08<br>ADD ESP,8<br>Fete award ptp es,riacal<br>DD1C24<br>$Imm = 05$<br>$AH=01$                                                                                                    | <b>FLOAT</b><br><b>FLOAT</b> | c<br>ES 002B<br>32bit 0(FFFFFFFFF)<br>ø<br>P<br>CS 0023<br>32bit 0(FFFFFFFFF)<br>1<br>Ĥ.<br>SS 002B<br>32bit 0(FFFFFFFFF)<br>ø<br>ø<br>32bit 0(FFFFFFFF<br>DS 002B<br>s<br>32bit 7EFDD000(FFF)<br>ø<br>FS 0053<br>T.<br>ø<br>GS 002B<br>32bit 0(FFFFFFFFF)<br>D.<br>Й<br>00<br>LastErr 00000000 ERROR_SUCCESS<br>EFL<br>00000206 (NO, NB, NE, A, NS, PE, GE, G)<br>ST0.<br>empty 0.0<br>ST1 empty 0.0<br>ST2 empty 0.0<br>ST3 empty 0.0<br>ST4 empty 0.0<br>ST5 empty 0.0<br>ST6 empty 0.0<br>STZ.<br>empty -4.00000000000000000000<br>3210<br>ESPUOZD<br>Err 0 0 0 0 0 0 0<br>Cond 0 0 0 1<br>FST 0100<br>Prec NEAR, 53<br>FCW 027F<br>Mask<br>1 1 1 1<br>Last cmnd 0023:00FC1006 d_max.00FC1006 |  |  |
| ASCII (ANSI –<br>Hex dump<br>Address                                                                                                    |                              | 0041FEDC<br>8041FEF4 T=A                                                                                                    |  |  |
| ØA<br>00<br>00FC3000 25 66<br>25<br>66<br>ØA.<br>00 00<br>00 00<br>-00<br>00<br>00<br>00<br>圆F回 XF回<br>00<br>00FC3010 FF FF FF FF<br>FF FF<br>FF 00 00 00<br>FF<br>00<br>00<br>00<br>00<br>-00<br>00FC3020 FE<br>FF FF FF<br>00<br>06<br>FØ.<br>69<br>B5<br>F9<br>ØF<br>01<br>00<br>-001<br>96.<br>$4$ Al =<br>0<br>28<br>19<br>4E<br>00FC3030  01<br>00<br>00 00<br>48<br>68<br>19<br>$H(4)$ hN <sub>+</sub><br>-001<br>-001<br>00<br>00<br>00<br>-9916<br>00 00<br>00FC3040  00<br>00<br>00<br>00 00<br>-00<br>00<br>-901<br>00<br>-001<br>00<br>00<br>00<br>-00<br>00 00<br>00FC3050  00<br>00<br>00<br>00<br>00<br>-00<br>00<br>00 00<br>00<br>00<br>00<br>00<br>00<br>00FC3060  00<br>00<br>00<br>00<br>00 00<br>-00<br>00<br>00 00<br>00<br>-00<br>00<br>00<br>ØØ.<br>00<br>00<br>00<br>00FC3070 00<br>00<br>00<br>00<br>00<br>-00<br>00<br>00<br>00<br>00<br>00<br>00<br>00<br>00<br>00FC3080 00 00 00 00 <br>00 00<br>00<br>00 00 00 00<br>-001<br>00<br>00<br>00 00<br>00FC3090 00<br>00<br>00<br>00<br>00<br>00<br>00<br>00<br>00<br>00<br>00<br>00<br>00<br>ЙЙ<br>00<br>00<br>00 00<br>00FC30A0 00 00<br>00 00<br>00<br>00 00<br>00.<br>-001<br>-00<br>00<br>00<br>00 00<br>00FC30B0100 00 00 00<br>00 00 00<br>00 00 00 00<br>-001<br>00 00<br>00 00<br>00<br>00<br>00<br>00FC30C0  00<br>00<br>00<br>00<br>-00<br>00<br>00 00<br>00<br>00<br>00<br>00<br>00<br>00FC30D0 00<br>00<br>00<br>00<br>00.<br>00 00<br>00<br>00 00<br>-00<br>-00<br>00<br>00<br>00<br>00<br>āāFCSāEā āā āā<br>00 00<br>00<br>00<br>00 00<br>00 00<br>-00<br>00 00<br>-001<br>00<br>00<br>00 00 00 00 00 00 00 00<br>00FC30F0 00 00 00 00 <br>00 00<br>00 00<br>00 00 00<br>00 00 00 00 00 00 00<br>00FC3100 00 00 00 00 <br>ØЙ<br>ØЙ | <b>←Ë ii + ※</b>             | L00FC106E n M∓<br>0041FEE01<br>RETURN from d_max<br>0041FEE4  F66666666  ffff<br>0041FEE8<br>40166666 ff=@<br>0041FEEC<br>00000000<br>0041FEF0<br>C0100000<br>⊩⊧<br>0041FEF4<br>0041FF38<br>18 A<br>0041FEF8<br>L00FC11FD ¤4MF<br>RETURN from d_max<br>0041FEFC<br>10000000 ד<br>ø<br>0041FF00<br>00194E68<br>hN↓<br>0041FF04<br>00192848<br>H(4)<br>0041FF08<br>B5280F3E<br>>※〔4<br>0041FF0C<br>00000000<br>0041FF10<br>00000000<br>0041FF14<br><b>7EFDE000</b><br>DBE"<br>0041FF18<br>00000000<br>0041FF1C<br>00000000<br>0041FF20<br>0041FF08 日 A<br>0041FF24<br>432603D8  丰w&C<br>คค41FF28ll<br>PR41FFZ4Lt B LPointer to next SL                                                              |  |  |

Figure 17.13: OllyDbg: FNSTSW executed

We see that the AX register contains 0x100: the C0 flag is at the 16th bit.

| $\blacksquare$ $\Box$ $\times$<br>C CPU - main thread, module d_max                                                                                                    |                                       |                                                                                                    |  |  |
|----------------------------------------------------------------------------------------------------|---------------------------------------|----------------------------------------------------------------------------------------------------|--|--|
| 55<br>PUSH EBP<br>00FC1000 F\$<br>8BEC<br>00FC1001<br>MOU EBP.ESP                                                                                                    |                                       | Registers (FPU)<br>EAX 00000100                                                                                                    |  |  |
| FLD QWORD PTR SS:[ARG.3]<br>00FC1003<br>DD45 10<br>٠<br>DC5D 08<br>FCOMP QWORD PTR SS: LARG.1]<br>00FC1006<br>٠<br>00FC1009<br><b>DFE0</b><br><b>FSTSW AX</b><br>٠                                                                   |                                       | ECX 6E445617 MSUCR100.6E445617<br>EDX 0022DC58                                                                                      |  |  |
| TEST AH, 05<br>00FC100B<br>F6C4 05<br>JPE SHORT 00FC1015<br>00FC100E<br>7A 05<br>$\sim$                                                                                                    | Taken                                 | EBX 00000000<br>ESP<br>0041FEDC<br>EBP 0041FEDC                                                                                     |  |  |
| DD45 08<br>FLD QWORD PTR SS: [ARG.1]<br>00FC1010<br>٠<br>JMP SHORT 00FC1018<br>00FC1013<br>EB 03<br>$\ddot{\phantom{1}}$<br>FLD QWORD PTR SS: [ARG.3]                                                                                |                                       | ESI 00000001<br>EDI<br>00FC3388 d_max.00FC3388                                                                                      |  |  |
| > 9DD45 10<br>00FC1015<br>00FC1018<br>POP EBP<br>50<br>ČЗ<br>00FC1019<br>RETN<br>ι.                                                                                                    |                                       | EIP.<br>00FC100E d_max.00FC100E                                                                                                    |  |  |
| 00FC101A<br>INT3<br>00FC101B<br>INT3                                                                                                    |                                       | c a<br>ES 002B 32bit 0(FFFFFFFFF)<br>P Ø<br>CS 0023<br>SS 002B<br>32bit 0(FFFFFFFFF)<br>32bit 0(FFFFFFFFF)<br>ਸਿਹ                   |  |  |
| 8888888<br>00FC101C<br>INT <sub>3</sub><br>INT <sub>3</sub><br>00FC101D<br>00FC101E<br>INT3                                                                                                    |                                       | Z Ø<br>DS 002B<br>32bit 0(FFFFFFFF)<br>S Ø<br>FS 0053 32bit 7EFDD000(FFF)<br>ŤΘ<br>GS 002B 32bit 0(FFFFFFFFF)                       |  |  |
| 00FC101F<br>INT <sub>3</sub><br>00FC1020 r\$<br>PUSH EBP                                                                                                    |                                       | D 0<br>00<br>LastErr 00000000 ERROR_SUCCESS                                                                                         |  |  |
| 00FC1021<br>8BEC<br>MOU EBP.ESP<br>00FC1023<br>83EC 08<br>SUB ESP, 8<br>٠                                                                                                    |                                       | EFL<br>00000202 (NO, NB, NE, A, NS, PO, GE, G)                                                                                      |  |  |
| 00FC1026<br>DD05 E020FC0 FLD QWORD PTR DS:[0FC20E0]<br>$\blacksquare$<br>00FC102C<br>FSTP QWORD PTR SS: [LOCAL.2]<br>DD1C24<br>٠<br>00FC102F<br>SUB ESP, 8<br>83EC 08                                                                | <b>FLOAT</b>                          | STØ.<br>empty 0.0<br>ST1<br>empty 0.0                                                                                               |  |  |
| DD05 D820FC0 FLD QWORD PTR DS: [0FC20D8]<br>00FC1032<br>٠<br>DD1C24<br>FSTP QWORD PTR SS: [LOCAL.4]<br>00FC1038<br>٠                                                                                                    | <b>FLOAT</b>                          | ST2 empty 0.0<br>ST3 empty 0.0                                                                                                    |  |  |
| E8 CØFFFFFF<br>CALL 00FC1000<br>00FC103B<br>83C4 08<br>ADD ESP.8<br>00FC1040<br>٠                                                                                                    |                                       | ST4 empty 0.0<br>STS empty 0.0<br>ST6 empty 0.0                                                                                     |  |  |
| GARC1049<br>DD1C24<br><u>ECTD AWARN RTR CC.ILACAL</u><br>Jump is not taken<br>Dest=d_max.00FC1015                                                                                                    |                                       | STZ.<br>empty -4.0000000000000000000<br>3210<br>ESPUOZD                                                                             |  |  |
|                                                                                                    |                                       | Cond 0 0 0 1<br>Err 0000000<br>FST 0100<br>Prec NEAR, 53<br>FCW 027F<br>Mask<br>11111                                               |  |  |
| Hex dump<br>Address                                                                                                    | $ASCII (ANSI -$                       | Last cmnd 0023:00FC1006 d_max.00FC1006<br>0041FEDC<br>r0041FEF4  ï≡A                                                                |  |  |
| 유 06<br>FF FF<br>00FC30001<br>25 66 0A<br>-00  <br>08 09 09 09 09<br>00<br>00<br>00 00 MFD<br>-00<br>00FC3010 FF FF FF FF<br>FF FF 00 00 00 00 00<br>00<br>00 00                                                                     | - Xf回                                 | 0041FEE0<br>L00FC106E nMF<br>RETURN from d_max<br>0041FEE4<br>F66666666 ffff                                                        |  |  |
| 00FC3020 FE FF FF FF 01 00<br>00 00 06<br>F0 69 B5 F9<br>ØF<br>96 4AI<br>19 00 68<br>00FC3030 01 00<br>00<br>-00<br>48<br>28<br>4E 19 00 00<br>00<br>-00-0010                                                                        | ♣Ëi╕•※<br>ø<br><b>H</b><br>$H(1 + h)$ | 0041FEE8<br>40166666<br>ff_@<br>0041FEEC<br>00000000                                                                                |  |  |
| 00 00 00 00 00 00 00<br>00FC3040100 00 00 001<br>00 00<br>00<br>00 00<br>00<br>-00 <br>00<br>00<br>00 00 00<br>00<br>00<br>00 00<br>00FC3050100 00<br>00<br>00<br>00                                                                 |                                       | 0041FEF0<br>C0100000<br>$\mathbb{F}$ $\mathbb{F}$<br>0041FEF4<br>0041FF38<br>8 A<br>0041FEF8<br>L00FC11FD ¤4MF<br>RETURN from d_max |  |  |
| 00 00 00 00 00 00 00<br>00FC3060 00 00 00<br>-90<br>00 00<br>00<br>00 00<br>00FC3070 00 00 00 00 <br>00 00 00 00 00 00 00 00 00<br>-00-001<br>00                                                                                     |                                       | 0041FEFC<br>∣90000001 ∂<br>Ū<br>00194E68 hN+<br>0041FF00                                                                            |  |  |
| 00<br>00<br>00 00 00<br>00<br>00 00<br>00 00<br>00FC3080100 00<br>-001<br>00<br>00<br>00<br>00FC3090 00 00 00<br>00 00 00 00 00 00 00<br>-001<br>00 00<br>00<br>00 00<br>00FC30A0100 00 00 00100 00 00 00100 00 00 00100<br>00 00 00 |                                       | 0041FF04<br>00192848 H(+<br>0041FF08<br>B5280F3E<br>>※(1                                                                            |  |  |
| 00FC30B0 00 00 00<br>00 00 00 00 00 00<br>00 00<br>-00<br>00<br>00 00<br>00<br>00<br>00 00 00 00 00<br>00<br>00<br>00FC30C0100 00<br>-001<br>00 00<br>00 00 00                                                                       |                                       | 0041FF0C<br>00000000<br>0041FF10<br>00000000                                                                                        |  |  |
| 00 00 00 00 00 00 00<br>00FC30D0 00 00 00<br>-001<br>00 00<br>00<br>00 00<br>00FC30E0100 00 00<br>-001<br>00 00 00 00 00 00<br>00<br>00 00<br>00<br>00 00                                                                            |                                       | 0041FF14<br>7EFDE000<br>DBE'<br>0041FF18<br>00000000<br>0041FF1C<br>00000000                                                        |  |  |
| 00<br>ØØ.<br>00 00 00<br>00<br>00FC30F0100 00<br>00<br>-001<br>00<br>-001<br>ØЙ<br>00.<br>00 00<br>- 00<br>00 00 00 00 00 00 00 00<br>00 00 00<br>00 00<br>00FC3100100 00                                                            |                                       | 0041FF20<br>0041FF08 <b>日</b> A<br>0041FF24<br>432603D8   丰#&C                                                                      |  |  |
|                                                                                                    |                                       | 8841FF28L<br><u> 19941EEZ4Lt A lPointer to next</u><br>SI                                                                           |  |  |

Figure 17.14: OllyDbg: TEST executed

The PF flag is cleared. Indeed: the count of bits set in 0x100 is 1 and 1 is an odd number. JPE is being skipped now.
| C CPU - main thread, module d max                                                                                                    | $\Box$ ol $\times$                                                                                                    |
|----------------------------------------------------------------------------------------------------|----------------------------------------------------------------------------------------------------|
| 55<br>PUSH EBP<br>00FC10001F\$                                                                                                    | Registers (FPU)                                                                                                    |
| 8BEC<br>MOU EBP, ESP<br>00FC1001<br>00FC1003<br>DD45 10<br>FLD QWORD PTR SS: [ARG.3]<br>٠<br>DC5D 08<br>FCOMP QWORD PTR SS: [ARG.1]<br>00FC1006<br>٠<br>00FC1009<br><b>DFE0</b><br>FSTSW AX<br>$\blacksquare$<br>TEST AH, 05<br>00FC100B<br>F6C4 05<br>٠<br>Taken<br>00FC100E<br>7A 05<br>JPE SHORT 00FC1015<br>$\sim$<br>FLD QWORD PTR SS: [ARG.1]<br>00FC1010<br>DD45 08<br>$\blacksquare$                                                                                                    | EAX 00000100<br>ECX 6E445617 MSUCR100.6E445617<br>EDX 0022DC58<br>EBX<br>00000000<br>ESP<br>0041FEDC<br>EBP 0041FEDC<br>ESI<br>00000001                                                                                                    |
| 00FC1013<br>$\vee$ rEB 03<br>JMP SHORT 00FC1018<br>$\rightarrow$<br>DD45 10<br>FLD QWORD PTR SS: [ARG.3]<br>00FC1015                                                                                                    | EDI<br>00FC3388 d_max.00FC3388                                                                                                    |
| 00FC1018<br>⊁5D<br>POP EBP<br>><br>8888888<br>00FC1019 $\mathsf{L}$ .<br>RETN<br>00FC101A<br>INT <sub>3</sub><br>00FC101B<br>INT <sub>3</sub><br>00FC101C<br>INT <sub>3</sub><br>INT3<br>00FC101D<br>00FC101E<br>INT3<br>00FC101F<br>INT3<br>55<br>PUSH EBP<br>00FC1020   5<br>8BEC<br>00FC1021<br>MOU EBP, ESP<br>00FC1023<br>SUB ESP, 8<br>83EC 08<br>٠<br>FLOAT<br>00FC1026<br>DD05 E020FC0 FLD QWORD PTR DS:[0FC20E0]<br>٠<br>FSTP QWORD PTR SS: [LOCAL.2]<br>00FC102C<br>DD1C24<br>00FC102F<br>83EC 08<br>SUB ESP.8<br>٠<br>DD05 <u>D820FC0</u> FLD QWORD PTR DS:[0FC20D8]<br><b>FLORT</b><br>00FC1032<br>٠<br>FSTP QWORD PTR SS: [LOCAL.4]<br>DD1C24<br>00FC1038<br>00FC103B<br>E8 CØFFFFFF<br>CALL 00FC1000<br>٠<br>ADD ESP, 8<br>00FC1040<br>83C4 08<br>٠<br>GBEC1849<br>DD1C24<br>ESTR AWARD RTR SS.FLACAL<br>Dest=d_max.00FC1018                                                                                                    | <b>EIP</b><br>00FC1013 d_max.00FC1013<br>с<br>32bit 0(FFFFFFFF)<br>ø<br>ES.<br>002B<br>P<br>ø<br>CS 0023<br>32bit 0(FFFFFFFFF)<br>SS 002B<br>32bit 0(FFFFFFFFF)<br>A<br>- 0<br>z<br>ø<br>DS 002B<br>32bit 0(FFFFFFFFF)<br>s<br>FS 0053<br>32bit 7EFDD000(FFF)<br>ø<br>T.<br>Й<br>GS 002B 32bit 0(FFFFFFFFF)<br>D Ø<br>00<br>LastErr 00000000 ERROR SUCCESS<br>EFL 00000202 (NO, NB, NE, A, NS, PO, GE, G)<br>ST0 valid 5.5999999999999996440<br>OIL ENDVY U.U<br>ST2 empty 0.0<br>ST3 empty 0.0<br>ST4 empty 0.0<br>ST5 empty 0.0<br>▼<br>ST6 empty 0.0<br>STZ.<br>empty 0.0<br>3210<br>ESPUOZD<br>Cond $0$ $0$ $0$ $1$<br>Err 0 0 0 0 0 0 0<br>FST <b>3900</b><br>Prec NEAR, 53<br>FCW 027F<br>Mask<br>1 1 1 1 1<br>Last cmnd 0023:00FC1010 d_max.00FC1010 |
| $ASCII (ANSI -$<br>Address<br>Hex dump                                                                                                    |                                                                                                    |
| 00FC3000 25 66 0A 00<br>25 66 08 00 00 00 00 00 00 00 00 00 00 <mark>mfd</mark> Xf <b>d</b><br>FF<br>00FC3010 FF FF FF<br>FF FF<br>FF FF<br>ØØ.<br>00<br>00<br>ØØ.<br>00<br>ØØ.<br>00 00<br>00FC3020 FE<br>FF FF<br>FF<br>01 00<br>00<br>-00<br>06 F0 69 B5 F9<br>ØF<br>96<br>4A<br>0<br><b>←Ë i=1 - ※</b><br><b>III</b><br>00FC3030 01 00 00<br>00<br>48 28<br>19 00<br>68 4E<br>$H(1 + h)$<br>19 00 00<br>00<br>ЙЙ<br>00   6<br>00FC3040100 00<br>00<br>00<br>00 00<br>00<br>00<br>00<br>00<br>00<br>ØЙ<br>00<br>00<br>00<br>00<br>00FC3050 00 00 00<br>00<br>00 00 00 00<br>00 00 00<br>00<br>00<br>00 00<br>00<br>00FC3060 00 00 00 00<br>00 00<br>00 00 00 00 00 00 00<br>00 00<br>00<br>00<br>00<br>00<br>00FC3070100 00<br>00<br>00<br>00<br>00<br>00<br>00<br>-00<br>00<br>00<br>00<br>00<br>00FC3080 00 00 00 00<br>00 00 00 00<br>00 00 00<br>00<br>00 00<br>00 00<br>00 00<br>00 00 00 00 00<br>00 00<br>00FC3090 00 00 00<br>-00 <br>00 00<br>00<br>00 00<br>00<br>00FC30A0 00 00 00<br>00<br>00<br>00<br>00<br>00 00<br>00 00<br>00<br>00<br>00FC30B0100 00<br>00<br>00<br>00<br>00<br>-00-001<br>00<br>00<br>-00<br>00 00<br>ØЙ<br>00 00<br>00FC30C0 00 00 00<br>00<br>00 00 00 00 00<br>00 00<br>00<br>00<br>00 00<br>00<br>00 00 00 00 00 00 00<br>00 00 00 00 00<br>00FC30D0 00 00 00 00 <br>00 00<br>00FC30E0100 00<br>ØØ.<br>00<br>00 00<br>00 00 00 00<br>00<br>00 00<br>00<br>00FC30F0 00 00 00<br>00<br>ØØ.<br>ØØ.<br>0000<br>00 00 00<br>00 00<br>00 00<br>00<br>00 00 00 00 00 00 00 00 00 00 00 00 00<br>00FC3100 00 00 00 00 | L00FC106E nMF<br>0041FEE0<br>RETURN from d_max<br>0041FEE4<br>F6666666  ffff<br>40166666 ff_@<br>0041FEE8<br>0041FEEC<br>00000000<br>0041FEF0<br>C0100000<br>$\mathbb{F}$<br>0041FEF4<br>0041FF38<br>8 A<br>L00FC11FD   ※4MF<br>0041FEF8<br>RETURN from d_max<br>0041FEFC<br>180000001  ד<br>0041FF00<br>00194E68 hN+<br>0041FF04<br>00192848 H(+<br>0041FF08<br>B5280F3E<br>>※(月<br>0041FF0C<br>00000000<br>0041FF10<br>00000000<br>0041FF14<br><b>7EFDE000</b><br>DBE"<br>0041FF18<br>00000000<br>0041FF1C<br>00000000<br>0041FF20<br>0041FF08 <b>0</b> A<br>0041FF24<br>432603D8   丰 # & C<br>0041EE28UL0041EEZ4Lt A LPointer to next.                                                                                                    |

Figure 17.15: OllyDbg: second FLD executed

The function finishes its work.

### **Optimizing MSVC 2010**

Listing 17.11: Optimizing MSVC 2010

```
a$ = 8 ; size = 8<br>
b$ = 16 ; size = 8
         _b$ = 16 ; size = 8
\_d\_max
   fld QWORD PTR _b$[esp-4]
   fld QWORD PTR _a$[esp-4]
; current stack state: ST(0) = a, ST(1) = bfcom ST(1); compare \_a and ST(1) = (_b)fnstsw ax
   test ah, 65 ; 00000041H
   jne SHORT $LN5@d_max
; copy ST(0) to ST(1) and pop register,
; leave (_a) on top
   fstp ST(1)
; current stack state: ST(0) = _a
   ret 0
$LN5@d_max:
; copy ST(0) to ST(0) and pop register,
; leave (_b) on top
   fstp ST(0)
; current stack state: ST(0) = _b
```
FCOM differs from FCOMP in the sense that it just compares the values and doesn't change the FPU stack. Unlike the previous example, here the operands are in reverse order, which is why the result of the comparison in C3/C2/C0 is different:

- If  $a > b$  in our example, then C3/C2/C0 bits are to be set as: 0, 0, 0.
- If  $b > a$ , then the bits are: 0, 0, 1.
- If  $a = b$ , then the bits are: 1, 0, 0.

The test ah, 65 instruction leaves just two bits  $-$ C3 and C0. Both will be zero if  $a > b$ : in that case the JNE jump will not be triggered. Then FSTP ST(1) follows -this instruction copies the value from ST(0) to the operand and pops one value from the FPU stack. In other words, the instruction copies ST(0) (where the value of \_a is now) into ST(1). After that, two copies of  $a$  are at the top of the stack. Then, one value is popped. After that,  $ST(0)$  contains  $a$  and the function is finishes.

The conditional jump JNE is triggering in two cases: if  $b > a$  or  $a = b$ . ST(0) is copied into ST(0), it is just like an idle (NOP) operation, then one value is popped from the stack and the top of the stack (ST(0)) is contain what was in ST(1) before (that is \_b). Then the function finishes. The reason this instruction is used here probably is because the FPU has no other instruction to pop a value from the stack and discard it.

### **First OllyDbg example: a=1.2 and b=3.4**

Both FLD are executed:

| $\Box$<br>C CPU - main thread, module d_max                                                                                                    |                       |                                                                                                    |
|----------------------------------------------------------------------------------------------------|-----------------------|----------------------------------------------------------------------------------------------------|
| FLD QWORD PTR SS: [ARG.3]<br>00A91000 FS<br>DD4424 0C<br>DD4424 04<br>FLD QWORD PTR SS: [ARG.1]                                                                                                    |                       | Registers (FPU)                                                                                                    |
| 00A91004<br>800191008<br>D8D1<br>FCOMST(1)<br><b>DFE0</b><br><b>FSTSW AX</b><br>00A9100A<br>٠<br>00A9100C<br>F6C4 41<br>TEST AH.41<br>٠<br>00A9100F<br>75 03<br>JNZ SHORT 00A91014<br>$\sim$<br>DDD9<br>FSTP ST(1)<br>00A91011<br>$\blacksquare$<br>00A91013  <br>cз<br>RETN<br>$\blacksquare$<br>DDD <sub>8</sub><br><b>FSTP ST</b><br>00A91014 ><br>CЗ<br>00A91016 L<br>RETN                                                                                                    | <b>FLORT</b><br>Taken | EAX 00582848<br>ECX 6E494714 ASCII "H(X"<br>EDX 00000000<br>EBX<br>00000000<br>ESP<br>0021FC60<br>EBP<br>0021FCB8<br>ESI 00000001<br>EDI 00A93388 d_max.00A93388                                                                                                    |
| 00891017<br>INT3                                                                                                    |                       | 00A91008 d_max.00A91008<br>EIP                                                                                                    |
| 8888888<br>00A91018<br>INT3<br>00A91019<br>INT <sub>3</sub><br>00A9101A<br>INT <sub>3</sub><br>00A9101B<br>INT <sub>3</sub><br>00A9101C<br>INT <sub>3</sub><br>00A9101D<br>INT <sub>3</sub><br>čč<br>00A9101E<br>INT3                                                                                                    |                       | с<br>ES 002B 32bit 0(FFFFFFFFF)<br>ø<br>P<br>Й<br>CS 0023<br>32bit 0(FFFFFFFFF)<br>Ĥ<br>SS 002B<br>32bit 0(FFFFFFFFF)<br>ø<br>DS 002B 32bit 0(FFFFFFFFF)<br>ø<br>s<br>FS 0053 32bit 7EFDD000(FFF)<br>ø<br>T Ø<br>GS 002B 32bit 0(FFFFFFFFF)<br>D 0                                                                                                    |
| 00A9101F<br>CC<br>INT3<br>DD05 E020A90 FLD QWORD PTR DS:[0A920E0]<br>00A91020 ┏\$                                                                                                    | <b>FLOAT</b>          | 00<br>LastErr 00000000 ERROR_SUCCESS                                                                                                    |
| PUSH ESI<br>00A91026<br>56                                                                                                    |                       | EFL 00000202 (NO, NB, NE, A, NS, PO, GE, G)                                                                                                    |
| 00A91027<br>83EC 10<br>SUB ESP, 10<br>00A9102A<br>DD5C24 08<br>FSTP QWORD PTR SS: [LOCAL.2]<br>DD05 D820A90 FLD QWORD PTR DS:[0A920D8]<br>00A9102E<br>00891034<br>DD1C24<br>FSTP QWORD PTR SS: [LOCAL.4]<br>CALL 00A91000<br>00A91037<br>E8 C4FFFFFF<br>8835 <u>A020A90</u> MOV ESI, DWORD PTR DS: [<&MSVCR100.printf<br>00A9103C<br>FSTP QWORD PTR SS.[LOCAL.2]<br>CRD FSP S<br>00A91042<br>DD5C24 08                                                                                                    | <b>FLOAT</b><br>Г. н. | ST0 valid 1.199999999999999560<br>ST1 valid 3.3999999999999999110<br>STZ empty 0.0<br>ST3.<br>empty 0.0<br>ST4 empty 0.0<br>ST5<br>empty 0.0<br>ST6 empty 0.0                                                                                                    |
| ST(1)=3.3999999999999999110                                                                                                    |                       | STZ.<br>empty 0.0<br>3.<br>-2<br>ESPUOZD<br>10                                                                                                    |
| ST=1.199999999999999560                                                                                                    |                       | Cond 0 0 0 0 Err 0 0 0 0 0 0 0<br>FST <b>3000</b><br>Prec NEAR, 53<br>Mask<br>FCW 027F<br>1 1 1 1<br>Last cmnd 0023:00A91004 d_max.00A91004                                                                                                    |
| $ASCII (ANSI -$<br>Hex dump<br>Address                                                                                                    |                       | 0021FC60<br>⊑00A9103C < № 1<br>RETURN from d max<br>0021FC64                                                                                                    |
| 00 25 66<br>图F回 2F回<br>00A930001<br>25 66 0A<br>08 09 09 00 00 00 00<br>00 00 00<br>FF FF<br>FF FF<br>00A93010 FF FF<br>FF<br>FF<br>00 00<br>00 00<br>00<br>00<br>00 00<br>00A93020 FE FF FF FF 01 00<br>00 00 3B<br>39 37 B8<br>C8 47<br>C4<br>C6<br>0<br>$\blacksquare$<br>28<br>58 00 68 4E 58 00<br>H(X hNX<br>00A93030 01 00 00<br>00 48<br>00<br>00 00 00 0<br>00893040 00 00<br>00<br><b>ØØ</b><br>00<br>ØØ.<br>00 00<br>00<br>00<br>00<br>00<br>ØØ.<br>00<br>ØØ.<br>00<br>00 00 00 00 00 00<br>00<br>00 00<br>00893050100 00<br>00<br>00<br>00 00 00<br>00 00 00 00<br>00 00 00<br>00 00 00<br>00893060100 00<br>00<br>00 00 00<br>00893070100 00<br>00<br>00<br>00<br>00<br>00 00<br>00<br>00<br>00<br>00<br>00 00 00<br>00<br>00A93080100 00<br>00 00 00<br>00 00 00<br>00<br>00 00<br>00<br>ØЙ.<br>00 00 00<br>00 00 00<br>00 00<br>00893090100 00<br>00<br>00 00<br>00<br>00<br>00<br>00 00 00<br>00A930A0 00 00<br>00<br>-90<br>00<br>00<br>00 00 00<br>00<br>00 00<br>00 00 00<br>00<br>008930B0100 00<br>00<br>00 00 00<br>00 00 00<br>00<br>00 00<br><b>ØØ</b><br>00 00 00<br>00 00 00<br>00<br>00 00<br>00<br>00<br>00 00<br>008930C0100 00<br>00<br>00 00 00<br>00 00 00<br>00A930D0 00 00<br>00<br>00 00 00<br>00<br>00 00<br>00<br>00 00 00<br>00A930E0<br>00 00<br>00<br>001<br>00 00<br>00 00 00<br>00<br>00<br>-00<br>ØЙ<br>00 00 00<br>00 00 00<br>00A930F0100 00<br>00<br>00 00<br>00<br>00<br>00<br>-00<br>00<br>00 00 00 | :971-1                | 33333333 3333<br>3FF33333 338?<br>33333333 3333<br>400B3333 3380<br>0021FC68<br>0021FC6C<br>0021FC70<br>0021FC74<br>00000001<br>ø<br>0021FC78<br>L00A911ED ⊝¶ <i>A</i><br>RETURN from d_max<br>0021FC7C<br>00000001<br>ß.<br>0021FC80<br>00584E68 hNX<br>ASCII "pNX"<br>0021FC84<br>00582848 H(X<br>0021FC88<br>B816C583 F+_F<br>0021FC8C<br>00000000<br>0021FC90<br>00000000<br>0021FC94<br>7EFDE000<br>DBE <sup>"</sup><br>0021FC98<br>00000000<br>0021FC9C<br>00000000<br>0021FCA0<br>0021FC88<br><b>UNE</b><br>0021FCA4<br>6F0794F8<br>$^{\circ}$ $^{\circ}$ $^{\circ}$<br>TNF ?<br>0021FCA8<br>0021FCF4<br>Pointer to next SI<br>RR21ECAC<br><u>ดดคราธรรป ระดัป</u><br>SE handler |

Figure 17.16: OllyDbg: both FLD are executed

FCOM being executed: OllyDbg shows the contents of ST(0) and ST(1) for convenience.

### FCOM is done:

| C CPU - main thread, module d max                                                                                                    |                   | $\Box$ o $\Box$                                                                                                    |
|----------------------------------------------------------------------------------------------------|-------------------|----------------------------------------------------------------------------------------------------|
| DD4424 0C<br>FLD QWORD PTR SS: [ARG.3]<br>00A910001F\$                                                                                                    |                   | Registers (FPU)                                                                                                    |
| DD4424 04<br>FLD QWORD PTR SS: [ARG.1]<br>00A91004<br>00A91008<br>D8D1<br>FCOM ST(1)<br><b>DFE0</b><br>FSTSW AX<br>00A9100A<br>TEST AH, 41<br>F6C4 41<br>00A9100C<br>00A9100F<br>75 03<br>JNZ SHORT 00A91014<br>$\sim$<br>DDD9<br>00A91011<br>FSTP ST(1)<br>C3<br><b>RETN</b><br>00A91013   ·<br>DDD <sub>8</sub><br><b>FSTP ST</b><br>00A91014 ><br>C3<br><b>RETN</b><br>00A91016  .                                                                                                    | Taken             | EAX 00582848<br>ECX 6E494714 ASCII "H(X"<br>EDX 00000000<br><b>EBX</b><br>00000000<br>ESP.<br>0021FC60<br>EBP 0021FCB8<br>ESI 00000001<br>EDI 00A93388 d_max.00A93388                                                                                                    |
| 00891017<br>INT <sub>3</sub>                                                                                                    |                   | EIP<br>00A9100A d_max.00A9100A                                                                                                    |
| 8888888<br>00A91018<br>INT <sub>3</sub><br>00A91019<br>INT3<br>INT <sub>3</sub><br>00A9101A<br>INT <sub>3</sub><br>00A9101B<br>INT <sub>3</sub><br>00A9101C<br>00A9101D<br>INT <sub>3</sub><br>čč.<br>INT <sub>3</sub><br>00A9101E                                                                                                    |                   | ES 002B<br>32bit 0(FFFFFFFFF)<br>с<br>ø<br>P<br>CS 0023<br>32bit 0(FFFFFFFFF)<br>ø<br>SS 002B<br>A 0<br>32bit 0(FFFFFFFFF)<br>ø<br>32bit 0(FFFFFFFFF<br>DS 002B<br>s<br>32bit 7EFDD000(FFF)<br>FS 0053<br>ø<br>ŤΘ<br>GS 002B 32bit 0(FFFFFFFFF)<br>D 0                                                                                                    |
| CC.<br>00A9101F<br>INT <sub>3</sub><br>00A91020 ┏\$<br>DD05 E020A90 FLD QWORD PTR DS:[0A920E0]                                                                                                    | <b>FLOAT</b>      | 00<br>LastErr 00000000 ERROR_SUCCESS                                                                                                    |
| PUSH ESI<br>00A91026<br>56.<br>00A91027<br>83EC 10<br>SUB ESP, 10                                                                                                    |                   | EFL 00000202 (NO,NB,NE,A,NS,PO,GE,G)                                                                                                    |
| 00A9102A   ·<br>DD5C24 08<br>FSTP QWORD PTR SS: [LOCAL.2]<br>DD05 D820A90 FLD QWORD PTR DS: [0A920D8]<br>00A9102E<br>FSTP QWORD PTR SS: [LOCAL.4]<br>DD1C24<br>00A910341<br>E8 C4FFFFFF<br>CALL 00A91000<br>00891037<br>8835 A020A90 MOV ESI, DWORD PTR DS: [<&MSVCR100.printf<br>00A9103C<br>DD5C24 08<br>FSTP QWORD PTR SS: [LOCAL.2]<br>00A91042<br><u>ANN FCD 0</u><br><u>opea lao </u>                                                                                                    | <b>FLOAT</b>      | ST0 valid 1.1999999999999999560<br>ST1 valid 3.3999999999999999110<br>ST2 empty 0.0<br>ST3.<br>empty 0.0<br>ST4 empty 0.0<br>ST5 empty 0.0<br>ST6 empty 0.0                                                                                                    |
| FST=3100 (C3=0 C2=0 C1=0 C0=1 ES=0 SF=0 PE=0 UE=0 OE=0 ZE=0 DE=0 IE=0)                                                                                                    |                   | STZ.<br>empty <u>A A</u><br>Ε<br>SPUOZD                                                                                                    |
| AX=2848                                                                                                    |                   | Err 0000000<br>FST 3100<br>FCW 027F<br>Mask<br>1<br>$1 \; 1$<br><b>MACCHINERY</b><br>Last cmnd 0023:00A91008 d_max.00A91008                                                                                                    |
| Hex dump<br>$ASCII (ANSI -$<br>Address                                                                                                    |                   | 0021FC60<br>C00A9103C <⊮a   RETURN from d_max<br>3333<br>0021FC641                                                                                                    |
| 66 0A<br>00093000<br>-901<br>25<br>08 09 00 00 00 00 00 00 00 00<br>图F回 %F回<br>l 25 l<br>66<br>FF FF FF FF<br>00 00 00 00<br>00A93010 FF FF FF FF<br>00 00 00 00<br>3B 39 37 B8<br>68 4E 58 00<br>FF FF FF<br>$C4$ C6 C8 47 =<br>00A93020 FE<br>01 00 00 00<br>0<br>28<br>58 00<br>00A93030101<br>00<br>00<br>-001<br>48<br>00 00 00 00 0<br>00 00 00 00<br>00A93040 00 00 00 00 <br>00 00 00 00 00 00 00 00<br>00<br>00<br>-00<br>00<br>00 00<br>-00<br>00<br>00 00 00<br>00A93050100<br>ØØ.<br>00 00 00<br>00 00<br>88893868188<br>00<br>00 00<br>ØØ.<br>-00<br>00<br>00 00<br>-001<br>00.<br>00 00 00<br>00893070 00 00 00 00<br>00 00 00<br>00<br>00 00<br>00 00 00 00<br>-001<br>-00  <br>00 00 00 00<br>00A93080100 00 00 001<br>00 00 00<br>00 00 00<br>00<br>00.<br>00 00 00<br>00893090100<br>00<br>00 00<br>-00<br>00<br>00 00<br>-00<br>00 00 00 00<br>00 00 00<br>00893080 00 00<br>00 00<br>-00<br>00 00 00<br>00 00 00 00<br>00<br>00A930B0100 00 00 001<br>00 00 00 00<br>00 00 00 00 00 00 00 00<br>00<br>00 00<br>00<br>-00<br>00<br>-00<br>00<br>00<br>00<br>00<br>00<br>00 00 00<br>00A930C0100<br>00 00 00 00<br>008930D0100 00 00 001<br>00<br>00 00 00<br>00 00 00 00<br>00A930E0100 00 00 001<br>00 00 00 00<br>00 00 00 00 00 00 00 00<br>00A930F0 00 00<br>00 00 00 00 00 00<br>00<br>00 00 00 00 00 00 00<br>00A93100 00 00 00 00 00 00 00 00 00<br>00<br>00 00 00 00 00 00 00 | ;971-1<br>H(X-6NX | 336?<br>3FF33333<br>0021FC68<br>3333<br>0021FC6C<br>0021FC70<br>33333333<br>400B3333<br>3380<br>0021FC74<br>00000001 <br>ø<br>0021FC78<br>L00A911ED ⊝¶∧<br>RETURN from d_max<br>0021FC7C<br>00000001<br>-61<br>0021FC80<br>00584E68 hNX<br>ASCII "DNX"<br>0021FC84<br>00582848 H(X<br>0021FC88<br>0021FC8C<br>00000000<br>0021FC90<br>00000000<br>0021FC94<br>7EFDE000<br>DB <sup>2</sup><br>0021FC98<br>00000000<br>0021FC9C<br>00000000<br>0021FCA0<br>0021FC88<br><b>LINE?</b><br>0021FCA4<br>6F0794F8<br>$^{\circ}$ $^{\circ}$ $^{\circ}$<br>0021FCA8<br>0021FCF4<br>'iNF†<br>Pointer to next $SI$<br>RR21FCAC<br><u> 888916391 9. и 1</u><br>SE handler |

Figure 17.17: OllyDbg: FCOM is done

C0 is set, all other condition flags are cleared.

FNSTSW is done, AX=0x3100:

| C CPU - main thread, module d max                                                                                                    |                              | <u>니미×</u>                                                                                                    |
|----------------------------------------------------------------------------------------------------|------------------------------|----------------------------------------------------------------------------------------------------|
| DD4424 0C<br>FLD QWORD PTR SS: [ARG.3]<br>00A91000 ┏\$<br>00091004<br>DD4424 04<br>FLD QWORD PTR SS: [ARG.1]<br>00091008<br>D8D1<br>FCOM ST(1)<br>00A9100A<br><b>DFE0</b><br>FSTSW AX<br>00A9100C<br>F6C4 41<br>TEST AH. 41<br>75 03<br>JNZ SHORT 00A91014<br>00A9100F<br>$\sim$<br>FSTP ST(1)<br>DDD9<br>00A91011<br>00A91013<br>CЗ<br><b>RETN</b><br>٠<br>DDD <sub>8</sub><br><b>FSTP ST</b><br>00A91014  <br>><br>cз<br>00A91016<br><b>RETN</b>                                                                                                    | Taken                        | Registers (FPU)<br><b>EAX 00583100 ASCII</b><br>"Administrator"<br>EUX DEMORTIM ASCII<br>"HOS"<br>EDX 00000000<br>EBX 00000000<br>ESP.<br>0021FC60<br>EBP 0021FCB8<br>ESI 00000001<br>00A93388 d_max.00A93388<br>EDI.                                                                                                    |
| 88888888<br>00A91017<br>INT3<br>00A91018<br>INT3<br>00A91019<br>INT <sub>3</sub><br>00A9101A<br>INT3<br>00A9101B<br>INT3<br>00A9101C<br>INT3<br>00A9101D<br>INT3<br>00A9101E<br>INT <sub>3</sub><br>СC<br>00A9101F<br>INT3<br>00A91020 r\$<br>DD05 E020A900 FLD QWORD PTR DS:[0A920E0]<br>00A91026<br>56<br>PUSH ESI<br>83EC 10<br>SUB ESP, 10<br>00A91027<br>00A9102A<br>DD5C24 08<br>FSTP QWORD PTR SS: [LOCAL.2]<br>DD05 D820A90 FLD QWORD PTR DS:[0A920D8]<br>00A9102E<br>FSTP QWORD PTR SS: [LOCAL.4]<br>DD1C24<br>00A91034<br>ES C4FFFFFF   CALL 00A91000<br>8B35 <u>A020A90(MOV ESI,DWORD PTR</u> DS:[{&MSVCR100.printf<br>00891037<br>00A9103C<br>00891042<br>00091044<br>DD5C24 08<br>FSTP QUORD PTR SS. LLOCAL.21<br>opra ao:<br>$Imm=41$<br>AH=31                                                                                                    | <b>FLOAT</b><br><b>FLOAT</b> | 00A9100C d_max.00A9100C<br>EIP<br>ES 002B<br>32bit 0(FFFFFFFFF)<br>С<br>ø<br>P<br>CS 0023<br>32bit 0(FFFFFFFFF)<br>Ø<br>Ĥ<br>SS 002B<br>ø<br>32bit 0(FFFFFFFFF)<br>z<br>Ø<br>32bit 0(FFFFFFFF<br>DS 002B<br>s<br>T<br>ø<br>32bit 7EFDD000(FFF)<br>FS 0053<br>GS 002B<br>32bit 0(FFFFFFFFF)<br>ø<br>D<br>ø<br>0 0<br>LastErr 00000000 ERROR_SUCCESS<br>00000202 (NO, NB, NE, A, NS, PO, GE, G)<br>EFL<br>valid 1.199999999999999560<br>STØ<br>valid 3.3999999999999999110<br>ST1<br>ST2<br>empty 0.0<br>ST3<br>empty 0.0<br>ST4<br>empty 0.0<br>ST5<br>empty 0.0<br>ST6 empty 0.0<br>ST7<br>empty 0.0<br>з<br>2<br>ESPUOZD<br>10<br>Cond $0$ $0$ $0$ $1$<br>Err 0000000<br>FST 3100<br>Prec NEAR, 53<br>FCW 027F<br>Mask<br>1111<br>Last cmnd 0023:00A91008 d max.00A91008 |
|                                                                                                    |                              | <b>0021FC60</b><br>⊑00А9103С <⊮и  <br>RETURN from d_max                                                                                                    |
| $ASCII (ANSI -$<br>Hex dump<br>Address<br>00093000<br>66<br>ØA<br>00<br>25<br>ØA.<br>00<br>00<br>00<br>00<br>00<br>00<br>00<br>器千回<br>2.F回<br>66<br>00<br>00<br>FF.<br>FF<br>0000000<br>FF.<br>FF FF<br>00A93010 FF<br>FF.<br>FF.<br>00<br>00<br>00 00 00<br>$FF$ $FF$ $FF$ $01$<br>3B<br>39<br>4E<br>$\frac{37}{58}$<br>00A930201 FE<br>00<br>00 00<br>B8<br>C4<br>C6.<br>C8.<br>47<br>0<br>٠<br>58<br>H(X hNX<br>28<br>00A93030  01<br>00<br>00<br>00<br>48<br>00<br>68<br>00<br>00<br>00<br>-00<br>-99   8<br>00<br>00 00<br>00093040100<br>00<br>00<br>00<br>00<br>00<br>00<br>00<br>00<br>00<br>00<br>-00<br>-00<br>00<br>00<br>00<br>00<br>00<br>00<br>00<br>00<br>00A93050  00<br>00<br>00<br>ØØ.<br>0Ø<br>ØØ.<br>00<br>00<br>0000<br>00<br>00 00<br>00<br>00<br>00<br>00893060100 00<br>00<br>00<br>00<br>00 00 00<br>00A93070 00 00<br>00<br>00 00<br>00<br>00 00<br>00<br>00<br>00<br>00<br>00<br>00<br>00 00<br>00<br>00<br>00<br>00<br>00<br>00 00<br>00<br>00<br>00A93080100<br>00<br>00<br>00<br>00<br>00 00<br>00A93090  00<br>00<br>00<br>00<br>00<br>00<br>00 00<br>00<br>00<br>00<br>00<br>ØЙ<br>ØЙ<br>00 00<br>00<br>00 00<br>00A930A0 00 00<br>00<br>00 00<br>00<br>00<br>00<br>00<br>00 00<br>00<br>00<br>00A930B0100 00 00<br>00 00<br>00 00<br>00<br>00<br>00 00<br>00<br>00<br>00 00 00<br>00A930C0  00<br>00<br>00<br>00<br>00<br>00<br>00 00<br>00<br>00<br>00<br>ØØ.<br>ØØ.<br>00<br>00<br>-00<br>00A930D0  00<br>00<br>00<br>00<br>00 00<br>00<br>00<br>00<br>00<br>00<br>00<br>00<br>00<br>00 00<br>00A930E0  00<br>00<br>00 00<br>00<br>00<br>00 00<br>00<br>00<br>00<br>-001<br>00<br>00 00 00<br>00<br>00<br>00 00<br>00<br>00<br>00A930F0  00<br>00<br>00<br>00<br>00<br>00<br>00<br>00<br>00 00<br>00 00 00 00 00<br>00<br>00<br>00 00<br>00A93100 00 00<br>00<br>00<br>00 00 00 | : 971-11                     | 0021FC64<br>33333333<br>3FF33333<br>33333333<br>3333<br>0021FC68<br>33e?<br>3333<br>0021FC6C<br>0021FC70<br>400B3333<br>3380<br>0021FC74<br>00000001<br>ø<br>0021FC78<br>-00A911ED <br>RETURN from d_max<br>э∢й<br>0021FC7C<br>00000001<br>ø<br>0021FC80<br>00584E68  hNX<br>ASCII "pNX"<br>00582848<br>0021FC84<br>H(X<br>0021FC88<br>B816C583<br>F+_3<br>0021FC8C<br>00000000<br>0021FC90<br>00000000<br>0021FC94<br>7EFDE000<br>DH <sup>"</sup><br>0021FC98<br>00000000<br>0021FC9C<br>00000000<br>0021FCA0<br>0021FC88<br>WP ?<br>0021FCA4<br>6F0794F8<br>$^{\circ}$ $^{\circ}$ $^{\circ}$<br>'iNF†<br>0021FCA8<br>0021FCF4<br>Pointer to next $SI$ .<br>0021FCAC<br>8831689<br>9-0 ISE bandler                                                                       |

Figure 17.18: OllyDbg: FNSTSW is executed

### TEST is executed:

| C CPU - main thread, module d max                                                                                                    |                              | $ \Box$ $\times$                                                                                                    |
|----------------------------------------------------------------------------------------------------|------------------------------|----------------------------------------------------------------------------------------------------|
| FLD QWORD PTR SS: [ARG.3]<br>00A91000 ┏\$<br>DD4424 0C                                                                                                    |                              | Registers (FPU)                                                                                                    |
| DD4424 04<br>00A91004<br>FLD QWORD PTR SS:[ARG.1]<br>00091008<br>FCOM ST(1)<br>D8D1<br><b>DFE0</b><br>00A9100A<br><b>FSTSW AX</b><br>00A9100C<br>TEST AH, 41<br>F6C4 41<br>00A9100F<br>$\sqrt{6}$ 5 03<br>JNZ SHORT 00A91014<br>FSTP ST(1)<br>00A91011<br>DDD9<br>00A91013<br>C <sub>3</sub><br><b>RETN</b><br><b>SOOD</b><br><b>FSTP ST</b><br>00A91014<br>  ><br>CЗ<br>00A91016 L<br>RETN                                                                                                    | Taken                        | EAX 00583100 ASCII "Administrator"<br>6E494714 ASCII "H(X"<br>ECX.<br>EDX 00000000<br><b>EBX</b><br>00000000<br>ESP.<br>0021FC60<br>EBP 0021FCB8<br>ESI<br>00000001<br>EDI 00A93388 d max.00A93388                                                                                                    |
| CC.<br>00891017<br>INT <sub>3</sub>                                                                                                    |                              | 00A9100F d_max.00A9100F<br>EIP                                                                                                    |
| cc<br>00A91018<br>INT3<br>88888<br>00A91019<br>INT <sub>3</sub><br>INT <sub>3</sub><br>00A9101A<br>INT <sub>3</sub><br>00A9101B<br>INT <sub>3</sub><br>00A9101C<br>čč<br>00A9101D<br>INT <sub>3</sub><br>СC<br>00A9101E<br>INT <sub>3</sub><br>CC.<br>INT <sub>3</sub><br>00A9101F<br>DD05 E020A90 FLD QWORD PTR DS:[0A920E0]<br>00A910201F\$<br>00091026<br>PUSH ESI<br>56.<br>00A91027<br>SUB ESP, 10<br>83EC 10<br>FSTP QWORD PTR SS: [LOCAL.2]<br>00A9102A<br>DD5C24 08<br>DD05 <u>D820A90</u> FLD QWORD PTR DS:[0A920D8]<br>00A9102E<br>FSTP QWORD PTR SS. LLOCAL.41<br>00891034<br>DD1C24<br>00A91037<br>E8 C4FFFFFF<br>CALL 00A91000<br>8835 <u>A020A90</u> 1 MOU ESI, DWORD PTR DS:[<&MSVCR100.printf<br>DD5C24 08    FSTP QWORD PTR SS:[LOCAL.2]<br>00A9103C<br>00A91042<br>88091844<br>opra ao<br><u>ANN ESP O</u><br>Jump is taken<br>Dest=d_max.00A91014                                                                                                    | <b>FLOAT</b><br><b>FLOAT</b> | с<br>ES 002B<br>32bit 0(FFFFFFFFF)<br>ø<br>P Ø<br>CS 0023<br>32bit 0(FFFFFFFFF)<br>டி<br>SS 002B<br>32bit 0(FFFFFFFFF)<br>DS 002B<br>32bit 0(FFFFFFFFF<br>$Z = 0$<br>FS 0053<br>32bit 7EFDD000(FFF)<br>डिए<br>T Ø<br>GS 002B 32bit 0(FFFFFFFF)<br>D 0<br>00<br>LastErr 00000000 ERROR_SUCCESS<br>EFL<br>00000202 (NO, NB, NE, A, NS, PO, GE, G)<br>ST0.<br>valid 1.199999999999999560<br>ST1.<br>valid 3.3999999999999999110<br>ST2<br>empty 0.0<br>ST <sub>3</sub><br>empty 0.0<br>ST4 empty 0.0<br>ST5 empty 0.0<br>ST6 empty 0.0<br>ST7 empty 0.0<br>2<br>ΕS<br>з.<br>10<br>PUOZD<br>Cond 0 0 0 1<br>Err 0000000<br>FST 3100<br>FCW 027F<br>Prec NEAR, 53<br>Mask<br>1 1 1 1<br>Last cmnd 0023:00A91008 d_max.00A91008 |
| ASCII (ANSI –                                                                                                    |                              | 0021FC60<br>⊑00А9103С < №<br>RETURN from d_max                                                                                                    |
| Address<br>Hex dump<br>00093000<br>66 0A<br>-00 <br>25<br>08 00<br>00<br>00 00<br>-001<br>00<br>-00<br>図f回<br>- X f 回<br>-66<br>00<br>00<br>FF FF FF<br>FF.<br>FF FF FF<br>00A93010 FF<br>00<br>00 00 00<br>00<br>00<br>00 00<br>00A93020 FE<br>FF FF FF<br>00<br>3B<br>39<br>37<br>01<br>00 00<br>B8<br>C4<br>C6<br>C8 47<br>0<br>$\blacksquare$<br>28<br>58 00<br>68 4E 58<br>H(X ÁNX<br>00A93030 01<br>00<br>00<br>00<br>48<br>00<br>00<br>00<br>00<br>00 8<br>00<br>00 00<br>00 00 00<br>00 00 00<br>00<br>00893040100<br>00<br>00<br>ØØ.<br>00 00<br>00<br>00<br>00<br>ØØ.<br>00<br>00 00<br>00<br>00<br>ØØ.<br>00A93050100<br>00<br>00<br>ØØ.<br>00<br>-00<br>00<br>00 00 00<br>00<br>00893060 00 00<br>-00<br>00<br>00<br>00<br>00<br>ØØ.<br>ØØ.<br>00 00<br>00A93070100 00 00 001<br>00<br>00 00 00<br>00<br>00 00 00<br>00<br>00<br>- 00<br>00<br>00<br>00<br>00<br>00<br>00<br>00<br>00<br>00<br>00A93080100<br>00<br>00<br>ØЙ.<br>ØЙ<br>ØЙ<br>00 00<br>00 00 00 00<br>00 00<br>00<br>00 00<br>00893090100 00<br>00<br>ØЙ<br>00 00 00<br>00A930A0 00 00 00 00 <br>00 00 00<br>00<br>00<br>00 00 00<br>00<br>00 00 00<br>-00<br>00 00<br>00<br>00<br>00 00<br>00<br>00<br>00A930B0100<br>00<br>-00<br>ØЙ<br>ØØ.<br>00 00<br>00<br>00893000 00<br>00<br>ØØ.<br>-00<br>ØØ.<br>00 00 00<br>ØØ.<br>ØØ.<br>ØØ.<br><b>ØØ</b><br>ØØ.<br>00 00<br>00A930D0 00<br>00 00 00 00<br>-00<br>00<br>-00 <br>00<br>00<br>ØØ.<br>ØØ.<br>00 00<br>00<br>-001<br>00A930E0100 00 00 00100 00 00 00<br>00 00 00<br>00<br>00<br>00 00 00<br>00A930F0100<br>00<br>00<br>-001<br>00<br>00 00 00<br>00<br>00<br>00<br>00<br>00<br>00<br>00<br>- 00<br>00A93100 00 00<br>00 00<br>00<br>00 00 00<br>00 00<br>00<br>00<br>00<br>00<br>00 00<br>00A93110 00 00 00 00 00 00 00 00 00 00 00 00 00 00 00 00 | :971-F                       | 33333333<br>3333<br>0021FC64<br>3FF33333 33e?<br>0021FC68<br>33333333<br>0021FC6C<br>3333<br>0021FC70<br>400B3333 3380<br>0021FC74<br>00000001<br>-61<br>0021FC78<br><b>ს</b> 00A911ED ⊝¶ <i>ი</i><br>RETURN from d_max<br>0021FC7C<br>00000001<br>ø<br>0021FC80<br>00584E68 hNX<br>ASCII "pNX"<br>0021FC84<br>00582848 H(X<br>0021FC88<br>B816C583 F+_1<br>0021FC8C<br>00000000<br>0021FC90<br>00000000<br>0021FC94<br>7EFDE000<br>DBE"<br>0021FC98<br>00000000<br>0021FC9C<br>00000000<br>0021FCA0<br>0021FC88<br><b>MET</b><br>0021FCA4<br>6F0794F8<br>$^{\circ}$ $^{\circ}$ $^{\circ}$<br>0021FCA8<br>0021FCF4<br>TNE E<br>Pointer to next $SI_{\bullet}$<br>RR21ECAC<br>88891639 9.8 SE handler                      |

Figure 17.19: OllyDbg: TEST is executed

ZF=0, conditional jump is about to trigger now.

FSTP ST (or FSTP ST(0)) was executed  $-1.2$  was popped from the stack, and 3.4 was left on top:

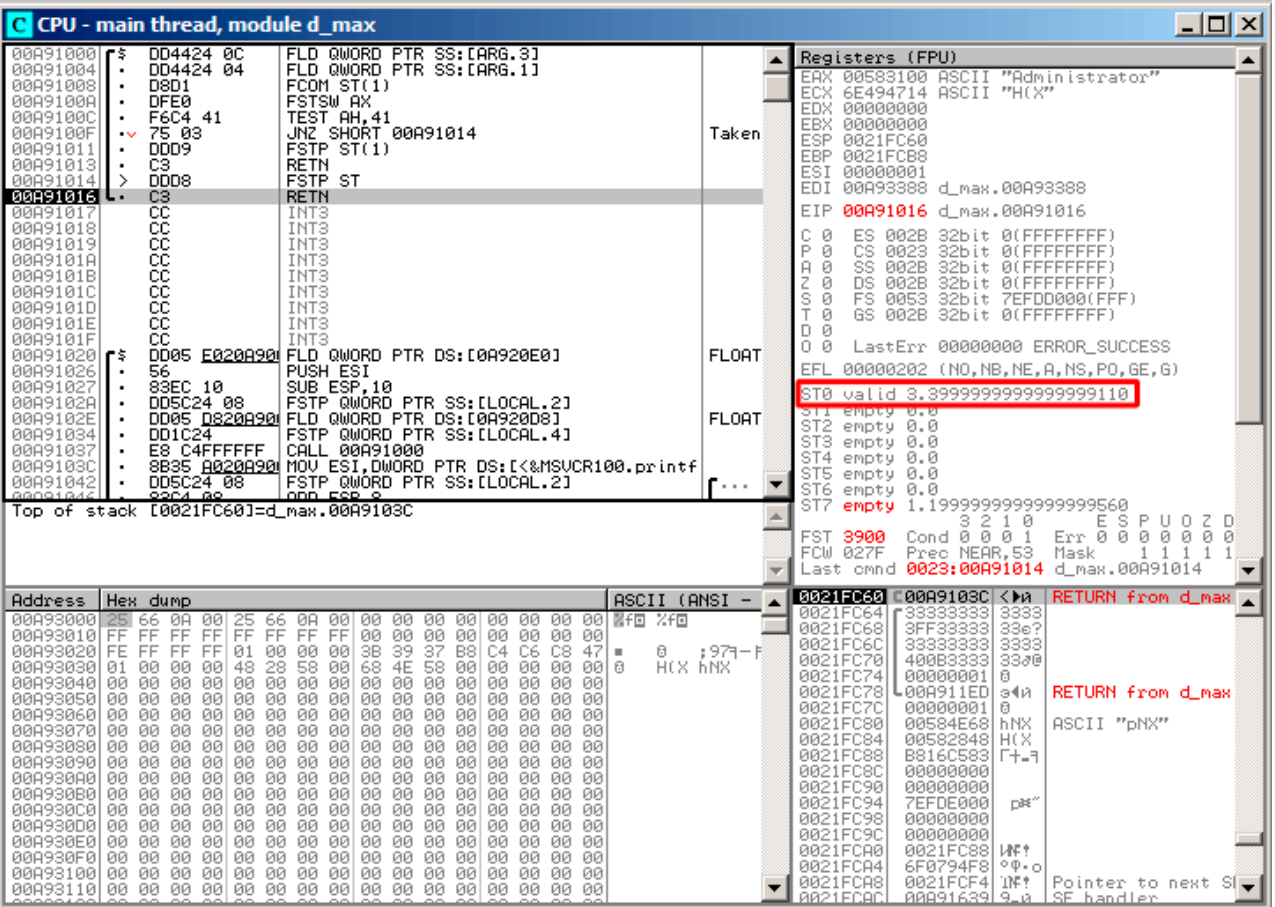

Figure 17.20: OllyDbg: FSTP is executed

We see that the FSTP ST instruction works just like popping one value from the FPU stack.

### **Second OllyDbg example: a=5.6 and b=-4**

| C CPU - main thread, module d_max                                                                                                    |                                        | 그미지                                                                                                    |
|----------------------------------------------------------------------------------------------------|----------------------------------------|----------------------------------------------------------------------------------------------------|
| DD4424 0C<br>FLD QWORD PTR SS: [ARG.3]<br>00A91000 r\$<br>00A91004<br>DD4424 04<br>FLD QWORD PTR SS: [ARG.1]<br>00091008<br>D8D1<br>FCOMST(1)<br><b>FSTSW AX</b><br><b>DFE0</b><br>00A9100A<br>00A9100C<br>F6C4 41<br>TEST AH, 41<br>JNZ SHORT 00A91014<br>75 03<br>00A9100F<br>$\sim$<br>$FSTP$ $ST(1)$<br>DDD9<br>00A91011<br>C3<br>00A91013<br>RETN<br>FSTP ST<br>$\blacksquare$<br>DDD <sub>8</sub><br>00A91014  >                                                                                                    | <b>FLORT</b><br>Taken                  | Registers (FPU)<br>00000009<br>EAX.<br>ECX 6E445617 MSUCR100.6E445617<br><b>EDX</b><br>000FDE78<br>EBX 00000000<br>ESP.<br>0021FC60<br>EBP.<br>0021FCB8<br>ESI<br>6E445584 MSVCR100.printf<br>EDI<br>00A93388 d max.00A93388                                                                                                    |
| CЗ<br><b>RETN</b><br>00A91016 ┗  <br>88888888<br>00A91017<br>INT <sub>3</sub><br>INT <sub>3</sub><br>00A91018<br>INT <sub>3</sub><br>00A91019<br>INT3<br>00A9101A<br>00A9101B<br>INT <sub>3</sub><br>INT <sub>3</sub><br>00A9101C<br>INT <sub>3</sub><br>00A9101D<br>00A9101E<br>INT <sub>3</sub><br>CC.<br>INT <sub>3</sub><br>00A9101F                                                                                                    |                                        | EIP<br>00A91008 d max.00A91008<br>с<br>ES 002B<br>32bit 0(FFFFFFFFF)<br>ø<br>P<br>1<br>CS 0023<br>32bit 0(FFFFFFFFF)<br>SS 002B<br>32bit 0(FFFFFFFFF)<br>я.<br>ø<br>32bit 0(FFFFFFFFF)<br>DS 002B<br>s<br>ø<br>FS 0053 32bit 7EFDD000(FFF)<br>T<br>ø<br>GS 002B<br>32bit 0(FFFFFFFFF)<br>D 0                                                                                                    |
| 00A91020 r\$<br>DD05 E020A90 FLD QWORD PTR DS:[0A920E0]<br>PUSH ESI<br>00A91026<br>56<br>83EC 10<br>SUB ESP, 10<br>00891027<br>FSTP QWORD PTR SS: [LOCAL.2]<br>00A9102All<br>DD5C24 08<br>DD05 <u>D820A90</u> FLD QWORD PTR DS:[0A920D8]<br>00A9102E<br>FSTP QWORD PTR SS: [LOCAL.4]<br>00A91034<br>DD1C24<br>00891037<br>00A9103C<br>00A91042<br>opea ao.<br>onn cep o                                                                                                    | <b>FLOAT</b><br><b>FLOAT</b><br>F o st | 00<br>LastErr 00000000 ERROR SUCCESS<br>00000246 (NO, NB, E, BE, NS, PE, GE, LE)<br>EFL<br>valid 5.5999999999999996440<br>STØ.<br>ST <sub>1</sub><br>valid -4.00000000000000000000<br><u>שרט עלעטופ בוס</u><br>ST3 empty 0.0<br>ST4 empty 0.0<br>ST5<br>empty 0.0<br>ST6<br>empty 0.0<br>STZ.                                                                                                    |
| $ST(1) = -4.00000000000000000000$<br>ST=5.5999999999999996440                                                                                                    |                                        | empty 0.0<br>Cond 8 2 1 8<br>Err 8888888<br>FST <b>3100</b><br>Prec NEAR, 53<br>Mask<br>FCW 027F<br>$1 \t1 \t1$<br>Last cmnd 0023:00A91004 d_max.00A91004                                                                                                    |
| $ASCII (ANSI -$<br><b>Address</b><br>Hex dump<br>66 0A<br>- 00  <br>66 08 00 00 00 00 00 00 00 00 00 00 <b>Efm</b> %fm<br>00093000<br>25<br>25<br>FF FF FF FF<br>00A93010 FF FF FF<br>FF<br>00<br>00 00<br>-00<br>ØØ<br>00<br>00 00<br>3B<br>$\begin{bmatrix} 39 & 37 & 88 \\ 4E & 58 & 88 \\ 98 & 99 & 99 \end{bmatrix}$<br>00A93020 FE FF FF FF<br>C4 C6 C8<br>$471 -$<br>0<br>H(X hNX<br>00<br>00<br>00A93030 01<br>00<br>68.<br>00<br>00 00 00 0<br>00<br>00<br>00893040 00<br>00<br>00<br>00<br>00<br>00<br>00<br>00 00<br>00093050 00<br>00<br>00<br>00<br>00<br>00<br>00<br>00<br>00<br>00<br>0Ø<br>00<br>00<br>- 00<br>00 00<br>00893060100 00 00 00<br>00<br>00<br>00 00 00<br>-00<br>00<br>00 00 00<br>00<br>00 00<br>00<br>00<br>00<br>00<br>00<br>00<br>00<br>00<br>0Ø<br>00 00 00<br>00893070 00<br>00 00<br>00 00<br>00 00 00<br>00093080 00 00<br>00<br>-00<br>00<br>00 00 00<br>00<br>00893090 00 00 00 00<br>00 00 00<br>-00<br>00 00 00<br>00 00 00 00<br>-001<br>00<br>00<br>00<br>00<br>00<br>00<br>00A930A0  00<br>00<br>00<br>00<br>00<br>00<br>00<br>00 00 00<br>00 00<br>00<br>00 00<br>-00<br>00 00<br>00A930B0100<br>00<br>00<br>-001<br>00<br>00 00 00<br>00 00<br>00893000 00 00<br>00 00<br>00 00<br>00<br>-00 <br>00<br>-001<br>00<br>00 00 00<br>00 00<br>0000<br>-00<br>00 00 00<br>00 00 00<br>00A930D0 00<br>00<br>00<br>00<br>00<br>00A930E0<br>00 00<br>00 00 00<br>-00<br>00<br>00 00<br>00<br>00<br>00<br>00<br>00.<br>00 00<br>00 00<br>00<br>00<br>00<br>00<br>00<br>00<br>00<br>00A930F0<br>-00<br>-00<br>ØØ.<br>ØØ.<br>00<br>- 00<br>00 | ; 9견-1                                 | <b>8021F060 C00A91069 iPA</b><br>RETURN from d_max<br>0021FC64<br>66666666 ffff<br>0021FC68<br>0021FC6C<br>00000000<br>0021FC70<br>C0100000<br>Þ.<br>0021FC74<br>00000001 0<br>0021FC78<br>L00A911ED ⊝¶ <i>ი</i><br>RETURN from d_max<br>0021FC7C<br>00000001<br>ø<br>0021FC80<br>00584E68 hNX<br>ASCII "pNX"<br>0021FC84<br>00582848 H(X<br>B816C583 F+_7<br>0021FC88<br>0021FC8C<br>00000000<br>0021FC90<br>00000000<br>0021FC94<br>7EFDE000<br>DBE"<br>0021FC98<br>00000000<br>0021FC9C<br>00000000<br>0021FCA0<br>0021FC88<br><b>UNE?</b><br>0021FCA4<br>6F0794F8<br>$^{\circ}$ $^{\circ}$ $^{\circ}$<br>0021FCA8<br>TNE T<br>0021FCF4<br>Pointer to next SI<br>RR21FCAC<br>88891639 9_8  <br>SE handler |

Figure 17.21: OllyDbg: both FLD are executed

FCOM is about to execute.

### FCOM is done:

| $ \Box$ $\times$<br>C CPU - main thread, module d_max                                                                                                    |              |                                                                                                    |
|----------------------------------------------------------------------------------------------------|--------------|----------------------------------------------------------------------------------------------------|
| DD4424 0C<br>FLD QWORD PTR SS: [ARG.3]<br>00A91000 r\$<br>00A91004<br>DD4424 04<br>FLD QWORD PTR SS: [ARG.1]                                                                                                    |              | Registers (FPU)                                                                                                    |
| 00091008<br>D8D1<br>FCOM ST(1)<br>00A9100A<br>DFE0<br><b>FSTSW AX</b><br>F6C4 41<br>TEST AH, 41<br>00A9100C<br>00A9100F<br>75 03<br>JNZ SHORT 00A91014<br>$\sim$<br>FSTP ST(1)<br>DDD9<br>00091011<br>$\blacksquare$<br>C3<br>00A91013<br>RETN<br>$\blacksquare$<br>DDD8<br>FSTP ST<br>00A91014  ><br>00091016<br><b>RETN</b><br>ι.                                                                                                    | Taken        | EAX 00000009<br>ECX 6E445617 MSUCR100.6E445617<br><b>EDX</b><br>000FDE78<br>EBX<br>00000000<br>ESP.<br>0021FC60<br>EBP.<br>0021FCB8<br>ESI<br>6E445584 MSVCR100.printf<br>EDI<br>00A93388 d_max.00A93388                                                                                                    |
| 88888888<br>00A91017<br>INT <sub>3</sub><br>INT3<br>00A91018<br>INT <sub>3</sub><br>00A91019<br>INT <sub>3</sub><br>00A9101A<br>INT <sub>3</sub><br>00A9101B<br>00A9101C<br>INT <sub>3</sub><br>INT <sub>3</sub><br>00A9101D<br>čč.<br>INT <sub>3</sub><br>00A9101E                                                                                                    |              | <b>EIP</b><br>00A9100A d_max.00A9100A<br>с<br>ES 002B<br>32bit 0(FFFFFFFFF)<br>- 0<br>P<br>1<br>CS 0023<br>32bit 0(FFFFFFFFF)<br>SS 002B<br>32bit 0(FFFFFFFFF)<br>я<br>ø<br>DS 002B<br>32bit 0(FFFFFFFFF)<br>s<br>FS 0053 32bit 7EFDD000(FFF)<br>ø<br>Ŧā<br>GS 002B 32bit 0(FFFFFFFF)<br>D 0                                                                                                    |
| čč.<br>INT <sub>3</sub><br>00A9101F<br>00A910201F\$<br>DD05 E020A90 FLD QWORD PTR DS:[0A920E0]<br>00A91026<br>56<br>PUSH ESI                                                                                                    | <b>FLOAT</b> | 00<br>LastErr 00000000 ERROR SUCCESS<br>EFL 00000246 (NO, NB, E, BE, NS, PE, GE, LE)                                                                                                    |
| 00A91027<br>SUB ESP, 10<br>83EC 10<br>DD5C24 08<br>FSTP QWORD PTR SS: [LOCAL.2]<br>00A9102A<br>DD05 D820A90 FLD QWORD PTR DS:[0A920D8]<br>00A9102E<br>00891034<br>DD1C24<br>FSTP QWORD PTR SS:[LOCAL.4]<br>$\blacksquare$<br>00A91037<br>E8 C4FFFFFF<br>CALL 00A91000<br>8B35 8020A900 MOV ESI, DWORD PTR DS: [<&MSVCR100.printf<br>00A9103C<br>FSTP QWORD PTR SS: [LOCAL.2]<br>00A91042<br>DD5C24 08<br>9909194<br>5504 ao<br>ODD EGP O                                                                                                    | <b>FLORT</b> | valid 5.5999999999999996440<br>ST0.<br>ST1<br>valid -4.00000000000000000000<br>ST <sub>2</sub><br>empty 0.0<br>ST3 empty 0.0<br>ST4 empty 0.0<br>ST5<br>empty 0.0<br>ST6<br>empty 0.0                                                                                                    |
| FST=3000 (C3=0 C2=0 C1=0 C0=0 ES=0 SF=0 PE=0 UE=0 OE=0 ZE=0 DE=0 IE=0)<br>AX=0009                                                                                                    |              | ST7<br>empty AA<br>ESPUOZD<br>3210<br>Cont 0 0 0 0<br><b>FST 3000</b><br>Err 0 0 0 0<br>000<br>FCW 027F<br>Mask<br>$\mathbf{1}$<br>$1 \quad 1$<br><b>FIRED MERK, 55</b><br>Last cmnd 0023:00A91008 d_max.00A91008                                                                                                    |
| $ASCII (ANSI -$<br><b>Address</b><br>Hex dump<br>图F回 %F回<br>00A93000 25<br>$66$ 0A 00 25 66 0A 00 00 00 00 00 00 00<br>00 00 00<br>"昨 群 朝<br>FF FF FF<br>00<br>00<br>00A93010 FF<br>FF.<br>00<br>00<br>ØЙ<br>00<br>00<br>-00<br>39 37<br>01<br>00<br>00 00<br>3B<br>B8<br>C8 47<br>00A93020 FE<br>C4<br>C6<br>0<br>٠<br>28 58 00<br>H(X hNX<br>00A93030 01<br>00<br>00 00<br>48<br>68 4E 58 00<br>00<br>00 00<br>-0016<br>00<br>00<br>00 00<br>00<br>00<br>00A93040 00<br>00<br>00<br>00<br>00<br>00<br>00<br>00<br>00<br>00<br>-00<br>00<br>00 00 00<br>00<br>00<br>00893050100<br>00<br>00<br>00<br>ØØ.<br>ØØ.<br>ØØ.<br>00 00<br>00 00 00<br>00<br>00A93060100<br>00<br>00<br>00<br>00<br>ØØ.<br>ØØ.<br>-00<br>00<br>00<br>00 00<br>00 00<br>00<br>00 00<br>00 00 00<br>00 00 00<br>00893070100 00<br>00<br>00<br>00<br>00A93080100<br>00<br>00<br>-001<br>00<br>00 00 00<br>00<br>00<br>00<br>00<br>ЙЙ.<br>00 00<br>ØЙ.<br>00893090 00<br>00<br>00<br>00<br>00 00 00<br>00<br>00<br>00 00<br>-00<br>00<br>00<br>00<br>00<br>00A930A0 00 00 00 00 <br>00<br>00 00 00<br>00 00 00<br>00<br>00<br>00 00 00<br>00<br>00 00<br>00<br>00<br>00<br>00<br><b>ØØ</b><br>00<br>0Ø<br>00 00<br>66   6869996<br>00<br><b>ØØ</b><br>00<br>00 00 00 00<br>00<br>00 00<br>00A930C0100 00<br>00 00<br>00<br>ØØ.<br>00 00 00<br>00A930D0 00 00 00 00 <br>00<br>00 00 00<br>00 00 00<br>00<br>00.<br>00 00 00<br>00<br>00<br>00<br>00 00<br>00<br>00A930E0 00<br>-00<br>00<br>00<br>00<br>-00<br>00<br>00<br>00 00<br>00A930F0100<br>00<br>00<br>00 00 00<br>00<br>00<br>00<br>00<br>00<br>00<br>ØЙ<br>ØЙ<br>00 00<br>00A93100 00 00 00 00 00 00 00 00 <br>00 00 00 00<br>00<br>00 00 00 | ;971-F       | 0021FC60   ⊑00A91069  і ⊁и<br>RETURN from d_max<br>0021FC64   66666666   ffff<br>0021FC68<br>40166666 ff=@<br>0021FC6C<br>00000000<br>0021FC70<br>C0100000<br>$\mathbb{F}^1$<br>0021FC74<br>0000000110<br>0021FC78<br>L00A911ED ⊝∢ო<br>RETURN from d_max<br>0021FC7C<br>00000001<br>日<br>0021FC80<br>00584E68 hNX<br>ASCII "DNX"<br>0021FC84<br>00582848 H(X<br>0021FC88<br>B816C583 F+_1<br>0021FC8C<br>00000000<br>0021FC90<br>00000000<br>0021FC94<br>7EFDE000<br>DBE'<br>0021FC98<br>00000000<br>0021FC9C<br>00000000<br>0021FCA0<br>0021FC88<br><b>UNE</b><br>0021FCA4<br>6F0794F8<br>$^{\circ}$ $^{\circ}$ $^{\circ}$<br>0021FCA8<br>0021FCF4 1N **<br>Pointer to next $SI_{\bullet}$<br>RR21FCAC<br>88891639 9.8 SE bandler |

Figure 17.22: OllyDbg: FCOM is finished

All conditional flags are cleared.

FNSTSW done, AX=0x3000:

| C CPU - main thread, module d_max                                                                                                    |                                   | $\Box$ d $\times$                                                                                                    |
|----------------------------------------------------------------------------------------------------|-----------------------------------|----------------------------------------------------------------------------------------------------|
| DD4424 0C<br>FLD QWORD PTR SS: [ARG.3]<br>00A91000 FS<br>00091004<br>DD4424 04<br>FLD QWORD PTR SS:[ARG.1]<br>00A91008<br>D8D1<br>FCOMST(1)<br>00A9100A<br><b>DFE0</b><br><b>FSTSW AX</b><br>00A9100C<br>F6C4 41<br>TEST AH, 41<br>75 03<br>JNZ SHORT 00A91014<br>00A9100F<br>$\sim$<br>00A91011<br>DDD9<br>FSTP ST(1)<br>٠<br>cз<br>00A91013  <br>RETN<br>$\blacksquare$<br>DDD <sub>8</sub><br><b>FSTP ST</b><br>00A91014 ><br>CЗ<br>00091016<br>RETN<br>ι.                                                                                                    | Taken                             | Registers (FPU)<br><b>EAX 00003000</b><br><b>BE445617</b> MSUCR100.6E445617<br>EUAT<br>EDX 000FDE78<br>EBX 00000000<br><b>ESP</b><br>0021FC60<br><b>EBP</b><br>0021FCB8<br>ESI 6E445584 MSVCR100.printf<br>EDI.<br>00A93388 d_max.00A93388                                                                                                    |
| cc<br>00091017<br>INT3<br>8888888<br>INT <sub>3</sub><br>00891018<br>INT3<br>00891019<br>00A9101A<br>INT3<br>INT <sub>3</sub><br>00A9101B<br>INT3<br>00A9101C<br>00A9101D<br>INT3<br>00A9101E<br>INT3<br>CC<br>00A9101F<br>INT <sub>3</sub><br>DD05 E020A90 FLD QWORD PTR DS: [0A920E0]<br>00A910201F\$<br>56<br>PUSH ESI<br>00A91026<br>SUB ESP, 10<br>00A91027<br>83EC 10<br>$\blacksquare$<br>DD5C24 08<br>FSTP QWORD PTR SS: [LOCAL.2]<br>00A9102A<br>DD05 D820A90 FLD QWORD PTR DS:[0A920D8]<br>00A9102E<br>FSTP QWORD PTR SS: [LOCAL.4]<br>00891034<br>DD1C24<br>00A91037<br>E8 C4FFFFFF<br>CALL 00A91000<br>8B35 8020890 MOV ESI, DWORD PTR DS: [<&MSVCR100.printf<br>00A9103C<br>FSTP QWORD PTR SS: [LOCAL.2]<br>00A91042<br>DD5C24 08<br>opra ao<br>88091844<br><u>ANN FOR A</u><br>$Imm=41$                                                                                                    | <b>FLOAT</b><br><b>FLOAT</b><br>. | EIP.<br>00A9100C d_max.00A9100C<br>С<br>ES 002B 32bit 0(FFFFFFFF)<br>ø<br>P<br>CS 0023<br>32bit 0(FFFFFFFFF)<br>1<br>A<br>SS 002B<br>32bit 0(FFFFFFFFF)<br>ø<br>Z<br>32bit 0(FFFFFFFFF)<br>1<br>DS 002B<br>s<br>FS 0053<br>32bit 7EFDD000(FFF)<br>ø<br>T<br>ø<br>GS 002B 32bit 0(FFFFFFFF)<br>D Ø<br>LastErr 00000000 ERROR_SUCCESS<br>00<br>EFL<br>00000246 (NO, NB, E, BE, NS, PE, GE, LE)<br>STØ.<br>valid 5.5999999999999996440<br>ST <sub>1</sub><br>valid −4.00000000000000000000<br>ST <sub>2</sub><br>empty 0.0<br>ST <sub>3</sub><br>empty 0.0<br>ST4 empty 0.0<br>ST5<br>empty 0.0<br>ST6<br>empty 0.0<br>STZ.<br>empty 0.0                                                                            |
| $AH = 30$                                                                                                    |                                   | з<br>2<br>E S<br>10<br>PUOZD<br>Cond 0 0 0 0<br>Err 0 0 0 0 0 0 0<br>FST 3000<br>FCW 027F<br>Prec NEAR, 53<br>Mask<br>1 1 1 1<br>Last cmnd 0023:00A91008 d_max.00A91008                                                                                                    |
| Hex dump<br>ASCII (ANSI –<br>Address<br>器F回<br>00A93000<br>25 66 0A<br>00<br>25<br>-66<br>ØA.<br>00 00<br>00<br>-00<br>00<br>00<br>00<br>-00<br>Zf回<br>-00<br>FF<br>FF FF<br>FF<br>FF<br>FF<br>FF.<br>FF<br>00<br>00A93010 <br>00<br>00<br>00<br>ØЙ<br>ØЙ<br>00 00<br>00A93020 FE FF FF FF 01<br>0000003B<br>39<br>37<br>B8<br>C8 47<br>00<br>C4<br>C6<br>Θ<br>$\equiv$<br>58 00 68<br>000930301<br>48<br>28<br>4E 58<br>H(X bNX<br>01 00<br>00<br>-00<br>-001<br>00<br>00.<br>00<br>-0010<br>00193040 00<br>00<br>00<br>00<br>00<br>00<br>00 00<br>00<br>00<br>00<br>00<br>00<br>00<br>00<br>-00<br>00893050 00 00<br><b>ØØ</b><br>ØØ.<br>ØØ.<br>00<br>00 00<br>ØØ.<br>00<br>00<br>ØØ.<br>ØØ.<br>ØØ.<br>00 00<br>00<br>ØØ.<br>00 00<br>00893060100 00<br>00<br>00<br>00<br>00<br>00<br>00<br>ØØ.<br>00.<br>00 00<br>00<br>00893070100 00<br>00<br>00<br>00<br>00 00<br>00<br>00<br>00 00<br>00 00<br>-001<br>00<br>00<br>00<br>00<br>00 00 00<br>00<br>00<br>00<br>00 00<br>00893080100 00<br>00<br>00<br>00<br>00<br>00<br>00<br>00893090100 00<br>00<br>00<br>00<br>00<br>00<br>00<br>00<br>00<br>00<br>00 00<br>00 00 00<br>00893080100 00 00<br>-001<br>00 00<br>00<br>00 00 00<br>00 00 00<br>00<br>00<br>00<br>00<br>00 00 00<br>00<br>00<br>00<br>00 00<br>008930B0100 00<br>00<br>00.<br>00A930C0 00 00<br>00<br>-90<br>00<br>00<br>00 00 00<br>00<br>00<br>-00<br>ØØ.<br>ØØ.<br>00 00<br>008930D0 00 00<br>00<br>00<br>00<br>00 00 00<br>00<br>00<br>-001<br>00 00<br>00.<br>00 00<br>00 00<br>00<br>00<br>00<br>00<br>-00<br>00<br>00<br>00<br>00<br>00<br>00 00<br>00A930E01<br>00<br>00<br>00<br>00<br>00<br>00 00 00<br>00<br>00<br>00<br>00A930F01<br>00 00<br>001<br>00<br>00<br>00 00<br>00 00 00<br>00 00 00<br>00 00 00<br>00893100100 00<br>00<br>-00<br>00 00 00 | :971-B                            | 0021FC60<br>⊑00А91069 і ⊫и<br>RETURN from d max<br>0021FC64<br>F66666666  ffff<br>0021FC68<br>40166666 ff=@<br>0021FC6C<br>00000000<br>0021FC70<br>C0100000<br>Þ.<br>0021FC74<br>00000001 0<br>0021FC78<br>⊾00А911ЕD э∢и<br>RETURN from d_max<br>0021FC7C<br>00000001<br>ø<br>0021FC80<br>00584E68 hNX<br>ASCII "pNX"<br>0021FC84<br>00582848 H(X<br>0021FC88<br>B816C583   F+_F<br>0021FC8C<br>00000000<br>0021FC90<br>00000000<br>0021FC94<br>7EFDE000<br>DBE"<br>0021FC98<br>00000000<br>0021FC9C<br>00000000<br>0021FCA0<br>0021FC88<br><b>MET</b><br>0021FCA4<br>6F0794F8<br>ە∙⊅°<br>TNE ?<br>0021FCA8<br>0021FCF4<br>Pointer to next $SI_{\bullet}$<br>RR21ECAC<br><u> ЯЯВ91639   9. и -</u><br>SE handler |

Figure 17.23: OllyDbg: FNSTSW was executed

### TEST is done:

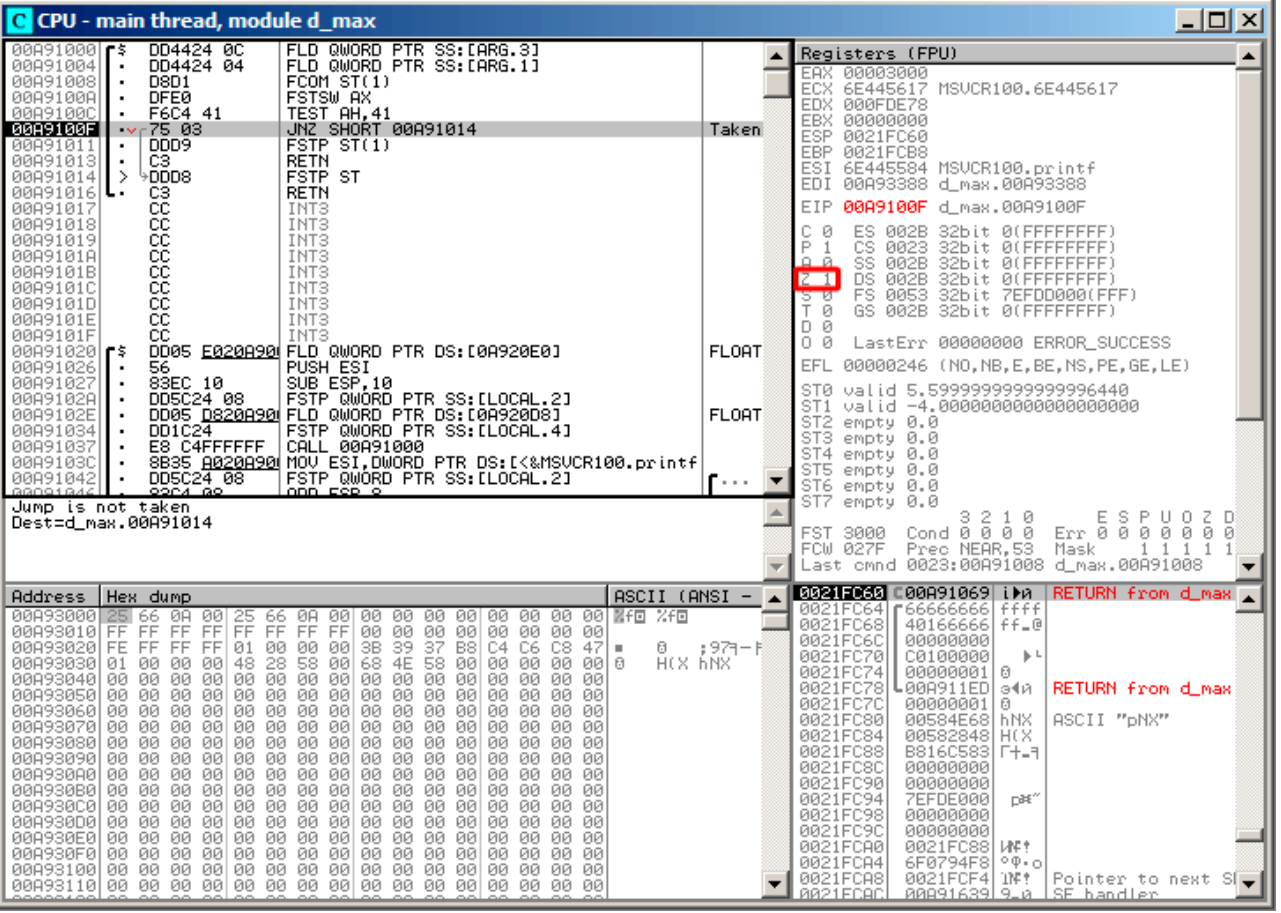

Figure 17.24: OllyDbg: TEST was executed

ZF=1, jump will not happen now.

FSTP ST(1) was executed: a value of 5.6 is now at the top of the FPU stack.

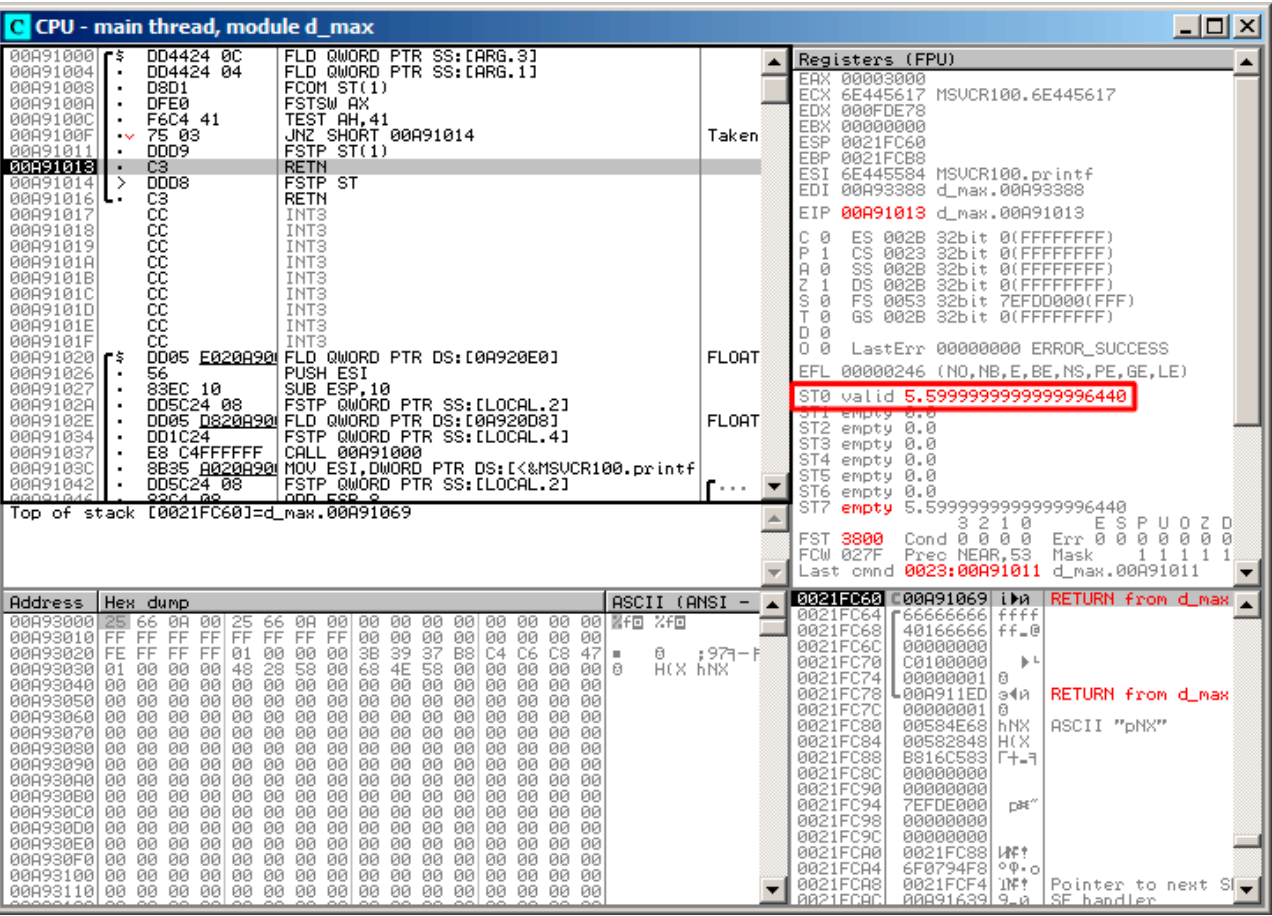

Figure 17.25: OllyDbg: FSTP was executed

We now see that the FSTP ST(1) instruction works as follows: it leaves what was at the top of the stack, but clears ST(1).

### **GCC 4.4.1**

Listing 17.12: GCC 4.4.1

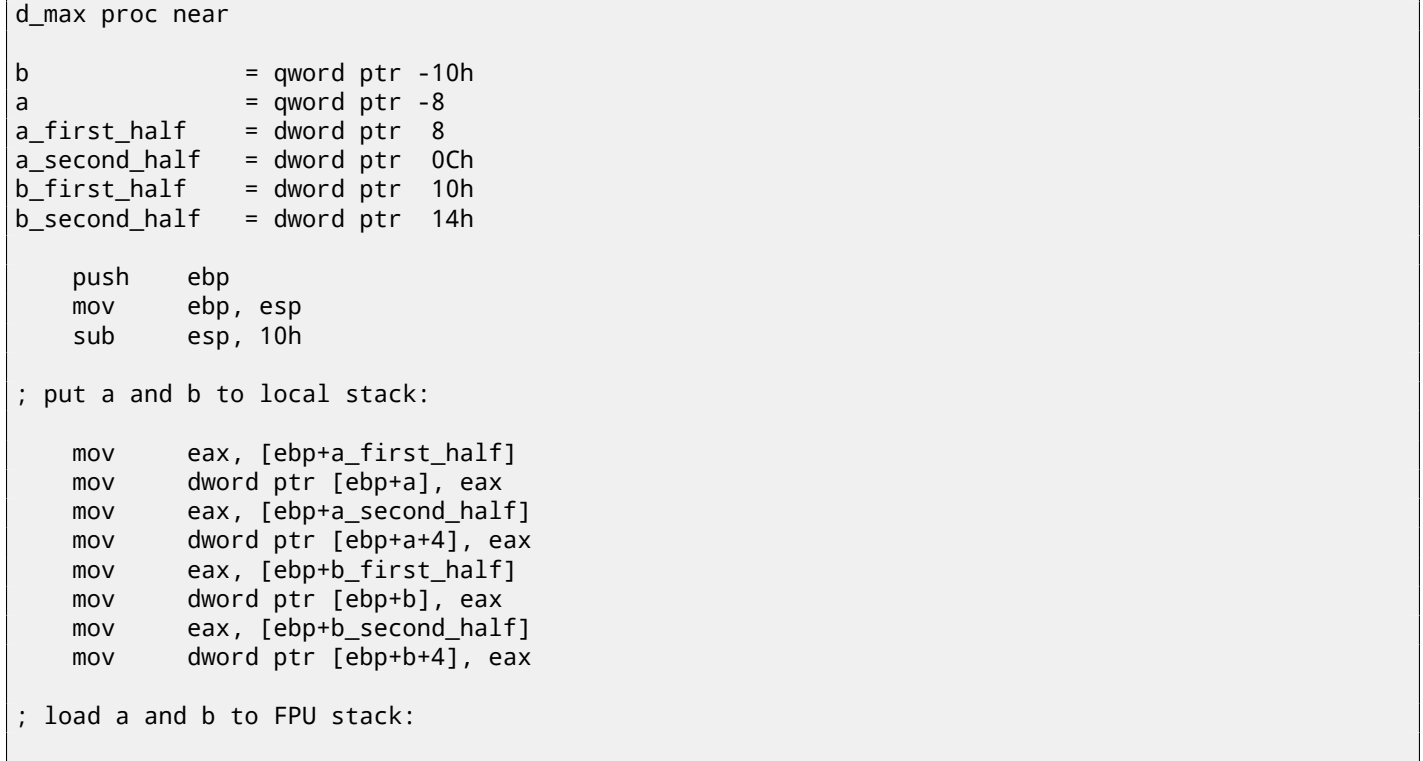

```
fld [ebp+b]
; current stack state: ST(0) - b; ST(1) - a
   fxch st(1) ; this instruction swapping ST(1) and ST(0)
; current stack state: ST(0) - a; ST(1) - b
   fucompp ; compare a and b and pop two values from stack, i.e., a and b
   fnstsw ax ; store FPU status to AX
   sahf ; load SF, ZF, AF, PF, and CF flags state from AH
   setnbe al ; store 1 to AL, if CF=0 and ZF=0
   test al, al ; AL==0 ?
   jz short loc_8048453 ; yes
   fld [ebp+a]
   jmp short locret_8048456
loc_8048453:
   fld [ebp+b]
locret_8048456:
   leave
   retn
d_max endp
```
FUCOMPP is almost like FCOM, but pops both values from the stack and handles "not-a-numbers" differently.

A bit about *not-a-numbers*.

The FPU is able to deal with special values which are *not-a-numbers* or NaNs <sup>17</sup>. These are infinity, result of division by 0, etc. Not-a-numbers can be "quiet" and "signaling". It is possible to continue to work with "quiet" NaNs, but if one tries to do any operation with "signaling" NaNs, an exception is to be raised.

FCOM raising an exception if any operand is NaN. FUCOM raising an exceptio[n o](#page-264-0)nly if any operand is a signaling NaN (SNaN).

The next instruction is SAHF (*Store AH into Flags*) —this is a rare instr[uction](#page-933-0) in code not related to the FPU. 8 bits from AH are moved into the lower 8 bits of the CPU flags in the following order:

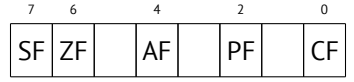

Let's recall that FNSTSW moves the bits that interest us (C3/C2/C0) into AH and they are in positions 6, 2, 0 of the AH register:

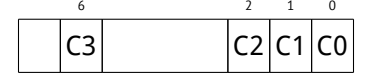

In other words, the fnstsw ax / sahf instruction pair moves C3/C2/C0 into ZF, PF and CF.

Now let's also recall the values of C3/C2/C0 in different conditions:

- If *a* is greater than *b* in our example, then C3/C2/C0 are to be set to: 0, 0, 0.
- if *a* is less than *b*, then the bits are to be set to: 0, 0, 1.
- If  $a = b$ , then: 1, 0, 0.

In other words, these states of the CPU flags are possible after three FUCOMPP/FNSTSW/SAHF instructions:

- If  $a > b$ , the CPU flags are to be set as:  $ZF=0$ ,  $PF=0$ ,  $CF=0$ .
- If  $a < b$ , then the flags are to be set as:  $ZF=0$ ,  $PF=0$ ,  $CF=1$ .
- And if  $a = b$ , then: ZF=1, PF=0, CF=0.

Depending on the CPU flags and conditions, SETNBE stores 1 or 0 to AL. It is almost the counterpart of JNBE, with the exception that SETcc<sup>18</sup> stores 1 or 0 in AL, but Jcc does actually jump or not. SETNBE stores 1 only if CF=0 and ZF=0. If it is not true, 0 is to be stored into AL.

Only in one case both CF and ZF are 0: if  $a > b$ .

Then 1 is [to](#page-264-1) be stored to AL, the subsequent JZ is not to be triggered and the function will return  $a$ . In all other cases,  $b$ is to be returned.

<sup>17</sup>wikipedia.org/wiki/NaN

<span id="page-264-1"></span><span id="page-264-0"></span><sup>18</sup>*cc* is *condition code*

```
public d_max
d_max proc near
arg_0 = qword ptr 8
arg_8 = qword ptr 10h
              push ebp
              mov ebp, esp
              fld [ebp+arg_0] ; _a
              fld [ebp+arg_8] ; _b
; stack state now: ST(0) = b, ST(1) = afxch st(1)
; stack state now: ST(0) = a, ST(1) = bfucom st(1) ; compare _a and _b
              fnstsw ax
              sahf
              ja short loc_8048448
; store ST(0) to ST(0) (idle operation), pop value at top of stack,
; leave _b at top
              fstp st
              jmp short loc_804844A
loc_8048448:
; store _a to ST(0), pop value at top of stack, leave _a at top
              fstp st(1)
loc_804844A:
              pop ebp
              retn
d_max endp
```
It is almost the same except that JA is used after SAHF. Actually, conditional jump instructions that check "larger", "lesser" or "equal" for unsigned number comparison (these are JA, JAE, JB, JBE, JE/JZ, JNA, JNAE, JNB, JNBE, JNE/JNZ) check only flags CF and ZF.

Let's recall where bits C3/C2/C0 are located in the AH register after the execution of FSTSW/FNSTSW:

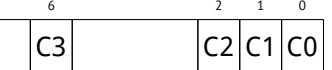

Let's also recall, how the bits from AH are stored into the CPU flags the execution of SAHF:

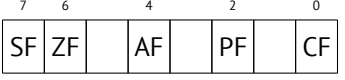

After the comparison, the C3 and C0 bits are moved into ZF and CF, so the conditional jumps are able work after. JA is triggering if both CF are ZF zero.

Thereby, the conditional jumps instructions listed here can be used after a FNSTSW/SAHF instruction pair.

Apparently, the FPU C3/C2/C0 status bits were placed there intentionally, to easily map them to base CPU flags without additional permutations?

### **GCC 4.8.1 with** -O3 **optimization turned on**

Some new FPU instructions were added in the P6 Intel family<sup>19</sup>. These are FUCOMI (compare operands and set flags of the main CPU) and FCMOVcc (works like CMOVcc, but on FPU registers). Apparently, the maintainers of GCC decided to drop support of pre-P6 Intel CPUs (early Pentiums, 80486, etc).

And also, the FPU is no longer separate unit in P6 Intel famil[y, s](#page-265-0)o now it is possible to modify/check flags of the main CPU from the FPU.

<span id="page-265-0"></span><sup>19</sup>Starting at Pentium Pro, Pentium-II, etc.

#### So what we get is:

#### Listing 17.14: Optimizing GCC 4.8.1

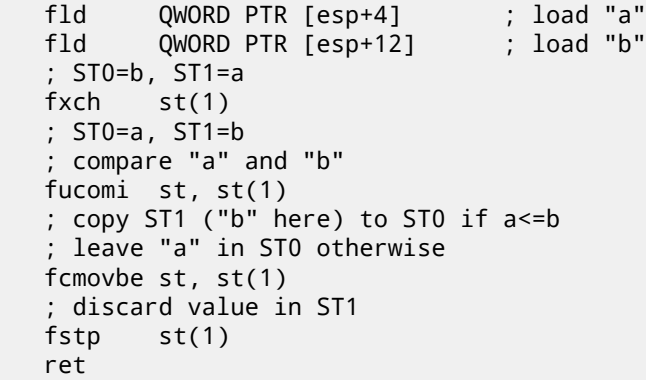

Hard to guess why FXCH (swap operands) is here. It's possible to get rid of it easily by swapping the first two FLD instructions or by replacing FCMOVBE (*below or equal*) by FCMOVA (*above*). Probably it's a compiler inaccuracy.

So FUCOMI compares ST(0) (*a*) and ST(1) (*b*) and then sets some flags in the main CPU. FCMOVBE checks the flags and copies ST(1) (*b* here at the moment) to ST(0) (*a* here) if  $ST(0) \leq ST(1/b)$ . Otherwise (*a* > *b*), it leaves *a* in ST(0).

The last FSTP leaves  $ST(0)$  on top of the stack, discarding the contents of  $ST(1)$ .

Let's trace this function in GDB:

Listing 17.15: Optimizing GCC 4.8.1 and GDB

```
1 dennis@ubuntuvm:~/polygon$ gcc -O3 d_max.c -o d_max -fno-inline
2 dennis@ubuntuvm:~/polygon$ gdb d_max
3 GNU gdb (GDB) 7.6.1-ubuntu
4 Copyright (C) 2013 Free Software Foundation, Inc.
5 License GPLv3+: GNU GPL version 3 or later <http://gnu.org/licenses/gpl.html>
6 This is free software: you are free to change and redistribute it.
7 There is NO WARRANTY, to the extent permitted by law. Type "show copying"
8 and "show warranty" for details.
9 This GDB was configured as "i686-linux-gnu".
10 For bug reporting instructions, please see:
11 <http://www.gnu.org/software/gdb/bugs/>...
12 Reading symbols from /home/dennis/polygon/d_max...(no debugging symbols found)...done.
13 (gdb) b d max
14 Breakpoint 1 at 0x80484a0
15 (gdb) run
16 Starting program: /home/dennis/polygon/d_max
17
18 Breakpoint 1, 0x080484a0 in d_max ()
19 (gdb) ni
20 0x080484a4 in d_max ()
21 (gdb) disas $eip
22 Dump of assembler code for function d_max:
23 0x080484a0 <+0>: fldl 0x4(%esp)
24 => 0x080484a4 <+4>: fldl 0xc(%esp)
25 0x080484a8 <+8>: fxch %st(1)
26 0x080484aa <+10>: fucomi %st(1),%st
27 0x080484ac <+12>: fcmovbe %st(1),%st
28 0x080484ae <+14>: fstp %st(1)
29 0x080484b0 <+16>: ret
30 End of assembler dump.
31 (gdb) ni
32 0x080484a8 in d_max ()
33 (gdb) info float
34 R7: Valid 0x3fff9999999999999800 +1.199999999999999956
35 =>R6: Valid 0x4000d999999999999800 +3.399999999999999911
36 R5: Empty 0x00000000000000000000
37 R4: Empty 0x00000000000000000000
38 R3: Empty 0x00000000000000000000
39 R2: Empty 0x00000000000000000000
40 R1: Empty 0x00000000000000000000
41 R0: Empty 0x00000000000000000000
42
```
*CHAPTER 17. FLOATING-POINT UNIT CHAPTER 17. FLOATING-POINT UNIT*

 Status Word: 0x3000 TOP: 6 Control Word: 0x037f IM DM ZM OM UM PM PC: Extended Precision (64-bits) 47 | RC: Round to nearest Tag Word: 0x0fff Instruction Pointer: 0x73:0x080484a4 Operand Pointer: 0x7b:0xbffff118 Opcode: 0x0000 (gdb) ni 0x080484aa in d\_max () (gdb) info float R7: Valid 0x4000d999999999999800 +3.399999999999999911 =>R6: Valid 0x3fff9999999999999800 +1.199999999999999956 R5: Empty 0x00000000000000000000 R4: Empty 0x00000000000000000000 R3: Empty 0x00000000000000000000 R2: Empty 0x00000000000000000000 R1: Empty 0x00000000000000000000 R0: Empty 0x00000000000000000000 Status Word: 0x3000 TOP: 6 Control Word: 0x037f IM DM ZM OM UM PM PC: Extended Precision (64-bits) RC: Round to nearest Tag Word: 0x0fff Instruction Pointer: 0x73:0x080484a8 Operand Pointer: 0x7b:0xbffff118 Opcode: 0x0000 (gdb) disas \$eip Dump of assembler code for function d\_max: 0x080484a0 <+0>: fldl 0x4(%esp) 0x080484a4 <+4>: fldl 0xc(%esp) 0x080484a8 <+8>: fxch %st(1) => 0x080484aa <+10>: fucomi %st(1),%st 0x080484ac <+12>: fcmovbe %st(1),%st 0x080484ae <+14>: fstp %st(1) 0x080484b0 <+16>: ret 82 End of assembler dump. (gdb) ni 0x080484ac in d\_max () (gdb) info registers eax 0x1 1 87 ecx 0xbffff1c4 -1073745468 88 edx 0x8048340 134513472 89 ebx 0xb7fbf000 -1208225792 90 esp 0xbffff10c 0xbffff10c 91 ebp 0xbffff128 0xbffff128 92 esi 0x0 0 edi 0x0 0 94 eip 0x80484ac 0x80484ac <d\_max+12> eflags 0x203 [ CF IF ] cs 0x73 115 ss 0x7b 123 ds 0x7b 123 99 es 0x7b 123 100 fs 0x0 0 gs 0x33 51 (gdb) ni 103 | 0x080484ae in d max () (gdb) info float R7: Valid 0x4000d999999999999800 +3.399999999999999911 =>R6: Valid 0x4000d999999999999800 +3.399999999999999911 107 R5: Empty 0x000000000000000000000 R4: Empty 0x00000000000000000000 R3: Empty 0x00000000000000000000 R2: Empty 0x00000000000000000000 R1: Empty 0x00000000000000000000 R0: Empty 0x00000000000000000000

```
114 Status Word: 0x3000
115 TOP: 6
116 Control Word: 0x037f IM DM ZM OM UM PM
117 | PC: Extended Precision (64-bits)
118 | RC: Round to nearest
119 Tag Word: 0x0fff
120 Instruction Pointer: 0x73:0x080484ac
121 Operand Pointer: 0x7b:0xbffff118
122 Opcode: 0x0000
123 (gdb) disas $eip
124 Dump of assembler code for function d max:
125 0x080484a0 <+0>: fldl 0x4(%esp)
126 0x080484a4 <+4>: fldl 0xc(%esp)
127 0x080484a8 <+8>: fxch %st(1)
128 0x080484aa <+10>: fucomi %st(1),%st
129 0x080484ac <+12>: fcmovbe %st(1),%st
130 => 0x080484ae <+14>: fstp %st(1)
131 0x080484b0 <+16>: ret
132 | End of assembler dump.
133 (gdb) ni
134 0x080484b0 in d_max ()
135 (gdb) info float
136 =>R7: Valid 0x4000d999999999999800 +3.399999999999999911
137 R6: Empty 0x4000d999999999999800
138 R5: Empty 0x000000000000000000000
139 R4: Empty 0x00000000000000000000
140 | R3: Empty 0x00000000000000000000
141 R2: Empty 0x00000000000000000000
142 R1: Empty 0x00000000000000000000
143 R0: Empty 0x00000000000000000000
144
145 Status Word: 0x3800
146 TOP: 7
147 Control Word: 0x037f IM DM ZM OM UM PM
148 PC: Extended Precision (64-bits)
149 | RC: Round to nearest
150 Tag Word: 0x3fff
151 Instruction Pointer: 0x73:0x080484ae
152 Operand Pointer: 0x7b:0xbffff118
153 Opcode: 0x0000
154 (gdb) quit
155 | A debugging session is active.
156
157 Inferior 1 [process 30194] will be killed.
158
159 \sqrt{Quit} anyway? (y or n) y
160 dennis@ubuntuvm:~/polygon$
```
Using "ni", let's execute the first two FLD instructions.

Let's examine the FPU registers (line 33).

As it was mentioned before, the FPU registers set is a circular buffer rather than a stack ( 17.5.1 on page 213). And GDB doesn't show STx registers, but internal the FPU registers (Rx). The arrow (at line 35) points to the current top of the stack. You can also see the TOP register contents in *Status Word* (line 44)—it is 6 now, so the stack top is now pointing to internal register 6.

The values of *a* and *b* are swapped after FXCH is executed (line 54).

FUCOMI is executed (line 83). Let's see the flags: CF is set (line 95).

FCMOVBE has copied the value of *b* (see line 104).

FSTP leaves one value at the top of stack (line 136). The value of TOP is now 7, so the FPU stack top is pointing to internal register 7.

### **17.7.2 ARM**

#### **Optimizing Xcode 4.6.3 (LLVM) (ARM mode)**

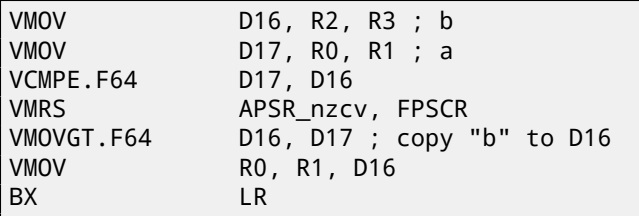

A very simple case. The input values are placed into the D17 and D16 registers and then compared using the VCMPE instruction. Just like in the x86 coprocessor, the ARM coprocessor has its own status and flags register ( $FPSCR^{20}$ ), since there is a need to store coprocessor-specific flags. And just like in x86, there are no conditional jump instruction in ARM, that can check bits in the status register of the coprocessor. So there is VMRS, which copies 4 bits (N, Z, C, V) from the coprocessor status word into bits of the *general* status register (APSR<sup>21</sup>).

VMOVGT is the analog of the MOVGT, instruction for D-registers, it executes if one operand is greate[r than](#page-931-0)[t](#page-931-0)[he](#page-269-0) other while comparing (*GT—Greater Than*).

If it gets executed, the value of *b* is to be written into [D1](#page-931-1)[6](#page-269-1)(that is currently stored in in D17).

Otherwise the value of *a* stays in the D16 register.

The penultimate instruction VMOV prepares the value in the D16 register for returning it via the R0 and R1 register pair.

#### **Optimizing Xcode 4.6.3 (LLVM) (Thumb-2 mode)**

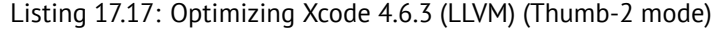

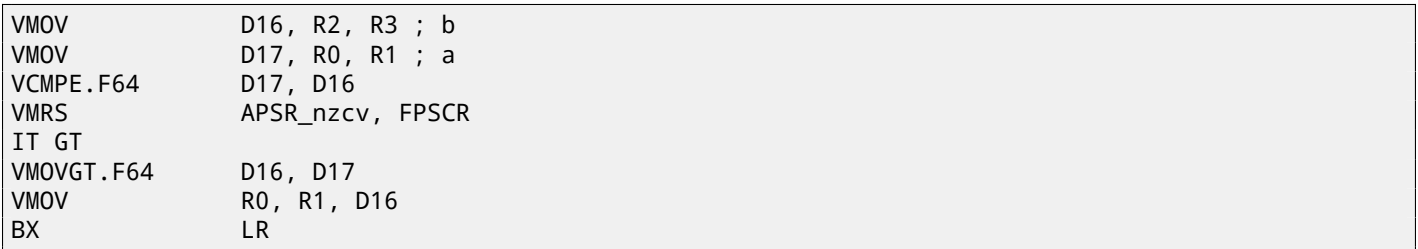

Almost the same as in the previous example, however slightly different. As we already know, many instructions in ARM mode can be supplemented by condition predicate.

But there is no such thing in Thumb mode. There is no space in the 16-bit instructions for 4 more bits in which conditions can be encoded.

However, Thumb-2 was extended to make it possible to specify predicates to old Thumb instructions.

Here, in the IDA-generated listing, we see the VMOVGT instruction, as in previous example.

In fact, the usual VMOV is encoded there, but IDA adds the -GT suffix to it, since there is a "IT GT" instruction placed right before it.

The IT inst[ructi](#page-928-0)on defines a so-called *if-then block*. After the instruction it is possible to place up to 4 instructions, each of them has a predicate suffix. In our example, [IT](#page-928-0) GT implies that the next instruction is to be executed, if the *GT* (*Greater Than*) condition is true.

Here is a more complex code fragment, by the way, from Angry Birds (for iOS):

Listing 17.18: Angry Birds Classic

| $\ddotsc$<br>ITE NE |                              |
|---------------------|------------------------------|
| <b>VMOVNE</b>       | R2, R3, D16                  |
| <b>VMOVEQ</b>       | R2, R3, D17                  |
| <b>BLX</b>          | _objc_msgSend ; not prefixed |
|                     |                              |

ITE stands for *if-then-else* and it encodes suffixes for the next two instructions. The first instruction executes if the condition encoded in ITE (*NE, not equal*) is true at, and the second—if the condition is not true. (The inverse condition of NE is EQ (*equal*)).

The instruction followed after the second VMOV (or VMOVEQ) is a normal one, not prefixed (BLX).

<sup>&</sup>lt;sup>20</sup>(ARM) Floating-Point Status and Control Register

<span id="page-269-1"></span><span id="page-269-0"></span><sup>&</sup>lt;sup>21</sup> (ARM) Application Program Status Register

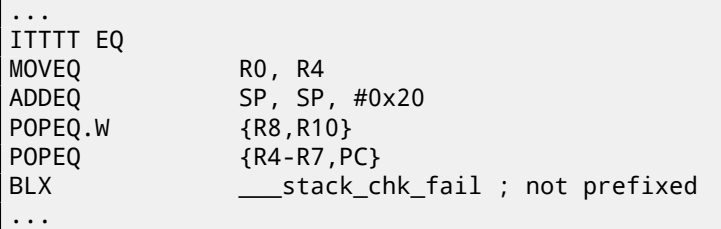

Four "T" symbols in the instruction mnemonic mean that the four subsequent instructions are to be executed if the condition is true. That's why IDA adds the -EQ suffix to each one of them.

And if there was be, for example, ITEEE EQ (*if-then-else-else-else*), then the suffixes would have been set as follows:

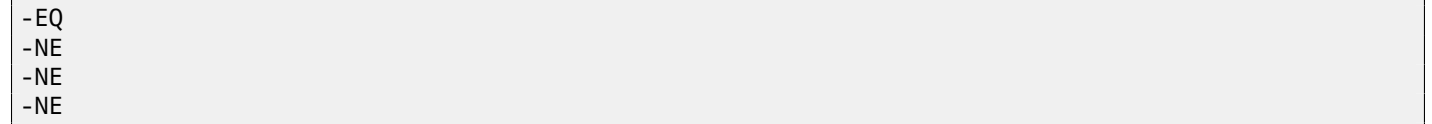

Another fragment from Angry Birds:

Listing 17.20: Angry Birds Classic

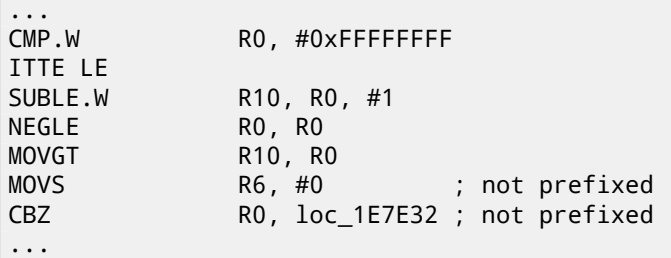

ITTE (*if-then-then-else*) implies that the 1st and 2nd instructions are to be executed if the LE (*Less or Equal*) condition is true, and the 3rd—if the inverse condition (GT—*Greater Than*) is true.

Compilers usually don't generate all possible combinations. For example, in the mentioned Angry Birds game (*classic* version for iOS) only these variants of the IT instruction are used: IT, ITE, ITT, ITTE, ITTT, ITTTT. How to learn this? In IDA It is possible to produce listing files, so it was created with an option to show 4 bytes for each opcode. Then, knowing the high part of the 16-bit opcode (IT is 0xBF), we do the following using grep:

cat AngryBirdsClassic.lst | grep " BF" | grep "IT" > results.lst

By the way, if you program in ARM assembly language manually for Thumb-2 mode, and you add conditional suffixes, the assembler will add the IT instructions automatically with the required flags where it is necessary.

### **Non-optimizing Xcode 4.6.3 (LLVM) (ARM mode)**

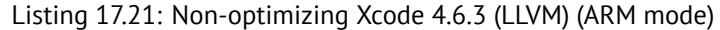

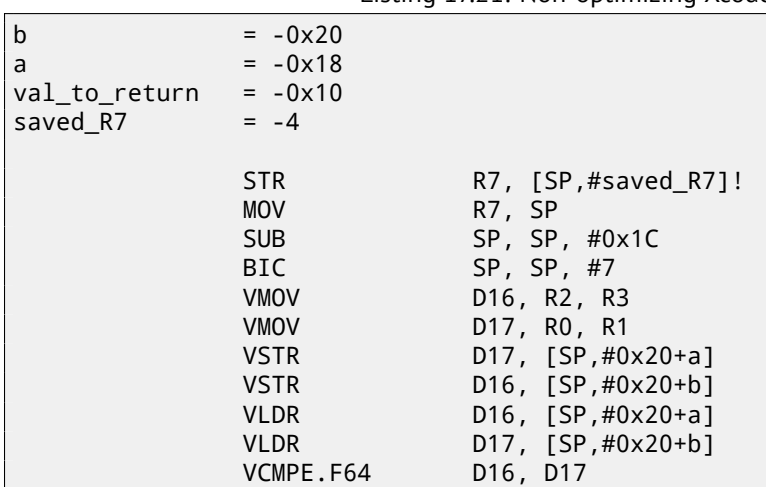

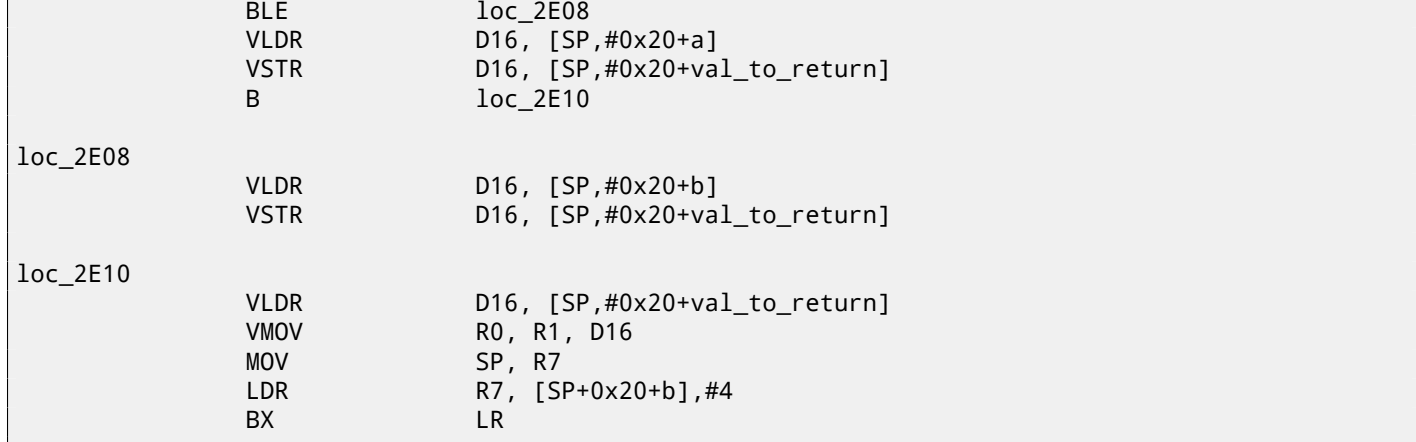

Almost the same as we already saw, but there is too much redundant code because the *a* and *b* variables are stored in the local stack, as well as the return value.

#### **Optimizing Keil 6/2013 (Thumb mode)**

|           |             | $\frac{1}{2}$    |
|-----------|-------------|------------------|
|           | <b>PUSH</b> | ${R3-R7, LR}$    |
|           | <b>MOVS</b> | R4, R2           |
|           | <b>MOVS</b> | R5, R3           |
|           | <b>MOVS</b> | R6, R0           |
|           | <b>MOVS</b> | R7, R1           |
|           | BL.         | __aeabi_cdrcmple |
|           | <b>BCS</b>  | $loc_1CO$        |
|           | <b>MOVS</b> | RO, R6           |
|           | <b>MOVS</b> | R1, R7           |
|           | <b>POP</b>  | ${R3 - R7, PC}$  |
|           |             |                  |
| $loc_1CO$ |             |                  |
|           | <b>MOVS</b> | RO, R4           |
|           | <b>MOVS</b> | R1, R5           |
|           | <b>POP</b>  | ${R3 - R7, PC}$  |
|           |             |                  |

Listing 17.22: Optimizing Keil 6/2013 (Thumb mode)

Keil doesn't generate FPU-instructions since it cannot rely on them being supported on the target CPU, and it cannot be done by straightforward bitwise comparing. So it calls an external library function to do the comparison: \_\_aeabi\_cdrcmple.

N.B. The result of the comparison is to be left in the flags by this function, so the following BCS (*Carry set—Greater than or equal*) instruction can work without any additional code.

### **17.7.3 ARM64**

#### **Optimizing GCC (Linaro) 4.9**

```
d_max:
; D0 - a, D1 - b
        fcmpe d0, d1
        fcsel d0, d0, d1, gt
; now result in D0
        ret
```
The ARM64 ISA has FPU-instructions which set APSR the CPU flags instead of FPSCR for convenience. TheFPU is not a separate device here anymore (at least, logically). Here we see FCMPE. It compares the two values passed in D0 and D1 (which are the first and second arguments of the function) and sets APSR flags (N, Z, C, V).

FCSEL (*Floating Conditional Select*) copies the value of D0 or D1 into D0 depending on the condition (GT—Greater Than), and again, it use[s fla](#page-929-0)gs in APSR register instead of F[PSCR.](#page-931-1) This is much more conv[enient,](#page-931-0) compared to the inst[ructio](#page-929-1)n set in older CPUs.

If the condition is true (GT), then the value of D0 is copied into D0 [\(i.e., n](#page-931-1)othing happens). If the condition is not true, the value of D1 is copiedi[nto](#page-931-1) D0.

d\_max: save input arguments in "Register Save Area" sub sp, sp, #16 str d0, [sp,8] str d1, [sp] ; reload values ldr x1, [sp,8] ldr x0, [sp] fmov d0, x1 fmov d1, x0 ; D0 - a, D1 - b fcmpe d0, d1 ble .L76 ; a>b; load D0 (a) into X0 ldr x0, [sp,8] b .L74 .L76: ; a<=b; load D1 (b) into X0 ldr x0, [sp] .L74: ; result in X0 fmov d0, x0 ; result in D0 add sp, sp, 16 ret

Non-optimizing GCC is more verbose. First, the function saves its input argument values in the local stack (*Register Save Area*). Then the code reloads these values into registers X0/X1 and finally copies them to D0/D1 to be compared using FCMPE. A lot of redundant code, but that is how non-optimizing compilers work. FCMPE compares the values and sets the APSR flags. At this moment, the compiler is not thinking yet about the more convenient FCSEL instruction, so it proceed using old methods: using the BLE instruction (*Branch if Less than or Equal*). In the first case (*<sup>a</sup>* <sup>&</sup>gt; *<sup>b</sup>*), the value of *<sup>a</sup>* gets loaded into X0. In the other case ( $a \le b$ ), the value of  $b$  gets loaded into X0. Finally, the value from X0 gets copied into D0, because the return value needs to be in this register.

### **Exercise**

As an exercise, you can try optimizing this piece of code manually by removing redundant instructions and not introducing new ones (including FCSEL).

#### **Optimizing GCC (Linaro) 4.9—float**

Let's also rewrite this example to use *float* instead of *double*.

```
float f_max (float a, float b)
{
        if (a>b)
                 return a;
        return b;
};
```

```
f_max:
; S0 - a, S1 - b
        fcmpe s0, s1
        fcsel s0, s0, s1, gt
 ; now result in S0
        ret
```
It is the same code, but the S-registers are used instead of D- ones. It's because numbers of type *float* are passed in 32-bit S-registers (which are in fact the lower parts of the 64-bit D-registers).

The co-processor of the MIPS processor has a condition bit which can be set in the FPU and checked in the CPU. Earlier MIPS-es have only one condition bit (called FCC0), later ones have 8 (called FCC7-FCC0). This bit (or bits) are located in the register called FCCR.

Listing 17.23: Optimizing GCC 4.4.5 (IDA)

```
d_max:
; set FPU condition bit if $f14<$f12 (b<a):
               c.lt.d $f14, $f12
               or $at, $zero ; NOP
; jump to locret_14 if condition bit is set
               bc1t locret_14
 ; this instruction is always executed (set return value to "a"):
               mov.d $f0, $f12 ; branch delay slot
; this instruction is executed only if branch was not taken (i.e., if b>=a)
; set return value to "b":
               mov.d $f0, $f14
locret_14:
               jr $ra
               or $at, $zero ; branch delay slot, NOP
```
C.LT.D compares two values. LT is the condition "Less Than". D implies values of type *double*. Depending on the result of the comparison, the FCC0 condition bit is either set or cleared.

BC1T checks the FCC0 bit and jumps if the bit is set. T mean that the jump is to be taken if the bit is set ("True"). There is also the instruction "BC1F" which jumps if the bit is cleared ("False").

Depending on the jump, one of function arguments is placed into \$F0.

## **17.8 Stack, calculators and reverse Polish notation**

Now we undestand why some old calculators used reverse Polish notation  $^{22}$ . For example, for addition of 12 and 34 one has to enter 12, then 34, then press "plus" sign. It's because old calculators were just stack machine implementations, and this was much simpler than to handle complex parenthesized expressions.

### **17.9 x64**

On how floating point numbers are processed in x86-64, read more here: 27 on page 412.

### **17.10 Exercises**

- http://challenges.re/60
- http://challenges.re/61

<sup>22</sup>wikipedia.org/wiki/Reverse\_Polish\_notation

# **Chapter 18**

# **Arrays**

An array is just a set of variables in memory that lie next to each other and that have the same type $^1\!$ .

## **18.1 Simple example**

```
#include <stdio.h>
int main()
{
    int a[20];
    int i;
    for (i=0; i<20; i++)
        a[i]=i*2;for (i=0; i<20; i++)printf ("a[%d]=%d\n", i, a[i]);
    return 0;
};
```
### **18.1.1 x86**

### **MSVC**

Let's compile:

Listing 18.1: MSVC 2008

```
_TEXT       SEGMENT<br>_i$  =  -84
                             ; size = 4_a$ = -80 ; size = 80
\_main
   push ebp
   mov ebp, esp
   sub esp, 84 ; 00000054H
   mov DWORD PTR _i$[ebp], 0
   jmp SHORT $LN6@main
$LN5@main:
   mov eax, DWORD PTR _i$[ebp]
   add eax, 1
   mov DWORD PTR _i$[ebp], eax
$LN6@main:
   cmp DWORD PTR _i$[ebp], 20 ; 00000014H
   jge SHORT $LN4@main
   mov ecx, DWORD PTR _i$[ebp]
   shl ecx, 1
```
<sup>1</sup>AKA<sup>2</sup> "homogeneous container"

```
mov DWORD PTR _a$[ebp+edx*4], ecx
   jmp SHORT $LN5@main
$LN4@main:
   mov DWORD PTR _i$[ebp], 0
   jmp SHORT $LN3@main
$LN2@main:
   mov eax, DWORD PTR _i$[ebp]
   add eax, 1
   mov DWORD PTR _i$[ebp], eax
$LN3@main:
   cmp DWORD PTR _i$[ebp], 20 ; 00000014H
   jge SHORT $LN1@main
   mov ecx, DWORD PTR _i$[ebp]
   mov edx, DWORD PTR _a$[ebp+ecx*4]
   push edx
   mov eax, DWORD PTR _i$[ebp]
   push eax<br>push OFF:
          OFFSET $SG2463
   call _printf<br>add esp, 12
          esp, 12 ; 0000000cH
   jmp SHORT $LN2@main
$LN1@main:
   xor eax, eax
   mov esp, ebp
   pop ebp
   ret 0
_main ENDP
```
Nothing very special, just two loops: the first is a filling loop and second is a printing loop. The shl ecx, 1 instruction is used for value multiplication by 2 in ECX, more about below 16.2.1 on page 205.

80 bytes are allocated on the stack for the array, 20 elements of 4 bytes.

### Let's try this example in OllyDbg.

We see how the array gets filled: each element is 32-bit word of *int* type and its value is the index multiplied by 2:

| Jump from 40101C<br>FST 0000<br>FCW 027F Prec NEAR,53<br>Last cmnd 0000:00000000<br>Mask<br>$1 \; 1 \; 1$<br>0018FEEC 00000000<br>ASCII (ANSI -<br>Address <u>  Hex dump</u><br>$\blacktriangle$<br><b>EGG19FFFG</b> cooperate q<br>$00187FF34 \underline{000} \underline{000} \underline$<br>0018FEF4<br>00000000<br>0018FEF8<br>00000002 0<br>0018FEFC<br>00000004<br>0018FF00<br>00000006<br>0018FF04<br>00000008<br>0018FF08<br>0000000A<br>Ę<br>19918FF54 <b>28 PF 18 99 C9 11 44 90 90 90 90 90 90 90 90 90 90 PF 14 46 11 + 46 6</b><br>19918FF54 <b>49 E9 FD 7E 99 90 90 90 90 90 90 90 90 90 90 PF 18 90 PF 18 90 PF 18 90</b><br>19918FF54 <b>40 E9 FD 7E 90 90 90 90 90 90 90 90 90 58 FF</b><br>0018FF0C<br>00000000<br>0018FF10<br>0000000E 8<br>0018FF14<br>00000010<br>Þ<br>0018FF18<br>00000012<br>l≑<br>0018FF1C<br>00000014 1<br>$ 0018$ FF20<br>00000016<br>0018FF24<br>00000018<br>lt<br>$\begin{array}{ c c c }\hline \texttt{0018FF28} \\ \texttt{0018FF20} \\ \hline \end{array}$<br>0000001A<br>ŀ<br>0000001C<br>0018FF30<br>0000001E<br>0018FF34<br>00000020<br>$\begin{array}{ c c }\n\hline\n\texttt{0018FF38} & \text{\hspace{-.2cm} \textbf{0018FF38}} \\ \hline\n\end{array}$<br>00000022<br>š<br>00000024<br>0018FF40   00000026<br>t M <mark>ice-Lerec Mate-Lerec</mark><br>0018FF48 L004011C0 L40<br><b>RETURN from s</b> | C CPU - main thread, module simple |  |
|----------------------------------------------------------------------------------------------------|------------------------------------|--|
|                                                                                                    |                                    |  |
|                                                                                                    |                                    |  |
|                                                                                                    |                                    |  |
|                                                                                                    |                                    |  |
|                                                                                                    |                                    |  |
|                                                                                                    |                                    |  |
|                                                                                                    |                                    |  |
|                                                                                                    |                                    |  |

Figure 18.1: OllyDbg: after array filling

Since this array is located in the stack, we can see all its 20 elements there.

#### **GCC**

Here is what GCC 4.4.1 does:

Listing 18.2: GCC 4.4.1

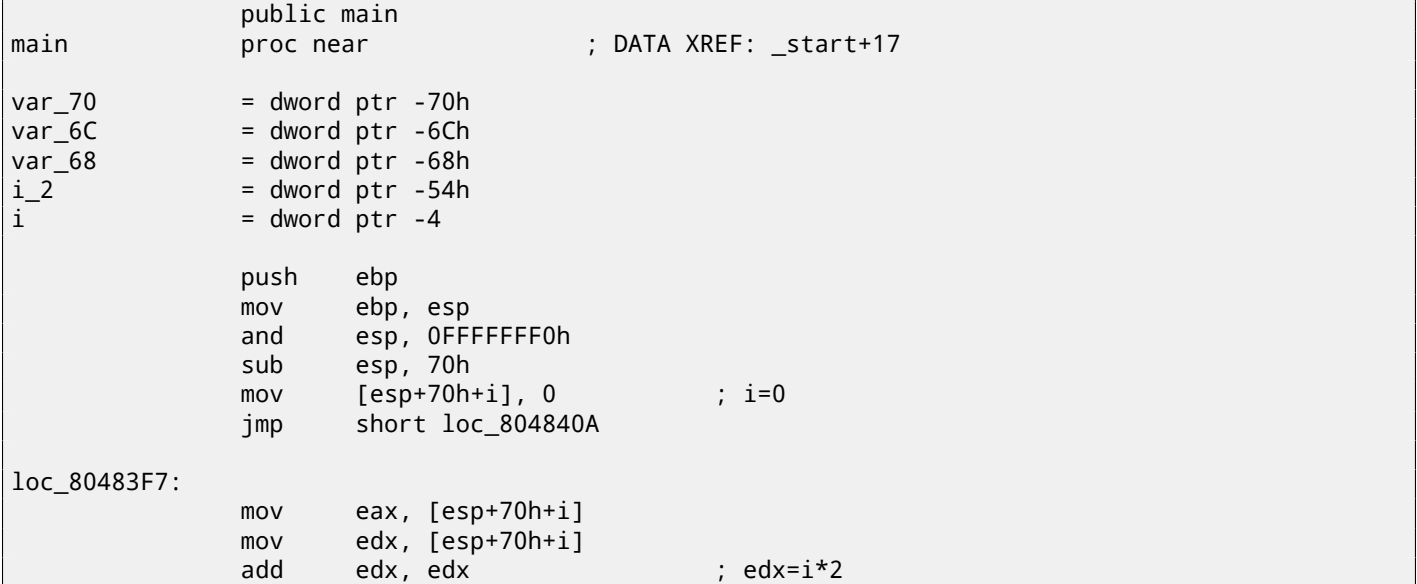

*CHAPTER 18. ARRAYS CHAPTER 18. ARRAYS* mov [esp+eax\*4+70h+i 2], edx add [esp+70h+i], 1 ; i++ loc\_804840A: cmp [esp+70h+i], 13h jle short loc\_80483F7 mov [esp+70h+i], 0 jmp short loc\_8048441 loc\_804841B: mov eax, [esp+70h+i] mov edx, [esp+eax\*4+70h+i\_2] mov eax, offset aADD ; "a[%d]=%d\n" mov [esp+70h+var\_68], edx mov edx, [esp+70h+i] mov [esp+70h+var\_6C], edx mov [esp+70h+var\_70], eax call \_printf add [esp+70h+i], 1 loc\_8048441: cmp [esp+70h+i], 13h jle short loc\_804841B mov eax, 0 leave retn main endp

By the way, variable *a* is of type *int\** (the pointer to *int*)—you can pass a pointer to an array to another function, but it's more correct to say that a pointer to the first element of the array is passed (the addresses of rest of the elements are calculated in an obvious way). If you index this pointer as *a[idx]*, *idx* is just to be added to the pointer and the element placed there (to which calculated pointer is pointing) is to be returned.

An interesting example: a string of characters like *"string"* is an array of characters and it has a type of *const char[]*. An index can also be applied to this pointer. And that is why it is possible to write things like "string" [i] -this is a correct C/C++ expression!

### **18.1.2 ARM**

### **Non-optimizing Keil 6/2013 (ARM mode)**

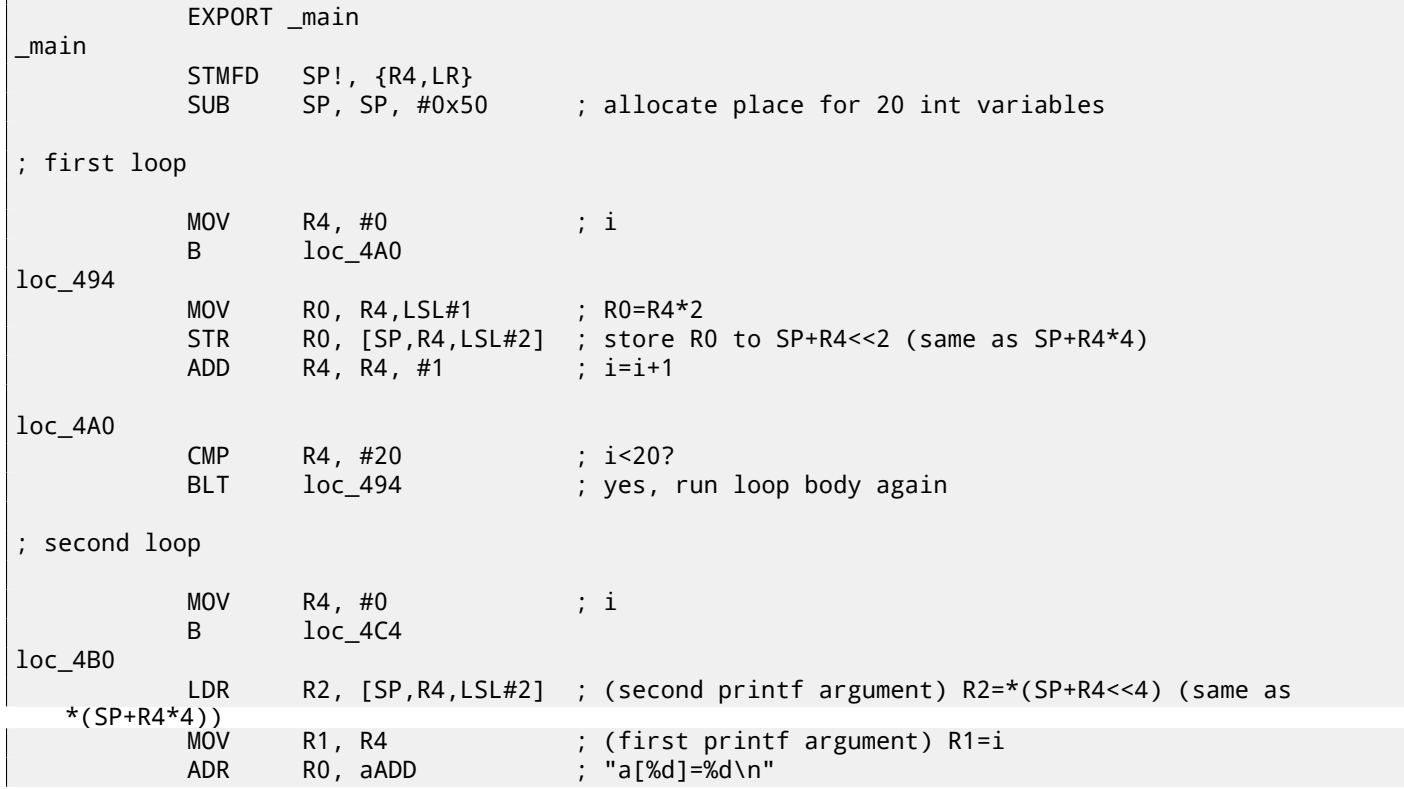

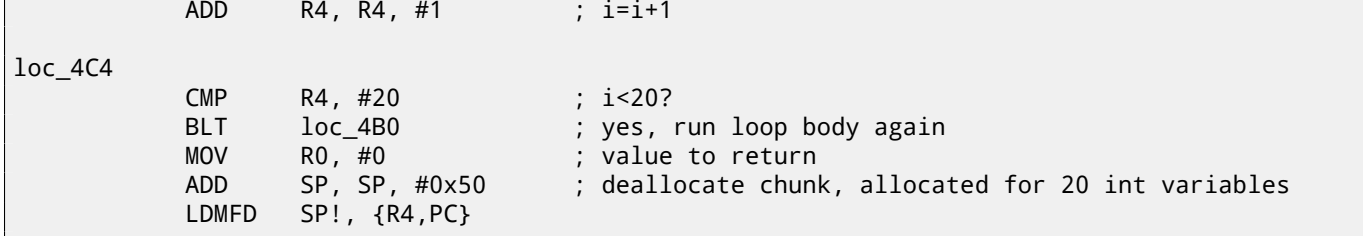

*int* type requires 32 bits for storage (or 4 bytes), so to store 20 *int* variables 80 (0x50) bytes are needed. So that is why the SUB SP, SP, #0x50 instruction in the function's prologue allocates exactly this amount of space in the stack.

In both the first and second loops, the loop iterator *i* is placed in the R4 register.

The number that is to be written into the array is calculated as *i* ∗ 2, which is effectively equivalent to shifting it left by one bit, so MOV RO, R4, LSL#1 instruction does this.

STR R0, [SP,R4,LSL#2] writes the contents of R0 into the array. Here is how a pointer to array element is calculated: SP points to the start of the array, R4 is *i*. So shifting *i* left by 2 bits is effectively equivalent to multiplication by 4 (since each array element has a size of 4 bytes) and then it's added to the address of the start of the array.

The second loop has an inverse LDR R2, [SP,R4,LSL#2] instruction. It loads the value we need from the array, and the [poi](#page-928-1)nter to it is calculated likewise.

#### **Optimizing Keil 6/2013 (Thumb mode)**

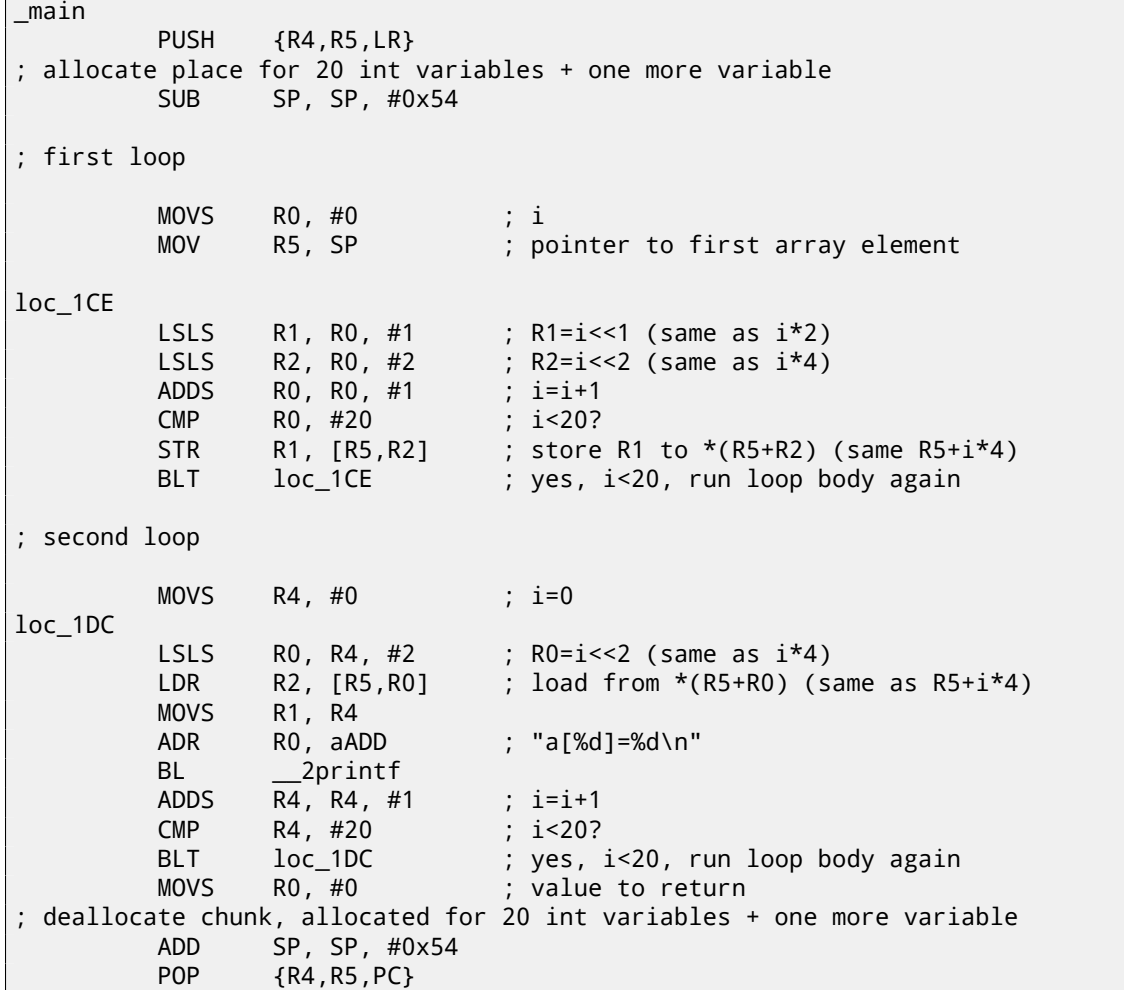

Thumb code is very similar. Thumb mode has special instructions for bit shifting (like LSLS), which calculates the value to be written into the array and the address of each element in the array as well.

The compiler allocates slightly more space in the local stack, however, the last 4 bytes are not used.

#### **Non-optimizing GCC 4.9.1 (ARM64)**

*CHAPTER 18. ARRAYS CHAPTER 18. ARRAYS*

```
.LC0:
       .string "a[%d]=%d\n"
main:
; save FP and LR in stack frame:
       stp x29, x30, [sp, -112]!
; set stack frame (FP=SP)
       add x29, sp, 0
; setting initial counter variable at 0 (WZR is the register always holding zero):
       str wzr, [x29,108]
; jump to loop condition checking code:
       b .L2
.L3:
; load value of "i" variable:
       ldr w0, [x29,108]
; multiplicate it by 2:
       lsl w2, w0, 1
; find a place of an array in local stack:
       add x0, x29, 24
; load 32-bit integer from local stack and sign extend it to 64-bit one:
       ldrsw x1, [x29,108]
; calculate address of element (X0+X1<<2=array address+i*4) and store W2 (i*2) there:
       str w2, [x0,x1,lsl 2]
; increment counter (i):
       ldr w0, [x29,108]
       add w0, w0, 1
       str w0, [x29,108]
.L2:
; check if we finished:
       ldr w0, [x29,108]
       cmp w0, 19
; jump to L3 (loop body begin) if not:
       ble .L3
; second part of the function begins here.
 setting initial counter variable at 0.
; by the way, the same place in the local stack was used for counter,
; because the same local variable (i) is being used as counter.
       str wzr, [x29,108]
       b .L4
.L5:
; calculate array address:
       add x0, x29, 24
; load "i" value:
       ldrsw x1, [x29,108]
; load value from the array at the address (X0+X1<<2 = address of array + i*4)
       ldr w2, [x0,x1,lsl 2]
; load address of the "a[%d]=%d\n" string:
       adrp x0, .LC0
       add x0, x0, :lo12:.LC0
; load "i" variable to W1 and pass it to printf() as second argument:
       ldr w1, [x29,108]
; W2 still contains the value of array element which was just loaded.
; call printf():
       bl printf
; increment "i" variable:
       ldr w0, [x29,108]
       add w0, w0, 1
       str w0, [x29,108]
.L4:
; are we finished?
       ldr w0, [x29,108]
       cmp w0, 19
; jump to the loop body begin if not:
       ble .L5
; return 0
       mov w0, 0
 ; restore FP and LR:
       ldp x29, x30, [sp], 112
       ret
```
The function uses a lot of S- registers which must be preserved, so that's why its values are saved in the function prologue and restored in the epilogue.

Listing 18.4: Optimizing GCC 4.4.5 (IDA)

main:  $var\,70$  =  $-0x70$  $var_68$  =  $-0x68$  $var_14$  =  $-0x14$  $var_10 = -0x10$  $var_C$  =  $-0xC$  $var_8$  =  $-8$  $var 4 = -4$ ; function prologue: lui \$gp, (\_\_gnu\_local\_gp >> 16) addiu \$sp, -0x80 la \$gp, (\_\_gnu\_local\_gp & 0xFFFF) sw \$ra, 0x80+var\_4(\$sp) sw \$s3, 0x80+var\_8(\$sp) sw \$s2, 0x80+var\_C(\$sp) sw \$s1, 0x80+var\_10(\$sp) sw \$s0, 0x80+var\_14(\$sp) sw \$gp, 0x80+var\_70(\$sp) addiu \$s1, \$sp, 0x80+var\_68 move \$v1, \$s1 move \$v0, \$zero ; that value will be used as a loop terminator. ; it was precalculated by GCC compiler at compile stage: li \$a0, 0x28 # '(' loc\_34: # CODE XREF: main+3C ; store value into memory: sw \$v0, 0(\$v1) ; increase value to be stored by 2 at each iteration: addiu \$v0, 2 ; loop terminator reached? bne \$v0, \$a0, loc\_34 ; add 4 to address anyway: addiu \$v1, 4 ; array filling loop is ended ; second loop begin la \$s3, \$LC0 # "a[%d]=%d\n" ; "i" variable will reside in \$s0: move \$s0, \$zero li \$s2, 0x14 loc\_54: # CODE XREF: main+70 ; call printf(): lw \$t9, (printf & 0xFFFF)(\$gp) lw \$a2, 0(\$s1) move \$a1, \$s0 move \$a0, \$s3 jalr \$t9 ; increment "i": addiu \$s0, 1 lw \$gp, 0x80+var\_70(\$sp) ; jump to loop body if end is not reached: bne \$s0, \$s2, loc\_54 ; move memory pointer to the next 32-bit word: addiu \$s1, 4 ; function epilogue lw \$ra, 0x80+var\_4(\$sp) move \$v0, \$zero lw \$s3, 0x80+var\_8(\$sp) lw \$s2, 0x80+var\_C(\$sp) lw \$s1, 0x80+var\_10(\$sp) lw \$s0, 0x80+var\_14(\$sp) jr \$ra

Something interesting: there are two loops and the first one doesn't needs *i*, it needs only *i* ∗ 2 (increased by 2 at each iteration) and also the address in memory (increased by 4 at each iteration). So here we see two variables, one (in \$V0) increasing by 2 each time, and another (in  $V1$ ) – by 4.

The second loop is where printf() is called and it reports the value of *i* to the user, so there is a variable which is increased by 1 each time (in \$S0) and also a memory address (in \$S1) increased by 4 each time.

That reminds us of loop optimizations we considered earlier: 39 on page 461. Their goal is to get rid of of multiplications.

## **18.2 Buffer overflow**

#### **18.2.1 Reading outside array bounds**

So, array indexing is just *array[index]*. If you study the generated code closely, you'll probably note the missing index bounds checking, which could check *if it is less than 20*. What if the index is 20 or greater? That's the one C/C++ feature it is often blamed for.

Here is a code that successfully compiles and works:

```
#include <stdio.h>
int main()
{
        int a[20];
        int i;
        for (i=0; i<20; i++)
                 a[i]=i*2;
        printf ("a[20]=%d\n", a[20]);
        return 0;
};
```
Compilation results (MSVC 2008):

Listing 18.5: Non-optimizing MSVC 2008

```
$SG2474 DB 'a[20]=%d', 0aH, 00H
-i$ = -84 ; size = 4
_a$ = -80 ; size = 80
_main PROC
   push ebp
   mov ebp, esp
   sub esp, 84
   mov DWORD PTR _i$[ebp], 0
   jmp SHORT $LN3@main
$LN2@main:
   mov eax, DWORD PTR _i$[ebp]
   add eax, 1
   mov DWORD PTR _i$[ebp], eax
$LN3@main:
   cmp DWORD PTR _i$[ebp], 20
   jge SHORT $LN1@main
   mov ecx, DWORD PTR _i$[ebp]
   shl ecx, 1
   mov edx, DWORD PTR _i$[ebp]
   mov DWORD PTR _a$[ebp+edx*4], ecx
   jmp SHORT $LN2@main
$LN1@main:
   mov eax, DWORD PTR _a$[ebp+80]
   push eax
   push OFFSET $SG2474 ; 'a[20]=%d'
   call DWORD PTR __imp__printf
```
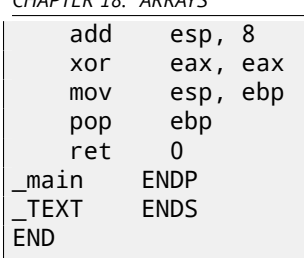

The code produced this result:

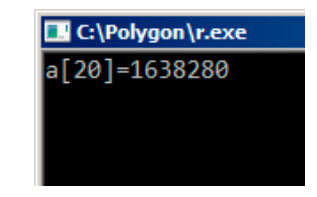

Figure 18.2: OllyDbg: console output

It is just *something* that was lying in the stack near to the array, 80 bytes away from its first element.

#### *CHAPTER 18. ARRAYS CHAPTER 18. ARRAYS*

Let's try to find out where did this value come from, using OllyDbg. Let's load and find the value located right after the last array element:

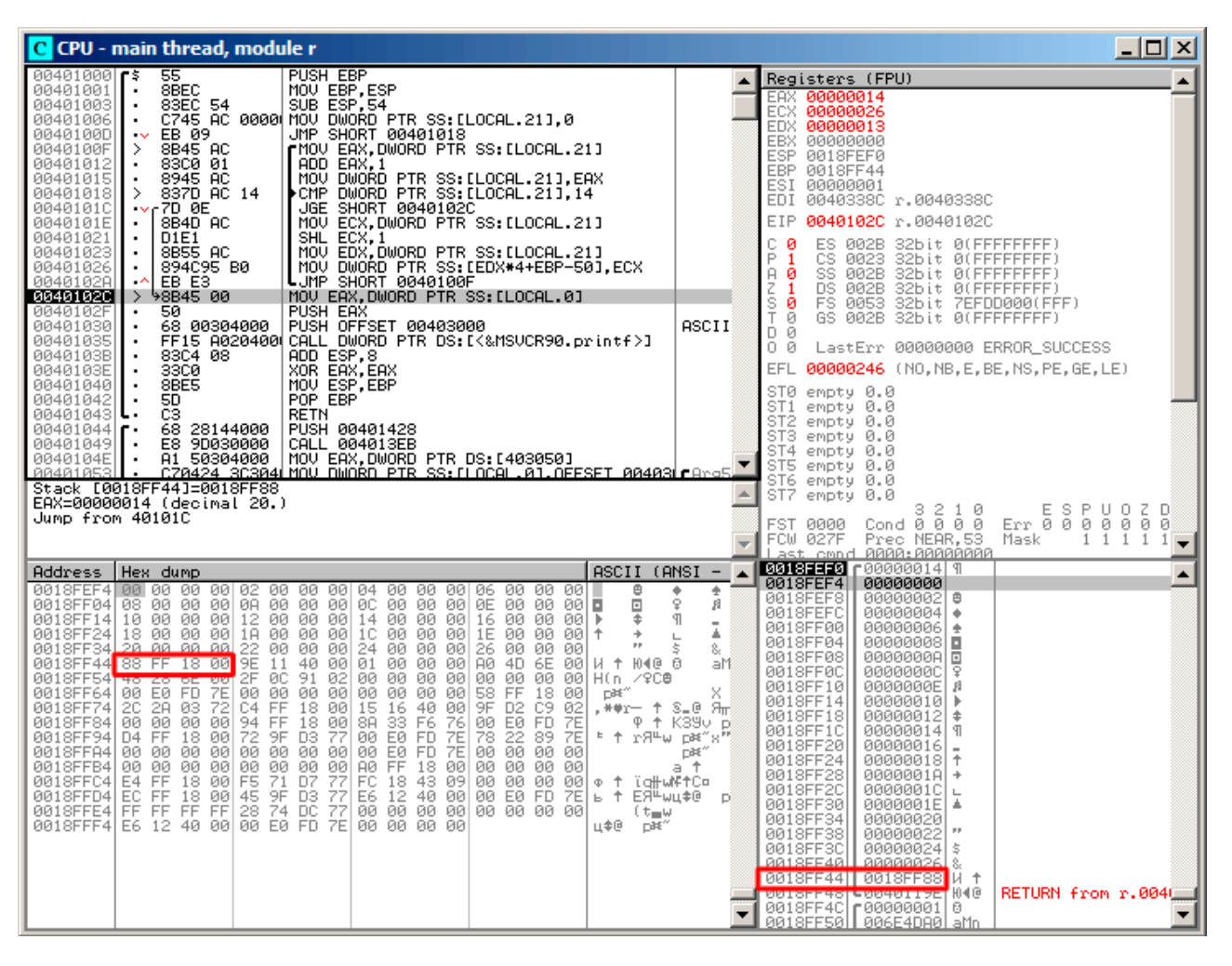

Figure 18.3: OllyDbg: reading of the 20th element and execution of  $print()$ 

What is this? Judging by the stack layout, this is the saved value of the EBP register.

| C CPU - main thread, module r                                                                                                    | $\Box$ o $\times$                                                                                                    |
|----------------------------------------------------------------------------------------------------|----------------------------------------------------------------------------------------------------|
| PUSH EBP<br>55<br>00401000 5<br>8BEC<br>00401001<br>MOU EBP, ESP<br>SUB ESP, 54<br>00401003<br>83EC 54<br>٠<br>C745 AC 0000 MOV DWORD PTR SS: [LOCAL.21],0<br>00401006<br>$\blacksquare$<br>0040100D<br>$\sim$ EB 09<br>JMP SHORT 00401018<br>8B45 AC<br>0040100F<br>┏MOV EAX.DWORD PTR SS:[LOCAL.21]<br>><br>83C0 01<br>ADD EAX,1<br>00401012<br>8945 AC<br>MOU<br>DWORD PTR SS: [LOCAL.21], EAX<br>00401015<br>$\blacksquare$<br>▶CMP DWORD PTR SS:[LOCAL.21],14<br>00401018<br>837D AC 14<br>≻<br>0040101C<br>7D 0E<br>JGE SHORT 0040102C<br>$\sim$<br>8B4D AC<br>MOV ECX.DWORD PTR SS: [LOCAL.21]<br>0040101E<br>$\blacksquare$<br>SHL ECX, 1<br>00401021<br>D1E1<br>٠<br>8B55 AC<br>  MOV EDX, DWORD PTR SS: [LOCAL.21]<br>00401023<br>$\blacksquare$<br>MOV DWORD PTR SS: LEDX*4+EBP-50], ECX<br>894C95 B0<br>00401026<br>$\blacksquare$<br>LUMP SHORT 0040100F<br>0040102A<br>EB E3<br>$\sim$<br>0040102C<br>8B45 00<br>MOV EAX.DWORD PTR SS:[LOCAL.0]<br>><br>0040102F<br>PUSH EAX<br>PUSH OFFSET 00403000<br>50<br>٠<br>68 00304000<br>00401030<br>٠<br>FF15 A020400 CALL DWORD PTR DS: [<&MSVCR90.printf>]<br>00401035<br>0040103B<br>83C4 08<br>ADD ESP.8<br>٠<br>XOR EAX, EAX<br>0040103E<br>33CØ<br>00401040<br>8BE5<br>MOU ESP, EBP<br>$\blacksquare$<br>00401042<br>POP EBP<br>5D.<br>$\blacksquare$<br>00401043<br>C3<br><b>RETN</b><br>PUSH 00401428<br>68 28144000<br>00401044 <b>r</b><br>E8 9D030000<br>CALL 004013EB<br>00401049<br>A1 50304000<br>MOV EAX, DWORD PTR DS: [403050]<br>0040104E<br><u>CZ0424 3C3041 MQV DWORD PTR SS. CLOCAL AL OFFSET AA4A31 FAros</u><br>884818531<br>[0018FF48]=r.0040119E<br>Top of stack                                                          | Registers (FPU)<br>EAX 00000000<br>ECX 7555215C MSUCR90.7555215C<br>EDX 0008E3C8<br>EBX 00000000<br>ECP GG1OEE40<br>EBP 0018FF88<br><b>LEST RESERVED</b><br>EDI 0040338C r.0040338C<br>EIP 00401043 r.00401043<br>C <sub>0</sub><br>ES 002B<br>32bit 0(FFFFFFFFF)<br>Iē.<br>1<br>CS 0023<br>32bit 0(FFFFFFFFF)<br>SS 002B<br>$\begin{bmatrix} \dot{p} & \dot{\theta} \\ \dot{z} & 1 \\ \dot{s} & \dot{\theta} \end{bmatrix}$<br>32bit 0(FFFFFFFFF)<br>DS 002B<br>32bit 0(FFFFFFFFF)<br>FS 0053<br>32bit 7EFDD000(FFF)<br>Ť0<br>GS 002B 32bit 0(FFFFFFFFF)<br>ASCII<br>DØ<br>00<br>LastErr 00000000 ERROR_SUCCESS<br>EFL 00000246 (NO, NB, E, BE, NS, PE, GE, LE)<br>ST0 empty 0.0<br>ST1<br>empty 0.0<br>ST <sub>2</sub><br>empty 0.0<br>ST3 empty 0.0<br>ST4 empty 0.0<br>ST5 empty 0.0<br>ST6 empty 0.0<br>STZ.<br>empty 0.0<br>3210<br>ESPUOZD<br>FST 0000<br>Cond0000<br>Err 0000000<br>FCW 027F<br>Prec NEAR.53<br>Mask<br>1 1 1 1                                                                                                    |
| Address<br>Hex dump<br>0018FEF4100100<br>00<br>00 02 00 00 00 04 00 00 00 06<br>00<br>00<br>-001<br>ØC.<br>0018FF04 08 00 00<br>-00<br>ØA.<br>00<br>00 00<br>00.<br>-00<br>-001<br>ØE<br>ØЙ<br>00 00 <b>0</b><br>0018FF14 10 00 00<br>00 12<br>00 00 00 14 00<br>00<br>00 16<br>00<br>90 00∣⊫<br>00 00 10<br>00 00 00 1E<br>00 00 1<br>0018FF24 18 00<br>00<br>00 18 00<br>00<br>22 00<br>24<br>20 00<br>00<br>00<br>00<br>00<br>00 00 00<br>26<br>0018FF34<br>00<br>00<br>00<br>9E<br>6E<br>88<br>FF<br>18<br>00<br>11<br>40<br>00<br>01<br>00<br>00<br>00<br><b>AØ</b><br>4D<br>00l<br>0018FF44<br>28<br>2F<br>91<br>02<br>00<br>0018FF54<br>48<br>6E<br>00<br>ØC.<br>00<br>00<br>00<br>00<br>00<br>00<br>00<br>58<br>0018FF64<br>00 E0<br>FD.<br><b>7E</b><br>00<br>00<br>00<br>00<br>00<br>00<br>00<br>00<br>FF<br>18 00<br>18 00 15<br>0018FF74 2C<br>2A<br>03<br>72<br>C4 FF<br>16<br>40 00 9F<br>D2.<br>C9 02<br>18<br>00<br>33<br>76 00 E0<br>韵茬<br>0018FF84 00 00<br>00<br>8A<br>F6<br>00<br>94<br>FF<br>72<br>77<br>78<br>22<br>0018FF94 D4 FF<br>18<br>00<br>D3<br>00<br>E0 FD<br>虇<br>9F.<br>00<br>E0 FD<br>-00<br>00<br>00<br>00<br>00<br>00<br>00 00 00<br>0018FFA4<br>00 00<br>00<br>00<br>00 00<br>AØ<br>FF.<br>00 00 00 00 00<br>0018FFB4<br>00 00<br>00 00<br>00<br>18<br>71 D7<br>0018FFC4 E4 FF<br>18 00<br>F5<br>77<br>FC<br>18 43 09 00 00 00 00 0 01 + 1 att with Co<br>77<br>$-40$ 00 00 E0 FD 7E $\pm$ 1 E7 $\mu$ wu $\ast$ 0 $\pm$<br>EC.<br>FF<br>00<br>45<br>9F<br>E6<br>12 <sub>2</sub><br>0018FFD4<br>18<br>D3.<br>FF FF<br>FF FF<br>28 74 DC<br>$\overline{00}$ 00 00 00 00 00 00 00 00 $\overline{0}$<br>77<br>0018FFE4<br>0018FFF4 E6 12 40 00 00 E0 FD 7E<br>00 00 00 00 | Last cmpd 0000:00000000<br>0018FF48<br>0040119E N4@<br>RETURN from r.004<br>$ASCII (ANSI -$<br>0018FF4C<br>г00000001 8<br>₿<br>۰<br>÷<br>٠<br>006E4DA0  aMn<br>0018FF50<br>$\Box$<br>ç.<br>я<br>0018FF54<br>006E2848 H(n<br>- 1960<br>П<br>İ.<br>0018FF58<br>02910C2F<br>-2908<br>÷<br>$\frac{1}{2}$<br>0018FF5C<br>00000000<br>PP.<br>8.<br>0018FF60<br>00000000<br>040 O<br>ИŤ<br>aM<br>0018FF64<br>7EFDE000<br>DBE"<br>$H(n \times QCD)$<br>0018FF68<br>00000000<br>pH"<br>0018FF6C<br>00000000<br>$+44x - 18 = 0$ $7\frac{1}{10}$<br>0018FF70<br>0018FF58 X +<br>Ф + КЗУ∪ р<br>0018FF74<br>72032A2C<br>, ##r<br><b>F + rRLW pBE" RP</b><br>0018FF78<br>0018FF7C<br>0018FFC4<br>- ↑<br>Pointer to next SE<br>$\mathbb{P}^{\mathbb{H}^{\prime\prime}}$<br>00401615 S_@<br>SE handler<br>a t<br>0018FF80<br>0209D29F   Я <sub>П</sub> Р®<br>0018FF84<br>00000000<br>0018FF88<br>0018FF94<br>$\Phi$ $+$<br>lt <sub>≡</sub> w<br>0018FF8C<br>L76F6338A<br>K390<br>RETURN to kernel33<br>$\mathbf{u}$ $\mathbf{\hat{z}}$ $\mathbf{\hat{e}}$ $\mathbf{v}$ $\mathbf{\overline{z}}$ $\mathbf{\overline{z}}$<br>0018FF90<br>F7EFDE000<br>DH.<br>0018FF94<br>$+ +$<br>0018FFD4<br>↓77D39F72<br>0018FF98<br>r:Я≞wl<br>RETURN to ntdll.7<br>0018FF9C<br>F7EFDE000 <br>DBE"<br>7E892278<br>sita"<br>0018FFA0<br>0018FFA4<br>00000000<br>0018FFA8   00000000 |

Figure 18.4: OllyDbg: restoring value of EBP

Indeed, how it could be different? The compiler may generate some additional code to check the index value to be always in the array's bounds (like in higher-level programming languages $^3$ ) but this makes the code slower.

## **18.2.2 Writing beyond array bounds**

OK, we read some values from the stack *illegally*, but what if we could write something to it?

Here is what we have got:

```
#include <stdio.h>
int main()
{
        int a[20];
        int i;
        for (i=0; i<30; i++)a[i]=i;return 0;
};
```
### **MSVC**

And what we get:

```
<sup>3</sup>Java, Python, etc
```
TEXT SEGMENT  $_i$   $=$   $-84$  ; size  $=$  4 \_a\$ = -80 ; size = 80  $\_$ main push ebp mov ebp, esp sub esp, 84 mov DWORD PTR \_i\$[ebp], 0 jmp SHORT \$LN3@main \$LN2@main: mov eax, DWORD PTR \_i\$[ebp] add eax, 1 mov DWORD PTR \_i\$[ebp], eax \$LN3@main: cmp DWORD PTR \_i\$[ebp], 30 ; 0000001eH jge SHORT \$LN1@main mov ecx, DWORD PTR \_i\$[ebp]<br>mov edx, DWORD PTR \_i\$[ebp] mov edx, DWORD PTR \_i\$[ebp] ; that instruction is obviously redundant mov DWORD PTR \_a\$[ebp+ecx\*4], edx ; ECX could be used as second operand here instead jmp SHORT \$LN2@main \$LN1@main: xor eax, eax mov esp, ebp pop ebp ret 0 \_main ENDP

The compiled program crashes after running. No wonder. Let's see where exactly does it is crash.

### Let's load it into OllyDbg, and trace until all 30 elements are written:

| $ \Box$ $\times$<br>C CPU - main thread, module w                                                                                                    |                                                                                                    |  |
|----------------------------------------------------------------------------------------------------|----------------------------------------------------------------------------------------------------|--|
| PUSH EBP<br>00401000 ┏\$<br>55<br>▲<br>8BEC<br>00401001<br>MOU EBP, ESP<br>83EC 54<br>00401003<br>SUB ESP, 54<br>٠<br>C745 AC 0000 MOU DWORD PTR SS: [LOCAL.21],0<br>00401006<br>$\blacksquare$<br>JMP SHORT 00401018<br>0040100D<br>EB 09<br>$\sim$<br>⋋<br>8B45 AC<br>rMOV EAX,DWORD PTR SS:[LOCAL.21]<br>0040100F<br>00401012<br>83C0 01<br>ADD EAX, 1<br>$\blacksquare$<br>│MÖÜ DWÖŔĎ PTR SS∶[LOCAL.21],EAX<br>▶CMP DWORD PTR SS∶[LOCAL.21],1E<br>00401015<br>8945 AC<br>$\blacksquare$<br>837D AC 1E<br>00401018<br>⇒<br>0040101C<br>JGE SHORT 0040102A<br>7D 0C<br>$\sim$<br>MOV ECX, DWORD PTR SS: [LOCAL.21]<br>0040101E<br>8B4D AC<br>٠<br>MÖV EDX,DWÖRD PTR SS:[LÖCAL.21]<br>MOV DWORD PTR SS:[ECX*4+EBP–50],EDX<br>00401021<br>8B55 AC<br>٠<br>00401024<br>89548D B0<br>$\blacksquare$<br>00401028<br>LJMP SHORT 0040100F<br>$\sim$<br>EB E5<br>XOR EAX, EAX<br>MOV ESP, EBP<br>0040102A<br>⇒<br>33CØ<br>0040102C<br>8BE5<br>$\blacksquare$<br>POP EBP<br>0040102E<br>50<br>$\blacksquare$<br>C <sub>3</sub><br>0040102F<br><b>RETN</b>                                                                                                    | Registers (FPU)<br>EAX.<br>00000000<br>ECX 0000001D<br>EDX 0000001D<br>EBX 00000000<br>FSP 0019FF49<br>EBP 00000014<br><b>FOR SERVICE LOST</b><br>EDI 0040337C w.0040337C<br>EIP 0040102F w.0040102F<br>$\frac{c}{p}$<br>ES 002B 32bit 0(FFFFFFFF)<br>CS 0023<br>32bit 0(FFFFFFFFF)<br>A 0<br>SS 002B<br>32bit 0(FFFFFFFFF)<br>z<br>32bit 0(FFFFFFFFF)<br>1<br>DS 002B<br>ŝĝ<br>Tø<br>FS 0053<br>32bit 7EFDD000(FFF)<br>32bit 0(FFFFFFFFF)<br>GS 002B                                                                                                    |  |
| 00401030 г<br>68 14144000<br>PUSH 00401414<br>00401035<br>E8 9D030000<br>CALL 004013D7<br>$\blacksquare$<br>MOV EAX, DWORD PTR DS: [403040]<br>0040103A   ·<br>0040103F<br>ді 40304000  MOV EAX,Dw∪Ry rıк yaıı+vastığırsET 00403  fArs5 ▼<br>С70424_2C3041 MOV DWORD PTR SS:LLOCAL.0J,OFFSET 00403  fArs5 ▼  <br>Дра41 Морд Морд Миср РТР ПS:140303С]<br>00401046<br>$\blacksquare$<br>Top of stack [0018FF48]=00000015                                                                                                    | D 0<br>00<br>LastErr 00000000 ERROR_SUCCESS<br>EFL 00000246 (NO, NB, E, BE, NS, PE, GE, LE)<br>ST0 empty 0.0<br>ST1<br>empty 0.0<br>ST2 empty 0.0<br>ST3 empty 0.0<br>ST4 empty 0.0<br>ST5 empty 0.0<br>ST6 empty 0.0                                                                                                    |  |
| Address   Hex dump<br>ASCII (ANSI —<br>$\blacktriangle$<br>ø<br>00 00<br>ш<br>л<br>00403010 79 F5 AD 63 86 0A 52<br>9C<br>01 00 00 00 48<br>28 75 00 уїнсЖ⊡RЬ0<br>HC<br>00 00 00<br>75<br>00 00<br>00403020 A0 4D<br>00 00 00<br>00 00<br>00<br>00 001 aMu<br>00403030 00 00 00 00 00 00<br>00 00 00<br>00 00 00 00<br>00.<br>00 00<br>00403040 00 00 00<br>00 00 00<br>00 00 00 00 00 00 00<br>ØЙ.<br>ØЙ.<br>00<br>00403050 00 00 00 00 00 00 00 00 00 00 00 00 00<br>00 00 00<br>00<br><b>ØØ</b><br>00403060 00<br>00<br>00<br>00<br>00<br>00<br>00<br>00<br>00<br>00<br>00<br>00<br>00<br>00<br>00403070100 00 00<br>00<br>00000<br>00<br>00<br>-00<br>00<br>00<br>-00<br>00<br>00<br>00 00<br>00403080 00 00 00<br>00<br>00<br><b>ØØ</b><br>00<br>00<br>00<br>00 00<br>001<br>00.<br>00<br>00<br>00<br>00<br>00 00<br>004030A0 00 00 00<br>00<br>00 00 00<br>00<br>00<br>00<br>00<br>00<br>00 00<br>00<br>00<br>004030B0 00 00 00 00 00 00<br>00 00 00 00 00 00 00<br>00.<br>00 00<br>004030C0 00 00 00 00 00 00 00 00 00 00 00 00 00<br>00 00<br>00<br>00<br>00 00<br>004030E0 00 00 00<br>00 00 00<br>00 00 00<br>00<br>00<br>00   00<br>00<br>00<br><b>ØØ</b><br>004030F0100 00 00 00 00100<br>00<br>00 00<br>00<br>00<br>00<br>-00<br>00<br>00<br>00 00<br>00403100 00 00 00 00 00 00<br>00 00 00<br>00<br>00<br>00 00<br>00<br>00 00<br>00403110 00 00 00 00 00 00 00 00 00 00 00 00 00<br>00<br>00 00<br>00403120 00 00 00<br>00<br>00 00 00 00 00 00 00<br>00 00<br>00 00<br>00<br>00403130 00 00 00 00 00 00 00 00 00<br>00 00 00<br>00<br>00<br>00 00<br>00403140 00 00 00 00 00 00 00 00 00 00 00 00 00<br>00 00<br>ØØ.<br>ØØ.<br>00.<br><b>ØØ</b><br>00 00 00<br>00403160 00 00 00 00 <br>00 00<br>00<br>00<br>00<br>00<br>00 00<br>ØØ.<br>00403170 00<br>00 00<br>00<br>00<br>00 00<br>00<br>00<br>00<br>00 00<br>-001<br>-001<br>00<br>00<br>00403180 00 00 00 00 00 00<br>00 00 00<br>00<br>00 00 00<br>00 00<br>00<br>00403190 00 00 00<br>00<br>00 00 00 00 00 00 00<br>00 00<br>00<br>00 00<br>004031A0 00 00 00<br>00<br>00 00 00 00 00 00<br>00<br>00 00<br>00<br>00 00<br>004031B0 00 00 00 00 00 00 00 00 00<br>00 00 00<br>ØЙ.<br>00 00<br>00<br>004031C0 00 00 00 00 00 00 00 00 00 00 00 00 00<br>00 00<br>00<br>004031D0 00 00 00<br>00 00 00 00 00 00<br>00<br>00<br>00 00<br>ØØ.<br>ØØ.<br>00<br>004031E0 00<br>00 00 00 00 00<br>00 00 00<br>00 00<br>00<br>00<br>00 00<br>00<br>004031F0 00<br>00 00 00 00 00 00 00 00<br>00<br>00 00 00<br>00<br>00 00 | BR1SEEERL BRAGGA1ELA<br>0018FEF4<br>00000000<br>0018FEF8<br>00000001<br>6<br>00000002 <mark>.</mark> 8<br>0018FEFC<br>0018FF00<br>00000003<br>lе<br>0018FF04<br>00000004<br>ю<br>0018FF08<br>00000005<br>l÷.<br>0018FF0C<br>00000006<br>l÷<br>0018FF10<br>00000007<br>0018FF14<br>00000008<br>0018FF18<br>00000009<br>lo<br>0018FF1C<br>0000000A <mark>l</mark> o<br>0018FF20<br>0000000B<br>ø<br>l9<br>0018FF24<br>00000000<br>0018FF28<br>00000000<br>0018FF2C<br>0000000E<br>R<br>0018FF30<br>0000000F<br>談<br>0018FF34<br>00000010<br>ь<br>0018FF38<br>00000011<br>00000012<br>0018FF3C<br>0018FF40<br>00000013<br>П<br><b>0018FF44</b><br>00000014<br>$\blacksquare$<br>0018FF48<br>00000015 <mark>1</mark> S<br>0018FF4C<br>00000016<br>0018FF50<br>00000017<br>00000018<br>0018FF54<br>0018FF58<br>00000019<br>0000001A<br>0018FF5C<br>0018FF60<br>0000001B<br>l+<br>0018FF64<br>0000001C<br>0018FF68<br>0000001D<br>$\mathsf{H}$<br><b>POSITOPIC</b><br><b>BREEBBEER</b><br>0018FF70<br>0018FF58<br>×.<br>↑<br>0018FF74<br>CB89B877<br>朝际<br>8819EE79<br><b>GG1OEEC4</b> |  |

Figure 18.5: OllyDbg: after restoring the value of EBP

| $\Box$ olxi<br>C CPU - main thread                                                                                                    |                                                                                                    |                                                                                                    |
|----------------------------------------------------------------------------------------------------|----------------------------------------------------------------------------------------------------|----------------------------------------------------------------------------------------------------|
|                                                                                                    |                                                                                                    | Registers (FPU)<br>EAX 00000000<br>ECX 0000001D<br>EDX 0000001D<br>EBX 00000000<br>ESP 0018FF4C<br>EBP 00000014<br>ESI 00000001<br>EDI 0040337C w.0040337C<br>EIP 00000015<br>ES 002B<br>c.<br>Ø<br>32bit 0(FFFFFFFFF)<br>P<br>CS 0023<br>32bit 0(FFFFFFFFF)<br>1                                                                                                    |
|                                                                                                    |                                                                                                    | SS 002B<br>32bit 0(FFFFFFFFF)<br>A 0<br>Z<br>DS 002B<br>32bit 0(FFFFFFFFF)<br>1<br>s<br>ø<br>FS 0053 32bit 7EFDD000(FFF)<br>T 0<br>GS 002B 32bit 0(FFFFFFFFF)<br>DØ<br>0 Ø<br>LastErr 00000000 ERROR_SUCCESS<br>EFL 00000246 (NO,NB,E,BE,NS,PE,GE,LE)<br>ST0 empty 0.0<br>ST1 empty 0.0<br>ST2 empty 0.0                                                                                                    |
| Address<br>Hex dump<br>FF FF FF<br>00403000 <br>FFIFF FF                                                                                                    | $ASCII (ANSI -$<br>Ø.<br>FF.<br>FF1<br>FE FF FF FF<br>01<br>00<br>00.<br>-00<br>٠                                                                                                    | ST3 empty 0.0<br>ST4 empty 0.0<br>ST5 empty 0.0<br>ST6 empty 0.0<br>0018FF4C<br>00000016<br>0018FF50<br>00000017                                                                                                    |
| 00403010 79 F5 AD<br>63 86<br>00403020 A0 4D<br>75<br>00 00 00<br>00403030100<br>00 00<br>00 00<br>00403040100 00 00 00100 00 00 001<br>00403050 00 00 00<br>-00<br>00<br>00403060 00 00 00<br>00<br>-90<br>00403070 00 00 00<br>00<br>00<br>00403080100 00 00 00100 00 00 001<br>00403090 00 00 00<br>00<br>00<br>004030A0 00 00 00<br>00 00<br>004030B0100 00 00<br>-00<br>00<br>004030C0 00 00 00 00 00 00 00 00 <br>004030D0 00 00 00<br>00<br>-00<br>004030E0 00 00 00 00 00<br>004030F0100 00 00<br>øøl<br>00<br>00403100 00 00 00 00 00 00 00 00 <br>00403110 00 00 00<br>00 00<br>00403120 00 00 00<br>00 00<br>00403130 00 00 00<br>-00<br>00<br>00403140 00 00 00 00 00 00 00 00 <br>00403150 00 00 00<br>00<br>-00<br>00403160 00 00 00 00 00<br>00403170100 00 00<br>00<br>00<br>00403180 00 00 00 00 00 00 00 00 <br>00403190 00 00<br>00<br>-001<br>00<br>004031A0 00 00 00<br>00<br>-001<br>004031B0 00 00<br>00<br>00<br>00<br>004031C0 00 00 00 00 00 00 00 00 <br>004031D0 00 00 00<br>00<br>00<br>004031E0 00 00 00 00 00<br>004031F0100 00 00 00 00 00 00 00 00 | 52<br>9C<br>01<br>00<br>28<br>75<br>00 уїнсЖ⊡RЬ8<br>ØA.<br>00<br>00<br>48<br>HO.<br>00<br>-001<br>00 00<br>00 00<br>00 00<br>- 00<br>00 I aMu<br>00<br>ØØ.<br>00.<br>00<br>-001<br>00<br>-001<br>00 00<br>00<br>00<br>00 00 00 00<br>00 00<br>- 00<br>00<br>00<br>ØØ.<br>00<br>00<br>00<br>00<br>00<br>00<br>00<br>00<br>00<br>00<br>00<br>00<br>00<br>00<br>00<br>00<br>00<br>00<br>00<br>00<br>00<br>00<br>00<br>00<br>00<br>00<br>00<br>00<br>00<br>00<br>00<br>00 00 00 00<br>00 00 00 00<br>ØØ.<br>00<br>ØØ.<br>BQ<br>00<br>00<br><b>ØØ</b><br><b>ØØ</b><br>00<br>ØØ.<br>0Ø.<br>00<br>00<br>-00 <br>00 00<br>00<br>-00<br>00<br>00<br>00<br>-00<br>00 00<br>00<br>00<br>00<br>00.<br>-00<br>00.<br>00<br>00<br>00<br>00 00 00 00<br>00 00 00<br>-00<br>00<br>00<br>00<br>00<br>00<br>00<br>00<br>00<br>00<br>00<br>00<br>00<br>00 00<br>00 00 00<br>00<br>00<br>00<br>00<br>00<br><b>00</b><br>00 00<br>00<br>00<br>00<br>00<br>00<br>00<br>00<br>-00<br>00 00 00 00<br>00 00<br>00 00<br>00 00<br>00<br>00<br>-00<br>00<br>ØØ.<br><b>ØØ</b><br>00<br>ØØ.<br>ØØ.<br>00<br>00<br>-00 <br>00 00 00<br>-00<br>00<br>00<br>00<br>-00<br>00<br>00<br>00<br>00 00<br>00<br>-00<br>00<br>-00<br>00<br>00<br>00 00 00 00<br>00 00 00<br>00<br>00<br>00<br>00<br>00<br>00<br>00<br>00<br>00<br>00<br>00<br>00<br>00<br>00<br>-00<br>00 00 00<br>00<br>00<br>00<br>00<br>00<br><b>00</b><br>00 00<br>00<br>00<br>00<br>00<br>00<br>00<br>00<br>-00<br>00 00 00 00<br>00 00 00 00<br>00<br>00<br>00<br>ØØ.<br>00<br>00<br>00<br>0Ø<br>00<br>00<br>00<br>00<br>00<br>-00<br>00 00<br>00<br>-00<br>00<br>00<br>00<br>00<br>00<br>00<br>00<br>00 00<br>00<br>-00<br>00.<br>-00<br>00<br>00<br>00 00 00 00<br>00 00 00<br>00<br>00<br>00<br>00<br>00<br>00<br>00<br>00<br>00<br>00<br>00<br>00<br>00<br>00<br>-00<br>00 00 00<br>-00<br>00<br>00<br>00<br>00<br>00 00<br>00 00<br>00<br>00<br>00 00 | 0018FF54<br>00000018 +<br>0018FF58<br>00000019<br>÷<br>0018FF5C<br>0000001A<br>$\rightarrow$<br>0018FF60<br>0000001B<br>$\ddot{}$<br>0018FF64<br>0000001C<br>$\mathbb{L}$<br>0018FF68<br>0000001D<br>$+$<br>0018FF6C<br>00000000<br>0018FF70<br>0018FF58<br>х÷<br>0018FF74<br>CB89B877<br>भी फिा<br>0018FF78<br>0018FFC4<br>- 个<br>Pointer to next S!<br>0018FF7C<br>180<br>004015F5<br>SE handler<br>0018FF80<br>63EDD451<br>Q <sup>E</sup> GO<br>0018FF84<br>00000000<br>0018FF88<br>0018FF94<br><b>Q</b> +<br>76F6338A<br>0018FF8C<br>K390<br>RETURN to kernel32<br>0018FF90<br>7EFDE000<br>DBE"<br>0018FFD4<br>0018FF94<br>上午<br>0018FF98<br>77D39F72<br>w <sup>4</sup> Rx<br> RETURN to ntdll.71<br>7EFDE000<br>0018FF9C<br>DH.<br>0018FFA0<br>7E814B08<br><b>EKE</b><br>0018FFA4<br>00000000<br>0018FFA8<br>00000000<br>0018FFAC<br><b>7EFDE000</b><br>DR.<br>0018FFB0<br>00000000<br>00000000<br>0018FFB4<br>0018FFB8<br>00000000<br>0018FFBC<br>0018FFA0<br>аŤ<br>0018FFC0<br>00000000<br>0018FFC4<br>0018FFE4<br>$\ddot{\tau}$<br>Pointer to next SE<br>Ф<br>0018FFC8<br>77D771F5<br>ïa\w<br>SE handler<br>094B718C<br>0018FFCC<br>MaK¤<br>0018FFD0<br>00000000<br>GG1 OFFD4<br>GG1OEEEC |

Figure 18.6: OllyDbg: EIP was restored, but OllyDbg can't disassemble at 0x15

Now please keep your eyes on the registers.

EIP is 0x15 now. It is not a legal address for code—at least for win32 code! We got there somehow against our will. It is also interesting that the EBP register contain 0x14, ECX and EDX—0x1D.

Let's study stack layout a bit more.

After the control flow was passed to main(), the value in the EBP register was saved on the stack. Then, 84 bytes were allocated for the array and the *i* variable. That's (20+1)\*sizeof(int). ESP now points to the \_i variable in the local stack and after the execution of the next PUSH something, *something* is appearing next to \_i.

That's the stack layout while the control is in main():

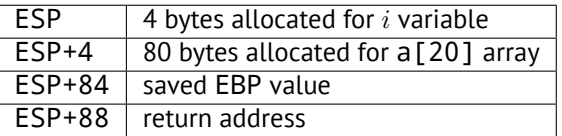

a[19]=something statement writes the last *int* in the bounds of the array (in bounds so far!)

a[20]=something statement writes *something* to the place where the value of EBP is saved.

Please take a look at the register state at the moment of the crash. In our case, 20 was written in the 20th element. At the function end, the function epilogue restores the original EBP value. (20 in decimal is 0x14 in hexadecimal). Then RET gets executed, which is effectively equivalent to POP EIP instruction.

The RET instruction takes the return address from the stack (that is the address in CRT), which was called main()), and 21 iss stored there (0x15 in hexadecimal). The CPU traps at address 0x15, but there is no executable code there, so exception gets raised.
Replace the *int* array with a string (*char* array), create a long string deliberately and pass it to the program, to the function, which doesn't check the length of the string and copies it in a short buffer, and you'll able to point the program to an address to which it [m](#page-288-0)ust jump. It's not that simple in reality, but that is how it emerged<sup>5</sup>

## **GCC**

Let's try the same code in GCC 4.4.1. We get:

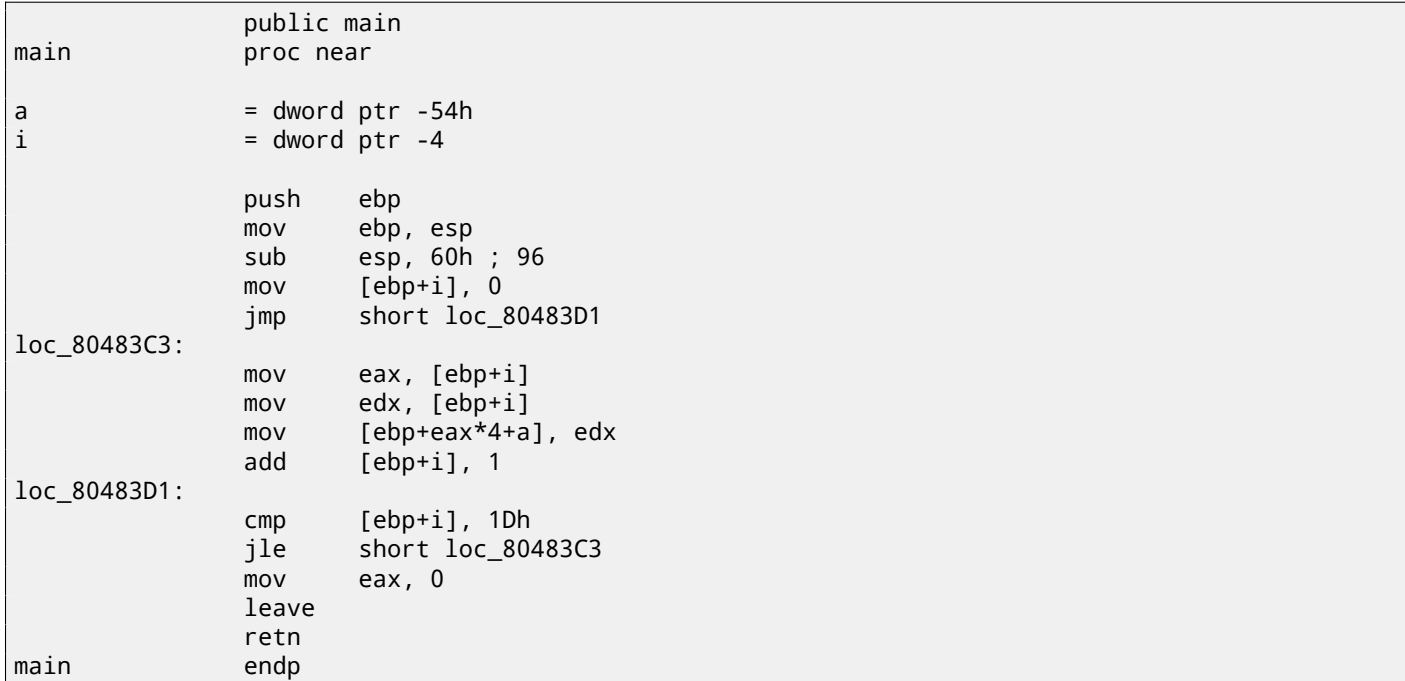

Running this in Linux will produce: Segmentation fault.

If we run this in the GDB debugger, we get this:

```
(gdb) r
Starting program: /home/dennis/RE/1
Program received signal SIGSEGV, Segmentation fault.
0x00000016 in ?? ()
(gdb) info registers
eax 0x0 0
ecx 0xd2f96388 -755407992
edx 0x1d 29
ebx 0x26eff4 2551796
esp 0xbffff4b0 0xbffff4b0
ebp 0x15 0x15
esi 0x0 0
edi 0x0 0
eip 0x16 0x16
eflags 0x10202 [ IF RF ]
cs 0x73 115
ss 0x7b 123
ds 0x7b 123
es 0x7b 123
fs 0x0 0
gs 0x33 51
(gdb)
```
The register values are slightly different than in win32 example, since the stack layout is slightly different too.

<sup>4</sup>wikipedia

<span id="page-288-0"></span> $5$ Classic article about it:  $[One96]$ .

There are several methods to protect against this scourge, regardless of the C/C++ programmers' negligence. MSVC has options like<sup>6</sup>:

```
/RTCs Stack Frame runtime checking
/GZ Enable stack checks (/RTCs)
```
One of the [m](#page-289-0)ethods is to write a random value between the local variables in stack at function prologue and to check it in function epilogue before the function exits. If value is not the same, do not execute the last instruction RET, but stop (or hang). The process will halt, but that is much better than a remote attack to your host.

This random value is called a "canary" sometimes, it is related to the miners' canary<sup>7</sup>, they were used by miners in the past days in order to detect poisonous gases quickly. Canaries are very sensitive to mine gases, they become very agitated in case of danger, or even die.

If we compile our very simple array example ( 18.1 on page 254) in MSVC with RTC[1](#page-289-1) and RTCs option, you can see a call to @\_RTC\_CheckStackVars@8 a function at the end of the function that checks if the "canary" is correct.

Listing 18.7: GCC 4.7.3

Let's see how GCC handles this. Let's take an alloca() ( 5.2.4 on page 27) example:

```
#ifdef GNUC
#include <alloca.h> // GCC
#else
#include <malloc.h> // MSVC
#endif
#include <stdio.h>
void f()
{
    char *buf=(char*)alloca (600);
#ifdef GNUC
    snprintf (buf, 600, "hi! %d, %d, %d\n", 1, 2, 3); // GCC
#else
    _snprintf (buf, 600, "hi! %d, %d, %d\n", 1, 2, 3); // MSVC
#endif
    puts (buf);
};
```
By default, without any additional options, GCC 4.7.3 inserts a "canary" check into the code:

```
.LCO:.string "hi! %d, %d, %d\n"
f:
      push ebp
      mov ebp, esp
      push ebx
      sub esp, 676
      lea ebx, [esp+39]
      and ebx, -16
      mov DWORD PTR [esp+20], 3
      mov DWORD PTR [esp+16], 2
      mov DWORD PTR [esp+12], 1
      mov DWORD PTR [esp+8], OFFSET FLAT:.LC0 ; "hi! %d, %d, %d\n"
      mov DWORD PTR [esp+4], 600
      mov DWORD PTR [esp], ebx
      mov eax, DWORD PTR gs:20 ; canary
      mov DWORD PTR [ebp-12], eax
      xor eax, eax
      call _snprintf
      mov DWORD PTR [esp], ebx
      call puts
      mov eax, DWORD PTR [ebp-12]
      xor eax, DWORD PTR gs:20 ; check canary
      jne .L5
```
<span id="page-289-1"></span><span id="page-289-0"></span> $^6$ compiler-side buffer overflow protection methods: wikipedia.org/wiki/Buffer\_overflow\_protection <sup>7</sup>wikipedia.org/wiki/Domestic\_canary#Miner.27s\_canary

```
leave
        ret
.L5:
        call __stack_chk_fail
```
The random value is located in gs:20. It gets written on the stack and then at the end of the function the value in the stack is compared with the correct "canary" in gs:20. If the values are not equal, the \_\_stack\_chk\_fail function is called and we can see in the console something like that (Ubuntu 13.04 x86):

```
*** buffer overflow detected ***: ./2_1 terminated
======= Backtrace: =========
/lib/i386-linux-gnu/libc.so.6(__fortify_fail+0x63)[0xb7699bc3]
/lib/i386-linux-gnu/libc.so.6(+0x10593a)[0xb769893a]
/lib/i386-linux-gnu/libc.so.6(+0x105008)[0xb7698008]
/lib/i386-linux-gnu/libc.so.6(_IO_default_xsputn+0x8c)[0xb7606e5c]
/lib/i386-linux-gnu/libc.so.6(_IO_vfprintf+0x165)[0xb75d7a45]
/lib/i386-linux-gnu/libc.so.6(__vsprintf_chk+0xc9)[0xb76980d9]
/lib/i386-linux-gnu/libc.so.6(__sprintf_chk+0x2f)[0xb7697fef]
./2_1[0x8048404]
/lib/i386-linux-gnu/libc.so.6(__libc_start_main+0xf5)[0xb75ac935]
======= Memory map: ========
08048000-08049000 r-xp 00000000 08:01 2097586 /home/dennis/2_1
08049000-0804a000 r--p 00000000 08:01 2097586 /home/dennis/2_1
0804a000-0804b000 rw-p 00001000 08:01 2097586 /home/dennis/2_1
094d1000-094f2000 rw-p 00000000 00:00 0
b7560000-b757b000 r-xp 00000000 08:01 1048602 /lib/i386-linux-gnu/libgcc_s.so.1
b757b000-b757c000 r--p 0001a000 08:01 1048602 /lib/i386-linux-gnu/libgcc_s.so.1
b757c000-b757d000 rw-p 0001b000 08:01 1048602 /lib/i386-linux-gnu/libgcc_s.so.1
b7592000-b7593000 rw-p 00000000 00:00 0
b7593000-b7740000 r-xp 00000000 08:01 1050781 /lib/i386-linux-gnu/libc-2.17.so
b7740000-b7742000 r--p 001ad000 08:01 1050781 /lib/i386-linux-gnu/libc-2.17.so
b7742000-b7743000 rw-p 001af000 08:01 1050781 /lib/i386-linux-gnu/libc-2.17.so
b7743000-b7746000 rw-p 00000000 00:00 0
b775a000-b775d000 rw-p 00000000 00:00 0
b775d000-b775e000 r-xp 00000000 00:00 0 [vdso]
b775e000-b777e000 r-xp 00000000 08:01 1050794 /lib/i386-linux-gnu/ld-2.17.so
b777e000-b777f000 r--p 0001f000 08:01 1050794 /lib/i386-linux-gnu/ld-2.17.so
b777f000-b7780000 rw-p 00020000 08:01 1050794 /lib/i386-linux-gnu/ld-2.17.so
bff35000-bff56000 rw-p 00000000 00:00 0 [stack]
Aborted (core dumped)
```
gs is the so-called segment register. These registers were used widely in MS-DOS and DOS-extenders times. Today, its function is different. To say it briefly, the gs register in Linux always points to the TLS (65 on page 656)—some information specific to thread is stored there. By the way, in win32 the <code>fs</code> register plays the same role, pointing to TIB $^8$   $^9$ .

More information can be found in the Linux kernel source code (at least in 3.11 version), in *arch/x86/include/asm/stackprotector.h* this variable is described in the comments.

# **18.3.1 Optimizing Xcode 4.6.3 (LLVM) (Thumb-2 mode)**

Let's get back to our simple array example ( 18.1 on page 254), again, now we can see how LLVM checks the correctness of the "canary":

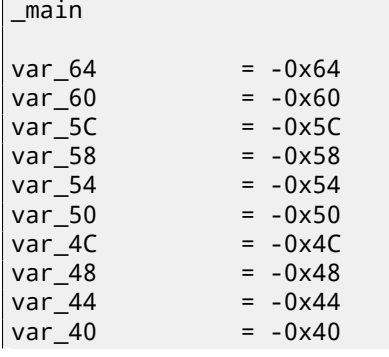

<sup>8</sup>Thread Information Block <sup>9</sup>wikipedia.org/wiki/Win32 Thread Information Block

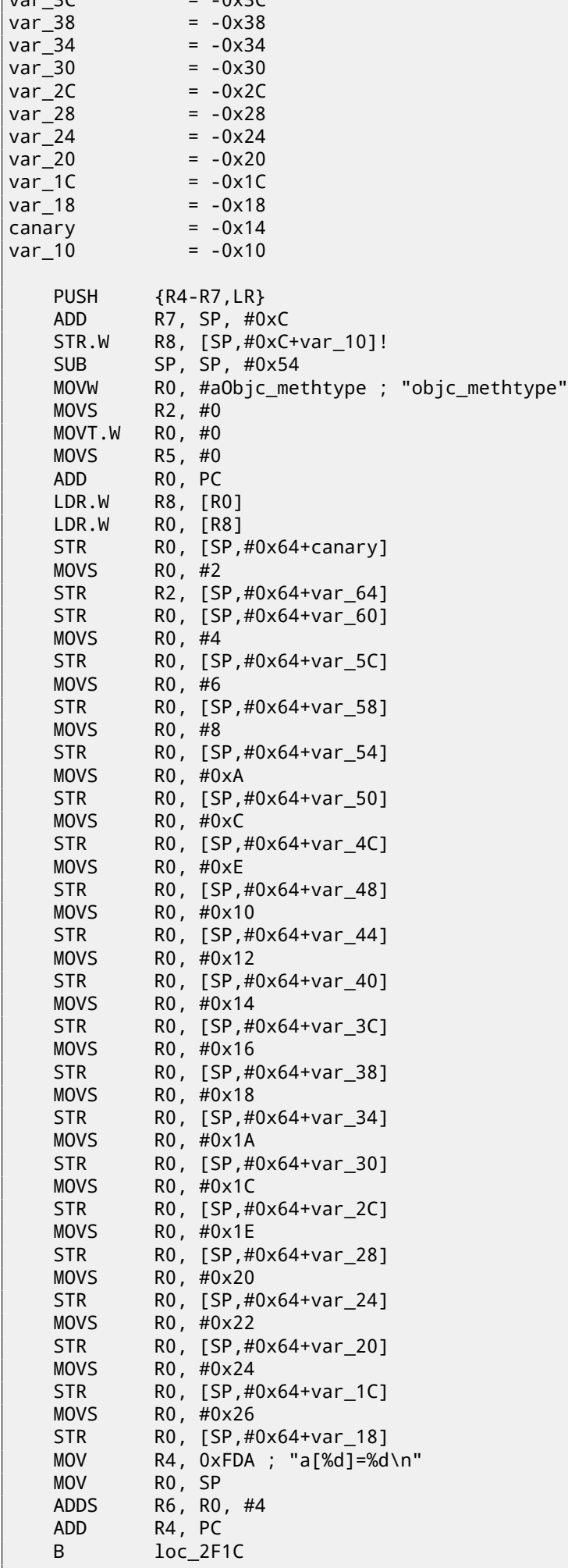

```
loc_2F14
   ADDS R0, R5, #1
   LDR.W R2, [R6,R5,LSL#2]
   MOV R5, R0
loc_2F1C
   MOV RO, R4
   MOV R1, R5
   BLX printf
   CMP R5, #0x13
   BNE loc 2F14
   LDR.W R0, [R8]
   LDR R1, [SP,#0x64+canary]
   CMP RO, R1
   ITTTT EQ ; canary still correct?
   MOVEQ RO, #0
   ADDEQ SP, SP, #0x54
   LDREQ.W R8, [SP+0x64+var_64],#4
   POPEQ {R4-R7,PC}
   BLX ___stack_chk_fail
```
First of all, as we see, LLVM "unrolled" the loop and all values were written into an array one-by-one, pre-calculated, as LLVM concluded it can work faster. By the way, instructions in ARM mode may help to do this even faster, and finding this could be your homework.

At the function end we see the comparison of the "canaries"—the one in the local stack and the correct one, to which R8 points. If they are equal to each other, a 4-instruction block is triggered by ITTTT EQ, which contains writing 0 in R0, the function epilogue and exit. If the "canaries" are not equal, the block being skipped, and the jump to \_\_\_stack\_chk\_fail function will occur, which, perhaps, will halt execution.

# **18.4 One more word about arrays**

Now we understand why it is impossible to write something like this in C/C++ code:

```
void f(int size)
{
    int a[size];
...
};
```
That's just because the compiler must know the exact array size to allocate space for it in the local stack layout on at the compiling stage.

If you need an array of arbitrary size, allocate it by using malloc(), then access the allocated memory block as an array of variables of the type you need.

Or use the C99 standard feature[ISO07, pp. 6.7.5/2], and it works like alloca() ( 5.2.4 on page 27) internally.

It's also possible to use garbage collecting libraries for C. And there are also libraries supporting smart pointers for C++.

# **18.5 Array of pointer[s to s](#page-940-0)trings**

Here is an example for an array of pointers.

Listing 18.8: Get month name

```
#include <stdio.h>
const char* month1[]=
{
         "January",
         "February",
         "March",
         "April",
         "May",
```

```
"July",
         "August",
         "September",
         "October",
         "November",
         "December"
};
// in 0..11 range
const char* get_month1 (int month)
{
        return month1[month];
};
```
## **18.5.1 x64**

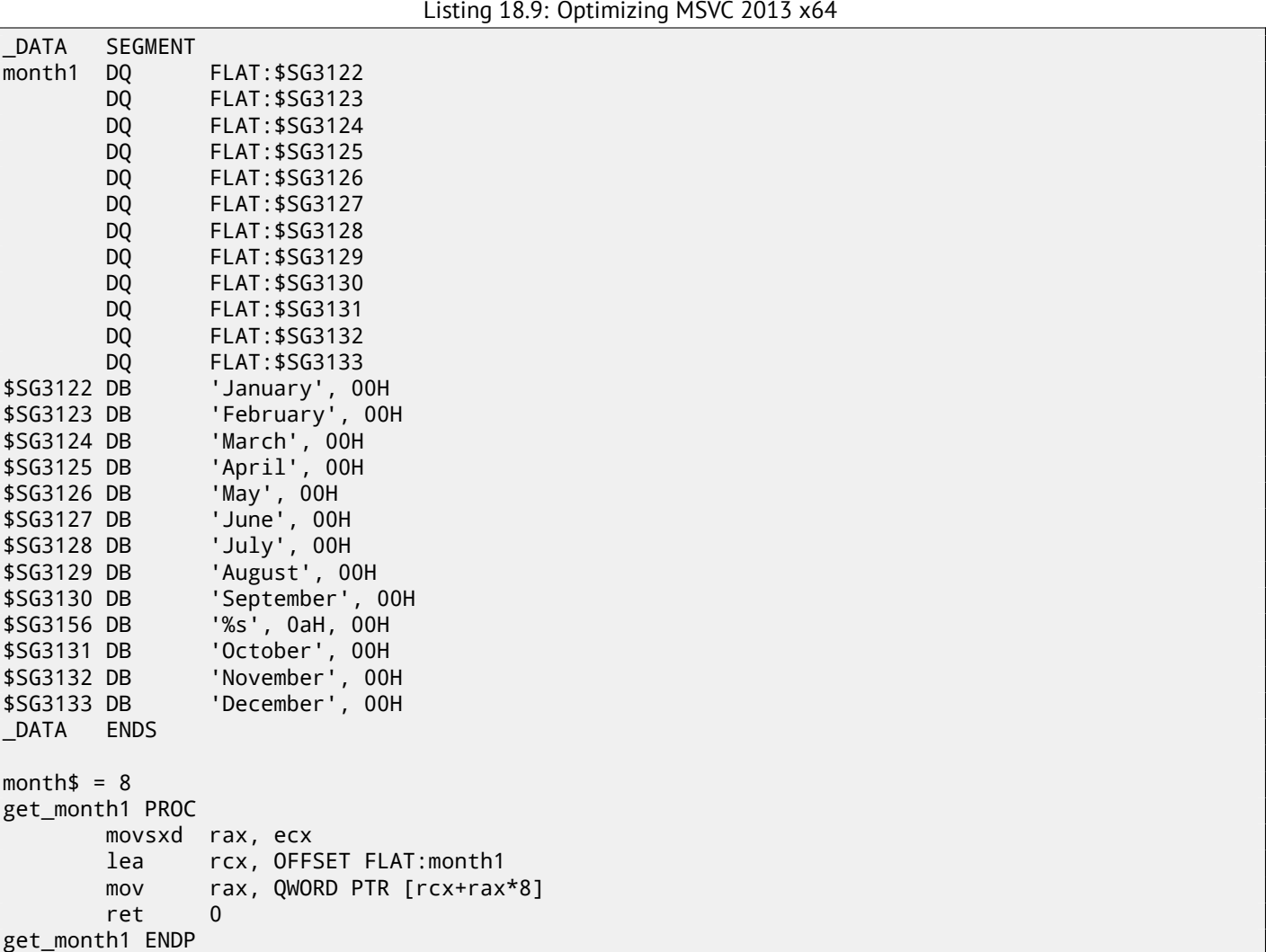

The code is very simple:

- The first MOVSXD instruction copies a 32-bit value from ECX (where *month* argument is passed) to RAX with signextension (because the *month* argument is of type *int*). The reason for the sign extension is that this 32-bit value is to be used in calculations with other 64-bit values. Hence, it has to be promoted to 64-bit $^{\rm 10}.$
- Then the address of the pointer table is loaded into RCX.
- Finally, the input value (*month*) is multiplied by 8 and added to the address. Indeed: we are in a 64-bit environment and all address (or pointers) require exactly 64 bits (or 8 bytes) for storage. Hence, each t[abl](#page-293-0)e element is 8 bytes wide.

<span id="page-293-0"></span><sup>&</sup>lt;sup>10</sup>It is somewhat weird, but negative array index could be passed here as  $month$  (negative array indices will have been explained later: 52 on page 572) . And if this happens, the negative input value of *int* type is sign-extended correctly and the corresponding element before table is picked. It is not going to work correctly without sign-extension.

And that's why to pick a specific element, *month* ∗ 8 bytes has to be skipped from the start. That's what MOV does. In addition, this instruction also loads the element at this address. For 1, an element would be a pointer to a string that contains "February", etc.

Optimizing GCC 4.9 can do the job even better $11$ :

Listing 18.10: Optimizing GCC 4.9 x64

```
movsx rdi, edi
mov rax, QWORD PTR month1[0+rdi*8]
ret
```
## **32-bit MSVC**

Let's also compile it in the 32-bit MSVC compiler:

Listing 18.11: Optimizing MSVC 2013 x86

```
_month$ = 8
_get_month1 PROC
       mov eax, DWORD PTR _month$[esp-4]
       mov eax, DWORD PTR _month1[eax*4]
       ret 0
_get_month1 ENDP
```
The input value does not need to be extended to 64-bit value, so it is used as is. And it's multiplied by 4, because the table elements are 32-bit (or 4 bytes) wide.

## **18.5.2 32-bit ARM**

## **ARM in ARM mode**

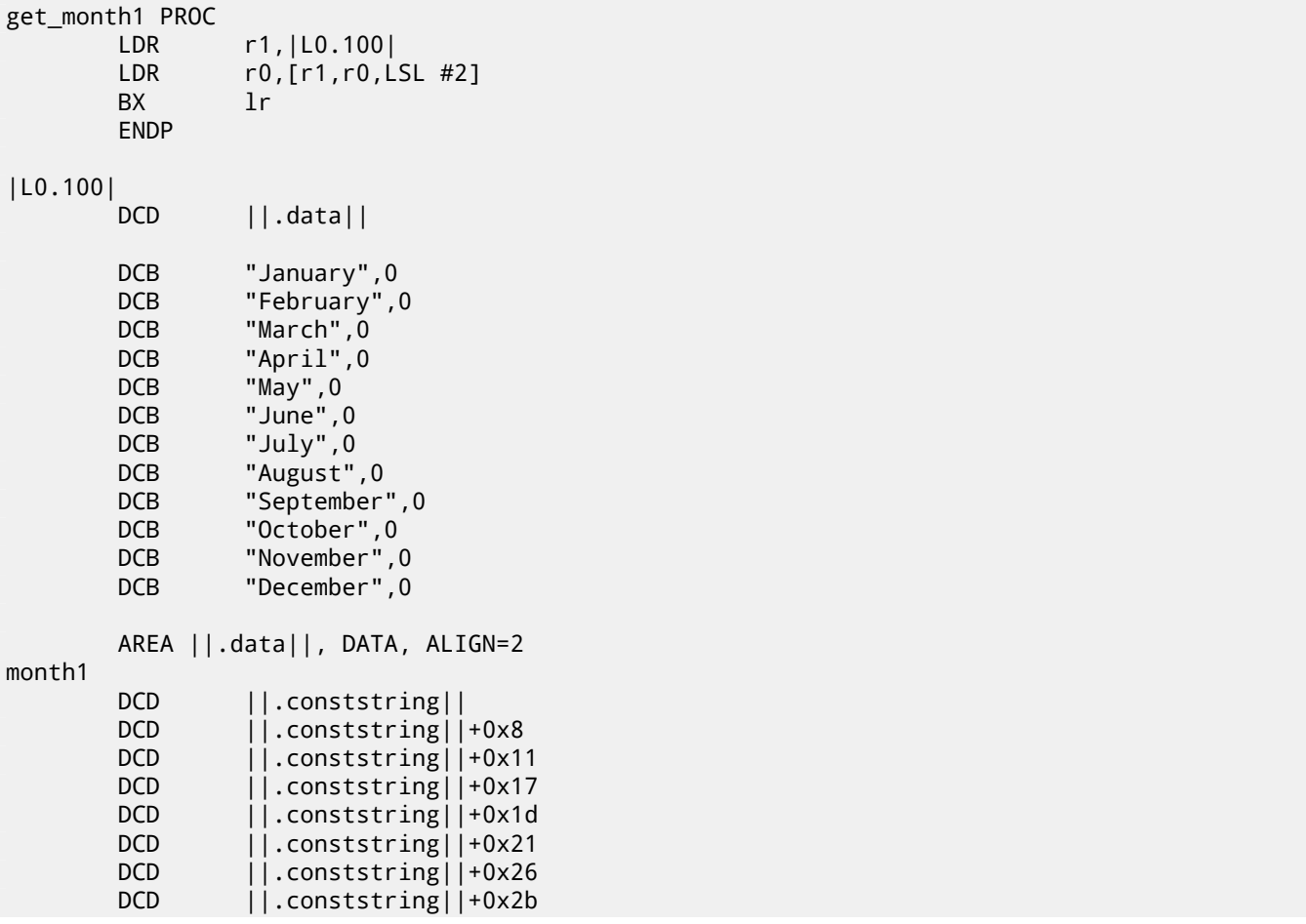

Listing 18.12: Optimizing Keil 6/2013 (ARM mode)

<span id="page-294-0"></span><sup>11</sup>"0+" was left in the listing because GCC assembler output is not tidy enough to eliminate it. It's *displacement*, and it's zero here.

*CHAPTER 18. ARRAYS CHAPTER 18. ARRAYS*

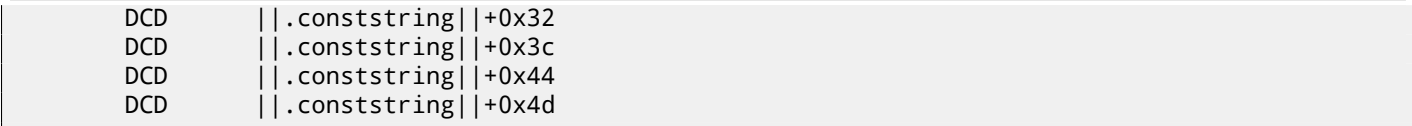

The address of the table is loaded in R1. All the rest is done using just one LDR instruction. Then input value *month* is shifted left by 2 (which is the same as multiplying by 4), then added to R1 (where the address of the table is) and then a table element is loaded from this address. The 32-bit table element is loaded into R0 from the table.

## **ARM in Thumb mode**

The code is mostly the same, but less dense, because the LSL suffix cannot be specified in the LDR instruction here:

```
get_month1 PROC
          LSLS r0,r0,#2<br>LDR r1, | L0.64
          LDR r1, | L0.64 |<br>LDR r0, [r1, r0]
                       r0, [r1,r0]
           BX lr
           ENDP
```
## **18.5.3 ARM64**

Listing 18.13: Optimizing GCC 4.9 ARM64

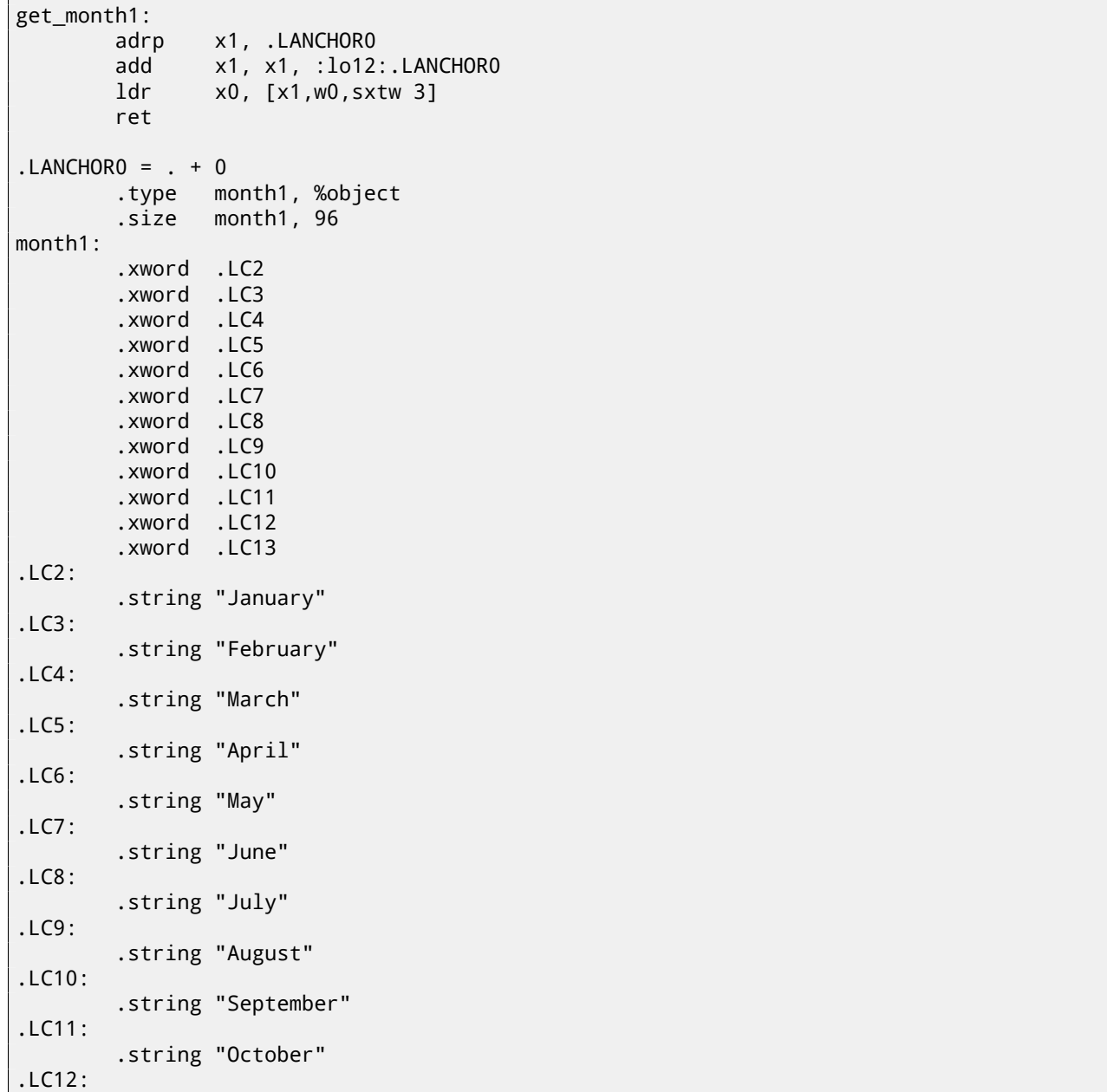

The address of the table is loaded in X1 using ADRP/ADD pair. Then corresponding element is picked using just one LDR, which takes W0 (the register where input argument *month* is), shifts it 3 bits to the left (which is the same as multiplying by 8), sign-extends it (this is what "sxtw" suffix implies) and adds to X0. Then the 64-bit value is loaded from the table into X0.

# **18.5.4 MIPS**

Listing 18.14: Optimizing GCC 4.4.5 (IDA)

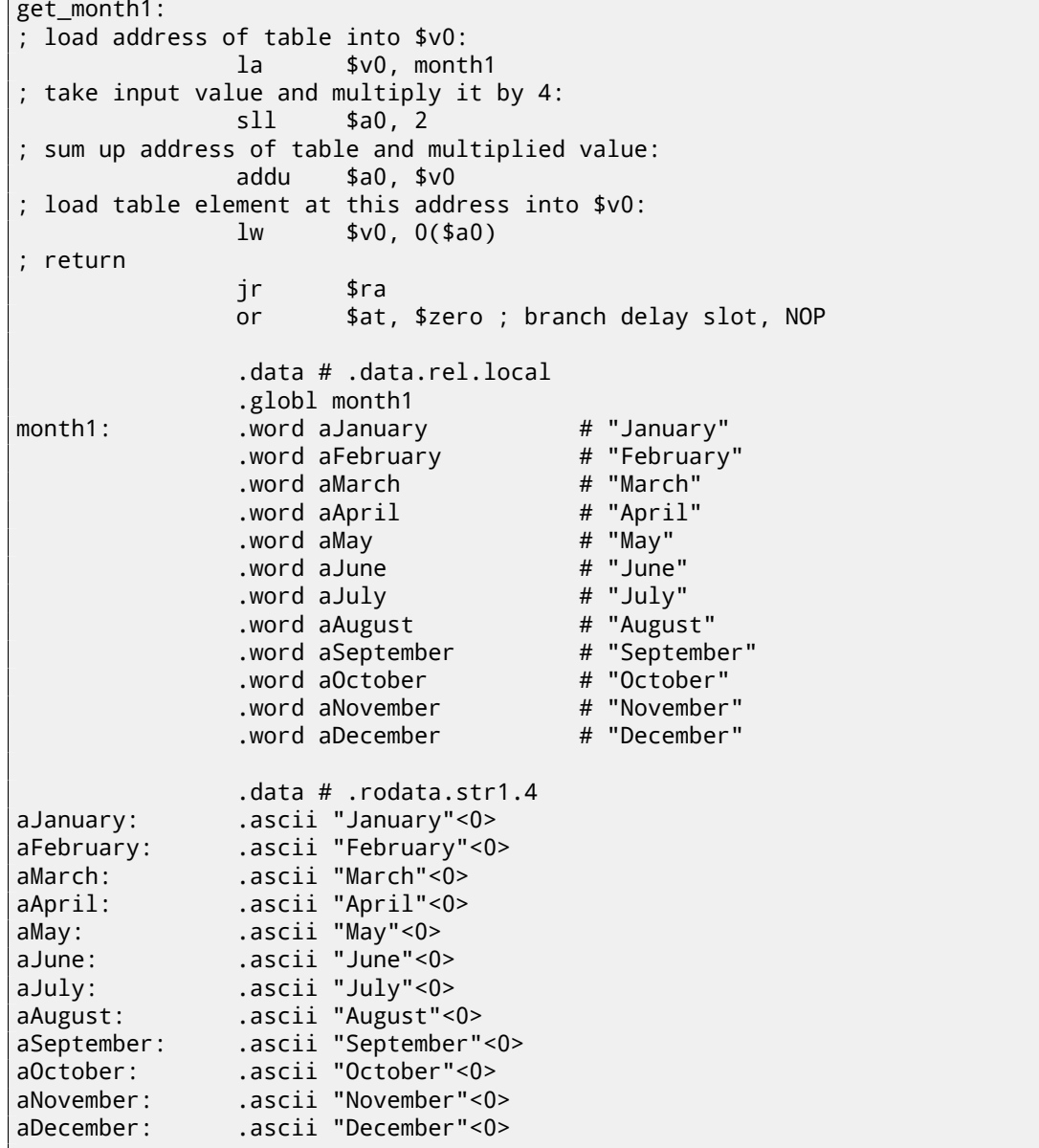

## **18.5.5 Array overflow**

Our function accepts values in the range of 0..11, but what if 12 is passed? There is no element in table at this place. So the function will load some value which happens to be there, and return it. Soon after, some other function can try to get a text string from this address and may crash.

Let's compile the example in MSVC for win64 and open it in IDA to see what the linker has placed after the table:

Listing 18.15: Executable file in IDA

| off 140011000 | dq offset aJanuary_1 $\angle$ | : DATA XREF: .text:0000000140001003 |
|---------------|-------------------------------|-------------------------------------|
|               |                               | : "January"                         |
|               | dq offset aFebruary_1\        | : "February"                        |

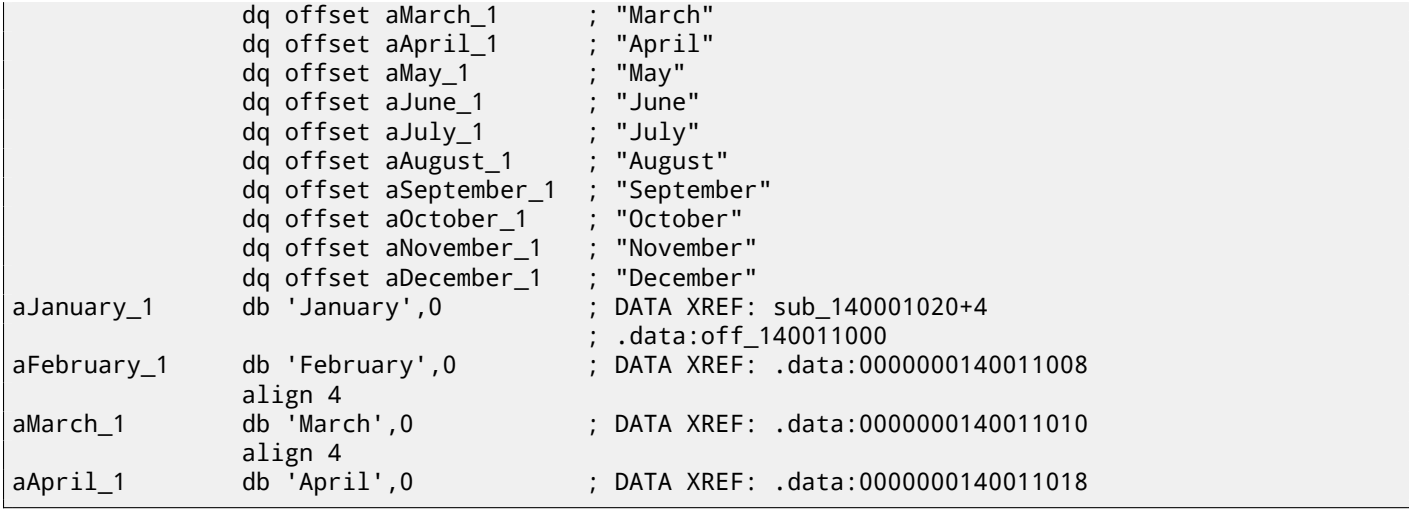

Month names are came right after. Our program is tiny, so there isn't much data to pack in the data segment, so it just the month names. But it should be noted that there might be really anything that linker has decided to put by chance.

So what if 12 is passed to the function? The 13th element will be returned. Let's see how the CPU treats the bytes there as a 64-bit value:

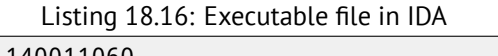

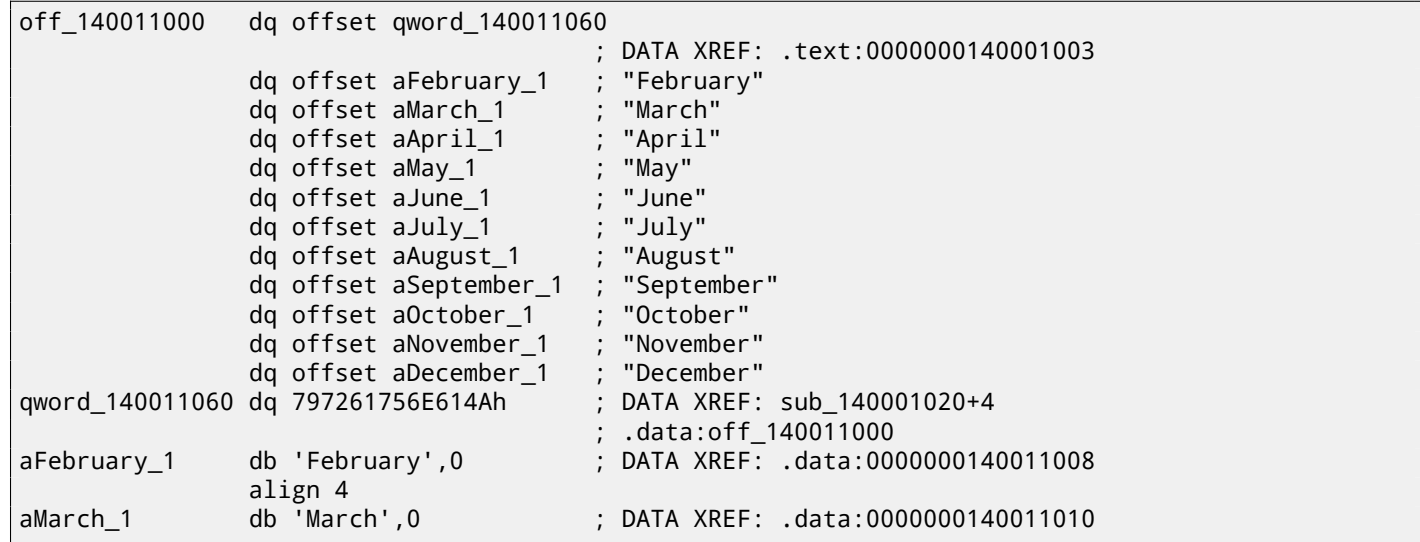

And this is 0x797261756E614A. Soon after, some other function (presumably, one that processes strings) may try to read bytes at this address, expecting a C-string there. Most likely it is about to crash, because this value does't look like a valid address.

## **Array overflow protection**

If something can go wrong, it will

Murphy's Law

It's a bit naïve to expect that every programmer who use your function or library will never pass an argument larger than 11. There exists the philosophy that says "fail early and fail loudly" or "fail-fast", which teaches to report problems as early as possible and stop. One such method in C/C++ is assertions. We can modify our program to fail if an incorrect value is passed:

Listing 18.17: assert() added

```
const char* get_month1_checked (int month)
{
        assert (month<12);
        return month1[month];
};
```
The assertion macro checks for valid values at every function start and fails if the expression is false.

```
$SG3143 DB 'm', 00H, 'o', 00H, 'n', 00H, 't', 00H, 'h', 00H, '.', 00H
       DB 'c', 00H, 00H, 00H
$SG3144 DB 'm', 00H, 'o', 00H, 'n', 00H, 't', 00H, 'h', 00H, '<', 00H
       DB '1', 00H, '2', 00H, 00H, 00H
month$ = 48get month1 checked PROC
$LN5:
       push rbx
       sub rsp, 32
       movsxd rbx, ecx
       cmp ebx, 12
       jl SHORT $LN3@get_month1
       lea rdx, OFFSET FLAT:$SG3143
       lea rcx, OFFSET FLAT:$SG3144
       mov r8d, 29
       call _wassert
$LN3@get_month1:
       lea rcx, OFFSET FLAT:month1
       mov rax, QWORD PTR [rcx+rbx*8]
       add rsp, 32
       pop rbx
       ret 0
get month1 checked ENDP
```
In fact, assert() is not a function, but macro. It checks for a condition, then passes also the line number and file name to another function which reports this information to the user. Here we see that both file name and condition are encoded in UTF-16. The line number is also passed (it's 29).

This mechanism is probably the same in all compilers. Here is what GCC does:

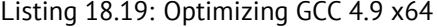

```
.LC1:
       .string "month.c"
.LC2:
       .string "month<12"
get_month1_checked:
       cmp edi, 11
       jg .L6
       movsx rdi, edi
       mov rax, QWORD PTR month1[0+rdi*8]
       ret
.L6:
       push rax
       mov ecx, OFFSET FLAT:__PRETTY_FUNCTION__.2423
       mov edx, 29
       mov esi, OFFSET FLAT:.LC1
       mov edi, OFFSET FLAT:.LC2
       call __assert_fail
 __PRETTY_FUNCTION__.2423:
       .string "get_month1_checked"
```
So the macro in GCC also passes the function name for convenience.

Nothing is really free, and this is true for the sanitizing checks as well. They make your program slower, especially if the assert() macros used in small time-critical functions. So MSVC, for example, leaves the checks in debug builds, but in release builds they all disappear.

Microsoft Windows NT kernels come in "checked" and "free" builds<sup>12</sup>. The first has validation checks (hence, "checked"), the second one doesn't (hence, "free" of checks).

<sup>12</sup>msdn.microsoft.com/en-us/library/windows/hardware/ff543450(v=vs.85).aspx

Internally, a multidimensional array is essentially the same thing as a linear array. Since the computer memory is linear, it is an one-dimensional array. For convenience, this multi-dimensional array can be easily represented as one-dimensional.

For example, this is how the elements of the 3x4 array are placed in one-dimensional array of 12 cells:

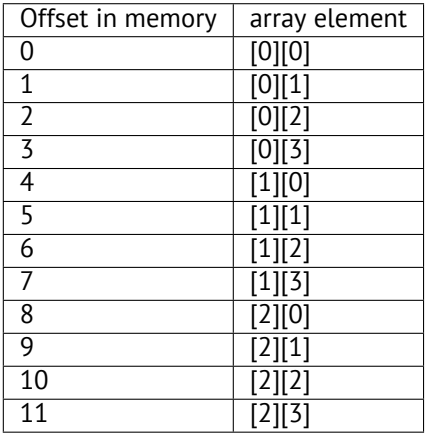

Table 18.1: Two-dimensional array represented in memory as one-dimensional

Here is how each cell of 3\*4 array are placed in memory:

| 4 |   | 6 |  |
|---|---|---|--|
| 8 | 9 |   |  |

Table 18.2: Memory addresses of each cell of two-dimensional array

So, in order to calculate the address of the element we need, we first multiply the first index by 4 (array width) and then add the second index. That's called *row-major order*, and this method of array and matrix representation is used in at least C/C++ and Python. The term *row-major order* in plain English language means: "first, write the elements of the first row, then the second row …and finally the elements of the last row".

Another method for representation is called *column-major order* (the array indices are used in reverse order) and it is used at least in FORTRAN, MATLAB and R. *column-major order* term in plain English language means: "first, write the elements of the first column, then the second column …and finally the elements of the last column".

Which method is better? In general, in terms of performance and cache memory, the best scheme for data organization is the one, in which the elements are accessed sequentially. So if your function accesses data per row, *row-major order* is better, and vice versa.

## **18.6.1 Two-dimensional array example**

We are going to work with an array of type *char*, which implies that each element requires only one byte in memory.

## **Row filling example**

Let's fill the second row with these values 0..3:

Listing 18.20: Row filling example

```
#include <stdio.h>
char a[3][4];
int main()
{
        int x, y;
        // clear array
        for (x=0; x<3; x++)
```
};

```
for (y=0; y<4; y++)a[x][y]=0;
// fill second row by 0..3:
for (y=0; y<4; y++)
       a[1][y]=y;
```
All three rows are marked with red. We see that second row now has values 0, 1, 2 and 3:

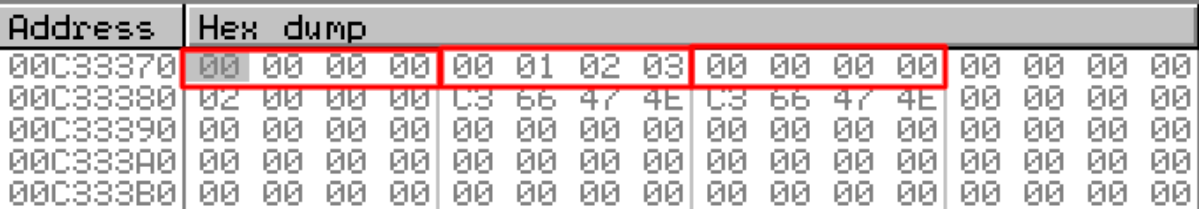

Figure 18.7: OllyDbg: array is filled

#### **Column filling example**

Let's fill the third column with values: 0..2:

Listing 18.21: Column filling example

```
#include <stdio.h>
char a[3][4];
int main()
{
        int x, y;
        // clear array
        for (x=0; x<3; x++)
                for (y=0; y<4; y++)
                        a[x][y]=0;// fill third column by 0..2:
        for (x=0; x<3; x++)
                a[x][2]=x;};
```
The three rows are also marked in red here. We see that in each row, at third position these values are written: 0, 1 and 2.

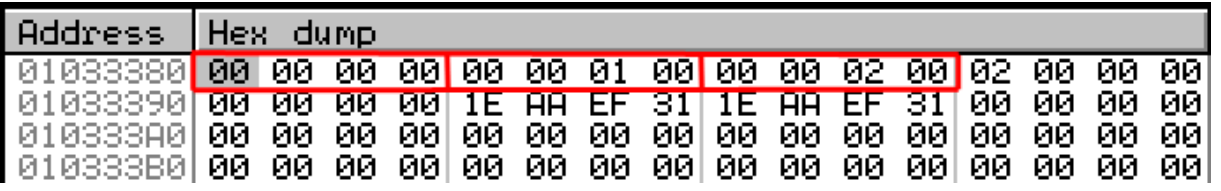

Figure 18.8: OllyDbg: array is filled

## **18.6.2 Access two-dimensional array as one-dimensional**

We can be easily assured that it's possible to access a two-dimensional array as one-dimensional array in at least two ways:

```
#include <stdio.h>
char a[3][4];
char get_by_coordinates1 (char array[3][4], int a, int b)
{
        return array[a][b];
```
};

```
char get_by_coordinates2 (char *array, int a, int b)
{
        // treat input array as one-dimensional
        // 4 is array width here
        return array[a*4+b];
};
char get_by_coordinates3 (char *array, int a, int b)
{
        // treat input array as pointer,
        // calculate address, get value at it
        // 4 is array width here
        return *(array+a*4+b);
};
int main()
{
        a[2][3]=123;
        printf ("%d\n", get_by_coordinates1(a, 2, 3));
        printf ("%d\n", get_by_coordinates2(a, 2, 3));
        printf ("%d\n", get_by_coordinates3(a, 2, 3));
};
```
Compile and run it: it shows correct values.

What MSVC 2013 did is fascinating, all three routines are just the same!

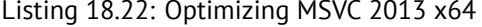

```
array <math>=</math> 8a$ = 16
b$ = 24
get_by_coordinates3 PROC
; RCX=address of array
; RDX=a
; R8=b
        movsxd rax, r8d
; EAX=b
        movsxd r9, edx
; R9=a
        add rax, rcx
; RAX=b+address of array
        movzx eax, BYTE PTR [rax+r9*4]
; AL=load byte at address RAX+R9*4=b+address of array+a*4=address of array+a*4+b
        ret
get_by_coordinates3 ENDP
array<sub>$</sub> = 8a$ = 16
b$ = 24
get_by_coordinates2 PROC
        movsxd rax, r8d
        movsxd r9, edx
        add rax, rcx
        movzx eax, BYTE PTR [rax+r9*4]
        ret 0
get_by_coordinates2 ENDP
array <b>8</b> = 8a$ = 16
b$ = 24
get_by_coordinates1 PROC
        movsxd rax, r8d
        movsxd r9, edx
        add rax, rcx
        movzx eax, BYTE PTR [rax+r9*4]
        ret 0
get_by_coordinates1 ENDP
```
#### GCC also generates equivalent routines, but slightly different:

#### Listing 18.23: Optimizing GCC 4.9 x64

```
; RDI=address of array
; RSI=a
; RDX=b
get_by_coordinates1:
; sign-extend input 32-bit int values "a" and "b" to 64-bit ones
       movsx rsi, esi
       movsx rdx, edx
       lea rax, [rdi+rsi*4]
; RAX=RDI+RSI*4=address of array+a*4
       movzx eax, BYTE PTR [rax+rdx]
; AL=load byte at address RAX+RDX=address of array+a*4+b
       ret
get_by_coordinates2:
       lea eax, [rdx+rsi*4]
; RAX=RDX+RSI*4=b+a*4
       cdqe
       movzx eax, BYTE PTR [rdi+rax]
; AL=load byte at address RDI+RAX=address of array+b+a*4
       ret
get_by_coordinates3:
       sal esi, 2
 ESI=a<<2=a*4; sign-extend input 32-bit int values "a*4" and "b" to 64-bit ones
       movsx rdx, edx
       movsx rsi, esi
       add rdi, rsi
; RDI=RDI+RSI=address of array+a*4
       movzx eax, BYTE PTR [rdi+rdx]
; AL=load byte at address RDI+RDX=address of array+a*4+b
       ret
```
## **18.6.3 Three-dimensional array example**

It's thing in multidimensional arrays. Now we are going to work with an array of type *int*: each element requires 4 bytes in memory.

Let's see:

Listing 18.24: simple example

```
#include <stdio.h>
int a[10][20][30];
void insert(int x, int y, int z, int value)
{
        a[x][y][z]=value;
};
```
#### **x86**

We get (MSVC 2010):

Listing 18.25: MSVC 2010

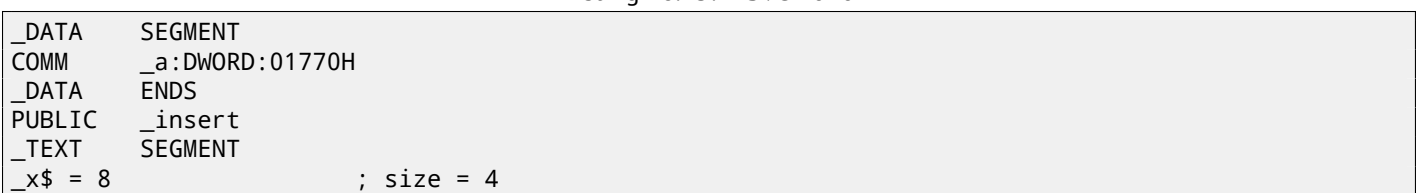

*CHAPTER 18. ARRAYS CHAPTER 18. ARRAYS*

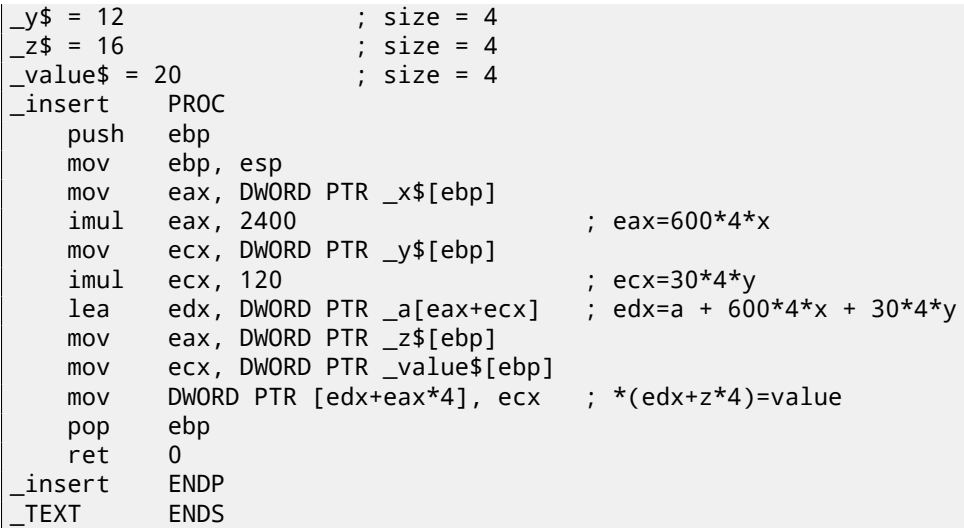

Nothing special. For index calculation, three input arguments are used in the formula  $address = 600 \cdot 4 \cdot x + 30 \cdot 4 \cdot y + 4z$ , to represent the array as multidimensional. Do not forget that the *int* type is 32-bit (4 bytes), so all coefficients must be multiplied by 4.

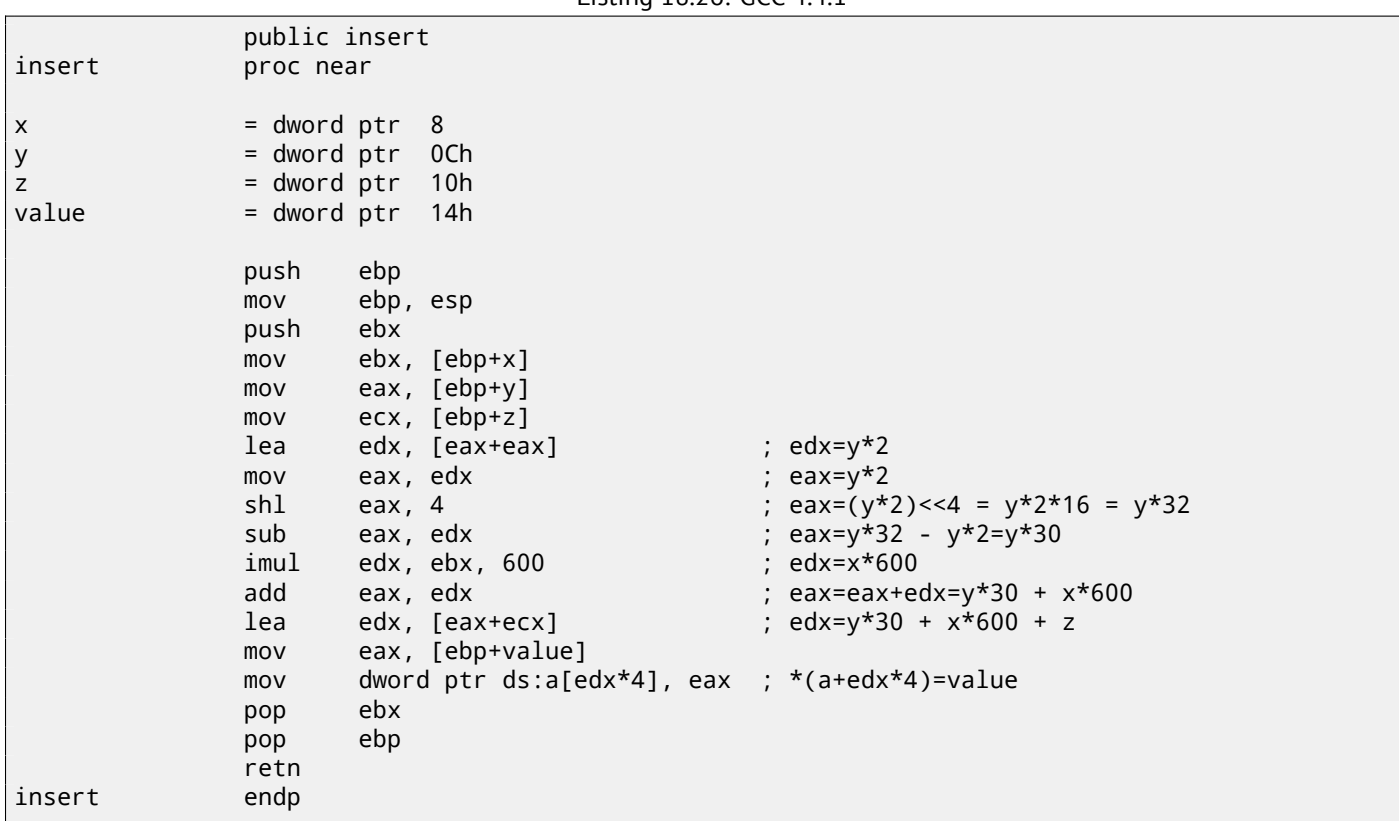

Listing 18.26: GCC 4.4.1

The GCC compiler does it differently. For one of the operations in the calculation (30*y*), GCC produces code without multiplication instructions. This is how it done:  $(y + y) \ll 4 - (y + y) = (2y) \ll 4 - 2y = 2 \cdot 16 \cdot y - 2y = 32y - 2y = 30y$ . Thus, for the 30*y* calculation, only one addition operation, one bitwise shift operation and one subtraction operation are used. This works faster.

#### **ARM + Non-optimizing Xcode 4.6.3 (LLVM) (Thumb mode)**

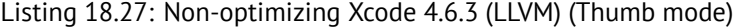

\_insert  $value = -0x10$ z  $= -0xC$  $y = -8$  $x = -4$ 

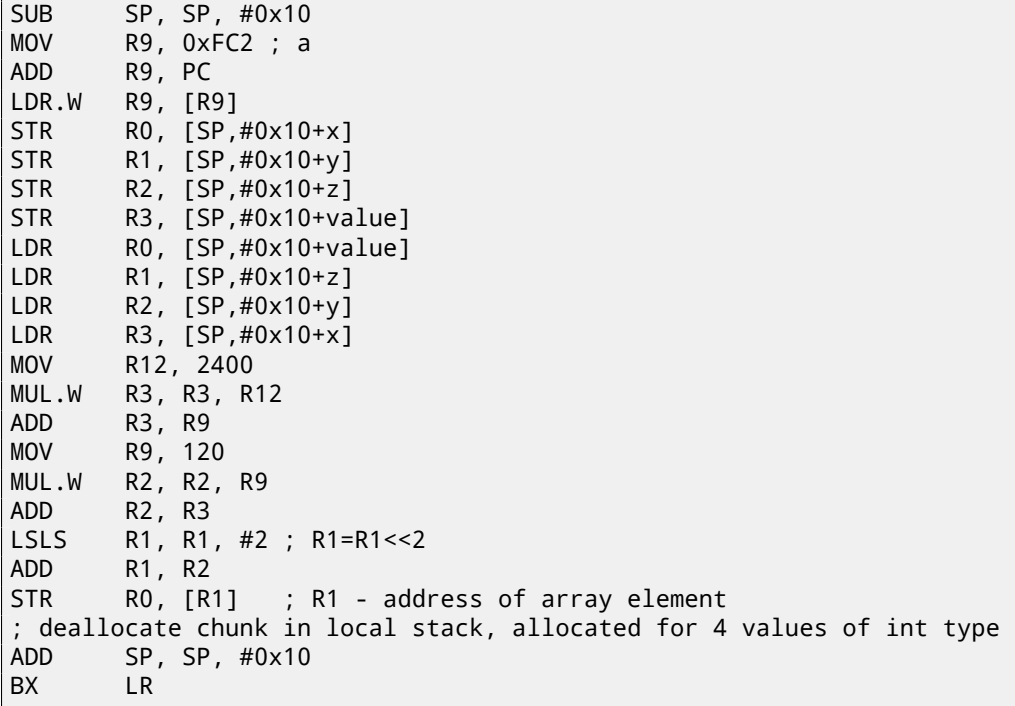

Non-optimizing LLVM saves all variables in local stack, which is redundant. The address of the array element is calculated by the formula we already saw.

#### **ARM + Optimizing Xcode 4.6.3 (LLVM) (Thumb mode)**

Listing 18.28: Optimizing Xcode 4.6.3 (LLVM) (Thumb mode)

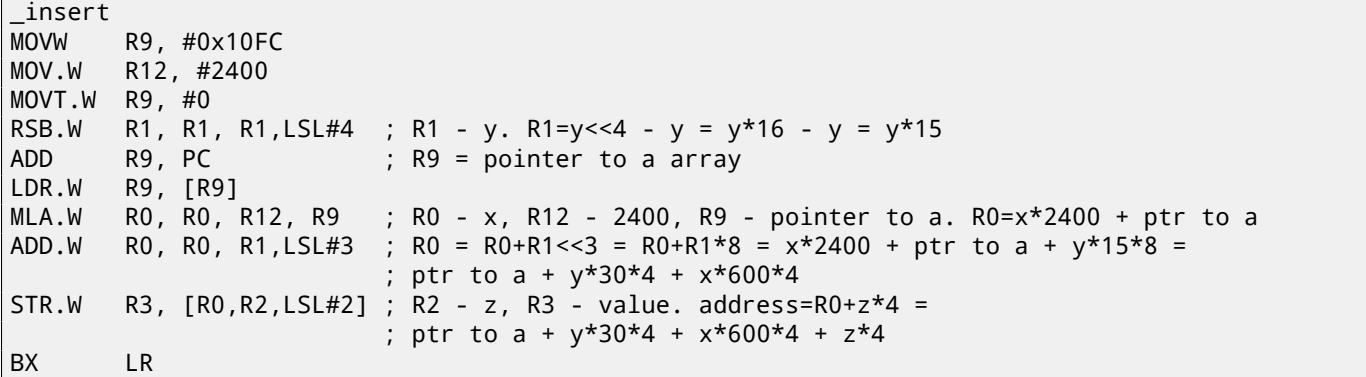

The tricks for replacing multiplication by shift, addition and subtraction which we already saw are also present here.

Here we also see a new instruction for us: RSB (*Reverse Subtract*). It works just as SUB, but it swaps its operands with each other before execution. Why? SUB and RSB are instructions, to the second operand of which shift coefficient may be applied: (LSL#4). But this coefficient can be applied only to second operand. That's fine for commutative operations like addition or multiplication (operands may be swapped there without changing the result). But subtraction is a non-commutative operation, so RSB exist for these cases.

The LDR.W R9, [R9] instruction works like LEA (A.6.2 on page 887) in x86, but it does nothing here, it is redundant. Apparently, the compiler did not optimize it out.

#### **MIPS**

My example is tiny, so the GCC compiler decided to put the *a* array into the 64KiB area addressable by the Global Pointer.

Listing 18.29: Optimizing GCC 4.4.5 (IDA)

insert:

 $$a0=x$ 

 $$a1=y$ 

```
sll $v0, $a0, 5
; $v0 = $a0<<5 = x*32
               sll $a0, 3
; $a0 = $a0<<3 = x*8
               addu $a0, $v0
; $a0 = $a0+$v0 = x*8+x*32 = x*40
               sll $v1, $a1, 5
; $v1 = $a1<<5 = y*32
               sll $v0, $a0, 4
; $v0 = $a0<<4 = x*40*16 = x*640
               sll $a1, 1
; $a1 = $a1<<1 = y*2
               subu $a1, $v1, $a1
; $a1 = $v1-$a1 = y*32-y*2 = y*30
               subu $a0, $v0, $a0
; $a0 = $v0-$a0 = x*640-x*40 = x*600
               la $gp, __gnu_local_gp
               addu $a0, $a1, $a0
; $a0 = $a1+$a0 = y*30+x*600
              addu $a0, $a2
; $a0 = $a0+$a2 = y*30+x*600+z
; load address of table:
               lw $v0, (a & 0xFFFF)($gp)
; multiply index by 4 to seek array element:
               sll $a0, 2
; sum up multiplied index and table address:
               addu $a0, $v0, $a0
; store value into table and return:
               jr $ra
               sw $a3, 0($a0)
               .comm a:0x1770
```
## **18.6.4 More examples**

The computer screen is represented as a 2D array, but the video-buffer is a linear 1D array. We talk about it here: 83.2 on page 812.

# **[18.7](#page-832-0) Pack of strings as a two-dimensional array**

Let's revisit the function that returns the name of a month: listing.18.8. As you see, at least one memory load operation is needed to prepare a pointer to the string that's the month's name. Is it possible to get rid of this memory load operation? In fact yes, if you represent the list of strings as a two-dimensional array:

```
#include <stdio.h>
#include <assert.h>
const char month2[12][10]=
{
       { 'J','a','n','u','a','r','y', 0, 0, 0 },
       { 'F','e','b','r','u','a','r','y', 0, 0 },
        { 'M','a','r','c','h', 0, 0, 0, 0, 0 },
         'A','p','r','i','l', 0, 0, 0, 0, 0 },
        { 'M','a','y', 0, 0, 0, 0, 0, 0, 0 },
        { 'J','u','n','e', 0, 0, 0, 0, 0, 0 },
        { 'J','u','l','y', 0, 0, 0, 0, 0, 0 },
       { 'A','u','g','u','s','t', 0, 0, 0, 0 },
       { 'S','e','p','t','e','m','b','e','r', 0 },
       { 'O','c','t','o','b','e','r', 0, 0, 0 },
       { 'N','o','v','e','m','b','e','r', 0, 0 },
        { 'D','e','c','e','m','b','e','r', 0, 0 }
};
// in 0..11 range
const char* get_month2 (int month)
```
{

};

return &month2[month][0];

Here is what we've get:

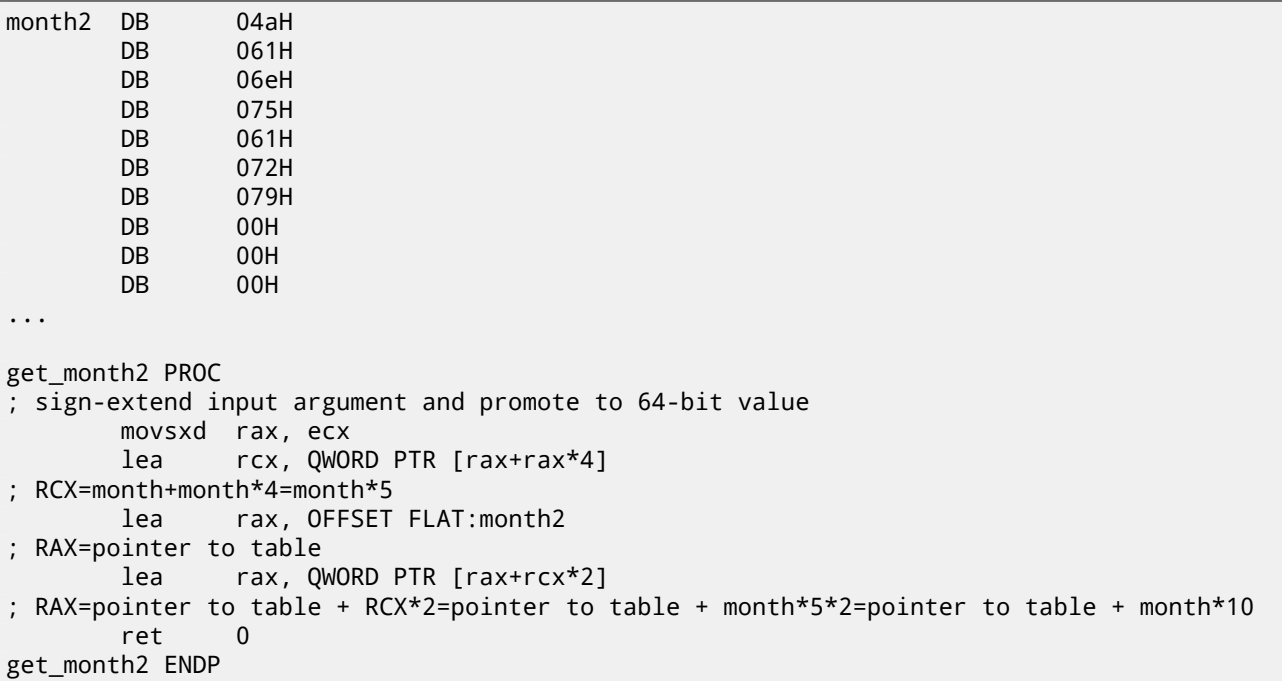

Listing 18.30: Optimizing MSVC 2013 x64

There are no memory accesses at all. All this function does is to calculate a point at which the first character of the name of the month is: *pointer*\_*to*\_*the*\_*table* + *month* ∗ 10. There are also two LEA instructions, which effectively work as several MUL and MOV instructions.

The width of the array is 10 bytes. Indeed, the longest string here—"September"—is 9 bytes, and plus the terminating zero is 10 bytes. The rest of the month names are padded by zero bytes, so they all occupy the same space (10 bytes). Thus, our function works even faster, because all string start at an address which can be calculated easily.

Optimizing GCC 4.9 can do it even shorter:

Listing 18.31: Optimizing GCC 4.9 x64

movsx rdi, edi lea rax, [rdi+rdi\*4] lea rax, month2[rax+rax] ret

LEA is also used here for multiplication by 10.

Non-optimizing compilers do multiplication differently.

Listing 18.32: Non-optimizing GCC 4.9 x64

```
get_month2:
       push rbp
       mov rbp, rsp
       mov DWORD PTR [rbp-4], edi
       mov eax, DWORD PTR [rbp-4]
       movsx rdx, eax
; RDX = sign-extended input value
       mov rax, rdx
 RAX = monthsal rax, 2
 RAX = month << 2 = month * 4add rax, rdx
 RAX = RAX+RDX = month*4+month = month*5add rax, rax
 RAX = RAX*2 = month*5*2 = month*10add rax, OFFSET FLAT:month2
 RAX = month*10 + pointer to the table
```
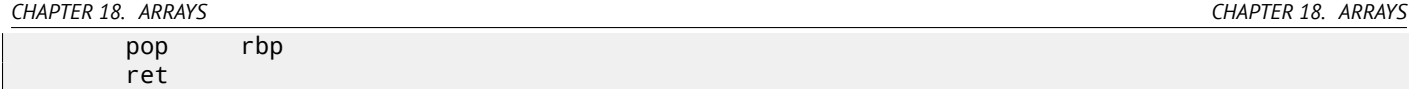

Non-optimizing MSVC just uses IMUL instruction:

```
Listing 18.33: Non-optimizing MSVC 2013 x64
```

```
month$ = 8get_month2 PROC
       mov DWORD PTR [rsp+8], ecx
       movsxd rax, DWORD PTR month$[rsp]
; RAX = sign-extended input value into 64-bit one
       imul rax, rax, 10
; RAX = RAX*10
       lea rcx, OFFSET FLAT:month2
; RCX = pointer to the table
       add rcx, rax
; RCX = RCX+RAX = pointer to the table+month*10
       mov rax, rcx
; RAX = pointer to the table+month*10
       mov ecx, 1
; RCX = 1
       imul rcx, rcx, 0
; RCX = 1*0 = 0
       add rax, rcx
 RAX = pointer to the table+month*10 + 0 = pointer to the table+month*10
       ret 0
get_month2 ENDP
```
But one thing is weird here: why add multiplication by zero and adding zero to the final result? This looks like a compiler code generator quirk, which wasn't caught by the compiler's tests (the resulting code works correctly, after all). We intentionally consider such pieces of code so the reader would understand, that sometimes one shouldn't puzzle over such compiler artifacts.

## **18.7.1 32-bit ARM**

Optimizing Keil for Thumb mode uses the multiplication instruction MULS:

Listing 18.34: Optimizing Keil 6/2013 (Thumb mode)

```
RO = monthMOVS r1,#0xa
 R1 = 10MULS r0,r1,r0
 R0 = R1*R0 = 10*month
      LDR r1,|L0.68|
; R1 = pointer to the table
      ADDS r0,r0,r1
; RO = RO+R1 = 10*month + pointer to the table
      BX lr
```
Optimizing Keil for ARM mode uses add and shift operations:

Listing 18.35: Optimizing Keil 6/2013 (ARM mode)

```
; R0 = month
       LDR r1,|L0.104|
; R1 = pointer to the table
       ADD r0,r0,r0,LSL #2
 RO = RO+RO << 2 = RO+RO*4 = month*5ADD r0,r1,r0,LSL #1
; R0 = R1+R0<<2 = pointer to the table + month*5*2 = pointer to the table + month*10
       BX lr
```

```
; W0 = month
       sxtw x0, w0
; X0 = sign-extended input value
       adrp x1, .LANCHOR1
       add x1, x1, :lo12:.LANCHOR1
; X1 = pointer to the table
       add x0, x0, x0, lsl 2
; X0 = X0+X0<<2 = X0+X0*4 = X0*5
       add x0, x1, x0, lsl 1
; X0 = X1+X0<<1 = X1+X0*2 = pointer to the table + X0*10
       ret
```
SXTW is used for sign-extension and promoting input 32-bit value into a 64-bit one and storing it in X0. ADRP/ADD pair is used for loading the address of the table. The ADD instructions also has a LSL suffix, which helps with multiplications.

## **18.7.3 MIPS**

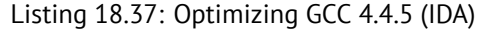

```
.globl get_month2
get_month2:
; $a0=month
              s11 $v0, $a0, 3; $v0 = $a0<<3 = month*8
              sll $a0, 1
; $a0 = $a0<<1 = month*2
              addu $a0, $v0
 $a0 = month*2+month*8 = month*10; load address of the table:
              la $v0, month2
; sum up table address and index we calculated and return:
              jr $ra
              addu $v0, $a0
month2: .ascii "January"<0>
              .byte 0, 0
aFebruary: .ascii "February"<0>
              .byte 0
aMarch: .ascii "March"<0>
              .byte 0, 0, 0, 0
aApril: .ascii "April"<0>
              .byte 0, 0, 0, 0
aMay: .ascii "May"<0>
              .byte 0, 0, 0, 0, 0, 0
aJune: .ascii "June"<0>
              .byte 0, 0, 0, 0, 0
aJuly: .ascii "July"<0>
              .byte 0, 0, 0, 0, 0
aAugust: .ascii "August"<0>
              .byte 0, 0, 0
aSeptember: .ascii "September"<0>
aOctober: .ascii "October"<0>
              .byte 0, 0
aNovember: .ascii "November"<0>
              .byte 0
aDecember: .ascii "December"<0>
              .byte 0, 0, 0, 0, 0, 0, 0, 0, 0
```
## **18.7.4 Conclusion**

This is a bit old-school technique to store text strings. You may find a lot of it in Oracle RDBMS, for example. It's hard to say if it's worth doing on modern computers. Nevertheless, it was a good example of arrays, so it was added to this book.

An array is a pack of values in memory located adjacently. It's true for any element type, including structures. Access to a specific array element is just a calculation of its address.

# **18.9 Exercises**

- http://challenges.re/62
- http://challenges.re/63
- http://challenges.re/64
- [http://challenges.re/65](http://challenges.re/62)
- [http://challenges.re/66](http://challenges.re/63)

# **Chapter 19**

# **Manipulating specific bit(s)**

A lot of functions define their input arguments as flags in bit fields. Of course, they could be substituted by a set of *bool*-typed variables, but it is not frugally.

# **19.1 Specific bit checking**

HANDLE fh;

## **19.1.1 x86**

Win32 API example:

fh=CreateFile ("file", GENERIC\_WRITE | GENERIC\_READ, FILE\_SHARE\_READ, NULL, OPEN\_ALWAYS⤦  $\backslash$ , FILE\_ATTRIBUTE\_NORMAL, NULL);

We get (MSVC 2010):

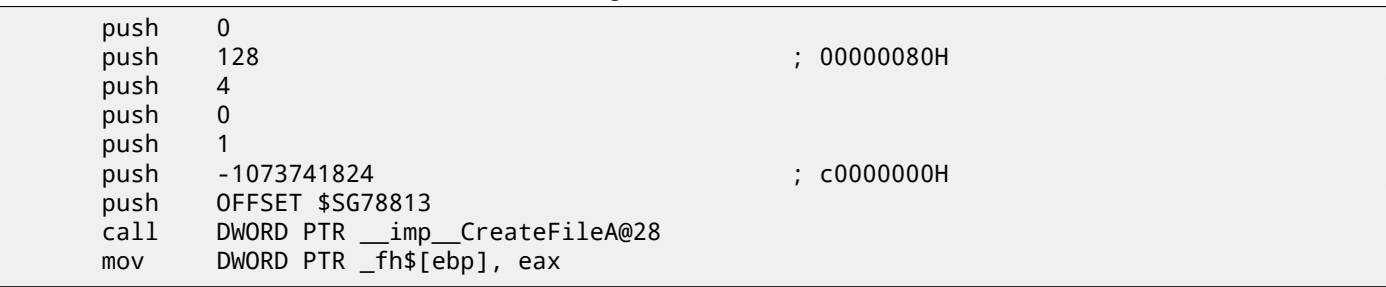

Listing 19.1: MSVC 2010

Let's take a look in WinNT.h:

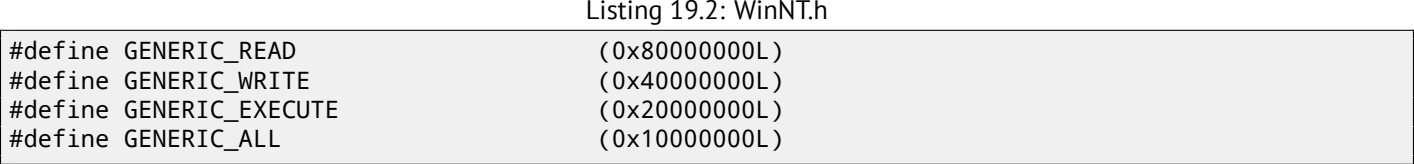

Everything is clear, GENERIC\_READ | GENERIC\_WRITE =  $0 \times 800000000$  |  $0 \times 400000000 = 0 \times C00000000$ , and that value is used as the second argument for the  $\sf CreateFile()^1$ function.

How would CreateFile() check these flags? If we look in KERNEL32.DLL in Windows XP SP3 x86, we'll find this fragment of code in CreateFileW:

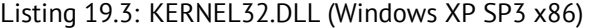

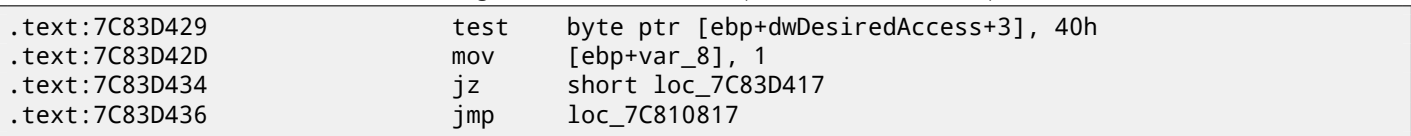

<span id="page-310-0"></span><sup>1</sup>msdn.microsoft.com/en-us/library/aa363858(VS.85).aspx

(ebp+dwDesiredAccess+3) and checks it for flag 0x40 (which implies the GENERIC\_WRITE flag here) TEST is basically the same instruction as AND, but without saving the result (recall the fact CMP is merely the same as SUB, but without saving the result ( 7.3.1 on page 78)).

The logic of this code fragment is as follows:

```
if ((dwDesiredAccess&0x40000000) == 0) goto loc_7C83D417
```
If AND instruction leaves this bit, the ZF flag is to be cleared and the JZ conditional jump is not to be triggered. The conditional jump is triggered only if the 0x40000000 bit is absent in dwDesiredAccess variable —then the result of AND is 0, ZF is to be set and the conditional jump is to be triggered.

Let's try GCC 4.4.1 and Linux:

```
#include <stdio.h>
#include <fcntl.h>
void main()
{
        int handle;
        handle=open ("file", O_RDWR | O_CREAT);
};
```
We get:

Listing 19.4: GCC 4.4.1

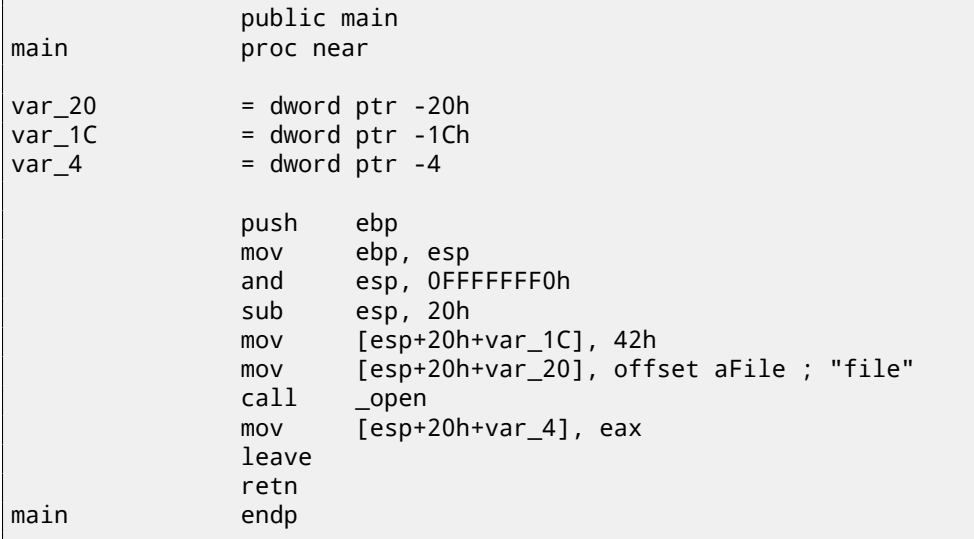

If we take a look in the open() function in the  $\text{libc.so.6}$  library, it is only a syscall:

Listing 19.5: open() (libc.so.6)

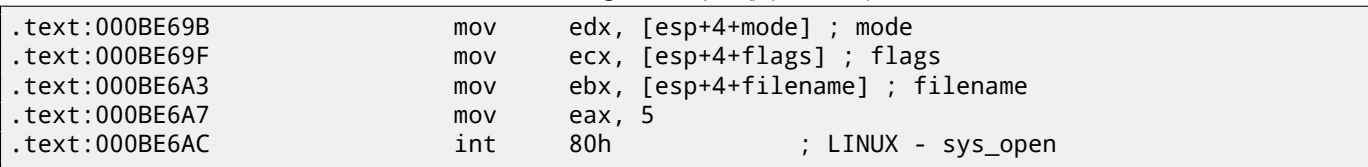

So, the bit fields for open() are apparently checked somewhere in the Linux kernel.

Of course, it is easy to download both Glibc and the Linux kernel source code, but we are interested in understanding the matter without it.

So, as of Linux 2.6, when the sys\_open syscall is called, control eventually passes to do\_sys\_open, and from there—to the do\_filp\_open() function (it's located in the kernel source tree in  $fs/namei.c$ ).

N.B. Aside from passing arguments via the stack, there is also a method of passing some of them via registers. This is also called fastcall ( 64.3 on page 649). This works faster since CPU does not need to access the stack in memory to read argument values. GCC has the option *regparm<sup>2</sup>*, through which it's possible to set the number of arguments that can be passed via registers.

<sup>2</sup>ohse.de/uwe/articles/[gcc-attributes.html#fun](#page-669-0)c-regparm

What this means to us is that the first 3 arguments are to be passed via registers EAX, EDX and ECX, and the rest via the stack. Of course, if the number of arguments is less than 3, only part of registers set is to be used.

So, let's download Linux Kernel 2.6.31, compile it in Ubuntu: m[a](#page-312-0)[ke](#page-312-1) vmlinux, open it in IDA, and find the do\_filp\_open() function. At the beginning, we see (the comments are mine):

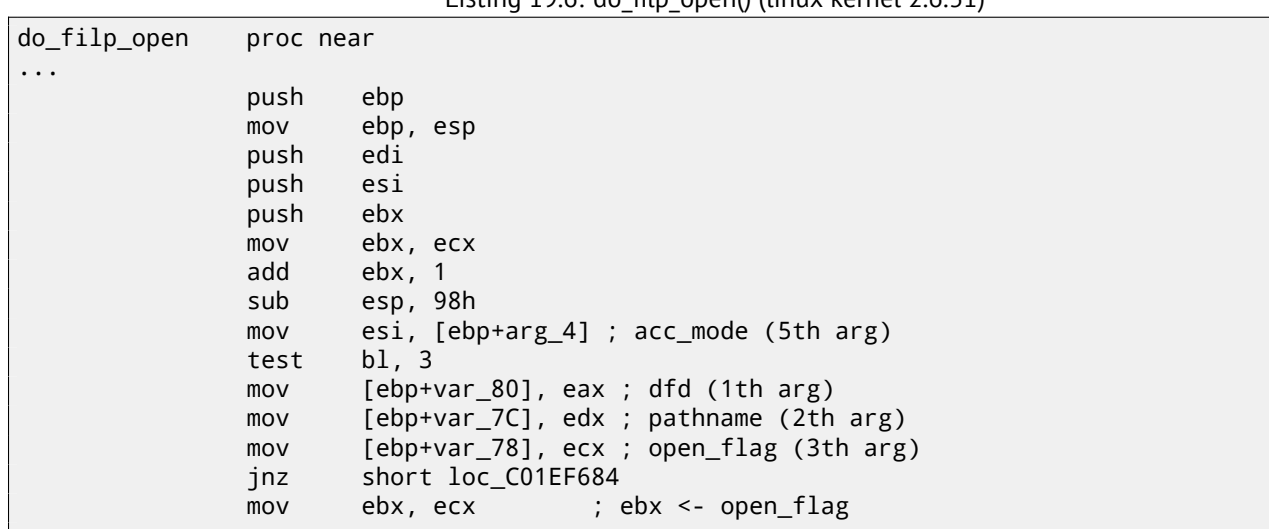

Listing 19.6; do\_filp\_open() (linux kernel 2.6.31)

GCC saves the values of the first 3 arguments in the local stack. If that wasn't done, the compiler would not touch these registers, and that would be too tight environment for the compiler's register allocator.

Let's find this fragment of code:

Listing 19.7: do\_filp\_open() (linux kernel 2.6.31)

| loc_C01EF6B4: |      | ; CODE XREF: do_filp_open+4F |
|---------------|------|------------------------------|
|               | test | bl, 40h<br>; O_CREAT         |
|               | jnz  | loc_C01EF810                 |
|               | mov  | edi, ebx                     |
|               | shr  | edi, 11h                     |
|               | xor  | edi, 1                       |
|               | and  | edi, 1                       |
|               | test | ebx, 10000h                  |
|               | jz   | short loc_C01EF6D3           |
|               | or   | edi, 2                       |
|               |      |                              |

0x40—is what the O\_CREAT macro equals to. open\_flag gets checked for the presence of the 0x40 bit, and if this bit is 1, the next JNZ instruction is triggered.

## **19.1.2 ARM**

The O\_CREAT bit is checked differently in Linux kernel 3.8.0.

```
Listing 19.8: linux kernel 3.8.0
```

```
struct file *do_filp_open(int dfd, struct filename *pathname,
                const struct open_flags *op)
{
...
        filp = path_openat(dfd, pathname, &nd, op, flags | LOOKUP_RCU);
...
}
static struct file *path_openat(int dfd, struct filename *pathname,
                struct nameidata *nd, const struct open_flags *op, int flags)
{
...
        error = do_last(nd, &path, file, op, &opened, pathname);
...
```
<span id="page-312-1"></span><span id="page-312-0"></span><sup>3</sup>kernelnewbies.org/Linux\_2\_6\_20#head-042c62f290834eb1fe0a1942bbf5bb9a4accbc8f <sup>4</sup>See also arch/x86/include/asm/calling.h file in kernel tree

```
static int do_last(struct nameidata *nd, struct path *path,
                   struct file *file, const struct open_flags *op,
                   int *opened, struct filename *name)
{
...
        if (!(open_flag & O_CREAT)) {
    ...
                error = lookup_fast(nd, path, &inode);
    ...
        } else {
    ...
                error = complete_walk(nd);
        }
 ...
}
```
Here is how the kernel compiled for ARM mode looks in IDA:

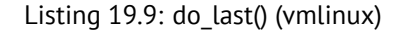

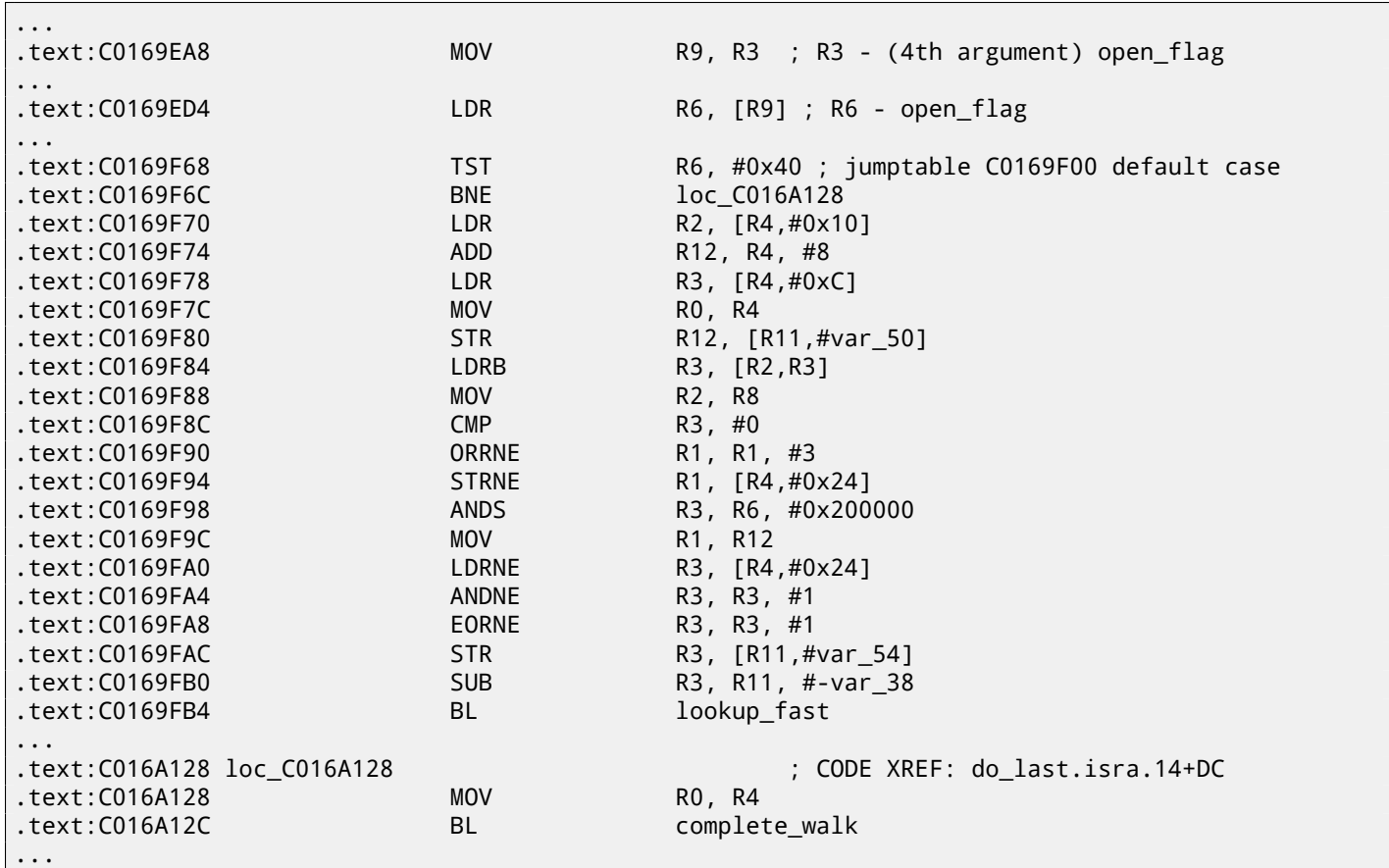

TST is analogous to the TEST instruction in x86.

We can "spot" visually this code fragment by the fact the lookup\_fast() is to be executed in one case and complete\_walk() in the other. This corresponds to the source code of the do\_last() function.

The O\_CREAT macro equals to 0x40 here too.

# **19.2 Setting and clearing specific bits**

For example:

```
#include <stdio.h>
#define IS_SET(flag, bit) ((flag) & (bit))
#define SET_BIT(var, bit) ((var) |= (bit))
```

```
CHAPTER 19. MANIPULATING SPECIFIC BIT(S) CHAPTER 19. MANIPULATING SPECIFIC BIT(S)
#define REMOVE BIT(var, bit) ((var) &= ~(bit))
int f(int a)
{
   int rt=a;
   SET_BIT (rt, 0x4000);
   REMOVE_BIT (rt, 0x200);
    return rt;
};
int main()
{
    f(0x12340678);
```
## **19.2.1 x86**

};

## **Non-optimizing MSVC**

We get (MSVC 2010):

Listing 19.10: MSVC 2010

```
rt$ = -4 ; size = 4
_{a}$ = 8 ; size = 4
_f PROC
   push ebp
  mov ebp, esp
   push ecx
  mov eax, DWORD PTR _a$[ebp]
  mov DWORD PTR _rt$[ebp], eax
  mov ecx, DWORD PTR _rt$[ebp]
   or ecx, 16384 ; 00004000H
  mov DWORD PTR _rt$[ebp], ecx
  mov edx, DWORD PTR _rt$[ebp]
   and edx, -513 ; fffffdffH
  mov DWORD PTR _rt$[ebp], edx
  mov eax, DWORD PTR _rt$[ebp]
  mov esp, ebp
   pop ebp
   ret 0
_f ENDP
```
The OR instruction sets one bit to value while ignoring the rest.

AND resets one bit. It can be said that AND just copies all bits except one. Indeed, in the second AND operand only the bits that need to be saved are set, just the one do not want to copy is not (which is 0 in the bitmask). It is the easier way to memorize the logic.

## **OllyDbg**

Let's try this example in OllyDbg. First, let's see the binary form of the constants we are going to use:

0x200 (00000000000000000001000000000) (i.e., the 10th bit (counting from 1st)).

Inverted 0x200 is 0xFFFFFDFF (11111111111111111110111111111).

0x4000 (00000000000000100000000000000) (i.e., the 15th bit).

The input value is: 0x12340678 (10010001101000000011001111000). We see how it's loaded:

| $\Box$ $\Box$ $\times$<br>C CPU - main thread, module set reset                                                                                                    |                                                                                                    |  |  |  |  |
|----------------------------------------------------------------------------------------------------|----------------------------------------------------------------------------------------------------|--|--|--|--|
| 55<br>PUSH EBP<br>00E31000 F\$<br>8BEC<br>MOU EBP, ESP<br>00E31001<br>00E31003<br>51<br>PUSH ECX<br>MOV EAX, DWORD PTR SS: [ARG.1]<br>00E31004<br>8B45 08<br>8945 FC<br>MOV DWORD PTR SS: [LOCAL.1], EAX<br>00E31007<br>8B4D FC<br>MOV ECX, DWORD PTR SS: [LOCAL.1]<br>00E3100A<br>00E3100D<br>81C9 0040000 OR ECX,00004000<br>894D FC<br>MOV DWORD PTR SS: [LOCAL.1], ECX<br>00E31013<br>$\blacksquare$<br>8B55 FC<br>00E31016<br>MOV EDX.DWORD PTR SS:[LOCAL.1]                                                                                                    | Registers (FPU)<br>ENV 19948479<br>ECX 12340678<br><u>interview statisticisticisticist</u><br>EBX<br>00000000<br><b>ESP</b><br>002FFC88<br>EBP<br>002FFC8C<br>ESI<br>00000001<br>EDI<br>00E33378 set_reset.00E33378                                                                                                    |  |  |  |  |
| 81E2 FFFDFFFI<br>AND EDX, FFFFFDFF<br>00E31019<br>8955 FC<br>MOV DWORD PTR SS: [LOCAL.1], EDX<br>00E3101F<br>MOV EAX, DWORD PTR SS:[LOCAL.1]<br>8B45 FC<br>00E31022<br>00E31025<br>8BE5<br>MOV ESP, EBP<br>50<br>POP EBP<br>00E31027<br>C3<br><b>RETN</b><br>00E31028 L .<br>CC.<br>RRE31829<br>TNT <sub>2</sub><br>Imm=00004000<br>ECX=12340678                                                                                                    | <b>EIP</b><br>00E3100D set_reset.00E3100D<br>с<br>ø<br>ES.<br>002B<br>32bit 0(FFFFFFFFF)<br>P<br>CS<br>0023<br>0 (FFFFFFFFF<br>32bit<br>SS.<br>A<br>Й<br>002B<br>0 (FFFFFFFFF<br>32bit<br>DS<br>002B<br>32bit<br>0 (FFFFFFFFF<br>FS<br>0053<br>32bit 7EFDD000(FFF)<br>Й<br>GS.<br>32bit 0(FFFFFFFFF)<br>002B<br>Й<br>LastErr 00000000 ERROR SUCCESS<br>Й<br>00000246 (NO, NB, E, BE, NS, PE, GE, LE)<br>EFL        |  |  |  |  |
| (ANSI<br>ASCII<br>Hex dump<br>Address<br>00E33000 FF FF<br>00<br>00<br>-001<br>FF.<br>FF<br>00<br>-00<br>00<br>00<br>00<br>FF<br>FF.<br>FF<br>28 FØ<br>9₩*r.<br>00<br>39<br>DZ.<br>8F<br>00E33010 FE FF<br>FF<br>01<br>00<br>-001<br>ЙF<br>70<br>C6.<br>Ø.<br>FF<br>$\blacksquare$<br>HC 1<br>00<br><b>ØØ</b><br>28<br>00   6<br>hNJ.<br>00E33020101<br>48<br>5D<br>ØЙ<br>68<br>4E<br>ØЙ<br>ØЙ<br>ØЙ<br>ØЙ<br>0Ø.<br>50<br>ØЙ<br>00<br>00E33030 00<br>ØЙ<br>ØЙ<br>ØЙ<br>00<br><b>ØØ</b><br>ØЙ<br>0Ø<br>ØЙ<br>00<br>00<br>00<br>00<br>ØЙ<br><b>ØØ</b><br>00<br>00<br>00<br>00<br>00E33040 00<br>0Ø<br>00<br>00<br>00<br><b>ØØ</b><br><b>ØØ</b><br>0Ø<br><b>ØØ</b><br>00<br>-00<br>00<br>00<br>00<br><b>ØØ</b><br>00<br>00<br>ØØ.<br>00E33050 00<br>øø<br>00<br>0Ø<br>0Ø<br><b>ØØ</b><br><b>ØØ</b><br><b>ØØ</b><br>00<br>00<br>- 00  <br>00<br>00<br>00<br>00<br>00<br>00<br>00<br>00<br>ØØ.<br>ЙЙ<br><b>ØØ</b><br>00E33060  00<br>00<br>00<br>00E33070  00<br>ЙЙ<br>ЙЙ<br>ØЙ<br>ØЙ<br>00<br>00<br>00<br>ЙЙ<br>ØЙ<br>00<br>00<br>ØЙ<br>00<br>ØЙ<br>00<br>00<br>00E33080 00 00 00<br>00 00<br>00 00<br>00 00 00<br>00<br>00<br>00<br>00<br>00 | 002FFC88<br>г12340678∣х <b>÷</b> 4‡∣<br>002FFC98 UNK<br>002FFC8C<br>002FFC90<br><b>RETURN from set</b><br>L00E3103D∣<br>=Þv.<br>002FFC941r123406781s+4#1<br>002FFC98<br>002FFCDC ⊒¥∠<br>002FFC9C<br><b>L</b> 00E311B1 ▒◀y<br><b>RETURN from set</b><br>002FFCA0<br>∣90000001<br>ø<br>002FFCA4<br>ASCII "pN]"<br>005D4E68 hNJ<br>002FFCA8<br>005D2848<br>H(1)<br>70202BE5 8+ p<br>002FFCAC<br>ssorrensH<br>00000000 |  |  |  |  |

Figure 19.1: OllyDbg: value is loaded into ECX

## OR got executed:

| 그미지<br>C CPU - main thread, module set reset                                                                                                    |                                                                                                    |  |  |  |
|----------------------------------------------------------------------------------------------------|----------------------------------------------------------------------------------------------------|--|--|--|
| PUSH EBP<br>55<br>00E31000 r\$<br>00E31001<br>8BEC<br>MOU EBP, ESP<br>00E31003<br>PUSH ECX<br>51<br>00E31004<br>MOV EAX, DWORD PTR SS: [ARG.1]<br>8B45 08<br>00E31007<br>8945 FC<br>MOV DWORD PTR SS: [LOCAL.1], EAX<br>00E3100A<br>8B4D FC<br>MOV ECX, DWORD PTR SS: [LOCAL.1]<br>81C9 0040000 OR ECX, 00004000<br>00E3100D<br>00E31013<br>894D FC<br>MOV DWORD PTR SS: [LOCAL.1], ECX<br>MOV EDX, DWORD PTR SS: [LOCAL.1]<br>8B55 FC<br>00E31016<br>81E2 FFFDFFFI AND EDX, FFFFFDFF<br>00E31019<br>8955 FC<br>00E3101F<br>MOV DWORD PTR SS:[LOCAL.1],EDX<br>8B45 FC<br>00E31022<br>MOV EAX, DWORD PTR SS: [LOCAL.1]<br>00E31025<br>8BE5<br>MOU ESP, EBP<br>50<br>POP EBP<br>00E31027<br>CЗ<br>00E31028 L<br>RETN<br>СC<br>BBE31829<br>TNT3<br>ECX=12344678<br>Stack [002FFC88]=12340678                                                                                                    | Registers (FPU)<br>FOX 12340678<br>ECX 12344678<br>CDA SCORCORO<br>00000000<br>EBX.<br>ESP<br>002FFC88<br>EBP<br>002FFC8C<br>ESI<br>00000001<br><b>EDI</b><br>00E33378 set_reset.00E33378<br>EIP<br>00E31013 set_reset.00E31013<br>С<br>ø<br>ES<br>002B<br>32bit 0(FFFFFFFFF)<br>CS<br>0023<br>32bit 0(FFFFFFFFF)<br>SS<br>002B<br>32bit 0(FFFFFFFFF<br>002B<br>DS<br>32bit 0(FFFFFFFFF<br>FS<br>0053<br>32bit 7EFDD000(FFF)<br>GS.<br>002B<br>32bit 0(FFFFFFFFF)<br>ø<br>Ω<br>LastErr 00000000 ERROR SUCCESS<br>00000206 (NO, NB, NE, A, NS, PE, GE, G)<br>EFL |  |  |  |
| ASCII (ANSI<br>Hex dump<br>Address                                                                                                    | 002FFC88<br>12340678 8*4*                                                                                                    |  |  |  |
| 00E33000 FF<br>FF.<br>FF<br>00<br>-001<br>FF1<br>FF<br>00<br>00<br>00<br>00<br>l FF.<br>FF<br>FF<br>00<br>ЙΜ<br>ØF<br>9#※대<br>39<br>70 C6<br>28<br>00E33010 FE<br>FF<br>00<br>DZ.<br>Ū.<br>FF<br>ØЙ<br>ØЙ<br><b>FØ</b><br>8FI<br>FF<br>-01<br>HO FNI<br>28<br>5D<br>ØЙ<br>00E33020 01<br>-001<br>48<br>-00<br>68<br>5D<br>00<br>ØЙ<br>00 B<br>00<br>ØЙ<br>4E<br>00<br>00<br>00<br>00<br>00<br>00<br>00E33030 00<br>00 00<br>00<br>00<br>00<br>00<br>00<br><b>ØØ</b><br>00<br>00<br>00<br>00<br>00E33040100 00 00 00<br><b>ØØ</b><br>00<br>00<br>00<br>00<br>00<br>00<br>00<br><b>ØØ</b><br>00<br>00<br>00<br>00 00<br>00<br>00<br>ØØ.<br>00<br>00<br>00E33050 00<br>00<br>00 00<br>00<br>ЙЙ<br>00<br>00E33060100 00 00<br>00<br>00<br>00<br>00<br>00<br>-00<br>00<br>00<br>00<br>00<br>00<br>00<br>00<br>00<br>00<br>00<br>00<br>00<br>00E33070100 00 00<br>00<br>00<br>00<br>00<br>00<br>00<br>ØЙ<br>00<br>00<br>00 00<br>00<br>00<br>00E33080100<br>00 00 00 00<br>00<br>00 00<br>00<br>ØЙ<br>ØЙ | 002FFC98 UNX<br>002FFC8C<br>002FFC90 ↓00E3103D =⊮y <br><b>RETURN from set</b><br>002FFC94   12340678   8+4*<br>-002FFCDC ⊒¥∠<br>002FFC98  <br>002FFC9C<br>L00E311B1 ▒◀y<br><b>RETURN from set</b><br>002FFCA0   00000001<br>1 G<br>002FFCA4<br>005D4E68 hNJ<br>ASCII "pN]"<br>002FFCA8<br>005D2848 H(1<br>002FFCAC<br>70202ВЕ5  к+ р<br>soorrenol<br>00000000                                                                                                    |  |  |  |

Figure 19.2: OllyDbg: OR executed

15th bit is set: 0x12344678 (10010001101000100011001111000).

The value is reloaded again (because the compiler is not in optimizing mode):

| <u>_ 미 지</u><br>C CPU - main thread, module set reset                                                                                                    |                                                                                                    |  |  |  |  |
|----------------------------------------------------------------------------------------------------|----------------------------------------------------------------------------------------------------|--|--|--|--|
| PUSH EBP<br>55<br>00E31000 r\$<br>8BEC<br>MOU EBP.ESP<br>00E31001<br>$\blacksquare$<br>00E31003<br>51<br>PUSH ECX<br>MOV EAX.DWORD PTR SS: [ARG.1]<br>00E31004<br>8B45 08<br>00E31007<br>8945 FC<br>MOV DWORD PTR SS: [LOCAL.1], EAX<br>MOV ECX.DWORD PTR SS:[LOCAL.1]<br>00E3100A<br>8B4D FC<br>$\blacksquare$<br>8109<br>0040000 OR ECX,00004000<br>00E3100D<br>00E31013<br>894D FC<br>MOV DWORD PTR SS: [LOCAL.1], ECX<br>$\blacksquare$<br>8B55 FC<br>00E31016<br>EDX.DWORD PTR SS:[LOCAL.1]<br>MOV.<br>٠<br>00E31019<br>81E2 FFFDFFFI<br>AND EDX.FFFFFDFF<br>8955 FC<br>MOV DWORD PTR SS: [LOCAL.1], EDX<br>00E3101F<br>$\blacksquare$<br>00E31022<br>8B45 FC<br>MOV EAX.DWORD PTR SS:[LOCAL.1]<br>00E31025<br>8BE5<br>MOU ESP, EBP<br>٠<br>POP EBP<br>00E31027<br>50<br>cз<br>00E31028 L .<br>RETN<br>CC.<br>TNT3<br>AAE31829<br>Imm=FFFFFFDFF<br>EDX=12344678                                                                                                    | Registers (FPU)<br>EAX 12340678<br>ECV 19944479<br>EDX 12344678<br><b>FRY ARRAGEER</b><br>ESP.<br>002FFC88<br>EBP<br>002FFC8C<br>ESI<br>00000001<br><b>EDI</b><br>00E33378 set_reset.00E33378<br>EIP<br>00E31019 set_reset.00E31019<br>32bit 0(FFFFFFFFF)<br>ø<br>ES.<br>002B<br>P<br>сs<br>0023<br>32bit<br><b><i>BLEEFFEFFFF</i></b><br>А<br>SS<br>002B<br>32bit.<br>ø<br>0 (FFFFFFFFF<br>DS<br><b>ØØ2B</b><br>32bit<br>Й<br><b><i>BLEEFFEFFFF</i></b><br>FS<br>0053<br>ø<br>32bit<br>7EFDD000(FFF)<br>002B<br>Й<br>GS.<br>32bit 0(FFFFFFFFF)<br>Й<br>LastErr 00000000 ERROR SUCCESS<br>n<br>Й<br>00000206 (NO, NB, NE, A, NS, PE, GE, G)<br>EFL |  |  |  |  |
| ASCII (ANSI<br>Address  <br>Hex dump<br><b><i>BBE330001</i></b><br>FF<br>FF<br>00<br>FF.<br>00<br>00<br>00<br>00<br>00<br>00 I II<br>FF.<br>FF<br>FF<br>FF<br>ØЙ<br>ØF<br>39<br>D <sub>7</sub><br>70<br>28<br>FF<br>FF<br>FF<br>C6<br>FØ<br>8F<br>Ū<br>00E33010 FE<br>01<br>00<br>00<br>00<br>$\blacksquare$<br>HO HÑI<br>48<br>5D<br>00<br>00<br>00E33020 01<br><b>ØØ</b><br>28<br>68<br><b>5D</b><br>00<br>00<br>00 l 0<br>ØЙ<br>00<br>00<br>4E<br>00<br><b>ØØ</b><br><b>ØØ</b><br>00<br>00E33030 00<br><b>ØØ</b><br><b>ØØ</b><br>00<br>00<br><b>ØØ</b><br>ØЙ<br><b>ØØ</b><br>ØØ.<br>00<br>ØЙ<br>00<br>00<br>00<br><b>ØØ</b><br>00<br>00<br>00<br><b>ØØ</b><br>00<br>ØØ.<br>00E33040<br>00<br><b>ØØ</b><br>ØØ.<br>00<br>00<br><b>ØØ</b><br>0Ø<br>00E33050<br>00<br>00<br>00<br>00<br>00<br>ØØ.<br>ЙØ<br>ØØ.<br>ØØ.<br>00<br>00<br>00<br>00<br>0Ø<br>00<br>00<br>00<br>00<br>00<br>00E330601<br>00<br>00<br>00<br>00<br>00<br>00<br>-00<br>00<br>00<br>00<br>00<br>00<br><b>PN</b><br>00<br>00<br>00<br>-001<br>00<br>00<br>00<br>ØЙ<br>00E33070100<br>00<br>00<br>00<br>00<br>00<br>00<br>00<br>00E33080100 00 00 00100 00 00 00100<br><b>PR</b><br><b>ØØ</b><br>ØЙ<br>-001<br>ЙЙ<br>ØЙ<br>00 | 002FFC88   <br>12344678 xF4 $\overline{*}$<br>002FFC981 LINF/<br>002FFC8C<br>002FFC90<br>$\text{L00E3103D} = \text{by}$<br><b>RETURN from set</b><br>9₩*p<br>002FFC94   [12340678]<br>8,44<br>002FFC98<br>002FFCDC ⊒N-⁄<br>002FFC9C<br>- 200E311B1  ⊌و<br><b>RETURN from set</b><br>002FFCA0<br>-00000001<br>ø<br>ASCII "pN]"<br>002FFCA4<br>005D4E68<br>hNJ<br>002FFCA8<br>005D2848<br>H(1)<br>70202BE5<br>002FFCAC<br>$8+10$<br><b>BOOFFODO</b><br>00000000                                                                                                    |  |  |  |  |

Figure 19.3: OllyDbg: value was reloaded into EDX

## AND got executed:

| <u> - 미지</u><br>C CPU - main thread, module set_reset                                                                                                    |                                                                                                    |  |  |  |
|----------------------------------------------------------------------------------------------------|----------------------------------------------------------------------------------------------------|--|--|--|
| PUSH EBP<br>00E310001F\$<br>55<br>8BEC<br>MOU EBP, ESP<br>00E31001<br>00E31003<br>51<br>PUSH ECX<br>00E31004<br>8B45 08<br>MOV EAX, DWORD PTR SS: [ARG.1]<br>DWORD PTR SS: [LOCAL.1], EAX<br>00E31007<br>8945 FC<br>MOV.<br>00E3100A<br>8B4D FC<br>MOV ECX, DWORD PTR SS: [LOCAL.1]<br>00E3100D<br>81C9 0040000 OR ECX,00004000<br>00E31013<br>894D FC<br>MOV DWORD PTR SS: [LOCAL.1], ECX<br>00E31016<br>8B55 FC<br>MOV EDX.DWORD PTR SS:[LOCAL.1]<br>00E31019<br>81E2 FFFDFFF( AND EDX, FFFFFDFF<br>00E3101F<br>8955 FC<br>MOV DWORD PTR SS: [LOCAL.1], EDX<br>8B45 FC<br>MOV EAX,DWORD PTR SS:[LOCAL.1]<br>00E31022<br>00E31025<br>8BE5<br>MOU ESP.EBP<br>50<br>POP EBP<br>00E31027<br>cз<br>RETN<br>00E31028 L<br>AAE31A29<br>CC.<br>TNT <sub>3</sub><br>EDX=12344478<br>Stack [002FFC88]=12344678                                                                                                    | Registers (FPU)<br>EAX 12340678<br>FCY 19944479<br>EDX 12344478<br>CDA SSSSSSSSS<br>002FFC88<br>ESP<br>EBP<br>002FFC8C<br>ESI<br>00000001<br><b>EDI</b><br>00E33378 set_reset.00E33378<br>EIP<br>00E3101F set_reset.00E3101F<br>002B<br>ES<br>32bit 0(FFFFFFFFF)<br>CS.<br>0023<br>32bit 0(FFFFFFFFF)<br>SS<br><b>ØØ2B</b><br><b><i>BLEEFFEFFFF</i></b><br>32bit<br><b>DS</b><br>002B<br>32bit<br><b>BLEFFFFFFFF</b><br>FS<br>0053<br>ZEFDD000(FFF)<br>32bit<br>GS.<br>002B 32bit 0(FFFFFFFFF)<br>Й<br>LastErr 00000000 ERROR SUCCESS<br>0<br>Й<br>00000206 (NO, NB, NE, A, NS, PE, GE, G)<br>EFL |  |  |  |
| ASCII (ANSI<br>Hex dump<br>Address<br>00E33000<br>FF<br>FF<br>00.<br>00<br>00<br>-001<br>FF<br>00<br>-00<br>00 I<br>-00<br>FF<br>39<br>ØF<br>28 FØ<br>9#※대<br>FF<br>FF<br>D7<br>70<br>C6<br>Ø.<br>00E33010 FE<br>FF<br>01<br>00<br>00<br>00<br>8FI<br>$\blacksquare$<br>HO HÑI<br>5D<br>68<br>48<br>28<br>00<br>50<br>ØЙ<br><b>ØØ</b><br>4E<br>00<br><b>ØØ</b><br>0010<br>00E33020 01<br>00<br>00<br>00<br>00<br>00<br>00<br>00<br>00E33030 00<br>ØØ.<br>00<br><b>ØØ</b><br>00<br>00<br>00<br>0Ø<br>ØØ.<br><b>ØØ</b><br>ØØ.<br>00<br>00E33040<br>ØØ.<br>00<br>00<br>00<br>00<br>00<br>00<br>00<br>0Ø<br>ØØ.<br>ØØ.<br>ØØ<br><b>PU</b><br>00<br>00<br>00<br>00E33050 00<br>00<br>00<br>0Ø<br>00<br>ØØ<br>00<br>- 00<br>-00<br>ЙЙ<br>00<br>00<br>ØЙ<br>ØЙ<br>ØЙ<br>ØЙ<br>00E33060100<br>00<br>00<br>00<br>00<br>00<br>00<br>00<br>00<br>-001<br>ØЙ<br>00 00<br>ØЙ<br>ØЙ<br>ØЙ<br>0Ø<br>00E33070100<br>00<br>-001<br>ØЙ<br>00<br>00<br>00<br>00<br>00<br>00 00<br>00<br>ØЙ<br>ЙЙ<br>-00 | 802FFC88<br>12344678 sF4\$<br>002FFC981UMZ<br>002FFC8C<br>002FFC90 L00E3103D =▶y<br>RETURN from set<br>002FFC94   £12340678   8±4\$<br>002FFC98<br>002FFCDC ⊒¥∠<br>002FFC9C<br>.00E311B1 ▒◀y<br><b>RETURN from set</b><br>002FFCA0   000000001<br>日<br>ASCII "pN]"<br>002FFCA4<br>005D4E681hN1<br>002FFCA8<br>005D2848 H(1<br>70202BE5   x + p<br>002FFCAC                                                                                                    |  |  |  |

Figure 19.4: OllyDbg: AND executed

The 10th bit was cleared (or, in other words, all bits were left except the 10th) and the final value now is 0x12344478 (10010001101000100010001111000).

## **Optimizing MSVC**

If we compile it in MSVC with optimization turned on (/Ox), the code is even shorter:

```
Listing 19.11: Optimizing MSVC
```

```
_{a}4$ = 8 ; size = 4
_f PROC
   mov eax, DWORD PTR _a$[esp-4]
   and eax, -513 ; fffffdffH
   and eax, -513 ; fffffdffH<br>or eax, 16384 ; 00004000H
   ret 0
_f ENDP
```
## **Non-optimizing GCC**

Let's try GCC 4.4.1 without optimization:

Listing 19.12: Non-optimizing GCC

| f                | public f<br>proc near                                                         |                                                                                                    |
|------------------|-------------------------------------------------------------------------------|----------------------------------------------------------------------------------------------------|
| var 4<br>$arg_0$ | $=$ dword ptr $-4$<br>$=$ dword ptr $8$                                       |                                                                                                    |
|                  | push<br>mov<br>sub<br>mov<br>mov<br>or<br>and<br>mov<br>leave<br>retn<br>endp | ebp<br>ebp, esp<br>esp, 10h<br>eax, [ebp+arg_0]<br>$[ebp+var_4], eax$<br>$[ebp+var_4]$ , 4000h<br>[ebp+var_4], OFFFFFDFFh<br>eax, [ebp+var_4] |

There is a redundant code present, however, it is shorter than the MSVC version without optimization.

Now let's try GCC with optimization turned on -O3:

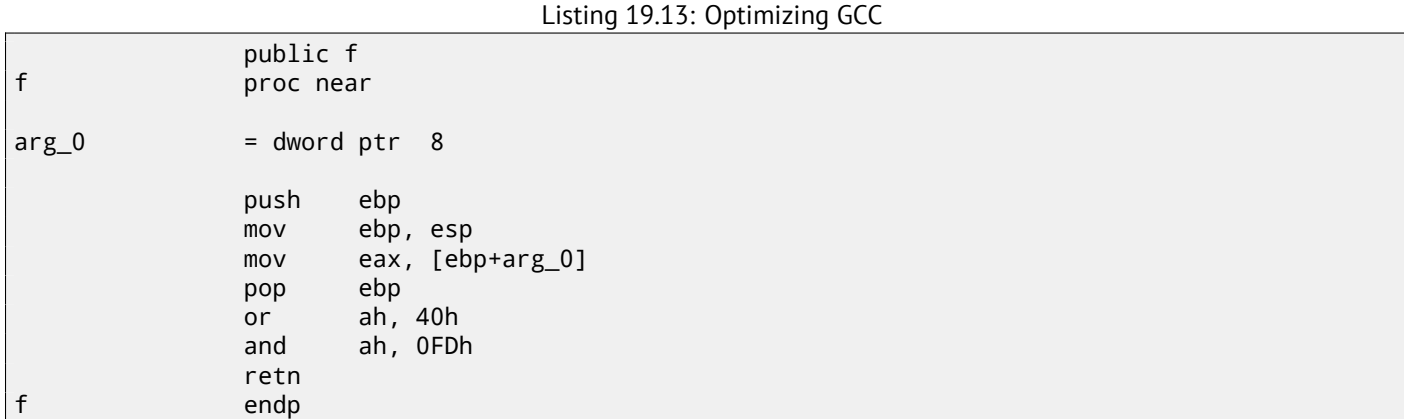

That's shorter. It is worth noting the compiler works with the EAX register part via the AH register—that is the EAX register part from the 8th to the 15th bits included.

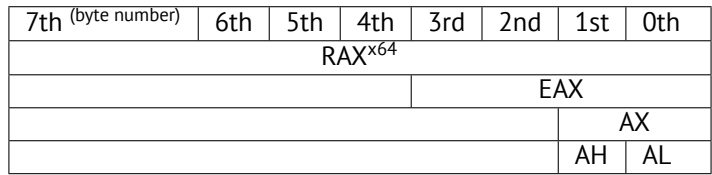

N.B. The 16-bit CPU 8086 accumulator was named AX and consisted of two 8-bit halves—AL (lower byte) and AH (higher byte). In 80386 almost all registers were extended to 32-bit, the accumulator was named EAX, but for the sake of compatibility, its *older parts* may be still accessed as AX/AH/AL.

Since all x86 CPUs are successors of the 16-bit 8086 CPU, these *older* 16-bit opcodes are shorter than the newer 32-bit ones. That's why the or ah, 40h instruction occupies only 3 bytes. It would be more logical way to emit here or eax, 04000h but that is 5 bytes, or even 6 (in case the register in the first operand is not EAX).

## **Optimizing GCC and regparm**

It would be even shorter if to turn on the -O3 optimization flag and also set regparm=3.

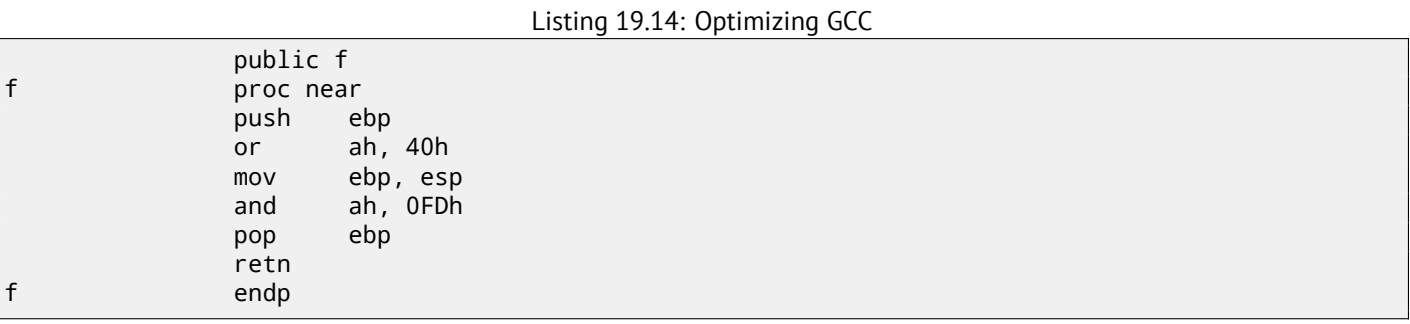

Indeed, the first argument is already loaded in EAX, so it is possible to work with it in-place. It is worth noting that both the function prologue (push ebp / mov ebp,esp) and epilogue (pop ebp) can easily be omitted here, but GCC probably is not good enough to do such code size optimizations. However, such short functions are better to be *inlined functions* ( 43 on page 482).

## **19.2.2 ARM + Optimizing Keil 6/2013 (ARM mode)**

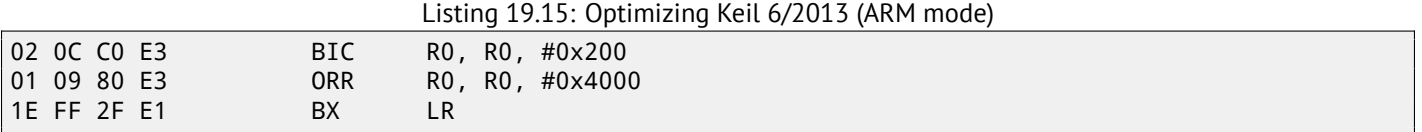

BIC (*BItwise bit Clear*) is an instruction for clearing specific bits. This is just like the AND instruction, but with inverted operand. I.e., it's analogous to a NOT +AND instruction pair.

ORR is "logical or", analogous to OR in x86.

So far it's easy.

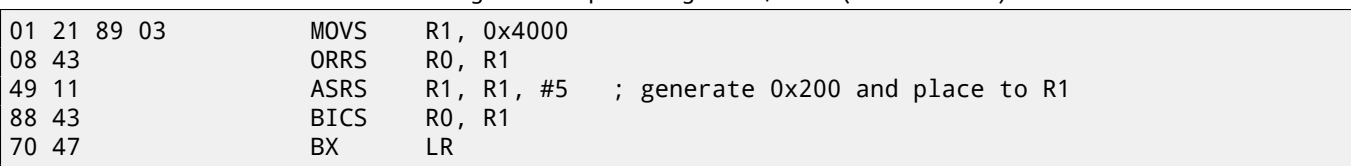

Seems like Keil decided that the code in Thumb mode, making 0x200 from 0x4000, is more compact than the code for writing 0x200 to an arbitrary register.

Listing 19.16: Optimizing Keil 6/2013 (Thumb mode)

So that is why, with the help of ASRS (arithmetic shift right), this value is calculated as  $0 \times 4000 \gg 5$ .

## **19.2.4 ARM + Optimizing Xcode 4.6.3 (LLVM) (ARM mode)**

Listing 19.17: Optimizing Xcode 4.6.3 (LLVM) (ARM mode)

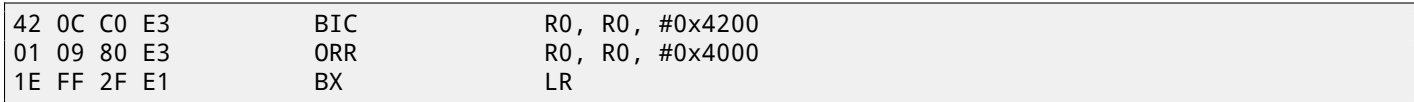

The code that was generated by LLVM, in source code form could be something like this:

REMOVE\_BIT (rt, 0x4200); SET\_BIT (rt, 0x4000);

And it does exactly what we need. But why 0x4200? Perhaps, that an artifact from LLVM's optimizer<sup>5</sup>. Probably a compiler's optimizer error, but the generated code works correctly anyway.

You can read more about compiler anomalies here ( 91 on page 858).

Optimizing Xcode 4.6.3 (LLVM) for Thumb mode generates the same code.

## **19.2.5 ARM: more about the** BIC **instruct[ion](#page-878-0)**

Let's rework the example slightly:

```
int f(int a)
{
    int rt=a;
    REMOVE_BIT (rt, 0x1234);
    return rt;
};
```
Then the optimizing Keil 5.03 in ARM mode does:

f PROC BIC r0,r0,#0x1000 BIC r0,r0,#0x234 BX lr ENDP

There are two BIC instructions, i.e., bits 0x1234 are cleared in two passes. This is because it's not possible to encode 0x1234 in a BIC instruction, but it's possible to encode 0x1000 and 0x234.

## **19.2.6 ARM64: Optimizing GCC (Linaro) 4.9**

Optimizing GCCcompiling for ARM64 can use the AND instruction instead of BIC:

<sup>&</sup>lt;sup>5</sup> It was LLVM build 2410.2.00 bundled with Apple Xcode 4.6.3

```
f:
      and w0, w0, -513 ; 0xFFFFFFFFFFFFFDFF
      orr w0, w0, 16384 ; 0x4000
      ret
```
# **19.2.7 ARM64: Non-optimizing GCC (Linaro) 4.9**

Non-optimizing GCC generates more redundant code, but works just like optimized:

Listing 19.19: Non-optimizing GCC (Linaro) 4.9

| sub | sp, sp, #32    |                        |
|-----|----------------|------------------------|
| str | w0, [sp,12]    |                        |
| ldr | w0, [sp,12]    |                        |
| str | w0, [sp,28]    |                        |
| ldr | w0, [sp,28]    |                        |
| orr | w0, w0, 16384  | : 0x4000               |
| str | w0, [sp,28]    |                        |
| ldr | w0, [sp,28]    |                        |
| and | $w0, w0, -513$ | $:$ OxFFFFFFFFFFFFFDFF |
| str | w0, [sp,28]    |                        |
| ldr | w0, [sp,28]    |                        |
| add | sp, sp, 32     |                        |
| ret |                |                        |
|     |                |                        |

## **19.2.8 MIPS**

 $\overline{f}$ :

Listing 19.20: Optimizing GCC 4.4.5 (IDA)

| $f$ : |                  |               |      |                                                     |
|-------|------------------|---------------|------|-----------------------------------------------------|
|       | ; $$a0=a$        |               |      |                                                     |
|       |                  | ori           |      | \$a0, 0x4000                                        |
|       | ; $$a0=a 0x4000$ |               |      |                                                     |
|       |                  | 1i            |      | \$v0, OxFFFFFDFF                                    |
|       |                  | <sub>1r</sub> | \$ra |                                                     |
|       |                  | and           |      | \$v0, \$a0, \$v0                                    |
|       |                  |               |      | ; at finish: $$v0 = $a0&$v0 = a 0x4000 & 0xFFFFPDF$ |

ORI is, of course, the OR operation. "I" in the instruction name mean that the value is embedded in the machine code.

But after that we have AND. There was no way to use ANDI because it's not possible to embed the 0xFFFFFDFF number in a single instruction, so the compiler has to load 0xFFFFFDFF into register \$V0 first and then generates AND which takes all its values from registers.

# **19.3 Shifts**

Bit shifts in C/C++ are implemented using  $\ll$  and  $\gg$  operators.

The x86 ISA has the SHL (SHift Left) and SHR (SHift Right) instructions for this.

Shift instructions are often used in division and multiplications by powers of two:  $2^n$  (e.g., 1, 2, 4, 8, etc):  $16.1.2$  on page 200, 16.2.1 on page 205.

Shifting [ope](#page-929-0)rations are also so important because they are often used for specific bit isolation or for constructing a value of several scattered bits.

# **19.4 Setting and clearing specific bits: FPU example**

Here is how bits are located in the *float* type in IEEE 754 form:

S exponent manufacture

 $(S-sign)$ 

The sign of number is in the MSB<sup>6</sup>. Will it be possible to change the sign of a floating point number without any FPU instructions?

```
#include <stdio.h>
float my_abs (float i)
{
        unsigned int tmp=(*(unsigned int*)&i) & 0x7FFFFFFF;
        return *(float*)&tmp;
};
float set_sign (float i)
{
        unsigned int tmp=(*(unsigned int*)&i) | 0x80000000;
        return *(float*)&tmp;
};
float negate (float i)
{
        unsigned int tmp=(*(unsigned int*)&i) ^ 0x80000000;
        return *(float*)&tmp;
};
int main()
{
        printf ("my_abs():\n  ");
        printf ("%f\n", my_abs (123.456));
        printf ("%f\n", my_abs (-456.123));
        printf ("set_sign():\n");
        printf ("%f\n", set_sign (123.456));
        printf ("%f\n", set_sign (-456.123));
        printf ("negate():\n");
        printf ("%f\n", negate (123.456));
        printf ("%f\n", negate (-456.123));
};
```
We need this trickery in C/C++ to copy to/from *float* value without actual conversion. So there are three functions: my\_abs() resets MSB; set\_sign() sets MSB and negate() flips it.

## **19.4.1 A word about the** XOR **operation**

XOR is [wide](#page-930-0)ly used when o[ne ne](#page-930-0)ed just to flip specific bit(s). Indeed, the XOR operation applied with 1 is effectively inverting a bit:

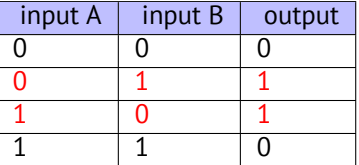

And on the contrary, the XOR operation applied with 0 does nothing, i.e., it's an idle operation. This is a very important property of the XOR operation and it's highly recommended to memorize it.

## **19.4.2 x86**

The code is pretty straightforward:

Listing 19.21: Optimizing MSVC 2012

 $_{\text{tmp$}} = 8$  $_{\_\,i\$  = 8 \_my\_abs PROC

<sup>6</sup>Most significant bit/byte

```
fld DWORD PTR _tmp$[esp-4]
       ret 0
_my_abs ENDP
_tmp$ = 8
- i$ = 8
_set_sign PROC
       or DWORD PTR _i$[esp-4], -2147483648 ; 80000000H
       fld DWORD PTR _tmp$[esp-4]
       ret 0
_set_sign ENDP
_{\text{tmp$}} = 8_{15} = 8
_negate PROC
       xor DWORD PTR _i$[esp-4], -2147483648 ; 80000000H
       fld DWORD PTR _tmp$[esp-4]
       ret 0
_negate ENDP
```
An input value of type *float* is taken from the stack, but treated as an integer value.

AND and OR reset and set the desired bit. XOR flips it.

Finally, the modified value is loaded into ST0, because floating-point numbers are returned in this register.

Now let's try optimizing MSVC 2012 for x64:

```
Listing 19.22: Optimizing MSVC 2012 x64
```

```
tmp$ = 8i$ = 8
my_abs PROC
       movss DWORD PTR [rsp+8], xmm0
       mov eax, DWORD PTR i$[rsp]
       btr eax, 31
       mov DWORD PTR tmp$[rsp], eax
       movss xmm0, DWORD PTR tmp$[rsp]
       ret 0
my_abs ENDP
_TEXT ENDS
tmp$ = 8i$ = 8
set_sign PROC
       movss DWORD PTR [rsp+8], xmm0
       mov eax, DWORD PTR i$[rsp]
       bts eax, 31
       mov DWORD PTR tmp$[rsp], eax
       movss xmm0, DWORD PTR tmp$[rsp]
       ret 0
set_sign ENDP
tmp$ = 8i$ = 8
negate PROC
       movss DWORD PTR [rsp+8], xmm0
       mov eax, DWORD PTR i$[rsp]
       btc eax, 31
       mov DWORD PTR tmp$[rsp], eax
       movss xmm0, DWORD PTR tmp$[rsp]
       ret 0
negate ENDP
```
The input value is passed in XMM0, then it is copied into the local stack and then we see some instructions that are new to us: BTR, BTS, BTC.

These instructions are used for resetting (BTR), setting (BTS) and inverting (or complementing: BTC) specific bits. The 31st bit is MSB, counting from 0.

Finally, the result is copied into XMM0, because floating point values are returned through XMM0 in Win64 environment.
GCC 4.4.5 for MIPS does mostly the same:

Listing 19.23: Optimizing GCC 4.4.5 (IDA)

```
my_abs:
; move from coprocessor 1:
              mfc1 $v1, $f12
              li $v0, 0x7FFFFFFF
; $v0=0x7FFFFFFF
; do AND:
              and $v0, $v1
; move to coprocessor 1:
              mtc1 $v0, $f0
; return
              jr $ra
              or $at, $zero ; branch delay slot
set_sign:
; move from coprocessor 1:
              mfc1 $v0, $f12
              lui $v1, 0x8000
\div $v1=0x80000000
; do OR:
              or $v0, $v1, $v0
; move to coprocessor 1:
              mtc1 $v0, $f0
; return
              jr $ra
              or $at, $zero ; branch delay slot
negate:
; move from coprocessor 1:
              mfc1 $v0, $f12
              lui $v1, 0x8000
; $v1=0x80000000
; do XOR:
              xor $v0, $v1, $v0
; move to coprocessor 1:
              mtc1 $v0, $f0
; return
              jr $ra
              or $at, $zero ; branch delay slot
```
One single LUI instruction is used to load 0x80000000 into a register, because LUI is clearing the low 16 bits and these are zeroes in the constant, so one LUI without subsequent ORI is enough.

## **19.4.4 ARM**

 $\Gamma$ 

#### **Optimizing Keil 6/2013 (ARM mode)**

Listing 19.24: Optimizing Keil 6/2013 (ARM mode)

| my_abs PROC<br>; clear bit:<br>BIC.<br>BX<br><b>FNDP</b>            | r0.r0.#0x80000000<br>1r |
|---------------------------------------------------------------------|-------------------------|
| set_sign PROC<br>; do OR:<br><b>ORR</b><br><b>BX</b><br><b>FNDP</b> | r0.r0.#0x80000000<br>1r |
| negate PROC<br>do XOR:<br>EOR                                       | r0.r0.#0x80000000       |

#### ENDP

So far so good. ARM has the BIC instruction, which explicitly clears specific bit(s). EOR is the ARM instruction name for XOR ("Exclusive OR").

#### **Optimizing Keil 6/2013 (Thumb mode)**

Listing 19.25: Optimizing Keil 6/2013 (Thumb mode)

| my_abs PROC          |                                   |  |
|----------------------|-----------------------------------|--|
| <b>LSLS</b>          | r0,r0,#1                          |  |
| ; $r0 = i < 1$       |                                   |  |
| LSRS                 | r0,r0,#1                          |  |
| ; r0=(i<<1)>>1       |                                   |  |
| BX                   | 1r                                |  |
| <b>ENDP</b>          |                                   |  |
| set_sign PROC        |                                   |  |
|                      | $MOVS$ $r1, #1$                   |  |
| $r1 = 1$             |                                   |  |
|                      | LSLS r1,r1,#31                    |  |
|                      | $r1 = 1 < 31 = 0 \times 80000000$ |  |
|                      | ORRS r0,r0,r1                     |  |
| $r0=r0$   0x80000000 |                                   |  |
| <b>BX</b>            | 1r                                |  |
| <b>ENDP</b>          |                                   |  |
| negate PROC          |                                   |  |
|                      | <b>MOVS</b><br>r1,#1              |  |
| ; $r1=1$             |                                   |  |
|                      | <b>LSLS</b><br>r1,r1,#31          |  |
|                      | $r1 = 1 < 31 = 0 \times 80000000$ |  |
|                      | $EORS$ $r0, r0, r1$               |  |
|                      | $r0 = r0$ ^ 0x80000000            |  |
| <b>BX</b>            | lr                                |  |
| <b>ENDP</b>          |                                   |  |

Thumb mode in ARM offers 16-bit instructions and not much data can be encoded in them, so here a MOVS/LSLS instruction pair is used for forming the  $0 \times 80000000$  constant. It works like this:  $1 \ll 31 = 0 \times 80000000$ .

The code of my abs is weird and it effectively works like this expression:  $(i \ll 1) \gg 1$ . This statement looks meaningless. But nevertheless, when *input* << <sup>1</sup> is executed, the MSB (sign bit) is just dropped. When the subsequent *result* >> <sup>1</sup> statement is executed, all bits are now in their own places, but MSB is zero, because all "new" bits appearing from the shift operations are always zeroes. That is how the LSLS/LSRS instruction pair clears MSB.

#### **Optimizing GCC 4.6.3 (Raspberry Pi, ARM mode)**

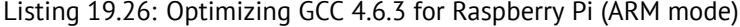

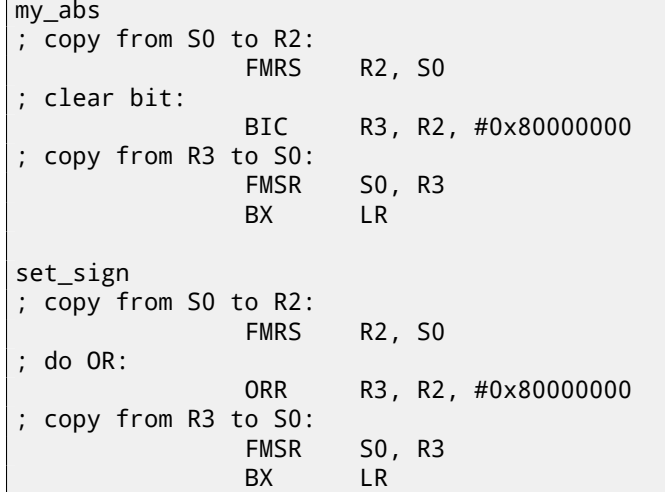

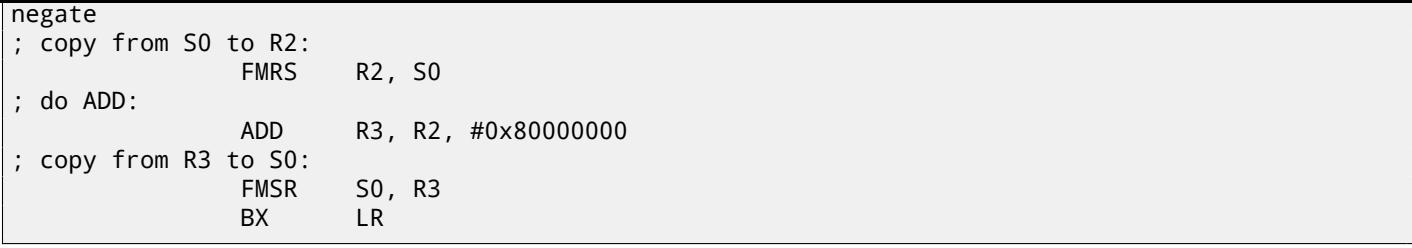

Let's run Raspberry Pi Linux in QEMU and it emulates an ARM FPU, so S-registers are used here for floating point numbers instead of R-registers.

The FMRS instruction copies data from GPR to the FPU and back.

my\_abs() and set\_sign() looks as expected, but negate()? Why is there ADD instead of XOR?

It's hard to believe, but the instruction ADD register, 0x80000000 works just like XOR register, 0x80000000. First of all, what's our goal? The go[al is](#page-930-0) to flip the MSB, so let's forget about the XOR operation. From school-level mathematics we may remember that adding values like 1000 to other values never affects the last 3 digits. For example:  $1234567 + 10000 = 1244567$  (last 4 digits are never affected). But here we operate in binary base and 0x80000000 is 100000000000000000000000000000000, i.e., only the highest bit is set. Adding 0x80000000 to any value never affects the lowest 31 bits, but affects only the MSB. Adding 1 [to 0 i](#page-930-1)s resulting in 1. Adding 1 to 1 is resulting in 10 in binary form, but the 32th bit (counting from zero) gets dropped, because our registers are 32 bit wide, so the result is 0. That's why XOR can be replaced by ADD here. It's hard to say why GCC decided to do this, but it works correctly.

## **19.5 Counting bits set to 1**

Here is a simple example of a function that calculates the number of bits set in the input value.

This operation is also called "population count"  $\rlap{.}^7$  .

```
#include <stdio.h>
#define IS_SET(flag, bit) ((flag) & (bit))
int f(unsigned int a)
{
    int i;
    int rt=0;
    for (i=0; i<32; i++)
        if (IS\_SET (a, 1<<i))rt++;
    return rt;
};
int main()
{
    f(0x12345678); // test
};
```
In this loop, the iteration count value *<sup>i</sup>* is counting from 0 to 31, so the <sup>1</sup> <sup>≪</sup> *<sup>i</sup>* statement is counting from 1 to 0x80000000. Describing this operation in natural language, we would say *shift 1 by n bits left*. In other words, <sup>1</sup> <sup>≪</sup> *<sup>i</sup>* statement consequently produces all possible bit positions in a 32-bit number. The freed bit at right is always cleared.

Here is a table of all possible  $1 \ll i$  for  $i = 0 \ldots 31$ :

<span id="page-326-0"></span> $7$  modern x86 CPUs (supporting SSE4) even have a POPCNT instruction for it

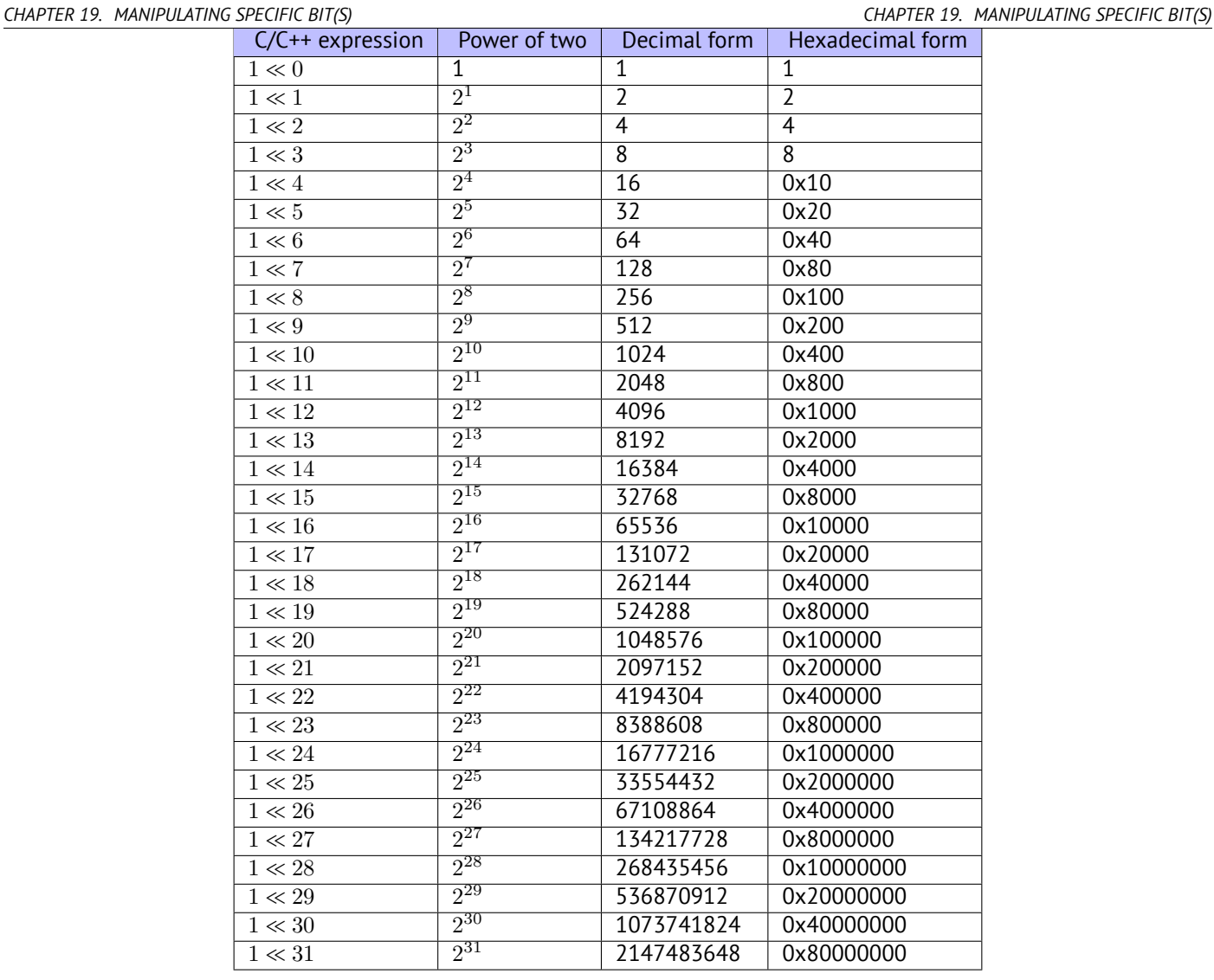

These constant numbers (bit masks) very often appear in code and a practicing reverse engineer must be able to spot them quickly. You probably haven't to memorize the decimal numbers, but the hexadecimal ones are very easy to remember.

These constants are very often used for mapping flags to specific bits. For example, here is excerpt from ssl private.h from Apache 2.4.6 source code:

```
/**
* Define the SSL options
*/
#define SSL_OPT_NONE (0)
#define SSL_OPT_RELSET (1<<0)
#define SSL_OPT_STDENVVARS (1<<1)
#define SSL_OPT_EXPORTCERTDATA (1<<3)
#define SSL_OPT_FAKEBASICAUTH (1<<4)
#define SSL_OPT_STRICTREQUIRE (1<<5)
#define SSL_OPT_OPTRENEGOTIATE (1<<6)
#define SSL_OPT_LEGACYDNFORMAT (1<<7)
```
Let's get back to our example.

The IS\_SET macro checks bit presence in *a*. The IS\_SET macro is in fact the logical AND operation (*AND*) and it returns 0 if the specific bit is absent there, or the bit mask, if the bit is present. *The if()* operator in C/C++ triggers if the expression in it is not zero, it might be even 123456, that is why it always works correctly.

#### **19.5.1 x86**

#### **MSVC**

Let's compile (MSVC 2010):

Listing 19.27: MSVC 2010

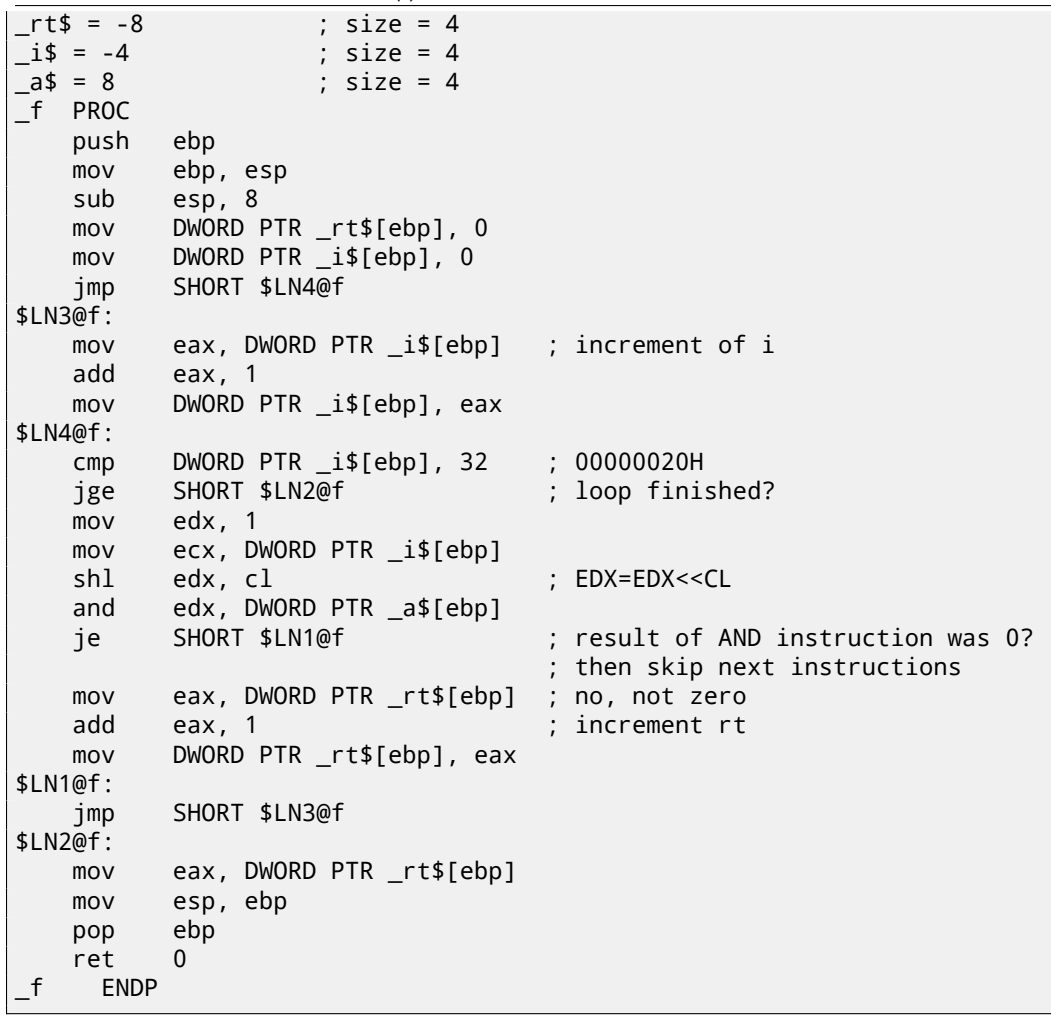

## **OllyDbg**

Let's load this example into OllyDbg. Let the input value be 0x12345678.

For  $i = 1$ , we see how  $i$  is loaded into ECX:

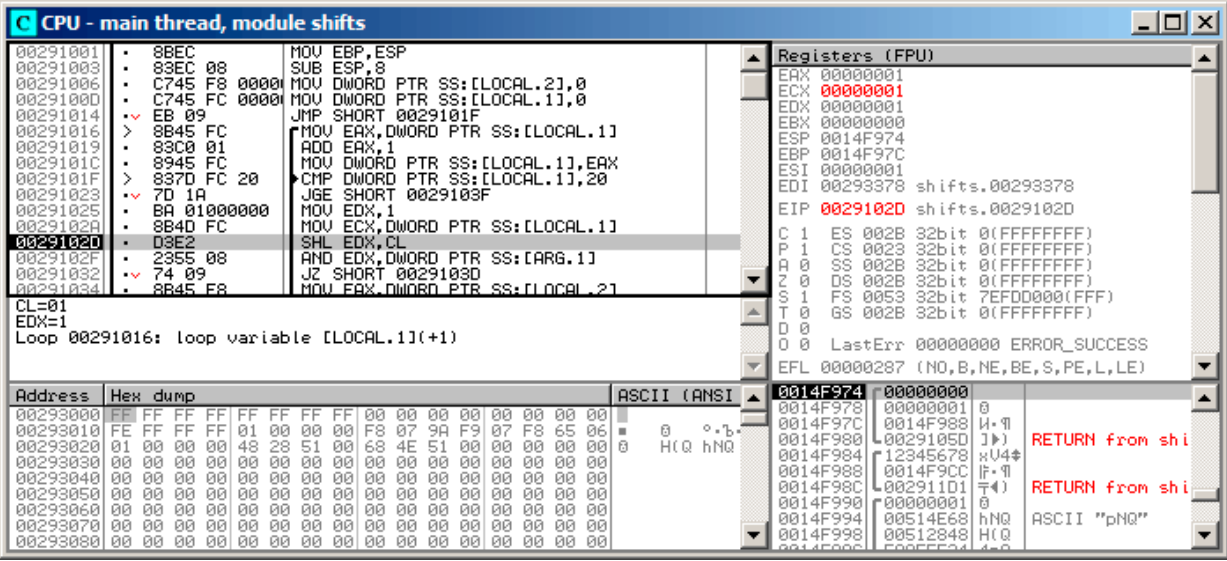

Figure 19.5: OllyDbg: *i* = 1, *i* is loaded into ECX

EDX is 1. SHL is to be executed now.

#### SHL was executed:

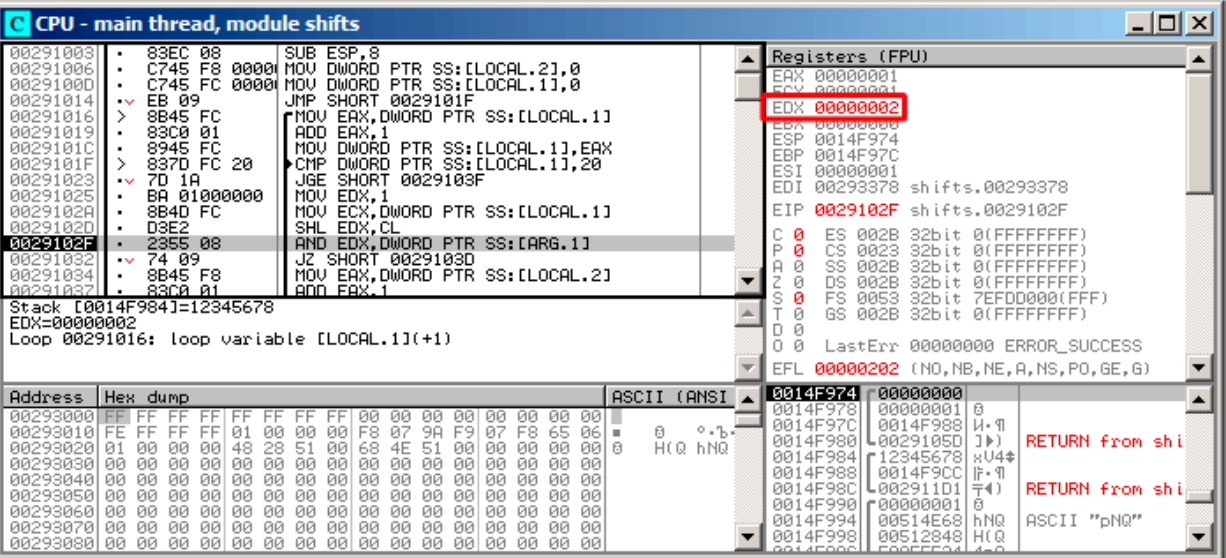

Figure 19.6: OllyDbg: *<sup>i</sup>* = 1, EDX <sup>=</sup><sup>1</sup> <sup>≪</sup> 1 = 2

EDX contain  $1 \ll 1$  (or 2). This is a bit mask.

| C CPU - main thread, module shifts                                                                                                    | $ \Box$ $\times$                                                                                                    |
|----------------------------------------------------------------------------------------------------|----------------------------------------------------------------------------------------------------|
| 00291006<br>C745 F8 0000 MOV DWORD PTR SS:[LOCAL.2],0<br>DWORD PTR SS: [LOCAL.1],0<br>0029100D<br>C745 FC 00001 MOV<br>JMP SHORT 0029101F<br>00291014<br>EB 09<br>$\sim$<br>00291016<br>8B45 FC<br>rMOV EAX.DWORD PTR SS: [LOCAL.1]<br>00291019<br>8300 01<br>ADD EAX, 1<br>8945 FC<br>0029101C<br>MOV DWORD PTR SS: [LOCAL.1], EAX<br>837D FC 20<br>DWORD PTR SS: [LOCAL.1].20<br>▶CMP<br>0029101F<br>SHORT 0029103F<br>00291023<br>7D 1A<br>JGE.<br>$\sim$<br>BA 01000000<br>00291025<br>MOV EDX, 1<br>0029102A<br>MOV ECX.DWORD PTR SS:[LOCAL.1]<br>8B4D FC<br>D3E2<br>0029102D<br>SHL EDX, CL<br>0029102F<br>2355 08<br>AND EDX DWORD PTR SS:[ARG.1]<br>00291032<br>$\sqrt{674.09}$<br>JZ SHORT 0029103D<br>8B45 F8<br>MOV EAX.DWORD PTR SS:[LOCAL.2]<br>00291034<br>00291037<br>83C0 01<br>ADD EAX,1<br>٠<br>MOU DWORD PIR SS: [LOCAL.2].FAX<br><b>2945 F8</b><br>88291820<br>Jump is taken<br><del>Best-skifts:082</del> 9103D - jumps to shifts.291016<br>Loop 00291016: loop variable [LOCAL.1](+1)                                                                                       | Registers (FPU)<br>00000001<br>EAX.<br>00000001<br>ECX<br>00000000<br><b>EDX</b><br>EBX 00000000<br>ESP 0014F974<br><b>EBP</b><br>0014F97C<br>ESI 00000001<br>EDI<br>00293378 shifts.00293378<br>EIP<br>00291032 shifts.00291032<br>Й<br>ES.<br>002B<br>32bit 0(FFFFFFFFF<br>P<br>CS.<br>0023<br>32bit 0(FFFFFFFFF<br>SS.<br>ച<br><b>ØØ2B</b><br>32bit<br><b><i>BLEEFFEFFF</i></b><br>$Z = 1$<br>DS.<br><b>ØØ2B</b><br>32bit<br><b><i>BLEEFFEFFF</i></b><br>FS.<br>0053<br>32bit<br>ZEFDD000(FFF)<br>Й<br>GS.<br>002B<br>32bit 0(FFFFFFFFF)<br>Ø<br>Й<br>LastErr 00000000 ERROR SUCCESS<br>00000246 (NO, NB, E, BE, NS, PE, GE, LE)<br>EFL. |
| ASCII (ANSI<br>Address   Hex dump<br>00293000 FF<br>FF<br>FF<br>0011<br>00<br>øй<br>00<br>FF<br>FF<br>00<br>ØЙ<br>ØЙ<br>FF<br>9A<br>FF<br>F8<br>07<br>F <sub>9</sub><br>65<br>Ū.<br>00293010 FE<br>FF.<br>FF<br>01<br>00<br>00<br>07<br>F8<br>00<br>06 I =<br>H(Q hNQ<br>48<br>28<br>51<br>51<br>ØЙ<br>00293020 01<br>ØØ.<br>ØЙ<br>00<br>00<br>68<br>4E<br>ØЙ<br>00 a<br>ØЙ<br>ØЙ<br>-00<br>00 00<br>00<br>ØЙ<br>00<br>00<br>00<br>ЙЙ<br>00293030 00<br><b>ØØ</b><br>00<br>ØЙ<br><b>ØØ</b><br>ЙЙ<br>ØЙ<br>00293040<br>00<br>ØØ.<br>00<br>00<br>0Ø<br>00<br>00<br>00<br><b>ØØ</b><br><b>ØØ</b><br><b>ØØ</b><br><b>ØØ</b><br><b>ØØ</b><br>00<br>ØØ.<br>ØØ.<br>00<br>00293050<br>ØØ.<br>00<br>0Ø<br>ØØ.<br>00<br>00<br>00<br>00<br>00<br>00<br>00<br>00<br>00<br>ØØ.<br>00<br>00293060<br>00<br>00<br>ØØ.<br>00<br>00<br>00<br>ØØ.<br>ØØ.<br>0Ø<br>0Ø<br>ØØ.<br>00<br>00<br>ЙЙ<br>ØЙ<br>00<br>ØЙ<br>00293070<br><b>PN</b><br>ЙЙ<br>ØЙ<br>ЙЙ<br>ØЙ<br>ØЙ<br>00<br>00<br>ЙЙ<br>ØЙ<br>ØЙ<br>ØЙ<br>00<br>ØЙ<br>ØЙ<br>00293080100 00 00<br>00 00<br>00 00<br>00 00<br>00 00<br>ЙЙ<br>00<br>ØЙ<br>ØЙ<br>ØЙ | 00000000<br>0014F974<br>0014F978<br>0000000110<br>0014F97C<br>0014F988   W. ¶<br>2.54<br>0014F980<br>L0029105D ]▶)<br>RETURN from shi<br>0014F984<br>r 12345678 s∪4‡ <br>0014F988<br>0014F9CC   IF - 91<br>0014F98C<br>-002911D1<br>RETURN from shil<br>7(1)<br>0014F990<br>-00000001<br>日<br>0014F994<br>00514E68 hNQ<br>ASCII "pNQ"<br>0014F998<br>00512848<br>HC Q<br>20145000<br><b>COOFFERA</b>                                                                                                    |

Figure 19.7: OllyDbg:  $i = 1$ , is there that bit in the input value? No. (ZF =1)

So, there is no corresponding bit in the input value. The piece of code, which increments the counter is not to be executed: the JZ instruction bypassing it.

Let's trace a bit further and *i* is now 4. SHL is to be executed now:

| C CPU - main thread, module shifts                                                                                                    | $ \Box$ $\times$ $\Box$                                                                                                    |
|----------------------------------------------------------------------------------------------------|----------------------------------------------------------------------------------------------------|
| 8BEC<br>MOV EBP, ESP<br>00291001<br>٠<br>00291003<br>83EC 08<br>SUB ESP, 8<br>$\blacksquare$<br>C745 F8 0000 MOV DWORD PTR SS: [LOCAL.2],0<br>00291006<br>C745 FC 0000(MOV DWORD PTR SS: [LOCAL.1],0<br>0029100D<br>EB 09<br>JMP SHORT 0029101F<br>00291014<br>$\sim$<br>00291016<br>8B45 FC<br>rMOV EAX.DWORD PTR SS:[LOCAL.1]<br>⋗<br>00291019<br>83C0 01<br>ADD EAX,1<br>8945 FC<br>0029101C<br>MOU<br>DWORD PTR SS: [LOCAL.1], EAX<br>0029101F<br>DWORD PTR SS: [LOCAL.1], 20<br>⋋<br>837D FC 20<br>▶CMP<br>00291023<br>JGE SHORT 0029103F<br>7D 1A<br>×<br>00291025<br>BA 01000000<br>MOV EDX.1<br>0029102A<br>8B4D FC<br>MOV ECX, DWORD PTR SS: [LOCAL.1]<br>0029102D<br>D <sub>3E2</sub><br>SHL EDX, CL<br>AND EDX, DWORD PTR SS: [ARG.1]<br>0029102F<br>2355 08<br>٠<br>00291032<br>74 09<br>JZ SHORT 0029103D<br>$\sim$<br>8B45 F8<br>RR291834<br><u>MOU FAX.DWORD PTR SS:ILOCAL.21</u><br>$CL = 04$<br>$EDX=1$<br>Loop 00291016: loop variable [LOCAL.1](+1)         | Registers (FPU)<br>00000004<br>EAX<br>00000004<br>ECX<br>00000001<br>EDX.<br>EBX<br>00000000<br><b>ESP</b><br>0014F974<br>EBP<br>0014F97C<br>ES1<br>00000001<br>EDI<br>00293378 shifts.00293378<br>EIP<br>0029102D shifts.0029102D<br>ES.<br>002B<br>32bit<br><b><i>BLEEFFEFFEE</i></b><br>P<br>CS.<br>0023<br>32bit<br>ØС<br>FFFFFFFF<br>SS<br><b>ØØ2B</b><br>32bit<br>-01<br>DS.<br><b>ØØ2B</b><br>32bit<br><b><i>BLEEFFEFFF</i></b><br>FS.<br>0053<br>32bit<br>7EFDD000(FFF)<br>GS.<br>002B<br>32bit 0(FFFFFFFFF)<br>Й<br>LastErr 00000000 ERROR SUCCESS<br>n<br>00000287 (NO, B, NE, BE, S, PE, L, LE)<br>EFL |
| ASCII (ANSI<br>Address   Hex dump                                                                                                    | 00000001 0<br>0014F974                                                                                                    |
| 00293000 FF FF<br>ØØ.<br>00<br>00<br>ØØ.<br>ØØ.<br>00<br><b>001 F</b><br>FF.<br>FF<br>ØØ.<br>FF<br>FF<br>07<br>9A<br>F9<br>日<br>00<br>00<br>F8<br>07 F8 65<br>00293010 FE<br>FF<br>FF<br>01<br>00<br>-061<br>FF.<br>$\blacksquare$<br>H(Q hNQ<br>00293020<br>51<br>51<br>ØЙ<br>48<br>28<br>00   6<br>ØØ.<br>00<br>68<br>4E<br>00<br>ØØ.<br>01<br>ØЙ<br>00<br>00<br>00<br>00293030<br>ЙЙ<br><b>ØØ</b><br>00<br>0Ø<br>00<br>ØØ.<br>00<br>ЙЙ<br>øø<br>00<br>ØØ.<br>00<br>ØØ.<br>ЙЙ.<br>øø<br>00<br>00293040<br>00<br>00<br>ØØ.<br>00<br>00<br>ØØ.<br>ØØ.<br>00<br>ЙЙ.<br>ЙЙ<br>00<br>ЙЙ<br>00<br>00<br>00<br>00<br>00<br>002930501<br>00<br>00<br>00<br>00<br>00<br>00<br>00<br>00<br>00<br>00<br>00<br>00<br>00<br>00<br>00<br>00<br>00<br>002930601<br>00<br>-001<br>- 00<br>00<br>00<br>00<br>00<br>00<br>00 00 00<br>00<br>00<br>00293070 00 00<br>00 00<br>00 00<br>ØЙ<br>ØЙ<br>ØЙ<br>ØЙ<br>ØЙ<br>00<br>ØЙ<br>00 00<br>-001<br>- 00<br>00<br>-001<br>00<br>00<br>00 00 00 00 | 00000004<br>0014F978<br>0014F988   W. ¶<br>0014F97C<br>2.55<br>0014F980<br>.0029105D<br>1 <sup>h</sup><br><b>RETURN from shi</b><br>0014F984   12345678   xV4\$<br>0014F988  <br>0014F9CC   ji- ¶<br>0014F98C<br>$L002911D1 \pm 4$<br><b>RETURN from ship</b><br>0014F990 г00000001<br>日<br>0014F994<br>00514E68 hNQ<br>ASCII "pNQ"<br>0014F998<br>00512848H(Q<br>COOFFER 4-0                                                                                                    |

Figure 19.8: OllyDbg: *i* = 4, *i* is loaded into ECX

 $EDX = 1 \ll 4$  (or 0x10 or 16):

| C CPU - main thread, module shifts                                                                                                    | $ \Box$ $\times$                                                                                                    |
|----------------------------------------------------------------------------------------------------|----------------------------------------------------------------------------------------------------|
| SUB ESP, 8<br>00291003<br>83EC 08<br>C745 F8 0000 MOV DWORD PTR SS: [LOCAL.2],0<br>00291006<br>٠<br>C745 FC 0000 MOV DWORD PTR SS: [LOCAL.1].0<br>0029100D<br>00291014<br>EB 09<br>JMP SHORT 0029101F<br>$\sim$<br>rMOV EAX.DWORD PTR SS:[LOCAL.1]<br>8B45 FC<br>00291016<br>⋗<br>83C0 01<br>00291019<br>ADD EAX, 1<br>8945 FC<br>0029101C<br>MOV DWORD PTR SS: [LOCAL.1], EAX<br>٠<br>0029101F<br>837D FC 20<br>▶CMP<br>DWORD PTR SS: [LOCAL.1],20<br>⋋<br>00291023<br>JGE SHORT 0029103F<br>7D 1A<br>$\sim$<br>BA 01000000<br>00291025<br>MOV EDX.1<br>MOV ECX.DWORD PTR SS: [LOCAL.1]<br>0029102A<br>8B4D FC<br>D3E2<br>0029102D<br>SHL EDX, CL<br>0029102F<br>2355 08<br>AND EDX DWORD PTR SS: [ARG.1]<br>JZ SHORT 0029103D<br>74 09<br>00291032<br>$\sim$<br>00291034<br>MOV EAX, DWORD PTR SS: [LOCAL.2]<br>8B45 F8<br>$\blacksquare$<br>83CA 81<br>88291837<br>ADD FAX.1<br>Stack [0014F984]=12345678<br>EDX=00000010<br>Loop 00291016: loop variable [LOCAL.1](+1) | Registers (FPU)<br>EAX 00000004<br>FCY GGGGGGG4<br>EDX 00000010<br><b>CONTROVERING</b><br>ESP.<br>0014F974<br>EBP<br>0014F97C<br>ESI<br>00000001<br>EDI<br>00293378 shifts.00293378<br>0029102F<br>EIP<br>shifts.0029102F<br>002B<br>32bit 0(FFFFFFFFF<br>ES.<br>P<br>ø<br>CS.<br>0023<br>32bit<br><b><i>BLEEFFEFFFF</i></b><br>SS<br>ø<br><b>ØØ2B</b><br>32bit<br><b><i>BLEEFFEFFFF</i></b><br>DS<br>002B<br>32hit<br>0 LEFFFFFFFF<br>FS<br>0053<br>ø<br>32bit<br>7EFDD000(FFF)<br>ø<br>GS.<br>002B<br>32bit<br>0(FFFFFFFFF)<br>Й<br>D.<br>LastErr 00000000 ERROR_SUCCESS<br>0<br>Й<br>00000202 (NO, NB, NE, A, NS, PO, GE, G)<br>EFL. |
| ASCII (ANSI<br>Address   Hex dump<br>00293000<br>FF<br>FF<br>FFIFF<br>FF.<br>FF<br>FF.<br>FF<br>00<br>001<br>00<br>00<br>001<br>ØЙ<br>ЙЙ<br>ぐら場<br>9A<br>F8<br>07<br>F9 07<br>Ø.<br>00293010 FE<br>FF.<br>FF<br>00<br>001<br>F8<br>FF<br>01<br>00<br>65<br>06 I =<br>H(Q hNQ<br>51<br>51<br>00293020 01<br>48<br>28<br>68<br>4E<br><b>ØØ</b><br>eel e<br>ØЙ<br>00<br>- 00<br>00<br>00<br>00<br>ØЙ                                                                                                    | 0014F974<br>00000001 0<br>$000000004$ $\bullet$<br>0014F978<br>0014F97C<br>0014F988   W. ¶<br>0014F980<br>Log29105D1J)<br>RETURN from shi<br>0014F984   12345678   8V4*                                                                                                    |
| 00<br>00<br>00 00<br>00293030 00<br>ØЙ<br>00 00<br>00<br>00<br>00 00<br>-00<br>ØЙ<br>00<br>00<br>00<br>00<br>00<br>00293040 00 00<br>00 00 00<br>ØЙ<br>00<br>00<br>00 00<br>ØЙ<br>00<br>00<br>00<br>00<br>00<br>00<br>00<br>00<br>00293050 00 00<br>-00<br>100<br>00<br>00<br><b>ØØ</b><br>- 00<br>ØØ.<br>00<br>00<br>00<br>00<br>00293060<br>00<br>00<br>00<br>00<br>-00<br>00<br>00<br>00<br>00<br>ЙØ<br>0Ø<br>00 00<br>00<br>00<br>00<br>00293070100 00 00 00100<br>00<br>00<br>00<br>00<br>ØØ<br>- 60<br>00<br>ЙЙ<br>00<br>ØЙ<br>00293080100<br>00 00 00 00<br>ØЙ<br>00 00<br>88 88<br>ЙЙ<br>ØЙ<br>ØЙ<br>ØЙ                                                                                                    | 0014F988<br>0014F9CCIIF-91<br>0014F98C<br>L002911D11<br><b>RETURN from ship</b><br>$\mp$ 4)<br>0014F990<br>90000001<br>ø<br>0014F994<br>ASCII "pNQ"<br>00514E68 hNQ<br>0014F998<br>005128481H(Q<br>8814F000.<br>COOFFEQAL                                                                                                    |

Figure 19.9: OllyDbg:  $i = 4$ , EDX = $1 \ll 4 = 0x10$ 

This is another bit mask.

| 그미지<br>C CPU - main thread, module shifts                                                                                                    |                                                                                                    |  |  |  |
|----------------------------------------------------------------------------------------------------|----------------------------------------------------------------------------------------------------|--|--|--|
| C745 F8 0000 MOV DWORD PTR SS:[LOCAL.2],0<br>00291006<br>C745 FC 0000 MOV DWORD PTR SS: LLOCAL.11,0<br>0029100D<br>EB 09<br>JMP SHORT 0029101F<br>00291014<br>$\sim$<br>00291016<br>8B45 FC<br>rMOV EAX, DWORD PTR SS: [LOCAL.1]<br>00291019<br>83C0 01<br>ADD EAX, 1<br>8945 FC<br>0029101C<br>MOV DWORD PTR SS: [LOCAL.1], EAX<br>DWORD PTR SS: [LOCAL.1], 20<br>837D FC 20<br>▶CMP<br>0029101F<br>7D 1A<br><b>JGE SHORT 0029103F</b><br>00291023<br><b>A</b><br>00291025<br>BA 01000000<br>MOU EDX, 1<br>. .<br>8B4D FC<br>0029102A<br>MOV ECX, DWORD PTR SS: [LOCAL.1]<br>D3E2<br>0029102D<br>SHL EDX, CL<br>2355 08<br>0029102F<br>AND EDX DWORD PTR SS: [ARG.1]<br>00291032<br>$\sqrt{74.09}$<br>JZ SHORT 0029103D<br>8B45 F8<br>MOV EAX, DWORD PTR SS: [LOCAL.2]<br>00291034<br>00291037<br>83C0 01<br>ADD EAX.1<br>MOU DWORD PIR SS:1LOCAL.21.FAX.<br><b>RAAS FR</b><br>882918301.<br>Jump is not taken<br><del>Desteshirts.00291</del> 83D - jumps to shifts.291016<br>Loop 00291016: loop variable [LOCAL.1](+1)                                                                                      | Registers (FPU)<br>EAX 00000004<br><b>ECX</b><br>00000004<br><b>EDX</b><br>00000010<br><b>EBX</b><br>00000000<br><b>ESP</b><br>0014F974<br><b>EBP</b><br>0014F97C<br>ESI<br>00000001<br>EDI<br>00293378 shifts.00293378<br>EIP<br>00291032 shifts.00291032<br>С<br>ø<br>ES.<br>002B<br>32bit 0(FFFFFFFFF<br>P<br>Й<br>CS.<br>8823<br>32bit Ø(FFFFFFFFF<br>മൈ<br>SS.<br><b>ØØ2B</b><br>32bit<br><b><i>BLEEFFEFFFF</i></b><br>$Z$ 0<br>DS.<br>002B<br>32bit Ø(FFFFFFFFF<br>FS.<br>0053<br>32bit 7EFDD000(FFF)<br>ø<br>GS.<br>002B<br>32bit 0(FFFFFFFFF)<br>Й<br>LastErr 00000000 ERROR_SUCCESS<br>Й |  |  |  |
|                                                                                                    | EFL 00000202 (NO, NB, NE, A, NS, PO, GE, G)                                                                                                    |  |  |  |
| ASCII (ANSI<br>Address   Hex dump<br>00293000 FF<br>FF<br>- FF<br>001 1<br>00 00<br>00<br>ØЙ.<br>00<br>ØЙ<br>FF<br>FF<br>FF<br>00<br>FF1<br>FF<br>F8.<br>07<br>9A<br>07<br>00293010 FE FF<br>FF<br>01<br>00<br>00<br>-00<br>F <sub>9</sub><br>F8.<br>65.<br>61<br>FF.<br>$861 =$<br>H(Q hNQ<br>28<br>51<br><b>ØØ</b><br>00 a<br>48<br><b>ØØ</b><br>00293020 01<br><b>ØØ</b><br><b>ØØ</b><br><b>ØØ</b><br>68<br>51<br><b>ØØ</b><br><b>ØØ</b><br>ØØ.<br>4E<br>00293030<br>ØØ.<br>ØØ.<br>00<br>00<br>00<br><b>ØØ</b><br>00<br><b>ØØ</b><br>00<br>00<br>00<br>00<br>-00<br>00<br>-00<br>ØØ.<br>00293040<br>ØЙ.<br>ЙØ<br>00<br>00<br>ЙЙ<br>ЙØ<br>ЙЙ<br>00<br>00<br>00<br>ØØ.<br>ЙЙ<br>ØЙ<br>ØØ.<br>ЙЙ.<br>ЙЙ<br>002930501<br>00<br>00<br>00<br>00<br>00<br>00<br>00<br>00<br>-00<br>00<br>ØЙ<br>00<br>00<br>-001<br>00<br>00<br>00293060100 00<br>00<br>00<br>00<br>00<br>00<br>00<br>00<br>-001<br>-00<br>00<br>00<br>00<br>ØЙ<br>00<br>00293070100 00 00 001<br>00<br>00<br>00 00<br>00 00<br>00<br>ØЙ<br>ØЙ<br>ØЙ<br>ØЙ<br>-00<br>00293080 00 00 00 00 00 00 00 00 00 00 00 00<br>00 00<br><b>PRI</b><br>ØЙ<br>ØЙ | 0014F974<br>$000000001$ 0<br>$00000004$ $\bullet$<br>0014F978<br>0014F97C<br>0014F988   W. ¶<br>2.55<br>0014F980<br>-0029105D <br>RETURN from shi<br>1 <sup>h</sup><br>0014F984<br>r12345678<br>$xU4*$<br>0014F988<br>0014F9CC    i- 9<br>0014F98C<br>L002911D1 〒♦)<br>RETURN from shi<br>0014F990   000000001<br>0<br>0014F994<br>00514E68 hNQ<br>ASCII "pNQ"<br>0014F998<br>00512848 H(Q<br>ssi iroocl<br>COOFFERAL 4-0                                                                                                    |  |  |  |

Figure 19.10: OllyDbg:  $i = 4$ , is there that bit in the input value? Yes. (ZF =0)

ZF is 0 because this bit is present in the input value. Indeed, 0x12345678 & 0x10 = 0x10. This bit counts: the jump is not triggering and the bit counter incrementing.

The function returns 13. This is total number of bits set in 0x12345678.

#### **GCC**

Let's compile it in GCC 4.4.1:

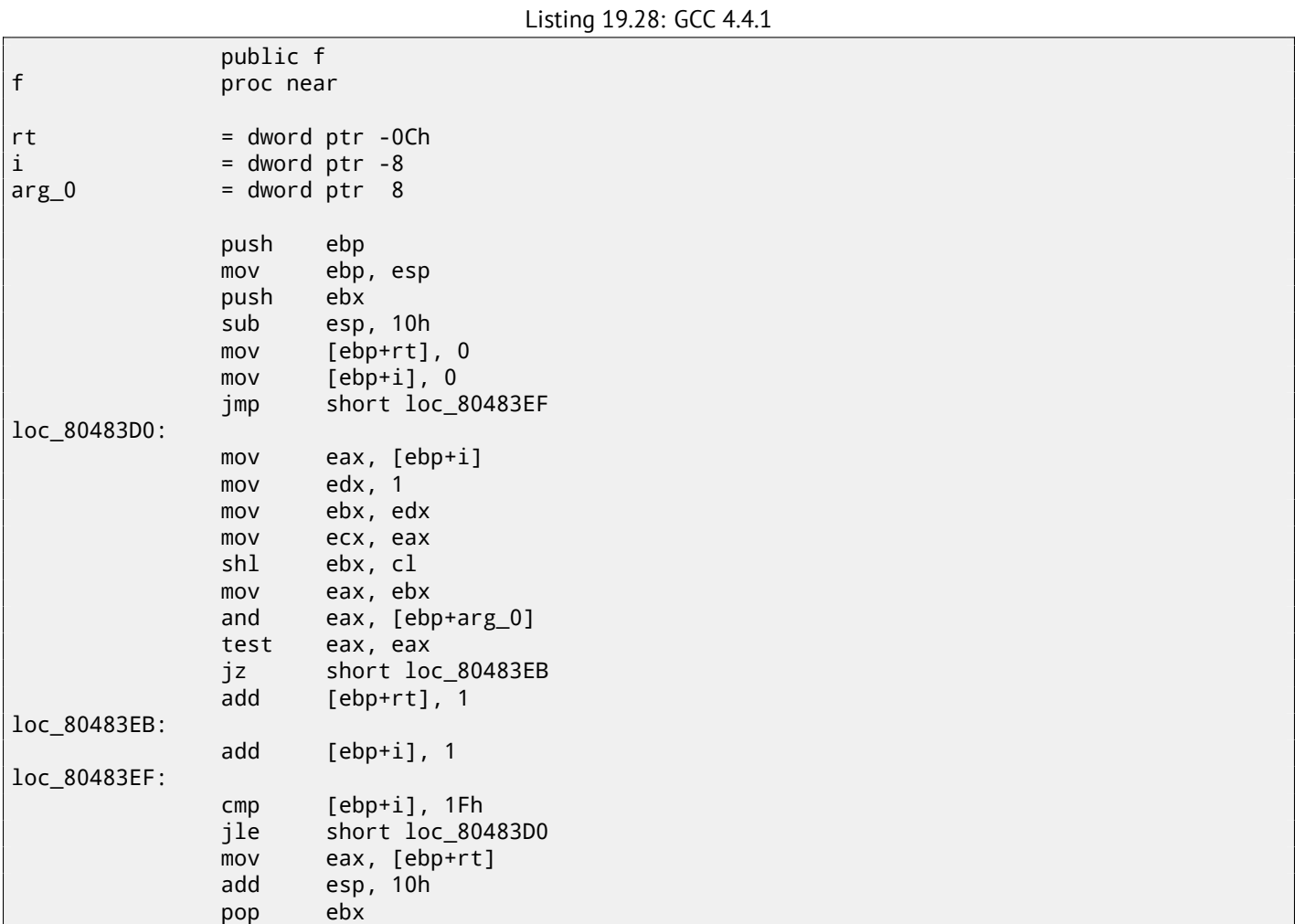

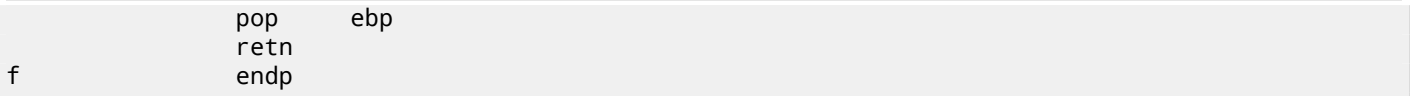

## **19.5.2 x64**

Let's modify the example slightly to extend it to 64-bit:

```
#include <stdio.h>
#include <stdint.h>
#define IS_SET(flag, bit) ((flag) & (bit))
int f(uint64_t a)
{
    uint64_t i;
   int rt=0;
    for (i=0; i<64; i++)if (IS_SET (a, 1ULL<<i))
            rt++;
    return rt;
};
```
#### **Non-optimizing GCC 4.8.2**

So far so easy.

```
Listing 19.29: Non-optimizing GCC 4.8.2
```

```
f:
       push rbp
      mov rbp, rsp
      mov QWORD PTR [rbp-24], rdi ; a
      mov DWORD PTR [rbp-12], 0 ; rt=0
      mov QWORD PTR [rbp-8], 0 ; i=0
       jmp .L2
.L4:
      mov rax, QWORD PTR [rbp-8]
      mov rdx, QWORD PTR [rbp-24]
; RAX = i, RDX = a
      mov ecx, eax
; ECX = i
       shr rdx, cl
; RDX = RDX>>CL = a>>i
      mov rax, rdx
; RAX = RDX = a>>i
      and eax, 1
; EAX = EAX&1 = (a>>i)&1
      test rax, rax
; the last bit is zero?
; skip the next ADD instruction, if it was so.
       je .L3
      add DWORD PTR [rbp-12], 1 ; rt++
.L3:
      add QWORD PTR [rbp-8], 1 ; i++
.L2:
       cmp QWORD PTR [rbp-8], 63 ; i<63?
      jbe .L4 ; jump to the loop body begin, if so
      mov eax, DWORD PTR [rbp-12] ; return rt
       pop rbp
      ret
```
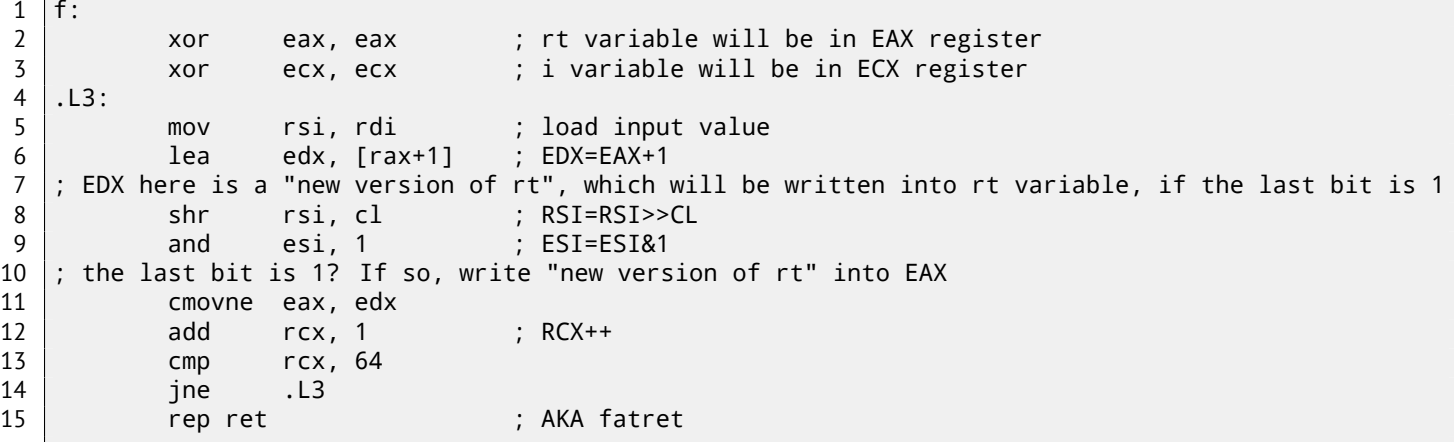

This code is terser, but has a quirk. In all examples that we see so far, we were incrementing the "rt" value after comparing a specific bit, but the code here increments "rt" before (line 6), writing the new value into register EDX. Thus, if the last bit is 1, the CMOVNE<sup>8</sup> instruction (which is a synonym for CMOVNZ<sup>9</sup>) *commits* the new value of "rt" by moving EDX ("proposed rt value") into EAX ("current rt" to be returned at the end). Hence, the incrementing is done at each step of loop, i.e., 64 times, without any relation to the input value.

The advantage o[f t](#page-336-0)his code is that it contain only one condition[al](#page-336-1) jump (at the end of the loop) instead of two jumps (skipping the "rt" value increment and at the end of loop). And that might work faster on the modern CPUs with branch predictors: 33.1 on page 437.

The last instruction is REP RET (opcode F3 C3) which is also called FATRET by MSVC. This is somewhat optimized version of RET, which is recommended by AMD to be placed at the end of function, if RET goes right after conditional jump: [AM[D13b,](#page-457-0) [p.15\]](#page-457-0)  $^{10}$ .

#### **Optimizing MSVC 2010**

 $a^2 = 8$ 

Listing 19.31: MSVC 2010

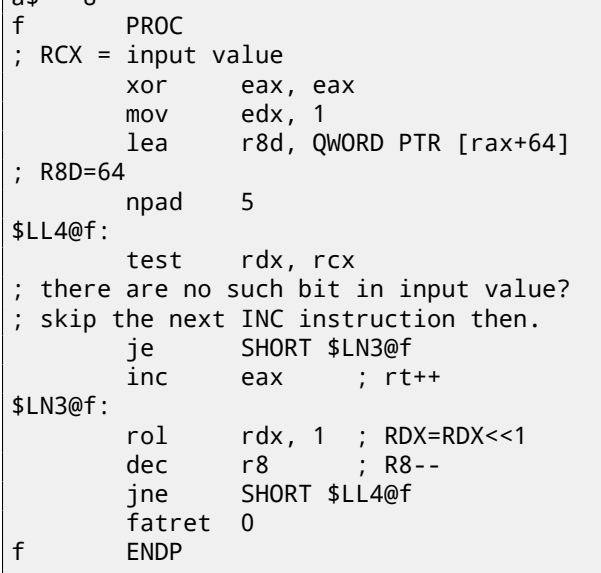

Here the ROL instruction is used instead of SHL, which is in fact "rotate left" instead of "shift left", but in this example it works just as SHL.

You can read more about the rotate instruction here: A.6.3 on page 893.

R8 here is counting from 64 to 0. It's just like an inverted *i*.

Here is a table of some registers during the execution:

<sup>8</sup>Conditional MOVe if Not Equal

<sup>&</sup>lt;sup>9</sup>Conditional MOVe if Not Zero

<span id="page-336-1"></span><span id="page-336-0"></span><sup>10</sup>More information on it: http://go.yurichev.com/17328

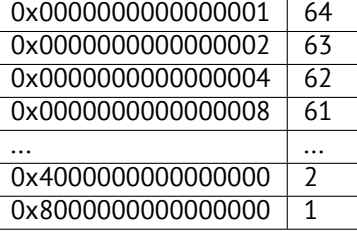

At the end we see the FATRET instruction, which was explained here: 19.5.2 on the preceding page.

#### **Optimizing MSVC 2012**

Listing 19.32: MSVC 2012

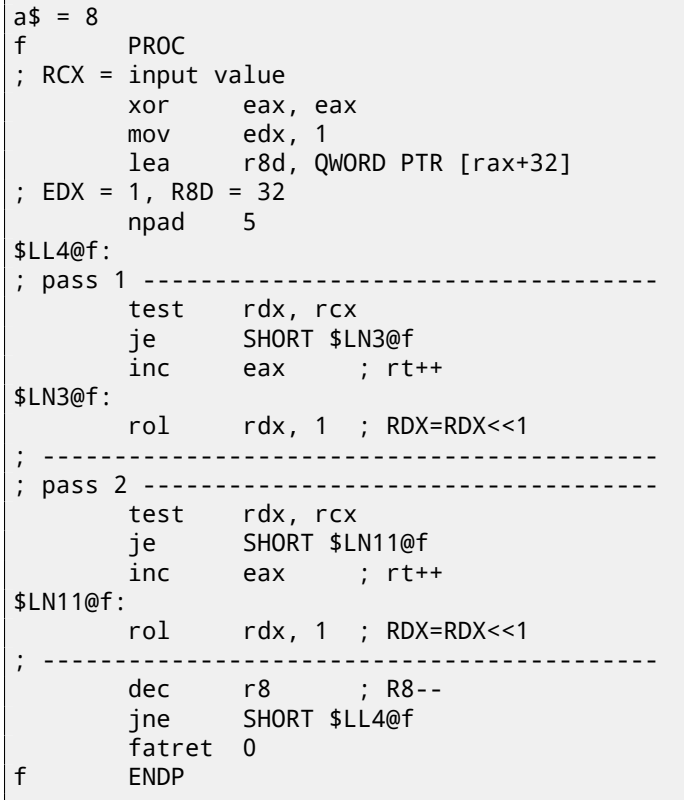

Optimizing MSVC 2012 does almost the same job as optimizing MSVC 2010, but somehow, it generates two identical loop bodies and the loop count is now 32 instead of 64. To be honest, it's not possible to say why. Some optimization trick? Maybe it's better for the loop body to be slightly longer? Anyway, such code is relevant here to show that sometimes the compiler output may be really weird and illogical, but perfectly working.

## **19.5.3 ARM + Optimizing Xcode 4.6.3 (LLVM) (ARM mode)**

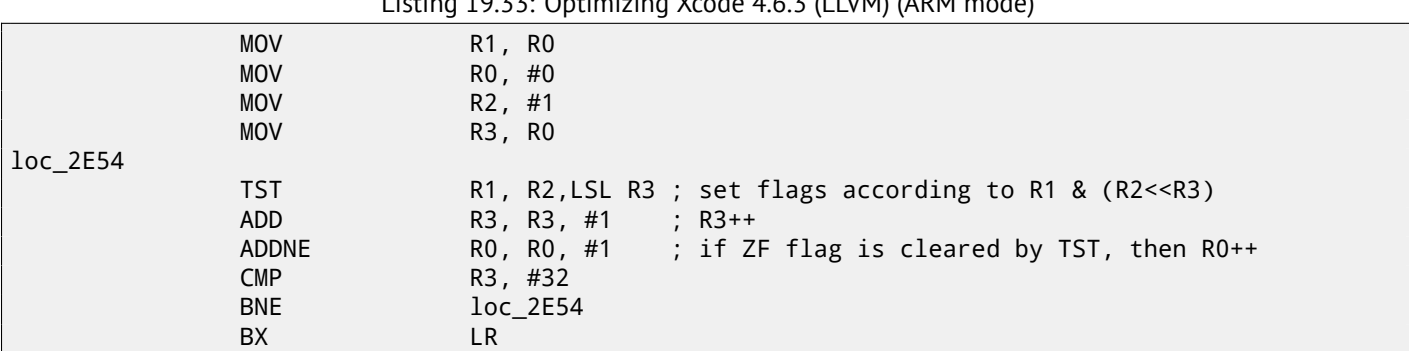

Listing 19.33: Optimizing Xcode 4.6.3 (LLVM) (ARM mode)

TST is the same things as TEST in x86.

modifiers LSL (*Logical Shift Left*), LSR (*Logical Shift Right*), ASR (*Arithmetic Shift Right*), ROR (*Rotate Right*) and RRX (*Rotate Right* with Extend) , which may be added to such instructions as MOV, TST, CMP, ADD, SUB, RSB<sup>11</sup>.

These modificators de[fine how to shift the](#page-490-0) second operand and by how many bits.

Thus the "TST R1, R2,LSL R3" instruction works here as  $R1 \wedge (R2 \ll R3)$ .

## **19.5.4 ARM + Optimizing Xcode 4.6.3 (LLVM) (Thumb-2 mode)**

Almost the same, but here are two LSL.W/TST instructions are used instead of a single TST, because in Thumb mode it is not possible to define LSL modifier directly in TST.

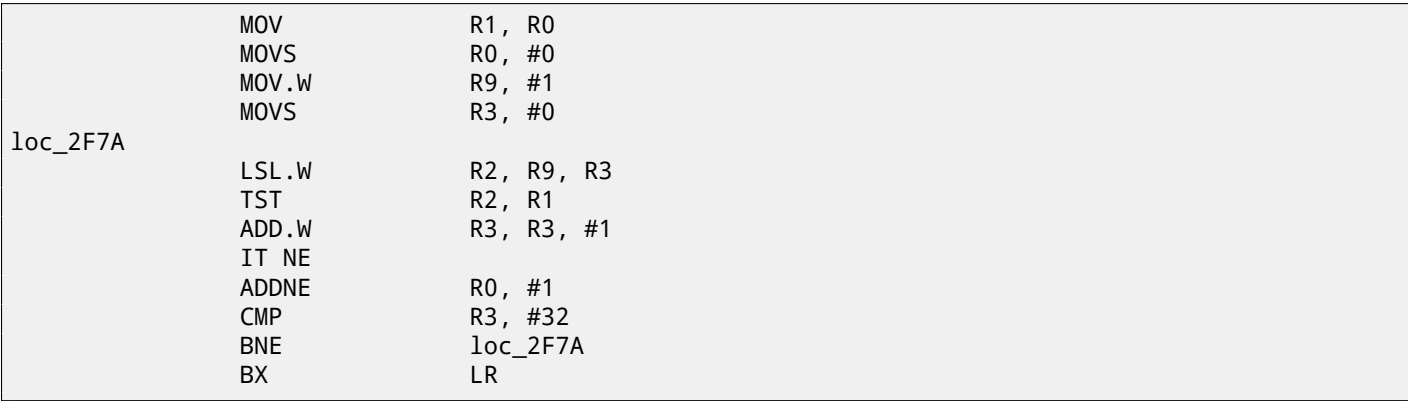

## **19.5.5 ARM64 + Optimizing GCC 4.9**

Let's take the 64-bit example which has been already used: 19.5.2 on page 315.

```
Listing 19.34: Optimizing GCC (Linaro) 4.8
```

```
f:
      mov w2, 0 ; rt=0
      mov x5, 1
      mov w1, w2
.L2:
      1s1 x4, x5, x1 ; w4 = w5<<w1 = 1<<i
      add w3, w2, 1 ; new_rt=rt+1
      tst x4, x0 ; (1<<i) & a
      add w1, w1, 1 ; i++
; result of TST was non-zero?
; then w2=w3 or rt=new_rt.
; otherwise: w2=w2 or rt=rt (idle operation)
      csel w2, w3, w2, ne
      cmp w1, 64 ; i<64?
      bne .L2 ; yes
      mov w0, w2 ; return rt
      ret
```
The result is very similar to what GCC generates for x64: 19.30 on page 316.

The CSEL instruction is "Conditional SELect". It just chooses one variable of two depending on the flags set by TST and copies the value into W2, which holds the "rt" variable.

## **19.5.6 ARM64 + Non-optimizing GCC 4.9**

And again, we'll work on the 64-bit example which was already used: 19.5.2 on page 315.

The code is more verbose, as usual.

f:

Listing 19.35: Non-optimizing GCC (Linaro) 4.8

sub sp, sp, #32

 $11$ These instructions are also called "data processing instructions"

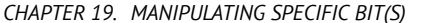

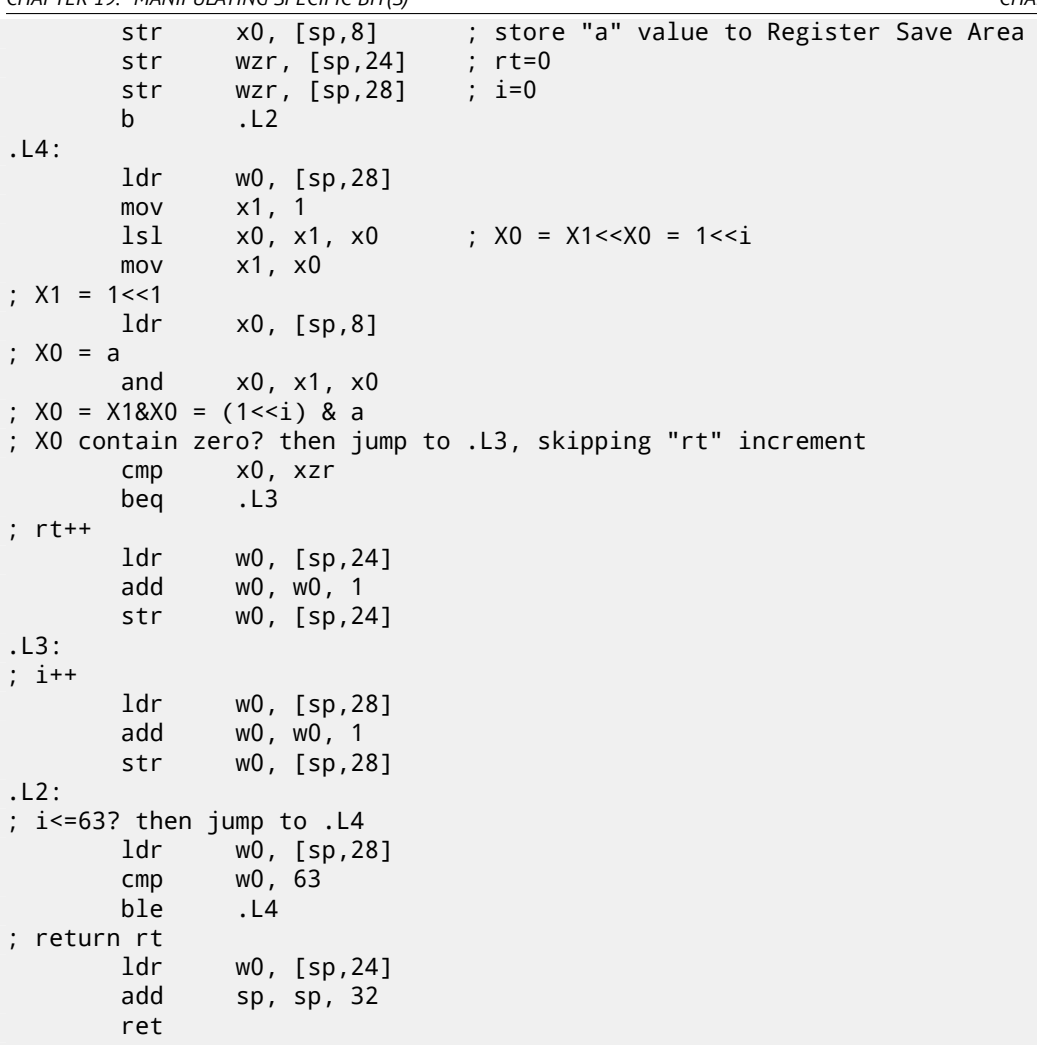

## **19.5.7 MIPS**

#### **Non-optimizing GCC**

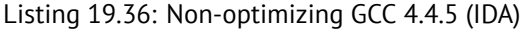

```
f:
; IDA is not aware of variable names, we gave them manually:
rt = -0x10i = -0 \times Cvar_4 = -4a = 0addiu $sp, -0x18
             sw $fp, 0x18+var_4($sp)
             move $fp, $sp
             sw $a0, 0x18+a($fp)
; initialize rt and i variables to zero:
             sw $zero, 0x18+rt($fp)
             sw $zero, 0x18+i($fp)
; jump to loop check instructions:
             b loc_68
             or $at, $zero ; branch delay slot, NOP
loc_20:
             li $v1, 1
             lw $v0, 0x18+i($fp)
             or $at, $zero ; load delay slot, NOP
             sllv $v0, $v1, $v0
; $v0 = 1<<i
             move $v1, $v0
             lw $v0, 0x18+a($fp)
```

```
and $v0, $v1, $v0
; $v0 = a&(1<<i)
; is a&(1<<i) equals to zero? jump to loc_58 then:
              beqz $v0, loc_58
              or $at, $zero
; no jump occurred, that means a\&(1\<< i)! = 0, so increment "rt" then:
              lw $v0, 0x18+rt($fp)
              or $at, $zero ; load delay slot, NOP
              addiu $v0, 1
              sw $v0, 0x18+rt($fp)
loc_58:
; increment i:
              lw $v0, 0x18+i($fp)
              or $at, $zero ; load delay slot, NOP
              addiu $v0, 1
              sw $v0, 0x18+i($fp)
loc_68:
; load i and compare it with 0x20 (32).
; jump to loc_20 if it is less then 0x20 (32):
              lw $v0, 0x18+i($fp)
              or $at, $zero ; load delay slot, NOP
              slti $v0, 0x20 # ' '
              bnez $v0, loc_20
              or $at, $zero ; branch delay slot, NOP
; function epilogue. return rt:
              lw $v0, 0x18+rt($fp)
              move $sp, $fp ; load delay slot
              lw $fp, 0x18+var_4($sp)
              addiu $sp, 0x18 ; load delay slot
              jr $ra
              or $at, $zero ; branch delay slot, NOP
```
That is verbose: all local variables are located in the local stack and reloaded each time they're needed. The SLLV instruction is "Shift Word Left Logical Variable", it differs from SLL only in that the shift amount is encoded in the SLL instruction (and is fixed, as a consequence), but SLLV takes shift amount from a register.

#### **Optimizing GCC**

That is terser. There are two shift instructions instead of one. Why? It's possible to replace the first SLLV instruction with an unconditional branch instruction that jumps right to the second SLLV. But this is another branching instruction in the function, and it's always favorable to get rid of them: 33.1 on page 437.

```
Listing 19.37: Optimizing GCC 4.4.5 (IDA)
```

```
f:
; $a0=a
; rt variable will reside in $v0:
               move $v0, $zero
; i variable will reside in $v1:
               move $v1, $zero
               li $t0, 1
               li $a3, 32
               sllv $a1, $t0, $v1
; $a1 = $t0<<$v1 = 1<<i
loc_14:
               and $a1, $a0
; $a1 = a&(1<<i)
; increment i:
               addiu $v1, 1
; jump to loc\_28 if a&(1<<i)==0 and increment rt:
               beqz $a1, loc_28
               addiu $a2, $v0, 1
; if BEQZ was not triggered, save updated rt into $v0:
               move $v0, $a2
```

```
loc_28:
; if i!=32, jump to loc_14 and also prepare next shifted value:
              bne $v1, $a3, loc_14
              sllv $a1, $t0, $v1
; return
              jr $ra
              or $at, $zero ; branch delay slot, NOP
```
## **19.6 Conclusion**

Analogous to the C/C++ shifting operators  $\ll$  and  $\gg$ , the shift instructions in x86 are SHR/SHL (for unsigned values) and SAR/SHL (for signed values).

The shift instructions in ARM are LSR/LSL (for unsigned values) and ASR/LSL (for signed values). It's also possible to add shift suffix to some instructions (which are called "data processing instructions").

## **19.6.1 Check for specific bit (known at compile stage)**

Test if the 1000000 bit (0x40) is present in the register's value:

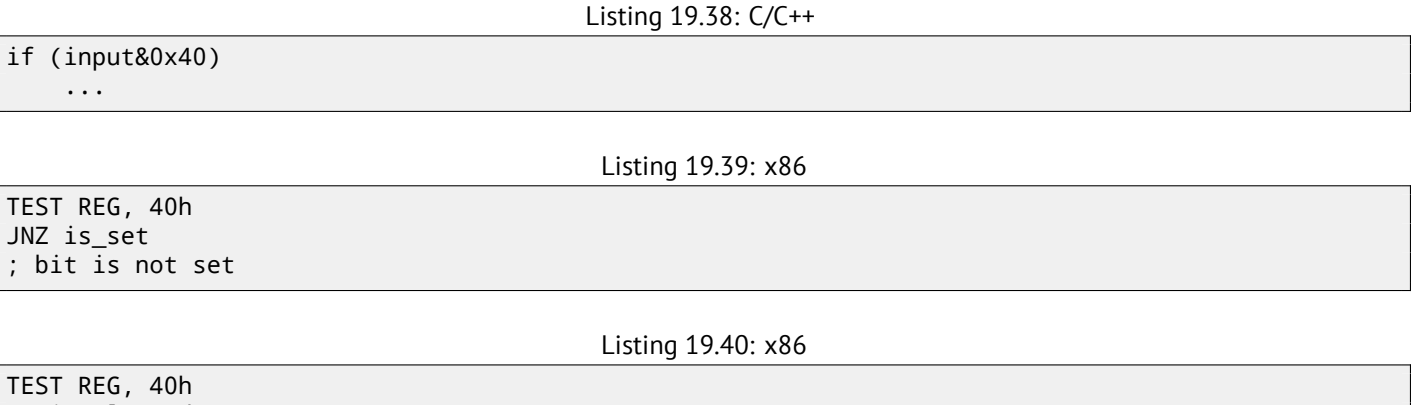

JZ is\_cleared ; bit is set

Listing 19.41: ARM (ARM mode)

TST REG, #0x40 BNE is\_set ; bit is not set

Sometimes, AND is used instead of TEST, but the flags that are set are the same.

## **19.6.2 Check for specific bit (specified at runtime)**

This is usually done by this  $C/C^{++}$  code snippet (shift value by  $n$  bits right, then cut off lowest bit):

Listing 19.42: C/C++

```
if ((value>>n)&1)
    ....
```
This is usually implemented in x86 code as:

Listing 19.43: x86

```
REG=input_value
 Cl = nSHR REG, CL
AND REG, 1
```
Or (shift 1 bit *n* times left, isolate this bit in input value and check if it's not zero):

Listing 19.44: C/C++

if (value & (1<<n)) ....

This is usually implemented in x86 code as:

Listing 19.45: x86

; CL=n MOV REG, 1 SHL REG, CL AND input\_value, REG

## **19.6.3 Set specific bit (known at compile stage)**

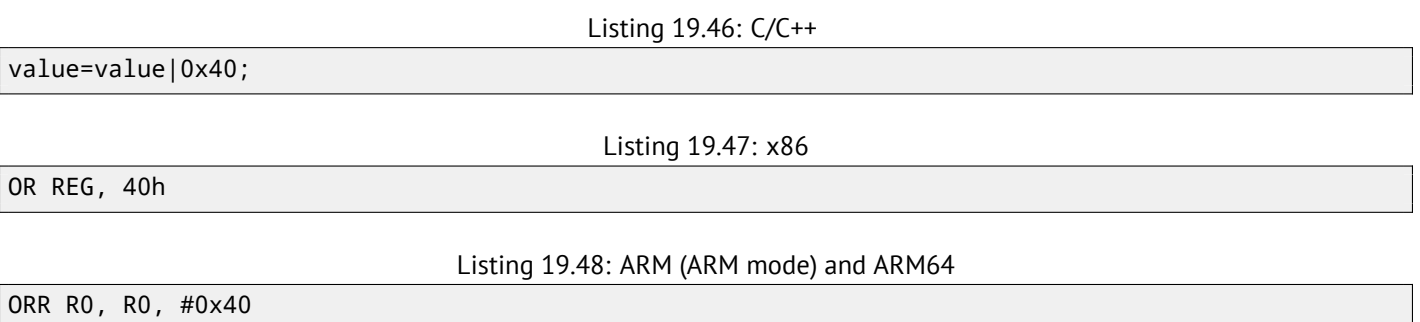

## **19.6.4 Set specific bit (specified at runtime)**

Listing 19.49: C/C++

value=value|(1<<n);

This is usually implemented in x86 code as:

Listing 19.50: x86

; CL=n MOV REG, 1 SHL REG, CL OR input\_value, REG

## **19.6.5 Clear specific bit (known at compile stage)**

Just apply AND operation with the inverted value:

Listing 19.51: C/C++

value=value&(~0x40);

Listing 19.52: x86

AND REG, 0FFFFFFBFh

Listing 19.53: x64

AND REG, 0FFFFFFFFFFFFFFBFh

This is actually leaving all bits set except one.

ARM in ARM mode has BIC instruction, which works like the NOT +AND instruction pair:

Listing 19.54: ARM (ARM mode)

BIC R0, R0, #0x40

value=value&(~(1<<n));

Listing 19.56: x86

; CL=n MOV REG, 1 SHL REG, CL NOT REG AND input\_value, REG

## **19.7 Exercises**

- http://challenges.re/67
- http://challenges.re/68
- http://challenges.re/69
- [http://challenges.re/70](http://challenges.re/67)

## **Chapter 20**

# **Linear congruential generator as pseudorandom number generator**

The linear congruential generator is probably the simplest possible way to generate random numbers. It's not in favour in modern times<sup>1</sup>, but it's so simple (just one multiplication, one addition and one AND operation), we can use it as an example.

```
#include <stdint.h>
// constants from the Numerical Recipes book
#define RNG_a 1664525
#define RNG_c 1013904223
static uint32_t rand_state;
void my_srand (uint32_t init)
{
        rand_state=init;
}
int my_rand ()
{
        rand_state=rand_state*RNG_a;
        rand_state=rand_state+RNG_c;
        return rand_state & 0x7fff;
}
```
There are two functions: the first one is used to initialize the internal state, and the second one is called to generate pseudorandom numbers.

We see that two constants are used in the algorithm. They are taken from  $[Pre+07]$ . Let's define them using a #define  $C/C++$  statement. It's a macro. The difference between a  $C/C++$  macro and a constant is that all macros are replaced with their value by C/C++ preprocessor, and they don't take any memory, unlike variables. In contrast, a constant is a read-only variable. It's possible to take a pointer (or address) of a constant variable, but impossible to do so with a macro.

The last AND operation is needed because by C-standard my\_rand() has t[o return](#page-941-0) a value in the 0..32767 range. If you want to get 32-bit pseudorandom values, just omit the last AND operation.

## **20.1 x86**

Listing 20.1: Optimizing MSVC 2013

```
BSS SEGMENT
rand state DD 01H DUP (?)
_BSS ENDS
_init$ = 8
_srand PROC
       mov eax, DWORD PTR _init$[esp-4]
       mov DWORD PTR _rand_state, eax
```
<span id="page-344-0"></span><sup>1</sup>Mersenne twister is better

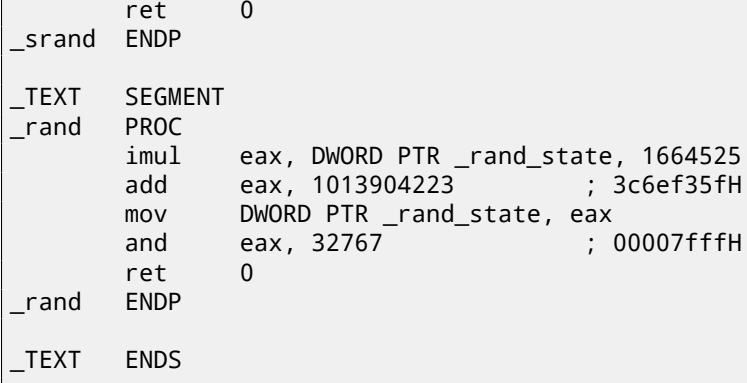

Here we see it: both constants are embedded into the code. There is no memory allocated for them. The my\_srand() function just copies its input value into the internal rand\_state variable.

my\_rand() takes it, calculates the next rand\_state, cuts it and leaves it in the EAX register.

The non-optimized version is more verbose:

Listing 20.2: Non-optimizing MSVC 2013

```
_BSS SEGMENT
rand state DD 01H DUP (?)
_BSS ENDS
\overline{\text{init}} = 8
_srand PROC
       push ebp
      mov ebp, esp
      mov eax, DWORD PTR _init$[ebp]
       mov DWORD PTR rand state, eax
       pop ebp
       ret 0
_srand ENDP
TEXT SEGMENT
_rand PROC
       push ebp
      mov ebp, esp
       imul eax, DWORD PTR _rand_state, 1664525
      mov DWORD PTR rand state, eax
      mov ecx, DWORD PTR _rand_state
       add ecx, 1013904223 ; 3c6ef35fH
      mov DWORD PTR _rand_state, ecx
      mov eax, DWORD PTR _rand_state
       and eax, 32767 ; 00007fffH
       pop ebp
       ret 0
_rand ENDP
_TEXT ENDS
```
## **20.2 x64**

The x64 version is mostly the same and uses 32-bit registers instead of 64-bit ones (because we are working with *int* values here). But my\_srand() takes its input argument from the ECX register rather than from stack:

Listing 20.3: Optimizing MSVC 2013 x64

```
_BSS SEGMENT
rand state DD 01H DUP (?)
_BSS ENDS
init$ = 8
my_srand PROC
; ECX = input argument
       mov DWORD PTR rand_state, ecx
```

| my_srand ENDP                                 | ret                | 0                                                                                  |                            |
|-----------------------------------------------|--------------------|------------------------------------------------------------------------------------|----------------------------|
| $\overline{\phantom{a}}$ TEXT<br>my_rand PROC | <b>SEGMENT</b>     |                                                                                    |                            |
|                                               | imul<br>add<br>mov | eax, DWORD PTR rand_state, 1664525<br>eax, 1013904223<br>DWORD PTR rand_state, eax | : 0019660dH<br>; 3c6ef35fH |
|                                               | and<br>ret         | eax, 32767<br>0                                                                    | : 00007fffH                |
| my_rand ENDP                                  |                    |                                                                                    |                            |
| TEXT                                          | <b>ENDS</b>        |                                                                                    |                            |

GCC compiler generates mostly the same code.

## **20.3 32-bit ARM**

Listing 20.4: Optimizing Keil 6/2013 (ARM mode)

```
my_srand PROC
      LDR r1, | L0.52 | ; load pointer to rand_state
       STR r0,[r1,#0] ; save rand_state
      BX lr
      ENDP
my_rand PROC
      LDR r0, |L0.52| ; load pointer to rand_state
       LDR r2,|L0.56| ; load RNG_a
       LDR r1,[r0,#0] ; load rand_state
       MUL r1,r2,r1
       LDR r2,|L0.60| ; load RNG_c
       ADD r1,r1,r2
      STR r1,[r0,#0] ; save rand_state
; AND with 0x7FFF:
      LSL r0,r1,#17
      LSR r0,r0,#17
      BX lr
       ENDP
|L0.52|
       DCD ||.data||
|L0.56|
       DCD 0x0019660d
|L0.60|
      DCD 0x3c6ef35f
      AREA ||.data||, DATA, ALIGN=2
rand_state
      DCD 0x00000000
```
It's not possible to embed 32-bit constants into ARM instructions, so Keil has to place them externally and load them additionally.

One interesting thing is that it's not possible to embed the 0x7FFF constant as well. So what Keil does is shifting rand\_state left by 17 bits and then shifting it right by 17 bits. This is analogous to the (*rand*\_*state* <sup>≪</sup> 17) <sup>≫</sup> <sup>17</sup> statement in C/C++. It seems to be useless operation, but what it does is clearing the high 17 bits, leaving the low 15 bits intact, and that's our goal after all.

Optimizing Keil for Thumb mode generates mostly the same code.

## **20.4 MIPS**

```
my_srand:
; store $a0 to rand_state:
              lui $v0, (rand_state >> 16)
              jr $ra
              sw $a0, rand_state
my_rand:
; load rand_state to $v0:
              lui $v1, (rand state > 16)
              lw $v0, rand_state
              or $at, $zero ; load delay slot
; multiplicate rand_state in $v0 by 1664525 (RNG_a):
              s11 $a1, $v0, 2s11 $a0, $v0, 4addu $a0, $a1, $a0
              sll $a1, $a0, 6
              subu $a0, $a1, $a0
              addu $a0, $v0
              sll $a1, $a0, 5
              addu $a0, $a1
              sll $a0, 3
              addu $v0, $a0, $v0
              sll $a0, $v0, 2
              addu $v0, $a0
; add 1013904223 (RNG_c)
; the LI instruction is coalesced by IDA from LUI and ORI
              li $a0, 0x3C6EF35F
              addu $v0, $a0
; store to rand_state:
              sw $v0, (rand_state & 0xFFFF)($v1)
              jr $ra
              andi $v0, 0x7FFF ; branch delay slot
```
Wow, here we see only one constant (0x3C6EF35F or 1013904223). Where is the other one (1664525)?

It seems that multiplication by 1664525 is done by just using shifts and additions! Let's check this assumption:

#define RNG\_a 1664525 int f (int a) { return a\*RNG\_a; }

Listing 20.6: Optimizing GCC 4.4.5 (IDA)

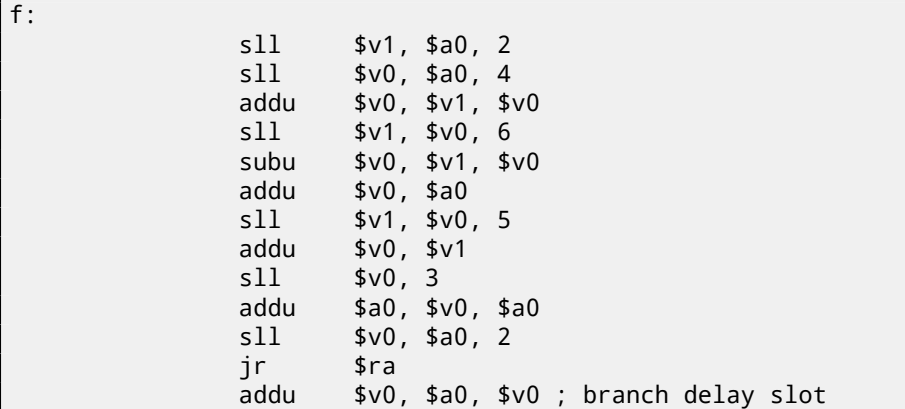

Indeed!

## **20.4.1 MIPS relocations**

We will also focus on how such operations as load from memory and store to memory actually work. The listings here are produced by IDA, which hides some details.

We'll run objdump twice: to get a disassembled listing and also relocations list:

```
# objdump -D rand_O3.o
...
00000000 <my_srand>:
  0: 3c020000 lui v0,0x0
  4: 03e00008 jr ra
  8: ac440000 sw a0,0(v0)
0000000c <my_rand>:
  c: 3c030000 lui v1,0x0
 10: 8c620000 lw v0,0(v1)
 14: 00200825 move at,at
 18: 00022880 sll a1,v0,0x2
 1c: 00022100 sll a0,v0,0x4
 20: 00a42021 addu a0,a1,a0
 24: 00042980 sll a1,a0,0x6
 28: 00a42023 subu a0,a1,a0
 2c: 00822021 addu a0,a0,v0
 30: 00042940 sll a1,a0,0x5
 34: 00852021 addu a0,a0,a1
 38: 000420c0 sll a0,a0,0x3
 3c: 00821021 addu v0,a0,v0
 40: 00022080 sll a0,v0,0x2
 44: 00441021 addu v0,v0,a0
 48: 3c043c6e lui a0,0x3c6e
 4c: 3484f35f ori a0,a0,0xf35f
 50: 00441021 addu v0,v0,a0
 54: ac620000 sw v0,0(v1)
 58: 03e00008 jr ra
 5c: 30427fff andi v0,v0,0x7fff
...
# objdump -r rand_O3.o
...
RELOCATION RECORDS FOR [.text]:
OFFSET TYPE VALUE
00000000 R_MIPS_HI16 .bss
00000008 R_MIPS_LO16 .bss
0000000c R_MIPS_HI16 .bss
00000010 R_MIPS_LO16 .bss
00000054 R_MIPS_LO16 .bss
...
```
Let's consider the two relocations for the my\_srand() function. The first one, for address 0 has a type of R\_MIPS\_HI16 and the second one for address 8 has a type of R\_MIPS\_LO16. That implies that address of the beginning of the .bss segment is to be written into the instructions at address of 0 (high part of address) and 8 (low part of address). The rand\_state variable is at the very start of the .bss segment. So we see zeroes in the operands of instructions LUI and SW, because nothing is there yet—the compiler don't know what to write there. The linker will fix this, and the high part of the address will be written into the operand of LUI and the low part of the address—to the operand of SW. SW will sum up the low part of the address and what is in register \$V0 (the high part is there).

It's the same story with the my\_rand() function: R\_MIPS\_HI16 relocation instructs the linker to write the high part of the .bss segment address into instruction LUI. So the high part of the rand\_state variable address is residing in register \$V1. The LW instruction at address 0x10 sums up the high and low parts and loads the value of the rand\_state variable into \$V1. The SW instruction at address 0x54 do the summing again and then stores the new value to the rand\_state global variable.

IDA processes relocations while loading, thus hiding these details, but we ought to remember them.

## **20.5 Thread-safe version of the example**

The thread-safe version of the example is to be demonstrated later: 65.1 on page 656.

## **Chapter 21**

# **Structures**

A C/C++ structure, with some assumptions, is just a set of variables, always stored in memory together, not necessary of the same type <sup>1</sup>.

## **21.1 [M](#page-349-0)SVC: SYSTEMTIME example**

Let's take the SYSTEMTIME<sup>2</sup> win32 structure that describes time.

This is how it's defined:

Listing 21.1: WinBase.h

```
typedef struct _SYSTEMTIME {
 WORD wYear;
 WORD wMonth;
 WORD wDayOfWeek;
 WORD wDay;
 WORD wHour;
 WORD wMinute;
 WORD wSecond;
 WORD wMilliseconds;
} SYSTEMTIME, *PSYSTEMTIME;
```
Let's write a C function to get the current time:

```
#include <windows.h>
#include <stdio.h>
void main()
{
    SYSTEMTIME t;
    GetSystemTime (&t);
    printf ("%04d-%02d-%02d %02d:%02d:%02d\n",
        t.wYear, t.wMonth, t.wDay,
        t.wHour, t.wMinute, t.wSecond);
    return;
};
```
We get (MSVC 2010):

Listing 21.2: MSVC 2010 /GS-

```
_t$ = -16 ; size = 16
mainpush ebp
   mov ebp, esp
   sub esp, 16
   lea eax, DWORD PTR _t$[ebp]
```
<span id="page-349-1"></span><span id="page-349-0"></span><sup>1</sup>AKA "heterogeneous container" <sup>2</sup>MSDN: SYSTEMTIME structure

```
call DWORD PTR __imp__GetSystemTime@4
   movzx ecx, WORD PTR _t$[ebp+12] ; wSecond
   push ecx
   movzx edx, WORD PTR _t$[ebp+10] ; wMinute
   push edx
   movzx eax, WORD PTR _t$[ebp+8] ; wHour
   push eax
   movzx ecx, WORD PTR _t$[ebp+6] ; wDay
   push ecx
   movzx edx, WORD PTR _t$[ebp+2] ; wMonth
   push edx
   movzx eax, WORD PTR _t$[ebp] ; wYear
   push eax
   push OFFSET $SG78811 ; '%04d-%02d-%02d %02d:%02d:%02d', 0aH, 00H
   call _printf
   add esp, 28
   xor eax, eax
   mov esp, ebp
   pop ebp
   ret 0
_main ENDP
```
16 bytes are allocated for this structure in the local stack —that is exactly sizeof(WORD)\*8 (there are 8 WORD variables in the structure).

Pay attention to the fact that the structure begins with the wYear field. It can be said that a pointer to the SYSTEMTIME structure is passed to the <code>GetSystemTime()</code><sup>3</sup>, but it is also can be said that a pointer to the <code>wYear</code> field is passed, and that is the same! GetSystemTime() writes the current year to the WORD pointer pointing to, then shifts 2 bytes ahead, writes current month, etc, etc.

<sup>3</sup>MSDN: SYSTEMTIME structure

Let's compile this example in MSVC 2010 with /GS- /MD keys and run it in OllyDbg. Let's open windows for data and stack at the address which is passed as the first argument of the GetSystemTime() function, and let's wait until it's executed. We see this:

| C CPU - main thread, module systemtime                                                                                                    | 니미지                                                                                                    |
|----------------------------------------------------------------------------------------------------|----------------------------------------------------------------------------------------------------|
| 00991000 r\$<br>PUSH EBP<br>55<br>MOU EBP, ESP<br>SUB ESP, 10<br>8BEC<br>00991001<br>$\sim$<br>83EC 10<br>00991003<br>$\sim$<br>8D45 F0<br>LEA EAX, [LOCAL.4]<br>00991006<br>00991009<br>50<br>PUSH EAX<br>FF15 3C20990 CALL DWORD PTR DS:[<&KERNEL32.GetSystem]<br>0FB74D FC   MOVZX ECX,WORD PTR SS:[LOCAL.1]<br>0099100A<br>00991010<br>00991014<br>PUSH ECX<br>51<br>MOVZX EDX, WORD PTR SS: [LOCAL.2+2]<br>00991015<br>ØFB755 FA<br>PUSH EDX<br>00991019<br>52<br>0FB745 F8<br>MOVZX EAX, WORD PTR SS: [LOCAL.2]<br>00991018<br>PUSH EAX<br>0099101E<br>50<br>MOUZX ECX, WORD PTR SS: [LOCAL.3+2]<br>0099101F<br>ØFB74D F6<br>51<br>00991023<br>PUSH ECX<br>MOVZX EDX.WORD PTR SS: [LOCAL.4+2]<br>00991024<br>ØFB755 F2<br>$\blacksquare$<br>B89918281<br>52<br>PUSH FDX<br>Stack [002EFB60]=0034<br>ECX=000003D4 (decimal 980.) | Registers (FPU)<br>002EFB54<br>EAX.<br>ECX.<br>000003D4<br>EDX<br>88888810<br>$\Gamma_{\rm KE}$<br>EBX<br>00000000<br>002EFB54<br>ESP<br>EBP<br>002EFB64<br>гQ<br>ESI<br>00000001<br>EDI<br>00993398 systemtime.00993398<br>KŹ<br><b>EIP</b><br>00991010 systemtime.00991010<br>K)<br>ø<br>ES.<br>002B<br>32bit 0(FFFFFFFFF)<br>P<br>CS.<br>0023<br>32hit<br><b><i>BLEEFFEFFF</i></b><br>SS.<br>A<br>ø<br>002B<br>32bit<br><b><i>BLEEFFEFFF</i></b><br>DS.<br>002B<br>0 LEFFFFFFFF<br>32bit<br>FS.<br>0053<br>Й<br>32bit 7EFDD000(FFF)<br>Й<br>GS 002B<br>32bit 0(FFFFFFFFF)<br>Й |
| Address Hex dumn<br>ASCII (ANSI<br>002EFB54 <mark>DE</mark> 07 0C 00 02 00 09 00 16 00 1D 00 34 00 D4 03 1.9 8 ¤<br>002EFB64 <mark>1Ho to ac 001Hr ii 77 00101 00 00 00100 4c 00 00</mark> MJ. N <b>4W</b> 0<br>00 8F 92 98 96 00 00 00<br>00 00 00 Н(♥ ПТШЦ<br>03.<br>48 28<br>00 00<br>002EFB741<br>7E 00 00 00 00 00 00 00<br>E0 FD<br>00 78 FB 2E 00<br>n#″<br>002EFB84<br>-00<br>48<br>38 E4 FB 2E<br>00 F9 15<br>99<br>00 1F<br>2F<br>1D<br>05<br>96 ∆#‡8фЈ.<br>002EFB94 7F<br>00 B4 FB 2E 00 8A 33 F6<br>76 80<br>7E 04<br>7E 00<br>E0 FD<br>00<br>7E<br>ქ <b>ჟ.</b> K39d<br>002EFBA4 00<br>00<br>002EFBB4 F4 FB 2E 00 72 9F D3 77 00 E0 FD<br>002EFBC4 00 00 00 00 00 00 00 00 00 00 E0 FD<br>27 63 7E<br>IJ. rЯ≞w p≆*i<br>00 00 00<br>002EFBD4 00 00 00 00 00 00 00 00 00 00 FB 2E 00 00<br>00 00 00                         | LastErr 00000000 ERROR_SUCCESS<br>Й<br>00000246 (NO, NB, E, BE, NS, PE, GE, LE)<br>EFL.<br>$9000070E$ $\frac{1}{2}$<br><b>002EFB54</b><br>002EFB58<br>00090002 8 ¤<br>UNICODE "than"<br>- #1<br>002EFB5C<br>001D0016<br>$+$<br><b>E</b> dia<br>002EFB60<br>03D40034 <sup>1</sup> 4<br><b>BOZEF DOM TOOZEF DHOT MJ.</b><br>Log9911AF<br><b>RETURN from sys</b><br>002EFB681<br>п∢Ш<br>∙≋แ<br>002EFB6C<br>£88888881<br>ø<br>002EFB70<br>00034E68<br>h No<br>002EFB74<br>00032848 H(*<br>p¥"⊪<br>002EFB78<br>9698928F<br><b>NTWL</b><br>aaorrozel<br>00000000                        |

Figure 21.1: OllyDbg: GetSystemTime() just executed

The system time of the function execution on my computer is 9 december 2014, 22:29:52:

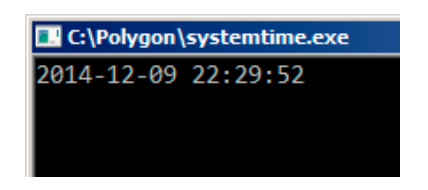

Figure 21.2: OllyDbg: printf() output

So we see these 16 bytes in the data window:

DE 07 0C 00 02 00 09 00 16 00 1D 00 34 00 D4 03

Each two bytes represent one field of the structure. Since the endianness is *little endian*, we see the low byte first and then the high one. Hence, these are the values currently stored in memory:

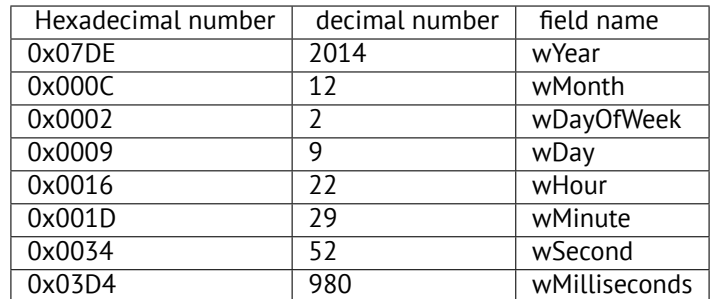

The same values are seen in the stack window, but they are grouped as 32-bit values.

And then printf() just takes the values it needs and outputs them to the console.

Some values aren't output by printf() (wDayOfWeek and wMilliseconds), but they are in memory right now, available for use.

## **21.1.2 Replacing the structure with array**

The fact that the structure fields are just variables located side-by-side, can be easily demonstrated by doing the following. Keeping in mind the SYSTEMTIME structure description, it's possible to rewrite this simple example like this:

```
#include <windows.h>
#include <stdio.h>
void main()
{
    WORD array[8];
    GetSystemTime (array);
    printf ("%04d-%02d-%02d %02d:%02d:%02d\n",
        array[0] /* wYear */, array[1] /* wMonth */, array[3] /* wDay */,
        array[4] /* wHour */, array[5] /* wMinute */, array[6] /* wSecond */);
    return;
};
```
The compiler grumbles a bit:

```
systemtime2.c(7) : warning C4133: 'function' : incompatible types - from 'WORD [8]' to '\angleÇ LPSYSTEMTIME'
```
But nevertheless, it produces this code:

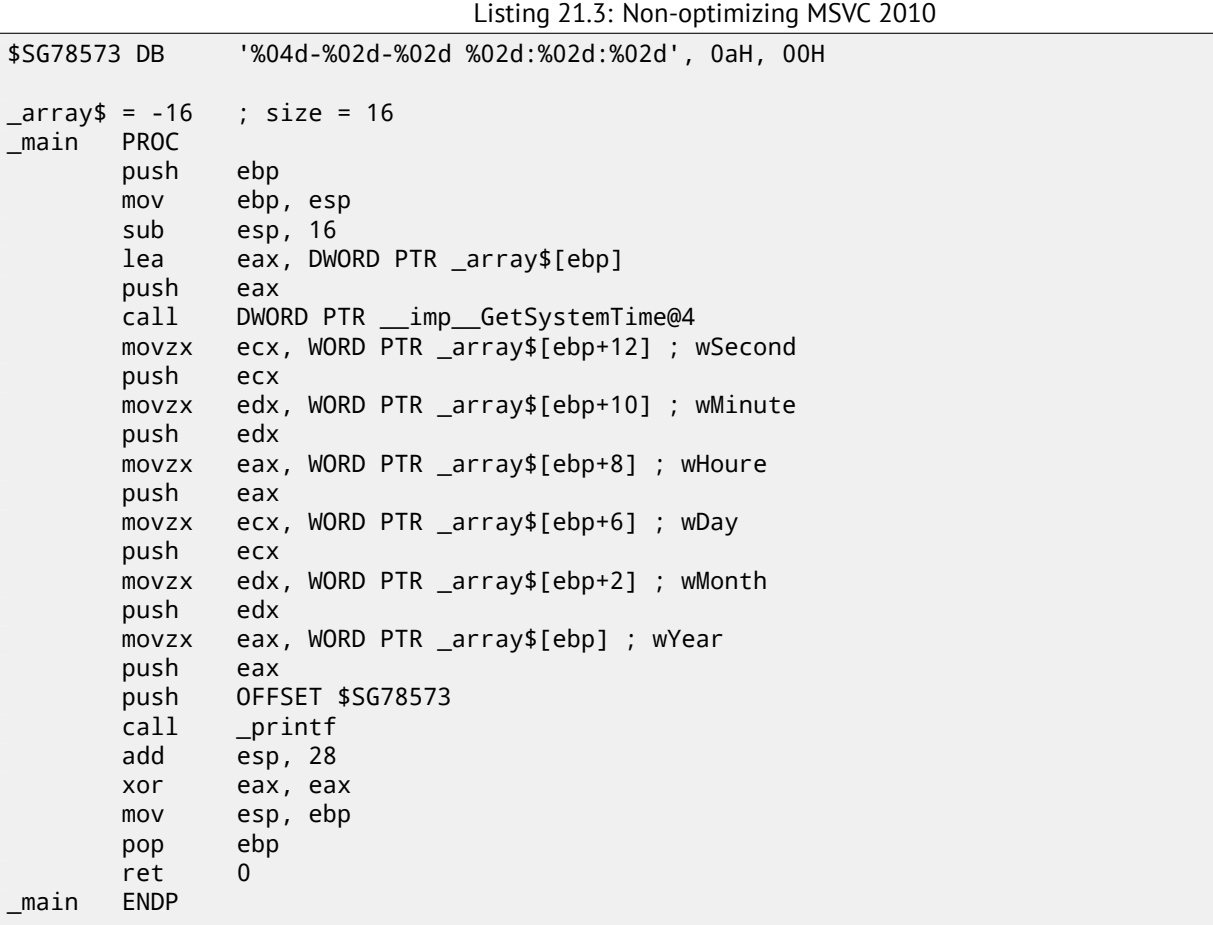

And it works just as the same!

It is very interesting that the result in assembly form cannot be distinguished from the result of the previous compilation. So by looking at this code, one cannot say for sure if there was a structure declared, or an array.

Nevertheless, no sane person would do it, as it is not convenient. Also the structure fields may be changed by developers, swapped, etc.

We will not study this example in OllyDbg, because it will be just the same as in the case with the structure.

## **21.2 Let's allocate space for a structure using malloc()**

Sometimes it is simpler to place structures not the in local stack, but in the heap:

*CHAPTER 21. STRUCTURES CHAPTER 21. STRUCTURES*

```
#include <windows.h>
#include <stdio.h>
void main()
{
    SYSTEMTIME *t;
    t=(SYSTEMTIME *)malloc (sizeof (SYSTEMTIME));
    GetSystemTime (t);
    printf ("%04d-%02d-%02d %02d:%02d:%02d\n",
        t->wYear, t->wMonth, t->wDay,
        t->wHour, t->wMinute, t->wSecond);
    free (t);
    return;
};
```
Let's compile it now with optimization  $(70x)$  so it would be easy see what we need.

Listing 21.4: Optimizing MSVC

```
_main PROC
   push esi
   push 16
   call malloc
   add esp, 4
   mov esi, eax
   push esi
   call DWORD PTR __imp__GetSystemTime@4
   movzx eax, WORD PTR [esi+12] ; wSecond
   movzx ecx, WORD PTR [esi+10] ; wMinute
   movzx edx, WORD PTR [esi+8] ; wHour
   push eax
   movzx eax, WORD PTR [esi+6] ; wDay
   push ecx
   movzx ecx, WORD PTR [esi+2] ; wMonth
   push edx
   movzx edx, WORD PTR [esi] ; wYear
   push eax
   push ecx
   push edx
   push OFFSET $SG78833
   call _printf
   push esi
   call _free
   add esp, 32
   xor eax, eax
   pop esi
   ret 0
_main ENDP
```
So, sizeof(SYSTEMTIME) = 16 and that is exact number of bytes to be allocated by malloc(). It returns a pointer to a freshly allocated memory block in the EAX register, which is then moved into the ESI register. GetSystemTime() win32 function takes care of saving value in ESI, and that is why it is not saved here and continues to be used after the GetSystemTime() call.

New instruction —MOVZX (*Move with Zero eXtend*). It may be used in most cases as MOVSX, but it sets the remaining bits to 0. That's because printf() requires a 32-bit *int*, but we got a WORD in the structure —that is 16-bit unsigned type. That's why by copying the value from a WORD into *int*, bits from 16 to 31 must be cleared, because a random noise may be there, which is left from the previous operations on the register(s).

In this example, it's possible to represent the structure as an array of 8 WORDs:

#include <windows.h> #include <stdio.h>

void main()

*CHAPTER 21. STRUCTURES CHAPTER 21. STRUCTURES*

```
{
    WORD *t;
    t=(WORD *)malloc (16);
    GetSystemTime (t);
    printf ("%04d-%02d-%02d %02d:%02d:%02d\n",
        t[0] /* wYear */, t[1] /* wMonth */, t[3] /* wDay */,
        t[4] /* wHour */, t[5] /* wMinute */, t[6] /* wSecond */);
    free (t);
    return;
};
```
We get:

Listing 21.5: Optimizing MSVC

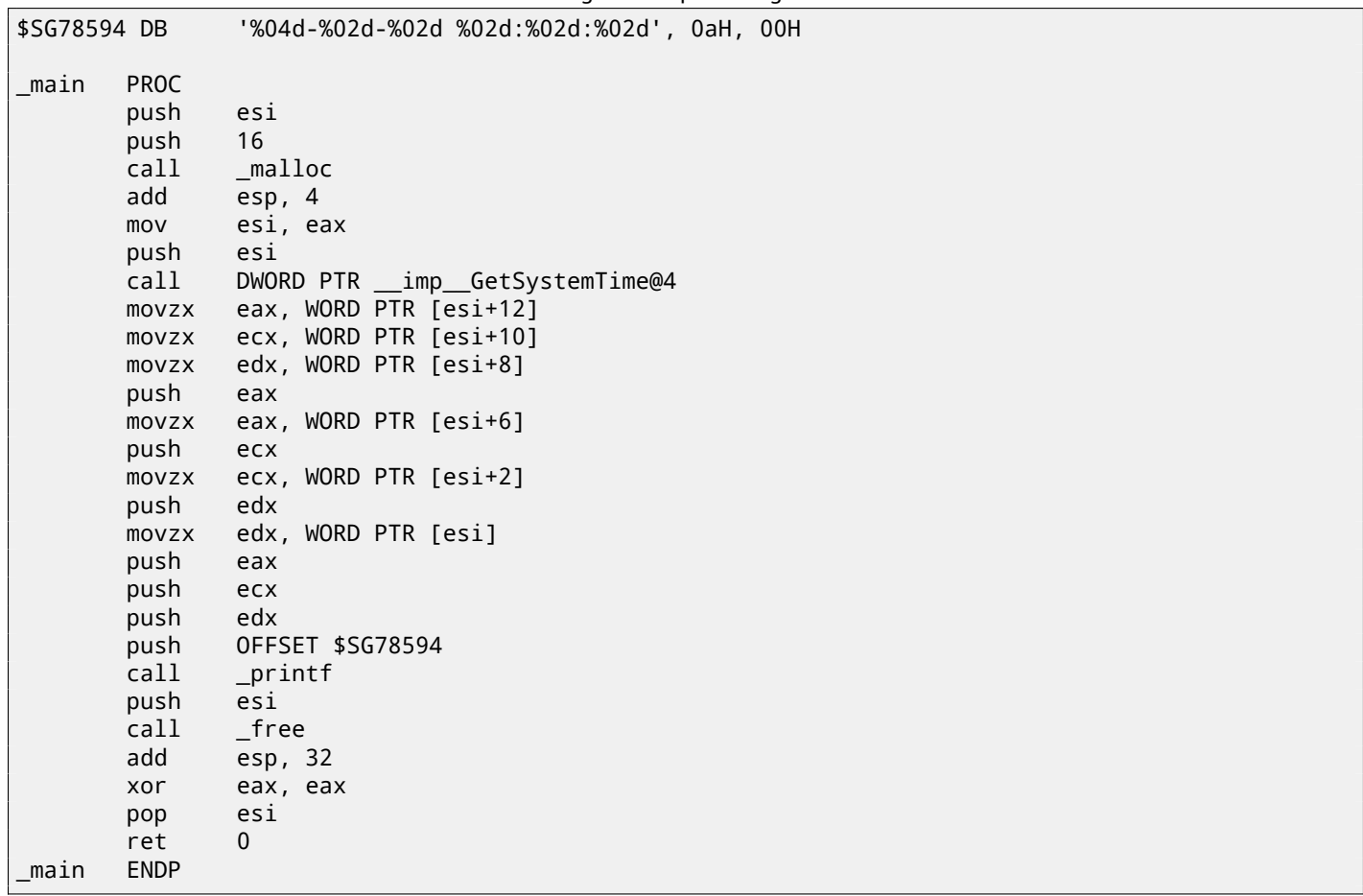

Again, we got the code cannot be distinguished from the previous one. And again it should be noted, you haven't to do this in practice, unless you really know what you are doing.

## **21.3 UNIX: struct tm**

## **21.3.1 Linux**

Let's take the tm structure from time.h in Linux for example:

```
#include <stdio.h>
#include <time.h>
void main()
{
    struct tm t;
    time_t unix_time;
```

```
unix_time=time(NULL);
   localtime_r (&unix_time, &t);
   printf ("Year: %d\n", t.tm_year+1900);
   printf ("Month: %d\n", t.tm_mon);
   printf ("Day: %d\n", t.tm_mday);
   printf ("Hour: %d\n", t.tm_hour);
   printf ("Minutes: %d\n", t.tm_min);
   printf ("Seconds: %d\n", t.tm_sec);
};
```
Let's compile it in GCC 4.4.1:

Listing 21.6: GCC 4.4.1

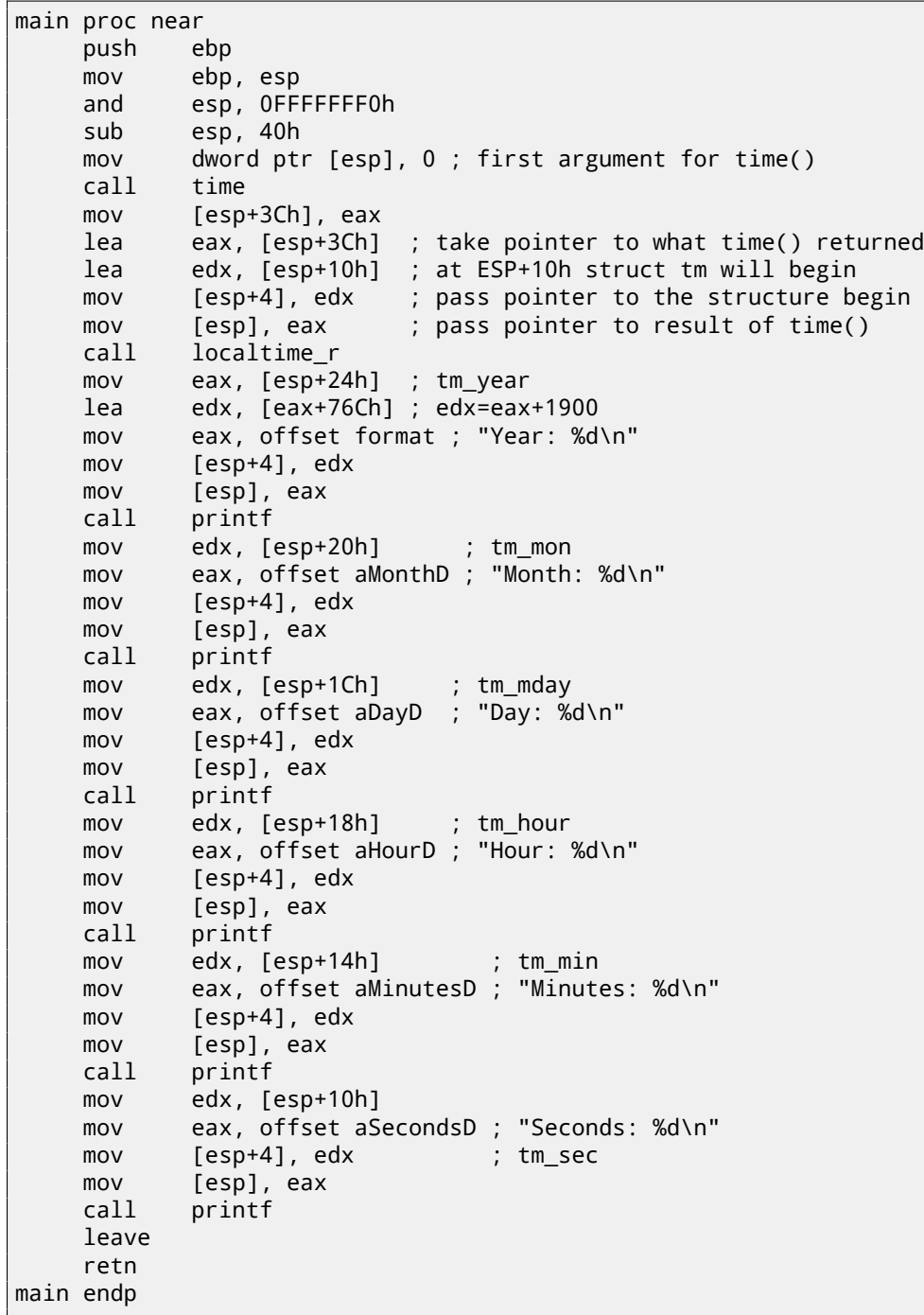

Somehow, IDA did not write the local variables' names in the local stack. But since we already are experienced reverse engineers :-) we may do it without this information in this simple example.

Please also pay attention to the lea edx, [eax+76Ch] -this instruction just adds 0x76C (1900) to value in EAX, but doesn't mo[dify](#page-928-0) any flags. See also the relevant section about LEA ( A.6.2 on page 887).

Let's try to load the example into GDB  $^4$ :

Listing 21.7: GDB

dennis@ubuntuvm:~/polygon\$ date Mon Jun 2 18:10:37 EEST 2014 dennis@ubuntuvm:~/polygon\$ gcc GCC\_tm.c -o GCC\_tm dennis@ubuntuvm:~/polygon\$ gdb GCC\_tm GNU gdb (GDB) 7.6.1-ubuntu Copyright (C) 2013 Free Software Foundation, Inc. License GPLv3+: GNU GPL version 3 or later <http://gnu.org/licenses/gpl.html> This is free software: you are free to change and redistribute it. There is NO WARRANTY, to the extent permitted by law. Type "show copying" and "show warranty" for details. This GDB was configured as "i686-linux-gnu". For bug reporting instructions, please see: <http://www.gnu.org/software/gdb/bugs/>... Reading symbols from /home/dennis/polygon/GCC\_tm...(no debugging symbols found)...done. (gdb) b printf Breakpoint 1 at 0x8048330 (gdb) run Starting program: /home/dennis/polygon/GCC\_tm Breakpoint 1, \_\_printf (format=0x80485c0 "Year: %d\n") at printf.c:29 29 printf.c: No such file or directory. (gdb) x/20x \$esp 0xbffff0dc: 0x080484c3 0x080485c0 0x000007de 0x00000000 0xbffff0ec: 0x08048301 0x538c93ed 0x00000025 0x0000000a 0xbffff0fc: 0x00000012 0x00000002 0x00000005 0x00000072 0xbffff10c: 0x00000001 0x00000098 0x00000001 0x00002a30 0xbffff11c: 0x0804b090 0x08048530 0x00000000 0x00000000 (gdb)

We can easily find our structure in the stack. First, let's see how it's defined in *time.h*:

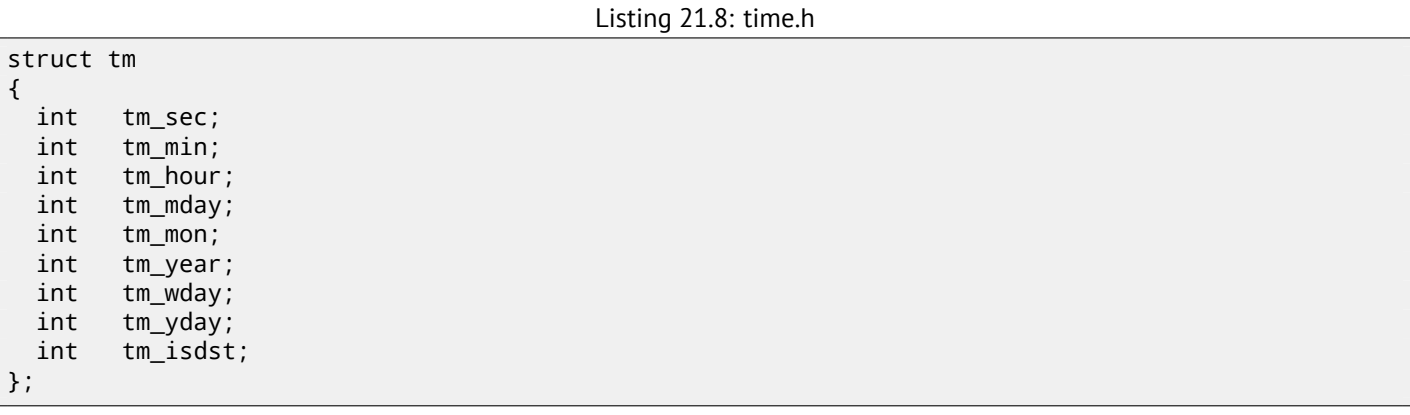

Pay attention that 32-bit *int* is used here instead of WORD in SYSTEMTIME. So, each field occupies 32-bit.

Here are the fields of our structure in the stack:

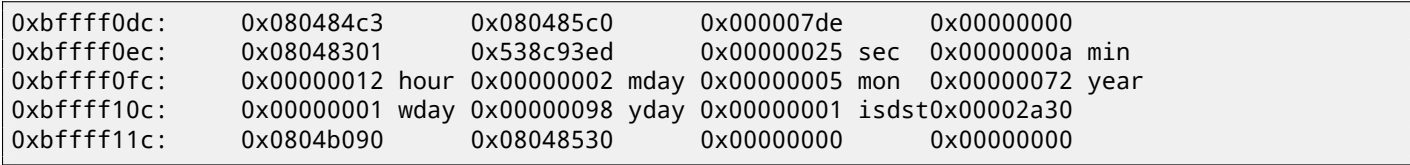

Or as a table:

<sup>4</sup>The *date* result is slightly corrected for demonstration purposes. Of course, it's not possible to run GDB that quickly, in the same second.

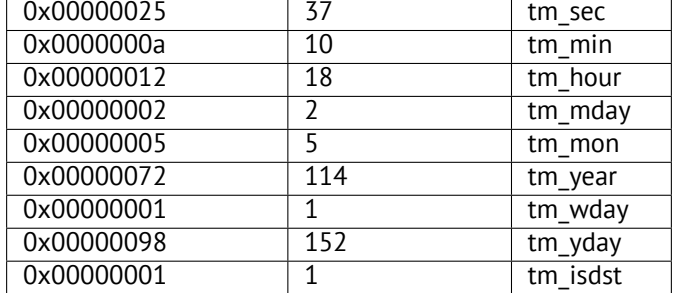

Just like SYSTEMTIME ( 21.1 on page 329), there are also other fields available that are not used, like tm\_wday, tm\_yday, tm\_isdst.

## **21.3.2 ARM**

#### **Optimizing Keil 6/2013 (Thumb mode)**

Same example:

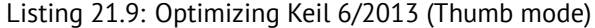

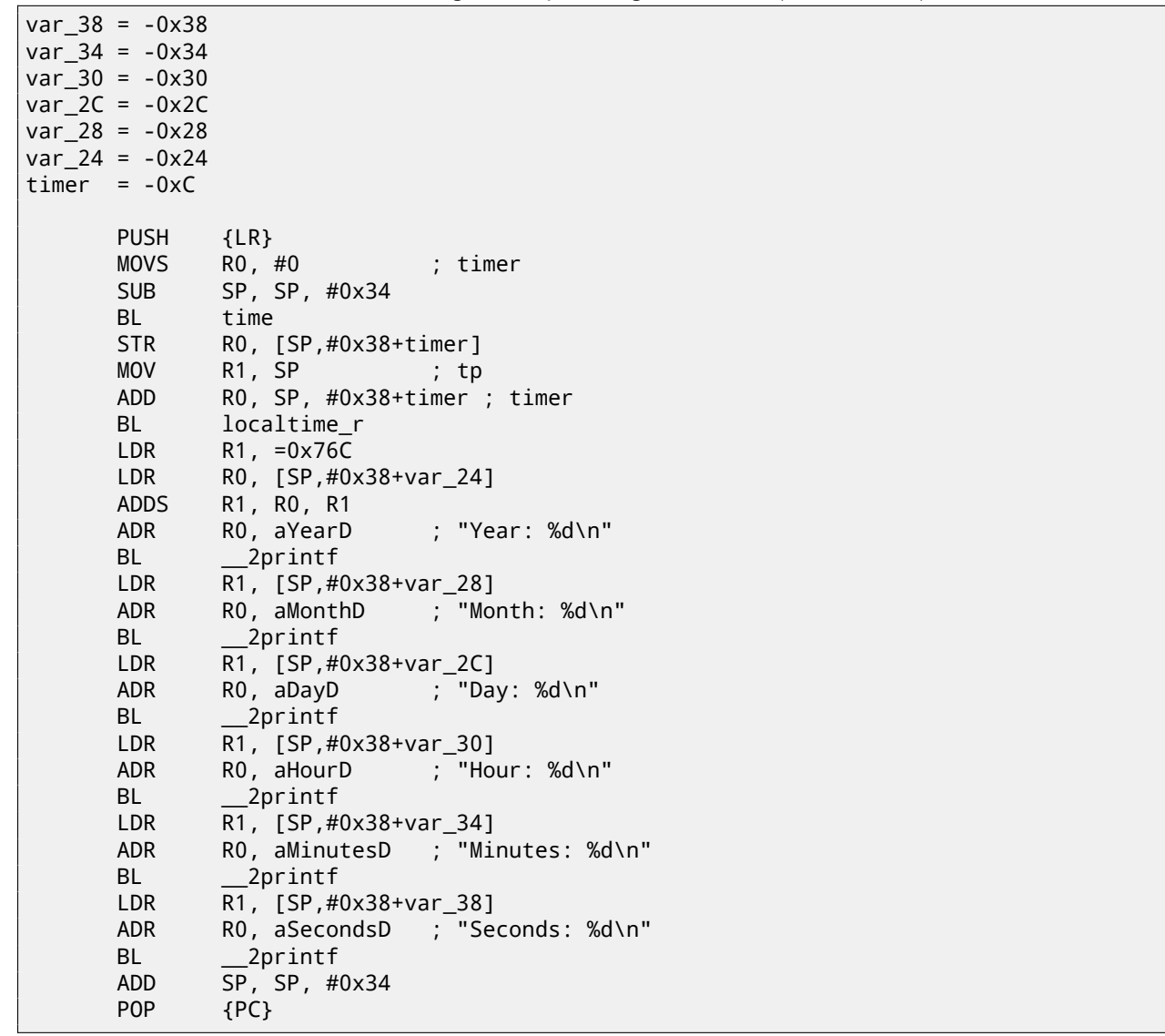

#### **Optimizing Xcode 4.6.3 (LLVM) (Thumb-2 mode)**

IDA "knows" the tm structure (because IDA "knows" the types of the arguments of library functions like localtime\_r()), so it shows here structure elements accesses and their names.

 $var$  38 =  $-0x38$  $var_34 = -0x34$ PUSH {R7,LR} MOV R7, SP SUB SP, SP, #0x30 MOVS R0, #0 ; time\_t \* BLX \_time ADD R1, SP, #0x38+var\_34 ; struct tm \* STR R0, [SP,#0x38+var\_38] MOV R0, SP ; time\_t \* BLX \_localtime\_r LDR R1, [SP,#0x38+var\_34.tm\_year] MOV R0, 0xF44 ; "Year: %d\n" ADD R0, PC ; char \* ADDW R1, R1, #0x76C BLX \_printf LDR R1, [SP,#0x38+var\_34.tm\_mon] MOV R0, 0xF3A ; "Month: %d\n" ADD R0, PC ; char \* BLX \_printf LDR R1, [SP,#0x38+var\_34.tm\_mday] MOV R0, 0xF35 ; "Day: %d\n" ADD R0, PC ; char \* BLX \_printf LDR R1, [SP,#0x38+var\_34.tm\_hour] MOV R0, 0xF2E ; "Hour: %d\n" ADD R0, PC ; char \* BLX \_printf LDR R1, [SP,#0x38+var\_34.tm\_min] MOV R0, 0xF28 ; "Minutes: %d\n" ADD R0, PC ; char \* BLX \_printf LDR R1, [SP,#0x38+var\_34] MOV R0, 0xF25 ; "Seconds: %d\n" ADD R0, PC ; char \* BLX \_printf ADD SP, SP, #0x30 POP {R7,PC} ... 00000000 tm struc ; (sizeof=0x2C, standard type) 00000000 tm\_sec DCD ? 00000004 tm\_min DCD ? 00000008 tm\_hour DCD ? 0000000C tm\_mday DCD ? 00000010 tm\_mon DCD ? 00000014 tm\_year DCD ? 00000018 tm\_wday DCD ? 0000001C tm\_yday DCD ? 00000020 tm\_isdst DCD ? 00000024 tm\_gmtoff DCD ? 00000028 tm\_zone DCD ? ; offset 0000002C tm ends

#### **21.3.3 MIPS**

Listing 21.11: Optimizing GCC 4.4.5 (IDA)

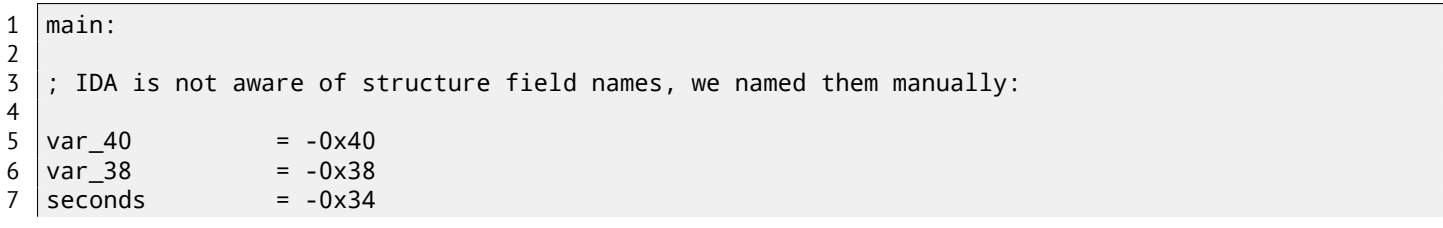

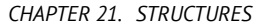

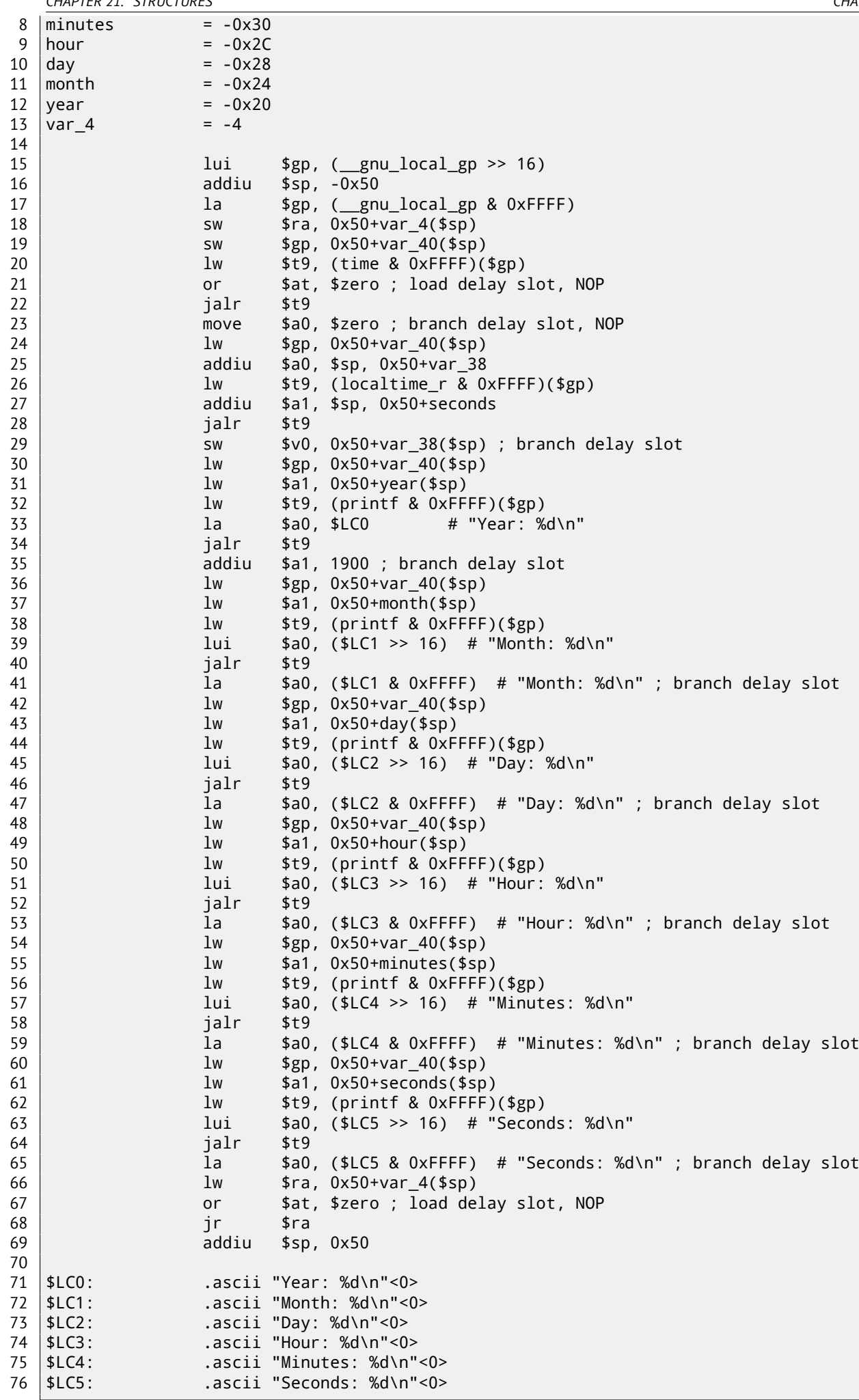
line 35 which adds 1900 to the year number. It's executed before the corresponding JALR at line 34, do not forget about it.

### **21.3.4 Structure as a set of values**

In order to illustrate that the structure is just variables laying side-by-side in one place, let's rework our example while looking at the *tm* structure definition again: listing.21.8.

```
#include <stdio.h>
#include <time.h>
void main()
{
    int tm_sec, tm_min, tm_hour, tm_mday, tm_mon, tm_year, tm_wday, tm_yday, tm_isdst;
    time_t unix_time;
    unix_time=time(NULL);
    localtime_r (&unix_time, &tm_sec);
    printf ("Year: %d\n", tm_year+1900);
    printf ("Month: %d\n", tm_mon);
    printf ("Day: %d\n", tm_mday);
    printf ("Hour: %d\n", tm_hour);
    printf ("Minutes: %d\n", tm_min);
    printf ("Seconds: %d\n", tm_sec);
};
```
N.B. The pointer to the tm\_sec field is passed into localtime\_r, i.e., to the first element of the "structure".

The compiler warns us:

Listing 21.12: GCC 4.7.3

GCC\_tm2.c: In function 'main': GCC\_tm2.c:11:5: warning: passing argument 2 of 'localtime\_r' from incompatible pointer type [ $\varphi$  $\sqrt{}$  enabled by default] In file included from GCC\_tm2.c:2:0: /usr/include/time.h:59:12: note: expected 'struct tm \*' but argument is of type 'int \*'

But nevertheless, it generates this:

Listing 21.13: GCC 4.7.3

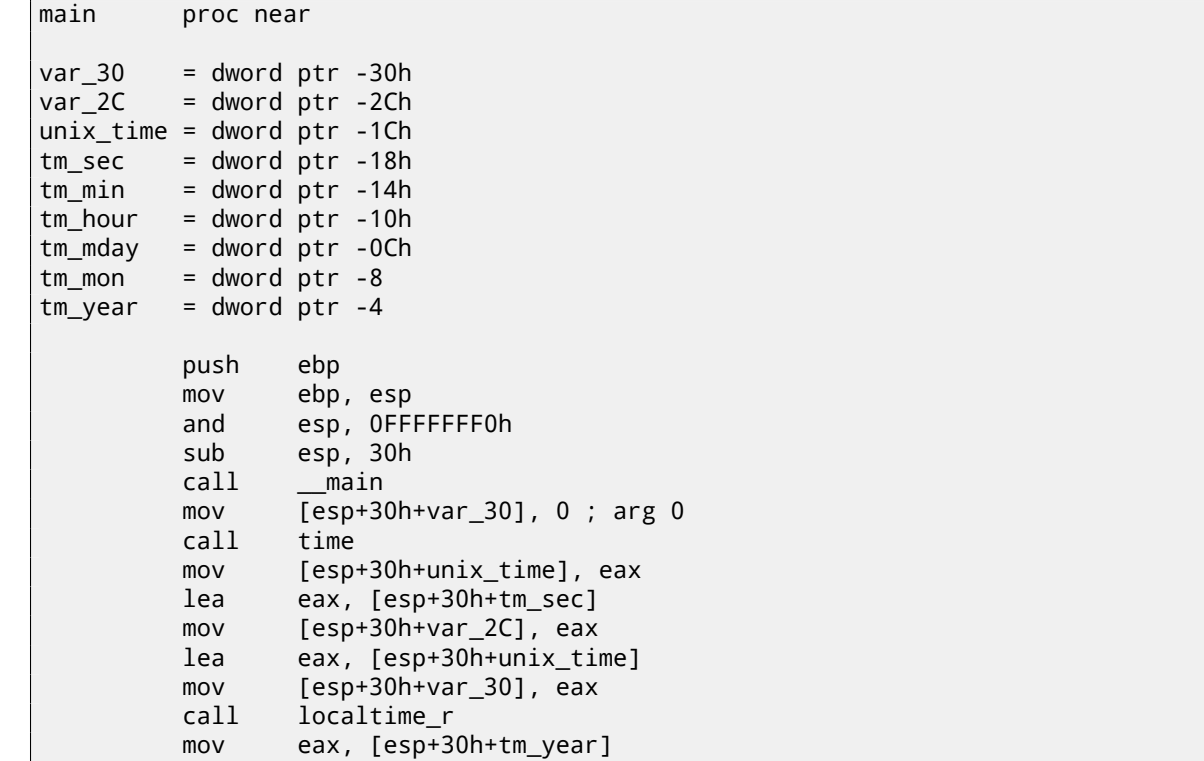

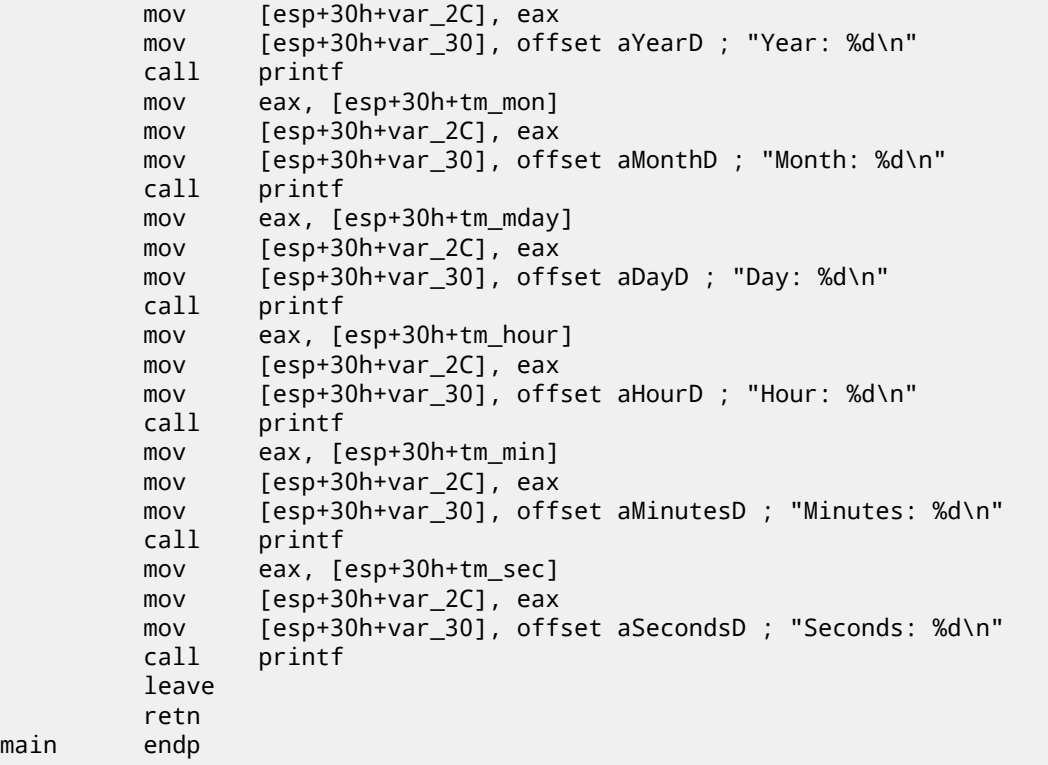

This code is identical to what we saw previously and it is not possible to say, was it a structure in original source code or just a pack of variables.

And this works. However, it is not recommended to do this in practice. Usually, non-optimizing compilers allocates variables in the local stack in the same order as they were declared in the function. Nevertheless, there is no guarantee.

By the way, some other compiler may warn about the tm\_year, tm\_mon, tm\_mday, tm\_hour, tm\_min variables, but not  $t$ m\_sec are used without being initialized. Indeed, the compiler is not aware that these are to be filled by  $localtime_r()$ function.

We chose this example, since all structure fields are of type *int*. This would not work if structure fields are 16-bit (WORD), like in the case of the SYSTEMTIME structure—GetSystemTime() will fill them incorrectly ( because the local variables are aligned on a 32-bit boundary). Read more about it in next section: "Fields packing in structure" ( 21.4 on page 344).

So, a structure is just a pack of variables laying on one place, side-by-side. We could say that the structure is the instruction to the compiler, directing it to hold variables in one place. By the way, in some very early C versions (before 1972), there were no structures at all [Rit93].

There is no debugger example here: it is just the same as you already saw.

### **21.3.5 Structure as [an ar](#page-941-0)ray of 32-bit words**

```
#include <stdio.h>
#include <time.h>
void main()
{
    struct tm t;
    time_t unix_time;
    int i;
    unix_time=time(NULL);
    localtime_r (&unix_time, &t);
    for (i=0; i<9; i++){
        int tmp=((int*)&t)[i];
        printf ("0x%08X (%d)\n", tmp, tmp);
    };
};
```
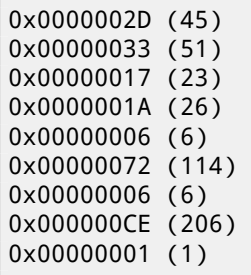

The variables here are in the same order as they are enumerated in the definition of the structure: 21.8 on page 336. Here is how it gets compiled:

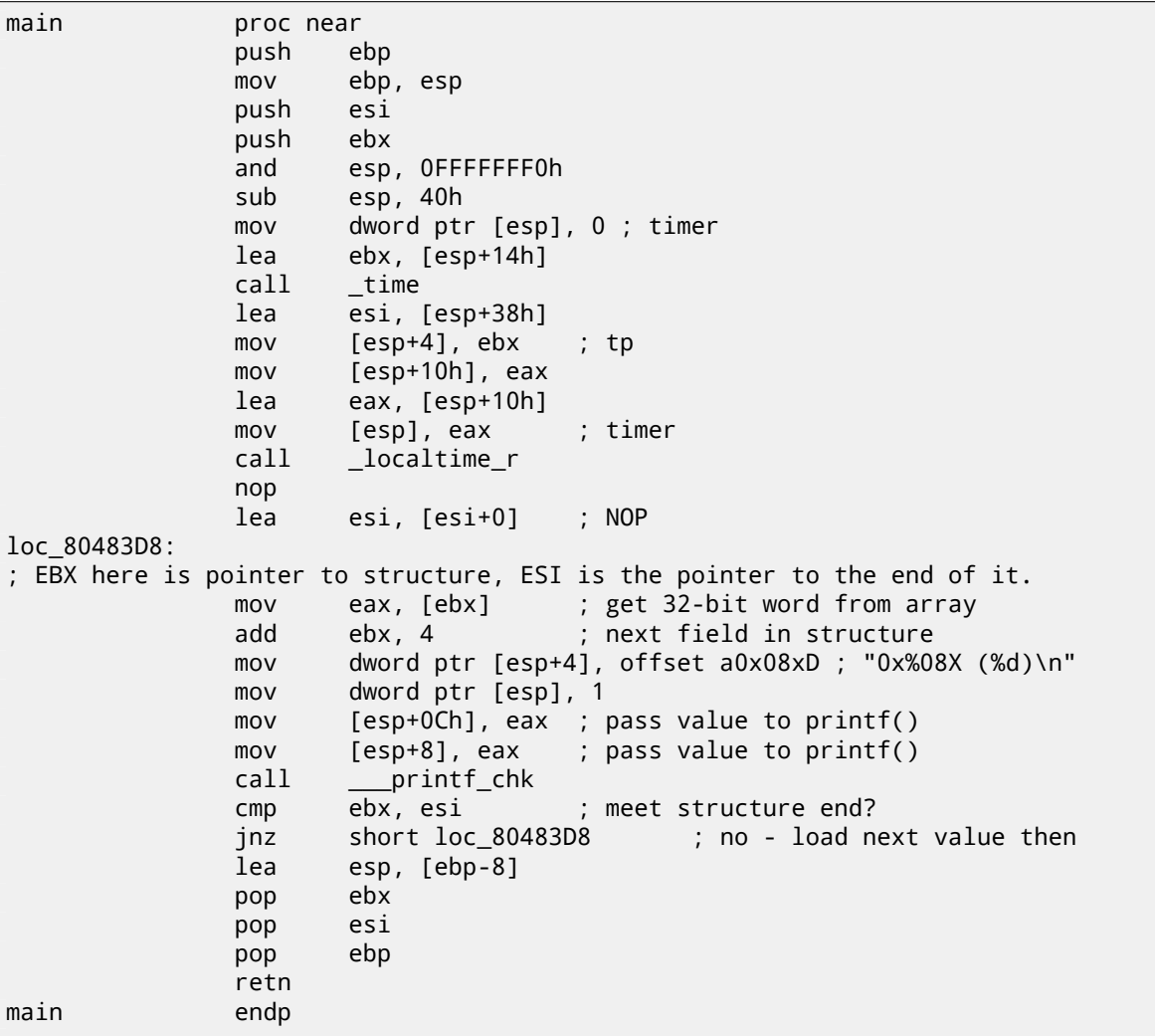

Listing 21.14: Optimizing GCC 4.8.1

Indeed: the space in the local stack is first treated as a structure, and then it's treated as an array.

It's even possible to modify the fields of the structure through this pointer.

And again, it's dubiously hackish way to do things, not recommended for use in production code.

### **Exercise**

As an exercise, try to modify (increase by 1) the current month number, treating the structure as an array.

### **21.3.6 Structure as an array of bytes**

We can go even further. Let's *cast* the pointer to an array of bytes and dump it:

```
#include <stdio.h>
#include <time.h>
void main()
{
    struct tm t;
    time_t unix_time;
    int i, j;
    unix_time=time(NULL);
    localtime_r (&unix_time, &t);
    for (i=0; i<9; i++)
    {
        for (j=0; j<4; j++)
            printf ("0x%02X ", ((unsigned char*)&t)[i*4+j]);
        printf ("\n");
    };
};
```
0x2D 0x00 0x00 0x00 0x33 0x00 0x00 0x00 0x17 0x00 0x00 0x00 0x1A 0x00 0x00 0x00 0x06 0x00 0x00 0x00 0x72 0x00 0x00 0x00 0x06 0x00 0x00 0x00 0xCE 0x00 0x00 0x00 0x01 0x00 0x00 0x00

We also run this example also at 23:51:45 26-July-2014  $^5$ . The values are just the same as in the previous dump ( 21.3.5 on the previous page), and of course, the lowest byte goes first, because this is a little-endian architecture ( 31 on page 434).

Listing 21.15: Optimizing GCC 4.8.1

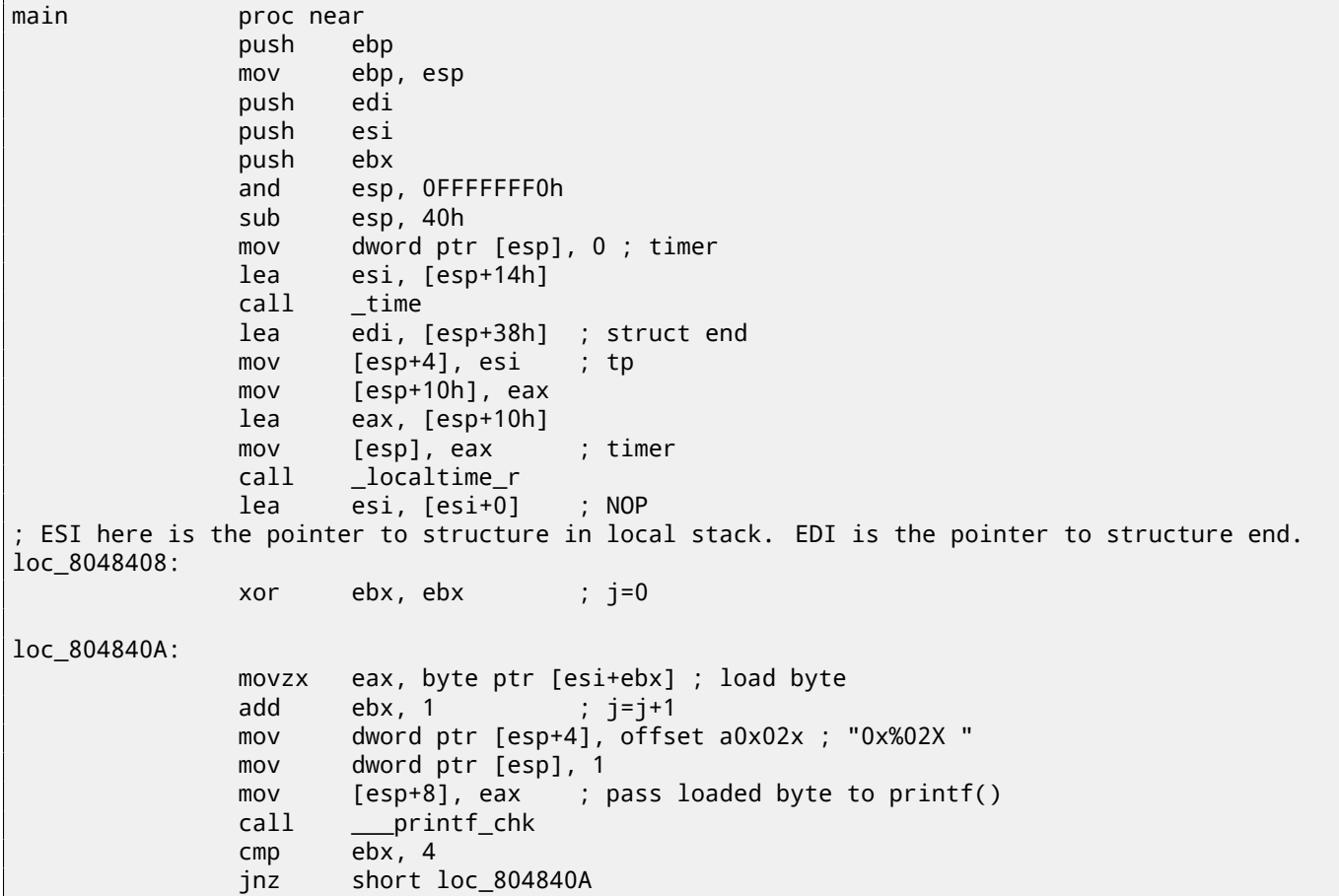

 $5$ The time and date are the same for demonstration purposes. Byte values are fixed up.

```
mov dword ptr [esp], 0Ah ; c
            add esi, 4
            call _putchar
            cmp esi, edi ; meet struct end?
            jnz short loc_8048408 ; j=0
            lea esp, [ebp-0Ch]
            pop ebx
            pop esi
            pop edi
            pop ebp
            retn
main endp
```
## **21.4 Fields packing in structure**

One important thing is fields packing in structures $^6$ .

Let's take a simple example:

```
#include <stdio.h>
struct s
{
    char a;
    int b;
    char c;
    int d;
};
void f(struct s s)
{
    printf ("a=%d; b=%d; c=%d; d=%d\n", s.a, s.b, s.c, s.d);
};
int main()
{
    struct s tmp;
    tmp.a=1;
    tmp.b=2;
    tmp.c=3;
    tmp.d=4;f(tmp);
};
```
As we see, we have two *char* fields (each is exactly one byte) and two more —*int* (each — 4 bytes).

### **21.4.1 x86**

This compiles to:

Listing 21.16: MSVC 2012 /GS- /Ob0

```
1 \mid _{\text{tmp$}} = -162 _main PROC
3 push ebp
4 mov ebp, esp
5 sub esp, 16
6 mov BYTE PTR _tmp$[ebp], 1 ; set field a
7 mov DWORD PTR _tmp$[ebp+4], 2 ; set field b
8 mov BYTE PTR _tmp$[ebp+8], 3 ; set field c
      9 mov DWORD PTR _tmp$[ebp+12], 4 ; set field d
10 | sub esp, 16 \hspace{1cm} ; allocate place for temporary structure
11 mov eax, esp
12 mov ecx, DWORD PTR _tmp$[ebp] ; copy our structure to the temporary one
```
<sup>&</sup>lt;sup>6</sup>See also: Wikipedia: Data structure alignment

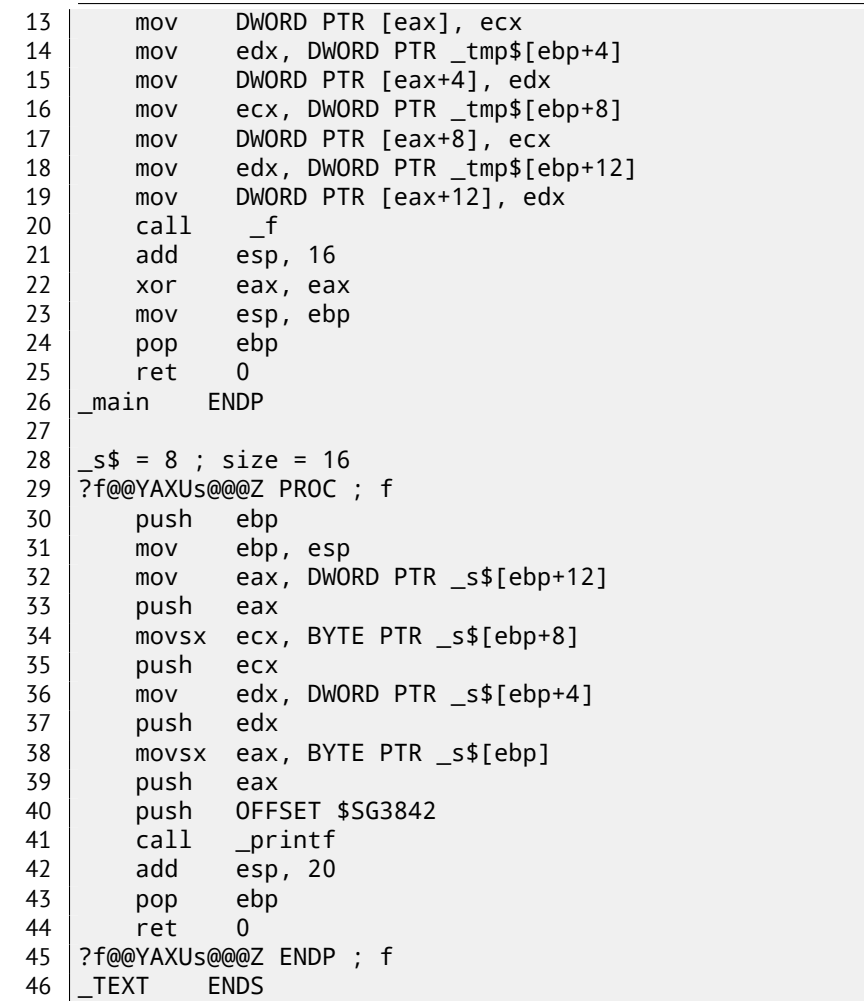

We pass the structure as a whole, but in fact, as we can see, the structure is being copied to a temporary one (a place in stack is allocated in line 10 for it, and then all 4 fields, one by one, are copied in lines 12 … 19), and then its pointer (address) is to be passed. The structure is copied because it's not known whether the f() function going to modify the structure or not. If it gets changed, then the structure in main() has to remain as it was. We could use C/C++ pointers, and the resulting code will be almost the same, but without the copying.

As we can see, each field's address is aligned on a 4-byte boundary. That's why each *char* occupies 4 bytes here (like *int*). Why? Because it is easier for the CPU to access memory at aligned addresses and to cache data from it.

However, it is not very economical.

Let's try to compile it with option (/Zp1) (*/Zp[n] pack structures on n-byte boundary*).

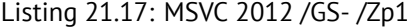

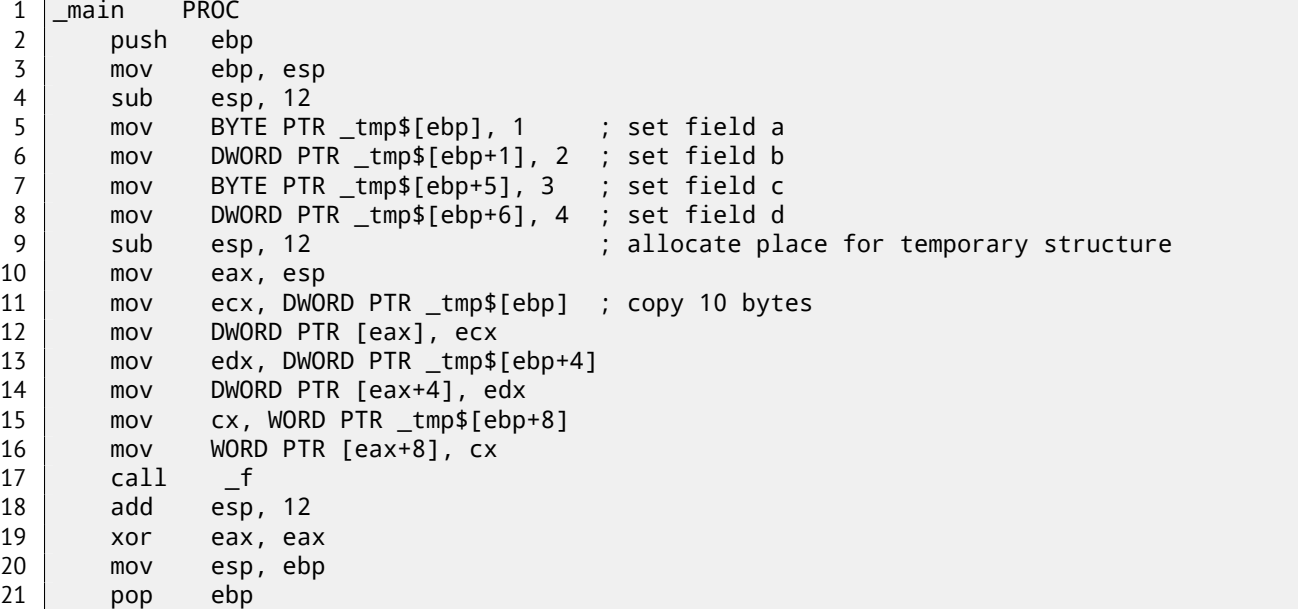

```
23 | main ENDP
24
25 | TEXT SEGMENT
26 s$ = 8 ; size = 10
27 ?f@@YAXUs@@@Z PROC ; f
28 push ebp
29 mov ebp, esp
30 mov eax, DWORD PTR _s$[ebp+6]
31 push eax
32 movsx ecx, BYTE PTR _s$[ebp+5]
33 push ecx
34 mov edx, DWORD PTR _s$[ebp+1]
35 push edx
36 movsx eax, BYTE PTR _s$[ebp]
37 push eax
38 push OFFSET $SG3842
39 call _printf
40 add esp, 20
41 pop ebp
42 ret 0
43 ?f@@YAXUs@@@Z ENDP ; f
```
Now the structure takes only 10 bytes and each *char* value takes 1 byte. What does it give to us? Size economy. And as drawback —the CPU accessing these fields slower than it could.

The structure is also copied in main(). Not field-by-field, but directly 10 bytes, using three pairs of MOV. Why not 4? The compiler decided that it's better to copy 10 bytes using 3 MOV pairs than to copy two 32-bit words and two bytes using 4 MOV pairs. By the way, such copy implementation using MOV instead of calling the memcpy() function is widely used, because it's faster than a call to memcpy() – for short blocks, of course:  $43.1.5$  on page  $487$ .

As it can be easily guessed, if the structure is used in many source and object files, all these must be compiled with the same convention about structures packing.

Aside from MSVC /Zp option which sets how to align each struc[ture field, there is al](#page-507-0)so the #pragma pack compiler option, which can be defined right in the source code. It is available in both MSVC<sup>7</sup>and GCC $^8$ .

Let's get back to the SYSTEMTIME structure that consists of 16-bit fields. How does our compiler know to pack them on 1-byte alignment boundary?

WinNT.h file has this:

Listing 21.18: WinNT.h

#include "pshpack1.h"

And this:

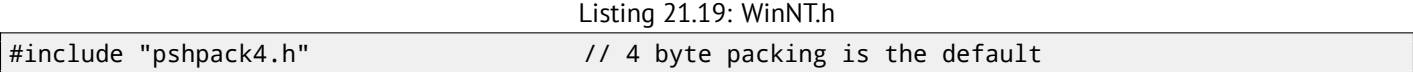

The file PshPack1.h looks like:

Listing 21.20: PshPack1.h

```
#if ! (defined(lint) || defined(RC_INVOKED))
#if ( _MSC_VER >= 800 && !defined(_M_I86)) || defined(_PUSHPOP_SUPPORTED)
#pragma warning(disable:4103)
#if !(defined( MIDL_PASS )) || defined( __midl )
#pragma pack(push,1)
#else
#pragma pack(1)
#endif
#else
#pragma pack(1)
#endif
#endif /* ! (defined(lint) || defined(RC_INVOKED)) */
```
This tell the compiler how to pack the structures defined after #pragma pack.

<sup>7</sup>MSDN: Working with Packing Structures

<sup>8</sup>Structure-Packing Pragmas

Let's try our example (where the fields are aligned by default (4 bytes)) in OllyDbg:

| <u> - 미지</u><br>C CPU - main thread, module packing                                                                                                    |                                                                                                    |  |  |  |
|----------------------------------------------------------------------------------------------------|----------------------------------------------------------------------------------------------------|--|--|--|
| 01371000 r\$<br>55<br>PUSH EBP<br>MOU EBP, ESP<br>8BEC<br>01371001<br>MOV EAX, DWORD PTR SS: [ARG.4]<br>01371003<br>8B45 14<br>50<br>01371006<br>PUSH EAX<br>MOUSX ECX, BYTE PTR SS: LARG. 31<br>01371007<br>ØFBE4D 10<br>0137100B<br>51<br>PUSH ECX<br>MOV EDX, DWORD PTR SS: [ARG.2]<br>0137100C<br>8B55 0C<br>0137100F<br>52<br>PUSH EDX<br>01371010<br>0FBE45 08<br>MOUSX EAX, BYTE PTR SS: [ARG.1]<br>PUSH EAX<br>01371014<br>50<br>PUSH OFFSET 01373000<br>01371015<br>68 00303701<br>FF15 9020370 CALL DWORD PTR DS: [<&MSVCR110.printf>]<br>0137101A<br>ADD ESP, 14<br>01371020<br>83C4 14<br><b>5D</b><br>01371023<br>CЗ<br>01371024<br><b>RETN</b><br>CC.<br>TNT3<br>A1371825<br>Stack [0034FCB4]=01<br>EAX=4                                                                                                    | Registers (FPU)<br>00000004<br>EAX<br>ECX<br>00000003<br><b>EDX</b><br>00000002<br>EBX<br>00000000<br><b>ESP</b><br>0034FCA0<br>EBP<br>0034FCAC<br>ESI<br>00000001<br>EDI<br>00000000<br>01371010 packing.01371010<br><b>EIP</b><br>ASC<br>Й<br>ES.<br>32bit 0(FFFFFFFFF)<br>002B<br>P<br>CS.<br>8823<br>32bit 00<br><b>FFFFFFFFF</b><br>SS<br>002B<br>Й<br>32bit<br><b><i>BLEFFFFFFFF</i></b><br>Й<br>DS<br>002B<br>0 (FFFFFFFFF<br>32bit<br>FS<br>0053<br>ø<br>32bit 7EFDD000(FFF)<br>Й<br>GS.<br>002B<br>32bit 0(FFFFFFFFF)<br>Й |  |  |  |
| Address Hex dump<br>ASCII<br>0034FCB4 <mark>.01 30 37 01 02 00 00 00 03 30 37 01 04 00 00 00</mark><br>80709<br>0034FCC4 01 30 37 01 02 00 00 00 03 30 37 01 04 00 00 00 00700<br>12 37<br>0034FCD4<br>14 FD 34<br>00 77<br>-01 <br>00 00<br>-00<br>l CØ.<br>9F 42<br>00 TB44 w\$700<br>01<br>00<br>08 CE<br>30 00 00 00<br> 00 00 00 00 ∎#BC Ë<<br>42<br>-00<br>20 F0<br>91<br>0034FCE4<br>72 00<br>E8 FC 34<br>00<br>E0 FD<br>00<br>7E<br>00 00 00 00<br>00 00<br>0034FCF4<br>p¥‴<br>01<br>F3<br>3D<br>AD FC<br>50 FD<br>-34<br>00 F9<br>16 37<br>00 00 00 00 P*4 -_70HFe=<br>0034FD04<br>0034FD14 20 FD 34 00 8A 33 F6 76 00 E0 FD<br>0034FD24 72 9F D3 77 00 E0 FD 7E 43 23 60<br>7E 60 FD 34 00<br>ж4 К39∪ рж^—<br>7E 00 00 00 00 r9"w p*"C#"<br>0034FD34  <b>00 00 00 00 00 00 E0 FD 7E 00 00 00 00 00 00 00 00</b><br>D¥″ | LastErr 00000000 ERROR SUCCESS<br>n.<br>Й<br>00000206 (NO, NB, NE, A, NS, PE, GE, G)<br>EFL<br>0034FCA0<br>00000002 0<br>(ANSI ⊿<br>$000000003$ $\bullet$<br>0034FCA4<br>$*976$<br>0034FCA8<br>00000004<br>₩076<br>0034FCAC<br>0034FCD4<br>444<br>0034FCB0<br>↓0137106D m⊮78  <b>RETURN from pac</b><br>0034FCB4   01373001<br>0070 ASCII "=%d: b=%<br>uN4<br>0034FCB8<br>00000002<br>₿<br>0034FCBC<br>0034FCC0<br>$0000000041$ $\bullet$<br>01373001<br>0034FCC4<br> 8078 ASCII "=%d: b=% ▼<br>oooxroooll                          |  |  |  |

Figure 21.3: OllyDbg: Before printf() execution

We see our 4 fields in the data window. But where do the random bytes (0x30, 0x37, 0x01) come from, that are next to the first (a) and third (c) fields? By looking at our listing 21.16 on page 344, we can see that the first and third fields are *char*, therefore only one byte is written, 1 and 3 respectively (lines 6 and 8). The remaining 3 bytes of the 32-bit words are not being modified in memory! Hence, random garbage is left there. This garbage doesn't influence the printf() output in any way, because the values for it are prepared using the MOVSX instruction, which takes bytes, not words: listing.21.16 (lines 34 and 38).

By the way, the MOVSX (sign-extending) instruction is used here, because *char* is signed by default in MSVC and GCC. If the type unsigned char or uint8\_t was used here, MOVZX instruction would have been used instead.

### **OllyDbg + fields aligning on 1 byte boundary**

Things are much clearer here: 4 fields occupy 10 bytes and the values are stored side-by-side

| C CPU - main thread, module packing                                                                                                    | $ I  =  I  \times  I $                                                                                                    |
|----------------------------------------------------------------------------------------------------|----------------------------------------------------------------------------------------------------|
| 00DE1000 r\$<br>PUSH EBP<br>55<br>8BEC<br>MOU EBP, ESP<br>00DE1001<br>MOV EAX, DWORD PTR SS: [EBP+0E]<br>00DE1003<br>8B45 0E<br>00DE1006<br>50<br>PUSH EAX<br>ØFBE4D ØD<br>MOUSX ECX, BYTE PTR SS: [ARG. 2+1]<br>00DE1007<br>51<br>PUSH ECX<br>00DE100B<br>8B55 09<br>MOV EDX.DWORD PTR SS: [EBP+9]<br>00DE100C<br>00DE100F<br>52<br>PUSH EDX<br>00DE1010<br>0FBE45 08<br>MOUSX EAX, BYTE PTR SS: LARG. 1]                                                                                                    | Registers (FPU)<br>00000004<br>EAX.<br>00000003<br>ECX<br><b>EDX</b><br>00000002<br>EBX<br>00000000<br>ESP<br>0041F8FC<br><b>EBP</b><br>0041F908<br>ESI<br>00000001<br>EDI<br>00000000                                                                                                    |
| 00DE1014<br><b>PUSH</b><br>EAX<br>50<br>00DE1015<br>68 0030DE00<br>OFFSET 00DE3000<br><b>PUSH</b><br>FF15 9020DE0 CALL<br>00DE101A<br>DWORD PTR DS: [<&MSVCR110.printf>]<br>00DE1020<br>ADD ESP, 14<br>83C4<br>14<br>00DE1023<br>POP EBP<br>50<br>CЗ<br>00DE1024 L.<br><b>RETN</b><br>TNT3<br><b>RADE1825</b><br>Stack [0041F910]=01<br>$EAX=4$                                                                                                    | EIP<br>00DE1010 packing.00DE1010<br>ASC<br>ø<br>ES.<br>002B<br>32bit 0(FFFFFFFFF)<br>P<br>CS.<br>ø<br>0023<br>32bit<br>0 (FFFFFFFFF<br>SS<br>A<br><b>ØØ2B</b><br>ø<br>32hit.<br><b><i>BLEEFFEFFFF</i></b><br>ø<br>DS<br>002B<br>32hit<br>0 LEFFFFFFFF<br>Й<br>FS.<br>8853<br>32bit<br>7EFDD000(FFF)<br>Й<br>GS.<br>32bit 0(FFFFFFFFF)<br>002B<br>Й<br>LastErr 00000000 ERROR_SUCCESS<br>Й<br>00000202 (NO, NB, NE, A, NS, PO, GE, G)    |
| Hex dumn<br>ASCII (ANSI<br>Address J<br>01 02 00 00 00 03 04 00 00 00 DE<br>ିଷୋ<br><b>0041F910</b><br>01<br>02 00<br>00 BO<br><br>73 12 DE<br>00 <br>0041F920 00 00 04 00 00 00 18 04 00 F7 41<br>00<br><br>6A<br>2F<br>8A<br>77<br>9F 88 00 08 CE 88<br>00l<br>0041F9301<br>00<br>00 CO<br>00<br>10.<br><b>01</b><br>00<br>00.<br>øø<br>00 00 00 00<br>E0 FD<br>7E<br>00<br>-00<br>00l<br>100.<br>00<br>øø<br>0041F940l<br>F <sub>9</sub><br>F <sub>9</sub><br>16<br>3C<br>41<br>-00<br>72<br>DE.<br>-00<br>0041F950<br>00 00<br>00 R4<br>F9<br>øø<br>41<br>≺∙A r<br>77<br>74<br>F9<br>8A<br>33 F6<br>76<br>0041F960<br>2A<br>F7<br>15<br>00<br>00 00<br>-00<br>41<br>00<br>#ğ§w<br>7E<br>00<br>0041F970 00 E0 FD<br>0041F980 10 ED 17<br>.72<br>9F<br>E0 FD<br>B <sub>4</sub><br>F9<br>D3<br>77<br><b>7E</b><br>41<br>-00<br>p≆″-l-A<br>7E 00<br>E0 FD<br>øø<br>00<br>00<br>lie≢″<br>00 00 00 00<br>00<br><b>7E</b><br>F9 41 00 | 0041F8FC<br>00000002<br>000000031 *<br>0041F900<br>0041F904<br>00000004<br>۰<br>+dh•A<br>0041F908<br>0041F928<br>$( \cdot \rho$<br>너래 매간<br>0041F90C<br>.00DE1069<br>RETURN from pac<br>i⊧∥<br>D¥^<br>0041F910<br>F00000201<br>88<br>$A - H$<br>0041F914<br>00040300<br><br>$t \cdot A$<br>0041F918<br>00DE0000<br>OFFSET packing.<br>r <sub>8</sub> e<br>0041F91C<br>00000201<br>00<br>0041F920<br>00040300<br><br>20115001<br>4400000 |

Figure 21.4: OllyDbg: Before printf() execution

### **21.4.2 ARM**

### **Optimizing Keil 6/2013 (Thumb mode)**

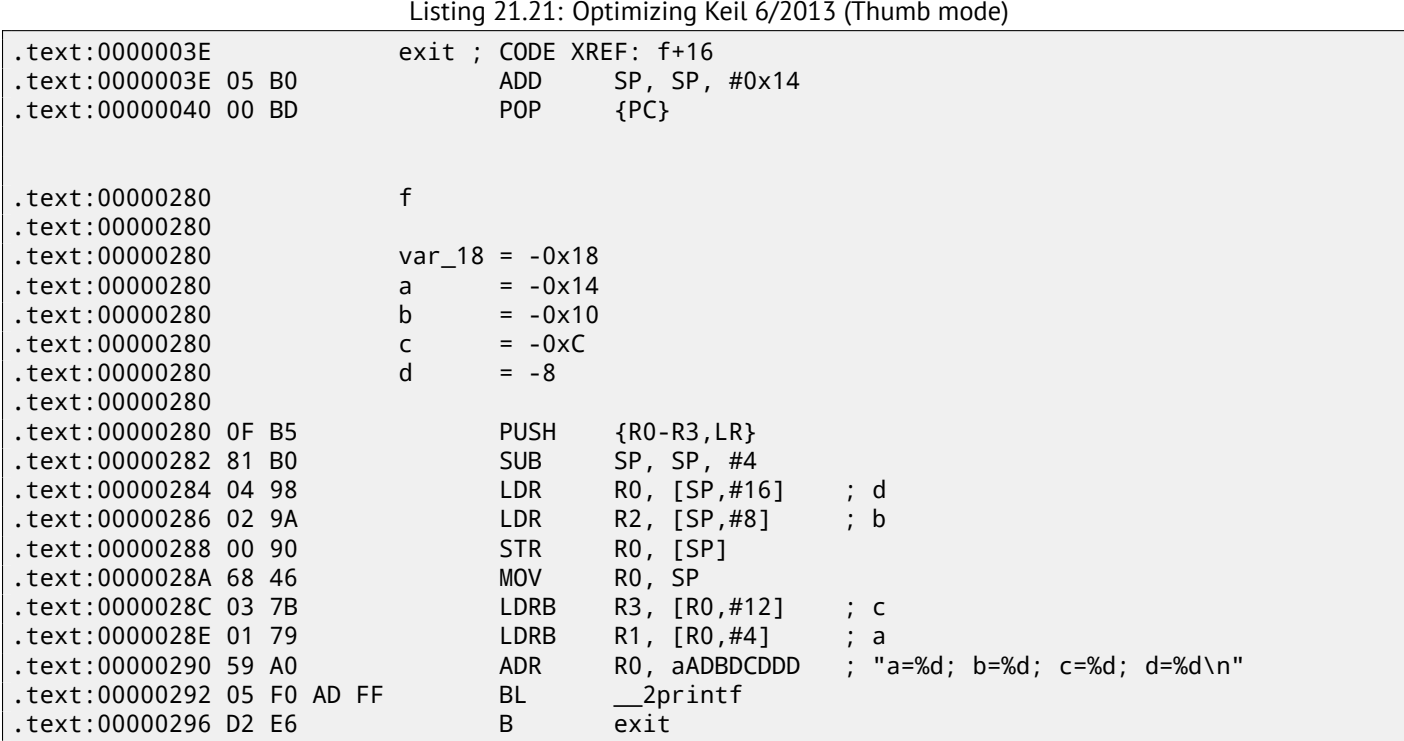

As we may recall, here a structure is passed instead of pointer to one, and since the first 4 function arguments in ARM are passed via registers, the structure's fields are passed via R0-R3.

LDRB loads one byte from memory and extends it to 32-bit, taking its sign into account. This is similar to MOVSX in x86. Here it is used to load fields *a* and *c* from the structure.

One more thing we spot easily is that instead of function epilogue, there is jump to another function's epilogue! Indeed, that was quite different function, not related in any way to ours, however, it has exactly the same epilogue (probably because, it hold 5 local variables too (5 ∗ 4 = 0*x*14)). Also it is located nearby (take a look at the addresses). Indeed, it doesn't matter which epilogue gets executed, if it works just as we need. Apparently, Keil decides to reuse a part of another function to economize. The epilogue takes 4 bytes while jump —only 2.

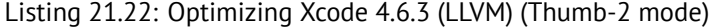

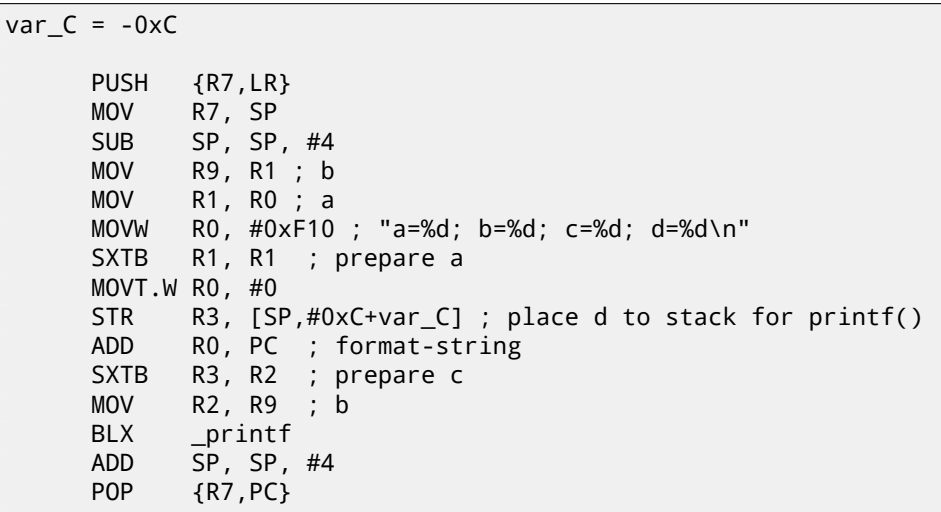

SXTB (*Signed Extend Byte*) is analogous to MOVSX in x86. All the rest —just the same.

### **21.4.3 MIPS**

Listing 21.23: Optimizing GCC 4.4.5 (IDA)

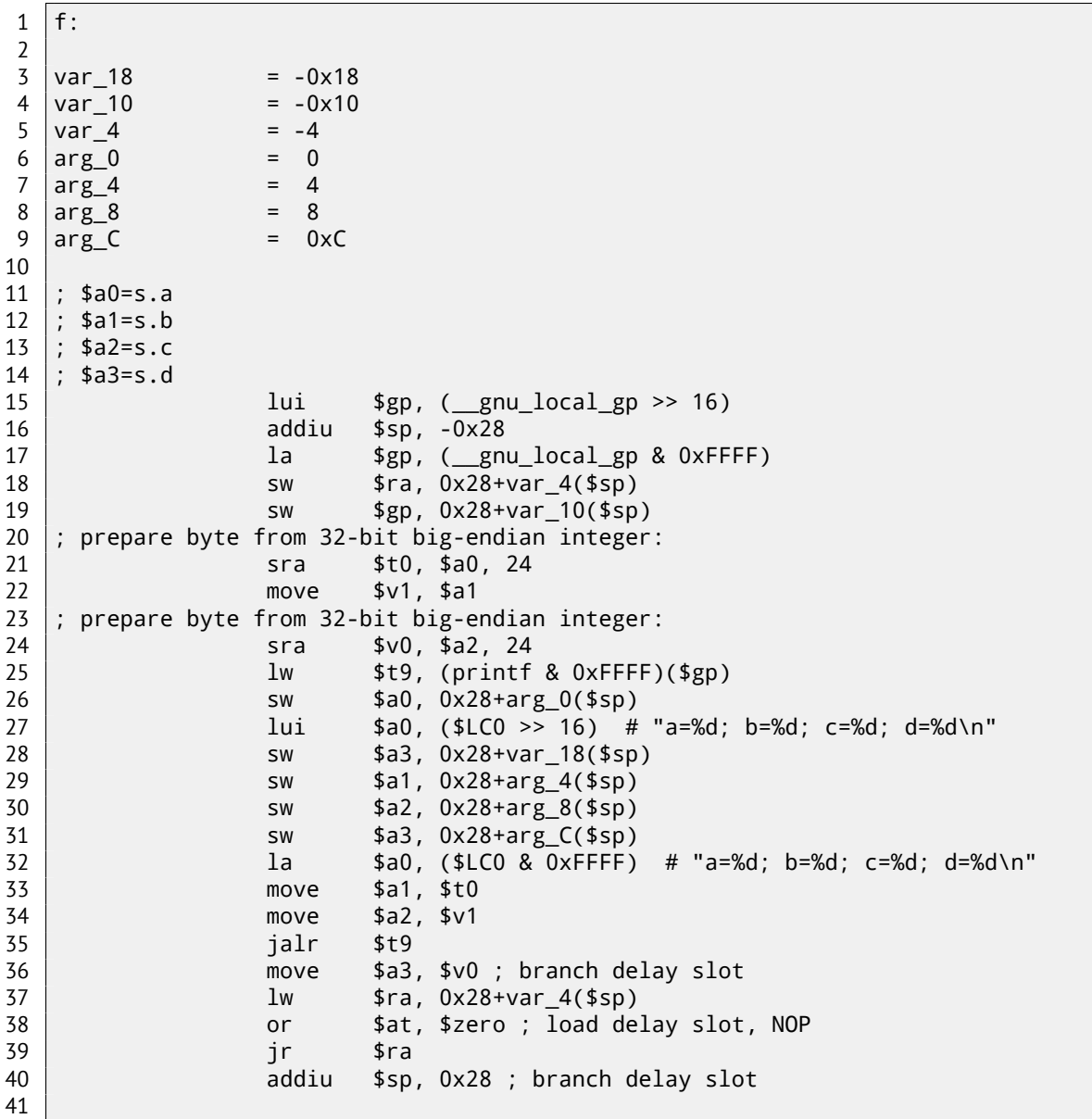

Structure fields come in registers \$A0..\$A3 and then get reshuffled into \$A1..\$A4 for printf(). But there are two SRA ("Shift Word Right Arithmetic") instructions, which prepare *char* fields. Why? MIPS is a big-endian architecture by default 31 on page 434, and the Debian Linux we work in is big-endian as well. So when byte variables are stored in 32-bit structure slots, they occupy the high 31..24 bits. And when a *char* variable needs to be extended into a 32-bit value, it must be shifted right by 24 bits. *char* is a signed type, so an arithmetical shift is used here instead of logical.

### **[21.4.4 On](#page-454-0)e more word**

Passing a structure as a function argument (instead of a passing pointer to structure) is the same as passing all structure fields one by one. If the structure fields are packed by default, the f() function can be rewritten as:

```
void f(char a, int b, char c, int d)
{
    printf ("a=%d; b=%d; c=%d; d=%d\n", a, b, c, d);
};
```
And that leads to the same code.

# **21.5 Nested structures**

Now what about situations when one structure is defined inside of another?

```
#include <stdio.h>
struct inner_struct
{
    int a;
    int b;
};
struct outer_struct
{
    char a;
    int b;
    struct inner_struct c;
    char d;
    int e;
};
void f(struct outer_struct s)
{
    printf ("a=%d; b=%d; c.a=%d; c.b=%d; d=%d; e=%d\n",
        s.a, s.b, s.c.a, s.c.b, s.d, s.e);
};
int main()
{
    struct outer_struct s;
    s.a=1;
    s.b=2;
    s.c.a=100;
    s.c.b=101;
    s.d=3;
    s.e=4;
    f(s);
};
```
… in this case, both inner\_struct fields are to be placed between the a,b and d,e fields of the outer\_struct. Let's compile (MSVC 2010):

Listing 21.24: Optimizing MSVC 2010 /Ob0

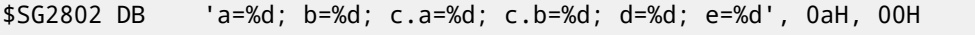

```
TEXT SEGMENT
-s$ = 8
_f PROC
   mov eax, DWORD PTR _s$[esp+16]
   movsx ecx, BYTE PTR _s$[esp+12]
   mov edx, DWORD PTR s$[esp+8]
   push eax
   mov eax, DWORD PTR _s$[esp+8]
   push ecx
   mov ecx, DWORD PTR _s$[esp+8]
   push edx
   movsx edx, BYTE PTR _s$[esp+8]
   push eax
   push ecx
   push edx
   push OFFSET $SG2802 ; 'a=%d; b=%d; c.a=%d; c.b=%d; d=%d; e=%d'
   call _printf
   add esp, 28
   ret 0
_f ENDP
s$ = -24
_main PROC
   sub esp, 24
   push ebx
   push esi
   push edi
   mov ecx, 2
   sub esp, 24
   mov eax, esp
   mov BYTE PTR _s$[esp+60], 1
   mov ebx, DWORD PTR _s$[esp+60]
   mov DWORD PTR [eax], ebx
   mov DWORD PTR [eax+4], ecx
   lea edx, DWORD PTR [ecx+98]
   lea esi, DWORD PTR [ecx+99]
   lea edi, DWORD PTR [ecx+2]
   mov DWORD PTR [eax+8], edx
   mov BYTE PTR _s$[esp+76], 3
   mov ecx, DWORD PTR _s$[esp+76]
   mov DWORD PTR [eax+12], esi
   mov DWORD PTR [eax+16], ecx
   mov DWORD PTR [eax+20], edi
   call _f
   add esp, 24
   pop edi
   pop esi
   xor eax, eax
   pop ebx
   add esp, 24
   ret 0
_main ENDP
```
One curious thing here is that by looking onto this assembly code, we do not even see that another structure was used inside of it! Thus, we would say, nested structures are unfolded into *linear* or *one-dimensional* structure.

Of course, if we replace the struct inner\_struct c; declaration with struct inner\_struct \*c; (thus making a pointer here) the situation will be quite different.

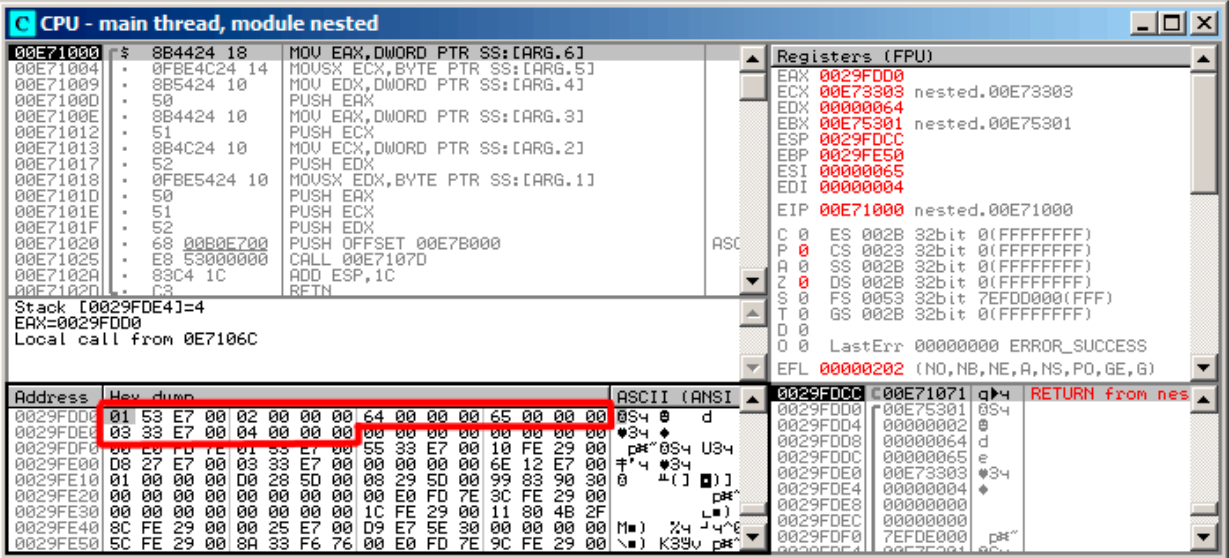

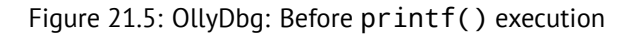

That's how the values are located in memory:

- *(outer\_struct.a)* (byte) 1 + 3 bytes of random garbage;
- *(outer\_struct.b)* (32-bit word) 2;
- *(inner\_struct.a)* (32-bit word) 0x64 (100);
- *(inner\_struct.b)* (32-bit word) 0x65 (101);
- *(outer\_struct.d)* (byte) 3 + 3 bytes of random garbage;
- *(outer\_struct.e)* (32-bit word) 4.

# **21.6 Bit fields in a structure**

### **21.6.1 CPUID example**

The C/C++ language allows to define the exact number of bits for each structure field. It is very useful if one needs to save memory space. For example, one bit is enough for a *bool* variable. But of course, it is not rational if speed is important.

Let's consider the CPUID<sup>9</sup>instruction example. This instruction returns information about the current CPU and its features.

If the EAX is set to 1 before the instruction's execution, CPUID returning this information packed into the EAX register:

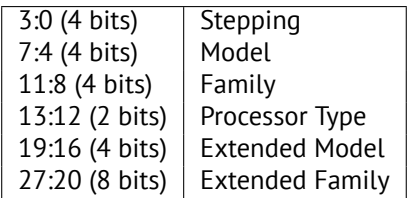

MSVC 2010 has CPUID macro, but GCC 4.4.1 does not. So let's make this function by ourselves for GCC with the help of its built-in assembler<sup>10</sup>.

```
#include <stdio.h>
#ifdef __GNUC__
static inline void cpuid(int code, int *a, int *b, int *c, int *d) {
  asm volatile("cpuid":"=a"(*a),"=b"(*b),"=c"(*c),"=d"(*d):"a"(code));
}
```
<span id="page-372-0"></span><sup>9</sup>wikipedia <sup>10</sup>More about internal GCC assembler

#endif

```
#ifdef _MSC_VER
#include <intrin.h>
#endif
struct CPUID_1_EAX
{
    unsigned int stepping:4;
    unsigned int model:4;
    unsigned int family_id:4;
    unsigned int processor_type:2;
    unsigned int reserved1:2;
    unsigned int extended_model_id:4;
    unsigned int extended_family_id:8;
    unsigned int reserved2:4;
};
int main()
{
    struct CPUID_1_EAX *tmp;
    int b[4];#ifdef _MSC_VER
     _cpuid(b,1);
#endif
#ifdef __GNUC__
    cpuid (1, &b[0], &b[1], &b[2], &b[3]);
#endif
    tmp=(struct CPUID_1_EAX *)&b[0];
    printf ("stepping=%d\n", tmp->stepping);
    printf ("model=%d\n", tmp->model);
    printf ("family_id=%d\n", tmp->family_id);
    printf ("processor_type=%d\n", tmp->processor_type);
    printf ("extended_model_id=%d\n", tmp->extended_model_id);
    printf ("extended_family_id=%d\n", tmp->extended_family_id);
    return 0;
};
```
After CPUID fills EAX/EBX/ECX/EDX, these registers are to be written in the b[] array. Then, we have a pointer to the CPUID\_1\_EAX structure and we point it to the value in EAX from the b[] array.

In other words, we treat a 32-bit *int* value as a structure. Then we read specific bits from the structure.

### **MSVC**

Let's compile it in MSVC 2008 with /Ox option:

Listing 21.25: Optimizing MSVC 2008

```
_b$ = -16 ; size = 16
_main PROC
   sub esp, 16
   push ebx
   xor ecx, ecx
   mov eax, 1
   cpuid
   push esi
   lea esi, DWORD PTR _b$[esp+24]
   mov DWORD PTR [esi], eax
   mov DWORD PTR [esi+4], ebx
   mov DWORD PTR [esi+8], ecx
   mov DWORD PTR [esi+12], edx
   mov esi, DWORD PTR _b$[esp+24]
```

```
mov eax, esi
   and eax, 15
   push eax
  push OFFSET $SG15435 ; 'stepping=%d', 0aH, 00H
  call _printf
   mov ecx, esi
   shr ecx, 4
   and ecx, 15
   push ecx
   push OFFSET $SG15436 ; 'model=%d', 0aH, 00H
   call _printf
   mov edx, esi
   shr edx, 8
   and edx, 15
   push edx
   push OFFSET $SG15437 ; 'family_id=%d', 0aH, 00H
   call _printf
   mov eax, esi
   shr eax, 12
   and eax, 3
  push eax
  push OFFSET $SG15438 ; 'processor_type=%d', 0aH, 00H
  call _printf
  mov ecx, esi
   shr ecx, 16
   and ecx, 15
   push ecx
   push OFFSET $SG15439 ; 'extended_model_id=%d', 0aH, 00H
   call _printf
   shr esi, 20
   and esi, 255
   push esi
   push OFFSET $SG15440 ; 'extended_family_id=%d', 0aH, 00H
   call _printf
   add esp, 48
   pop esi
   xor eax, eax
   pop ebx
   add esp, 16
   ret 0
_main ENDP
```
The SHR instruction shifting the value in EAX by the number of bits that must be *skipped*, e.g., we ignore some bits *at the right side*.

The AND instruction clears the unneeded bits *on the left*, or, in other words, leaves only those bits in the EAX register we need.

Let's load our example into OllyDbg and see, what values are set in EAX/EBX/ECX/EDX after the execution of CPUID:

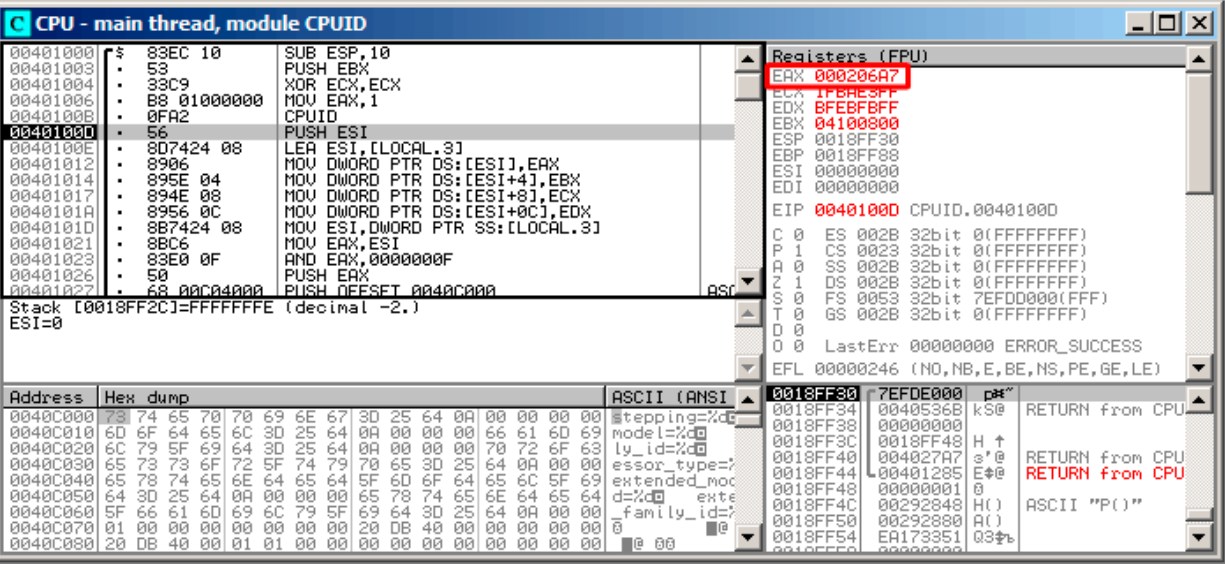

Figure 21.6: OllyDbg: After CPUID execution

EAX has 0x000206A7 (my CPU is Intel Xeon E3-1220). This is 00000000000000100000011010100111 in binary form.

Here is how the bits are distributed by fields:

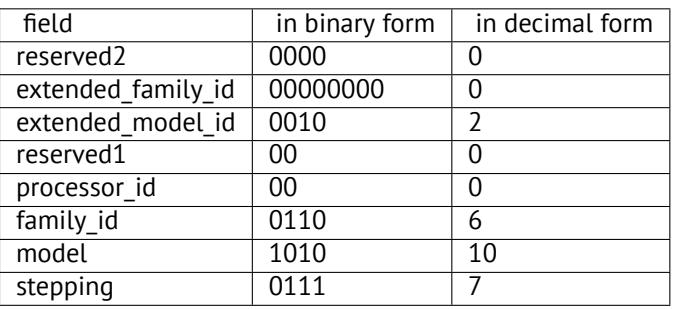

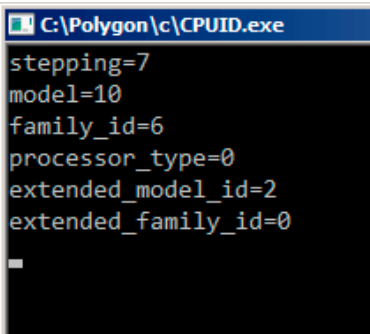

Figure 21.7: OllyDbg: Result

**GCC**

Let's try GCC 4.4.1 with -O3 option.

Listing 21.26: Optimizing GCC 4.4.1

```
main proc near ; DATA XREF: _start+17
   push ebp
   mov ebp, esp
   and esp, 0FFFFFFF0h
   push esi
```
push ebx mov eax, esi sub esp, 18h cpuid mov esi, eax and eax, 0Fh mov [esp+8], eax mov dword ptr [esp+4], offset aSteppingD ; "stepping=%d\n" mov dword ptr [esp], 1 call \_\_\_printf\_chk mov eax, esi shr eax, 4 and eax, 0Fh mov [esp+8], eax mov dword ptr [esp+4], offset aModelD ; "model=%d\n" mov dword ptr [esp], 1 call \_\_\_printf\_chk mov eax, esi shr eax, 8 and eax, 0Fh mov [esp+8], eax mov dword ptr [esp+4], offset aFamily\_idD ; "family\_id=%d\n" mov dword ptr [esp], 1 call \_\_\_printf\_chk mov eax, esi shr eax, 0Ch and eax, 3 mov [esp+8], eax mov dword ptr [esp+4], offset aProcessor\_type ; "processor\_type=%d\n" mov dword ptr [esp], 1 call \_\_\_printf\_chk mov eax, esi shr eax, 10h shr esi, 14h and eax, 0Fh and esi, 0FFh mov [esp+8], eax mov dword ptr [esp+4], offset aExtended\_model ; "extended\_model\_id=%d\n" mov dword ptr [esp], 1 call \_\_\_printf\_chk mov [esp+8], esi mov dword ptr [esp+4], offset unk\_80486D0 mov dword ptr [esp], 1 call \_\_\_printf\_chk add esp, 18h xor eax, eax pop ebx pop esi mov esp, ebp pop ebp retn main endp

Almost the same. The only thing worth noting is that GCC somehow combines the calculation of extended\_model\_id and extended\_family\_id into one block, instead of calculating them separately before each printf() call.

### **21.6.2 Working with the float type as with a structure**

As we already noted in the section about FPU ( 17 on page 206), both *float* and *double* types consist of a *sign*, a *significand* (or *fraction*) and an *exponent*. But will we be able to work with these fields directly? Let's try this with *float*.

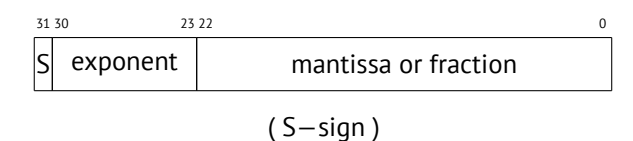

```
#include <assert.h>
#include <stdlib.h>
#include <memory.h>
struct float_as_struct
{
    unsigned int fraction : 23; // fractional part
    unsigned int exponent : 8; // exponent + 0x3FF
    unsigned int sign : 1; \frac{1}{2} // sign bit
};
float f(float in)
{
    float f=in;
    struct float_as_struct t;
    assert (sizeof (struct float_as_struct) == sizeof (float));
    memcpy (&t, &f, sizeof (float));
    t.sign=1; // set negative sign
    t.exponent=t.exponent+2; \frac{1}{2} multiply d by 2^n (n here is 2)
    memcpy (&f, &t, sizeof (float));
    return f;
};
int main()
{
    printf ("%f\n", f(1.234));
};
```
The float\_as\_struct structure occupies the same amount of memory as *float*, i.e., 4 bytes or 32 bits.

Now we are setting the negative sign in the input value and also, by adding 2 to the exponent, we thereby multiply the whole number by  $2^2$ , i.e., by 4.

Let's compile in MSVC 2008 without optimization turned on:

Listing 21.27: Non-optimizing MSVC 2008

```
_t$ = -8 ; size = 4
_f = -4 ; size = 4
 ins = 8 ; size = 4
?f@@YAMM@Z PROC ; f
   push ebp
   mov ebp, esp
   sub esp, 8
   fld DWORD PTR in$[ebp]
   fstp DWORD PTR _f$[ebp]
   push 4
   lea eax, DWORD PTR _f$[ebp]
   push eax
   lea ecx, DWORD PTR _t$[ebp]
   push ecx
   call _memcpy
   add esp, 12
   mov edx, DWORD PTR _t$[ebp]
   or edx, -2147483648 ; 80000000H - set minus sign
   mov DWORD PTR _t$[ebp], edx
   mov eax, DWORD PTR _t$[ebp]
   shr eax, 23 ; 00000017H - drop significand
   and eax, 255 ; 000000ffH - leave here only exponent
   add eax, 2 ; add 2 to it<br>and eax, 255 ; 000000ffH
   and eax, 255 ; 000000ffH
   shl eax, 23 ; 00000017H - shift result to place of bits 30:23
```

```
CHAPTER 21. STRUCTURES CHAPTER 21. STRUCTURES
```

```
mov ecx, DWORD PTR t$[ebp]
   and ecx, -2139095041 ; 807fffffH - drop exponent
; add original value without exponent with new calculated exponent
   or ecx, eax
   mov DWORD PTR _t$[ebp], ecx
   push 4
   lea edx, DWORD PTR _t$[ebp]
   push edx
   lea eax, DWORD PTR _f$[ebp]
   push eax
   call _memcpy
   add esp, 12
   fld DWORD PTR _f$[ebp]
   mov esp, ebp
   pop ebp
   ret 0
?f@@YAMM@Z ENDP ; f
```
A bit redundant. If it was compiled with /Ox flag there would be no memcpy() call, the f variable is used directly. But it is easier to understand by looking at the unoptimized version.

What would GCC 4.4.1 with -O3 do?

```
; f(float)
      public _Z1ff
_Z1ff proc near
var_4 = dword ptr -4
arg_0 = dword ptr 8
      push ebp
     mov ebp, esp
      sub esp, 4
      mov eax, [ebp+arg_0]
      or eax, 80000000h ; set minus sign
     mov edx, eax
      and eax, 807FFFFFh ; leave only significand and exponent in EAX
      shr edx, 23 ; prepare exponent
      add edx, 2 ; add 2
     movzx edx, dl ; clear all bits except 7:0 in EAX
      shl edx, 23 ; shift new calculated exponent to its place
      or eax, edx ; add new exponent and original value without exponent
      mov [ebp+var_4], eax
      fld [ebp+var_4]
      leave
      retn
_Z1ff endp
      public main
main proc near
      push ebp
     mov ebp, esp
      and esp, 0FFFFFFF0h
      sub esp, 10h
      fld ds:dword_8048614 ; -4.936
      fstp qword ptr [esp+8]
      mov dword ptr [esp+4], offset asc_8048610 ; "%f\n"
      mov dword ptr [esp], 1
      call ___printf_chk
      xor eax, eax
      leave
      retn
main endp
```
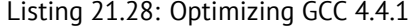

of f(1.234) during compilation despite all this hodge-podge with the structure fields and prepared this argument to printf() as precalculated at compile time!

# **21.7 Exercises**

- http://challenges.re/71
- http://challenges.re/72

# **Chapter 22**

# **Unions**

C/C++ *union* is mostly used for interpreting a variable (or memory block) of one data type as a variable of another data type.

### **22.1 Pseudo-random number generator example**

If we need float random numbers between 0 and 1, the simplest thing is to use a PRNG like the Mersenne twister. It produces random 32-bit values in DWORD form. Then we can transform this value to *float* and then divide it by RAND\_MAX  $(0 \times$ FFFFFFFFF in our case) – we getting a value in the 0..1 interval.

But as we know, division is slow. Also, we would like to issue as few FPU operation[s as p](#page-928-0)ossible. Can we get rid of the division?

Let's recall what a floating point number consists of: sign bit, significand bits and exponent bits. We just need to store random bits in all significand bits to get a random float number!

The exponent cannot be zero (the floating number is denormalized in this case), so we are storing 01111111 to exponent this means that the exponent is 1. Then we filling the significand with random bits, set the sign bit to 0 (which means a positive number) and voilà. The generated numbers is to be between 1 and 2, so we must also subtract 1.

A very simple linear congruential random numbers generator is used in my example<sup>1</sup>, it produces 32-bit numbers. The <mark>PRNG</mark> is initialized with the current time in UNIX timestamp format.

Here we represent the *float* type as an *union*—it is the C/C++ construction that enables us to interpret a piece of memory as different types. In our case, we are able to create a variable of type union an[d](#page-380-0) then access to it as it is *float* or [as it is](#page-928-0) *uint32\_t*. It can be said, it is just a hack. A dirty one.

The integer PRNG code is the same as we already considered: 20 on page 324. So this code in compiled form is omitted.

```
#include <stdio.h>
#include <stdint.h>
#include <time.h>
// integer PRNG definitions, data and routines:
// constants from the Numerical Recipes book
const uint32_t RNG_a=1664525;
const uint32_t RNG_c=1013904223;
uint32_t RNG_state; // global variable
void my_srand(uint32_t i)
{
        RNG_state=i;
};
uint32_t my_rand()
{
        RNG_state=RNG_state*RNG_a+RNG_c;
        return RNG_state;
};
// FPU PRNG definitions and routines:
```
<span id="page-380-0"></span> $^1$ the idea was taken from: <code>http://go.yurichev.com/17308</code>

*CHAPTER 22. UNIONS CHAPTER 22. UNIONS*

```
union uint32_t_float
{
        uint32_t i;
        float f;
};
float float_rand()
{
        union uint32_t_float tmp;
        tmp.i=my_rand() & 0x007fffff | 0x3F800000;
        return tmp.f-1;
};
// test
int main()
{
        my_srand(time(NULL)); // PRNG initialization
        for (int i=0; i<100; i++)
                printf ("%f\n", float_rand());
        return 0;
};
```
### **22.1.1 x86**

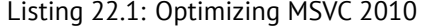

```
$SG4238 DB '%f', 0aH, 00H
__real@3ff0000000000000 DQ 03ff0000000000000r ; 1
tv130 = -4_{\text{tmp}}$ = -4
?float_rand@@YAMXZ PROC
       push ecx
       call ?my_rand@@YAIXZ
; EAX=pseudorandom value
       and eax, 8388607 ; 007fffffH
       or eax, 1065353216 ; 3f800000H
; EAX=pseudorandom value & 0x007fffff | 0x3f800000
; store it into local stack:
      mov DWORD PTR _tmp$[esp+4], eax
; reload it as float point number:
       fld DWORD PTR _tmp$[esp+4]
; subtract 1.0:
       fsub QWORD PTR __real@3ff0000000000000
; store value we got into local stack and reload it:
       fstp DWORD PTR tv130[esp+4] ; \ these instructions are redundant
       fld DWORD PTR tv130[esp+4] ; /
       pop ecx
       ret 0
?float_rand@@YAMXZ ENDP
_main PROC
       push esi
       xor eax, eax
       call _time
       push eax
       call ?my_srand@@YAXI@Z
       add esp, 4
       mov esi, 100
$LL3@main:
       call ?float rand@@YAMXZ
       sub esp, 8
       fstp QWORD PTR [esp]
       push OFFSET $SG4238
```
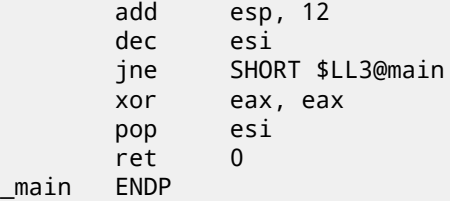

Function names are so strange here because this example was compiled as C++ and this is name mangling in C++, we will talk about it later: 51.1.1 on page 523.

If we compile this in MSVC 2012, it uses the SIMD instructions for the FPU, read more about it here: 27.5 on page 423.

### **22.1.2 MIPS**

Listing 22.2: Optimizing GCC 4.4.5

```
float_rand:
var 10 = -0x10var_4 = -4lui $gp, (__gnu_local_gp >> 16)
              addiu $sp, -0x20
              la $gp, (__gnu_local_gp & 0xFFFF)
              sw $ra, 0x20+var_4($sp)
              sw $gp, 0x20+var_10($sp)
; call my_rand():
              jal my_rand
              or $at, $zero ; branch delay slot, NOP
; $v0=32-bit pseudorandom value
              li $v1, 0x7FFFFF
; $v1=0x7FFFFF
              and $v1, $v0, $v1
 ; $v1=pseudorandom value & 0x7FFFFF
              lui $a0, 0x3F80
; $a0=0x3F800000
              or $v1, $a0
; $v1=pseudorandom value & 0x7FFFFF | 0x3F800000
; matter of the following instruction is still hard to get:
              lui $v0, ($LC0 >> 16)
; load 1.0 into $f0:
              lwc1 $f0, $LC0
; move value from $v1 to coprocessor 1 (into register $f2)
; it behaves like bitwise copy, no conversion done:
              mtc1 $v1, $f2
              lw $ra, 0x20+var_4($sp)
; subtract 1.0. leave result in $f0:
              sub.s $f0, $f2, $f0
              jr $ra
              addiu $sp, 0x20 ; branch delay slot
main:
var_18 = -0x18var_10 = -0x10varC = -0xCvar_8 = -8var_4 = -4lui $gp, (__gnu_local_gp >> 16)
              addiu $sp, -0x28
              la $gp, (__gnu_local_gp & 0xFFFF)
              sw $ra, 0x28+var_4($sp)
              sw $s2, 0x28+var_8($sp)
              sw $s1, 0x28+var_C($sp)
              sw $s0, 0x28+var_10($sp)
              sw $gp, 0x28+var_18($sp)
```
or \$at, \$zero ; load delay slot, NOP jalr \$t9 move \$a0, \$zero ; branch delay slot lui \$s2, (\$LC1 >> 16) # "%f\n" move \$a0, \$v0 la \$s2, (\$LC1 & 0xFFFF) # "%f\n" move \$s0, \$zero jal my\_srand li \$s1, 0x64 # 'd' ; branch delay slot loc\_104: jal float\_rand addiu \$s0, 1 lw \$gp, 0x28+var\_18(\$sp) ; convert value we got from float\_rand() to double type (printf() need it): cvt.d.s \$f2, \$f0 lw \$t9, (printf & 0xFFFF)(\$gp) mfc1 \$a3, \$f2 mfc1 \$a2, \$f3 jalr \$t9 move \$a0, \$s2 bne \$s0, \$s1, loc\_104 move \$v0, \$zero lw \$ra, 0x28+var\_4(\$sp) lw \$s2, 0x28+var\_8(\$sp) lw \$s1, 0x28+var\_C(\$sp) lw \$s0, 0x28+var\_10(\$sp) jr \$ra addiu \$sp, 0x28 ; branch delay slot \$LC1: .ascii "%f\n"<0> \$LC0: .float 1.0

There is also an useless LUI instruction added for some weird reason. We considered this artifact earlier: 17.5.6 on page 217.

### **22.1.3 ARM (ARM mode)**

Listing 22.3: Optimizing GCC 4.6.3 (IDA)

```
float_rand
              STMFD SP!, {R3,LR}
              BL my_rand
; R0=pseudorandom value
              FLDS S0, =1.0
; S0=1.0
              BIC R3, R0, #0xFF000000
              BIC R3, R3, #0x800000
              ORR R3, R3, #0x3F800000
; R3=pseudorandom value & 0x007fffff | 0x3f800000
; copy from R3 to FPU (register S15).
; it behaves like bitwise copy, no conversion done:
              FMSR S15, R3
; subtract 1.0 and leave result in S0:
              FSUBS S0, S15, S0
              LDMFD SP!, {R3,PC}
flt_5C DCFS 1.0
main
              STMFD SP!, {R4,LR}
              MOV R0, #0
              BL time
              BL my_srand
              MOV R4, #0x64 ; 'd'
loc_78
              BL float_rand
; S0=pseudorandom value
```
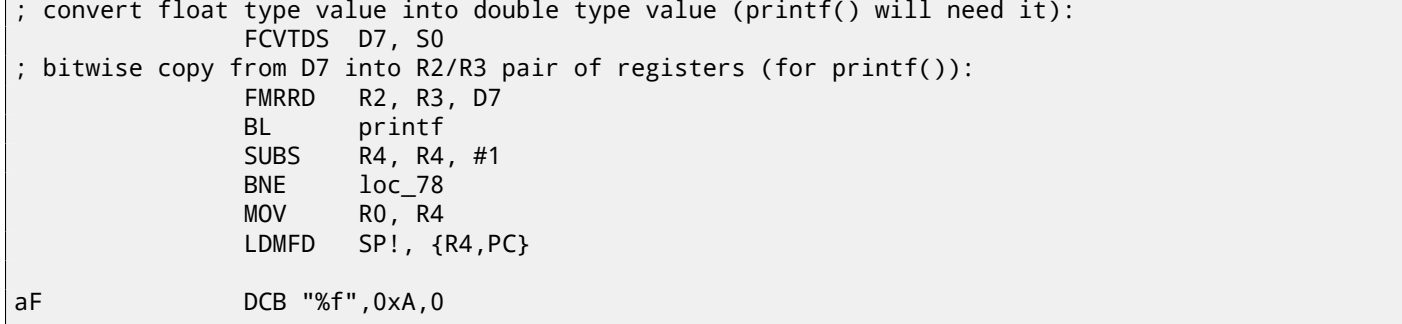

We'll also make a dump in objdump and we'll see that the FPU instructions have different names than in IDA. Apparently, IDA and binutils developers used different manuals? Perhaps, it would be good to know both instruction name variants.

Listing 22.4: Optimizing GCC 4.6.3 (objdump)

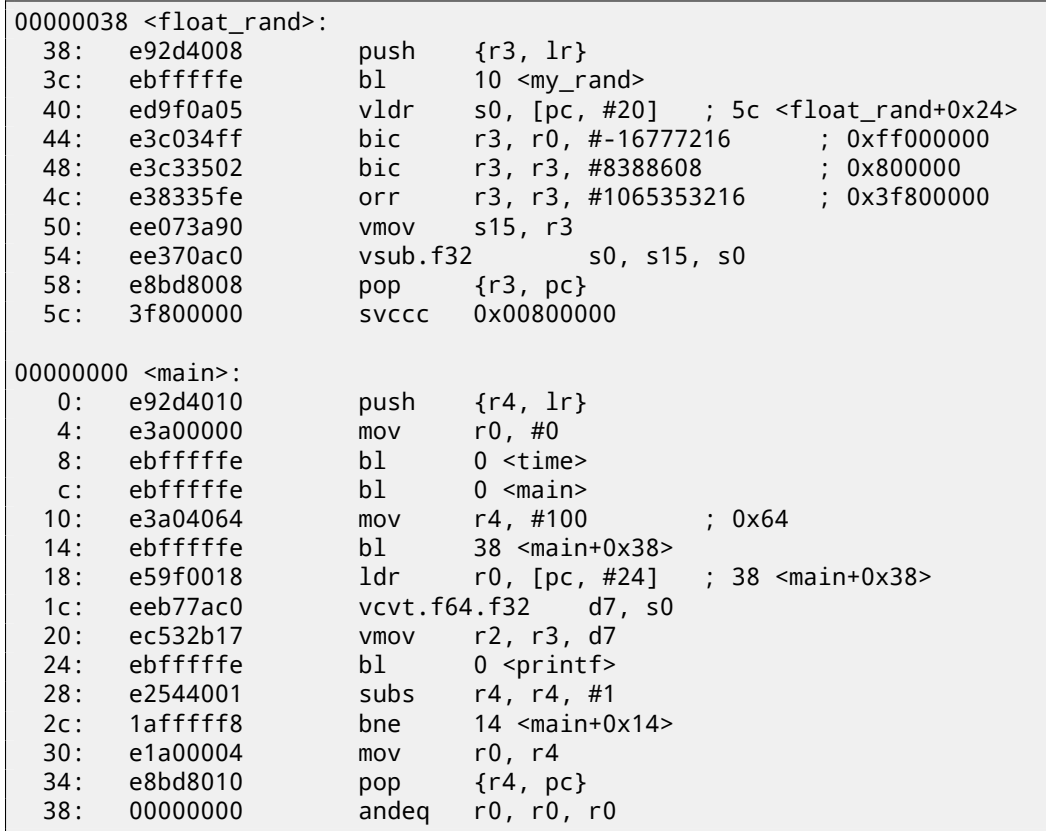

The instructions at 0x5c in float\_rand() and at 0x38 in main() are random noise.

# **22.2 Calculating machine epsilon**

The machine epsilon is the smallest possible value the FPU can work with. The more bits allocated for floating point number, the smaller the machine epsilon. It is  $2^{-23} = 1.19e - 07$  for *float* and  $2^{-52} = 2.22e - 16$  for *double*.

It's interesting, how easy it's to calculate the machine epsilon:

```
#include <stdio.h>
#include <stdint.h>
union uint_float
{
        uint32_t i;
        float f;
};
float calculate_machine_epsilon(float start)
{
        union uint_float v;
```

```
v.f=start;
        v \cdot i++;
        return v.f-start;
}
void main()
{
         printf ("%g\n", calculate_machine_epsilon(1.0));
};
```
What we do here is just treat the fraction part of the IEEE 754 number as integer and add 1 to it. The resulting floating number is equal to *starting*\_*value* + *machine*\_*epsilon*, so we just need to subtract the starting value (using floating point arithmetic) to measure, what difference one bit reflects in the single precision (*float*).

The *union* serves here as a way to access IEEE 754 number as a regular integer. Adding 1 to it in fact adds 1 to the *fraction* part of the number, however, needless to say, overflow is possible, which will add another 1 to the exponent part.

### **22.2.1 x86**

Listing 22.5: Optimizing MSVC 2010

```
tv130 = 8_v \sqrt{5} = 8
_ <sub>__start$</sub> = 8_calculate_machine_epsilon PROC
       fld DWORD PTR _start$[esp-4]
        fst DWORD PTR _v$[esp-4] ; this instruction is redundant
        inc DWORD PTR _v$[esp-4]
        fsubr DWORD PTR _v$[esp-4]
        fstp DWORD PTR tv130[esp-4] ; \ this instruction pair is also redundant
        fld DWORD PTR tv130[esp-4] ; /
        ret 0
_calculate_machine_epsilon ENDP
```
The second FST instruction is redundant: there is no need to store the input value in the same place (the compiler decided to allocate the *v* variable at the same point in the local stack as the input argument).

Then it is incremented with INC, as it is a normal integer variable. Then it is loaded into the FPU as a 32-bit IEEE 754 number, FSUBR does the rest of job and the resulting value is stored in ST0.

The last FSTP/FLD instruction pair is redundant, but the compiler didn't optimize it out.

### **22.2.2 ARM64**

Let's extend our example to 64-bit:

```
#include <stdio.h>
#include <stdint.h>
typedef union
{
        uint64_t i;
        double d;
} uint_double;
double calculate_machine_epsilon(double start)
{
        uint_double v;
        v.d=start;
        v.i++;
        return v.d-start;
}
void main()
{
        printf ("%g\n", calculate_machine_epsilon(1.0));
};
```
GPR, incremented, copied to FPU register D1, and then subtraction occurs.

Listing 22.6: Optimizing GCC 4.9 ARM64

```
calculate_machine_epsilon:
      fmov x0, d0 ; load input value of double type into X0
      add x0, x0, 1 ; X0++
      fmov d1, x0 ; move it to FPU register
      fsub d0, d1, d0 ; subtract
      ret
```
See also this example compiled for x64 with SIMD instructions: 27.4 on page 422.

### **22.2.3 MIPS**

The new instruction here is MTC1 ("Move To Coprocessor 1"), itj[ust transfers data](#page-442-0) from GPR to the FPU's registers.

Listing 22.7: Optimizing GCC 4.4.5 (IDA)

```
calculate_machine_epsilon:
              mfc1 $v0, $f12
              or $at, $zero ; NOP
              addiu $v1, $v0, 1
              mtc1 $v1, $f2
              jr $ra
              sub.s $f0, $f2, $f12 ; branch delay slot
```
### **22.2.4 Conclusion**

It's hard to say whether someone may need this trickery in real-world code, but as was mentioned many times in this book, this example serves well for explaining the IEEE 754 format and *union*s in C/C++.

### **22.3 Fast square root calculation**

Another well-known algorithm where *float* is interpreted as integer is fast calculation of square root.

```
Listing 22.8: The source code is taken from Wikipedia: http://go.yurichev.com/17364
```

```
/* Assumes that float is in the IEEE 754 single precision floating point format
* and that int is 32 bits. */
float sqrt_approx(float z)
{
    int val_int = *(int*)&znt */
    /*
     * To justify the following code, prove that
     *
     * ((((val_int / 2^m) - b) / 2) + b) * 2^m = ((val_int - 2^m) / 2) + ((b + 1) / 2) * 2^m)
     *
     * where
     *
     * b = exponent bias
     * m = number of mantissa bits
     *
     * .
     */
    val_int -= 1 << 23; /* Subtract 2^m. */
    val\_int \gg = 1; /* Divide by 2. */
    val_int += 1 \ll 29; /* Add ((b + 1) / 2) * 2^{\frac{1}{n}}. */
    return *(float*)&val_int; /* Interpret again as float */
}
```
There is also well-known algorithm of fast calculation of  $\frac{1}{\sqrt{2}}$ *x* . Algorithm became popular, supposedly, because it was used in Quake III Arena.

Algorithm description is present in Wikipedia: http://go.yurichev.com/17360.

# **Chapter 23**

# **Pointers to functions**

A pointer to a function, as any other pointer, is just the address of the function's start in its code segment.

They are often used for calling callback functions  $^{\rm 1}.$ 

Well-known examples are:

- $qsort()^2$ , atexit()<sup>3</sup> from the standard C library;
- $*$ NIX OS signals<sup>4</sup>;
- thread starting: CreateThread() (win32), pthread\_create() (POSIX);
- lots of wi[n3](#page-388-0)2 functions[,](#page-388-1) like EnumChildWindows( $)$ <sup>5</sup>.
- lots of places i[n](#page-388-2) the Linux kernel, for example the filesystem driver functions are called via callbacks: http://go. yurichev.com/17076
- The GCC plugin functions are also called via callback[s:](#page-388-3) http://go.yurichev.com/17077
- Another example of function pointers is a table in the "dwm" Linux window manager that defines sho[rtcuts. Each](http://go.yurichev.com/17076) [shortcut has a correspond](http://go.yurichev.com/17076)ing function to call if a specific key is pressed: GitHub. As we can see, such table is easier to handle than a large switch() statement.

So, the qsort() function is an implementation of quickso[rt in the C/C++ standard library. The fu](http://go.yurichev.com/17077)nctions is able to sort anything, any type of data, as long as you have a function to compare these tw[o eleme](http://go.yurichev.com/17078)nts and qsort() is able to call it.

The comparison function can be defined as:

int (\*compare)(const void \*, const void \*)

Let's use a slightly modified example which was found here:

```
1 / * ex3 Sorting ints with qsort */2
3 #include <stdio.h>
4 #include <stdlib.h>
5
6 int comp(const void * _{a}, const void * _{b})
7 \vert {
8 const int *a=(const int *) a;
9 const int *b=(const int *)_b;
10
11 | if (*a == *b)12 return 0;
13 else
14 if (*a < *b)15 return -1;
16 else
17 return 1;
18 }
19
20 \vert int main(int argc, char* argv[])
```
<span id="page-388-3"></span><span id="page-388-2"></span><span id="page-388-1"></span><span id="page-388-0"></span> $1$ wikipedia <sup>2</sup>wikipedia <sup>3</sup>http://go.yurichev.com/17073 <sup>4</sup>wikipedia 5MSDN

```
\begin{array}{c|c} 21 & 5 \\ 22 & 5 \end{array}22 int numbers[10]={1892,45,200,-98,4087,5,-12345,1087,88,-100000};<br>23 int i:
        int i;
24
25 \frac{1}{25} /* Sort the array */
26 qsort(numbers,10,sizeof(int),comp) ;
27 | for (i=0; i<9; i++)28 printf("Number = %d\n", numbers[ i ]) ;<br>29 return 0:
       return 0;
30 }
```
# **23.1 MSVC**

Let's compile it in MSVC 2010 (some parts were omitted for the sake of brevity) with /Ox option:

```
Listing 23.1: Optimizing MSVC 2010: /GS- /MD
```
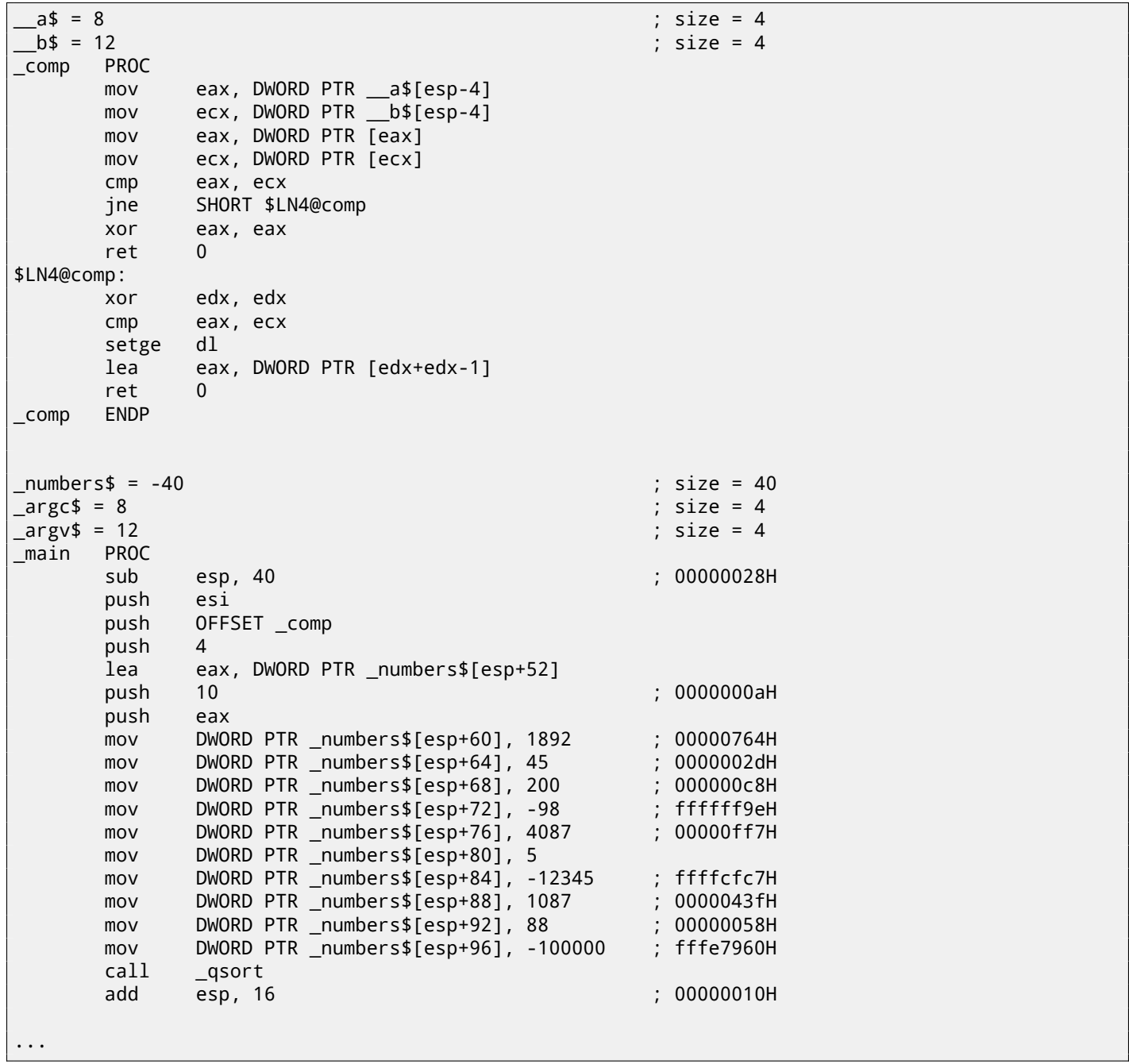

Nothing surprising so far. As a fourth argument, the address of label \_comp is passed, which is just a place where comp() is located, or, in other words, the address of the very first instruction of that function.

How does qsort() call it?

Let's take a look at this function, located in MSVCR80.DLL (a MSVC DLL module with C standard library functions):

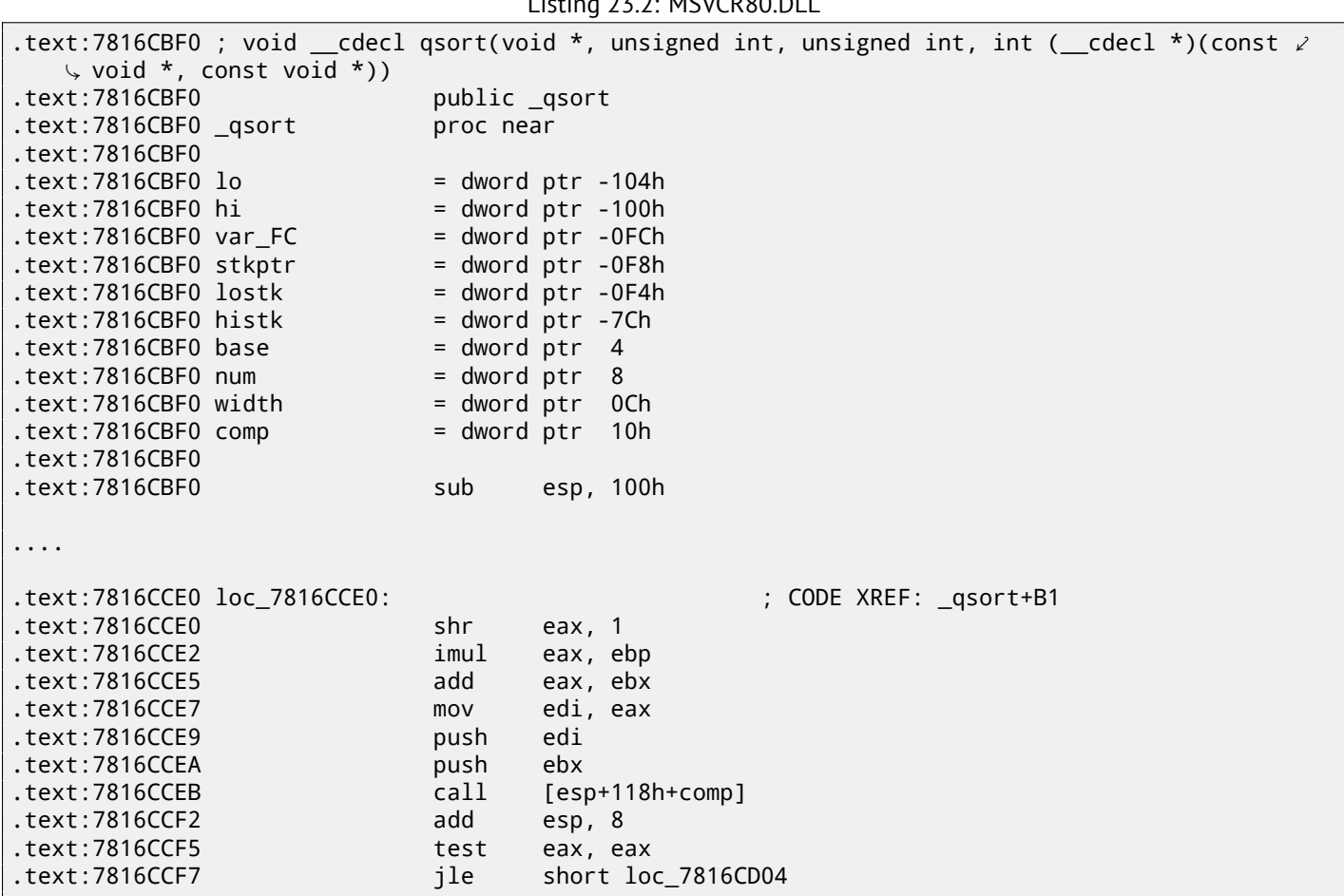

comp— is the fourth function argument. Here the control gets passed to the address in the comp argument. Before it, two arguments are prepared for comp(). Its result is checked after its execution.

That's why it is dangerous to use pointers to functions. First of all, if you call qsort() with an incorrect function pointer, qsort() may pass control flow to an incorrect point, the process may crash and this bug will be hard to find.

The second reason is that the callback function types must comply strictly, calling the wrong function with wrong arguments of wrong types may lead to serious problems, however, the crashing of the process is not a problem here —the problem is how to determine the reason for the crash —because the compiler may be silent about the potential problems while compiling.

Let's load our example into OllyDbg and set a breakpoint on  $comp()$ .

We can see how the values are compared at the first comp() call:

| $\Box$ $\Box$ $\times$<br>C CPU - main thread, module 17 1                                                                                                    |                   |                                                                                                    |  |  |  |
|----------------------------------------------------------------------------------------------------|-------------------|----------------------------------------------------------------------------------------------------|--|--|--|
| 8B4424 04<br>MOV EAX, DWORD PTR SS:[ARG.1]<br>00FD1000 F\$<br>00FD1004<br>8B4C24 08<br>MOV ECX.DWORD PTR SS:[ARG.2]<br>8B00<br>MOV EAX,DWORD PTR DS:[EAX]<br>00FD1008<br>8B09<br>MOV ECX, DWORD PTR DS: [ECX]<br>00FD100A<br>3BC1<br>EAX, ECX<br>00FD100C<br>CMP                                                                                                    | Cal∡              | Registers (FPU)<br>00000764<br>EAX.<br><b>ECX</b><br>00000005<br>EDX.<br>00000000<br>EBX 0037FECC                                                                                                    |  |  |  |
| 75 03<br>JNE SHORT 00FD1013<br>00FD100E<br>$\sim$<br>33CØ<br>00FD1010<br>XOR EAX, EAX<br>CЗ.<br>00FD1012<br>RETN<br>33D2<br>XOR EDX, EDX<br>00FD1013<br>3BC1<br>00FD1015<br>CMP EAX.ECX                                                                                                    |                   | ESP.<br>0037FD80<br><b>EBP</b><br>0037FE98<br>ESI<br>0037FEDC<br>EDI<br>0037FEB8                                                                                                    |  |  |  |
| ØF9DC2<br>SETGE DL<br>00FD1017<br>LEA EAX, [EDX+EDX-1]<br>8D4412 FF<br>00FD101A<br>CЗ<br>00FD101EL.<br><b>RETN</b><br>СC<br>00FD101F<br>INT <sub>3</sub><br>83EC 2C   SUB ESP,2C<br>A1 1838EB88   MOU FAX.DWORD PTR DS:[8ED3818]<br>80FD1020                                                                                                    |                   | 00FD100C 17_1.00FD100C<br>EIP.<br>Й<br>ES<br><b>002B</b><br>32hit.<br><b>RUFFFFFFFFF</b><br>CS.<br>P<br>8823<br>32bit<br>ЙĹ<br>SS<br>ø<br><b>ØØ2B</b><br>32bit<br>Йſ<br>DS<br>002B<br>ЙÚ<br>32bit<br>FFFFFFFF                                                                     |  |  |  |
| $ECX = 5$<br>EAX=00000764 (decimal 1892.)                                                                                                    |                   | Й<br>0053<br>s<br>FS<br>32bit<br>ZEFDDØ00(FFF)<br>Й<br>GS.<br>002B<br>32bit<br><b><i>BLEEFFEFFFF</i></b><br>Й                                                                                                    |  |  |  |
|                                                                                                    |                   | LastErr 00000000 ERROR SUCCESS<br>Й<br>EFL<br>00000206 (NO, NB, NE, A, NS, PE, GE, G)                                                                                                    |  |  |  |
| Hex dump<br>ASCII<br>Address                                                                                                    | $(ANSI \triangle$ | 0037FD80 C6E3F4B20<br>K?n RETURN to MSUCR                                                                                                    |  |  |  |
| 00FD30001<br>4E<br>75<br>00<br>Number.<br>$\equiv$<br>60<br>ЙЙ<br>00<br>72<br>20<br>25<br>64<br>DE<br>21<br>СE<br>DF<br>B7<br>31<br>20<br>FF<br>FF<br>FF<br>FF<br>00FD3010<br>48<br>FF.<br>FF<br><b>FFI</b><br>Hi <sup>=</sup> h 1<br>÷<br>FF<br>00FD30201<br>FF<br>ØЙ<br>00<br>FF<br>FF<br>01<br>ØЙ<br>01<br>00<br>48<br>00<br>日<br>FE<br>00<br>00<br>18<br>28<br>٠<br>ЙЙ<br>00FD3030<br>4E<br>ØЙ<br><b>ØØ</b><br>0Ø<br>00<br>00 hN <sup>+</sup><br>68<br>ØЙ<br>ØЙ<br>ØЙ<br>ØЙ<br>ЙЙ<br>18<br>ØЙ<br>ØЙ<br>00FD3040<br><b>ØØ</b><br><b>ØØ</b><br><b>ØØ</b><br><b>ØØ</b><br>00<br>00<br>øø<br>00<br>00<br>øø<br>-00<br>ØØ.<br>00<br>øø<br>ØØ.<br>øø<br>00FD3050<br>0Ø<br>00<br>00<br>0Ø<br>0Ø<br>00<br>00<br>00<br>00<br>00<br>0Ø<br>ØØ.<br>ØØ.<br>00<br>0Ø<br>ØØ<br>00<br>00<br>00FD3060<br>00<br>00<br>-00<br>00<br>00<br>00<br>00<br>00<br>00<br>ЙЙ<br>ØЙ<br>00<br>ØЙ<br>ЙЙ<br>ЙЙ<br>ЙЙ<br>88188<br>ЙЙ<br>ЙЙ<br>00<br>ЙЙ<br>0Ø<br>ØЙ<br>00<br>00FD30701<br>ØЙ<br>l 00<br>ЙЙ<br>ЙЙ<br>ЙЙ<br>00FD3080100<br>00 00<br>00 00<br>00<br>00<br>-001<br>00<br>00<br>00<br>00 00<br>00<br>00<br>-00 | $Z \times T$<br>A | <b>CONTINUES</b><br><b>SIGRITTI COOL</b><br>0037FD88<br>0037FECC   作=7<br>0037FD8C<br>00000000<br>0037FD90<br>0037FD94<br>00000001<br>ø<br>0037FD98<br>00000000<br>0037FD9C<br>0037FDFC N3*7<br>0037FDA0<br>40000062<br>ß<br>ь<br>0037FDA4<br>000000041+<br>00000000<br>GGOZEDOO. |  |  |  |

Figure 23.1: OllyDbg: first call of comp()

OllyDbg shows the compared values in the window under the code window, for convenience. We can also see that the SP points to RA, where the qsort() function is (located in MSVCR100.DLL).

By tracing (F8) until the RETN instruction and pressing F8 one more time, we return to the qsort() function:

| <u> - 미지</u><br>C CPU - main thread, module MSVCR100                                                                                                    |                                                                                                    |                                         |                                                                                                    |  |  |
|----------------------------------------------------------------------------------------------------|----------------------------------------------------------------------------------------------------|-----------------------------------------|----------------------------------------------------------------------------------------------------|--|--|
| EB BB<br>6E3F4B12<br>D1E8<br>6E3F4B14<br>⇒<br>6E3F4B16<br>ØFAFD8<br>6E3F4B19<br>03DF<br>53<br>6E3F4B1B<br>57<br>6E3F4B1C<br>FF55 14<br>6E3F4B1D<br>6E3F4B20<br>83C4 08<br><b>85C0</b><br>6E3F4B23<br>7E 2C<br>6E3F4B25<br>$\cdot$ –<br>8B55 10<br>6E3F4B2<br>8BC3<br>6E3F4B2A<br>3BFB<br>6E3F4B2<br>74 23<br>6E3F4B2E<br>6E3F4B30<br>8BCF                                                                                                    | JMP SHORT 6ESF4ACF<br>SHR EAX, 1<br>IMUL EBX, EAX<br>ADD EBX,EDI<br>PUSH EBX<br>PHOH EDI<br>CALL DWORD PTR SS: [EBP+14]<br>HUU ESM, 6<br>TEST EAX, EAX<br>JLE SHORT 6ESF4B53<br>EDX, DWORD PTR SS: [EBP+10]<br>MOV.<br>MOU EAX, EBX<br>CMP EDI, EBX<br>JE SHORT 6E3F4B53<br>MOV ECX, EDI                                                                                                    | De f                                    | Registers (FPU)<br>00000001<br>EAX<br>00000005<br>ECX<br>EDX<br>00000001<br>EBX<br>0037FECC<br>ESP<br>0037FD84<br>EBP<br>0037FE98<br>ESI<br>0037FEDC<br>EDI<br>0037FEB8<br>EIP<br>6E3F4B20 MSUCR100.6E3F4B20<br>с<br>ES<br>002B<br>Й<br>32bit 0(FFFFFFFFF<br>P<br>0023<br>СS<br>32bit<br>0 LEFFFFFFFF<br>002B<br>SS<br>32bit<br>DS<br><b>ØØ2B</b><br>32bit<br>0 (FFFFFFFFF |  |  |
| 6F3F4B32<br>2BCB<br>$Imm=8$<br>ESP=0037FD84                                                                                                    | SUB FCX FBX                                                                                                    |                                         | FS<br>ø<br>0053<br>32bit<br>7EFDD000(FFF)<br>GS.<br>002B<br>ø<br>32bit 0(FFFFFFFFF)<br>ø<br>n.<br>Й<br>LastErr 00000000 ERROR SUCCESS<br>00000216 (NO, NB, NE, A, NS, PE, GE, G)<br>EFL                                                                                                    |  |  |
| Address  <br>Hex dump<br>00FD3000<br>65.<br>4E<br>75<br>6D<br>62<br>B7<br>CE<br>DE<br>00FD3010<br>48<br>DF<br>FF<br>FF<br>00FD3020 FE<br>FF<br>01<br>00FD30301<br>68<br>18<br>00<br>4E<br>00<br>ØЙ<br>88FD3848<br>ØЙ<br>00<br>00<br>00<br>ØЙ<br>00<br><b>00FD3050</b><br><b>ØØ</b><br><b>ØØ</b><br><b>ØØ</b><br><b>ØØ</b><br>00FD30601<br>ØØ.<br>00<br>ØØ.<br>-00<br>00FD3070<br>00<br>0Ø<br>ØØ.<br><b>ØØ</b><br>ØØ.<br>ЙЙ<br>00<br>AAFD3A8ALAA<br>00<br>ЙЙ | ASCII<br>72<br>20<br>3D<br>25<br>00<br>00<br>00<br>00<br>64<br>ØA<br>Number-<br>20<br>21<br>FF<br>FF<br>FF<br>31<br>20<br>FF<br>FF.<br>FF<br>FF<br><b>FFI</b><br>  Hi=     1<br>00<br>00<br>00<br>28<br>01<br>00<br>00<br>00<br>48<br>18<br>00<br>日<br>٠<br>00<br>00<br><b>ØØ</b><br>00<br>00<br>00<br>00<br>00 hNt<br>00<br>00<br>ØЙ<br>00<br><b>ØØ</b><br>00<br>00<br>00<br>ØЙ<br>ØЙ<br>ØЙ<br><b>ØØ</b><br>ØØ.<br>-00<br><b>ØØ</b><br><b>ØØ</b><br>ØЙ<br><b>ØØ</b><br>ØЙ<br><b>ØØ</b><br><b>ØØ</b><br>0Ø<br>ØЙ<br><b>ØØ</b><br>ØЙ<br>00<br>-00<br>00<br>00<br>00<br>00<br>00<br>00<br><b>ØØ</b><br>00<br><b>ØØ</b><br>00<br>00<br>00<br>0Ø<br>00<br>00<br>00<br>0Ø<br>00<br>ЙЙ<br>0Ø<br>00<br>00<br>ØЙ<br>ØЙ<br>ØØ.<br>ЙЙ<br>00<br>ЙЙ<br>ØЙ<br>ЙЙ<br>ØЙ | (ANSI<br>$Z$ derm<br>$\equiv$<br>۰<br>日 | 0037FD84<br>0037FEB8 1=7<br>$\blacktriangle$<br>0037FD88<br>0037FECC1 IF=7<br>0037FD8C<br>00000000<br>0037FD90<br>00FD3380<br>A <sub>3</sub><br>0037FD94<br>00000001<br>8<br>0037FD98<br>00000000<br>0037FD9C<br>0037FDFC NW2<br>0037FDA0<br>40000062<br>日<br>ь<br>0037FDA4<br>00000004<br>0037FDA8<br>00000000<br>00000000<br>3337500                                     |  |  |

Figure 23.2: OllyDbg: the code in qsort() right after comp() call

That was a call to the comparison function.

Here is also a screenshot of the moment of the second call of  $comp() - now$  values that have to be compared are different:

| $\Box$ $\Box$ $\times$<br>C CPU - main thread, module 17 1                                                                                                    |                                                                                                    |                              |                                                                                                    |  |  |
|----------------------------------------------------------------------------------------------------|----------------------------------------------------------------------------------------------------|------------------------------|----------------------------------------------------------------------------------------------------|--|--|
| 8B4424 04<br>00FD1000 F\$<br>8B4C24 08<br>00FD1004<br>$\blacksquare$<br>00FD1008<br>8B00<br>8B09<br>00FD100A<br>00FD100C<br>3BC1<br>00FD100E<br>75 03<br>$\sim$<br>00FD1010<br>33CØ<br>CЗ<br>00FD1012<br>33D2<br>00FD1013                                                                                                    | MOV EAX, DWORD PTR SS: [ARG.1]<br>MOV ECX,DWORD PTR SS:[ARG.2]<br>MOV EAX, DWORD PTR DS: [EAX]<br>MOV ECX, DWORD PTR DS: [ECX]<br>CMP<br>EAX, ECX<br>JNE SHORT 00FD1013<br>XOR EAX, EAX<br>RETN<br>XOR EDX, EDX                                                                                                    | Cal⊾                         | Registers (FPU)<br>▴<br>00000005<br>EAX<br><b>FFFE7960</b><br>ECX<br>EDX<br>00000000<br>EBX<br>0037FECC<br>ESP<br>0037FD80<br>EBP<br>0037FE98<br>ESI<br>0037FEDC<br>EDI<br>0037FEB8                                                                                                    |  |  |
| 3BC1<br>00FD1015<br>ØF9DC2<br>00FD1017<br>$\blacksquare$<br>8D4412 FF<br>00FD101A<br>$\blacksquare$<br>CЗ<br>00FD101E<br>СC<br>00FD101F<br>83EC 2C<br>00FD1020 r\$<br><u>А1 10З0ЕВ00  </u><br><b>GGED1023</b><br>ECX=FFFE7960<br>EAX=5                                                                                                    | CMP EAX, ECX<br>SETGE DL<br>LEA EAX, [EDX+EDX-1]<br>RETN<br>INT3<br>SUB ESP, 2C<br><u>MOU FAX.DWORD PTR DS:[0ED3010]</u>                                                                                                    |                              | <b>EIP</b><br>00FD100C 17 1.00FD100C<br>с<br>ø<br>ES.<br>002B<br>32bit<br><b><i>BLEEFFEEFF</i></b><br>P<br>сs<br>0023<br>32hit<br><b>ØLEFFFFFFFF</b><br>A<br>SS.<br>002B<br>Й<br>Й<br>32bit<br>DS<br>002B<br>32bit<br>0 (FFFFFFFFF<br>FS.<br>0053<br>ø<br>32bit<br>7EFDD000(FFF)<br>Ø<br>GS.<br>002B<br>0(FFFFFFFFF)<br>32bit<br>Й<br>LastErr 00000000 ERROR_SUCCESS<br>Й |  |  |
|                                                                                                    |                                                                                                    |                              | 00000246 (NO, NB, E, BE, NS, PE, GE, LE)<br>EFL<br>0037FD80                                                                                                    |  |  |
| Hex dump<br>Address<br>00FD3000<br>4E<br>75<br>6D<br>62<br>65<br>DE<br>B7<br>00FD3010<br>48<br>CE<br>DF<br>00FD30201<br>FF<br>FF<br>FE<br>FF<br>01<br>00FD3030<br>4E<br>68<br>ØЙ<br>18<br>øй<br>00FD3040<br>ØЙ<br>ØЙ<br>ØЙ<br>00<br>ØЙ<br>00FD3050<br><b>ØØ</b><br>00<br>00<br>00<br>ØЙ<br>00<br>00FD30601<br>00<br>00<br>-00<br>00<br>00FD3070 00<br>00<br>ØØ.<br>-00<br>ЙØ<br>00 00 00<br>00FD3080100 00 00 | ASCII<br>ØЙ<br>øø<br>Number.<br>$\equiv$<br>72<br>20<br>3D.<br>20<br>25<br>64<br>ØΑ<br>00<br>00<br>FF<br>31<br>21<br>FF<br>FF<br>FF<br>FF<br>FF.<br>FF1<br>20<br>FF<br>Hi <sup>=</sup> h 1<br>48<br>00<br>øø<br>ØØ<br>00<br>00<br>28<br>18<br>00<br>01<br>00<br>日<br>٠<br>00<br>00<br>0Ø<br>ØЙ<br>00<br><b>00 hNt</b><br>ØЙ<br>ØЙ<br>ØЙ<br>ØЙ<br>ØЙ<br>00<br>00<br>00<br>00<br>00<br>ØЙ<br>ØЙ<br>00<br>ØЙ<br>ØЙ<br>-00<br>00<br>00<br>ØЙ<br>00<br>ØЙ<br>00<br>00<br>00<br>00<br>ØЙ.<br>-00<br>00<br>00<br>00<br>00<br>00<br>00<br>00<br>00<br>00 00<br>00<br>00<br>ØЙ<br><b>ØØ</b><br>0Ø<br>ЙØ<br>0Ø<br>ЙØ<br>0Ø<br><b>ØØ</b><br>ЙЙ<br>00<br>00<br>00<br>-00<br>00<br>00<br>00<br>ØØ.<br>00<br>ØØ.<br>ØØ. | $(ANSI \triangle$<br>光辉<br>日 | C6E3F4B58 XK?n RETURN to MSVCR<br><b>ROOT LOOA</b><br><b>AROLLEDOLIEL</b><br>0037FD88<br>0037FEDC<br>'="7<br>0037FD8C<br>00000000<br>0037FD90<br>00FD33801<br>A <sub>3</sub><br>0037FD94<br>00000001<br>ø<br>0037FD98<br>00000000<br>0037FD9C<br>0037FDFC<br>NBE7<br>0037FDA0<br>40000062<br>e<br>ь<br>0037FDA4<br>00000004<br>00000000<br>20075000                       |  |  |

Figure 23.3: OllyDbg: second call of comp()

### **23.1.2 MSVC + tracer**

Let's also see which pairs are compared. These 10 numbers are being sorted: 1892, 45, 200, -98, 4087, 5, -12345, 1087, 88, -100000.

We got the address of the first CMP instruction in comp(), it is 0x0040100C and we've set a breakpoint on it:

```
tracer.exe -l:17_1.exe bpx=17_1.exe!0x0040100C
```
Now we get some information about the registers at the breakpoint:

```
PID=4336|New process 17_1.exe
(0) 17_1.exe!0x40100c
EAX=0x00000764 EBX=0x0051f7c8 ECX=0x00000005 EDX=0x00000000
ESI=0x0051f7d8 EDI=0x0051f7b4 EBP=0x0051f794 ESP=0x0051f67c
EIP=0x0028100c
FLAGS=IF
(0) 17_1.exe!0x40100c
EAX=0x00000005 EBX=0x0051f7c8 ECX=0xfffe7960 EDX=0x00000000
ESI=0x0051f7d8 EDI=0x0051f7b4 EBP=0x0051f794 ESP=0x0051f67c
EIP=0x0028100c
FLAGS=PF ZF IF
(0) 17_1.exe!0x40100c
EAX=0x00000764 EBX=0x0051f7c8 ECX=0x00000005 EDX=0x00000000
ESI=0x0051f7d8 EDI=0x0051f7b4 EBP=0x0051f794 ESP=0x0051f67c
EIP=0x0028100c
FLAGS=CF PF ZF IF
...
```
Let's filter out EAX and ECX and we got:

EAX=0x00000764 ECX=0x00000005 EAX=0x00000005 ECX=0xfffe7960 EAX=0x00000764 ECX=0x00000005 EAX=0x0000002d ECX=0x00000005 EAX=0x00000058 ECX=0x00000005 EAX=0x0000043f ECX=0x00000005 EAX=0xffffcfc7 ECX=0x00000005 EAX=0x000000c8 ECX=0x00000005 EAX=0xffffff9e ECX=0x00000005 EAX=0x00000ff7 ECX=0x00000005 EAX=0x00000ff7 ECX=0x00000005 EAX=0xffffff9e ECX=0x00000005 EAX=0xffffff9e ECX=0x00000005 EAX=0xffffcfc7 ECX=0xfffe7960

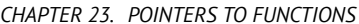

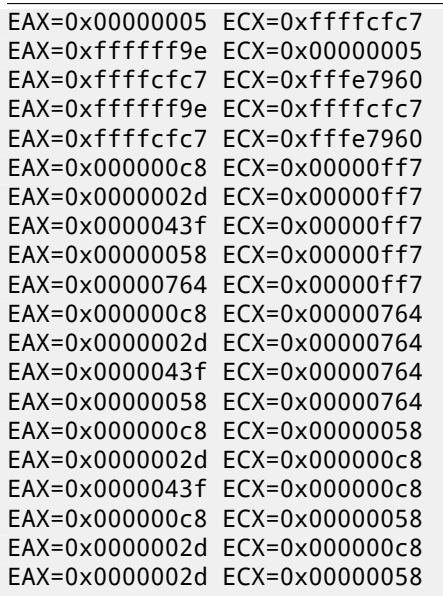

That's 34 pairs. Therefore, the quick sort algorithm needs 34 comparison operations to sort these 10 numbers.

We can also use the tracer's feature to collect all possible register values and show them in IDA.

Let's trace all instructions in comp():

tracer.exe -l:17\_1.exe bpf=17\_1.exe!0x00401000,trace:cc

We get an .idc-script for loading into IDA and load it:

```
.text:00401000
.text:00401000; int cdecl PtFuncCompare(const void *, const void *)
.text:00401000 PtFuncCompare
                               proc near
                                                         ; DATA XREF: main+51o
.text:00401000
.text:00401000 arq 0
                               = dword ptr
                                             4
                               = dword ptr.text:00401000 arq 4
                                             8
.text:00401000
                                        eax, [esp+arg_0] ; [ESP+4]=0x45f7ec..0x45f810(step=4), L"?\x04?
.text:00401000
                               mov
.text:00401004
                               mov
                                        ecx, [esp+arg_4] ; [ESP+8]=0x45f7ec..0x45f7f4(step=4), 0x45f7fc
                                                         ; [EAX]=5, 0x2d, 0x58, 0xc8, 0x43f, 0x764, 0xff
.text:00401008
                               mov
                                        eax, [eax]
                                                         ; [ECX]=5, 0x58, 0xc8, 0x764, 0xff7, 0xfffe7960
.text:0040100A
                               mov
                                        ecx, [ecx]
.text:0040100C
                                        eax, ecx
                                                         ; EAX=5, 0x2d, 0x58, 0xc8, 0x43f, 0x764, 0xff7,
                               cmp.text:0040100E
                                        short loc_401013 ; ZF=false
                               jnz
.text:00401010
                               xor
                                        eax, eax
.text:00401012
                               retn
text:00401013
.text:00401013
.text:00401013 loc 401013:
                                                         ; CODE XREF: PtFuncCompare+E↑j
.text:00401013
                                        edx, edx
                               xor
.text:00401015
                                                         ; EAX=5, 0x2d, 0x58, 0xc8, 0x43f, 0x764, 0xff7,
                               cmpeax, ecx
.text:00401017
                               setnl
                                        d1
                                                         ; SF=false,true OF=false
.text:0040101A
                               lea
                                        eax, [edx+edx-1]
.text:0040101E
                                                         ; EAX=1, 0xfffffffff
                               retn
.text:0040101E PtFuncCompare
                               endp
.text:AA4A1A1F
```
Figure 23.4: tracer and IDA. N.B.: some values are cut at right

IDA gave the function a name (PtFuncCompare) – because IDA sees that the pointer to this function is passed to  $qsort()$ .

We see that the a and b pointers are pointing to various places in the array, but the step between them is 4, as 32-bit values are stored in the array.

[We](#page-928-1) see that the instructions at 0x401010 and 0x401012 [were](#page-928-1) never executed (so they left as white): indeed, comp() has never returned 0, because there no equal elements in the array.

## **23.2 GCC**

Not a big difference:

```
Listing 23.3: GCC
```
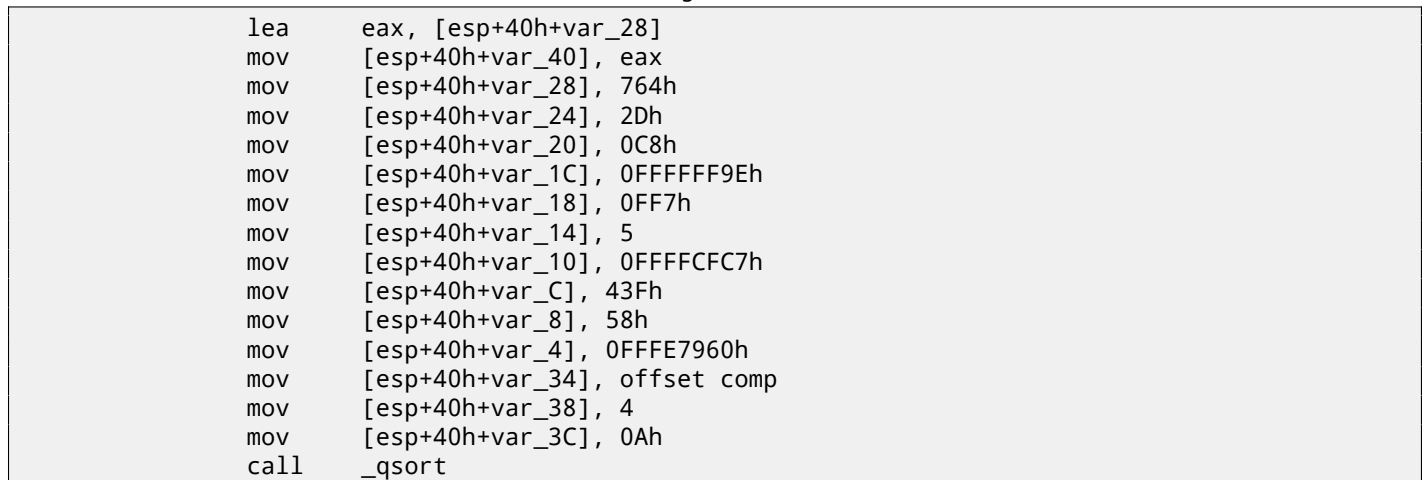
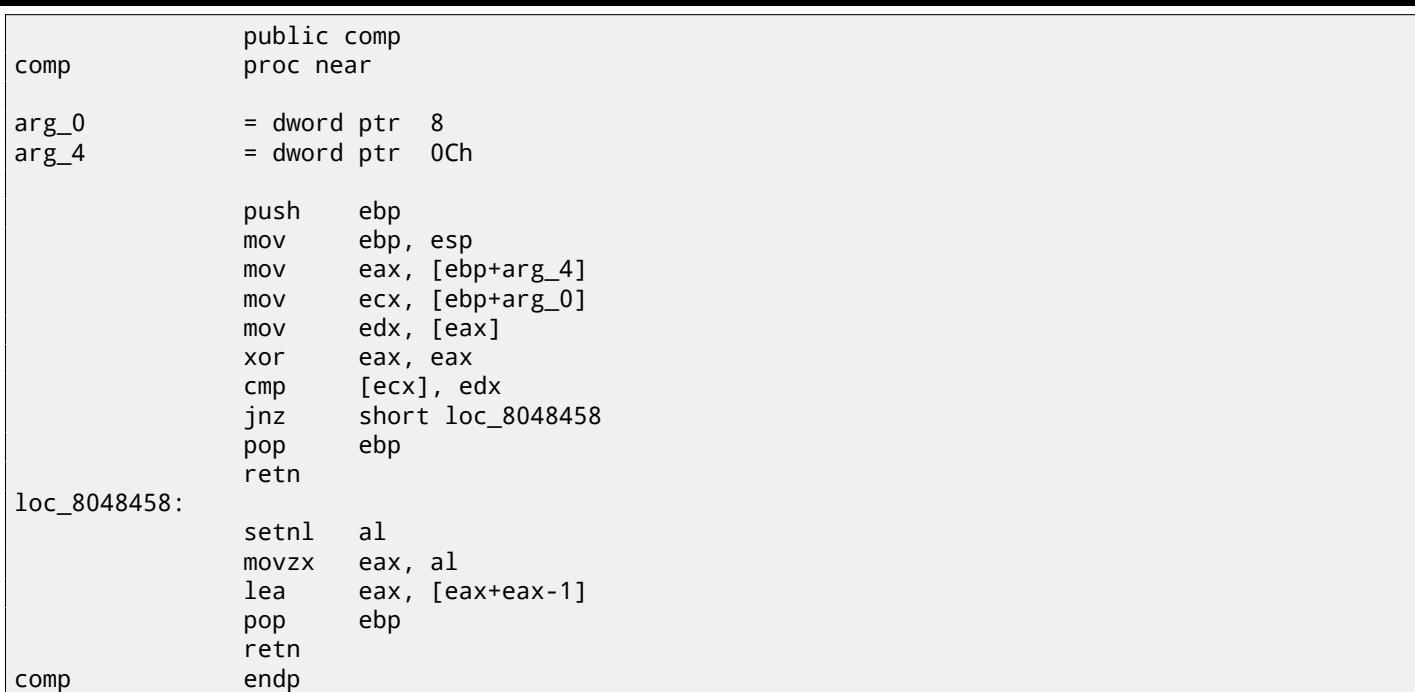

The implementation of  $\mathsf{qsort}()$  is located in  $\mathsf{l} \mathsf{ibc}.\mathsf{so}.6$  and it is in fact just a wrapper  $^6$  for  $\mathsf{qsort\_r}()$ . In turn, it is calling quicksort(), where our defined function is called via a passed pointer:

Listing 23.4: (file libc.so.6, glibc version—2.10.1)

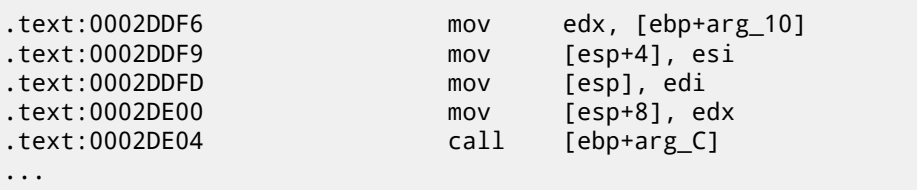

#### **23.2.1 GCC + GDB (with source code)**

Obviously, we have the C-source code of our example ( 23 on page 368), so we can set a breakpoint (*b*) on line number (11—the line where the first comparison occurs). We also need to compile the example with debugging information included (-g), so the table with addresses and corresponding line numbers is present. We can also print values using variable names (p): the debugging information also has tells us which register and/or local stack element contains which variable.

We can also see the stack (bt) and find out that there is [some intermedia](#page-388-0)te function msort with  $tmp()$  used in Glibc.

```
Listing 23.5: GDB session
```

```
dennis@ubuntuvm:~/polygon$ gcc 17_1.c -g
dennis@ubuntuvm:~/polygon$ gdb ./a.out
GNU gdb (GDB) 7.6.1-ubuntu
Copyright (C) 2013 Free Software Foundation, Inc.
License GPLv3+: GNU GPL version 3 or later <http://gnu.org/licenses/gpl.html>
This is free software: you are free to change and redistribute it.
There is NO WARRANTY, to the extent permitted by law. Type "show copying"
and "show warranty" for details.
This GDB was configured as "i686-linux-gnu".
For bug reporting instructions, please see:
<http://www.gnu.org/software/gdb/bugs/>...
Reading symbols from /home/dennis/polygon/a.out...done.
(gdb) b 17_1.c:11
Breakpoint 1 at 0x804845f: file 17_1.c, line 11.
(gdb) run
Starting program: /home/dennis/polygon/./a.out
```
<sup>&</sup>lt;sup>6</sup>a concept like thunk function

Breakpoint 1, comp (\_a=0xbffff0f8, \_b=\_b@entry=0xbffff0fc) at 17\_1.c:11 11  $if (*a == *b)$ (gdb) p \*a  $$1 = 1892$  $(gdb)$  p  $*b$  $$2 = 45$ (gdb) c Continuing. Breakpoint 1, comp (\_a=0xbffff104, \_b=\_b@entry=0xbffff108) at 17\_1.c:11 11 if (\*a==\*b) (gdb) p \*a  $$3 = -98$  $(gdb)$  p  $*b$  $$4 = 4087$ (gdb) bt #0 comp (\_a=0xbffff0f8, \_b=\_b@entry=0xbffff0fc) at 17\_1.c:11 #1 0xb7e42872 in msort\_with\_tmp (p=p@entry=0xbffff07c, b=b@entry=0xbffff0f8, n=n@entry=2) at msort.c:65 #2 0xb7e4273e in msort\_with\_tmp (n=2, b=0xbffff0f8, p=0xbffff07c) at msort.c:45 #3 msort\_with\_tmp (p=p@entry=0xbffff07c, b=b@entry=0xbffff0f8, n=n@entry=5) at msort.c:53 #4 0xb7e4273e in msort\_with\_tmp (n=5, b=0xbffff0f8, p=0xbffff07c) at msort.c:45 #5 msort\_with\_tmp (p=p@entry=0xbffff07c, b=b@entry=0xbffff0f8, n=n@entry=10) at msort.c:53 #6 0xb7e42cef in msort\_with\_tmp (n=10, b=0xbffff0f8, p=0xbffff07c) at msort.c:45 #7 \_\_GI\_qsort\_r (b=b@entry=0xbffff0f8, n=n@entry=10, s=s@entry=4, cmp=cmp@entry=0x804844d <⤦ Ç comp>, arg=arg@entry=0x0) at msort.c:297 #8 0xb7e42dcf in \_\_GI\_qsort (b=0xbffff0f8, n=10, s=4, cmp=0x804844d <comp>) at msort.c:307 #9 0x0804850d in main (argc=1, argv=0xbffff1c4) at 17\_1.c:26 (gdb)

#### **23.2.2 GCC + GDB (no source code)**

But often there is no source code at all, so we can disassemble the comp() function (disas), find the very first CMP instruction and set a breakpoint (*b*) at that address. At each breakpoint, we are going to dump all register contents (info registers). The stack information is also available (bt), but partially: there is no line number information for comp().

```
Listing 23.6: GDB session
```

```
dennis@ubuntuvm:~/polygon$ gcc 17_1.c
dennis@ubuntuvm:~/polygon$ gdb ./a.out
GNU gdb (GDB) 7.6.1-ubuntu
Copyright (C) 2013 Free Software Foundation, Inc.
License GPLv3+: GNU GPL version 3 or later <http://gnu.org/licenses/gpl.html>
This is free software: you are free to change and redistribute it.
There is NO WARRANTY, to the extent permitted by law. Type "show copying"
and "show warranty" for details.
This GDB was configured as "i686-linux-gnu".
For bug reporting instructions, please see:
<http://www.gnu.org/software/gdb/bugs/>...
Reading symbols from /home/dennis/polygon/a.out...(no debugging symbols found)...done.
(gdb) set disassembly-flavor intel
(gdb) disas comp
Dump of assembler code for function comp:
  0x0804844d <+0>: push ebp
  0x0804844e <+1>: mov ebp,esp
  0x08048450 <+3>: sub esp,0x10
  0x08048453 <+6>: mov eax,DWORD PTR [ebp+0x8]
  0x08048456 <+9>: mov DWORD PTR [ebp-0x8],eax
  0x08048459 <+12>: mov eax,DWORD PTR [ebp+0xc]
  0x0804845c <+15>: mov DWORD PTR [ebp-0x4],eax
  0x0804845f <+18>: mov eax,DWORD PTR [ebp-0x8]
  0x08048462 <+21>: mov edx,DWORD PTR [eax]
  0x08048464 <+23>: mov eax,DWORD PTR [ebp-0x4]
  0x08048467 <+26>: mov eax,DWORD PTR [eax]
  0x08048469 <+28>: cmp edx,eax
  0x0804846b <+30>: jne 0x8048474 <comp+39>
  0x0804846d <+32>: mov eax,0x0
```
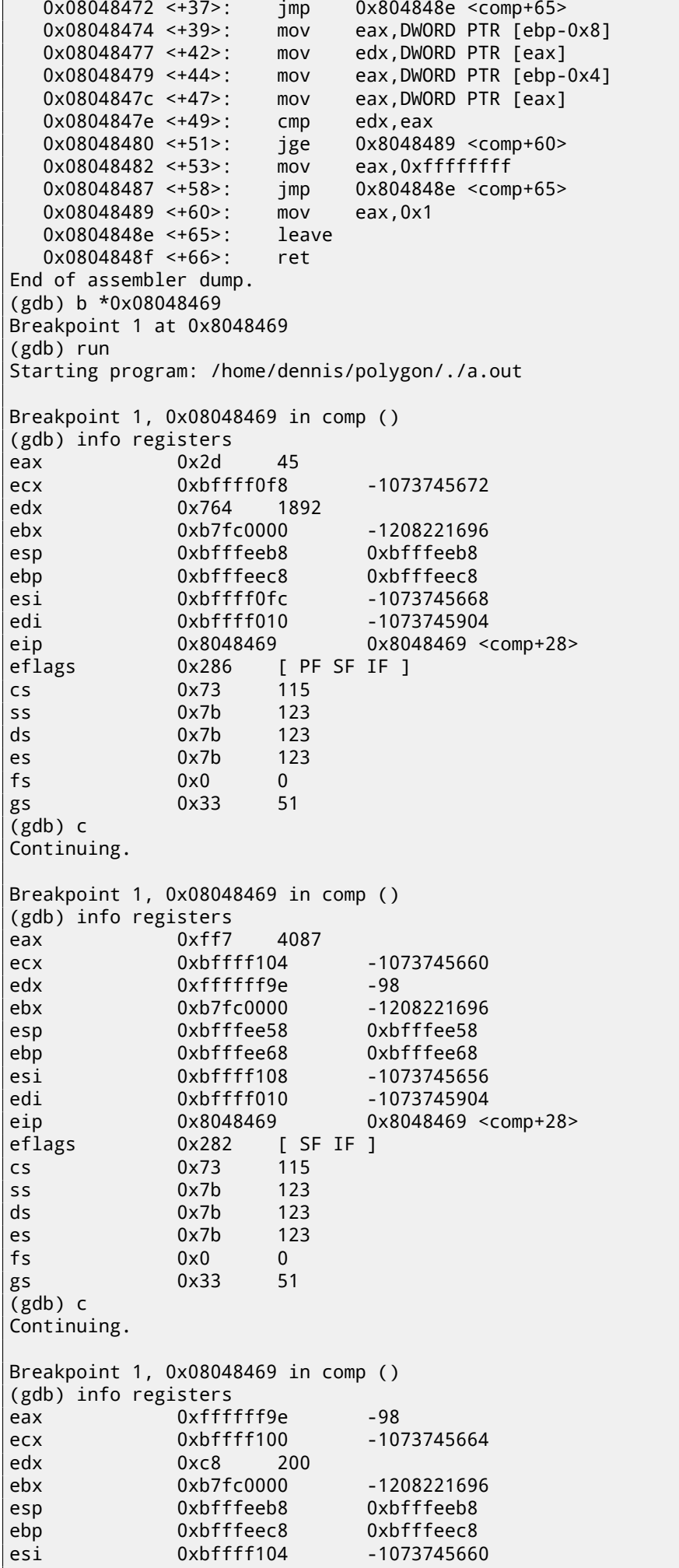

edi 0xbffff010 -1073745904

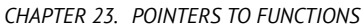

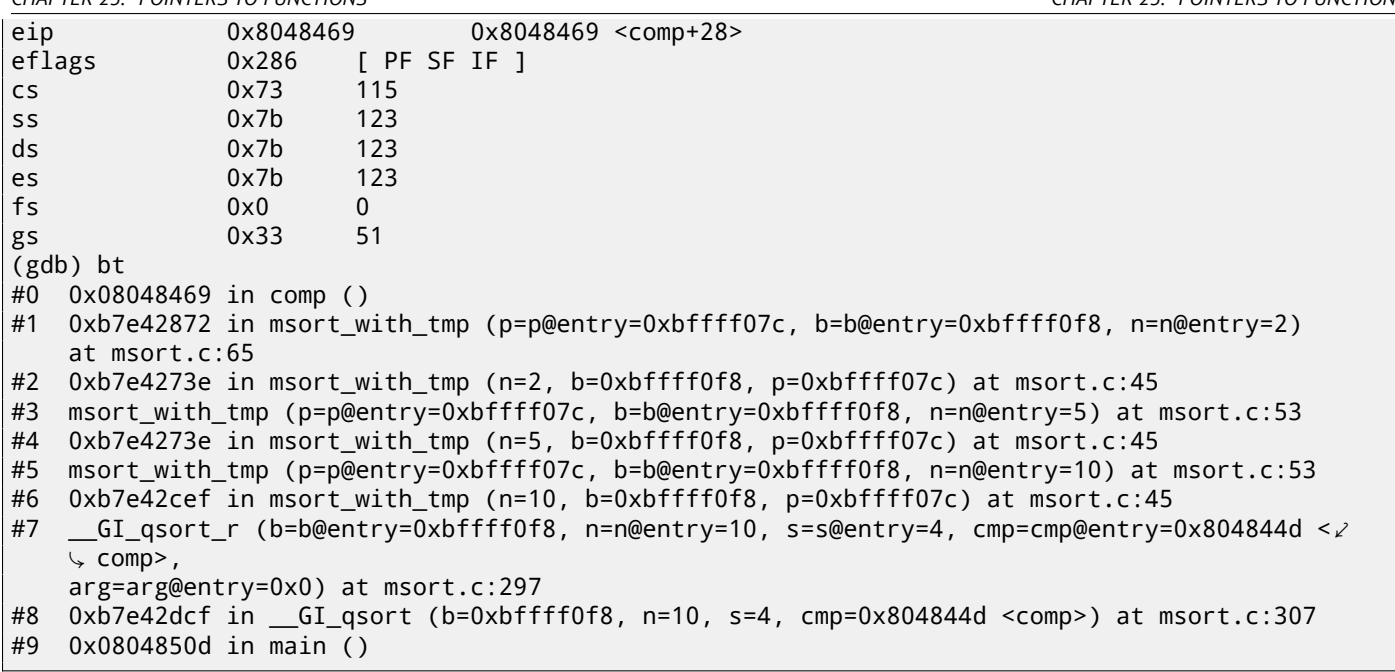

## **Chapter 24**

# **64-bit values in 32-bit environment**

In a 32-bit environment, GPR's are 32-bit, so 64-bit values are stored and passed as 32-bit value pairs  $^1$ .

## **24.1 Returning [of 6](#page-930-0)4-bit value**

```
#include <stdint.h>
uint64_t f ()
{
        return 0x1234567890ABCDEF;
};
```
## **24.1.1 x86**

In a 32-bit environment, 64-bit values are returned from functions in the EDX:EAX register pair.

Listing 24.1: Optimizing MSVC 2010

| <b>PROC</b> |                               |  |
|-------------|-------------------------------|--|
| mov         | 90abcdefH<br>eax, -1867788817 |  |
| mov         | edx, 305419896<br>; 12345678H |  |
| ret         |                               |  |
| <b>ENDP</b> |                               |  |

## **24.1.2 ARM**

A 64-bit value is returned in the R0-R1 register pair (R1 is for the high part and R0 for the low part):

Listing 24.2: Optimizing Keil 6/2013 (ARM mode)

| f     | <b>PROC</b><br>LDR<br>LDR<br>BX<br><b>ENDP</b> | $r0$ , $ L0.12 $<br>r1,  L0.16 <br>1r |
|-------|------------------------------------------------|---------------------------------------|
| L0.12 | <b>DCD</b>                                     | 0x90abcdef                            |
| LO.16 | <b>DCD</b>                                     | 0x12345678                            |

 $1By$  the way, 32-bit values are passed as pairs in 16-bit environment in the same way: 53.4 on page 577

## **24.1.3 MIPS**

A 64-bit value is returned in the V0-V1 (\$2-\$3) register pair (V0 (\$2) is for the high part and V1 (\$3) for the low part):

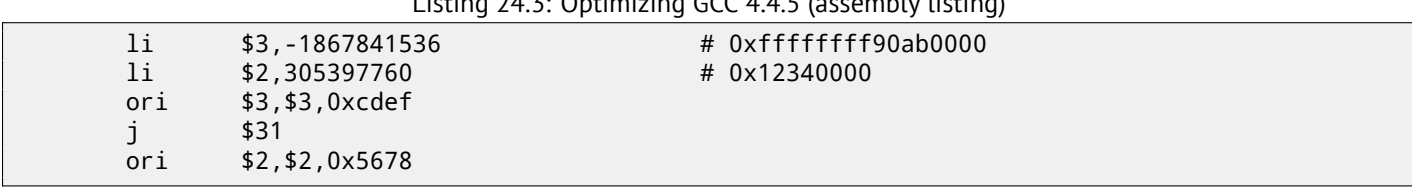

## Listing 24.3: Optimizing GCC 4.4.5 (assembly listing)

Listing 24.4: Optimizing GCC 4.4.5 (IDA)

|     | -<br>-           |
|-----|------------------|
| lui | \$v1, 0x90AB     |
| lui | \$v0, 0x1234     |
| li  | \$v1, 0x90ABCDEF |
| ٦r  | \$ra             |
| li  | \$v0, 0x12345678 |
|     |                  |

## **24.2 Arguments passing, addition, subtraction**

```
#include <stdint.h>
uint64_t f_add (uint64_t a, uint64_t b)
{
        return a+b;
};
void f_add_test ()
{
#ifdef __GNUC__
        printf ("%lld\n", f_add(12345678901234, 23456789012345));
#else
        printf ("%I64d\n", f_add(12345678901234, 23456789012345));
#endif
};
uint64_t f_sub (uint64_t a, uint64_t b)
{
        return a-b;
};
```
## **24.2.1 x86**

Listing 24.5: Optimizing MSVC 2012 /Ob1

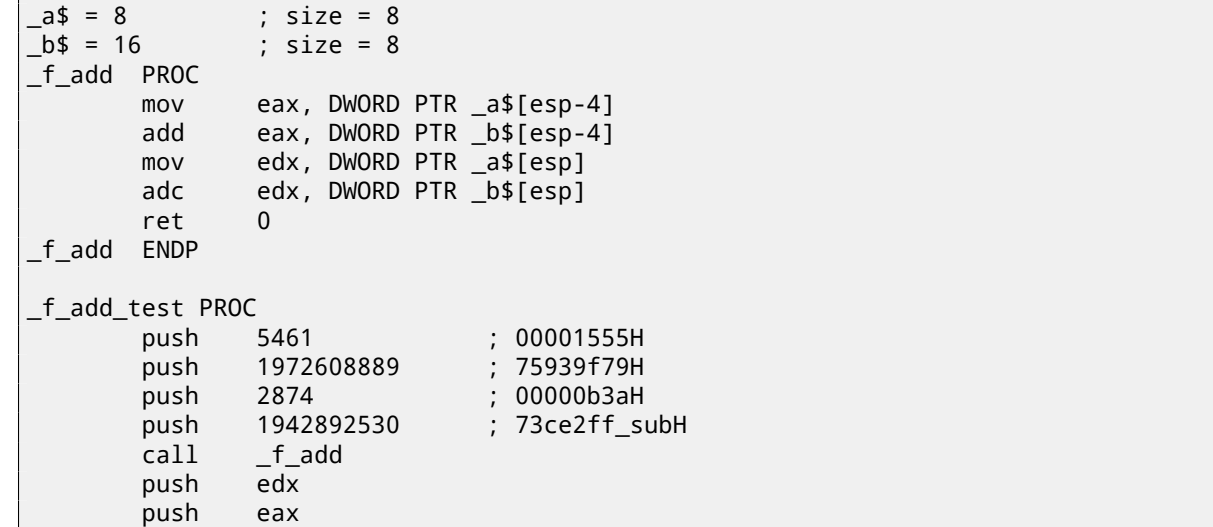

```
push OFFSET $SG1436 ; '%I64d', 0aH, 00H
      call _printf
      add esp, 28
       ret 0
_f_add_test ENDP
_f_sub PROC
      mov eax, DWORD PTR _a$[esp-4]
       sub eax, DWORD PTR _b$[esp-4]
      mov edx, DWORD PTR _a$[esp]
       sbb edx, DWORD PTR _b$[esp]
       ret 0
_f_sub ENDP
```
We can see in the f\_add\_test() function that each 64-bit value is passed using two 32-bit values, high part first, then low part.

Addition and subtraction occur in pairs as well.

In addition, the low 32-bit part are added first. If carry was occurred while adding, the CF flag is set. The following ADC instruction adds the high parts of the values, and also adds 1 if *CF* = 1.

Subtraction also occurs in pairs. The first SUB may also turn on the CF flag, which is to be checked in the subsequent SBB instruction: if the carry flag is on, then 1 is also to be subtracted from the result.

It is easy to see how the  $f\_add()$  function result is then passed to  $print()$ .

Listing 24.6: GCC 4.8.1 -O1 -fno-inline

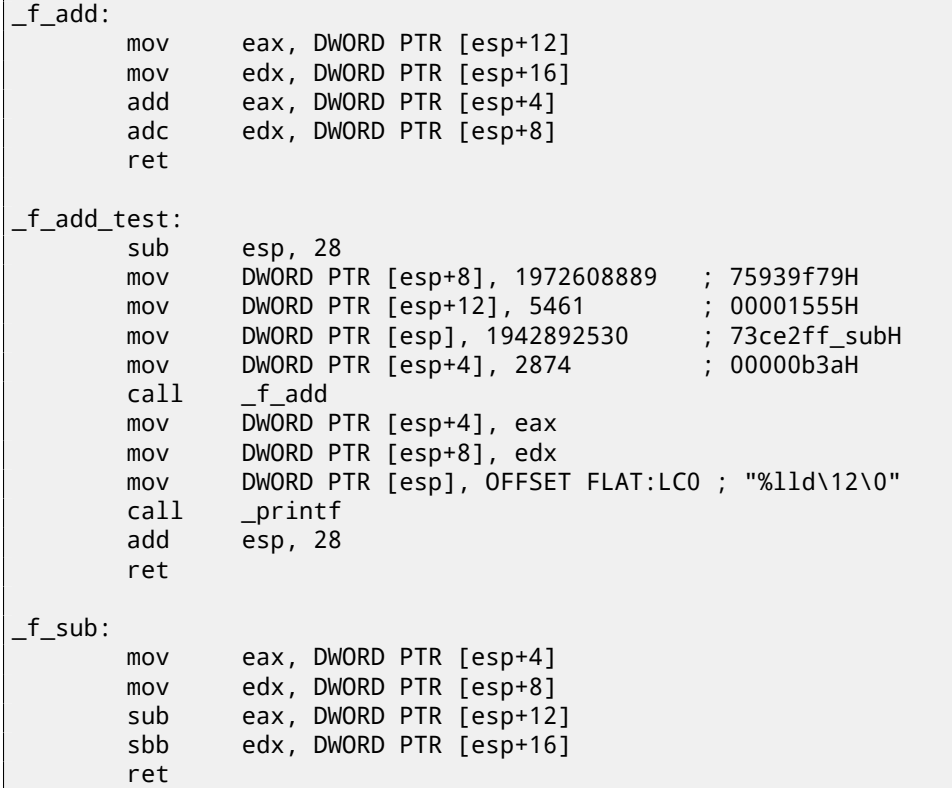

GCC code is the same.

#### **24.2.2 ARM**

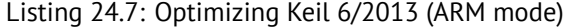

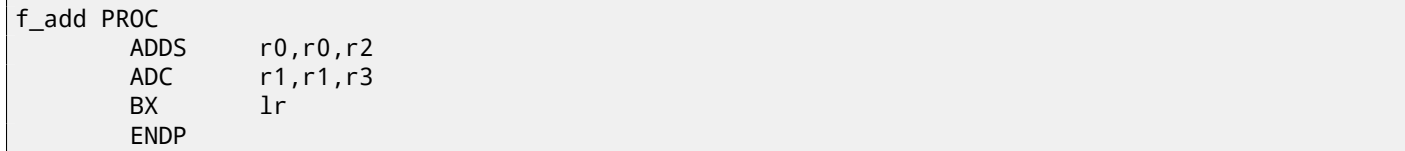

 $\mathsf{L}$ 

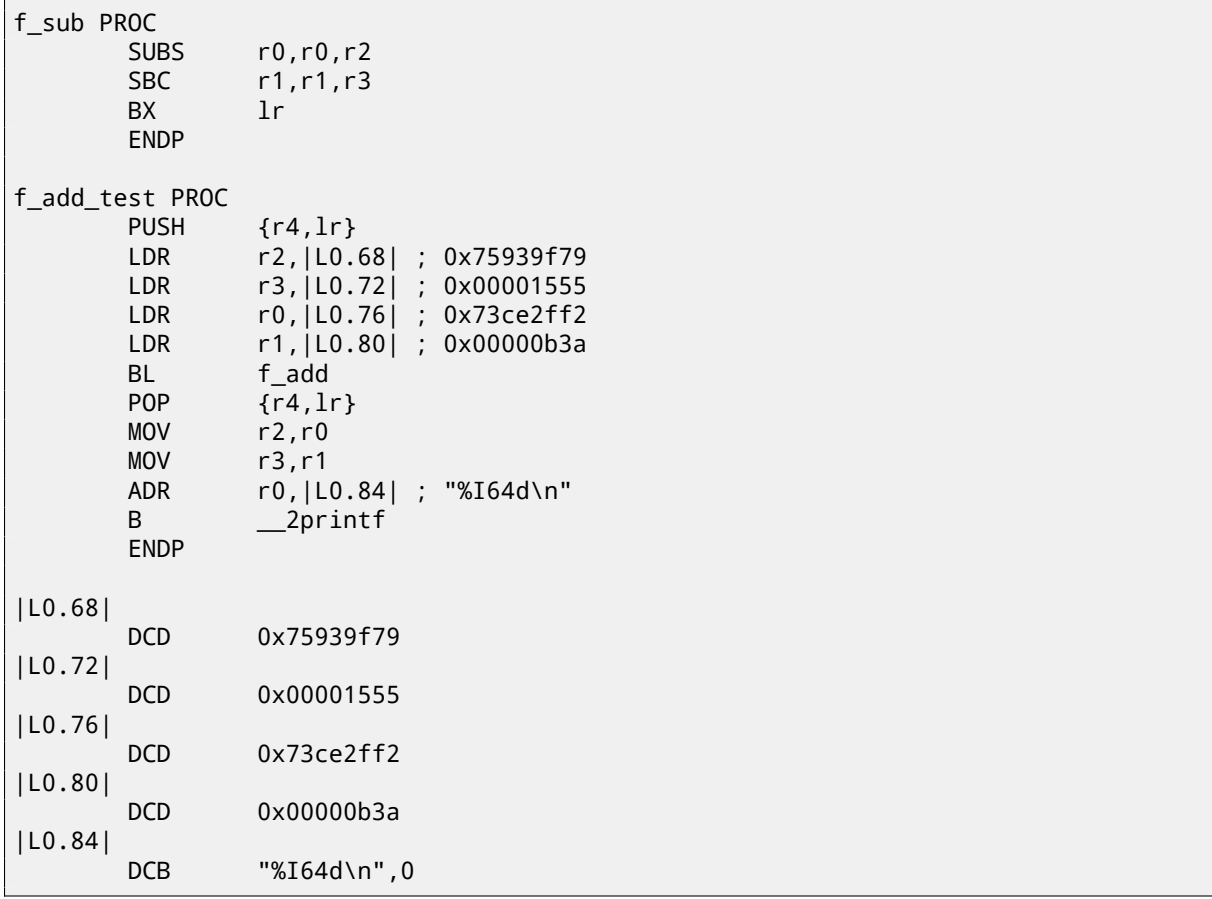

The first 64-bit value is passed in R0 and R1 register pair, the second in R2 and R3 register pair. ARM has the ADC instruction as well (which counts carry flag) and SBC ("subtract with carry").

Important thing: when the low parts are added/subtracted, ADDS and SUBS instructions with -S suffix are used. The -S suffix stands for "set flags", and flags (esp. carry flag) is what consequent ADC/SBC instructions definitely need.

Otherwise, instructions without the -S suffix would do the job (ADD and SUB).

#### **24.2.3 MIPS**

Listing 24.8: Optimizing GCC 4.4.5 (IDA)

```
f_add:
 ; $a0 - high part of a
; $a1 - low part of a
; $a2 - high part of b
; $a3 - low part of b
                addu $v1, $a3, $a1 ; sum up low parts
                addu $a0, $a2, $a0 ; sum up high parts
; will carry generated while summing up low parts?
; if yes, set $v0 to 1
                sltu $v0, $v1, $a3
                jr $ra
; add 1 to high part of result if carry should be generated:
               addu $v0, $a0 ; branch delay slot
 ; $v0 - high part of result
; $v1 - low part of result
f_sub:
; $a0 - high part of a
; $a1 - low part of a
; $a2 - high part of b
; $a3 - low part of b
               subu $v1, $a1, $a3 ; subtract low parts
               subu $v0, $a0, $a2 ; subtract high parts
 will carry generated while subtracting low parts?
; if yes, set $a0 to 1
```
*CHAPTER 24. 64-BIT VALUES IN 32-BIT ENVIRONMENT CHAPTER 24. 64-BIT VALUES IN 32-BIT ENVIRONMENT*

```
sltu $a1, $v1
             jr $ra
 subtract 1 from high part of result if carry should be generated:
             subu $v0, $a1 ; branch delay slot
; $v0 - high part of result
; $v1 - low part of result
f_add_test:
var_10 = -0x10var_4 = -4lui $gp, (__gnu_local_gp >> 16)
             addiu $sp, -0x20
             la $gp, (__gnu_local_gp & 0xFFFF)
             sw $ra, 0x20+var_4($sp)
             sw $gp, 0x20+var_10($sp)
             lui $a1, 0x73CE
             lui $a3, 0x7593
             li $a0, 0xB3A
             li $a3, 0x75939F79
             li $a2, 0x1555
             jal f_add
             li $a1, 0x73CE2FF2
             lw $gp, 0x20+var_10($sp)
             lui $a0, ($LC0 >> 16) # "%lld\n"
             lw $t9, (printf & 0xFFFF)($gp)
             lw $ra, 0x20+var_4($sp)
             la $a0, ($LC0 & 0xFFFF) # "%lld\n"
             move $a3, $v1
             move $a2, $v0
             ir $t9
             addiu $sp, 0x20
$LC0: .ascii "%lld\n"<0>
```
MIPS has no flags register, so there is no such information present after the execution of arithmetic operations. So there are no instructions like x86's ADC and SBB. To know if the carry flag would be set, a comparison (using "SLTU" instruction) also occurs, which sets the destination register to 1 or 0. This 1 or 0 is then added or subtracted to/from the final result.

## **24.3 Multiplication, division**

```
#include <stdint.h>
uint64_t f_mul (uint64_t a, uint64_t b)
{
        return a*b;
};
uint64_t f_div (uint64_t a, uint64_t b)
{
        return a/b;
};
uint64_t f_rem (uint64_t a, uint64_t b)
{
        return a % b;
};
```
#### **24.3.1 x86**

Listing 24.9: Optimizing MSVC 2013 /Ob1

```
_a$ = 8 ; size = 8
_b$ = 16 ; size = 8
```

```
push ebp
      mov ebp, esp
      mov eax, DWORD PTR _b$[ebp+4]
       push eax
      mov ecx, DWORD PTR _b$[ebp]
       push ecx
      mov edx, DWORD PTR _a$[ebp+4]
       push edx
      mov eax, DWORD PTR _a$[ebp]
       push eax
       call __allmul ; long long multiplication
       pop ebp
       ret 0
_f_mul ENDP
_a$ = 8 ; size = 8
_b$ = 16 ; size = 8
_f_div PROC
       push ebp
      mov ebp, esp
      mov eax, DWORD PTR _b$[ebp+4]
      push eax
      mov ecx, DWORD PTR _b$[ebp]
      push ecx
      mov edx, DWORD PTR _a$[ebp+4]
      push edx
      mov eax, DWORD PTR _a$[ebp]
       push eax
       call __aulldiv ; unsigned long long division
       pop ebp
       ret 0
_f_div ENDP
_a$ = 8 ; size = 8
_b = 16 ; size = 8
_f_rem PROC
       push ebp
      mov ebp, esp
      mov eax, DWORD PTR _b$[ebp+4]
      push eax
      mov ecx, DWORD PTR _b$[ebp]
       push ecx
      mov edx, DWORD PTR _a$[ebp+4]
       push edx
      mov eax, DWORD PTR _a$[ebp]
       push eax
       call __aullrem ; unsigned long long remainder
       pop ebp
       ret 0
_f_rem ENDP
```
Multiplication and division are more complex operations, so usually the compiler embeds calls to a library functions doing that.

These functions are described here: E on page 903.

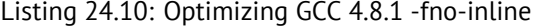

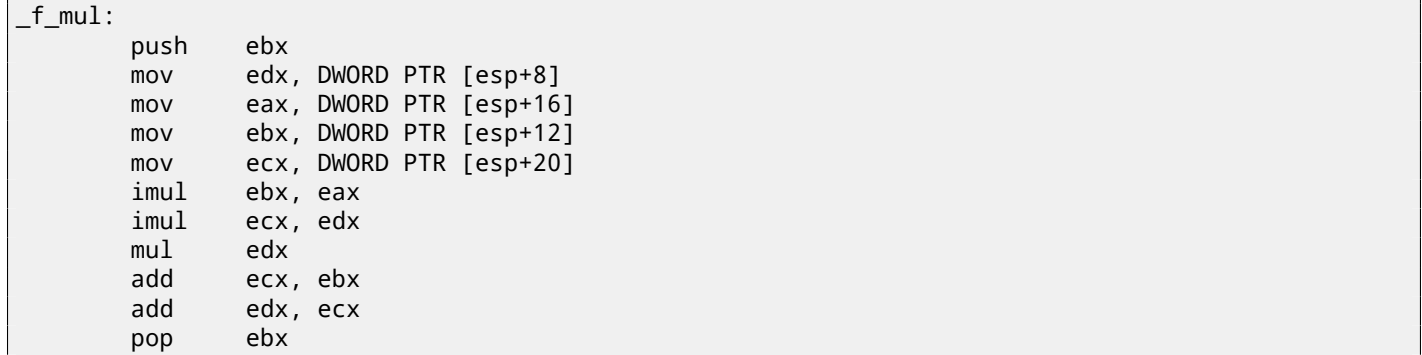

```
_f_div:
      sub esp, 28
      mov eax, DWORD PTR [esp+40]
      mov edx, DWORD PTR [esp+44]
      mov DWORD PTR [esp+8], eax
      mov eax, DWORD PTR [esp+32]
      mov DWORD PTR [esp+12], edx
      mov edx, DWORD PTR [esp+36]
      mov DWORD PTR [esp], eax
      mov DWORD PTR [esp+4], edx
      call ___udivdi3 ; unsigned division
      add esp, 28
      ret
_f_rem:
      sub esp, 28
      mov eax, DWORD PTR [esp+40]
      mov edx, DWORD PTR [esp+44]
      mov DWORD PTR [esp+8], eax
      mov eax, DWORD PTR [esp+32]
      mov DWORD PTR [esp+12], edx
      mov edx, DWORD PTR [esp+36]
      mov DWORD PTR [esp], eax
      mov DWORD PTR [esp+4], edx
      call ___umoddi3 ; unsigned modulo
      add esp, 28
      ret
```
GCC does the expected, but the multiplication code is inlined right in the function, thinking it could be more efficient. GCC has different library function names: D on page 902.

## **24.3.2 ARM**

Keil for Thumb mode inserts library [subroutine calls](#page-922-0):

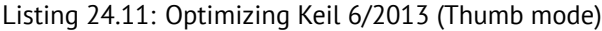

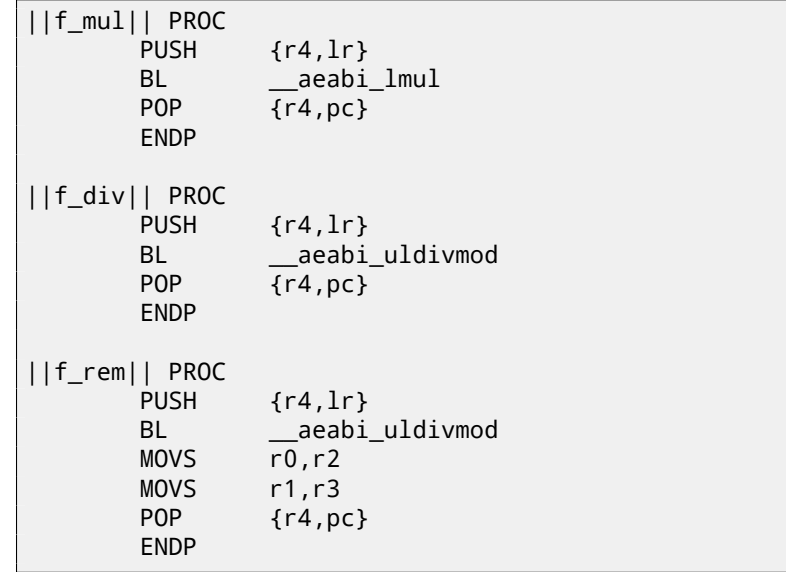

Keil for ARM mode, on the other hand, is able to produce 64-bit multiplication code:

Listing 24.12: Optimizing Keil 6/2013 (ARM mode)

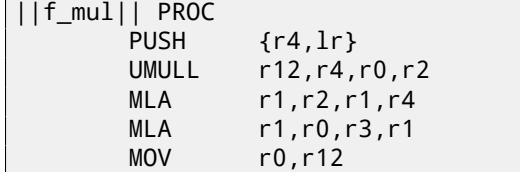

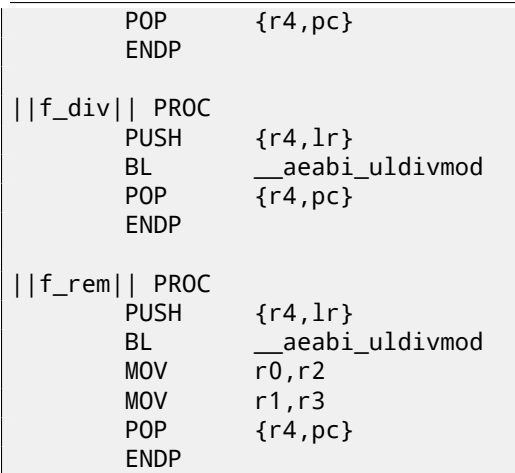

## **24.3.3 MIPS**

Optimizing GCC for MIPS can generate 64-bit multiplication code, but has to call a library routine for 64-bit division:

Listing 24.13: Optimizing GCC 4.4.5 (IDA)

| f_mul:                |                                                                                     |                      |                                                                                                    |
|-----------------------|-------------------------------------------------------------------------------------|----------------------|----------------------------------------------------------------------------------------------------|
|                       | mult<br>mflo                                                                        | \$a2, \$a1<br>\$v0   |                                                                                                    |
|                       | or<br>or<br>mult                                                                    |                      | \$at, \$zero<br>; NOP<br>\$at, \$zero<br>; NOP<br>\$a0, \$a3                                                                                                    |
|                       | mflo<br>addu                                                                        | \$a0                 | \$v0, \$a0                                                                                                    |
|                       | or<br>multu<br>mfhi<br>mflo<br>jr                                                   | \$a2<br>\$v1<br>\$ra | \$at, \$zero ; NOP<br>\$a3, \$a1                                                                                                    |
|                       | addu                                                                                |                      | \$v0, \$a2                                                                                                    |
| $f$ _div:             |                                                                                     |                      |                                                                                                    |
| $var_1$ 10<br>$var_4$ | $= -0x10$<br>$= -4$                                                                 |                      |                                                                                                    |
|                       | lui<br>addiu<br>la<br>SW<br>SW<br>1w<br>or<br>jalr<br>or<br>1w<br>or<br>jr<br>addiu | \$t9<br>\$ra         | $$gp, (-gnu\_local_gp \gg 16)$<br>$$sp, -0x20$<br>\$gp, (_gnu_local_gp & 0xFFFF)<br>$\frac{1}{2}$ ra, 0x20+var_4(\$sp)<br>$sgp, 0x20+var_10(ssp)$<br>$$t9, (-udivdi3 & 0xFFFF)($gp)$<br>\$at, \$zero<br>\$at, \$zero<br>$\frac{1}{2}$ ra, 0x20+var_4(\$sp)<br>\$at, \$zero<br>\$sp, 0x20 |
| f_rem:                |                                                                                     |                      |                                                                                                    |
| $var_1$ 10<br>$var_4$ | $= -0x10$<br>$= -4$                                                                 |                      |                                                                                                    |
|                       | lui<br>addiu<br>la<br>SW<br>SW<br>1w<br>or                                          |                      | $sgp, (-gnu\_local_gp \gg 16)$<br>$$sp, -0x20$<br>\$gp, (_gnu_local_gp & 0xFFFF)<br>$\frac{1}{2}$ ra, 0x20+var_4(\$sp)<br>$sgp, 0x20+var_10(ssp)$<br>$$t9, (-moddi3 & 0xFFFF)($gp)$<br>\$at, \$zero                                                                                      |

or \$at, \$zero lw \$ra, 0x20+var\_4(\$sp) or \$at, \$zero jr \$ra addiu \$sp, 0x20

There are a lot of NOPs, probably delay slots filled after the multiplication instruction (it's slower than other instructions, after all).

## **24.4 Shifti[ng r](#page-929-0)ight**

```
#include <stdint.h>
uint64_t f (uint64_t a)
{
        return a>>7;
};
```
## **24.4.1 x86**

 $\mathbf{r}$ .

Listing 24.14: Optimizing MSVC 2012 /Ob1

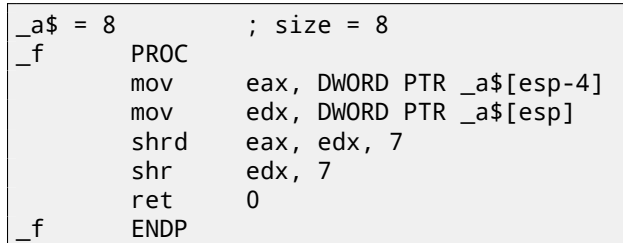

Listing 24.15: Optimizing GCC 4.8.1 -fno-inline

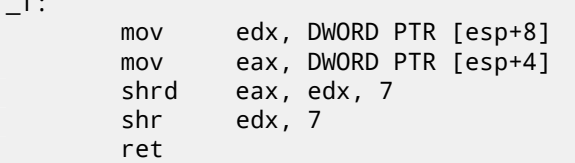

Shifting also occurs in two passes: first the lower part is shifted, then the higher part. But the lower part is shifted with the help of the SHRD instruction, it shifts the value of EDX by 7 bits, but pulls new bits from EAX, i.e., from the higher part. The higher part is shifted using the more popular SHR instruction: indeed, the freed bits in the higher part must be filled with zeroes.

## **24.4.2 ARM**

ARM doesn't have such instruction as SHRD in x86, so the Keil compiler ought to do this using simple shifts and OR operations:

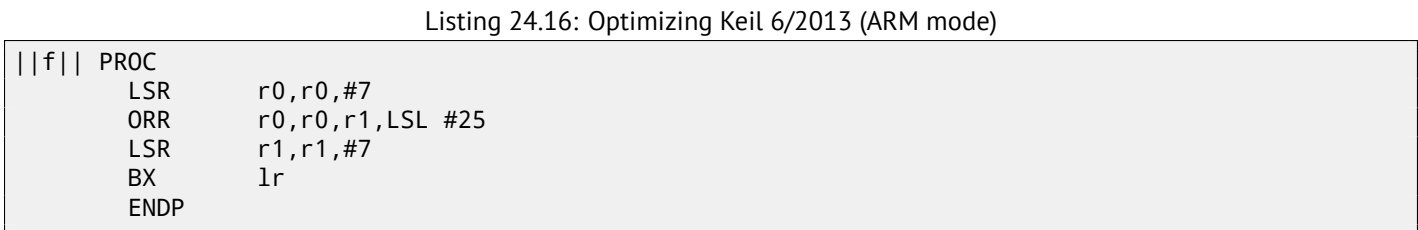

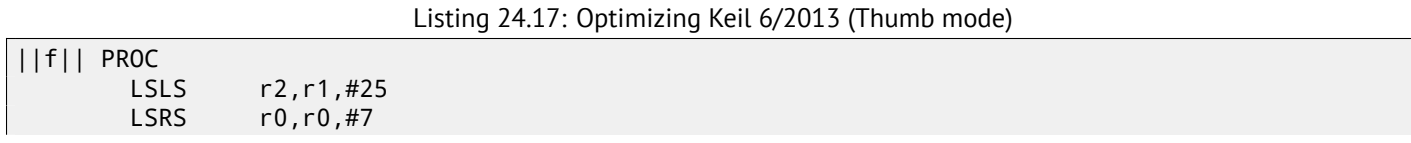

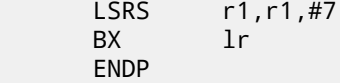

## **24.4.3 MIPS**

GCC for MIPS follows the same algorithm as Keil does for Thumb mode:

Listing 24.18: Optimizing GCC 4.4.5 (IDA)

f:

sll \$v0, \$a0, 25 srl \$v1, \$a1, 7 or \$v1, \$v0, \$v1 jr \$ra srl \$v0, \$a0, 7

## **24.5 Converting 32-bit value into 64-bit one**

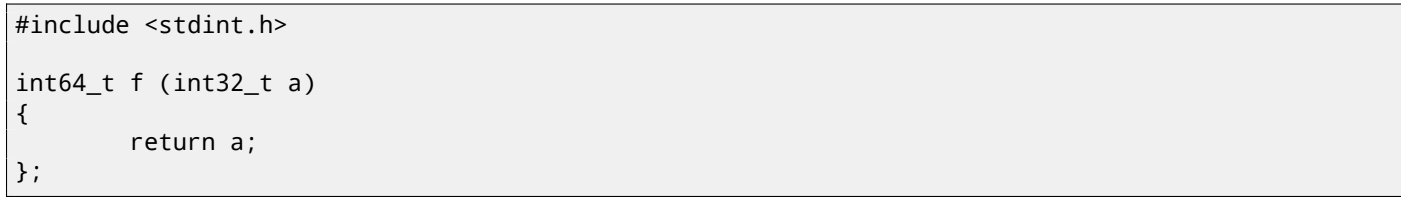

## **24.5.1 x86**

Listing 24.19: Optimizing MSVC 2012

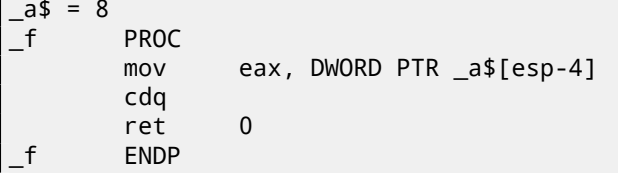

Here we also run into necessity to extend a 32-bit signed value into a 64-bit signed one. Unsigned values are converted straightforwardly: all bits in the higher part must be set to 0. But this is not appropriate for signed data types: the sign has to be copied into the higher part of the resulting number. The CDQ instruction does that here, it takes its input value in EAX, extends it to 64-bit and leaves it in the EDX:EAX register pair. In other words, CDQ gets the number sign from EAX (by getting the most significant bit in EAX), and depending of it, sets all 32 bits in EDX to 0 or 1. Its operation is somewhat similar to the MOVSX instruction.

#### **24.5.2 ARM**

Listing 24.20: Optimizing Keil 6/2013 (ARM mode)

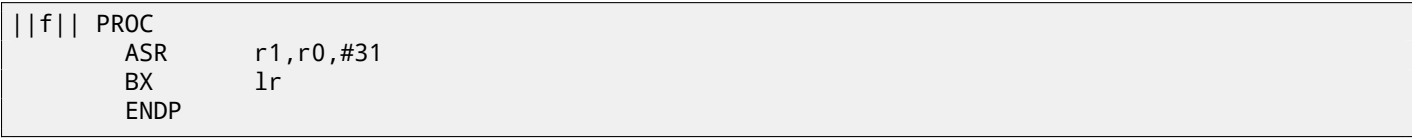

Keil for ARM is different: it just arithmetically shifts right the input value by 31 bits. As we know, the sign bit is MSB, and the arithmetical shift copies the sign bit into the "emerged" bits. So after "ASR r1,r0,#31", R1 containing 0xFFFFFFFF if the input value was negative and 0 otherwise. R1 contains the high part of the resulting 64-bit value.

In other words, this code just copies the MSB (sign bit) from the input value in R0 to all bits of the high 32-bit p[art o](#page-930-1)f the resulting 64-bit value.

## **24.5.3 MIPS**

GCC for MIPS does the same as Keil did for ARM mode:

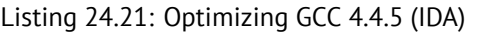

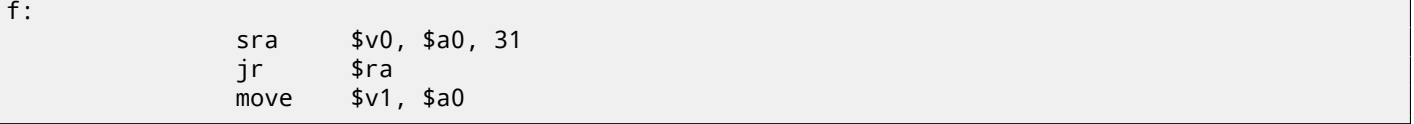

## **Chapter 25**

# **SIMD**

SIMD is an acronym: *Single Instruction, Multiple Data*.

As its name implies, it processes multiple data using only one instruction.

Like the FPU, that CPU subsystem looks like a separate processor inside x86.

[SIMD](#page-929-1) began as MMX in x86. 8 new 64-bit registers appeared: MM0-MM7.

Each MMX register can hold 2 32-bit values, 4 16-bit values or 8 bytes. For example, it is possible to add 8 8-bit values (bytes) s[imult](#page-929-2)aneo[usly](#page-928-0) by adding two values in MMX registers.

One simple example is a graphics editor that represents an image as a two dimensional array. When the user changes the brightness of the image, the editor must add or subtract a coefficient to/from each pixel value. For the sake of brevity if we say that the image is grayscale and each pixel is defined by one 8-bit byte, then it is possible to change the brightness of 8 pixels simultaneously. By the way, this is the reason why the *saturation* instructions are present in SIMD. When the user changes the brightness in the graphics editor, overflow and underflow are not desirable, so there are addition instructions in SIMD which are not adding anything if the maximum value is reached, etc.

When MMX appeared, these registers were actually located in the FPU's registers. It was possible to use either FPU or MMX at the same time. One might think that Intel saved on transistors, but in fact the reason of such symbiosis was simpler older OSes that are not aware of the additional CPU registers would not save them at the context switch, but saving the FPU registers. Thus, MMX-enabled CPU + old  $OS +$  process utilizing MMX features will still work.

SSE—is extension of the SIMD registers to 128 bits, now separate from the FPU.

AVX[—ano](#page-928-1)ther extension, to 256 bits.

Now about practical usage.

Of course, this is memory copy routines (memcpy), memory comparing (memcmp) and so on.

One more example: the DES encryption algorithm takes a 64-bit block and a 56-bit key, encrypt the block and produces a 64-bit result. The DES algorithm may be considered as a very large electronic circuit, with wires and AND/OR/NOT gates.

Bitslice DES<sup>1</sup> —is the idea of processing groups of blocks and keys simultaneously. Let's say, variable of type *unsigned int* on x86 can hold up to 32 bits, so it is possible to store there intermediate results for 32 block-key pairs simultaneously, using 64+56 variables of type *unsigned int*.

There is an [u](#page-411-0)tility to brute-force Oracle RDBMS passwords/hashes (ones based on DES), using slightly modified bitslice DES algorithm for SSE2 and AVX—now it is possible to encrypt 128 or 256 block-keys pairs simultaneously.

http://go.yurichev.com/17313

## **[25.1 Vectorization](http://go.yurichev.com/17313)**

Vectorization $^2$  is when, for example, you have a loop taking couple of arrays for input and producing one array. The loop body takes values from the input arrays, does something and puts the result into the output array. Vectorization is to process several elements simultaneously.

Vectorizatio[n i](#page-411-1)s not very fresh technology: the author of this textbook saw it at least on the Cray Y-MP supercomputer line from 1988 when he played with its "lite" version Cray Y-MP EL  $^{\text{3}}$ .

For example:

<sup>1</sup>http://go.yurichev.com/17329

<sup>2</sup>Wikipedia: vectorization

<span id="page-411-1"></span><span id="page-411-0"></span><sup>&</sup>lt;sup>3</sup> Remotely. It is installed in the museum of supercomputers:  $http://go.yurichev.com/17081$ 

```
for (i = 0; i < 1024; i++)
{
    C[i] = A[i] * B[i];}
```
This fragment of code takes elements from A and B, multiplies them and saves the result into C.

If each array element we have is 32-bit *int*, then it is possible to load 4 elements from A into a 128-bit XMM-register, from B to another XMM-registers, and by executing *PMULLD* ( *Multiply Packed Signed Dword Integers and Store Low Result*) and PMULHW ( *Multiply Packed Signed Integers and Store High Result*), it is possible to get 4 64-bit products at once.

Thus, loop body execution count is 1024/4 instead of 1024, that is 4 times less and, of course, faster.

#### **25.1.1 Addition example**

Some compilers can do vectorization automatically in simple cases, e.g., Intel C++ $^4$ .

Here is tiny function:

```
int f (int sz, int *ar1, int *ar2, int *ar3)
{
        for (int i=0; i<sz; i++)
                ar3[i]=ar1[i]+ar2[i];return 0;
};
```
#### **Intel C++**

```
Let's compile it with Intel C++ 11.1.051 win32:
```
icl intel.cpp /QaxSSE2 /Faintel.asm /Ox

We got (in IDA):

```
; int \_\text{cded} f(int, int *, int *, int *)
              public ?f@@YAHHPAH00@Z
?f@@YAHHPAH00@Z proc near
var_10 = dword ptr -10h
sz = dword ptr 4ar1 = dword ptr 8ar2 = dword ptr OCh
ar3 = dword ptr 10hpush edi
      push esi
      push ebx
      push esi
      mov edx, [esp+10h+sz]
      test edx, edx
      jle loc_15B
      mov eax, [esp+10h+ar3]
      cmp edx, 6
      jle loc_143
      cmp eax, [esp+10h+ar2]
      jbe short loc_36
      mov esi, [esp+10h+ar2]
      sub esi, eax
      lea ecx, ds:0[edx*4]
      neg esi
      cmp ecx, esi
      jbe short loc_55
loc_36: ; CODE XREF: f(int,int *,int *,int *)+21
      cmp eax, [esp+10h+ar2]
      jnb loc_143
```
<sup>4</sup>More about Intel C++ automatic vectorization: Excerpt: Effective Automatic Vectorization

*CHAPTER 25. SIMD CHAPTER 25. SIMD*

```
mov esi, [esp+10h+ar2]
      sub esi, eax
      lea ecx, ds:0[edx*4]
      cmp esi, ecx
      jb loc_143
loc_55: ; CODE XREF: f(int, int *, int *, int *)+34cmp eax, [esp+10h+ar1]
      jbe short loc_67
      mov esi, [esp+10h+ar1]
      sub esi, eax
      neg esi
      cmp ecx, esi
      jbe short loc_7F
loc_67: ; CODE XREF: f(int,int *,int *,int *)+59
      cmp eax, [esp+10h+ar1]
      jnb loc_143
      mov esi, [esp+10h+ar1]
      sub esi, eax
      cmp esi, ecx
      jb loc_143
loc_7F: ; CODE XREF: f(int,int *,int *,int *)+65
      mov edi, eax ; edi = ar1
      and edi, OFh ; is ar1 16-byte aligned?
      jz short loc_9A ; yes
      test edi, 3
      jnz loc_162
      neg edi
      add edi, 10h
      shr edi, 2
loc_9A: ; CODE XREF: f(int,int *,int *,int *)+84
      lea ecx, [edi+4]
      cmp edx, ecx
      jl loc_162
      mov ecx, edx
      sub ecx, edi
      and ecx, 3
      neg ecx
      add ecx, edx
      test edi, edi
      jbe short loc_D6
      mov ebx, [esp+10h+ar2]
      mov [esp+10h+var_10], ecx
      mov ecx, [esp+10h+ar1]
      xor esi, esi
loc_C1:; CODE XREF: f(int, int *, int *, int *)-CDmov edx, [ecx+esi*4]
      add edx, [ebx+esi*4]
      mov [eax+esi*4], edx
      inc esi
      cmp esi, edi
      jb short loc_C1
      mov ecx, [esp+10h+var_10]
      mov edx, [esp+10h+sz]
loc_D6:; CODE XREF: f(int, int *, int *, int *)+B2mov esi, [esp+10h+ar2]
      lea esi, [esi+edi*4] ; is ar2+i*4 16-byte aligned?
      test esi, 0Fh
      jz short loc_109 ; yes!
      mov ebx, [esp+10h+ar1]
      mov esi, [esp+10h+ar2]
loc_ED: ; CODE XREF: f(int,int *,int *,int *)+105
      movdqu xmm1, xmmword ptr [ebx+edi*4] ; ar1+i*4
      movdqu xmm0, xmmword ptr [esi+edi*4] ; ar2+i*4 is not 16-byte aligned, so load it to XMM0
```

```
CHAPTER 25. SIMD CHAPTER 25. SIMD
```

```
paddd xmm1, xmm0
      movdqa xmmword ptr [eax+edi*4], xmm1 ; ar3+i*4
      add edi, 4
      cmp edi, ecx
      jb short loc_ED
      jmp short loc_127
loc_109: ; CODE XREF: f(int,int *,int *,int *)+E3
      mov ebx, [esp+10h+ar1]
      mov esi, [esp+10h+ar2]
loc_111: ; CODE XREF: f(int,int *,int *,int *)+125
      movdqu xmm0, xmmword ptr [ebx+edi*4]
      paddd xmm0, xmmword ptr [esi+edi*4]
      movdqa xmmword ptr [eax+edi*4], xmm0
      add edi, 4
      cmp edi, ecx
      jb short loc_111
loc_127: ; CODE XREF: f(int,int *,int *,int *)+107
         f(int, int *, int *, int +) + 164cmp ecx, edx
      jnb short loc_15B
      mov esi, [esp+10h+ar1]
      mov edi, [esp+10h+ar2]
loc_133: ; CODE XREF: f(int,int *,int *,int *)+13F
      mov ebx, [esi+ecx*4]
      add ebx, [edi+ecx*4]
      mov [eax+ecx*4], ebx
      inc ecx
      cmp ecx, edx
             short loc_133
      jmp short loc_15B
loc_143: ; CODE XREF: f(int,int *,int *,int *)+17
        ; f(int,int *,int *,int *)+3A ...
      mov esi, [esp+10h+ar1]
      mov edi, [esp+10h+ar2]
      xor ecx, ecx
loc_14D: ; CODE XREF: f(int,int *,int *,int *)+159
      mov ebx, [esi+ecx*4]
      add ebx, [edi+ecx*4]
      mov [eax+ecx*4], ebx
      inc ecx
      cmp ecx, edx
      jb short loc_14D
loc_15B: ; CODE XREF: f(int,int *,int *,int *)+A
        ; f(int,int *,int *,int *)+129 ...
      xor eax, eax
      pop ecx
      pop ebx
      pop esi
      pop edi
      retn
loc_162: ; CODE XREF: f(int,int *,int *,int *)+8C
        ; f(int,int *,int *,int *)+9F
      xor ecx, ecx
      jmp short loc_127
?f@@YAHHPAH00@Z endp
```
The SSE2-related instructions are:

- MOVDQU (*Move Unaligned Double Quadword*)— just loads 16 bytes from memory into a XMM-register.
- PADDD (*Add Packed Integers*)— adds 4 pairs of 32-bit numbers and leaves the result in the first operand. By the way, no exception is raised in case of overflow and no flags are to be set, just the low 32 bits of the result are to be stored. If

If it is not aligned, an exception will be triggered <sup>5</sup>.

• MOVDQA (*Move Aligned Double Quadword*) is the same as MOVDQU, but requires the address of the value in memory to be aligned on a 16-bit boundary. If it is not aligned, exception will be raised. MOVDQA works faster than MOVDQU, but requires aforesaid.

So, these SSE2-instructions are to be executed only in case there are more than 4 pairs to work on and the pointer ar3 is aligned on a 16-byte boundary.

Also, if ar2 is aligned on a 16-byte boundary as well, this fragment of code is to be executed:

```
movdqu xmm0, xmmword ptr [ebx+edi*4] ; ar1+i*4
paddd xmm0, xmmword ptr [esi+edi*4] ; ar2+i*4
movdqa xmmword ptr [eax+edi*4], xmm0 ; ar3+i*4
```
Otherwise, the value from ar2 is to be loaded into XMM0 using MOVDQU, which does not require aligned pointer, but may work slower:

```
movdqu xmm1, xmmword ptr [ebx+edi*4] ; ar1+i*4
movdqu xmm0, xmmword ptr [esi+edi*4] ; ar2+i*4 is not 16-byte aligned, so load it to XMM0
paddd xmm1, xmm0
movdqa xmmword ptr [eax+edi*4], xmm1 ; ar3+i*4
```
In all other cases, non-SSE2 code is to be executed.

#### **GCC**

GCC may also vectorize in simple cases<sup>6</sup>, if the -03 option is used and SSE2 support is turned on: -msse2.

What we get (GCC 4.4.1):

```
; f(int, int *, int *, int *)
          public _Z1fiPiS_S_
_Z1fiPiS_S_ proc near
var_18 = dword ptr -18h
var_14 = dword ptr -14h
var_10 = dword ptr -10h
arg_0 = dword ptr 8
arg_4 = dword ptr OCh
arg_8 = dword ptr 10h
arg_C = dword ptr 14h
          push ebp
          mov ebp, esp
          push edi
          push esi
          push ebx
          sub esp, 0Ch
          mov ecx, [ebp+arg_0]
          mov esi, [ebp+arg_4]
          mov edi, [ebp+arg_8]
          mov ebx, [ebp+arg_C]
          test ecx, ecx
          jle short loc_80484D8
          cmp ecx, 6
          lea eax, [ebx+10h]
          ja short loc_80484E8
loc_80484C1: ; CODE XREF: f(int,int *,int *,int *)+4B
           ; f(int,int *,int *,int *)+61 ...
          xor eax, eax
          nop
          lea esi, [esi+0]
loc_80484C8: ; CODE XREF: f(int,int *,int *,int *)+36
          mov edx, [edi+eax*4]
```
<sup>5</sup>More about data alignment: Wikipedia: Data structure alignment

<sup>&</sup>lt;sup>6</sup>More about GCC vectorization support: http://go.yurichev.com/17083

*CHAPTER 25. SIMD CHAPTER 25. SIMD*

add edx, [esi+eax\*4] mov [ebx+eax\*4], edx add eax, 1 cmp eax, ecx jnz short loc\_80484C8 loc\_80484D8: ; CODE XREF: f(int,int \*,int \*,int \*)+17 ; f(int,int \*,int \*,int \*)+A5 add esp, 0Ch xor eax, eax pop ebx pop esi pop edi pop ebp retn align 8 loc\_80484E8: ; CODE XREF: f(int,int \*,int \*,int \*)+1F test bl, 0Fh jnz short loc\_80484C1 lea edx, [esi+10h] cmp ebx, edx jbe loc\_8048578 loc\_80484F8: ; CODE XREF: f(int,int \*,int \*,int \*)+E0 lea edx, [edi+10h] cmp ebx, edx ja short loc\_8048503 cmp edi, eax jbe short loc\_80484C1 loc\_8048503: ; CODE XREF: f(int,int \*,int \*,int \*)+5D mov eax, ecx shr eax, 2 mov [ebp+var\_14], eax shl eax, 2 test eax, eax mov [ebp+var\_10], eax jz short loc\_8048547 mov [ebp+var\_18], ecx mov ecx, [ebp+var\_14] xor eax, eax xor edx, edx nop loc\_8048520: ; CODE XREF: f(int,int \*,int \*,int \*)+9B movdqu xmm1, xmmword ptr [edi+eax] movdqu xmm0, xmmword ptr [esi+eax] add edx, 1 paddd xmm0, xmm1 movdqa xmmword ptr [ebx+eax], xmm0 add eax, 10h cmp edx, ecx jb short loc\_8048520 mov ecx, [ebp+var\_18] mov eax, [ebp+var\_10] cmp ecx, eax jz short loc\_80484D8 loc\_8048547: ; CODE XREF: f(int,int \*,int \*,int \*)+73 lea edx, ds:0[eax\*4] add esi, edx add edi, edx add ebx, edx lea esi, [esi+0] loc\_8048558: ; CODE XREF: f(int,int \*,int \*,int \*)+CC mov edx, [edi] add eax, 1

```
add edx, [esi]
          add esi, 4
          mov [ebx], edx
          add ebx, 4
          cmp ecx, eax
          jg short loc_8048558
          add esp, 0Ch
          xor eax, eax
          pop ebx
          pop esi
          pop edi
          pop ebp
          retn
loc_8048578: ; CODE XREF: f(int,int *,int *,int *)+52
          cmp eax, esi
          jnb loc_80484C1
          jmp loc_80484F8
_Z1fiPiS_S_ endp
```
Almost the same, however, not as meticulously as Intel C++.

#### **25.1.2 Memory copy example**

Let's revisit the simple memcpy $($ ) example  $($  14.2 on page 184 $)$ :

```
#include <stdio.h>
void my_memcpy (unsigned char* dst, unsigned char* src, size_t cnt)
{
        size_t i;
        for (i=0; i<cnt; i++)dst[i]=src[i];
};
```
And that's what optimizations GCC 4.9.1 did:

Listing 25.1: Optimizing GCC 4.9.1 x64

```
my_memcpy:
; RDI = destination address
; RSI = source address
; RDX = size of block
      test rdx, rdx
      je .L41
      lea rax, [rdi+16]
      cmp rsi, rax
      lea rax, [rsi+16]
      setae cl
      cmp rdi, rax
      setae al
      or cl, al
      je .L13
      cmp rdx, 22
      jbe .L13
      mov rcx, rsi
      push rbp
      push rbx
      neg rcx
      and ecx, 15
      cmp rcx, rdx
      cmova rcx, rdx
      xor eax, eax
      test rcx, rcx
      je .L4
      movzx eax, BYTE PTR [rsi]
      cmp rcx, 1
      mov BYTE PTR [rdi], al
```
je .L15

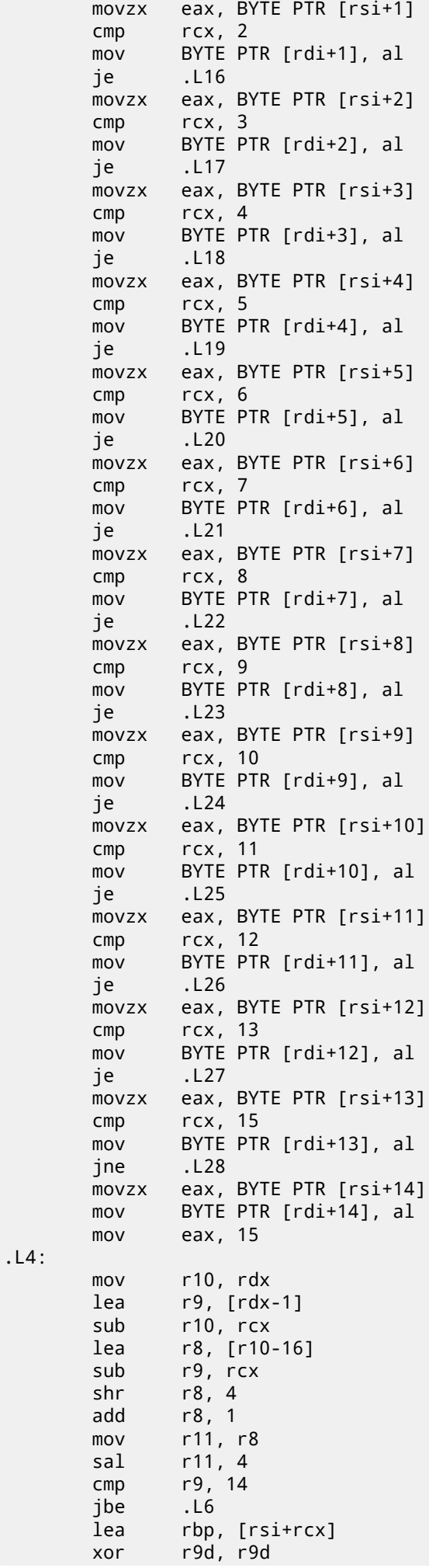

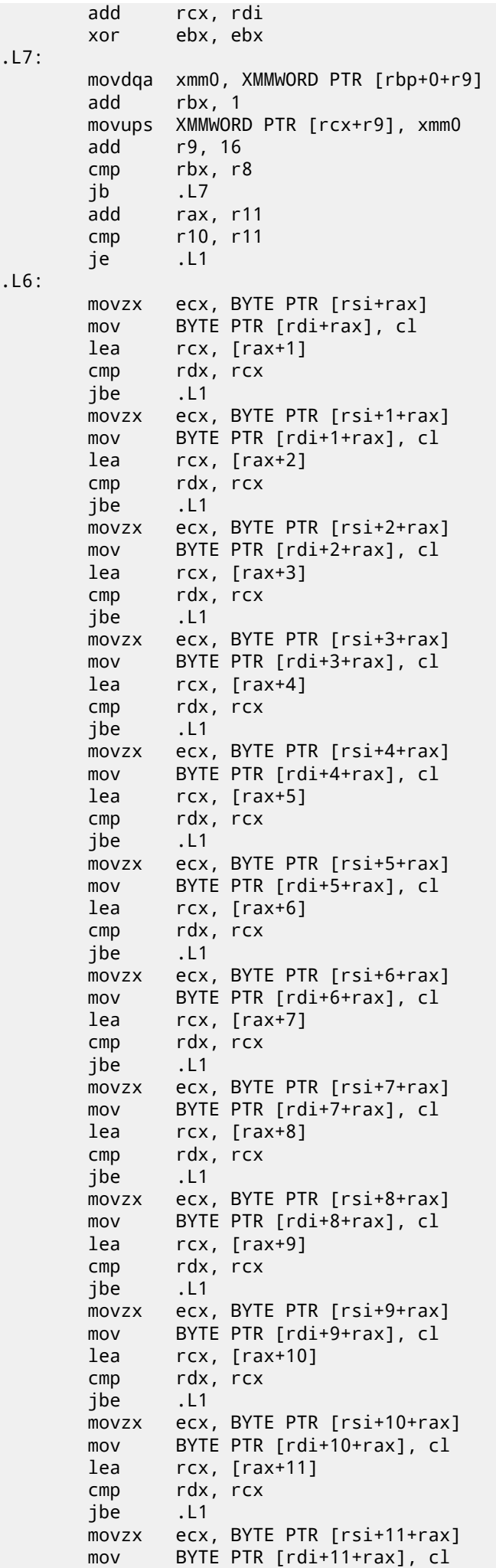

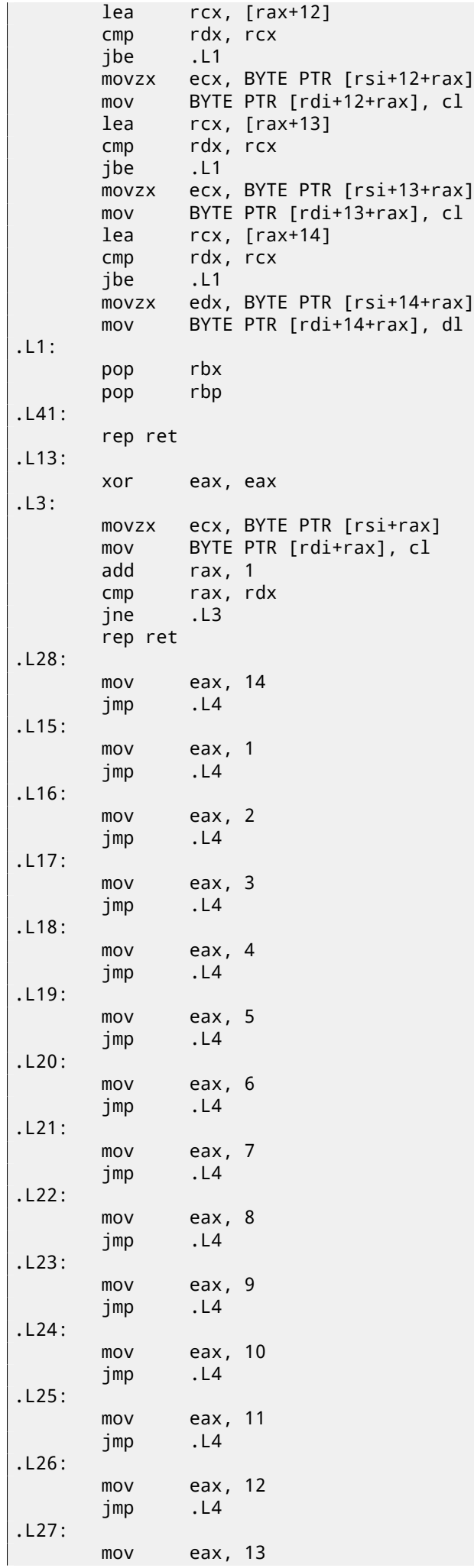

## **25.2 SIMD** strlen() **implementation**

It has to be noted that the SIMD instructions can be inserted in C/C++ code via special macros<sup>7</sup>. For MSVC, some of them are located in the intrin.h file.

It is possible to implement the  $\text{strlen}()$  function<sup>8</sup> using SIMD instructions that works 2-2.5 times faster than the common implementation. This fun[ction lo](#page-929-1)ads 16 characters into a XMM-register and check each agai[ns](#page-421-0)t zero <sup>9</sup>.

```
size_t strlen_sse2(const char *str)
{
    register size_t len = 0;
    const char *s=str;
    bool str_is_aligned=(((unsigned int)str)&0xFFFFFFF0) == (unsigned int)str;
    if (str_is_aligned==false)
        return strlen (str);
    __m128i xmm0 = _mm_setzero_si128();
     __m128i xmm1;
    int mask = 0;
    for (:;){
        xmm1 = mm\_load\_si128((mm128i * )s);xmm1 = _mm_cmpeq_epi8(xmm1, xmm0);
        if ((mask = _mm_movemask_epi8(xmm1)) != 0){
            unsigned long pos;
            _BitScanForward(&pos, mask);
            len += (size_t)pos;
            break;
        }
        s += sizeof(__m128i);
        len += sizeof(__m128i);
    };
    return len;
}
```
Let's compile it in MSVC 2010 with /Ox option:

Listing 25.2: Optimizing MSVC 2010

```
_pos$75552 = -4 ; size = 4
_5 str$ = 8 \qquad ; size = 4
?strlen_sse2@@YAIPBD@Z PROC ; strlen_sse2
   push ebp
   mov ebp, esp
   and esp, -16 ; fffffff0H
  mov eax, DWORD PTR _str$[ebp]
   sub esp, 12 ; 0000000cH
  push esi
  mov esi, eax
   and esi, -16 ; ffffffff0H
  xor edx, edx
  mov ecx, eax
   cmp esi, eax
   je SHORT $LN4@strlen_sse
   lea edx, DWORD PTR [eax+1]
  npad 3 ; align next label
```
<sup>7</sup>MSDN: MMX, SSE, and SSE2 Intrinsics

 $8$ strlen()  $-$ standard C library function for calculating string length

<span id="page-421-0"></span><sup>9</sup>The example is based on source code from:  $http://go.yurichev.com/17330$ .

mov cl, BYTE PTR [eax] inc eax test cl, cl jne SHORT \$LL11@strlen\_sse sub eax, edx pop esi mov esp, ebp pop ebp ret 0 \$LN4@strlen\_sse: movdqa xmm1, XMMWORD PTR [eax] pxor xmm0, xmm0 pcmpeqb xmm1, xmm0 pmovmskb eax, xmm1 test eax, eax jne SHORT \$LN9@strlen\_sse \$LL3@strlen\_sse: movdqa xmm1, XMMWORD PTR [ecx+16] add ecx, 16 ; 00000010H pcmpeqb xmm1, xmm0 add edx, 16 ; 00000010H pmovmskb eax, xmm1 test eax, eax je SHORT \$LL3@strlen\_sse \$LN9@strlen\_sse: bsf eax, eax mov ecx, eax mov DWORD PTR \_pos\$75552[esp+16], eax lea eax, DWORD PTR [ecx+edx] pop esi mov esp, ebp pop ebp ret 0 ?strlen\_sse2@@YAIPBD@Z ENDP ; strlen\_sse2

First, we check if the str pointer is aligned on a 16-byte boundary. If not, we call the generic strlen() implementation.

Then, we load the next 16 bytes into the XMM1 register using MOVDQA.

An observant reader might ask, why can't MOVDQU be used here since it can load data from the memory regardless pointer alignment?

Yes, it might be done in this way: if the pointer is aligned, load data using MOVDQA, if not —use the slower MOVDQU.

But here we are may hit another caveat:

In the Windows NT line of OS (but not limited to it), memory is allocated by pages of 4 KiB (4096 bytes). Each win32-process has 4 GiB available, but in fact, only some parts of the address space are connected to real physical memory. If the process is accessing an absent memory block, an exception is to be raised. That's how VM works $^{\rm 10}$ .

So, a function loading 16 bytes at once may step over the border of an allocated memory block. Let's say that the OS has alloca[ted 8192 \(0x](#page-933-0)2000) [byte](#page-928-1)s at address 0x008c0000. Thus, the block is the bytes starting from address 0x008c0000 to 0x008c1fff inclusive.

After the block, that is, starting from address 0x008c2000 there is nothing at a[ll, e.](#page-930-2)g. the OS not allocated any memo[ry th](#page-928-1)ere. Any attempt to access memory starting from that address will raise an exception.

And let's consider the example in which the program is holding a string that contains 5 characters almost at the end of a block, and that is not a crime.

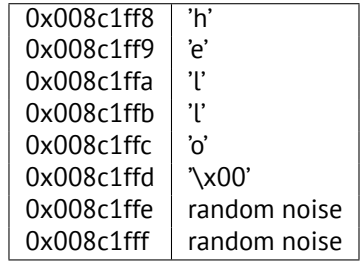

address 0x008c1ff8. strlen() reads one byte at a time until 0x008c1ffd, where there's a zero byte, and then it stops.

Now if we implement our own strlen() reading 16 byte at once, starting at any address, aligned or not, MOVDQU may attempt to load 16 bytes at once at address 0x008c1ff8 up to 0x008c2008, and then an exception will be raised. That situation is to be avoided, of course.

So then we'll work only with the addresses aligned on a 16 byte boundary, which in combination with the knowledge that the OS' page size is usually aligned on a 16-byte boundary gives us some warranty that our function will not read from unallocated memory.

Let's get back to our function.

\_m[m\\_se](#page-928-1)tzero\_si128()— is a macro generating pxor xmm0, xmm0 —it just clears the XMM0 register.

\_mm\_load\_si128()— is a macro for MOVDQA, it just loads 16 bytes from the address into the XMM1 register.

\_mm\_cmpeq\_epi8()— is a macro for PCMPEQB, an instruction that compares two XMM-registers bytewise.

And if some byte was equals to the one in the other register, there will be 0xff at this point in the result or 0 if otherwise. For example.

XMM1: 11223344556677880000000000000000 XMM0: 11ab3444007877881111111111111111

After the execution of pcmpeqb xmm1, xmm0, the XMM1 register contains:

XMM1: ff0000ff0000ffff0000000000000000

In our case, this instruction compares each 16-byte block with a block of 16 zero-bytes, which was set in the XMM0 register by pxor xmm0, xmm0.

The next macro is \_mm\_movemask\_epi8() —that is the PMOVMSKB instruction.

It is very useful with PCMPEQB.

pmovmskb eax, xmm1

This instruction sets first EAX bit to 1 if the most significant bit of the first byte in XMM1 is 1. In other words, if the first byte of the XMM1 register is 0xff, then the first bit of EAX is to be 1, too.

If the second byte in the XMM1 register is 0xff, then the second bit in EAX is to be set to 1. In other words, the instruction is answering the question "which bytes in XMM1 are 0xff?" and returns 16 bits in the EAX register. The other bits in the EAX register are to be cleared.

By the way, do not forget about this quirk of our algorithm. There might be 16 bytes in the input like:

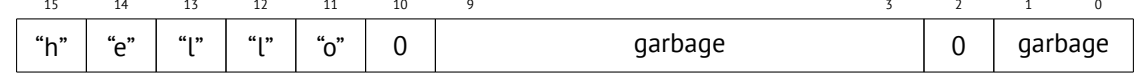

It is the 'hello' string, terminating zero, and some random noise in memory. If we load these 16 bytes into XMM1 and compare them with the zeroed XMM0, we are getting something like  $11$ :

## XMM1: 0000ff00000000000000ff0000000000

This means that the instruction found two zero bytes, and it is not surprising.

PMOVMSKB in our case will set EAX to (in binary representation): *00[10](#page-423-0)000000100000b*.

Obviously, our function must take only the first zero bit and ignore the rest.

The next instruction is BSF (*Bit Scan Forward*). This instruction finds the first bit set to 1 and stores its position into the first operand.

## EAX=0010000000100000b

After the execution of bsf eax, eax, EAX contains 5, meaning 1 was found at the 5th bit position (starting from zero).

MSVC has a macro for this instruction: BitScanForward.

Now it is simple. If a zero byte was found, its position is added to what we have already counted and now we have the return result.

Almost all.

By the way, it is also has to be noted that the MSVC compiler emitted two loop bodies side by side, for optimization.

By the way, SSE 4.2 (that appeared in Intel Core i7) offers more instructions where these string manipulations might be even easier: http://go.yurichev.com/17331

<span id="page-423-0"></span> $11$ An order from MSB to LSB $12$  is used here.

## **Chapter 26**

# **64 bits**

## **26.1 x86-64**

It is a 64-bit extension to the x86 architecture.

From the reverse engineer's perspective, the most important changes are:

• Almost all registers (except FPU and SIMD) were extended to 64 bits and got a R- prefix. 8 additional registers wer added. Now GPR's are: RAX, RBX, RCX, RDX, RBP, RSP, RSI, RDI, R8, R9, R10, R11, R12, R13, R14, R15.

It is still possible to access the *older* register parts as usual. For example, it is possible to access the lower 32-bit part of the RAX register using EAX:

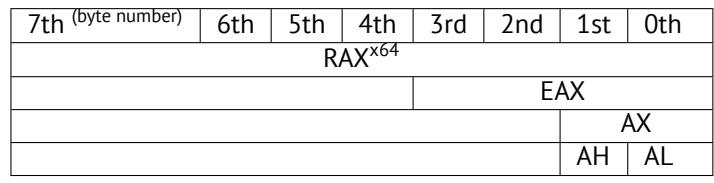

The new R8-R15 registers also have their *lower parts*: R8D-R15D (lower 32-bit parts), R8W-R15W (lower 16-bit parts), R8L-R15L (lower 8-bit parts).

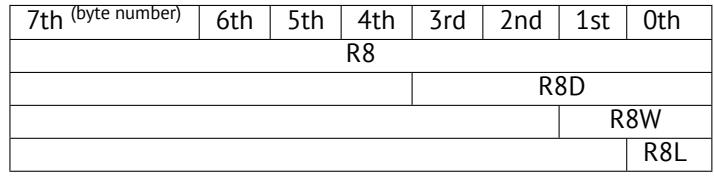

The number of SIMD registers was doubled from 8 to 16: XMM0-XMM15.

• In Win64, the function calling convention is slightly different, somewhat resembling fastcall ( 64.3 on page 649) . The first 4 arguments are stored in the RCX, RDX, R8, R9 registers, the rest —in the stack. The caller function must also allocate 32 bytes so the callee may save there 4 first arguments and use these registers for its own needs. Short functions may use arguments just from registers, but larger ones may save their values on the stack.

System V AMD64 ABI (Linux, \*BSD, Mac OS X)[Mit13] also somewhat resembles fastcall, it [us](#page-932-0)[es 6 registers](#page-669-0) RDI, RSI, RDX, RCX, R8, R9 for the [first 6](#page-932-1) arguments. All the rest are passed via the stack.

See also the section on calling conventions (64 on page 648).

- The C/C++ *int* type is still 32-bit for compatibil[ity.](#page-941-0)
- All pointers are 64-bit now.

This provokes irritation sometimes: now one [needs twice as mu](#page-668-0)ch memory for storing pointers, including cache memory, despite the fact that x64 CPUs can address only 48 bits of external RAM.

Since now the number of registers is doubled, the compilers have more space for maneuvering called register allocation. For us this implies that the emitted code containing less number of local variables.

For example, the function that [calc](#page-928-0)ulates the first S-box of the DES encr[yptio](#page-929-3)n algorithm processes 32/64/128/256 values at once (depending on DES\_type type (uint32, uint64, SSE2 or AVX)) using the bitslice DES metho[d \(read more about](#page-933-1) this technique here ( 25 on page 391)):

```
/*
  Generated S-box files.
```
\*

```
CHAPTER 26. 64 BITS CHAPTER 26. 64 BITS
```

```
* This software may be modified, redistributed, and used for any purpose,
 * so long as its origin is acknowledged.
 *
 * Produced by Matthew Kwan - March 1998
*/
#ifdef _WIN64
#define DES_type unsigned __int64
#else
#define DES_type unsigned int
#endif
void
s1 (
    DES_type a1,
    DES_type a2,
    DES_type a3,
    DES_type a4,
    DES_type a5,
    DES_type a6,<br>DES_type *out1,
    DES_type *out1,<br>DES_type *out2,
    DES_type
    DES_type *out3,
    DES_type *out4
) {
    DES_type x1, x2, x3, x4, x5, x6, x7, x8;
    DES type x9, x10, x11, x12, x13, x14, x15, x16;
    DES_type x17, x18, x19, x20, x21, x22, x23, x24;
    DES_type x25, x26, x27, x28, x29, x30, x31, x32;
    DES_type x33, x34, x35, x36, x37, x38, x39, x40;
    DES_type x41, x42, x43, x44, x45, x46, x47, x48;
    DES_type x49, x50, x51, x52, x53, x54, x55, x56;
    x1 = a3 & 8 & -a5;x2 = x1 ^ a4;
    x3 = a3 & 8 - a4;
    x4 = x3 | a5;
    x5 = a6 & x4;x6 = x2 \land x5;
    x7 = a4 & 8 - a5;
    x8 = a3 \land a4;x9 = a6 & -x8;
    x10 = x7 \land x9;x11 = a2 | x10;x12 = x6 ^ x11;
    x13 = a5 \land x5;
    x14 = x13 & x8;
    x15 = a5 & -a4;
    x16 = x3 \land x14;x17 = a6 | x16;
    x18 = x15 \land x17;
    x19 = a2 | x18;x20 = x14 ^ x19;
    x21 = a1 & 8x20;x22 = x12 ^ ~x21;
    *out2 ^{\wedge} = x22;
    x23 = x1 | x5;x24 = x23 \land x8;
    x25 = x18 & -x2;
    x26 = a2 & 8 & -x25;x27 = x24 ^ x26;
    x28 = x6 | x7;
    x29 = x28 ^ x25;
    x30 = x9 ^ x24;
    x31 = x18 & -x30;
    x32 = a2 & x31;
    x33 = x29 \land x32;x34 = a1 & 8x33;x35 = x27 ^ x34;
    *out4 ^{\wedge} = x35;
```
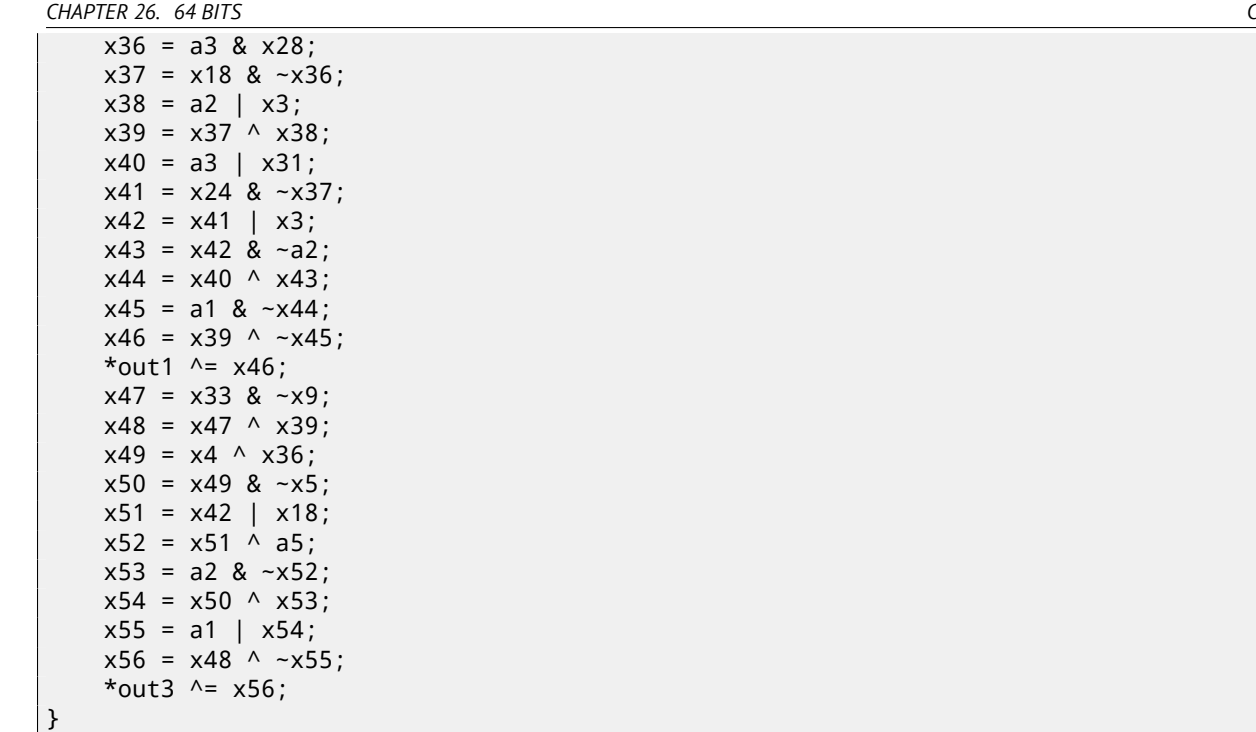

There are a lot of local variables. Of course, not all those going into the local stack. Let's compile it with MSVC 2008 with /Ox option:

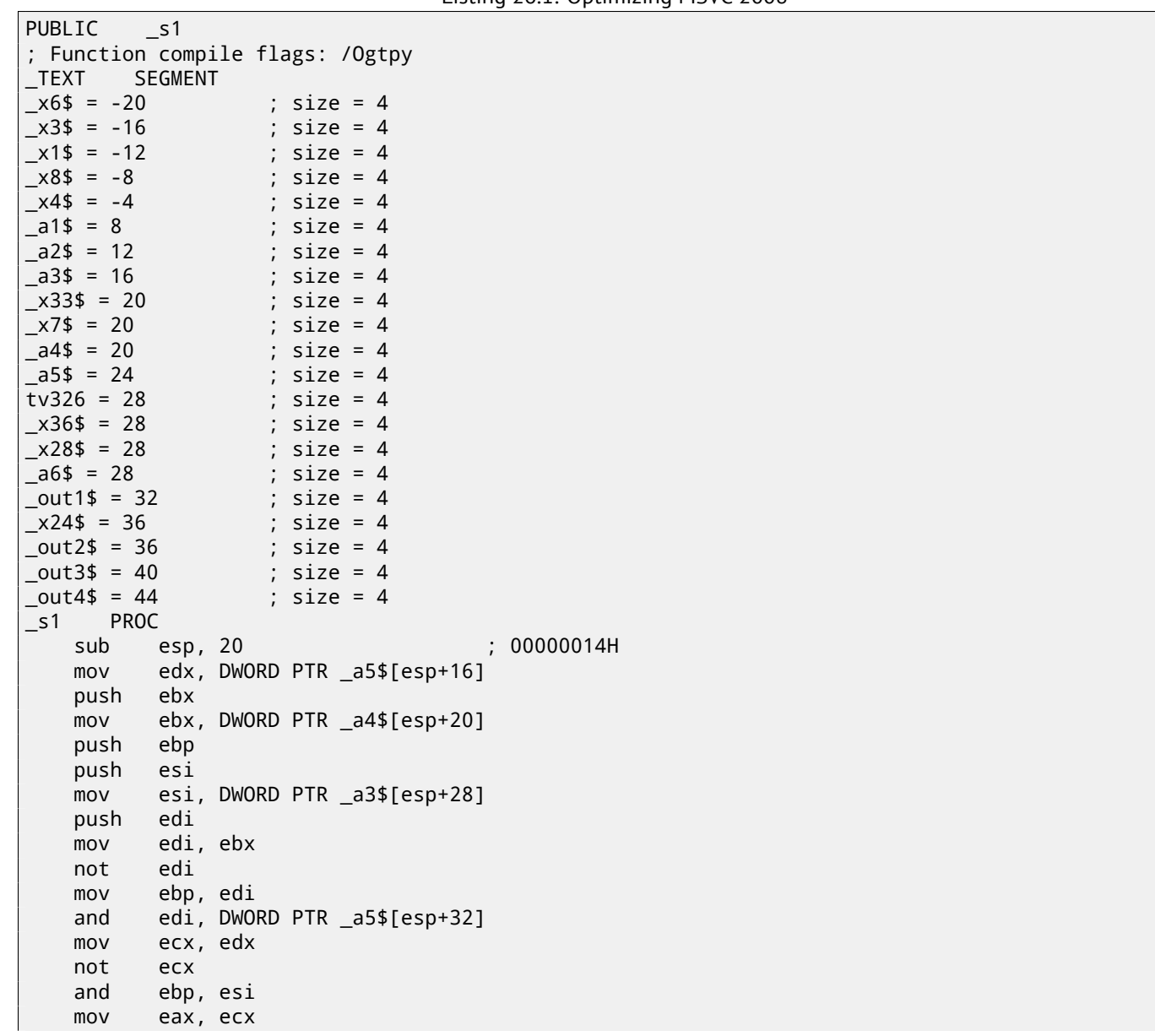

Listing 26.1: Optimizing MSVC 2008

and eax, esi

and ecx, ebx mov DWORD PTR \_x1\$[esp+36], eax xor eax, ebx mov esi, ebp or esi, edx mov DWORD PTR \_x4\$[esp+36], esi and esi, DWORD PTR \_a6\$[esp+32] mov DWORD PTR \_x7\$[esp+32], ecx mov edx, esi xor edx, eax mov DWORD PTR \_x6\$[esp+36], edx mov edx, DWORD PTR \_a3\$[esp+32] xor edx, ebx mov ebx, esi xor ebx, DWORD PTR \_a5\$[esp+32] mov DWORD PTR \_x8\$[esp+36], edx and ebx, edx mov ecx, edx mov edx, ebx xor edx, ebp or edx, DWORD PTR \_a6\$[esp+32] not ecx and ecx, DWORD PTR \_a6\$[esp+32] xor edx, edi mov edi, edx or edi, DWORD PTR \_a2\$[esp+32] mov DWORD PTR \_x3\$[esp+36], ebp mov ebp, DWORD PTR \_a2\$[esp+32] xor edi, ebx and edi, DWORD PTR \_a1\$[esp+32] mov ebx, ecx xor ebx, DWORD PTR \_x7\$[esp+32] not edi or ebx, ebp xor edi, ebx mov ebx, edi mov edi, DWORD PTR \_out2\$[esp+32] xor ebx, DWORD PTR [edi] not eax xor ebx, DWORD PTR \_x6\$[esp+36] and eax, edx mov DWORD PTR [edi], ebx mov ebx, DWORD PTR \_x7\$[esp+32] or ebx, DWORD PTR \_x6\$[esp+36] mov edi, esi or edi, DWORD PTR \_x1\$[esp+36] mov DWORD PTR \_x28\$[esp+32], ebx xor edi, DWORD PTR \_x8\$[esp+36] mov DWORD PTR \_x24\$[esp+32], edi xor edi, ecx not edi and edi, edx mov ebx, edi and ebx, ebp xor ebx, DWORD PTR \_x28\$[esp+32] xor ebx, eax not eax mov DWORD PTR \_x33\$[esp+32], ebx and ebx, DWORD PTR \_a1\$[esp+32] and eax, ebp xor eax, ebx mov ebx, DWORD PTR \_out4\$[esp+32] xor eax, DWORD PTR [ebx] xor eax, DWORD PTR \_x24\$[esp+32] mov DWORD PTR [ebx], eax mov eax, DWORD PTR \_x28\$[esp+32] and eax, DWORD PTR \_a3\$[esp+32] mov ebx, DWORD PTR \_x3\$[esp+36] or edi, DWORD PTR \_a3\$[esp+32]

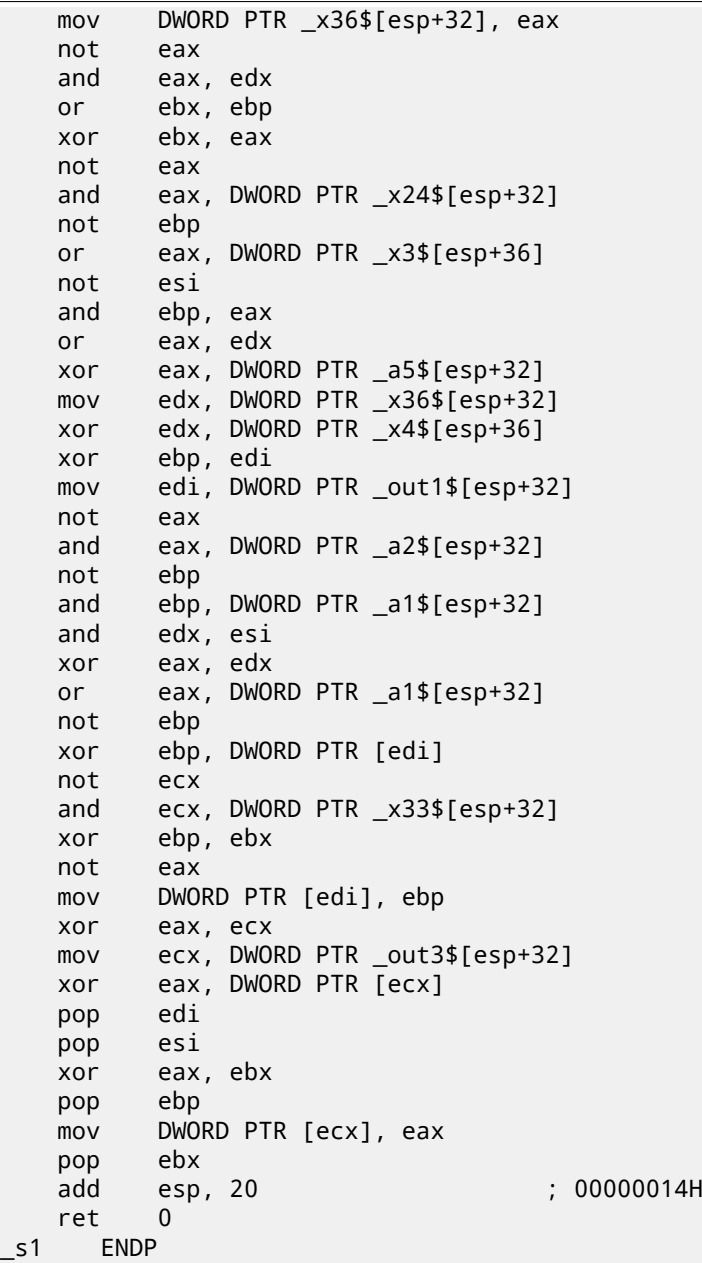

5 variables were allocated in the local stack by the compiler.

Now let's try the same thing in the 64-bit version of MSVC 2008:

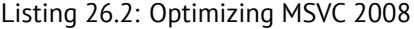

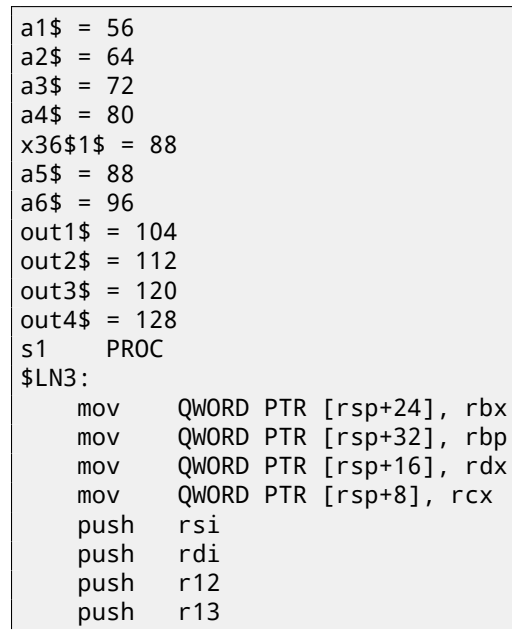

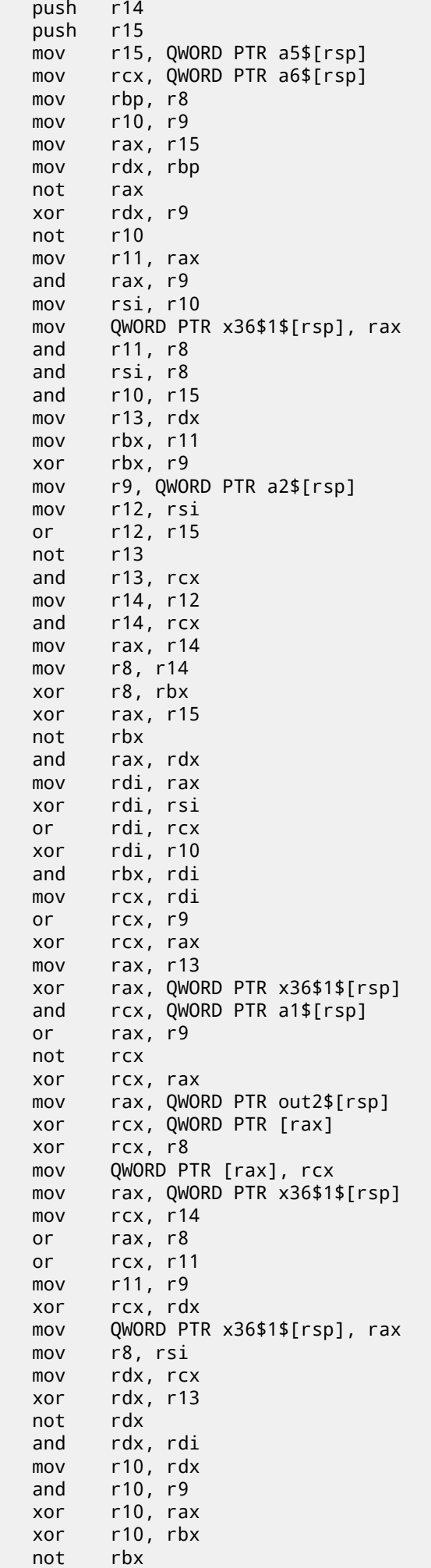

and rbx, r9

and rax, QWORD PTR a1\$[rsp] xor rbx, rax mov rax, QWORD PTR out4\$[rsp] xor rbx, QWORD PTR [rax] xor rbx, rcx mov QWORD PTR [rax], rbx mov rbx, QWORD PTR x36\$1\$[rsp] and rbx, rbp mov r9, rbx not r9 and r9, rdi or r8, r11 mov rax, QWORD PTR out1\$[rsp] xor r8, r9 not r9 and r9, rcx or rdx, rbp mov rbp, QWORD PTR [rsp+80] or r9, rsi xor rbx, r12 mov rcx, r11 not rcx not r14 not r13 and rcx, r9 or r9, rdi and rbx, r14 xor r9, r15 xor rcx, rdx mov rdx, QWORD PTR a1\$[rsp] not r9 not rcx and r13, r10 and r9, r11 and rcx, rdx xor r9, rbx mov rbx, QWORD PTR [rsp+72] not rcx xor rcx, QWORD PTR [rax] or r9, rdx not r9 xor rcx, r8 mov QWORD PTR [rax], rcx mov rax, QWORD PTR out3\$[rsp] xor r9, r13 xor r9, QWORD PTR [rax] xor r9, r8 mov QWORD PTR [rax], r9 pop r15 pop r14 pop r13 pop r12 pop rdi pop rsi ret 0 s1 ENDP

Nothing was allocated in the local stack by the compiler, x36 is synonym for a5.

By the way, there are CPUs with much more GPR's, e.g. Itanium (128 registers).

## **26.2 ARM**

64-bit instructions appeared in ARMv8.

How floating point numbers are processed in x86-64 is explained here: 27 on the following page.
## **Working with floating point numbers using SIMD**

Of course, the FPU has remained in x86-compatible processors when the SIMD extensions were added.

The SIMD extensions (SSE2) offer an easier way to work with floating-point numbers.

The number format remains the same (IEEE 754).

So, modern co[mpil](#page-929-0)ers (including those generating for x86-64) usually use [SIMD](#page-929-1) instructions instead of FPU ones.

It c[an be s](#page-929-1)aid that it's good news, because it's easier to work with them.

We are going to reuse the examples from the FPU section here: 17 on page 206.

### **27.1 Simple example**

```
#include <stdio.h>
double f (double a, double b)
{
        return a/3.14 + b*4.1;
};
int main()
{
        printf ("%f\n", f(1.2, 3.4));
};
```
#### **27.1.1 x64**

Listing 27.1: Optimizing MSVC 2012 x64

```
__real@4010666666666666 DQ 04010666666666666r ; 4.1
 __real@40091eb851eb851f DQ 040091eb851eb851fr ; 3.14
a$ = 8b$ = 16
f PROC
       divsd xmm0, QWORD PTR __real@40091eb851eb851f
       mulsd xmm1, QWORD PTR __real@4010666666666666
       addsd xmm0, xmm1
       ret 0
f ENDP
```
The input floating point values are passed in the XMM0-XMM3 registers, all the rest—via the stack  $^1\!\!$  .

*a* is passed in XMM0, *b*—via XMM1. The XMM-registers are 128-bit (as we know from the section about SIMD: 25 on page 391), but the *double* values are 64 bit, so only lower register half is used.

DIVSD is an SSE-instruction that stands for "Divide Scalar Double-Precision Floating-Point Value[s",](#page-432-0) it just divides one value of type *double* by another, stored in the lower halves of operands.

<span id="page-432-0"></span><sup>1</sup>MSDN: Parameter Passing

MULSD and ADDSD work just as the same, but do multiplication and addition.

The result of the function's execution in type *double* is left in the in XMM0 register.

That is how non-optimizing MSVC works:

Listing 27.2: MSVC 2012 x64

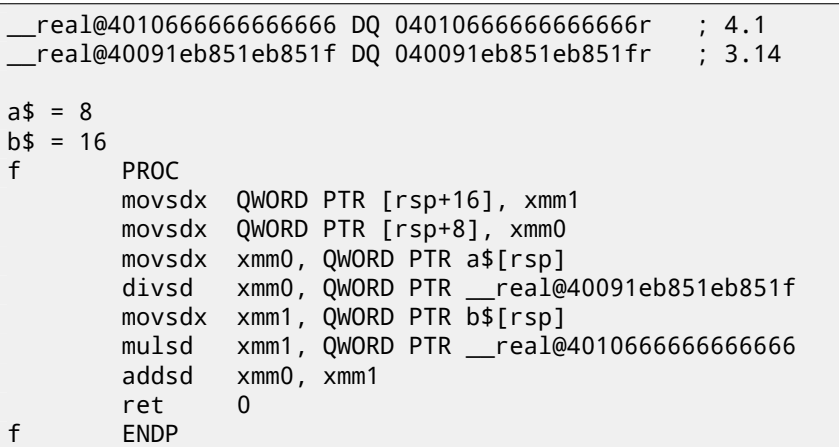

Slightly redundant. The input arguments are saved in the "shadow space" ( 8.2.1 on page 92), but only their lower register halves, i.e., only 64-bit values of type *double*. GCC produces the same code.

#### **27.1.2 x86**

Let's also compile this example for x86. Despite the fact it's generating for x86, MSVC 2012 uses SSE2 instructions:

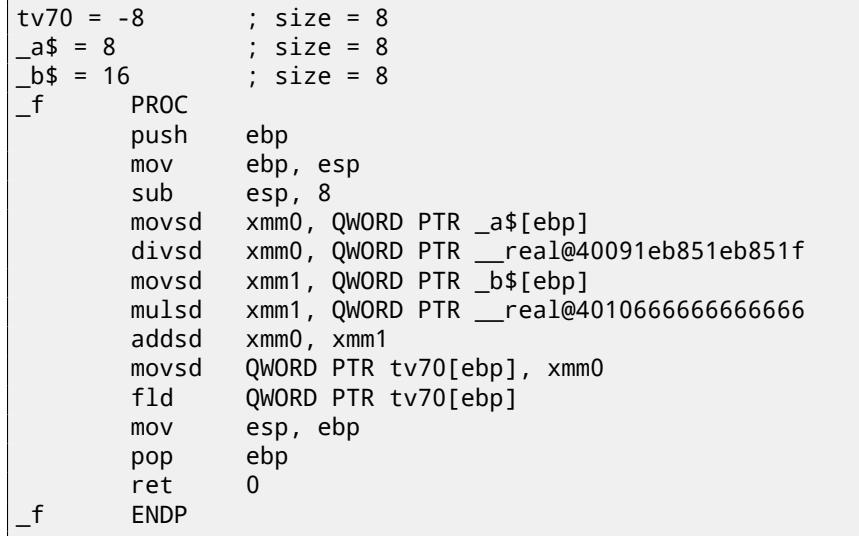

Listing 27.3: Non-optimizing MSVC 2012 x86

#### Listing 27.4: Optimizing MSVC 2012 x86

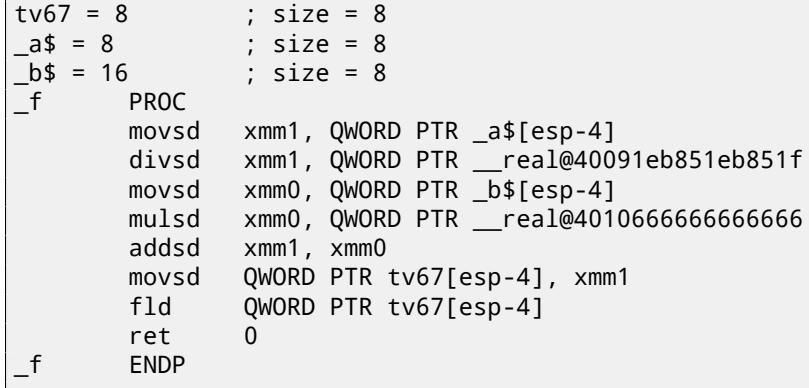

not in XMM registers, but in the stack, like in the FPU examples ( 17 on page 206); 2) the result of the function is returned in ST(0) — in order to do so, it's copied (through local variable tv) from one of the XMM registers to ST(0).

#### Let's try the optimized example in OllyDbg:

| C CPU - main thread, module simple                                                                                                    |                                                                                                    | $\Box$ o $\Box$                                                                                                    |
|----------------------------------------------------------------------------------------------------|----------------------------------------------------------------------------------------------------|----------------------------------------------------------------------------------------------------|
|                                                                                                    |                                                                                                    | Registers (FPU)                                                                                                    |
| 01331000 <b>  * F20F104C24 0 MOUSD XMM1,QWORD PTR SS:[ESP+4]</b><br>01331008  * F20F5E0D C021D1USD XMM1,QWORD PTR DS:[1332006]<br>01331014  * F20F104424 0 MOUSD XMM0,QWORD PTR SS:[ESP+0C]<br>01331014  * F20F5905 <u>D02</u> MULSD XMM1,XMM0<br>013<br>0133102A<br>8888<br><b>RETN</b><br>0133102B<br>INT3<br>01331020<br>INT3<br>0133102D<br>INT3<br>0133102E<br>0133102F<br>čč<br>INT3                                                                                                    | FLORT 3.1400<br>FL0AT 4.1000-                                                                                                    | EAX 68F88634 MSUCR110. __ in itenv<br>ECX 0066D530<br>EDX 00000000<br>EBX 00000000<br>ESP 0017FBC0<br>EBP 0017FC10<br>ESI 00000001<br>EDI 00000000<br>EIP 01331006 simple.01331006<br>са<br>ES 002B 32bit 0(FFFFFFFF)                                                                                                    |
| čč<br>INT3<br>$01331030$ $\Gamma$ \$                                                                                                    | FLOAT 3.40000                                                                                                    | P Ø<br>CS 0023 32bit 0(FFFFFFFFF)<br>SS 002B 32bit 0(FFFFFFFFF)<br>A 0                                                                                                    |
| SUB ESP, 10<br>83EC 10<br>01331038<br>0133103B<br>$\blacksquare$                                                                                                    |                                                                                                    | ø<br>DS 002B 32bit 0(FFFFFFFFF)<br>Ζ.<br>FS 0053 32bit 7EFDD000(FFF)                                                                                                    |
| FZ0F114424 0 MOUSD QWORD PTR SS:[ESP+8],XMM0<br>FZ0F1005 B821 MOUSD XMM0,QWORD PTR DS:[13320B8]<br>FZ0F110424 MOUSD QWORD PTR SS:[ESP],XMM0<br>E8_AQFFFFFF CALL 01331000<br>E8_AQFFFFFF CALL 01331000<br>01331041<br>$\blacksquare$<br>01331049<br>0133104E<br>$\blacksquare$                                                                                                    | FL0AT 1.2000                                                                                                    | šě<br>Tě<br>GS 002B 32bit 0(FFFFFFFF)<br>D 0                                                                                                    |
| ٠.<br>01331053<br>FSTP QWORD PTR SS: [ESP+8]<br>۰.                                                                                                    |                                                                                                    | 00<br>LastErr 00000000 ERROR_SUCCESS                                                                                                    |
| 01331057<br>ADD ESP, 8<br>0133105A<br>PUSH OFFSET 01333000<br>$\blacksquare$                                                                                                    | ∣ASCII "%f⊡"                                                                                                    | EFL 00000202 (NO, NB, NE, A, NS, PO, GE, G)                                                                                                    |
| <b>DD5C24-005<br/>03C4-00<br/>68 <u>00303301</u><br/>FF15 2020330</b><br>53C4-0C<br>0133105F<br>CALL DWORD PTR DS: [<&MSVCR110.printf>]<br>$\bullet$<br>01331065<br>ADD ESP,0C<br>$\sim$<br>XOR EAX, EAX<br>01331068<br>33CØ<br>$\cdot$<br><b>RETN</b><br>0133106A<br>cesses<br>Co<br>ι.<br>0133106B<br>INT3<br>0133106C<br>INT3<br>0133106D<br>0133106E<br><b>INTS</b><br>INT3<br>CC.<br>0133106F<br>INT3<br>01331070  <br>B8 4D5A0000 MOV EAX, 5A4D                                                                                                    |                                                                                                    | ST0 empty 0.0<br>ST1 empty 0.0<br>ST2 empty 0.0<br>ST3 empty 0.0<br>ST4 empty 0.0<br>ST5 empty 0.0<br>ST6 empty 0.0<br>ST7 empty 0.0<br>3210 ESPUOZDI<br>Cond 0 0 0 0 Err 0 0 0 0 0 0 0 0 (GT)<br>FST 0000<br>FCW 027F<br>Prec NEAR, 53 Mask<br>111111                                                                                                    |
| 66:3905 0000 CMP WORD PTR DS: [ <struct image_dos_head]<br="">01331075<br/>. .<br/>0133107C<br/>JE SHORT 01331082<br/>74 04<br/><math>\cdot</math> –</struct>                                                                                                    |                                                                                                    | Last cmnd 0000:00000000                                                                                                    |
| 0133107E<br>01331080<br>S3C0<br>EB 34 UNE SHORT 013310B6<br>8B00 3C00330 HOP SHORT 013310B6<br>8B00 3C00330 HOP ECX, DWORD PTR DS:[133003C]<br>9189 0000330 CMP DWORD PTR DS:[ECX+ <struct image_dos<br="">→ .<br/><math>-EB</math> 34<br/>01331082<br/>→ 1<br/>01331088<br/><math display="inline">\sim</math><br/>01331092<br/>75 EA<br/>JNE SHORT 0133107E<br/><math display="inline">\overline{\phantom{a}}</math><br/>BS 0B010000  MOU EAX,10B<br/>66∙3981 18001CMP WORD PTR DS•FECX+13300181 QX<br/>01331094<br/>01331099<br/>٠.<br/>[013320001=3.140000000000000<br/>XMM1=0.0, 1.200000000000000</struct> | A.                                                                                                    | XMM0<br>XMM1<br>0.0<br>1,200000000000000<br>0.0<br>1,200000000000000<br>0.0<br>0.0<br>XMM <sub>2</sub><br>0.0<br>0.0<br>XMM <sub>3</sub><br>0.0<br>0.0<br>XMM4<br>0.0<br>0.0<br>XMM5<br>0.0<br>0.0<br>XMM6<br>0.0<br>0.0<br>XMM7                                                                                                    |
|                                                                                                    |                                                                                                    | PUOZDI<br>MXCSR 00001F80 FZ 0 DZ 0 Err 0 0 0 0 0 0                                                                                                    |
|                                                                                                    | 0017FBC0                                                                                                    | Rnd NEAR<br>Mask 1 1 1 1 1 1<br>C01331053 SM30 RETURN from simple.01331000 to simple.013                                                                                                    |
| $ASCII (A \triangle$<br>Address   Hex dump<br>01333020 FE FF FF FF FF FF FF FF BB 15 5B 87 44 EA A4 78 <br>01333030 00 00 00 00 00 00 00 00 00 01 00 00 00 00 AC 66 00 <br>$\blacksquare$<br>01333040 30 D5 66 00 00 00 00 00 00<br>00 00<br>-00<br>00 00<br>00<br>00   0 FF<br>01333050 00 00 00 00 00 00 00 00 00 00 00 00<br>-00<br>00 00<br>00 00<br>013330D0 00 00 00 00 00 00 00 00 00 00 00 00<br>013330E0 00 00 00 00 00 00 00 00 00 00 00<br>00 00 00 00 00<br>00 00 00<br>00 00<br>013330F0 00 00 00 00 00 00 00 00 00 00 00 00 <br>00 00 00 00<br>01222110 00<br>GG GG<br>COL CA<br>CO.               | 0017FBC4<br>0017FBC8<br>0017FBCC<br>0017FBD0<br>0017FBD4<br>0017FBD8<br>0017FBDC<br>0017FBE0<br>0017FBE4<br>0017FBE8<br>0017FBEC<br>0017FBF0<br>0017FBF4<br>0017FBF8<br>0017FBFC<br>0017FC00<br>0017FC04<br>0017FC08 | ┏ 33333333<br>3333<br>3FF33333<br>33e?<br>33333333<br>3333<br>  400B3333 <br>3380<br>↓01331271 <br>q#30 RETURN from simple.01331030 to simple.013<br>0000000110<br>0066AC00<br>- Mf<br>0066D530 0FF<br>874CE9AB <i>A</i> uL3<br>00000000<br>00000000<br>7EFDE000<br>DR.<br>00000000<br>0017FBE4   ФЈФ<br>0000028A KO<br>0017FC4C LW# Pointer to next SEH record<br>013316F9 - 30 SE handler<br>866834F3 e4h\l |

Figure 27.1: OllyDbg: MOVSD loads the value of *a* into XMM1

| 01331000<br>01331006             | ۱ГŞ                                                                                                    |                                               |                          |                                            | F20F104C24 04 MOUSD XMM1, QUORD PTR SS: [ESP+4]<br>F20F5E0D C022 DIVSD XMM1, QUORD PTR DS: [13320C0]<br>F20F104424 04 MOUSD XMM0, QUORD PTR DS: [13320C0]<br>F20F5905 D021 MULSD XMM0, QUORD PTR DS: [13320D0]<br>F20F58C8   ADDSD QUORD P |                                                               |  | Registers (FPU)             |                                        |                                                   |            |                      |                                                          |
|----------------------------------|----------------------------------------------------------------------------------------------------|-----------------------------------------------|--------------------------|--------------------------------------------|----------------------------------------------------------------------------------------------------|---------------------------------------------------------------|--|-----------------------------|----------------------------------------|---------------------------------------------------|------------|----------------------|----------------------------------------------------------|
| 0133100E                         |                                                                                                    |                                               |                          |                                            |                                                                                                    | FL0AT 3.1400 <del>L</del><br>FL0AT 3.4000                     |  | ECX                         | 0066D530                               | EAX 68F88634 MSUCR110. __ in itenv                |            |                      |                                                          |
| 01331014                         | $\blacksquare$                                                                                                    |                                               |                          |                                            |                                                                                                    | FL0AT 4.1000-                                                 |  |                             | EDX 00000000                           |                                                   |            |                      |                                                          |
| 01331020                         | $\blacksquare$<br>٠                                                                                                    |                                               |                          |                                            |                                                                                                    |                                                               |  |                             | EBX 00000000                           |                                                   |            |                      |                                                          |
| 01331026                         | $\blacksquare$                                                                                                    |                                               |                          |                                            |                                                                                                    |                                                               |  |                             | ESP 0017FBC0<br>EBP 0017FC10           |                                                   |            |                      |                                                          |
| 0133102A<br>0133102B             |                                                                                                    | cs<br>cc                                      | RETN<br>INT3             |                                            |                                                                                                    |                                                               |  | ESI.                        | 00000001                               |                                                   |            |                      |                                                          |
| 0133102C                         |                                                                                                    |                                               | INT <sub>3</sub>         |                                            |                                                                                                    |                                                               |  |                             | EDI 00000000                           |                                                   |            |                      |                                                          |
| 0133102D<br>0133102E             |                                                                                                    | čč<br>cc                                      | INT3<br>INT <sub>3</sub> |                                            |                                                                                                    |                                                               |  |                             |                                        | EIP 0133100E simple.0133100E                      |            |                      |                                                          |
|                                  |                                                                                                    | CC.                                           | INT <sub>3</sub>         |                                            |                                                                                                    |                                                               |  | с.<br>ø<br>РØ               | ES 002B                                | 32bit 0(FFFFFFFFF)                                |            |                      |                                                          |
| 0133102F<br>01331030<br>01331038 |                                                                                                    |                                               |                          |                                            | F20F1005 C82 MOVSD XMM0, QWORD PTR DS: [13320C8]                                                                                                    | FLOAT 3.40000                                                 |  | $A$ $B$                     | CS 0023<br>SS 002B                     | 32bit 0(FFFFFFFFF)<br>32bit 0(FFFFFFFFF)          |            |                      |                                                          |
|                                  |                                                                                                    | 83EC 10                                       |                          | SUB ESP, 10                                |                                                                                                    |                                                               |  | zа                          | DS 002B                                | 32bit 0(FFFFFFFFF)                                |            |                      |                                                          |
| 01331038<br>01331041             |                                                                                                    |                                               |                          |                                            | F20F114424 01MOUSD QWORD PTR SS:[ESP+8],XMM0<br>F20F1005 <u>B82</u>  MOUSD XMM0,QWORD PTR DS:[13320B8]                                                                                                    | FL0AT 1.2000                                                  |  | s<br>T<br>ø<br>ø            | FS 0053                                | 32bit 7EFDD000(FFF)<br>GS 002B 32bit 0(FFFFFFFFF) |            |                      |                                                          |
| 01331049<br>0133104E             | ٠.                                                                                                    | FZ0F110424<br>E8 ADFFFFFF                     |                          |                                            | MOUSD QWORD PTR SS: LESP], XMM0                                                                                                    |                                                               |  | D Ø                         |                                        |                                                   |            |                      |                                                          |
| 01331053                         |                                                                                                    | DD5C24 08                                     |                          | CALL 01331000<br>FSTP QWORD PTR SS:[ESP+8] |                                                                                                    |                                                               |  | $0\theta$                   |                                        | LastErr 00000000 ERROR_SUCCESS                    |            |                      |                                                          |
| 01331057                         | ٠                                                                                                    | 83C4 08                                       |                          | ADD ESP,8<br>PUSH OFFSET 01333000          |                                                                                                    |                                                               |  |                             |                                        | EFL 00000202 (NO, NB, NE, A, NS, PO, GE, G)       |            |                      |                                                          |
| 0133105A<br>0133105F             | ٠                                                                                                    | 68 00303301<br>FF15 <u>9020330</u><br>83C4 0C |                          |                                            | CALL DWORD PTR DS: [<&MSVCR110.printf>]                                                                                                    | ASCII "Xfm"                                                   |  |                             | ST0 empty 0.0                          |                                                   |            |                      |                                                          |
| 01331065                         | $\blacksquare$                                                                                                    |                                               |                          | ADD ESP, 0C                                |                                                                                                    |                                                               |  |                             | ST1 empty 0.0<br>ST2 empty 0.0         |                                                   |            |                      |                                                          |
| 01331068<br>0133106AL.           |                                                                                                    | 33CØ<br>CS)                                   | <b>RETN</b>              | XOR EAX, EAX                               |                                                                                                    |                                                               |  |                             | ST3 empty 0.0                          |                                                   |            |                      |                                                          |
| 0133106B                         |                                                                                                    | CC                                            | INT3                     |                                            |                                                                                                    |                                                               |  |                             | ST4 empty 0.0<br>ST5 empty 0.0         |                                                   |            |                      |                                                          |
|                                  |                                                                                                    | čč                                            | INT <sub>3</sub><br>INT3 |                                            |                                                                                                    |                                                               |  |                             | ST6 empty 0.0                          |                                                   |            |                      |                                                          |
| 0133106C<br>0133106D<br>0133106E |                                                                                                    | ĉĉ                                            | INT3                     |                                            |                                                                                                    |                                                               |  |                             | ST7 empty 0.0                          |                                                   |            |                      |                                                          |
| 0133106F                         |                                                                                                    | сc                                            | INT <sub>3</sub>         |                                            |                                                                                                    |                                                               |  |                             | FST 0000                               | 3210<br>Cond 0 0 0 0 Err 0 0 0 0 0 0 0 0 (GT)     |            | ESPUOZDI             |                                                          |
| 01331070 <b>r</b><br>01331075    |                                                                                                    | B8 4D5A0000                                   |                          | MOV EAX, 5A4D                              | 66:3905 0000 CMP WORD PTR DS: [ <struct image_dos_head]<="" th=""><th></th><th></th><th></th><th>FCW 027F</th><th>Prec NEAR, 53 Mask</th><th></th><th>1 1 1 1 1 1</th><th></th></struct>                                                   |                                                               |  |                             | FCW 027F                               | Prec NEAR, 53 Mask                                |            | 1 1 1 1 1 1          |                                                          |
| 0133107C                         | Last cmnd 0000:00000000<br>JE SHORT 01331082<br>74 04<br>$\overline{a}$<br>33C8<br>EB 34<br>EB 34<br>SAN 3C00330 MOU ECX, DUORD PTR DS:[133003C]<br>2189 0003330 MOU ECX, DUORD PTR DS:[133003C]<br>25 ER319999 JML SHORT 0133107E<br>25 ER319999 JML SHORT 0133107E |                                               |                          |                                            |                                                                                                    |                                                               |  |                             |                                        |                                                   |            |                      |                                                          |
| 0133107E<br>01331080             | ≻                                                                                                    | $-EB$ 34                                      |                          |                                            |                                                                                                    | <b>XMM0</b><br>0.0<br>1.200000000000000<br>0.3821656050955414 |  |                             |                                        |                                                   |            |                      |                                                          |
| 01331082                         | ≻                                                                                                    |                                               |                          |                                            |                                                                                                    |                                                               |  | XMM1<br>XMM2                |                                        |                                                   | 0.0<br>0.0 |                      | 0.0                                                      |
| 01331088<br>01331092             | $\blacksquare$<br>$\overline{\phantom{a}}$                                                                                                    |                                               |                          |                                            |                                                                                                    |                                                               |  | XMM3                        |                                        |                                                   | 0.0        |                      | 0.0                                                      |
| 01331094                         | $\blacksquare$                                                                                                    | B8 0B010000                                   |                          | MOV EAX, 10B                               |                                                                                                    |                                                               |  | XMM4<br>XMM5                |                                        |                                                   | 0.0<br>0.0 |                      | 0.0<br>0.0                                               |
|                                  |                                                                                                    | Stack [0017FBCC]=3.400000000000000            |                          |                                            | <u>66-3981 18001CMP WORD PTR DS-IECX+13300181 QX</u>                                                                                                    |                                                               |  | XMM6                        |                                        |                                                   | 0.0        |                      | 0.0                                                      |
|                                  |                                                                                                    | XMM0=0.0. 1.200000000000000                   |                          |                                            |                                                                                                    |                                                               |  | XMM7                        |                                        |                                                   | 0.0        | PUOZDI               | 0.0                                                      |
|                                  |                                                                                                    |                                               |                          |                                            |                                                                                                    |                                                               |  |                             | MXCSR 00001FA0                         |                                                   |            | FZ 0 DZ 0 Err 100000 |                                                          |
|                                  |                                                                                                    |                                               |                          |                                            |                                                                                                    |                                                               |  |                             |                                        | Rnd NEAR                                          |            | Mask 1 1 1<br>111    |                                                          |
| Address   Hex dump               |                                                                                                    |                                               |                          |                                            | ASCII (A ▲                                                                                                    | 0017FBC0                                                      |  |                             |                                        |                                                   |            |                      | C01331053 S⊮30 RETURN from simple.01331000 to simple.013 |
|                                  |                                                                                                    |                                               |                          |                                            |                                                                                                    | 0017FBC4<br>0017FBC8                                          |  |                             |                                        |                                                   |            |                      |                                                          |
|                                  |                                                                                                    |                                               |                          |                                            | 44 EA A4 78<br>ш                                                                                                    | 0017FBCC                                                      |  | 3FF33333<br>33333333        | 336?<br>3333                           |                                                   |            |                      |                                                          |
|                                  |                                                                                                    |                                               |                          |                                            | 00 00 AC<br>66 00                                                                                                    | 0017FBD0<br>0017FBD4                                          |  | 400B3333<br>L01331271       | 3380                                   |                                                   |            |                      |                                                          |
|                                  |                                                                                                    |                                               |                          |                                            |                                                                                                    | 0017FBD8                                                      |  | 00000001 0                  |                                        |                                                   |            |                      | q#30 RETURN from simple.01331030 to simple.013           |
|                                  |                                                                                                    |                                               |                          |                                            |                                                                                                    | 0017FBDC                                                      |  | 0066AC00                    | мf                                     |                                                   |            |                      |                                                          |
|                                  |                                                                                                    |                                               |                          |                                            |                                                                                                    | 0017FBE0<br>0017FBE4                                          |  |                             | 0066D530 0 FF<br>874CE9AB <i>A</i> uL3 |                                                   |            |                      |                                                          |
|                                  |                                                                                                    |                                               |                          |                                            |                                                                                                    | 0017FBE8                                                      |  | 00000000                    |                                        |                                                   |            |                      |                                                          |
|                                  |                                                                                                    |                                               |                          | 00 00 00                                   | -90<br>00 00 00 00                                                                                                    | 0017FBEC<br>0017FBF0                                          |  | 00000000<br><b>7EFDE000</b> |                                        |                                                   |            |                      |                                                          |
|                                  |                                                                                                    |                                               |                          |                                            |                                                                                                    | 0017FBF4                                                      |  | 00000000                    | DR.                                    |                                                   |            |                      |                                                          |
|                                  |                                                                                                    |                                               |                          |                                            |                                                                                                    | 0017FBF8                                                      |  |                             | 0017FBE4  ФЛ‡                          |                                                   |            |                      |                                                          |
|                                  |                                                                                                    | 013330E0 00 00 00 00 00 00 00 00 00 00 00 00  |                          |                                            | 00 00 00 00 00                                                                                                    | 0017FBFC<br>0017FC00                                          |  | 0000028A                    | КØ<br>0017FC4C LM*                     | Pointer to next SEH record                        |            |                      |                                                          |
|                                  |                                                                                                    |                                               |                          |                                            |                                                                                                    | 0017FC04                                                      |  |                             |                                        | 013316F9 30 SE handler                            |            |                      |                                                          |
|                                  |                                                                                                    | 99.99.                                        |                          | <u>aa aa aa aa aa aa aa aa aa aa aa aa</u> |                                                                                                    | 0017FC08                                                      |  |                             | 866834F3 e4h\                          |                                                   |            |                      |                                                          |

Figure 27.2: OllyDbg: DIVSD calculated quotient and stored it in XMM1

| 01331000<br>01331006                 | ГŠ                                                                     | F20F104C24 0 MOUSD XMM1, QUORD PTR SS:[ESP+4]<br>F20F5E01 <u>C021</u> DIVSD XMM1, QUORD PTR DS:[13320C0]<br>F20F104424 0 MOUSD XMM0, QUORD PTR SS:[ESP+0C]<br>F20F590S <u>D02</u> MULSD XMM0, QUORD PTR DS:[13320D0]<br>F20F59CS ___________________ | FLORT 3.1400                   | Registers (FPU)                                                                  |
|--------------------------------------|------------------------------------------------------------------------|----------------------------------------------------------------------------------------------------|--------------------------------|----------------------------------------------------------------------------------|
| 0133100E                             |                                                                        |                                                                                                    |                                | EAX 68F88634 MSUCR110. __ initenv<br>ECX 0066D530                                |
| 01331014<br>0133101C                 | ٠                                                                      |                                                                                                    | FL0AT 4.1000-<br>FLOAT 0.0, 1: | EDX 00000000                                                                     |
| 01331020                             | $\sim$                                                                 |                                                                                                    |                                | EBX 00000000<br>ESP 0017FBC0                                                     |
| 01331026<br>0133102A                 | DD4424 04<br>$\blacksquare$                                            | FLD QWORD PTR SS: [ESP+4]                                                                                                    |                                | EBP 0017FC10                                                                     |
| 0133102B                             | сз<br>ēĉ                                                               | RETN<br>INT3                                                                                                    |                                | 00000001<br>ESI.<br>EDI 00000000                                                 |
| 01331020                             |                                                                        | INT3                                                                                                    |                                | EIP 0133101C simple.0133101C                                                     |
| 0133102D<br>0133102E                 | cс<br>CC.                                                              | INT3<br>INT3                                                                                                    |                                |                                                                                  |
| 0133102F                             | cс                                                                     | INT <sub>3</sub>                                                                                                    |                                | C 0<br>ES 002B<br>32bit 0(FFFFFFFFF)<br>CS 0023<br>P.<br>32bit 0(FFFFFFFFF)<br>ø |
| $01331030$ $\uparrow$ \$<br>01331038 | 83EC 10                                                                | F20F1005 <u>C82</u> W MOVSD XMM0,QWORD PTR DS:[13320C8]<br>SUB ESP, 10                                                                                                    | FL0AT 3.4000                   | SS 002B 32bit 0(FFFFFFFF)<br>A 0                                                 |
| 0133103B                             |                                                                        | F20F114424 0≮MOUSD QWORD PTR SS:[ESP+8],XMM0<br>F20F1005 <u>B82</u> (MOUSD XMM0,QWORD PTR DS:[13320B8]                                                                                                    |                                | DS 002B<br>32bit 0(FFFFFFFFF)<br>ø<br>z.<br>FS 0053 32bit 7EFDD000(FFF)<br>ø     |
| 01331041<br>01331049                 | F20F110424                                                             | MOUSD QWORD PTR SS: LESP], XMM0                                                                                                    | FL0AT 1,2000                   | s<br>T<br>GS 002B 32bit 0(FFFFFFFFF)<br>Ø                                        |
| 0133104E                             | E8 ADFFFFFF                                                            | CALL 01331000                                                                                                    |                                | DЙ<br>00<br>LastErr 00000000 ERROR_SUCCESS                                       |
| 01331053<br>01331057                 | DD5C24 08<br>$\blacksquare$<br>8304 08<br>$\blacksquare$               | FSTP QWORD PTR SS: [ESP+8]                                                                                                    |                                | EFL 00000202 (NO,NB,NE,A,NS,PO,GE,G)                                             |
| 0133105A                             | 68 <u>00303301</u><br>FF15 <u>9020330</u><br>83C4 0C<br>$\blacksquare$ | ADD ESP,8<br>PUSH OFFSET 01333000                                                                                                    | ASCII "Xfm"                    | ST0 empty 0.0                                                                    |
| 0133105F<br>01331065                 | $\blacksquare$<br>$\blacksquare$                                       | CALL DWORD PTR DS: [<&MSVCR110.printf>]<br>ADD ESP, 0C                                                                                                    |                                | ST1 empty 0.0                                                                    |
| 01331068                             | 33C0                                                                   | XOR EAX, EAX                                                                                                    |                                | ST2 empty 0.0<br>ST3 empty 0.0                                                   |
| 0133106AL-<br>0133106B               | cз<br>CC.                                                              | RETN<br>INT3                                                                                                    |                                | ST4 empty 0.0                                                                    |
| 0133106C                             | ČĈ.                                                                    | INT3                                                                                                    |                                | ST5 empty 0.0<br>ST6 empty 0.0                                                   |
| 0133106D<br>0133106E                 | CC.<br>cc                                                              | INT3<br>INT3                                                                                                    |                                | ST7 empty 0.0                                                                    |
| 0133106F                             | СC                                                                     | INT3                                                                                                    |                                | E S P U O Z D I<br>3210<br>Cond 0 0 0 0 Err 0 0 0 0 0 0 0 0 (GT)<br>FST 0000     |
| 01331070<br>01331075                 | B8 4D5A0000<br>$\blacksquare$                                          | MOV EAX, 5A4D<br>66:3905 0000 CMP WORD PTR DS:IKSTRUCT IMAGE_DOS_HEAD(                                                                                                    |                                | Prec NEAR, 53 Mask<br>FCW 027F<br>1 1 1 1 1 1                                    |
| 0133107C                             | 74 04<br>$\cdot$ –                                                     | JE SHORT 01331082                                                                                                    |                                | Last cmnd 0000:00000000                                                          |
| 0133107E<br>01331080                 | 33CØ<br>→<br>$-$ EB 34                                                 | XOR EAX, EAX<br>JMP SHORT 013310B6                                                                                                    |                                | XMM0<br>13.94000000000000<br>0.0                                                 |
| 01331082                             | →                                                                      | 8B0D 3C00330 MOV ECX, DWORD PTR DS: [133003C]                                                                                                    |                                | XMM1<br>0.0<br>0.3821656050955414<br>XMM <sub>2</sub><br>0.0<br>0.0              |
| 01331088<br>01331092                 | 75 EA<br>$\cdot$ –                                                     | 81B9 0000330 CMP DWORD PTR DS: LECX+ <struct image_dos<="" th=""><th></th><th>XMM3<br/>0.0<br/>0.0</th></struct>                                                                                                    |                                | XMM3<br>0.0<br>0.0                                                               |
| 01331094<br>81991899                 | B8 0B010000                                                            | JNE SHORT 0133107E<br>MOV EAX,10B                                                                                                    |                                | XMM4<br>0.0<br>0.0<br>0.0<br>0.0<br>XMM5                                         |
|                                      | XMM0=0.0. 13.94000000000000                                            | <u> 66.3981 1800'CMP WORD PTR DS [FCX+1330018] OX</u>                                                                                                    |                                | XMM6<br>0.0<br>0.0                                                               |
|                                      | XMM1=0.0, 0.3821656050955414                                           |                                                                                                    |                                | XMM7<br>0.0<br>0.0<br>PUOZDI                                                     |
|                                      |                                                                        |                                                                                                    |                                | MXCSR 00001FA0<br>FZ 0 DZ 0 Err 1 0 0 0 0 0                                      |
|                                      |                                                                        |                                                                                                    |                                | Rnd NEAR<br>Mask 1 1 1<br>-1                                                     |
| Address   Hex dump                   |                                                                        | ASCII (A ▲                                                                                                    | 8017FBC0<br>0017FBC4           | £01331053 SM38 RETURN from simple.01331000 to simple.013                         |
|                                      |                                                                        | 01333000 25 66 0A 00 00 00 00 00 00 00 00 00 00 00 00 00 00 2<br>01333010[01 00 00 00 00 00 00 00 00 00 00 00 00<br>00<br>00 00 0                                                                                                    | 0017FBC8                       | 336?<br>3333<br>3FF33333<br>33333333                                             |
|                                      | 01333020 FE FF FF FF                                                   | FF FF FF FF<br>BB.<br>15 5B<br>-87<br>44 EA<br>A4<br>-781<br>л.                                                                                                    | 0017FBCC<br>0017FBD0           | 400B3333<br>3380                                                                 |
| 01333030 00 00 00                    | -90<br>00<br>00                                                        | 00<br>01<br>-00<br>00<br>00<br>-00<br>00<br>AC.<br>66 00<br>01333040 30 D5 66 00 00 00 00 00 00 00 00 00 00 00<br>00 00 0FF                                                                                                    | 0017FBD4                       | ե01331271<br>q#30 RETURN from simple.01331030 to simple.013                      |
|                                      | 01333050 00 00 00 00 00 00                                             | 00 00 00 00 00<br>00 00<br>00<br>00 00                                                                                                    | 0017FBD8<br>0017FBDC           | 00000001 0<br>0066AC00<br>мf                                                     |
|                                      | 01333060 00 00 00 00 <br>01333070 00 00 00 00                          | 00 00 00 00 00 00 00<br>-00<br>00 00<br>00 00<br>ōō ōō ōō ōō∣ōō ōō ōō<br>00 00 00<br>00 00                                                                                                    | 0017FBE0                       | 0066D530 0Ff                                                                     |
|                                      |                                                                        | 01333080 00 00 00 00 00 00 00 00 00 00 00 00 00 00<br>00 00                                                                                                    | 0017FBE4<br>0017FBE8           | 874CE9AB   nüL3<br>00000000                                                      |
| 013330A0 00 00 00                    | 01333090 00 00 00 00 00<br>00<br>-90<br>00<br>00                       | 00<br>00 00 00<br>00<br>00 00<br>00<br>00 00<br>00<br>00<br>00 00 00<br>-00<br>00<br>00<br>00 00                                                                                                    | 0017FBEC                       | 00000000                                                                         |
|                                      |                                                                        |                                                                                                    | 0017FBF0<br>0017FBF4           | 7EFDE000<br>DR.<br>00000000                                                      |
|                                      |                                                                        | 00 00 00 00 00<br>00 00 00<br>00 00                                                                                                    | 0017FBF8                       | 0017FBE4  ФЛ‡                                                                    |
| 013330E0 00 00 00                    | 00 00 00<br>-001                                                       | -001<br>00 00 00<br>-001<br>00 00<br>00 00                                                                                                    | 0017FBFC<br>0017FC00           | 0000028A K@<br>0017FC4C   LNF\$<br>Pointer to next SEH record                    |
|                                      |                                                                        |                                                                                                    | 0017FC04                       | 013316F9 -_ 30 SE handler                                                        |
|                                      | aa aa aal<br>aa aa                                                     | <u>aa aalaa aa aa aalaa aa</u>                                                                                                    | 0017FC08                       | 866834F31e4h\                                                                    |

Figure 27.3: OllyDbg: MULSD calculated product and stored it in XMM0

| _ 미×<br>C CPU - main thread, module simple                                                                                                    |                           |                                                                                                    |  |  |  |  |
|----------------------------------------------------------------------------------------------------|---------------------------|----------------------------------------------------------------------------------------------------|--|--|--|--|
| F20F104C24 0 MOUSD XMM1,QWORD PTR SS:[ESP+4]<br>F20F5E0D C021 DIVSD XMM4,QWORD PTR DS:[13320C0]<br>F20F104424 0 MOUSD XMM0,QWORD PTR SS:[ESP+0C]<br>F20F5905 D021 MULSD XMM0,QWORD PTR DS:[13320D0]<br>F20F534624 0 HOUSD XMM1,XMM0 CC:[ES<br>01331000 6                                                                  | FLORT 3.1400              | Registers (FPU)                                                                                       |  |  |  |  |
| 01331006<br>0133100E<br>$\sim$                                                                                                    |                           | EAX 68F88634 MSUCR110. initenv<br>ECX 0066D530                                                        |  |  |  |  |
| 01331014<br>0133101C<br>$\blacksquare$                                                                                                    | FL0AT 4.1000-             | EDX 00000000                                                                                          |  |  |  |  |
| F20F114C24 0 MOUSD QWORD PTR SS: [ESP+4], XMM1<br>01331020                                                                                                    | FLOAT 0.0, 1              | EBX 00000000<br>ESP 0017FBC0                                                                          |  |  |  |  |
| DD4424 04<br>FLD QWORD PTR SS:[ESP+4]<br>$\frac{01331026}{01331020}$<br><b>RETN</b>                                                                                                    |                           | EBP 0017FC10<br>ESI 00000001                                                                          |  |  |  |  |
| 혆<br>0133102B<br>INT3<br>CC.<br>INT3                                                                                                    |                           | EDI 00000000                                                                                          |  |  |  |  |
| 0133102C<br>0133102D<br>CC.<br>INT3                                                                                                    |                           | EIP 01331020 simple.01331020                                                                          |  |  |  |  |
| 0133102E<br>CC.<br>INT3<br>0133102F<br>ČĈ.<br>INT <sub>3</sub>                                                                                                    |                           | сө<br>ES 002B 32bit 0(FFFFFFFF)                                                                       |  |  |  |  |
| 01331030 $r$ \$                                                                                                    | $ FLOAT $ 3.4000          | CS 0023 32bit 0(FFFFFFFFF)<br>P Ø<br>SS 002B 32bit 0(FFFFFFFFF)<br>A 0                                |  |  |  |  |
| SUB ESP, 10<br>01331038<br>83EC 10<br>0133103B                                                                                                    |                           | DS 002B 32bit 0(FFFFFFFFF)<br>z ø                                                                     |  |  |  |  |
| 01331041<br>$\sim$<br>01331049<br>$\bullet$                                                                                                    | FL0AT 1,2000(             | S Ø<br>FS 0053 32bit 7EFDD000(FFF)<br>GŠ 002B 32bit 0(FFFFFFFFF)<br>T 0                               |  |  |  |  |
| P20F114424 0 MOUSD QWORD PTR SS:[ESP+8],XMM0<br>F20F1005 B821MOUSD XMM0,QWORD PTR DS:[13320B8]<br>F20F100424 - MOUSD QWORD PTR DS:[13320B8]<br>E8 ADFFFFFF CALL 01331000<br>DD5C24 08 - FSTP QWORD PTR SS:[ESP+8]<br>DD5C24 08 - FSTP QWORD P<br>0133104E<br>CALL 01331000<br>FSTP_QWORD PTR SS:[ESP+8]<br>$\blacksquare$ |                           | D 0<br>00<br>LastErr 00000000 ERROR_SUCCESS                                                           |  |  |  |  |
| 01331053<br>$\bullet$<br>01331057<br>$\blacksquare$                                                                                                    |                           | EFL 00000202 (NO, NB, NE, A, NS, PO, GE, G)                                                           |  |  |  |  |
| ADD ESP.8<br>PUSH OFFSET 01333000<br>0002274<br>68 00303301<br>FF15 9020330<br>8304 0C<br>0133105A                                                                                                    | ASCII "Xf回"               | ST0 empty 0.0                                                                                         |  |  |  |  |
| 0133105F<br>CALL DWORD PTR DS: [<&MSVCR110.printf>]<br>$\bullet$                                                                                                    |                           | ST1 empty 0.0                                                                                         |  |  |  |  |
| 01331065<br>01331068<br>01331068<br>ADD ESP,0C<br>XOR EAX,EAX<br>33CØ<br><b>RETN</b>                                                                                                    |                           | ST2 empty 0.0<br>ST3 empty 0.0                                                                        |  |  |  |  |
| 뗧<br>0133106B<br>INT3                                                                                                    |                           | ST4 empty 0.0<br>ST5 empty 0.0                                                                        |  |  |  |  |
| ēč<br>cc<br>0133106C<br>INT3<br>0133106D<br>INT3                                                                                                    |                           | ST6 empty 0.0                                                                                         |  |  |  |  |
| 0133106E<br>CC.<br>INT <sub>3</sub><br>ĈĈ.                                                                                                    |                           | ST7 empty 0.0                                                                                         |  |  |  |  |
| 0133106F<br>INT3<br>B8 4D5A0000  MOV EAX,5A4D<br>66:3905 00001 CMP WORD PTR DS:[ <struct image_dos_head <="" th=""><th></th><th>Cond 000 000 00000000 ESPU0ZDI<br/>Cond 0000 000000000 Err 0000000000<br/>FST 0000</th></struct>                                                                                          |                           | Cond 000 000 00000000 ESPU0ZDI<br>Cond 0000 000000000 Err 0000000000<br>FST 0000                      |  |  |  |  |
| 01331070  <br>01331075  <br>0133107C<br>$-74.04$<br>JE SHORT 01331082                                                                                                    |                           | Last cmnd 0000:00000000                                                                               |  |  |  |  |
| 0133107E<br>S3C0<br>EB 34<br>8B84 2003330 MP SHORT 013310B6<br>8B00 3C003330 MP DWORD PTR DS:[133003C]<br>9189 0000330 CMP DWORD PTR DS:[ECX+ <struct image_dos<br="">→ .</struct>                                                                                                    |                           | <b>XMM0</b><br>0.0<br>13.94000000000000                                                               |  |  |  |  |
| 01331080<br>$-EB$ 34<br>01331082<br>>                                                                                                    |                           | 14.32216560509554<br>XMM1<br>0.0                                                                      |  |  |  |  |
| 01331088<br>$\sim$<br>01331092<br>75 EA<br>$\sim$                                                                                                    |                           | XMM <sub>2</sub><br>0.0<br>0.0<br>0.0<br>XMM3<br>0.0                                                  |  |  |  |  |
| JNE SHORT 0133I07E<br> MOV EAX,10B<br>01331094<br>01331099<br>B8 0B010000<br>$\sim$                                                                                                    |                           | XMM4<br>0.0<br>0.0<br>0.0<br>0.0<br>XMM5                                                              |  |  |  |  |
| <u>AA-3981 1800 CMP WORD PTR DS EECX+13300181 QX</u><br>XMM1=0.0, 14.32216560509554                                                                                                    | $\mathcal{A}_\mathcal{A}$ | 0.0<br>XMM6<br>0.0                                                                                    |  |  |  |  |
| Stack [0017FBC4]=1.200000000000000                                                                                                    |                           | 0.0<br>0.0<br>XMM7<br>PUOZDI                                                                          |  |  |  |  |
|                                                                                                    |                           | MXCSR 00001FA0 FZ 0 DZ 0 Err 1 0 0 0 0 0<br>Rnd NEAR<br>Mask 1 1 1 1 1 1                              |  |  |  |  |
|                                                                                                    |                           |                                                                                                    |  |  |  |  |
| $ASCII$ $(A \triangle A)$<br>Address   Hex dump                                                                                                    | 0017FBC4                  | 8017FB03 C01331053 SM30 RETURN from simple.01331000 to simple.013                                     |  |  |  |  |
|                                                                                                    | 0017FBC8<br>0017FBCC      | 3FF33333<br>33333333<br>400B3333<br>336?<br>3333                                                      |  |  |  |  |
|                                                                                                    | 0017FBD0                  | 3380                                                                                                  |  |  |  |  |
| 00 00 0FF                                                                                                    | 0017FBD4<br>0017FBD8      | ∣L@1331271<br>g#30 RETURN from simple.01331030 to simple.013 <br>00000001<br>Ø.                       |  |  |  |  |
|                                                                                                    | 0017FBDC                  | 0066AC00<br>мf                                                                                        |  |  |  |  |
|                                                                                                    | 0017FBE0<br>0017FBE4      | 0066D530 0Ff<br>874CE9AB AuLS                                                                         |  |  |  |  |
|                                                                                                    | 0017FBE8                  | 00000000                                                                                              |  |  |  |  |
|                                                                                                    | 0017FBEC<br>0017FBF0      | 00000000<br>7EFDE000<br>DR.                                                                           |  |  |  |  |
|                                                                                                    | 0017FBF4<br>0017FBF8      | 00000000<br>0017FBE4<br>中川幸                                                                           |  |  |  |  |
| 013330E0100 00 00 00100 00 00 00100 00 00 001<br>00 00 00 00                                                                                                    | 0017FBFC                  | 0000028A Ke  <br>0017FC4C LÆ≹  Pointer to next SEH record<br>0017FC4C LÆ≹  Pointer to next SEH record |  |  |  |  |
|                                                                                                    | 0017FC00<br>0017FC04      | $013316F9$ $\cdot$ $\frac{30}{5}$ SE handler                                                          |  |  |  |  |
| aal aa<br><u>as lar reecra</u><br>aa aa<br><u>laal</u><br>$00 - 00$<br>aa.<br>$00 - 00$<br><u>laallaa aal</u><br>-aa                                                                                                    | 0017FC08                  | 866834F3 e4h\                                                                                         |  |  |  |  |

Figure 27.4: OllyDbg: ADDSD adds value in XMM0 to XMM1

| C CPU - main thread, module simple                                                                                                    | <u> - 미지</u>                                                                                                    |
|----------------------------------------------------------------------------------------------------|----------------------------------------------------------------------------------------------------|
| F20F104C24 0 MOUSD XMM1, QWORD PTR SS:[ESP+4]<br>F20F5E0D C021 DIUSD XMM1, QWORD PTR DS:[13320C0]<br>F20F5905 D021 MULSD XMM0, QWORD PTR SS:[ESP+0C]<br>F20F5905 D021 MULSD XMM0, QWORD PTR DS:[13320D0]<br>F20F514C24 0 ADD5D QWORD PTR S<br>$\frac{01331000}{01331006}$<br>0133100E<br>01331014<br>0133101C<br>٠.<br>01331020<br>$\blacksquare$<br>01331026<br>$\blacksquare$<br>0133102A<br>C <sub>3</sub><br><b>RETN</b>                                                                                                    | Registers (FPU)<br>FL0AT 3.1400<br>EAX 68F88634 MSUCR110. __ in itenv<br>ECX 0066D530<br>FL0AT 4.1000-<br>EDX 00000000<br>EBX 00000000<br>ESP 0017FBC0<br>EBP 0017FC10                                                                                                    |
| 188888<br>INT3<br>0133102B<br>0133102C<br>INT3<br>0133102D<br>INT3<br>0133102E<br>INT <sub>3</sub><br>0133102F<br>INT3<br>F20F1005 C82 MOVSD XMM0,QWORD PTR DS:[13320C8]<br>$01331030$ $\Gamma$ s<br>SUB_ESP, 10<br>01331038<br>83EC 10<br>F20F114424 04 MOUSD QWORD PTR SS:[ESP+8],XMM0<br>0133103B<br>$\blacksquare$<br>01331041<br>F20F1005 B82 HOUSD XMM0,QWORD PTR DS:[13320B8]<br>F20F110424 – MOUSD QWORD PTR SS:[ESP],XMM0<br>E8_ADFFFFFF  CALL 01331000____________<br>٠.<br>01331049<br>$\blacksquare$<br>0133104E<br>$\blacksquare$<br>005C24 08<br>83C4 08<br>FSTP QWORD PTR SS: [ESP+8]<br>01331053<br>$\blacksquare$<br>01331057<br>ADD ESP,8<br>PUSH OFFSET 01333000<br>68 <u>00303301</u><br>FF15 <u>9020330</u><br>83C4 0C<br>0133105A<br>$\blacksquare$<br>0133105F<br>CALL DWORD PTR DS: [<&MSVCR110.printf>]<br>$\sim$<br>01331065<br>ADD ESP, 0C<br>XOR EAX, EAX<br>$\sim$<br>01331068<br>33C0<br>$\sim$<br><b>RETN</b><br>0133106A<br>រទទទទួល<br>ι.<br>0133106B<br>INT3<br>0133106C<br>0133106D<br>INT3<br>INT <sub>3</sub><br>0133106E<br>INT <sub>3</sub><br>CC.<br>0133106F<br>INТЗ<br>B8 4D5A0000   MOV EAX, 5A4D<br>01331070 $\Gamma$ $\cdot$<br>66:3905 0000 CMP WORD PTR DS: [ <struct image_dos_head]<br="">01331075<br/><math display="inline">\sim</math><br/>0133107C<br/>JE SHORT 01331082<br/>XOR EAX,EAX<br/>74 04<br/><math display="inline">\sim</math><br/>0133107E<br/>33C0<br/>→ .<br/>01331080<br/>.– ĔB 34<br/>&gt; 8800 <u>3C00330</u> MOV ECX,D⊎ORD PTR DS:[133003C]<br/>→ 8189 0000330 CMP DWORD PTR DS:[ECX+<struct image_dos<br="">01331082<br/>01331088<br/>01331092<br/>75 EA<br/>JNE SHORT 0133107E<br/><math>\cdot</math> –<br/>88 08010000  MOU EAX,108<br/>66∙3981 18001CMP WORD PTR DS-FECX+13300181 QX<br/>01331094<br/><math display="inline">\blacksquare</math></struct></struct> | ESI 00000001<br>EDI 00000000<br>EIP <b>0133102A</b> simple.0133102A<br>C 0<br>32bit 0(FFFFFFFFF)<br>ES 002B<br>P Ø<br>CS 0023 32bit 0(FFFFFFFFF)<br>FL0AT 3,40000<br>SS 002B 32bit 0(FFFFFFFFF)<br>A 0<br>Z Ø<br>DS 002B<br>32bit 0(FFFFFFFFF)<br>ŝě<br>FS 0053 32bit 7EFDD000(FFF)<br>FL0AT 1,2000<br>ŤЙ<br>GS 002B 32bit 0(FFFFFFFF)<br>D 0<br>$0\theta$<br>LastErr 00000000 ERROR_SUCCESS<br>EFL 00000202 (NO,NB,NE,A,NS,PO,GE,G)<br> ASCII "%f回"<br>ST0 valid 14.322165605095539930<br>ST1 empty 0.0<br>ST2 empty 0.0<br>ST3 empty 0.0<br>ST4 empty 0.0<br>ST5 empty 0.0<br>ST6 empty 0.0<br>ST7 empty 0.0<br>3210 ESPUOZDI<br>Cond 0 0 0 0 Err 0 0 0 0 0 0 0 0 (GT)<br><b>FST 3800</b><br>FCW 027F<br>Prec NEAR, 53 Mask 111111<br>Last cmnd 0023:01331026 simple.01331026<br>XMM0<br>XMM1<br>XMM2<br>0.0<br>13.94000000000000<br>14.32216560509554<br>0.0<br>0.0<br>0.0<br>0.0<br>0.0<br>XMM3<br>0.0<br>0.0<br>XMM4<br>0.0 -<br>0.0<br>XMM5 |
| 01331099<br>Top of stack [0017FBC0]=simple.01331053                                                                                                    | 0.0<br>0.0<br>XMM6<br>A.<br>XMM7<br>0.0<br>0.0<br>PUOZDI<br>MXCSR 00001FA0 FZ 0 DZ 0 Err 1 0 0 0 0 0<br>Rnd NEAR<br>Mask 1 1 1<br>1 1 1                                                                                                    |
| Address   Hex dump<br>44 EA A4 78<br>00 AC<br>66 00<br>00 00<br>00 00<br>01333040 30 D5 66 00<br>00 00<br>00<br>00<br>00 00<br>00<br>001 0 FF<br>01333050 00 00 00 00 00 00 00 00 00<br>00 00<br>00<br>00<br>00 00 00 00<br>01333090 00 00 00 00 00 00 00 00 00 <br>00 00 00 00<br>013330A0 00 00 00 00 00 00 00 00 00 00 00<br>00 00 00 00<br>00<br>013330D0 00 00 00 00 00 00<br>00<br>00 00 00 00<br>00<br>00 00 00 00<br>013330E0100 00 00 00100 00<br>00 00 00 00<br>00 00 00 00 00<br>-00<br>013330F0 00 00 00 00 00 00 00 00 <br>00 00 00<br>-00<br>00 00 00 00                                                                                                    | ASCII (A   55 M 1300 C01331053  SD30 RETURN from simple.01331000 to simple.013<br>0017FBC4   E3E39013   IPyy<br>0017FBC8   402CA4F2   £4,0<br>64,0<br>3333<br>33333333<br>0017FBCC<br>0017FBD0<br> 400B3333 <br>3380<br>L01331271<br>0017FBD4<br>q#30 RETURN from simple.01331030 to simple.013<br>0017FBD8<br>00000001<br>ø<br>0017FBDC<br>0066AC00<br>- Mf<br>0066D530 0FF<br>0017FBE0<br>0017FBE4<br>874CE9AB   nuL3<br>0017FBE8<br>00000000<br>0017FBEC<br>00000000<br>0017FBF0<br>7EFDE000<br>DBE'<br>0017FBF4<br>00000000<br>0017FBF8<br>0017FBE4   ФJ#<br>0017FBFC<br>0000028A KO<br>0017FC00<br>0017FC4C LM#   Pointer to next SEH record<br>013316F9 - 30 SE handler<br>0017FC04<br>0017FC08<br>866834F3 e4h W                                                                                                    |

Figure 27.5: OllyDbg: FLD left function result in ST(0)

We see that OllyDbg shows the XMM registers as pairs of *double* numbers, but only the *lower* part is used. Apparently, OllyDbg shows them in that format because the SSE2 instructions (suffixed with -SD) are executed right now. But of course, it's possible to switch the register format and to see their contents as 4 *float*-numbers or just as 16 bytes.

```
#include <math.h>
#include <stdio.h>
int main ()
{
        printf ("32.01 ^ 1.54 = %lf\n", pow (32.01, 1.54));
        return 0;
}
```
They are passed in the lower halves of the XMM0-XMM3 registers.

```
Listing 27.5: Optimizing MSVC 2012 x64
$SG1354 DB $32.01 \land 1.54 = %1f', OaH, OOH
 __real@40400147ae147ae1 DQ 040400147ae147ae1r ; 32.01
__real@3ff8a3d70a3d70a4 DQ 03ff8a3d70a3d70a4r ; 1.54
main PROC
      sub rsp, 40 ; 00000028H
      movsdx xmm1, QWORD PTR __real@3ff8a3d70a3d70a4
      movsdx xmm0, QWORD PTR __real@40400147ae147ae1
      call pow
      lea rcx, OFFSET FLAT:$SG1354
      movaps xmm1, xmm0
      movd rdx, xmm1
      call printf
      xor eax, eax
      add rsp, 40 ; 00000028H
      ret 0
main ENDP
```
There is no MOVSDX instruction in Intel [Int13] and AMD [AMD13a] manuals, there it is called just MOVSD. So there are two instructions sharing the same name in x86 (about the other see: A.6.2 on page 887). Apparently, Microsoft developers wanted to get rid of the mess, so they renamed it to MOVSDX. It just loads a value into the lower half of a XMM register.

pow() takes arguments from XMM0 and XMM1, and returns result in XMM0. It is then moved to RDX for printf(). Why? Maybe because  $print(f)$  — is a variabl[e argu](#page-940-0)ments func[tion?](#page-940-1)

#### Listing 27.6: Optimizing GCC 4.4.6 x64

```
.LC2:
       .string "32.01 ^ 1.54 = %lf\n"
main:
       sub rsp, 8
       movsd xmm1, QWORD PTR .LC0[rip]
       movsd xmm0, QWORD PTR .LC1[rip]
       call pow
       ; result is now in XMM0
       mov edi, OFFSET FLAT:.LC2
       mov eax, 1 ; number of vector registers passed
       call printf
       xor eax, eax
       add rsp, 8
       ret
.LC0:
       .long 171798692
       .long 1073259479
.LC1:
       .long 2920577761
       .long 1077936455
```
GCC generates clearer output. The value for  $print()$  is passed in XMM0. By the way, here is a case when 1 is written into EAX for  $print()$  – this implies that one argument will be passed in vector registers, just as the standard requires [Mit13].

#### **27.3 Comparison example**

```
#include <stdio.h>
double d_max (double a, double b)
{
        if (a>b)return a;
        return b;
};
int main()
{
        printf ("%f\n", d_max (1.2, 3.4));
        printf ("%f\n", d_max (5.6, -4));
};
```
#### **27.3.1 x64**

Listing 27.7: Optimizing MSVC 2012 x64

```
a$ = 8b$ = 16
d_max PROC
       comisd xmm0, xmm1
       ja SHORT $LN2@d_max
       movaps xmm0, xmm1
$LN2@d_max:
       fatret 0
d max
```
Optimizing MSVC generates a code very easy to understand.

COMISD is "Compare Scalar Ordered Double-Precision Floating-Point Values and Set EFLAGS". Essentially, that is what it does.

Non-optimizing MSVC generates more redundant code, but it is still not hard to understand:

Listing 27.8: MSVC 2012 x64

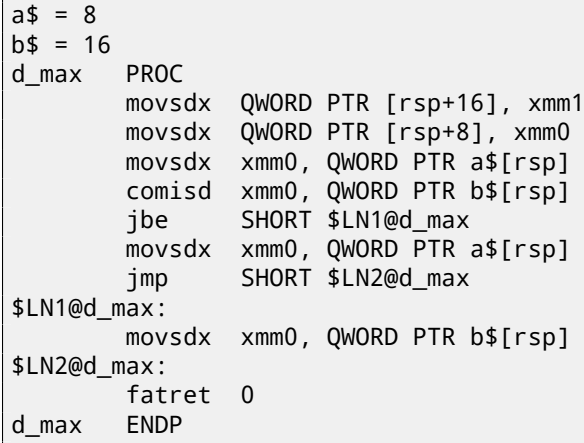

However, GCC 4.4.6 did more optimizations and used the MAXSD ("Return Maximum Scalar Double-Precision Floating-Point Value") instruction, which just choose the maximum value!

Listing 27.9: Optimizing GCC 4.4.6 x64

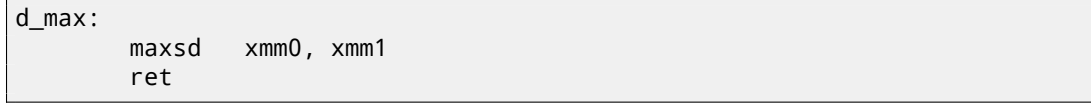

Let's compile this example in MSVC 2012 with optimization turned on:

Listing 27.10: Optimizing MSVC 2012 x86

| $a$ \$ = 8<br>$-b$ \$ = 16 | ; size = $8$<br>$: size = 8$       |
|----------------------------|------------------------------------|
|                            |                                    |
| _d_max PROC                |                                    |
| movsd                      | xmm0, QWORD PTR _a\$[esp-4]        |
|                            | comisd xmm0, QWORD PTR _b\$[esp-4] |
| jbe                        | SHORT \$LN1@d max                  |
| fld                        | QWORD PTR _a\$[esp-4]              |
| ret                        | 0                                  |
| \$LN1@d max:               |                                    |
| f1d                        | QWORD PTR _b\$[esp-4]              |
| ret                        | 0                                  |
| <b>ENDP</b><br>max         |                                    |

Almost the same, but the values of *a* and *b* are taken from the stack and the function result is left in ST(0).

If we load this example in OllyDbg, we can see how the COMISD instruction compares values and sets/clears the CF and PF flags:

| C CPU - main thread, module d_max                                                                                                    | $\Box$ o $\Box$                                                                                                    |
|----------------------------------------------------------------------------------------------------|----------------------------------------------------------------------------------------------------|
| F20F104424 0 MOVSD XMM0.QWORD PTR SS:[ARG.1]<br>$00821000$ $\blacksquare$                                                                                                    | Registers (FPU)                                                                                                    |
| 00821006<br>660F2F4424 0 COMISD XMM0,QWORD PTR SS:[ARG.3]<br>00821000<br><b>JBE SHORT 00821013</b><br>$-4.605$<br>DD4424 04<br>FLD QWORD PTR SS: [ARG.1]<br>0082100E<br>٠<br>00821012<br><b>RETN</b><br>CЗ<br>٠<br>00821013  ><br><b>9DD4424 0C</b><br>FLD QWORD PTR SS:[ARG.3]<br>$00821017$ .<br>윦<br>RETN<br>00821018<br>INT3<br>ĉĉ<br>00821019<br>INT <sub>3</sub><br>0082101A<br>88888<br>INT <sub>3</sub><br>0082101B<br>INT3<br>0082101C<br>INT3<br>0082101D<br>INT <sub>3</sub><br>ĉĉ<br>0082101E<br>INT3<br>0082101F<br>ĉĉ<br>INT <sub>3</sub><br>$00821020$ rs<br>F20F1005 C02 MOVSD XMM0,QWORD PTR DS:[8220C0]<br>00821028<br>83EC 10<br>SUB ESP, 10<br>0082102B<br>F20F114424 @ MOUSD QWORD PTR SS: [LOCAL.1], XMM0<br>.,<br>F20F1005 B82 MOUSD XMM0, QWORD PTR DS: [8220B8]<br>00821031<br>$\blacksquare$<br>F20F110424<br>00821039<br>MOVSD QWORD PTR SS: [LOCAL.3], XMM0<br>0082103E<br>E8 BDFFFFFF<br>CALL 00821000<br>00821043<br>DD5C24 08<br>FSTP QWORD PTR SS: [LOCAL.1]<br>$\blacksquare$<br>00821047<br>83C4 08<br>ADD ESP, 8<br>0082104A<br>PUSH ÖFFSET 00823000<br>CALL DWORD PTR DS:[<&MSVCR110.printf>]<br>68 00308200<br>$\blacksquare$<br>0082104F<br>F20F1005 D02 MOVSD XMM0, QWORD PTR DS: [8220D0]<br>00821055<br>0082105D<br>PUSH ECX<br>51<br>0082105E<br>F20F114424 0 MOUSD QWORD PTR SS: [LOCAL.1], XMM0<br>F20F1005 C82 MOUSD XMM0, QWORD PTR DS: [8220C8]<br>00821064<br>0082106C<br>F20F110424<br>MOVSD QWORD PTR SS:[LOCAL.3].XMM0<br>E8 8AFFFFFFF<br>DD5C24 08<br>00821071<br>CALL 00821000<br>FSTP QWORD PTR SS:[LOCAL.1]<br>$\blacksquare$<br>00821076<br>0082107A<br>83C4 08<br>ADD ESP,8<br>0082107D<br>68 <u>04308200</u>  PUSH OFFSET 00823004<br> FF15 <u>9020820</u>   CALL DWORD PTR DS:[<%MSVCR110.printf>]<br> 83C4 0C<br>00821082<br>00821088<br>ADD ESP,0C<br>. .<br>3300<br>0082108B<br>XOR EAX, EAX<br>٠.<br>0082108D<br>C3<br>RETN<br>0082108E<br>ĉĉ<br>INT3<br>cс<br>0082108F<br>INT3<br>B8 4D5A0000<br>MOV EAX.5A4D<br>$00821090$ $\Gamma$ | EAX 68E18634 MSUCR110. initenv<br>ECX 0039D530<br>EDX 00000000<br>EBX 00000000<br>ESP 0038FA58<br>EBP 0038FAA8<br>ESI<br>00000001<br>EDI 00000000<br>EIP.<br>0082100C d_max.0082100C<br>C.<br>ES 002B<br>32bit 0(FFFFFFFFF)<br>-1<br>P.<br>CS 0023<br>32bit 0(FFFFFFFFF)<br>ø<br>SS 002B<br>A 0<br>32bit 0(FFFFFFFFF)<br>z<br>DS 002B<br>32bit 0(FFFFFFFFF)<br>ø<br>FLO <sup>1</sup><br>s<br>FS 0053 32bit 7EFDD000(FFF)<br>ø<br>T Ø<br>GS 002B 32bit 0(FFFFFFFFF)<br>D 0<br>FL <sub>0</sub><br>00<br>LastErr 00000000 ERROR_SUCCESS<br>EFL<br>00000203 (NO, B, NE, BE, NS, PO, GE, G)<br>ST0 empty 0.0<br>ST1.<br>empty 0.0<br>ASC:<br>ST2 empty 0.0<br>ST3 empty 0.0<br>FL <sub>0</sub><br>ST4 empty 0.0<br>ST5 empty 0.0<br>ST6 empty 0.0<br>FL <sub>0</sub><br>ST7 empty 0.0<br>3210<br>ESPUOZDI<br>Cond 0 0 0 0 Err 0 0 0 0 0 0 0 0 (GT)<br>FST 0000<br>Prec NEAR, 53 Mask<br>FCW 027F<br>1 1 1 1 1<br>Last cmnd 0000:00000000<br>ASC <sup>1</sup><br>XMM0<br>0.0<br>1.200000000000000<br>XMM1<br>0.0<br>0.0<br>0.0<br>0.0<br>0.0<br>XMM <sub>2</sub><br>0.0<br>0.0<br>XMM3<br>XMM4<br>0.0<br>0.0<br>0.0<br>XMM5<br>XMM6<br>0.0<br>0.0<br>XMM7<br>0.0<br>0.0 |
| Jump is taken<br>Dest=d_max.00821013                                                                                                    | PUOZDI                                                                                                    |
|                                                                                                    | MXCSR 00001F80 FZ 0 DZ 0<br>Err 000000<br>Rnd NEAR<br>Mask 1 1 1<br>$\mathbf{1}$                                                                                                    |
| RSC: ▲<br>Address   Hex dump                                                                                                    | 00338883 [00821043 CDB  RETURN from d_max.00821000 to d_max.0<br>0038FA5C<br>ן33333333∣<br>3333                                                                                                    |
| 00823000 25 66 0A 00 25 66 0A 00 00 00 00 00 00 00 00 00 00<br>器F回<br>-6<br>$\sim$<br>00<br>00 00 00<br>00 00<br>01<br>00<br>00<br>00823030100 00<br>00 00<br>AC.<br>39.<br>00<br>30 D5 39 00 00<br>00<br>00823040<br>00<br>00<br>00<br>00<br>-00<br>-00<br>00<br>00<br>00<br>00 0 F9<br>00823050 00 00 00 00 00 00 00 00<br>0000000<br>00<br>00<br>00<br>00 00 00<br>00823060100 00<br>00 00 00 00 00<br>-00  <br>00<br>00 00<br>00 00<br>00 00 00<br>00823070100 00 00 00 00 00 00 00 00<br>00 00 00 00 00<br>00 00 00<br>00823080 00 00 00 00 00 00 00 00 00<br>00 00 00 00 00 00 00 00                                                                                                    | 3FF33333<br>0038FA60<br>33e?<br>0038FA64<br>3333<br>0038FA68<br>400B3333<br>3380<br>0038FA6C<br>Log821291<br>C#B<br>RETURN from d_max.00821020 to d_max.0<br>0038FA70<br>00000001<br>ø<br>0038FA74<br>0039AC00<br>- м9<br>0038FA78<br>0039D530 0 F9<br>0038FA7C<br>4652CAEE<br><b>KERE</b><br>0038FA80<br>00000000<br>00000000                                                                                                    |

Figure 27.6: OllyDbg: COMISD changed CF and PF flags

### **27.4 Calculating machine epsilon: x64 and SIMD**

Let's revisit the "calculating machine epsilon" example for *double* listing.22.2.2.

Now we compile it for x64:

Listing 27.11: Optimizing MSVC 2012 x64

calculate\_machine\_epsilon PROC movsdx QWORD PTR v\$[rsp], xmm0 movaps xmm1, xmm0 inc QWORD PTR v\$[rsp] movsdx xmm0, QWORD PTR v\$[rsp] subsd xmm0, xmm1 ret 0 calculate\_machine\_epsilon ENDP

There is no way to add 1 to a value in 128-bit XMM register, so it must be placed into memory.

There is, however, the ADDSD instruction (*Add Scalar Double-Precision Floating-Point Values*) which can add a value to the lowest 64-bit half of a XMM register while ignoring the higher one, but MSVC 2012 probably is not that good yet  $^2\!$ .

Nevertheless, the value is then reloaded to a XMM register and subtraction occurs. SUBSD is "Subtract Scalar Double-Precision Floating-Point Values", i.e., it operates on the lower 64-bit part of 128-bit XMM register. The result is returned in the XMM0 register.

### **27.5 Pseudo-random number generator example revisited**

Let's revisit "pseudo-random number generator example" example listing.22.1.

If we compile this in MSVC 2012, it will use the SIMD instructions for the FPU.

```
Listing 27.12: Optimizing MSVC 2012
 __real@3f800000 DD 03f800000r ; 1
tv128 = -4_{\text{tmp}}$ = -4
?float_rand@@YAMXZ PROC
       push ecx
       call ?my_rand@@YAIXZ
; EAX=pseudorandom value
       and eax, 8388607 ; 007fffffH
       or eax, 1065353216 ; 3f800000H
; EAX=pseudorandom value & 0x007fffff | 0x3f800000
; store it into local stack:
       mov DWORD PTR _tmp$[esp+4], eax
; reload it as float point number:
      movss xmm0, DWORD PTR _tmp$[esp+4]
 ; subtract 1.0:
       subss xmm0, DWORD PTR __real@3f800000
 move value to STO by placing it in temporary variable...
       movss DWORD PTR tv128[esp+4], xmm0
 ; ... and reloading it into ST0:
       fld DWORD PTR tv128[esp+4]
       pop ecx
       ret 0
?float_rand@@YAMXZ ENDP
```
All instructions have the -SS suffix, which stands for "Scalar Single". "Scalar" implies that only one value is stored in the register. "Single" stands for *float* data type.

### **27.6 Summary**

Only the lower half of XMM registers is used in all examples here, to store number in IEEE 754 format.

Essentially, all instructions prefixed by -SD ("Scalar Double-Precision")—are instructions working with floating point numbers in IEEE 754 format, stored in the lower 64-bit half of a XMM register.

And it is easier than in the FPU, probably because the SIMD extensions were evolved in a less chaotic way than the FPU ones in the past. The stack register model is not used.

 $<sup>2</sup>$ As an exercise, you may try to rework this code to eliminate the usage of the local stack.</sup>

If you would try to replace *double* with *float* in these examples, the same instructions will be used, but prefixed with -SS ("Scalar Single-Precision"), for example, MOVSS, COMISS, ADDSS, etc.

"Scalar" implies that the SIMD register containing only one value instead of several. Instructions working with several values in a register simultaneously have "Packed" in their name.

Needless to say, the SSE2 instructions work with 64-bit IEEE 754 numbers (*double*), while the internal representation of the floating-point numbers in FPU is 80-bit numbers. Hence, the FPU may produce less round-off errors and as a consequence, FPU may give more precise calculation results.

## **ARM-specific details**

### **28.1 Number sign (#) before number**

The Keil compiler, IDA and objdump precede all numbers with the "#" number sign, for example: listing.14.1.4. But when GCC 4.9 generates assembly language output, it doesn't, for example: listing.39.3.

The ARM listings in this book are somewhat mixed.

It's hard to say, wh[ich m](#page-928-0)ethod is right. Supposedly, one has to obey the rules accepted in environment h[e/she w](#page-200-0)orks in.

### **28.2 Addressing modes**

This instruction is possible in ARM64:

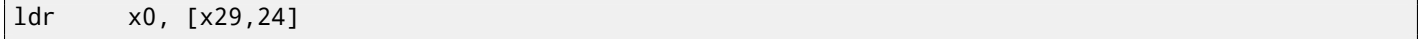

This means add 24 to the value in X29 and load the value from this address. Please note that 24 is inside the brackets. The meaning is different if the number is outside the brackets:

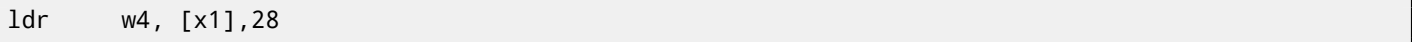

This means load the value at the address in X1, then add 28 to X1.

ARM allows you to add or subtract a constant to/from the address used for loading. And it's possible to do that both before and after loading.

There is no such addressing mode in x86, but it is present in some other processors, even on PDP-11. There is a legend that the pre-increment, post-increment, pre-decrement and post-decrement modes in PDP-11, were "guilty" for the appearance of such C language (which developed on PDP-11) constructs as \*ptr++, \*++ptr, \*ptr--, \*--ptr. By the way, this is one of the hard to memorize C features. This is how it is:

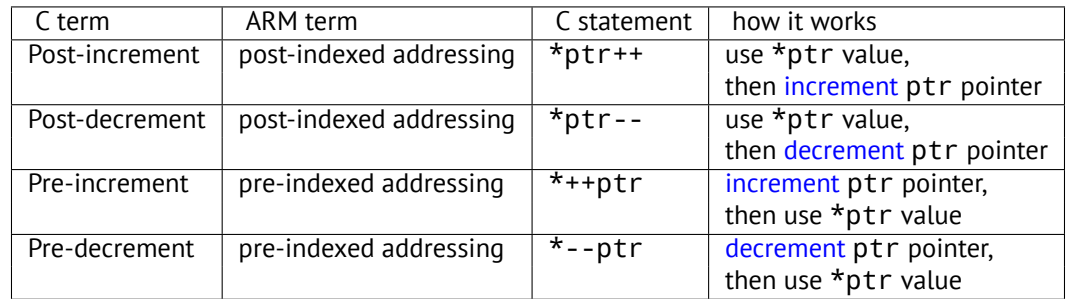

Pre-indexing is marked with an exclamation mark in the ARM assembly langu[age. For ex](#page-932-0)ample, see line 2 in listing.3.15.

Dennis Ritchie (one of the creators of the C language) mentioned that it prob[ably was inv](#page-932-1)ented by Ken Thompson (another C creator) because this processor feature was present in PDP-7 [Rit86][Rit93]. Thus, C language compilers may use it, if it is present on the target processor.

That's very convenient for array processing.

#### **28.3.1 32-bit ARM**

Aa we already know, all instructions have a length of 4 bytes in ARM mode and 2 bytes in Thumb mode. Then how can we load a 32-bit value into a register, if it's not possible to encode it in one instruction?

Let's try:

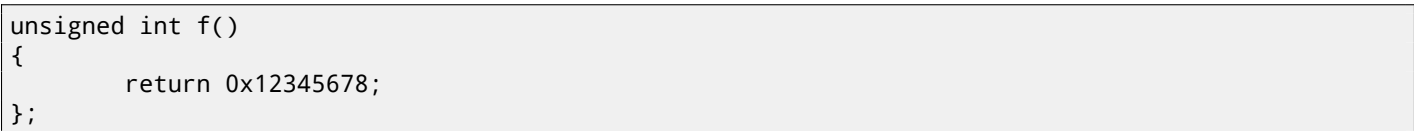

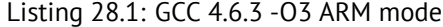

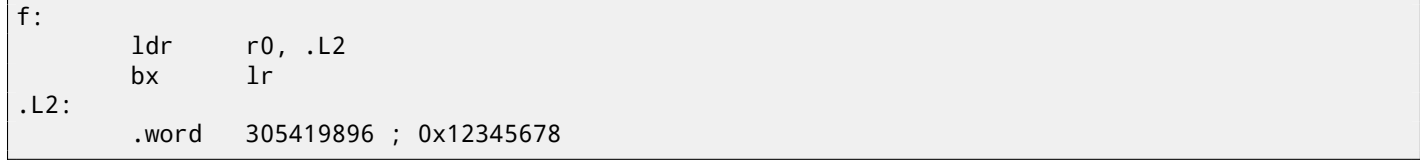

So, the 0x12345678 value is just stored aside in memory and loaded if needed. But it's possible to get rid of the additional memory access.

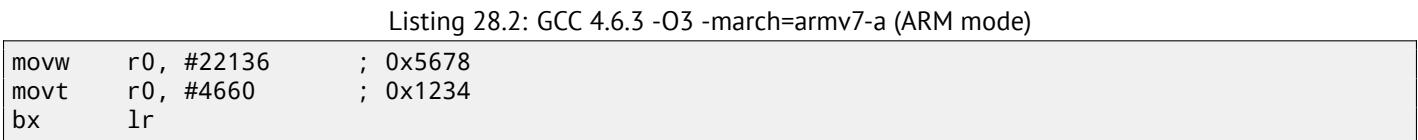

We see that the value is loaded into the register by parts, the lower part first (using MOVW), then the higher (using MOVT).

This implies that 2 instructions are necessary in ARM mode for loading a 32-bit value into a register. It's not a real problem, because in fact there are not many constants in real code (except of 0 and 1). Does it mean that the two-instruction version is slower than one-instruction version? Doubtfully. Most likely, modern ARM processors are able to detect such sequences and execute them fast.

On the other hand, IDA is able to detect such patterns in the code and disassembles this function as:

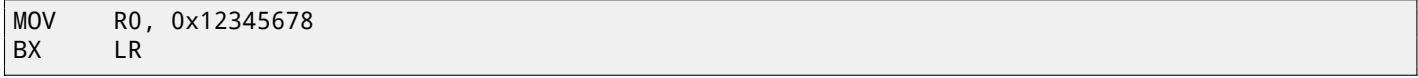

#### **28.3.2 ARM64**

uint $64$  t  $f()$ { return 0x12345678ABCDEF01; };

Listing 28.3: GCC 4.9.1 -O3

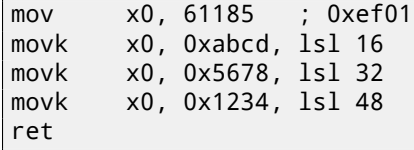

MOVK stands for "MOV Keep", i.e., it writes a 16-bit value into the register, not touching the rest of the bits. The LSL suffix shifts left the value by 16, 32 and 48 bits at each step. The shifting is done before loading. This implies that 4 instructions are necessary to load a 64-bit value into a register.

It's possible to store a floating-point number into a D-register using only one instruction.

For example:

```
double a()
{
         return 1.5;
};
```
Listing 28.4: GCC 4.9.1 -O3 + objdump

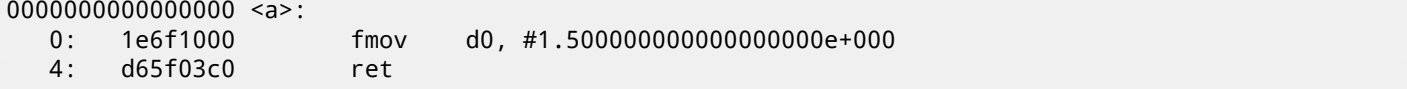

The number 1*.*5 was indeed encoded in a 32-bit instruction. But how? In ARM64, there are 8 bits in the FMOV instruction for encoding some floating-point numbers. The algorithm is called VFPExpandImm() in [ARM13a]. This is also called *minifloat*<sup>1</sup> . We can try different values: the compiler is able to encode 30*.*0 and 31*.*0, but it couldn't encode 32*.*0, as 8 bytes have to be allocated for this number in the IEEE 754 format:

double a() { return 32; };

#### Listing 28.5: GCC 4.9.1 -O3

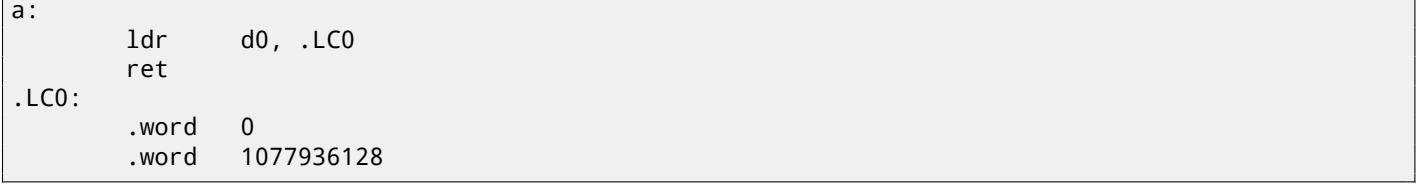

### **28.4 Relocs in ARM64**

As we know, there are 4-byte instructions in ARM64, so it is impossible to write a large number into a register using a single instruction. Nevertheless, an executable image can be loaded at any random address in memory, so that's why relocs exists. Read more about them (in relation to Win32 PE): 68.2.6 on page 673.

The address is formed using the ADRP and ADD instruction pair in ARM64. The first loads a 4KiB-page address and the second one adds the remainder. Let's compile the example from "Hello, world!" (listing.6) in GCC (Linaro) 4.9 under win32:

Listing 28.6: G[CC \(Linaro\) 4.9 and o](#page-693-0)bjdump of object file

```
...>aarch64-linux-gnu-gcc.exe hw.c -c
...>aarch64-linux-gnu-objdump.exe -d hw.o
...
0000000000000000 <main>:
  0: a9bf7bfd stp x29, x30, [sp,#-16]!
  4: 910003fd mov x29, sp
  8: 90000000 adrp x0, 0 <main>
  c: 91000000 add x0, x0, #0x0
 10: 94000000 bl 0 <printf>
 14: 52800000 mov w0, #0x0 // #0
 18: a8c17bfd ldp x29, x30, [sp],#16
 1c: d65f03c0 ret
...>aarch64-linux-gnu-objdump.exe -r hw.o
...
```
 $1$ wikipedia

RELOCATION RECORDS FOR [.text]: OFFSET TYPE VALUE 0000000000000008 R\_AARCH64\_ADR\_PREL\_PG\_HI21 .rodata 000000000000000c R\_AARCH64\_ADD\_ABS\_LO12\_NC .rodata 0000000000000010 R\_AARCH64\_CALL26 printf

So there are 3 relocs in this object file.

- The first one takes the page address, cuts the lowest 12 bits and writes the remaining high 21 bits to the ADRP instruction's bit fields. This is because we don't need to encode the low 12 bits, and the ADRP instruction has space only for 21 bits.
- The second one puts the 12 bits of the address relative to the page start into the ADD instruction's bit fields.
- The last, 26-bit one, is applied to the instruction at address 0x10 where the jump to the printf() function is. All ARM64 (and in ARM in ARM mode) instruction addresses have zeroes in the two lowest bits (because all instructions have a size of 4 bytes), so one need to encode only the highest 26 bits of 28-bit address space  $(\pm 128MB)$ .

There are no such relocs in the executable file: because it's known where the "Hello!" string is located, in which page, and the address of puts() is also known. So there are values set already in the ADRP, ADD and BL instructions (the linker has written them while linking):

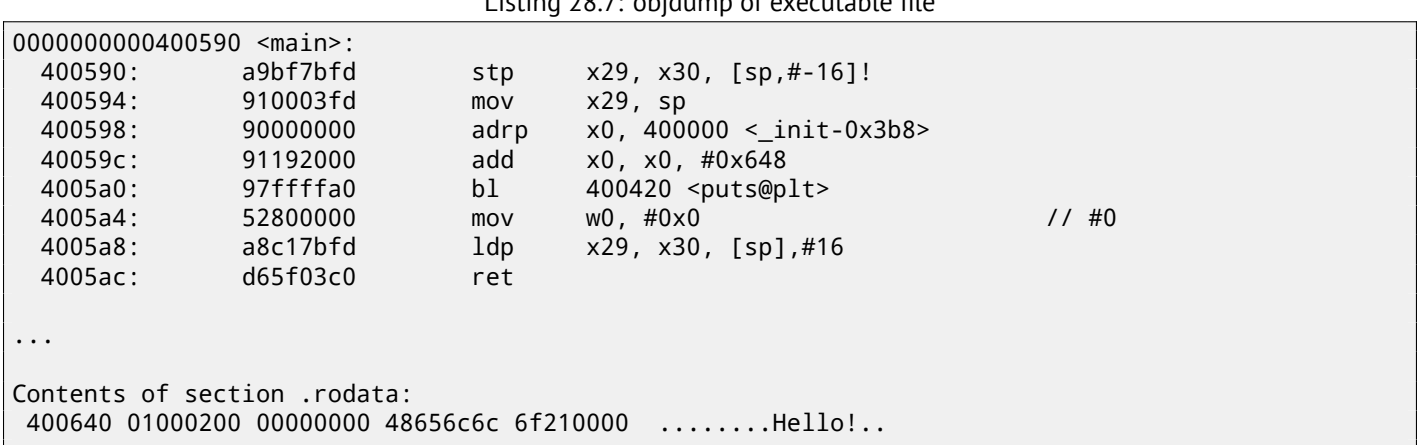

Listing 28.7: objdump of executable file

As an example, let's try to disassemble the BL instruction manually.

0x97ffffa0 is 10010111111111111111111110100000*b*. According to [ARM13a, p. C5.6.26], *imm26* is the last 26 bits: *imm*26 =  $1111111111111111110100000$ . It is  $0 \times 3$  FFFFA0, but the MSB is 1, so the number is negative, and we can convert it manually to convenient form for us. By the rules of negation ( $30$  on page 433), just invert all bits: (it is 1011111=0x5F), and add 1  $(0x5F+1=0x60)$ . So the number in signed form is  $-0x60$ . Let's multiplicate  $-0x60$  by 4 (because address stored in opcode is divided by 4): it is  $-0x180$ . Now let's calculate destination address:  $0x4005a0 + (-0x180) = 0x400420$  $0x4005a0 + (-0x180) = 0x400420$  (please note: we consider the address of the BL instruction, not the curre[nt valu](#page-930-0)e of PC, which may be different!). So the destination address is 0x400420.

More about ARM64-related relocs: [ARM13b].

## **MIPS-specific details**

### **29.1 Loading constants into register**

unsigned int f() { return 0x12345678; };

All instructions in MIPS, just like ARM, have a of 32-bit, so it's not possible to embed a 32-bit constant into one instruction. So this translates to at least two instructions: the first loads the high part of the 32-bit number and the second one applies an OR operation, which effectively sets the low 16-bit part of the target register:

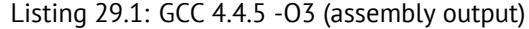

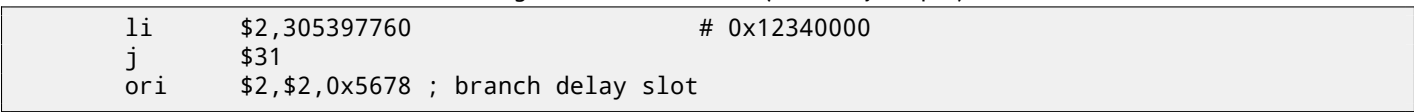

IDA is fully aware of such frequently encountered code patterns, so, for convenience it shows the last ORI instruction as the LI pseudoinstruction, which allegedly loads a full 32-bit number into the \$V0 register.

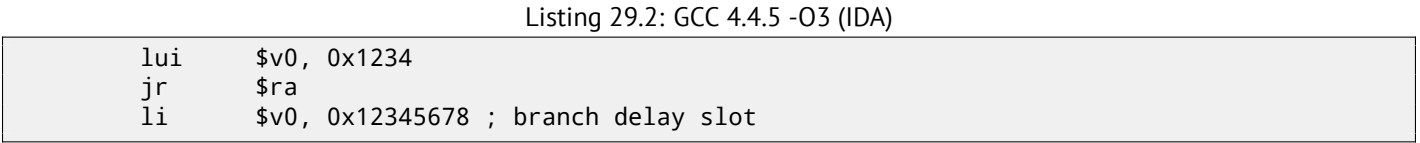

The GCC assembly output has the LI pseudoinstruction, but in fact, LUI ("Load Upper Imeddiate") is there, which stores a 16-bit value into the high part of the register.

### **29.2 Further reading about MIPS**

[Swe10].

### **Part II**

## **Important fundamentals**

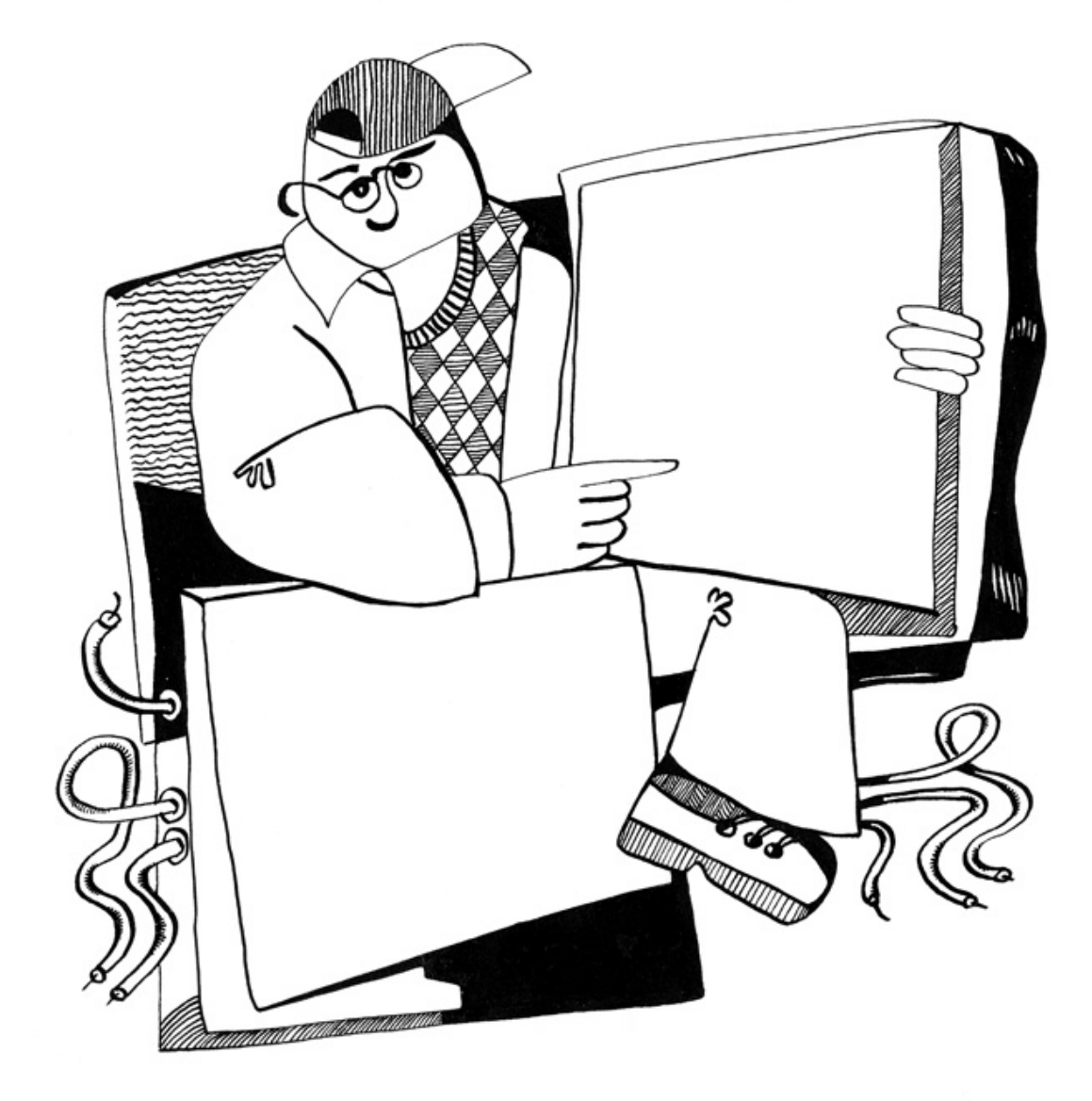

## **Signed number representations**

There are several methods for representing signed numbers $^1$ , but "two's complement" is the most popular one in computers. Here is a table for some byte values:

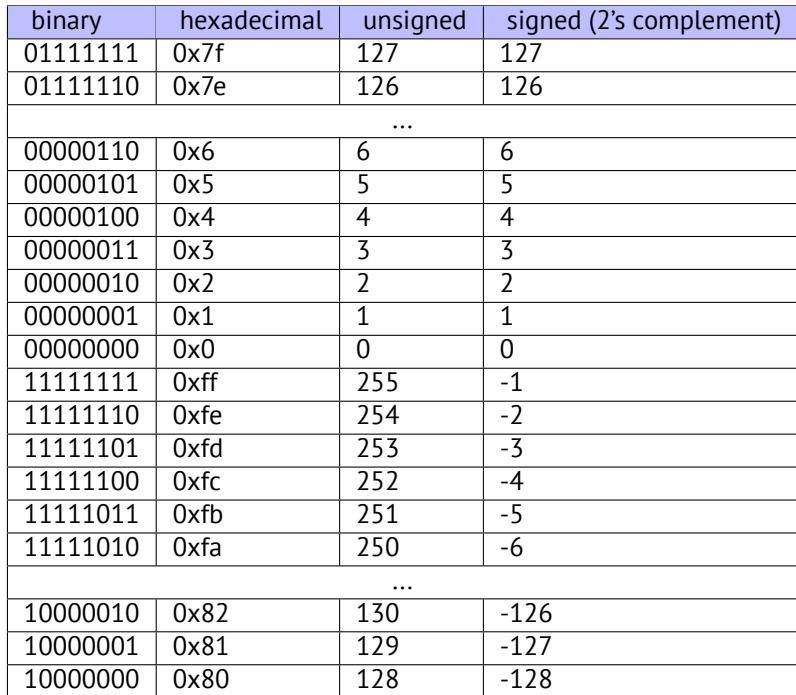

The difference between signed and unsigned numbers is that if we represent 0xFFFFFFFE and 0x0000002 as unsigned, then the first number (4294967294) is bigger than the second one (2). If we represent them both as signed, the first one is to be −2, and it is smaller than the second (2). That is the reason why conditional jumps ( 12 on page 115) are present both for signed (e.g. JG, JL) and unsigned (JA, JB) operations.

For the sake of simplicity, that is what one need to know:

- Numbers can be signed or unsigned.
- C/C++ signed types:
	- **–** int64\_t (-9,223,372,036,854,775,808..9,223,372,036,854,775,807) (- 9.2.. 9.2 quintillions) or 0x8000000000000000..0x7FFFFFFFFFFFFFFF),
	- **–** *int* (-2,147,483,648..2,147,483,647 (- 2.15.. 2.15Gb) or 0x80000000..0x7FFFFFFF),
	- **–** *char* (-128..127 or 0x80..0x7F),
	- **–** ssize\_t.

Unsigned:

- **–** uint64\_t (0..18,446,744,073,709,551,615 ( 18 quintillions) or 0..0xFFFFFFFFFFFFFFFF),
- **–** unsigned int (0..4,294,967,295 ( 4.3Gb) or 0..0xFFFFFFFF),
- **–** unsigned char (0..255 or 0..0xFF),

<span id="page-452-0"></span><sup>1</sup>wikipedia

- Signed types have the sign in the most significant bit: 1 mean "minus", 0 mean "plus".
- Promoting to a larger data types is simple: 24.5 on page 389.
- Negation is simple: just invert all bits and add 1. We can remember that a number of inverse sign is located on the opposite side at the same proximity from zero. The addition of one is needed because zero is present in the middle.
- The addition and subtraction operations w[ork well for both s](#page-409-0)igned and unsigned values. But for multiplication and division operations, x86 has different instructions: IDIV/IMUL for signed and DIV/MUL for unsigned.
- Here are some more instructions that work with signed numbers: CBW/CWD/CWDE/CDQ/CDQE (A.6.3 on page 890), MOVSX ( 15.1.1 on page 190), SAR ( A.6.3 on page 893).

## **Endianness**

The endianness is a way of representing values in memory.

### **31.1 Big-endian**

The 0x12345678 value is represented in memory as:

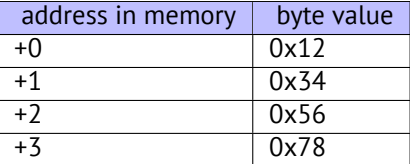

Big-endian CPUs include Motorola 68k, IBM POWER.

### **31.2 Little-endian**

The 0x12345678 value is represented in memory as:

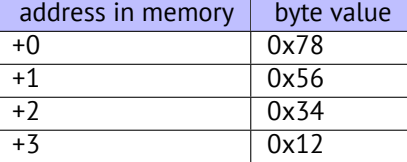

Little-endian CPUs include Intel x86.

### **31.3 Example**

Let's take big-endian MIPS Linux installed and ready in QEMU  $^1\!\!$  .

And let's compile this simple example:

```
#include <stdio.h>
int main()
{
        int v, i;
        v=123;
        printf ("%02X %02X %02X %02X\n",
                 *(char*)&v,
                 *(((char*)&v)+1),
                 *(((char*)\&v)+2),*(((char*)&v)+3));
};
```
<sup>1</sup>Available for download here: http://go.yurichev.com/17008

That is it. 0x7B is 123 in decimal. In little-endian architectures, 7B is the first byte (you can check on x86 or x86-64), but here it is the last one, because the highest byte goes first.

That's why there are separate Linux distributions for MIPS ("mips" (big-endian) and "mipsel" (little-endian)). It is impossible for a binary compiled for one endianness to work on an OS with different endianness.

There is another example of MIPS big-endiannes in this book: 21.4.3 on page 349.

### **31.4 Bi-endian**

CPUs that may switch between endianness are ARM, PowerPC, SPARC, MIPS, IA64<sup>2</sup>, etc.

### **31.5 Converting data**

The BSWAP instruction can be used for conversion.

TCP/IP network data packets use the big-endian conventions, so that is why a program working on a little-endian architecture has to convert the values.

The htonl() and htons() functions are usually used.

In TCP/IP, big-endian is also called "network byte order", while byte order on the computer—"host byte order". "host byte order" is little-endian on Intel x86 and other little-endian architectures, but it is big-endian on IBM POWER, so htonl() and htons() are not shuffle any bytes on latter.

<sup>&</sup>lt;sup>2</sup> Intel Architecture 64 (Itanium): 93 on page 865

## **Memory**

There are 3 main types of memory:

- Global memory. AKA "static memory allocation". No need to allocate explicitly, the allocation is done just by declaring variables/arrays globally. These are global variables, residing in the data or constant segments. The are available globally (hence, considered as an anti-pattern). Not convenient for buffers/arrays, because they must have a fixed size. Buffer overflows that occur here usually overwrite variables or buffers reside next to them in memory. There's an example in t[his bo](#page-928-1)ok: 7.2 on page 68.
- Stack. AKA "allocate on stack". The allocation is done just by declaring variables/arrays locally in the function. These are usually local variables for thef[unction. Som](#page-932-2)etimes these local variable are also available to descending functions (to callee functions, if caller passes a pointer to a variable to the callee to be executed). Allocation and deallocation are very fast, it's just SP [needs to be shif](#page-88-0)ted. But they're also not convenient for buffers/arrays, because the buffer size has to [be fi](#page-928-1)xed, unless alloca() (5.2.4 on page 27) (or a variable-length array) is used. Buffer overflows usually overwrite important stack structures: 18.2 on page 261.
- Heap. [AK](#page-932-3)A "dynamic memory allocation". Allocation is done byc[alling](#page-932-3) malloc()/free() or new/delete in C++. This is the most conv[eni](#page-928-2)ent method: the block size may be set at runtime. Resizing is possible (using realloc()), but can be slow. This is the slowest wa[y to allocate mem](#page-47-0)ory: the memory allocator must support and update all control structures while allocating and deall[ocating. Buffer ov](#page-281-0)erflows usually overwrite these structures. Heap allocations are al[so so](#page-928-1)urce of memory leak problems: each memory block has to be deallocated explicitly, but one may forget about it, or do it incorrectly. Another problem is the "use after free"—using a memory block after free() was called on it, which is very dangerous. Example in this book: 21.2 on page 332.

## **CPU**

### **33.1 Branch predictors**

Some modern compilers try to get rid of conditional jump instructions. Examples in this book are: 12.1.2 on page 126, 12.3 on page 133, 19.5.2 on page 315.

This is because the branch predictor is not always perfect, so the compilers try to do without conditional jumps, if possible.

Conditional instructions in ARM (like ADRcc) are one way, another one is the CMOVcc x86 instructi[on.](#page-146-0)

### **33.2 Data dependencies**

Modern CPUs are able to execute instructions simultaneously (OOE<sup>1</sup>), but in order to do so, the results of one instruction in a group must not influence the execution of others. Hence, the compiler endeavors to use instructions with minimal influence to the CPU state.

That's why the LEA instruction is so popular, because it does no[t mo](#page-930-1)[d](#page-457-0)ify CPU flags, while other arithmetic instructions does.

<span id="page-457-0"></span><sup>1</sup>Out-of-order execution

## **Hash functions**

A very simple example is CRC32, an algorithm that provides "stronger" checksum for integrity checking purposes. it is impossible to restore the original text from the hash value, it has much less information: the input can be long, but CRC32's result is always limited to 32 bits. But CRC32 is not cryptographically secure: it is known how to alter a text in a way that the resulting CRC32 hash value will be the one we need. Cryptographic hash functions are protected from this.

Such functions are MD5, SHA1, etc, and they are widely used to hash user passwords in order to store them in a database. Indeed: an internet forum database may not contain user passwords (a stolen database can compromise all user's passwords) but only hashes (a cracker can't reveal passwords). Besides, an internet forum engine is not aware of your password, it has only to check if its hash is the same as the one in the database, and give you access if they match. One of the simplest password cracking methods is just to try hashing all possible passwords in order to see which is matching the resulting value that we need. Other methods are much more complex.

### **34.1 How one-way function works?**

One-way function is a function which is able to transform one value into another, while it is impossible (or very hard) to do reverse it back. Some people have difficulties while understanding how it's possible at all. Let's consider simple demonstration.

We've got vector of 10 numbers in range 0..9, each encounters only once, for example:

4 6 0 1 3 5 7 8 9 2

Algorithm of simplest possible one-way function is:

- take a number at zeroth position (4 in our case);
- take a number at first position (6 in our case);
- swap numbers at positions of 4 and 6.

Let's mark numbers on positions of 4 and 6:

4 6 0 1 3 5 7 8 9 2 ^ ^

Let's swap them and we've got a result:

4 6 0 1 7 5 3 8 9 2

While looking at the result and even if we know algorithm, we can't say unambiguously initial numbers set. Because first two numbers could be 0 and/or 1, and then they could be participate in swapping procedure.

This is utterly simplified example for demonstration, real one-way functions may be much more complex.

### **Part III**

# **Slightly more advanced examples**

### **Temperature converting**

Another very popular example in programming books for beginners is a small program that converts Fahrenheit temperature to Celsius or back.

$$
C = \frac{5 \cdot (F - 32)}{9}
$$

We can also add simple error handling: 1) we must check if the user has entered a correct number; 2) we must check if the Celsius temperature is not below −273 (which is below absolute zero, as we may remember from school physics lessons).

The exit() function terminates the program instantly, without returning to the caller function.

#### **35.1 Integer values**

```
#include <stdio.h>
#include <stdlib.h>
int main()
{
        int celsius, fahr;
        printf ("Enter temperature in Fahrenheit:\n");
        if (scanf ("%d", &fahr)!=1)
        {
                printf ("Error while parsing your input\n");
                exit(0);};
        celsius = 5 * (fahr-32) / 9;
        if (celsius<-273)
        {
                printf ("Error: incorrect temperature!\n");
                exit(0);};
        printf ("Celsius: %d\n", celsius);
};
```
#### **35.1.1 Optimizing MSVC 2012 x86**

Listing 35.1: Optimizing MSVC 2012 x86

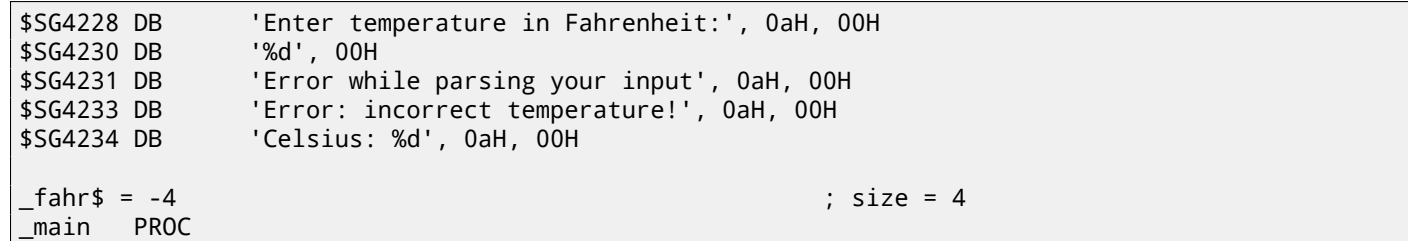

push esi mov esi, DWORD PTR \_\_imp\_\_printf push OFFSET \$SG4228 ; 'Enter temperature in Fahrenheit:' call esi ; call printf() lea eax, DWORD PTR \_fahr\$[esp+12] push eax push OFFSET \$SG4230 ; '%d' call DWORD PTR \_\_imp\_\_scanf add esp, 12 ; 0000000cH cmp eax, 1 je SHORT \$LN2@main push OFFSET \$SG4231 ; 'Error while parsing your input' call esi ; call printf() add esp, 4 push 0 call DWORD PTR \_\_imp\_\_exit \$LN9@main: \$LN2@main: mov eax, DWORD PTR \_fahr\$[esp+8] add eax, -32 ; ffffffe0H lea ecx, DWORD PTR [eax+eax\*4] mov eax, 954437177 ; 38e38e39H imul ecx sar edx, 1 mov eax, edx shr eax, 31 ; 0000001fH add eax, edx cmp eax, -273 ; fffffeefH jge SHORT \$LN1@main push OFFSET \$SG4233 (1995) ; 'Error: incorrect temperature!' call esi ; call printf() add esp, 4 push 0 call DWORD PTR \_\_imp\_\_exit \$LN10@main: \$LN1@main: push eax push OFFSET \$SG4234 ; 'Celsius: %d' call esi ; call printf() add esp, 8 ; return 0 - by C99 standard xor eax, eax pop esi pop ecx ret 0 \$LN8@main: \_main ENDP

What we can say about it:

- The address of printf() is first loaded in the ESI register, so the subsequent printf() calls are done just by the CALL ESI instruction. It's a very popular compiler technique, possible if several consequent calls to the same function are present in the code, and/or if there is a free register which can be used for this.
- We see the ADD EAX,  $-32$  instruction at the place where 32 has to be subtracted from the value.  $EAX = EAX +$  $(-32)$  is equivalent to  $EAX = EAX - 32$  and somehow, the compiler decided to use ADD instead of SUB. Maybe it's worth it, it's hard to be sure.
- The LEA instruction is used when the value is to be multiplied by 5: lea ecx, DWORD PTR [eax+eax\*4]. Yes, *i* + *i* ∗ 4 is equivalent to *i* ∗ 5 and LEA works faster then IMUL. By the way, the SHL EAX, 2 / ADD EAX, EAX instruction pair could be also used here instead— some compilers do it like.
- The division by multiplication trick  $(41$  on page  $469$ ) is also used here.
- main() returns 0 if we don't have return 0 at its end. The C99 standard tells us [ISO07, p. 5.1.2.2.3] that main() will return 0 in case the return statement is missing. This rule works only for the main() function. Though, MSVC doesn't officially support C99, but m[aybe it support i](#page-489-0)t partially?

The code is almost the same, but we can find INT 3 instructions after each  $exit()$  call.

```
xor ecx, ecx
call QWORD PTR __imp_exit
int 3
```
INT 3 is a debugger breakpoint.

It is known that  $ext()$  is one of the functions which can never return  $^1$ , so if it does, something really odd has happened and it's time to load the debugger.

### **35.2 Floating-point values**

```
#include <stdio.h>
#include <stdlib.h>
int main()
{
        double celsius, fahr;
        printf ("Enter temperature in Fahrenheit:\n");
        if (scanf ("%lf", &fahr)!=1)
        {
                printf ("Error while parsing your input\n");
                exit(0);
        };
        celsius = 5 * (fahr-32) / 9;
        if (celsius<-273)
        {
                printf ("Error: incorrect temperature!\n");
                exit(0);
        };
        printf ("Celsius: %lf\n", celsius);
};
```
MSVC 2010 x86 uses FPU instructions…

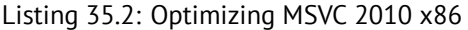

```
$SG4038 DB 'Enter temperature in Fahrenheit:', 0aH, 00H
$SG4040 DB '%lf', 00H
$SG4041 DB 'Error while parsing your input', 0aH, 00H
$SG4043 DB 'Error: incorrect temperature!', 0aH, 00H
$SG4044 DB 'Celsius: %lf', 0aH, 00H
__real@c071100000000000 DQ 0c071100000000000r ; -273
__real@4022000000000000 DQ 04022000000000000r ; 9
__real@4014000000000000 DQ 04014000000000000r ; 5
__real@4040000000000000 DQ 04040000000000000r ; 32
_fahr$ = -8 ; size = 8
_main PROC
      sub esp, 8
      push esi
      mov esi, DWORD PTR __imp__printf
      push OFFSET $SG4038 ; 'Enter temperature in Fahrenheit:'
      call esi ; call printf()
      lea eax, DWORD PTR _fahr$[esp+16]
      push eax
      push OFFSET $SG4040 ; '%lf'
      call DWORD PTR __imp__scanf
      add esp, 12 ; 0000000cH
      cmp eax, 1
      je SHORT $LN2@main
```
 $^1$ another popular one is  $\mathtt{longimp}$  ( )

call esi ; call printf() add esp, 4 push 0 call DWORD PTR \_\_imp\_\_exit \$LN2@main: fld QWORD PTR \_fahr\$[esp+12] fsub QWORD PTR \_\_real@4040000000000000 ; 32 fmul QWORD PTR \_\_real@4014000000000000 ; 5 fdiv QWORD PTR \_\_real@4022000000000000 ; 9 fld QWORD PTR \_\_real@c071100000000000 ; -273 fcomp ST(1) fnstsw ax test ah, 65 ; 00000041H jne SHORT \$LN1@main push OFFSET \$SG4043 ; 'Error: incorrect temperature!' fstp ST(0) call esi ; call printf() add esp, 4 push 0 call DWORD PTR \_\_imp\_\_exit \$LN1@main: sub esp, 8 fstp QWORD PTR [esp] push OFFSET \$SG4044 ; 'Celsius: %lf' call esi add esp, 12 ; 0000000cH ; return 0 - by C99 standard xor eax, eax pop esi add esp, 8 ret 0 \$LN10@main: \_main ENDP

...but MSVC 2012 uses SIMD instructions instead:

Listing 35.3: Optimizing MSVC 2010 x86

```
$SG4228 DB 'Enter temperature in Fahrenheit:', 0aH, 00H
$SG4230 DB '%lf', 00H
$SG4231 DB 'Error while parsing your input', 0aH, 00H
$SG4233 DB 'Error: incorrect temperature!', 0aH, 00H
$SG4234 DB 'Celsius: %lf', 0aH, 00H
 _real@c071100000000000 DQ 0c071100000000000r   ; -273<br>_real@4040000000000000 DQ 04040000000000000r   ; 32
 __real@4040000000000000 DQ 04040000000000000r ; 32
 __real@4022000000000000 DQ 04022000000000000r ; 9
__real@4014000000000000 DQ 04014000000000000r ; 5
_fahr$ = -8 ; size = 8
_main PROC
       sub esp, 8
       push esi
      mov esi, DWORD PTR __imp__printf
      push  OFFSET $SG4228  ; 'Enter temperature in Fahrenheit:'
       call esi ; call printf()
      lea eax, DWORD PTR _fahr$[esp+16]
       push eax
       push OFFSET $SG4230 ; '%lf'
       call DWORD PTR __imp__scanf
       add esp, 12 ; 0000000cH
       cmp eax, 1
      je SHORT $LN2@main
      push OFFSET $SG4231 ; 'Error while parsing your input'
       call esi ; call printf()
       add esp, 4
       push 0
       call DWORD PTR __imp__exit
$LN9@main:
$LN2@main:
      movsd xmm1, QWORD PTR _fahr$[esp+12]
```

```
movsd xmm0, QWORD PTR __real@c071100000000000 ; -273
      mulsd xmm1, QWORD PTR __real@4014000000000000 ; 5
      divsd xmm1, QWORD PTR __real@4022000000000000 ; 9
      comisd xmm0, xmm1
      jbe SHORT $LN1@main
      push OFFSET $SG4233 ; 'Error: incorrect temperature!'
      call esi ; call printf()
      add esp, 4
      push 0
      call DWORD PTR __imp__exit
$LN10@main:
$LN1@main:
      sub esp, 8
      movsd QWORD PTR [esp], xmm1
      push OFFSET $SG4234 ; 'Celsius: %lf'
      call esi ; call printf()
      add esp, 12 ; 0000000cH
      ; return 0 - by C99 standard
      xor eax, eax
      pop esi
      add esp, 8
      ret 0
$LN8@main:
_main ENDP
```
Of course, SIMD instructions are available in x86 mode, including those working with floating point numbers. It's somewhat easier to use them for calculations, so the new Microsoft compiler uses them.

We can also see that the −273 value is loaded into XMM0 register too early. And that's OK, because the compiler may emit instructio[ns not](#page-929-1) in the order they are in the source code.

## **Fibonacci numbers**

Another widespread example used in programming textbooks is a recursive function that generates the Fibonacci numbers $^1\!$ . The sequence is very simple: each consecutive number is the sum of the previous two. The first two numbers are 1's or 0, 1 and 1.

The sequence starts like this:

 $0, 1, 1, 2, 3, 5, 8, 13, 21, 34, 55, 89, 144, 233, 377, 610, 987, 1597, 2584, 4181...$ 

### **36.1 Example #1**

The implementation is simple. This program generates the sequence until 21.

```
#include <stdio.h>
void fib (int a, int b, int limit)
{
        printf ("%d\n", a+b);
        if (a+b > limit)return;
        fib (b, a+b, limit);
};
int main()
{
        printf ("0\n1\n1\n");
        fib (1, 1, 20);
};
```
Listing 36.1: MSVC 2010 x86

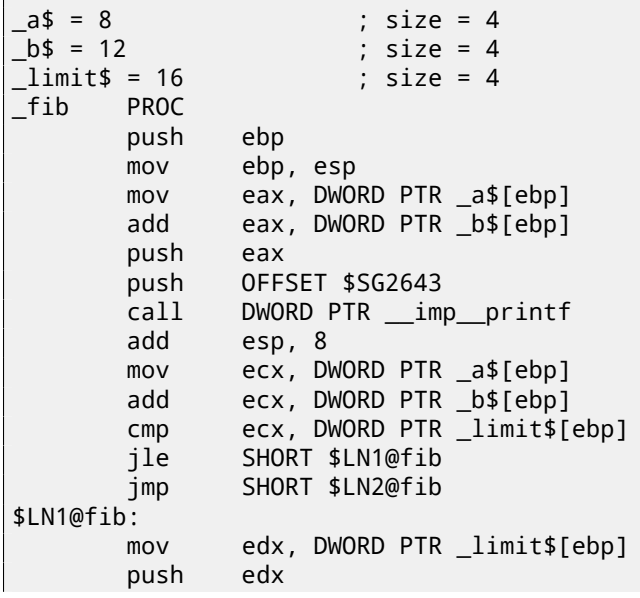

<sup>1</sup>http://go.yurichev.com/17332

| CHAPTER 36. FIBONACCI NUMBERS |                      |                          | CHAPTER 36. FIBONACCI NUMBERS |
|-------------------------------|----------------------|--------------------------|-------------------------------|
|                               | mov                  | eax, DWORD PTR _a\$[ebp] |                               |
|                               | add                  | eax, DWORD PTR _b\$[ebp] |                               |
|                               | push                 | eax                      |                               |
|                               | mov                  | ecx, DWORD PTR _b\$[ebp] |                               |
|                               | push                 | ecx                      |                               |
|                               | call                 | $_{fib}$                 |                               |
|                               | add                  | esp, 12                  |                               |
| \$LN2@fib:                    |                      |                          |                               |
|                               | pop                  | ebp                      |                               |
|                               | $\mathbf 0$<br>ret   |                          |                               |
| $\_fib$                       | <b>ENDP</b>          |                          |                               |
| _main                         | <b>PROC</b>          |                          |                               |
|                               | push                 | ebp                      |                               |
|                               | mov                  | ebp, esp                 |                               |
|                               | push                 | OFFSET \$SG2647          |                               |
|                               | call                 | DWORD PTR __imp__printf  |                               |
|                               | add                  | esp, 4                   |                               |
|                               | push                 | 20                       |                               |
|                               | push<br>$\mathbf{1}$ |                          |                               |
|                               | push<br>1            |                          |                               |
|                               | call                 | $_{\mathsf{-fib}}$       |                               |
|                               | add                  | esp, 12                  |                               |
|                               | xor                  | eax, eax                 |                               |
|                               | pop                  | ebp                      |                               |
|                               | ret<br>$\mathbf 0$   |                          |                               |
| $\_$ main                     | <b>ENDP</b>          |                          |                               |

We will illustrate the stack frames with this.

Let's load the example in OllyDbg and trace to the last call of  $f()$ :

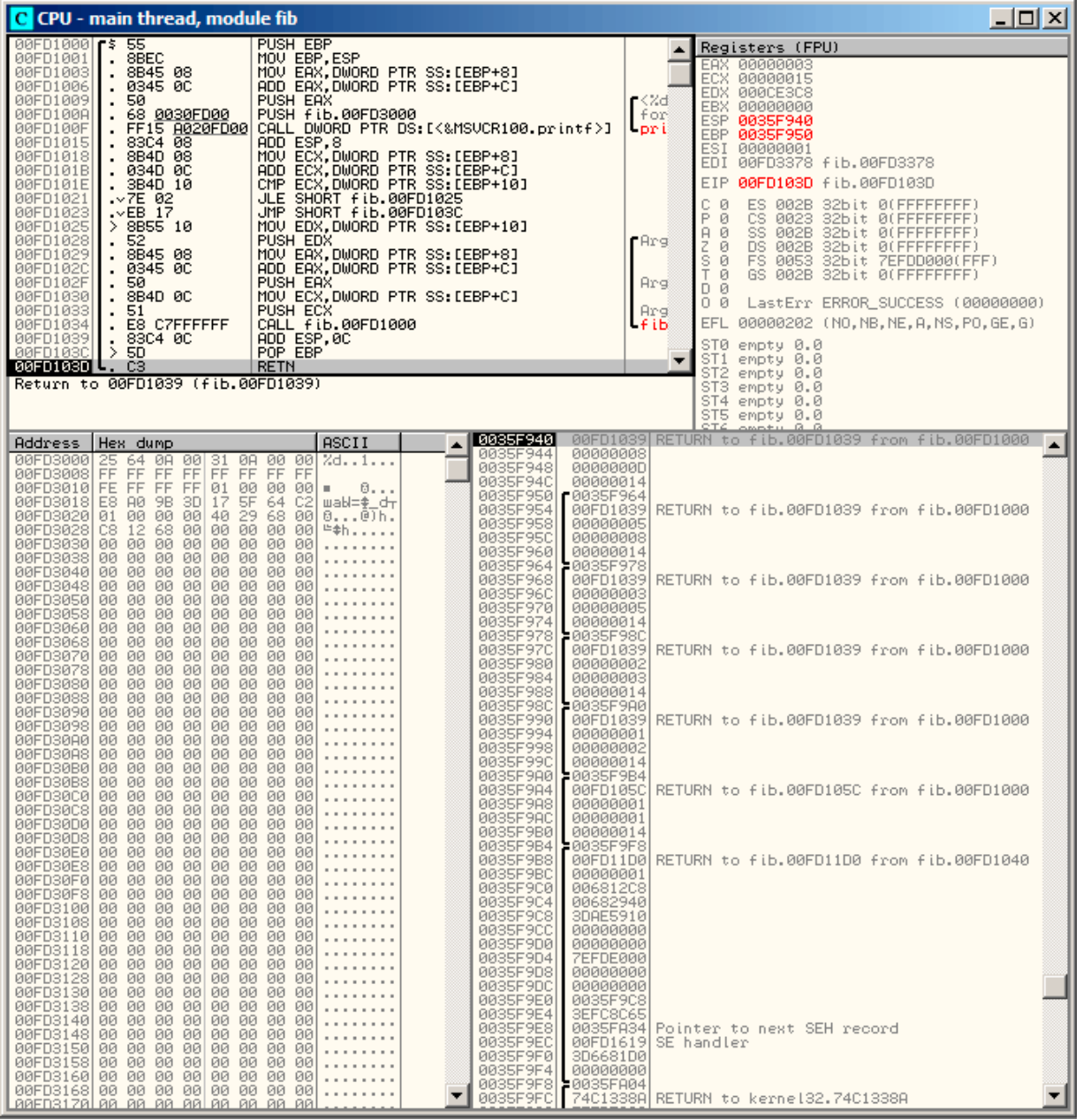

Figure 36.1: OllyDbg: last call of f()
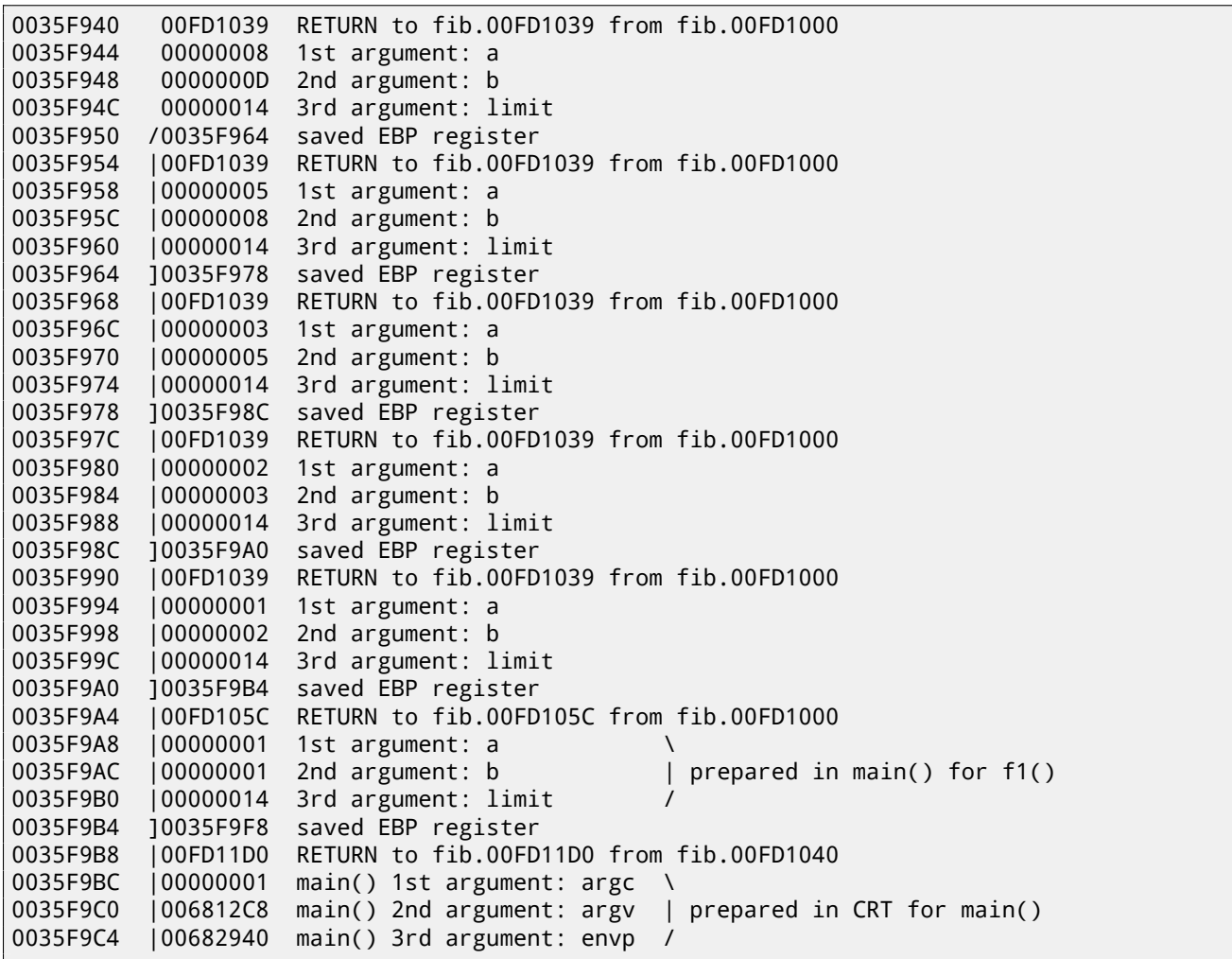

The function is recursive <sup>3</sup>, hence stack looks like a "sandwich". We see that the *limit* argument is always the same (0x14 or 20), but the *a* and *b* arguments are different for each call. There are also the RA-s and the saved EBP values. OllyDbg is able to determine the EBP-based frames, so it draws these brackets. The values inside each bracket make the stack frame, in other words, the stack area which each function incarnation uses as scratch space. We can also say that each function incarnation must not access stack el[em](#page-468-0)ents beyond the boundaries of its frame (excluding function arguments), although it's technically possible. It's usually true, unless the function has bugs. Each saved EBP v[alu](#page-928-0)e is the address of the previous stack frame: this is the reason why some debuggers can easily divide the stack in frames and dump each function's [arguments.](#page-933-0)

As we see here, each function incarnation prepares the arguments for the next function call.

At the very end we see the 3 arguments for main(). argc is 1 (yes, indeed, we have ran the program without co[mmand-line](#page-933-0) arguments).

It's easy to lead to a stack overflow: just remove (or comment) the limit check and it will crash with exception 0xC00000FD (stack overflow.)

## **36.2 Example #2**

My function has some redundancy, so let's add a new local variable *next* and replace all "a+b" with it:

```
#include <stdio.h>
void fib (int a, int b, int limit)
{
        int next=a+b;
        printf ("%d\n", next);
        if (next > limit)
                return;
        fib (b, next, limit);
```
<span id="page-468-0"></span> ${}^{2}$ By the way, it's possible to select several entries in OllyDbg and copy them to the clipboard (Ctrl-C). That's what was done for this example.  $^3$ i.e., it calls itself

```
};
int main()
{
        printf ("0\n1\n1\n");
        fib (1, 1, 20);
};
```
This is the output of non-optimizing MSVC, so the *next* variable is actually allocated in the local stack:

Listing 36.2: MSVC 2010 x86

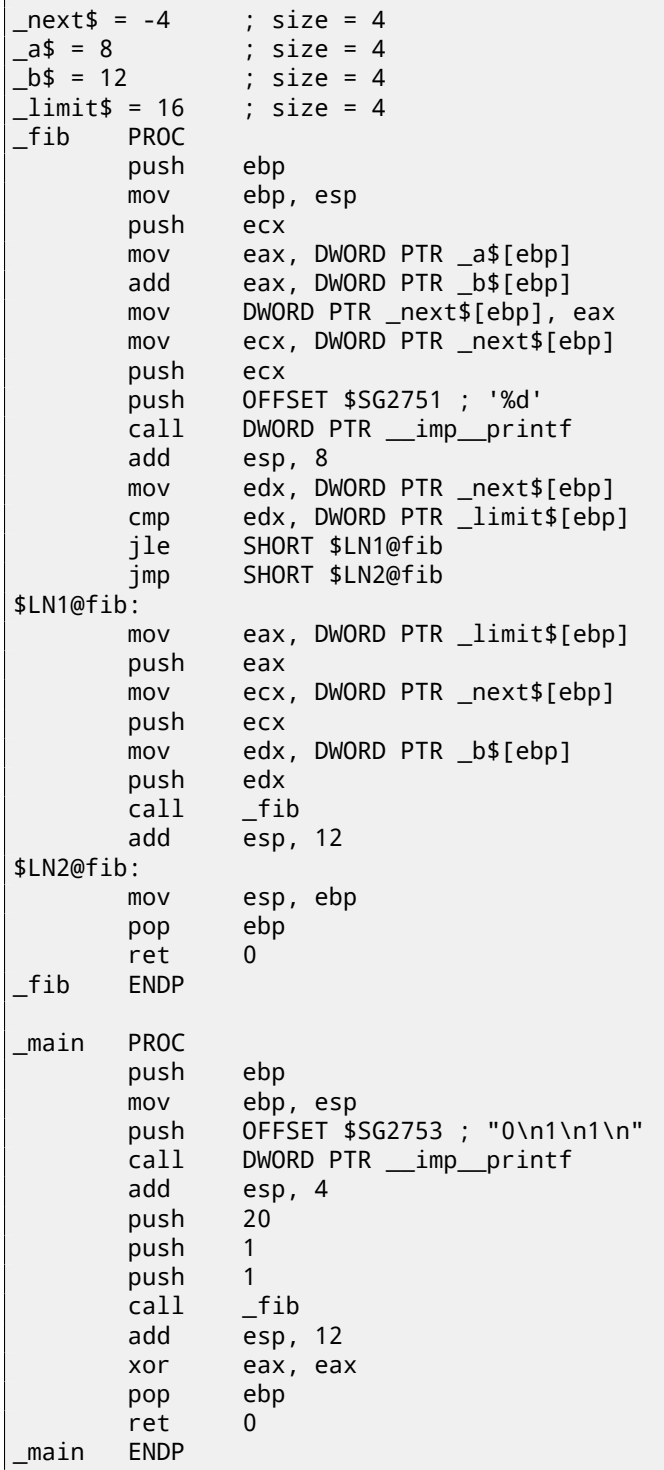

Let's load OllyDbg once again:

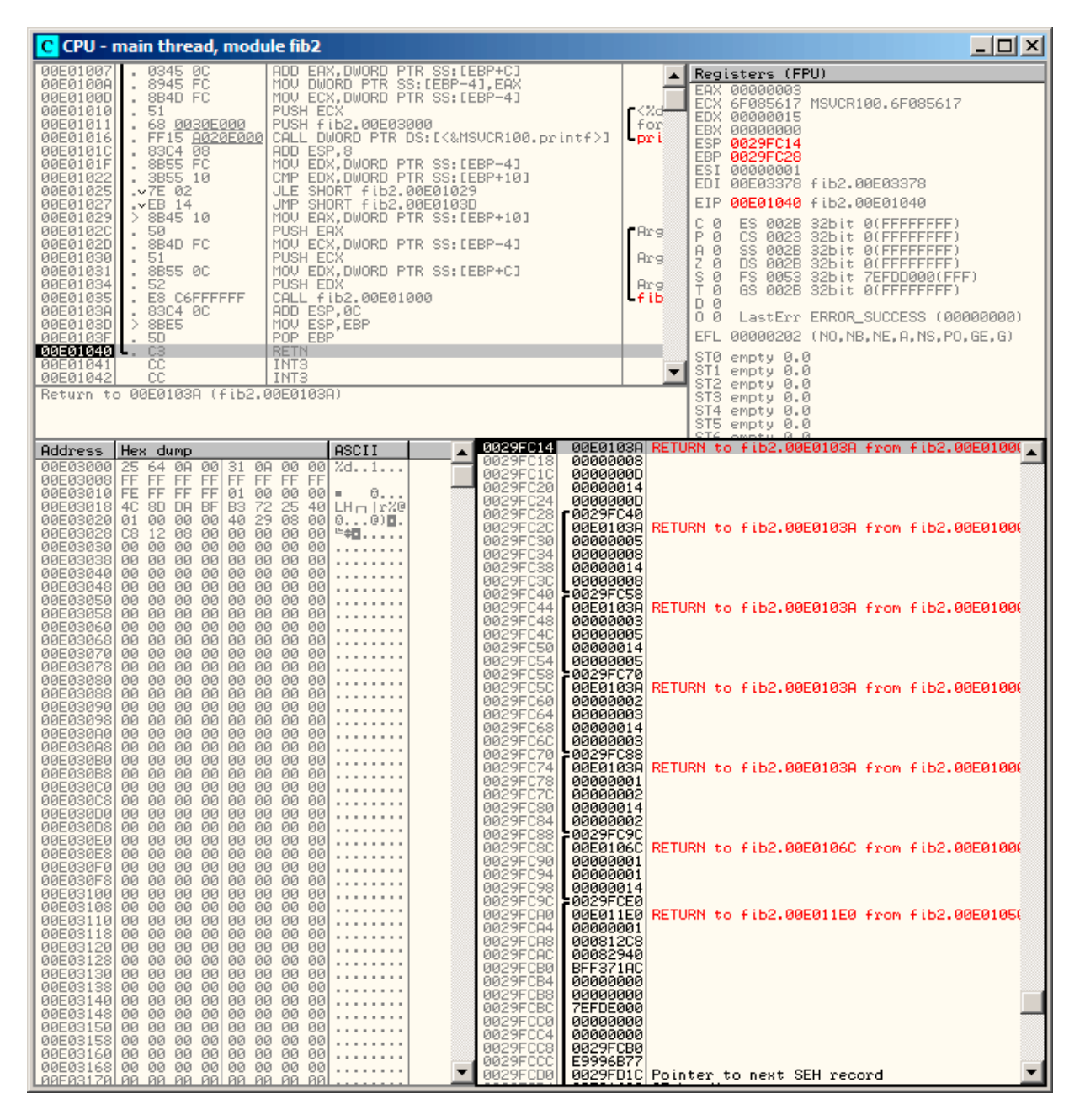

Figure 36.2: OllyDbg: last call of f()

Now the *next* variable is present in each frame.

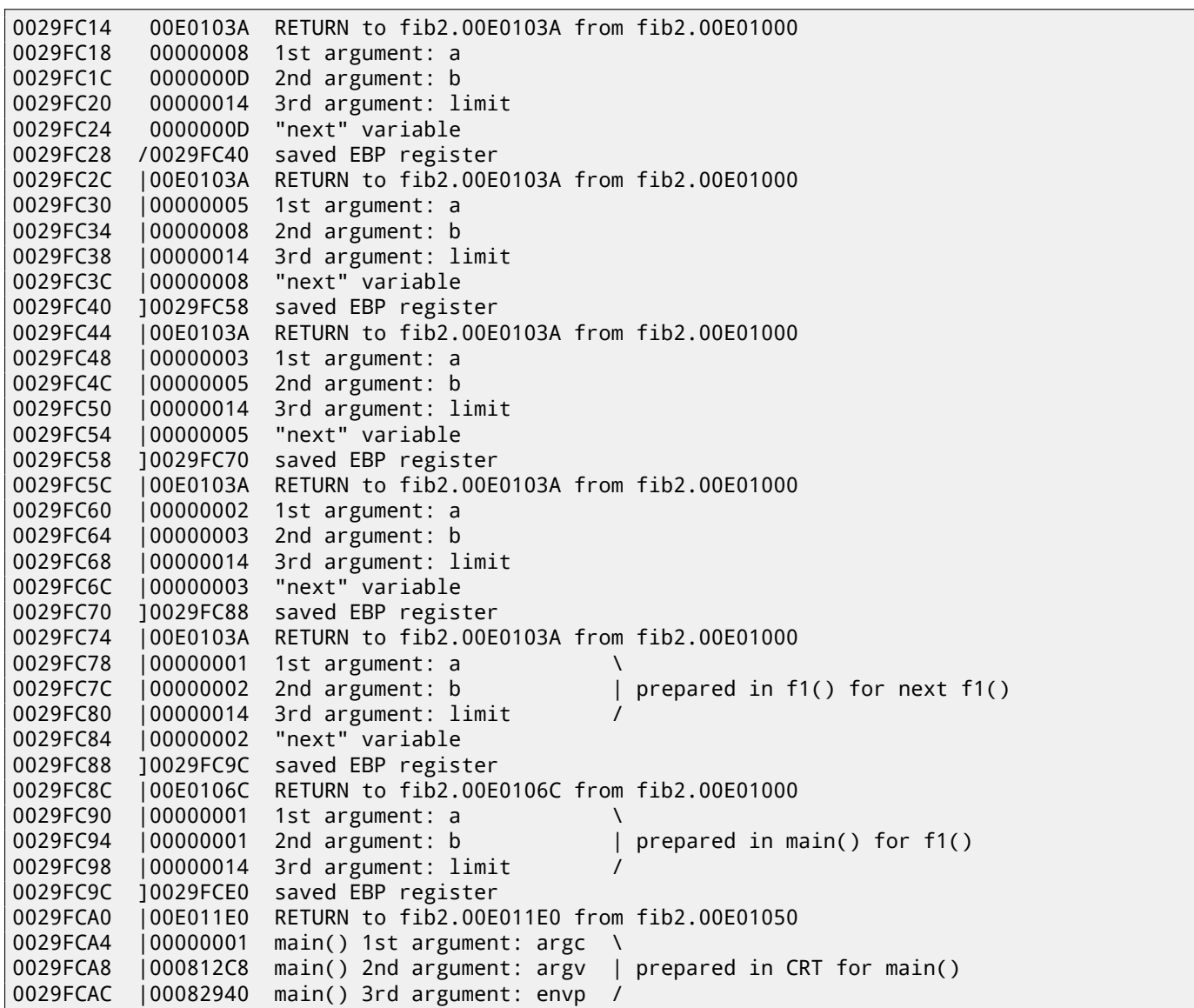

Here we see it: the *next* value is calculated in each function incarnation, then passed as argument *b* to the next incarnation.

## **36.3 Summary**

Recursive functions are æsthetically nice, but technically may degrade performance because of their heavy stack usage. Everyone who writes performance critical code probably should should avoid recursion.

For example, author of this book once wrote a function to seek a particular node in a binary tree. As a recursive function it looked quite stylish but since additional time was to be spent at each function call for the prologue/epilogue, it was working a couple of times slower than an iterative (recursion-free) implementation.

By the way, that is the reason some functional PL<sup>4</sup> compilers (where recursion is used heavily) use tail call.

<sup>4</sup>LISP, Python, Lua, etc.

## **Chapter 37**

# **CRC32 calculation example**

This is a very popular table-based CRC32 hash calculation technique $^1\!\!$ .

```
/* By Bob Jenkins, (c) 2006, Public Domain */
#include <stdio.h>
#include <stddef.h>
#include <string.h>
typedef unsigned long ub4;
typedef unsigned char ub1;
static const ub4 crctab[256] = \{0x00000000, 0x77073096, 0xee0e612c, 0x990951ba, 0x076dc419, 0x706af48f,
  0xe963a535, 0x9e6495a3, 0x0edb8832, 0x79dcb8a4, 0xe0d5e91e, 0x97d2d988,
  0x09b64c2b, 0x7eb17cbd, 0xe7b82d07, 0x90bf1d91, 0x1db71064, 0x6ab020f2,
  0xf3b97148, 0x84be41de, 0x1adad47d, 0x6ddde4eb, 0xf4d4b551, 0x83d385c7,
  0x136c9856, 0x646ba8c0, 0xfd62f97a, 0x8a65c9ec, 0x14015c4f, 0x63066cd9,
  0xfa0f3d63, 0x8d080df5, 0x3b6e20c8, 0x4c69105e, 0xd56041e4, 0xa2677172,
  0x3c03e4d1, 0x4b04d447, 0xd20d85fd, 0xa50ab56b, 0x35b5a8fa, 0x42b2986c,
  0xdbbbc9d6, 0xacbcf940, 0x32d86ce3, 0x45df5c75, 0xdcd60dcf, 0xabd13d59,
  0x26d930ac, 0x51de003a, 0xc8d75180, 0xbfd06116, 0x21b4f4b5, 0x56b3c423,
  0xcfba9599, 0xb8bda50f, 0x2802b89e, 0x5f058808, 0xc60cd9b2, 0xb10be924,
  0x2f6f7c87, 0x58684c11, 0xc1611dab, 0xb6662d3d, 0x76dc4190, 0x01db7106,
  0x98d220bc, 0xefd5102a, 0x71b18589, 0x06b6b51f, 0x9fbfe4a5, 0xe8b8d433,
  0x7807c9a2, 0x0f00f934, 0x9609a88e, 0xe10e9818, 0x7f6a0dbb, 0x086d3d2d,
  0x91646c97, 0xe6635c01, 0x6b6b51f4, 0x1c6c6162, 0x856530d8, 0xf262004e,
  0x6c0695ed, 0x1b01a57b, 0x8208f4c1, 0xf50fc457, 0x65b0d9c6, 0x12b7e950,
  0x8bbeb8ea, 0xfcb9887c, 0x62dd1ddf, 0x15da2d49, 0x8cd37cf3, 0xfbd44c65,
  0x4db26158, 0x3ab551ce, 0xa3bc0074, 0xd4bb30e2, 0x4adfa541, 0x3dd895d7,
  0xa4d1c46d, 0xd3d6f4fb, 0x4369e96a, 0x346ed9fc, 0xad678846, 0xda60b8d0,
  0x44042d73, 0x33031de5, 0xaa0a4c5f, 0xdd0d7cc9, 0x5005713c, 0x270241aa,
  0xbe0b1010, 0xc90c2086, 0x5768b525, 0x206f85b3, 0xb966d409, 0xce61e49f,
  0x5edef90e, 0x29d9c998, 0xb0d09822, 0xc7d7a8b4, 0x59b33d17, 0x2eb40d81,
  0xb7bd5c3b, 0xc0ba6cad, 0xedb88320, 0x9abfb3b6, 0x03b6e20c, 0x74b1d29a,
  0xead54739, 0x9dd277af, 0x04db2615, 0x73dc1683, 0xe3630b12, 0x94643b84,
  0x0d6d6a3e, 0x7a6a5aa8, 0xe40ecf0b, 0x9309ff9d, 0x0a00ae27, 0x7d079eb1,
  0xf00f9344, 0x8708a3d2, 0x1e01f268, 0x6906c2fe, 0xf762575d, 0x806567cb,
  0x196c3671, 0x6e6b06e7, 0xfed41b76, 0x89d32be0, 0x10da7a5a, 0x67dd4acc,
  0xf9b9df6f, 0x8ebeeff9, 0x17b7be43, 0x60b08ed5, 0xd6d6a3e8, 0xa1d1937e,
  0x38d8c2c4, 0x4fdff252, 0xd1bb67f1, 0xa6bc5767, 0x3fb506dd, 0x48b2364b,
  0xd80d2bda, 0xaf0a1b4c, 0x36034af6, 0x41047a60, 0xdf60efc3, 0xa867df55,
  0x316e8eef, 0x4669be79, 0xcb61b38c, 0xbc66831a, 0x256fd2a0, 0x5268e236,
  0xcc0c7795, 0xbb0b4703, 0x220216b9, 0x5505262f, 0xc5ba3bbe, 0xb2bd0b28,
  0x2bb45a92, 0x5cb36a04, 0xc2d7ffa7, 0xb5d0cf31, 0x2cd99e8b, 0x5bdeae1d,
  0x9b64c2b0, 0xec63f226, 0x756aa39c, 0x026d930a, 0x9c0906a9, 0xeb0e363f,
  0x72076785, 0x05005713, 0x95bf4a82, 0xe2b87a14, 0x7bb12bae, 0x0cb61b38,
  0x92d28e9b, 0xe5d5be0d, 0x7cdcefb7, 0x0bdbdf21, 0x86d3d2d4, 0xf1d4e242,
  0x68ddb3f8, 0x1fda836e, 0x81be16cd, 0xf6b9265b, 0x6fb077e1, 0x18b74777,
  0x88085ae6, 0xff0f6a70, 0x66063bca, 0x11010b5c, 0x8f659eff, 0xf862ae69,
  0x616bffd3, 0x166ccf45, 0xa00ae278, 0xd70dd2ee, 0x4e048354, 0x3903b3c2,
  0xa7672661, 0xd06016f7, 0x4969474d, 0x3e6e77db, 0xaed16a4a, 0xd9d65adc,
```
<sup>1</sup>The source code was taken from here: http://go.yurichev.com/17327

```
0x40df0b66, 0x37d83bf0, 0xa9bcae53, 0xdebb9ec5, 0x47b2cf7f, 0x30b5ffe9,
  0xbdbdf21c, 0xcabac28a, 0x53b39330, 0x24b4a3a6, 0xbad03605, 0xcdd70693,
  0x54de5729, 0x23d967bf, 0xb3667a2e, 0xc4614ab8, 0x5d681b02, 0x2a6f2b94,
  0xb40bbe37, 0xc30c8ea1, 0x5a05df1b, 0x2d02ef8d,
};
/* how to derive the values in crctab[] from polynomial 0xedb88320 */
void build_table()
{
  ub4 i, j;
  for (i=0; i<256; ++i) {
    j = i;
    j = (j>>1) ^ ((j&1) ? 0xedb88320 : 0);
    j = (j \rightarrow 1) ^ ((j&1) ? 0xedb88320 : 0);
    j = (j \rightarrow 1) ^ ((j&1) ? 0xedb88320 : 0);
    j = (j>>1) ^ ((j&1) ? 0xedb88320 : 0);
    j = (j \rightarrow 1) ^ ((j \& 1) ? 0xedb88320 : 0);
    j = (j \rightarrow 1) ^ ((j&1) ? 0xedb88320 : 0);
      = (j \rightarrow 1) ^ ((j&1) ? 0xedb88320 : 0);
    j = (j \rightarrow 1) ^ ((j \& 1) ? 0xedb88320 : 0);
    printf("0x%.8lx, ", j);
    if (i%6 == 5) printf("\n");
  }
}
/* the hash function */
ub4 crc(const void *key, ub4 len, ub4 hash)
\mathcal{A}ub4 i;
  const ub1 *k = key;
  for (hash=len, i=0; i<len; +i)
    hash = (hash >> 8) ^ crctab[(hash & 0xff) ^ k[i]];
  return hash;
}
\frac{1}{2} To use, try "gcc -0 crc.c -o crc; crc < crc.c" */
int main()
\mathcal{A}char s[1000];
  while (gets(s)) printf("%.8lx\n", crc(s, strlen(s), 0));
  return 0;
}
```
We are interesting in the  $\text{cr}(x)$  function only. By the way, pay attention to the two loop initializers in the for() statement: hash=len, i=0. The C/C++ standard allows this, of course. The emitted code will contain two operations in the loop initialization part instead of one.

Let's compile it in MSVC with optimization (/Ox). For the sake of brevity, only the crc() function is listed here, with my comments.

```
_key$ = 8 ; size = 4
len$ = 12 ; size = 4
hash$ = 16 ; size = 4
_crc PROC
   mov edx, DWORD PTR _len$[esp-4]
   xor ecx, ecx ; i will be stored in ECX
   mov eax, edx
   test edx, edx
   jbe SHORT $LN1@crc
   push ebx
   push esi
   mov esi, DWORD PTR _key$[esp+4] ; ESI = key
   push edi
$LL3@crc:
; work with bytes using only 32-bit registers. byte from address key+i we store into EDI
   movzx edi, BYTE PTR [ecx+esi]
   mov ebx, eax ; EBX = (hash = len)
```

```
; XOR EDI, EBX (EDI=EDI^EBX) - this operation uses all 32 bits of each register
 but other bits (8-31) are cleared all time, so its OK'
 ; these are cleared because, as for EDI, it was done by MOVZX instruction above
; high bits of EBX was cleared by AND EBX, 255 instruction above (255 = 0xff)
   xor edi, ebx
; EAX=EAX>>8; bits 24-31 taken "from nowhere" will be cleared
   shr eax, 8
; EAX=EAX^crctab[EDI*4] - choose EDI-th element from crctab[] table
   xor eax, DWORD PTR _crctab[edi*4]
   inc ecx ; i++
   cmp ecx, edx ; i<len ?
   jb SHORT $LL3@crc ; yes
   pop edi
   pop esi
   pop ebx
$LN1@crc:
   ret 0
_crc ENDP
```
Let's try the same in GCC 4.4.1 with -O3 option:

```
public crc
crc proc near
key = dword ptr 8
hash = dword ptr 0Ch
            push ebp
            xor edx, edx
            mov ebp, esp
            push esi
            mov esi, [ebp+key]
            push ebx
            mov ebx, [ebp+hash]
            test ebx, ebx
            mov eax, ebx
            jz short loc_80484D3
            nop ; padding
            lea esi, [esi+0] ; padding; works as NOP (ESI does not changing here)
loc_80484B8:
            mov ecx, eax ; save previous state of hash to ECX
            xor al, [esi+edx] ; AL=*(key+i)
            add edx, 1 ; i++
            shr ecx, 8 ; ECX=hash>>8
            movzx eax, al ; EAX=*(key+i)
            mov eax, dword ptr ds:crctab[eax*4] ; EAX=crctab[EAX]
            xor eax, ecx ; hash=EAX^ECX
            cmp ebx, edx
            ja short loc_80484B8
loc_80484D3:
            pop ebx
            pop esi
            pop ebp
            retn
crc endp
\
```
GCC has aligned the loop start on a 8-byte boundary by adding NOP and lea esi, [esi+0] (that is an *idle operation* too). Read more about it in npad section ( 88 on page 854).

# **Chapter 38**

# **Network address calculation example**

As we know, a TCP/IP address (IPv4) consists of four numbers in the 0 *. . .* 255 range, i.e., four bytes. Four bytes can be fit in a 32-bit variable easily, so an IPv4 host address, network mask or network address can all be 32-bit integers.

From the user's point of view, the network mask is defined as four numbers and is formatted like 255.255.255.0 or so, but network engineers (sysadmins) use a more compact notation (CIDR<sup>1</sup>), like /8, /16 or similar. This notation just defines the number of bits the mask has, starting at the MSB.

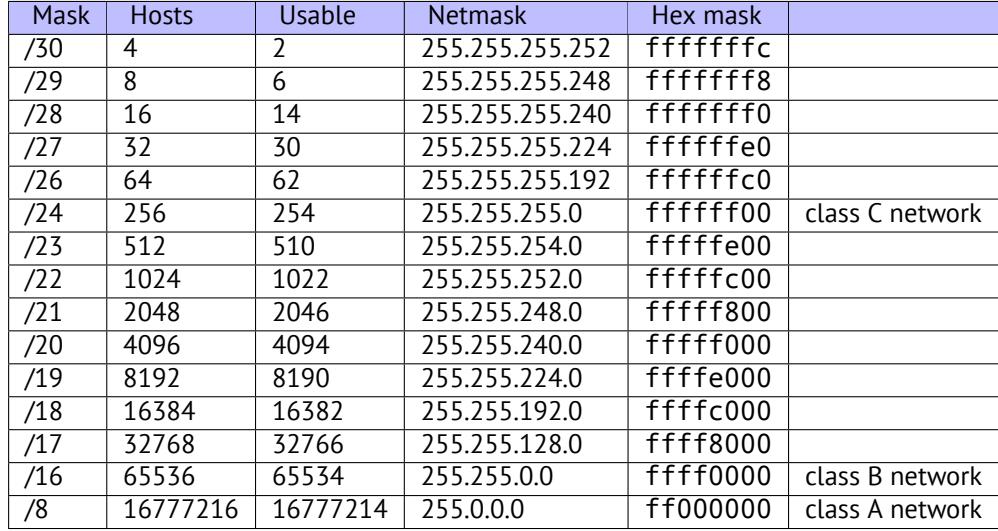

Here is a small example, which calculates the network address by applying the network mask to the host address.

```
#include <stdio.h>
#include <stdint.h>
uint32_t form_IP (uint8_t ip1, uint8_t ip2, uint8_t ip3, uint8_t ip4)
{
        return (ip1<<24) | (ip2<<16) | (ip3<<8) | ip4;
};
void print_as_IP (uint32_t a)
{
        printf ("%d.%d.%d.%d\n",
                (a>>24)&0xFF,
                (a>>16)&0xFF,
                (a>>8)&0xFF,
                (a)&0xFF);
};
// bit=31..0
uint32_t set_bit (uint32_t input, int bit)
{
        return input=input|(1<<br/>bit);
};
uint32_t form_netmask (uint8_t netmask_bits)
```
<span id="page-475-0"></span><sup>1</sup>Classless Inter-Domain Routing

*CHAPTER 38. NETWORK ADDRESS CALCULATION EXAMPLE CHAPTER 38. NETWORK ADDRESS CALCULATION EXAMPLE*

```
{
        uint32_t netmask=0;
        uint8_t i;
        for (i=0; i<netmask bits; i^{++})
                netmask=set_bit(netmask, 31-i);
        return netmask;
};
void calc_network_address (uint8_t ip1, uint8_t ip2, uint8_t ip3, uint8_t ip4, uint8_t \angle\sqrt{ } netmask_bits)
{
        uint32 t netmask=form netmask(netmask bits);
        uint32_t ip=form_IP(ip1, ip2, ip3, ip4);
        uint32_t netw_adr;
        printf ("netmask=");
        print as IP (netmask);
        netw_adr=ip&netmask;
        printf ("network address=");
        print_as_IP (netw_adr);
};
int main()
{
        calc_network_address (10, 1, 2, 4, 24); // 10.1.2.4, /24
        calc_network_address (10, 1, 2, 4, 8); // 10.1.2.4, /8
        calc_network_address (10, 1, 2, 4, 25); // 10.1.2.4, /25
        calc_network_address (10, 1, 2, 64, 26); // 10.1.2.4, /26
};
```
## **38.1 calc\_network\_address()**

calc\_network\_address() function is simplest one: it just ANDs the host address with the network mask, resulting in the network address.

Listing 38.1: Optimizing MSVC 2012 /Ob0

```
1 \mid _ip1$ = 8 ; size = 1
2 \mid _ip2$ = 12 ; size = 1
3 \mid _ip3$ = 16 ; size = 1
4 \mid _ip4$ = 20 ; size = 1
5 | netmask_bits$ = 24 ; size = 1
6 _calc_network_address PROC
7 push edi
8 push DWORD PTR _netmask_bits$[esp]
9 call form_netmask
10 | push OFFSET $SG3045 ; 'netmask='
11 mov edi, eax
12 | call DWORD PTR __imp__printf
13 push edi
14 call _print_as_IP
15 push OFFSET $SG3046 ; 'network address='
16 call DWORD PTR __imp__printf
17 | push DWORD PTR _ip4$[esp+16]
18 push DWORD PTR ip3$[esp+20]
19 push DWORD PTR _ip2$[esp+24]
20 push DWORD PTR _ip1$[esp+28]
21 call form IP
22 and eax, edi ; network address = host address & netmask
23 push eax
24 call _print_as_IP<br>25 add esp. 36
        add esp, 36
26 pop edi
27 ret 0
```
At line 22 we see the most important AND—here the network address is calculated.

## **38.2 form\_IP()**

The form\_IP() function just puts all 4 bytes into a 32-bit value.

Here is how it is usually done:

- Allocate a variable for the return value. Set it to 0.
- Take the fourth (lowest) byte, apply OR operation to this byte and return the value. The return value contain the 4th byte now.
- Take the third byte, shift it left by 8 bits. You'll get a value like 0x0000bb00 where bb is your third byte. Apply the OR operation to the resulting value and it. The return value has contained 0x000000aa so far, so ORing the values will produce a value like 0x0000bbaa.
- Take the second byte, shift it left by 16 bits. You'll get a value like 0x00cc0000, where cc is your second byte. Apply the OR operation to the resulting value and return it. The return value has contained 0x0000bbaa so far, so ORing the values will produce a value like 0x00ccbbaa.
- Take the first byte, shift it left by 24 bits. You'll get a value like 0xdd000000, where dd is your first byte. Apply the OR operation to the resulting value and return it. The return value contain 0x00ccbbaa so far, so ORing the values will produce a value like 0xddccbbaa.

And this is how it's done by non-optimizing MSVC 2012:

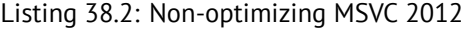

```
; denote ip1 as "dd", ip2 as "cc", ip3 as "bb", ip4 as "aa".
_ip1$ = 8 ; size = 1
ip2$ = 12 ; size = 1
-ip3$ = 16 ; size = 1
_{1}ip4$ = 20 ; size = 1
_form_IP PROC
       push ebp
       mov ebp, esp
       movzx eax, BYTE PTR _ip1$[ebp]
       ; EAX=000000dd
       shl eax, 24
       ; EAX=dd000000
       movzx ecx, BYTE PTR _ip2$[ebp]
       ; ECX=000000cc
       shl ecx, 16
       ; ECX=00cc0000
       or eax, ecx
       ; EAX=ddcc0000
       movzx edx, BYTE PTR _ip3$[ebp]
       ; EDX=000000bb
       shl edx, 8
       ; EDX=0000bb00
       or eax, edx
       ; EAX=ddccbb00
       movzx ecx, BYTE PTR ip4$[ebp]
       ; ECX=000000aa
       or eax, ecx
       ; EAX=ddccbbaa
       pop ebp
       ret 0
_form_IP ENDP
```
Well, the order is different, but, of course, the order of the operations doesn't matters.

Optimizing MSVC 2012 does essentially the same, but in a different way:

Listing 38.3: Optimizing MSVC 2012 /Ob0

```
; denote ip1 as "dd", ip2 as "cc", ip3 as "bb", ip4 as "aa".
_ip1$ = 8 ; size = 1
-ip2$ = 12 ; size = 1
```

```
_ip4$ = 20 ; size = 1
_form_IP PROC
       movzx eax, BYTE PTR _ip1$[esp-4]
       ; EAX=000000dd
       movzx ecx, BYTE PTR _ip2$[esp-4]
       ; ECX=000000cc
       shl eax, 8
       ; EAX=0000dd00
       or eax, ecx
       ; EAX=0000ddcc
       movzx ecx, BYTE PTR _ip3$[esp-4]
       ; ECX=000000bb
       shl eax, 8
       ; EAX=00ddcc00
       or eax, ecx
       ; EAX=00ddccbb
       movzx ecx, BYTE PTR _ip4$[esp-4]
       ; ECX=000000aa
       shl eax, 8
       ; EAX=ddccbb00
       or eax, ecx
       ; EAX=ddccbbaa
       ret 0
_form_IP ENDP
```
We could say that each byte is written to the lowest 8 bits of the return value, and then the return value is shifted left by one byte at each step. Repeat 4 times for each input byte.

That's it! Unfortunately, there are probably no other ways to do it. There are no popular CPUs or ISAs which has instruction for composing a value from bits or bytes. It's all usually done by bit shifting and ORing.

## **38.3 print\_as\_IP()**

print\_as\_IP() does the inverse: splitting a 32-bit value into 4 bytes.

Slicing works somewhat simpler: just shift input value by 24, 16, 8 or 0 bits, take the bits from zeroth to seventh (lowest byte), and that's it:

Listing 38.4: Non-optimizing MSVC 2012

```
a$ = 8 ; size = 4
_print_as_IP PROC
      push ebp
      mov ebp, esp
      mov eax, DWORD PTR _a$[ebp]
       ; EAX=ddccbbaa
      and eax, 255
       ; EAX=000000aa
      push eax
      mov ecx, DWORD PTR _a$[ebp]
       ; ECX=ddccbbaa
      shr ecx, 8
       ; ECX=00ddccbb
      and ecx, 255
       ; ECX=000000bb
      push ecx
      mov edx, DWORD PTR _a$[ebp]
       ; EDX=ddccbbaa
      shr edx, 16
      ; EDX=0000ddcc
      and edx, 255
       ; EDX=000000cc
      push edx
      mov eax, DWORD PTR _a$[ebp]
       ; EAX=ddccbbaa
      shr eax, 24
       ; EAX=000000dd
```

```
; EAX=000000dd
       push eax
       push OFFSET $SG2973 ; '%d.%d.%d.%d'
       call DWORD PTR __imp__printf
       add esp, 20
       pop ebp
       ret 0
_print_as_IP ENDP
```
Optimizing MSVC 2012 does almost the same, but without unnecessary reloading of the input value:

Listing 38.5: Optimizing MSVC 2012 /Ob0

```
_a$ = 8 ; size = 4
_print_as_IP PROC
      mov ecx, DWORD PTR _a$[esp-4]
       ; ECX=ddccbbaa
       movzx eax, cl
       ; EAX=000000aa
       push eax
      mov eax, ecx
       ; EAX=ddccbbaa
       shr eax, 8
       ; EAX=00ddccbb
       and eax, 255
       ; EAX=000000bb
       push eax
      mov eax, ecx
       ; EAX=ddccbbaa
       shr eax, 16
       ; EAX=0000ddcc
       and eax, 255
       ; EAX=000000cc
       push eax
       ; ECX=ddccbbaa
       shr ecx, 24
       ; ECX=000000dd
       push ecx
       push OFFSET $SG3020 ; '%d.%d.%d.%d'
       call DWORD PTR __imp__printf
       add esp, 20
       ret 0
_print_as_IP ENDP
```
## **38.4 form\_netmask() and set\_bit()**

form\_netmask() makes a network mask value from CIDR notation. Of course, it would be much effective to use here some kind of a precalculated table, but we consider it in this way intentionally, to demonstrate bit shifts. We will also write a separate function set\_bit(). It's a not very good idea to create a function for such primitive operation, but it would be easy to understand how it all works.

Listing 38.6: O[ptimiz](#page-930-0)ing MSVC 2012 /Ob0

```
\text{input\$ = 8} ; size = 4
\_bits = 12 ; size = 4
_set_bit PROC
      mov ecx, DWORD PTR _bit$[esp-4]
      mov eax, 1
      shl eax, cl
      or eax, DWORD PTR _input$[esp-4]
      ret 0
_set_bit ENDP
_netmask_bits$ = 8 ; size = 1
_form_netmask PROC
      push ebx
      push esi
```
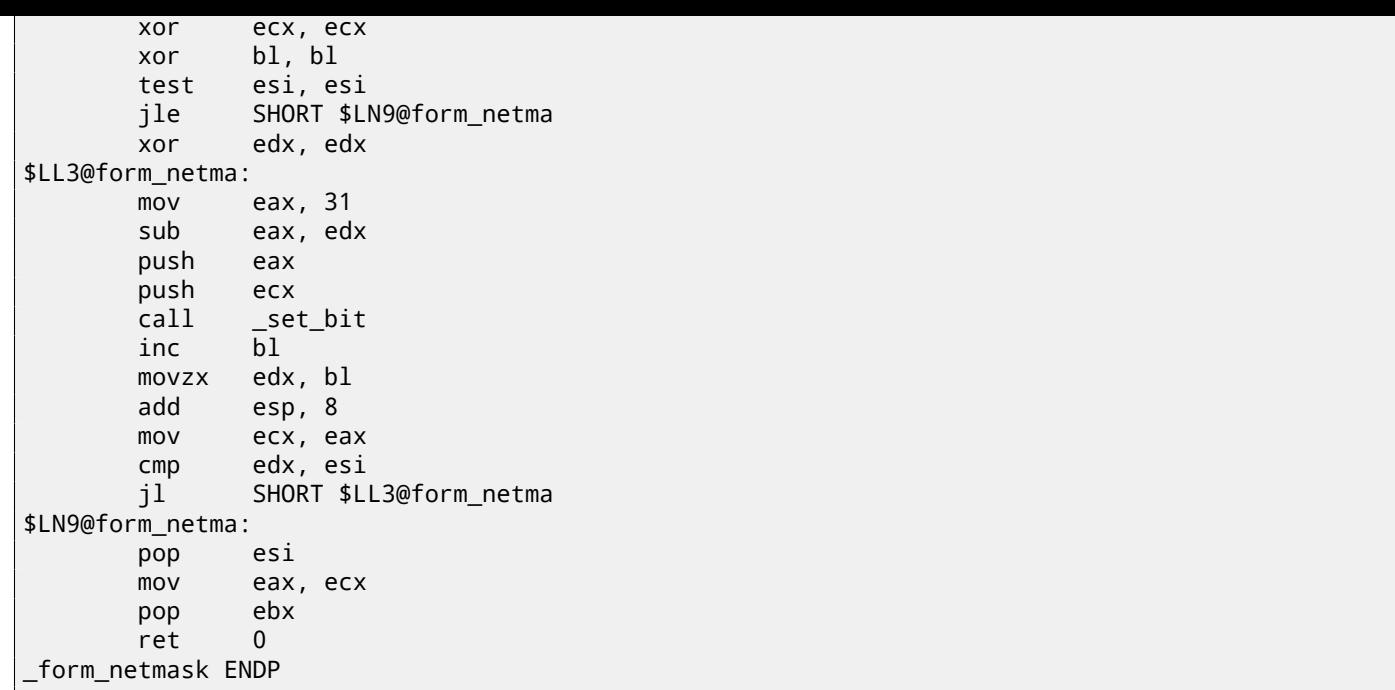

set\_bit() is primitive: it just shift left 1 to number of bits we need and then ORs it with the "input" value. form\_netmask() has a loop: it will set as many bits (starting from the MSB) as passed in the netmask\_bits argument

## **38.5 Summary**

That's it! We run it and getting:

netmask=255.255.255.0 network address=10.1.2.0 netmask=255.0.0.0 network address=10.0.0.0 netmask=255.255.255.128 network address=10.1.2.0 netmask=255.255.255.192 network address=10.1.2.64

## **Chapter 39**

# **Loops: several iterators**

In most cases loops have only one iterator, but there could be several in the resulting code.

Here is a very simple example:

```
#include <stdio.h>
void f(int *a1, int *a2, size_t cnt)
{
        size_t i;
        // copy from one array to another in some weird scheme
        for (i=0; i<cnt; i++)a1[i*3]=a2[i*7];};
```
There are two multiplications at each iteration and they are costly operations. Can we optimize it somehow? Yes, if we notice that both array indices are jumping on values that we can easily calculate without multiplication.

### **39.1 Three iterators**

Listing 39.1: Optimizing MSVC 2013 x64

```
f PROC
; RDX=a1
; RCX=a2
; R8=cnt
      test r8, r8 ; cnt==0? exit then
      je SHORT $LN1@f
      npad 11
$LL3@f:
      mov eax, DWORD PTR [rdx]
      lea rcx, QWORD PTR [rcx+12]
      lea rdx, QWORD PTR [rdx+28]
      mov DWORD PTR [rcx-12], eax
      dec r8
      jne SHORT $LL3@f
$LN1@f:
      ret 0
f ENDP
```
Now there are 3 iterators: the *cnt* variable and two indices, which are increased by 12 and 28 at each iteration. We can rewrite this code in C/C++:

```
#include <stdio.h>
void f(int *a1, int *a2, size_t cnt)
{
        size_t i;
        size_t idx1=0; idx2=0;
        // copy from one array to another in some weird scheme
```

```
{
                  a1[idx1]=a2[idx2];
                  idx1+=3;
                  idx2+=7;
         };
};
```
So, at the cost of updating 3 iterators at each iteration instead of one, we can remove two multiplication operations.

### **39.2 Two iterators**

GCC 4.9 does even more, leaving only 2 iterators:

Listing 39.2: Optimizing GCC 4.9 x64

```
; RDI=a1
 RSI=a2; RDX=cnt
f:
       test rdx, rdx ; cnt==0? exit then
       je .L1
; calculate last element address in "a2" and leave it in RDX
       lea rax, [0+rdx*4]
; RAX=RDX*4=cnt*4
       sal rdx, 5
 ; RDX=RDX<<5=cnt*32
       sub rdx, rax
 ; RDX=RDX-RAX=cnt*32-cnt*4=cnt*28
       add rdx, rsi
; RDX=RDX+RSI=a2+cnt*28
.L3:
       mov eax, DWORD PTR [rsi]
       add rsi, 28
       add rdi, 12
       mov DWORD PTR [rdi-12], eax
       cmp rsi, rdx
       jne .L3
.L1:
       rep ret
```
There is no *counter* variable any more: GCC concluded that it is not needed. The last element of the *a2* array is calculated before the loop begins (which is easy: *cnt* ∗ 7) and that's how the loop is to be stopped: just iterate until the second index has not reached this precalculated value.

You can read more about multiplication using shifts/additions/subtractions here: 16.1.3 on page 201.

```
This code can be rewritten into C/C++ like that:
```

```
#include <stdio.h>
void f(int *a1, int *a2, size_t cnt)
{
        size_t i;
        size_t idx1=0; idx2=0;
        size_t last_idx2=cnt*7;
        // copy from one array to another in some weird scheme
        for (;;)
        {
                a1[idx1]=a2[idx2];
                idx1+=3;
                idx2+=7;
                if (idx2==last_idx2)
                         break;
        };
};
```
GCC (Linaro) 4.9 for ARM64 does the same, but it precalculates the last index of *a1* instead of *a2*, which, of course has the same effect:

```
Listing 39.3: Optimizing GCC (Linaro) 4.9 ARM64
```

```
X0= a1X1 = a2; X2=cnt
f:
      cbz x2, .L1 ; cnt==0? exit then
; calculate last element of "a1" array
      add x2, x2, x2, lsl 1
; X2=X2+X2<<1=X2+X2*2=X2*3
      mov x3, 0
      lsl x2, x2, 2
; X2=X2<<2=X2*4=X2*3*4=X2*12
.L3:
      ldr w4, [x1],28 ; load at X1, add 28 to X1 (post-increment)
      str w4, [x0,x3] ; store at X0+X3=a1+X3
      add x3, x3, 12 ; shift X3
      cmp x3, x2 ; end?
      bne .L3
.L1:
      ret
```

```
GCC 4.4.5 for MIPS does the same:
```
Listing 39.4: Optimizing GCC 4.4.5 for MIPS (IDA)

```
; $a0=a1
; $a1=a2
; $a2=cnt
f:
; jump to loop check code:
               beqz $a2, locret_24
; initialize counter (i) at 0:
               move $v0, $zero ; branch delay slot, NOP
loc_8:
; load 32-bit word at $a1
               lw $a3, 0($a1)
; increment counter (i):
               addiu $v0, 1
; check for finish (compare "i" in $v0 and "cnt" in $a2):
               sltu $v1, $v0, $a2
; store 32-bit word at $a0:
               sw $a3, 0($a0)
; add 0x1C (28) to \$a1 at each iteration:
               addiu $a1, 0x1C
; jump to loop body if i<cnt:
               bnez $v1, loc_8
; add 0xC (12) to \$a0 at each iteration:
               addiu $a0, 0xC ; branch delay slot
locret_24:
               jr $ra
               or $at, $zero ; branch delay slot, NOP
```
### **39.3 Intel C++ 2011 case**

Compiler optimizations can also be weird, but nevertheless, still correct. Here is what the Intel C++ compiler 2011 does:

Listing 39.5: Optimizing Intel C++ 2011 x64

| f PROC                    |  |  |  |               |  |
|---------------------------|--|--|--|---------------|--|
| ; parameter 1: rcx = a1   |  |  |  |               |  |
| ; parameter 2: $rdx = a2$ |  |  |  |               |  |
| ; parameter $3: r8 = cnt$ |  |  |  |               |  |
| .B1.1:                    |  |  |  | ; Preds .B1.0 |  |

*CHAPTER 39. LOOPS: SEVERAL ITERATORS CHAPTER 39. LOOPS: SEVERAL ITERATORS* test r8, r8 ;8.14  $\sim$ jbe exit ; Prob 50% ; 8.14 ; LOE rdx rcx rbx rbp rsi rdi r8 r12 r13 r14 r15 xmm6 xmm7 xmm8⤦  $\downarrow$  xmm9 xmm10 xmm11 xmm12 xmm13 xmm14 xmm15<br>Preds .B1.1: .B1.2:: ; Preds .B1.1 cmp r8, 6 ;8.2 jbe just\_copy ; Prob 50% ;  $8.2$ ; LOE rdx rcx rbx rbp rsi rdi r8 r12 r13 r14 r15 xmm6 xmm7 xmm8 $\varphi$ Ç xmm9 xmm10 xmm11 xmm12 xmm13 xmm14 xmm15 .B1.3:: ; Preds .B1.2 cmp rcx, rdx ;<br>in the the set of the set of the set of the set of the set of the set of the set of the set of the set of the<br>contract the set of the set of the set of the set of the set of the set of the set of the set of .B1.5 ; Prob 50% ; LOE rdx rcx rbx rbp rsi rdi r8 r12 r13 r14 r15 xmm6 xmm7 xmm8⤦ Ç xmm9 xmm10 xmm11 xmm12 xmm13 xmm14 xmm15 .B1.4:: ; Preds .B1.3 mov r10, r8  $\,$  , 9.11  $\,$ mov r9, rcx  $\sim$  ;9.11 shl r10, 5 ;9.11 ;9.11 ;9.11 ;9.11 ;9.11 ;9.11 ;9.11 ;9.11 ;9.11 ;9.11 ;9.11 ;9.11 lea rax, QWORD PTR [r8\*4] ;9.11 sub r9, rdx ;9.11<br>sub r10, rax ;9.11 sub r10, rax cmp r9, r10 ;9.11<br>ige iust copy2 ; Prob 50% ;9.11 ;9.11 jge just\_copy2 ; Prob 50% ; LOE rdx rcx rbx rbp rsi rdi r8 r12 r13 r14 r15 xmm6 xmm7 xmm8⤦ Ç xmm9 xmm10 xmm11 xmm12 xmm13 xmm14 xmm15 .B1.5:: ; Preds .B1.3 .B1.4 cmp rdx, rcx ;9.11 jbe just\_copy ; Prob 50% ;9.11 ; LOE rdx rcx rbx rbp rsi rdi r8 r12 r13 r14 r15 xmm6 xmm7 xmm8 $\varphi$  $\downarrow$  xmm9 xmm10 xmm11 xmm12 xmm13 xmm14 xmm15<br>Preds .B1.6:: .B1.6:: ; Preds .B1.5 mov r9, rdx ;9.11 lea rax, QWORD PTR [r8\*8]  $\begin{array}{ccc} .9.11 \\ .9.11 \end{array}$  sub r9, rcx sub r9, rcx lea r10, QWORD PTR [rax+r8\*4] ;9.11 cmp r9, r10 ;9.11 jl just\_copy ; Prob 50% ;9.11 ; LOE rdx rcx rbx rbp rsi rdi r8 r12 r13 r14 r15 xmm6 xmm7 xmm8⤦ Ç xmm9 xmm10 xmm11 xmm12 xmm13 xmm14 xmm15 just\_copy2:: ; Preds .B1.4 .B1.6 ; R8 = cnt  $RDX = a2$  $: RCX = a1$ xor r10d, r10d ;8.2 xor r9d, r9d xor eax, eax ; ; LOE rax rdx rcx rbx rbp rsi rdi r8 r9 r10 r12 r13 r14 r15  $\varphi$  $\downarrow$  xmm6 xmm7 xmm8 xmm9 xmm10 xmm11 xmm12 xmm13 xmm14 xmm15<br>Preds .B1.8 just copy2: .B1.8:: ; Preds .B1.8 just\_copy2 mov r11d, DWORD PTR [rax+rdx] ;3.6  $\quad$  inc r10 ;  $\quad$  ,  $\quad$  ; 8.2 mov DWORD PTR [r9+rcx], r11d ;3.6 add r9, 12 ;8.2 add rax, 28 ;8.2<br>cmp r10, r8 ;8.2 cmp r10, r8 jb .B1.8 ; Prob 82% ; 3.2 jmp exit ; Prob 100% ;8.2 ; LOE rax rdx rcx rbx rbp rsi rdi r8 r9 r10 r12 r13 r14 r15  $\varphi$ Ç xmm6 xmm7 xmm8 xmm9 xmm10 xmm11 xmm12 xmm13 xmm14 xmm15 just\_copy:: ; Preds .B1.2 .B1.5 .B1.6 ; R8 = cnt ; RDX = a2 ; RCX = a1 **xor** r10d, r10d **in the contract of the contract of the contract of the contract of the contract of the contract of the contract of the contract of the contract of the contract of the contract of the contract of the contr** xor r9d, r9d xor eax, eax ; ; LOE rax rdx rcx rbx rbp rsi rdi r8 r9 r10 r12 r13 r14 r15  $\varphi$ Ç xmm6 xmm7 xmm8 xmm9 xmm10 xmm11 xmm12 xmm13 xmm14 xmm15 . Preds .B1.11 just copy mov r11d, DWORD PTR [rax+rdx] ;3.6

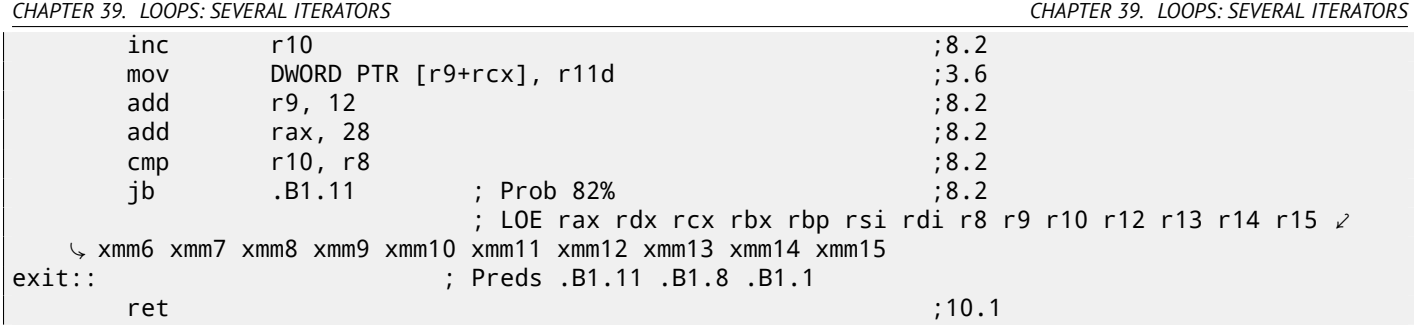

First, there are some decisions taken, then one of the routines is executed. Looks like it is a check if arrays intersect. This is very well known way of optimizing memory block copy routines. But copy routines are the same! This is probably an error of the Intel C++ optimizer, which still produces workable code, though.

We intentionally considering such example code in this book so the reader would understand that compiler output is weird at times, but still correct, because when the compiler was tested, is passed the tests.

# **Chapter 40**

# **Duff's device**

Duff's device  $^1$  is an unrolled loop with the possibility to jump inside it. The unrolled loop is implemented using a fallthrough switch() statement.

We would use here a slightly simplified version of Tom Duff's original code.

Let's say, we n[e](#page-486-0)ed to write a function that clears a region in memory. One can come with a simple loop, clearing byte by byte. It's obviously slow, since all modern computers have much wider memory bus. So the better way is to clear the memory region using 4 or 8 byte blocks. Since we are going to work with a 64-bit example here, we are going to clear the memory in 8 byte blocks. So far so good. But what about the tail? Memory clearing routine can also be called for regions of size that's not a multiple of 8.

So here is the algorithm:

- calculate the number of 8-byte blocks, clear them using 8-byte (64-bit) memory accesses;
- calculate the size of the tail, clear it using 1-byte memory accesses.

The second step can be implemented using a simple loop. But let's implement it as an unrolled loop:

```
#include <stdint.h>
#include <stdio.h>
void bzero(uint8_t* dst, size_t count)
{
        int i;
        if (count&(-7))// work out 8-byte blocks
                for (i=0; i<count>>3; i++){
                         *(uint64_t*)dst=0;
                         dst=dst+8;
                };
        // work out the tail
        switch(count & 7)
        {
        case 7: *dist++ = 0;
        case 6: *dst++ = 0;case 5: *dist++ = 0;
        case 4: *dst++ = 0;case 3: *dst++ = 0;case 2: *dist++ = 0;
        case 1: *dst++ = 0;
        case 0: // do nothing
                break;
        }
}
```
Let's first understand how the calculation is done. The memory region size comes as a 64-bit value. And this value can be divided in two parts:

<span id="page-486-0"></span><sup>1</sup>wikipedia

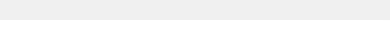

( "B" is number of 8-byte blocks and "S" is length of the tail in bytes ).

When we divide the input memory region size by 8, the value is just shifted right by 3 bits. But to calculate the remainder, we just need to isolate the lowest 3 bits! So the number of 8-byte blocks is calculated as *count* >> <sup>3</sup> and remainder as *count*&7.

We also need to find out if we are going to execute the 8-byte procedure at all, so we need to check if the value of *count* is greater than 7. We do this by clearing the 3 lowest bits and comparing the resulting number with zero, because all we need here is to answer the question, is the high part of *count* non-zero.

Of course, this works because 8 is  $2^3$  and division by numbers that are  $2^n$  is easy. It's not possible for other numbers.

It's actually hard to say if these hacks are worth using, because they lead to hard-to-read code. However, these tricks are very popular and a practicing programmer, even if he/she is not using them, nevertheless has to understand them.

So the first part is simple: get the number of 8-byte blocks and write 64-bit zero values to memory.

The second part is an unrolled loop implemented as fallthrough switch() statement. First, let's express in plain English what we have to do here. We have to "write as many zero bytes in memory, as *count*&7 value tells us". If it's 0, jump to the end, there is no work to do. If it's 1, jump to the place inside switch() statement where only one storage operation is to be executed. If it's 2, jump to another place, where two storage operation are to be executed,etc. 7 as input value leads to the execution of all 7 operations. There is no 8, because a memory region of 8 bytes is to be processed by the first part of our function.

So we wrote an unrolled loop. It was definitely faster on older computers than normal loops (and conversely, modern CPUs works better for short loops than for unrolled ones). Maybe this is still meaningful on modern low-cost embedded MCU<sup>2</sup>s.

Let's see what the optimizing MSVC 2012 does:

 $dst$ = 8$  $count$ \$ = 16 bzero PROC test rdx, -8 je SHORT \$LN11@bzero ; work out 8-byte blocks xor r10d, r10d mov r9, rdx shr r9, 3 mov r8d, r10d test r9, r9 je SHORT \$LN11@bzero npad 5 \$LL19@bzero: inc r8d mov QWORD PTR [rcx], r10 add rcx, 8 movsxd rax, r8d cmp rax, r9 jb SHORT \$LL19@bzero \$LN11@bzero: ; work out the tail and edx, 7 dec rdx cmp rdx, 6 ja SHORT \$LN9@bzero lea r8, OFFSET FLAT:\_\_ImageBase mov eax, DWORD PTR \$LN22@bzero[r8+rdx\*4] add rax, r8 jmp rax \$LN8@bzero: mov BYTE PTR [rcx], 0 inc rcx \$LN7@bzero: mov BYTE PTR [rcx], 0 inc rcx \$LN6@bzero: mov BYTE PTR [rcx], 0 inc rcx

<sup>2</sup>Microcontroller unit

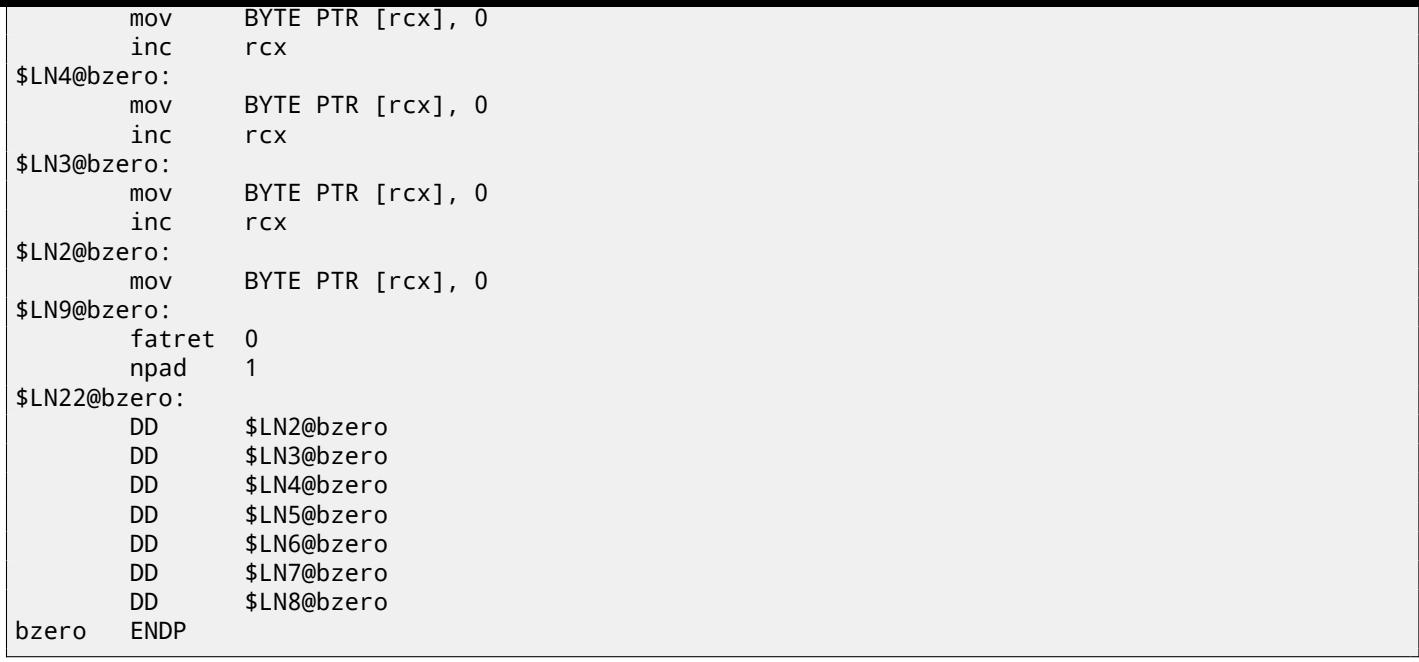

The first part of the function is predictable. The second part is just an unrolled loop and a jump passing control flow to the correct instruction inside it. There is no other code between the MOV/INC instruction pairs, so the execution is to fall until the very end, executing as many pairs as needed.

By the way, we can observe that the MOV/INC pair consumes a fixed number of bytes (3+3). So the pair consumes 6 bytes. Knowing that, we can get rid of the switch() jumptable, we can just multiple the input value by 6 and jump to *current*\_*RIP* + *input* value  $\star$  6. This can also be faster because we are not in need to fetch a value from the jumptable. It's possible that 6 probably is not a very good constant for fast multiplication and maybe it's not worth it, but you get the idea<sup>3</sup>. That is what old-school demomakers did in the past with unrolled loops.

 $3$ As an exercise, you can try to rework the code to get rid of the jumptable. The instruction pair can be rewritten in a way that it will consume 4 bytes or maybe 8. 1 byte is also possible (using STOSB instruction).

## <span id="page-489-0"></span>**Chapter 41**

# **Division by 9**

A very simple function:

```
int f(int a)
{
         return a/9;
};
```
### **41.1 x86**

…is compiled in a very predictable way:

Listing 41.1: MSVC

```
a$ = 8 ; size = 4
_f PROC
  push ebp
  mov ebp, esp
  mov eax, DWORD PTR _a$[ebp]
  cdq ; sign extend EAX to EDX:EAX
  mov ecx, 9
  idiv ecx
  pop ebp
  ret 0
_f ENDP
```
IDIV divides the 64-bit number stored in the EDX:EAX register pair by the value in the ECX. As a result, EAX will contain the quotient, and EDX—the remainder. The result is returned from the f() function in the EAX register, so the value is not moved after the division operation, it is in right place already. Since IDIV uses the value in the EDX:EAX register pair, the CDQ instruction (before IDIV) extends the value in EAX to a 64-bit value taking its sign into account, just as MOVSX does. If we turn optimization on  $(70x)$ , we get:

Listing 41.2: Optimizing MSVC

```
a$ = 8 ; size = 4
_f PROC
  mov ecx, DWORD PTR _a$[esp-4]
  mov eax, 954437177 ; 38e38e39H
  imul ecx
  sar edx, 1
  mov eax, edx
  shr eax, 31 ; 0000001fH
  add eax, edx
  ret 0
_f ENDP
```
This is division by multiplication. Multiplication operations work much faster. And it is possible to use this trick  $^1$  to produce code which is effectively equivalent and faster.

<sup>&</sup>lt;sup>1</sup> Read more about division by multiplication in  $[War02, pp. 10-3]$ 

GCC 4.4.1 generates almost the same code even without additional optimization flags, just like MSVC with optimization turned on:

Listing 41.3: Non-optimizing GCC 4.4.1

```
public f
f proc near
arg_0 = dword ptr 8
     push ebp
     mov ebp, esp
     mov ecx, [ebp+arg_0]
     mov edx, 954437177 ; 38E38E39h
     mov eax, ecx
     imul edx
     sar edx, 1
     mov eax, ecx
     sar eax, 1Fh
     mov ecx, edx
     sub ecx, eax
     mov eax, ecx
     pop ebp
     retn
f endp
```
### **41.2 ARM**

The ARM processor, just like in any other "pure" RISC processor lacks an instruction for division. It also lacks a single instruction for multiplication by a 32-bit constant (recall that a 32-bit constant cannot fit into a 32-bit opcode). By taking advantage of this clever trick (or *hack*), it is possible to do division using only three instructions: addition, subtraction and bit shifts ( 19 on page 290).

Here is an example that divides a 32-bit number by 10, from [Ltd94, 3.3 Division by a Constant]. The output consists of the quotient and the remainder.

```
; takes argument in a1
 ; returns quotient in a1, remainder in a2
; cycles could be saved if only divide or remainder is required
   SUB a2, a1, #10 ; keep (x-10) for later
   SUB a1, a1, a1, lsr #2
   ADD a1, a1, a1, lsr #4
   ADD a1, a1, a1, lsr #8
   ADD a1, a1, a1, lsr #16
   MOV a1, a1, lsr #3
   ADD a3, a1, a1, as1 #2SUBS a^2, a^2, a^3, a^3, a^1 a^1 ; calc (x-10) - (x/10)^*10ADDPL a1, a1, #1 ; fix-up quotient
   ADDMI a2, a2, #10 ; fix-up remainder
   MOV pc, lr
```
#### **41.2.1 Optimizing Xcode 4.6.3 (LLVM) (ARM mode)**

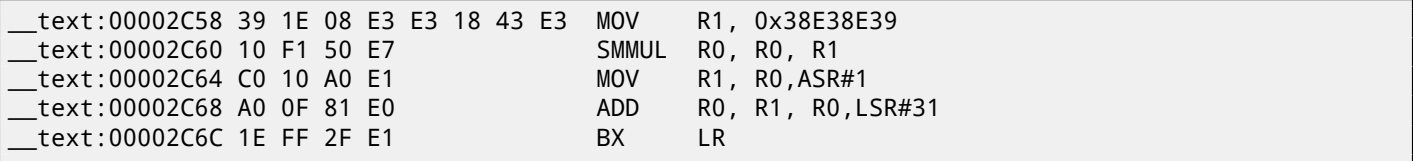

This code is almost the same as the one generated by the optimizing MSVC and GCC. Apparently, LLVM uses the same algorithm for generating constants.

The observant reader may ask, how does MOV writes a 32-bit value in a register, when this is not possible in ARM mode. it is impossible indeed, but, as we see, there are 8 bytes per instruction instead of the standard 4, in fact, there are two

0x383E into the high 16 bits of the register. IDA is fully aware of such sequences, and for the the sake of compactness reduces them to one single "pseudo-instruction".

The SMMUL (*Signed Most Significant Word Multiply*) instruction two multiplies numbers, treating them as signed numbers and leaving the high 32-bit part of result in the R0 register, dropping the low 32-bit part of the result.

The"MOV R1, R0,ASR#1" instruction is an [arith](#page-928-1)metic shift right by one bit.

"ADD R0, R1, R0, LSR#31" is  $R0 = R1 + R0 \gg 31$ 

There is no separate shifting instruction in ARM mode. Instead, an instructions like (MOV, ADD, SUB, RSB) $^2\,$  can have a suffix added, that says if the second operand must be shifted, and if yes, by what value and how. ASR stands for *Arithmetic Shift Right*, LSR—*Logical Shift Right*.

#### **41.2.2 Optimizing Xcode 4.6.3 (LLVM) (Thumb-2 mode)**

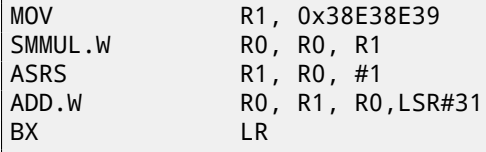

There are separate instructions for shifting in Thumb mode, and one of them is used here—ASRS (arithmetic shift right).

#### **41.2.3 Non-optimizing Xcode 4.6.3 (LLVM) and Keil 6/2013**

Non-optimizing LLVM does not generate the code we saw before in this section, but instead inserts a call to the library function *divsi3*.

What about Keil: it inserts a call to the library function *\_\_aeabi\_idivmod* in all cases.

### **41.3 MIPS**

For some reason, optimizing GCC 4.4.5 generate just a division instruction:

```
Listing 41.4: Optimizing GCC 4.4.5 (IDA)
```
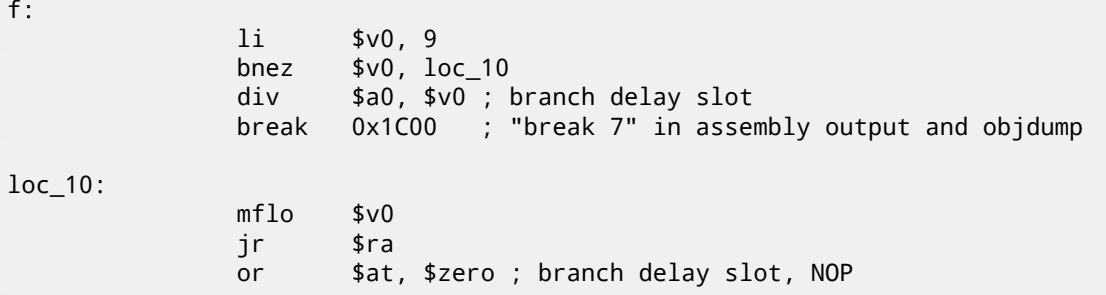

Here we see here a new instruction: BREAK. It just raises an exception. In this case, an exception is raised if the divisor is zero (it's not possible to divide by zero in conventional math). But GCC probably did not do very well the optimization job and did not see that \$V0 is never zero. So the check is left here. So if \$V0 is zero somehow, BREAK is to be executed, signaling to the OS about the exception. Otherwise, MFLO executes, which takes the result of the division from the LO register and copies it in \$V0.

By the way, as we may know, the MUL instruction leaves the high 32 bits of the result in register HI and the low 32 bits in register LO. DIV leaves the result in the LO register, and remainder in the HI register.

If we alter the st[atem](#page-928-2)ent to "a % 9", the MFHI instruction is to be used here instead of MFLO.

 $2$ These instructions are also called "data processing instructions"

That's how division can be replaced by multiplication and division with  $2^n$  numbers:  $\overline{\phantom{a}}$ 

$$
result = \frac{input}{divisor} = \frac{input \cdot \frac{2^n}{divisor}}{2^n} = \frac{input \cdot M}{2^n}
$$

Where *M* is a *magic* coefficient.

This is how *M* can be computed:

$$
M=\frac{2^n}{divisor}
$$

So these code snippets usually have this form:

$$
result = \frac{input \cdot M}{2^n}
$$

Division by  $2^n$  is usually done by simply shifting to the right. If  $n < 32$ , then the low part of the product is shifted (in EAX or<br>RAX), If  $n > 29$ , then the bigh part of the product is shifted (in EDY or RDY). RAX). If  $n \geq 32$ , then the high part of the product is shifted (in EDX or RDX).

*n* is chosen in order to minimize the error.

When doing signed division, the sign of the multiplication result is also added to the output re[sult.](#page-932-0)

Take a look at the difference:

```
int f3_32_signed(int a)
{
        return a/3;
};
unsigned int f3_32_unsigned(unsigned int a)
{
        return a/3;
};
```
In the unsigned version of the function, the *magic* coefficient is 0xAAAAAAAB and the multiplication result is divided by  $2^{33}$ .

In the signed version of the function, the *magic* coefficient is 0x55555556 and the multiplication result is divided by  $2^{32}$ . There are no division instruction though: the result is just taken from EDX.

The sign is also taken from the multiplication result: the high 32 bits of the result are shifted by 31 (leaving the sign in the least significant bit of EAX). 1 is added to the final result if the sign is negative, for result correction.

#### Listing 41.5: Optimizing MSVC 2012

```
_f3_32_unsigned PROC
      mov eax, -1431655765 ; aaaaaaabH
       mul DWORD PTR _a$[esp-4] ; unsigned multiply
; EDX=(input*0xaaaaaaab)/2^32
       shr edx, 1
; EDX=(input*0xaaaaaaab)/2^33
      mov eax, edx
       ret 0
_f3_32_unsigned ENDP
_f3_32_signed PROC
      mov eax, 1431655766 ; 55555556H
       imul DWORD PTR _a$[esp-4] ; signed multiply
; take high part of product
; it is just the same as if to shift product by 32 bits right or to divide it by 2^32
       mov eax, edx ; EAX=EDX=(input*0x55555556)/2^32
       shr eax, 31 ; 0000001fH
       add eax, edx ; add 1 if sign is negative
       ret 0
_f3_32_signed ENDP
```
It works, because that is how it's possible to replace division by multiplication:

$$
\frac{x}{c}=x\frac{1}{c}
$$

 $\frac{1}{c}$  is called *multiplicative inverse* and can be precomputed by compiler.

But this is for real numbers What about integers? It's possible to find *multiplicative inverse* for integer in the environment of modulo arithmetics <sup>3</sup>. CPU registers fits nicely: each is limited by 32 or 64 bits, so almost any arithmetic operation on registers are in fact opeartions on modulo  $2^{32}$  or  $2^{64}.$ 

Read more about it in [War02, pp. 10-3].

## **41.5 Gettingt[he di](#page-941-1)visor**

#### **41.5.1 Variant #1**

Often, the code looks like this:

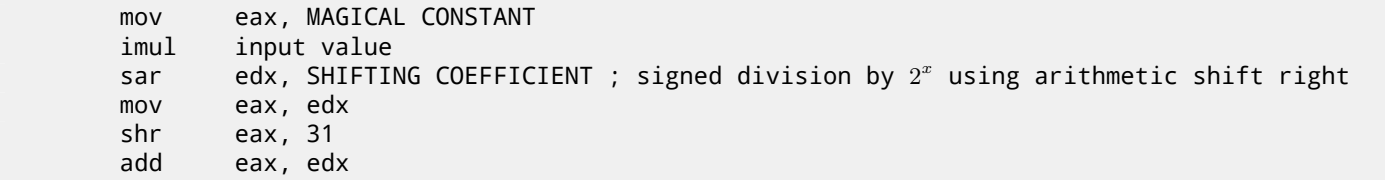

Let's denote the 32-bit *magic* coefficient as *M*, the shifting coefficient as *C* and the divisor as *D*.

The divisor we need to get is:

$$
D = \frac{2^{32+C}}{M}
$$

For example:

#### Listing 41.6: Optimizing MSVC 2012

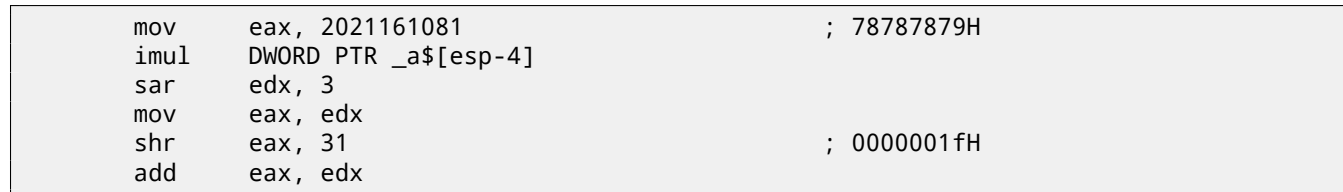

This is:

$$
D = \frac{2^{32+3}}{2021161081}
$$

The numbers are larger than 32-bit, so we can use Wolfram Mathematica for convenience:

Listing 41.7: Wolfram Mathematica

In[1]:=N[2^(32+3)/2021161081]  $Out[1]:=17.$ 

So the divisor from the code we used as example is 17.

For x64 division, things are the same, but  $2^{64}$  has to be used instead of  $2^{32}\mathbf{:}$ 

uint64\_t f1234(uint64\_t a) { return a/1234; };

<sup>3</sup>Wikipedia

| f1234<br>f1234 | <b>PROC</b><br>mov<br>mul<br>shr<br>mov<br>ret<br><b>ENDP</b> | rax, 7653754429286296943<br>rcx<br>rdx, 9<br>rax, rdx<br>0 | ; 6a37991a23aead6fH |
|----------------|---------------------------------------------------------------|------------------------------------------------------------|---------------------|
|                |                                                               |                                                            |                     |

Listing 41.9: Wolfram Mathematica

In[1]:=N[2^(64+9)/16^^6a37991a23aead6f] Out[1]:=1234.

#### **41.5.2 Variant #2**

A variant with omitted arithmetic shift also exist:

mov eax, 55555556h ; 1431655766 imul ecx mov eax, edx<br>shr eax, 1Fh eax, 1Fh

The method of getting divisor is simplified:

$$
D = \frac{2^{32}}{M}
$$

As of my example, this is:

$$
D = \frac{2^{32}}{1431655766}
$$

And again we use Wolfram Mathematica:

Listing 41.10: Wolfram Mathematica

In[1]:=N[2^32/16^^55555556] Out[1]:=3.

The divisor is 3.

## **41.6 Exercise**

• http://challenges.re/27

## **Chapter 42**

# **String to number conversion (atoi())**

Let's try to reimplement the standard atoi() C function.

### **42.1 Simple example**

Here is the simplest possible way to read a number represented in ASCII<sup>1</sup> encoding. It's not error-prone: a character other than a digit leads to incorrect result.

```
#include <stdio.h>
int my_atoi (char *s)
{
        int rt=0;
        while (*s)
        {
                 rt=rt*10 + (*s-'0');
                 s++;
        };
        return rt;
};
int main()
{
        printf ("%d\n", my_atoi ("1234"));
        printf ("%d\n", my_atoi ("1234567890"));
};
```
So what the algorithm does is just reading digits from left to right. The zero ASCII character is subtracted from each digit. The digits from "0" to "9" are consecutive in the ASCII table, so we do not even need to know the exact value of the "0" character. All we need to know is that "0" minus "0" is 0, "9" minus "0"'is 9 and so on. Subtracting "0" from each character results in a number from 0 to 9 inclusive. Any other character leads to an incorrect result, of course! Each digit has to be added to the final result (in variable "rt"), but the final result is also multiplied [by 10](#page-930-1) at each digit. In other words, the result is shifted left by one position in decimal form on [each it](#page-930-1)eration. The last digit is added, but there is no no shift.

#### **42.1.1 Optimizing MSVC 2013 x64**

Listing 42.1: Optimizing MSVC 2013 x64

```
s$ = 8
my_atoi PROC
; load first character
       movzx r8d, BYTE PTR [rcx]
; EAX is allocated for "rt" variable
; its 0 at start'
        xor eax, eax
 first character is zero-byte, i.e., string terminator?
```
<sup>1</sup>American Standard Code for Information Interchange

```
; exit then.
       test r8b, r8b
       je SHORT $LN9@my_atoi
$LL2@my_atoi:
       lea edx, DWORD PTR [rax+rax*4]
; EDX=RAX+RAX*4=rt+rt*4=rt*5
       movsx eax, r8b
; EAX=input character
; load next character to R8D
       movzx r8d, BYTE PTR [rcx+1]
 ; shift pointer in RCX to the next character:
       lea rcx, QWORD PTR [rcx+1]
       lea eax, DWORD PTR [rax+rdx*2]
; EAX=RAX+RDX*2=input character + rt*5*2=input character + rt*10
; correct digit by subtracting 48 (0x30 or '0')
       add eax, -48 ; ffffffffffffffd0H
; was last character zero?
       test r8b, r8b
 jump to loop begin, if not
       jne SHORT $LL2@my_atoi
$LN9@my_atoi:
       ret 0
my_atoi ENDP
```
A character can be loaded in two places: the first character and all subsequent characters. This is done for loop regrouping. There is no instruction for multiplication by 10, two LEA instruction do this instead. MSVC sometimes uses the ADD instruction with a negative constant instead of SUB. This is the case. It's very hard to say why this is better then SUB. But MSVC does this often.

#### **42.1.2 Optimizing GCC 4.9.1 x64**

Optimizing GCC 4.9.1 is more concise, but there is one redundant RET instruction at the end. One would be enough.

Listing 42.2: Optimizing GCC 4.9.1 x64

```
my_atoi:
; load input character into EDX
       movsx edx, BYTE PTR [rdi]
; EAX is allocated for "rt" variable
       xor eax, eax
; exit, if loaded character is null byte
       test dl, dl
       je .L4
.L3:
       lea eax, [rax+rax*4]
; EAX=RAX*5=rt*5
; shift pointer to the next character:
       add rdi, 1
       lea eax, [rdx-48+rax*2]
 EAX=input character - 48 + RAX*2 = input character - '0' + rt*10; load next character:
       movsx edx, BYTE PTR [rdi]
; goto loop begin, if loaded character is not null byte
       test dl, dl
       jne .L3
       rep ret
.L4:
       rep ret
```
#### **42.1.3 Optimizing Keil 6/2013 (ARM mode)**

Listing 42.3: Optimizing Keil 6/2013 (ARM mode)

```
my_atoi PROC
; R1 will contain pointer to character
       MOV r1,r0
; R0 will contain "rt" variable
```

```
MOV r0.#0
       B |L0.28|
|L0.12|
       ADD r0,r0,r0,LSL #2
; R0=R0+R0<<2=rt*5
       ADD r0,r2,r0,LSL #1
; R0=input character + rt*5<<1 = input character + rt*10
; correct whole thing by subtracting '0' from rt:
       SUB r0,r0,#0x30
; shift pointer to the next character:
       ADD r1,r1,#1
|L0.28|
; load input character to R2
       LDRB r2,[r1,#0]
; is it null byte? if no, jump to loop body.
       CMP r2,#0
       BNE |L0.12|
 exit if null byte.
 "rt" variable is still in RO register, ready to be used in caller function
       BX lr
       ENDP
```
#### **42.1.4 Optimizing Keil 6/2013 (Thumb mode)**

Listing 42.4: Optimizing Keil 6/2013 (Thumb mode)

```
my_atoi PROC
; R1 will be pointer to the input character
       MOVS r1,r0
; R0 is allocated to "rt" variable
       MOVS r0,#0
       B |L0.16|
|L0.6|
       MOVS r3,#0xa
; R3=10
       MULS r0,r3,r0
 ; R0=R3*R0=rt*10
; shift pointer to the next character:
       ADDS r1,r1,#1
 ; correct whole thing by subtracting 0' character from it':
       SUBS r0,r0,#0x30
       ADDS r0,r2,r0
 ; rt=R2+R0=input character + (rt*10 - '0')
|L0.16|
; load input character to R2
       LDRB r2,[r1,#0]
; is it zero?
       CMP r2,#0
; jump to loop body if it is not
       BNE |L0.6|
 ; rt variable in R0 now, ready to be used in caller function
       BX lr
       ENDP
```
Interestingly, from school mathematics we may remember that the order of addition and subtraction operations doesn't matter. That's our case: first, the  $rt * 10 - 0'$  expression is computed, then the input character value is added to it. Indeed, the result is the same, but the compiler did some regrouping.

#### **42.1.5 Optimizing GCC 4.9.1 ARM64**

The ARM64 compiler can use the pre-increment instruction suffix:

Listing 42.5: Optimizing GCC 4.9.1 ARM64

```
my_atoi:
; load input character into W1
        ldrb w1, [x0]
```
mov x2, x0 ; X2=address of input string is loaded character zero? ; jump to exit if its so' ; W1 will contain 0 in this case. ; it will be reloaded into W0 at L4. cbz w1, .L4 ; W0 will contain "rt" variable ; initialize it at zero: mov w0, 0 .L3: ; subtract 48 or '0' from input variable and put result into W3: sub w3, w1, #48 ; load next character at address X2+1 into W1 with pre-increment: ldrb w1, [x2,1]! add w0, w0, w0, lsl 2 ; W0=W0+W0<<2=W0+W0\*4=rt\*5 add w0, w3, w0, lsl 1 ; W0=input digit + W0 < 1 = input digit +  $rt*5*2$  = input digit +  $rt*10$ ; if the character we just loaded is not null byte, jump to the loop begin cbnz w1, .L3 ; variable to be returned (rt) is in W0, ready to be used in caller function ret .L4: mov w0, w1 ret

## **42.2 A slightly advanced example**

My new code snippet is more advanced, now it checks for the "minus" sign at the first character and reports an error if a non-digit was found in the input string:

```
#include <stdio.h>
int my_atoi (char *s)
{
        int negative=0;
        int rt=0;
        if (*s==' -'){
                negative=1;
                S++;};
        while (*s)
        {
                if (*s<'0' || *s>'9')
                 {
                         printf ("Error! Unexpected char: '%c'\n", *s);
                         exit(0);};
                rt=rt*10 + (*s-'0');
                s++;
        };
        if (negative)
                return -rt;
        return rt;
};
int main()
{
        printf ("%d\n", my_atoi ("1234"));
        printf ("%d\n", my_atoi ("1234567890"));
        printf ("%d\n", my_atoi ("-1234"));
        printf ("%d\n", my_atoi ("-1234567890"));
```
#### *CHAPTER 42. STRING TO NUMBER CONVERSION (ATOI()) CHAPTER 42. STRING TO NUMBER CONVERSION (ATOI())*

#### printf ("%d\n", my\_atoi ("-a1234567890")); // error };

#### **42.2.1 Optimizing GCC 4.9.1 x64**

Listing 42.6: Optimizing GCC 4.9.1 x64

```
.LC0:
       .string "Error! Unexpected char: '%c'\n"
my_atoi:
       sub rsp, 8
       movsx edx, BYTE PTR [rdi]
; check for minus sign
       cmp dl, 45 ; '-'
       je .L22
       xor esi, esi
       test dl, dl
       je .L20
.110:; ESI=0 here if there was no minus sign and 1 if it was
       lea eax, [rdx-48]
; any character other than digit will result unsigned number greater than 9 after subtraction
; so if it is not digit, jump to L4, where error will be reported:
       cmp al, 9
       ja .L4
       xor eax, eax
       jmp .L6
.L7:
       lea ecx, [rdx-48]
       cmp cl, 9
       ja .L4
.L6:
       lea eax, [rax+rax*4]
       add rdi, 1
       lea eax, [rdx-48+rax*2]
       movsx edx, BYTE PTR [rdi]
       test dl, dl
       jne .L7
; if there was no minus sign, skip NEG instruction
; if it was, execute it.
       test esi, esi
       je .L18
       neg eax
.L18:
       add rsp, 8
       ret
.L22:
       movsx edx, BYTE PTR [rdi+1]
       lea rax, [rdi+1]
       test dl, dl
       je .L20
       mov rdi, rax
       mov esi, 1
       jmp .L10
.L20:
       xor eax, eax
       jmp .L18
.L4:
; report error. character is in EDX
       mov edi, 1
       mov esi, OFFSET FLAT:.LC0 ; "Error! Unexpected char: '%c'\n"
       xor eax, eax
       call __printf_chk
       xor edi, edi
       call exit
```
number.

There is one more thing that needs mentioning. How would a common programmer check if the character is not a digit? Just how we have it in the source code:

if (\*s<'0' || \*s>'9') ...

There are two comparison operations. What is interesting is that we can replace both operations by single one: just subtract "0" from character value, treat result as unsigned value (this is important) and check if it's greater than 9.

For example, let's say that the user input contains the dot character (".") which has ASCII code 46.  $46-48 = -2$  if we treat the result as a signed number. Indeed, the dot character is located two places earlier than the "0" character in the ASCII table. But it is 0xFFFFFFFE (4294967294) if we treat the result as an unsigned value, and that's definitely bigger than 9!

The compilers do this often, so it's important to recognize these tricks.

Another example of it in this book: 48.1.2 on page 511.

Optimizing MSVC 2013 x64 does the same tricks.

## **42.2.2 Optimizing Keil 6/2[013 \(ARM mode\)](#page-531-0)**

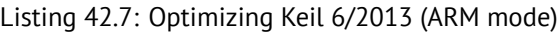

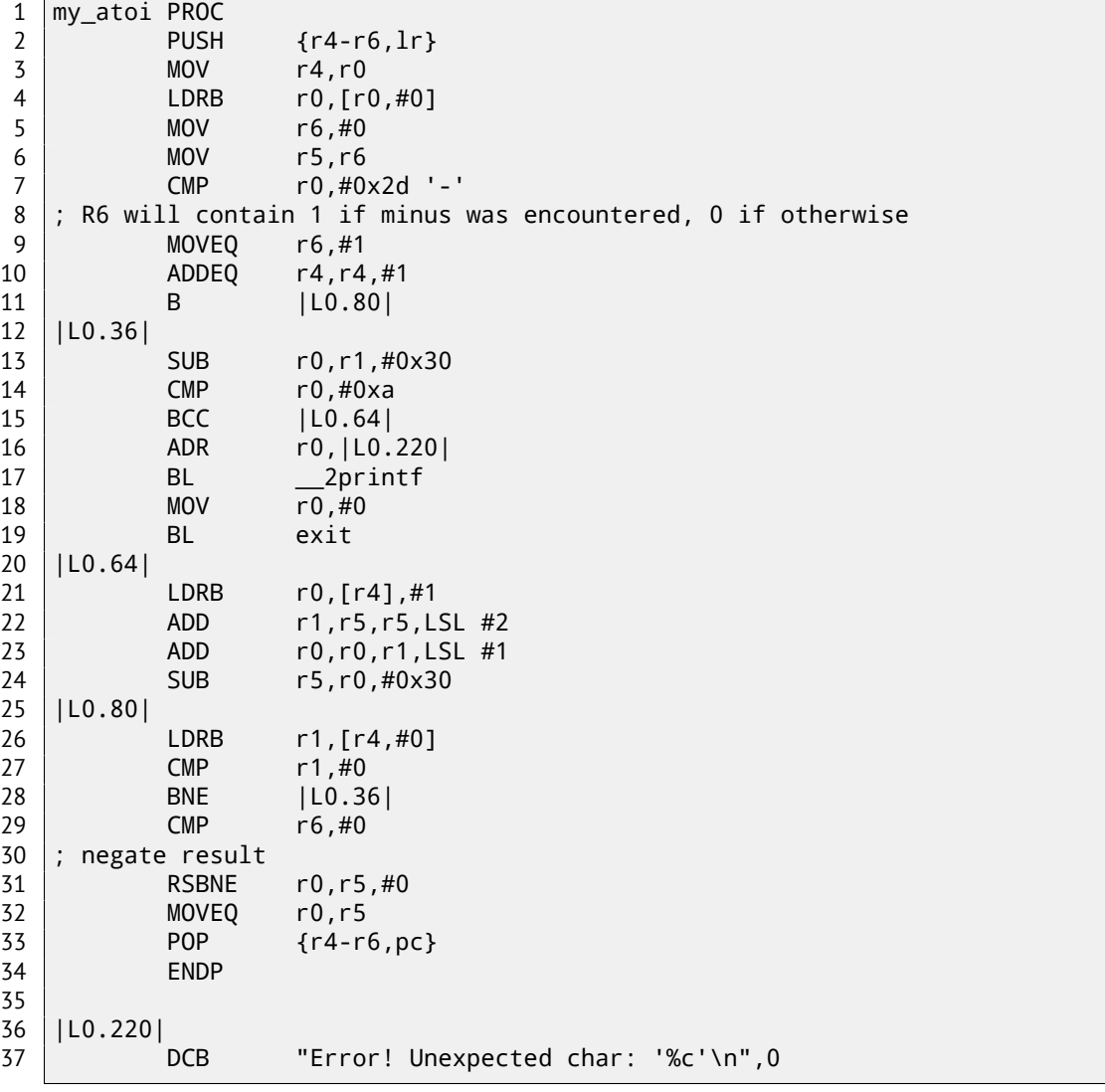

There is no NEG instruction in 32-bit ARM, so the "Reverse Subtraction" operation (line 31) is used here. It is triggered if the result of the CMP instruction (at line 29) was "Not Equal" (hence -NE suffix). So what RSBNE does is to subtract the resulting value from 0. It works just like the regular subtraction operation, but swaps operands. Subtracting any number from 0 results in negation:  $0 - x = -x$ .

Thumb mode code is mostly the same.

GCC 4.9 for ARM64 can use the NEG instruction, which is available in ARM64.

## **42.3 Exercise**

Oh, by the way, security researchers deals often with unpredictable behaviour of program while handling of incorrect data. For example, while fuzzing. As an exercise, you may try to enter non-digit characters and see what happens. Try to explain, what happened and why.

# **Chapter 43**

# **Inline functions**

Inlined code is when the compiler, instead of placing a call instruction to a small or tiny function, just places its body right in-place.

```
Listing 43.1: A simple example
```

```
#include <stdio.h>
int celsius_to_fahrenheit (int celsius)
{
        return celsius * 9 / 5 + 32;
};
int main(int argc, char *argv[])
{
        int celsius=atol(argv[1]);
        printf ("%d\n", celsius_to_fahrenheit (celsius));
};
```
… is compiled in very predictable way, however, if we turn on GCC optimizations (-O3), we'll see:

```
Listing 43.2: Optimizing GCC 4.8.1
```

```
_main:
      push ebp
      mov ebp, esp
      and esp, -16
      sub esp, 16
      call main
      mov eax, DWORD PTR [ebp+12]
      mov eax, DWORD PTR [eax+4]
      mov DWORD PTR [esp], eax
      call _atol
      mov edx, 1717986919
      mov DWORD PTR [esp], OFFSET FLAT:LC2 ; "%d\12\0"
      lea ecx, [eax+eax*8]
      mov eax, ecx
      imul edx
      sar ecx, 31
      sar edx
      sub edx, ecx
      add edx, 32
      mov DWORD PTR [esp+4], edx
      call _printf
      leave
      ret
```
(Here the division is done by multiplication( $41$  on page  $469$ ).)

Yes, our small function celsius\_to\_fahrenheit() was just placed before the printf() call. Why? It can be faster than executing this function's code plus the overhead of calling/returning.

Modern optimizing compilers are choosing [small functions](#page-489-0) for inlining automatically. But it's possible to force compiler additionally to inline some function, if to mark it with the "inline" keyword in its declaration.

#### **43.1 Strings and memory functions**

Another very common automatic optimization tactic is the inlining of string functions like *strcpy()*, *strcmp()*, *strlen()*, *memset()*, *memcmp()*, *memcpy()*, etc.

Sometimes it's faster than to call a separate function.

These are very frequent patterns and it is highly advisable for reverse engineers to learn to detect automatically.

#### **43.1.1 strcmp()**

Listing 43.3: strcmp() example

```
bool is_bool (char *s)
{
        if (strcmp (s, "true")==0)
                return true;
        if (strcmp (s, "false")==0)
                return false;
        assert(0);
};
```
Listing 43.4: Optimizing GCC 4.8.1

```
.LC0:
       .string "true"
.LC1:
       .string "false"
is_bool:
.LFB0:
      push edi
      mov ecx, 5
      push esi
      mov edi, OFFSET FLAT:.LC0
      sub esp, 20
      mov esi, DWORD PTR [esp+32]
      repz cmpsb
      je .L3
      mov esi, DWORD PTR [esp+32]
      mov ecx, 6
      mov edi, OFFSET FLAT:.LC1
      repz cmpsb
      seta cl
      setb dl
      xor eax, eax
      cmp cl, dl
      jne .L8
      add esp, 20
      pop esi
      pop edi
      ret
.L8:
      mov DWORD PTR [esp], 0
      call assert
      add esp, 20
      pop esi
      pop edi
      ret
.L3:
      add esp, 20
      mov eax, 1
      pop esi
      pop edi
      ret
```
Listing 43.5: Optimizing MSVC 2010
\$SG3456 DB 'false', 00H  $_5$ \$ = 8 ; size = 4 ?is\_bool@@YA\_NPAD@Z PROC ; is\_bool push esi mov esi, DWORD PTR \_s\$[esp] mov ecx, OFFSET \$SG3454 ; 'true' mov eax, esi npad 4 ; align next label \$LL6@is\_bool: mov dl, BYTE PTR [eax] cmp dl, BYTE PTR [ecx] jne SHORT \$LN7@is\_bool test dl, dl je SHORT \$LN8@is\_bool mov dl, BYTE PTR [eax+1] cmp dl, BYTE PTR [ecx+1] jne SHORT \$LN7@is\_bool add eax, 2 add ecx, 2 test dl, dl jne SHORT \$LL6@is\_bool \$LN8@is\_bool: xor eax, eax jmp SHORT \$LN9@is\_bool \$LN7@is\_bool: sbb eax, eax sbb eax, -1 \$LN9@is\_bool: test eax, eax jne SHORT \$LN2@is\_bool mov al, 1 pop esi ret 0 \$LN2@is\_bool: mov ecx, OFFSET \$SG3456 ; 'false' mov eax, esi \$LL10@is\_bool: mov dl, BYTE PTR [eax] cmp dl, BYTE PTR [ecx] jne SHORT \$LN11@is\_bool test dl, dl je SHORT \$LN12@is\_bool mov dl, BYTE PTR [eax+1] cmp dl, BYTE PTR [ecx+1] jne SHORT \$LN11@is\_bool add eax, 2 add ecx, 2 test dl, dl jne SHORT \$LL10@is\_bool \$LN12@is\_bool: xor eax, eax jmp SHORT \$LN13@is\_bool \$LN11@is\_bool: sbb eax, eax sbb eax, -1 \$LN13@is\_bool: test eax, eax jne SHORT \$LN1@is\_bool xor al, al pop esi ret 0 \$LN1@is\_bool:

push 11

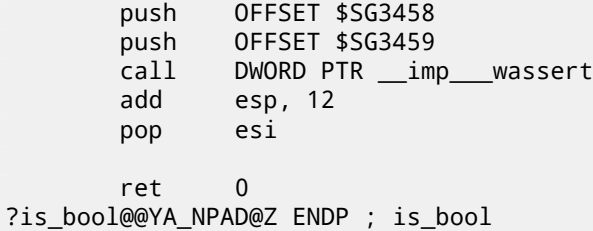

#### **43.1.2 strlen()**

Listing 43.6: strlen() example

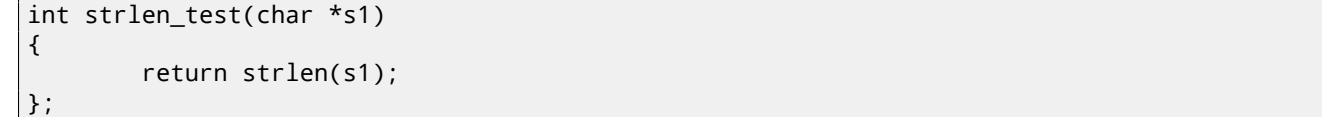

Listing 43.7: Optimizing MSVC 2010

```
\_s1\ = 8 ; size = 4
_strlen_test PROC
       mov eax, DWORD PTR _s1$[esp-4]
       lea edx, DWORD PTR [eax+1]
$LL3@strlen_tes:
       mov cl, BYTE PTR [eax]
       inc eax
       test cl, cl
       jne SHORT $LL3@strlen_tes
       sub eax, edx
       ret 0
_strlen_test ENDP
```
#### **43.1.3 strcpy()**

Listing 43.8: strcpy() example

```
void strcpy_test(char *s1, char *outbuf)
{
        strcpy(outbuf, s1);
};
```
Listing 43.9: Optimizing MSVC 2010

```
\_s1\ = 8 ; size = 4
_outbuf$ = 12 ; size = 4
_strcpy_test PROC
      mov eax, DWORD PTR _s1$[esp-4]
      mov edx, DWORD PTR _outbuf$[esp-4]
       sub edx, eax
       npad 6 ; align next label
$LL3@strcpy_tes:
      mov cl, BYTE PTR [eax]
       mov BYTE PTR [edx+eax], cl
       inc eax
       test cl, cl
       jne SHORT $LL3@strcpy_tes
       ret 0
_strcpy_test ENDP
```
#### **43.1.4 memset()**

**Example#1**

```
#include <stdio.h>
void f(char *out)
{
        memset(out, 0, 32);
};
```
Many compilers don't generate a call to memset() for short blocks, but rather insert a pack of MOVs:

Listing 43.11: Optimizing GCC 4.9.1 x64

f: mov QWORD PTR [rdi], 0 mov QWORD PTR [rdi+8], 0 mov QWORD PTR [rdi+16], 0 mov QWORD PTR [rdi+24], 0 ret

By the way, that remind us of unrolled loops: 14.1.4 on page 181.

#### **Example#2**

[Listing 43.12:](#page-201-0) 67 bytes

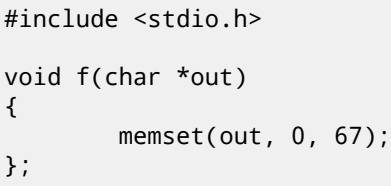

When the block size is not a multiple of 4 or 8, the compilers can behave differently.

For instance, MSVC 2012 continues to insert MOVs:

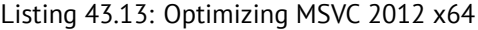

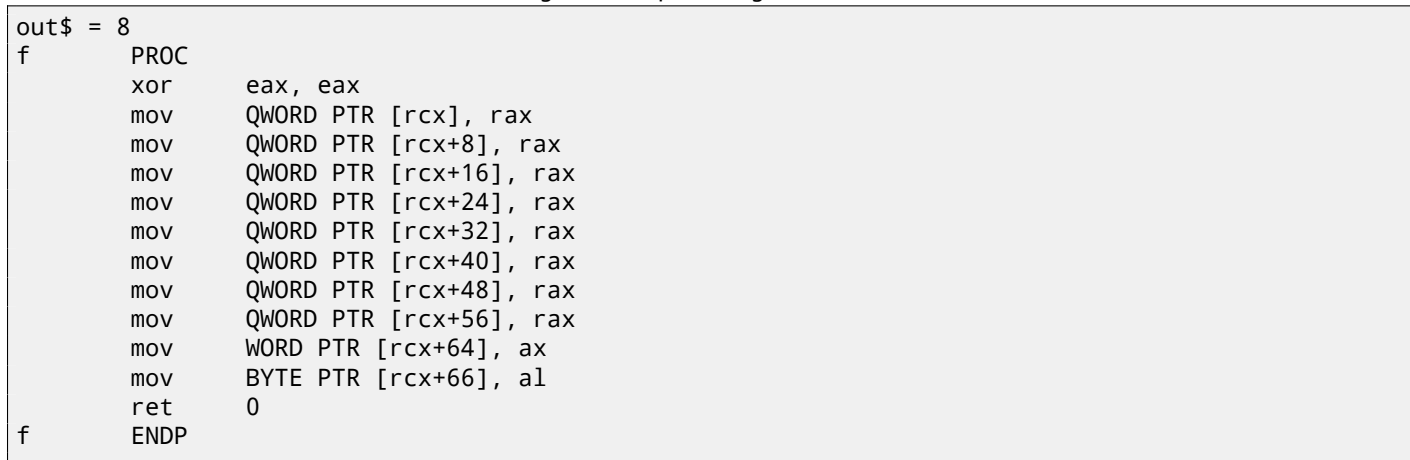

…while GCC uses REP STOSQ, concluding that this would be shorter than a pack of MOVs:

#### Listing 43.14: Optimizing GCC 4.9.1 x64

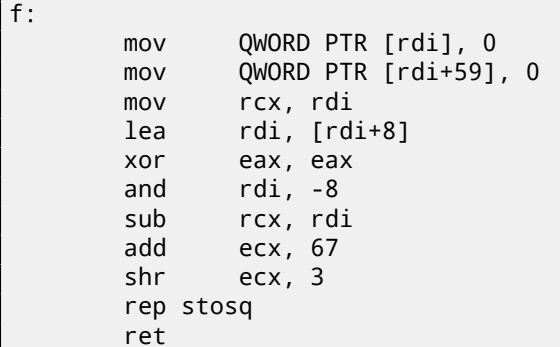

#### **Short blocks**

The routine to copy short blocks is often implemented as a sequence of MOV instructions.

Listing 43.15: memcpy() example

```
void memcpy_7(char *inbuf, char *outbuf)
{
        memcpy(outbuf+10, inbuf, 7);
};
```
Listing 43.16: Optimizing MSVC 2010

```
inbuf$ = 8 ; size = 4
_outbuf$ = 12 ; size = 4
_memcpy_7 PROC
      mov ecx, DWORD PTR _inbuf$[esp-4]
      mov edx, DWORD PTR [ecx]
      mov eax, DWORD PTR _outbuf$[esp-4]
      mov DWORD PTR [eax+10], edx
      mov dx, WORD PTR [ecx+4]
      mov WORD PTR [eax+14], dx
      mov cl, BYTE PTR [ecx+6]
      mov BYTE PTR [eax+16], cl
       ret 0
memcpy 7 ENDP
```
Listing 43.17: Optimizing GCC 4.8.1

| $memory_7$ : |                           |
|--------------|---------------------------|
| push         | ebx                       |
| mov          | eax, DWORD PTR [esp+8]    |
| mov          | ecx, DWORD PTR [esp+12]   |
| mov          | ebx, DWORD PTR [eax]      |
| lea          | edx, $[ecx+10]$           |
| mov          | DWORD PTR [ecx+10], ebx   |
| movzx        | ecx, WORD PTR [eax+4]     |
| mov          | WORD PTR $[edx+4]$ , $cx$ |
| movzx        | eax, BYTE PTR [eax+6]     |
| mov          | BYTE PTR [edx+6], al      |
| pop          | ebx                       |
| ret          |                           |

That's usually done as follows: 4-byte blocks are copied first, then a 16-bit word (if needed), then the last byte (if needed). Structures are also copied using MOV: 21.4.1 on page 346.

#### **Long blocks**

The compilers behave differently in t[his case.](#page-366-0)

Listing 43.18: memcpy() example

```
void memcpy_128(char *inbuf, char *outbuf)
{
        memcpy(outbuf+10, inbuf, 128);
};
void memcpy_123(char *inbuf, char *outbuf)
{
        memcpy(outbuf+10, inbuf, 123);
};
```
For copying 128 bytes, MSVC uses a single MOVSD instruction (because 128 divides evenly by 4):

Listing 43.19: Optimizing MSVC 2010

 $inbuf$ \$ = 8 ; size = 4

```
outbuf = 12 ; size = 4
_memcpy_128 PROC
      push esi
      mov esi, DWORD PTR _inbuf$[esp]
      push edi
      mov edi, DWORD PTR outbuf$[esp+4]
      add edi, 10
      mov ecx, 32
      rep movsd
      pop edi
      pop esi
      ret 0
_memcpy_128 ENDP
```
When copying 123 bytes, 30 32-byte words are copied first using MOVSD (that's 120 bytes), then 2 bytes are copied using MOVSW, then one more byte using MOVSB.

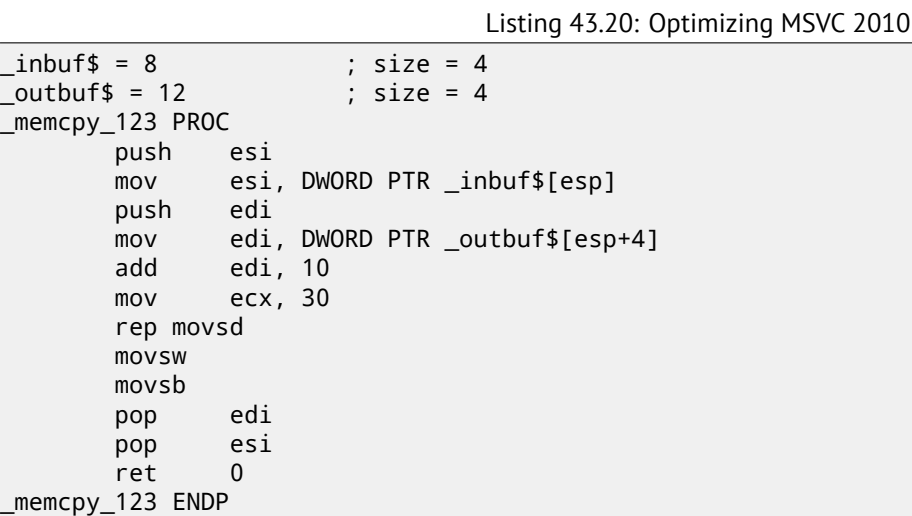

GCC uses one big universal functions, that works for any block size:

Listing 43.21: Optimizing GCC 4.8.1

```
memcpy_123:
.LFB3:
      push edi
      mov eax, 123
      push esi
      mov edx, DWORD PTR [esp+16]
      mov esi, DWORD PTR [esp+12]
      lea edi, [edx+10]
      test edi, 1
      jne .L24
      test edi, 2
      jne .L25
.L7:
      mov ecx, eax
      xor edx, edx
      shr ecx, 2
      test al, 2
      rep movsd
      je .L8
      movzx edx, WORD PTR [esi]
      mov WORD PTR [edi], dx
      mov edx, 2
.L8:
      test al, 1
      je .L5
      movzx eax, BYTE PTR [esi+edx]
      mov BYTE PTR [edi+edx], al
.L5:
      pop esi
      pop edi
      ret
```

```
movzx eax, BYTE PTR [esi]
      lea edi, [edx+11]
      add esi, 1
      test edi, 2
      mov BYTE PTR [edx+10], al
      mov eax, 122
      je .L7
.L25:
      movzx edx, WORD PTR [esi]
      add edi, 2
      add esi, 2
      sub eax, 2
      mov WORD PTR [edi-2], dx
      jmp .L7
.LFE3:
```
Universal memory copy functions usually work as follows: calculate how many 32-bit words can be copied, then copy them using MOVSD, then copy the remaining bytes.

More complex copy functions use SIMD instructions and also take the memory alignment in consideration. As an example of SIMD strlen() function: 25.2 on page 401.

#### **43.1.6 memcmp()**

Listing 43.22: memcmp() example

void memcpy\_1235(char \*inbuf, char \*outbuf) { memcpy(outbuf+10, inbuf, 1235); };

For any block size, MSVC 2010 inserts the same universal function:

Listing 43.23: Optimizing MSVC 2010

```
_buf1\ = 8 ; size = 4
buf2$ = 12 ; size = 4
_memcmp_1235 PROC
      mov edx, DWORD PTR _buf2$[esp-4]
      mov ecx, DWORD PTR _buf1$[esp-4]
       push esi
       push edi
      mov esi, 1235
       add edx, 10
$LL4@memcmp_123:
      mov eax, DWORD PTR [edx]
       cmp eax, DWORD PTR [ecx]
       jne SHORT $LN10@memcmp_123
       sub esi, 4
       add ecx, 4
       add edx, 4
       cmp esi, 4
       jae SHORT $LL4@memcmp_123
$LN10@memcmp_123:
      movzx edi, BYTE PTR [ecx]
      movzx eax, BYTE PTR [edx]
       sub eax, edi
              SHORT $LN7@memcmp_123
      movzx eax, BYTE PTR [edx+1]
      movzx edi, BYTE PTR [ecx+1]
       sub eax, edi
       jne SHORT $LN7@memcmp_123
      movzx eax, BYTE PTR [edx+2]
      movzx edi, BYTE PTR [ecx+2]
       sub eax, edi
       jne SHORT $LN7@memcmp_123
       cmp esi, 3
       jbe SHORT $LN6@memcmp_123
```

```
movzx ecx, BYTE PTR [ecx+3]
      sub eax, ecx
$LN7@memcmp_123:
      sar eax, 31
      pop edi
      or eax, 1
      pop esi
      ret 0
$LN6@memcmp_123:
      pop edi
      xor eax, eax
      pop esi
      ret 0
_memcmp_1235 ENDP
```
#### **43.1.7 IDA script**

There is also a small IDA script for searching and folding such very frequently seen pieces of inline code: GitHub.

# **C99 restrict**

Here is a reason why FORTRAN programs, in some cases, work faster than C/C++ ones.

```
void f1 (int* x, int* y, int* sum, int* product, int* sum_product, int* update_me, size_t s)
{
        for (int i=0; i < s; i++){
                sum[i]=x[i]+y[i];product[i]=x[i]*y[i];
                update_me[i]=i*123; // some dummy value
                sum_product[i]=sum[i]+product[i];
        };
};
```
That's very simple example with one specific thing in it: the pointer to the update me array could be a pointer to the sum array, product array, or even the sum\_product array—nothing forbids that, right?

The compiler is fully aware of this, so it generates code with four stages in the loop body:

- calculate next sum[i]
- calculate next product[i]
- calculate next update\_me[i]
- calculate next sum\_product[i]— on this stage, we need to load from memory the already calculated sum[i] and product[i]

Is it possible to optimize the last stage? Since we have already calculated sum[i] and product[i] it is not necessary to load them again from memory. Yes, but compiler is not sure that nothing was overwritten in the 3rd stage! This is called "pointer aliasing", a situation when the compiler cannot be sure that a memory to which a pointer is pointing was not changed.

*restrict* in the C99 standard[ISO07, pp. 6.7.3/1] is a promise, given by programmer to the compiler that the function arguments marked by this keyword always points to different memory locations and never intersects.

To be more precise and describe this formally, *restrict* shows that only this pointer is to be used to access an object, and no other pointer will be used [for it.](#page-940-0) It can be even said the object will be accessed only via one single pointer, if it is marked as *restrict*.

Let's add this keyword to each pointer argument:

```
void f2 (int* restrict x, int* restrict y, int* restrict sum, int* restrict product, int* \angle\sqrt{ } restrict sum_product,
        int* restrict update_me, size_t s)
{
        for (int i=0; i<s; i^{++})
        {
                 sum[i]=x[i]+y[i];product[i]=x[i]*y[i];
                 update_me[i]=i*123; // some dummy value
                 sum_product[i]=sum[i]+product[i];
        };
};
```
Let's see results:

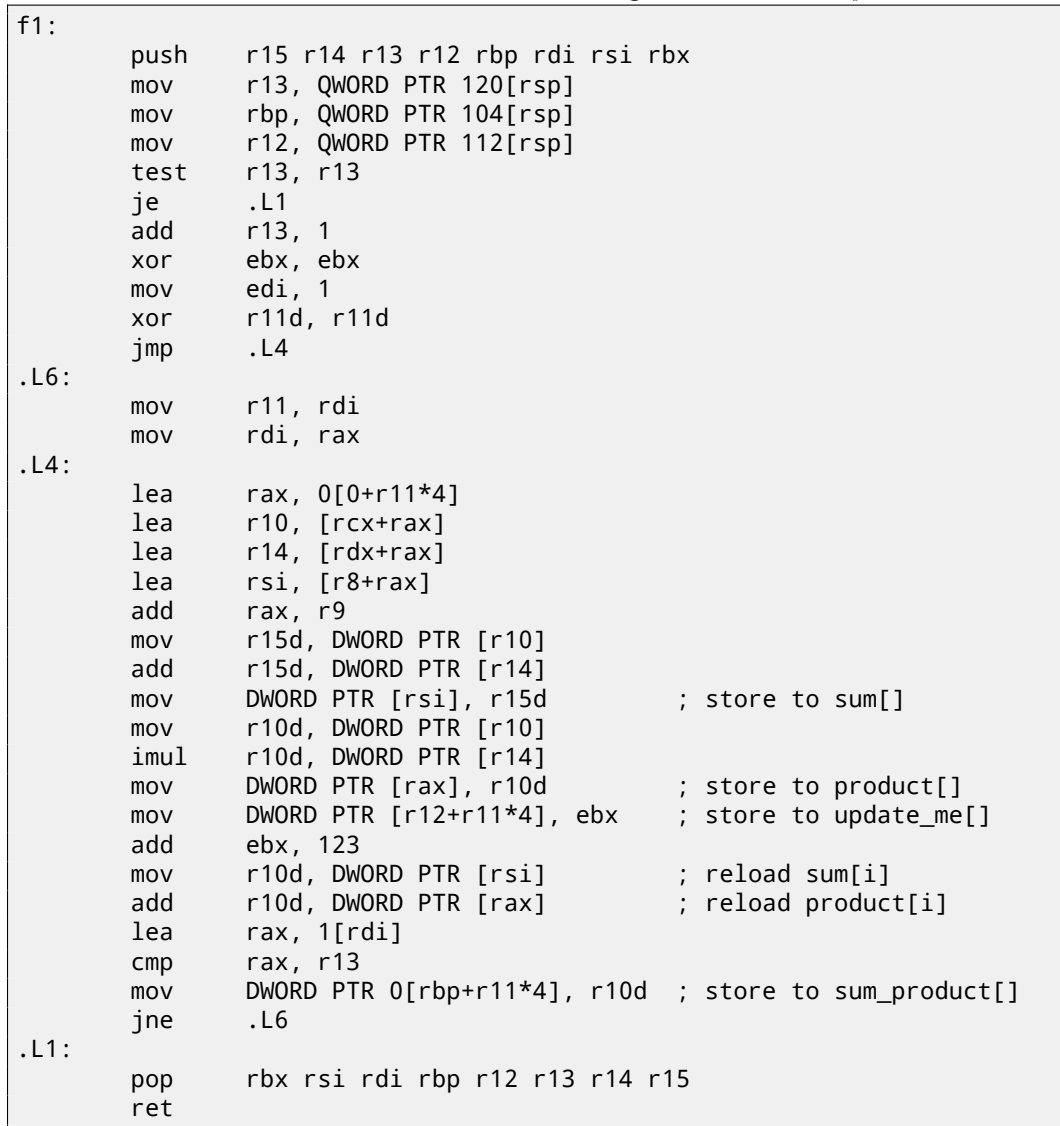

#### Listing 44.2: GCC x64: f2()

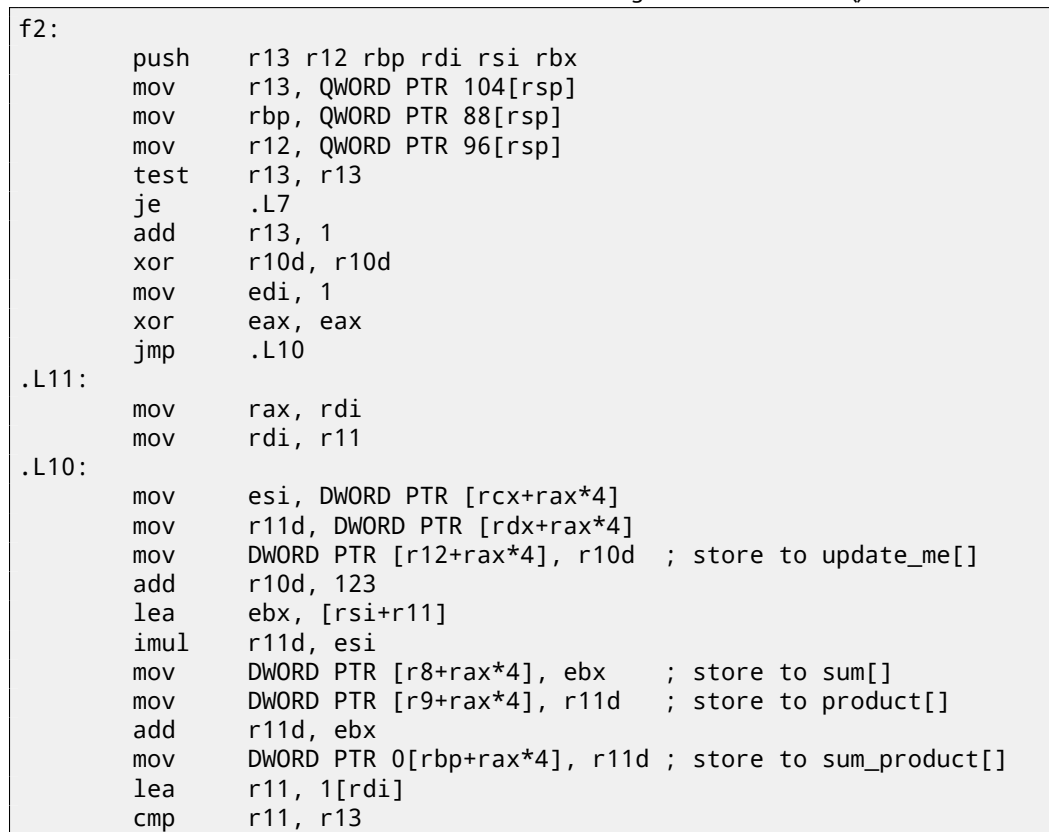

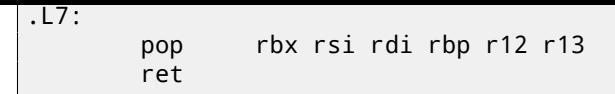

The difference between the compiled  $f1()$  and  $f2()$  functions is as follows: in  $f1()$ , sum[i] and product[i] are reloaded in the middle of the loop, and in f2() there is no such thing, the already calculated values are used, since we "promised" the compiler that no one and nothing will change the values in sum[i] and product[i] during the execution of the loop's body, so it is "sure" that there is no need to load the value from memory again. Obviously, the second example works faster.

But what if the pointers in the function's arguments intersect somehow? This is on the programmer's conscience, and the results will be incorrect.

Let's go back to FORTRAN. Compilers of this programming language treats all pointers as such, so when it was not possible to set *restrict* in C, FORTRAN can generate faster code in these cases.

How practical is it? In the cases when the function works with several big blocks in memory. There are a lot of such in linear algebra, for instance.  $\,$  A lot of linear algebra is done on supercomputers/HPC $^1$ , so probably that is why, traditionally, FORTRAN is still used there [Loh10].

But when the number of iterations is not very big, certainly, the speed boost may not to be significant.

<sup>1</sup>High-Performance Computing

# **Branchless** *abs()* **function**

Let's revisit an example we considered earlier 12.2 on page 132 and ask ourselves, is it possible to make a branchless version of the function in x86 code?

```
int my_abs (int i)
{
        if (i<0)return -i;
        else
                 return i;
};
```
And the answer is yes.

## **45.1 Optimizing GCC 4.9.1 x64**

We could see it if we compile it using optimizing GCC 4.9:

```
Listing 45.1: Optimizing GCC 4.9 x64
```

```
my_abs:
       mov edx, edi
       mov eax, edi
       sar edx, 31
; EDX is 0xFFFFFFFF here if sign of input value is minus
; EDX is 0 if sign of input value is plus (including 0)
 the following two instructions have effect only if EDX is 0xFFFFFFFF
 ; or idle if EDX is 0
       xor eax, edx
       sub eax, edx
       ret
```
This is how it works:

Arithmetically shift the input value left by 31. Arithmetical shift implies sign extension, so if the MSB is 1, all 32 bits are to be filled with 1, or with 0 if otherwise. In other words, the SAR REG, 31 instruction makes 0xFFFFFFFFF if the sign was negative or 0 if positive. After the execution of SAR, we have this value in EDX. Then, if the value is 0xFFFFFFFF (i.e., the sign is negative), the input value is inverted (because XOR REG, 0xFFFFFFFF is effectively an inverse all bits operation). Then, again, if the value is  $0x$ FFFFFFFF (i.e., the sign is negative), 1 is added to the final resu[lt \(be](#page-930-0)cause subtracting  $-1$ from some value resulting in incrementing it). Inversion of all bits and incrementing is exactly how two's complement value is negated: 30 on page 432.

We may observe that the last two instruction do something if the sign of the input value is negative. Otherwise (if the sign is positive) they do nothing at all, leaving the input value untouched.

The algorit[hm is explained](#page-452-0) in [War02, pp. 2-4]. It's hard to say, how GCC did it, deduced it by itself or found a suitable pattern among known ones?

# **45.2 Optimizing GCC 4.9 ARM64**

GCC 4.9 for ARM64 generates mostly the same, just decides to use the full 64-bit registers. There are less instructions, because the input value can be shifted using a suffixed instruction ("asr") instead of using a separate instruction.

```
Listing 45.2: Optimizing GCC 4.9 ARM64
```

```
my_abs:
; sign-extend input 32-bit value to X0 64-bit register:
       sxtw x0, w0
       eor x1, x0, x0, asr 63
; X1=X0^(X0>>63) (shift is arithmetical)
       sub x0, x1, x0, asr 63
; X0=X1-(X0>>63)=X0^(X0>>63)-(X0>>63) (all shifts are arithmetical)
       ret
```
# **Variadic functions**

Functions like printf() and scanf() can have a variable number of arguments. How are these arguments accessed?

## **46.1 Computing arithmetic mean**

Let's imagine that we need to calculate arithmetic mean, and for some weird reason we need to specify all the values as function arguments.

But it's impossible to get the number of arguments in a variadic function in C/C++, so let's denote the value of −1 as a terminator.

There is the standard stdarg.h header [file which define](#page-932-0) macros for dealing with such arguments. The printf() and scanf() functions use them as well.

```
#include <stdio.h>
#include <stdarg.h>
int arith_mean(int v, ...)
{
        va_list args;
        int sum=v, count=1, i;
        va_start(args, v);
        while(1)
        {
                 i=va_arg(args, int);
                if (i==-1) // terminator
                        break;
                sum=sum+i;
                count++;
        }
        va_end(args);
        return sum/count;
};
int main()
{
        printf ("%d\n", arith_mean (1, 2, 7, 10, 15, -1 /* terminator */));
};
```
The first argument has to be treated just like a normal argument. All other arguments are loaded using the va\_arg macro and then summed.

So what is inside?

#### **46.1.1** *cdecl* **calling conventions**

Listing 46.1: Optimizing MSVC 6.0

mov eax, DWORD PTR \_v\$[esp-4] ; load 1st argument into sum push esi mov esi, 1 ; count=1 lea edx, DWORD PTR \_v\$[esp] ; address of the 1st argument \$L838: mov ecx, DWORD PTR [edx+4] ; load next argument add edx, 4  $\qquad \qquad ;$  shift pointer to the next argument cmp ecx, -1 ; is it -1? je SHORT \$L856 ; exit if so add eax, ecx  $;$  sum = sum + loaded argument inc esi ; count++ jmp SHORT \$L838 \$L856: ; calculate quotient cdq idiv esi pop esi ret 0 \_arith\_mean ENDP \$SG851 DB '%d', 0aH, 00H \_main PROC NEAR  $pulsh$   $-1$ push 15 push 10 push 7 push 2 push 1 call \_arith\_mean push eax push OFFSET FLAT:\$SG851 ; '%d' call \_printf add esp, 32 ret 0 \_main ENDP

The arguments, as we may see, are passed to main() one-by-one. The first argument is pushed into the local stack as first. The terminating value  $(-1)$  is pushed last.

The arith\_mean() function takes the value of the first argument and stores it in the *sum* variable. Then, it sets the EDX register to the address of the second argument, takes the value from it, adds it to *sum*, and does this in an infinite loop, until −1 is found.

When it's found, the sum is divided by the number of all values (excluding −1) and the quotient is returned.

So, in other words, the function treats the stack fragment as an array of integer values of infinite length. Now we can understand why the *cdecl* calling convention forces us to push the first argument into the stack as last. Because otherwise, it would not be possible to find the first argument, or, for printf-like functions, it woul[d not be](#page-932-1) possible to find the address of the format-string.

#### **46.1.2 Register-based calling conventions**

The observant reader may ask, what about calling conventions where the first few arguments are passed in registers? Let's see:

Listing 46.2: Optimizing MSVC 2012 x64

```
$SG3013 DB '%d', 0aH, 00H
v$ = 8
arith_mean PROC
      mov DWORD PTR [rsp+8], ecx ; 1st argument
      mov QWORD PTR [rsp+16], rdx ; 2nd argument
      mov QWORD PTR [rsp+24], r8 ; 3rd argument
      mov eax, ecx ; sum = 1st argument
       lea rcx, QWORD PTR v$[rsp+8] ; pointer to the 2nd argument
      mov QWORD PTR [rsp+32], r9 ; 4th argument
```
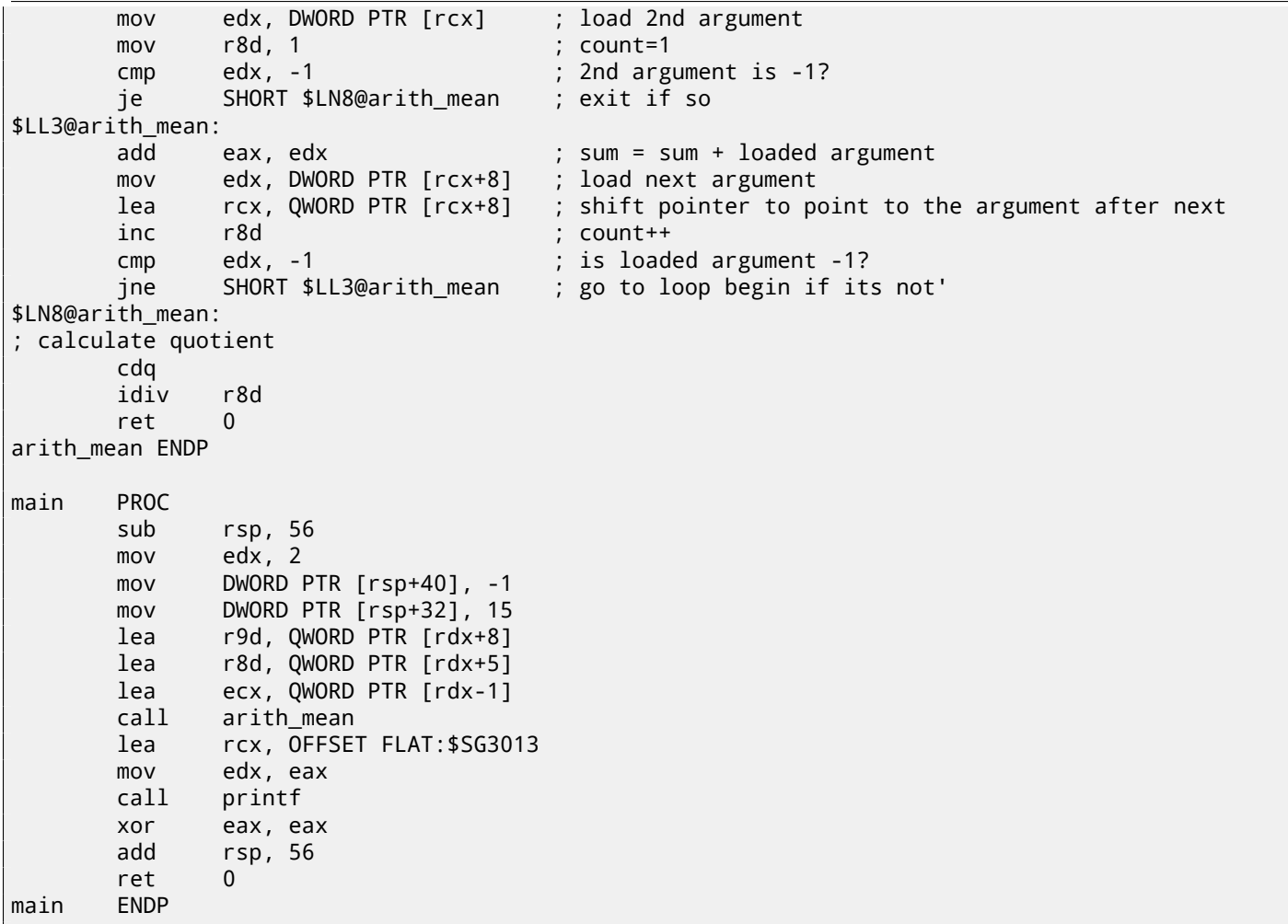

We see that the first 4 arguments are passed in the registers and two more—in the stack. The arith\_mean() function first places these 4 arguments into the *Shadow Space* and then treats the *Shadow Space* and stack behind it as a single continuous array!

What about GCC? Things are slightly clumsier here, because now the function is divided in two parts: the first part saves the registers into the "red zone", processes that space, and the second part of the function processes the stack:

Listing 46.3: Optimizing GCC 4.9.1 x64

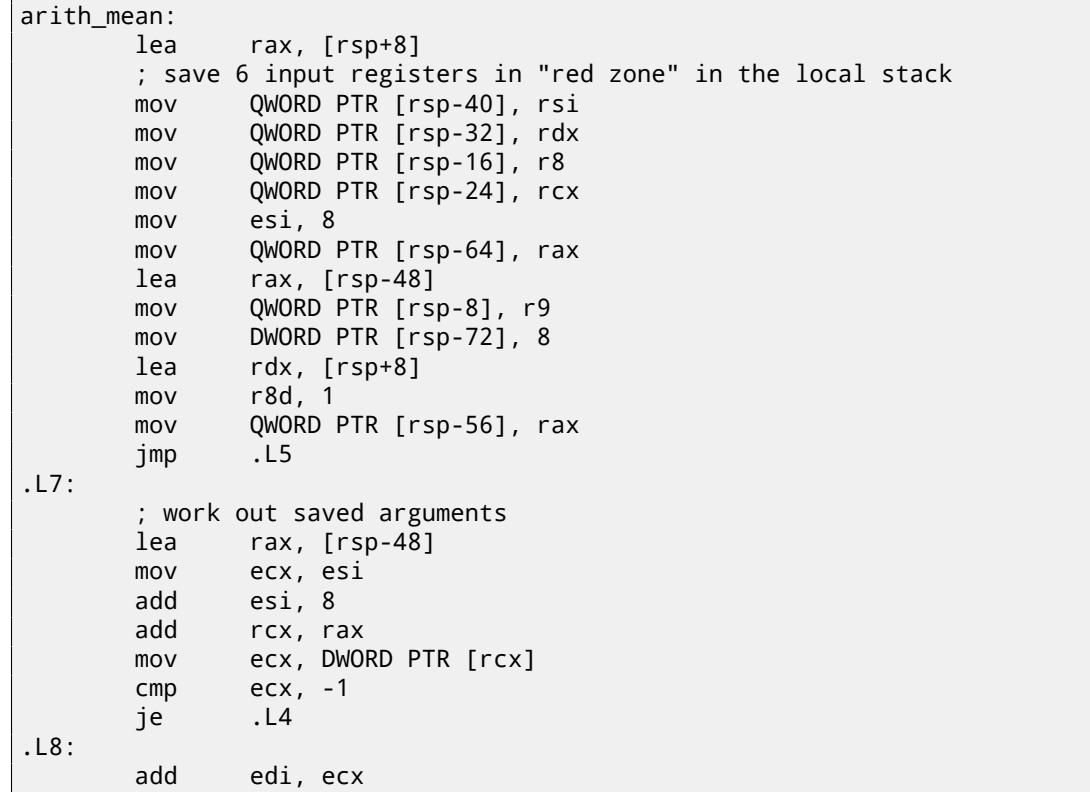

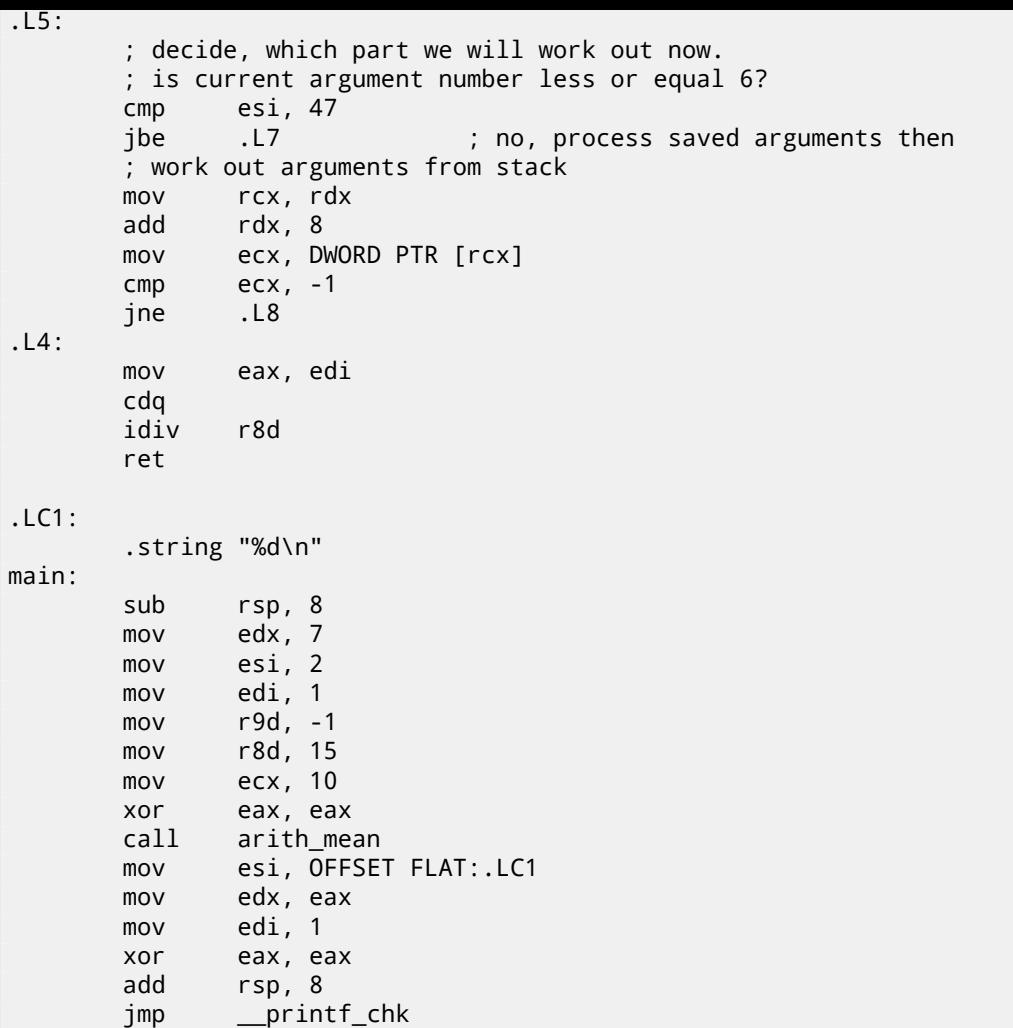

By the way, a similar usage of the *Shadow Space* is also considered here : 64.8 on page 654.

### **46.2** *vprintf()* **function case**

Many programmers define their own logging functions which take a printf-like format string + a variable number of arguments.

Another popular example is the die() function, which prints some message and exits. We need some way to pack input arguments of unknown number and pass them to the printf() function. But how? That's why there are functions with "v" in name. One of them is *vprintf()*: it takes a format-string and a pointer to a variable of type va\_list:

```
#include <stdlib.h>
#include <stdarg.h>
void die (const char * fmt, ...)
{
        va_list va;
        va_start (va, fmt);
        vprintf (fmt, va);
        exit(0);
};
```
By closer examination, we can see that  $va$  list is a pointer to an array. Let's compile:

Listing 46.4: Optimizing MSVC 2010

```
_fmt$ = 8
\_die
       ; load 1st argument (format-string)
       mov ecx, DWORD PTR _fmt$[esp-4]
```
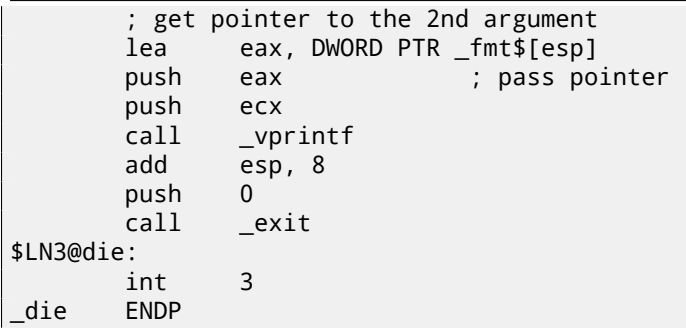

We see that all our function does is just taking a pointer to the arguments and passing it to *vprintf()*, and that function is treating it like an infinite array of arguments!

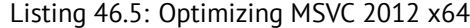

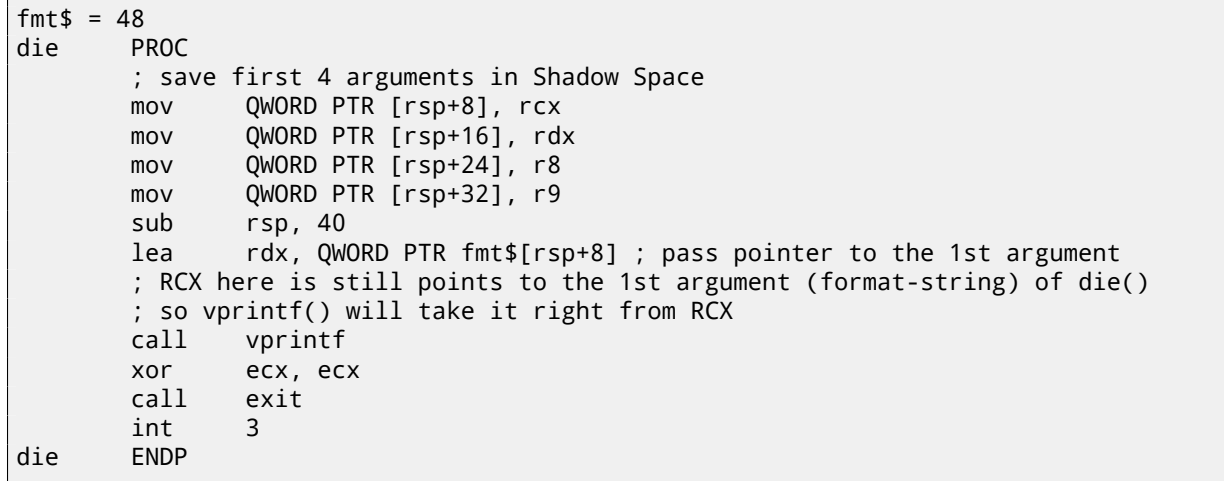

# **Strings trimming**

A very common string processing task is to remove some characters at the start and/or at the end.

In this example, we are going to work with a function which removes all newline characters (CR $^1$ /LF $^2$ ) from the end of the input string:

```
#include <stdio.h>
#include <string.h>
char* str_trim (char *s)
{
        char c;
        size_t str_len;
        // work as long as \r or \n is at the end of string
        // stop if some other character there or its an empty string'
        // (at start or due to our operation)
        for (str_len=strlen(s); str_len>0 && (c=s[str_len-1]); str_len--)
        \mathcal{L}if (c == ' \r' || c == ' \n')s[str_len-1]=0;
                else
                        break;
        };
        return s;
};
int main()
{
        // test
        // strdup() is used to copy text string into data segment,
        // because it will crash on Linux otherwise,
        // where text strings are allocated in constant data segment,
        // and not modifiable.
        printf ("[%s]\n", str_trim (strdup("")));
        printf ("[%s]\n", str_trim (strdup("\n")));
        printf ("[%s]\n", str_trim (strdup("\r")));
        printf ("[%s]\n", str_trim (strdup("\n\r")));
        printf ("[%s]\n", str_trim (strdup("\r\n")));
        printf ("[%s]\n", str_trim (strdup("test1\r\n")));
        printf ("[%s]\n", str_trim (strdup("test2\n\r")));
        printf ("[%s]\n", str_trim (strdup("test3\n\r\n\r")));
        printf ("[%s]\n", str_trim (strdup("test4\n")));
        printf ("[%s]\n", str_trim (strdup("test5\r")));
        printf ("[%s]\n", str_trim (strdup("test6\r\r\r")));
};
```
The input argument is always returned on exit, this is convenient when you need to chain string processing functions, like it was done here in the main() function.

 $1$ Carriage return (13 or'\r' in C/C++)

 $2$ Line feed (10 or $\ln$ ' in C/C++)

nient [Yur13, p. 1.3.8]. The C/C++ compilers guarantee an evaluation sequence from left to right. So if the first clause is false after evaluation, the second one is never to be evaluated.

### **47.1 [x6](#page-941-0)4: Optimizing MSVC 2013**

```
Listing 47.1: Optimizing MSVC 2013 x64
```

```
s$ = 8
str_trim PROC
; RCX is the first function argument and it always holds pointer to the string
; this is strlen() function inlined right here:
; set RAX to 0xFFFFFFFFFFFFFFFF (-1)
       or rax, -1
$LL14@str_trim:
       inc rax
       cmp BYTE PTR [rcx+rax], 0
       jne SHORT $LL14@str_trim
; is string length zero? exit then
       test eax, eax
$LN18@str_trim:
       je SHORT $LN15@str_trim
 RAX holds string length
; here is probably disassembler (or assembler printing routine) error,
; LEA RDX... should be here instead of LEA EDX...
       lea edx, DWORD PTR [rax-1]
; idle instruction: EAX will be reset at the next instructions execution'
       mov eax, edx
; load character at address s[str_len-1]
       movzx eax, BYTE PTR [rdx+rcx]
 save also pointer to the last character to R8
       lea r8, QWORD PTR [rdx+rcx]
       cmp al, 13 ; is it '\r'?
       je SHORT $LN2@str_trim
       cmp al, 10 ; is it '\n'?
       jne SHORT $LN15@str_trim
$LN2@str_trim:
; store 0 to that place
       mov BYTE PTR [r8], 0
       mov eax, edx
; check character for 0, but conditional jump is above...
       test edx, edx
       jmp SHORT $LN18@str_trim
$LN15@str_trim:
; return "s"
       mov rax, rcx
       ret 0
str_trim ENDP
```
First, MSVC inlined the strlen() function code, because it concluded this is to be faster than the usual strlen() work + the cost of calling it and returning from it. This is called inlining: 43 on page 482.

The first instruction of the inlined strlen() is OR RAX, 0xFFFFFFFFFFFFFFFF. It's hard to say why MSVC uses OR instead of MOV RAX, 0xFFFFFFFFFFFFFFFF, but it does this often. And of course, it is equivalent: all bits are set, and a number with all bits set is −1 in two's complement arithmetic: 30 on page 432.

Why would the −1 number be used in strlen(), one might as[k. Due to optim](#page-502-0)izations, of course. Here is the code that MSVC generated:

Listing 47.2: Inlined strlen() [by MSVC 20](#page-452-0)13 x64

```
; RCX = pointer to the input string
; RAX = current string length
       or rax, -1
label:
       inc rax
       cmp BYTE PTR [rcx+rax], 0
```
; RAX = string length

Try to write shorter if you want to initialize the counter at 0! OK, let' try:

Listing 47.3: Our version of strlen()

```
; RCX = pointer to the input string
; RAX = current string length
       xor rax, rax
label:
       cmp byte ptr [rcx+rax], 0
       jz exit
       inc rax
       jmp label
exit:
; RAX = string length
```
We failed. We need to use additional JMP instruction!

So what the MSVC 2013 compiler did is to move the INC instruction to the place before the actual character loading. If the first character is 0, that's OK, RAX is 0 at this moment, so the resulting string length is 0.

The rest in this function seems easy to understand. There is another trick at the end. If we do not count strlen()'s inlined code, there are only 3 conditional jumps in the function. There should be 4: the 4th has to be located at the function end, to check if the character is zero. But there is an unconditional jump to the "\$LN18@str\_trim" label, where we see JE, which was first used to check if the input string is empty, right after strlen() finishes. So the code uses the JE instruction at this place for two purposes! This may be overkill, but nevertheless, MSVC did it.

You can read more on why it's important to do the job without conditional jumps, if possible: 33.1 on page 437.

#### **47.2 x64: Non-optimizing GCC 4.9.1**

 $s_{\rm{max}}$  strimes the strip

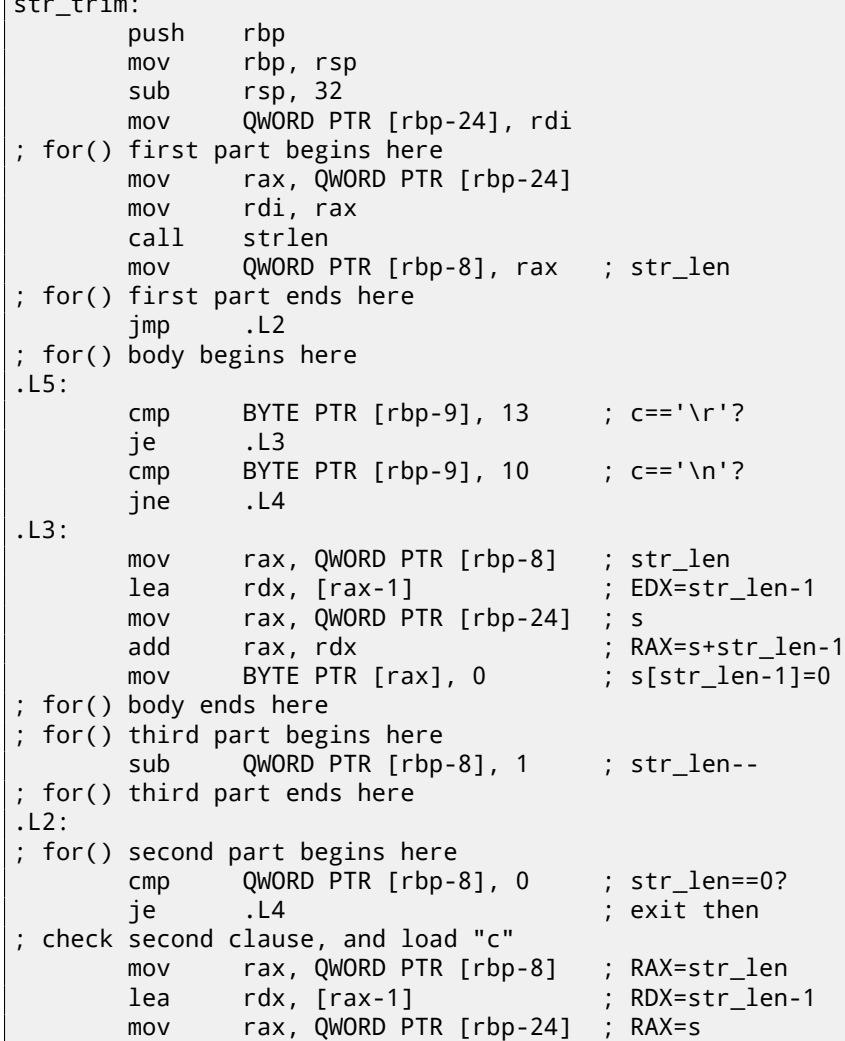

*CHAPTER 47. STRINGS TRIMMING CHAPTER 47. STRINGS TRIMMING*

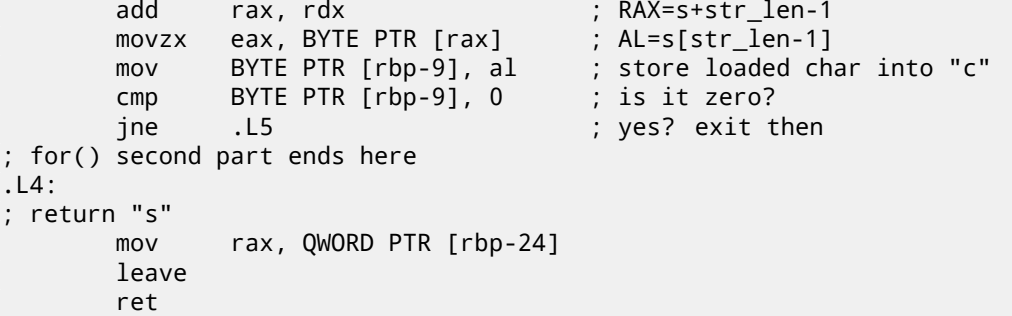

Comments are added by the author of the book. After the execution of strlen(), the control is passed to the L2 label, and there two clauses are checked, one after another. The second will never be checked, if the first one (*str\_len==0*) is false (this is "short-circuit").

Now let's see this function in short form:

- First for() part (call to strlen())
- goto L2
- L5: for() body. goto exit, if needed
- for() third part (decrement of str\_len)
- L2: for() second part: check first clause, then second. goto loop body begin or exit.
- L4: // exit
- return s

#### <span id="page-524-0"></span>**47.3 x64: Optimizing GCC 4.9.1**

```
str_trim:
       push rbx
       mov rbx, rdi
; RBX will always be "s"
       call strlen
; check for str_len==0 and exit if its so'
       test rax, rax
       je .L9
       lea rdx, [rax-1]
; RDX will always contain str_len-1 value, not str_len
; so RDX is more like buffer index variable
       lea rsi, [rbx+rdx] ; RSI=s+str_len-1
       movzx ecx, BYTE PTR [rsi] ; load character
       test cl, cl
       je .L9 ; exit if its zero'
       cmp cl, 10
       je .L4
       cmp cl, 13 ; exit if its not' '\n' and not '\r'
       jne .L9
.L4:
 this is weird instruction. we need RSI=s-1 here.
 its possible to get it by' MOV RSI, EBX / DEC RSI
; but this is two instructions instead of one
       sub rsi, rax
; RSI = s+str_len-1-str_len = s-1
; main loop begin
.L12:
       test rdx, rdx
; store zero at address s-1+str_len-1+1 = s-1+str_len = s+str_len-1
       mov BYTE PTR [rsi+1+rdx], 0
; check for str_len-1==0. exit if so.
       je .L9
       sub rdx, 1 ; equivalent to str_len--
; load next character at address s+str_len-1
       movzx ecx, BYTE PTR [rbx+rdx]
       test cl, cl \qquad \qquad ; is it zero? exit then
       je .L9
```

```
je .L12
     cmp cl, 13 ; is it '\r'?
     je .L12
.L9:
; return "s"
     mov rax, rbx
     pop rbx
     ret
```
Now this is more complex. The code before the loop's body start is executed only once, but it has the CR/LF characters check too! What is this code duplication for?

The common way to implement the main loop is probably this:

- (loop start) check for CR/LF characters, make decisions
- store zero character

But GCC has decided to reverse these two steps. Of course, *store zero character* cannot be first step, so another check is needed:

- workout first character. match it to  $CR/LF$ , exit if character is not  $CR/LF$
- (loop begin) store zero character
- check for CR/LF characters, make decisions

Now the main loop is very short, which i[s go](#page-931-0)[od](#page-931-1) for modern CPUs.

The code doesn't use the str\_len variable, but str\_len-1. So this is more like an index in a buffer. Apparently, GCC notices that the str\_len[-1](#page-931-0) [stat](#page-931-1)ement is used twice. So it's better to allocate a variable which always holds a value that's smaller than the current string length by one, and decrement it (thi[s is t](#page-928-0)he same effect as decrementing the str\_len variable).

## **47.4 ARM64: Non-optimizing GCC (Linaro) 4.9**

This implementation is straightforward:

```
Listing 47.4: Non-optimizing GCC (Linaro) 4.9
```

```
str_trim:
       stp x29, x30, [sp, -48]!
       add x29, sp, 0
       str x0, [x29,24] ; copy input argument into local stack
       ldr x0, [x29,24] ; s
       bl strlen
       str x0, [x29,40] ; str_len variable in local stack
       b .L2
; main loop begin
.L5:
       ldrb w0, [x29,39]
; W0=c
       cmp w0, 13 ; is it '\r'?
       beq .L3
       ldrb w0, [x29,39]
; W0=c
       cmp w0, 10 ; is it '\n'?
       bne .L4 ; goto exit if it is not
.L3:
       ldr x0, [x29,40]
; X0=str_len
       sub x0, x0, #1
; X0=str_len-1
       ldr x1, [x29,24]
; X1=s
       add x0, x1, x0
; X0=s+str_len-1
       strb wzr, [x0] ; write byte at s+str_len-1
 ; decrement str_len:
      ldr x0, [x29,40]
; X0=str_len
       sub x0, x0, #1
```

```
str x0, [x29,40]
; save X0 (or str_len-1) to local stack
.L2:
       ldr x0, [x29,40]
; str_len==0?
       cmp x0, xzr
; goto exit then
       beq .L4
       ldr x0, [x29,40]
; X0=str_len
       sub x0, x0, #1
; X0=str_len-1
       ldr x1, [x29,24]
; X1=s
       add x0, x1, x0
 ; X0=s+str_len-1
; load byte at address s+str_len-1 to W0
       ldrb w0, [x0]
       strb w0, [x29,39] ; store loaded byte to "c"
       ldrb w0, [x29,39] ; reload it
; is it zero byte?
       cmp w0, wzr
; goto exit, if its zero or to L5 if its not''
       bne .L5
.L4:
; return s
       ldr x0, [x29,24]
       ldp x29, x30, [sp], 48
       ret
```
### **47.5 ARM64: Optimizing GCC (Linaro) 4.9**

This is a more advanced optimization. The first character is loaded at the beginning, and compared against 10 (the LF character). Characters are also loaded in the main loop, for the characters after first one. This is somewhat similar to the 47.3 on page 504 example.

Listing 47.5: Optimizing GCC (Linaro) 4.9

```
str_trim:
       stp x29, x30, [sp, -32]!
       add x29, sp, 0
       str x19, [sp,16]
       mov x19, x0
; X19 will always hold value of "s"
       bl strlen
; X0=str_len
       cbz x0, .L9 ; goto L9 (exit) if str_len==0
       sub x1, x0, #1
; X1=X0-1=str_len-1
       add x3, x19, x1
; X3=X19+X1=s+str_len-1
       ldrb w2, [x19,x1] ; load byte at address X19+X1=s+str_len-1
; W2=loaded character
       cbz w2, .L9 ; is it zero? jump to exit then
       cmp w2, 10 ; is it '\n'?
       bne .L15
.L12:
; main loop body. loaded character is always 10 or 13 at this moment!
       sub x2, x1, x0
; X2=X1-X0=str_len-1-str_len=-1
       add x2, x3, x2
; X2=X3+X2=s+str_len-1+(-1)=s+str_len-2
       strb wzr, [x2,1] ; store zero byte at address s+str_len-2+1=s+str_len-1
       cbz x1, .L9 ; str_len-1==0? goto exit, if so
       sub x1, x1, #1 ; str_len--
       ldrb w2, [x19,x1] ; load next character at address X19+X1=s+str_len-1
       cmp w2, 10 ; is it '\n'?
```
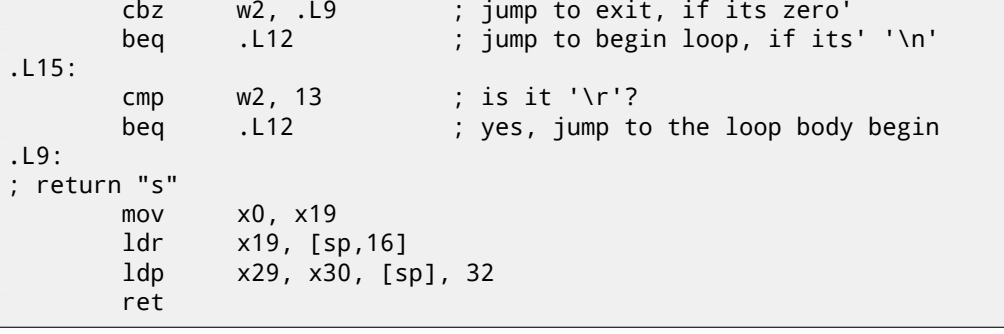

## **47.6 ARM: Optimizing Keil 6/2013 (ARM mode)**

And again, the compiler took advantage of ARM mode's conditional instructions, so the code is much more compact.

```
Listing 47.6: Optimizing Keil 6/2013 (ARM mode)
```
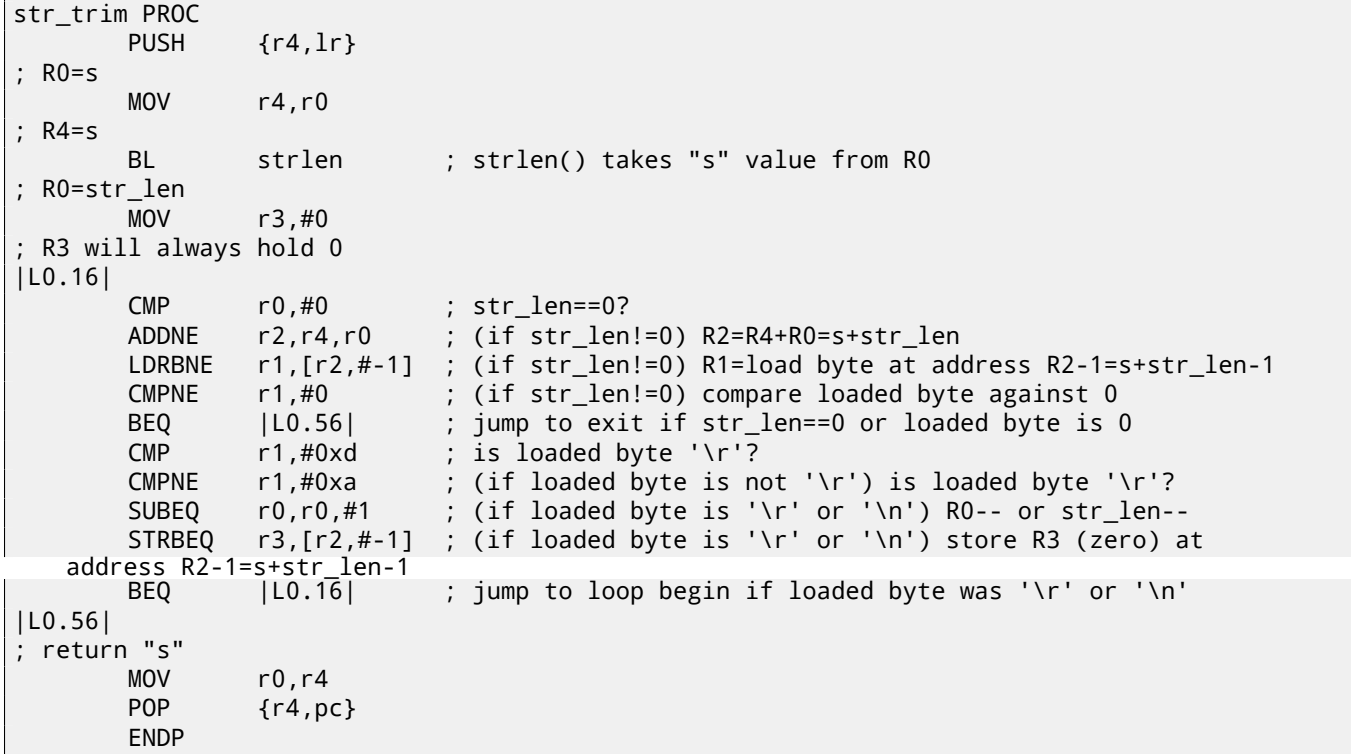

## **47.7 ARM: Optimizing Keil 6/2013 (Thumb mode)**

There are less conditional instructions in Thumb mode, so the code is simpler. But there are is really weird thing with the 0x20 and 0x19 offsets. Why did the Keil compiler do so? Honestly, it's hard to say. Probably, this is a quirk of Keil's optimization process. Nevertheless, the code works correctly.

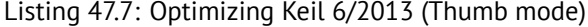

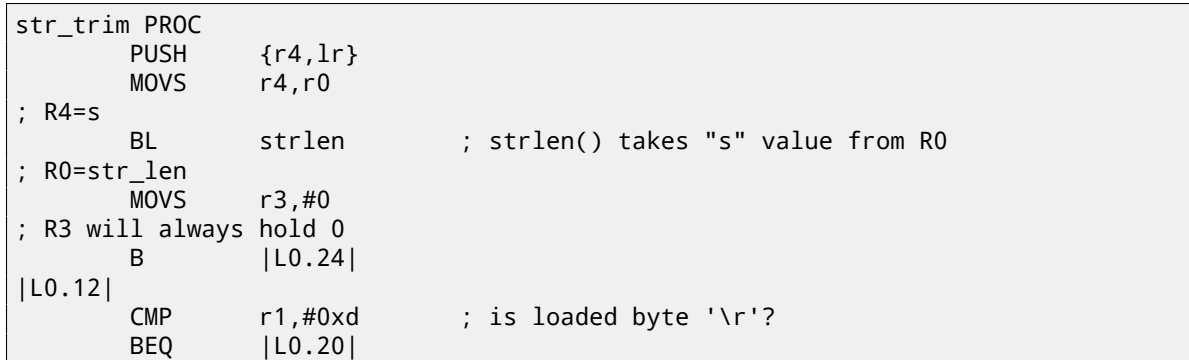

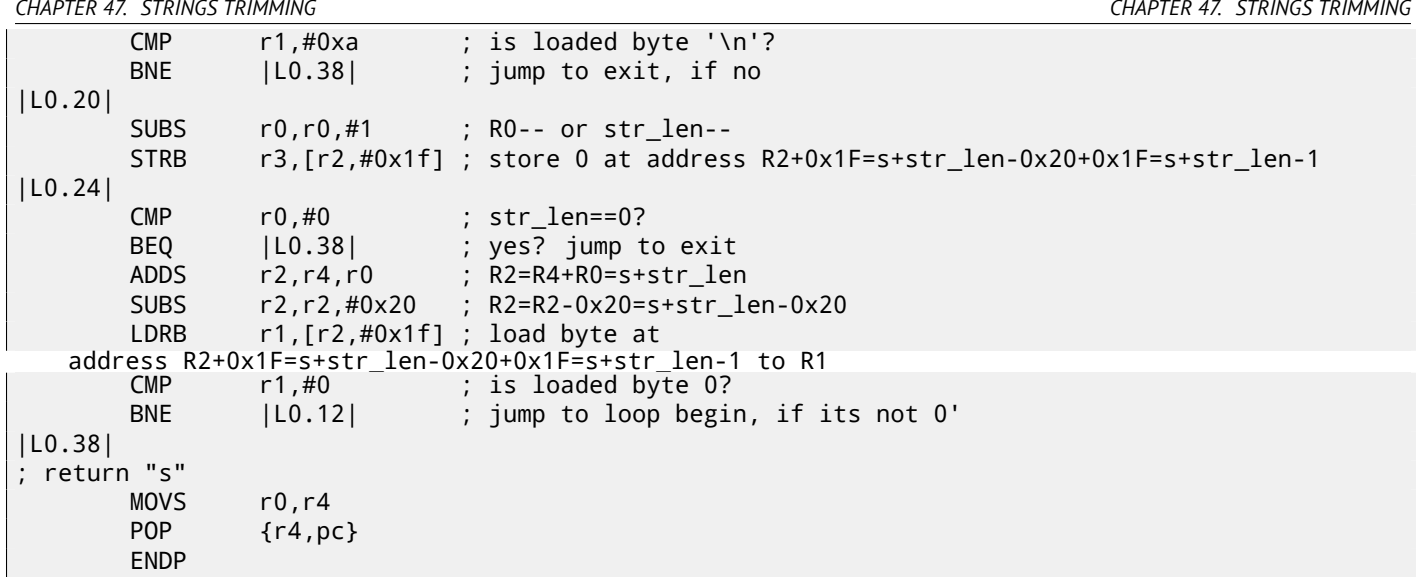

### **47.8 MIPS**

Listing 47.8: Optimizing GCC 4.4.5 (IDA)

```
str_trim:
; IDA is not aware of local variable names, we gave them manually:
saved_GP = -0x10saved_S0 = -8saved_RA = -4lui $gp, (__gnu_local_gp >> 16)
              addiu $sp, -0x20
              la $gp, (__gnu_local_gp & 0xFFFF)
              sw $ra, 0x20+saved_RA($sp)
              sw $s0, 0x20+saved_S0($sp)
              sw $gp, 0x20+saved_GP($sp)
; call strlen(). input string address is still in $a0, strlen() will take it from there:
              lw $t9, (strlen & 0xFFFF)($gp)
              or $at, $zero ; load delay slot, NOP
              jalr $t9
; input string address is still in $a0, put it to $s0:
              move $s0, $a0 ; branch delay slot
; result of strlen() (i.e, length of string) is in $v0 now
; jump to exit if $v0==0 (i.e., if length of string is 0):
              beqz $v0, exit
              or $at, $zero ; branch delay slot, NOP
              addiu $a1, $v0, -1
; $a1 = $v0-1 = str_len-1
              addu $a1, $s0, $a1
 $a1 = input string address + $a1 = s+strlen-1; load byte at address $a1:
              lb $a0, 0($a1)
              or $at, $zero ; load delay slot, NOP
; loaded byte is zero? jump to exit if its so':
              beqz $a0, exit
              or $at, $zero ; branch delay slot, NOP
              addiu $v1, $v0, -2
; $v1 = str_len-2
              addu $v1, $s0, $v1
; $v1 = $s0+$v1 = s+str_len-2
              li $a2, 0xD
; skip loop body:
              b loc_6C
              li $a3, 0xA ; branch delay slot
loc_5C:
; load next byte from memory to $a0:
              lb $a0, 0($v1)
              move $a1, $v1
```

```
; $a1=s+str_len-2
 ; jump to exit if loaded byte is zero:
               beqz $a0, exit
; decrement str_len:
               addiu $v1, -1 ; branch delay slot
loc_6C:
; at this moment, $a0=loaded byte, $a2=0xD (CR symbol) and $a3=0xA (LF symbol)
; loaded byte is CR? jump to loc_7C then:
               beq $a0, $a2, loc_7Caddiu $v0, -1 ; branch delay slot
; loaded byte is LF? jump to exit if its not LF':
               bne $a0, $a3, exit
               or $at, $zero ; branch delay slot, NOP
loc_7C:
; loaded byte is CR at this moment
; jump to loc_5c (loop body begin) if str_len (in $v0) is not zero:
               bnez $v0, loc_5C
; simultaneously, store zero at that place in memory:
               sb $zero, 0($a1) ; branch delay slot
; "exit" label was named by me manually:
exit:
               lw $ra, 0x20+saved_RA($sp)
               move $v0, $s0
               lw $s0, 0x20+saved_S0($sp)
               jr $ra
               addiu $sp, 0x20 ; branch delay slot
```
Registers prefixed with S- are also called "saved temporaries", so \$S0 value is saved in the local stack and restored upon finish.

# **toupper() function**

Another very popular function transforms symbol from lower case to upper case, if needed:

```
char toupper (char c)
{
        if(c>='a' && c<='z')
                 return c-'a'+'A';
        else
                 return c;
}
```
' a ' + ' A ' expression is left in source code for better readability, it is to be optimized by compiler, of course  $^1\!$ .

The ASCII code of "a" symbol is 97 (or 0x61), and 65 (or 0x41) for "A" symbol. The difference (or distance) between them in ASCII table is 32 (or 0x20).

For better understanding, reader may take a look at 7-bit standard ASCII table:

| Characters in the coded character set ascii. |                 |          |     |                                                                                           |   |             |              |   |         |                |   |           |           |         |
|----------------------------------------------|-----------------|----------|-----|-------------------------------------------------------------------------------------------|---|-------------|--------------|---|---------|----------------|---|-----------|-----------|---------|
|                                              |                 |          |     | 0 1 2 3 4 5 6 7 8 9 A B C D E F                                                           |   |             |              |   |         |                |   |           |           |         |
|                                              |                 |          |     | 0x C-@ C-a C-b C-c C-d C-e C-f C-g C-h TAB C-j C-k C-l RET C-n C-o                        |   |             |              |   |         |                |   |           |           |         |
|                                              |                 |          |     | 1x C-p C-q C-r C-s C-t C-u C-v C-w C-x C-y C-z ESC C-\ C-] C-^ C-                         |   |             |              |   |         |                |   |           |           |         |
|                                              |                 |          |     | $2x$ ! " # \$ % & ' ( ) * + , - . /                                                       |   |             |              |   |         |                |   |           |           |         |
|                                              | 3x A            |          |     | 1 2 3 4 5 6 7 8 9 : : <                                                                   |   |             |              |   |         |                |   | $=$ $>$ ? |           |         |
|                                              | $4x$ @          |          | B.  |                                                                                           | D | EFGHIJK     |              |   |         |                |   | <b>M</b>  |           |         |
|                                              | $5x$ P          |          |     |                                                                                           |   | - U         | $\mathsf{v}$ | w | $X$ $Y$ | 7 <sup>1</sup> |   |           | $\lambda$ |         |
|                                              | 6x <sup>2</sup> | <b>a</b> | b c | – d                                                                                       |   | e f g h i j |              |   |         |                | ĸ |           | n         | $\circ$ |
|                                              | $7x$ p          |          |     | rstuvwxyz $\left  \left\{ \begin{array}{ccc} 1 & 1 \\ 1 & 2 \end{array} \right\} \right $ |   |             |              |   |         |                |   |           | $\sim$    |         |

Figure 48.1: 7-bit ASCII table in Emacs

## **48.1 x64**

#### **48.1.1 Two comparison operations**

Non-optimizing MSVC is straightforward: the code checks if input symbol is in [97..122] range (or in ['a'..'z'] range) and subtracts 32 in this case. There are also minor compiler artefact:

Listing 48.1: Non-optimizing MSVC 2013 (x64)

```
\begin{array}{c|c}\n1 & c\ = 8<br>
2 touppe
   2 toupper PROC
3 mov BYTE PTR [rsp+8], cl
4 movsx eax, BYTE PTR c$[rsp]<br>5 cmp eax, 97
            cmp eax, 97
6 jl SHORT $LN2@toupper
7 | movsx eax, BYTE PTR c$[rsp]<br>8 | cmp eax, 122
            cmp eax, 122
```
 $<sup>1</sup>$  However, if to be meticulous, there are still could be a compilers which can't optimize such expressions and leaving them right in the code.</sup>

```
10 movsx eax, BYTE PTR c$[rsp]
11 sub eax, 32
12 jmp SHORT $LN3@toupper
13 jmp SHORT $LN1@toupper ; compiler artefact
14 $LN2@toupper:
15 movzx eax, BYTE PTR c$[rsp] ; unnecessary casting
16 $LN1@toupper:
17 $LN3@toupper: ; compiler artefact
18 ret 0
19 toupper ENDP
```
It's important to notice that input byte is loaded into 64-bit local stack slot at line 3. All the rest bits ([8..63]) are untouched, i.e., contains some random noise (you'll see it in debugger). All instructions operates only on byte-level, so it's fine. The last MOVZX instruction at line 15 takes byte from local stack slot and zero-extends it into *int* 32-bit data type.

Non-optimizing GCC does mostly the same:

Listing 48.2: Non-optimizing GCC 4.9 (x64)

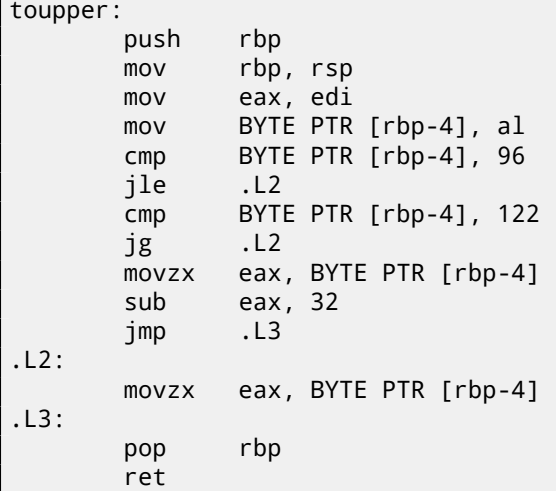

#### **48.1.2 One comparison operation**

Optimizing MSVC does its job better, it generates only one comparison operation:

Listing 48.3: Optimizing MSVC 2013 (x64)

```
toupper PROC
       lea eax, DWORD PTR [rcx-97]
       cmp al, 25
       ja SHORT $LN2@toupper
      movsx eax, cl
       sub eax, 32
       ret 0
$LN2@toupper:
       movzx eax, cl
       ret 0
toupper ENDP
```
It was explained earlier, how to replace two comparison operations by one : 42.2.1 on page 480.

```
We would rewrite this into C/C++:
```

```
int tmp=c-97;
if (tmp>25)
        return c;
else
        return c-32;
```
*tmp* variable should be signed. This makes two subtracting operations in case of transformation plus one comparison operation. While original algorithm uses two comparison operations plus one subtracting operation.

Optimizing GCC is even better, it got rid of jumps (which is good: 33.1 on page 437) by using CMOVcc instruction:

```
1 toupper:
2 lea edx, [rdi-97] ; 0x61
3 lea eax, [rdi-32] ; 0x20
4 cmp dl, 25
5 cmova eax, edi
6 ret
```
At line 3 the code prepares the subtracted value in advance, as if conversion will happen always. At line 5 subtracted value in EAX is replaced by untouched input value if conversion is not needed. And then this value (of course incorrect) is dropped. Advance subtracting is a price compiler paying for the absence of conditional jumps.

## **48.2 ARM**

Optimizing Keil for ARM mode also generates only one comparison:

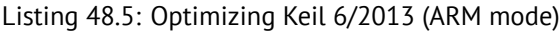

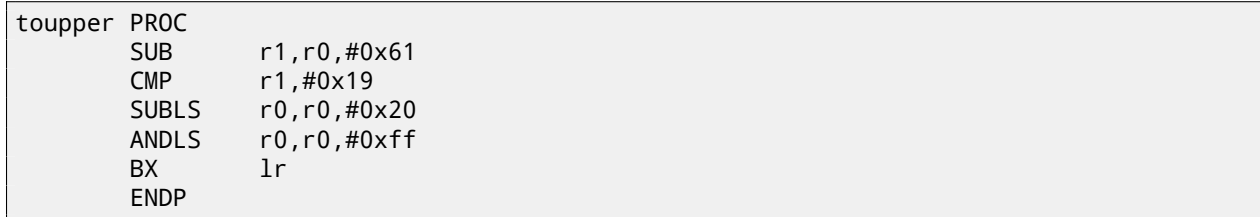

SUBLS and ANDLS instructions are executing only if R1 value is less than 0x19 (or equal). They do actual conversion.

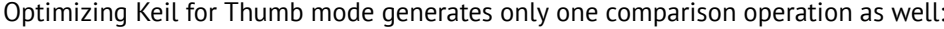

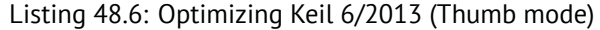

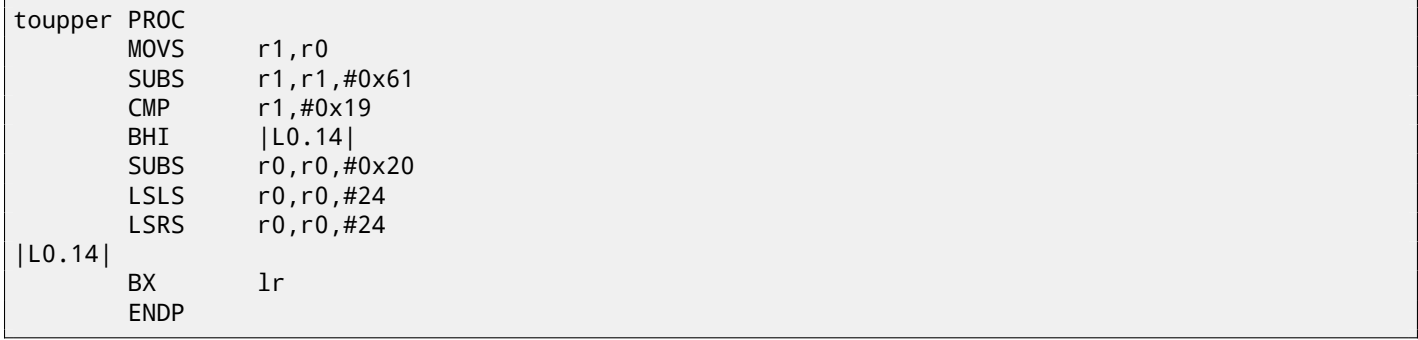

Last two LSLS and LSRS instructions works like AND reg, 0xFF: they are analogous to C/C++-expression (*<sup>i</sup>* << 24) >> <sup>24</sup>. Apparently, Keil for Thumb mode deduced that two 2-byte instructions is shorter then the code loading 0xFF constant into register plus AND instruction.

#### **48.2.1 GCC for ARM64**

Listing 48.7: Non-optimizing GCC 4.9 (ARM64)

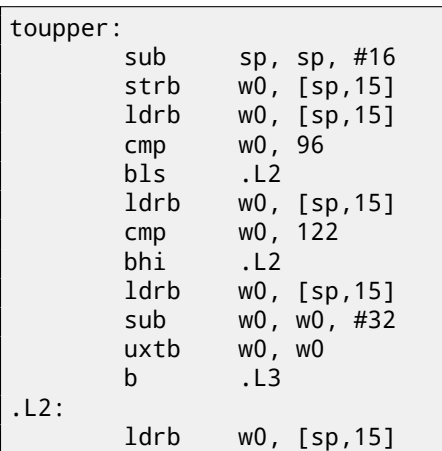

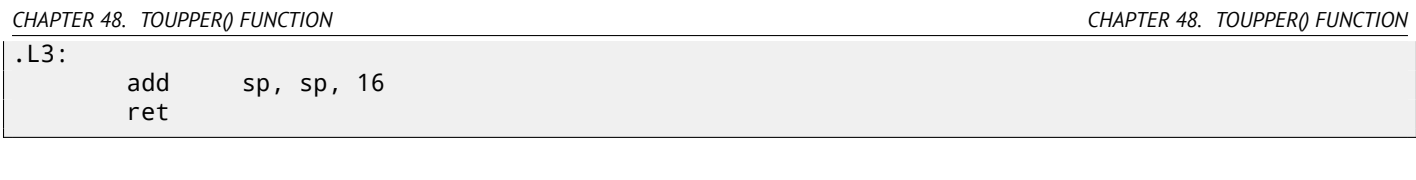

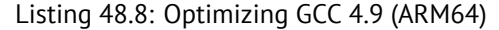

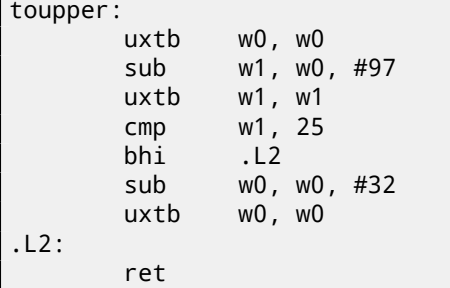

## **48.3 Summary**

 $\overline{1}$ 

All these compiler optimizations are very popular nowadays and practicing reverse engineer usually sees such code patterns often.

# **Incorrectly disassembled code**

Practicing reverse engineers often have to deal with incorrectly disassembled code.

#### **49.1 Disassembling from an incorrect start (x86)**

Unlike ARM and MIPS (where any instruction has a length of 2 or 4 bytes), x86 instructions have variable size, so any disassembler that starts in the middle of a x86 instruction may produce incorrect results.

As an example:

```
add [ebp-31F7Bh], cl
dec dword ptr [ecx-3277Bh]
dec dword ptr [ebp-2CF7Bh]
inc dword ptr [ebx-7A76F33Ch]
fdiv st(4), st
db 0FFh
dec dword ptr [ecx-21F7Bh]
dec dword ptr [ecx-22373h]
dec dword ptr [ecx-2276Bh]
dec dword ptr [ecx-22B63h]
dec dword ptr [ecx-22F4Bh]
dec dword ptr [ecx-23343h]
jmp dword ptr [esi-74h]
xchg eax, ebp
clc
std
db 0FFh
db 0FFh
mov word ptr [ebp-214h], cs ; <- disassembler finally found right track here
mov word ptr [ebp-238h], ds
mov word ptr [ebp-23Ch], es
mov word ptr [ebp-240h], fs
mov word ptr [ebp-244h], gs
pushf
pop dword ptr [ebp-210h]
mov eax, [ebp+4]
mov [ebp-218h], eax
lea eax, [ebp+4]
mov [ebp-20Ch], eax
mov dword ptr [ebp-2D0h], 10001h
mov eax, [eax-4]
mov [ebp-21Ch], eax
mov eax, [ebp+0Ch]
mov [ebp-320h], eax
mov eax, [ebp+10h]
mov [ebp-31Ch], eax
mov eax, [ebp+4]
mov [ebp-314h], eax
call ds:IsDebuggerPresent
mov edi, eax
lea eax, [ebp-328h]
push eax
```
There are incorrectly disassembled instructions at the beginning, but eventually the disassembler gets on the right track.

## **49.2 How does random noise looks disassembled?**

Common properties that can be spotted easily are:

- Unusually big instruction dispersion. The most frequent x86 instructions are PUSH, MOV, CALL, but here we see instructions from all instruction groups: FPU instructions, IN/OUT instructions, rare and system instructions, everything mixed up in one single place.
- Big and random values, offsets and immediates.
- Jumps having incorrect offsets, often ju[mpin](#page-929-0)g in the middle of another instructions.

Listing 49.1: random noise (x86)

mov bl, 0Ch mov ecx, 0D38558Dh mov eax, ds:2C869A86h db 67h mov dl, 0CCh insb movsb push eax xor [edx-53h], ah fcom qword ptr [edi-45A0EF72h] pop esp pop ss in eax, dx dec ebx push esp lds esp, [esi-41h] retf rcl dword ptr [eax], cl mov cl, 9Ch mov ch, 0DFh push cs insb mov esi, 0D9C65E4Dh imul ebp, [ecx], 66h pushf sal dword ptr [ebp-64h], cl sub eax, 0AC433D64h out 8Ch, eax pop ss sbb [eax], ebx aas xchg cl, [ebx+ebx\*4+14B31Eh] jecxz short near ptr loc\_58+1 xor al, 0C6h inc edx db 36h pusha stosb test [ebx], ebx sub al, 0D3h ; 'L' pop eax stosb loc\_58: ; CODE XREF: seg000:0000004A test [esi], eax inc ebp das db 64h

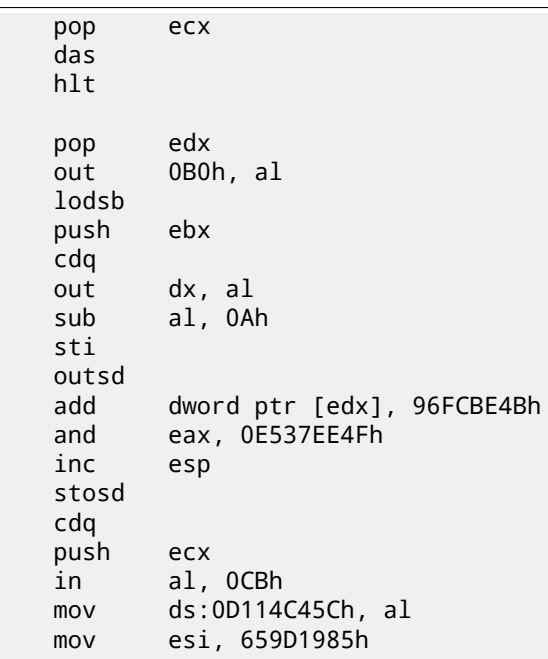

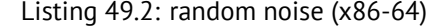

```
lea esi, [rax+rdx*4+43558D29h]
loc_AF3: ; CODE XREF: seg000:0000000000000B46
    rcl byte ptr [rsi+rax*8+29BB423Ah], 1
   lea ecx, cs:0FFFFFFFFB2A6780Fh
   mov al, 96h
   mov ah, 0CEh
   push rsp
   lods byte ptr [esi]
   db 2Fh ; /
   pop rsp
   db 64h
    retf 0E993h
   cmp ah, [rax+4Ah]
   movzx rsi, dword ptr [rbp-25h]
    push 4Ah
   movzx rdi, dword ptr [rdi+rdx*8]
   db 9Ah
    rcr byte ptr [rax+1Dh], cl
   lodsd
   xor [rbp+6CF20173h], edx
   xor [rbp+66F8B593h], edx
   push rbx
   sbb ch, [rbx-0Fh]
    stosd
   int 87h
    db 46h, 4Ch
   out 33h, rax
   xchg eax, ebp
   test ecx, ebp
   movsd
   leave
   push rsp
   db 16h
    xchg eax, esi
   pop rdi
loc_B3D: ; CODE XREF: seg000:0000000000000B5F
```
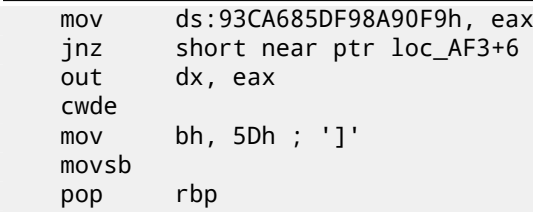

Listing 49.3: random noise (ARM (ARM mode))

BLNE 0xFE16A9D8 BGE 0x1634D0C SVCCS 0x450685 STRNVT R5, [PC],#-0x964 LDCGE p6, c14, [R0],#0x168 STCCSL p9, c9, [LR],#0x14C CMNHIP PC, R10,LSL#22 FLDMIADNV LR!, {D4} MCR p5, 2, R2,c15,c6, 4 BLGE 0x1139558 BLGT 0xFF9146E4 STRNEB R5, [R4],#0xCA2 STMNEIB R5, {R0,R4,R6,R7,R9-SP,PC} STMIA R8, {R0,R2-R4,R7,R8,R10,SP,LR}^ STRB SP, [R8],PC,ROR#18 LDCCS p9, c13, [R6,#0x1BC] LDRGE R8, [R9,#0x66E] STRNEB R5, [R8],#-0x8C3 STCCSL p15, c9, [R7,#-0x84] RSBLS LR, R2, R11,ASR LR SVCGT 0x9B0362 SVCGT 0xA73173 STMNEDB R11!, {R0,R1,R4-R6,R8,R10,R11,SP} STR R0, [R3],#-0xCE4 LDCGT p15, c8, [R1,#0x2CC] LDRCCB R1, [R11],-R7,ROR#30 BLLT 0xFED9D58C BL 0x13E60F4 LDMVSIB R3!, {R1,R4-R7}^ USATNE R10, #7, SP,LSL#11 LDRGEB LR, [R1],#0xE56 STRPLT R9, [LR],#0x567 LDRLT R11, [R1],#-0x29B SVCNV 0x12DB29 MVNNVS R5, SP,LSL#25 LDCL p8, c14, [R12,#-0x288] STCNEL p2, c6, [R6,#-0xBC]! SVCNV 0x2E5A2F BLX 0x1A8C97E TEQGE R3, #0x1100000 STMLSIA R6, {R3,R6,R10,R11,SP} BICPLS R12, R2, #0x5800 BNE 0x7CC408 TEQGE R2, R4,LSL#20 SUBS R1, R11, #0x28C BICVS R3, R12, R7,ASR R0 LDRMI R7, [LR],R3,LSL#21 BLMI 0x1A79234 STMVCDB R6, {R0-R3,R6,R7,R10,R11} EORMI R12, R6, #0xC5 MCRRCS p1, 0xF, R1,R3,c2

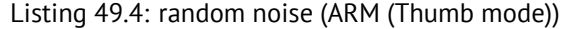

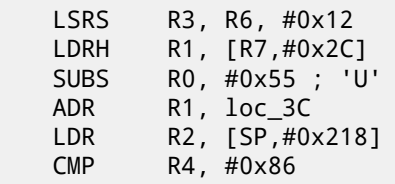

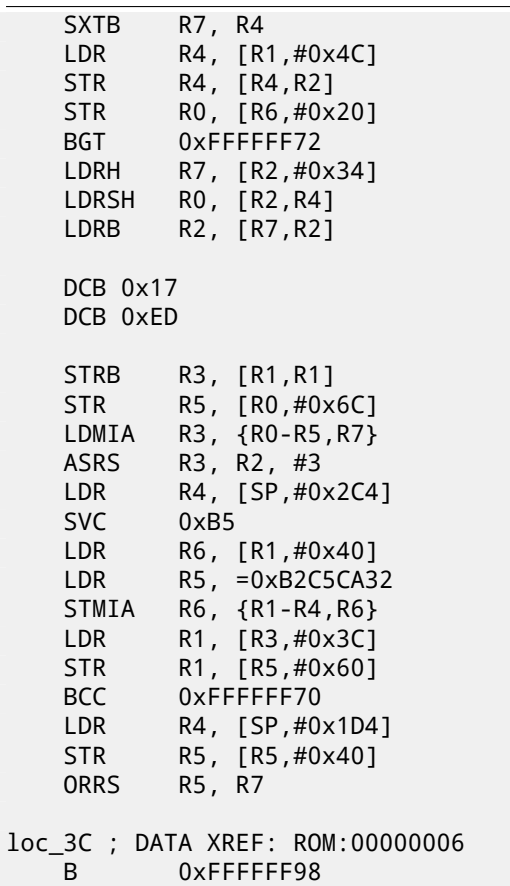

Listing 49.5: random noise (MIPS little endian)

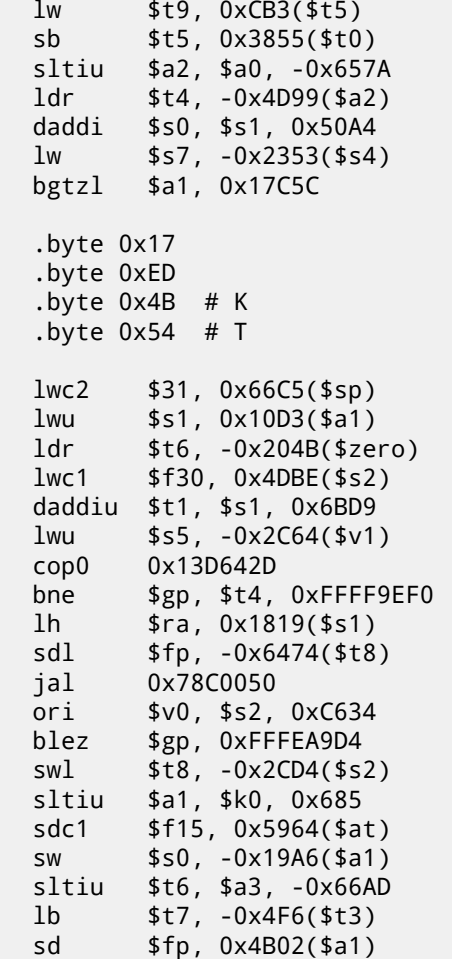

It is also important to keep in mind that cleverly constructed unpacking and decryption code (including self-modifying) may looks like noise as well, but still execute correctly.

# **Obfuscation**

The obfuscation is an attempt to hide the code (or its meaning) from reverse engineers.

## **50.1 Text strings**

As we saw in ( 57 on page 631) , text strings may be really helpful. Programmers who are aware of this try to hide them, making it impossible to find the string in IDA or any hex editor.

Here is the simplest method.

This is how th[e string can be co](#page-651-0)nstructed:

```
mov byte ptr [ebx], 'h'
mov byte ptr [ebx+1], 'e'
mov byte ptr [ebx+2], 'l'
mov byte ptr [ebx+3], 'l'
mov byte ptr [ebx+4], 'o'
mov byte ptr [ebx+5], ' '
mov byte ptr [ebx+6], 'w'
mov byte ptr [ebx+7], 'o'
mov byte ptr [ebx+8], 'r'
mov byte ptr [ebx+9], 'l'
mov byte ptr [ebx+10], 'd'
```
The string is also can be compared with another one like this:

```
mov ebx, offset username
cmp byte ptr [ebx], 'j'
jnz fail
cmp byte ptr [ebx+1], 'o'
jnz fail
cmp byte ptr [ebx+2], 'h'
jnz fail
cmp byte ptr [ebx+3], 'n'
jnz fail
jz it_is_john
```
In both cases, it is impossible to find these strings straightforwardly in a hex editor.

By the way, this is a way to work with the strings when it is impossible to allocate space for them in the data segment, for example in a PIC or in shellcode.

Another method is to use sprintf() for the construction:

```
sprintf(buf, "%s%c%s%c%s", "hel",'l',"o w",'o',"rld");
```
The code looks weird, but as a simple anti-reversing measure, it may be helpful.

Text strings may also be present in encrypted form, then every string usage is to be preceded by a string decrypting routine. For example: 78.2 on page 737.
### **50.2.1 Inserting garbage**

Executable code obfuscation implies inserting random garbage code between real one, which executes but does nothing useful.

A simple example:

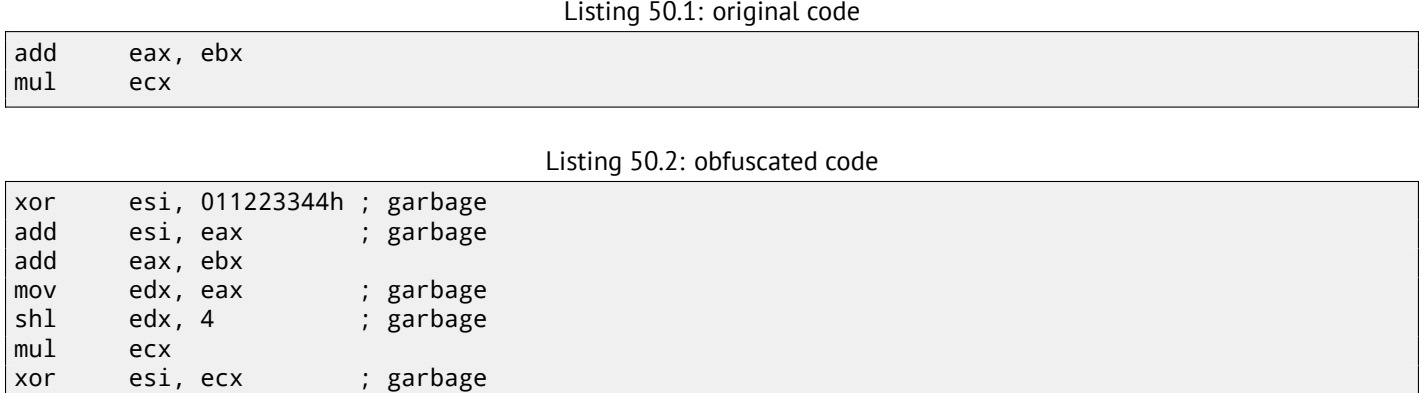

Here the garbage code uses registers which are not used in the real code (ESI and EDX). However, the intermediate results produced by the real code may be used by the garbage instructions for some extra mess—why not?

### **50.2.2 Replacing instructions with bloated equivalents**

- MOV op1, op2 can be replaced by the PUSH op2 / POP op1 pair.
- JMP label can be replaced by the PUSH label / RET pair. IDA will not show the references to the label.
- CALL label can be replaced by the following instructions triplet: PUSH label\_after\_CALL\_instruction / PUSH label / RET.
- PUSH op can also be replaced with the following instructions p[air:](#page-928-0) SUB ESP, 4 (or 8) / MOV [ESP], op.

### **50.2.3 Always executed/never executed code**

If the developer is sure that ESI at always 0 at that point:

```
mov esi, 1
... ; some code not touching ESI
dec esi
...  ; some code not touching ESI
cmp esi, 0
jz real_code
; fake luggage
real_code:
```
The reverse engineer needs some time to get into it.

This is also called an *opaque predicate*.

Another example ( and again, the developer is sure that ESI is always zero):

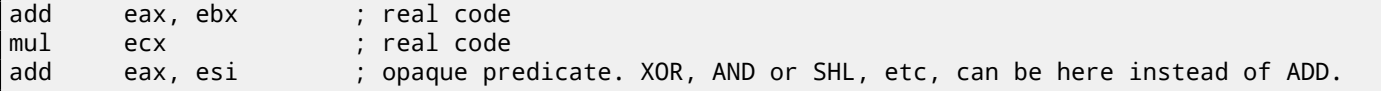

### **50.2.4 Making a lot of mess**

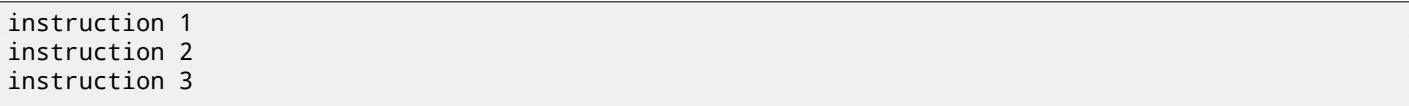

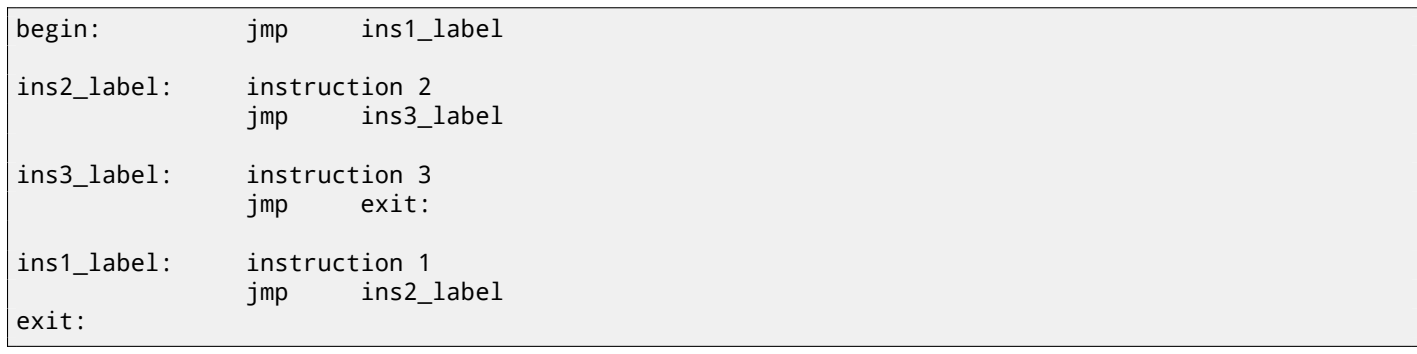

#### **50.2.5 Using indirect pointers**

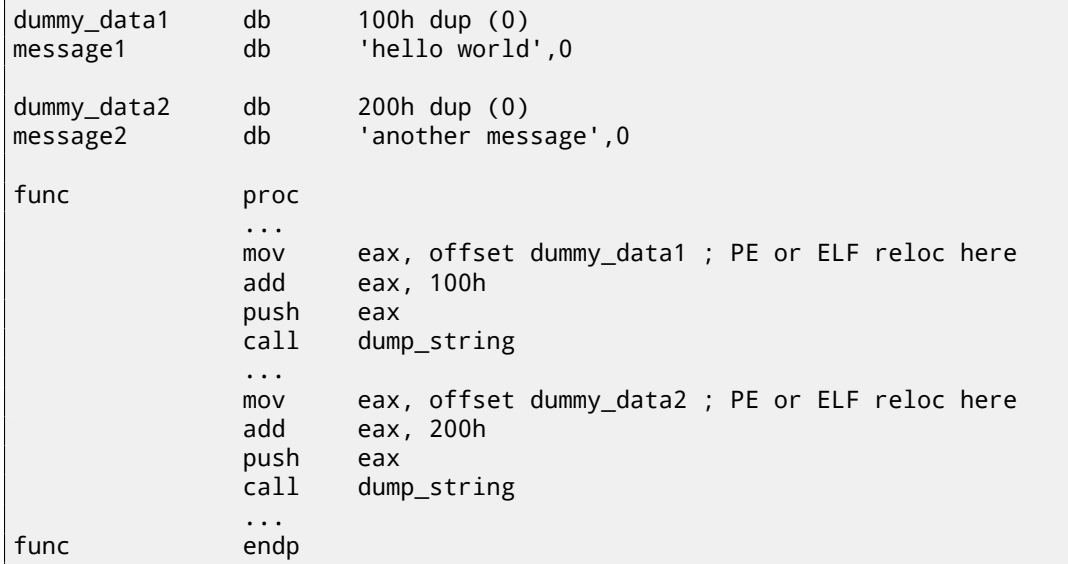

IDA will show references only to dummy\_data1 and dummy\_data2, but not to the text strings.

Global variables and even functions may be accessed like that.

# **[50](#page-928-0).3 Virtual machine / pseudo-code**

A programmer can construct his/her own PL or ISA and interpreter for it. (Like the pre-5.0 Visual Basic, .NET or Java machines). The reverse engineer will have to spend some time to understand the meaning and details of all of the ISA's instructions. Probably, he/she will also have to write a disassembler/decompiler of some sort.

# **50.4 Other things to mention**

My own (yet weak) attempt to patch the Tiny C compiler to produce obfuscated code: http://go.yurichev.com/17220. Using the MOV instruction for really complicated things: [Dol13].

# **50.5 Exercise**

• http://challenges.re/29

# **Chapter 51**

# **C++**

# **51.1 Classes**

### **51.1.1 A simple example**

Internally, the representation of C++ classes is almost the same as the structures.

Let's try an example with two variables, two constructors and one method:

```
#include <stdio.h>
class c
{
private:
    int v1;
    int v2;
public:
    c() // default ctor
    {
        v1=667;
        v2=999;
    };
    c(int a, int b) // ctor
    {
        v1=a;
        v2=b;};
    void dump()
    {
        printf ("%d; %d\n", v1, v2);
    };
};
int main()
{
    class c c1;
    class c c2(5,6);
    c1.dump();
    c2.dump();
    return 0;
};
```
#### **MSVC—x86**

Here is how the main() function looks like, translated into assembly language:

```
c2\ = -16 ; size = 8
c1$ = -8 ; size = 8
_main PROC
   push ebp
   mov ebp, esp
   sub esp, 16
   lea ecx, DWORD PTR _c1$[ebp]
   call ??0c@@QAE@XZ ; c::c
   push 6
   push 5
   lea ecx, DWORD PTR _c2$[ebp]
   call ??0c@@QAE@HH@Z ; c::c
   lea ecx, DWORD PTR c1$[ebp]
   call ?dump@c@@QAEXXZ ; c::dump
   lea ecx, DWORD PTR _c2$[ebp]
   call ?dump@c@@QAEXXZ ; c::dump
   xor eax, eax
   mov esp, ebp
   pop ebp
   ret 0
_main ENDP
```
Here's what's going on. For each object (instance of class *c*) 8 bytes are allocated, exactly the size needed to store the 2 variables.

<span id="page-543-1"></span>For *c1* a default argumentless constructor ??0c@@QAE@XZ is called. For *c2* another constructor ??0c@@QAE@HH@Z is called and two numbers are passed as arguments.

A pointer to the object (*this* in C++ terminology) is passed in the ECX register. This is called thiscall ( 51.1.1)—the method for passing a pointer to the object.

MSVC does it using the ECX register. Needless to say, it is not a standardized method, other compilers can do it differently, e.g., via the first function argument (like GCC).

Why do these functions have such odd names? That's name mangling.

A C++ class may contain several methods sharing the same name but having different arguments—that is polymorphism. And of course, different classes may have their own methods with the same name.

*Name mangling* enable us to encode the class name + [method name +](#page-933-0) all method argument types in one ASCII string, which is then used as an internal function name. That's all because neither the linker, nor the DLL OS loader (mangled names may be among the DLL exports as well) knows anything about C++ or  $\mathrm{OOP^1}.$ 

The dump() function is called two times.

Now let's see the constructors' code:

Listing 51.2: [MSVC](#page-928-1)

```
this$ = -4 ; size = 4??0c@@QAE@XZ PROC ; c::c, COMDAT
; this s = ecx
   push ebp
   mov ebp, esp
   push ecx
   mov DWORD PTR _this$[ebp], ecx
   mov eax, DWORD PTR _this$[ebp]
   mov DWORD PTR [eax], 667
   mov ecx, DWORD PTR _this$[ebp]
   mov DWORD PTR [ecx+4], 999
   mov eax, DWORD PTR _this$[ebp]
   mov esp, ebp
   pop ebp
   ret 0
??0c@@QAE@XZ ENDP ; c::c
_\text{this} = -4 ; size = 4
_a$ = 8 ; size = 4
b$ = 12 ; size = 4
??0c@@QAE@HH@Z PROC ; c::c, COMDAT
```
<span id="page-543-0"></span><sup>1</sup>Object-Oriented Programming

```
push ebp
   mov ebp, esp
   push ecx
   mov DWORD PTR _this$[ebp], ecx
   mov eax, DWORD PTR _this$[ebp]
   mov ecx, DWORD PTR _a$[ebp]
   mov DWORD PTR [eax], ecx
   mov edx, DWORD PTR _this$[ebp]
   mov eax, DWORD PTR _b$[ebp]
   mov DWORD PTR [edx+4], eax
   mov eax, DWORD PTR _this$[ebp]
   mov esp, ebp
   pop ebp
   ret 8
??0c@@QAE@HH@Z ENDP ; c::c
```
The constructors are just functions, they use a pointer to the structure in ECX, copying the pointer into their own local variable, however, it is not necessary.

From the C++ standard [ISO13, p. 12.1] we know that constructors are not required to return any values. In fact, internally, the constructors return a pointer to the newly created object, i.e., *this*.

Now the dump() method:

#### Listing 51.3: MSVC

```
this = -4 ; size = 4
?dump@c@@QAEXXZ PROC ; c::dump, COMDAT
; _this$ = ecx
   push ebp
   mov ebp, esp
   push ecx
   mov DWORD PTR _this$[ebp], ecx
   mov eax, DWORD PTR _this$[ebp]
   mov ecx, DWORD PTR [eax+4]
   push ecx
   mov edx, DWORD PTR _this$[ebp]
   mov eax, DWORD PTR [edx]
   push eax
   push OFFSET ??_C@_07NJBDCIEC@?$CFd?$DL?5?$CFd?6?$AA@
   call _printf
   add esp, 12
   mov esp, ebp
   pop ebp
   ret 0
?dump@c@@QAEXXZ ENDP ; c::dump
```
Simple enough: dump() takes a pointer to the structure that contains the two *int*'s from ECX, takes both values from it and passes them to printf().

The code is much shorter if compiled with optimizations (/Ox):

Listing 51.4: MSVC

```
??0c@@QAE@XZ PROC ; c::c, COMDAT
; \_this$ = ecx
   mov eax, ecx
   mov DWORD PTR [eax], 667
   mov DWORD PTR [eax+4], 999
   ret 0
??0c@@QAE@XZ ENDP ; c::c
_a$ = 8 ; size = 4
_b = 12 ; size = 4
??0c@@QAE@HH@Z PROC ; c::c, COMDAT
; \_this$ = ecx
   mov edx, DWORD PTR _b$[esp-4]
   mov eax, ecx
   mov ecx, DWORD PTR _a$[esp-4]
   mov DWORD PTR [eax], ecx
   mov DWORD PTR [eax+4], edx
```

```
??0c@@QAE@HH@Z ENDP ; c::c
?dump@c@@QAEXXZ PROC ; c::dump, COMDAT
; -this = ecx
   mov eax, DWORD PTR [ecx+4]
   mov ecx, DWORD PTR [ecx]
   push eax
   push ecx
   push OFFSET ??_C@_07NJBDCIEC@?$CFd?$DL?5?$CFd?6?$AA@
   call _printf
   add esp, 12
   ret 0
?dump@c@@QAEXXZ ENDP ; c::dump
```
That's all. The other thing we need to note is that the stack pointer was not corrected with add esp, X after the constructor was called. At the same time, the constructor has ret 8 instead of RET at the end.

This is all because the thiscall ( 51.1.1 on page 523) calling convention is used here, which together with the stdcall ( 64.2 on page 648) method offers the callee to correct the [stack instead](#page-932-0) of the caller. The ret x instruction adds X to the value in ESP, then passes the control to the caller function.

See also the section about calling conventions ( 64 on page 648).

[It also has to](#page-668-0) be noted that the c[ompile](#page-932-1)[r decides whe](#page-543-1)n to call the construc[tor an](#page-932-2)d destructor—but we already know that [from](#page-668-0) the C++ language basics.

#### **MSVC—x86-64**

As we already know, the first 4 function arguments in x86-64 are passed in RCX, RDX, R8 and R9 registers, all the rest—via the stack. Nevertheless, the *this* pointer to the object is passed in RCX, the first argument of the method in RDX,etc. We can see this in the  $c(int a, int b)$  method internals:

```
Listing 51.5: Optimizing MSVC 2012 x64
```

```
; void dump()
?dump@c@@QEAAXXZ PROC ; c::dump
   mov r8d, DWORD PTR [rcx+4]
   mov edx, DWORD PTR [rcx]
   lea rcx, OFFSET FLAT:??_C@_07NJBDCIEC@?$CFd?$DL?5?$CFd?6?$AA@ ; '%d; %d'
   jmp printf
?dump@c@@QEAAXXZ ENDP ; c::dump
; c(int a, int b)
??0c@@QEAA@HH@Z PROC ; c::c
   mov DWORD PTR [rcx], edx ; 1st argument: a
   mov DWORD PTR [rcx+4], r8d ; 2nd argument: b
   mov rax, rcx
   ret 0
??0c@@QEAA@HH@Z ENDP ; c::c
; default ctor
??0c@@QEAA@XZ PROC ; c::c
   mov DWORD PTR [rcx], 667
   mov DWORD PTR [rcx+4], 999
   mov rax, rcx
   ret 0
??0c@@QEAA@XZ ENDP ; c::c
```
The *int* data type is still 32-bit in x64<sup>2</sup>, so that is why 32-bit register parts are used here.

We also see JMP printf instead of RET in the dump() method, that *hack* we already saw earlier: 13.1.1 on page 144.

<sup>&</sup>lt;sup>2</sup> Apparently, for easier porting of 32-bit C/C++ code to  $x64$ 

It is almost the same story in GCC 4.4.1, with a few exceptions.

```
public main
main proc near
var_20 = dword ptr -20h
var_1C = dword ptr -1Ch
var_18 = dword ptr -18h
var_10 = dword ptr -10h
var_8 = dword ptr -8
    push ebp
   mov ebp, esp
    and esp, 0FFFFFFF0h
    sub esp, 20h
    lea eax, [esp+20h+var_8]
    mov [esp+20h+var_20], eax
    call _ZN1cC1Ev
   mov [esp+20h+var_18], 6
   mov [esp+20h+var_1C], 5
   lea eax, [esp+20h+var_10]
    mov [esp+20h+var_20], eax
    call _ZN1cC1Eii
   lea eax, [esp+20h+var_8]
   mov [esp+20h+var_20], eax
    call _ZN1c4dumpEv
    lea eax, [esp+20h+var_10]
    mov [esp+20h+var_20], eax
    call _ZN1c4dumpEv
   mov eax, 0
    leave
    retn
main endp
```
Here we see another *name mangling* style, specific to GNU <sup>3</sup> It can also be noted that the pointer to the object is passed as the first function argument—invisible to programmer, of course.

First constructor:

```
public _ZN1cC1Ev ; weak
_ZN1cC1Ev proc near ; CODE XREF: main+10
arg_0 = dword ptr 8
            push ebp
            mov ebp, esp
            mov eax, [ebp+arg_0]
            mov dword ptr [eax], 667
            mov eax, [ebp+arg_0]
            mov dword ptr [eax+4], 999
            pop ebp
            retn
_ZN1cC1Ev endp
```
It just writes two numbers using the pointer passed in the first (and only) argument.

Second constructor:

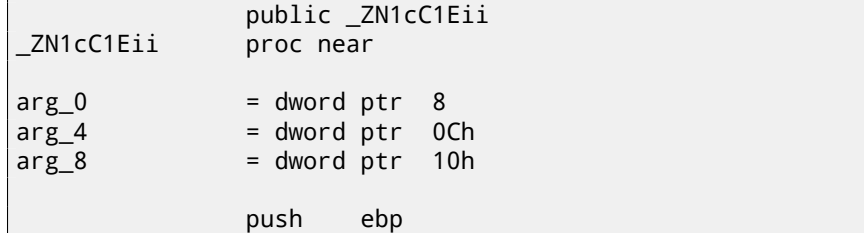

 $3$ There is a good document about the various name mangling conventions in different compilers: [Fog14].

```
mov eax, [ebp+arg_0]
             mov edx, [ebp+arg_4]
             mov [eax], edx
             mov eax, [ebp+arg_0]
             mov edx, [ebp+arg_8]
             mov [eax+4], edx
             pop ebp
             retn
_ZN1cC1Eii endp
```
This is a function, the analog of which can look like this:

```
void ZN1cC1Eii (int *obj, int a, int b)
{
  *obj=a;
  *(obj+1)=b;};
```
…and that is completely predictable.

Now the dump() function:

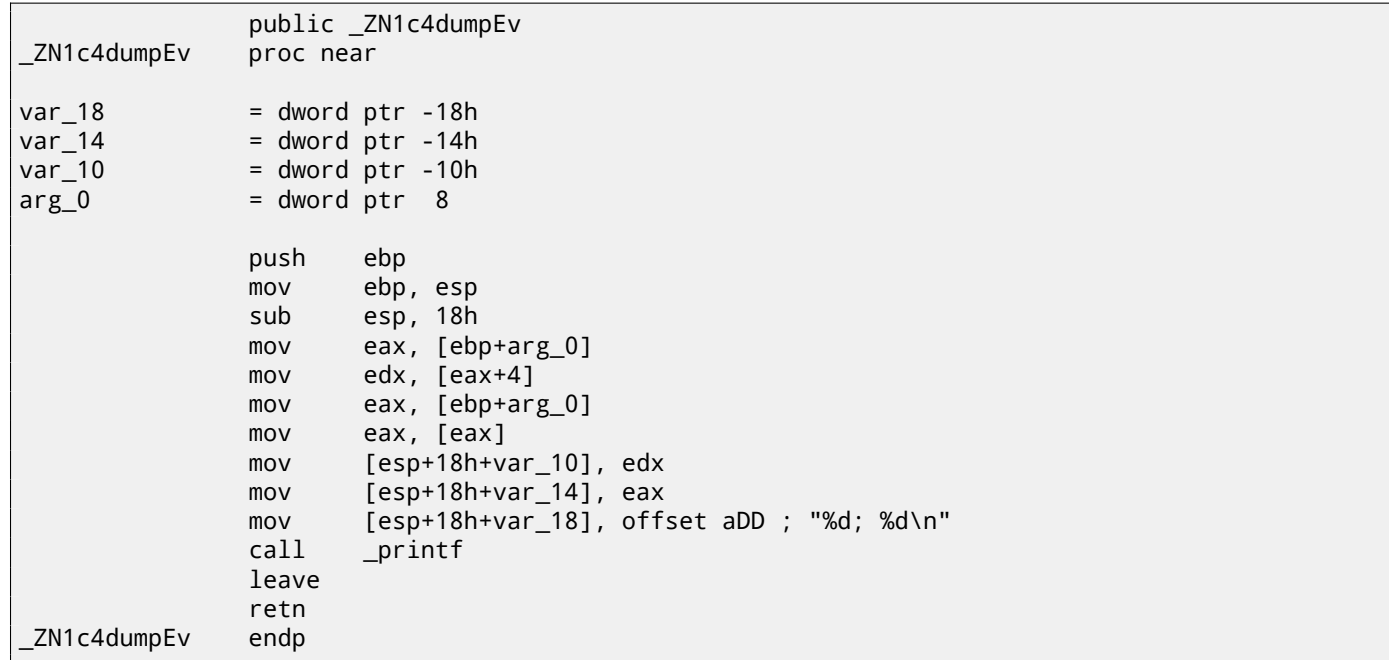

This function in its *internal representation* has only one argument, used as pointer to the object (*this*).

This function could be rewritten in C like this:

```
void ZN1c4dumpEv (int *obj)
{
  printf ("%d; %d\n", *obj, *(obj+1));
};
```
Thus, if we base our judgment on these simple examples, the difference between MSVC and GCC is the style of the encoding of function names (*name mangling*) and the method for passing a pointer to the object (via the ECX register or via the first argument).

#### **GCC—x86-64**

The first 6 arguments, as we already know, are passed in the RDI, RSI, RDX, RCX, R8 and R9 [Mit13] registers, and the pointer to *this* via the first one (RDI) and that is what we see here. The *int* data type is also 32-bit here. The JMP instead of RET *hack* is also used here.

```
Listing 51.7: GCC 4.4.6 x64
; default ctor
_ZN1cC2Ev:
```

```
CHAPTER 51. C++ CHAPTER 51. C++
   mov DWORD PTR [rdi], 667
   mov DWORD PTR [rdi+4], 999
   ret
; c(int a, int b)
_ZN1cC2Eii:
   mov DWORD PTR [rdi], esi
   mov DWORD PTR [rdi+4], edx
   ret
; dump()
_ZN1c4dumpEv:
   mov edx, DWORD PTR [rdi+4]
   mov esi, DWORD PTR [rdi]
   xor eax, eax
   mov edi, OFFSET FLAT:.LC0 ; "%d; %d\n"
   jmp printf
```
#### **51.1.2 Class inheritance**

Inherited classes are similar to the simple structures we already discussed, but extended in inheritable classes.

Let's take this simple example:

```
#include <stdio.h>
class object
{
    public:
        int color;
        object() { };
        object (int color) { this->color=color; };
        void print_color() { printf ("color=%d\n", color); };
};
class box : public object
{
    private:
        int width, height, depth;
    public:
        box(int color, int width, int height, int depth)
        {
            this->color=color;
            this->width=width;
            this->height=height;
            this->depth=depth;
        };
        void dump()
        {
            printf ("this is box. color=%d, width=%d, height=%d, depth=%d\n", color, width, \varphi\downarrow height, depth);
        };
};
class sphere : public object
{
private:
    int radius;
public:
    sphere(int color, int radius)
    {
        this->color=color;
        this->radius=radius;
    };
    void dump()
    {
        printf ("this is sphere. color=%d, radius=%d\n", color, radius);
```

```
};
int main()
{
    box b(1, 10, 20, 30);
    sphere s(2, 40);
    b.print_color();
    s.print_color();
    b.dump();
    s.dump();
    return 0;
};
```
Let's investigate the generated code of the dump() functions/methods and also object::print\_color(), and see the memory layout for the structures-objects (for 32-bit code).

So, here are the dump() methods for several classes, generated by MSVC 2008 with /Ox and /Ob0 options <sup>4</sup>

Listing 51.8: Optimizing MSVC 2008 /Ob0

```
??_C@_09GCEDOLPA@color?$DN?$CFd?6?$AA@ DB 'color=%d', 0aH, 00H ; `string'
?print_color@object@@QAEXXZ PROC ; object::print_color, COMDAT
; \_this$ = ecx
   mov eax, DWORD PTR [ecx]
   push eax
; 'color=%d', 0aH, 00H
   push OFFSET ??_C@_09GCEDOLPA@color?$DN?$CFd?6?$AA@
   call _printf
   add esp, 8
   ret 0
?print_color@object@@QAEXXZ ENDP ; object::print_color
```
Listing 51.9: Optimizing MSVC 2008 /Ob0

```
?dump@box@@QAEXXZ PROC ; box::dump, COMDAT
; this \phi = e c xmov eax, DWORD PTR [ecx+12]
   mov edx, DWORD PTR [ecx+8]
   push eax
   mov eax, DWORD PTR [ecx+4]
   mov ecx, DWORD PTR [ecx]
   push edx
   push eax
   push ecx
; 'this is box. color=%d, width=%d, height=%d, depth=%d', 0aH, 00H ; `string'
   push OFFSET ??_C@_0DG@NCNGAADL@this?5is?5box?4?5color?$DN?$CFd?0?5width?$DN?$CFd?0@
   call _printf
   add esp, 20
   ret 0
?dump@box@@QAEXXZ ENDP ; box::dump
```
Listing 51.10: Optimizing MSVC 2008 /Ob0

```
?dump@sphere@@QAEXXZ PROC ; sphere::dump, COMDAT
; this$ = exmov eax, DWORD PTR [ecx+4]
   mov ecx, DWORD PTR [ecx]
   push eax
   push ecx
 ; 'this is sphere. color=%d, radius=%d', 0aH, 00H
   push OFFSET ??_C@_0CF@EFEDJLDC@this?5is?5sphere?4?5color?$DN?$CFd?0?5radius@
   call _printf
```
<sup>4</sup>The /Ob0 option stands for disabling inline expansion since function inlining can make our experiment harder

*CHAPTER 51. C++ CHAPTER 51. C++*

add esp, 12 ret 0 ?dump@sphere@@QAEXXZ ENDP ; sphere::dump

So, here is the memory layout:

(base class *object*)

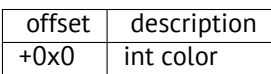

(inherited classes)

*box*:

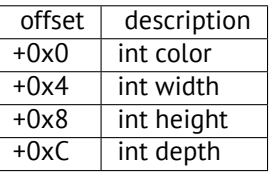

*sphere*:

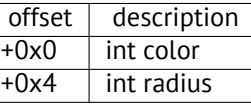

Let's see main() function body:

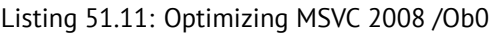

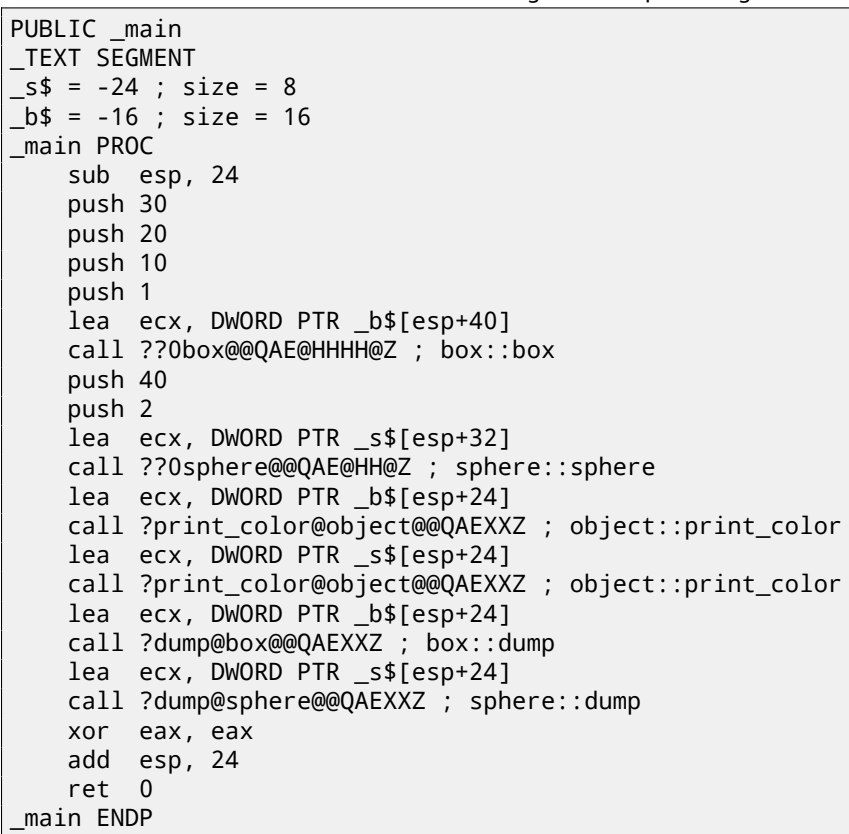

The inherited classes must always add their fields after the base classes' fields, to make it possible for the base class methods to work with their own fields.

When the object::print\_color() method is called, a pointers to both the *box* and *sphere* objects are passed as this, and it can work with these objects easily since the *color* field in these objects is always at the pinned address (at offset *+0x0*).

It can be said that the object::print\_color() method is agnostic in relation to the input object type as long as the fields are *pinned* at the same addresses, and this condition is always true.

And if you create inherited class of the *box* class, the compiler will add the new fields after the *depth* field, leaving the *box* class fields at the pinned addresses.

Thus, the box::dump() method will work fine for accessing the *color*/*width*/*height*/*depths* fields, which are always pinned at known addresses.

The code generated by GCC is almost the same, with the sole exception of passing the this pointer (as it was explained above, it is passed as the first argument instead of using the ECX register.

#### **51.1.3 Encapsulation**

Encapsulation is hiding the data in the *private* sections of the class, e.g. to allow access to them only from this class methods. However, are there any marks in code the about the fact that some field is private and some other—not?

No, there are no such marks.

Let's try this simple example:

```
#include <stdio.h>
class box
{
    private:
        int color, width, height, depth;
    public:
        box(int color, int width, int height, int depth)
        {
             this->color=color;
             this->width=width;
             this->height=height;
            this->depth=depth;
        };
        void dump()
        {
             printf ("this is box. color=%d, width=%d, height=%d, depth=%d\n", color, width, \varphi\downarrow height, depth);
        };
};
```
Let's compile it again in MSVC 2008 with /Ox and /Ob0 options and see the box: : dump() method code:

```
?dump@box@@QAEXXZ PROC ; box::dump, COMDAT
; _this$ = ecx
   mov eax, DWORD PTR [ecx+12]
   mov edx, DWORD PTR [ecx+8]
   push eax
   mov eax, DWORD PTR [ecx+4]
   mov ecx, DWORD PTR [ecx]
   push edx
    push eax
    push ecx
 ; 'this is box. color=%d, width=%d, height=%d, depth=%d', 0aH, 00H
    push OFFSET ??_C@_0DG@NCNGAADL@this?5is?5box?4?5color?$DN?$CFd?0?5width?$DN?$CFd?0@
    call _printf
    add esp, 20
    ret 0
?dump@box@@QAEXXZ ENDP ; box::dump
```
Here is a memory layout of the class:

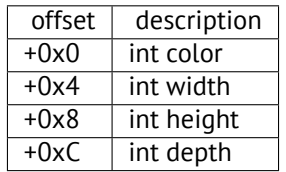

All fields are private and not allowed to be accessed from any other function, but knowing this layout, can we create code that modifies these fields?

To do this we'll add the hack\_oop\_encapsulation() function, which is not going to compile if it looked like this:

```
void hack_oop_encapsulation(class box * o)
{
    o->width=1; // that code cant be compiled':
                 // "error C2248: 'box::width' : cannot access private member declared in class \varphiÇ 'box'"
```
};

Nevertheless, if we cast the *box* type to a *pointer to an int array*, and we modify the array of *int*-s that we have, we can succeed.

```
void hack_oop_encapsulation(class box * o)
{
    unsigned int *ptr to object=reinterpret cast<unsigned int*>(o);
    ptr_to_object[1]=123;
};
```
This function's code is very simple—it can be said that the function takes a pointer to an array of *int*-s for input and writes *123* to the second *int*:

```
?hack_oop_encapsulation@@YAXPAVbox@@@Z PROC ; hack_oop_encapsulation
   mov eax, DWORD PTR _o$[esp-4]
   mov DWORD PTR [eax+4], 123
   ret 0
?hack_oop_encapsulation@@YAXPAVbox@@@Z ENDP ; hack_oop_encapsulation
```
Let's check how it works:

```
int main()
{
    box b(1, 10, 20, 30);
    b.dump();
    hack_oop_encapsulation(&b);
    b.dump();
    return 0;
};
```
Let's run:

```
this is box. color=1, width=10, height=20, depth=30
this is box. color=1, width=123, height=20, depth=30
```
We see that the encapsulation is just protection of class fields only in the compilation stage. The C++ compiler is not allowing the generation of code that modifies protected fields straightforwardly, nevertheless, it is possible with the help of *dirty hacks*.

#### **51.1.4 Multiple inheritance**

Multiple inheritance is creating a class which inherits fields and methods from two or more classes.

Let's write a simple example again:

```
#include <stdio.h>
class box
{
    public:
        int width, height, depth;
        box() { };
        box(int width, int height, int depth)
        {
            this->width=width;
            this->height=height;
            this->depth=depth;
        };
        void dump()
        {
            printf ("this is box. width=%d, height=%d, depth=%d\n", width, height, depth);
        };
        int get_volume()
        {
            return width * height * depth;
```

```
};
};
class solid_object
{
    public:
        int density;
        solid_object() { };
        solid_object(int density)
        {
            this->density=density;
        };
        int get_density()
        {
            return density;
        };
        void dump()
        {
            printf ("this is solid object. density=%d\n", density);
        };
};
class solid_box: box, solid_object
{
    public:
        solid_box (int width, int height, int depth, int density)
        {
            this->width=width;
            this->height=height;
            this->depth=depth;
            this->density=density;
        };
        void dump()
        {
            printf ("this is solid box. width=%d, height=%d, depth=%d, density=%d\n", width, \angle\backslash height, depth, density);
        };
        int get_weight() { return get_volume() * get_density(); };
};
int main()
{
    box b(10, 20, 30);
    solid_object so(100);
    solid_box sb(10, 20, 30, 3);
    b.dump();
    so.dump();
    sb.dump();
    printf ("%d\n", sb.get_weight());
    return 0;
};
```
Let's compile it in MSVC 2008 with the /Ox and /Ob0 options and see the code of box::dump(), solid\_object::dump() and solid\_box::dump():

Listing 51.12: Optimizing MSVC 2008 /Ob0

```
?dump@box@@QAEXXZ PROC ; box::dump, COMDAT
; _this$ = ecx
   mov eax, DWORD PTR [ecx+8]
   mov edx, DWORD PTR [ecx+4]
   push eax
   mov eax, DWORD PTR [ecx]
    push edx
    push eax
 ; 'this is box. width=%d, height=%d, depth=%d', 0aH, 00H
    push OFFSET ??_C@_0CM@DIKPHDFI@this?5is?5box?4?5width?$DN?$CFd?0?5height?$DN?$CFd@
    call _printf
    add esp, 16
```
ret 0 ?dump@box@@QAEXXZ ENDP ; box::dump

*CHAPTER 51. C++ CHAPTER 51. C++*

```
Listing 51.13: Optimizing MSVC 2008 /Ob0
```

```
?dump@solid_object@@QAEXXZ PROC ; solid_object::dump, COMDAT
; -this$ = ecx
   mov eax, DWORD PTR [ecx]
   push eax
; 'this is solid_object. density=%d', 0aH
   push OFFSET ??_C@_0CC@KICFJINL@this?5is?5solid_object?4?5density?$DN?$CFd@
   call _printf
   add esp, 8
   ret 0
?dump@solid_object@@QAEXXZ ENDP ; solid_object::dump
```
#### Listing 51.14: Optimizing MSVC 2008 /Ob0

```
?dump@solid_box@@QAEXXZ PROC ; solid_box::dump, COMDAT
; _this$ = ecx
   mov eax, DWORD PTR [ecx+12]
   mov edx, DWORD PTR [ecx+8]
    push eax
   mov eax, DWORD PTR [ecx+4]
   mov ecx, DWORD PTR [ecx]
    push edx
    push eax
   push ecx
; 'this is solid_box. width=%d, height=%d, depth=%d, density=%d', 0aH
    push OFFSET ??_C@_0DO@HNCNIHNN@this?5is?5solid_box?4?5width?$DN?$CFd?0?5hei@
    call _printf
    add esp, 20
    ret 0
?dump@solid_box@@QAEXXZ ENDP ; solid_box::dump
```
So, the memory layout for all three classes is:

*box* class:

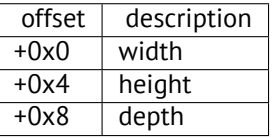

*solid\_object* class:

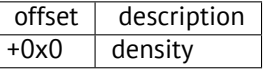

It can be said that the *solid\_box* class memory layout is *united*: *solid\_box* class:

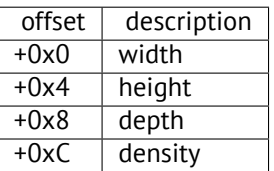

The code of the box::get\_volume() and solid\_object::get\_density() methods is trivial:

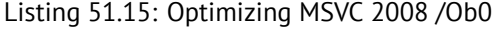

```
?get_volume@box@@QAEHXZ PROC ; box::get_volume, COMDAT
; _this$ = ecx
   mov eax, DWORD PTR [ecx+8]
   imul eax, DWORD PTR [ecx+4]
   imul eax, DWORD PTR [ecx]
    ret 0
?get_volume@box@@QAEHXZ ENDP ; box::get_volume
```

```
Listing 51.16: Optimizing MSVC 2008 /Ob0
```

```
?get density@solid object@@QAEHXZ PROC ; solid object::get density, COMDAT
; _{\text{this}} = ecx
    mov eax, DWORD PTR [ecx]
    ret 0
?get_density@solid_object@@QAEHXZ ENDP ; solid_object::get_density
```
But the code of the solid\_box::get\_weight() method is much more interesting:

Listing 51.17: Optimizing MSVC 2008 /Ob0

```
?get_weight@solid_box@@QAEHXZ PROC ; solid_box::get_weight, COMDAT
; _this$ = ecx
   push esi
   mov esi, ecx
   push edi
   lea ecx, DWORD PTR [esi+12]
   call ?get_density@solid_object@@QAEHXZ ; solid_object::get_density
   mov ecx, esi
   mov edi, eax
   call ?get_volume@box@@QAEHXZ ; box::get_volume
    imul eax, edi
    pop edi
   pop esi
   ret 0
?get weight@solid box@@QAEHXZ ENDP ; solid box::get weight
```
get\_weight() just calls two methods, but for get\_volume() it just passes pointer to this, and for get\_density() it passes a pointer to this incremented by 12 (or 0xC) bytes, and there, in the solid\_box class memory layout, the fields of the solid\_object class start.

Thus, the solid\_object::get\_density() method will believe like it is dealing with the usual solid\_object class, and the box::get\_volume() method will work with its three fields, believing this is just the usual object of class box.

Thus, we can say, an object of a class, that inherits from several other classes, is representing in memory as a *united* class, that contains all inherited fields. And each inherited method is called with a pointer to the corresponding structure's part.

#### **51.1.5 Virtual methods**

Yet another simple example:

```
#include <stdio.h>
class object
{
    public:
        int color;
        object() \{ \};
        object (int color) { this->color=color; };
        virtual void dump()
        {
            printf ("color=%d\n", color);
        };
};
class box : public object
{
    private:
        int width, height, depth;
    public:
        box(int color, int width, int height, int depth)
        {
            this->color=color;
            this->width=width;
            this->height=height;
            this->depth=depth;
        };
        void dump()
        {
```

```
CHAPTER 51. C++ CHAPTER 51. C++
           printf ("this is box. color=%d, width=%d, height=%d, depth=%d\n", color, width, \varphi\downarrow height, depth);
       };
};
class sphere : public object
{
   private:
       int radius;
   public:
       sphere(int color, int radius)
       {
           this->color=color;
           this->radius=radius;
       };
       void dump()
       {
           printf ("this is sphere. color=%d, radius=%d\n", color, radius);
       };
};
int main()
{
   box b(1, 10, 20, 30);
   sphere s(2, 40);
   object *o1=&b;
   object *o2=&s;
   o1->dump();
   o2->dump();
   return 0;
};
```
Class *object* has a virtual method dump() that is being replaced in the inheriting *box* and *sphere* classes.

If we are in an environment where it is not known the type of an object, as in the main() function in example, where the virtual method dump() is called, the information about its type must be stored somewhere, to be able to call the relevant virtual method.

Let's compile it in MSVC 2008 with the /Ox and /Ob0 options and see the code of main():

```
_s$ = -32 ; size = 12
_b = -20 ; size = 20
_main PROC
   sub esp, 32
    push 30
    push 20
    push 10
    push 1
   lea ecx, DWORD PTR _b$[esp+48]
    call ??0box@@QAE@HHHH@Z ; box::box
    push 40
    push 2
    lea ecx, DWORD PTR _s$[esp+40]
    call ??0sphere@@QAE@HH@Z ; sphere::sphere
   mov eax, DWORD PTR _b$[esp+32]
   mov edx, DWORD PTR [eax]
    lea ecx, DWORD PTR _b$[esp+32]
    call edx
   mov eax, DWORD PTR _s$[esp+32]
   mov edx, DWORD PTR [eax]
    lea ecx, DWORD PTR _s$[esp+32]
    call edx
    xor eax, eax
    add esp, 32
    ret 0
_main ENDP
```
Only somewhere in the constructors: there is no other place since nothing else is called in the ma $in()$  function.

Let's see the code of the constructor of the *box* class:

```
??_R0?AVbox@@@8 DD FLAT:??_7type_info@@6B@ ; box `RTTI Type Descriptor'
   DD 00H
   DB '.?AVbox@@', 00H
??_R1A@?0A@EA@box@@8 DD FLAT:??_R0?AVbox@@@8 ; box::`RTTI Base Class Descriptor at (0,-1,0,64)'
   DD 01H
   DD 00H
   DD 0ffffffffH
   DD 00H
   DD 040H
   DD FLAT:??_R3box@@8
??_R2box@@8 DD FLAT:??_R1A@?0A@EA@box@@8 ; box::`RTTI Base Class Array'
   DD FLAT:??_R1A@?0A@EA@object@@8
??_R3box@@8 DD 00H ; box::`RTTI Class Hierarchy Descriptor'
   DD 00H
   DD 02H
   DD FLAT:??_R2box@@8
??_R4box@@6B@ DD 00H ; box::`RTTI Complete Object Locator'
   DD 00H
   DD 00H<br>DD FLA
         FLAT: ??_R0?AVbox@@@8
   DD FLAT:??_R3box@@8
??_7box@@6B@ DD FLAT:??_R4box@@6B@ ; box::`vftable'
   DD FLAT:?dump@box@@UAEXXZ
\text{\_color{blue} \text{color}} = 8 ; size = 4
_width$ = 12 ; size = 4
_height$ = 16 ; size = 4
_depth$ = 20 ; size = 4
??0box@@QAE@HHHH@Z PROC ; box::box, COMDAT
; \_this = ecx
   push esi
   mov esi, ecx
   call ??0object@@QAE@XZ ; object::object
   mov eax, DWORD PTR _color$[esp]
   mov ecx, DWORD PTR _width$[esp]
   mov edx, DWORD PTR _height$[esp]
   mov DWORD PTR [esi+4], eax
   mov eax, DWORD PTR _depth$[esp]
   mov DWORD PTR [esi+16], eax
   mov DWORD PTR [esi], OFFSET ??_7box@@6B@
   mov DWORD PTR [esi+8], ecx
   mov DWORD PTR [esi+12], edx
   mov eax, esi
   pop esi
   ret 16
??0box@@QAE@HHHH@Z ENDP ; box::box
```
Here we see a slightly different memory layout: the first field is a pointer to some table box::`vftable' (the name was set by the MSVC compiler).

In this table we see a link to a table named box:: `RTTI Complete Object Locator' and also a link to the box::dump() method. These are called virtual methods table and RTTI<sup>6</sup>. The table of virtual methods contains the addresses of methods and the RTTI table contains information about types. By the way, the RTTI tables are used while calling *dynamic\_cast* and *typeid* in C++. You can also see here the class name as a plain text string. Thus, a method of the base *object* class may call the virtual method *object::dump()*, which in turn will call a method of an inherited class, since that information is present right in the object's structure.

 $5$ Youcan read more about pointers t[o func](#page-929-0)tions in the relevant section: (23 on page 368)

<sup>6</sup>Run-time type information

virtual methods are widely considered as slightly slower than common methods.

In GCC-generated code the RTTI tables are constructed slightly differently.

## **51.2 ostream**

Let's start again with a "hello world" example, but now we are going to use ostream:

```
#include <iostream>
int main()
{
    std::cout << "Hello, world!\n";
}
```
Almost any C++ textbook tells us that the << operation can be replaced (overloaded) for other types. That is what is done in ostream. We see that operator<< is called for ostream:

```
Listing 51.18: MSVC 2012 (reduced listing)
```

```
$SG37112 DB 'Hello, world!', 0aH, 00H
_main PROC
   push OFFSET $SG37112
   push OFFSET ?cout@std@@3V?$basic_ostream@DU?$char_traits@D@std@@@1@A ; std::cout
   call ??$?6U?$char_traits@D@std@@@std@@YAAAV?$basic_ostream@DU?⤦
   Ç $char_traits@D@std@@@0@AAV10@PBD@Z ; std::operator<<<std::char_traits<char> >
   add esp, 8
   xor eax, eax
   ret 0
_main ENDP
```
Let's modify the example:

```
#include <iostream>
int main()
{
    std::cout << "Hello, " << "world!\n";
}
```
And again, from many C++ textbooks we know that the result of each operator<< in ostream is forwarded to the next one. Indeed:

```
Listing 51.19: MSVC 2012
```

```
$SG37112 DB 'world!', 0aH, 00H
$SG37113 DB 'Hello, ', 00H
_main PROC
   push OFFSET $SG37113 ; 'Hello, '
   push OFFSET ?cout@std@@3V?$basic_ostream@DU?$char_traits@D@std@@@1@A ; std::cout
   call ??$?6U?$char_traits@D@std@@@std@@YAAAV?$basic_ostream@DU?⤦
   Ç $char_traits@D@std@@@0@AAV10@PBD@Z ; std::operator<<<std::char_traits<char> >
   add esp, 8
   push OFFSET $SG37112 ; 'world!'
   push eax ; result of previous function execution
   call ??$?6U?$char_traits@D@std@@@std@@YAAAV?$basic_ostream@DU?∠
   Ç $char_traits@D@std@@@0@AAV10@PBD@Z ; std::operator<<<std::char_traits<char> >
   add esp, 8
   xor eax, eax
   ret 0
_main ENDP
```
If we would rename operator<< method name to f(), that code will looks like:

```
f(f(std::cout, "Hello, "), "world!");
```
GCC generates almost the same code as MSVC.

# **51.3 References**

In C++, references are pointers ( 10 on page 101) as well, but they are called *safe*, because it is harder to make a mistake while dealing with them  $[15013, p. 8.3.2]$ . For example, reference must always be pointing to an object of the corresponding type and cannot be NULL [Cli, p. 8.6]. Even more than that, references cannot be changed, it is impossible to point them to another object (reseat) [Cli, p. 8.5].

If we are going to try toc[hange](#page-940-0)t[he example with](#page-121-0) pointers ( 10 on page 101) to use references instead …

```
void f2 (int x, int y, int & sum, int & product)
{
        sum=x+y;
        product=x*y;
};
```
…then we can see that the compiled code is just the same as in the pointers example ( 10 on page 101):

Listing 51.20: Optimizing MSVC 2010

```
x$ = 8 ; size = 4
-y$ = 12 ; size = 4 ; size = 4 ; size = 4 ; size = 4 ; size = 4 ; size = 4 ; size = 4 ; size = 4 ; size = 4 ; size = 4 ; size = 4 ; size = 4 ; size = 4 ; size = 4 ; size = 4 ; size = 4 ; size = 4 ; size = 4 ; size = 4 ; 
\_sum$ = 16 \qquad ; size = 4
_product$ = 20 ; size = 4
?f2@@YAXHHAAH0@Z PROC ; f2
      mov ecx, DWORD PTR _y$[esp-4]
      mov eax, DWORD PTR _x$[esp-4]
      lea edx, DWORD PTR [eax+ecx]
       imul eax, ecx
      mov ecx, DWORD PTR _product$[esp-4]
       push esi
      mov esi, DWORD PTR _sum$[esp]
      mov DWORD PTR [esi], edx
      mov DWORD PTR [ecx], eax
       pop esi
       ret 0
?f2@@YAXHHAAH0@Z ENDP ; f2
```
( The reason why C++ functions has such strange names is explained here: 51.1.1 on page 523.)

# **51.4 STL**

N.B.: all examples here were checked only in 32-bit environment. x64 wasn't checked.

### **51.4.1 std::string**

#### **Internals**

<span id="page-559-0"></span>Many string libraries [Yur13, p. 2.2] implement a structure that contains a pointer to a string buffer, a variable that always contains the current string length (which is very convenient for many functions: [Yur13, p. 2.2.1]) and a variable containing the current buffer size. The string in the buffer is usually terminated with zero, in order to be able to pass a pointer to the buffer into the functions that take usual C ASCIIZ strings.

It is not specified in t[he C++](#page-941-0) standard [ISO13] how std::string has to be implemen[ted, ho](#page-941-0)wever, it is usually implemented as explained above.

The C++ string is not a class (as QStringi[n Qt, fo](#page-930-0)r instance) but a template (basic\_string), this is done in order to support various character types: at least *char* and *wchar\_t*.

So, std::string is a class with *char* as it[s base t](#page-940-0)ype. And std::wstring is a class with *wchar\_t* as its base type.

The MSVC implementation may store the buffer in place instead of using a pointer to a buffer (if the string is shorter than 16 symbols).

This implies that a short string is to occupy at least  $16 + 4 + 4 = 24$  bytes in 32-bit environment or at least  $16 + 8 + 8 = 32$ bytes in 64-bit one, and if the string is longer than 16 characters, we also have to add the length of the string itself.

```
Listing 51.21: example for MSVC
```

```
#include <string>
#include <stdio.h>
struct std_string
{
    union
    {
        char buf[16];
        char* ptr;
    } u;
    size t size; // AKA 'Mysize' in MSVC
    size_t capacity; // AKA 'Myres' in MSVC
};
void dump_std_string(std::string s)
{
    struct std_string *p=(struct std_string*)&s;
    printf ("[%s] size:%d capacity:%d\n", p->size>16 ? p->u.ptr : p->u.buf, p->size, p->\angle\setminus capacity);
};
int main()
{
    std::string s1="short string";
    std::string s2="string longer that 16 bytes";
    dump_std_string(s1);
    dump_std_string(s2);
    // that works without using c_str()
    printf ("%s\n", &s1);
    printf ("%s\n", s2);
```
};

Almost everything is clear from the source code.

A couple of notes:

If the string is shorter than 16 symbols, a buffer for the string is not to be allocated in the heap. This is convenient because in practice, a lot of strings are short indeed. Looks like that Microsoft's developers chose 16 characters as a good balance.

One very important thing here can be seen at the end of main(): we're not using the  $c$  str() method, nevertheless, if we compile and run this code, both strings will appear in the console!

This is why it works.

In the first case the string is shorter than 16 characters and the buffer with the string is located in the beginning of the std::string object (it can be treated as a structure). printf() treats the pointer as a pointer to the null-terminated array of characters, hence it works.

Printing the second string (longer than 16 characters) is even more dangerous: it is a typical programmer's mistake (or typo) to forget to write c str(). This works because at the moment a pointer to buffer is located at the start of structure. This may stay unnoticed for a long time, until a longer string appears there at some time, then the process will crash.

#### **GCC**

GCC's implementation of this structure has one more variable—reference count.

One interesting fact is that in GCC a pointer an instance of std::string instance points not to the beginning of the structure, but to the buffer pointer. In libstdc++-v3\include\bits\basic\_string.h we can read that it was done for more convenient debugging:

- The reason you want \_M\_data pointing to the character %array and
- \* not the \_Rep is so that the debugger can see the string
- \* contents. (Probably we should add a non-inline member to get
- \* the \_Rep for the debugger to use, so users can check the actual<br>\* string length )
- string length.)

#### basic\_string.h source code

[#include <string>](http://go.yurichev.com/17085)

We consider this in our example:

```
Listing 51.22: example for GCC
```

```
#include <stdio.h>
struct std_string
{
    size_t length;
    size_t capacity;
    size_t refcount;
};
void dump_std_string(std::string s)
{
    char *p1=*(char**)&s; // GCC type checking workaround
    struct std string *p2=(struct std string*)(p1-sizeof(struct std string));
    printf ("[%s] size:%d capacity:%d\n", p1, p2->length, p2->capacity);
};
int main()
{
    std::string s1="short string";
    std::string s2="string longer that 16 bytes";
    dump_std_string(s1);
    dump_std_string(s2);
    // GCC type checking workaround:
    printf ("%s\n", *(char**)&s1);
    printf ("%s\n", *(char**)&s2);
};
```
A trickery has to be used to imitate the mistake we already have seen above because GCC has stronger type checking, nevertheless, printf() works here without c\_str() as well.

#### **A more complex example**

```
#include <string>
#include <stdio.h>
int main()
{
    std::string s1="Hello, ";
    std::string s2="world!\n";
    std::string s3=s1+s2;
    printf ("%s\n", s3.c_str());
}
```
Listing 51.23: MSVC 2012

```
$SG39512 DB 'Hello, ', 00H
$SG39514 DB 'world!', 0aH, 00H
$SG39581 DB '%s', 0aH, 00H
_s2$ = -72 ; size = 24
_s3$ = -48 ; size = 24
_s1$ = -24 ; size = 24
```

```
_main PROC
   sub esp, 72
   push 7
   push OFFSET $SG39512
   lea ecx, DWORD PTR _s1$[esp+80]
   mov DWORD PTR _s1$[esp+100], 15
   mov DWORD PTR _s1$[esp+96], 0
   mov BYTE PTR _s1$[esp+80], 0
   call ?assign@?$basic_string@DU?$char_traits@D@std@@V?$allocator@D@2@@std@@QAEAAV12@PBDI@Z ; 2
   Ç std::basic_string<char,std::char_traits<char>,std::allocator<char> >::assign
   push 7
   push OFFSET $SG39514
   lea ecx, DWORD PTR _s2$[esp+80]
   mov DWORD PTR _s2$[esp+100], 15
   mov DWORD PTR _s2$[esp+96], 0
   mov BYTE PTR _s2$[esp+80], 0
   call ?assign@?$basic string@DU?$char traits@D@std@@V?$allocator@D@2@@std@@QAEAAV12@PBDI@Z ;∠
   Ç std::basic_string<char,std::char_traits<char>,std::allocator<char> >::assign
   lea eax, DWORD PTR s2$[esp+72]
   push eax
   lea eax, DWORD PTR _s1$[esp+76]
   push eax
   lea eax, DWORD PTR _s3$[esp+80]
   push eax
   call ??$?HDU?$char_traits@D@std@@V?$allocator@D@1@@std@@YA?AV?$basic_string@DU?
    Ç $char_traits@D@std@@V?$allocator@D@2@@0@ABV10@0@Z ; std::operator+<char,std::char_traits<⤦
   Ç char>,std::allocator<char> >
    ; inlined c_str() method:
   cmp DWORD PTR _s3$[esp+104], 16
   lea eax, DWORD PTR _s3$[esp+84]
   cmovae eax, DWORD PTR _s3$[esp+84]
   push eax
   push OFFSET $SG39581
   call _printf
   add esp, 20
   cmp DWORD PTR _s3$[esp+92], 16
    jb SHORT $LN119@main
    push DWORD PTR _s3$[esp+72]
   call ??3@YAXPAX@Z ; operator delete
   add esp, 4
$LN119@main:
   cmp DWORD PTR _s2$[esp+92], 16
   mov DWORD PTR _s3$[esp+92], 15
   mov DWORD PTR _s3$[esp+88], 0
   mov BYTE PTR _s3$[esp+72], 0
   jb SHORT $LN151@main
    push DWORD PTR _s2$[esp+72]
   call ??3@YAXPAX@Z ; operator delete
   add esp, 4
$LN151@main:
   cmp DWORD PTR _s1$[esp+92], 16
   mov DWORD PTR _s2$[esp+92], 15
   mov DWORD PTR _s2$[esp+88], 0
   mov BYTE PTR _s2$[esp+72], 0
   jb SHORT $LN195@main
    push DWORD PTR _s1$[esp+72]
   call ??3@YAXPAX@Z ; operator delete
   add esp, 4
$LN195@main:
   xor eax, eax
   add esp, 72
   ret 0
```
\_main ENDP

heap. Instead, the ASCIIZ strings are stored in the data segment, and later, at runtime, with the help of the "assign" method, the s1 and s2 strings are constructed. And with the help of operator+, the s3 string is constructed.

Please note that there is no call to the c\_str() method, because its code is tiny enough so the compiler inlined it right there: if the string is shorter than 16 characters, a pointer to buffer is left in EAX, otherwise the address of the string buffer located [in the](#page-932-3) heap is fetch[ed.](#page-930-0)

Next, we see calls to the 3 destructors, they are called if the string is longer than 16 characters: then the buffers in the heap have to be freed. Otherwise, since all three std::string objects are stored in the stack, they are freed automatically, when the function ends.

As a c[onseq](#page-932-3)uence, processing short strings is faster, because of less heap accesses.

GCC code is even simpler (because the GCC way, as we saw above, is to not store shorter strings right in the structure):

Listing 51.24: GCC 4.8.1

```
.LC0:
    .string "Hello, "
.LC1:
    .string "world!\n"
main:
   push ebp
   mov ebp, esp
   push edi
   push esi
   push ebx
    and esp, -16
    sub esp, 32
    lea ebx, [esp+28]
    lea edi, [esp+20]
    mov DWORD PTR [esp+8], ebx
    lea esi, [esp+24]
    mov DWORD PTR [esp+4], OFFSET FLAT:.LC0
    mov DWORD PTR [esp], edi
    call _ZNSsC1EPKcRKSaIcE
    mov DWORD PTR [esp+8], ebx
    mov DWORD PTR [esp+4], OFFSET FLAT:.LC1
    mov DWORD PTR [esp], esi
    call _ZNSsC1EPKcRKSaIcE
    mov DWORD PTR [esp+4], edi
    mov DWORD PTR [esp], ebx
    call _ZNSsC1ERKSs
    mov DWORD PTR [esp+4], esi
   mov DWORD PTR [esp], ebx
   call _ZNSs6appendERKSs
    ; inlined c_str():
    mov eax, DWORD PTR [esp+28]
    mov DWORD PTR [esp], eax
    call puts
    mov eax, DWORD PTR [esp+28]
    lea ebx, [esp+19]
    mov DWORD PTR [esp+4], ebx
    sub eax, 12
    mov DWORD PTR [esp], eax
    call _ZNSs4_Rep10_M_disposeERKSaIcE
    mov eax, DWORD PTR [esp+24]
   mov DWORD PTR [esp+4], ebx
    sub eax, 12
    mov DWORD PTR [esp], eax
    call _ZNSs4_Rep10_M_disposeERKSaIcE
```

```
mov DWORD PTR [esp+4], ebx
sub eax, 12
mov DWORD PTR [esp], eax
call _ZNSs4_Rep10_M_disposeERKSaIcE
lea esp, [ebp-12]
xor eax, eax
pop ebx
pop esi
pop edi
pop ebp
ret
```
It can be seen that it's not a pointer to the object that is passed to destructors, but rather an address 12 bytes (or 3 words) before, i.e., a pointer to the real start of the structure.

#### **std::string as a global variable**

Experienced C++ programmers knows that global variables of  $\mathsf{STL}^7$  types can be defined without problems.

Yes, indeed:

```
#include <stdio.h>
#include <string>
std::string s="a string";
int main()
{
    printf ("%s\n", s.c_str());
};
```
But how and where std::string constructor will be called?

In fact, this variable is to be initialized even before main() start.

Listing 51.25: MSVC 2012: here is how a global variable is constructed and also its destructor is registered

```
??__Es@@YAXXZ PROC
   push 8
   push OFFSET $SG39512 ; 'a string'
   mov ecx, OFFSET ?s@@3V?$basic_string@DU?$char_traits@D@std@@V?$allocator@D@2@@std@@A ; s
   call ?assign@?$basic_string@DU?$char_traits@D@std@@V?$allocator@D@2@@std@@QAEAAV12@PBDI@Z ;∠
   Ç std::basic_string<char,std::char_traits<char>,std::allocator<char> >::assign
   push OFFSET ??__Fs@@YAXXZ ; `dynamic atexit destructor for 's''
   call _atexit
   pop ecx
   ret 0
??__Es@@YAXXZ ENDP
```
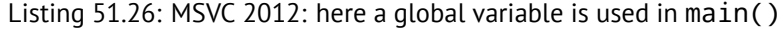

```
$SG39512 DB 'a string', 00H
$SG39519 DB '%s', 0aH, 00H
_main PROC
   cmp DWORD PTR ?s@@3V?$basic_string@DU?$char_traits@D@std@@V?$allocator@D@2@@std@@A+20, 16
   mov eax, OFFSET ?s@@3V?$basic_string@DU?$char_traits@D@std@@V?$allocator@D@2@@std@@A ; s
   cmovae eax, DWORD PTR ?s@@3V?$basic_string@DU?$char_traits@D@std@@V?$allocator@D@2@@std@@A
   push eax
   push OFFSET $SG39519 ; '%s'
   call _printf
   add esp, 8
   xor eax, eax
   ret 0
_main ENDP
```
 $7$ (C++) Standard Template Library: 51.4 on page 539

```
??__Fs@@YAXXZ PROC
   push ecx
   cmp DWORD PTR ?s@@3V?$basic_string@DU?$char_traits@D@std@@V?$allocator@D@2@@std@@A+20, 16
   jb SHORT $LN23@dynamic
   push esi
   mov esi, DWORD PTR ?s@@3V?$basic_string@DU?$char_traits@D@std@@V?$allocator@D@2@@std@@A
   lea ecx, DWORD PTR $T2[esp+8]
   call ??0?$_Wrap_alloc@V?$allocator@D@std@@@std@@QAE@XZ
   push OFFSET ?s@@3V?$basic_string@DU?$char_traits@D@std@@V?$allocator@D@2@@std@@A ; s
   lea ecx, DWORD PTR $T2[esp+12]
   call ??$destroy@PAD@?$_Wrap_alloc@V?$allocator@D@std@@@std@@QAEXPAPAD@Z
   lea ecx, DWORD PTR $T1[esp+8]
   call ??0?$_Wrap_alloc@V?$allocator@D@std@@@std@@QAE@XZ
   push esi
   call ??3@YAXPAX@Z ; operator delete
   add esp, 4
   pop esi
$LN23@dynamic:
   mov DWORD PTR ?s@@3V?$basic_string@DU?$char_traits@D@std@@V?$allocator@D@2@@std@@A+20, 15
   mov DWORD PTR ?s@@3V?$basic_string@DU?$char_traits@D@std@@V?$allocator@D@2@@std@@A+16, 0
   mov BYTE PTR ?s@@3V?$basic_string@DU?$char_traits@D@std@@V?$allocator@D@2@@std@@A, 0
   pop ecx
   ret 0
??__Fs@@YAXXZ ENDP
```
In fact, a special function with all constructors of global variables is called from CRT, before main(). More than that: with the help of atexit() another function is registered, which contain calls to all destructors of such global variables.

GCC works likewise:

Listing 51.28: GCC 4.8.1

main: push ebp mov ebp, esp and esp, -16 sub esp, 16 mov eax, DWORD PTR s mov DWORD PTR [esp], eax call puts xor eax, eax leave ret .LC0: .string "a string" \_GLOBAL\_\_sub\_I\_s: sub esp, 44 lea eax, [esp+31] mov DWORD PTR [esp+8], eax mov DWORD PTR [esp+4], OFFSET FLAT:.LC0 mov DWORD PTR [esp], OFFSET FLAT:s call \_ZNSsC1EPKcRKSaIcE mov DWORD PTR [esp+8], OFFSET FLAT:\_\_dso\_handle mov DWORD PTR [esp+4], OFFSET FLAT:s mov DWORD PTR [esp], OFFSET FLAT:\_ZNSsD1Ev call \_\_cxa\_atexit add esp, 44 ret .LFE645: .size \_GLOBAL\_\_sub\_I\_s, .-\_GLOBAL\_\_sub\_I\_s .section .init\_array,"aw" .align 4 .long \_GLOBAL\_\_sub\_I\_s .globl s .bss .align 4 .type s, @object .size s, 4 s: .zero 4

But it does not create a separate function for this, each destructor is passed to atexit(), one by one.

#### **51.4.2 std::list**

This is the well-known doubly-linked list: each element has two pointers, to the previous and next elements.

This implies that the memory footprint is enlarged by 2 words for each element (8 bytes in 32-bit environment or 16 bytes in 64-bit).

C++ STL just adds the "next" and "previous" pointers to the existing structure of the type that you want to unite in a list.

Let's work out an example with a simple 2-variable stru[cture th](#page-933-1)at we want to store in a list.

Although the C++ standard [ISO13] does not say how to implement it, both MSVC's and GCC's implementations are straightforward and similar, so here is only one source code for both:

```
#include <stdio.h>
#include <list>
#include <iostream>
struct a
{
    int x;
    int y;
};
struct List_node
{
    struct List_node* _Next;
    struct List_node* _Prev;
    int x;
    int y;
};
void dump_List_node (struct List_node *n)
{
    printf ("ptr=0x%p _Next=0x%p _Prev=0x%p x=%d y=%d\n",
        n, n->_Next, n->_Prev, n->x, n->y);
};
void dump_List_vals (struct List_node* n)
{
    struct List_node* current=n;
    for (:;){
        dump_List_node (current);
        current=current->_Next;
        if (current==n) // end
            break;
    };
};
void dump_List_val (unsigned int *a)
{
#ifdef _MSC_VER
    // GCC implementation does not have "size" field
    printf ("_Myhead=0x%p, _Mysize=%d\n", a[0], a[1]);
#endif
    dump_List_vals ((struct List_node*)a[0]);
};
int main()
{
    std::list<struct a> l;
    printf ("* empty list:\n");
    dump_List_val((unsigned int*)(void*)&l);
```

```
struct a t1;
t1.x=1;
t1.y=2;
l.push_front (t1);
t1.x=3;
t1.y=4;
l.push_front (t1);
t1.x=5;
t1.y=6;
l.push_back (t1);
printf ("* 3-elements list:\n");
dump_List_val((unsigned int*)(void*)&l);
std::list<struct a>::iterator tmp;
printf ("node at .begin:\n");
tmp=l.begin();
dump_List_node ((struct List_node *)*(void**)&tmp);
printf ("node at .end:\n");
tmp=l.end();
dump_List_node ((struct List_node *)*(void**)&tmp);
printf ("* let's count from the begin:\n");
std::list<struct a>::iterator it=l.begin();
printf ("1st element: %d %d\n", (*it).x, (*it).y);
it++;printf ("2nd element: %d %d\n", (*it).x, (*it).y);
it++;printf ("3rd element: %d %d\n", (*it).x, (*it).y);
it++;printf ("element at .end(): %d %d\n", (*it).x, (*it).y);
printf ("* let's count from the end:\n");
std::list<struct a>::iterator it2=l.end();
printf ("element at .end(): %d %d\n", (*it2).x, (*it2).y);
it2--;
printf ("3rd element: %d %d\n", (*it2).x, (*it2).y);
it2--;
printf ("2nd element: %d %d\n", (*it2).x, (*it2).y);
it2--;
printf ("1st element: %d %d\n", (*it2).x, (*it2).y);
printf ("removing last element...\n");
l.pop_back();
dump_List_val((unsigned int*)(void*)&l);
```
#### **GCC**

};

Let's start with GCC.

When we run the example, we'll see a long dump, let's work with it in pieces.

\* empty list: ptr=0x0028fe90 \_Next=0x0028fe90 \_Prev=0x0028fe90 x=3 y=0

Here we see an empty list. Despite the fact it is empty, it has one element with garbage (AKA *dummy node*) in *x* and *y*. Both the "next" and "prev" pointers are pointing to the self node:

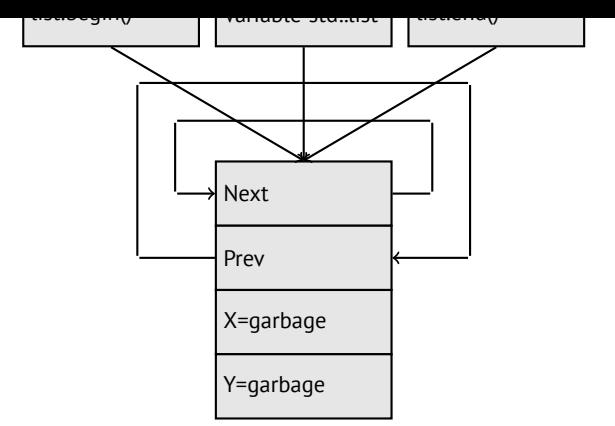

At this moment, the .begin and .end iterators are equal to each other.

If we push 3 elements, the list internally will be:

```
* 3-elements list:
ptr=0x000349a0 _Next=0x00034988 _Prev=0x0028fe90 x=3 y=4
ptr=0x00034988 _Next=0x00034b40 _Prev=0x000349a0 x=1 y=2
ptr=0x00034b40 _Next=0x0028fe90 _Prev=0x00034988 x=5 y=6
ptr=0x0028fe90 _Next=0x000349a0 _Prev=0x00034b40 x=5 y=6
```
The last element is still at 0x0028fe90, it not to be moved until the list's disposal. It still contain random garbage in *x* and *y* (5 and 6). By coincidence, these values are the same as in the last element, but it doesn't mean that they are meaningful.

Here is how these 3 elements are stored in memory:

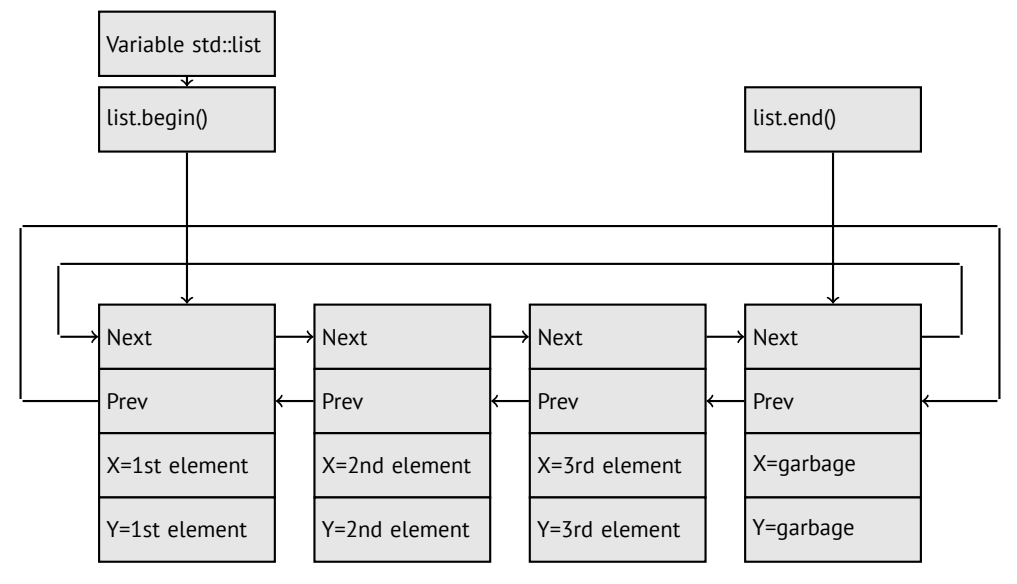

The *l* variable always points to the first node.

The .begin() and .end() iterators are not variables, but functions, which when called return pointers to the corresponding nodes.

Having a dummy element (AKA *sentinel node*) is a very popular practice in implementing doubly-linked lists. Without it, a lot of operations may become slightly more complex and, hence, slower.

The iterator is in fact just a pointer to a node. list.begin() and list.end() just return pointers.

```
node at .begin:
ptr=0x000349a0 _Next=0x00034988 _Prev=0x0028fe90 x=3 y=4
node at .end:
ptr=0x0028fe90 _Next=0x000349a0 _Prev=0x00034b40 x=5 y=6
```
The fact that the last element has a pointer to the first and the first element has a pointer to the last one remind us circular list.

This is very helpful here: having a pointer to the first list element, i.e., that is in the *l* variable, it is easy to get a pointer to the last one quickly, without the need to traverse the whole list. Inserting an element at the list end is also quick, thanks to this feature.

main proc near

operator-- and operator++ just set the current iterator's value to the current\_node->prev or current node->next values. The reverse iterators (.rbegin, .rend) work just as the same, but in reverse.

operator<sup>\*</sup> just returns a pointer to the point in the node structure, where the user's structure starts, i.e., a pointer to the first element of the structure (*x*).

The list insertion and deletion are trivial: just allocate a new node (or deallocate) and update all pointers to be valid.

That's why an iterator may become invalid after element deletion: it may still point to the node that was already deallocated. This is also called a *dangling pointer*. And of course, the information from the freed node (to which iterator still points) cannot be used anymore.

The GCC implementation (as of 4.8.1) doesn't store the current size of the list: this implies a slow .size() method: it has to traverse the whole list to count the elements, because it doesn't have any other way to get the information. This mean that this operation is  $O(n)$ , i.e., it gets slower steadily as the list grows.

Listing 51.29: Optimizing GCC 4.8.1 -fno-inline-small-functions

```
push ebp
    mov ebp, esp
    push esi
    push ebx
    and esp, 0FFFFFFF0h
    sub esp, 20h
    lea ebx, [esp+10h]
   mov dword ptr [esp], offset s ; "* empty list:"
   mov [esp+10h], ebx
   mov [esp+14h], ebx
    call puts
   mov [esp], ebx
    call _Z13dump_List_valPj ; dump_List_val(uint *)
    lea esi, [esp+18h]
   mov [esp+4], esi
   mov [esp], ebx
   mov dword ptr [esp+18h], 1 ; X for new element
   mov dword ptr [esp+1Ch], 2 ; Y for new element
    call _ZNSt4listI1aSaIS0_EE10push_frontERKS0_ ; std::list<a,std::allocator<a>>::push_front(a2
   ⊊ const&)<br>mov 「esn+
        [esp+4], esi
   mov [esp], ebx
    mov dword ptr [esp+18h], 3 ; X for new element
    mov dword ptr [esp+1Ch], 4 ; Y for new element
    call _ZNSt4listI1aSaIS0_EE10push_frontERKS0_ ; std::list<a,std::allocator<a>>::push_front(a⤦
    \sqrt{2} const&)
    mov dword ptr [esp], 10h
   mov dword ptr [esp+18h], 5 ; X for new element
   mov dword ptr [esp+1Ch], 6 ; Y for new element
    call _Znwj ; operator new(uint)
    cmp eax, 0FFFFFFF8h
    jz short loc_80002A6
    mov ecx, [esp+1Ch]
   mov edx, [esp+18h]
   mov [eax+0Ch], ecx
   mov [eax+8], edx
loc_80002A6: ; CODE XREF: main+86
   mov [esp+4], ebx
    mov [esp], eax
    call _ZNSt8__detail15_List_node_base7_M_hookEPS0_ ; std::__detail::_List_node_base::_M_hook⤦
    \setminus (std:: detail:: List node base*)
   mov dword ptr [esp], offset a3ElementsList ; "* 3-elements list:"
    call puts
    mov [esp], ebx
    call _Z13dump_List_valPj ; dump_List_val(uint *)
    mov dword ptr [esp], offset aNodeAt_begin ; "node at .begin:"
    call puts
    mov eax, [esp+10h]
   mov [esp], eax
    call _Z14dump_List_nodeP9List_node ; dump_List_node(List_node *)
    mov dword ptr [esp], offset aNodeAt end ; "node at .end:"
    call puts
```
mov [esp], ebx call \_Z14dump\_List\_nodeP9List\_node ; dump\_List\_node(List\_node \*) mov dword ptr [esp], offset aLetSCountFromT ; "\* let's count from the begin:" call puts mov esi, [esp+10h] mov eax, [esi+0Ch] mov [esp+0Ch], eax mov eax, [esi+8] mov dword ptr [esp+4], offset a1stElementDD ; "1st element: %d %d\n" mov dword ptr [esp], 1 mov [esp+8], eax call \_\_printf\_chk mov esi, [esi] ; operator++: get ->next pointer mov eax, [esi+0Ch] mov [esp+0Ch], eax mov eax, [esi+8] mov dword ptr [esp+4], offset a2ndElementDD ; "2nd element: %d %d\n" mov dword ptr [esp], 1 mov [esp+8], eax call \_\_printf\_chk mov esi, [esi] ; operator++: get ->next pointer mov eax, [esi+0Ch] mov [esp+0Ch], eax mov eax, [esi+8] mov dword ptr [esp+4], offset a3rdElementDD ; "3rd element: %d %d\n" mov dword ptr [esp], 1 mov [esp+8], eax call \_\_printf\_chk mov eax, [esi] ; operator++: get ->next pointer mov edx, [eax+0Ch] mov [esp+0Ch], edx mov eax, [eax+8] mov dword ptr [esp+4], offset aElementAt\_endD ; "element at .end(): %d %d\n" mov dword ptr [esp], 1 mov [esp+8], eax call \_\_printf\_chk mov dword ptr [esp], offset aLetSCountFro\_0 ; "\* let's count from the end:" call puts mov eax, [esp+1Ch] mov dword ptr [esp+4], offset aElementAt\_endD ; "element at .end(): %d %d\n" mov dword ptr [esp], 1 mov [esp+0Ch], eax mov eax, [esp+18h] mov [esp+8], eax call \_\_printf\_chk mov esi, [esp+14h] mov eax, [esi+0Ch] mov [esp+0Ch], eax mov eax, [esi+8] mov dword ptr [esp+4], offset a3rdElementDD ; "3rd element: %d %d\n" mov dword ptr [esp], 1 mov [esp+8], eax call \_\_printf\_chk mov esi, [esi+4] ; operator--: get ->prev pointer mov eax, [esi+0Ch] mov [esp+0Ch], eax mov eax, [esi+8] mov dword ptr [esp+4], offset a2ndElementDD ; "2nd element: %d %d\n" mov dword ptr [esp], 1 mov [esp+8], eax call printf chk mov eax, [esi+4] ; operator--: get ->prev pointer mov edx, [eax+0Ch] mov [esp+0Ch], edx mov eax, [eax+8] mov dword ptr [esp+4], offset a1stElementDD ; "1st element: %d %d\n" mov dword ptr [esp], 1 mov [esp+8], eax call printf chk mov dword ptr [esp], offset aRemovingLastEl ; "removing last element..."

```
call puts
    mov esi, [esp+14h]
    mov [esp], esi
    call _ZNSt8__detail15_List_node_base9_M_unhookEv ; std:: __detail:: _List_node_base:: 2
    \downarrow M unhook(void)
    mov [esp], esi ; void *
    call _ZdlPv ; operator delete(void *)
    mov [esp], ebx
    call _Z13dump_List_valPj ; dump_List_val(uint *)
    mov [esp], ebx
    call _ZNSt10_List_baseI1aSaIS0_EE8_M_clearEv ; std::_List_base<a,std::allocator<a>>::\varphi\downarrow _M_clear(void)
    lea esp, [ebp-8]
    xor eax, eax
    pop ebx
    pop esi
    pop ebp
    retn
main endp
```
#### Listing 51.30: The whole output

```
* empty list:
ptr=0x0028fe90 _Next=0x0028fe90 _Prev=0x0028fe90 x=3 y=0
* 3-elements list:
ptr=0x000349a0 _Next=0x00034988 _Prev=0x0028fe90 x=3 y=4
ptr=0x00034988 _Next=0x00034b40 _Prev=0x000349a0 x=1 y=2
ptr=0x00034b40 _Next=0x0028fe90 _Prev=0x00034988 x=5 y=6
ptr=0x0028fe90 _Next=0x000349a0 _Prev=0x00034b40 x=5 y=6
node at .begin:
ptr=0x000349a0 _Next=0x00034988 _Prev=0x0028fe90 x=3 y=4
node at .end:
ptr=0x0028fe90 _Next=0x000349a0 _Prev=0x00034b40 x=5 y=6
* let's count from the begin:
1st element: 3 4
2nd element: 1 2
3rd element: 5 6
element at .end(): 5 6
* let's count from the end:
element at .end(): 5 6
3rd element: 5 6
2nd element: 1 2
1st element: 3 4
removing last element...
ptr=0x000349a0 _Next=0x00034988 _Prev=0x0028fe90 x=3 y=4
ptr=0x00034988 _Next=0x0028fe90 _Prev=0x000349a0 x=1 y=2
ptr=0x0028fe90 _Next=0x000349a0 _Prev=0x00034988 x=5 y=6
```
#### **MSVC**

MSVC's implementation (2012) is just the same, but it also stores the current size of the list. This implies that the .size() method is very fast (*O*(1)): it just reads one value from memory. On the other hand, the size variable must be updated at each insertion/deletion.

MSVC's implementation is also slightly different in the way it arranges the nodes:

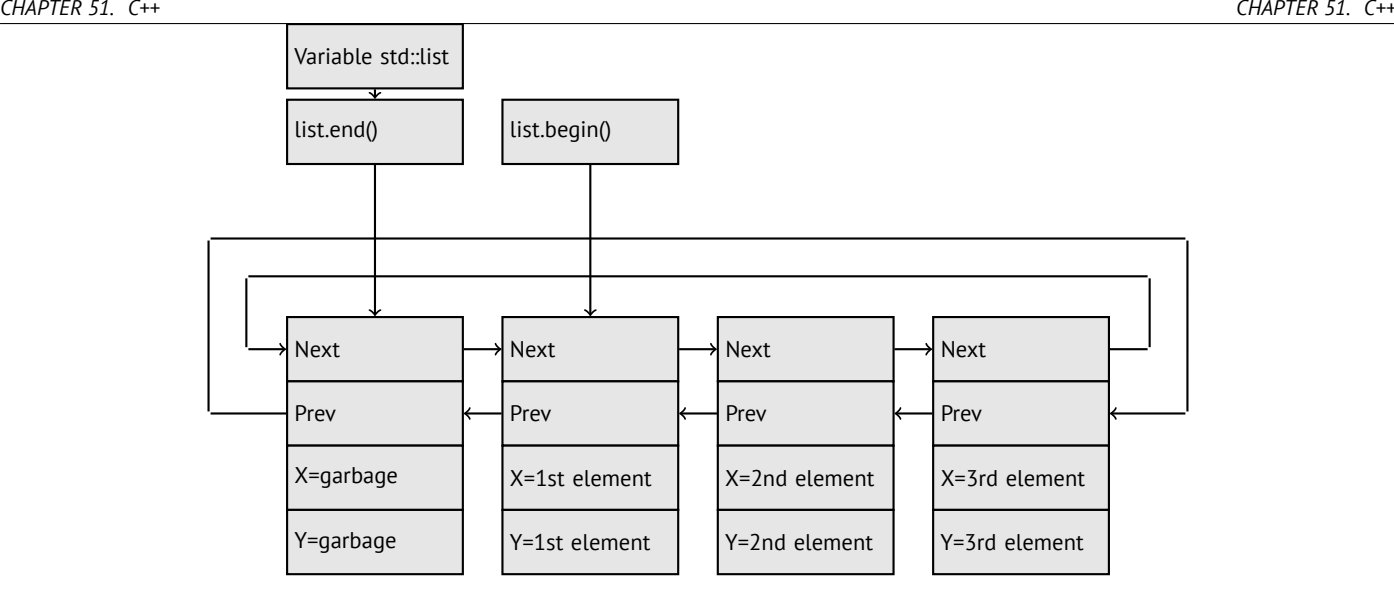

GCC has its dummy element at the end of the list, while MSVC's is at the beginning.

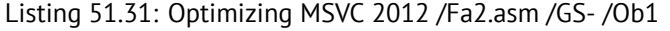

```
\lfloor 1\ = -16 ; size = 8
_t1$ = -8 ; size = 8
\_mainsub esp, 16
   push ebx
   push esi
   push edi
   push 0
   push 0
   lea ecx, DWORD PTR _l$[esp+36]
   mov DWORD PTR _l$[esp+40], 0
    ; allocate first "garbage" element
   call ?_Buynode0@?$_List_alloc@$0A@U?$_List_base_types@Ua@@V?
   \downarrow$allocator@Ua@@@std@@@std@@@std@@QAEPAU?$_List_node@Ua@@PAX@2@PAU32@0@Z ; std::\angleÇ _List_alloc<0,std::_List_base_types<a,std::allocator<a> > >::_Buynode0
   mov edi, DWORD PTR __imp__printf
   mov ebx, eax
   push OFFSET $SG40685 ; '* empty list:'
   mov DWORD PTR _l$[esp+32], ebx
   call edi ; printf
   lea eax, DWORD PTR _l$[esp+32]
   push eax
   call ?dump_List_val@@YAXPAI@Z ; dump_List_val
   mov esi, DWORD PTR [ebx]
   add esp, 8
   lea eax, DWORD PTR _t1$[esp+28]
    push eax
   push DWORD PTR [esi+4]
   lea ecx, DWORD PTR _l$[esp+36]
    push esi
   mov DWORD PTR _t1$[esp+40], 1 ; data for a new node
   mov DWORD PTR _t1$[esp+44], 2 ; data for a new node
    ; allocate new node
   call ??$_Buynode@ABUa@@@?$_List_buy@Ua@@V?$allocator@Ua@@@std@@Qstd@@QAEPAU?∠
   Ç $_List_node@Ua@@PAX@1@PAU21@0ABUa@@@Z ; std::_List_buy<a,std::allocator<a> >::_Buynode<a ⤦
   \zeta const &>
   mov DWORD PTR [esi+4], eax
   mov ecx, DWORD PTR [eax+4]
   mov DWORD PTR _t1$[esp+28], 3 ; data for a new node
   mov DWORD PTR [ecx], eax
   mov esi, DWORD PTR [ebx]
   lea eax, DWORD PTR _t1$[esp+28]
   push eax
   push DWORD PTR [esi+4]
   lea ecx, DWORD PTR _l$[esp+36]
   push esi
   mov DWORD PTR _t1$[esp+44], 4 ; data for a new node
```
*CHAPTER 51. C++ CHAPTER 51. C++*

; allocate new node

call ??\$\_Buynode@ABUa@@@?\$\_List\_buy@Ua@@V?\$allocator@Ua@@@std@@@std@@QAEPAU?∠ Ç \$\_List\_node@Ua@@PAX@1@PAU21@0ABUa@@@Z ; std::\_List\_buy<a,std::allocator<a> >::\_Buynode<a ⤦ ⊊ const &><br>mov DWORD DWORD PTR [esi+4], eax mov ecx, DWORD PTR [eax+4] mov DWORD PTR \_t1\$[esp+28], 5 ; data for a new node mov DWORD PTR [ecx], eax lea eax, DWORD PTR \_t1\$[esp+28] push eax push DWORD PTR [ebx+4] lea ecx, DWORD PTR \_l\$[esp+36] push ebx mov DWORD PTR \_t1\$[esp+44], 6 ; data for a new node ; allocate new node call ??\$ Buynode@ABUa@@@?\$ List buy@Ua@@V?\$allocator@Ua@@@std@@@std@@QAEPAU?∠ Ç \$\_List\_node@Ua@@PAX@1@PAU21@0ABUa@@@Z ; std::\_List\_buy<a,std::allocator<a> >::\_Buynode<a ⤦  $\zeta$  const &> mov DWORD PTR [ebx+4], eax mov ecx, DWORD PTR [eax+4] push OFFSET \$SG40689 ; '\* 3-elements list:' mov DWORD PTR \_l\$[esp+36], 3 mov DWORD PTR [ecx], eax call edi ; printf lea eax, DWORD PTR \_l\$[esp+32] push eax call ?dump\_List\_val@@YAXPAI@Z ; dump\_List\_val push OFFSET \$SG40831 ; 'node at .begin:' call edi ; printf push DWORD PTR [ebx] ; get next field of node *l* variable points to call ?dump\_List\_node@@YAXPAUList\_node@@@Z ; dump\_List\_node push OFFSET \$SG40835 ; 'node at .end:' call edi ; printf push ebx ; pointer to the node \$l\$ variable points to! call ?dump\_List\_node@@YAXPAUList\_node@@@Z ; dump\_List\_node push OFFSET \$SG40839 ; '\* let''s count from the begin:' call edi ; printf mov esi, DWORD PTR [ebx] ; operator++: get ->next pointer push DWORD PTR [esi+12] push DWORD PTR [esi+8] push OFFSET \$SG40846 ; '1st element: %d %d' call edi ; printf mov esi, DWORD PTR [esi] ; operator++: get ->next pointer push DWORD PTR [esi+12] push DWORD PTR [esi+8] push OFFSET \$SG40848 ; '2nd element: %d %d' call edi ; printf mov esi, DWORD PTR [esi] ; operator++: get ->next pointer push DWORD PTR [esi+12] push DWORD PTR [esi+8] push OFFSET \$SG40850 ; '3rd element: %d %d' call edi ; printf mov eax, DWORD PTR [esi] ; operator++: get ->next pointer add esp, 64 push DWORD PTR [eax+12] push DWORD PTR [eax+8] push OFFSET \$SG40852 ; 'element at .end(): %d %d' call edi ; printf push OFFSET \$SG40853 ; '\* let''s count from the end:' call edi ; printf push DWORD PTR [ebx+12] ; use x and y fields from the node *l* variable points to push DWORD PTR [ebx+8] push OFFSET \$SG40860 ; 'element at .end(): %d %d' call edi ; printf mov esi, DWORD PTR [ebx+4] ; operator--: get ->prev pointer push DWORD PTR [esi+12] push DWORD PTR [esi+8] push OFFSET \$SG40862 ; '3rd element: %d %d' call edi ; printf mov esi, DWORD PTR [esi+4] ; operator--: get ->prev pointer

push DWORD PTR [esi+12] push DWORD PTR [esi+8] push OFFSET \$SG40864 ; '2nd element: %d %d' call edi ; printf mov eax, DWORD PTR [esi+4] ; operator--: get ->prev pointer push DWORD PTR [eax+12] push DWORD PTR [eax+8] push OFFSET \$SG40866 ; '1st element: %d %d' call edi ; printf add esp, 64 push OFFSET \$SG40867 ; 'removing last element...' call edi ; printf mov edx, DWORD PTR [ebx+4] add esp, 4 ; prev=next? it is the only element, "garbage one"? if yes, do not delete it! cmp edx, ebx je SHORT \$LN349@main mov ecx, DWORD PTR [edx+4] mov eax, DWORD PTR [edx] mov DWORD PTR [ecx], eax mov ecx, DWORD PTR [edx] mov eax, DWORD PTR [edx+4] push edx mov DWORD PTR [ecx+4], eax call ??3@YAXPAX@Z ; operator delete add esp, 4 mov DWORD PTR \_l\$[esp+32], 2 \$LN349@main: lea eax, DWORD PTR \_l\$[esp+28] push eax call ?dump\_List\_val@@YAXPAI@Z ; dump\_List\_val mov eax, DWORD PTR [ebx] add esp, 4 mov DWORD PTR [ebx], ebx mov DWORD PTR [ebx+4], ebx cmp eax, ebx je SHORT \$LN412@main \$LL414@main: mov esi, DWORD PTR [eax] push eax call ??3@YAXPAX@Z ; operator delete add esp, 4 mov eax, esi cmp esi, ebx jne SHORT \$LL414@main \$LN412@main: push ebx call ??3@YAXPAX@Z ; operator delete add esp, 4 xor eax, eax pop edi pop esi pop ebx add esp, 16 ret 0 \_main ENDP

Unlike GCC, MSVC's code allocates the dummy element at the start of the function with the help of the "Buynode" function, it is also used to allocate the rest of the nodes ( GCC's code allocates the first element in the local stack).

Listing 51.32: The whole output

\* empty list: \_Myhead=0x003CC258, \_Mysize=0 ptr=0x003CC258 \_Next=0x003CC258 \_Prev=0x003CC258 x=6226002 y=4522072 \* 3-elements list: Myhead=0x003CC258, \_Mysize=3 ptr=0x003CC258 \_Next=0x003CC288 \_Prev=0x003CC2A0 x=6226002 y=4522072

ptr=0x003CC270 \_Next=0x003CC2A0 \_Prev=0x003CC288 x=1 y=2 ptr=0x003CC2A0 \_Next=0x003CC258 \_Prev=0x003CC270 x=5 y=6 node at .begin: ptr=0x003CC288 \_Next=0x003CC270 \_Prev=0x003CC258 x=3 y=4 node at .end: ptr=0x003CC258 \_Next=0x003CC288 \_Prev=0x003CC2A0 x=6226002 y=4522072 \* let's count from the begin: 1st element: 3 4 2nd element: 1 2 3rd element: 5 6 element at .end(): 6226002 4522072 \* let's count from the end: element at .end(): 6226002 4522072 3rd element: 5 6 2nd element: 1 2 1st element: 3 4 removing last element... \_Myhead=0x003CC258, \_Mysize=2 ptr=0x003CC258 \_Next=0x003CC288 \_Prev=0x003CC270 x=6226002 y=4522072 ptr=0x003CC288 \_Next=0x003CC270 \_Prev=0x003CC258 x=3 y=4 ptr=0x003CC270 \_Next=0x003CC258 \_Prev=0x003CC288 x=1 y=2

#### **C++11 std::forward\_list**

The same thing as std::list, but singly-linked one, i.e., having only the "next" field at each node. It has a smaller memory footprint, but also don't offer the ability to traverse list backwards.

#### **51.4.3 std::vector**

We would call std::vector a safe wrapper of the PODT<sup>8</sup> C array. Internally it is somewhat similar to std::string ( 51.4.1 on page 539): it has a pointer to the allocated buffer, a pointer to the end of the array, and a pointer to the end of the allocated buffer.

The array's elements lie in memory adjacently to each other[, j](#page-575-0)ust like in a normal array ( 18 on page 254). In C++11 there is a [new method called](#page-559-0) .data(), that returns a pointe[r to the](#page-930-1) buffer, like .c\_str() in std::string.

The buffer allocated in the heap can be larger than the array itself.

Both MSVC's and GCC's implementations are similar, just the names of the structure's fiel[ds are slightly d](#page-274-0)ifferent<sup>9</sup>, so here is one source code that works for both compilers. Here is again the C-like code for dumping the structure of std::vector:

```
#include <stdio.h>
#include <vector>
#include <algorithm>
#include <functional>
struct vector_of_ints
{
    // MSVC names:
    int *Myfirst;
    int *Mylast;
    int *Myend;
    // GCC structure is the same, but names are: _M_start, _M_finish, _M_end_of_storage
};
void dump(struct vector_of_ints *in)
{
    printf ("_Myfirst=%p, _Mylast=%p, _Myend=%p\n", in->Myfirst, in->Mylast, in->Myend);
    size_t size=(in->Mylast-in->Myfirst);
    size_t capacity=(in->Myend-in->Myfirst);
    printf ("size=%d, capacity=%d\n", size, capacity);
    for (size_t i=0; i<size; i++)printf ("element %d: %d\n", i, in->Myfirst[i]);
```
8 (C++) Plain Old Data Type

<span id="page-575-0"></span><sup>9</sup>GCC internals: http://go.yurichev.com/17086
```
};
int main()
{
    std::vector<int> c;
    dump ((struct vector of ints*)(void*)&c);
    c.push_back(1);
    dump ((struct vector_of_ints*)(void*)&c);
    c.push_back(2);
    dump ((struct vector_of_ints*)(void*)&c);
    c.push_back(3);
    dump ((struct vector_of_ints*)(void*)&c);
    c.push_back(4);
    dump ((struct vector_of_ints*)(void*)&c);
    c.reserve (6);
    dump ((struct vector_of_ints*)(void*)&c);
    c.push_back(5);
    dump ((struct vector_of_ints*)(void*)&c);
    c.push_back(6);
    dump ((struct vector_of_ints*)(void*)&c);
    printf ("%d\n", c.at(5)); // with bounds checking
    printf ("%d\n", c[8]); // operator[], without bounds checking
};
```
Here is the output of this program when compiled in MSVC:

```
_Myfirst=00000000, _Mylast=00000000, _Myend=00000000
size=0, capacity=0
_Myfirst=0051CF48, _Mylast=0051CF4C, _Myend=0051CF4C
size=1, capacity=1
element 0: 1
_Myfirst=0051CF58, _Mylast=0051CF60, _Myend=0051CF60
size=2, capacity=2
element 0: 1
element 1: 2
_Myfirst=0051C278, _Mylast=0051C284, _Myend=0051C284
size=3, capacity=3
element 0: 1
element 1: 2
element 2: 3
_Myfirst=0051C290, _Mylast=0051C2A0, _Myend=0051C2A0
size=4, capacity=4
element 0: 1
element 1: 2
element 2: 3
element 3: 4
_Myfirst=0051B180, _Mylast=0051B190, _Myend=0051B198
size=4, capacity=6
element 0: 1
element 1: 2
element 2: 3
element 3: 4
_Myfirst=0051B180, _Mylast=0051B194, _Myend=0051B198
size=5, capacity=6
element 0: 1
element 1: 2
element 2: 3
element 3: 4
element 4: 5
_Myfirst=0051B180, _Mylast=0051B198, _Myend=0051B198
size=6, capacity=6
element 0: 1
element 1: 2
element 2: 3
element 3: 4
element 4: 5
element 5: 6
6
6619158
```
And then, after each push\_back() call, both array size and buffer size (*capacity*) are increased. But the buffer address changes as well, because push\_back() reallocates the buffer in the heap each time. It is costly operation, that's why it is very important to predict the size of the array in the future and reserve enough space for it with the .reserve() method. The last number is garbage: there are no array elements at this point, so a random number is printed. This illustrates the fact that operator [] of std::vector does not check of the index is in the array's bounds. The slower .at() method, however, does this checking and throws an  $std$ : : out\_of\_range ex[ceptio](#page-932-0)n in case of error.

Let's see the code:

Listing 51.33: MSVC 2012 /GS- /Ob1

```
$SG52650 DB '%d', 0aH, 00H
$SG52651 DB '%d', 0aH, 00H
this$ = -4 ; size = 4Poss = 8 ; size = 4
?at@?$vector@HV?$allocator@H@std@@@std@@QAEAAHI@Z PROC ; std::vector<int,std::allocator<int> \angleÇ >::at, COMDAT
; this \epsilon = ecx
    push ebp
   mov ebp, esp
    push ecx
   mov DWORD PTR _this$[ebp], ecx
   mov eax, DWORD PTR _this$[ebp]
   mov ecx, DWORD PTR _this$[ebp]
   mov edx, DWORD PTR [eax+4]
    sub edx, DWORD PTR [ecx]
    sar edx, 2
    cmp edx, DWORD PTR Pos$[ebp]
    ja SHORT $LN1@at
    push OFFSET ??_C@_0BM@NMJKDPPO@invalid?5vector?$DMT?$DO?5subscript?$AA@
    call DWORD PTR __imp_?_Xout_of_range@std@@YAXPBD@Z
$LN1@at:
   mov eax, DWORD PTR _this$[ebp]
    mov ecx, DWORD PTR [eax]
    mov edx, DWORD PTR __Pos$[ebp]
   lea eax, DWORD PTR [ecx+edx*4]
$LN3@at:
   mov esp, ebp
    pop ebp
    ret 4
?at@?$vector@HV?$allocator@H@std@@@std@@QAEAAHI@Z ENDP ; std::vector<int,std::allocator<int> \angle\zeta >::at
_c = -36 ; size = 12
$T1 = -24 ; size = 4
$T2 = -20 ; size = 4
$T3 = -16; size = 4
$T4 = -12 ; size = 4
$T5 = -8 ; size = 4
$T6 = -4 ; size = 4
_main PROC
   push ebp
   mov ebp, esp
    sub esp, 36
   mov DWORD PTR _c$[ebp], 0 ; Myfirst
   mov DWORD PTR _c$[ebp+4], 0 ; Mylast
    mov DWORD PTR _c$[ebp+8], 0 ; Myend
   lea eax, DWORD PTR _c$[ebp]
    push eax
    call ?dump@@YAXPAUvector_of_ints@@@Z ; dump
   add esp, 4
   mov DWORD PTR $T6[ebp], 1
   lea ecx, DWORD PTR $T6[ebp]
    push ecx
   lea ecx, DWORD PTR _c$[ebp]
    call ?push_back@?$vector@HV?$allocator@H@std@@@std@@QAEX$$QAH@Z ; std::vector<int,std::\varphiÇ allocator<int> >::push_back
    lea edx, DWORD PTR _c$[ebp]
    push edx
```
add esp, 4 mov DWORD PTR \$T5[ebp], 2 lea eax, DWORD PTR \$T5[ebp] push eax lea ecx, DWORD PTR c\$[ebp] call ?push\_back@?\$vector@HV?\$allocator@H@std@@@std@@QAEX\$\$QAH@Z ; std::vector<int,std:: $\varphi$ Ç allocator<int> >::push\_back lea ecx, DWORD PTR \_c\$[ebp] push ecx call ?dump@@YAXPAUvector\_of\_ints@@@Z ; dump add esp, 4 mov DWORD PTR \$T4[ebp], 3 lea edx, DWORD PTR \$T4[ebp] push edx lea ecx, DWORD PTR \_c\$[ebp] call ?push\_back@?\$vector@HV?\$allocator@H@std@@@std@@QAEX\$\$QAH@Z ; std::vector<int,std:: $\angle$ Ç allocator<int> >::push\_back lea eax, DWORD PTR c\$[ebp] push eax call ?dump@@YAXPAUvector\_of\_ints@@@Z ; dump add esp, 4 mov DWORD PTR \$T3[ebp], 4 lea ecx, DWORD PTR \$T3[ebp] push ecx lea ecx, DWORD PTR \_c\$[ebp] call ?push back@?\$vector@HV?\$allocator@H@std@@@std@@QAEX\$\$QAH@Z ; std::vector<int,std:: $\varphi$ Ç allocator<int> >::push\_back lea edx, DWORD PTR \_c\$[ebp] push edx call ?dump@@YAXPAUvector\_of\_ints@@@Z ; dump add esp, 4 push 6 lea ecx, DWORD PTR \_c\$[ebp] call ?reserve@?\$vector@HV?\$allocator@H@std@@@std@@QAEXI@Z ; std::vector<int,std::allocator<∠ Ç int> >::reserve lea eax, DWORD PTR \_c\$[ebp] push eax call ?dump@@YAXPAUvector\_of\_ints@@@Z ; dump add esp, 4 mov DWORD PTR \$T2[ebp], 5 lea ecx, DWORD PTR \$T2[ebp] push ecx lea ecx, DWORD PTR \_c\$[ebp] call ?push\_back@?\$vector@HV?\$allocator@H@std@@@std@@QAEX\$\$QAH@Z ; std::vector<int,std:: Ç allocator<int> >::push\_back lea edx, DWORD PTR \_c\$[ebp] push edx call ?dump@@YAXPAUvector\_of\_ints@@@Z ; dump add esp, 4 mov DWORD PTR \$T1[ebp], 6 lea eax, DWORD PTR \$T1[ebp] push eax lea ecx, DWORD PTR \_c\$[ebp] call ?push\_back@?\$vector@HV?\$allocator@H@std@@@std@@QAEX\$\$QAH@Z ; std::vector<int,std:: $\varphi$ Ç allocator<int> >::push\_back lea ecx, DWORD PTR \_c\$[ebp] push ecx call ?dump@@YAXPAUvector\_of\_ints@@@Z ; dump add esp, 4 push 5 lea ecx, DWORD PTR \_c\$[ebp] call ?at@?\$vector@HV?\$allocator@H@std@@@std@@QAEAAHI@Z ; std::vector<int,std::allocator<int∠  $\zeta$  > >::at mov edx, DWORD PTR [eax] push edx push OFFSET \$SG52650 ; '%d' call DWORD PTR \_\_imp\_\_printf add esp, 8

call ?dump@@YAXPAUvector\_of\_ints@@@Z ; dump

mov eax, 8

*CHAPTER 51. C++ CHAPTER 51. C++*

```
shl eax, 2
   mov ecx, DWORD PTR _c$[ebp]
   mov edx, DWORD PTR [ecx+eax]
   push edx
   push OFFSET $SG52651 ; '%d'
   call DWORD PTR __ imp__printf
   add esp, 8
   lea ecx, DWORD PTR _c$[ebp]
   call ?_Tidy@?$vector@HV?$allocator@H@std@@@std@@IAEXXZ ; std::vector<int,std::allocator<int∠
   s>>::_Tidy><br>xor  eax. ea
       eax, eax
   mov esp, ebp
   pop ebp
   ret 0
_main ENDP
```
We see how the .at() method checks the bounds and throws an exception in case of error. The number that the last printf() call prints is just taken from the memory, without any checks.

One may ask, why not use the variables like "size" and "capacity", like it was done in std::string. Supposedly, this was done for faster bounds checking.

The code GCC generates is in general almost the same, but the  $.at()$  method is inlined:

Listing 51.34: GCC 4.8.1 -fno-inline-small-functions -O1

```
main proc near
    push ebp
    mov ebp, esp
     push edi
     push esi
     push ebx
    and esp, 0FFFFFFF0h
     sub esp, 20h
     mov dword ptr [esp+14h], 0
     mov dword ptr [esp+18h], 0
     mov dword ptr [esp+1Ch], 0
     lea eax, [esp+14h]
     mov [esp], eax
     call _Z4dumpP14vector_of_ints ; dump(vector_of_ints *)
     mov dword ptr [esp+10h], 1
     lea eax, [esp+10h]
    mov [esp+4], eax
     lea eax, [esp+14h]
    mov [esp], eax
    call _ZNSt6vectorIiSaIiEE9push_backERKi ; std::vector<int,std::allocator<int>>::push_back(2)
    \zeta int const&)
     lea eax, [esp+14h]
     mov [esp], eax
     call _Z4dumpP14vector_of_ints ; dump(vector_of_ints *)
     mov dword ptr [esp+10h], 2
     lea eax, [esp+10h]
     mov [esp+4], eax
     lea eax, [esp+14h]
    mov [esp], eax
     call _ZNSt6vectorIiSaIiEE9push_backERKi ; std::vector<int,std::allocator<int>>::push_back(2
    ⊊int const&)<br>lea eax,[es
         eax, [esp+14h]
    mov [esp], eax
     call Z4dumpP14vector of ints; dump(vector of ints *)
     mov dword ptr [esp+10h], 3
     lea eax, [esp+10h]
     mov [esp+4], eax
     lea eax, [esp+14h]
    mov [esp], eax
    call _ZNSt6vectorIiSaIiEE9push_backERKi ; std::vector<int,std::allocator<int>>::push_back(2)
    \zeta int const&)
    lea eax, [esp+14h]
     mov [esp], eax
     call _Z4dumpP14vector_of_ints ; dump(vector_of_ints *)
     mov dword ptr [esp+10h], 4
```

```
lea eax, [esp+10h]
    mov [esp+4], eax
    lea eax, [esp+14h]
    mov [esp], eax
    call _ZNSt6vectorIiSaIiEE9push_backERKi ; std::vector<int,std::allocator<int>>::push_back(2)
    \zeta int const&)
    lea eax, [esp+14h]
    mov [esp], eax
    call _Z4dumpP14vector_of_ints ; dump(vector_of_ints *)
    mov ebx, [esp+14h]
    mov eax, [esp+1Ch]
    sub eax, ebx
    cmp eax, 17h
    ja short loc_80001CF
    mov edi, [esp+18h]
    sub edi, ebx
    sar edi, 2
    mov dword ptr [esp], 18h
    call _Znwj ; operator new(uint)
    mov esi, eax
    test edi, edi
     jz short loc_80001AD
    lea eax, ds:0[edi*4]
    mov [esp+8], eax ; n
    mov [esp+4], ebx ; src
    mov [esp], esi ; dest
    call memmove
loc_80001AD: ; CODE XREF: main+F8
    mov eax, [esp+14h]
    test eax, eax
    jz short loc_80001BD
    mov [esp], eaxcall _ZdlPv ; operator delete(void *)
loc_80001BD: ; CODE XREF: main+117
    mov [esp+14h], esi
    lea eax, [esi+edi*4]
    mov [esp+18h], eax
    add esi, 18h
    mov [esp+1Ch], esi
loc 80001CF: ; CODE XREF: main+DD
    lea eax, [esp+14h]
    mov [esp], eax
    call _Z4dumpP14vector_of_ints ; dump(vector_of_ints *)
    mov dword ptr [esp+10h], 5
    lea eax, [esp+10h]
    mov [esp+4], eax
    lea eax, [esp+14h]
    mov [esp], eax
    call _ZNSt6vectorIiSaIiEE9push_backERKi ; std::vector<int,std::allocator<int>>::push_back(2)
   \sqrt{ } int const&)
    lea eax, [esp+14h]
    mov [esp], eax
    call _Z4dumpP14vector_of_ints ; dump(vector of ints *)
    mov dword ptr [esp+10h], 6
    lea eax, [esp+10h]
    mov [esp+4], eax
    lea eax, [esp+14h]
    mov [esp], eax
    call _ZNSt6vectorIiSaIiEE9push_backERKi ; std::vector<int,std::allocator<int>>::push_back(2)
    \sqrt{ } int const&)
    lea eax, [esp+14h]
    mov [esp], eax
    call Z4dumpP14vector of ints; dump(vector of ints *)
    mov eax, [esp+14h]
    mov edx, [esp+18h]
    sub edx, eax
    cmp edx, 17h
```
*CHAPTER 51. C++ CHAPTER 51. C++* ja short loc\_8000246 mov dword ptr [esp], offset aVector\_m\_range ; "vector::\_M\_range\_check" call \_ZSt20\_\_throw\_out\_of\_rangePKc ; std::\_\_throw\_out\_of\_range(char const\*) loc\_8000246: ; CODE XREF: main+19C mov eax, [eax+14h] mov [esp+8], eax mov dword ptr [esp+4], offset aD ; "%d\n" mov dword ptr [esp], 1 call \_\_printf\_chk mov eax, [esp+14h] mov eax, [eax+20h] mov [esp+8], eax mov dword ptr [esp+4], offset aD ; "%d\n" mov dword ptr [esp], 1 call \_\_printf\_chk mov eax, [esp+14h] test eax, eax jz short loc\_80002AC  $mov [esp], eax$ call \_ZdlPv ; operator delete(void \*) jmp short loc\_80002AC mov ebx, eax mov edx, [esp+14h] test edx, edx jz short loc\_80002A4 mov [esp], edx ; void \* call \_ZdlPv ; operator delete(void \*) loc\_80002A4: ; CODE XREF: main+1FE mov [esp], ebx call \_Unwind\_Resume loc\_80002AC: ; CODE XREF: main+1EA ; main+1F4 mov eax, 0 lea esp, [ebp-0Ch] pop ebx pop esi pop edi pop ebp locret\_80002B8: ; DATA XREF: .eh\_frame:08000510 ; .eh\_frame:080005BC retn main endp

.reserve() is inlined as well. It calls new() if the buffer is too small for the new size, calls memmove() to copy the contents of the buffer, and calls delete() to free the old buffer.

Let's also see what the compiled program outputs if compiled with GCC:

```
_Myfirst=0x(nil), _Mylast=0x(nil), _Myend=0x(nil)
size=0, capacity=0
_Myfirst=0x8257008, _Mylast=0x825700c, _Myend=0x825700c
size=1, capacity=1
element 0: 1
_Myfirst=0x8257018, _Mylast=0x8257020, _Myend=0x8257020
size=2, capacity=2
element 0: 1
element 1: 2
_Myfirst=0x8257028, _Mylast=0x8257034, _Myend=0x8257038
size=3, capacity=4
element 0: 1
element 1: 2
element 2: 3
_Myfirst=0x8257028, _Mylast=0x8257038, _Myend=0x8257038
size=4, capacity=4
element 0: 1
```

```
element 2: 3
element 3: 4
_Myfirst=0x8257040, _Mylast=0x8257050, _Myend=0x8257058
size=4, capacity=6
element 0: 1
element 1: 2
element 2: 3
element 3: 4
_Myfirst=0x8257040, _Mylast=0x8257054, _Myend=0x8257058
size=5, capacity=6
element 0: 1
element 1: 2
element 2: 3
element 3: 4
element 4: 5
_Myfirst=0x8257040, _Mylast=0x8257058, _Myend=0x8257058
size=6, capacity=6
element 0: 1
element 1: 2
element 2: 3
element 3: 4
element 4: 5
element 5: 6
6
0
```
We can spot that the buffer size grows in a different way that in MSVC.

Simple experimentation shows that in MSVC's implementation the buffer grows by ~50% each time it needs to be enlarged, while GCC's code enlarges it by 100% each time, i.e., doubles it.

#### **51.4.4 std::map and std::set**

The binary tree is another fundamental data structure. As its name states, this is a tree where each node has at most 2 links to other nodes. Each node has key and/or value.

Binary trees are usually the structure used in the implementation of "dictionaries" of key-values (AKA "associative arrays").

There are at least three important properties that a binary trees has:

- All keys are always stored in sorted form.
- Keys of any types can be stored easily. Binary tree algorithms are unaware of the key's ty[pe, o](#page-928-0)nly a key comparison function is required.
- Finding a specific key is relatively fast in comparison with lists and arrays.

Here is a very simple example: let's store these numbers in a binary tree: 0, 1, 2, 3, 5, 6, 9, 10, 11, 12, 20, 99, 100, 101, 107, 1001, 1010.

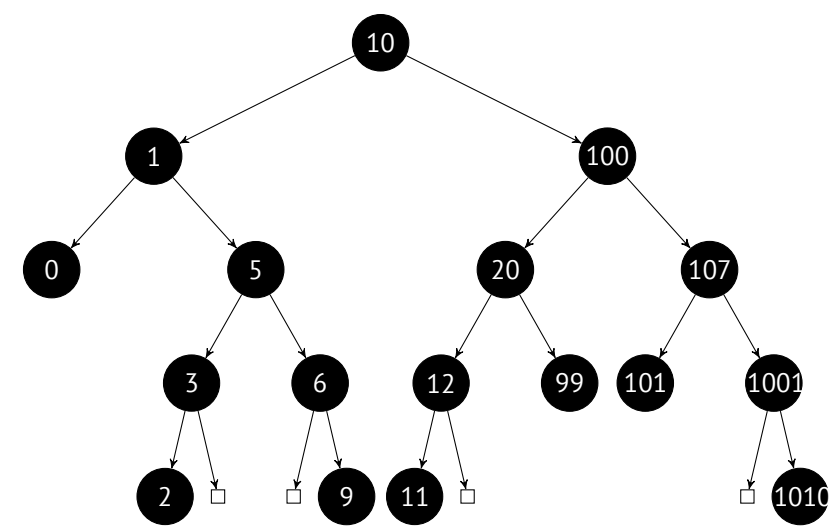

All keys that are smaller than the node key's value are stored on the left side. All keys that are bigger than the node key's value are stored on the right side.

Hence, the lookup algorithm is straightforward: if the value that you are looking for is smaller than the current node's key value: move left, if it is bigger: move right, stop if the value required is equal to the node key's value. That is why the searching algorithm may search for numbers, text strings, etc, as long as a key comparison function is provided.

All keys have unique values.

Having that, one needs ≈ log<sub>2</sub> *n* steps in order to find a key in a balanced binary tree with *n* keys. This implies that ≈ 10 steps are needed  $\approx 1000$  keys, or  $\approx 13$  steps for  $\approx 10000$  keys. Not bad, but the tree has always to be balanced for this: i.e., the keys has to be distributed evenly on all levels. The insertion and removal operations do some maintenance to keep the tree in a balanced state.

There are several popular balancing algorithms available, including the AVL tree and the red-black tree. The latter extends each node with a "color" value to simplify the balancing process, hence, each node may be "red" or "black".

Both GCC's and MSVC's std::map and std::set template implementations use red-black trees.

std::set contains only keys. std::map is the "extended" version of std::set: it also has a value at each node.

#### **MSVC**

```
#include <map>
#include <set>
#include <string>
#include <iostream>
// structure is not packed!
struct tree_node
{
    struct tree node *Left;
    struct tree node *Parent;
    struct tree node *Right:
    char Color; // 0 - Red, 1 - Black
    char Isnil;
    //std::pair Myval;
    unsigned int first; // called Myval in std::set
    const char *second; // not present in std::set
};
struct tree_struct
\left\{ \right.struct tree node *Myhead;
    size_t Mysize;
};
void dump_tree_node (struct tree_node *n, bool is_set, bool traverse)
{
    printf ("ptr=0x%p Left=0x%p Parent=0x%p Right=0x%p Color=%d Isnil=%d\n",
            n, n->Left, n->Parent, n->Right, n->Color, n->Isnil);
    if (n->Isnil==0)
    {
        if (is_set)
            printf ("first=%d\n", n->first);
        else
            printf ("first=%d second=[%s]\n", n->first, n->second);
    }
    if (traverse)
    {
        if (n->Isnil==1)
            dump tree node (n->Parent, is set, true);
        else
        {
            if (n->Left->Isnil==0)
                dump_tree_node (n->Left, is_set, true);
            if (n->Right->Isnil==0)
                dump_tree_node (n->Right, is_set, true);
        };
    };
};
```

```
CHAPTER 51. C++ CHAPTER 51. C++
const char* ALOT OF TABS="\t\t\t\t\t\t\t\t\t\t\t\t\t";
void dump_as_tree (int tabs, struct tree_node *n, bool is_set)
{
    if (is_set)
       printf ("%d\n", n->first);
    else
        printf ("%d [%s]\n", n->first, n->second);
    if (n->Left->Isnil==0)
    {
        printf ("%.*sL-------", tabs, ALOT_OF_TABS);
       dump_as_tree (tabs+1, n->Left, is_set);
    };
   if (n->Right->Isnil==0)
    {
        printf ("%.*sR-------", tabs, ALOT_OF_TABS);
        dump_as_tree (tabs+1, n->Right, is_set);
    };
};
void dump_map_and_set(struct tree_struct *m, bool is_set)
{
    printf ("ptr=0x%p, Myhead=0x%p, Mysize=%d\n", m, m->Myhead, m->Mysize);
   dump_tree_node (m->Myhead, is_set, true);
   printf ("As a tree:\n");
    printf ("root----");
    dump as tree (1, m->Myhead->Parent, is set);
};
int main()
{
    // map
   std::map<int, const char*> m;
   m[10]="ten";
   m[20]="twenty";
   m[3]="three"
   m[101]="one hundred one";
   m[100]="one hundred";
   m[12]="twelve";
   m[107]="one hundred seven";
   m[0]="zero";
   m[1]="one";
   m[6]="six";
   m[99]="ninety-nine";
   m[5]="five";
   m[11] = "eleven";
   m[1001]="one thousand one";
   m[1010]="one thousand ten";
   m[2]="two";
   m[9]="nine";
    printf ("dumping m as map:\n");
    dump_map_and_set ((struct tree_struct *)(void*)&m, false);
    std::map<int, const char*>::iterator it1=m.begin();
    printf ("m.begin():\n");
    dump_tree_node ((struct tree_node *)*(void**)&it1, false, false);
   it1=m.end();
    printf ("m.end():\n");
   dump_tree_node ((struct tree_node *)*(void**)&it1, false, false);
    // set
    std::set<int> s;
    s.insert(123);
    s.insert(456);
    s.insert(11);
    s.insert(12);
```
s.insert(100);

```
s.insert(1001);
   printf ("dumping s as set:\n");
   dump_map_and_set ((struct tree_struct *)(void*)&s, true);
   std::set<int>::iterator it2=s.begin();
   printf ("s.begin():\n");
   dump_tree_node ((struct tree_node *)*(void**)&it2, true, false);
   it2=s.end();
   printf ("s.end():\n");
   dump_tree_node ((struct tree_node *)*(void**)&it2, true, false);
};
```
Listing 51.35: MSVC 2012

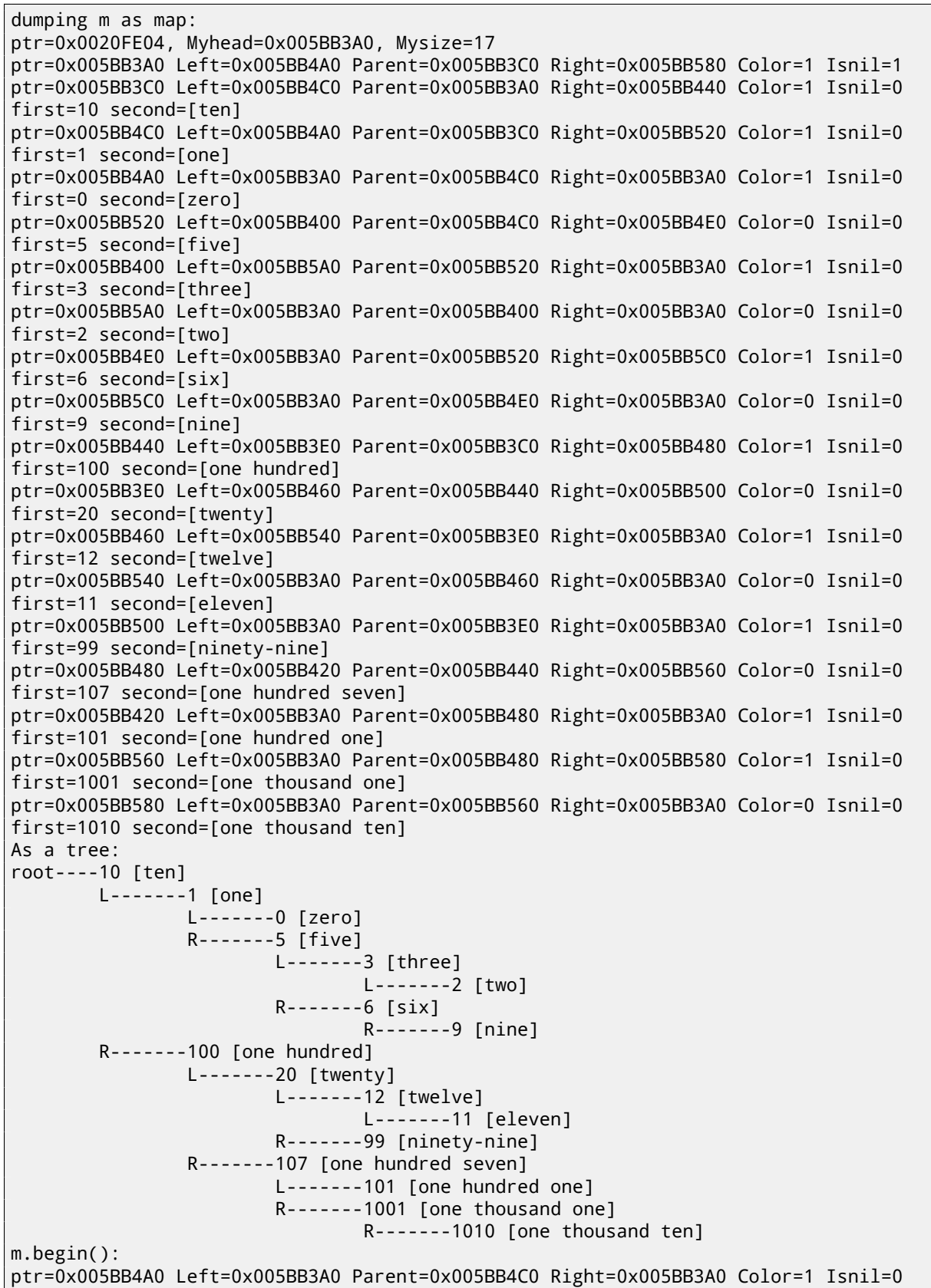

```
m.end():
ptr=0x005BB3A0 Left=0x005BB4A0 Parent=0x005BB3C0 Right=0x005BB580 Color=1 Isnil=1
dumping s as set:
ptr=0x0020FDFC, Myhead=0x005BB5E0, Mysize=6
ptr=0x005BB5E0 Left=0x005BB640 Parent=0x005BB600 Right=0x005BB6A0 Color=1 Isnil=1
ptr=0x005BB600 Left=0x005BB660 Parent=0x005BB5E0 Right=0x005BB620 Color=1 Isnil=0
first=123
ptr=0x005BB660 Left=0x005BB640 Parent=0x005BB600 Right=0x005BB680 Color=1 Isnil=0
first=12
ptr=0x005BB640 Left=0x005BB5E0 Parent=0x005BB660 Right=0x005BB5E0 Color=0 Isnil=0
first=11
ptr=0x005BB680 Left=0x005BB5E0 Parent=0x005BB660 Right=0x005BB5E0 Color=0 Isnil=0
first=100
ptr=0x005BB620 Left=0x005BB5E0 Parent=0x005BB600 Right=0x005BB6A0 Color=1 Isnil=0
first=456
ptr=0x005BB6A0 Left=0x005BB5E0 Parent=0x005BB620 Right=0x005BB5E0 Color=0 Isnil=0
first=1001
As a tree:
root----123
        L-------12
                L-------11
                R-------100
        R-----456R-------1001
s.begin():
ptr=0x005BB640 Left=0x005BB5E0 Parent=0x005BB660 Right=0x005BB5E0 Color=0 Isnil=0
first=11
s.end():
ptr=0x005BB5E0 Left=0x005BB640 Parent=0x005BB600 Right=0x005BB6A0 Color=1 Isnil=1
```
The structure is not packed, so both *char* values occupy 4 bytes each.

As for std::map, first and second can be viewed as a single value of type std::pair. std::set has only one value at this address in the structure instead.

The current size of the tree is always present, as in the case of the implementation of  $std$ :: list in MSVC (51.4.2 on page 551).

As in the case of std::list, the iterators are just pointers to nodes. The .begin() iterator points to the minimal key. That pointer is not stored anywhere (as in lists), the minimal key of the tree is looked up every time. operator-- and operator++ move the current node pointer to the predecessor or successor respectively, i.e., the nodes which [have the](#page-571-0) [previous o](#page-571-0)r next key. The algorithms for all these operations are explained in [Cor+09].

The .end() iterator points to the dummy node, it has 1 in Isnil, which implies that the node has no key and/or value. It can be viewed as a "landing zone" in  $HDD<sup>10</sup>$ . The "parent" field of the dummy node points to the root node, which serves as a vertex of the tree and contains information.

#### **GCC**

```
#include <stdio.h>
#include <map>
#include <set>
#include <string>
#include <iostream>
struct map_pair
{
    int key;
    const char *value;
};
struct tree node
{
    int M_color; // 0 - Red, 1 - Black
    struct tree_node *M_parent;
    struct tree_node *M_left;
```
<sup>10</sup>Hard disk drive

```
CHAPTER 51. C++ CHAPTER 51. C++
```

```
struct tree node *M_right;
};
struct tree_struct
{
    int M_key_compare;
    struct tree_node M_header;
    size_t M_node_count;
};
void dump_tree_node (struct tree_node *n, bool is_set, bool traverse, bool dump_keys_and_values\varphi\backslash{
    printf ("ptr=0x%p M left=0x%p M parent=0x%p M right=0x%p M color=%d\n",
            n, n->M_left, n->M_parent, n->M_right, n->M_color);
    void *point_after_struct=((char*)n)+sizeof(struct tree_node);
    if (dump_keys_and_values)
    {
        if (is_set)
            printf ("key=%d\n", *(int*)point after struct);
        else
        {
            struct map_pair *p=(struct map_pair *)point_after_struct;
            printf ("key=%d value=[%s]\n", p->key, p->value);
        };
    };
    if (traverse==false)
        return;
    if (n->M_left)
        dump_tree_node (n->M_left, is_set, traverse, dump_keys_and_values);
    if (n->M_right)
        dump_tree_node (n->M_right, is_set, traverse, dump_keys_and_values);
};
const char* ALOT_OF_TABS="\t\t\t\t\t\t\t\t\t\t\t";
void dump_as_tree (int tabs, struct tree_node *n, bool is_set)
{
    void *point_after_struct=((char*)n)+sizeof(struct tree_node);
    if (is_set)
        printf ("%d\n", *(int*)point_after_struct);
    else
    {
        struct map_pair *p=(struct map_pair *)point_after_struct;
        printf ("%d [%s]\n", p->key, p->value);
    }
    if (n->M_left)
    {
        printf ("%.*sL-------", tabs, ALOT_OF_TABS);
        dump_as_tree (tabs+1, n->M_left, is_set);
    };
    if (n->M_right)
    {
        printf ("%.*sR-------", tabs, ALOT_OF_TABS);
        dump_as_tree (tabs+1, n->M_right, is_set);
    };
};
void dump_map_and_set(struct tree_struct *m, bool is_set)
{
    printf ("ptr=0x%p, M_key_compare=0x%x, M_header=0x%p, M_node_count=%d\n",
        m, m->M_key_compare, &m->M_header, m->M_node_count);
    dump tree node (m->M header.M parent, is set, true, true);
    printf ("As a tree:\n");
```

```
CHAPTER 51. C++ CHAPTER 51. C++
   printf ("root----");
   dump_as_tree (1, m->M_header.M_parent, is_set);
};
int main()
{
    // map
   std::map<int, const char*> m;
   m[10]="ten";
   m[20]="twenty";
   m[3]="three";
   m[101]="one hundred one";
   m[100]="one hundred";
   m[12]="twelve";
   m[107]="one hundred seven";
   m[0]="zero";
   m[1]="one"
   m[6]="six";
   m[99]="ninety-nine";
   m[5]="five";
   m[11]="eleven";
   m[1001]="one thousand one";
   m[1010]="one thousand ten";
   m[2] = "two";
   m[9]="nine";
   printf ("dumping m as map:\n");
   dump_map_and_set ((struct tree_struct *)(void*)&m, false);
   std::map<int, const char*>::iterator it1=m.begin();
   printf ("m.begin():\n");
   dump_tree_node ((struct tree_node *)*(void**)&it1, false, false, true);
   it1=m.end();
   printf ("m.end():\n");
   dump_tree_node ((struct tree_node *)*(void**)&it1, false, false, false);
    // set
   std::set<int> s;
   s.insert(123);
   s.insert(456);
   s.insert(11);
   s.insert(12);
   s.insert(100);
   s.insert(1001);
   printf ("dumping s as set:\n");
   dump_map_and_set ((struct tree_struct *)(void*)&s, true);
   std::set<int>::iterator it2=s.begin();
   printf ("s.begin():\n");
   dump_tree_node ((struct tree_node *)*(void**)&it2, true, false, true);
   it2=s.end();
   printf ("s.end():\n");
   dump_tree_node ((struct tree_node *)*(void**)&it2, true, false, false);
};
```
Listing 51.36: GCC 4.8.1

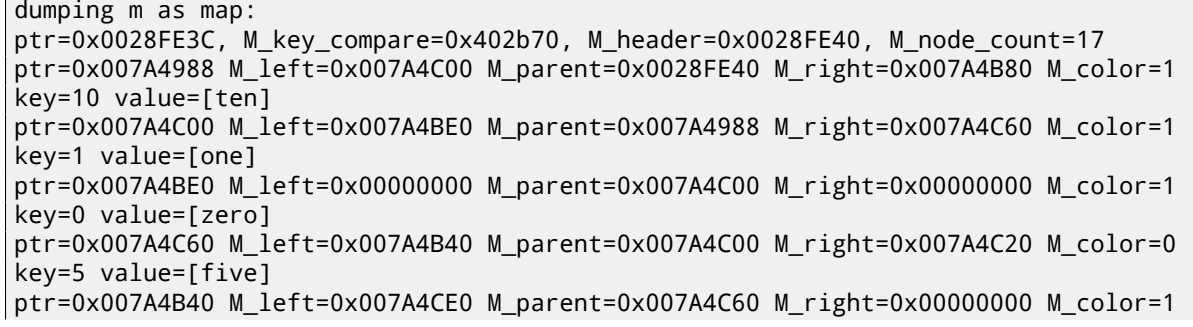

*CHAPTER 51. C++ CHAPTER 51. C++*

```
key=3 value=[three]
ptr=0x007A4CE0 M_left=0x00000000 M_parent=0x007A4B40 M_right=0x00000000 M_color=0
key=2 value=[two]
ptr=0x007A4C20 M_left=0x00000000 M_parent=0x007A4C60 M_right=0x007A4D00 M_color=1
key=6 value=[six]
ptr=0x007A4D00 M_left=0x00000000 M_parent=0x007A4C20 M_right=0x00000000 M_color=0
key=9 value=[nine]
ptr=0x007A4B80 M_left=0x007A49A8 M_parent=0x007A4988 M_right=0x007A4BC0 M_color=1
key=100 value=[one hundred]
ptr=0x007A49A8 M_left=0x007A4BA0 M_parent=0x007A4B80 M_right=0x007A4C40 M_color=0
key=20 value=[twenty]
ptr=0x007A4BA0 M_left=0x007A4C80 M_parent=0x007A49A8 M_right=0x00000000 M_color=1
key=12 value=[twelve]
ptr=0x007A4C80 M_left=0x00000000 M_parent=0x007A4BA0 M_right=0x00000000 M_color=0
key=11 value=[eleven]
ptr=0x007A4C40 M_left=0x00000000 M_parent=0x007A49A8 M_right=0x00000000 M_color=1
key=99 value=[ninety-nine]
ptr=0x007A4BC0 M_left=0x007A4B60 M_parent=0x007A4B80 M_right=0x007A4CA0 M_color=0
key=107 value=[one hundred seven]
ptr=0x007A4B60 M_left=0x00000000 M_parent=0x007A4BC0 M_right=0x00000000 M_color=1
key=101 value=[one hundred one]
ptr=0x007A4CA0 M_left=0x00000000 M_parent=0x007A4BC0 M_right=0x007A4CC0 M_color=1
key=1001 value=[one thousand one]
ptr=0x007A4CC0 M_left=0x00000000 M_parent=0x007A4CA0 M_right=0x00000000 M_color=0
key=1010 value=[one thousand ten]
As a tree:
root----10 [ten]
        L-------1 [one]
                L-------0 [zero]
                R-------5 [five]
                        L-------3 [three]
                                L-------2 [two]
                        R-------6 [six]
                                R-------9 [nine]
        R-------100 [one hundred]
                L-------20 [twenty]
                        L-------12 [twelve]
                                L-------11 [eleven]
                        R-------99 [ninety-nine]
                R-------107 [one hundred seven]
                        L-------101 [one hundred one]
                        R-------1001 [one thousand one]
                                R-------1010 [one thousand ten]
m.begin():
ptr=0x007A4BE0 M_left=0x00000000 M_parent=0x007A4C00 M_right=0x00000000 M_color=1
key=0 value=[zero]
m.end():
ptr=0x0028FE40 M_left=0x007A4BE0 M_parent=0x007A4988 M_right=0x007A4CC0 M_color=0
dumping s as set:
ptr=0x0028FE20, M_key_compare=0x8, M_header=0x0028FE24, M_node_count=6
ptr=0x007A1E80 M_left=0x01D5D890 M_parent=0x0028FE24 M_right=0x01D5D850 M_color=1
key=123
ptr=0x01D5D890 M_left=0x01D5D870 M_parent=0x007A1E80 M_right=0x01D5D8B0 M_color=1
key=12
ptr=0x01D5D870 M_left=0x00000000 M_parent=0x01D5D890 M_right=0x00000000 M_color=0
key=11
ptr=0x01D5D8B0 M_left=0x00000000 M_parent=0x01D5D890 M_right=0x00000000 M_color=0
key=100
ptr=0x01D5D850 M_left=0x00000000 M_parent=0x007A1E80 M_right=0x01D5D8D0 M_color=1
key=456
ptr=0x01D5D8D0 M_left=0x00000000 M_parent=0x01D5D850 M_right=0x00000000 M_color=0
key=1001
As a tree:
root----123
        L-------12
                L-------11
                R-------100
        R-----456R-------1001
```

```
ptr=0x01D5D870 M_left=0x00000000 M_parent=0x01D5D890 M_right=0x00000000 M_color=0
key=11
s.end():
ptr=0x0028FE24 M_left=0x01D5D870 M_parent=0x007A1E80 M_right=0x01D5D8D0 M_color=0
```
GCC's implementation is very similar  $^{11}$ . The only difference is the absence of the Isnil field, so the structure occupies slightly less space in memory than its implementation in MSVC. The dummy node is also used as a place to point the .end() iterator also has no key and/or value.

#### **Rebalancing demo (GCC)**

Here is also a demo showing us how a tree is rebalanced after some insertions.

```
Listing 51.37: GCC
```

```
#include <stdio.h>
#include <map>
#include <set>
#include <string>
#include <iostream>
struct map_pair
{
    int key;
    const char *value;
};
struct tree_node
{
    int M_color; // 0 - Red, 1 - Black
    struct tree_node *M_parent;
    struct tree_node *M_left;
    struct tree_node *M_right;
};
struct tree_struct
{
    int M_key_compare;
    struct tree_node M_header;
    size_t M_node_count;
};
const char* ALOT_OF_TABS="\t\t\t\t\t\t\t\t\t\t\t";
void dump_as_tree (int tabs, struct tree_node *n)
{
    void *point_after_struct=((char*)n)+sizeof(struct tree_node);
    printf ("%d\n", *(int*)point_after_struct);
    if (n->M_left)
    {
        printf ("%.*sL-------", tabs, ALOT_OF_TABS);
        dump_as_tree (tabs+1, n->M_left);
    };
    if (n->M_right)
    {
        printf ("%.*sR-------", tabs, ALOT_OF_TABS);
        dump_as_tree (tabs+1, n->M_right);
    };
};
void dump_map_and_set(struct tree_struct *m)
{
    printf ("root----");
    dump_as_tree (1, m->M_header.M_parent);
```
<sup>11</sup>http://go.yurichev.com/17084

};

```
int main()
{
    std::set<int> s;
    s.insert(123);
    s.insert(456);
    printf ("123, 456 are inserted\n");
    dump_map_and_set ((struct tree_struct *)(void*)&s);
    s.insert(11);
    s.insert(12);
    printf ("\n");
    printf ("11, 12 are inserted\n");
    dump_map_and_set ((struct tree_struct *)(void*)&s);
    s.insert(100);
    s.insert(1001);
    printf ("\n");
    printf ("100, 1001 are inserted\n");
    dump_map_and_set ((struct tree_struct *)(void*)&s);
    s.insert(667);
    s.insert(1);
    s.insert(4);
    s.insert(7);
    printf ("\n");
    printf ("667, 1, 4, 7 are inserted\n");
    dump_map_and_set ((struct tree_struct *)(void*)&s);
    printf ("\n");
};
```
Listing 51.38: GCC 4.8.1

```
123, 456 are inserted
root----123
        R-------456
11, 12 are inserted
root----123
        L-------11
                R-------12
        R-------456
100, 1001 are inserted
root----123
        L-------12
                L-------11
                R-------100
        R-------456
                R-------1001
667, 1, 4, 7 are inserted
root----12
        L-------4
                L-------1
                R-------11
                        L-------7
        R-------123
                L-------100
                R-----667L-------456
                        R-------1001
```
## **Chapter 52**

# **Negative array indices**

It's possible to address the space *before* an array by supplying a negative index, e.g., *array*[−1].

It's very hard to say why one should use it, there is probably only one known practical application of this technique. C/C++ array elements indices start at 0, but some PLs have a first index at 1 (at least FORTRAN). Programmers may still have this habit, so using this little trick, it's possible to address the first element in C/C++ using index 1:

```
#include <stdio.h>
int main()
{
        int random_value=0x11223344;
        unsigned char array[10];
        int i;
        unsigned char *fakearray=&array[-1];
        for (i=0; i<10; i++)array[i]=i;
        printf ("first element %d\n", fakearray[1]);
        printf ("second element %d\n", fakearray[2]);
        printf ("last element %d\n", fakearray[10]);
        printf ("array[-1]=%02X, array[-2]=%02X, array[-3]=%02X, array[-4]=%02X\n",
                array[-1],
                array[-2],
                array[-3],
                array[-4];
```
};

Listing 52.1: Non-optimizing MSVC 2010

```
1 $SG2751 DB 'first element %d', 0aH, 00H
2 $SG2752 DB 'second element %d', 0aH, 00H
3 $SG2753 DB 'last element %d', 0aH, 00H
4 $SG2754 DB 'array[-1]=%02X, array[-2]=%02X, array[-3]=%02X, array[-4'
5 DB ']=%02X', 0aH, 00H
6
7 \mid fakearray$ = -24 ; size = 4
8 \mid_random_value$ = -20 ; size = 4
9 \mid \text{array} = -16 ; size = 10
10 \mid i$ = -4 ; size = 4
11 | main PROC
12 push ebp
13 mov ebp, esp
14 Sub esp, 24
15 mov DWORD PTR _random_value$[ebp], 287454020 ; 11223344H
16 ; set fakearray[] one byte earlier before array[]
17 lea eax, DWORD PTR _array$[ebp]
18 add eax, -1; eax=eax-1
19 mov DWORD PTR _fakearray$[ebp], eax
20 mov DWORD PTR _i$[ebp], 0
21 | jmp SHORT $LN3@main
22 ; fill array[] with 0..9
```
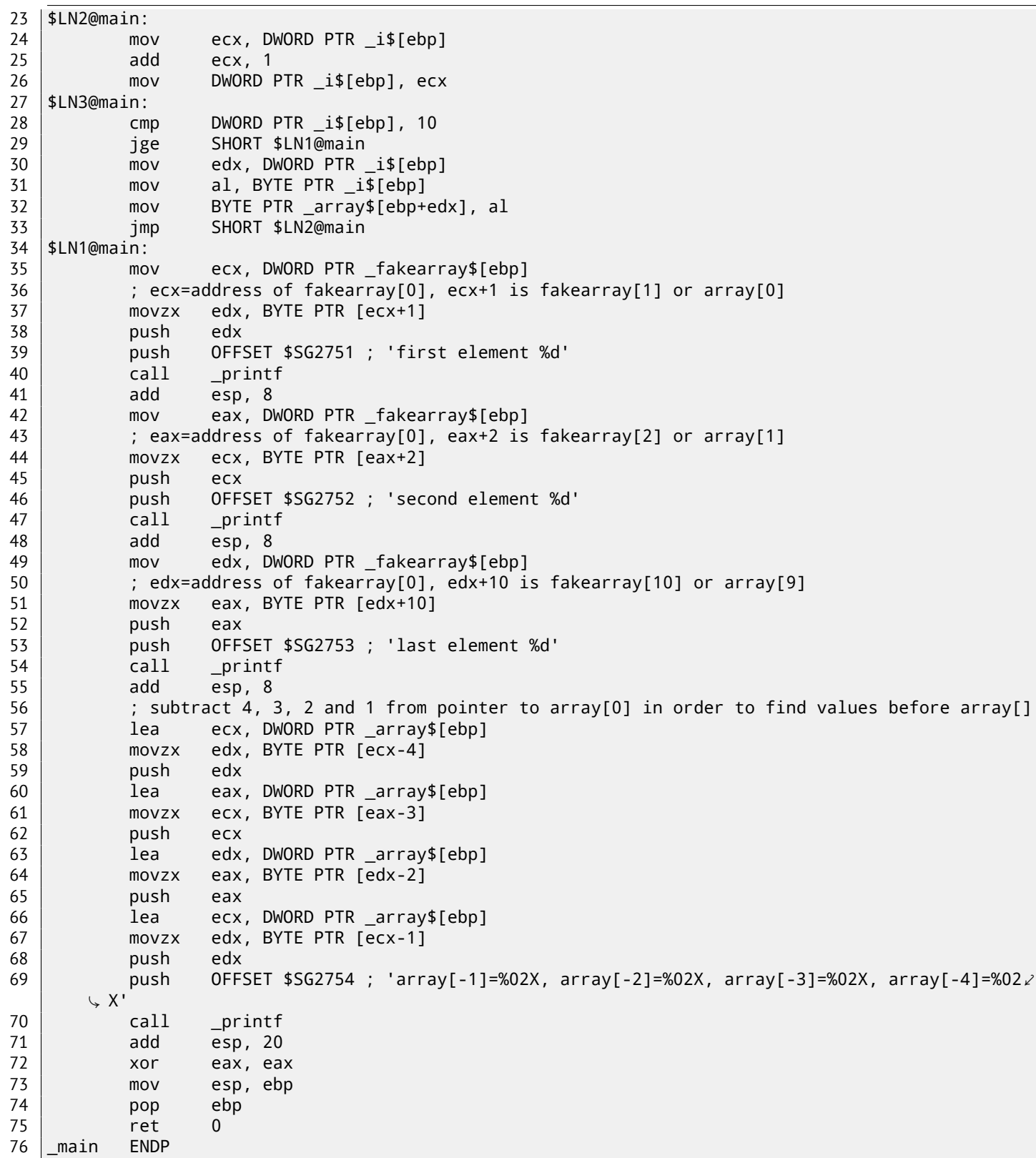

So we have array [] of ten elements, filled with  $0...9$  bytes. Then we have the fakearray [] pointer, which points one byte before array[]. fakearray[1] points exactly to array[0]. But we are still curious, what is there before array[]? We have added random\_value before array[] and set it to 0x11223344. The non-optimizing compiler allocated the variables in the order they were declared, so yes, the 32-bit random\_value is right before the array.

We ran it, and:

first element 0 second element 1 last element 9 array[-1]=11, array[-2]=22, array[-3]=33, array[-4]=44

Here is the stack fragment we will copypaste from OllyDbg's stack window (with comments added by the author):

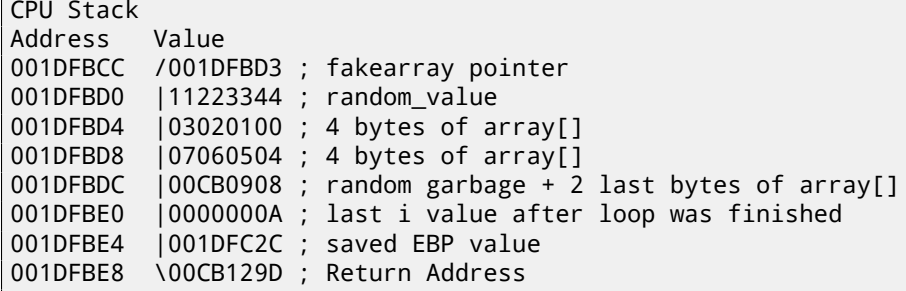

The pointer to the fakearray[] (0x001DFBD3) is indeed the address of array[] in the stack (0x001DFBD4), but minus 1 byte.

It's still very hackish and dubious trick. Doubtfully anyone should use it in production code, but as a demonstration, it fits perfectly here.

## **Chapter 53**

# **Windows 16-bit**

16-bit Windows programs are rare nowadays, but can be used in the cases of retrocomputing or dongle hacking ( 78 on page 730).

16-bit Windows versions were up to 3.11. 96/98/ME also support 16-bit code, as well as the 32-bit versions of the Windows NT line. The 64-bit versions of Windows NT line do not support 16-bit executable code at all.

[The code](#page-750-0) resembles MS-DOS's one.

Executable files are of type NE-type (so-called "new executable").

```
All examples considered here were compiled by the OpenWatcom 1.9 compiler, using these switches:
wcl.exe -i=C:/WATCOM/h/win/ -s -os -bt=windows -bcl=windows example.c
```
#### **53.1 Example#1**

```
#include <windows.h>
int PASCAL WinMain( HINSTANCE hInstance,
                    HINSTANCE hPrevInstance,
                    LPSTR lpCmdLine,
                    int nCmdShow )
{
        MessageBeep(MB_ICONEXCLAMATION);
        return 0;
};
```

```
WinMain proc near
            push bp
            mov bp, sp
            mov ax, 30h ; '0' ; MB_ICONEXCLAMATION constant
            push ax
            call MESSAGEBEEP
            xor ax, ax ; return 0
            pop bp
            retn 0Ah
WinMain endp
```
Seems to be easy, so far.

### **53.2 Example #2**

```
#include <windows.h>
int PASCAL WinMain( HINSTANCE hInstance,
                    HINSTANCE hPrevInstance,
                    LPSTR lpCmdLine,
                    int nCmdShow )
{
        MessageBox (NULL, "hello, world", "caption", MB_YESNOCANCEL);
```
};

```
WinMain proc near
            push bp
            mov bp, sp
            xor ax, ax ; NULL
            push ax
            push ds
            mov ax, offset aHelloWorld ; 0x18. "hello, world"
            push ax
            push ds
            mov ax, offset aCaption ; 0x10. "caption"
            push ax
            mov ax, 3 ; MB YESNOCANCEL
            push ax
            call MESSAGEBOX
            xor ax, ax ; return 0
            pop bp
            retn 0Ah
WinMain endp
dseg02:0010 aCaption db 'caption',0
dseg02:0018 aHelloWorld db 'hello, world',0
```
Couple important things here: the PASCAL calling convention dictates passing the first argument first (MB\_YESNOCANCEL), and the last argument—last (NULL). This convention also tells the callee to restore the stack pointer: hence the RETN instruction has 0Ah as argument, which implies that the pointer has to be increased by 10 bytes when the function exits. It is like stdcall ( 64.2 on page 648), but the arguments are passed in "natural" order.

The pointers are passed in pairs: first the data segment is passed, then the pointer inside [the segment.](#page-932-2) There is only one segment in this example, so DS always points to the data segment of [the ex](#page-932-1)ecutable.

#### **53.3 Example #3**

```
#include <windows.h>
int PASCAL WinMain( HINSTANCE hInstance,
                    HINSTANCE hPrevInstance,
                    LPSTR lpCmdLine,
                    int nCmdShow )
{
    int result=MessageBox (NULL, "hello, world", "caption", MB_YESNOCANCEL);
    if (result==IDCANCEL)
        MessageBox (NULL, "you pressed cancel", "caption", MB_OK);
    else if (result==IDYES)
        MessageBox (NULL, "you pressed yes", "caption", MB_OK);
    else if (result==IDNO)
        MessageBox (NULL, "you pressed no", "caption", MB_OK);
    return 0;
};
```
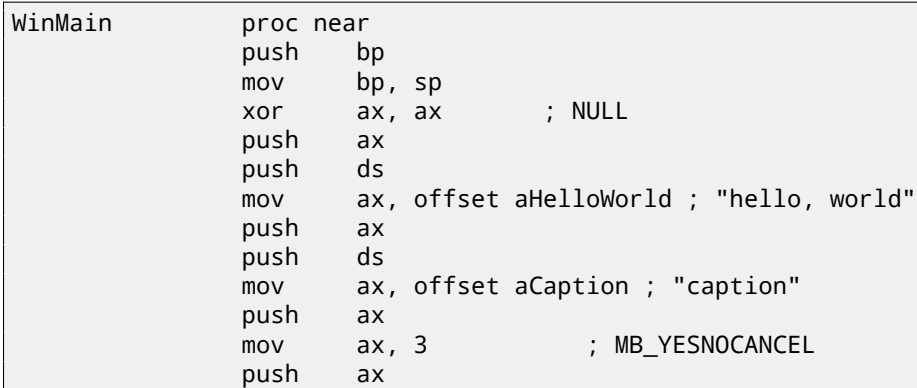

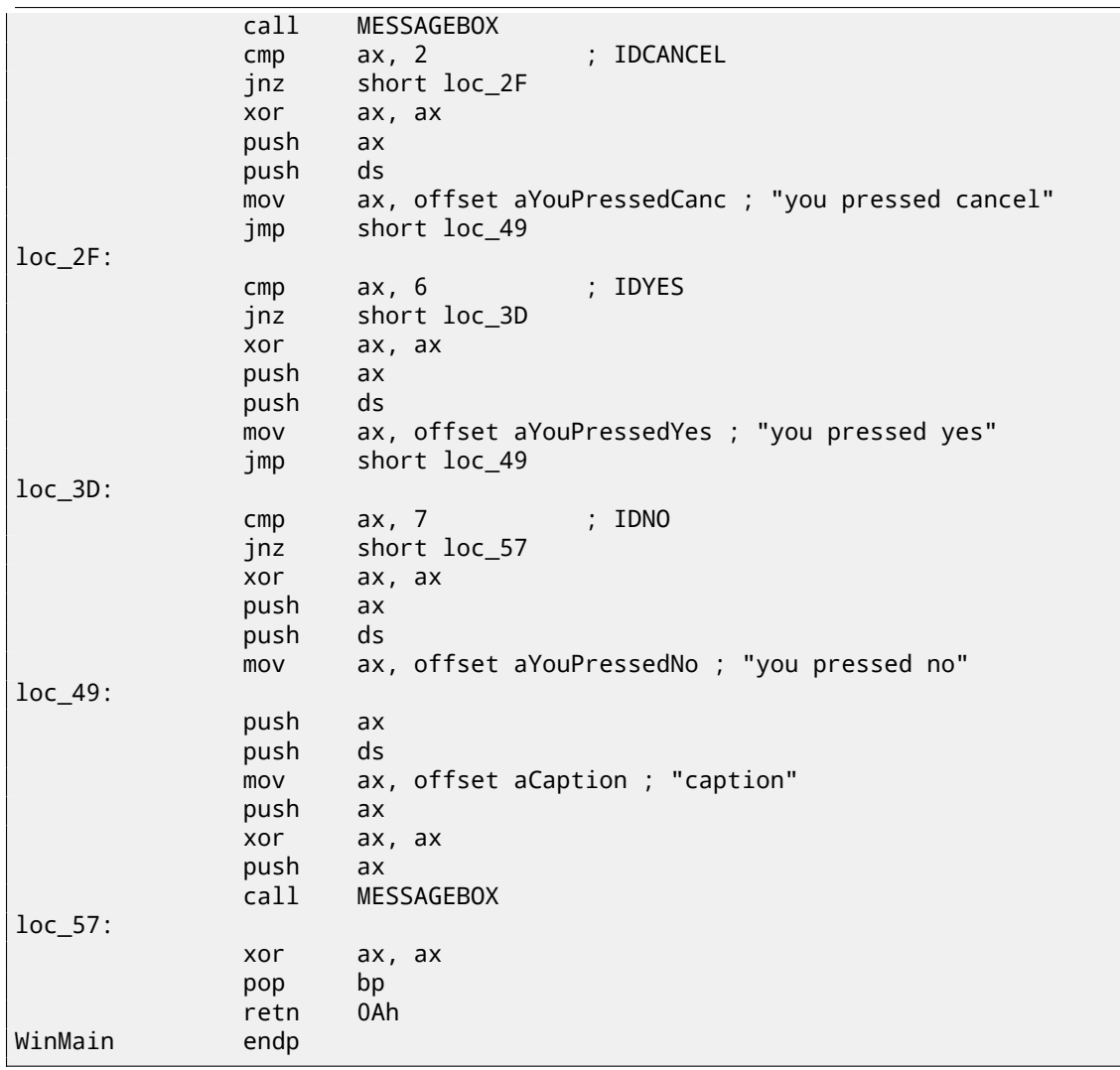

Somewhat extended example from the previous section.

## **53.4 Example #4**

```
#include <windows.h>
int PASCAL func1 (int a, int b, int c)
{
        return a*b+c;
};
long PASCAL func2 (long a, long b, long c)
{
        return a*b+c;
};
long PASCAL func3 (long a, long b, long c, int d)
{
        return a*b+c-d;
};
int PASCAL WinMain( HINSTANCE hInstance,
                    HINSTANCE hPrevInstance,
                    LPSTR lpCmdLine,
                    int nCmdShow )
{
        func1 (123, 456, 789);
        func2 (600000, 700000, 800000);
        func3 (600000, 700000, 800000, 123);
        return 0;
```
};

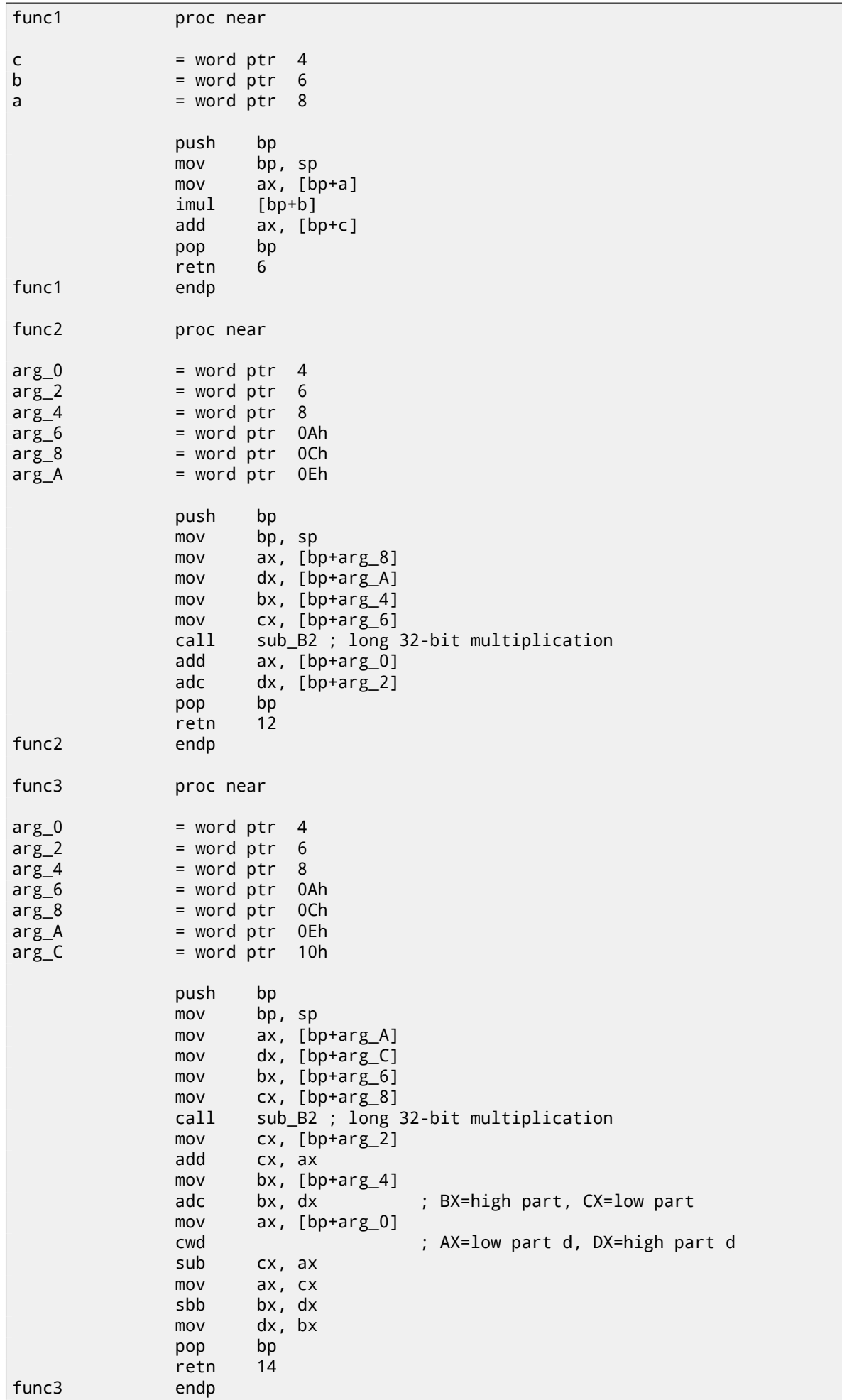

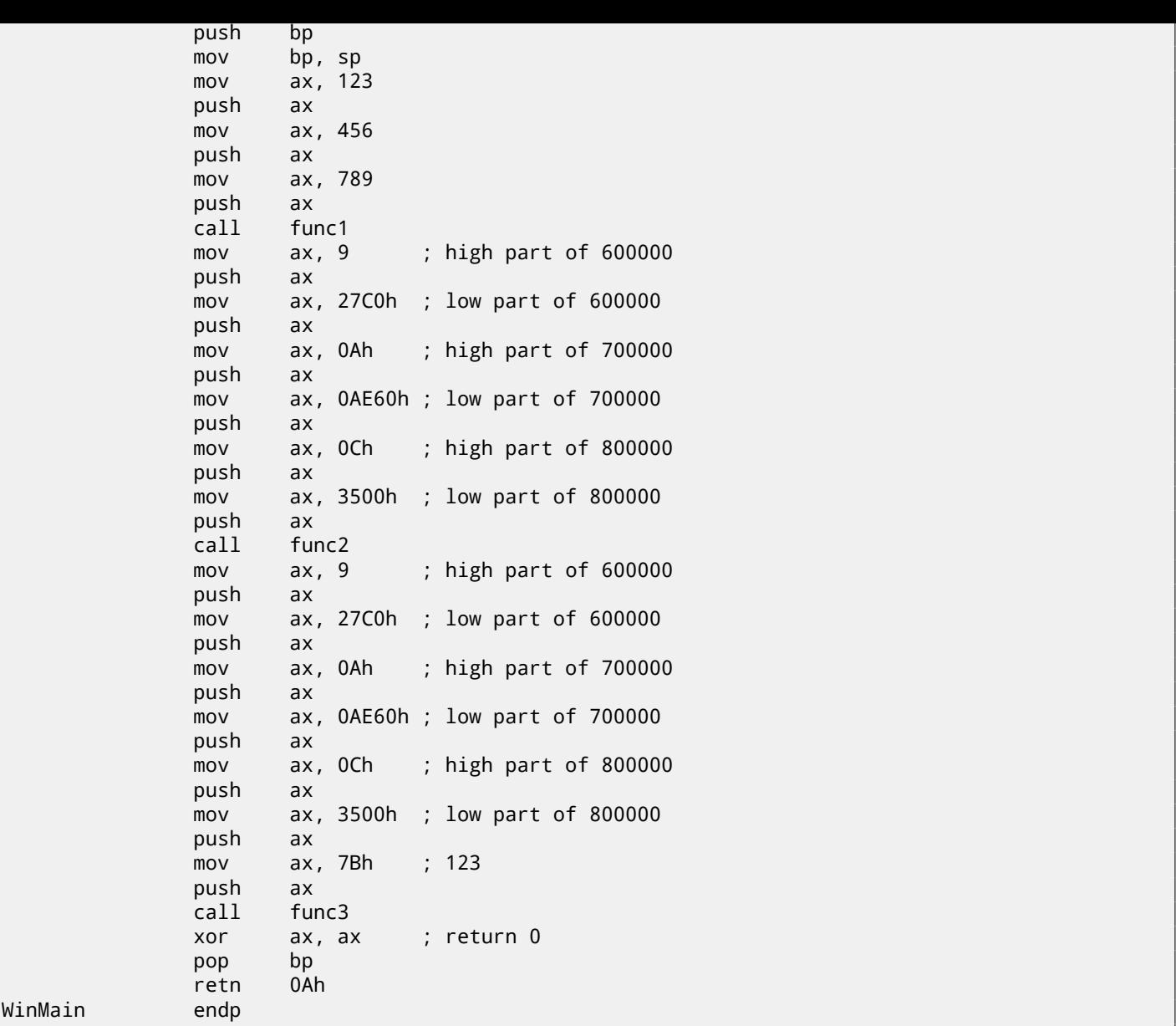

32-bit values (the long data type implies 32 bits, while *int* is 16-bit) in 16-bit code (both MS-DOS and Win16) are passed in pairs. It is just like when 64-bit values are used in a 32-bit environment ( 24 on page 380).

sub\_B2 here is a library function written by the compiler's developers that does "long multiplication", i.e., multiplies two 32-bit values. Other compiler functions that do the same are listed here: E on page 903, D on page 902.

The ADD/ADC instruction pair is used for addition of compound values: ADD [may set/cl](#page-400-0)ear the CF flag, and ADC uses it after.

The SUB/SBB instruction pair is used for subtraction: SUB may set/clear the CF [flag,](#page-923-0) SBB [uses it after.](#page-922-0)

32-bit values are returned from functions in the DX:AX register pair.

Constants are also passed in pairs in WinMain() here.

The *int*-typed 123 constant is first converted according to its sign into a 32-bit value using the CWD instruction.

### **53.5 Example #5**

```
#include <windows.h>
int PASCAL string_compare (char *s1, char *s2)
{
        while (1)
        {
                if (*s1!=*s2)
                         return 0;
```

```
CHAPTER 53. WINDOWS 16-BIT CHAPTER 53. WINDOWS 16-BIT
               if (*s1 == 0 || *s2 == 0)return 1; // end of string
               s1++;
               s2++;
       };
};
int PASCAL string_compare_far (char far *s1, char far *s2)
{
       while (1)
       {
               if (*s1!=*s2)
                       return 0;
               if (*s1 == 0 || *s2 == 0)return 1; // end of string
               s1++;s2++;
       };
};
void PASCAL remove_digits (char *s)
{
       while (*s)
       {
               if (*s>='0' && *s=='9')*_{S}='-';
               S++;};
};
char str[]="hello 1234 world";
int PASCAL WinMain( HINSTANCE hInstance,
                   HINSTANCE hPrevInstance,
                   LPSTR lpCmdLine,
                   int nCmdShow )
{
       string_compare ("asd", "def");
       string_compare_far ("asd", "def");
       remove_digits (str);
       MessageBox (NULL, str, "caption", MB_YESNOCANCEL);
       return 0;
};
```
string\_compare proc near  $arg_0 = word ptr 4$  $arg_2 = word ptr 6$ push bp mov bp, sp push si mov si, [bp+arg\_0] mov bx, [bp+arg\_2] loc\_12: ; CODE XREF: string\_compare+21j mov al, [bx] cmp al, [si] jz short loc\_1C xor ax, ax jmp short loc\_2B loc\_1C: ; CODE XREF: string\_compare+Ej test al, al jz short loc\_22 short loc 27

```
loc_22: ; CODE XREF: string_compare+16j
     mov ax, 1
     jmp short loc_2B
loc 27: ; CODE XREF: string compare+18j
     inc bx
     inc si
     jmp short loc_12
loc_2B: ; CODE XREF: string_compare+12j
       ; string_compare+1Dj
     pop si
     pop bp
     retn 4
string_compare endp
string_compare_far proc near ; CODE XREF: WinMain+18p
arg_0 = word ptr 4arg_2 = word ptr 6arg_4 = word ptr 8arg_6 = word ptr 0Ah
     push bp
     mov bp, sp
     push si
     mov si, [bp+arg_0]
     mov bx, [bp+arg_4]
loc_3A: ; CODE XREF: string_compare_far+35j
     mov es, [bp+arg_6]
     mov al, es:[bx]
     mov es, [bp+arg_2]
     cmp al, es:[si]
     jz short loc_4C
     xor ax, ax
     jmp short loc_67
loc_4C: ; CODE XREF: string_compare_far+16j
     mov es, [bp+arg_6]
     cmp byte ptr es:[bx], 0
     jz short loc_5E
     mov es, [bp+arg_2]
     cmp byte ptr es:[si], 0
     jnz short loc_63
loc_5E: ; CODE XREF: string_compare_far+23j
     mov ax, 1
     jmp short loc_67
loc_63: ; CODE XREF: string_compare_far+2Cj
     inc bx
     inc si
     jmp short loc_3A
loc_67: ; CODE XREF: string_compare_far+1Aj
       ; string_compare_far+31j
     pop si
     pop bp
     retn 8
string compare far endp
remove_digits proc near ; CODE XREF: WinMain+1Fp
arg_0 = word ptr 4
```

```
push bp
     mov bp, sp
     mov bx, [bp+arg_0]
loc_72: ; CODE XREF: remove_digits+18j
     mov al, [bx]
     test al, al
     jz short loc_86
     cmp al, 30h ; '0'
     jb short loc_83
     cmp al, 39h ; '9'
     ja short loc_83
     mov byte ptr [bx], 2Dh ; '-'
loc_83: ; CODE XREF: remove_digits+Ej
       ; remove_digits+12j
     inc bx
     jmp short loc_72
loc_86: ; CODE XREF: remove_digits+Aj
     pop bp
     retn 2
remove_digits endp
WinMain proc near ; CODE XREF: start+EDp
     push bp
     mov bp, sp
     mov ax, offset aAsd ; "asd"
     push ax
     mov ax, offset aDef ; "def"
     push ax
     call string_compare
     push ds
     mov ax, offset aAsd ; "asd"
     push ax
     push ds
     mov ax, offset aDef ; "def"
     push ax
     call string_compare_far
     mov ax, offset aHello1234World ; "hello 1234 world"
     push ax
     call remove_digits
     xor ax, ax
     push ax
     push ds
     mov ax, offset aHello1234World ; "hello 1234 world"
     push ax
     push ds
     mov ax, offset aCaption ; "caption"
     push ax
     mov ax, 3 ; MB_YESNOCANCEL
     push ax
     call MESSAGEBOX
     xor ax, ax
     pop bp
     retn 0Ah
WinMain endp
```
Here we see a difference between the so-called "near" pointers and the "far" pointers: another weird artefact of segmented memory in 16-bit 8086.

You can read more about it here: 94 on page 868.

"near" pointers are those which point within the current data segment. Hence, the string\_compare() function takes only two 16-bit pointers, and accesses the data from the segment that DS points to (Themov al, [bx] instruction actually works like mov al, ds:[bx]—DS is implicit here).

"far" pointers are those which [may point to data](#page-888-0) in another memory segment. Hence string\_compare\_far() takes the 16-bit pair as a pointer, loads the high part of it in the ES segment register and accesses the data through it (mov al, kernel is not aware which data segment to use when accessing text strings, so it need the complete information.

The reason for this distinction is that a compact program may use just one 64kb data segment, so it doesn't need to pass the high part of the address, which is always the same. A bigger program may use s[everal 64kb data se](#page-595-0)gments, so it needs to specify the segment of the data each time.

It's the same story for code segments. A compact program may have all executable code within one 64kb-segment, then all functions in it will be called using the CALL NEAR instruction, and the code flow will be returned using RETN. But if there are several code segments, then the address of the function is to be specified by a pair, it is to be called using the CALL FAR instruction, and the code flow is to be returned using RETF.

This is what is set in the compiler by specifying "memory model".

The compilers targeting MS-DOS and Win16 have specific libraries for each memory model: they differ by pointer types for code and data.

## **53.6 Example #6**

```
#include <windows.h>
#include <time.h>
#include <stdio.h>
char strbuf[256];
int PASCAL WinMain( HINSTANCE hInstance,
                    HINSTANCE hPrevInstance,
                    LPSTR lpCmdLine,
                    int nCmdShow )
{
        struct tm *t;
        time_t unix_time;
        unix_time=time(NULL);
        t=localtime (&unix_time);
        sprintf (strbuf, "%04d-%02d-%02d %02d:%02d:%02d", t->tm_year+1900, t->tm_mon, t->\ell\sqrt{m_m}day,
                t->tm_hour, t->tm_min, t->tm_sec);
        MessageBox (NULL, strbuf, "caption", MB_OK);
        return 0;
};
```
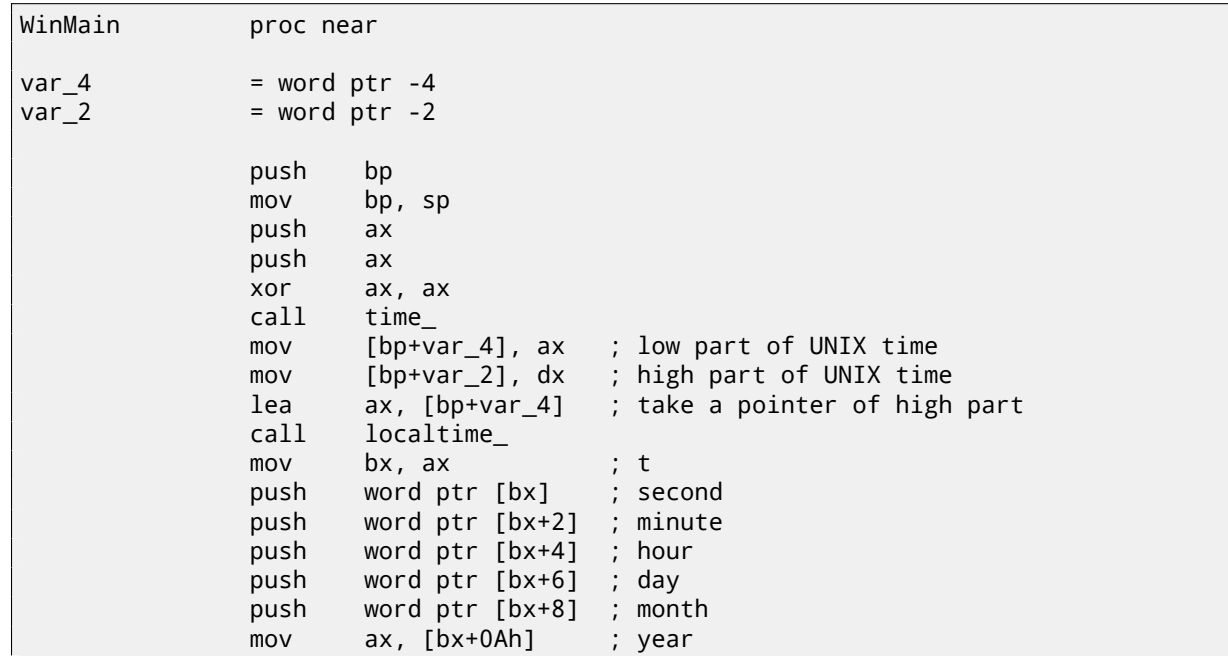

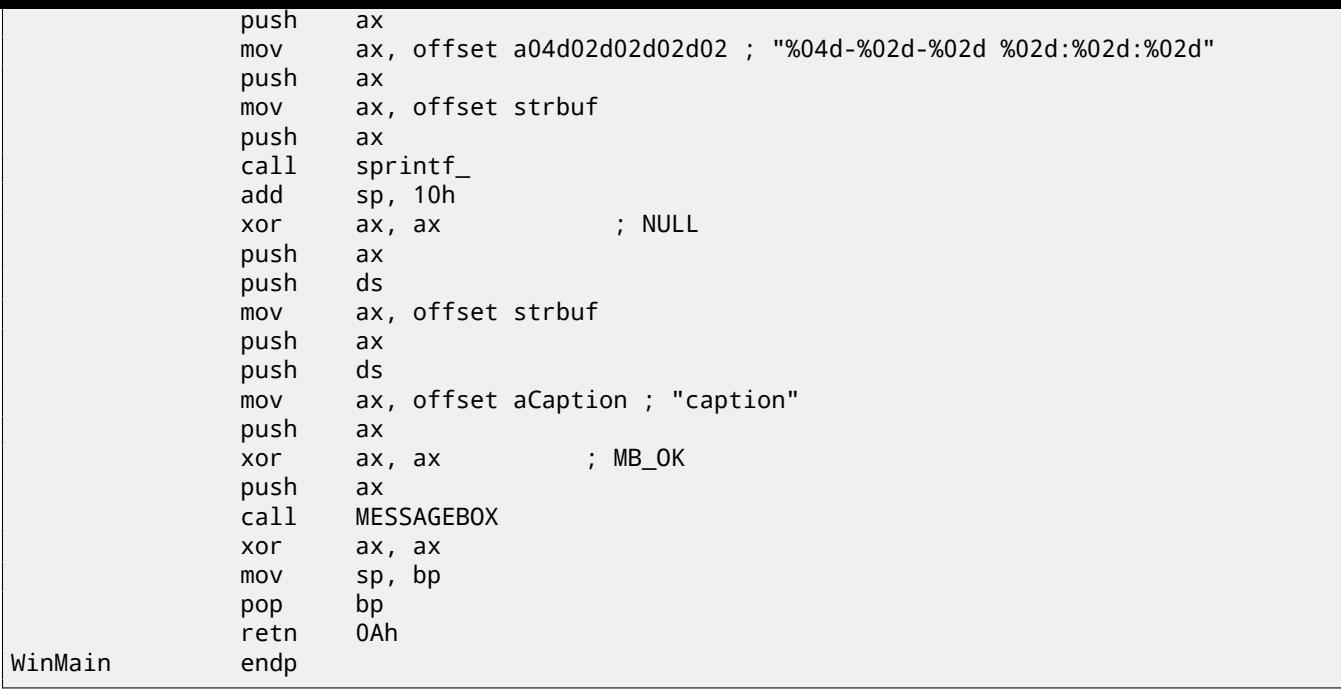

UNIX time is a 32-bit value, so it is returned in the DX:AX register pair and stored in two local 16-bit variables. Then a pointer to the pair is passed to the localtime() function. The localtime() function has a struct tm allocated somewhere in the guts of the C library, so only a pointer to it is returned. By the way, this also implies that the function cannot be called again until its results are used.

For the time() and localtime() functions, a Watcom calling convention is used here: the first four arguments are passed in the AX, DX, BX and CX, registers, and the rest arguments are via the stack. The functions using this convention are also marked by underscore at the end of their name.

sprintf() does not use the PASCAL calling convention, nor the Watcom one, so the arguments are passed in the normal *cdecl* way ( 64.1 on page 648).

#### **53.6.1 Global variables**

This is the [same example, bu](#page-668-0)t now these variables are global:

```
#include <windows.h>
#include <time.h>
#include <stdio.h>
char strbuf[256];
struct tm *t;
time_t unix_time;
int PASCAL WinMain( HINSTANCE hInstance,
                     HINSTANCE hPrevInstance,
                     LPSTR lpCmdLine,
                     int nCmdShow )
{
        unix_time=time(NULL);
        t=localtime (&unix_time);
        sprintf (strbuf, "%04d-%02d-%02d %02d:%02d:%02d", t->tm year+1900, t->tm mon, t->\angle\downarrow tm_mday,
                 t->tm_hour, t->tm_min, t->tm_sec);
        MessageBox (NULL, strbuf, "caption", MB_OK);
        return 0;
};
```
unix\_time\_low dw 0 unix\_time\_high dw 0

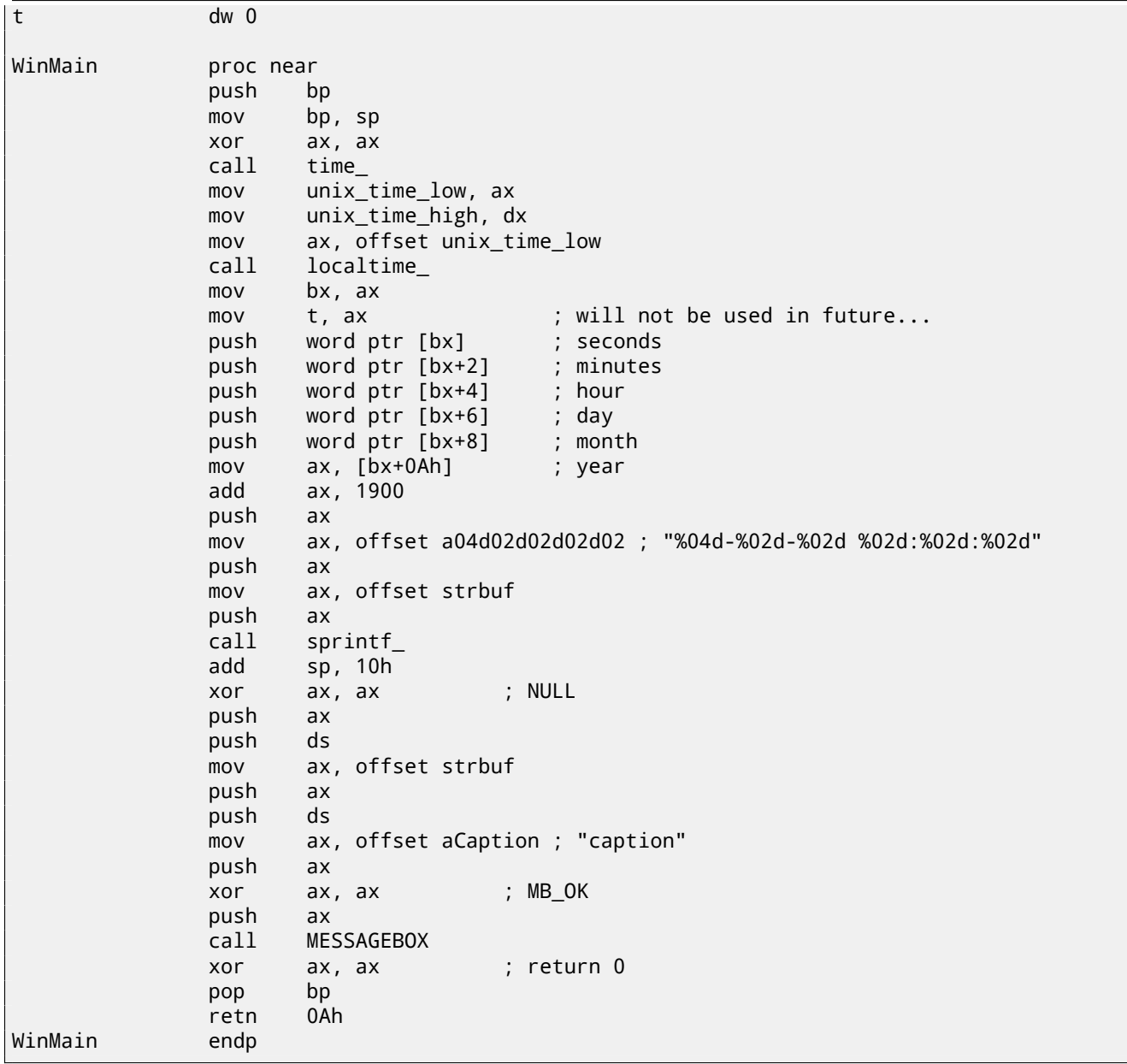

t is not to be used, but the compiler emitted the code which stores the value. Because it is not sure, maybe that value will eventually be used in some other module.

# **Part IV**

# **Java**

## **Chapter 54**

## **Java**

## **54.1 Introduction**

There are some well-known decompilers for Java (or JVM bytecode in general)  $^1\!\!$  .

The reason of this is because JVM-bytecode decompiling is somewhat easier than for lower level x86 code:

- There are much more information about data types.
- JVM memory model is much more rigorous an[d out](#page-931-0)lined.
- Java compiler don't do [any](#page-931-0) optimization job  $(IVM JIT<sup>2</sup>$  does at runtime), so bytecode in class files is usually pretty readable.

When [JVM](#page-931-0) bytecode knowledge may be useful?

- Quick-and-dirty patching tasks of class files wi[thou](#page-931-0)[t n](#page-931-1)[e](#page-607-0)ed to recompile decompiler's results.
- Analysing obfuscated code.
- [Build](#page-931-0) your own obfuscator.
- Build compiler codegenerator (back-end) targetting JVM (like Scala, Clojure, etc  $^3$ ).

Let's start with simple pieces of code. JDK 1.7 is used everywhere, unless mentioned otherwise.

This command to decompile class files was used everywhere : javap -c -verbose

This book was used by me while preparing all examples: [\[Jav1](#page-931-0)3].

### **54.2 Returning a value**

Probably the simplest Java function is one which returns some value. Oh, and we must keep in mind that there are no "free" functions in Java in common sense, they are "methods". Each method is related to some class, so it's not possible to define method outside of a class. But we'll call them "functions" anyway, for simplicity.

```
public class ret
{
        public static int main(String[] args)
        {
                 return 0;
        }
}
```
Let's compile it:

javac ret.java

…and decompile it using standard Java utility:

javap -c -verbose ret.class

<sup>1</sup>For example, JAD: http://varaneckas.com/jad/

<sup>2</sup> Just-in-time compilation

<span id="page-607-0"></span><sup>3</sup>Full list: http://en.wikipedia.org/wiki/List\_of\_JVM\_languages

```
public static int main(java.lang.String[]);
  flags: ACC_PUBLIC, ACC_STATIC
  Code:
    stack=1, locals=1, args_size=1
       0: iconst_0
       1: ireturn
```
Java developers decide that 0 is one of the busiest constants in programming, so there are separate short one-byte iconst\_0 instruction which pushes  $0^{-4}$ . There are also <code>iconst\_1</code> (which pushes 1), <code>iconst\_2</code>, etc, up to <code>iconst\_5. There</code> are also iconst\_m1 which pushes -1.

Stack is used in JVM for data passing into functions to be called and also returning values. So iconst 0 pushed 0 into stack. <code>ireturn</code> returns inte[g](#page-608-0)er value ( $i$  in name mean *integer*) from the TOS<sup>5</sup>.

Let's rewrite our example slightly, now we return 1234:

```
public class ret
{
        public static int main(String[] args)
        {
                 return 1234;
        }
}
```
…we got:

Listing 54.2: JDK 1.7 (excerpt)

```
public static int main(java.lang.String[]);
 flags: ACC_PUBLIC, ACC_STATIC
 Code:
   stack=1, locals=1, args_size=1
      0: sipush 1234
      3: ireturn
```
sipush (*short integer*) pushes 1234 value into stack. *short* in name implies a 16-bit value is to be pushed. 1234 number is indeed well fit in 16-bit value.

What about larger values?

```
public class ret
{
        public static int main(String[] args)
        {
                 return 12345678;
        }
}
```
Listing 54.3: Constant pool

```
...
 #2 = Integer 12345678
```

```
...
```

```
public static int main(java.lang.String[]);
 flags: ACC_PUBLIC, ACC_STATIC
 Code:
   stack=1, locals=1, args_size=1
     0: ldc #2 // int 12345678
     2: ireturn
```
It's not possible to encode a 32-bit number in a JVM instruction opcode, developers didn't left such possibility. So 32-bit number 12345678 is stored in so called "constant pool" which is, let's say, library of most used constants (including strings, objects, etc).

<span id="page-608-0"></span><sup>4</sup> Just like in MIPS, where a separate register for zero constant exists : 3.5.2 on page 19. <sup>5</sup>Top Of Stack

32-bit opcode, so RISC CPU code (including MIPS and ARM) has to construct values in several steps, or to keep them in data segment: 28.3 on page 426, 29.1 on page 429.

MIPS code is also traditionally has constant pool, named "literal pool", these are segments called ".lit4" (for 32-bit single precision floating point number constants storage) and ".lit8" (for 64-bit double precision floating point number constants storage).

Let's alsot[ry some other dat](#page-446-0)[a types!](#page-449-0)

Boolean:

```
public class ret
{
        public static boolean main(String[] args)
        {
                 return true;
        }
}
```

```
public static boolean main(java.lang.String[]);
  flags: ACC_PUBLIC, ACC_STATIC
  Code:
    stack=1, locals=1, args_size=1
       0: iconst_1
       1: ireturn
```
This JVM bytecode is no different from one returning integer 1. 32-bit data slots in stack are also used here for boolean values, like in C/C++. But one could not use returned boolean value as integer or vice versa—type information is stored in a class file and checked at runtime.

The same story about 16-bit *short*:

```
public class ret
{
         public static short main(String[] args)
         \mathcal{L}return 1234;
         }
}
```

```
public static short main(java.lang.String[]);
 flags: ACC_PUBLIC, ACC_STATIC
 Code:
   stack=1, locals=1, args_size=1
      0: sipush 1234
      3: ireturn
```
…and *char*!

```
public class ret
{
        public static char main(String[] args)
        {
                 return 'A';
        }
}
```

```
public static char main(java.lang.String[]);
 flags: ACC_PUBLIC, ACC_STATIC
 Code:
   stack=1, locals=1, args_size=1
      0: bipush 65
      2: ireturn
```
bipush mean "push byte". Needless to say that *char* in Java is 16-bit UTF-16 character, and it's equivalent to *short*, but ASCII code of "A" character is 65, and it's possible to use instruction for passing byte into stack.

Let's also try *byte*:

```
public class retc
{
        public static byte main(String[] args)
        {
                 return 123;
        }
}
```

```
public static byte main(java.lang.String[]);
  flags: ACC_PUBLIC, ACC_STATIC
  Code:
   stack=1, locals=1, args_size=1
      0: bipush 123
      2: ireturn
```
One may ask, why to bother with 16-bit *short* date type which is internally works as 32-bit integer? Why use *char* data type if it is the same as *short* data type?

The answer is simple: for data type control and source code readability. *char* may essentially be the same as *short* but we quickly grasp that it's placeholder for UTF-16 character, and not for some other integer value. When using *short* we may show to everyone that a variable range is limited by 16 bits. It's a very good idea to use *boolean* type where it needs to, instead of C-style *int* for the same purpose.

There are also 64-bit integer data type in Java:

```
public class ret3
{
        public static long main(String[] args)
        {
                 return 1234567890123456789L;
        }
}
```
Listing 54.4: Constant pool

```
...
  #2 = Long 1234567890123456789l
...
```

```
public static long main(java.lang.String[]);
 flags: ACC_PUBLIC, ACC_STATIC
 Code:
   stack=2, locals=1, args_size=1
      0: \text{Idc2}_w #2 // long 12345678901234567891
      3: lreturn
```
The 64-bit number is also stored in constant pool, ldc2\_w loads it and lreturn (*long return*) returns it.

ldc2\_w instruction is also used to load double precision floating point numbers (which also occupies 64 bits) from constant pool:

```
public class ret
{
        public static double main(String[] args)
        {
                 return 123.456d;
        }
}
```
Listing 54.5: Constant pool

```
...
  #2 = Double 123.456d
...
```

```
public static double main(java.lang.String[]);
  flags: ACC_PUBLIC, ACC_STATIC
  Code:
    stack=2, locals=1, args_size=1
```
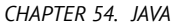

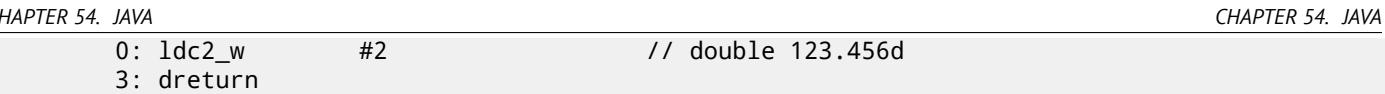

dreturn stands for "return double".

And finally, single precision floating point number:

```
public class ret
{
        public static float main(String[] args)
        {
                return 123.456f;
        }
}
```
#### Listing 54.6: Constant pool

```
...
 #2 = Float 123.456f
...
```

```
public static float main(java.lang.String[]);
 flags: ACC_PUBLIC, ACC_STATIC
 Code:
   stack=1, locals=1, args_size=1
     0: ldc #2 // float 123.456f
      2: freturn
```
ldc instruction used here is the same as used for 32-bit integer numbers loading from constant pool. freturn stands for "return float".

Now what about function returning nothing?

```
public class ret
{
        public static void main(String[] args)
        {
                 return;
        }
}
```

```
public static void main(java.lang.String[]);
  flags: ACC_PUBLIC, ACC_STATIC
  Code:
    stack=0, locals=1, args_size=1
       0: return
```
This implies, return instruction is used to return control without returning actual value. Knowing all this, it's very easy to deduce function (or method) returning type from the last instruction.

### **54.3 Simple calculating functions**

Let's continue with simple calculating functions.

```
public class calc
{
        public static int half(int a)
        {
                 return a/2;
        }
}
```
This is the case when iconst 2 instruction is used:

```
public static int half(int);
  flags: ACC_PUBLIC, ACC_STATIC
  Code:
   stack=2, locals=1, args_size=1
```
1: iconst\_2 2: idiv 3: ireturn

iload\_0 takes zeroth function argument and pushes it to stack. iconst\_2 pushes 2 into stack. After these two instructions execution, this is how stack looks like:

 $+ - - - +$  $TOS -> | 2 |$ +---+ | a | +---+

idiv just takes two values at the TOS, divides one by another and leave result at TOS:

```
+--------+
TOS ->| result |
      +--------+
```
ireturn takes it and returns.

Let's proceed to double precision floating point numbers:

```
public class calc
{
        public static double half_double(double a)
        {
                return a/2.0;
        }
}
```
#### Listing 54.7: Constant pool

...  $#2 = Double$  2.0d ...

```
public static double half_double(double);
 flags: ACC_PUBLIC, ACC_STATIC
 Code:
   stack=4, locals=2, args_size=1
      0: dload_0
      1: ldc2_w #2 // double 2.0d
      4: ddiv
      5: dreturn
```
It's the very same, but ldc2\_w instruction is used to load constant of 2.0 from constant pool. Also, all other three instructions has *d* prefix, meaning they work with *double* data type values.

Let's now use two arguments function:

```
public class calc
{
        public static int sum(int a, int b)
        {
                 return a+b;
        }
}
```

```
public static int sum(int, int);
  flags: ACC_PUBLIC, ACC_STATIC
  Code:
    stack=2, locals=2, args_size=2
       0: iload_0
       1: iload_1
       2: iadd
       3: ireturn
```
iload\_0 loads first function argument (a), iload\_2—second (b). Here is a stack after both instruction executed:

+---+ TOS  $-$ >| b | +---+ | a | +---+

iadd adds two values and leave result at TOS:

+--------+ TOS ->| result | +--------+

Let's extend this example to *long* data type:

```
public static long lsum(long a, long b)
{
        return a+b;
}
```
…we got:

```
public static long lsum(long, long);
 flags: ACC_PUBLIC, ACC_STATIC
  Code:
    stack=4, locals=4, args_size=2
       0: lload_0
      1: lload_2
       2: ladd
       3: lreturn
```
The second lload instruction takes second argument from 2nd slot. That's because 64-bit *long* value occupies exactly two 32-bit slots.

Slightly more complex example:

```
public class calc
{
        public static int mult_add(int a, int b, int c)
        {
                return a*b+c;
        }
}
```

```
public static int mult_add(int, int, int);
 flags: ACC_PUBLIC, ACC_STATIC
 Code:
    stack=2, locals=3, args_size=3
      0: iload_0
      1: iload_1
      2: imul
       3: iload_2
       4: iadd
       5: ireturn
```
First step is multiplication. Product is left at the TOS:

+---------+ TOS ->| product | +---------+

iload\_2 loads third argument (c) into stack:

```
+---------+
TOS \rightarrow| c |
      +---------+
       | product |
      +---------+
```
Now iadd instruction can add two values.

x86 and other low-level environments uses stack for arguments passing and as local variables storage. JVM is slightly different.

It has:

• Local variable array (LVA<sup>6</sup>). It is used as storage for incoming function arguments and local variables. I[nstru](#page-931-0)ctions like iload 0 loads values from it. istore stores values to it. First, function arguments are came: starting at 0 or at 1 (if zeroth argument is occupied by *this* pointer). Then local variables are allocated.

Each slot has size of [32-](#page-931-1)[b](#page-614-0)it. Hence, values of *long* and *double* data types occupy two slots.

- Operand stack (or just "stack"). It's used for computations and passing arguments while calling other functions. Unlike low-level environments like x86, it's not possible to access the stack without using instructions which explicitely pushes or pops values to/from it.
- Heap. It is used as storage for objects and arrays.

These 3 areas are isolated from each other.

## **54.5 Simple function calling**

Math.random() returns a pseudorandom number in range of [0.0 …1.0), but let's say, by some reason, we need to devise a function returning number in range of [0.0 …0.5):

```
public class HalfRandom
{
        public static double f()
        {
                 return Math.random()/2;
        }
}
```
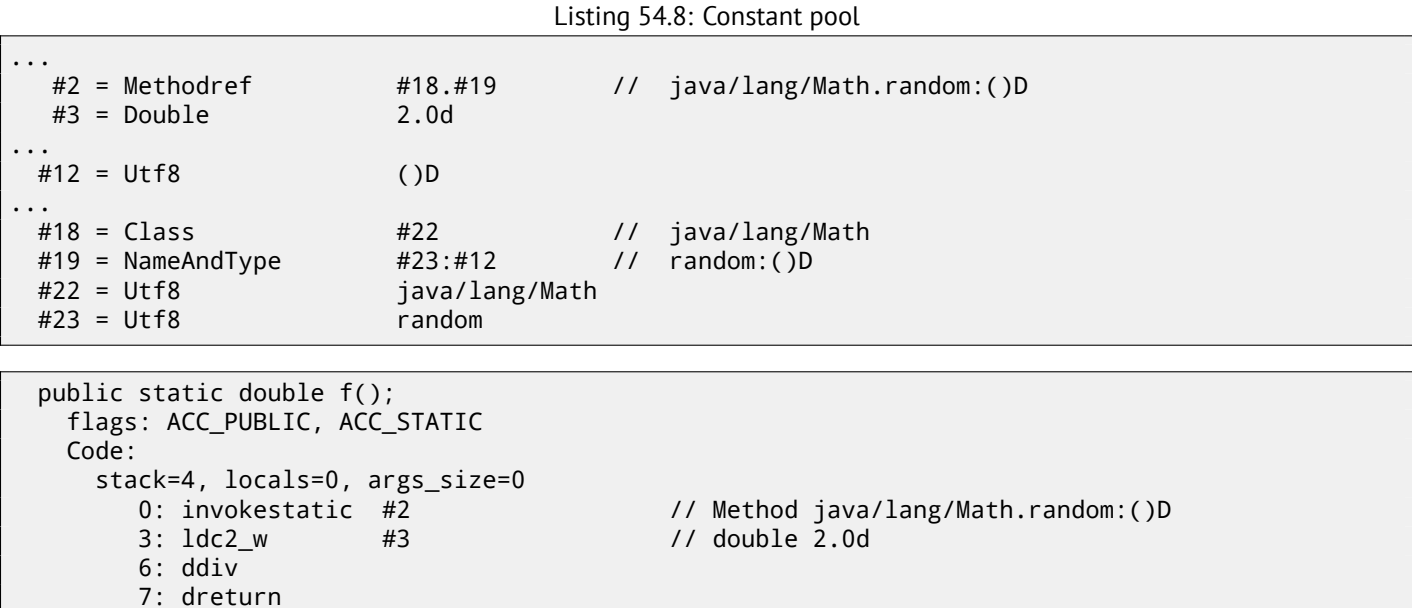

invokestatic calls for the Math.random() function and left result at the TOS. Then the result is divided by 2.0 and returned. But how function name is encoded? It's encoded in the constant pool using Methodref expression. It defines class and method names. First field of Methodref is points to the Class expression which is, in turn, points to the usual text string ("java/lang/Math"). Second Methodref expression points to NameAndType expression which also has two links to the strings. First string is "random" which is the name of method. Thes[econ](#page-931-2)d string is "()D" which encodes function type. It implies it returns *double* value (hence *D* in the string). This is the way 1) JVM can check data type correctness; 2) Java decompilers can restore data types from a compiled class file.

Now let's finally try "Hello, world!" example:

<span id="page-614-0"></span><sup>&</sup>lt;sup>6</sup>(Java) Local Variable Array

```
public class HelloWorld
{
        public static void main(String[] args)
        {
                System.out.println("Hello, World");
        }
}
```

```
Listing 54.9: Constant pool
...
 #2 = Fieldref #16. #17 // java/lang/System.out:Ljava/io/PrintStream;
 #3 = String #18 // Hello, World
  #4 = Methodref #19.#20 // java/io/PrintStream.println:(Ljava/lang/String;)V
...
 #16 = Class #23 // java/lang/System
 #17 = NameAndType #24:#25 // out:Ljava/io/PrintStream;
 #18 = Utf8 Hello, World
 #19 = Class #26 // java/io/PrintStream
 #20 = NameAndType #27:#28 // println:(Ljava/lang/String;)V
...
 #23 = Utf8 java/lang/System
 #24 = Utf8 out
 #25 = Utf8 Ljava/io/PrintStream;
 #26 = Utf8 java/io/PrintStream
 #27 = Utf8 println
 #28 = Utf8 (Ljava/lang/String;)V
...
```

```
public static void main(java.lang.String[]);
 flags: ACC_PUBLIC, ACC_STATIC
 Code:
   stack=2, locals=1, args_size=1
      0: getstatic #2 // Field java/lang/System.out:Ljava/io/\angleÇ PrintStream;
                       3: ldc #3 // String Hello, World
      5: invokevirtual #4 \frac{1}{2} Method java/io/PrintStream.println:(Ljava/lang\lambda\sqrt{\mathsf{String}}; )V
      8: return
```
ldc at offset 3 is taking pointer to the "Hello, World" string in constant pool and pushes into stack. It's called *reference* in the Java world, but it's rather pointer, or address  $\frac{7}{1}$ .

The familiar invokevirtual instruction takes information about println function (or method) from the constant pool and call it. As we may know, there are several println methods, dedicated for each data type. Our case is println function version, which is intended for *String* dat[a](#page-615-0) type.

But what about the first getstatic instruction? This instruction takes a *reference* (or address of) field of object System.out and pushes it into the stack. This value is acting like *this* pointer for println method. Thus, internally, println method takes two arguments at input: 1) *this*, i.e., pointer to object; 2) address of "Hello, World" string.

Indeed, println() is called as a method within initialized System.out object.

For convenience, javap utility writes all this information in comments.

## **54.6 Calling beep()**

This is also simplest possible calling of two functions without arguments:

```
public static void main(String[] args)
{
        java.awt.Toolkit.getDefaultToolkit().beep();
};
```
<span id="page-615-0"></span><sup>7</sup>About difference in pointers and *reference*'s in C++: 51.3 on page 539.

```
public static void main(java.lang.String[]);
 flags: ACC_PUBLIC, ACC_STATIC
 Code:
   stack=1, locals=1, args_size=1
      0: invokestatic #2 // Method java/awt/Toolkit.getDefaultToolkit:()\angleÇ Ljava/awt/Toolkit;
                                         // Method java/awt/Toolkit.beep:()V
      6: return
```
First invokestatic at offset 0 calls java.awt.Toolkit.getDefaultToolkit(), which returns reference to the object of Toolkit class. The invokevirtual instruction at offset 3 calls beep() method of this class.

## **54.7 Linear congruential PRNG**

Let's try simple pseudorandom numbers generator, which we already considered it once in the book (20 on page 324):

```
public class LCG
{
        public static int rand_state;
        public void my_srand (int init)
        {
                rand_state=init;
        }
        public static int RNG_a=1664525;
        public static int RNG_c=1013904223;
        public int my_rand ()
        {
                rand_state=rand_state*RNG_a;
                rand state=rand state+RNG c;
                return rand_state & 0x7fff;
        }
}
```
There are couple of class fields which are initialized at start. But how? In javap output we can find class constructor:

```
static {};
 flags: ACC_STATIC
 Code:
  stack=1, locals=0, args_size=0
    0: ldc #5 // int 1664525
    2: putstatic #3 // Field RNG a:I
    5: ldc #6 // int 1013904223
    7: putstatic #4 // Field RNG_c:I
    10: return
```
That's the way variables are initialized. RNG\_a occupies 3rd slot in class and RNG\_c—4th, and putstatic puts constants there.

my\_srand() function just stores input value into rand\_state:

```
public void my_srand(int);
 flags: ACC_PUBLIC
 Code:
   stack=1, locals=2, args_size=2
      0: iload_1
      1: putstatic #2 // Field rand_state:I
      4: return
```
iload\_1 takes input value and pushes it into stack. But why not iload\_0? It's because this function may use class fields, and so *this* variable is also passed to the function as zeroth argument. Field rand\_state occupied 2nd slot in class, so putstatic copies value from the TOS into 2nd slot.

Now my\_rand():

```
public int my_rand();
 flags: ACC_PUBLIC
 Code:
   stack=2, locals=1, args_size=1
     0: getstatic #2 // Field rand_state:I
     3: getstatic #3 // Field RNG_a:I
     6: imul
    7: putstatic #2 // Field rand_state:I<br>10: getstatic #2 // Field rand_state:I
                   10: getstatic #2 // Field rand_state:I
    13: getstatic #4 // Field RNG_c:I
    16: iadd
     17: putstatic #2 // Field rand_state:I
     20: getstatic #2 // Field rand_state:I
    23: sipush 32767
     26: iand
     27: ireturn
```
It just loads all the values from object fields, do operations and updates rand\_state value using putstatic instruction. At offset 20, rand\_state value is reloaded again (it's because it was dropped from the stack before, by putstatic). This seems as non-efficient code, but be sure, JVM is usually good enough to optimize such things really well.

## **54.8 Conditional jumps**

Now let's proceed to conditional jumps.

```
public class abs
{
        public static int abs(int a)
        {
                 if (a<0)return -a;
                 return a;
        }
}
```

```
public static int abs(int);
 flags: ACC_PUBLIC, ACC_STATIC
 Code:
   stack=1, locals=1, args_size=1
      0: iload_0
      1: ifge 7
      4: iload_0
      5: ineg
      6: ireturn
      7: iload_0
      8: ireturn
```
ifge jumps to offset 7 if value at TOS is greater or equal to 0. Don't forget, any ifXX instruction pops the value (to be compared) from stack.

ineg just negates value at TOS.

Another example:

public static int min (int a, int b) { if (a[>b\)](#page-931-2) return b; return a; }

What we've got:

```
public static int min(int, int);
  flags: ACC_PUBLIC, ACC_STATIC
  Code:
    stack=2, locals=2, args_size=2
```
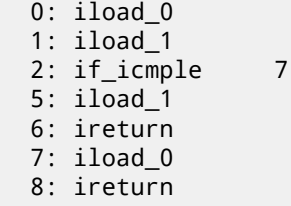

if\_icmple pops two values and compares them. If the second one is lesser (or equal) than first, jump to offset 7 is occurred.

When we define max() function …

```
public static int max (int a, int b)
{
        if (a>b)
                return a;
        return b;
}
```
…resulting code is just the same, but two last iload instructions (at offsets 5 and 7) are swapped:

```
public static int max(int, int);
 flags: ACC_PUBLIC, ACC_STATIC
 Code:
   stack=2, locals=2, args_size=2
      0: iload_0
       1: iload_1
      2: if icmple 7
      5: iload_0
      6: ireturn
      7: iload_1
      8: ireturn
```
More complex example:

```
public class cond
{
        public static void f(int i)
        {
                if (i<100)
                         System.out.print("<100");
                if (i==100)
                         System.out.print("==100");
                if (i>100)
                         System.out.print(">100");
                if (i==0)System.out.print("==0");
        }
}
```

```
public static void f(int);
 flags: ACC_PUBLIC, ACC_STATIC
 Code:
   stack=2, locals=1, args_size=1
     0: iload_0
     1: bipush 100
     3: if_icmpge 14
     6: getstatic #2 // Field java/lang/System.out:Ljava/io/\sqrt{2}Ç PrintStream;
                    9: ldc #3 // String <100
     11: invokevirtual #4 // Method java/io/PrintStream.print:(Ljava/lang/\chiÇ String;)V
     14: iload_0
     15: bipush 100
     17: if_icmpne 28
     20: getstatic #2 // Field java/lang/System.out:Ljava/io/\angleÇ PrintStream;
     23: ldc #5 // String ==100
                                     // Method java/io/PrintStream.print:(Ljava/lang/2
 Ç String;)V
```

```
29: bipush 100
   31: if_icmple 42
   34: getstatic #2 // Field java/lang/System.out:Ljava/io/\sqrt{2}Ç PrintStream;
                   37: ldc #6 // String >100
   39: invokevirtual #4 // Method java/io/PrintStream.print:(Ljava/lang/\angle\downarrow String; )V
   42: iload_0
   43: ifne 54
   46: getstatic #2 // Field java/lang/System.out:Ljava/io/\chiÇ PrintStream;
                   49: ldc #7 // String ==0
   51: invokevirtual #4 // Method java/io/PrintStream.print:(Ljava/lang/\sqrt{2}\sqrt{\frac{1}{2} String; )V
   54: return
```
if\_icmpge pops two values and compares them. If the second one is larger than first, jump to offset 14 is occurred. if\_icmpne and if\_icmple works just as the same, but different conditions are used.

There are also ifne instruction at offset 43. Its name is misnomer, it would be better to name it as ifnz (jump if value at TOS is not zero). And that is what it does: it jumps to offset 54 if input value is not zero. If zero, execution flow is proceeded to offset 46, where the "==0" string is printed.

N.B.: JVM has no unsigned data types, so comparison instructions operates only on signed integer values.

## **54.[9](#page-931-0) Passing arguments**

Let's extend our min()/max() example:

```
public class minmax
{
        public static int min (int a, int b)
        {
                 if (a>b)
                         return b;
                 return a;
        }
        public static int max (int a, int b)
        \mathcal{L}if (a>b)return a;
                 return b;
        }
        public static void main(String[] args)
        {
                 int a=123, b=456;
                 int max_value=max(a, b);
                 int min value=min(a, b);
                 System.out.println(min_value);
                 System.out.println(max_value);
        }
}
```
Here is main() function code:

```
public static void main(java.lang.String[]);
 flags: ACC_PUBLIC, ACC_STATIC
 Code:
   stack=2, locals=5, args_size=1
      0: bipush 123
      2: istore_1
      3: sipush 456
      6: istore_2
      7: iload_1
      8: iload_2
```

```
12: istore_3
   13: iload_1
   14: iload_2
   15: invokestatic #3 // Method min:(II)I
   18: istore 4
   20: getstatic #4 // Field java/lang/System.out:Ljava/io/\angle\downarrow PrintStream;
   23: iload 4
   25: invokevirtual #5 // Method java/io/PrintStream.println:(I)V
   28: getstatic #4 // Field java/lang/System.out:Ljava/io/\chiÇ PrintStream;
   31: iload_3
   32: invokevirtual #5 // Method java/io/PrintStream.println:(I)V
   35: return
```
Arguments are passed to other function in stack, and the returning value is left on TOS.

## **54.10 Bitfields**

All bit-wise operations works just like in any other ISA:

```
public static int set (int a, int b)
{
        return a | 1 < - b;
}
public static int clear (int a, int b)
{
        return a & (-(1<<b));
}
```

```
public static int set(int, int);
  flags: ACC_PUBLIC, ACC_STATIC
  Code:
    stack=3, locals=2, args_size=2
       0: iload_0
       1: iconst_1
       2: iload_1
       3: ishl
       4: ior
       5: ireturn
public static int clear(int, int);
  flags: ACC_PUBLIC, ACC_STATIC
  Code:
    stack=3, locals=2, args_size=2
       0: iload_0
       1: iconst_1
       2: iload_1
       3: ishl
       4: iconst_m1
      5: ixor
       6: iand
       7: ireturn
```
iconst\_m1 loads −1 into stack, this is the same as 0xFFFFFFFF number. XORing with 0xFFFFFFFF as one of operand, is the same effect as inverting all bits ( A.6.2 on page 889).

Let's also extended all data types to 64-bit *long*:

```
public static long lset (long a, int b)
{
        return a |;
}
public static long lclear (long a, int b)
{
```

```
}
public static long lset(long, int);
  flags: ACC_PUBLIC, ACC_STATIC
  Code:
    stack=4, locals=3, args_size=2
       0: lload_0
       1: iconst_1
       2: iload_2
       3: ishl
       4: i2l
       5: lor
       6: lreturn
public static long lclear(long, int);
  flags: ACC_PUBLIC, ACC_STATIC
  Code:
    stack=4, locals=3, args_size=2
       0: lload_0
       1: iconst_1
       2: iload_2
       3: ishl
       4: iconst_m1
       5: ixor
       6: i2l
       7: land
       8: lreturn
```
The code is the same, but instructions with *l* prefix is used, which operates on 64-bit values. Also, second functions argument still has *int* type, and when a 32-bit value in it needs to be promoted to 64-bit value i2l instruction is used, which essentially extend value of *integer* type to *long* one.

## **54.11 Loops**

```
public class Loop
{
        public static void main(String[] args)
        {
                 for (int i = 1; i \le 10; i++){
                         System.out.println(i);
                 }
        }
}
```

```
public static void main(java.lang.String[]);
 flags: ACC_PUBLIC, ACC_STATIC
 Code:
   stack=2, locals=2, args_size=1
      0: iconst_1
      1: istore_1
      2: iload_1
      3: bipush 10
      5: if_icmpgt 21
      8: getstatic #2 // Field java/lang/System.out:Ljava/io/\angleÇ PrintStream;
     11: iload_1
     12: invokevirtual #3 // Method java/io/PrintStream.println:(I)V
     15: iinc 1, 1<br>18: goto 2
     18: goto 2
     21: return
```
iconst\_1 loads 1 into TOS, istore\_1 stores it to LVA at slot 1. Why not zeroth slot? Because main() function has one argument (array of String) and pointer to it (or *reference*) is now in zeroth slot.

Instructions at offsets 3 and 5 compares *i* with 10. If *i* is larger, execution flow has passed to offset 21, where function is finished. If it's not, println is called. *i* is then reloaded at offset 11, for println. By the way, we call println method for *integer* data type, and we see this in comments: "(I)V" (*I* mean *integer* and *V* mean returning type is *void*).

When println is finished, *i* is incremented at offset 15. First operand of the instruction is a number of slot (1), second is a number (1) to add to variable.

goto is just GOTO, it jumps to the loop body begin at offset 2.

Let's proceed to more complex example:

```
public class Fibonacci
{
        public static void main(String[] args)
        {
                 int limit = 20, f = 0, g = 1;
                 for (int i = 1; i \leq \text{limit}; i++){
                          f = f + g;
                          g = f - g;
                          System.out.println(f);
                 }
        }
}
```

```
public static void main(java.lang.String[]);
 flags: ACC_PUBLIC, ACC_STATIC
 Code:
   stack=2, locals=5, args_size=1
      0: bipush 20
      2: istore_1
      3: iconst_0
      4: istore_2
      5: iconst_1
      6: istore_3
      7: iconst_1
      8: istore 4
     10: iload 4
     12: iload_1
     13: if_icmpgt 37
     16: iload_2
     17: iload_3
     18: iadd
     19: istore_2
     20: iload_2
     21: iload_3
     22: isub
     23: istore_3
     24: getstatic #2 // Field java/lang/System.out:Ljava/io/\chi\downarrow PrintStream;
     27: iload_2
     28: invokevirtual #3 // Method java/io/PrintStream.println:(I)V
     31: iinc 4, 1
     34: goto 10
     37: return
```
Here is LVA slots map:

- $0$  the sole main() argument
- 1 *limit*, always holding 20
- $2 f$
- $3 q$
- $-4 i$

We can see that Java compiler allocated variables in LVA slots just in the same sequence, as variables were declared in the source code.

additional operand at offset 8 which takes slot number as operand. The same story about iload at offset 10.

But is not it's dubious to allocate another slot for *limit* variable which always holding 20 (so it's constant in essence), and reload its value so often? JVM JIT compiler is usually good enough to optimize such things. Manual intervention into the code is probably not worth it.

## **54.12 switch()**

switch() statement is implemented by tableswitch instruction:

```
public static void f(int a)
{
        switch (a)
        {
        case 0: System.out.println("zero"); break;
        case 1: System.out.println("one\n"); break;
        case 2: System.out.println("two\n"); break;
        case 3: System.out.println("three\n"); break;
        case 4: System.out.println("four\n"); break;
        default: System.out.println("something unknown\n"); break;
        };
}
```
As simple, as possible:

```
public static void f(int);
 flags: ACC_PUBLIC, ACC_STATIC
 Code:
   stack=2, locals=1, args_size=1
     0: iload_0
      1: tableswitch { // 0 to 4
                  0: 36
                  1: 47
                  2: 58
                  3: 69
                  4: 80
            default: 91
        }
     36: getstatic     #2                         // Field java/lang/System.out:Ljava/io/¿
 Ç PrintStream;
                    39: ldc #3 // String zero
     41: invokevirtual #4 // Method java/io/PrintStream.println:(Ljava/lang∠
 Ç /String;)V
     44: goto 99
     47: getstatic #2 // Field java/lang/System.out:Ljava/io/2
 Ç PrintStream;
                    50: ldc #5 // String one\n
     52: invokevirtual #4 // Method java/io/PrintStream.println:(Ljava/lang∠
 \downarrow /String;)V
     55: goto 99
     58: getstatic #2 // Field java/lang/System.out:Ljava/io/\chiÇ PrintStream;
                    61: ldc #6 // String two\n
     63: invokevirtual #4 // Method java/io/PrintStream.println:(Ljava/lang∠
 \sqrt{\mathsf{String}}; )V
     66: goto 99
     69: getstatic #2 // Field java/lang/System.out:Ljava/io/2
 Ç PrintStream;
     72: ldc #7 // String three\n
                                      1/ Method java/io/PrintStream.println:(Ljava/lang\chi\sqrt{\mathsf{String}}; )V
     77: goto 99
                    #2 // Field java/lang/System.out:Ljava/io/∠
 Ç PrintStream;
                    #8 // String four\n
     85: invokevirtual #4 // Method java/io/PrintStream.println:(Ljava/lang∠
 \downarrow /String; )V
```

```
Ç PrintStream;
Ç /String;)V
    99: return
```
- 91: getstatic  $#2$  // Field java/lang/System.out:Ljava/io/ $\chi$ 
	- 94: ldc #9 // String something unknown\n
- 96: invokevirtual #4 // Method java/io/PrintStream.println:(Ljava/lang∠

## **54.13 Arrays**

#### **54.13.1 Simple example**

Let's first create array of 10 integers and fill it:

```
public static void main(String[] args)
{
        int a[]=new int[10];
        for (int i=0; i<10; i++)
                a[i]=i;
        dump (a);
}
```

```
public static void main(java.lang.String[]);
 flags: ACC_PUBLIC, ACC_STATIC
 Code:
   stack=3, locals=3, args_size=1
      0: bipush 10
      2: newarray int
      4: astore_1
      5: iconst_0
      6: istore_2
      7: iload_2
      8: bipush 10
     10: if_icmpge 23
     13: aload_1
     14: iload_2
     15: iload_2
     16: iastore
     17: iinc 2, 1
     20: goto 7
     23: aload_1
     24: invokestatic #4 // Method dump:([I)V
     27: return
```
newarray instruction creates an array object of 10 *int* elements. Array size is set by bipush and left at TOS. Array type is set in newarray instruction operand. After newarray execution, a *reference* (or pointer) to the newly created array in heap is left at the TOS. astore\_1 stores the *reference* to the 1st slot in LVA. Second part of main() function is the loop which stores *i* value into corresponding array element. aload\_1 gets *reference* of array and places it into stack. iastore then stores integer value from stack to the array, *reference* of which is currently at TOS. Third part of main[\(\)](#page-931-2) function calls dump() function. An argument for it is prepared by aload\_1 instruction (offset 23).

Now let's proceed [to](#page-931-2) dump() function:

```
public static void dump(int a[])
{
          for (int i=0; i<sub>1</sub> iength; i<sub>1</sub>+1)
                    System.out.println(a[i]);
}
```

```
public static void dump(int[]);
  flags: ACC_PUBLIC, ACC_STATIC
  Code:
    stack=3, locals=2, args_size=1
       0: iconst_0
       1: istore_1
       2: iload_1
```

```
4: arraylength
    5: if_icmpge 23
    8: getstatic #2 // Field java/lang/System.out:Ljava/io/\sqrt{2}\varsigma PrintStream;
   11: aload_0
   12: iload_1
   13: iaload
   14: invokevirtual #3 // Method java/io/PrintStream.println:(I)V
   17: iinc 1, 1
   20: goto 2
   23: return
```
Incoming reference to array is in the zeroth slot. a.length expression in the source code is converted into arraylength instruction: it takes *reference* to array and leave array size at TOS. iaload at offset 13 is used to load array elements, it requires to array *reference* be present in stack (prepared by aload\_0 at 11), and also index (prepared by iload\_1 at offset 12).

Needless to say, instructions prefixed with *a* may be mistakenly comprehended as *array* instructions. It's not correct. These instructions works with *references* to objects. And arrays and [strin](#page-931-2)gs are objects too.

## **54.13.2 Summing elements of array**

Another example:

```
public class ArraySum
{
         public static int f (int[] a)
          {
                    int sum=0;
                    for (int i=0; i<sub>3</sub>. length; i<sub>3</sub>++)
                             sum=sum+a[i];
                    return sum;
         }
}
```

```
public static int f(int[]);
 flags: ACC_PUBLIC, ACC_STATIC
 Code:
   stack=3, locals=3, args_size=1
      0: iconst_0
      1: istore_1
      2: iconst_0
      3: istore_2
      4: iload_2
      5: aload_0
      6: arraylength
      7: if_icmpge 22
     10: iload_1
     11: aload_0
     12: iload_2
     13: iaload
     14: iadd
     15: istore_1
     16: iinc 2, 1
     19: goto 4
     22: iload_1
     23: ireturn
```
LVA slot 0 has *reference* to input array. LVA slot 1 has local variable *sum*.

#### **54.13.3** main() **function sole argument is array too**

[Let's](#page-931-1) use the sole main() function arg[ume](#page-931-1)nt, which is array of strings:

```
public class UseArgument
{
```

```
{
                System.out.print("Hi, ");
                System.out.print(args[1]);
                System.out.println(". How are you?");
        }
}
```
Zeroth argument is a program name (like in C/C++, etc), so the 1st argument supplied by user is 1st.

```
public static void main(java.lang.String[]);
 flags: ACC_PUBLIC, ACC_STATIC
 Code:
   stack=3, locals=1, args_size=1
     0: getstatic #2 // Field java/lang/System.out:Ljava/io/\angleÇ PrintStream;
                     3: ldc #3 // String Hi,
     5: invokevirtual #4 // Method java/io/PrintStream.print:(Ljava/lang/\sqrt{2}Ç String;)V
                    #2 // Field java/lang/System.out:Ljava/io/∠
 Ç PrintStream;
     11: aload_0
     12: iconst_1
     13: aaload
     14: invokevirtual #4 // Method java/io/PrintStream.print:(Ljava/lang/\angleÇ String;)V
                    17: getstatic #2 // Field java/lang/System.out:Ljava/io/⤦
 Ç PrintStream;
                     45 // String . How are you?
     22: invokevirtual #6 // Method java/io/PrintStream.println:(Ljava/lang∠
 \downarrow /String;)V
     25: return
```
aload\_0 at 11 loads *reference* of the zeroth LVA slot (1st and only main() argument). iconst\_1 and aaload at 12 and 13 takes *reference* to the first (counting at 0) element of array. The *reference* to string object is at TOS at offset 14, and it is taken from there by println method.

#### **54.13.4 Pre-initialized array of stri[ngs](#page-931-1)**

```
class Month
{
        public static String[] months =
         {
                 "January",
                 "February",
                 "March",
                 "April",
                 "May",
                 "June",
                 "July",
                 "August",
                 "September",
                 "October",
                 "November",
                 "December"
        };
        public String get_month (int i)
        {
                 return months[i];
        };
}
```
get\_month() function is simple: Функция get\_month() проста:

```
public java.lang.String get_month(int);
  flags: ACC_PUBLIC
  Code:
```
*CHAPTER 54. JAVA CHAPTER 54. JAVA*

```
stack=2, locals=2, args_size=2
  0: getstatic \#2 // Field months: [Ljava/lang/String;
  3: iload_1
  4: aaload
  5: areturn
```
aaload operates on array of *references*. Java String is object, so *a*-instructions are used to operate on them. areturn returns *reference* to String object.

How months[] array is initialized?

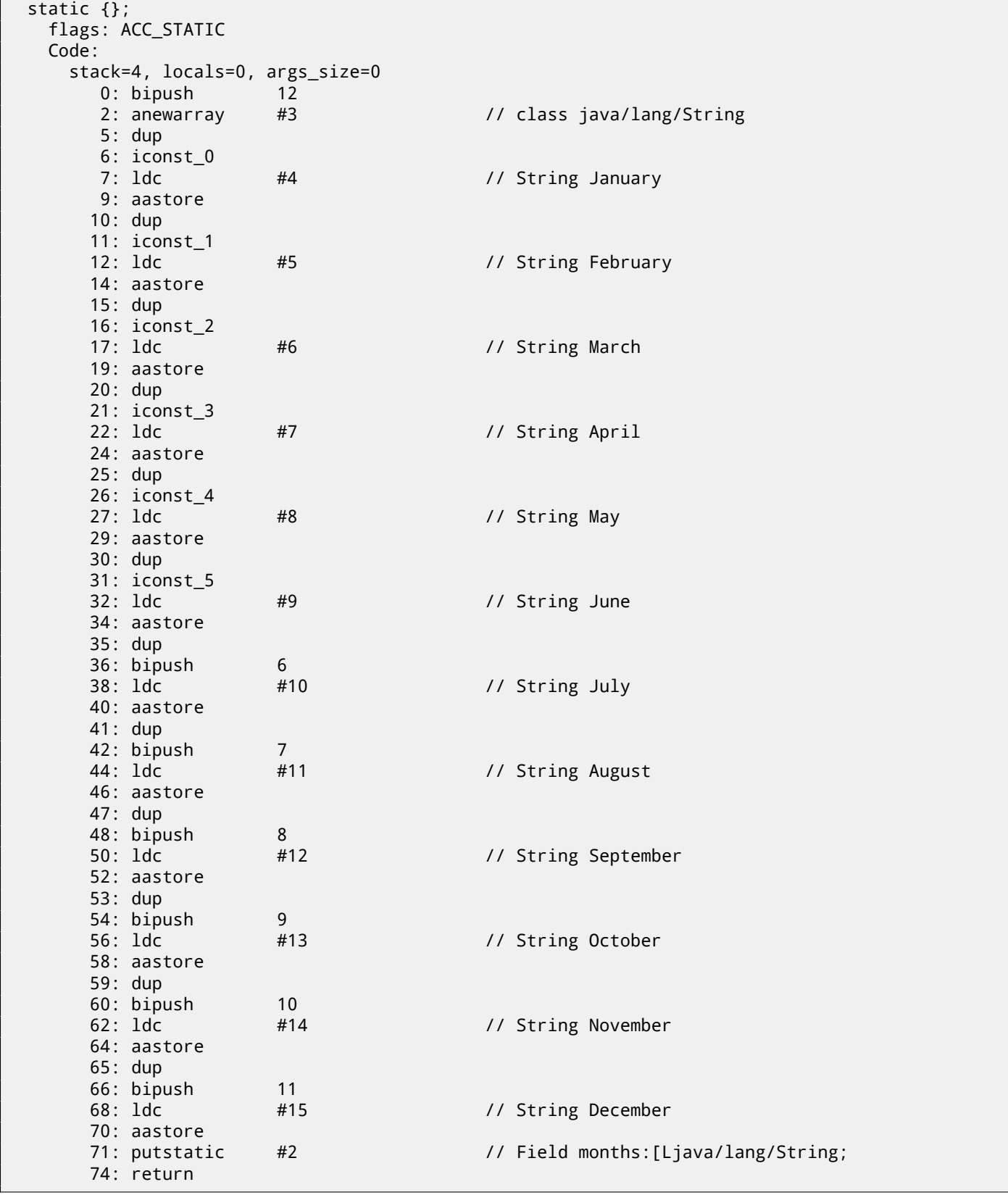

anewarray creates new array of *references* (hence *a* in prefix). Object type is defined in anewarray operand, it is "java/lang/String" text string here. bipush 12 before anewarray sets array size. We see here new instruction for value at TOS. It is used here to duplicate *reference* to array, because aastore instruction pops *reference* to array from stack, but subsequent aastore is needing it again. Java compiler concluded that it's better to generate dup instead of generating getstatic instruction before each array store operation (i.e., 11 times).

aastore puts *reference* (to string) into array at index which is taken from TOS.

Finally, [puts](#page-931-2)tatic puts *reference* to the newly created array into the second field of our object, i.e., *months* field.

#### **54.13.5 Variadic functions**

Variadic functions are in fact use arrays:

```
public static void f(int... values)
{
        for (int i=0; i<values.length; i++)
                System.out.println(values[i]);
}
public static void main(String[] args)
{
        f (1,2,3,4,5);
}
```

```
public static void f(int...);
 flags: ACC_PUBLIC, ACC_STATIC, ACC_VARARGS
 Code:
   stack=3, locals=2, args_size=1
      0: iconst_0
      1: istore_1
      2: iload_1
      3: aload_0
      4: arraylength
      5: if_icmpge 23
      8: getstatic #2 // Field java/lang/System.out:Ljava/io/∠
 Ç PrintStream;
     11: aload_0
     12: iload_1
     13: iaload
     14: invokevirtual #3 // Method java/io/PrintStream.println:(I)V
     17: iinc 1, 1
     20: goto 2
     23: return
```
f() just takes array of integers using aload\_0 at offset 3. Then it getting array size, etc.

```
public static void main(java.lang.String[]);
 flags: ACC_PUBLIC, ACC_STATIC
 Code:
    stack=4, locals=1, args_size=1
      0: iconst 5
      1: newarray int
      3: dup
      4: iconst_0
      5: iconst_1
      6: iastore
      7: dup
      8: iconst_1
      9: iconst_2
     10: iastore
     11: dup
     12: iconst_2
     13: iconst_3
     14: iastore
     15: dup
     16: iconst_3
     17: iconst_4
      18: iastore
      19: dup
```

```
21: iconst_5
22: iastore
23: invokestatic #4 // Method f:([I)V
26: return
```
Array is constructed in main() using newarray instruction, then it's filled, and f() is called.

Oh, by the way, array object is not destroyed upon main() end. There are no destructors in Java at all, because JVM has garbage collector which does this automatically, when it feels it needs to.

What about format() method? It takes two arguments at input: string and array of objects:

```
public PrintStream format(String format, Object... args)
```
#### ( http://docs.oracle.com/javase/tutorial/java/data/numberformat.html )

Let's see:

```
public static void main(String[] args)
{
        int i=123;
        double d=123.456;
        System.out.format("int: %d double: %f.%n", i, d);
}
```

```
public static void main(java.lang.String[]);
 flags: ACC_PUBLIC, ACC_STATIC
 Code:
   stack=7, locals=4, args_size=1
      0: bipush 123
      2: istore_1
      3: ldc2_w #2 // double 123.456d
      6: dstore_2
      7: getstatic #4 // Field java/lang/System.out:Ljava/io/\sqrt{2}\downarrow PrintStream;<br>10: ldc
                      10: ldc #5 // String int: %d double: %f.%n
     12: iconst_2
     13: anewarray #6 // class java/lang/Object
     16: dup
     17: iconst_0
     18: iload_1
     19: invokestatic #7 // Method java/lang/Integer.valueOf:(I)Ljava/lang/
 \setminus /Integer;
     22: aastore
     23: dup
     24: iconst_1
     25: dload_2
     26: invokestatic #8 // Method java/lang/Double.valueOf:(D)Ljava/lang/\angle\setminus Double;
     29: aastore
     30: invokevirtual #9 // Method java/io/PrintStream.format:(Ljava/lang/\angle\backslash String; [Ljava/lang/Object; )Ljava/io/PrintStream;
     33: pop
     34: return
```
So values of *int* and *double* types are first promoted to Integer and Double objects using valueOf methods. format() method needs objects of Object type at input, and since Integer and Double classes are inherited from root Object class, they suitable as elements in input array. On the other hand, array is always homogeneous, i.e., it can't contain elements of the different types, which makes impossible to push values of *int* and *double* types to it.

Array of Object objects is created at offset 13, Integer objects is added into array at offset 22, Double object is added into array at offset 29.

The penultimate pop instruction discards element at TOS, so at the moment of return execution, stack is to be empty (or balanced).

#### **54.13.6 Two-dimensional arrays**

Two-dimensional arrays in Java are just one-dimensional arrays of *references* to another one-dimensional arrays.

Let's create two-dimensional array:

```
public static void main(String[] args)
{
        int[] a = new int[5][10];
       a[1][2]=3;
}
```

```
public static void main(java.lang.String[]);
  flags: ACC_PUBLIC, ACC_STATIC
  Code:
   stack=3, locals=2, args_size=1
      0: iconst_5
      1: bipush 10
      3: multianewarray #2, 2 // class "[[I"
      7: astore_1
      8: aload_1
      9: iconst_1
     10: aaload
     11: iconst_2
     12: iconst_3
     13: iastore
     14: return
```
It's created using multianewarray instruction: object type and dimensionality are passed as operands. Array size (10\*5) is left in stack (using instructions iconst\_5 and bipush).

*Reference* to row #1 is loaded at offset 10 (iconst\_1 and aaload). Column is choosen using iconst\_2 instruction at offset 11. Value to be written is set at offset 12. iastore at 13 writes array element there.

How it is accessed?

```
public static int get12 (int[][] in)
\left\{ \right.return in[1][2];
}
```

```
public static int get12(int[][]);
  flags: ACC_PUBLIC, ACC_STATIC
  Code:
    stack=2, locals=1, args_size=1
       0: aload 0
       1: iconst_1
      2: aaload
      3: iconst_2
       4: iaload
      5: ireturn
```
*Reference* to array row is loaded at offset 2, column is set at offset 3, iaload loads array element.

#### **54.13.7 Three-dimensional arrays**

Three-dimensional arrays are just one-dimensional arrays of *references* of one-dimensional arrays of *references*.

```
public static void main(String[] args)
{
        int[][] a = new int[5][10][15];a[1][2][3]=4;
        get_elem(a);
}
```

```
public static void main(java.lang.String[]);
  flags: ACC_PUBLIC, ACC_STATIC
  Code:
    stack=3, locals=2, args_size=1
       0: iconst 5
```
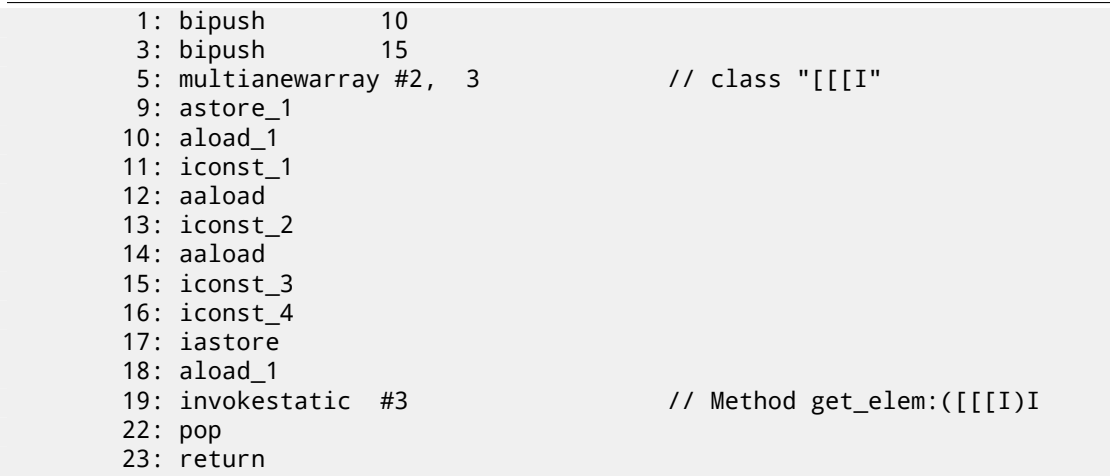

Now it takes two aaload instructions to find right *reference*:

public static int get\_elem (int[][][] a) { return a[1][2][3]; }

```
public static int get_elem(int[][][]);
  flags: ACC_PUBLIC, ACC_STATIC
  Code:
    stack=2, locals=1, args_size=1
       0: aload 0
       1: iconst_1
      2: aaload
      3: iconst_2
      4: aaload
       5: iconst_3
       6: iaload
       7: ireturn
```
#### **54.13.8 Summary**

It's possible to do a buffer overflow in Java? No, because array length is always present in array object, array bounds are controlled, and exception is to be raised in case of out-of-bounds access.

There are no multi-dimensional arrays in Java in a C/C++ sense, so Java is not very suited for fast scientific computations.

## **54.14 Strings**

#### **54.14.1 First example**

Strings are objects and constructed in the same way as other objects (and arrays).

```
public static void main(String[] args)
{
       System.out.println("What is your name?");
       String input = System.console().readLine();
       System.out.println("Hello, "+input);
}
```

```
public static void main(java.lang.String[]);
 flags: ACC_PUBLIC, ACC_STATIC
 Code:
   stack=3, locals=2, args_size=1
      0: getstatic #2 // Field java/lang/System.out:Ljava/io/\ellÇ PrintStream;
                    #3 // String What is your name?
```

```
5: invokevirtual #4 // Method java/io/PrintStream.println:(Ljava/lang⤦
y /String;)V<br>8: invokestatic #5
                                          // Method java/lang/System.console:()Ljava/io/\angle\backslash Console;<br>11: invokevirtual #6
                                          11: Method java/io/Console.readLine:()Ljava/lang/\lambda\downarrow String;
    14: astore_1
    15: getstatic #2 // Field java/lang/System.out:Ljava/io/\angle\downarrow PrintStream;<br>18: new
                      18: new #7 // class java/lang/StringBuilder
    21: dup
    22: invokespecial #8 // Method java/lang/StringBuilder."<init>":()V
    25: ldc #9 // String Hello,
    27: invokevirtual #10 // Method java/lang/StringBuilder.append:(Ljava/\angleÇ lang/String;)Ljava/lang/StringBuilder;
    30: aload_1
    31: invokevirtual #10 // Method java/lang/StringBuilder.append:(Ljava/\angleÇ lang/String;)Ljava/lang/StringBuilder;
                                          // Method java/lang/StringBuilder.toString:()\angle⊊ Ljava/lang/String;<br>37: invokevirtual #4
                                          17: Method java/io/PrintStream.println:(Ljava/lang\ell\sqrt{\mathsf{String}}; )V
    40: return
```
readLine() method is called at offset 11, *reference* to string (which supplied by user) is then stored at TOS. At offset 14 *reference* to string is stored to slot 1 of LVA. The string user entered is reloaded at offset 30 and concatenated with the "Hello, " string using StringBuilder class. Constructed string is then printed using println method at offset 37.

#### **54.14.2 Second example**

Another example:

```
public class strings
{
        public static char test (String a)
        {
                 return a.charAt(3);
        };
        public static String concat (String a, String b)
        {
                return a+b;
        }
}
```

```
public static char test(java.lang.String);
 flags: ACC_PUBLIC, ACC_STATIC
 Code:
   stack=2, locals=1, args_size=1
      0: aload 0
      1: iconst_3
      2: invokevirtual #2 // Method java/lang/String.charAt:(I)C
      5: ireturn
```
String concatenation is done using StringBuilder class:

```
public static java.lang.String concat(java.lang.String, java.lang.String);
 flags: ACC_PUBLIC, ACC_STATIC
 Code:
   stack=2, locals=2, args_size=2
      0: new #3 // class java/lang/StringBuilder
      3: dup
      4: invokespecial #4 // Method java/lang/StringBuilder."<init>":()V
      7: aload_0
      8: invokevirtual #5 \hspace{1cm} // Method java/lang/StringBuilder.append:(Ljava/\angleÇ lang/String;)Ljava/lang/StringBuilder;
     11: aload_1
```

```
1.2\pm 1.3 invokevirtual 1.4\pm 1.5 and 1.5\pm 1.5 and 1.5\pm 1.5 and 1.5\pm 1.5 and 1.5\pm 1.5Ç lang/String;)Ljava/lang/StringBuilder;
                                              // Method java/lang/StringBuilder.toString:()\angle\downarrow Ljava/lang/String;
    18: areturn
```
Another example:

```
public static void main(String[] args)
{
        String s="Hello!";
        int n=123;
        System.out.println("s=" + s + " n=" + n);
}
```
And again, strings are constructed using StringBuilder class and its append method, then constructed string is passed to println method:

```
public static void main(java.lang.String[]);
 flags: ACC_PUBLIC, ACC_STATIC
 Code:
   stack=3, locals=3, args_size=1
      0: ldc #2 // String Hello!
      2: astore_1
      3: bipush 123
      5: istore_2
      6: getstatic #3 // Field java/lang/System.out:Ljava/io/\sqrt{2}\downarrow PrintStream;<br>9: new
                      9: new #4 // class java/lang/StringBuilder
     12: dup
     13: invokespecial #5 // Method java/lang/StringBuilder."<init>":()V
     16: ldc #6 // String s=
     18: invokevirtual #7 // Method java/lang/StringBuilder.append:(Ljava/\angle\sqrt{2} lang/String;)Ljava/lang/StringBuilder;
     21: aload_1
     22: invokevirtual #7 // Method java/lang/StringBuilder.append:(Ljava/\angleÇ lang/String;)Ljava/lang/StringBuilder;
                                         11 String n=
     27: invokevirtual #7 // Method java/lang/StringBuilder.append:(Ljava/\angle\frac{1}{2} lang/String;)Ljava/lang/StringBuilder;
     30: iload_2
     31: invokevirtual #9 // Method java/lang/StringBuilder.append:(I)Ljava
 Ç /lang/StringBuilder;
                                         // Method java/lang/StringBuilder.toString:()\angle⊊ Ljava/lang/String;<br>37: invokevirtual #11
                                         // Method java/io/PrintStream.println:(Ljava/lang∠
 \sqrt{\mathsf{String}}; )V
     40: return
```
## **54.15 Exceptions**

}

Let's rework our *Month* example ( 54.13.4 on page 606) slightly:

```
Listing 54.10: IncorrectMonthException.java
```

```
public class IncorrectMonthException extends Exception
{
        private int index;
        public IncorrectMonthException(int index)
        {
                this.index = index;
        }
        public int getIndex()
        {
                return index;
        }
```

```
class Month2
{
        public static String[] months =
        {
                 "January",
                 "February",
                 "March",
                 "April",
                 "May",
                 "June",
                 "July",
                 "August",
                 "September",
                 "October",
                 "November",
                 "December"
        };
        public static String get_month (int i) throws IncorrectMonthException
        {
                if (i<0 || i>11)
                         throw new IncorrectMonthException(i);
                return months[i];
        };
        public static void main (String[] args)
        {
                try
                 {
                         System.out.println(get_month(100));
                }
                catch(IncorrectMonthException e)
                 {
                         System.out.println("incorrect month index: "+ e.getIndex());
                         e.printStackTrace();
                }
        };
}
```
Essentially, IncorrectMonthException.class has just object constructor and one accessor method.

IncorrectMonthException class is inherited from Exception, so IncorrectMonthException constructor first calls constructor of Exception class, then it put incoming integer value into the sole IncorrectMonthException class field:

```
public IncorrectMonthException(int);
 flags: ACC_PUBLIC
 Code:
   stack=2, locals=2, args_size=2
     0: aload_0
     1: invokespecial #1 // Method java/lang/Exception."<init>":()V
     4: aload_0
     5: iload_1
     6: putfield #2 // Field index:I
     9: return
```
getIndex() is just accessor. *Reference* to IncorrectMonthException is passed in zeroth LVA slot (*this*), aload\_0 takes it, getfield loads integer value from object, ireturn returns it.

```
public int getIndex();
 flags: ACC_PUBLIC
 Code:
   stack=1, locals=1, args_size=1
      0: aload 0
      1: getfield #2 // Field index:I
      4: ireturn
```
Now let's take a look on get\_month() in Month2.class:

```
public static java.lang.String get_month(int) throws IncorrectMonthException;
 flags: ACC_PUBLIC, ACC_STATIC
 Code:
   stack=3, locals=1, args_size=1
     0: iload_0
     1: iflt 10
     4: iload_0
     5: bipush 11
     7: if_icmple 19
     10: new \#2 // class IncorrectMonthException
    13: dup
     14: iload_0
     15: invokespecial #3 // Method IncorrectMonthException."<init>":(I)V
     18: athrow
     19: getstatic #4 // Field months:[Ljava/lang/String;
     22: iload_0
     23: aaload
     24: areturn
```
iflt at offset 1 is *if less than*.

In case of invalid index, a new object is created using new instruction at offset 10. Object type is passed as operand to the instruction (and this is IncorrectMonthException). Then its constructor is called with index integer is passed via TOS (offset 15). At the time of control flow being at offset 18, object is already constructed, now athrow instruction takes *reference* to newly constructed object and signalling to JVM to find appropriate exception handler.

athrow instruction don't return control flow to here, so at offset 19 is another basic block, not related to exceptions business, we can get here from offset 7.

[How](#page-931-2) handler works? main() in Month2.class:

Listing 54.13: Month2.class

| public static void main(java.lang.String[]); |                                                        |
|----------------------------------------------|--------------------------------------------------------|
| flags: ACC_PUBLIC, ACC_STATIC                |                                                        |
| Code:                                        |                                                        |
| stack=3, locals=2, args_size=1               |                                                        |
| 0: getstatic<br>#5                           | // Field java/lang/System.out:Ljava/io/2               |
| ↓ PrintStream;                               |                                                        |
| 3: bipush<br>100                             |                                                        |
| 5: invokestatic #6                           | // Method get_month: (I)Ljava/lang/String;             |
| 8: invokevirtual #7                          | // Method java/io/PrintStream.println: (Ljava/lang/    |
| $\sqrt{\frac{1}{5}}$ /String; )V             |                                                        |
| $11:$ goto<br>47                             |                                                        |
| 14: astore_1                                 |                                                        |
| 15: getstatic<br>#5                          | // Field java/lang/System.out:Ljava/io/2               |
| ↓ PrintStream;                               |                                                        |
| 18: new<br>#8                                | // class java/lang/StringBuilder                       |
| $21:$ dup                                    |                                                        |
| 22: invokespecial #9                         | // Method java/lang/StringBuilder." <init>":()V</init> |
| 25: 1dc<br>#10                               | // String incorrect month index:                       |
| 27: invokevirtual #11                        | // Method java/lang/StringBuilder.append: (Ljava/ 2    |
| ↓ lang/String; )Ljava/lang/StringBuilder;    |                                                        |
| 30: aload 1                                  |                                                        |
| 31: invokevirtual #12                        | // Method IncorrectMonthException.getIndex:()I         |
| 34: invokevirtual #13                        | // Method java/lang/StringBuilder.append: (I)Ljava/    |
| $\sqrt{}$ /lang/StringBuilder;               |                                                        |
| 37: invokevirtual #14                        | // Method java/lang/StringBuilder.toString:() /        |
| ↓ Ljava/lang/String;                         |                                                        |
| 40: invokevirtual #7                         | // Method java/io/PrintStream.println: (Ljava/lang/    |
| $\sqrt{\frac{5}{1}}$                         |                                                        |
| 43: aload 1                                  |                                                        |
| 44: invokevirtual #15                        | // Method IncorrectMonthException.printStackTrace/     |
| $\vee$ : ( )V                                |                                                        |
| 47: return                                   |                                                        |
| Exception table:<br>from                     |                                                        |
| to target type<br>0<br>11                    |                                                        |
| 14 Class IncorrectMonthException             |                                                        |

may happen, and if it will, control flow is to be passed to offset 14. Indeed, the main program is ended at offset 11. At the offset 14 handler started, it's not possible to get here, there are no conditional/unconditional jumps to this area. But JVM will transfer execution flow here in case of exception. The very first astore\_1 (at 14) takes incoming *reference* to exception object and stores it to LVA slot 1. Later, getIndex() method (of this exception object) will be called for it at offset 31. *Reference* to current exception object is passed right before (offset 30). All the rest of the code is string manipulating code: first integer value returned by getIndex() is converted into string by toString() method, then it concatenates [with](#page-931-0) "incorrect month index: " text string (like we already considered before), then println() and printStackTrace() are called. After printS[tac](#page-931-1)kTrace() finishes, exception is handled, we can proceed to normal functioning. At offset 47 there are return which finishes main() function, but there could be any other code which executes as if no exceptions raised.

Here is an example, how IDA shows exception ranges:

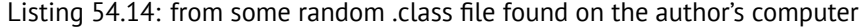

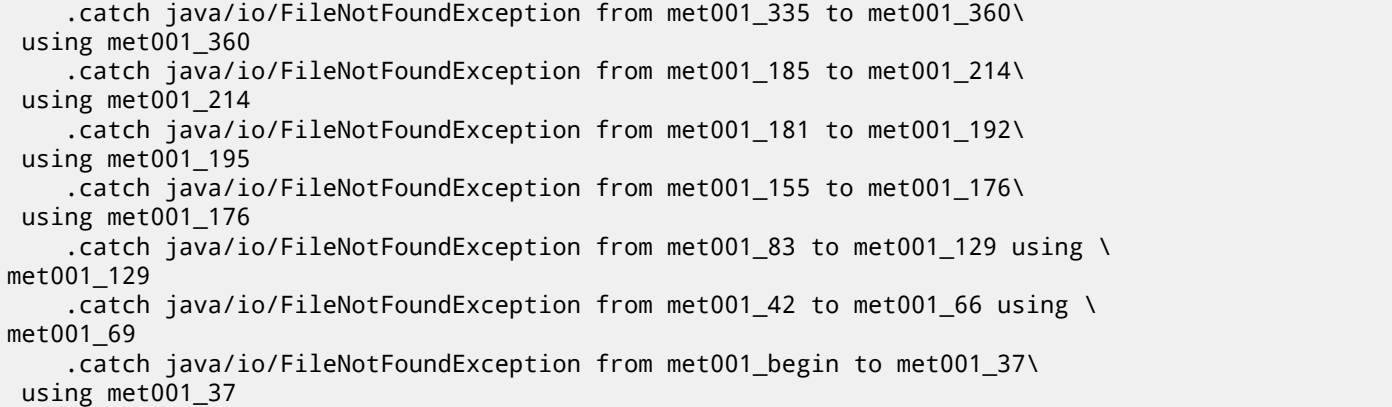

## **54.16 Classes**

Simple class:

Listing 54.15: test.java

```
public class test
{
        public static int a;
        private static int b;
        public test()
        {
            a=0;b=0;}
        public static void set_a (int input)
        {
                 a=input;
        }
        public static int get_a ()
        {
                 return a;
        }
        public static void set_b (int input)
        {
                 b=input;
        }
        public static int get_b ()
        {
                 return b;
        }
}
```
Constructor just sets both fields to zeroes:

```
public test();
 flags: ACC_PUBLIC
 Code:
   stack=1, locals=1, args size=1
     0: aload 0
     1: invokespecial #1 // Method java/lang/Object."<init>":()V
     4: iconst_0
     5: putstatic #2 // Field a:I
     8: iconst_0
     9: putstatic #3 // Field b:I
    12: return
```
Setter of a:

```
public static void set_a(int);
 flags: ACC_PUBLIC, ACC_STATIC
 Code:
   stack=1, locals=1, args_size=1
      0: iload_0
      1: putstatic #2 // Field a:I
      4: return
```
Getter of a:

```
public static int get_a();
 flags: ACC_PUBLIC, ACC_STATIC
 Code:
   stack=1, locals=0, args_size=0
     0: getstatic #2 // Field a:I
     3: ireturn
```
Setter of b:

```
public static void set_b(int);
 flags: ACC_PUBLIC, ACC_STATIC
 Code:
   stack=1, locals=1, args_size=1
      0: iload_0
      1: putstatic #3 // Field b:I
      4: return
```
Getter of b:

```
public static int get_b();
 flags: ACC_PUBLIC, ACC_STATIC
 Code:
   stack=1, locals=0, args size=0
      0: getstatic #3 // Field b:I
      3: ireturn
```
There are no difference in the code which works with public and private fields. But this type information is present in .class file, and it's not possible to access private fields anyway.

Let's create object and call method:

Listing 54.16: ex1.java

```
public class ex1
{
        public static void main(String[] args)
        {
                test obj=new test();
                obj.set_a (1234);
                System.out.println(obj.a);
        }
}
```

```
public static void main(java.lang.String[]);
  flags: ACC_PUBLIC, ACC_STATIC
  Code:
```

```
CHAPTER 54. JAVA CHAPTER 54. JAVA
```

```
stack=2, locals=2, args_size=1
   0: new #2 // class test
   3: dup
   4: invokespecial #3 // Method test."<init>":()V
   7: astore_1
   8: aload_1
   9: pop
   10: sipush 1234
   13: invokestatic #4 // Method test.set_a:(I)V
   16: getstatic #5 // Field java/lang/System.out:Ljava/io/2
Ç PrintStream;
   19: aload_1
   20: pop
   21: getstatic #6 // Field test.a:I
   24: invokevirtual #7 // Method java/io/PrintStream.println:(I)V
   27: return
```
new instruction creates object, but don't call constructor (it is called at offset 4). set\_a() method is called at offset 16. a field is accessed using getstatic instruction at offset 21.

## **54.17 Simple patching**

#### **54.17.1 First example**

Let's proceed to simple patching task.

```
public class nag
{
        public static void nag_screen()
        {
                System.out.println("This program is not registered");
        };
        public static void main(String[] args)
        {
                System.out.println("Greetings from the mega-software");
                nag_screen();
        }
}
```
How we would remove printing of "This program is not registered" string? Let's finally load the .class file into IDA:

```
; Segment type: Pure code
               .method public static nag_screen()V
               .limit stack 2
               .line 4
178 888 882
                getstatic java/lang/System.out Ljava/io/PrintStream; ; CODE XREF: main+8_P
018 003
                ldc "This program is not registered"
                invokevirtual java/io/PrintStream.println(Ljava/lang/String;)V
182 000 004
               .line 5177
                return
??? ??? ???+
               .end method
??? ??? ???+
1???
             ; Segment type: Pure code
               .method public static main([Ljava/lang/String;)U
               .limit stack 2
               .limit locals 1
               \frac{1}{2}ine 8
178 888 882
                 getstatic java/lang/System.out Ljava/io/PrintStream;
018 005
                 ldc "Greetings from the mega-software"
182 000 004
                invokevirtual java/io/PrintStream.println(Ljava/lang/String;)V
               line 9.
184 000 006
                invokestatic nag.nag_screen()V
               .line 10
                return
177
```
Figure 54.1: IDA

Let's patch first byte of the function to 177 (which is return instruction opcode):

```
; Segment type: Pure code
               .method public static nag screen()V
               .limit stack 2
 I
               .line 4
             nag_screen:
                                                                ; CODE XREF: main+81P
177
                 return
នទេន
                 0 ; 0x00
នៃព្រ
                     Bx 82
                 1dc "This program is not registered"
018 003
182 000 004
                 invokevirtual java/io/PrintStream.println(Ljava/lang/String;)U
               line 5.
177
                 return
??? ??? ???+
               .end method
7?? ??? ???+
|???
```
Figure 54.2: IDA

```
But that doesn't work (JRE 1.7):
```

```
Exception in thread "main" java.lang.VerifyError: Expecting a stack map frame
Exception Details:
 Location:
    nag.nag_screen()V @1: nop
  Reason:
    Error exists in the bytecode
 Bytecode:
    0000000: b100 0212 03b6 0004 b1
        at java.lang.Class.getDeclaredMethods0(Native Method)
        at java.lang.Class.privateGetDeclaredMethods(Class.java:2615)
        at java.lang.Class.getMethod0(Class.java:2856)
        at java.lang.Class.getMethod(Class.java:1668)
        at sun.launcher.LauncherHelper.getMainMethod(LauncherHelper.java:494)
        at sun.launcher.LauncherHelper.checkAndLoadMain(LauncherHelper.java:486)
```

```
OK, let's patch it differently by removing call to nag():
```
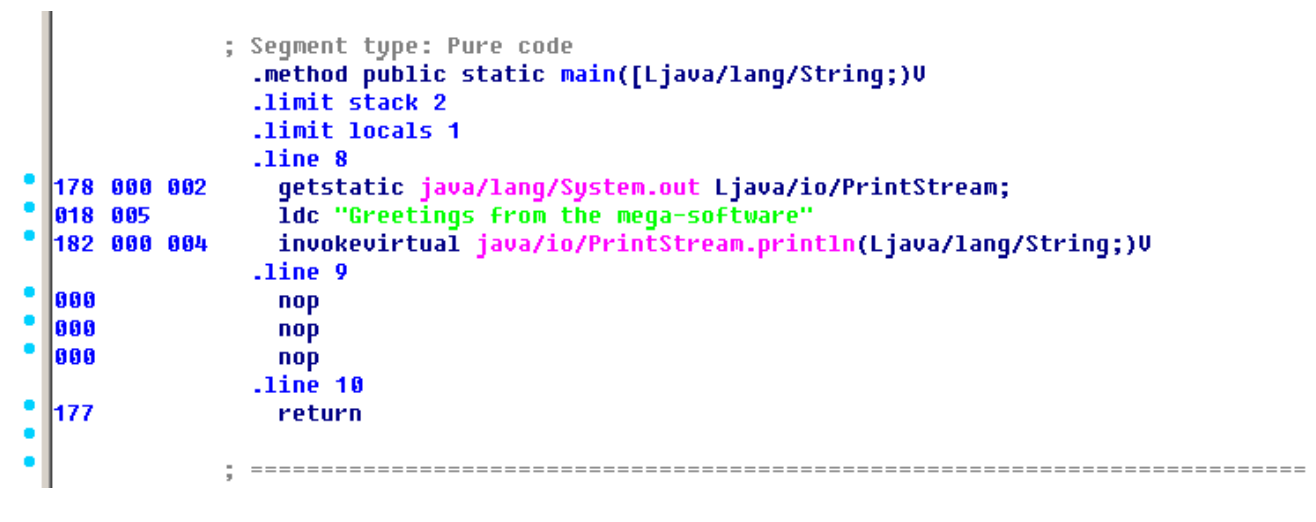

Figure 54.3: IDA

0 is opcode for NOP.

Now that works!

## **54.17.2 Se[cond](#page-929-0) example**

Now another simple crackme example:

```
public class password
{
        public static void main(String[] args)
        {
                System.out.println("Please enter the password");
                String input = System.console().readLine();
                if (input.equals("secret"))
                        System.out.println("password is correct");
                else
                        System.out.println("password is not correct");
        }
}
```
Let's load it to IDA:

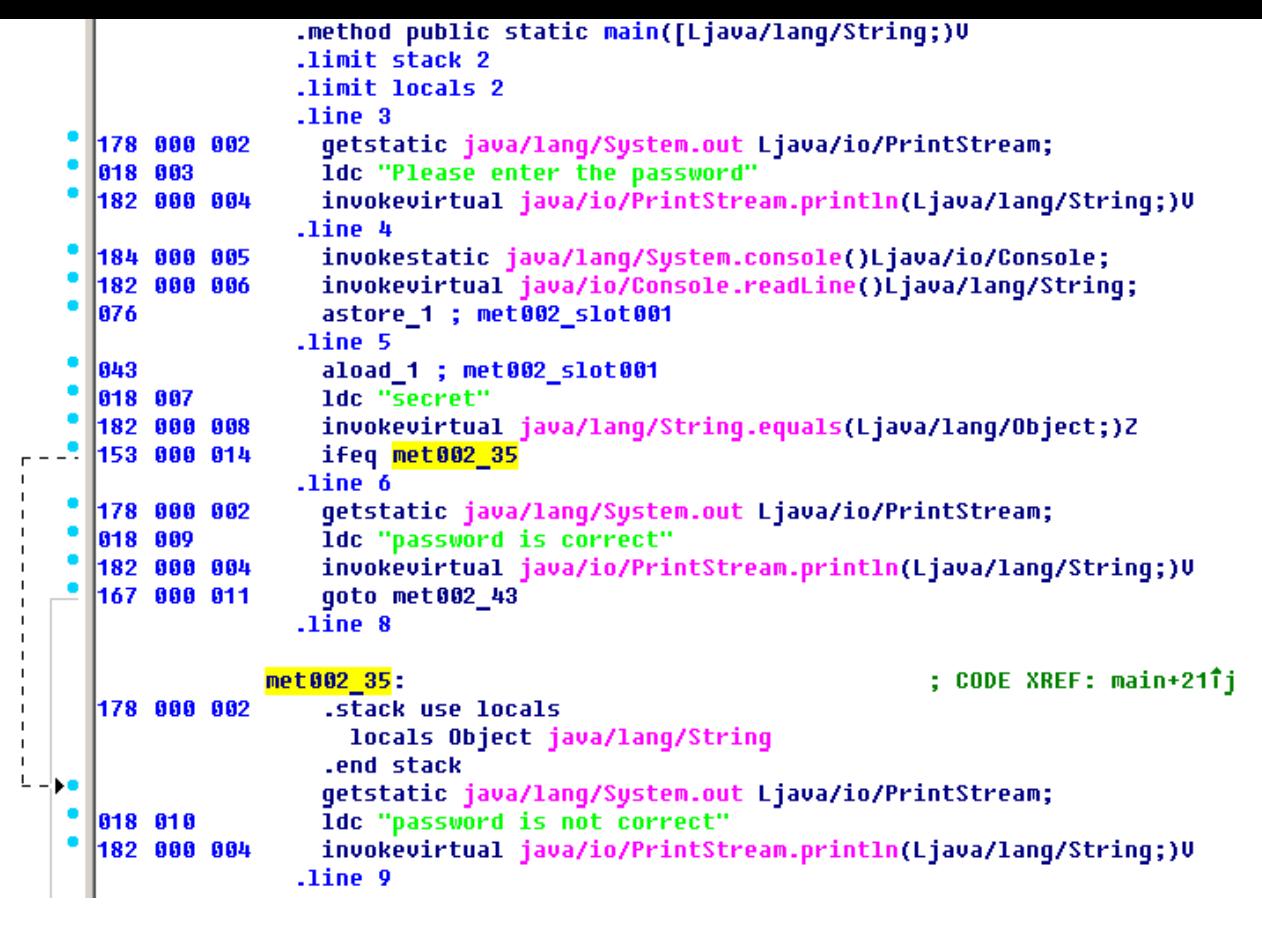

Figure 54.4: IDA

We see here ifeq instruction which does the job. Its name stands for *if equal*, and this is misnomer, a better name would be ifz (*if zero*), i.e, if value at TOS is zero, then do the jump. In our example, it jumps if password is not correct (equals method return False, which is 0). The very first idea is to patch this instruction. There are two bytes in ifeq opcode, which encodes jump offset. To make this instruction idle, we must set byte 3 at 3rd byte (because 3 is to be added to the current address resulting always jump to the next instruction, since ifeq instruction length is 3 bytes):

```
.method public static main([L]ava/lang/String;)V
                  .limit stack 2
                  .limit locals 2
                  .line 3
   178 888 882
                    getstatic java/lang/System.out Ljava/io/PrintStream;
   018 003
                    1dc "Please enter the password"
   182 000 004
                    invokevirtual java/io/PrintStream.println(Ljava/lang/String;)U
                  line 4.
   184 000 005
                    invokestatic java/lanq/System.console()Ljava/io/Console;
   182 000 006
                    invokevirtual java/io/Console.readLine()Ljava/lang/String;
   876
                    astore 1 ; met002 slot001
                  line 5.
                    aload_1 ; met002_slot001
   643
                    1dc "secret"
   018 007
   182 888 888
                    invokevirtual java/lang/String.equals(Ljava/lang/Object;)Z
   153 000 003
                    ifeq met002_24
\mathbf{r}.line 6
                met002 24:
                                                                 ; CODE XREF: main+21îj
₽
                    getstatic java/lang/System.out Ljava/io/PrintStream;
   178 888 882
   018 009
                    ldc "password is correct"
   182 000 004
                    invokevirtual java/io/PrintStream.println(Ljava/lang/String;)U
   167 000 011
                    qoto met002 43
                  .line 8
   178 888 882
                    .stack use locals
                      locals Object java/lang/String
                    .end stack
                    getstatic java/lang/System.out Ljava/io/PrintStream;
   018 010
                    ldc "password is not correct"
   182 000 004
                    invokevirtual java/io/PrintStream.println(Ljava/lang/String;)V
                  .line 9
```
Figure 54.5: IDA

That doesn't work (JRE 1.7):

```
Exception in thread "main" java.lang.VerifyError: Expecting a stackmap frame at branch target \varphi\sqrt{24}Exception Details:
  Location:
    password.main([Ljava/lang/String;)V @21: ifeq
  Reason:
    Expected stackmap frame at this location.
  Bytecode:
    0000000: b200 0212 03b6 0004 b800 05b6 0006 4c2b
    0000010: 1207 b600 0899 0003 b200 0212 09b6 0004
    0000020: a700 0bb2 0002 120a b600 04b1
  Stackmap Table:
    append_frame(@35,Object[#20])
    same_frame(@43)
        at java.lang.Class.getDeclaredMethods0(Native Method)
        at java.lang.Class.privateGetDeclaredMethods(Class.java:2615)
        at java.lang.Class.getMethod0(Class.java:2856)
        at java.lang.Class.getMethod(Class.java:1668)
        at sun.launcher.LauncherHelper.getMainMethod(LauncherHelper.java:494)
        at sun.launcher.LauncherHelper.checkAndLoadMain(LauncherHelper.java:486)
```
But needless to say, it was worked in JRE 1.6.

We can also try to replace all 3 ifeq opcode bytes by zero bytes (NOP), and it's still doesn't work. Well, probably there are more stack map checks appeared in JRE 1.7.

OK, we'll replace the whole call to equals method by iconst\_1 instruction plus pack of NOPs:

```
.method public static main([Ljava/lang/String;)U
                 .limit stack 2
                 .limit locals 2
                 .line 3
  178 888 882
                   getstatic java/lang/System.out Ljava/io/PrintStream;
  018 003
                   ldc "Please enter the password"
ċ
  182 000 004
                   invokevirtual java/io/PrintStream.println(Ljava/lang/String;)U
                 .line 4
  184 000 005
                   invokestatic java/lang/System.console()Ljava/io/Console;
ċ
  182 000 006
                   invokevirtual java/io/Console.readLine()Ljava/lang/String;
۰
  876
                   astore_1 ; met002_slot001
                 .line 5
۰
  864
                   iconst_1
ö
  888
                   nop
ċ
  888
                   nop
ċ
  888
                   nop
  888
                   nop
ċ
  888
                   nop
ċ
  153 000 014
                   ifeq met002_35
                 .line 6
¢
                   getstatic java/lang/System.out Ljava/io/PrintStream;
  178 000 002
  018 009
                   Idc "password is correct"
  182 000 004
                   invokevirtual java/io/PrintStream.println(Ljava/lang/String;)U
  167 888 811
                   goto met002_43
                 .line 8
              met002_35:
                                                                ; CODE XREF: main+21Tj
  178 888 882
                   .stack use locals
                     locals Object java/lang/String
                   .end stack
```
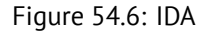

1 is always to be at the TOS when ifeq instruction is executed, so ifeq will never jump. This works.

## **54.18 Summar[y](#page-931-2)**

What is missing in Java in comparison to C/C++?

- Structures: use classes.
- Unions: use class hierarchies.
- Unsigned data types. By the way, this makes cryptographical algorithms somewhat harder to implement in Java.
- Function pointers.

**Part V**

# **Finding important/interesting stuff in the code**

But not because the programmers are writing a lot, but because a lot of libraries are commonly linked statically to executable files. If all external libraries were shifted into an external DLL files, the world would be different. (Another reason for C++ are the STL and other template libraries.)

Thus, it is very important to determine the origin of a function, if it is from standard library or well-known library (like Boost<sup>8</sup>, , libpng $9$ ), or if it is related to what we are trying to find in the code.

It is just absurd to rewrite all code in C/C++ to find what we're looking for.

One of the primary tasks of a reverse engineer is to find quickly the code he/she needs.

The I[DA](#page-645-0) disassembler allow us to search among text strings, byte sequences and constants. It is even possible to export the code to .lst or .asm text files and then use grep, awk, etc.

When you try to understand what some code is doing, this easily could be some open-source library like libpng. So when you see some constants or text strings which look familiar, it is always worth to *google* them. And if you find the opensource proj[ect w](#page-928-0)here they are used, then it's enough just to compare the functions. It may solve some part of the problem.

For example, if a program uses XML files, the first step may be determining which XML library is used for processing, since the standard (or well-known) libraries are usually used instead of self-made one.

For example, author of these lines once tried to understand how the compression/decompression of network packets worked in SAP 6.0. It is a huge software, but a detailed .PDB with debugging information is present, and that is convenient. He finally came to the idea that one of the functions, that was called CsDecomprLZC, was doing the decompression of network packets. Immediately he tried to google its name and he quickly found the function was used in MaxDB (it is an open-source SAP project)  $^{10}$  .

#### http://www.google.com/search?q=CsDe[comp](#page-933-0)rLZC

Astoundingly, MaxDB and SAP 6.0 software shared likewise code for the compression/decompression of network packets.

<sup>8</sup>http://go.yurichev.com/17036

<sup>9</sup>http://go.yurichev.com/17037  $10$ More about it in relevant section (80.1 on page 779)

<span id="page-645-0"></span>

## **Chapter 55**

## **Identification of executable files**

## **55.1 Microsoft Visual C++**

MSVC versions and DLLs that can be imported:

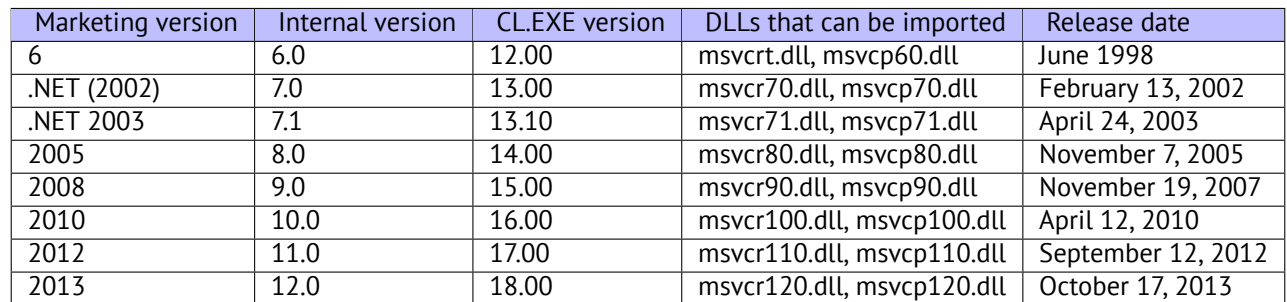

msvcp\*.dll contain C++-related functions, so if it is imported, this is probably a C++ program.

### **55.1.1 Name mangling**

The names usually start with the ? symbol.

You can read more about MSVC's name mangling here: 51.1.1 on page 523.

## **55.2 GCC**

Aside from \*NIX targets, GCC is also present in the win32 environment, in the form of Cygwin and MinGW.

## **55.2.1 Name mangling**

Names usually start with the \_Z symbols. You can read more about GCC's name mangling here: 51.1.1 on page 523.

## **55.2.2 Cygwin**

cygwin1.dll is often imported.

#### **55.2.3 MinGW**

msvcrt.dll may be imported.

libifcoremd.dll, libifportmd.dll and libiomp5md.dll (OpenMP support) may be imported. libifcoremd.dll has a lot of functions prefixed with for\_, which means FORTRAN.

## **55.4 Watcom, OpenWatcom**

### **55.4.1 Name mangling**

Names usually start with the W symbol.

For example, that is how the method named "method" of the class "class" that does not have any arguments and returns *void* is encoded:

W?method\$\_class\$n\_\_v

## **55.5 Borland**

Here is an example of Borland Delphi's and C++Builder's name mangling:

```
@TApplication@IdleAction$qv
@TApplication@ProcessMDIAccels$qp6tagMSG
@TModule@$bctr$qpcpvt1
@TModule@$bdtr$qv
@TModule@ValidWindow$qp14TWindowsObject
@TrueColorTo8BitN$qpviiiiiit1iiiiii
@TrueColorTo16BitN$qpviiiiiit1iiiiii
@DIB24BitTo8BitBitmap$qpviiiiiit1iiiii
@TrueBitmap@$bctr$qpcl
@TrueBitmap@$bctr$qpvl
@TrueBitmap@$bctr$qiilll
```
The names always start with the @ symbol, then we have the class name came, method name, and encoded the types of the arguments of the method.

These names can be in the .exe imports, .dll exports, debug data,etc.

Borland Visual Component Libraries (VCL) are stored in .bpl files instead of .dll ones, for example, vcl50.dll, rtl60.dll.

Another DLL that might be imported: BORLNDMM.DLL.

## **55.5.1 Delphi**

Almost all Delphi executables has the "Boolean" text string at the beginning of the code segment, along with other type names.

This is a very typical beginning of the CODE segment of a Delphi program, this block came right after the win32 PE file header:

```
00000400 04 10 40 00 03 07 42 6f 6f 6c 65 61 6e 01 00 00 |..@...Boolean...
00000410 00 00 01 00 00 00 00 10 40 00 05 46 61 6c 73 65 |........@..False|
00000420 04 54 72 75 65 8d 40 00 2c 10 40 00 09 08 57 69 |.True.@.,.@...Wi|
00000430 64 65 43 68 61 72 03 00 00 00 00 ff ff 00 00 90 |deChar..........
00000440  44  10  40  00  02  04  43  68  61  72  01  00  00  00  00  ff  |D.\@...Char......
00000450  00  00  00  90  58  10  40  00  01  08  53  6d  61  6c  6c  69  |....X.@...Smalli
00000460 6e 74 02 00 80 ff ff ff 7f 00 00 90 70 10 40 00 \vertnt...........p.@.
00000470  01  07  49  6e  74  65  67  65  72  04  00  00  00  80  ff ff |..Integer.......
00000480 ff 7f 8b c0 88 10 40 00 01 04 42 79 74 65 01 00 |......@...Byte..
00000490 00 00 00 ff 00 00 00 90 9c 10 40 00 01 04 57 6f |............@...Wo<br>000004a0 72 64 03 00 00 00 00 ff ff 00 00 90 b0 10 40 00 |rd...............@.
000004a0 72 64 03 00 00 00 00 ff ff 00 00 90 b0 10 40 00 |rd.................@.
000004b0  01 08 43 61 72 64 69 6e  61 6c  05 00 00 00 00 ff |..Cardinal......
000004c0 ff ff ff 90 c8 10 40 00 10 05 49 6e 74 36 34 00 |......@...Int64.
000004d0 00 00 00 00 00 00 80 ff ff ff ff ff ff ff 7f 90 |................|
000004e0 e4 10 40 00 04 08 45 78 74 65 6e 64 65 64 02 90 |..@...Extended..
```
*CHAPTER 55. IDENTIFICATION OF EXECUTABLE FILES CHAPTER 55. IDENTIFICATION OF EXECUTABLE FILES*

| 000004f0 |                  |                      |  | f4 10 40 00 04 06 44 6f |     |                   |  |  | 75 62 6c 65 01 8d 40 00 |  | $\ldots @ \ldots$ Double@.                                |
|----------|------------------|----------------------|--|-------------------------|-----|-------------------|--|--|-------------------------|--|-----------------------------------------------------------|
| 00000500 | 04 11 40         |                      |  | 00 04 08 43 75          |     |                   |  |  | 72 72 65 6e 63 79 04 90 |  | $\ldots @ \ldots$ Currency                                |
| 00000510 |                  |                      |  | 14 11 40 00 0a 06 73 74 |     | 72 69 6e 67 20 11 |  |  | 40 00                   |  | $\ldots @ \ldots$ string $\ldots @ \ldots @$              |
| 00000520 |                  |                      |  | 0b 0a 57 69 64 65 53 74 |     | 72 69 6e 67 30 11 |  |  | 40 00                   |  | WideStringO.@.                                            |
| 00000530 |                  |                      |  | Oc 07 56 61 72 69 61 6e |     | 74 8d 40 00 40 11 |  |  | 40 00                   |  | . Variant. @. @. @.                                       |
| 00000540 |                  |                      |  | Oc 0a 4f 6c 65 56 61 72 |     | 69 61 6e 74 98 11 |  |  | 40 00                   |  | OleVariant@.                                              |
| 00000550 |                  |                      |  | 00 00 00 00 00 00 00 00 |     |                   |  |  | 00 00 00 00 00 00 00 00 |  | .                                                         |
| 00000560 |                  |                      |  | 00 00 00 00 00 00 00 00 |     |                   |  |  | 00 00 00 00 98 11 40 00 |  | . @ .                                                     |
| 00000570 | 04 00 00         |                      |  | 00 00 00 00             | -00 |                   |  |  | 18 4d 40 00 24 4d 40 00 |  | $\ldots \ldots \ldots$ M@. \$M@.                          |
| 00000580 | 28 4d 40         |                      |  | 00 2c 4d 40 00          |     |                   |  |  | 20 4d 40 00 68 4a 40 00 |  | (M@. , M@. M@. hJ@.                                       |
| 00000590 | 84 4a 40         |                      |  | 00 c0 4a 40 00          |     |                   |  |  | 07 54 4f 62 6a 65 63 74 |  | .J@J@TObject                                              |
| 000005a0 |                  |                      |  | a4 11 40 00 07 07 54 4f |     |                   |  |  | 62 6a 65 63 74 98 11 40 |  | $\ldots @ \ldots$ TObject@                                |
| 000005b0 |                  |                      |  | 00 00 00 00 00 00 00 06 |     |                   |  |  | 53 79 73 74 65 6d 00 00 |  | $\ldots \ldots S$ ystem                                   |
| 000005c0 |                  |                      |  | c4 11 40 00 0f 0a 49 49 |     |                   |  |  | 6e 74 65 72 66 61 63 65 |  | $\ldots @ \ldots$ I Interface                             |
| 000005d0 |                  |                      |  | 00 00 00 00 01 00 00 00 |     |                   |  |  | 00 00 00 00 00 c0 00 00 |  | .                                                         |
| 000005e0 | 00 00 00         |                      |  | 00 46 06 53 79          |     |                   |  |  | 73 74 65 6d 03 00 ff ff |  | $\ldots$ . F. System                                      |
| 000005f0 | f4 11 40         |                      |  | 00 Of 09 49 44          |     |                   |  |  | 69 73 70 61 74 63 68 c0 |  | $\ldots @ \ldots$ IDispatch.                              |
| 00000600 |                  |                      |  | 11 40 00 01 00 04 02 00 |     |                   |  |  | 00 00 00 00 c0 00 00 00 |  | .@.                                                       |
| 00000610 |                  |                      |  | 00 00 00 46 06 53 79 73 |     |                   |  |  | 74 65 6d 04 00 ff ff 90 |  | $\ldots$ F.System                                         |
| 00000620 |                  |                      |  | cc 83 44 24 04 f8 e9 51 |     |                   |  |  | 6c 00 00 83 44 24 04 f8 |  | $\ldots$ D\$QlD\$                                         |
| 00000630 |                  |                      |  | e9 6f 6c 00 00 83 44 24 |     |                   |  |  | 04 f8 e9 79 6c 00 00 cc |  | $.01D$ \$ $y$ $1$                                         |
| 00000640 | cc <sub>21</sub> |                      |  | 12 40 00 2b 12 40       |     | 00 35 12 40 00 01 |  |  | 00 00                   |  | $. ! . @. + . @. 5. @.$                                   |
| 00000650 |                  |                      |  | 00 00 00 00 00 00 00 00 |     |                   |  |  | 00 c0 00 00 00 00 00 00 |  | .                                                         |
| 00000660 |                  | 46 41 12 40 00 08 00 |  |                         | -00 |                   |  |  | 00 00 00 00 00 8d 40 00 |  | $FA.@ \ldots @.$                                          |
| 00000670 |                  | bc 12 40 00 4d 12 40 |  |                         | 00  |                   |  |  | 00 00 00 00 00 00 00 00 |  | . . @ . M . @                                             |
| 00000680 |                  | 00 00 00 00 00 00 00 |  |                         | -00 |                   |  |  | 00 00 00 00 00 00 00 00 |  | .                                                         |
| 00000690 |                  | bc 12 40 00 0c 00 00 |  |                         | -00 |                   |  |  | 4c 11 40 00 18 4d 40 00 |  | $\ldots @. \ldots . L. @. . M@.$                          |
| 000006a0 |                  | 50 7e 40 00 5c 7e 40 |  |                         | -00 |                   |  |  | 2c 4d 40 00 20 4d 40 00 |  | P∼@.\~@.,M@. M@.                                          |
| 000006b0 |                  | 6c 7e 40 00 84 4a 40 |  |                         | -00 |                   |  |  | c0 4a 40 00 11 54 49 6e |  | l∼@J@J@TIn                                                |
| 000006c0 |                  |                      |  | 74 65 72 66 61 63 65 64 |     |                   |  |  | 4f 62 6a 65 63 74 8b c0 |  | terfacedObject                                            |
| 000006d0 |                  |                      |  | d4 12 40 00 07 11 54 49 |     |                   |  |  | 6e 74 65 72 66 61 63 65 |  | $\ldots @ \ldots$ TInterface                              |
| 000006e0 |                  |                      |  | 64 4f 62 6a 65 63 74 bc |     |                   |  |  | 12 40 00 a0 11 40 00 00 |  | $dObject\emptyset@@$                                      |
| 000006f0 |                  |                      |  | 00 06 53 79 73 74 65 6d |     |                   |  |  | 00 00 8b c0 00 13 40 00 |  | $System. \ldots .@.$                                      |
| 00000700 |                  |                      |  | 11 0b 54 42 6f 75 6e 64 |     |                   |  |  | 41 72 72 61 79 04 00 00 |  | $\ldots$ TBoundArray                                      |
| 00000710 |                  | 00 00 00 00 00 03 00 |  |                         | -00 |                   |  |  | 00 6c 10 40 00 06 53 79 |  | $\ldots \ldots \ldots \ldots \ldots \mathbb{Q} \ldots$ Sy |
| 00000720 |                  | 73 74 65 6d 28 13 40 |  |                         | -00 |                   |  |  | 04 09 54 44 61 74 65 54 |  | $ $ stem(.@TDateT                                         |
| 00000730 |                  |                      |  | 69 6d 65 01 ff 25 48 e0 |     |                   |  |  | c4 00 8b c0 ff 25 44 e0 |  | $ime.$ .% $H.$ % $D.$                                     |

The first 4 bytes of the data segment (DATA) can be 00 00 00 00, 32 13 8B C0 or FF FF FF FF. This information can be useful when dealing with packed/encrypted Delphi executables.

### **55.6 Other known DLLs**

• vcomp\*dll-Microsoft's implementation of OpenMP.

# **Communication with the outer world (win32)**

Sometimes it's enough to observe some function's inputs and outputs in order to understand what it does. That way you can save time.

Files and registry access: for the very basic analysis, Process Monitor<sup>1</sup> utility from SysInternals can help.

For the basic analysis of network accesses, Wireshark $^2$  can be useful.

But then you will have to to look inside anyway.

The first thing to look for is which functions from the [O](#page-649-0)S's API $^3$ s and standard libraries are used.

If the program is divided into a main executable file and a group of DLL files, sometimes the names of the functions in these DLLs can help.

If we are interested in exactly what can lead to a cal[l to](#page-928-0) [Mes](#page-929-0)[s](#page-649-1)ageBox() with specific text, we can try to find this text in the data segment, find the references to it and find the points from which the control may be passed to the MessageBox() call we're interested in.

If we are talking about a video game and we're interested in which events are more or less random in it, we may try to find the rand() function or its replacements (like the Mersenne twister algorithm) and find the places from which those functions are called, and more importantly, how are the results used. One example: 75.

But if it is not a game, and rand() is still used, it is also interesting to know why. There are cases of unexpected rand() usage in data compression algorithms (for encryption imitation): blog.yurichev.com.

### **56.1 Often used functions in the Windows [API](http://go.yurichev.com/17221)**

These functions may be among the imported. It is worth to note that not every function might be used in the code that was written by the programmer. A lot of functions might be called from library functions and CRT code.

- Registry access (advapi32.dll): RegEnumKeyEx<sup>45</sup>, RegEnumValue<sup>65</sup>, RegGetValue<sup>75</sup>, RegOpenKeyEx<sup>85</sup>, RegQueryValueEx<sup>9 5</sup>.
- Access to text .ini-files (kernel32.dll): GetPrivateProfileString  $^{10}$  <sup>5</sup>.
- Dialog box[es](#page-649-2) (u[s](#page-649-3)er[3](#page-649-5)2.dll): MessageBox  $^{11\,5}$  $^{11\,5}$  $^{11\,5}$ , MessageBoxEx  $^{12\,5}$  $^{12\,5}$  $^{12\,5}$ , [Se](#page-649-4)[tD](#page-649-3)lgItemText  $^{13\,5}$ , GetDlgItemText  $^{14\,5}$  $^{14\,5}$  $^{14\,5}$ .
- Reso[u](#page-649-7)[rc](#page-649-3)es access (  $68.2.8$  on page  $676$ ) : (user32.dll): LoadMenu  $^{15}$  <sup>5</sup>.

```
1http://go.yurichev.com/17301
 2http://go.yurichev.com/17303
 <sup>3</sup>Application programming interface
 <sup>4</sup>MSDN
 <sup>5</sup>May have the -A suffix for the ASCII version and -W for the Unicode version
 MSDN
 7MSDN
 8MSDN
 MSDN
10<sub>MSDN</sub>
11MSDN
12MSDN
MSDN</sub>
MSDN</sub>
MSDN</sub>
```
- File access (kernel32.dll): CreateFile  $^{18}$  <sup>5</sup>, ReadFile  $^{19}$ , ReadFileEx  $^{20}$ , WriteFile  $^{21}$ , WriteFileEx  $^{22}$ .
- High-level access to the Internet (wininet.dll): WinHttpOpen  $^{23}$ .
- Checking the digi[ta](#page-650-0)l signature of an executable file (wi[ntr](#page-650-1)ust.dll): WinVerifyTrust  $^{24}$ .
- The standard MSVC library (if it's lin[ked](#page-650-2) [d](#page-649-3)ynamical[ly\)](#page-650-3) (msvcr\*.dll): [as](#page-650-4)sert, itoa, [lto](#page-650-5)a, open, prin[tf,](#page-650-6) read, strcmp, atol, atoi, fopen, fread, fwrite, memcmp, rand, strlen, strstr, strchr.

## **56.2 tracer: Intercepting all functions in specific module**

There are INT3 breakpoints in the tracer, that are triggered only once, however, they can be set for all functions in a specific DLL.

--one-time-INT3-bp:somedll.dll!.\*

Or, let's set INT3 breakpoints on a[ll func](#page-933-0)tions with the xml prefix in their name:

--one-time-INT3-bp:somedll.dll!xml.\*

On the other side of the coin, such breakpoints are triggered only once.

Tracer will show the call of a function, if it happens, but only once. Another drawback—it is impossible to see the function's arguments.

Nevertheless, this feature is very useful when you know that the program uses a DLL, but you do not know which functions are actually used. And there are a lot of functions.

For example, let's see, what does the uptime utility from cygwin use:

```
tracer -l:uptime.exe --one-time-INT3-bp:cygwin1.dll!.*
```
Thus we may see all that cygwin1.dll library functions that were called at least once, and where from:

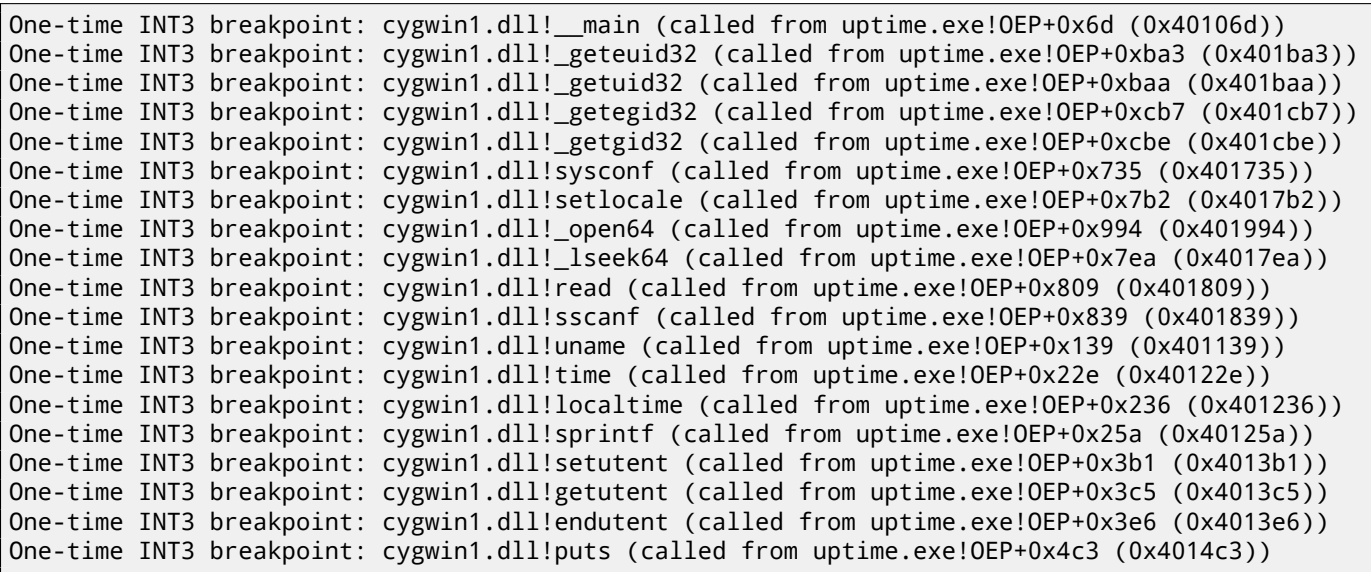

- 16<sub>MSDN</sub> 17<sub>MSDN</sub>
- 18<sub>MSDN</sub>
- 19<sub>MSDN</sub> 20<sub>MSDN</sub>
- <span id="page-650-0"></span>21<sub>[MSDN](http://go.yurichev.com/17239)</sub>
- <span id="page-650-1"></span><sup>22</sup>[MSDN](http://go.yurichev.com/17240)
- <span id="page-650-6"></span><span id="page-650-5"></span><span id="page-650-4"></span><span id="page-650-3"></span><span id="page-650-2"></span><sup>23</sup>[MSDN](http://go.yurichev.com/17241) <sup>24</sup>[MSDN](http://go.yurichev.com/17242)

# **Strings**

### **57.1 Text strings**

### **57.1.1 C/C++**

The normal C strings are zero-terminated (ASCIIZ-strings).

The reason why the C string format is as it is (zero-terminated) is apparently historical. In [Rit79] we read:

A minor difference was that th[e unit o](#page-930-0)f I/O was the word, not the byte, because the PDP-7 was a wordaddressed machine. In practice this meant merely that all programs dealing with character streams ignored null characters, because null was used to pad a file to an even number of characte[rs.](#page-941-0)

In Hiew or FAR Manager these strings looks like this:

```
int main()
{
        printf ("Hello, world!\n");
};
```

| Hiew: hw1.exe |                            |   |                      |             |   |   |   |   |   |   |   |  |  |  |
|---------------|----------------------------|---|----------------------|-------------|---|---|---|---|---|---|---|--|--|--|
|               | C:\Polygon\hw1.exe         |   |                      | <b>DFRO</b> |   |   |   |   |   |   |   |  |  |  |
|               | Hello, world! <sup>D</sup> |   | p√@ <b>DD</b><br>pV@ |             |   |   |   | ₪ |   |   |   |  |  |  |
|               |                            |   |                      |             |   |   |   |   |   |   |   |  |  |  |
|               |                            |   |                      |             |   |   |   |   |   |   |   |  |  |  |
|               |                            |   |                      |             |   |   |   |   |   |   |   |  |  |  |
|               |                            |   |                      |             |   |   |   |   |   |   |   |  |  |  |
|               |                            |   |                      |             |   |   |   |   |   |   |   |  |  |  |
|               |                            |   |                      |             |   |   |   |   |   |   |   |  |  |  |
| 卪             | "                          | 凮 | ₪                    | 圓           | ₪ | ₪ | " | " | ₪ | 卪 | Π |  |  |  |
|               |                            |   |                      |             |   |   | ਕ |   | ਕ |   |   |  |  |  |

Figure 57.1: Hiew

### **57.1.2 Borland Delphi**

The string in Pascal and Borland Delphi is preceded by an 8-bit or 32-bit string length. For example:

Listing 57.1: Delphi CODE:00518AC8 dd 19h CODE:00518ACC aLoading\_\_\_Plea db 'Loading... , please wait.',0 ... CODE:00518AFC dd 10h CODE:00518B00 aPreparingRun\_\_ db 'Preparing run...',0

Often, what is called Unicode is a methods for encoding strings where each character occupies 2 bytes or 16 bits. This is a common terminological mistake. Unicode is a standard for assigning a number to each character in the many writing systems of the world, but does not describe the encoding method.

The most popular encoding methods are: UTF-8 (is widespread in Internet and \*NIX systems) and UTF-16LE (is used in Windows).

#### **UTF-8**

UTF-8 is one of the most successful methods for encoding characters. All Latin symbols are encoded just like in ASCII, and the symbols beyond the ASCII table are encoded using several bytes. 0 is encoded as before, so all standard C string functions work with UTF-8 strings just like any other string.

Let's see how the symbols in various languages are encoded in UTF-8 and how it looks like in FAR, using the 437 codepage 1 :

```
How much? 100€?
(English) I can eat glass and it doesn't hurt me.
(Greek) Μπορώ να φάω σπασμένα γυαλιά χωρίς να πάθω τίποτα.
(Hungarian) Meg tudom enni az üveget, nem lesz tőle bajom.
(Icelandic) Ég get etið gler án þess að meiða mig.
(Polish) Mogę jeść szkło i mi nie szkodzi.
(Russian) Я могу есть стекло, оно мне не вредит.
،أنا قادر على أكل الزجاج و مذا لا يؤلمني :(Arabic)
אני יכול לאכול זכוכית וזה לא מזיק לי: (Hebrew)
(Chinese) 我能吞下玻璃而不伤身体。
(Japanese) 私はガラスを食べられます。それは私を傷つけません。
(Hindi) मैं काँच खा सकता हूँ और मुझे उससे कोई चोट नहीं पहुंचती.
```
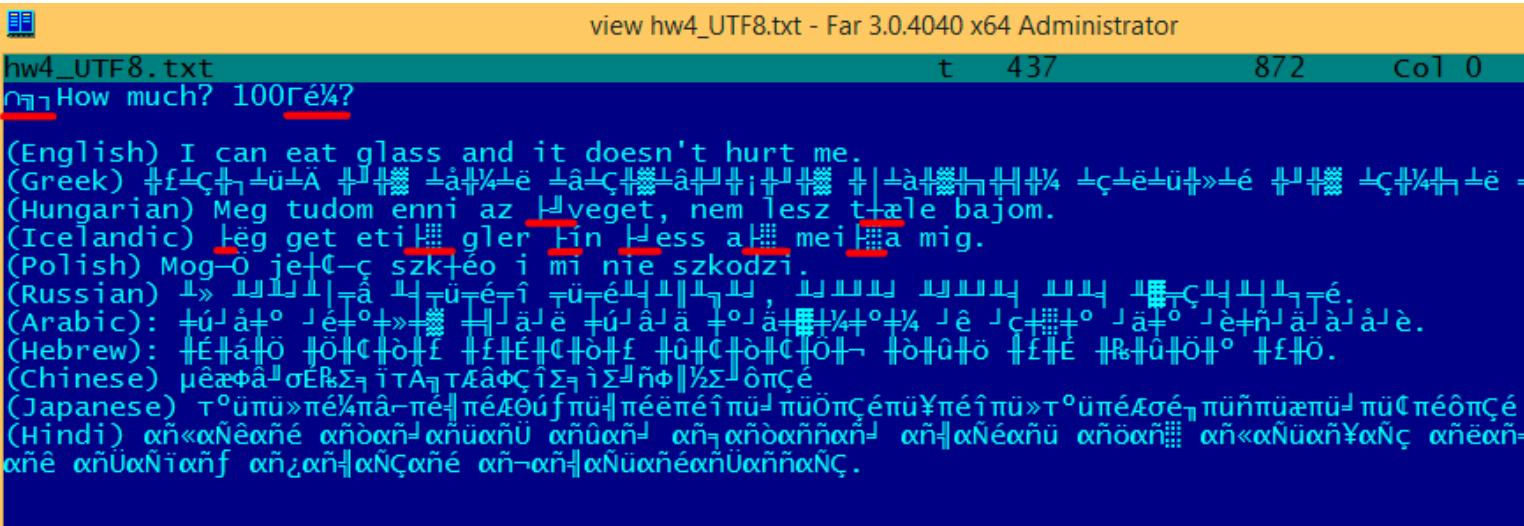

#### Figure 57.2: FAR: UTF-8

As you can see, the English language string looks the same as it is in ASCII. The Hungarian language uses some Latin symbols plus symbols with diacritic marks. These symbols are encoded using several bytes, these are underscored with red. It's the same story with the Icelandic and Polish languages. There is also the "Euro" currency symbol at the start, which is encoded with 3 bytes. The rest of the writing systems here have no connection with Latin. At least in Russian, Arabic, Hebrew and Hindi we can see some recurring bytes, and that is not surprise: all symbols from a writing system are usually located in the same Unicode table, so their code begins with the same numbers.

At the beginning, before the "How much?" string we see 3 bytes, which are in fact the BOM<sup>2</sup>. The BOM defines the encoding system to be used.

<sup>&</sup>lt;sup>1</sup>The example and translations was taken from here:  $http://go.yurichev.com/17304$ 

<sup>&</sup>lt;sup>2</sup> Byte order mark

Many win32 functions in Windows have the suffixes -A and -W. The first type of functions works with normal strings, the other with UTF-16LE strings (*wide*). In the second case, each symbol is usually stored in a 16-bit value of type *short*.

The Latin symbols in UTF-16 strings look in Hiew or FAR like they are interleaved with zero byte:

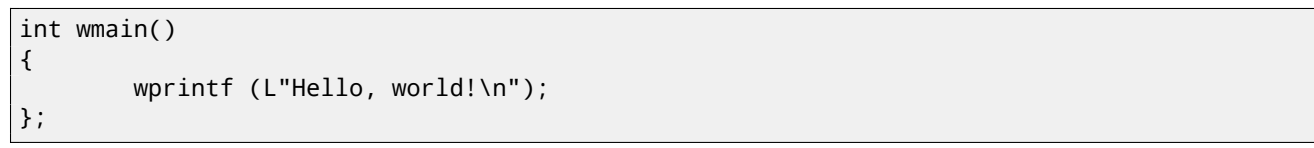

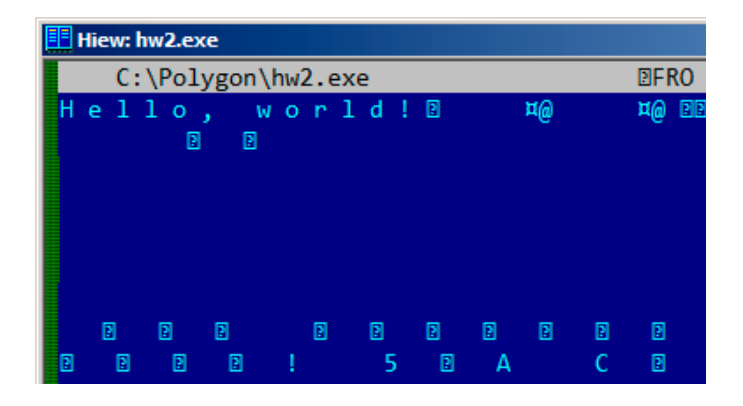

Figure 57.3: Hiew

We can see this often in Windows NT system files:

| C:\IDA\Windows 7 x64\ntoskrnl.exe |  |  |  |  |  |  |  |  |  |  |  |  |  |  |  |  |  |  |                                   | 86                                               |
|-----------------------------------|--|--|--|--|--|--|--|--|--|--|--|--|--|--|--|--|--|--|-----------------------------------|--------------------------------------------------|
|                                   |  |  |  |  |  |  |  |  |  |  |  |  |  |  |  |  |  |  | Φ♥4 VS VERSION INFO J✦A∎ ΘΘ♠Θ@▒⇔Θ |                                                  |
|                                   |  |  |  |  |  |  |  |  |  |  |  |  |  |  |  |  |  |  |                                   | String File Info $\frac{1}{10}$ 0040904B0 L = 00 |
|                                   |  |  |  |  |  |  |  |  |  |  |  |  |  |  |  |  |  |  |                                   | ft Corporation N‼@FileDescripti                  |
|                                   |  |  |  |  |  |  |  |  |  |  |  |  |  |  |  |  |  |  |                                   | tem 1& @ File Version 6.1.7600.1                 |
|                                   |  |  |  |  |  |  |  |  |  |  |  |  |  |  |  |  |  |  |                                   | 13-1255) :♪⊖InternalName ntkrn]                  |
|                                   |  |  |  |  |  |  |  |  |  |  |  |  |  |  |  |  |  |  |                                   | yright й Microsoft Corporation.                  |
|                                   |  |  |  |  |  |  |  |  |  |  |  |  |  |  |  |  |  |  |                                   | d. B♪@OriginalFilename ntkrnlmp                  |
|                                   |  |  |  |  |  |  |  |  |  |  |  |  |  |  |  |  |  |  |                                   | e Microsofto Windowso Operatin                   |
|                                   |  |  |  |  |  |  |  |  |  |  |  |  |  |  |  |  |  |  |                                   | t Version 6.1.7600.16385 D @ Var                 |
|                                   |  |  |  |  |  |  |  |  |  |  |  |  |  |  |  |  |  |  |                                   |                                                  |

Figure 57.4: Hiew

Strings with characters that occupy exactly 2 bytes are called "Unicode" in IDA:

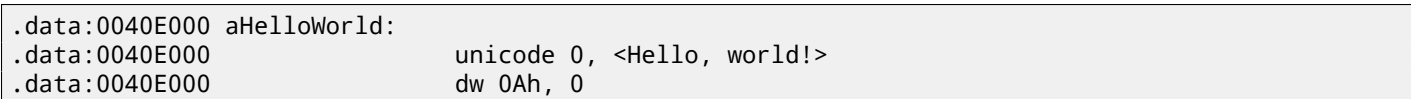

Here is how the Russian language string is encoded in UTF-16LE:

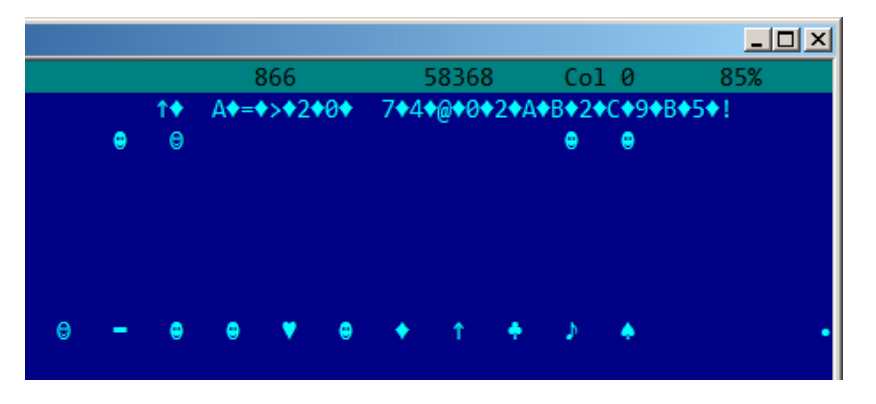

Figure 57.5: Hiew: UTF-16LE

the Cyrillic symbols are located in the fourth Unicode plane <sup>3</sup>. Hence, all Cyrillic symbols in UTF-16LE are located in the 0x400-0x4FF range.

Let's go back to the example with the string written in multiple languages. Here is how it looks like in UTF-16LE.

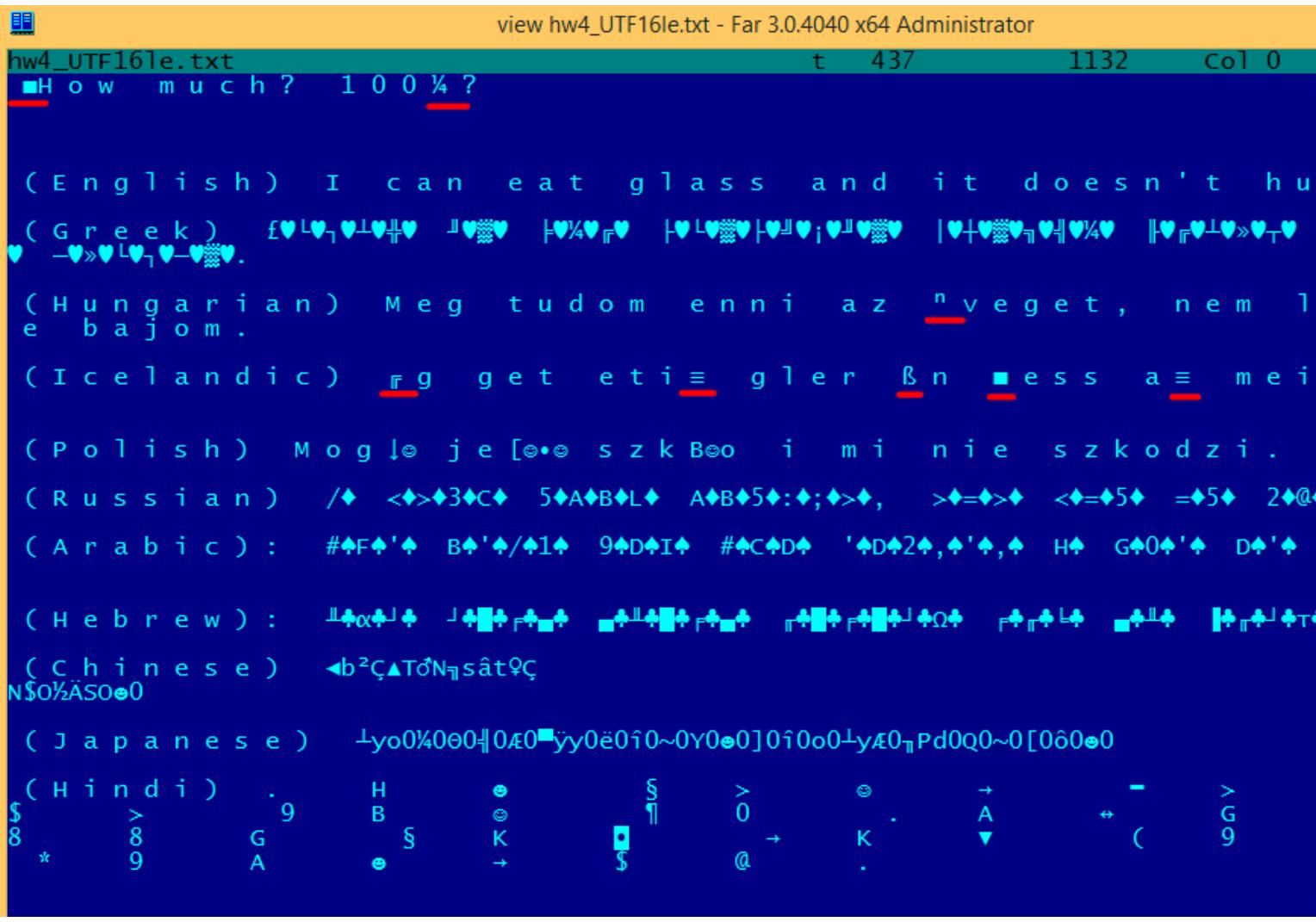

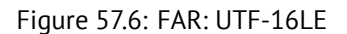

Here we can also see the BOM in the beginning. All Latin characters are interleaved with a zero byte. Some characters with diacritic marks (Hungarian and Icelandic languages) are also underscored in red.

### **57.1.4 Base64**

The base64 encoding is highly popular for the cases when you need to transfer binary data as a text string. In essence, this algorithm encodes 3 binary bytes into 4 printable characters: all 26 Latin letters (both lower and upper case), digits, plus sign ("+") and slash sign ("/"), 64 characters in total.

One distinctive feature of base64 strings is that they often (but not always) ends with 1 or 2 padding equality symbol(s) ("="), for example:

AVjbbVSVfcUMu1xvjaMgjNtueRwBbxnyJw8dpGnLW8ZW8aKG3v4Y0icuQT+qEJAp9lAOuWs=

WVjbbVSVfcUMu1xvjaMgjNtueRwBbxnyJw8dpGnLW8ZW8aKG3v4Y0icuQT+qEJAp9lAOuQ==

The equality sign ("=") is never encounter in the middle of base64-encoded strings.

<sup>3</sup>wikipedia

Debugging messages are very helpful if present. In some sense, the debugging messages are reporting what's going on in the program right now. Often these are printf()-like functions, which write to log-files, or sometimes do not writing anything but the calls are still present since the build is not a debug one but *release* one. If local or global variables are dumped in debug messages, it might be helpful as well since it is possible to get at least the variable names. For example, one of such function in Oracle RDBMS is ksdwrt().

Meaningful text strings are often helpful. The IDA disassembler may show from which function and from which point this specific string is used. Funny cases sometimes happen $^4\!\!$ .

The error messages may help us as well. In Oracle RDBMS, errors are reported using a group of functions. You can read more about them here: blog.yurichev.com.

It is possible to find quickly which functions re[port](#page-928-1) er[ro](#page-655-0)rs and in which conditions. By the way, this is often the reason for copy-protection systems to inarticulate cryptic error messages or just error numbers. No one is happy when the software cracker quickly understand why thec[opy-protection is t](http://go.yurichev.com/17224)riggered just by the error message.

One example of encrypted error messages is here: 78.2 on page 737.

### **57.3 Suspicious magic strings**

Some magic strings which are usually used in backdoors looks pretty suspicious. For example, there was a backdoor in the TP-Link WR740 home router<sup>5</sup>. The backdoor was activated using the following URL:

http://192.168.0.1/userRpmNatDebugRpm26525557/start\_art.html.

Indeed, the "userRpmNatDebugRpm26525557" string is present in the firmware. This string was not googleable until the wide disclosure of information about the backdoor. You would not find this in any RFC<sup>6</sup>. You would not find any computer science algorithm which use[s](#page-655-1) such strange byte sequences. And it doesn't look like an error or debugging message. So it's [a good idea to inspect the usage of such weird strings.](http://192.168.0.1/userRpmNatDebugRpm26525557/start_art.html)

Sometimes, such strings are encoded using base64. So it's a good idea to [deco](#page-931-0)[d](#page-655-2)e them all and to scan them visually, even a glance should be enough.

More precise, this method of hiding backdoors is called "security through obscurity".

<sup>4</sup>blog.yurichev.com

<sup>5</sup>http://sekurak.pl/tp-link-httptftp-backdoor/

<span id="page-655-2"></span><span id="page-655-1"></span><span id="page-655-0"></span><sup>6</sup>Request for Comments

# **Calls to assert()**

Sometimes the presence of the assert() macro is useful too: commonly this macro leaves source file name, line number and condition in the code.

The most useful information is contained in the assert's condition, we can deduce variable names or structure field names from it. Another useful piece of information are the file names—we can try to deduce what type of code is there. Also it is possible to recognize well-known open-source libraries by the file names.

Listing 58.1: Example of informative assert() calls

```
.text:107D4B29 mov dx, [ecx+42h]
.text:107D4B2D cmp edx, 1
.text:107D4B30 jz short loc_107D4B4A
.text:107D4B32 push 1ECh
.text:107D4B37 push offset aWrite_c ; "write.c"
.text:107D4B3C push offset aTdTd_planarcon ; "td->td_planarconfig == PLANARCONFIG_CON"...
.text:107D4B41 call ds:_assert
...
.text:107D52CA mov edx, [ebp-4]
.text:107D52CD and edx, 3
.text:107D52D0 test edx, edx
.text:107D52D2 jz short loc_107D52E9
.text:107D52D4 push 58h
.text:107D52D6 push offset aDumpmode_c ; "dumpmode.c"
.text:107D52DB push offset aN30
.text:107D52E0 call ds:_assert
...
.text:107D6759 mov cx, [eax+6]
.text:107D675D cmp ecx, 0Ch
.text:107D6760 jle short loc_107D677A
.text:107D6762 push 2D8h
.text:107D6767 push offset aLzw_c ; "lzw.c"
.text:107D676C push offset aSpLzw_nbitsBit ; "sp->lzw_nbits <= BITS_MAX"
.text:107D6771 call ds:_assert
```
It is advisable to "google" both the conditions and file names, which can lead us to an open-source library. For example, if we "google" "sp->lzw\_nbits <= BITS\_MAX", this predictably gives us some open-source code that's related to the LZW compression.

# **Constants**

Humans, including programmers, often use round numbers like 10, 100, 1000, in real life as well as in the code.

The practicing reverse engineer usually know them well in hexadecimal representation: 10=0xA, 100=0x64, 1000=0x3E8, 10000=0x2710.

The constants 0xAAAAAAAA (10101010101010101010101010101010) and

0x55555555 (01010101010101010101010101010101) are also popular—those are composed of alternating bits. That may help to distinguish some signal from the signal where all bits are turned on (1111 …) or off (0000 …). For example, the  $0$ x55AA constant is used at least in the boot sector,  $MBR^1$ , and in the  $ROM$  of IBM-compatible extension cards.

Some algorithms, especially cryptographical ones use distinct constants, which are easy to find in code using IDA.

For example, the MD5 $^2$  algorithm initializes its own internal variables like this:

var int h0 := 0x67452301 var int h1 := 0xEFCDAB89 var int h2 := 0[x9](#page-657-0)8BADCFE var int h3 := 0x10325476

If you find these four constants used in the code in a row, it is very highly probable that this function is related to MD5.

Another example are the CRC16/CRC32 algorithms, whose calculation algorithms often use precomputed tables like this one:

Listing 59.1: linux/lib/crc16.c

```
/** CRC table for the CRC-16. The poly is 0x8005 (x^16 + x^15 + x^2 + 1) */
u16 const crc16_table[256] = {0x0000, 0xC0C1, 0xC181, 0x0140, 0xC301, 0x03C0, 0x0280, 0xC241,
        0xC601, 0x06C0, 0x0780, 0xC741, 0x0500, 0xC5C1, 0xC481, 0x0440,
        0xCC01, 0x0CC0, 0x0D80, 0xCD41, 0x0F00, 0xCFC1, 0xCE81, 0x0E40,
        ...
```
See also the precomputed table for CRC32: 37 on page 452.

### **59.1 Magic numbers**

A lot of file formats define a standard file header where a *magic number(s)*<sup>3</sup> is used, single one or even several.

For example, all Win32 and MS-DOS executables start with the two characters "MZ"<sup>4</sup>.

At the beginning of a MIDI file the "MThd" signature must be present. If we have a program which uses MIDI files for something, it's very likely that it must check the file for validity by checki[ng](#page-657-1) at least the first 4 bytes.

This could be done like this:

(*buf* points to the beginning of the loaded file in memory)

```
cmp [buf], 0x6468544D ; "MThd"
jnz _error_not_a_MIDI_file
```
<span id="page-657-1"></span><span id="page-657-0"></span><sup>1</sup>Master Boot Record <sup>2</sup>wikipedia <sup>3</sup>wikipedia <sup>4</sup>wikipedia

on page 890) instruction.

When you find such point you already can say where the loading of the MIDI file starts, also, we could see the location of the buffer with the contents of the MIDI file, what is used from the buffer, and how.

### **59.1.1 DHCP**

This applies to network protocols as well. For example, the DHCP protocol's network packets contains the so-called *magic cookie*: 0x63538263. Any code that generates DHCP packets somewhere must embed this constant into the packet. If we find it in the code we may find where this happens and, not only that. Any program which can receive DHCP packet must verify the *magic cookie*, comparing it with the constant.

For example, let's take the dhcpcore.dll file from Windows 7 x64 and search for the constant. And we can find it, twice: it seems that the constant is used in two functions with descriptive names like DhcpExtractOptionsForValidation() and DhcpExtractFullOptions():

Listing 59.2: dhcpcore.dll (Windows 7 x64)

| .rdata:000007FF6483CBE8 dword 7FF6483CBE8 dd 63538263h |  |  | DATA XREF: ∠        |
|--------------------------------------------------------|--|--|---------------------|
| $\downarrow$ DhcpExtractOptionsForValidation+79        |  |  |                     |
| .rdata:000007FF6483CBEC dword_7FF6483CBEC dd 63538263h |  |  | DATA XREF: $\angle$ |
| $\downarrow$ DhcpExtractFullOptions+97                 |  |  |                     |

And here are the places where these constants are accessed:

Listing 59.3: dhcpcore.dll (Windows 7 x64)

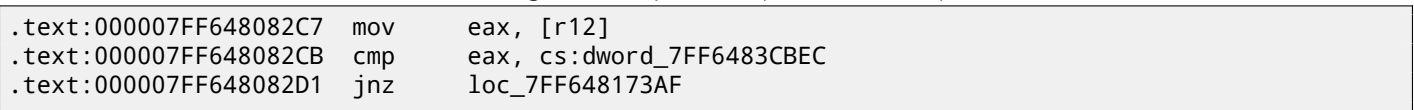

And:

Listing 59.4: dhcpcore.dll (Windows 7 x64)

| text:000007FF648082C7 mov. | eax. [r12]                |
|----------------------------|---------------------------|
| text:000007FF648082CB cmp. | eax, cs:dword_7FF6483CBEC |
| text:000007FF648082D1 jnz. | loc 7FF648173AF           |

### **59.2 Searching for constants**

It is easy in IDA: Alt-B or Alt-I. And for searching for a constant in a big pile of files, or for searching in non-executable files, there is a small utility called *binary grep*<sup>5</sup>.

# **Finding the right instructions**

If the program is utilizing FPU instructions and there are very few of them in the code, one can try to check each one manually with a debugger.

For example, we may be interested how Microsoft Excel calculates the formulae entered by user. For example, the division operation.

If we load excel.exe (from Office 2010) version 14.0.4756.1000 into IDA, make a full listing and to find every FDIV instruction (except the ones which use constants as a second operand—obviously, they do not suit us):

cat EXCEL.lst | grep fdiv | grep -v dbl\_ > EXCEL.fdi[v](#page-928-1)

…then we see that there are 144 of them.

We can enter a string like  $=(1/3)$  in Excel and check each instruction.

By checking each instruction in a debugger or tracer (one may check 4 instruction at a time), we get lucky and the sought-for instruction is just the 14th:

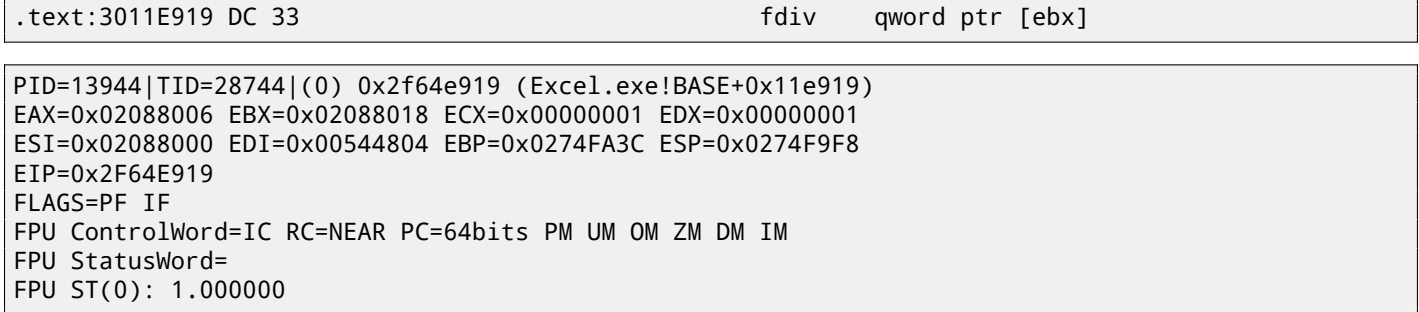

ST(0) holds the first argument (1) and second one is in [EBX].

The instruction after FDIV (FSTP) writes the result in memory:

.text:3011E91B DD 1E fstp qword ptr [esi]

If we set a breakpoint on it, we can see the result:

```
PID=32852|TID=36488|(0) 0x2f40e91b (Excel.exe!BASE+0x11e91b)
EAX=0x00598006 EBX=0x00598018 ECX=0x00000001 EDX=0x00000001
ESI=0x00598000 EDI=0x00294804 EBP=0x026CF93C ESP=0x026CF8F8
EIP=0x2F40E91B
FLAGS=PF IF
FPU ControlWord=IC RC=NEAR PC=64bits PM UM OM ZM DM IM
FPU StatusWord=C1 P
FPU ST(0): 0.333333
```
Also as a practical joke, we can modify it on the fly:

tracer -l:excel.exe bpx=excel.exe!BASE+0x11E91B,set(st0,666)

```
PID=36540|TID=24056|(0) 0x2f40e91b (Excel.exe!BASE+0x11e91b)
EAX=0x00680006 EBX=0x00680018 ECX=0x00000001 EDX=0x00000001
ESI=0x00680000 EDI=0x00395404 EBP=0x0290FD9C ESP=0x0290FD58
EIP=0x2F40E91B
FLAGS=PF IF
FPU ControlWord=IC RC=NEAR PC=64bits PM UM OM ZM DM IM
FPU StatusWord=C1 P
FPU ST(0): 0.333333
Set ST0 register to 666.000000
```
Excel shows 666 in the cell, finally convincing us that we have found the right point.

|                | dб             | Calibri             | $\mathbf{A} \mathbf{A}$<br>≡<br>11<br>$\overline{\phantom{a}}$<br>$\equiv$ |      |       |                       |   |       |  |  |  |  |
|----------------|----------------|---------------------|----------------------------------------------------------------------------|------|-------|-----------------------|---|-------|--|--|--|--|
| Paste          |                | $B$ $I$ $U$ $\cdot$ |                                                                            |      |       | 图 ▼   ♪ ▼ A ▼   事 事 理 |   |       |  |  |  |  |
|                | Clipboard<br>园 |                     |                                                                            | Font |       | 园                     |   | Align |  |  |  |  |
|                | A1             |                     |                                                                            |      | $f_x$ | $=(123/456)$          |   |       |  |  |  |  |
|                | А              | В                   |                                                                            | C    |       | D                     | E |       |  |  |  |  |
| $\mathbf{1}$   | 666            |                     |                                                                            |      |       |                       |   |       |  |  |  |  |
| $\overline{2}$ |                |                     |                                                                            |      |       |                       |   |       |  |  |  |  |
| 3              |                |                     |                                                                            |      |       |                       |   |       |  |  |  |  |
| 4              |                |                     |                                                                            |      |       |                       |   |       |  |  |  |  |
| 5              |                |                     |                                                                            |      |       |                       |   |       |  |  |  |  |
| 6              |                |                     |                                                                            |      |       |                       |   |       |  |  |  |  |
|                |                |                     |                                                                            |      |       |                       |   |       |  |  |  |  |

Figure 60.1: The practical joke worked

If we try the same Excel version, but in x64, we will find only 12 FDIV instructions there, and the one we looking for is the third one.

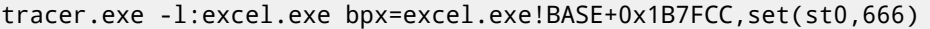

It seems that a lot of division operations of *float* and *double* types, were replaced by the compiler with SSE instructions like DIVSD (DIVSD is present 268 times in total).

# **Suspicious code patterns**

### **61.1 XOR instructions**

Instructions like XOR op, op (for example, XOR EAX, EAX) are usually used for setting the register value to zero, but if the operands are different, the "exclusive or" operation is executed. This operation is rare in common programming, but widespread in cryptography, including amateur one. It's especially suspicious if the second operand is a big number. This may point to encrypting/decrypting, checksum computing,etc.

One exception to this observation worth noting is the "canary" ( 18.3 on page 269). Its generation and checking are often done using the XOR instruction.

This AWK script can be used for processing IDA listing (.lst) files:

```
; if (tmp!=$4) if($4!="esp") if ($4!="ebp")\varphi\sim { print $1, $2, tmp, ",", $4 } }' filename.lst
```
It is also worth noting that this kind of script [can](#page-928-1) also match incorrectly disassembled code (49 on page 514).

### **61.2 Hand-written assembly code**

Modern compilers do not emit the LOOP and RCL instructions. On the other hand, these instructions are well-known to coders who like to code directly in assembly language. If you spot these, it can be said that there is a high probability that this fragment of code was hand-written. Such instructions are marked as (M) in the instructions list in this appendix: A.6 on page 885.

Also the function prologue/epilogue are not commonly present in hand-written assembly.

Commonly there is no fixed system for passing arguments to functions in the hand-written code.

Example from the Windows 2003 kernel (ntoskrnl.exe file):

```
MultiplyTest proc near (a) (CODE XREF: Get386Stepping
          xor cx, cx
loc_620555: ; CODE XREF: MultiplyTest+E
          push cx
          call Multiply
          pop cx
          jb short locret_620563
          loop loc_620555
          clc
locret_620563: ; CODE XREF: MultiplyTest+C
          retn
MultiplyTest endp
Multiply proc near (in the SCODE XREF: MultiplyTest+5
          mov ecx, 81h
          mov eax, 417A000h
          mul ecx
          cmp edx, 2
          stc
```

```
cmp eax, 0FE7A000h
           stc
           jnz short locret_62057F
clc<br>:locret_62057F
locret_62057F: ; CODE XREF: Multiply+10
                               ; Multiply+18
           retn
Multiply endp
```
Indeed, if we look in the WRK<sup>1</sup> v1.2 source code, this code can be found easily in file *WRK-v1.2\base\ntos\ke\i386\cpu.asm*.

<sup>1</sup>Windows Research Kernel

# **Using magic numbers while tracing**

Often, our main goal is to understand how the program uses a value that was either read from file or received via network. The manual tracing of a value is often a very labour-intensive task. One of the simplest techniques for this (although not 100% reliable) is to use your own *magic number*.

This resembles X-ray computed tomography is some sense: a radiocontrast agent is injected into the patient's blood, which is then used to improve the visibility of the patient's internal structure in to the X-rays. It is well known how the blood of healthy humans percolates in the kidneys and if the agent is in the blood, it can be easily seen on tomography, how blood is percolating, and are there any stones or tumors.

We can take a 32-bit number like 0x0badf00d, or someone's birth date like 0x11101979 and write this 4-byte number to some point in a file used by the program we investigate.

Then, while tracing this program with tracer in *code coverage* mode, with the help of *grep* or just by searching in the text file (of tracing results), we can easily see where the value was used and how.

Example of *grepable* tracer results in *cc* mode:

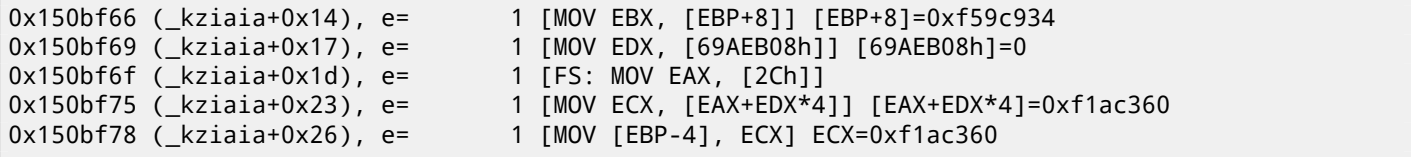

This can be used for network packets as well. It is important for the *magic number* to be unique and not to be present in the program's code.

Aside of the tracer, DosBox (MS-DOS emulator) in heavydebug mode is able to write information about all registers' states for each executed instruction of the program to a plain text file $^1$ , so this technique may be useful for DOS programs as well.

 $1$ See also my blog post about this DosBox feature: blog.yurichev.com

# **Other things**

### **63.1 General idea**

A reverse engineer should try to be in programmer's shoes as often as possible. To take his/her viewpoint and ask himself, how would one solve some task the specific case.

## **63.2 C++**

RTTI ( 51.1.5 on page 537)-data may be also useful for C++ class identification.

### **[63.](#page-929-1)3 [Some binar](#page-557-0)y file patterns**

Sometimes, we can clearly spot an array of 16/32/64-bit values visually, in hex editor. Here is an example of very typical MIPS code. As we may remember, every MIPS (and also ARM in ARM mode or ARM64) instruction has size of 32 bits (or 4 bytes), so such code is array of 32-bit values. By looking at this screenshot, we may see some kind of pattern. Vertical red lines are added for clarity:

| FW96650A.bin |                                                      | $BFRO - - -$                                                        | 00005000 Hiew 8.02 (c) SEN                        |
|--------------|------------------------------------------------------|---------------------------------------------------------------------|---------------------------------------------------|
| 00005000:    |                                                      | A0 B0 02 3C-04 00 BE AF-40 00 43 8C-21 F0 A0 03 a BC-D = n @ CM!EaD |                                                   |
| 00005010:    |                                                      | FF 1F 02 3C-21 E8 C0 03-FF FF 42 34-24 10 62 00                     | <b>BB<!--!4</b--> B4\$Bb</b>                      |
| 00005020:    |                                                      | 00 A0 03 3C-25 10 43 00-04 00 BE 8F-08 00 E0 03                     | - a⊠<%®C ⊠ ='П® p®                                |
| 00005030:    |                                                      | 08 00 BD 27-F8 FF BD 27-A0 B0 02 3C-04 00 BE AF                     | ⋒╽╍╽╍ <sub>╗╝</sub> ╱╝╕╙                          |
| 00005040:    |                                                      | 48 00 43 8C-21 F0 A0 03-FF 1F 02 3C-21 E8 C0 03                     | H CM!Ëa⊠ ⊠⊠ ш└⊠</td                               |
| 00005050:    |                                                      | FF FF 42 34-24 10 62 00-00 A0 03 30-25 10 43 00                     | B4\$@b a@<%@C                                     |
| 00005060:    |                                                      | 04 00 BE 8F-08 00 E0 03-08 00 BD 27-F8 FF BD 27                     | ® ∍∐® b⊠® ¶.∘ ¶.                                  |
| 00005070:    |                                                      | 21 10 00 00-04 00 BE AF-08 00 80 14-21 F0 A0 03                     | $10$ $1\overline{0}$ $4\overline{0}$ $AB!E$ a $B$ |
| 00005080:    |                                                      | A0 B0 03 3C-21 E8 C0 03-44 29 02 7C-3C 00 62 AC                     |                                                   |
| 00005090:    |                                                      | 04 00 BE 8F-08 00 E0 03-08 00 BD 27-01 00 03 24                     | ® ∃ U® p®® JI '® ®\$                              |
| 000050A0:    |                                                      | 44 29 62 7C-A0 B0 03 3C-21 E8 C0 03-3C 00 62 AC                     | $D)b a  B  < w B  $ bm                            |
| 000050B0:    |                                                      | 04 00 BE 8F-08 00 E0 03-08 00 BD 27-F8 FF BD 27                     | ® ∮N® p®® ∬'∘ ∬'                                  |
| 000050C0:    |                                                      | A0 B0 02 3C-04 00 BE AF-84 00 43 8C-21 F0 A0 03                     | а▒⊠<⊠ - пД СМ!Ёа⊠                                 |
| 000050D0:    |                                                      | 21 E8 C0 03-C4 FF 03 7C-84 00 43 AC-04 00 BE 8F                     | !шЧа— в д Смв ∃п                                  |
| 000050E0:    |                                                      | 08 00 E0 03-08 00 BD 27-F8 FF BD 27-A0 B0 02 3C                     | B p⊠ <sup>j</sup> ' º <sup>j</sup> 'a▒B<          |
| 000050F0:    |                                                      | 04 00 BE AF-20 00 43 8C-21 F0 A0 03-01 00 04 24                     | <b>D</b> - n CM!ЁaDD D\$                          |
| 00005100:    |                                                      | 21 E8 C0 03-44 08 83 7C-20 00 43 AC-04 00 BE 8F                     | :w ₽D@F  Cw@ - 1                                  |
| 00005110:    |                                                      | 08 00 E0 03-08 00 BD 27-F8 FF BD 27-A0 B0 02 3C                     | B p®® <sup>j</sup> ' ° <sup>j</sup> 'a▒®<         |
| 00005120:    |                                                      | 04 00 BE AF-20 00 43 8C-21 F0 A0 03-21 E8 C0 03                     | ®-n CM!Ёa®!ш└®                                    |
| 00005130:    |                                                      | 44 08 03 7C-20 00 43 AC-04 00 BE 8F-08 00 E0 03                     | $CMB = \Pi B$ p $B$<br>DBB                        |
| 00005140:    |                                                      | 08 00 BD 27-F8 FF BD 27-A0 B0 03 30-04 00 BE AF                     | ⋒╽╷ <sub>°</sub> ╽╷ <sup></sup>                   |
| 00005150:    |                                                      | 10 00 62 80 -01 00 08 24 -04 A5 02 7D -08 00 09 24                  | <b>2 bM2 2\$2e2}2 2\$</b>                         |
| 00005160:    |                                                      | 10 00 62 AC-04 7B 22 7D-04 48 02 7C-04 84 02 7D                     | <b>2 bm2{"}2H2 2Д2}</b>                           |
| 00005170:    |                                                      | 10 00 62 AC-21 F0 A0 03-21 18 00 00-A0 B0 0B 3C                     | 图 bm!Ëa图!图 a▒图<                                   |
| 00005180:    |                                                      | 51 00 0A 24-02 00 88 94-00 00 89 94-00 44 08 00                     | O DISE MO MO DE                                   |
| 00005190:    |                                                      | 25 40 09 01-01 00 63 24-14 00 68 AD-F9 FF 6A 14                     | %@⊠⊠ с\$⊠ hн - j®                                 |
| 000051A0:    |                                                      | 04 00 84 24-21 18 00 00-A0 B0 0A 3C-07 00 09 24                     | $B$ $A$!B$<br>a≋⊠<⊠ ⊠\$                           |
| 000051B0:    |                                                      | 02 00 А4 94 00 00 А8 94 00 24 04 00 25 20 88 00 ₪ дФ иФ \$® % И     |                                                   |
|              | 1Global 2FilBlk 3CryBlk 4 <mark>ReLoad 5</mark> Part | 6String 7Direct 8Table 9                                            | 12AddNam<br>10Leave 11                            |

Figure 63.1: Hiew: very typical MIPS code

Another example of such pattern here is book: 86 on page 838.

### **63.4 Memory "snapshots" com[paring](#page-858-0)**

The technique of the straightforward comparison of two memory snapshots in order to see changes was often used to hack 8-bit computer games and for hacking "high score" files.

For example, if you had a loaded game on an 8-bit computer (there isn't much memory on these, but the game usually consumes even less memory) and you know that you have now, let's say, 100 bullets, you can do a "snapshot" of all memory and back it up to some place. Then shoot once, the bullet count goes to 99, do a second "snapshot" and then compare both: the must be must be a byte somewhere which was 100 in the beginning, and now it is 99. Considering the fact that these 8-bit games were often written in assembly language and such variables were global, it can be said for sure which address in memory was holding the bullet count. If you searched for all references to the address in the disassembled game code, it was not very hard to find a piece of code decrementing the bullet count, then to write a NOP instruction there, or a couple of NOP-s, and then have a game with 100 bullets forever. Games on these 8-bit computers were commonly loaded at the constant address, also, there were not much different versions of each game (commonly just one version was popular for a long span of time), so enthusiastic gamers knew which bytes must be overwritten (using the BASIC's instruction POKE) at which address in order to hack it. This le[d to "cheat" list](#page-932-0)s that contained POKE instructio[ns, pu](#page-933-1)blished in magazines related to [8-bit](#page-933-1) games. See also: wikipedia.

Likewise, it is easy to modify "high score" files, this does not work with just 8-bit games. Notice your score count and back up the file somewhere. When the "high score" count gets different, just compare the two files, it can even be don[e with](#page-933-2) the DOS utility FC<sup>1</sup> ("high score" files are often in binary form). There will b[e a po](#page-933-2)int where a couple of bytes are different and it is easy to see which on[es are hold](http://go.yurichev.com/17114)ing the score number. However, game developers are fully aware of such tricks and may defend the program against it.

Somewhat si[mi](#page-665-0)lar example in this book is: 85 on page 831.

<span id="page-665-0"></span><sup>&</sup>lt;sup>1</sup>MS-DOS utility for comparing binary files

It is also possible to compare the Windows registry before and after a program installation. It is a very popular method of finding which registry elements are used by the program. Probably, this is the reason why the "windows registry cleaner" shareware is so popular.

### **63.4.2 Blink-comparator**

Comparison of files or memory snapshots remind us blink-comparator  $^2$ : a device used by astronomers in past, intended to find moving celestial objects. Blink-comparator allows to switch quickly between two photographies shot in different time, so astronomer would spot the difference visually. By the way, Pluto was discovered by blink-comparator in 1930.

<sup>2</sup>http://go.yurichev.com/17348

# **Part VI**

# **OS-specific**

# **Arguments passing methods (calling conventions)**

### **64.1 cdecl**

This is the most popular method for passing arguments to functions in the C/C++ languages.

The glscaller also must return the value of the stack pointer (ESP) to its initial state after the callee function exits.

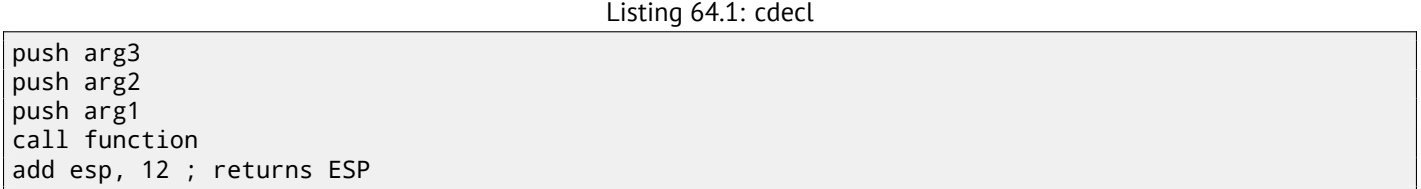

### **64.2 stdcall**

It's almost the same as *cdecl*, with the exception that the callee must set ESP to the initial state by executing the RET x instruction instead of RET, where  $x = arg$ uments number  $*$  sizeof(int)<sup>1</sup>. The caller is not adjusting the stack pointer, there are no add esp, x instruction.

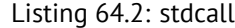

push arg3 [push a](#page-932-2)rg2 push arg1 call function function: ... do something ... ret 12

The method is ubiquitous in win32 standard libraries, but not in win64 (see below about win64).

For example, we can take the function from 8.1 on page 89 and change it slightly by adding the  $S$ stdcall modifier:

```
int __stdcall f2 (int a, int b, int c)
{
        return a*b+c;
};
```
It is to be compiled in almost the same way as 8.2 on page 89, but you will see RET 12 instead of RET. SP is not update in the caller.

As a consequence, the number of function arguments can be easily deduced from the RETN n instruction: just divide *n* by 4.

[Listing 64.3:](#page-109-0) MSVC 2010

| $\_a$ \$ = 8 | $: size = 4$ |
|--------------|--------------|
| $-b$ \$ = 12 | $: size = 4$ |
|              |              |

<sup>1</sup>The size of an *int* type variable is 4 in x86 systems and 8 in x64 systems

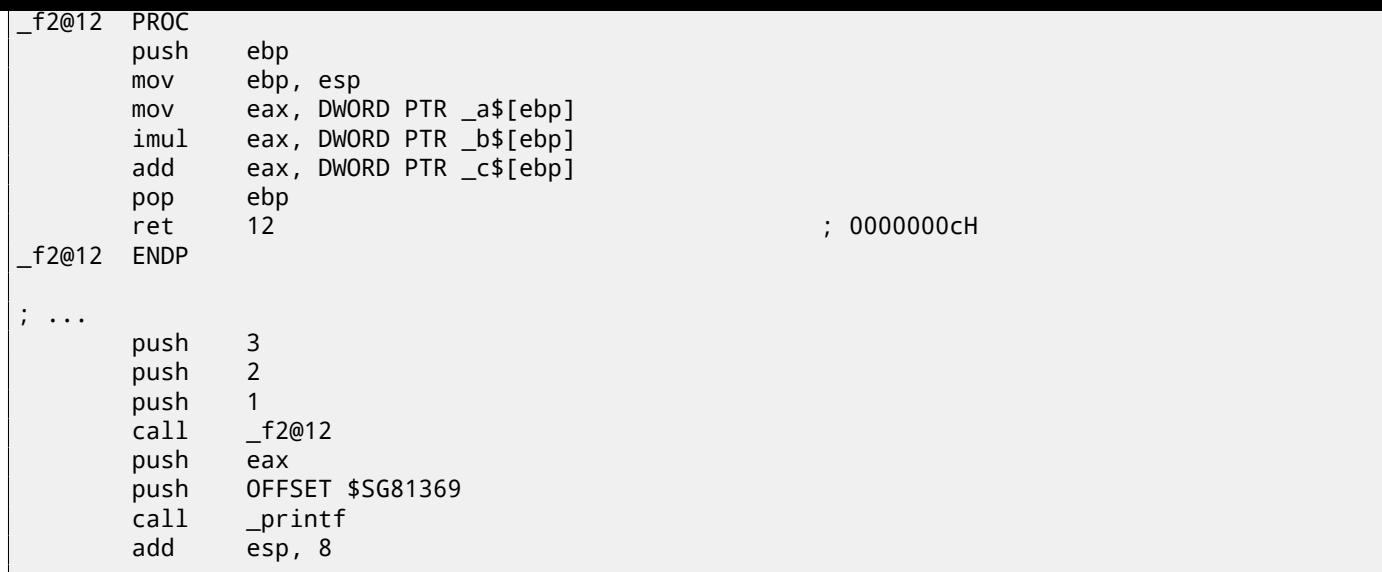

#### **64.2.1 Functions with variable number of arguments**

printf()-like functions are, probably, the only case of functions with a variable number of arguments in C/C++, but it is easy to illustrate an important difference between *cdecl* and *stdcall* with their help. Let's start with the idea that the compiler knows the argument count of each printf() function call. However, the called printf(), which is already compiled and located in MSVCRT.DLL (if we talk about Windows), does not have any information about how much arguments were passed, however it can determine it from the format string. Thus, if printf() would be a *stdcall* function and restored stack pointer to its initial state by counting the number of arguments in the format string, this could be a dangerous situation, when one programmer's typo can provoke a sudden program crash. Thus it is not suitable for such functions to use *stdcall*, *cdecl* is better.

### **64.3 fastcall**

That's the general naming for the method of passing some arguments via registers and the rest via the stack. It worked faster than *cdecl*/*stdcall* on older CPUs (because of smaller stack pressure). It may not help to gain any significant performance on modern (much more complex) CPUs, however.

It is not standardized, so the various compilers can do it differently. It's a well known caveat: if you have two DLLs and the one uses another one, and they are built by different compilers with different *fastcall* calling conventions, you can expect problems.

Both MSVC and GCC pass the first and second arguments via ECX and EDX and the rest of the arguments via the stack.

The stack pointer must be restored to its initial state by the callee (like in *stdcall*).

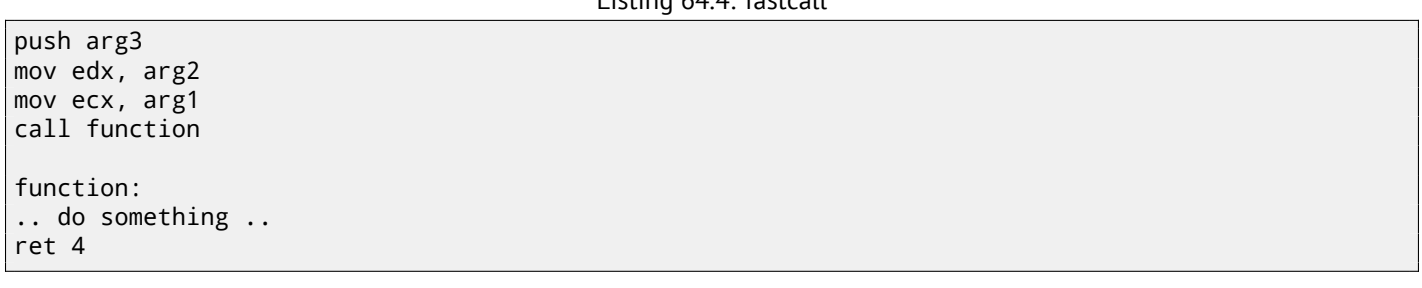

Listing 64.4: fastcall

For example, we may take the function from 8.1 on page 89 and change it slightly by adding a  $_{\_}$  fastcall modifier:

```
int fastcall f3 (int a, int b, int c)
{
        return a*b+c;
};
```
Here is how it is to be compiled:

```
c$ = 8 ; size = 4
@f3@12 PROC
a$ = ecx
 \_\text{b}$ = edx
      mov eax, ecx
      imul eax, edx
      add eax, DWORD PTR _c$[esp-4]
      ret 4
@f3@12 ENDP
; ...
      mov edx, 2
      push 3
      lea ecx, DWORD PTR [edx-1]
      call @f3@12
      push eax
      push OFFSET $SG81390
      call _printf
      add esp, 8
```
We see that the callee returns SP by using the RETN instruction with an operand. Which implies that the number of arguments can be deduced easily here as well.

### **64.3.1 GCCr[egpar](#page-932-1)m**

It is the evolution of *fastcall<sup>2</sup>* in some sense. With the -mregparm option it is possible to set how many arguments are to be passed via registers (3 is the maximum). Thus, the EAX, EDX and ECX registers are to be used.

Of course, if the number the of arguments is less than 3, not all 3 registers are to be used.

The caller restores the stac[k p](#page-670-0)ointer to its initial state.

For example, see ( 19.1.1 on page 291).

#### **64.[3.2](#page-932-3) Watcom/[OpenWatcom](#page-932-2)**

Here it is called "r[egister calling conve](#page-311-0)ntion". The first 4 arguments are passed via the EAX, EDX, EBX and ECX registers. All the rest—via the stack. These functions has an underscore appended to the function name in order to distinguish them from those having a different calling convention.

### **64.4 thiscall**

This is passing the object's *this* pointer to the function-method, in C++.

In MSVC, *this* is usually passed in the ECX register.

In GCC, the *this* pointer is passed as the first function-method argument. Thus it will be very visible that internally: all function-methods have an extra argument.

For an example, see ( 51.1.1 on page 523).

### **64.5 x86-64**

#### **64.5.1 Windows x64**

The method of for passing arguments in Win64 somewhat resembles fastcall. The first 4 arguments are passed via RCX, RDX, R8 and R9, the rest-via the stack. The caller also must prepare space for 32 bytes or 464-bit values, so then the callee can save there the first 4 arguments. Short functions may use the arguments' values just from the registers, but larger ones may save their values for further use.

<span id="page-670-0"></span><sup>2</sup>http://go.yurichev.com/17040

This calling convention is also used in Windows x86-64 system DLLs (instead of *stdcall* in win32).

Example:

```
#include <stdio.h>
void f1(int a, int b, int c, int d, int e, int f, int g)
{
        printf ("%d %d %d %d %d %d %d\n", a, b, c, d, e, f, g);
};
int main()
{
        f1(1,2,3,4,5,6,7);
};
```
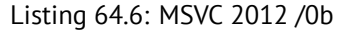

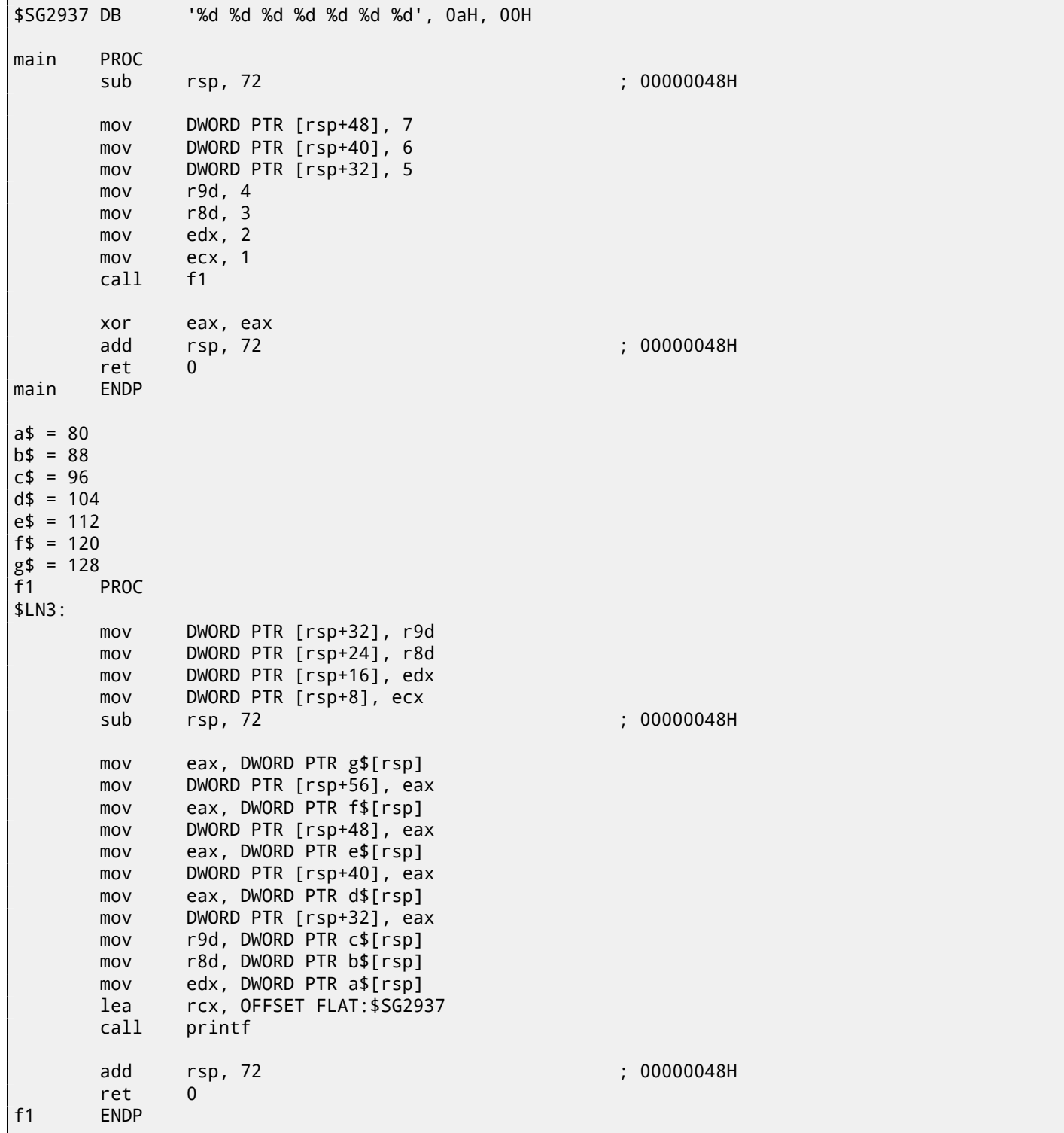

function's prologue saves the arguments in the "scratch space"—a space in the stack intended exactly for this purpose. This is done because the compiler can not be sure that there will be enough registers to use without these 4, which will otherwise be occupied by the arguments until the function's execution end. The "scratch space" allocation in the stack is the caller's duty.

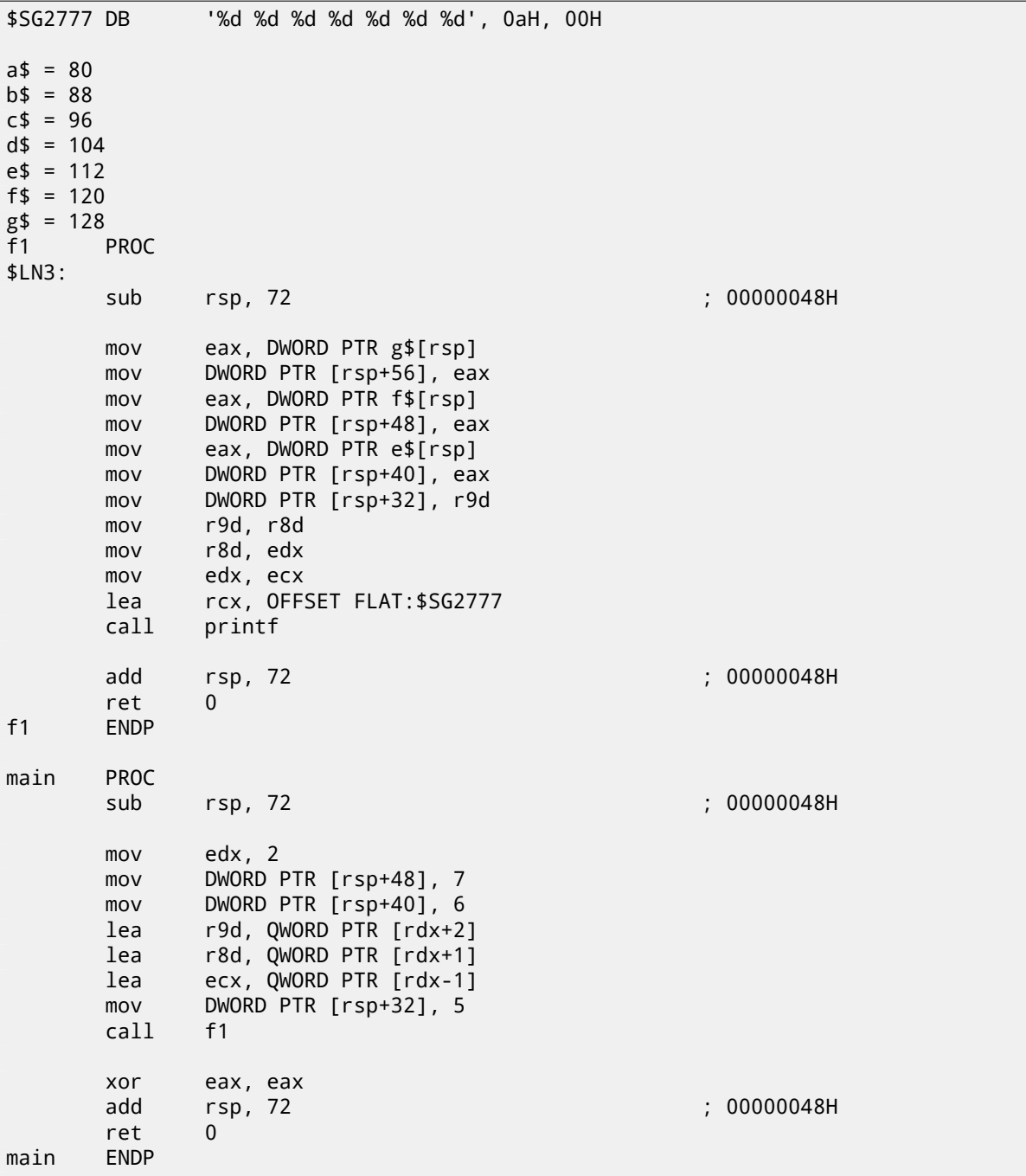

Listing 64.7: Optimizing MSVC 2012 /0b

If we compile the example with optimizations, it is to be almost the same, but the "scratch space" will not be used, because it won't be needed.

Also take a look on how MSVC 2012 optimizes the loading of primitive values into registers by using LEA ( A.6.2 on page 887). It's hard to say if it worth doing so, but maybe.

Another example of such thing is: 74.1 on page 711.

#### **Windows x64: Passing** *this* **(C/C++)**

The *this* pointer is passed in RCX, [the first argument](#page-731-0) of the method is in RDX, etc. For an example see: 51.1.1 on page 525.

The way arguments are passed in Linux for x86-64 is almost the same as in Windows, but 6 registers are used instead of 4 (RDI, RSI, RDX, RCX, R8, R9) and there is no "scratch space", although the callee may save the register values in the stack, if it needs/wants to.

#### Listing 64.8: Optimizing GCC 4.7.3

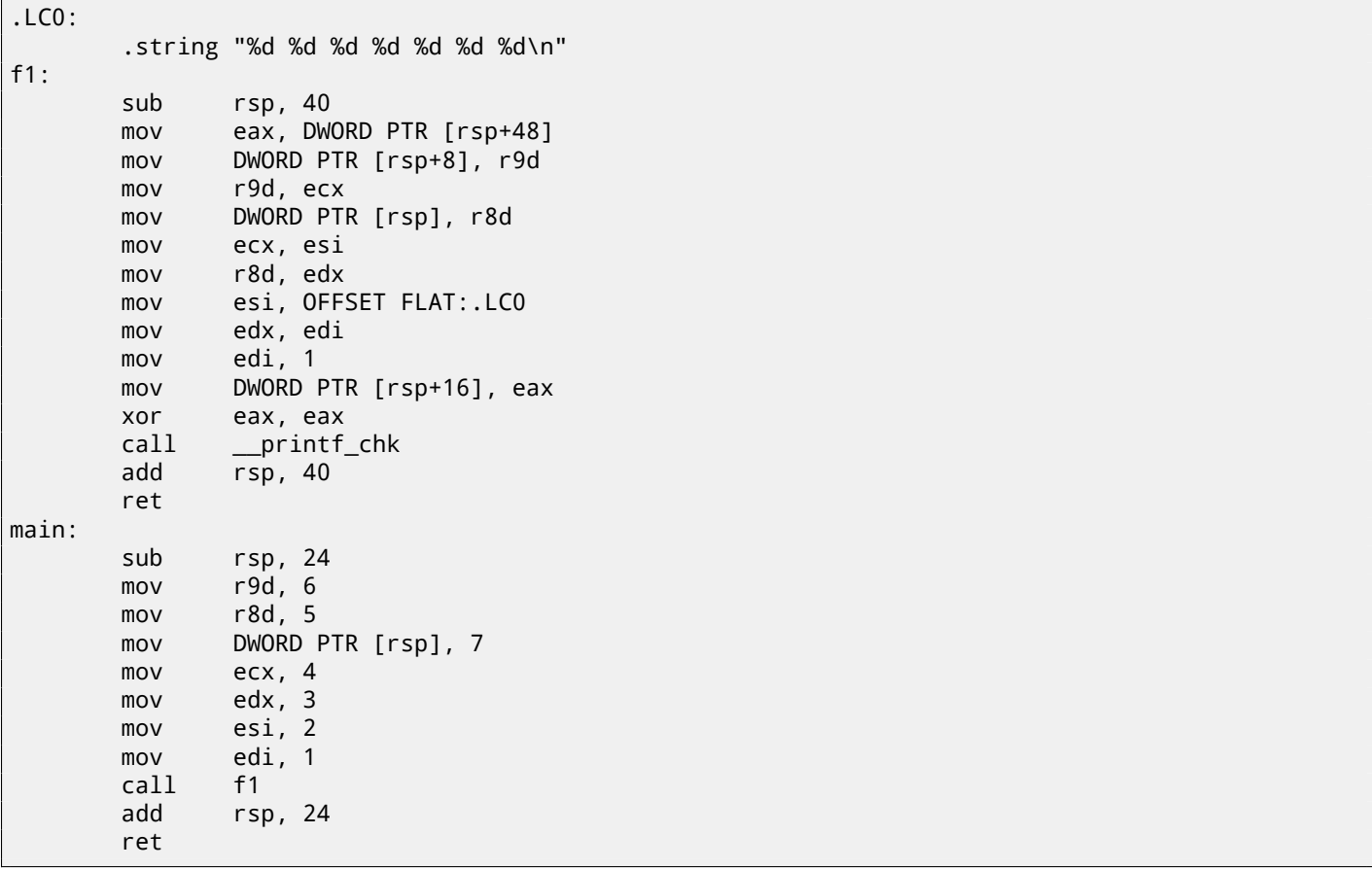

N.B.: here the values are written into the 32-bit parts of the registers (e.g., EAX) but not in the whole 64-bit register (RAX). This is because each write to the low 32-bit part of a register automatically clears the high 32 bits. Supposedly, it was decided in AMD to do so to simplify porting code to x86-64.

### **64.6 Return values of** *float* **and** *double* **type**

In all conventions except in Win64, the values of type *float* or *double* are returned via the FPU register ST(0).

In Win64, the values of *float* and *double* types are returned in the low 32 or 64 bits of the XMM0 register.

### **64.7 Modifying arguments**

Sometimes, C/C++ programmers (not limited to these PLs, though), may ask, what can happen if they modify the arguments? The answer is simple: the arguments are stored in the stack, that is where the modification takes place. The calling functions is not using them after the callee's exit (author of these lines have never seen any such case in his practice).

```
#include <stdio.h>
void f(int a, int b)
{
        a=a+b;printf ("%d\n", a);
};
```
Listing 64.9: MSVC 2012

```
_f PROC
      push ebp
      mov ebp, esp
     mov eax, DWORD PTR _a$[ebp]
      add eax, DWORD PTR _b$[ebp]
     mov DWORD PTR _a$[ebp], eax
     mov ecx, DWORD PTR _a$[ebp]
      push ecx
      push OFFSET $SG2938 ; '%d', 0aH
      call _printf
      add esp, 8
      pop ebp
      ret 0
_f ENDP
```
So yes, one can modify the arguments easily. Of course, if it is not *references* in C++ ( 51.3 on page 539), and if you not modify data to which a pointer points to, then the effect will not propagate outside the current function.

Theoretically, after the callee's return, the caller could get the modified argument and use it somehow. Maybe if it is written directly in assembly language. But the C/C++ languages standards don't offer any [way to access them](#page-559-0).

### **64.8 Taking a [poin](#page-932-1)ter to fu[nctio](#page-932-3)n argument**

… even more than that, it's possible to take a pointer to the function's argument and pass it to another function:

```
#include <stdio.h>
// located in some other file
void modify_a (int *a);
void f (int a)
{
        modify_a (&a);
        printf ("%d\nu", a);};
```
It's hard to understand how it works until we can see the code:

Listing 64.10: Optimizing MSVC 2010

```
$SG2796 DB '%d', 0aH, 00H
a = 8
_f PROC
      lea eax, DWORD PTR _a$[esp-4] ; just get the address of value in local stack
      push eax ; and pass it to modify_a()
      call _modify_a
      mov ecx, DWORD PTR _a$[esp] ; reload it from the local stack
      push ecx ; and pass it to printf()
      push OFFSET $SG2796 ; '%d'
      call _printf
      add esp, 12
      ret 0
_f ENDP
```
The address of the place in the stack where *a* was passed is just passed to another function. It modifies the value addressed by the pointer and then  $print(f)$  prints the modified value.

The observant reader might ask, what about calling conventions where the function's arguments are passed in registers?

That's a situation where the *Shadow Space* is used. The input value is copied from the register to the *Shadow Space* in the local stack, and then this address is passed to the other function:

Listing 64.11: Optimizing MSVC 2012 x64

 $a$ \$ = 48

```
mov DWORD PTR [rsp+8], ecx ; save input value in Shadow Space
        sub rsp, 40
        lea rcx, QWORD PTR a$[rsp] ; get address of value and pass it to modify_a()
        call     modify_a<br>mov     edx, DWORD PTR a$[rsp]
        mov edx, DWORD PTR a$[rsp] ; reload value from Shadow Space and pass it to printf\varphi\begin{array}{c} \downarrow ()<br>lea
                 lea rcx, OFFSET FLAT:$SG2994 ; '%d'
        call printf
        add rsp, 40
        ret 0
f ENDP
```
GCC also stores the input value in the local stack:

Listing 64.12: Optimizing GCC 4.9.1 x64

```
.LC0:
         .string "%d\n"
f:
         sub rsp, 24
         mov DWORD PTR [rsp+12], edi ; store input value to the local stack
         lea rdi, [rsp+12] \qquad \qquad ; take an address of the value and pass it to modify_a\varphi\begin{matrix} \downarrow \end{matrix} ()<br>call
                   modify_amov edx, DWORD PTR [rsp+12] ; reload value from the local stack and pass it to \angle\begin{array}{c} \backslash \text{print}(\text{)} \ \text{mov} \end{array}esi, OFFSET FLAT:.LCO ; '%d'
         mov edi, 1
         xor eax, eax
         call __printf_chk
         add rsp, 24
         ret
```
GCC for ARM64 does the same, but this space is called *Register Save Area* here:

```
Listing 64.13: Optimizing GCC 4.9.1 ARM64
```
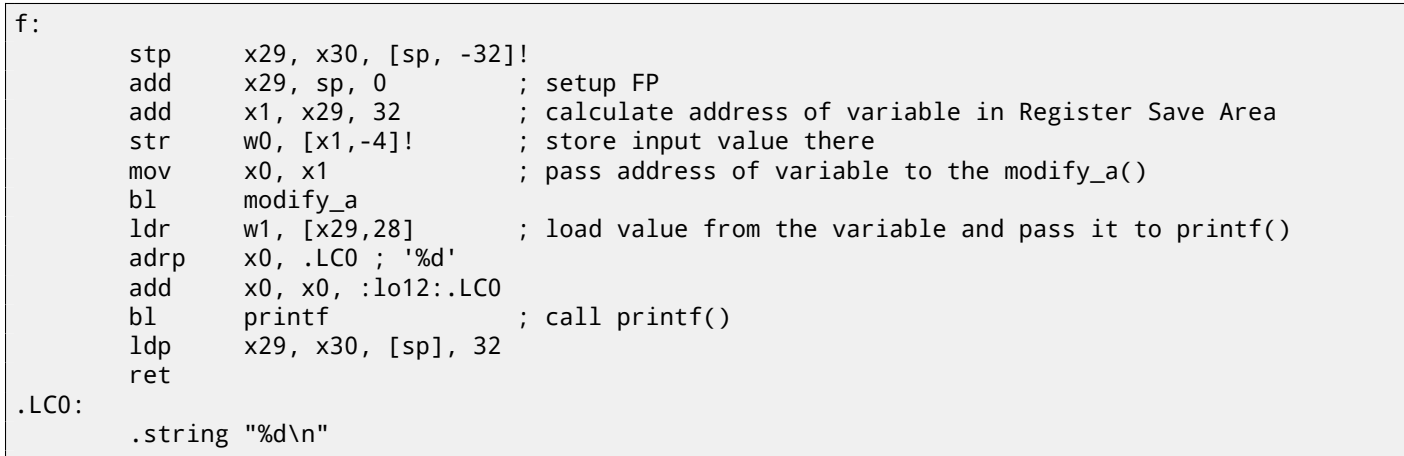

By the way, a similar usage of the *Shadow Space* is also considered here : 46.1.2 on page 497.

# **Thread Local Storage**

TLS is a data area, specific to each thread. Every thread can store what it needs there. One well-known example is the C standard global variable *errno*. Multiple threads may simultaneously call functions which return an error code in *errno*, so a global variable will not work correctly here for multi-threaded programs, so *errno* must be stored in the TLS.

In the C++11 standard, a new *thread\_local* modifier was added, showing that each thread has its own version of the variable, it can be initialized, and it is located in the TLS  $^1$ :

Listing 65.1: C++11

```
#include <iostream>
#include <thread>
thread_local int tmp=3;
int main()
{
        std::cout << tmp << std::endl;
};
```
Compiled in MinGW GCC 4.8.1, but not in MSVC 2012.

If we talk about PE files, in the resulting executable file, the *tmp* variable is to be allocated in the section devoted to the TLS.

### **[65](#page-928-2).1 Linear congruential generator revisited**

The pseudorandom number generator we considered earlier 20 on page 324 has a flaw: it's not thread-safe, because it has an internal state variable which can be read and/or modified in different threads simultaneously.

#### **65.1.1 Win32**

#### **Uninitialized TLS data**

```
One solution is to add __declspec( thread ) modifier to the global variable, then it will be allocated in the TLS (line
9):
```

```
1 |stdint.h>
2 #include <windows.h>
3 #include <winnt.h>
4
5 // from the Numerical Recipes book:
6 #define RNG_a 1664525
7 #define RNG_c 1013904223
8
9 | declspec( thread ) uint32_t rand_state;
10
11 void my_srand (uint32_t init)
```
<sup>1</sup> C11 also has thread support, optional though

```
13 rand_state=init;
14 }
15
16 \vert int my_rand ()
17 {
18 rand_state=rand_state*RNG_a;<br>19 rand state=rand state+RNG c:
            19 rand_state=rand_state+RNG_c;
20 | return rand_state & 0x7fff;
21 | }
22
23 int main()
24 {
25 my_srand(0x12345678);
26 printf ("%d\n", my_rand());
27 };
```
Hiew shows us that there is a new PE section in the executable file: .tls.

Listing 65.2: Optimizing MSVC 2013 x86

```
TLS SEGMENT
_rand_state DD 01H DUP (?)
_TLS ENDS
DATA SEGMENT
$SG84851 DB '%d', 0aH, 00H
_DATA ENDS
_TEXT SEGMENT
\text{init}$ = 8 ; size = 4
_my_srand PROC
; FS:0=address of TIB
      mov eax, DWORD PTR fs:__tls_array ; displayed in IDA as FS:2Ch
; EAX=address of TLS of process
      mov ecx, DWORD PTR __tls_index
      mov ecx, DWORD PTR [eax+ecx*4]
; ECX=current TLS segment
      mov eax, DWORD PTR _init$[esp-4]
      mov DWORD PTR _rand_state[ecx], eax
      ret 0
_my_srand ENDP
_my_rand PROC
; FS:0=address of TIB
      mov eax, DWORD PTR fs:__tls_array ; displayed in IDA as FS:2Ch
; EAX=address of TLS of process
      mov ecx, DWORD PTR __tls_index
      mov ecx, DWORD PTR [eax+ecx*4]
; ECX=current TLS segment
      imul eax, DWORD PTR _rand_state[ecx], 1664525
      add eax, 1013904223 ; 3c6ef35fH
      mov DWORD PTR _rand_state[ecx], eax
      and eax, 32767 ; 00007fffH
      ret 0
_my_rand ENDP
_TEXT ENDS
```
rand\_state is now in the TLS segment, and each thread has its own version of this variable. Here is how it's accessed: load the address of the TIB from FS:2Ch, then add an additional index (if needed), then calculate the address of the TLS segment.

Then it's possible to access [the](#page-928-2) rand\_state variable through the ECX register, which points to an unique area in each thread.

The FS: selector is fam[iliar](#page-929-2) to every reverse engineer, it is specially used to always point to TIB, so it would be fast to [load](#page-928-2) the thread-specific data.

The GS: selector is used in Win64 and the address of the TLS is 0x58:

```
TLS SEGMENT
rand_state DD 01H DUP (?)
_TLS ENDS
DATA SEGMENT
$SG85451 DB '%d', 0aH, 00H
DATA ENDS
TEXT SEGMENT
init$ = 8
my_srand PROC
      mov edx, DWORD PTR _tls_index
      mov rax, QWORD PTR gs:88 ; 58h
      mov r8d, OFFSET FLAT:rand_state
      mov rax, QWORD PTR [rax+rdx*8]
      mov DWORD PTR [r8+rax], ecx
      ret 0
my_srand ENDP
my_rand PROC
      mov rax, QWORD PTR gs:88 ; 58h
      mov ecx, DWORD PTR _tls_index
      mov edx, OFFSET FLAT:rand_state
      mov rcx, QWORD PTR [rax+rcx*8]
      imul eax, DWORD PTR [rcx+rdx], 1664525 ; 0019660dH
      add eax, 1013904223 ; 3c6ef35fH
      mov DWORD PTR [rcx+rdx], eax
      and eax, 32767 ; 00007fffH
      ret 0
my_rand ENDP
_TEXT ENDS
```
#### **Initialized TLS data**

Let's say, we want to set some fixed value to rand\_state, so in case the programmer forgets to, the rand\_state variable would be initialized to some constant anyway (line 9):

```
1 #include <stdint.h>
2 #include <windows.h>
3 #include <winnt.h>
4
5 // from the Numerical Recipes book:
6 #define RNG_a 1664525
7 #define RNG_c 1013904223
8
9 \text{\_} declspec( thread ) uint32_t rand_state=1234;
10
11 void my_srand (uint32_t init)
12 \mid \{13 rand_state=init;
14 | }
15
16 \vert int my_rand ()
17 \mid \{18 rand_state=rand_state*RNG_a;
19 rand_state=rand_state+RNG_c;
20 return rand_state & 0x7fff;
21 | }
22
23 |int main()
24 {
25 printf ("%d\n", my_rand());
26 };
```
The code is no differ from what we already saw, but in IDA we see:

```
.tls:00404000 ; Segment type: Pure data
.tls:00404000 ; Segment permissions: Read/Write
.tls:00404000 _tls segment para public 'DATA' use32
.tls:00404000 assume cs:_tls
.tls:00404000 ;org 404000h
.tls:00404000 TlsStart db 0 ; DATA XREF: .rdata:TlsDirectory
.tls:00404001 db 0
.tls:00404002 db 0
.tls:00404003 db 0
.tls:00404004 dd 1234
.tls:00404008 TlsEnd db 0 ; DATA XREF: .rdata:TlsEnd_ptr
...
```
1234 is there and every time a new thread starts, a new TLS is allocated for it, and all this data, including 1234, will be copied there.

This is a typical scenario:

- Thread A is started. A  $TLS$  is created for it, 1234 is c[opied](#page-928-2) to rand state.
- The my\_rand() function is called several times in thread A. rand\_state is different from 1234.
- Thread B is started. A TLS is created for it, 1234 is copied to rand state, while thread A has a different value in the same variable.

#### **TLS callbacks**

But what if the variables in the TLS have to be filled with some data that must be prepared in some unusual way? Let's say, we've got the following task: the programmer can forget to call the  $my\_srand()$  function to initialize the PRNG, but the [gene](#page-928-2)rator has to be initialized at start with something truly random, instead of 1234. This is a case in which TLS callbacks can be used.

The following code is not very [port](#page-928-2)able due to the hack, but nevertheless, you get the idea. What we do here is define a function (tls\_callback()) which is to be called *before* the process and/or thread start. The function initia[lizes th](#page-928-3)e PRNG with the value returned by GetTickCount() function.

```
#include <stdint.h>
#include <windows.h>
#include <winnt.h>
// from the Numerical Recipes book:
#define RNG_a 1664525
#define RNG_c 1013904223
 __declspec( thread ) uint32_t rand_state;
void my_srand (uint32_t init)
{
        rand_state=init;
}
void NTAPI tls_callback(PVOID a, DWORD dwReason, PVOID b)
{
        my_srand (GetTickCount());
}
#pragma data_seg(".CRT$XLB")
PIMAGE_TLS_CALLBACK p_thread_callback = tls_callback;
#pragma data_seg()
int my_rand ()
{
        rand_state=rand_state*RNG_a;
        rand_state=rand_state+RNG_c;
        return rand_state & 0x7fff;
}
int main()
{
        // rand_state is already initialized at the moment (using GetTickCount())
```
};

Let's see it in IDA:

Listing 65.4: Optimizing MSVC 2013

```
.text:00401020 TlsCallback_0 proc near ; DATA XREF: .rdata:TlsCallbacks
.text:00401020 call ds:GetTickCount
.text:00401026 push eax
.text:00401027 call my_srand
.text:0040102C pop ecx
.text:0040102D retn 0Ch
.text:0040102D TlsCallback_0 endp
...
.rdata:004020C0 TlsCallbacks dd offset TlsCallback_0 ; DATA XREF: .rdata:TlsCallbacks_ptr
...
.rdata:00402118 TlsDirectory dd offset TlsStart
.rdata:0040211C TlsEnd_ptr dd offset TlsEnd<br>.rdata:00402120 TlsIndex_ptr dd offset TlsIndex
.rdata:00402120 TlsIndex_ptr
.rdata:00402124 TlsCallbacks_ptr dd offset TlsCallbacks
.rdata:00402128 TlsSizeOfZeroFill dd 0
.rdata:0040212C TlsCharacteristics dd 300000h
```
TLS callback functions are sometimes used in unpacking routines to obscure their processing. Some people may be confused and be in the dark that some code executed right before the  $OEP^2$ .

#### **65.1.2 Linux**

Here is how a thread-local global variable is declared in GCC[:](#page-928-4)

\_\_thread uint32\_t rand\_state=1234;

This is not the standard C/C++ modifier, but a rather GCC-specific one  $^3$ .

The  $GS$ : selector is also used to access the  $TLS$ , but in a somewhat different way:

Listing 65.5: Optimizing G[CC](#page-680-0) 4.8.1 x86

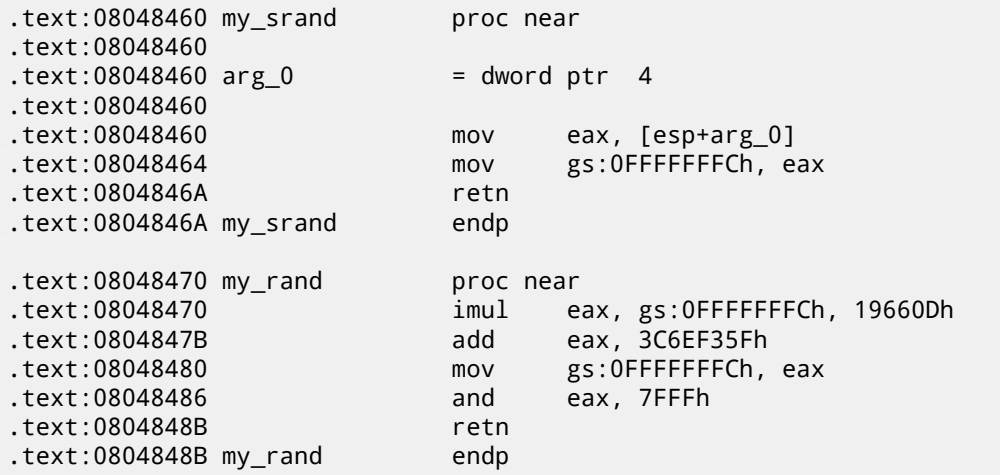

More about it: [Dre13].

<span id="page-680-0"></span><sup>2</sup>Original Entry Point <sup>3</sup>http://go.yurichev.com/17062

# **System calls (syscall-s)**

As we know, all running processes inside an OS are divided into two categories: those having full access to the hardware ("kernel space") and those that do not ("user space").

The OS kernel and usually the drivers are in the first category.

All applications are usually in the second cat[ego](#page-928-0)ry.

For example, Linux kernel is in *kernel space*, but Glibc in *user space*.

This [sep](#page-928-0)aration is crucial for the safety of the OS: it is very important not to give to any process the possibility to screw up something in other processes or even in the OS kernel. On the other hand, a failing driver or error inside the OS's kernel usually leads to a kernel panic or  $\mathsf{BSOD}^1.$ 

The protection in the x86 processors allows to separate everything into 4 levels of protection (rings), but both in Linux and in Windows only two are used: ring0 ("kernel [spa](#page-928-0)ce") and ring3 ("user space").

System calls (syscall-s) are a poi[nt whe](#page-929-3)[re](#page-681-0) th[ese](#page-928-0) two areas are connected. It can be said that this is the main A[PI](#page-928-0) provided to applications.

As in Windows NT, the syscalls table resides in the  $\mathsf{SSDT}^2.$ 

The usage of syscalls is very popular among shellcode and computer viruses authors, because it is hard to d[eter](#page-929-0)mine the addresses of needed functions in the system libraries, but it is easier to use syscalls. However, much more code has to be written due to the lower level of abstraction of the [API.](#page-930-1) [It](#page-681-1) is also worth noting that the syscall numbers may be different in vario[us OS version](#page-933-3)s.

### **66.1 Linux**

In Linux, a syscall is usually called via  $int 0x80$ . The call's number is passed in the EAX register, and any other parameters  $$ in the other registers.

```
section .text
global _start
_start:
       mov edx,len ; buffer len
      mov ecx,msg ; buffer
      mov ebx,1 ; file descriptor. 1 is for stdout
       mov eax,4 ; syscall number. 4 is for sys_write
       int 0x80
       mov eax,1 ; syscall number. 4 is for sys_exit
       int 0x80
section .data
msg db 'Hello, world!',0xa
len equ $ - msg
```
Listing 66.1: A simple example of the usage of two syscalls

<sup>1</sup> Black Screen of Death

<span id="page-681-1"></span><span id="page-681-0"></span><sup>2</sup>System Service Dispatch Table

```
nasm -f elf32 1.s
ld 1.o
```
The full list of syscalls in Linux: http://go.yurichev.com/17319.

For system calls interception and tracing in Linux, strace( 71 on page 704) can be used.

### **66.2 Windows**

Here they are called via int 0x2e or using the special x86 instruction SYSENTER.

The full list of syscalls in Windows: http://go.yurichev.com/17320.

Further reading:

"Windows Syscall Shellcode" by Piotr Bania: http://go.yurichev.com/17[321](http://go.yurichev.com/17320).

# **Linux**

### **67.1 Position-independent code**

While analyzing Linux shared (.so) libraries, one may frequently spot this code pattern:

Listing 67.1: libc-2.17.so x86 .text:0012D5E3 \_\_x86\_get\_pc\_thunk\_bx proc near ; CODE XREF: sub\_17350+3 .text:0012D5E3 ; sub\_173CC+4 ... .text:0012D5E3 mov ebx, [esp+0] .text:0012D5E6 retn .text:0012D5E6 \_\_x86\_get\_pc\_thunk\_bx endp ... .text:000576C0 sub\_576C0 proc near ; CODE XREF: tmpfile+73 ... .text:000576C0 push ebp .text:000576C1 mov ecx, large gs:0 .text:000576C8 push edi .text:000576C9 push esi .text:000576CA push ebx .text:000576CB call \_\_x86\_get\_pc\_thunk\_bx .text:000576D0 add ebx, 157930h .text:000576D6 sub esp, 9Ch ... .text:000579F0 lea eax, (a\_\_gen\_tempname - 1AF000h)[ebx] ; "\_\_gen\_tempname" .text:000579F6 mov [esp+0ACh+var\_A0], eax .text:000579FA lea eax, (a\_\_SysdepsPosix - 1AF000h)[ebx] ; "../sysdeps/⤦ Ç posix/tempname.c" mov [esp+0ACh+var\_A8], eax text:00057A04 lea eax, (aInvalidKindIn\_ - 1AF000h)[ebx] ; "! \"invalid ∠<br>↓ KIND in \_gen\_tempname\"" Ç KIND in \_\_gen\_tempname\"" [esp+0ACh+var\_A4], 14Ah .text:00057A12 mov [esp+0ACh+var\_AC], eax .text:00057A15 call \_\_assert\_fail

All pointers to strings are corrected by some constants and the value in EBX, which is calculated at the beginning of each function. This is the so-called PIC, it is intended to be executable if placed at any random point of memory, that is why it cannot contain any absolute memory addresses.

PIC was crucial in early computer systems and is crucial now in embedded systems without virtual memory support (where all processes are placed in a single continuous memory block). It is also still used in \*NIX systems for shared libraries, since they are shared across many pr[oces](#page-929-4)ses while loaded in memory only once. But all these processes can map the same shared library at different addresses, so that is why a shared library has to work correctly without using any absolute addresses.

[Let'](#page-929-4)s do a simple experiment:

#include <stdio.h>
```
int f1(int var)
{
    int rt=global_variable+var;
    printf ("returning %d\n", rt);
    return rt;
};
```
Let's compile it in GCC 4.7.3 and see the resulting .so file in IDA:

gcc -fPIC -shared -O3 -o 1.so 1.c

Listing  $672.67$  4.73

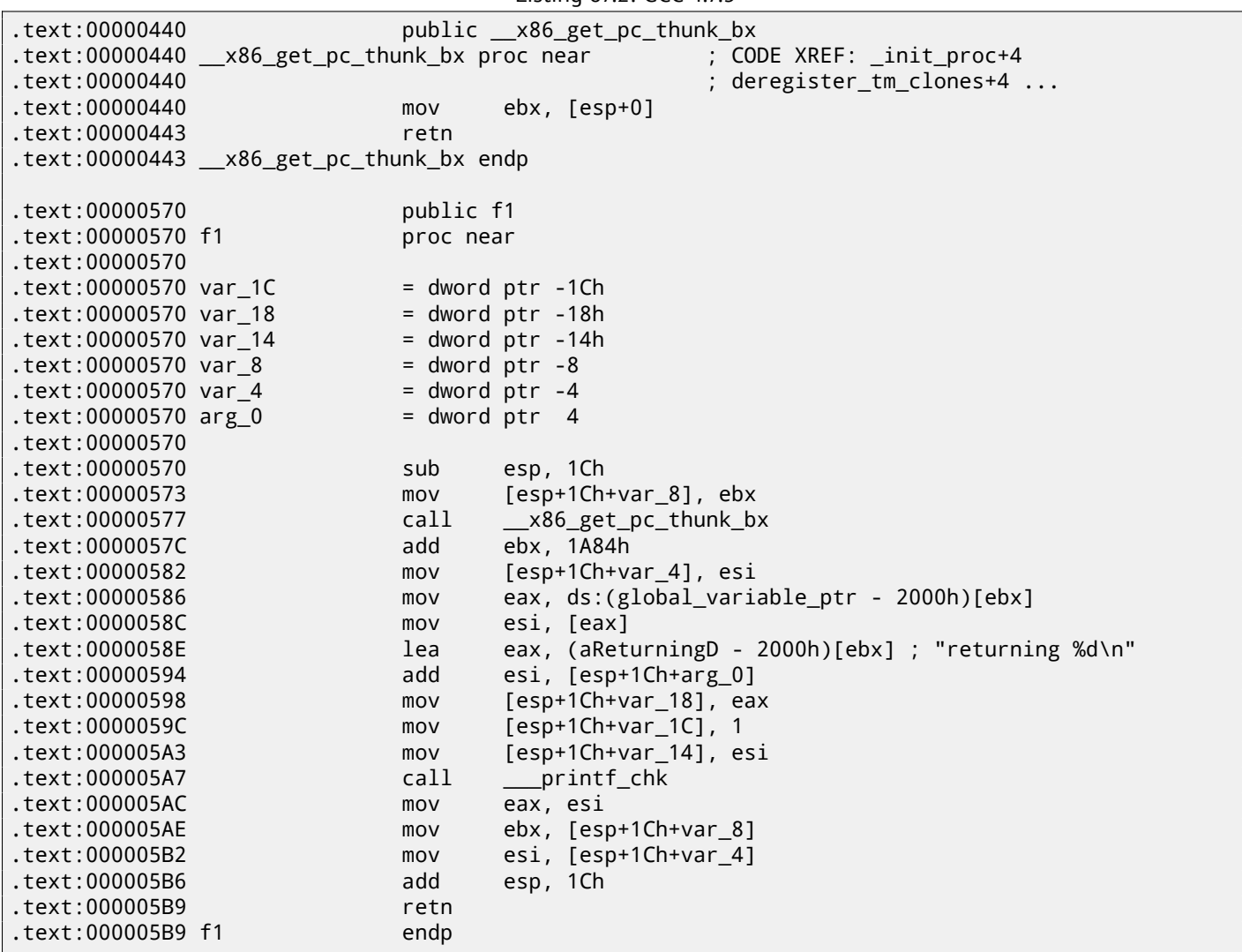

That's it: the pointers to *«returning %d\n»* and *global\_variable* are to be corrected at each function execution.

The \_\_x86\_get\_pc\_thunk\_bx() function returns in EBX the address of the point after a call to itself (0x57C here). That's a simple way to get the value of the program counter (EIP) at some point. The 0x1A84 constant is related to the difference between this function's start and the so-called *Global Offset Table Procedure Linkage Table* (GOT PLT), the section right after the *Global Offset Table* (GOT), where the pointer to *global\_variable* is. IDA shows these offsets in their processed form to make them easier to understand, but in fact the code is:

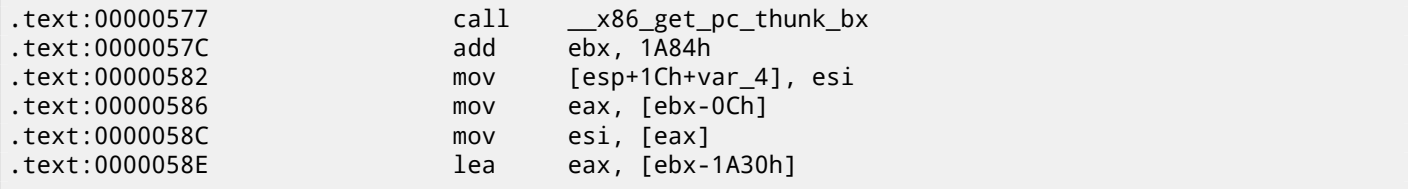

Here EBX points to the GOT PLT section and to calculate a pointer to *global variable* (which is stored in the GOT), 0xC must be subtracted. To calculate pointer to the *«returning %d\n»* string, 0x1A30 must be subtracted.

Let's compile the same C code using the same GCC version, but for x64.

IDA would simplify the resulting code but would suppress the RIP-relative addressing details, so we are going to use *objdump* instead of IDA to see the everything:

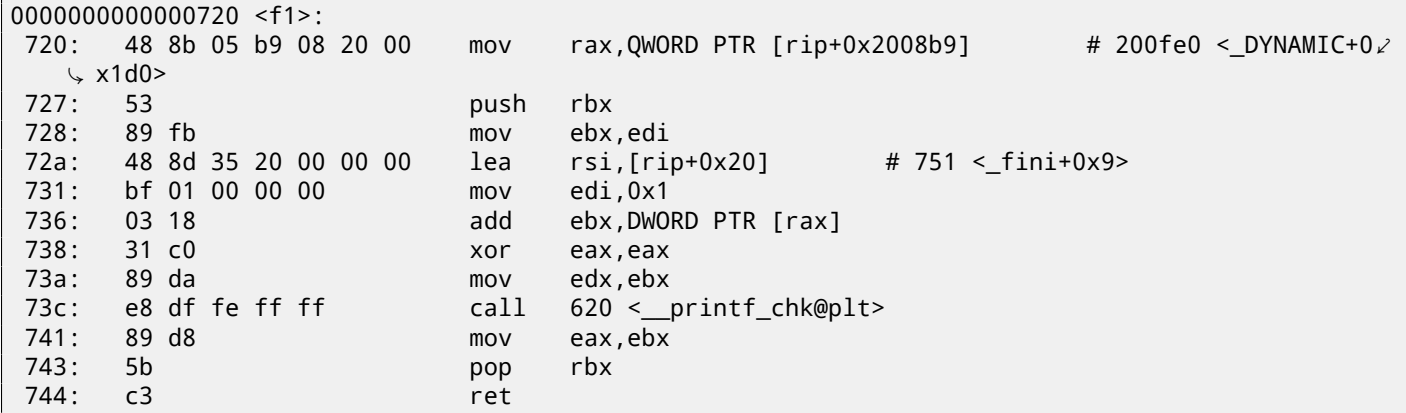

0x2008b9 is the difference between the address of the instruction at 0x720 and *global\_variable*, and 0x20 is the difference between the address of the instruction at 0x72A and the *«returning %d\n»* string.

As you might see, the need to recalculate addresses frequently makes execution slower (it is better in x64, though). So it is probably better to link statically if you care about performance [Fog13a].

### **67.1.1 Windows**

The PIC mechanism is not used in Windows DLLs. If the Wind[ows loa](#page-940-0)der needs to load DLL on another base address, it "patches" the DLL in memory (at the *FIXUP* places) in order to correct all addresses. This implies that several Windows processes cannot share an once loaded DLL at different addresses in different process' memory blocks—since each instance that's loaded in memory is *fixed* to work only at these addresses..

# **67.2** *LD\_PRELOAD* **hack in Linux**

This allows us to load our own dynamic libraries before others, even before system ones, like libc.so.6.

This, in turn, allows us to "substitute" our written functions before the original ones in the system libraries. For example, it is easy to intercept all calls to time(), read(), write(), etc.

Let's see if we can fool the *uptime* utility. As we know, it tells how long the computer has been working. With the help of strace( 71 on page 704), it is possible to see that the utility takes this information the /proc/uptime file:

```
$ strace uptime
...
open("/proc/uptime", O_RDOMLY) = 3
(3, 0, SEEK_SET) = 0
read(3, "416166.86 414629.38\n", 2047) = 20
...
```
It is not a real file on disk, it is a virtual one and its contents are generated on fly in the Linux kernel. There are just two numbers:

\$ cat /proc/uptime 416690.91 415152.03

What we can learn from Wikipedia  $^2$ :

The first number is the total number of seconds the system has been up. The second number is how much of that time the mac[h](#page-685-0)ine has spent idle, in seconds.

```
1program counter in AMD64
```
<span id="page-685-0"></span><sup>2</sup>wikipedia

At first, our open() will compare the name of the file to be opened with what we need and if it is so, it will write down the descriptor of the file opened. Second, read(), if called for this file descriptor, will substitute the output, and in the rest of the cases will call the original read() from libc.so.6. And also close(), will note if the file we are currently following is to be closed.

We are going to use the dlopen() and dlsym() functions to determine the original function addresses in libc.so.6.

We need them because we must pass control to the "real" functions.

On the other hand, if we intercepted strcmp() and monitored each string comparisons in the program, then we would have to implement a strcmp(), and not use the original function  $^3$ .

```
#include <stdio.h>
#include <stdarg.h>
#include <stdlib.h>
#include <stdbool.h>
#include <unistd.h>
#include <dlfcn.h>
#include <string.h>
void *libc_handle = NULL;
int (*open_ptr)(const char *, int) = NULL;
int (*close_ptr)(int) = NULL;
ssize_t (*read_ptr)(int, void*, size_t) = NULL;
bool inited = false;
_Noreturn void die (const char * fmt, ...)
{
        va_list va;
        va_start (va, fmt);
        vprintf (fmt, va);
        exit(0);
};
static void find_original_functions ()
{
        if (inited)
                return;
        libc_handle = dlopen ("libc.so.6", RTLD_LAZY);
        if (libc_handle==NULL)
                die ("can't open libc.so.6\n");
        open_ptr = dlsym (libc_handle, "open");
        if (open_ptr==NULL)
                die ("can't find open()\n");
        close_ptr = dlsym (libc_handle, "close");
        if (close_ptr==NULL)
                die ("can't find close()\n");
        read_ptr = dlsym (libc_handle, "read");
        if (read_ptr==NULL)
                die ("can't find read()\n");
        inited = true;
}
static int opened_fd=0;
int open(const char *pathname, int flags)
{
        find_original_functions();
        int fd=(*open_ptr)(pathname, flags);
        if (strcmp(pathname, "/proc/uptime")==0)
```
 $3$ For example, here is how simple strcmp() interception works in this article  $4$  written by Yong Huang

```
else
                opened_fd=0;
        return fd;
};
int close(int fd)
{
        find_original_functions();
        if (fd==opened_fd)
                opened_fd=0; // the file is not opened anymore
        return (*close_ptr)(fd);
};
ssize_t read(int fd, void *buf, size_t count)
{
        find_original_functions();
        if (opened_fd!=0 && fd==opened_fd)
        {
                // that's our file!
                return snprintf (buf, count, "%d %d", 0x7fffffff, 0x7fffffff)+1;
        };
        // not our file, go to real read() function
        return (*read_ptr)(fd, buf, count);
};
```
#### ( Source code at GitHub )

Let's compile it as common dynamic library:

gcc -fpic -shared -Wall -o fool\_uptime.so fool\_uptime.c -ldl

Let's run *uptime* while loading our library before the others:

LD\_PRELOAD=`pwd`/fool\_uptime.so uptime

And we see:

01:23:02 up 24855 days, 3:14, 3 users, load average: 0.00, 0.01, 0.05

If the *LD\_PRELOAD* environment variable always points to the filename and path of our library, it is to be loaded for all starting programs.

More examples:

- Very simple interception of the strcmp() (Yong Huang) http://go.yurichev.com/17043
- Kevin Pulo—Fun with LD\_PRELOAD. A lot of examples and ideas. yurichev.com
- File functions interception for compression/decompression files on fly (zlibc). http://go.yurichev.com/17146

# **Chapter 68**

# **Windows NT**

## **68.1 CRT (win32)**

Does the program execution start right at the main() function? No, it does not. If we would open any executable file in IDA or HIEW, we can see OEP pointing to some another code block. This code is doing some maintenance and preparations before passing control flow to our code. It is called startup-code or CRT code (C RunTime).

The main() function takes an array of the arguments passed on the command line, and also one with environment variables. [But](#page-928-0) in fact a generic stri[ng is](#page-928-1) passed to the program, the CRT code finds the spaces in it and cuts it in parts. The CRT code also prepares the environment variables array envp. As for  $GUI^1$  win32 applications, WinMain is used instead of main(), having its own arguments:

```
int CALLBACK WinMain(
  _In_ HINSTANCE hInstance,
  _In_ HINSTANCE hPrevInstance,
 _In_ LPSTR lpCmdLine,
  _In_ int nCmdShow
);
```
The CRT code prepares them as well.

Also, the number returned by the main() function is the exit code. It may be passed in CRT to the ExitProcess() function, which takes the exit code as an argument.

Usually, each compiler has its own CRT code.

Here is a typical CRT code for MSVC 2008.

```
1 | tmainCRTStartup proc near
2
3 var24 = dword ptr -24h
4 var_20 = dword ptr -20h
5 var_1C = dword ptr -1Ch
6 \mid ms\_exc = CPPEH\_RECORD ptr -18h7
8 push 14h
9 push offset stru 4092D0
10 call __SEH_prolog4
11 mov eax, 5A4Dh
12 cmp ds:400000h, ax
13 jnz short loc_401096
14 mov eax, ds:40003Ch
15 cmp dword ptr [eax+400000h], 4550h
16 jnz short loc_401096
17 mov ecx, 10Bh
18 cmp [eax+400018h], cx
19 jnz short loc_401096
20 cmp dword ptr [eax+400074h], 0Eh
21 jbe short loc_401096
22 xor ecx, ecx
```
<sup>1</sup>Graphical user interface

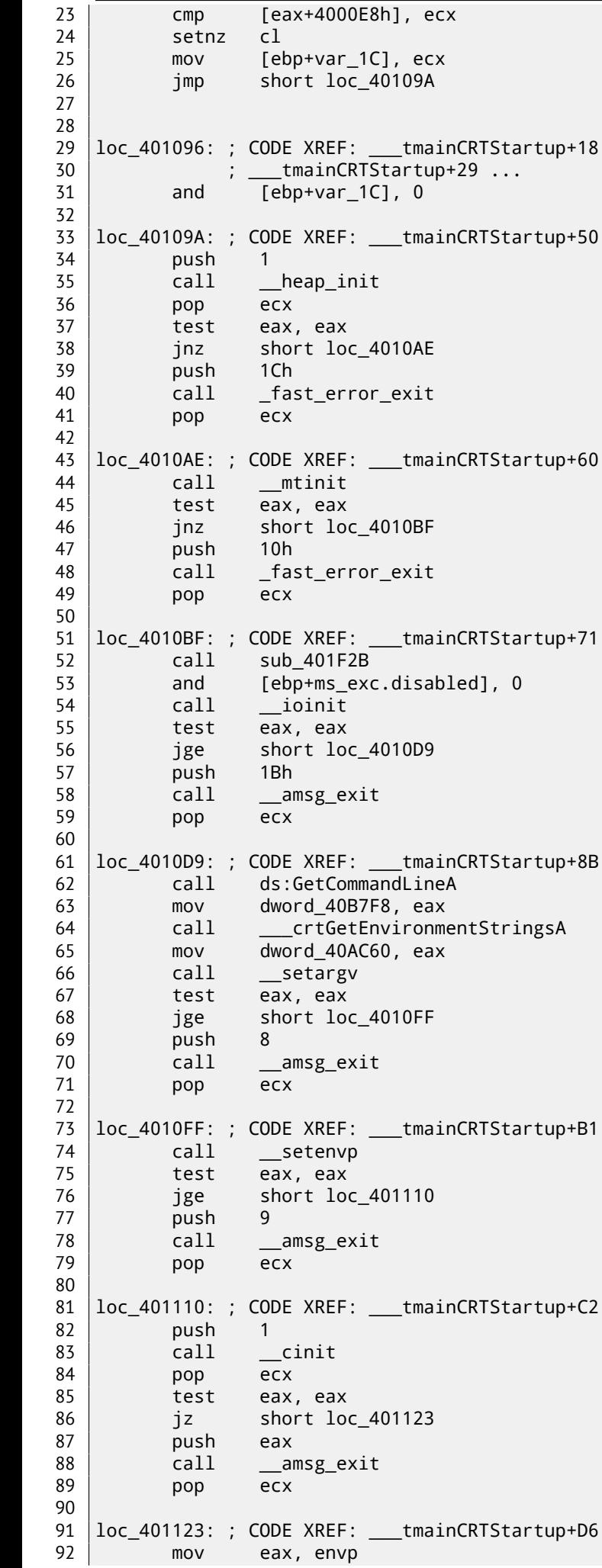

 push eax ; envp push argv ; argv **push** argc **;** argc 97 call \_main 98 add esp, 0Ch 99 mov [ebp+var\_20], eax cmp [ebp+var\_1C], 0 jnz short \$LN28 **pushed eax** ; uExitCode call \$LN32 105 | \$LN28: ; CODE XREF: \_\_\_tmainCRTStartup+105 call \_\_cexit jmp short loc\_401186 \$LN27: ; DATA XREF: .rdata:stru\_4092D0 mov eax, [ebp+ms\_exc.exc\_ptr] ; Exception filter 0 for function 401044 112 mov ecx, [eax] 113 mov ecx, [ecx] mov [ebp+var\_24], ecx push eax push ecx 117 | call \_\_XcptFilter pop ecx pop ecx \$LN24: retn \$LN14: ; DATA XREF: .rdata:stru\_4092D0 mov esp, [ebp+ms\_exc.old\_esp] ; Exception handler 0 for function 401044 mov eax, [ebp+var\_24] mov [ebp+var\_20], eax 129 cmp [ebp+var 1C], 0 **jnz** short \$LN29 **push** eax ; int 132 call \_\_exit 135 | \$LN29: ; CODE XREF: \_\_\_tmainCRTStartup+135 136 call call cexit loc\_401186: ; CODE XREF: \_\_\_tmainCRTStartup+112 mov [ebp+ms\_exc.disabled], 0FFFFFFFEh mov eax, [ebp+var\_20] 141 | call \_\_SEH\_epilog4 retn

Here we can see calls to GetCommandLineA() (line 62), then to setargv() (line 66) and setenvp() (line 74), which apparently fill the global variables argc, argv, envp.

Finally, main() is called with these arguments (line 97).

There are also calls to functions with self-describing names like heap\_init() (line 35), ioinit() (line 54).

The heap is indeed initialized in the CRT. If you try to use malloc() in a program without CRT, it will exit abnormally with the following error:

runtime error R6030 - C[RT no](#page-932-0)t initialized

Global object initializations in C++ is also occur in the CRT before the execution of main(): 51.4.1 on page 544.

The value that  $main()$  returns is passed to  $cexit(),$  or in \$LN32, which in turn calls  $doexit().$ 

Is it possible to get rid of the CRT? Yes, if you know what you are doing.

The MSVC's linker has the /ENTRY option for setting [an en](#page-928-2)try point.

```
#include <windows.h>
int main()
{
        MessageBox (NULL, "hello, world", "caption", MB_OK);
};
```
Let's compile it in MSVC 2008.

```
cl no_crt.c user32.lib /link /entry:main
```
We are getting a runnable .exe with size 2560 bytes, that has a PE header in it, instructions calling MessageBox, two strings in the data segment, the MessageBox function imported from user32.dll and nothing else.

This works, but you cannot write WinMain with its 4 arguments instead of main(). To be precise, you can, but the arguments are not prepared at the moment of execution.

By the way, it is possible to make the .exe even shorter by aligning the  $PE^2$  sections at less than the default 4096 bytes.

```
cl no_crt.c user32.lib /link /entry:main /align:16
```
Linker says:

LINK : warning LNK4108: /ALIGN specified without /DRIVER; image may not run

We get an .exe that's 720 bytes. It can be exectued in Windows 7 x86, but not in x64 (an error message will be shown when you try to execute it). With even more efforts, it is possible to make the executable even shorter, but as you can see, compatibility problems arise quickly.

# **68.2 Win32 PE**

PE is an executable file format used in Windows.

The difference between .exe, .dll and .sys is that .exe and .sys usually do not have exports, only imports.

A <mark>DLL<sup>3</sup>, just like any other PE-file, has an entry point (OEP)</mark> (the function DllMain() is located there) but this function usually [doe](#page-928-3)s nothing.

.sys is usually a device driver.

A[s of](#page-928-4) [dr](#page-691-0)ivers, Windows requires the checksum to be p[resen](#page-928-1)t in the PE file and for it to be correct  $^4\!$ .

Starting at Windows Vista, a driver's files must also be signed with a digital signature. It will fail to load otherwise.

Every PE file begins with tiny DOS program that prints a message like "This program cannot be run in DOS mode."— if you run this program in DOS or Windows 3.1 (OS-es which are not aware of the PE format), this mes[sa](#page-691-1)ge will be printed.

## **68.2.1 Terminology**

- Module—a separate file, .exe or .dll.
- Process—a program loaded into memory and currently running. Commonly consists of one .exe file and bunch of .dll files.
- Process memory—the memory a process works with. Each process has its own. There usually are loaded modules, memory of the stack, heap(s),etc.
- $VA<sup>5</sup>$  an address which is to be used in program while runtime.
- Base address (of module) the address within the process memory at which the module is to be loaded. OS loader may change it, if the [base a](#page-932-0)ddress is already occupied by another module just loaded before.
- $RVA<sup>6</sup>$  $RVA<sup>6</sup>$  $RVA<sup>6</sup>$  the VA-address minus the base address. Many addresses in PE-file tables use RVA-addresses.

<sup>&</sup>lt;sup>2</sup> Portable Executable: 68.2

<sup>3</sup>Dynamic-link library

<sup>&</sup>lt;sup>4</sup>For example, Hiew( 73 on page 706) can calculate it

<sup>5</sup>Vir[tual](#page-928-6) [Ad](#page-691-3)dress

<span id="page-691-3"></span><span id="page-691-2"></span><span id="page-691-1"></span><span id="page-691-0"></span><sup>6</sup>Relative Virtual [Add](#page-928-5)ress

points at the IAT. It is worth noting that IDA (as of 6.1) may allocate a pseudo-section named . idata for IAT, even if the  $IAT$  is a part of another section!

• [INT](#page-928-7)<sup>9</sup> – an array of names of symbols to be impor[te](#page-692-1)d<sup>10</sup>.

### **68.2.2 [Ba](#page-928-7)se address**

The p[robl](#page-928-8)em is that several module authors can prepare DLL files for others to use and it is not possible to reach an agreement which addresses is to be assigned to whose modules.

So that is why if two necessary DLLs for a process have the same base address, one of them will be loaded at this base address, and the other—at some other free space in process memory, and each virtual addresses in the second DLL will be corrected.

Often, MSVC the linker generates the .exe files with a base address of  $0 \times 400000^{11}$ , and with the code section starting at 0x401000. This mean that the RVA of the start of the code section is 0x1000. DLLs are often generated by MSVC's linker with a base address of  $0 \times 10000000$   $^{12}$ .

There [is also](#page-928-9) another reason to load modules at various base addresses, in this case [ran](#page-692-2)dom ones.

It is ASLR<sup>1314</sup>.

A shellcode trying to get executed on a com[pr](#page-692-3)omised system must call system functions, hence, know their addresses.

In older OS (in Windows NT line: before Windows Vista), system DLL (like kernel32.dll, user32.dll) were always loaded at kno[wn ad](#page-928-10)[dr](#page-692-4)[es](#page-692-5)ses, and if we also recall that their versions rarely changed, the addresses of functions were fixed and shellcode could call them directly.

In order to avo[id this, the](#page-933-0) ASLR method loads your program and all modules it needs at random base addresses, different every ti[me.](#page-928-11)

ASLR support is denoted in a PE file by setting the flag IMAGE DLL CHARACTE[RISTI](#page-928-10)CS DYNAMIC BASE [RA09].

#### **[68.2](#page-928-10).3 Subsystem**

There is also a *subsystem* field, usually it is:

- native $15$  (.sys-driver),
- console (console application) or
- GUI (non-console).

### **68.2.4 OS version**

A PE [file a](#page-929-0)lso specifies the minimal Windows version it needs in order to be loadable. The table of version numbers stored in the PE file and corresponding Windows codenames is here $^{16}$ .

For example, MSVC 2005 compiles .exe files for running on Windows NT4 (version 4.00), but MSVC 2008 does not (the generated files have a version of 5.00, at least Windows 2000 is needed to run them).

MSVC 2012 generates .exe files of version 6.00 by default, [ta](#page-692-6)rgeting at least Windows Vista. However, by changing the compiler's opt[ions](#page-928-9)  $17$ , it is possible to force it to compile for Windows XP.

<sup>7</sup> Import Address Table

<sup>8</sup> [Pie02]

<sup>&</sup>lt;sup>9</sup> [Imp](#page-928-9)ort Name Table

 $10$ [Pie02]

<sup>&</sup>lt;sup>11</sup>The origin of this address choice is described here: MSDN

<span id="page-692-0"></span><sup>&</sup>lt;sup>12</sup>This can be changed by the /BASE linker option

<span id="page-692-1"></span><sup>13</sup> [Addres](#page-941-0)s Space Layout Randomization

<sup>14</sup>wikipedia

<sup>15</sup>[Meanin](#page-941-0)g, the module use Native API instead of Win32

<span id="page-692-2"></span><sup>16</sup>wikipedia

<span id="page-692-6"></span><span id="page-692-5"></span><span id="page-692-4"></span><span id="page-692-3"></span><sup>17&</sup>lt;sub>MSDN</sub>

Division in sections, as it seems, is present in all executable file formats.

It is devised in order to separate code from data, and data—from constant data.

- Either the *IMAGE\_SCN\_CNT\_CODE* or *IMAGE\_SCN\_MEM\_EXECUTE* flags will be set on the code section—this is executable code.
- On data section—*IMAGE\_SCN\_CNT\_INITIALIZED\_DATA*, *IMAGE\_SCN\_MEM\_READ* and *IMAGE\_SCN\_MEM\_WRITE* flags.
- On an empty section with uninitialized data—*IMAGE\_SCN\_CNT\_UNINITIALIZED\_DATA*, *IMAGE\_SCN\_MEM\_READ* and *IM-AGE\_SCN\_MEM\_WRITE*.
- On a constant data section (one that's protected from writing), the flags *IMAGE\_SCN\_CNT\_INITIALIZED\_DATA* and *IMAGE\_SCN\_MEM\_READ* can be set, but not *IMAGE\_SCN\_MEM\_WRITE*. A process going to crash if it tries to write to this section.

Each section in PE-file may have a name, however, it is not very important. Often (but not always) the code section is named .text, the data section—.data, the constant data section — .rdata *(readable data)*. Other popular section names are:

- . idata—imports section. IDA may create a pseudo-section named like this: 68.2.1 on the preceding page.
- .edata—exports section (rare)
- .pdata— section containing all information about exceptions in Windows NT for MIPS, IA64 and x64: 68.3.3 on page 695
- .reloc—relocs section
- . bss-uninitialized data (BSS)
- [.tls](#page-715-0)-thread local storage (TLS)
- .rsrc—resources
- .CRT— may present in bi[nary](#page-929-1) files compiled by ancient MSVC versions

PE file packers/encryptors often g[arble](#page-928-12) section names or replace the names with their own.

MSVC allows you to declare data in arbitrarily named section  $^{18}$ .

Some compilers and linkers can add a section with debugging symbols and other debugging information (MinGW for instance). However it is not so in modern versions of MSVC ( separate PDB files are used there for this purpose).

[That i](#page-928-9)s how a PE section is described in the file:

```
typedef struct _IMAGE_SECTION_HEADER {
  BYTE Name[IMAGE SIZEOF SHORT NAME];
  union {
    DWORD PhysicalAddress;
    DWORD VirtualSize;
  } Misc;
  DWORD VirtualAddress;
  DWORD SizeOfRawData;
  DWORD PointerToRawData;
  DWORD PointerToRelocations;
  DWORD PointerToLinenumbers;
 WORD NumberOfRelocations;
 WORD NumberOfLinenumbers;
  DWORD Characteristics;
} IMAGE_SECTION_HEADER, *PIMAGE_SECTION_HEADER;
```
#### 19

A word about terminology: *PointerToRawData* it called "Offset" in Hiew and *VirtualAddress* is called "RVA" there.

## **[68](#page-693-0).2.6 Relocations (relocs)**

AKA FIXUP-s (at least in Hiew).

<span id="page-693-0"></span>They are also present in almost all executable file formats  $^{20}$ . Exceptions are shared dynamic libraries compiled with PIC, or any other PIC-code.

example? They must be accessed by address. One solution is position-independent code (67.1 on page 663). But it is not always convenient.

That is why a relocations table is present. There the addresses of points that need to be corrected are enumerated, in case of loading at a different base address.

For example, there is a global variable at address 0x410000 and this is how it is accessed[:](#page-683-0)

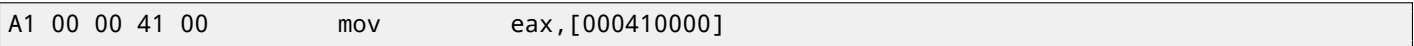

The base address of the module is 0x400000, the RVA of the global variable is 0x10000.

If the module is loaded at base address 0x500000, the real address of the global variable must be 0x510000.

As we can see, the address of variable is encoded in the instruction MOV, after the byte 0xA1.

That is why the address of the 4 bytes after 0xA1, [is wr](#page-928-6)itten in the relocs table.

If the module is loaded at a different base address, the OS loader enumerates all addresses in the table, finds each 32-bit word the address points to, subtracts the original base address from it (we get the RVA here), and adds the new base address to it.

If a module is loaded at its original base address, nothi[ng h](#page-928-11)appens.

All global variables can be treated like that.

Relocs may have various types, however, in Windows for x86 processors, the type is usually *IMAGE\_REL\_BASED\_HIGHLOW*.

By the way, relocs are darkened in Hiew, for example: fig. 7.12.

OllyDbg underlines the places in memory to which relocs are to be applied, for example: fig.13.11.

## **68.2.7 Exports and imports**

As we all know, any executable program must use the OS's services and other DLL-libraries [someh](#page-181-0)ow.

It can be said that functions from one module (usually DLL) must be connected somehow to the points of their calls in other modules (.exe-file or another DLL).

For this, each DLL has an "exports" table, which consis[ts o](#page-928-11)f functions plus their addresses in a module.

And every .exe file or DLL has "imports", a table of functions it needs for execution including list of DLL filenames.

After loading the main .exe-file, the OS loader processes imports table: it loads the additional DLL-files, finds function names among the DLL exports and writes their addresses down in the IAT of the main .exe-module.

As we can see, during loading the loader must compare a lot of function names, but string comparison is not a very fast procedure, so there is a support f[or "o](#page-928-11)rdinals" or "hints", which are function numbers stored in the table, instead of their names.

That is how they can be located faster when loading a DLL. Ord[inal](#page-928-7)s are always present in the "export" table.

For example, a program using the  $MFC^{21}$  library usually loads mfc\*.dll by ordinals, and in such programs there are no MFC function names in INT.

When loading such programs in IDA, it will ask for a path to the mfc\*.dll files in order to determine the function names. If you don't tell IDA the path to thes[e DL](#page-928-14)[Ls,](#page-694-0) there will be *mfc80\_123* instead of function names.

#### **Imports section**

Often a separ[ate](#page-928-0) section is allocated for the imports table and everything related to it (with name like . idata), however, this is not a strict rule.

Imports are also a confusing subject because of the terminological mess. Let's try to collect all information in one place.

<span id="page-694-0"></span><sup>21</sup>Microsoft Foundation Classes

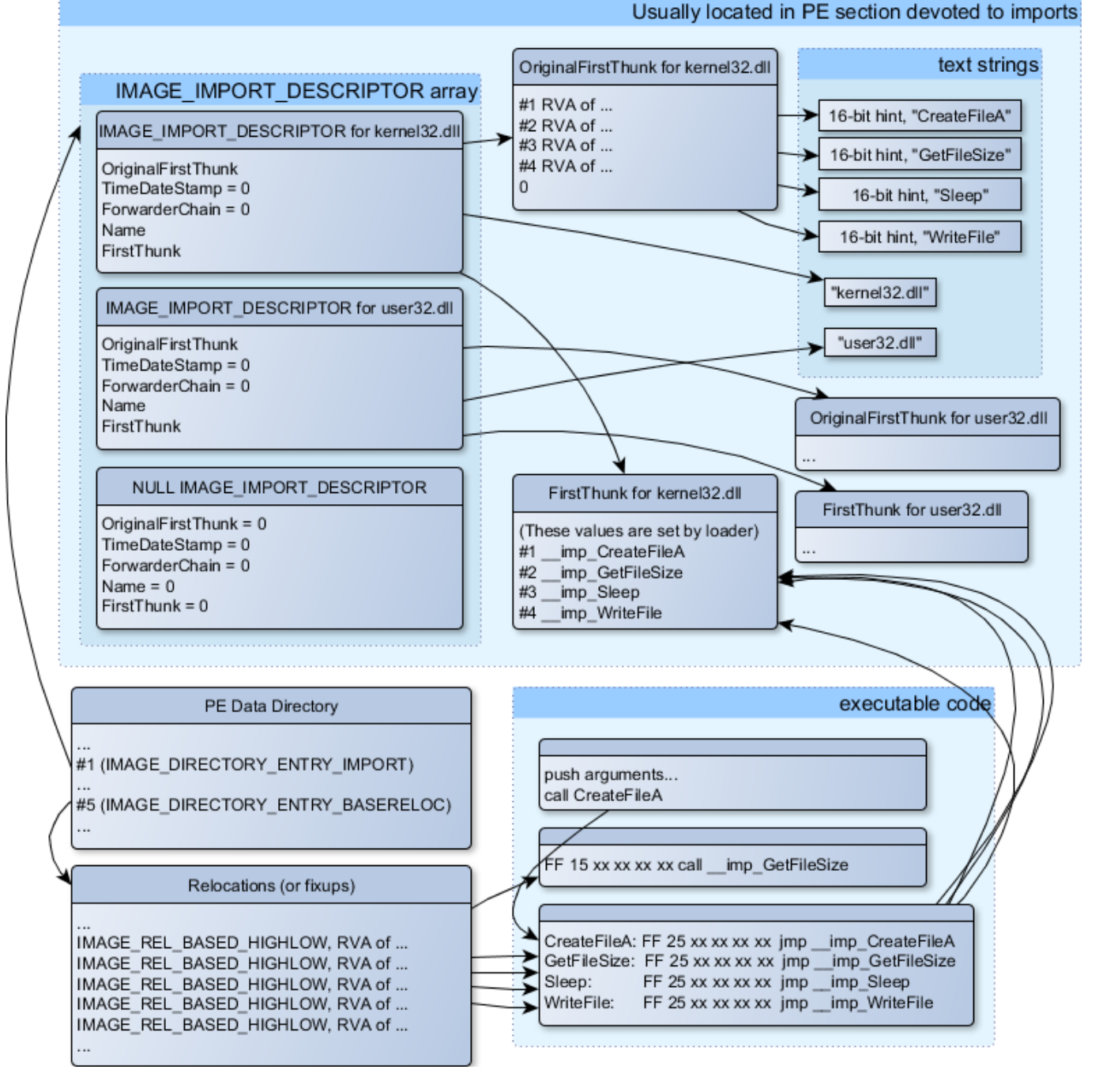

Figure 68.1: A scheme that unites all PE-file structures related to imports

The main structure is the array *IMAGE\_IMPORT\_DESCRIPTOR*. Each element for each DLL being imported.

Each element holds the RVA address of the text string (DLL name) (*Name*).

*OriginalFirstThink* is the RVA address of the INT table. This is an array of RVA addresses, each of which points to a text string with a function name. Each string is prefixed by a 16-bit integer ("hint")—"ordinal" of function.

While loading, if it is pos[sible](#page-928-6) to find a function by ordinal, then the strings comparison will not occur. The array is terminated by zero. There is also a pointer to the IAT table named *FirstThunk*, it i[s just](#page-928-6) the RVA address of the place where the loader writes the addresses of [the r](#page-928-6)esolved functi[ons.](#page-928-8)

The points where the loader writes addresses are marked by IDA like this: *\_\_imp\_CreateFileA*, etc.

There are at least two ways to use the [addr](#page-928-7)esses written by the loader.

• The code will have instructions like *call \_\_imp\_CreateFileA*, and since the field with the address of the imported function is a global variable in some sense, the address of the *[call](#page-928-0)* instruction (plus 1 or 2) is to be added to the relocs table, for the case when the module is loaded at a different base address.

But, obviously, this may enlarge relocs table significantly. Because there are might be a lot of calls to imported functions in the module. Furthermore, large relocs table slows down the process of loading modules.

are also called "thunks". All calls to the imported functions are just CALL instructions to the corresponding "thunk". In this case, additional relocs are not necessary because these CALL-s have relative addresses and do not need to be corrected.

These two methods can be combined. Possible, the linker creates individual "thunk"s if there are too many calls to the function, but not done by default.

By the way, the array of function addresses to which FirstThunk is pointing is not necessary to be located in the IAT section. For example, author of these lines once wrote the PE\_add\_import $^{22}$  utility for adding imports to an existing .exe-file. Some time earlier, in the previous versions of the utility, at the place of the function you want to substitute with a call to another DLL, my utility wrote the following code:

MOV EAX, [yourdll.dll!function] JMP EAX

FirstThunk points to the first instruction. In other words, when loading yourdll.dll, the loader writes the address of the *function* function right in the code.

It also worth noting that a code section is usually write-protected, so my utility adds the *IMAGE SCN MEM WRITE* flag for code section. Otherwise, the program to crash while loading with error code 5 (access denied).

One might ask: what if I supply a program with a set of DLL files which is not supposed to change (including addresses of all DLL functions), is it possible to speed up the loading process?

Yes, it is possible to write the addresses of the functions to be imported into the FirstThunk arrays in advance. The *Timestamp* field is present in the

*IMAGE\_IMPORT\_DESCRIPTOR* structure. If a value is present there, then the loader compares this value with the date-time of the DLL file. If the values are equal, then the loader does not do anything, and the loading of the process can be faster. This is called "old-style binding" <sup>23</sup>. The BIND.EXE utility in Windows SDK is for for this. For speeding up the loading of your program, Matt Pietrek in [Pie02], suggests to do the binding shortly after your program installation on the computer of the end user.

PE-files packers/encryptors may [al](#page-696-0)so compress/encrypt imports table. In this case, the Windows loader, of course, will not load all necessary DL[Ls. T](#page-941-0)herefore, the packer/encryptor does this on its own, with the help of *LoadLibrary()* and the *GetProcAddress()* functions. That is why these two functions are often present in IAT in packed files.

In the standard DLLs from the Windows installation, IAT often is located right in the beginning of the PE file. Supposedly, it is done for optimization. While loading, the .exe file is not loaded into memory as a whole (recall huge install programs which are started suspiciously fast), it is "mapped", and loaded into memory in parts [as th](#page-928-7)ey are accessed. Probably, Microsoft developers decided it will be faster.

## **68.2.8 Resources**

Resources in a PE file are just a set of icons, pictures, text strings, dialog descriptions. Perhaps, they were separated from the main code, so all these things could be multilingual, and it would be simpler to pick text or picture for the language that is currently set in the OS.

As a side effect, they can be edited easily and saved back to the executable file, even if one does not have special knowledge, by using the ResHack editor, for example ( 68.2.11 on the next page).

## **68.2.9 .NET**

.NET programs are not compiled into mac[hine code but into a specia](#page-697-0)l bytecode. Strictly speaking, there is bytecode instead of the usual x86 code in the .exe file, however, the entry point (OEP) points to this tiny fragment of x86 code:

jmp mscoree.dll!\_CorExeMain

The .NET loader is located in mscoree.dll, which processes the [PE fi](#page-928-1)le. It was so in all pre-Windows XP OSes. Starting from XP, the OS loader is able to detect the .NET file and run it without executing that JMP instruction  $^{24}$ .

<sup>22</sup>yurichev.com

 $23$ MSDN. There is also the "new-style binding".

<span id="page-696-0"></span><sup>24&</sup>lt;sub>MSDN</sub>

This section holds initialized data for the TLS( 65 on page 656) (if needed). When a new thread start, its TLS data is initialized using the data from this section.

Aside from that, the PE file specification also provides initialization of the TLS section, the so-called TLS callbacks. If they are present, [the](#page-928-12)y are to be called before the [control is passed](#page-676-0) to the main entry point (OEP). This is [used](#page-928-12) widely in the PE file packers/encryptors.

## **68.2.11 Tools**

- objdump (present in cygwin) for dumping all PE-file structures.
- <span id="page-697-0"></span>• Hiew(73 on page 706) as editor.
- pefile-Python-library for PE-file processing  $2^5$ .
- ResHack AKA Resource Hacker–resources editor <sup>26</sup>.
- PE add import<sup>27</sup> simple tool for adding symbol(s) to PE executable import table.
- PE\_patcher<sup>28</sup> simple tool for patching PE [exe](#page-697-1)cutables.
- PE search str refs<sup>29</sup> simple tool [fo](#page-697-2)r searching for a function in PE executables which use some text string.

## **68.2.12 Fur[th](#page-697-3)er reading**

• Daniel Pistelli-The .NET File Format 30

## **68.3 Windows SEH**

## **68.3.1 Let's forget about MSVC**

In Windows, the SEH is intended for exceptions handling, nevertheless, it is language-agnostic, not related to  $C_{++}$  or OOP in any way. Here we are going to take a look at SEH in its isolated (from C++ and MSVC extensions) form.

Each running process has a chain of SEH handlers, TIB has the address of the last handler. When an exception occurs (division by zero, incorrect address access, user exception triggered by calling the RaiseException() function), the OS finds the last ha[ndler](#page-929-2) in the TIB and calls it, passing all information about the CPU state (register values, etc) at the [mome](#page-928-15)nt of the exception. The exception handler con[sider](#page-929-2)ing the exception, was it made for it? If so, it handles the exception. If not, it signals to the OS that it cannot [hand](#page-929-2)le it andt[he](#page-929-3) OS calls the next handler in the chain, until a handler which is able to handle the exception is be found.

At the very end of the chai[n th](#page-929-3)ere a standard handler that shows the well-k[nown](#page-928-16) dialog box, informing the user about a process crash, some technical information about the CPU [sta](#page-928-11)te at the time of the crash, and offering to collect all information and send it to devel[oper](#page-928-11)s in Microsoft.

<span id="page-697-3"></span><span id="page-697-2"></span><span id="page-697-1"></span><sup>25</sup>http://go.yurichev.com/17052 <sup>26</sup>http://go.yurichev.com/17052 <sup>27</sup>http://go.yurichev.com/17049 <sup>28</sup>yurichev.com  $29$ vurichev.com <sup>30</sup>[http://go.yurichev.com/17056](http://go.yurichev.com/17052)

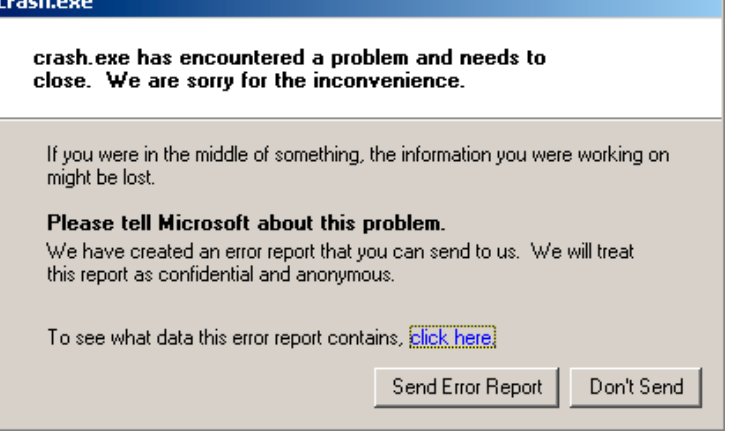

Figure 68.2: Windows XP

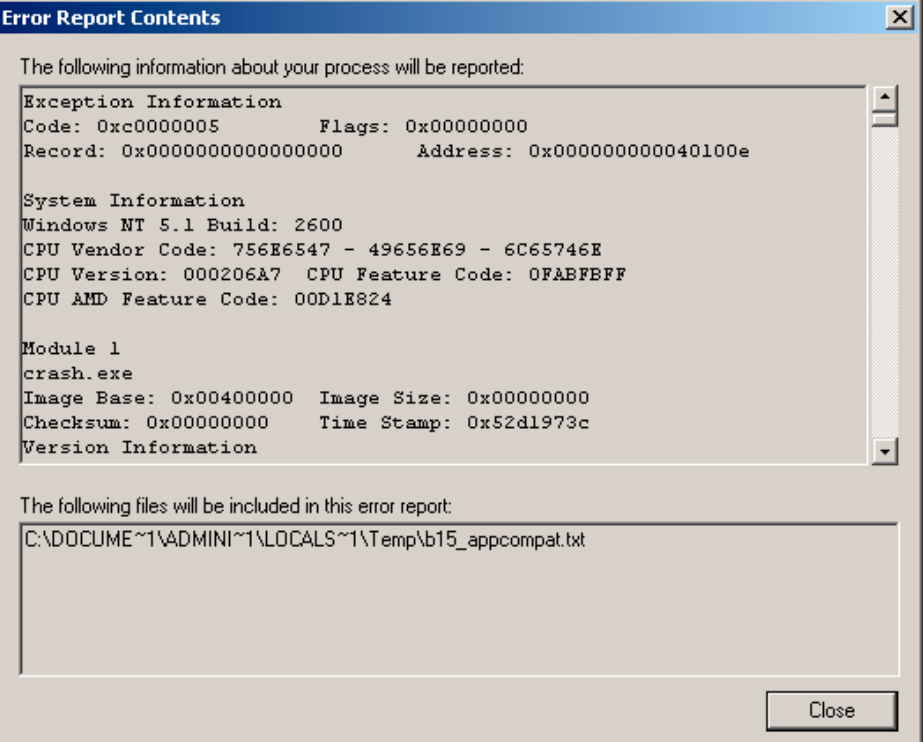

Figure 68.3: Windows XP

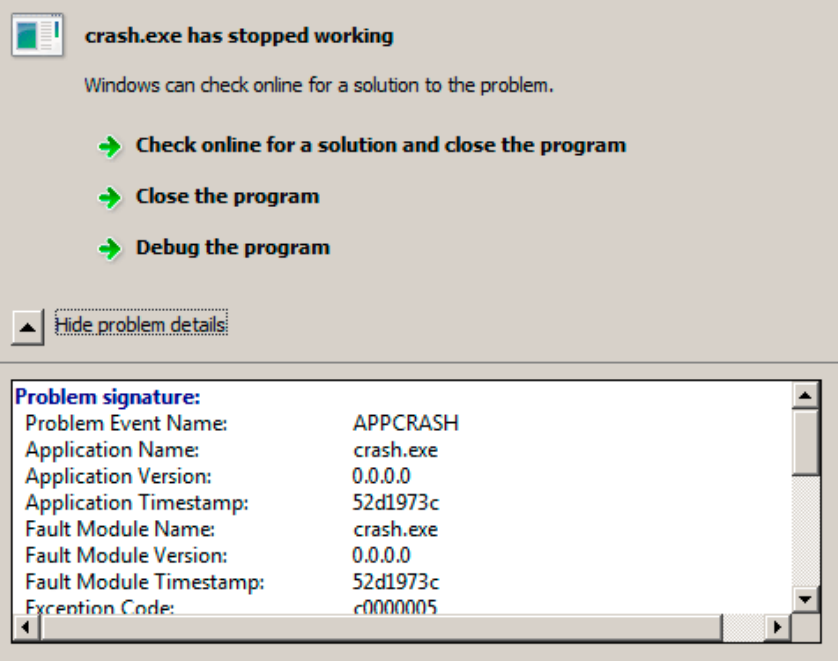

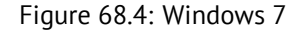

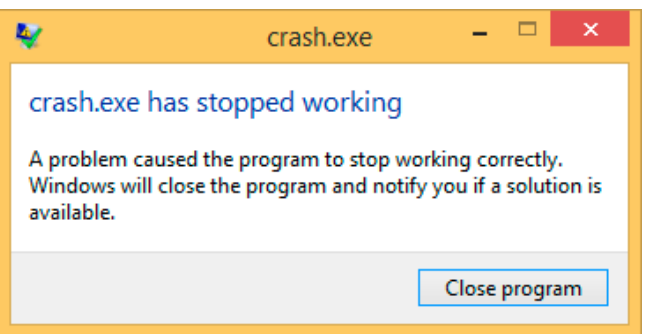

Figure 68.5: Windows 8.1

Earlier, this handler was called Dr. Watson <sup>31</sup>.

By the way, some developers make their own handler that sends information about the program crash to themselves. It is registered with the help of SetUnhandledExceptionFilter() and to be called if the OS does not have any other way to handle the exception. An example is Or[acl](#page-699-0)e RDBMS —it saves huge dumps containing all possible information about the CPU and memory state.

Let's write our own primitive exception handler  $32$ :

```
#include <windows.h>
#include <stdio.h>
DWORD new_value=1234;
EXCEPTION_DISPOSITION __cdecl except_handler(
                struct _EXCEPTION_RECORD *ExceptionRecord,
                void * EstablisherFrame,
                struct CONTEXT *ContextRecord,
                void * DispatcherContext )
{
        unsigned i;
```
 $31$ wikipedia

More about SAFESEH here:

<span id="page-699-0"></span>**MSDN** 

 $32$ This example is based on the example from [Pie]

It must be compiled with the SAFESEH option: cl seh1.cpp /link /safeseh:no

```
printf ("ExceptionRecord->ExceptionCode=0x%p\n", ExceptionRecord->ExceptionCode);
       printf ("ExceptionRecord->ExceptionFlags=0x%p\n", ExceptionRecord->ExceptionFlags);
       printf ("ExceptionRecord->ExceptionAddress=0x%p\n", ExceptionRecord->ExceptionAddress);
       if (ExceptionRecord->ExceptionCode==0xE1223344)
       {
               printf ("That's for us\n");
               // yes, we "handled" the exception
               return ExceptionContinueExecution;
       }
       else if (ExceptionRecord->ExceptionCode==EXCEPTION_ACCESS_VIOLATION)
       {
               printf ("ContextRecord->Eax=0x%08X\n", ContextRecord->Eax);
               // will it be possible to 'fix' it?
               printf ("Trying to fix wrong pointer address\n");
               ContextRecord->Eax=(DWORD)&new_value;
               // yes, we "handled" the exception
               return ExceptionContinueExecution;
       }
       else
       {
               printf ("We do not handle this\n");
               // someone else's problem
               return ExceptionContinueSearch;
       };
}
int main()
{
       DWORD handler = (DWORD)except_handler; // take a pointer to our handler
       // install exception handler
        __asm
       { // make EXCEPTION_REGISTRATION record:
               push handler // address of handler function
               push FS:[0] // address of previous handler
               mov FS:[0],ESP // add new EXECEPTION_REGISTRATION
       }
       RaiseException (0xE1223344, 0, 0, NULL);
       // now do something very bad
       int* ptr=NULL;
       int val=0;
       val=*ptr;
       printf ("val=%d\n", val);
       // deinstall exception handler
       __asm<br>{
                                      { // remove our EXECEPTION_REGISTRATION record
               mov eax,[ESP] // get pointer to previous record
               mov FS:[0], EAX // install previous record
               add esp, 8 // clean our EXECEPTION_REGISTRATION off stack
       }
       return 0;
```
The FS: segment register is pointing to the TIB in win32. The very first element in the TIB is a pointer to the last handler in the chain. We save it in the stack and store the address of our handler there. The structure is named \_EXCEPTION\_REGISTRATION, it is a simple singly-linked list and its elements are stored right in the stack.

[List](#page-929-3)ing 68.1: MSVC/VC/crt/src/exsup.inc

| \ EXCEPTION\ REGISTRATION struc |                 |  |
|---------------------------------|-----------------|--|
| prev                            | dd <sub>d</sub> |  |
| handler dd                      |                 |  |
| \ EXCEPTION\ REGISTRATION ends  |                 |  |

}

has  $0 \times$ FFFFFFFFF (-1) in the "prev" field.

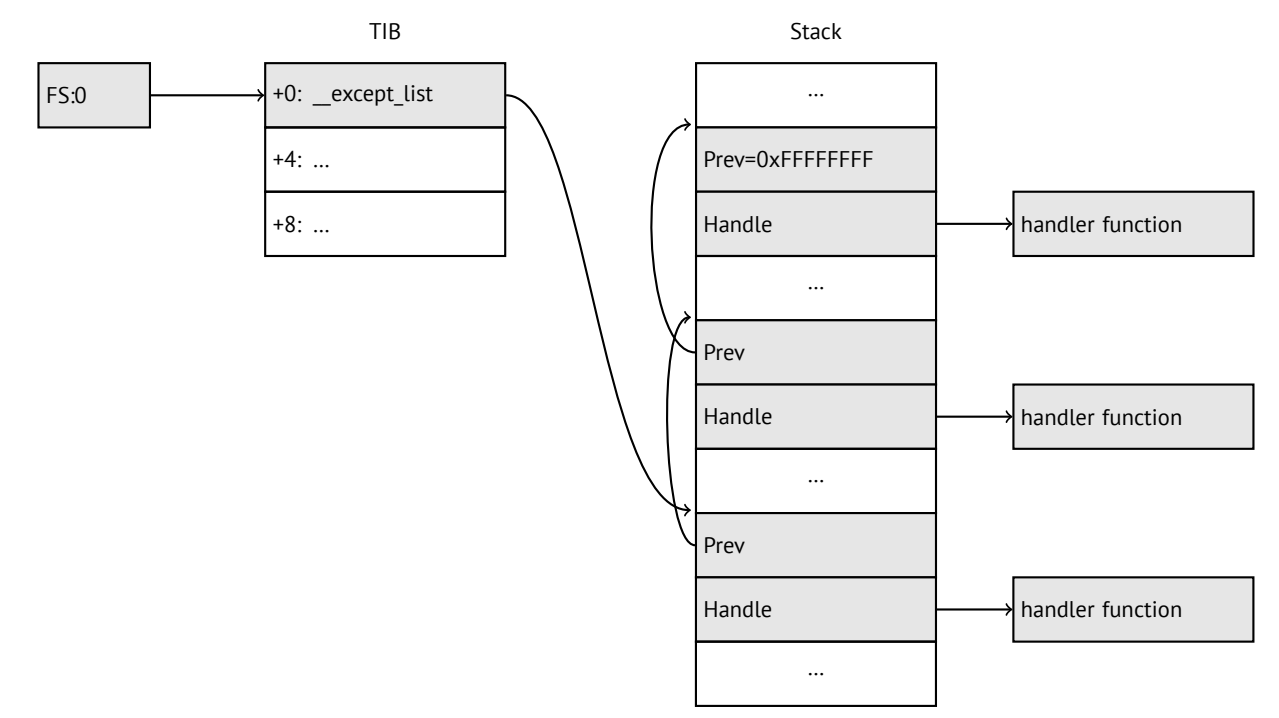

After our handler is installed, we call  $\text{RaiseException}()$ <sup>33</sup>. This is an user exception. The handler checks the code. If the code is 0xE1223344, it returning ExceptionContinueExecution, which means that handler corrected the CPU state (it is usually a correction of the EIP/ESP registers) and the OS can resume the execution of the. If you alter slightly the code so the handler returns ExceptionContinueSearch, then the OS will call the other handlers, and it's unlikely that one who can handle it will be found, since no one will have a[ny](#page-701-0) information about it (rather about its code). You will see the standard Windows dialog about a process crash.

What is the difference between a system exceptions and a user [one](#page-928-11)? H[ere](#page-928-11) are the system ones:

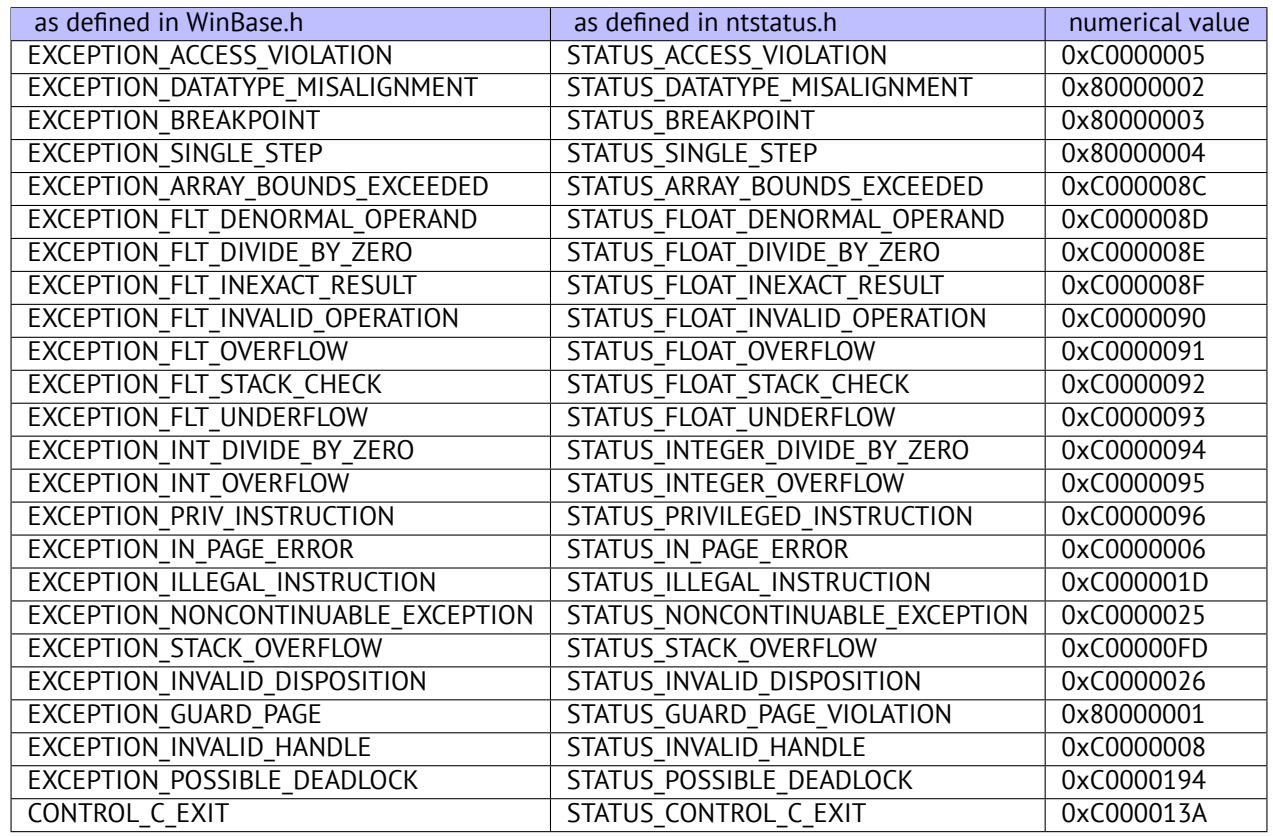

That is how the code is defined:

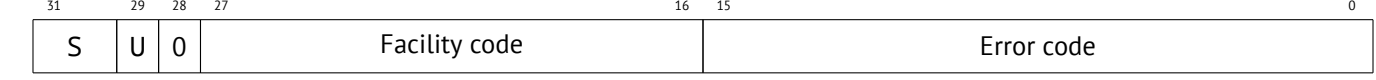

<span id="page-701-0"></span>33<sub>MSDN</sub>

That is why we chose 0xE1223344— 0xE (1110b) mean this it is 1) user exception; 2) error. But to be honest, this example works fine without these high bits.

Then we try to read a value from memory at address 0. Of course, there is nothing at this address in win32, so an exception is raised. The very first handler is to be called—yours, and it will know about it first, by checking the code if it's equal to the EXCEPTION\_ACCESS\_VIOLATION constant.

The code that's reading from memory at address 0 is looks like this:

```
Listing 68.2: MSVC 2010
```

```
...
xor eax, eax
mov eax, DWORD PTR [eax] ; exception will occur here
push eax
push OFFSET msg
call _printf
add esp, 8
...
```
Will it be possible to fix this error "on the fly" and to continue with program execution? Yes, our exception handler can fix the EAX value and let the OS execute this instruction once again. So that is what we do.  $print()$  prints 1234, because after the execution of our handler EAX is not 0, but contains the address of the global variable new\_value. The execution will resume.

That is what is going on: the memory manager in the CPU signals about an error, the the CPU suspends the thread, finds the exception handler in the [Wind](#page-928-11)ows kernel, which, in turn, starts to call all handlers in the SEH chain, one by one.

We use MSVC 2010 here, but of course, there is no any guarantee that EAX will be used for this pointer.

This address replacement trick is showy, and we con[sider](#page-928-16)ing it here as an illustration of [SEH](#page-928-16)'s internals. Nevertheless, it's hard to recall any case where it is used for "on-the-fly" error fixing.

Why SEH-related records are stored right in the stack instead of some other place? Supposedly because the OS is not needing to care about freeing this information, these records are simply disposed whent[he fu](#page-929-2)nction finishes its execution. This is somewhat like alloca(): ( 5.2.4 on page 27).

## **68.3.2 Now let's get back to MSVC**

Supposedly, Microsoft program[mers needed exce](#page-47-0)ptions in C, but not in C++, so they added a non-standard C extension to MSVC $34$ . It is not related to C++ PL exceptions.

```
__try
{
     ...
}
  __except(filter code)
{
     handler code
}
```
"Finally" block may be instead of handler code:

```
try
{
     ...
}
  finally
{
     ...
}
```
The filter code is an expression, telling whether this handler code corresponds to the exception raised. If your code is too big and cannot fit into one expression, a separate filter function can be defined.

There are a lot of such constructs in the Windows kernel. Here are a couple of examples from there (WRK):

<span id="page-702-0"></span><sup>34</sup>MSDN

try {

```
KeReleaseMutant( (PKMUTANT)SignalObject,
                     MUTANT_INCREMENT,
                     FALSE,
                     TRUE );
} except((GetExceptionCode () == STATUS_ABANDONED ||
          GetExceptionCode () == STATUS MUTANT NOT OWNED)?
             EXCEPTION_EXECUTE_HANDLER :
             EXCEPTION_CONTINUE_SEARCH) {
    Status = GetExceptionCode();
    goto WaitExit;
}
```
#### Listing 68.4: WRK-v1.2/base/ntos/cache/cachesub.c

try {

```
RtlCopyBytes( (PVOID)((PCHAR)CacheBuffer + PageOffset),
              UserBuffer,
              MorePages ?
                (PAGE_SIZE - PageOffset) :
                (ReceivedLength - PageOffset) );
```
} except( CcCopyReadExceptionFilter( GetExceptionInformation(),

&Status ) ) {

Here is also a filter code example:

```
Listing 68.5: WRK-v1.2/base/ntos/cache/copysup.c
```

```
LONG
CcCopyReadExceptionFilter(
    IN PEXCEPTION_POINTERS ExceptionPointer,
    IN PNTSTATUS ExceptionCode
    \lambda/*++
Routine Description:
    This routine serves as a exception filter and has the special job of
    extracting the "real" I/O error when Mm raises STATUS_IN_PAGE_ERROR
    beneath us.
Arguments:
    ExceptionPointer - A pointer to the exception record that contains
                       the real Io Status.
    ExceptionCode - A pointer to an NTSTATUS that is to receive the real
                    status.
Return Value:
    EXCEPTION_EXECUTE_HANDLER
--*/
{
    *ExceptionCode = ExceptionPointer->ExceptionRecord->ExceptionCode;
    if ( (*ExceptionCode == STATUS_IN_PAGE_ERROR) &&
         (ExceptionPointer->ExceptionRecord->NumberParameters >= 3) ) {
        *ExceptionCode = (NTSTATUS) ExceptionPointer->ExceptionRecord->ExceptionInformation[2];
    }
```

```
ASSERT( !NT_SUCCESS(*ExceptionCode) );
```
return EXCEPTION\_EXECUTE\_HANDLER;

Internally, SEH is an extension of the OS-supported exceptions. But the handler function is except handler3 (for SEH3) or \_except\_handler4 (for SEH4). The code of this handler is MSVC-related, it is located in its libraries, or in msvcr\*.dll. It is very important to know that SEH is a MSVC thing. Other win32-compilers may offer something completely different.

#### **SEH3**

}

SEH3 has \_except\_handler3 as a handler function, and extends the \_EXCEPTION\_REGISTRATION table, adding a pointer to the *scope table* and *previous try level* variable. SEH4 extends the *scope table* by 4 values for buffer overflow protection.

The *scope table* is a table that consists of pointers to the filter and handler code blocks, for each nested level of *try/except*.

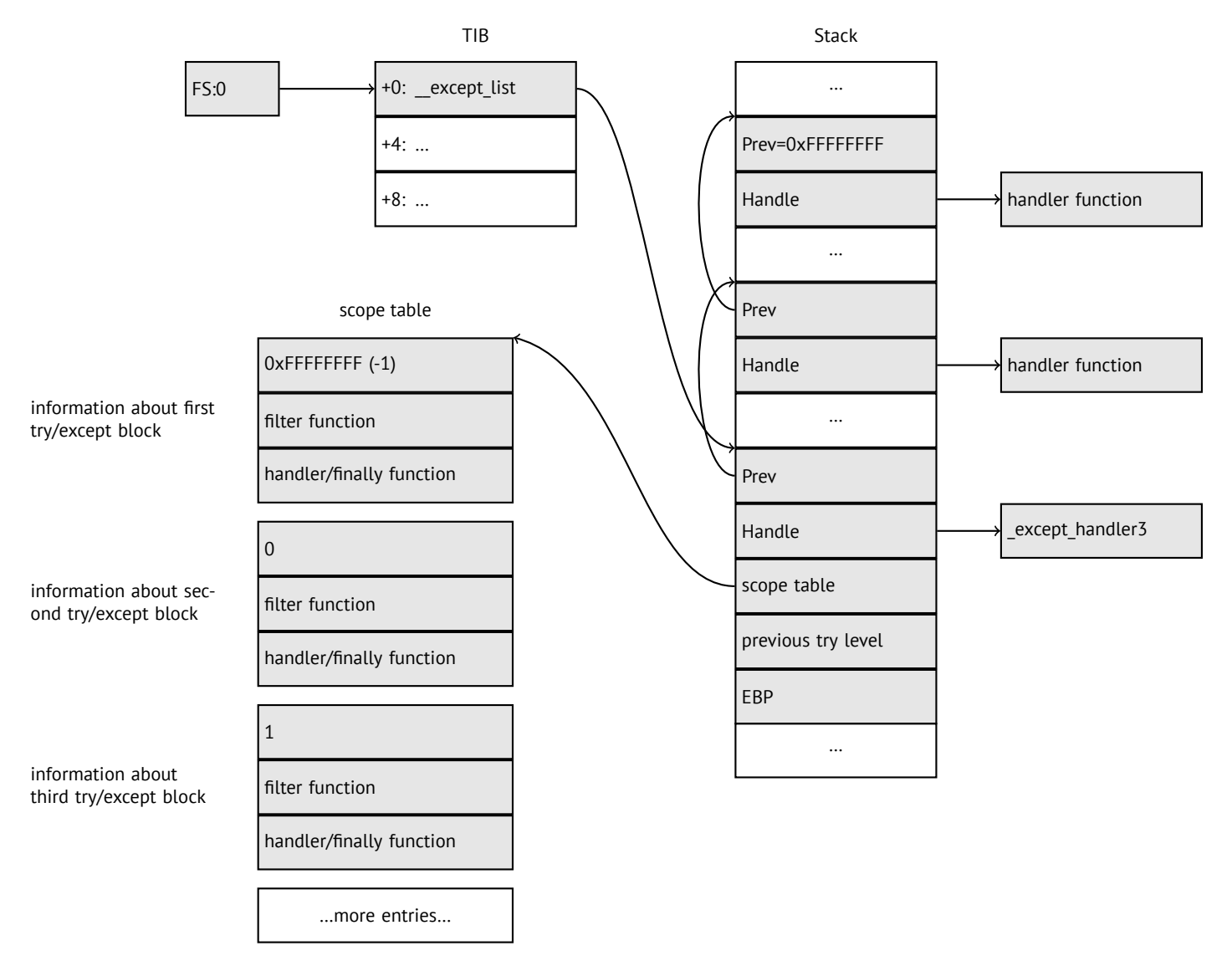

Again, it is very important to understand that the OS takes care only of the *prev/handle* fields, and nothing more. It is the job of the \_except\_handler3 function to read the other fields and *scope table*, and decide which handler to execute and when.

The source code of the \_except\_handler3 function is closed. However, Sanos OS, which has a win32 compatibility layer, has the same functions reimplemented, which ar[e so](#page-928-11)mewhat equivalent to those in Windows <sup>35</sup>. Another reimplementation is present in Wine $^{36}$  and ReactOS $^{37}$ .

<sup>35</sup>http://go.yurichev.com/17058

<sup>36</sup>GitHub

<span id="page-704-1"></span><span id="page-704-0"></span><sup>37</sup>http://go.yu[ric](#page-704-0)hev.com/170[60](#page-704-1)

#### If the *filter* pointer is NULL, the *handler* pointer is the pointer to the *finally* code block.

During execution, the *previous try level* value in the stack changes, so \_except\_handler3 can get information about the current level of nestedness, in order to know which *scope table* entry to use.

#### **SEH3: one try/except block example**

```
#include <stdio.h>
#include <windows.h>
```

```
#include <excpt.h>
int main()
{
    int* p = NULL;\_try
    {
        printf("hello #1!\n");
        *p = 13; // causes an access violation exception;
        printf("hello #2!\n");
    }
     except(GetExceptionCode()==EXCEPTION ACCESS VIOLATION ?
            EXCEPTION_EXECUTE_HANDLER : EXCEPTION_CONTINUE_SEARCH)
    {
        printf("access violation, can't recover\n");
    }
}
```
Listing 68.6: MSVC 2003

```
$SG74605 DB 'hello #1!', 0aH, 00H
$SG74606 DB 'hello #2!', 0aH, 00H
$SG74608 DB 'access violation, can''t recover', 0aH, 00H
DATA ENDS
; scope table:
CONST SEGMENT
$T74622 DD 0ffffffffH ; previous try level
        DD FLAT:$L74617 ; filter
        DD FLAT:$L74618 ; handler
CONST ENDS
TEXT SEGMENT
$T74621 = -32; size = 4
-p$ = -28 ; size = 4
$SEHRec$ = -24 ; size = 24_main PROC NEAR
   push ebp
   mov ebp, esp
   push -1 ; previous try level
   push OFFSET FLAT:$T74622 ; scope table
   push OFFSET FLAT:__except_handler3 ; handler
   mov eax, DWORD PTR fs:__except_list
   push eax ; prev
   mov DWORD PTR fs:__except_list, esp
   add esp, -16
; 3 registers to be saved:
   push ebx
   push esi
   push edi
   mov DWORD PTR __$SEHRec$[ebp], esp
   mov DWORD PTR _p$[ebp], 0
   mov DWORD PTR __$SEHRec$[ebp+20], 0 ; previous try level
   push OFFSET FLAT:$SG74605 ; 'hello #1!'
   call _printf
   add esp, 4
   mov eax, DWORD PTR _p$[ebp]
   mov DWORD PTR [eax], 13
   push OFFSET FLAT:$SG74606 ; 'hello #2!'
```

```
add esp, 4
   mov DWORD PTR __$SEHRec$[ebp+20], -1 ; previous try level
   jmp SHORT $L74616
    ; filter code:
$L74617:
$L74627:
   mov ecx, DWORD PTR __$SEHRec$[ebp+4]
   mov edx, DWORD PTR [ecx]
   mov eax, DWORD PTR [edx]
   mov DWORD PTR $T74621[ebp], eax
   mov eax, DWORD PTR $T74621[ebp]
   sub eax, -1073741819; c0000005H
   neg eax
   sbb eax, eax
   inc eax
$L74619:
$L74626:
   ret 0
    ; handler code:
$L74618:
   mov esp, DWORD PTR __$SEHRec$[ebp]
   push OFFSET FLAT:$SG74608 ; 'access violation, can''t recover'
   call _printf
   add esp, 4
   mov DWORD PTR __$SEHRec$[ebp+20], -1 ; setting previous try level back to -1
$L74616:
   xor eax, eax
   mov ecx, DWORD PTR __$SEHRec$[ebp+8]
   mov DWORD PTR fs:__except_list, ecx
   pop edi
   pop esi
   pop ebx
   mov esp, ebp
   pop ebp
   ret 0
_main ENDP
_TEXT ENDS
END
```
Here we see how the SEH frame is constructed in the stack. The *scope table* is located in the CONST segment- indeed, these fields are not to be changed. An interesting thing is how the *previous try level* variable has changed. The initial value is 0xFFFFFFFF (−1). The moment when the body of the try statement is opened is marked with an instruction that writes 0 to the variable. The moment when the body of the try statement is closed, −1 is written back to it. We also see the addresses of filter and handler code. Thus we can easily see the structure of the *try/except* constructs in the function.

Since the SEH setup code in the function prologue may be shared between many functions, sometimes the compiler inserts a call to the SEH  $prolog()$  function in the prologue, which does just that. The SEH cleanup code is in the SEH  $epilog()$ function.

Let's try to run this example in tracer:

```
tracer.exe -l:2.exe --dump-seh
```
Listing 68.7: tracer.exe output

```
EXCEPTION ACCESS VIOLATION at 2.exe!main+0x44 (0x401054) ExceptionInformation[0]=1
EAX=0x00000000 EBX=0x7efde000 ECX=0x0040cbc8 EDX=0x0008e3c8
ESI=0x00001db1 EDI=0x00000000 EBP=0x0018feac ESP=0x0018fe80
EIP=0x00401054
FLAGS=AF IF RF
* SEH frame at 0x18fe9c prev=0x18ff78 handler=0x401204 (2.exe!_except_handler3)
SEH3 frame. previous trylevel=0
scopetable entry[0]. previous try level=-1, filter=0x401070 (2.exe!main+0x60) handler=0x401088 \angle\setminus (2.exe!main+0x78)
* SEH frame at 0x18ff78 prev=0x18ffc4 handler=0x401204 (2.exe!_except_handler3)
SEH3 frame. previous trylevel=0
```

```
scopetime entry levels try levels try levels try levels try levels try levels try levels try levels try levels try levels try levels try levels try levels try levels try levels try levels try levels try levels try levels 
    Ç handler=0x401545 (2.exe!mainCRTStartup+0x1a1)
* SEH frame at 0x18ffc4 prev=0x18ffe4 handler=0x771f71f5 (ntdll.dll!__except_handler4)
SEH4 frame. previous trylevel=0
SEH4 header: GSCookieOffset=0xfffffffe GSCookieXOROffset=0x0
                    EHCookieOffset=0xffffffcc EHCookieXOROffset=0x0
scopetable entry[0]. previous try level=-2, filter=0x771f74d0 (ntdll.dll!\varnothingÇ ___safe_se_handler_table+0x20) handler=0x771f90eb (ntdll.dll!_TppTerminateProcess@4+0x43)
* SEH frame at 0x18ffe4 prev=0xffffffff handler=0x77247428 (ntdll.dll!_FinalExceptionHandler@16⤦
    \left( \cdot \right)
```
We see that the SEH chain consists of 4 handlers.

The first two are located in our example. Two? But we made only one? Yes, another one was set up in the CRT function \_mainCRTStartup(), and as it seems that it handles at least FPU exceptions. Its source code can found in the MSVC installation: crt/src/winxfltr.c.

The third is the SEH4 one in ntdll.dll, and the fourth handler is not MSVC-related and is located in ntdll.dll, [and](#page-928-2) has a self-describing function name.

As you can see, there are 3 types of handlers in one chain: one is not related to MSVC at all (the last one) and two MSVC-related: SEH3 and SEH4.

**SEH3: two try/except blocks example**

```
#include <stdio.h>
#include <windows.h>
#include <excpt.h>
int filter_user_exceptions (unsigned int code, struct _EXCEPTION_POINTERS *ep)
{
    printf("in filter. code=0x%08X\n", code);
    if (code == 0x112233){
        printf("yes, that is our exception\n");
        return EXCEPTION_EXECUTE_HANDLER;
    }
    else
    {
        printf("not our exception\n");
        return EXCEPTION_CONTINUE_SEARCH;
    };
}
int main()
{
    int* p = NULL;__try
    \overline{1}\_try
        {
            printf ("hello!\n");
            RaiseException (0x112233, 0, 0, NULL);
            printf ("0x112233 raised. now let's crash\n");
            *p = 13; // causes an access violation exception;
        }
         except(GetExceptionCode()==EXCEPTION ACCESS VIOLATION ?
                EXCEPTION_EXECUTE_HANDLER : EXCEPTION_CONTINUE_SEARCH)
        {
            printf("access violation, can't recover\n");
        }
    }
      __except(filter_user_exceptions(GetExceptionCode(), GetExceptionInformation()))
    {
        \frac{1}{1} the filter user exceptions() function answering to the question
        // "is this exception belongs to this block?"
        // if yes, do the follow:
        printf("user exception caught\n");
```
}

}

Now there are two try blocks. So the *scope table* now has two entries, one for each block. *Previous try level* changes as execution flow enters or exits the try block.

```
Listing 68.8: MSVC 2003
```

```
$SG74606 DB 'in filter. code=0x%08X', 0aH, 00H
$SG74608 DB 'yes, that is our exception', 0aH, 00H
$SG74610 DB 'not our exception', 0aH, 00H
$SG74617 DB 'hello!', 0aH, 00H
$SG74619 DB '0x112233 raised. now let''s crash', 0aH, 00H
$SG74621 DB 'access violation, can''t recover', 0aH, 00H
$SG74623 DB 'user exception caught', 0aH, 00H
\anglecode$ = 8 ; size = 4
ep$ = 12 ; size = 4
_filter_user_exceptions PROC NEAR
   push ebp
   mov ebp, esp
   mov eax, DWORD PTR _code$[ebp]
   push eax
   push OFFSET FLAT:$SG74606 ; 'in filter. code=0x%08X'
   call _printf
   add esp, 8
   cmp DWORD PTR _code$[ebp], 1122867; 00112233H
   jne SHORT $L74607
   push OFFSET FLAT:$SG74608 ; 'yes, that is our exception'
   call _printf
   add esp, 4
   mov eax, 1
   jmp SHORT $L74605
$L74607:
   push OFFSET FLAT:$SG74610 ; 'not our exception'
   call _printf
   add esp, 4
   xor eax, eax
$L74605:
   pop ebp
   ret 0
_filter_user_exceptions ENDP
; scope table:
CONST SEGMENT
$T74644 DD 0ffffffffH ; previous try level for outer block
         DD FLAT:$L74634 ; outer block filter
         DD FLAT:$L74635 ; outer block handler
         DD 00H ; previous try level for inner block
         DD FLAT:$L74638 ; inner block filter
         DD FLAT:$L74639 ; inner block handler
CONST ENDS
$T74643 = -36 ; size = 4
$T74642 = -32 ; size = 4
-p$ = -28 ; size = 4
 $SEHRec$ = -24 ; size = 24_main PROC NEAR
   push ebp
   mov ebp, esp
   push -1 ; previous try level
   push OFFSET FLAT:$T74644
   push OFFSET FLAT:__except_handler3
   mov eax, DWORD PTR fs:__except_list
   push eax
   mov DWORD PTR fs:__except_list, esp
   add esp, -20
   push ebx
   push esi
   push edi
   mov DWORD PTR __$SEHRec$[ebp], esp
```

```
CHAPTER 68. WINDOWS NT CHAPTER 68. WINDOWS NT
```

```
mov DWORD PTR p$[ebp], 0
    mov DWORD PTR _{\text{I}}$SEHRec$[ebp+20], 0 ; outer try block entered. set previous try level to\varphi\begin{array}{c} 0 \\ \text{mov} \end{array}DWORD PTR _{\_\_$SEHRec$[ebp+20], 1 ; inner try block entered. set previous try level to\varphi\sqrt{1}<br>push
           push OFFSET FLAT:$SG74617 ; 'hello!'
    call _printf
    add esp, 4
    push 0
    push 0
    push 0
    push 1122867 ; 00112233H
    call DWORD PTR __imp__RaiseException@16
    push OFFSET FLAT:$SG74619 ; '0x112233 raised. now let''s crash'
    call _printf
    add esp, 4
    mov eax, DWORD PTR _p$[ebp]
    mov DWORD PTR [eax], 13
    mov DWORD PTR $SEHRec$[ebp+20], 0 ; inner try block exited. set previous try level \angle√back to 0<br>jmp   SHOR
           SHORT $L74615
; inner block filter:
$L74638:
$L74650:
    mov ecx, DWORD PTR __$SEHRec$[ebp+4]
    mov edx, DWORD PTR [ecx]
    mov eax, DWORD PTR [edx]
    mov DWORD PTR $T74643[ebp], eax
    mov eax, DWORD PTR $T74643[ebp]
    sub eax, -1073741819; c0000005H
    neg eax
    sbb eax, eax
    inc eax
$L74640:
$L74648:
    ret 0
; inner block handler:
$L74639:
    mov esp, DWORD PTR __$SEHRec$[ebp]
    push OFFSET FLAT:$SG74621 ; 'access violation, can''t recover'
    call _printf
    add esp, 4
    mov DWORD PTR _$SEHRec$[ebp+20], 0 ; inner try block exited. set previous try level \varphi\zeta back to 0
$L74615:
    mov DWORD PTR  $SEHRec$[ebp+20], -1 ; outer try block exited, set previous try level \varphi⊊ back to -1<br>jmp  SHORT
           SHORT $L74633
; outer block filter:
$L74634:
$L74651:
    mov ecx, DWORD PTR __$SEHRec$[ebp+4]
    mov edx, DWORD PTR [ecx]
    mov eax, DWORD PTR [edx]
    mov DWORD PTR $T74642[ebp], eax
    mov ecx, DWORD PTR __$SEHRec$[ebp+4]
    push ecx
    mov edx, DWORD PTR $T74642[ebp]
    push edx
    call _filter_user_exceptions
    add esp, 8
$L74636:
$L74649:
    ret 0
; outer block handler:
```

```
mov esp, DWORD PTR __$SEHRec$[ebp]
   push OFFSET FLAT:$SG74623 ; 'user exception caught'
   call _printf
   add esp, 4
   mov DWORD PTR _{2}$SEHRec$[ebp+20], -1 ; both try blocks exited. set previous try level \varphiL back to -1$L74633:
   xor eax, eax
   mov ecx, DWORD PTR __$SEHRec$[ebp+8]
   mov DWORD PTR fs:__except_list, ecx
   pop edi
   pop esi
   pop ebx
   mov esp, ebp
   pop ebp
   ret 0
_main ENDP
```
If we set a breakpoint on the printf() function, which is called from the handler, we can also see how yet another SEH handler is added. Perhaps it's another machinery inside the SEH handling process. Here we also see our *scope table* consisting of 2 entries.

tracer.exe -l:3.exe bpx=3.exe!printf --dump-seh

Listing 68.9: tracer.exe output

```
(0) 3.exe!printf
EAX=0x0000001b EBX=0x00000000 ECX=0x0040cc58 EDX=0x0008e3c8
ESI=0x00000000 EDI=0x00000000 EBP=0x0018f840 ESP=0x0018f838
EIP=0x004011b6
FLAGS=PF ZF IF
* SEH frame at 0x18f88c prev=0x18fe9c handler=0x771db4ad (ntdll.dll!ExecuteHandler2@20+0x3a)
* SEH frame at 0x18fe9c prev=0x18ff78 handler=0x4012e0 (3.exe!_except_handler3)
SEH3 frame. previous trylevel=1
scopetable entry[0]. previous try level=-1, filter=0x401120 (3.exe!main+0xb0) handler=0x40113b \angle\setminus (3.exe!main+0xcb)
scopetable entry[1]. previous try level=0, filter=0x4010e8 (3.exe!main+0x78) handler=0x401100 \angle\setminus (3.exe!main+0x90)
* SEH frame at 0x18ff78 prev=0x18ffc4 handler=0x4012e0 (3.exe!_except_handler3)
SEH3 frame. previous trylevel=0
scopetable entry[0]. previous try level=-1, filter=0x40160d (3.exe!mainCRTStartup+0x18d) \angleÇ handler=0x401621 (3.exe!mainCRTStartup+0x1a1)
* SEH frame at 0x18ffc4 prev=0x18ffe4 handler=0x771f71f5 (ntdll.dll!__except_handler4)
SEH4 frame. previous trylevel=0
SEH4 header: GSCookieOffset=0xfffffffe GSCookieXOROffset=0x0
                EHCookieOffset=0xffffffcc EHCookieXOROffset=0x0
scopetable entry[0]. previous try level=-2, filter=0x771f74d0 (ntdll.dll!\varnothingÇ ___safe_se_handler_table+0x20) handler=0x771f90eb (ntdll.dll!_TppTerminateProcess@4+0x43)
* SEH frame at 0x18ffe4 prev=0xffffffff handler=0x77247428 (ntdll.dll!_FinalExceptionHandler@16⤦
    \backslash
```
#### **SEH4**

During a buffer overflow ( 18.2 on page 261) attack, the address of the *scope table* can be rewritten, so starting from MSVC 2005, SEH3 was upgraded to SEH4 in order to have buffer overflow protection. The pointer to the *scope table* is now xored with a security cookie. The *scope table* was extended to have a header consisting of two pointers to *security cookies*. Each element has an offset inside the stack of another value: the address of the stack frame (EBP) xored with the security\_cookie , placed in the stack. Thi[s value will be read](#page-281-0) during exception handling and checked for correctness. The *security cookie* in the stack is random each time, so hopefully a remote attacker can't predict it.

The initial *[previous try](#page-933-1) level* is −2 in SEH4 instead of −1.

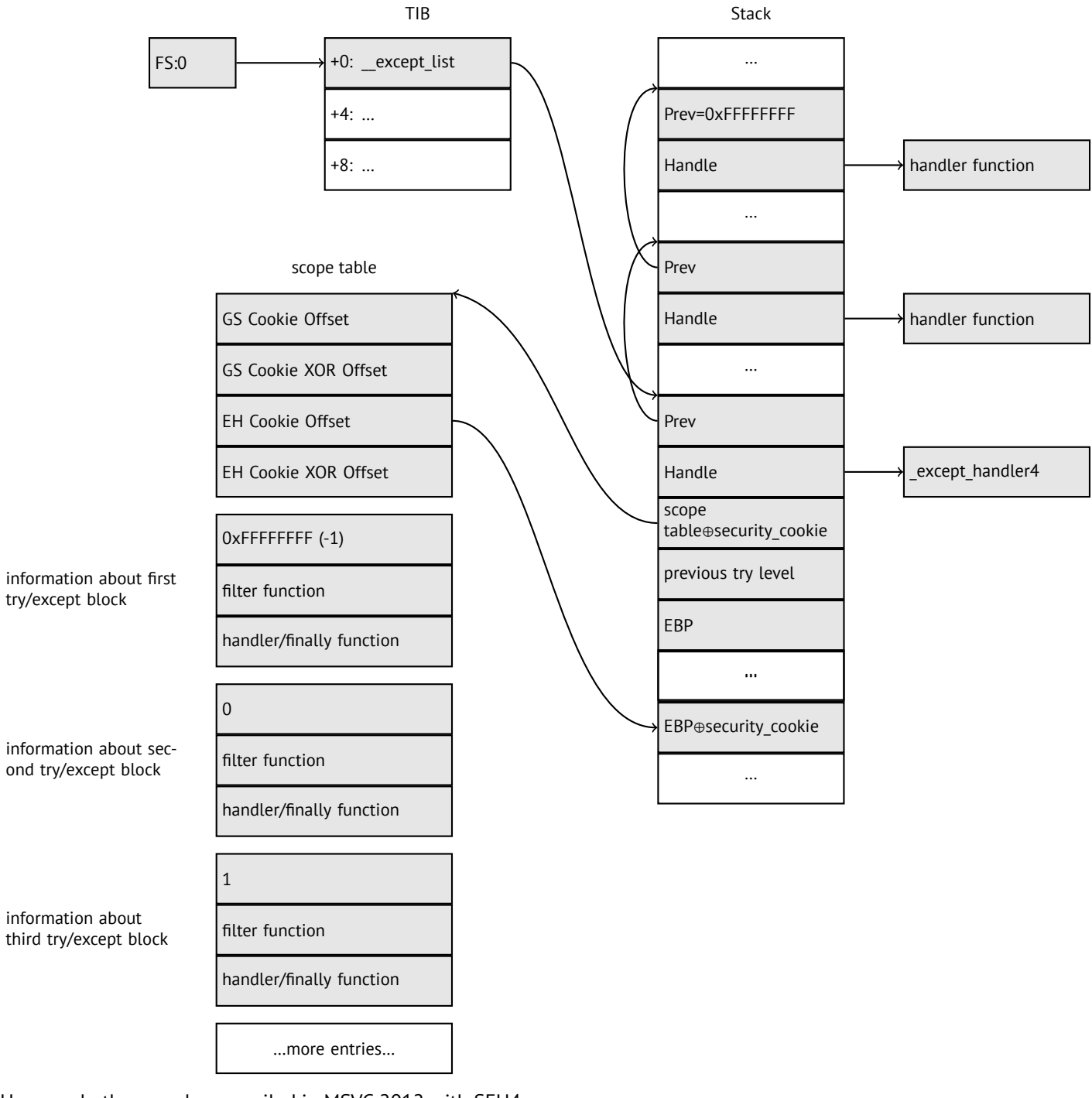

Here are both examples compiled in MSVC 2012 with SEH4:

Listing 68.10: MSVC 2012: one try block example

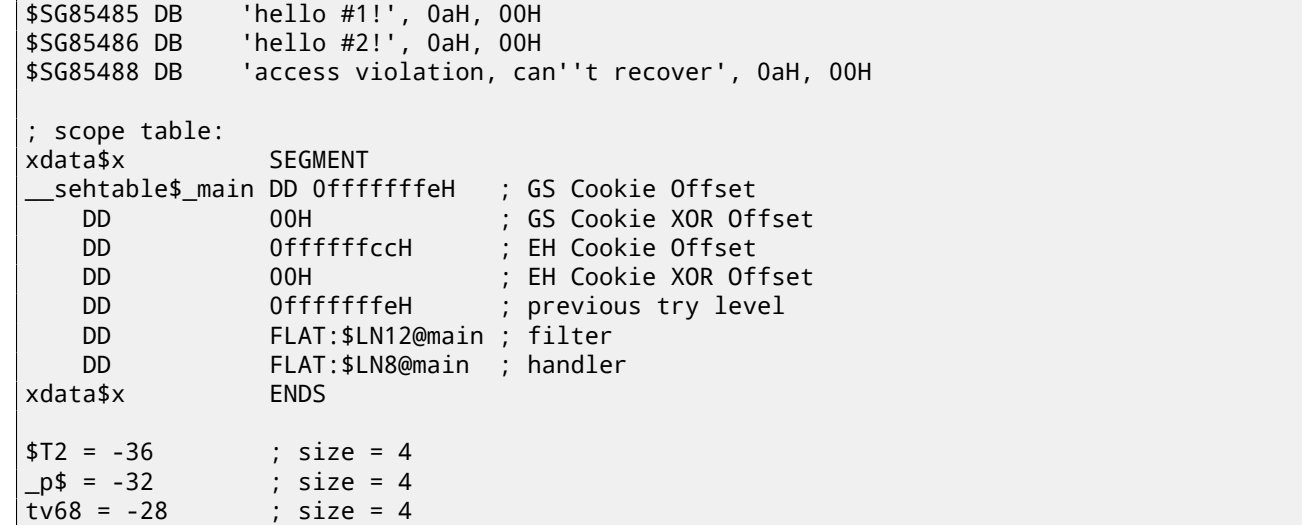

*CHAPTER 68. WINDOWS NT CHAPTER 68. WINDOWS NT*

ret 0

```
$SEHRec$ = -24 : size = 24_main PROC
   push ebp
   mov ebp, esp
   push -2
   push OFFSET __sehtable$_main
   push OFFSET __except_handler4
   mov eax, DWORD PTR fs:0
   push eax
   add esp, -20
   push ebx
   push esi
   push edi
   mov eax, DWORD PTR security cookie
   xor DWORD PTR __$SEHRec$[ebp+16], eax ; xored pointer to scope table
   xor eax, ebp
   push eax \qquad \qquad ; ebp ^ security_cookie
   lea eax, DWORD PTR __$SEHRec$[ebp+8] ; pointer to VC_EXCEPTION_REGISTRATION_RECORD
   lea eax, DWORD PTR __$SI<br>mov    DWORD PTR fs:0, eax
   mov DWORD PTR __$SEHRec$[ebp], esp
   mov DWORD PTR _p$[ebp], 0
   mov DWORD PTR __$SEHRec$[ebp+20], 0 ; previous try level
   push OFFSET $SG85485 ; 'hello #1!'
   call _printf
   add esp, 4
   mov eax, DWORD PTR _p$[ebp]
   mov DWORD PTR [eax], 13
   push OFFSET $SG85486 ; 'hello #2!'
   call _printf
   add esp, 4
   mov DWORD PTR __$SEHRec$[ebp+20], -2 ; previous try level
   jmp SHORT $LN6@main
 ; filter:
$LN7@main:
$LN12@main:
   mov ecx, DWORD PTR __$SEHRec$[ebp+4]
   mov edx, DWORD PTR [ecx]
   mov eax, DWORD PTR [edx]
   mov DWORD PTR $T2[ebp], eax
   cmp DWORD PTR $T2[ebp], -1073741819 ; c0000005H
   jne SHORT $LN4@main
   mov DWORD PTR tv68[ebp], 1
   jmp SHORT $LN5@main
$LN4@main:
   mov DWORD PTR tv68[ebp], 0
$LN5@main:
   mov eax, DWORD PTR tv68[ebp]
$LN9@main:
$LN11@main:
   ret 0
; handler:
$LN8@main:
   mov esp, DWORD PTR __$SEHRec$[ebp]
   push OFFSET $SG85488 ; 'access violation, can''t recover'
   call _printf
   add esp, 4
   mov DWORD PTR __$SEHRec$[ebp+20], -2 ; previous try level
$LN6@main:
   xor eax, eax
   mov ecx, DWORD PTR __$SEHRec$[ebp+8]
   mov DWORD PTR fs:0, ecx
   pop ecx
   pop edi
   pop esi
   pop ebx
   mov esp, ebp
   pop ebp
```
\_main ENDP

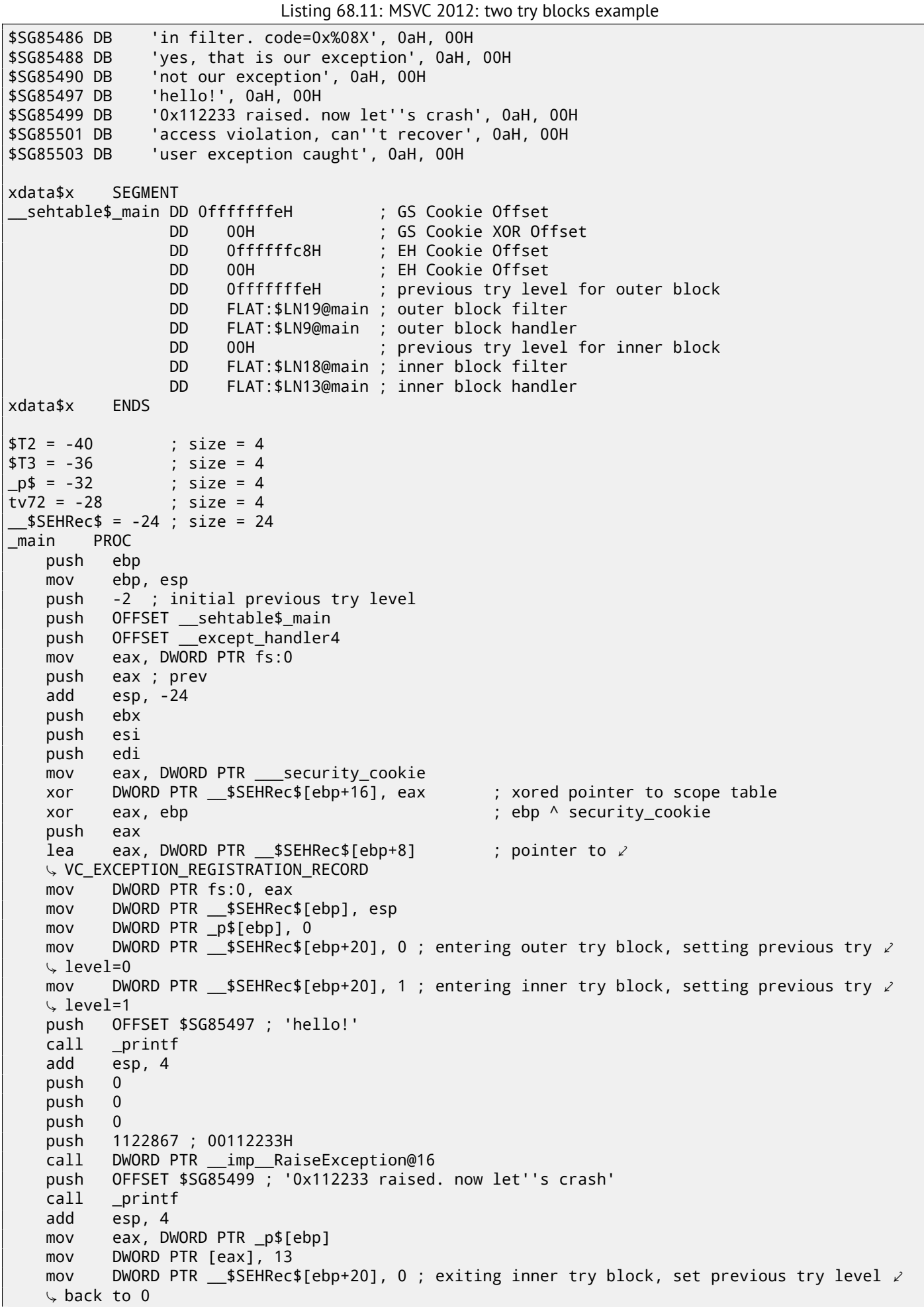

```
jmp SHORT $LN2@main
 ; inner block filter:
$LN12@main:
$LN18@main:
   mov ecx, DWORD PTR $SEHRec$[ebp+4]
   mov edx, DWORD PTR [ecx]
   mov eax, DWORD PTR [edx]
   mov DWORD PTR $T3[ebp], eax
   cmp DWORD PTR $T3[ebp], -1073741819 ; c0000005H
    jne SHORT $LN5@main
   mov DWORD PTR tv72[ebp], 1
    jmp SHORT $LN6@main
$LN5@main:
   mov DWORD PTR tv72[ebp], 0
$LN6@main:
   mov eax, DWORD PTR tv72[ebp]
$LN14@main:
$LN16@main:
    ret 0
; inner block handler:
$LN13@main:
   mov esp, DWORD PTR __$SEHRec$[ebp]
   push OFFSET $SG85501 ; 'access violation, can''t recover'
   call _printf
   add esp, 4
   mov DWORD PTR  $SEHRec$[ebp+20], 0 ; exiting inner try block, setting previous try \varphi\downarrow level back to 0
$LN2@main:
   mov DWORD PTR _{2}$SEHRec$[ebp+20], -2 ; exiting both blocks, setting previous try level \varphi⊊ back to -2<br>jmp SHORT
          SHORT $LN7@main
; outer block filter:
$LN8@main:
$LN19@main:
   mov ecx, DWORD PTR __$SEHRec$[ebp+4]
   mov edx, DWORD PTR [ecx]
   mov eax, DWORD PTR [edx]
   mov DWORD PTR $T2[ebp], eax
   mov ecx, DWORD PTR __$SEHRec$[ebp+4]
   push ecx
   mov edx, DWORD PTR $T2[ebp]
   push edx
   call _filter_user_exceptions
   add esp, 8
$LN10@main:
$LN17@main:
    ret 0
; outer block handler:
$LN9@main:
   mov esp, DWORD PTR __$SEHRec$[ebp]
   push OFFSET $SG85503 ; 'user exception caught'
   call _printf
   add esp, 4
   mov DWORD PTR _{2}$SEHRec$[ebp+20], -2 ; exiting both blocks, setting previous try level \angle\downarrow back to -2
$LN7@main:
   xor eax, eax
   mov ecx, DWORD PTR __$SEHRec$[ebp+8]
   mov DWORD PTR fs:0, ecx
   pop ecx
   pop edi
   pop esi
   pop ebx
   mov esp, ebp
   pop ebp
    ret 0
```

```
code$ = 8 ; size = 4
_ep$ = 12 ; size = 4
_filter_user_exceptions PROC
   push ebp
   mov ebp, esp
   mov eax, DWORD PTR _code$[ebp]
   push eax
   push OFFSET $SG85486 ; 'in filter. code=0x%08X'
   call _printf
   add esp, 8
   cmp DWORD PTR _code$[ebp], 1122867 ; 00112233H
   jne SHORT $LN2@filter_use
   push OFFSET $SG85488 ; 'yes, that is our exception'
   call _printf
   add esp, 4
   mov eax, 1
   jmp SHORT $LN3@filter_use
   jmp SHORT $LN3@filter_use
$LN2@filter_use:
   push OFFSET $SG85490 ; 'not our exception'
   call _printf
   add esp, 4
   xor eax, eax
$LN3@filter_use:
   pop ebp
   ret 0
_filter_user_exceptions ENDP
```
Here is the meaning of the *cookies*: Cookie Offset is the difference between the address of the saved EBP value in the stack and the *EBP* ⊕ *security*\_*cookie* value in the stack. Cookie XOR Offset is an additional difference between the *EBP* ⊕*security*\_*cookie* value and what is stored in the stack. If this equation is not true, the process is to halt due to stack corruption:

*security*\_*cookie* ⊕ (*CookieXOROffset* + *address*\_*of*\_*saved*\_*EBP*) == *stack*[*address*\_*of*\_*saved*\_*EBP* + *CookieOffset*]

If Cookie Offset is −2, this implies that it is not present.

*Cookies* checking is also implemented in my tracer, see GitHub for details.

It is still possible to fall back to SEH3 in the compilers after (and including) MSVC 2005 by setting the /GS- option, however, the CRT code use SEH4 anyway.

### **68.3.3 Windows x64**

<span id="page-715-0"></span>As [you m](#page-928-2)ight think, it is not very fast to set up the SEH frame at each function prologue. Another performance problem is changing the *previous try level* value many times during the function's execution. So things are changed completely in x64: now all pointers to try blocks, filter and handler functions are stored in another PE segment .pdata, and from there the OS's exception handler takes all the information.

Here are the two examples from the previous section compiled for x64:

```
Listing 68.12: MSVC 2012
```

```
$SG86276 DB 'hello #1!', 0aH, 00H
$SG86277 DB 'hello #2!', 0aH, 00H
$SG86279 DB 'access violation, can''t recover', 0aH, 00H
pdata SEGMENT
$pdata$main DD imagerel $LN9
       DD imagerel $LN9+61
       DD imagerel $unwind$main
pdata ENDS
pdata SEGMENT
$pdata$main$filt$0 DD imagerel main$filt$0
       DD imagerel main$filt$0+32
       DD imagerel $unwind$main$filt$0
pdata ENDS
xdata SEGMENT
```
\$unwind\$main DD 020609H DD 030023206H DD imagerel \_\_C\_specific\_handler DD 01H DD imagerel \$LN9+8 DD imagerel \$LN9+40 DD imagerel main\$filt\$0 DD imagerel \$LN9+40 \$unwind\$main\$filt\$0 DD 020601H DD 050023206H xdata ENDS \_TEXT SEGMENT main PROC \$LN9: push rbx sub rsp, 32 xor ebx, ebx lea rcx, OFFSET FLAT:\$SG86276 ; 'hello #1!' call printf mov DWORD PTR [rbx], 13 lea rcx, OFFSET FLAT:\$SG86277 ; 'hello #2!' call printf jmp SHORT \$LN8@main \$LN6@main: lea rcx, OFFSET FLAT:\$SG86279 ; 'access violation, can''t recover' call printf npad 1 ; align next label \$LN8@main: xor eax, eax add rsp, 32 pop rbx ret 0 main ENDP \_TEXT ENDS text\$x SEGMENT main\$filt\$0 PROC push rbp sub rsp, 32 mov rbp, rdx \$LN5@main\$filt\$: mov rax, QWORD PTR [rcx] xor ecx, ecx cmp DWORD PTR [rax], -1073741819; c0000005H sete cl mov eax, ecx \$LN7@main\$filt\$: add rsp, 32 pop rbp ret 0 int 3 main\$filt\$0 ENDP text\$x ENDS

#### Listing 68.13: MSVC 2012

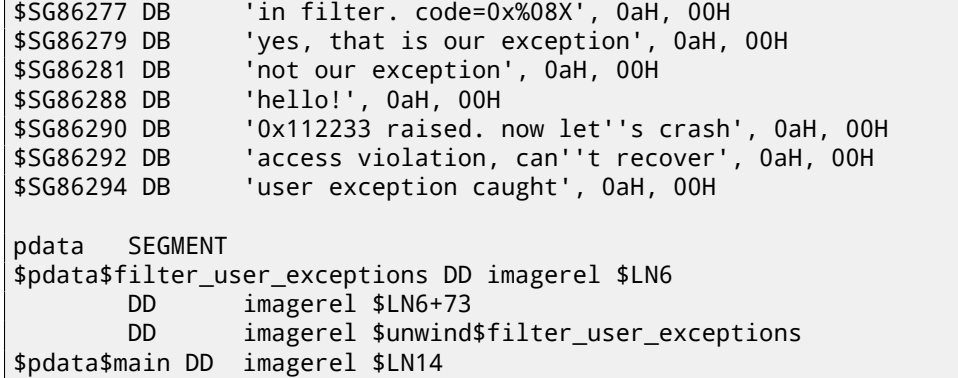

DD imagerel \$LN14+95 DD imagerel \$unwind\$main pdata ENDS pdata SEGMENT \$pdata\$main\$filt\$0 DD imagerel main\$filt\$0 DD imagerel main\$filt\$0+32 DD imagerel \$unwind\$main\$filt\$0 \$pdata\$main\$filt\$1 DD imagerel main\$filt\$1 DD imagerel main\$filt\$1+30 DD imagerel \$unwind\$main\$filt\$1 pdata ENDS xdata SEGMENT \$unwind\$filter\_user\_exceptions DD 020601H DD 030023206H \$unwind\$main DD 020609H DD 030023206H DD imagerel *\_\_C\_specific\_handler* DD 02H DD imagerel \$LN14+8 DD imagerel \$LN14+59 DD imagerel main\$filt\$0 DD imagerel \$LN14+59 DD imagerel \$LN14+8 DD imagerel \$LN14+74 DD imagerel main\$filt\$1 DD imagerel \$LN14+74 \$unwind\$main\$filt\$0 DD 020601H DD 050023206H \$unwind\$main\$filt\$1 DD 020601H DD 050023206H xdata ENDS \_TEXT SEGMENT main PROC \$LN14: push rbx sub rsp, 32 xor ebx, ebx lea rcx, OFFSET FLAT:\$SG86288 ; 'hello!' call printf xor r9d, r9d xor r8d, r8d xor edx, edx mov ecx, 1122867 ; 00112233H call QWORD PTR \_\_imp\_RaiseException lea rcx, OFFSET FLAT:\$SG86290 ; '0x112233 raised. now let''s crash' call printf mov DWORD PTR [rbx], 13 jmp SHORT \$LN13@main \$LN11@main: lea rcx, OFFSET FLAT:\$SG86292 ; 'access violation, can''t recover' call printf npad 1 ; align next label \$LN13@main: jmp SHORT \$LN9@main \$LN7@main: lea rcx, OFFSET FLAT:\$SG86294 ; 'user exception caught' call printf npad 1 ; align next label \$LN9@main: xor eax, eax add rsp, 32 pop rbx ret 0 main ENDP text\$x SEGMENT main\$filt\$0 PROC push rbp

```
mov rbp, rdx
$LN10@main$filt$:
       mov rax, QWORD PTR [rcx]
       xor ecx, ecx
       cmp DWORD PTR [rax], -1073741819; c0000005H
       sete cl
       mov eax, ecx
$LN12@main$filt$:
       add rsp, 32
       pop rbp
       ret 0
       int 3
main$filt$0 ENDP
main$filt$1 PROC
       push rbp
       sub rsp, 32
       mov rbp, rdx
$LN6@main$filt$:
       mov rax, QWORD PTR [rcx]
       mov rdx, rcx
       mov ecx, DWORD PTR [rax]
       call filter_user_exceptions
       npad 1 ; align next label
$LN8@main$filt$:
       add rsp, 32
       pop rbp
       ret 0
       int 3
main$filt$1 ENDP
text$x ENDS
_TEXT SEGMENT
code = 48
ep$ = 56
filter_user_exceptions PROC
$LN6:
       push rbx
       sub rsp, 32
       mov ebx, ecx
       mov edx, ecx
       lea rcx, OFFSET FLAT:$SG86277 ; 'in filter. code=0x%08X'
       call printf
       cmp ebx, 1122867; 00112233H
       jne SHORT $LN2@filter_use
       lea rcx, OFFSET FLAT:$SG86279 ; 'yes, that is our exception'
       call printf
       mov eax, 1
       add rsp, 32
       pop rbx
       ret 0
$LN2@filter_use:
       lea rcx, OFFSET FLAT:$SG86281 ; 'not our exception'
       call printf
       xor eax, eax
       add rsp, 32
       pop rbx
       ret 0
filter_user_exceptions ENDP
_TEXT ENDS
```
Read [Sko12] for more detailed information about this.

Aside from exception information, .pdata is a section that contains the addresses of almost all function starts and ends, hence it may be useful for a tools targeted at automated analysis.

# **[68](#page-941-1).[4 W](#page-941-2)indows NT: Critical section**

Critical sections in any OS are very important in multithreaded environment, mostly for giving a guarantee that only one thread can access some data in a single moment of time, while blocking other threads and interrupts.

That is how a CRITICAL SECTION structure is declared in Windows NT line OS:

```
Listing 68.14: (Windows Research Kernel v1.2) public/sdk/inc/nturtl.h
```

```
typedef struct _RTL_CRITICAL_SECTION {
   PRTL_CRITICAL_SECTION_DEBUG DebugInfo;
   //
   // The following three fields control entering and exiting the critical
   // section for the resource
   //
   LONG LockCount;
   LONG RecursionCount;
   HANDLE OwningThread; \frac{1}{2} from the thread's ClientId->UniqueThread
   HANDLE LockSemaphore;
   ULONG_PTR SpinCount; // force size on 64-bit systems when packed
} RTL_CRITICAL_SECTION, *PRTL_CRITICAL_SECTION;
```
That's is how EnterCriticalSection() function works:

Listing 68.15: Windows 2008/ntdll.dll/x86 (begin)

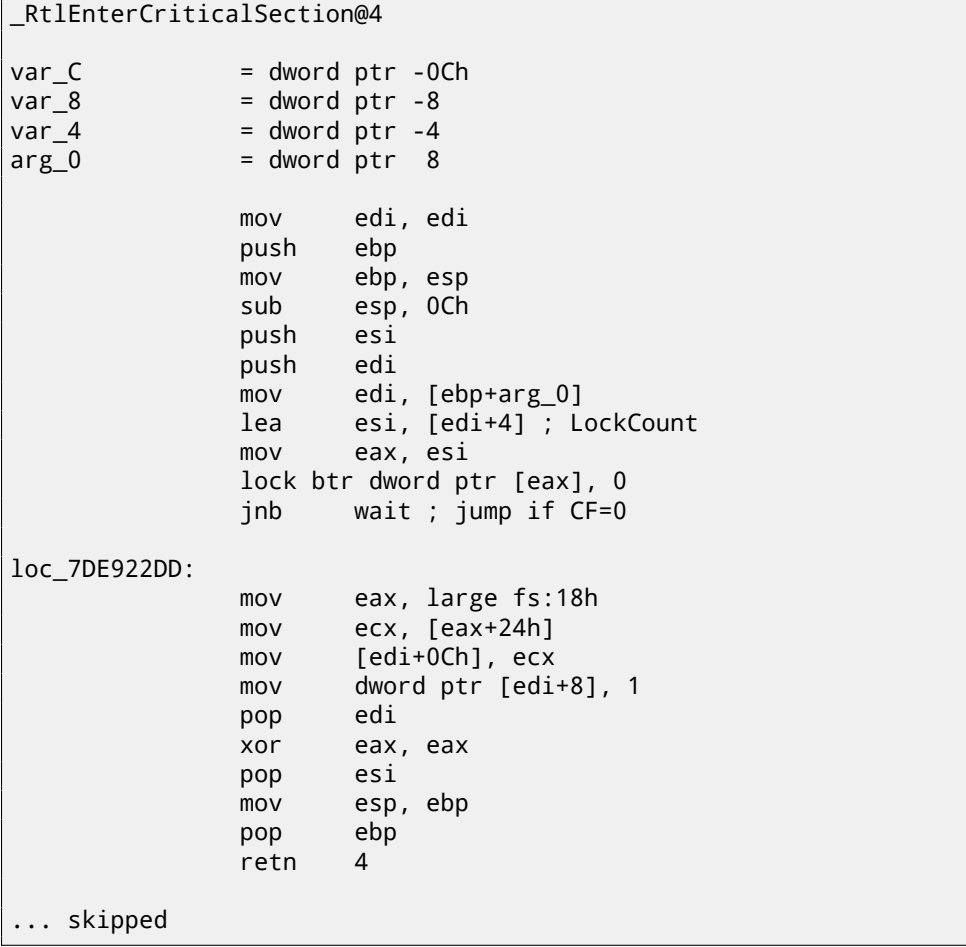

The most important instruction in this code fragment is BTR (prefixed with LOCK): the zeroth bit is stored in the CF flag and cleared in memory. This is an atomic operation, blocking all other CPUs' access to this piece of memory (see the LOCK prefix before the BTR instruction). If the bit at LockCount is 1, fine, reset it and return from the function: we are in a critical
section. If not—the critical section is already occupied by other thread, so wait. The wait is done there using WaitForSingleObject().

And here is how the LeaveCriticalSection() function works:

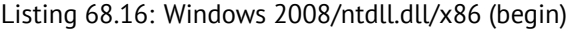

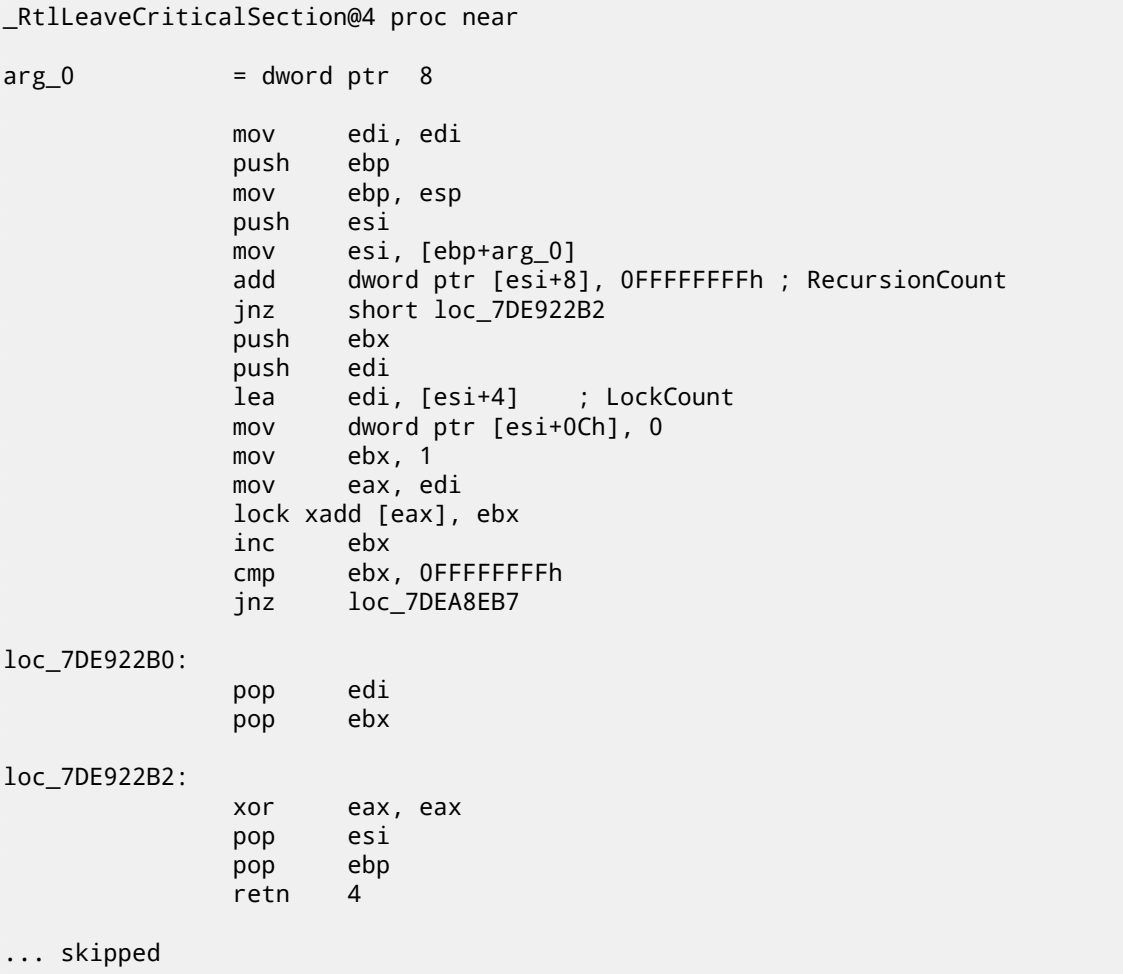

XADD is "exchange and add". In this case, it adds 1 to LockCount and stores the result in the EBX register, and at the same time 1 goes to LockCount. This operation is atomic since it is prefixed by LOCK as well, meaning that all other CPUs or CPU cores in system are blocked from accessing this point in memory.

The LOCK prefix is very important: without it two threads, each of which works on separate CPU or CPU core can try to enter a critical section and to modify the value in memory, which will result in non-deterministic behaviour.

## **Part VII**

## **Tools**

## **Disassembler**

#### **69.1 IDA**

An older freeware version is available for download  $^{\rm 1}.$ Hot-keys cheatsheet: F.1 on page 904

<sup>1</sup>hex-rays.com/products/ida/support/download\_freeware.shtml

# **Debugger**

#### **70.1 OllyDbg**

Very popular user-mode win32 debugger: ollydbg.de.

Hot-keys cheatsheet: F.2 on page 904

### **[70.2 G](http://go.yurichev.com/17032)DB**

Not very popular debugger among reverse engineers, but very comfortable nevertheless. Some commands: F.5 on page 905.

#### **70.3 tracer**

The author often use *tracer*  $^1$  instead of a debugger.

The author of these lines stopped using a debugger eventually, since all he need from it is to spot function arguments while executing, or registers state at some point. Loading a debugger each time is too much, so a small utility called *tracer* was born. It works from comm[an](#page-723-0)d line, allows intercepting function execution, setting breakpoints at arbitrary places, reading and changing registers state, etc.

However, for learning purposes it is highly advisable to trace code in a debugger manually, watch how the registers state changes (e.g. classic SoftICE, OllyDbg, WinDbg highlight changed registers), flags, data, change them manually, watch the reaction, etc.

<span id="page-723-0"></span><sup>1</sup> yurichev.com

# **System calls tracing**

#### **71.0.1 strace / dtruss**

It shows which system calls (syscalls( 66 on page 661)) are called by a process right now. For example:

# strace df -h

...

```
access("/etc/ld.so.nohwcap", F_OK) = -1 ENOENT (No such file or directory)
open("/lib/i386-linux-gnu/libc.so.6", O_RDONLY|O_CLOEXEC) = 3
read(3, "\177ELF\1\1\1\0\0\0\0\0\0\0\0\0\3\0\3\0\1\0\0\0\220\232\1\0004\0\0\0"..., 512) = 512
fstat64(3, {st_mode=S_IFREG|0755, st_size=1770984, ...}) = 0
mmap2(NULL, 1780508, PROT_READ|PROT_EXEC, MAP_PRIVATE|MAP_DENYWRITE, 3, 0) = 0xb75b3000
```
Mac OS X has dtruss for doing the same.

Cygwin also has strace, but as far as it's known, it works only for .exe-files compiled for the cygwin environment itself.

# **Decompilers**

There is only one known, publicly available, high-quality decompiler to C code: Hex-Rays: hex-rays.com/products/decompiler/

## **Other tools**

- Microsoft Visual Studio Express<sup>1</sup>: Stripped-down free version of Visual Studio, convenient for simple experiments. Some useful options: F.3 on page 905.
- $\bullet$  Hiew<sup>2</sup> for small modifications of code in binary files.
- binary grep: a small utility fo[r](#page-726-0) searching any byte sequence in a big pile of files, including non-executable ones: GitHub.

<span id="page-726-0"></span><sup>1</sup> visualstudio.com/en-US/products/visual-studio-express-vs <sup>2</sup>hiew.ru

### **Part VIII**

## **Examples of real-world RE tasks**

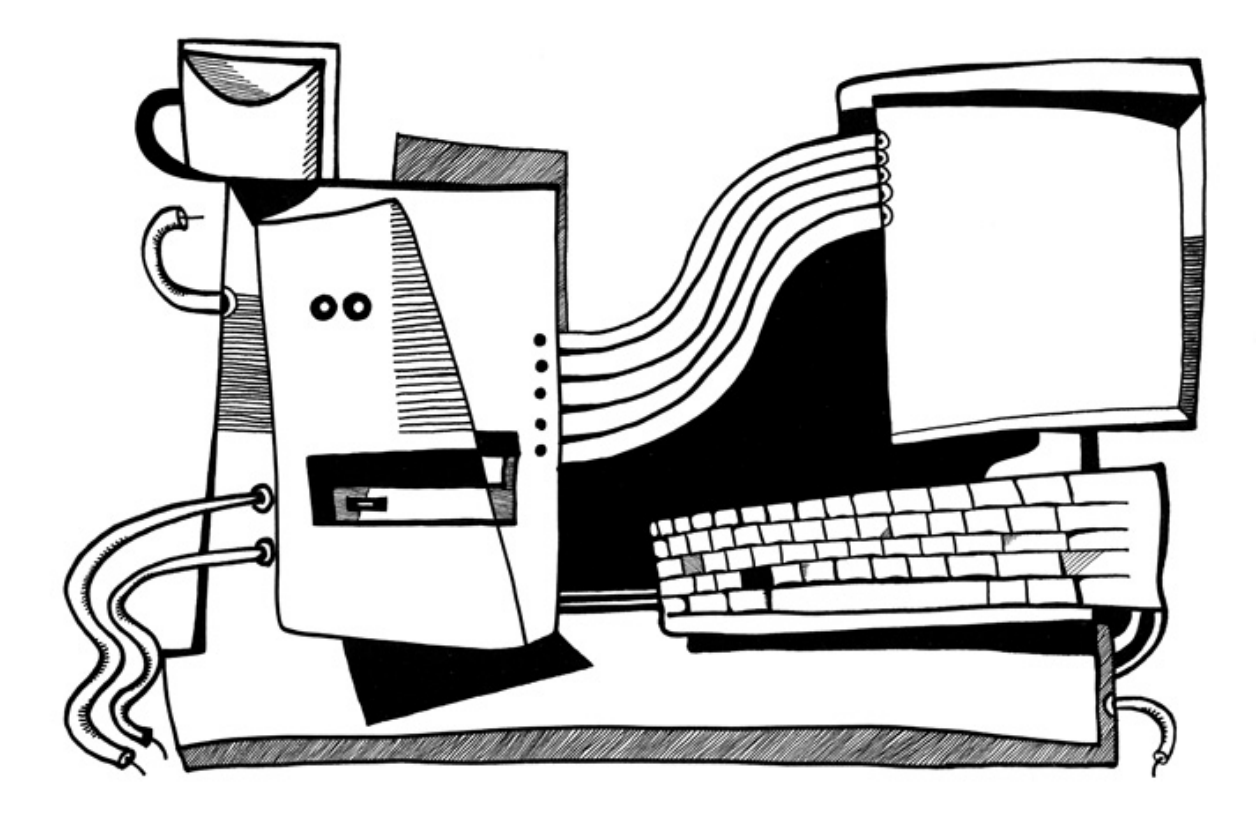

## **Task manager practical joke (Windows Vista)**

Let's see if it's possible to hack Task Manager slightly so it would detect more CPU cores.

Let us first think, how does the Task Manager know the number of cores? There is the GetSystemInfo() win32 function present in win32 userspace which can tell us this. But it's not imported in taskmgr.exe. There is, however, another one in NTAPI, NtQuerySystemInformation(), which is used in taskmgr.exe in several places. To get the number of cores, one has to call this function with the <code>SystemBasicInformation</code> constant [as a](#page-928-0) first argument (which is zero  $^1$ ).

The second argument has to point to the buffer which is getting all the information.

[So we](#page-933-0) need to find all calls to the NtQuerySystemInformation(0, ?, ?, ?) function. Let's open taskmgr.exe in IDA. What is always good about Microsoft executables is that IDA can download the corresponding PDB [fil](#page-729-0)e for this executable and show all function names. It is visible that Task Manager is written in C++ and some of the function names and classes are really speaking for themselves. There are classes CAdapter, CNetPage, CPerfPage, CProcInfo, CProcPage, CSvcPage, CTaskPage, CUserPage. Apparently, each class corresponds to each tab in Task Manager.

Let's visit each call and add comment with the value which is passed as the first function argument. We wi[ll wri](#page-933-1)te "not zero" at some places, because the value there was clearly not zero, but something really different (more about this in the second part of this chapter). And we are looking for zero passed as argument, after all.

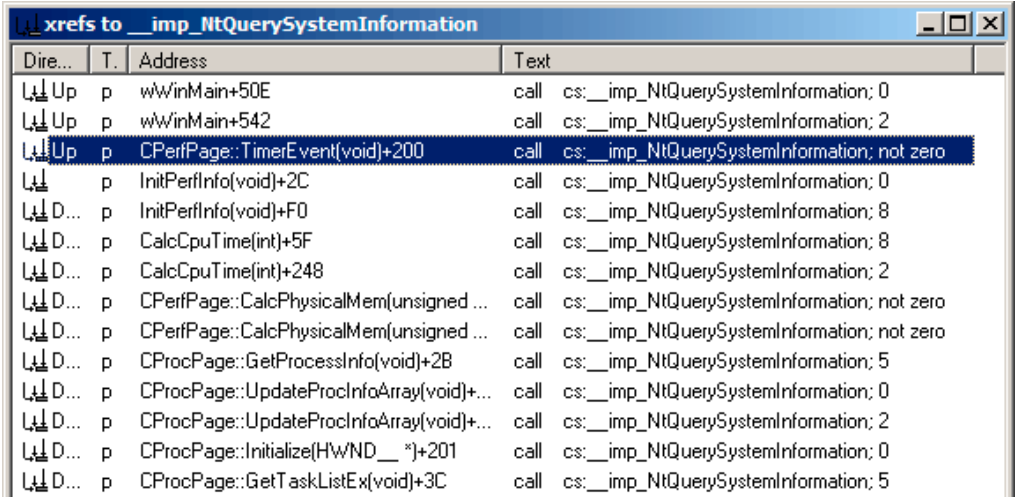

Figure 74.1: IDA: cross references to NtQuerySystemInformation()

Yes, the names are really speaking for themselves.

When we closely investigate each place where  $NtQuerySystemInformation(0, ?, ?)$  is called, we quickly find what we need in the InitPerfInfo() function:

<span id="page-729-0"></span>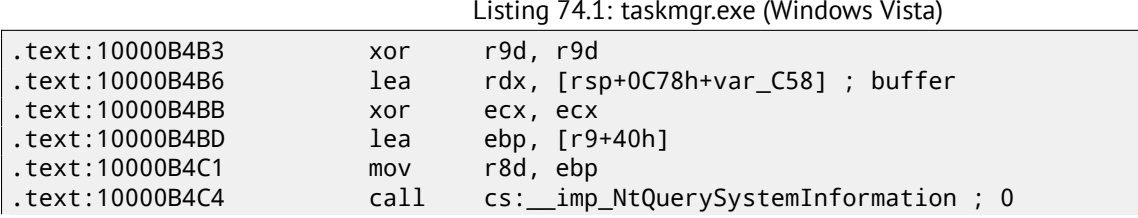

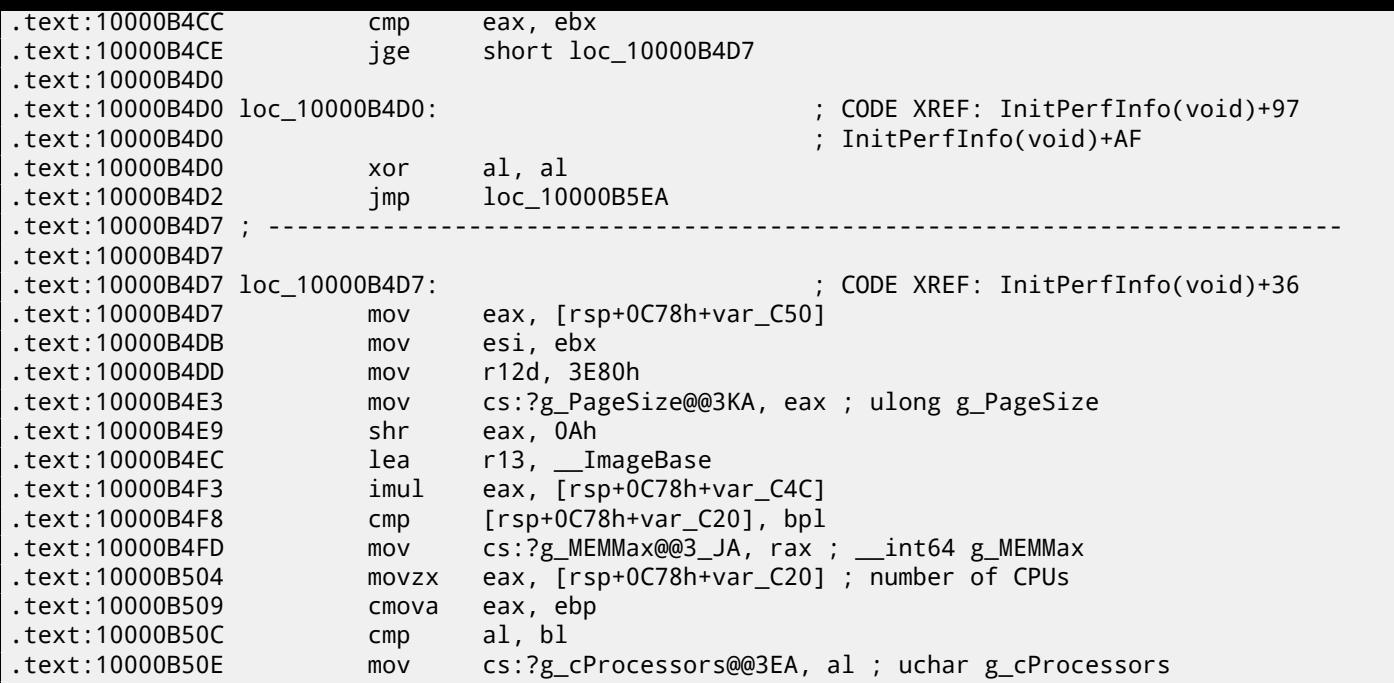

g\_cProcessors is a global variable, and this name was assigned by IDA according to the PDB loaded from Microsoft's symbol server.

The byte is taken from var\_C20. And var\_C58 is passed to NtQuerySystemInformation() as a pointer to the receiving buffer. The difference between 0xC20 and 0xC58 is 0x38 (56). Let's take a look at format [of the](#page-933-1) return structure, which we can find in MSDN:

```
typedef struct _SYSTEM_BASIC_INFORMATION {
    BYTE Reserved1[24];
    PVOID Reserved2[4];
    CCHAR NumberOfProcessors;
} SYSTEM_BASIC_INFORMATION;
```
This is a x64 system, so each PVOID takes 8 byte. All *reserved* fields in the structure take 24 + 4 ∗ 8 = 56 bytes. Oh yes, this implies that var\_C20 is the local stack is exactly the NumberOfProcessors field of the SYSTEM\_BASIC\_INFORMATION structure.

Let's check our guess. Copy taskmgr.exe from C:\Windows\System32 to some other folder (so the *Windows Resource Protection* will not try to restore the patched taskmgr.exe).

Let's open it in Hiew and find the place:

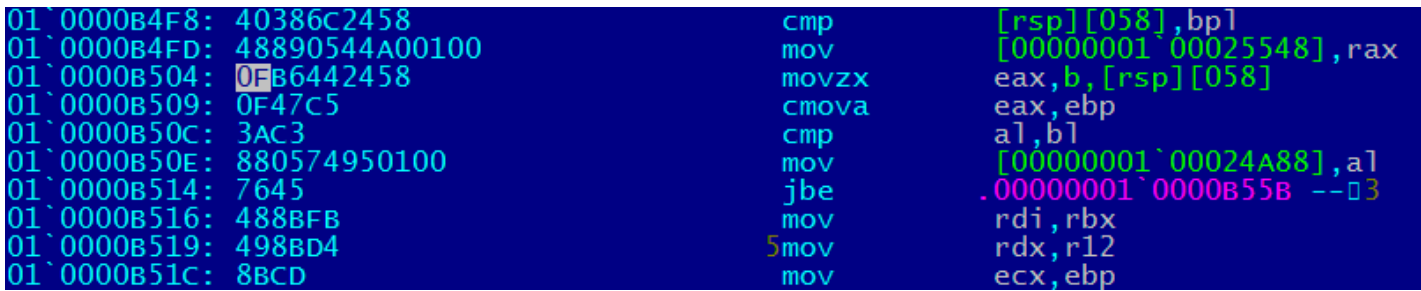

Figure 74.2: Hiew: find the place to be patched

Let's replace the MOVZX instruction with ours. Let's pretend we've got 64 CPU cores. Add one additional NOP (because our instruction is shorter than the original one):

| CHAPTER 74.  TASK MANAGER PRACTICAL JOKE (WINDOWS VISTA) | CHAPTER 74. TASK MANAGER PRACTICAL JOKE (WINDOWS VISTA, |  |
|----------------------------------------------------------|---------------------------------------------------------|--|
| 00`0000A8F8: 40386C2458                                  | $[\mathsf{rsp}][058]$ , bpl<br>Cmp                      |  |
| 00`0000A8FD: 48890544A00100                              | $[000024948]$ , rax<br>mov                              |  |
| 00 0000A904: 66B84000                                    | $ax,00040$ ; $a'$<br>mov                                |  |
| 00`0000A908: 90                                          | nop.                                                    |  |
| 00`0000A909: 0F47C5                                      | eax, ebp<br>cmova                                       |  |
| 00`0000A90C: 3AC3                                        | a1.b1<br>Cmp                                            |  |
| 00`0000A90E: 880574950100                                | $[000023E88]$ , al<br>mov                               |  |
| 00`0000A914: 7645                                        | 00000A95B<br>jbe                                        |  |
| 00`0000A916: 488BFB                                      | rdi, rbx<br>mov                                         |  |
| 00`0000A919: 498BD4                                      | rdx, r12<br>mov                                         |  |
| 00`0000A91C: 8BCD                                        | ecx.ebp<br>mov                                          |  |

Figure 74.3: Hiew: patch it

And it works! Of course, the data in the graphs is not correct. At times, Task Manager even shows an overall CPU load of more than 100%.

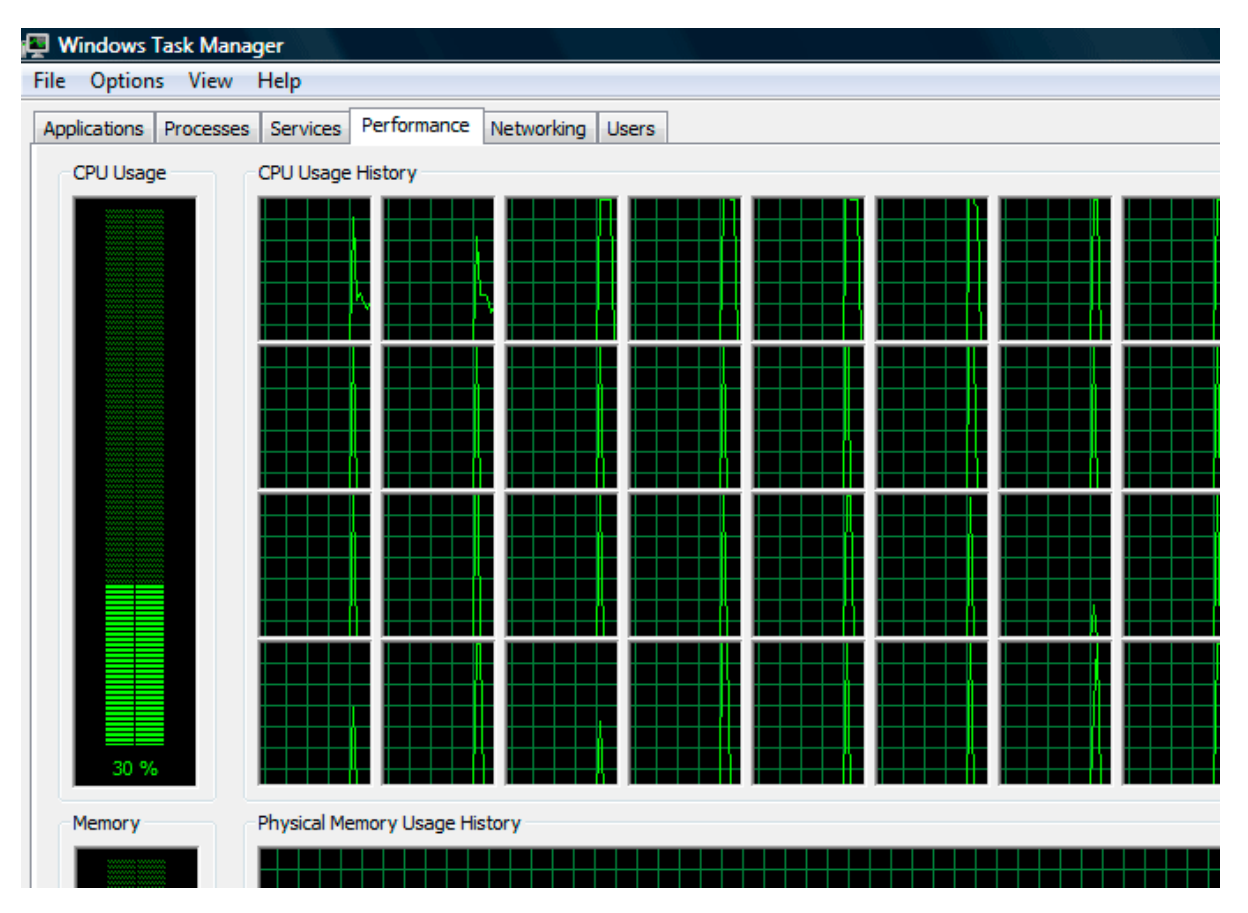

Figure 74.4: Fooled Windows Task Manager

The biggest number Task Manager is not crashes with is 64. Apparently, Task Manager in Windows Vista was not tested on computers with a large number of cores. So there are probably some static data structures inside it limited to 64 cores.

### **74.1 Using LEA to load values**

Sometimes, LEA is used in taskmgr.exe instead of MOV to set the first argument of NtQuerySystemInformation():

Listing 74.2: taskmgr.exe (Windows Vista)

| xor                                | r9d. r9d                                  |
|------------------------------------|-------------------------------------------|
| div                                | dword ptr [rsp+4C8h+WndClass.lpfnWndProc] |
| lea                                | rdx, [rsp+4C8h+VersionInformation]        |
| lea                                | $ex, [r9+2]$ ; put 2 to ECX               |
| mov                                | r8d, 138h                                 |
| mov                                | ebx, eax                                  |
| ; ECX=SystemPerformanceInformation |                                           |
| call                               | cs: __imp_NtQuerySystemInformation ; 2    |

```
mov r8d, 30h
               lea r9, [rsp+298h+var_268]
               lea rdx, [rsp+298h+var_258]
               lea ecx, [r8-2Dh] ; put 3 to ECX
; ECX=SystemTimeOfDayInformation
               call cs:__imp_NtQuerySystemInformation ; not zero
               ...
               mov rbp, [rsi+8]
               mov r8d, 20h
               lea r9, [rsp+98h+arg_0]
               lea rdx, [rsp+98h+var_78]
               lea ecx, [r8+2Fh] ; put 0x4F to ECX
               mov [rsp+98h+var_60], ebx
               mov [rsp+98h+var_68], rbp
; ECX=SystemSuperfetchInformation
               call cs:__imp_NtQuerySystemInformation ; not zero
```
It's hard to say why, but it is what MSVC often does. Maybe this is some kind of optimization and LEA works faster or better than loading values using MOV?

Another example of such thing is: 64.5.1 on page 652.

## **Color Lines game practical joke**

This is a very popular game with several implementations in existence. We can take one of them, called BallTriX, from 1997, available freely at http://go.yurichev.com/17311. Here is how it looks:

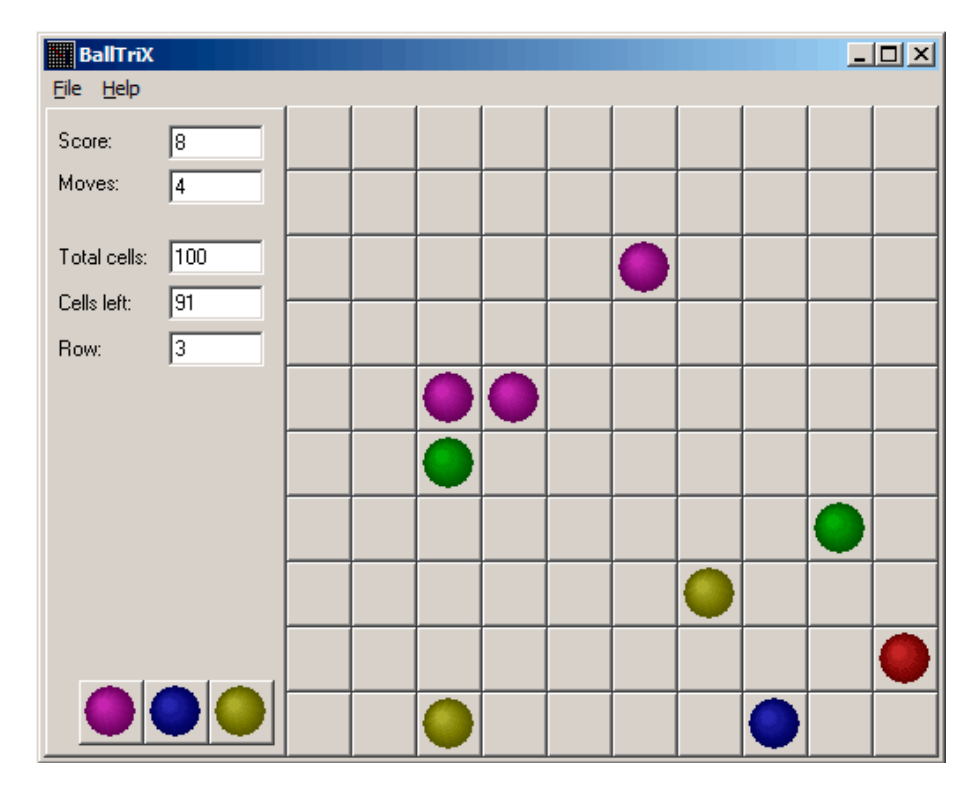

Figure 75.1: How this game looks usually

 $r$ and function in  $balltrix$ .exe at  $0x00403DAO$ . IDA also shows that it is called only from one place:

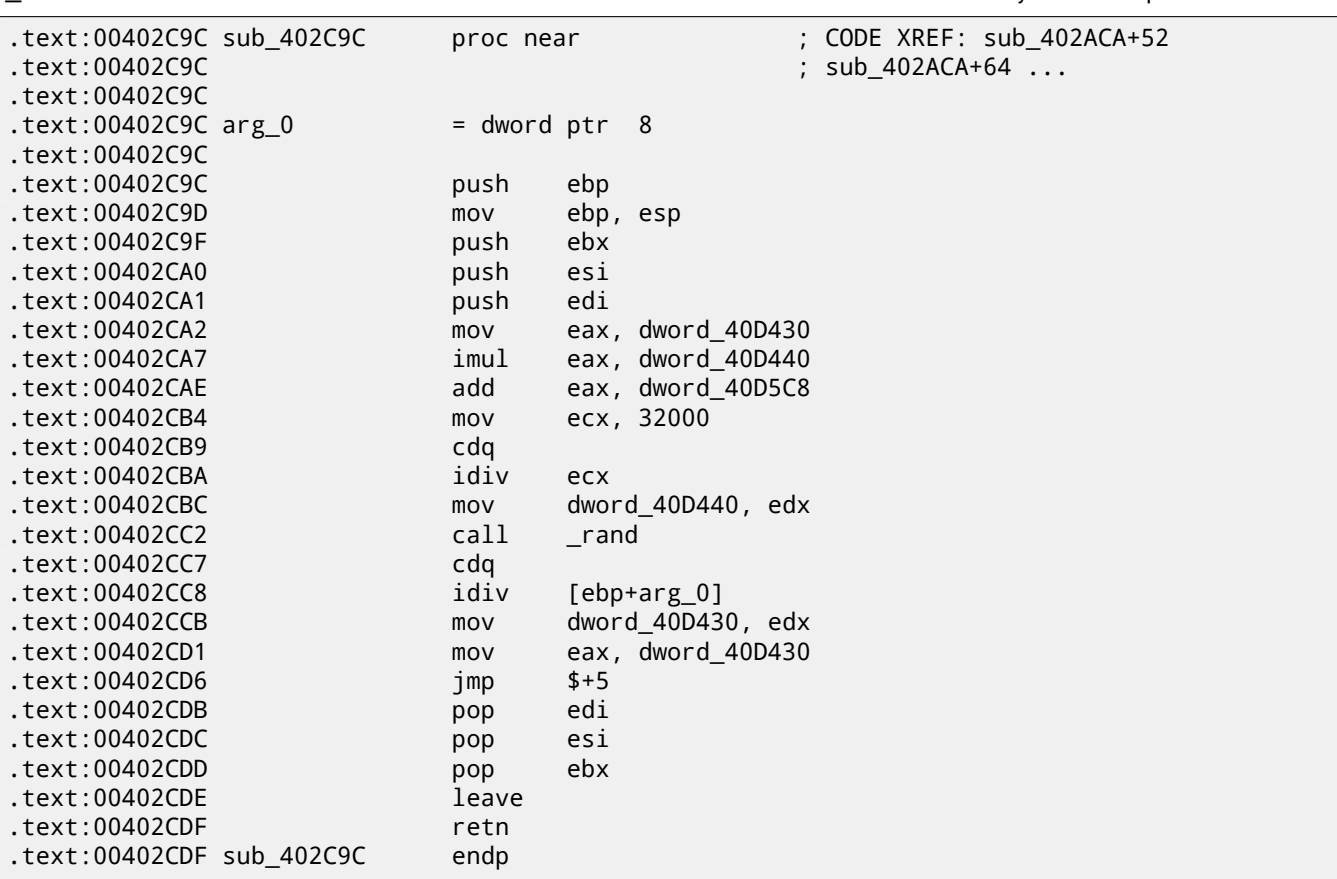

We'll call it "random". Let's not to dive into this function's code yet.

This function is referred from 3 places.

Here are the first two:

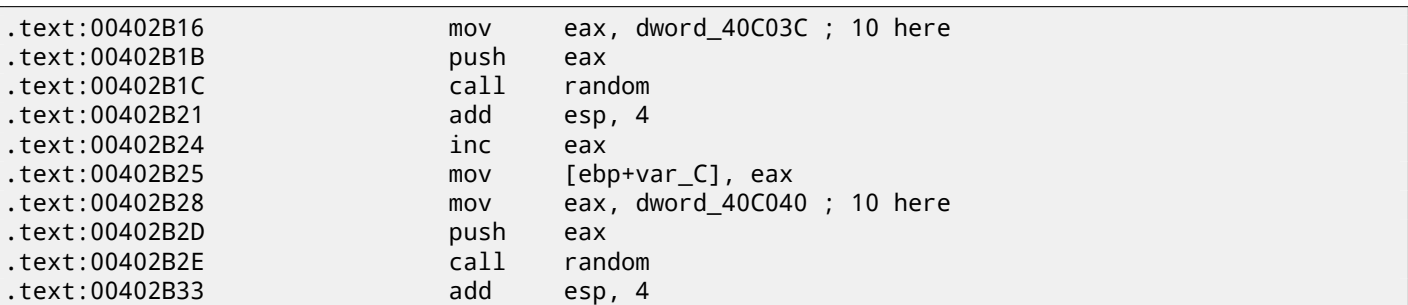

Here is the third one:

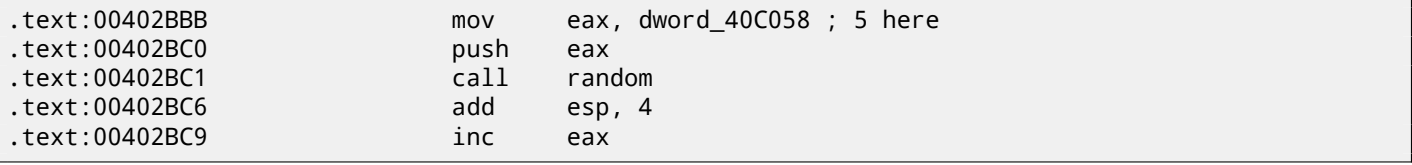

So the function has only one argument. 10 is passed in first two cases and 5 in third. We can also notice that the board has a size of 10\*10 and there are 5 possible colors. This is it! The standard rand() function returns a number in the 0..0x7FFF range and this is often inconvenient, so many programmers implement their own random functions which returns a random number in a specified range. In our case, the range is 0*..n* − 1 and *n* is passed as the sole argument of the function. We can quickly check this in any debugger.

So let's fix the third function call to always return zero. First, we will replace three instructions (PUSH/CALL/ADD) by NOPs. Then we'll add XOR EAX, EAX instruction, to clear the EAX register.

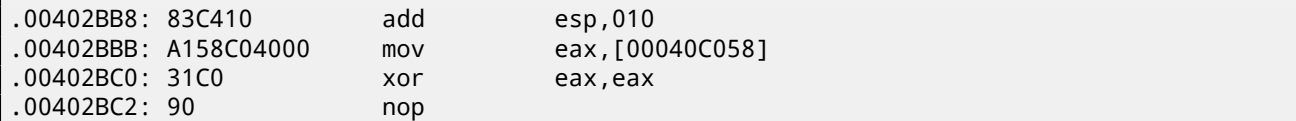

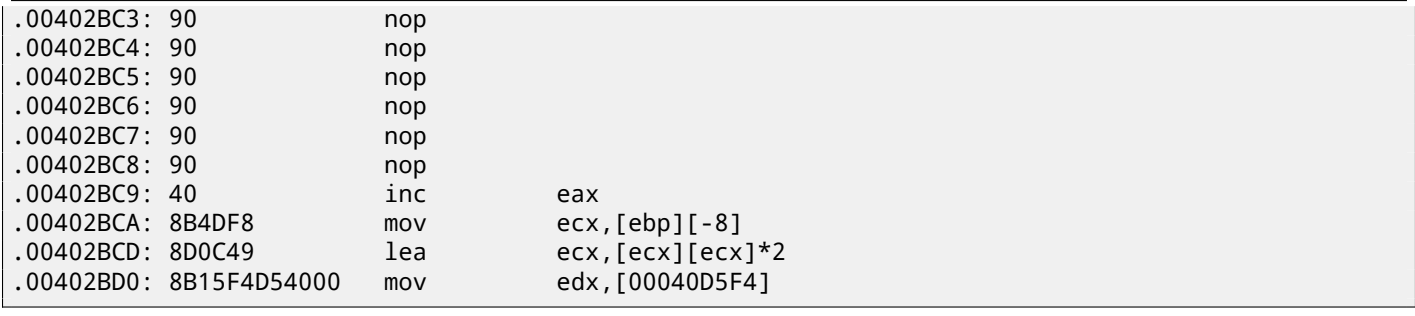

So what we did is we replaced a call to the random() function by a code which always returns zero.

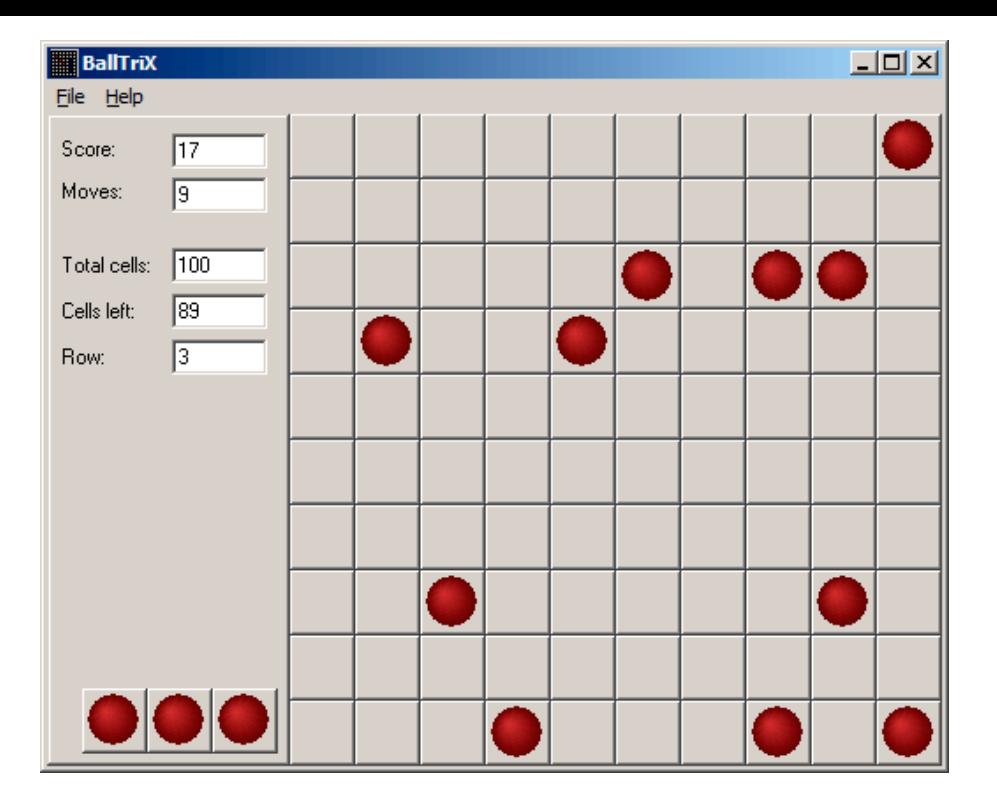

Figure 75.2: Practical joke works

Oh yes, it works<sup>1</sup>.

But why are the arguments to the random() functions global variables? That's just because it's possible to change the board size in the game's settings, so these values are not hardcoded. The 10 and 5 values are just defaults.

 $1$ Author of this book once did this as a joke for his coworkers with the hope that they would stop playing. They didn't.

## **Minesweeper (Windows XP)**

For those who is not very good at playing Minesweeper, we could try to reveal the hidden mines in the debugger.

As we know, Minesweeper places mines randomly, so there has to be some kind of random number generator or a call to the standard rand() C-function. What is really cool about reversing Microsoft products is that there are PDB file with symbols (function names, etc). When we load winmine. exe into IDA, it downloads the PDB file exactly for this executable and shows all names.

So here it is, the only call to rand() is this function:

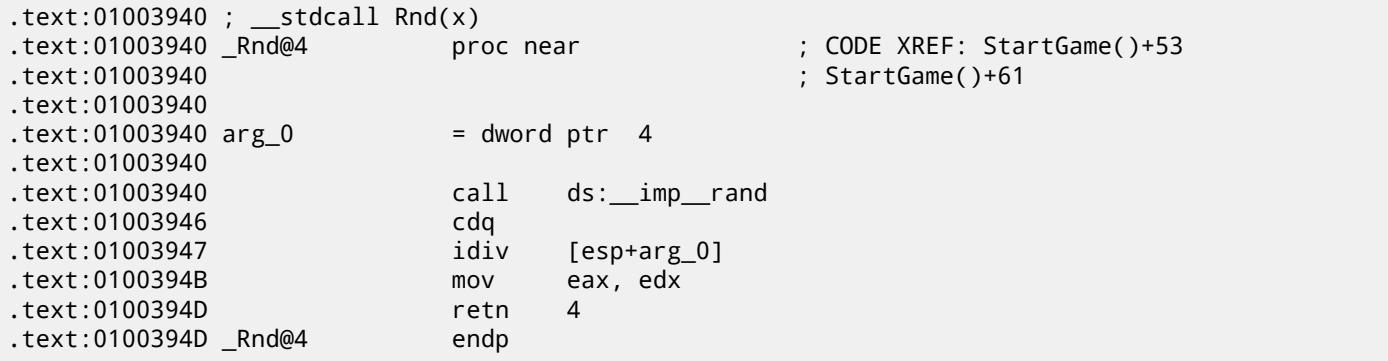

IDA named it so, and it was the name given to it by Minesweeper's developers.

The function is very simple:

```
int Rnd(int limit)
{
    return rand() % limit;
};
```
(There was no "limit" name in the PDB file; we manually named this argument like this.)

So it returns a random value from 0 to a specified limit.

Rnd() is called only from one place, a function called StartGame(), and as it seems, this is exactly the code which place the mines:

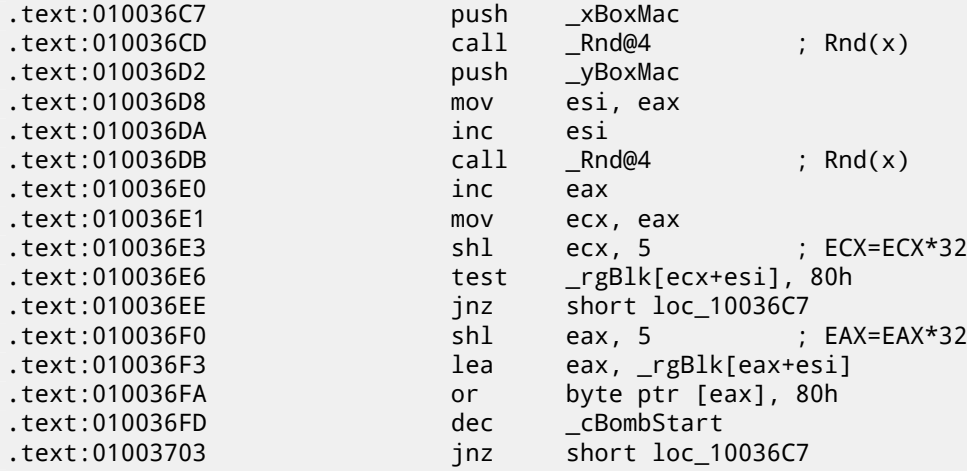

are passed to Rnd() and random coordinates are generated. A mine is placed by the OR instruction at 0x010036FA. And if it was placed before (it's possible if the pair of Rnd() generates a coordinates pair which was already was generated), then TEST and JNZ at 0x010036E6 jumps to the generation routine again.

cBombStart is the global variable containing total number of mines. So this is loop.

The width of the array is 32 (we can conclude this by looking at the SHL instruction, which multiplies one of the coordinates by 32).

The size of the rgBlk global array can be easily determined by the difference between the rgBlk label in the data segment and the next known one. It is 0x360 (864):

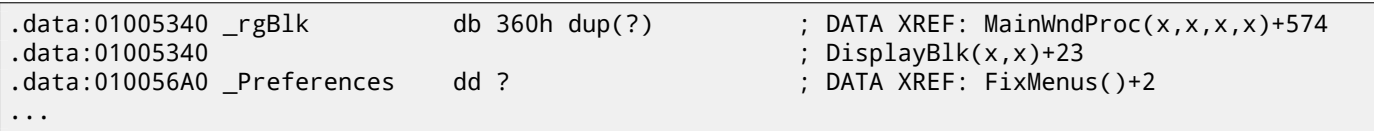

 $864/32 = 27.$ 

So the array size is  $27 * 32$ ? It is close to what we know: when we try to set board size to  $100 * 100$  in Minesweeper settings, it fallbacks to a board of size  $24 * 30$ . So this is the maximal board size here. And the array has a fixed size for any board size.

So let's see all this in OllyDbg. We will ran Minesweeper, attaching OllyDbg to it and now we can see the memory dump at the address of the <code>rgBlk</code> array (<code>0x01005340)</code>  $^{\rm 1}.$ 

So we got this memory dump of the array:

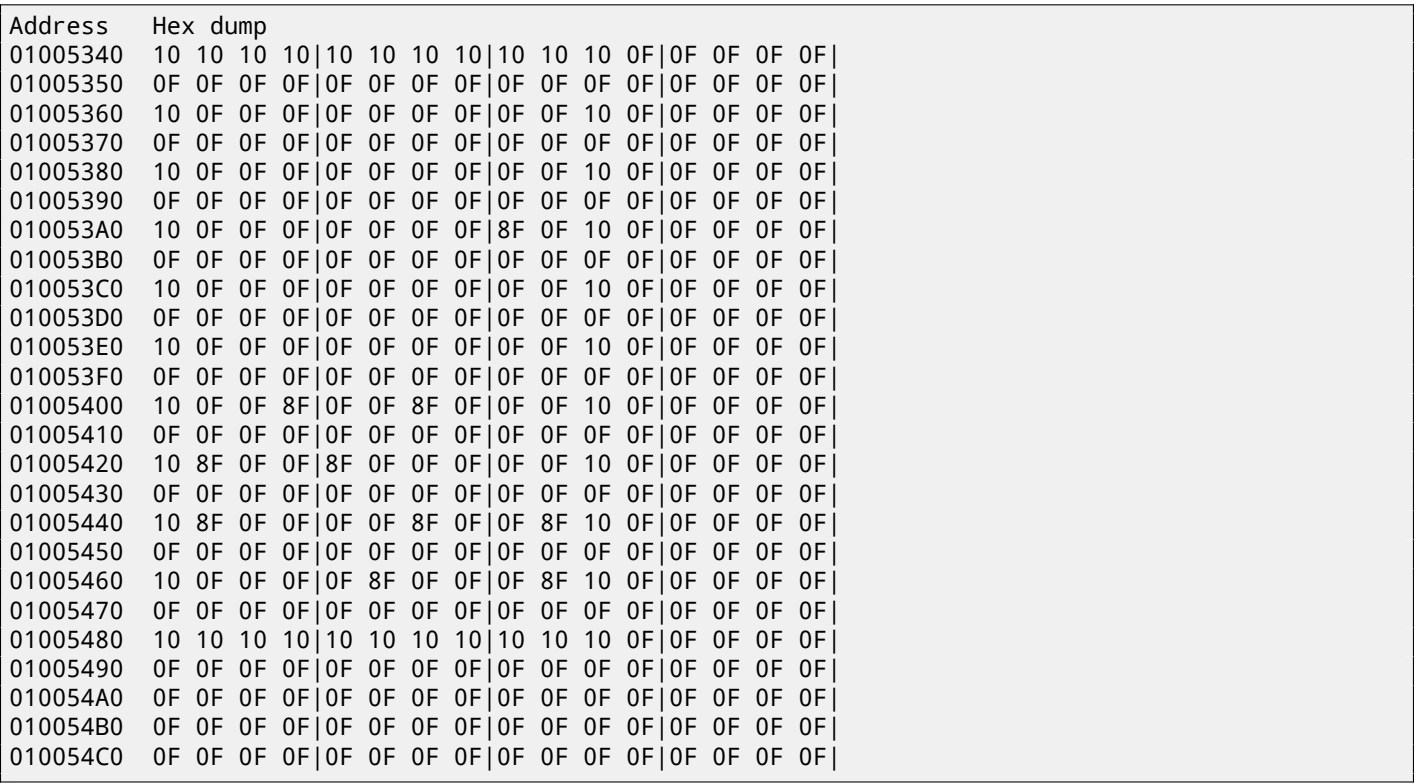

OllyDbg, like any other hexadecimal editor, shows 16 bytes per line. So each 32-byte array row occupies exactly 2 lines here.

This is beginner level (9\*9 board).

There is some square structure can be seen visually (0x10 bytes).

We will click "Run" in OllyDbg to unfreeze the Minesweeper process, then we'll clicked randomly at the Minesweeper window and trapped into mine, but now all mines are visible:

<span id="page-738-0"></span><sup>&</sup>lt;sup>1</sup>All addresses here are for Minesweeper for Windows XP SP3 English. They may differ for other service packs.

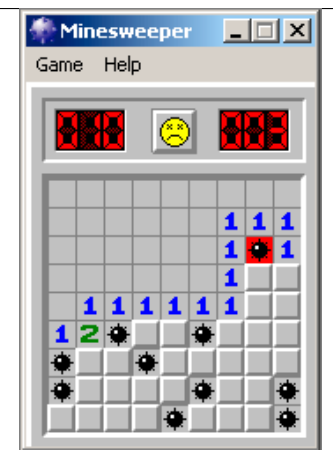

Figure 76.1: Mines

By comparing the mine places and the dump, we can conclude that 0x10 stands for border, 0x0F—empty block, 0x8F—mine. Now we'll add comments and also enclose all 0x8F bytes into square brackets:

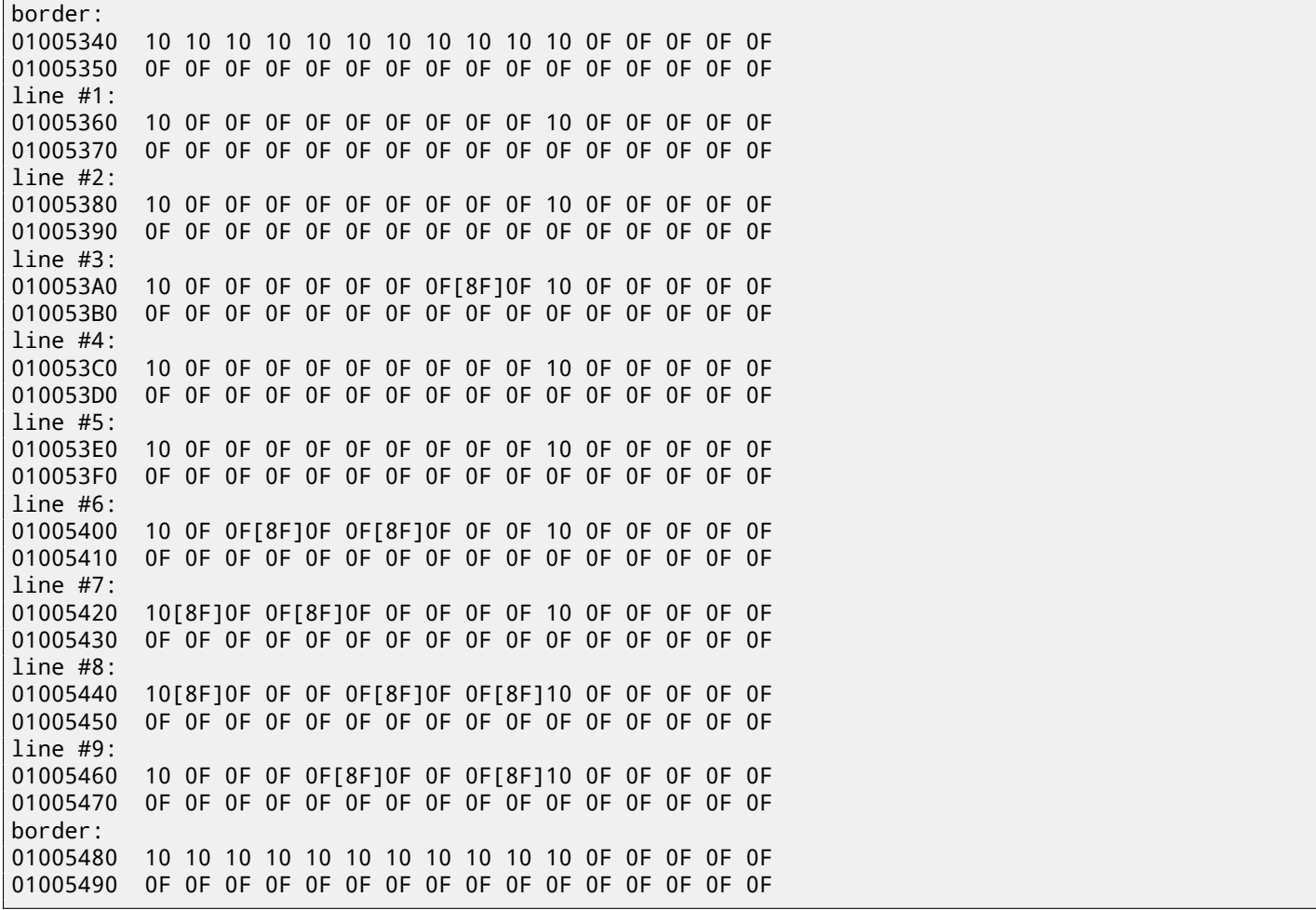

Now we'll remove all *border bytes* (0x10) and what's beyond those:

0F 0F 0F 0F 0F 0F 0F 0F 0F 0F 0F 0F 0F 0F 0F 0F 0F 0F 0F 0F 0F 0F 0F 0F 0F[8F]0F 0F 0F 0F 0F 0F 0F 0F 0F 0F 0F 0F 0F 0F 0F 0F 0F 0F 0F 0F 0F[8F]0F 0F[8F]0F 0F 0F [8F]0F 0F[8F]0F 0F 0F 0F 0F [8F]0F 0F 0F 0F[8F]0F 0F[8F] 0F 0F 0F 0F[8F]0F 0F 0F[8F]

Yes, these are mines, now it can be clearly seen and compared with the screenshot.

What is interesting is that we can modify the array right in OllyDbg. We can remove all mines by changing all 0x8F bytes by 0x0F, and here is what we'll get in Minesweeper:

| <b>Minesweeper</b> | $\Box$ |
|--------------------|--------|
| Game Help          |        |
|                    |        |
|                    |        |
|                    |        |
|                    |        |
|                    |        |
|                    |        |
|                    |        |

Figure 76.2: All mines are removed in debugger

We can also move all of them to the first line:

| <b>Minesweeper</b>       |  |  | ⊟ – I⊡I ×I |
|--------------------------|--|--|------------|
| Game Help                |  |  |            |
|                          |  |  |            |
|                          |  |  |            |
| <mark>∙`</mark> ******** |  |  |            |
| 23333333                 |  |  |            |
|                          |  |  |            |
|                          |  |  |            |
|                          |  |  |            |
|                          |  |  |            |
|                          |  |  |            |
|                          |  |  |            |

Figure 76.3: Mines set in debugger

Well, the debugger is not very convenient for eavesdropping (which was our goal anyway), so we'll write a small utility to dump the contents of the board:

```
// Windows XP MineSweeper cheater
// written by dennis(a)yurichev.com for http://beginners.re/ book
#include <windows.h>
#include <assert.h>
#include <stdio.h>
int main (int argc, char * argv[])
{
        int i, j;
        HANDLE h;
        DWORD PID, address, rd;
        BYTE board[27][32];
        if (argc!=3)
        {
                printf ("Usage: %s <PID> <address>\n", argv[0]);
                return 0;
        };
        assert (argv[1]!=NULL);
        assert (argv[2]!=NULL);
        assert (sscanf (argv[1], "%d", &PID)==1);
        assert (sscanf (argv[2], "%x", &address)==1);
```

```
h=OpenProcess (PROCESS_VM_OPERATION | PROCESS_VM_READ | PROCESS_VM_WRITE, FALSE, PID);
if (h==NULL)
{
        DWORD e=GetLastError();
        printf ("OpenProcess error: %08X\n", e);
        return 0;
};
if (ReadProcessMemory (h, (LPVOID)address, board, sizeof(board), &rd)!=TRUE)
{
        printf ("ReadProcessMemory() failed\n");
        return 0;
};
for (i=1; i<26; i++){
        if (board[i][0]==0x10 && board[i][1]==0x10)
                break; // end of board
        for (j=1; j<31; j++){
                if (board[i][j]=0x10)break; // board border
                if (board[i][j]==0x8F)
                        printf ("*");
                else
                        printf (" ");
        };
        printf (''\n'');
};
CloseHandle (h);
```
Just set the PID<sup>23</sup> and the address of the array (0x01005340 for Windows XP SP3 English) and it will dump it <sup>4</sup>. It attaches itself to a win32 process by PID and just reads process memory an the address.

#### **76.1E[xe](#page-931-0)[r](#page-741-0)[ci](#page-741-1)ses**

};

- Why do the *border bytes* (0x10) exist in the array? What they are for if they are not visible in Minesweeper's interface? How could it work without them?
- As it turns out, there are more values possible (for open blocks, for flagged by user, etc). Try to find the meaning of each one.
- Modify my utility so it can remove all mines or set them in a fixed pattern that you want in the Minesweeper process currently running.
- Modify my utility so it can work without the array address specified and without a PDB file. Yes, it's possible to find board information in the data segment of Minesweeper's running process automatically.

<sup>2</sup>Program/process ID

 $3$ PID it can be seen in Task Manager (enable it in "View  $\rightarrow$  Select Columns")

<span id="page-741-1"></span><span id="page-741-0"></span><sup>&</sup>lt;sup>4</sup>The compiled executable is here: beginners.re

## **Hand decompiling + Z3 SMT solver**

Amateur cryptography is usually (unintentionally) very weak and can be broken easily—for cryptographers, of course.

But let's pretend we are not among these crypto-professionals.

Here is one-way hash function (read more about them: 34 on page 438), that converted a 64-bit value to another and we need to try to reverse its flow back.

#### **77.1 Hand decompiling**

Here its assembly language listing in IDA:

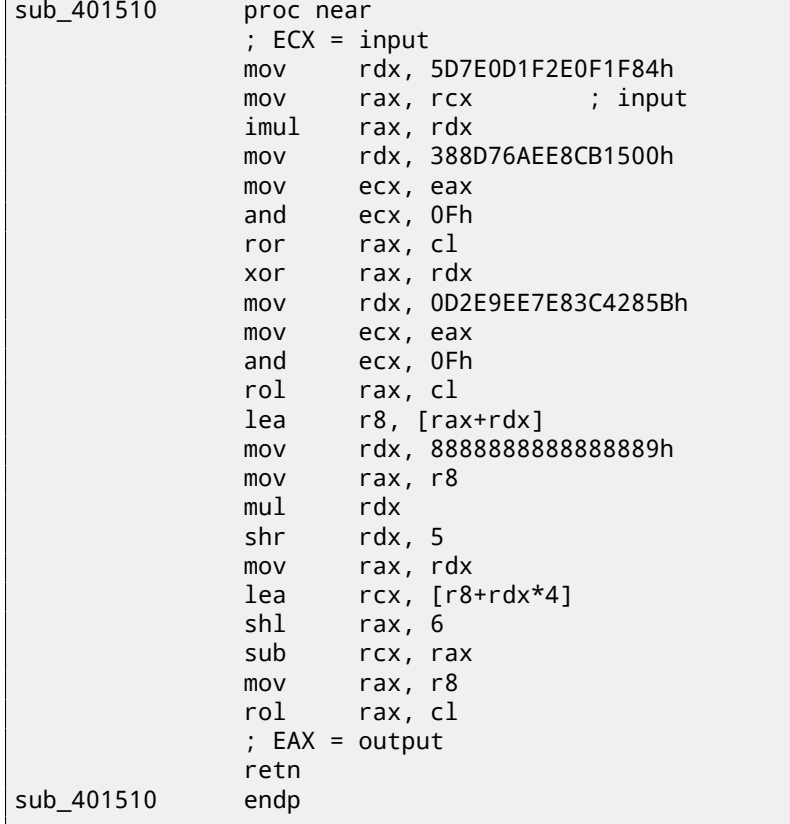

The example was compiled by GCC, so the first argument is passed in ECX.

If you don't have Hex-Rays or if you distrust to it, you can try to reverse this code manually. One method is to represent the CPU registers as local C variables and replace each instruction by a one-line equivalent expression, like:

```
uint64_t f(uint64_t input)
{
        uint64_t rax, rbx, rcx, rdx, r8;
        ecx=input;
        rdx=0x5D7E0D1F2E0F1F84;
```

```
rax=rcx;
        rax*=rdx;
        rdx=0x388D76AEE8CB1500;
        rax=_lrotr(rax, rax&0xF); // rotate right
        rax^=rdx;
        rdx=0xD2E9EE7E83C4285B;
        rax=_lrotl(rax, rax&0xF); // rotate left
        r8=rax+rdx;
        rdx=0x8888888888888889;
        rax=r8;
        rax*=rdx;
        rdx=rdx>>5;
        rax=rdx;
        rcx=r8+rdx*4;
        rax=rax<<6;
        rcx=rcx-rax;
        rax=r8
        rax=_lrotl (rax, rcx&0xFF); // rotate left
        return rax;
};
```
If you are careful enough, this code can be compiled and will even work in the same way as the original.

Then, we are going to rewrite it gradually, keeping in mind all registers usage. Attention and focus is very important here—any tiny typo may ruin all your work!

Here is the first step:

```
uint64_t f(uint64_t input)
{
        uint64_t rax, rbx, rcx, rdx, r8;
        ecx=input;
        rdx=0x5D7E0D1F2E0F1F84;
        rax=rcx;
        rax*=rdx;
        rdx=0x388D76AEE8CB1500;
        rax=_lrotr(rax, rax&0xF); // rotate right
        rax^=rdx;
        rdx=0xD2E9EE7E83C4285B;
        rax=_lrotl(rax, rax&0xF); // rotate left
        r8=rax+rdx;
        rdx=0x8888888888888889;
        rax=r8;
        rax*=rdx;
        // RDX here is a high part of multiplication result
        rdx=rdx>>5;
        // RDX here is division result!
        rax=rdx;
        rcx=r8+rdx*4;
        rax=rax<<6;
        rcx=rcx-rax;
        rax=r8
        rax= lrotl (rax, rcx&0xFF); // rotate left
        return rax;
};
```
Next step:

uint64\_t f(uint64\_t input) { uint64\_t rax, rbx, rcx, rdx, r8; ecx=input; rdx=0x5D7E0D1F2E0F1F84; rax=rcx; rax\*=rdx;

```
rax=_lrotr(rax, rax&0xF); // rotate right
        rax^=rdx;
        rdx=0xD2E9EE7E83C4285B;
        rax=_lrotl(rax, rax&0xF); // rotate left
        r8=rax+rdx;
        rdx=0x8888888888888889;
        rax=r8;
        rax*=rdx;
        // RDX here is a high part of multiplication result
        rdx=rdx>>5;
        // RDX here is division result!
        rax=rdx;
        rcx=(r8+rdx*4)-(rax<<6);rax=r8
        rax=_lrotl (rax, rcx&0xFF); // rotate left
        return rax;
};
```
We can spot the division using multiplication (41 on page 469). Indeed, let's calculate the divider in Wolfram Mathematica:

Listing 77.1: Wolfram Mathematica

```
In[1]:=N[2^(64 + 5)/16^^8888888888888889]
Out[1]:=60.
```
We get this:

```
uint64_t f(uint64_t input)
{
        uint64_t rax, rbx, rcx, rdx, r8;
        ecx=input;
        rdx=0x5D7E0D1F2E0F1F84;
        rax=rcx;
        rax*=rdx;
        rdx=0x388D76AEE8CB1500;
        rax=_lrotr(rax, rax&0xF); // rotate right
        rax^=rdx;
        rdx=0xD2E9EE7E83C4285B;
        rax=_lrotl(rax, rax&0xF); // rotate left
        r8=rax+rdx;
        rax=rdx=r8/60;
        rcx=(r8+rax*4)-(rax*64);
        rax=r8
        rax=_lrotl (rax, rcx&0xFF); // rotate left
        return rax;
};
```
One more step:

```
uint64_t f(uint64_t input)
{
        uint64_t rax, rbx, rcx, rdx, r8;
        rax=input;
        rax*=0x5D7E0D1F2E0F1F84;
        rax=_lrotr(rax, rax&0xF); // rotate right
        rax^=0x388D76AEE8CB1500;
        rax=_lrotl(rax, rax&0xF); // rotate left
        r8=rax+0xD2E9EE7E83C4285B;
        rcx=r8-(r8/60)*60;
        rax=r8
        rax=_lrotl (rax, rcx&0xFF); // rotate left
        return rax;
```
By simple reducing, we finally see that it's calculating the remainder, not the quotient:

```
uint64_t f(uint64_t input)
{
        uint64_t rax, rbx, rcx, rdx, r8;
        rax=input;
        rax*=0x5D7E0D1F2E0F1F84;
        rax=_lrotr(rax, rax&0xF); // rotate right
        rax^=0x388D76AEE8CB1500;
        rax=_lrotl(rax, rax&0xF); // rotate left
        r8=rax+0xD2E9EE7E83C4285B;
        return _lrotl (r8, r8 % 60); // rotate left
};
```
We end up with this fancy formatted source-code:

```
#include <stdio.h>
#include <stdint.h>
#include <stdbool.h>
#include <string.h>
#include <intrin.h>
#define C1 0x5D7E0D1F2E0F1F84
#define C2 0x388D76AEE8CB1500
#define C3 0xD2E9EE7E83C4285B
uint64_t hash(uint64_t v)
{
        v* = C1;
        v=_lrotr(v, v&0xF); // rotate right
        v^{\wedge}=C2;
        v=_lrotl(v, v&0xF); // rotate left
        v+=C3;v=[1rot](v, v % 60); // rotate leftreturn v;
};
int main()
{
        printf ("%llu\n", hash(...));
};
```
Since we are not cryptoanalysts we can't find an easy way to generate the input value for some specific output value. The rotate instruction's coefficients look frightening—it's a warranty that the function is not bijective, it has collisions, or, speaking more simply, many inputs may be possible for one output.

Brute-force is not solution because values are 64-bit ones, that's beyond reality.

#### **77.2 Now let's use the Z3 SMT solver**

Still, without any special cryptographic knowledge, we may try to break this algorithm using the excellent SMT solver from Microsoft Research named Z3<sup>1</sup>. It is in fact theorem prover, but we are going to use it as SMT solver. Simply said, we can think about it as a system capable of solving huge equation systems.

Here is the Python source code:

2

6

```
1 from z3 import *
3 C1=0x5D7E0D1F2E0F1F84
4 C2=0x388D76AEE8CB1500
5 C3=0xD2E9EE7E83C4285B
7 |inp, i1, i2, i3, i4, i5, i6, outp = BitVecs('inp i1 i2 i3 i4 i5 i6 outp', 64)
    1http://go.yurichev.com/17314
```

```
9 \mid s = Solver()
10 |s.add(i1==inp*C1)
11 |s.add(i2=RotateRight (i1, i1 & 0xF))12 |s.add(i3 == i2 \land C2)|13 s.add(i4=RootateLeft(i3, i3 & 0xF))14 |s.add(i5 == i4 + C3)15 |s.add(out)=RotateLeft (i5, URem(i5, 60)))
16
17 |s.add(out=10816636949158156260)18
19 |print s. check()20 | m=s.model()
21 print m
22 \vert print (" inp=0x%X" % m[inp].as_long())
23 \vertprint ("outp=0x%X" % m[outp].as_long())
```
This is going to be our first solver.

We see the variable definitions on line 7. These are just 64-bit variables.  $i1..i6$  are intermediate variables, representing the values in the registers between instruction executions.

Then we add the so-called constraints on lines 10..15. The last constraint at 17 is the most important one: we are going to try to find an input value for which our algorithm will produce 10816636949158156260.

Essentially, the SMT-solver searches for (any) values that satisfies all constraints.

RotateRight, RotateLeft, URem— are functions from the Z3 Python API, not related to Python PL.

Then we run it:

```
...>python.exe 1.py
sat
[i1 = 3959740824832824396,
i3 = 8957124831728646493,
i5 = 10816636949158156260,
inp = 1364123924608584563,outp = 10816636949158156260,
i4 = 14065440378185297801,
i2 = 4954926323707358301]
inp=0x12EE577B63E80B73
outp=0x961C69FF0AEFD7E4
```
"sat" mean "satisfiable", i.e., the solver was able to found at least one solution. The solution is printed in the square brackets. The last two lines are the input/output pair in hexadecimal form. Yes, indeed, if we run our function with 0x12EE577B63E80B73 as input, the algorithm will produce the value we were looking for.

But, as we noticed before, the function we work with is not bijective, so there may be other correct input values. The Z3 SMT solver is not capable of producing more than one result, but let's hack our example slightly, by adding line 19, which implies "look for any other results than this":

```
1 from z3 import *
\overline{2}3 C1=0x5D7E0D1F2E0F1F84
4 C2=0x388D76AEE8CB1500
5 C3=0xD2E9EE7E83C4285B
6
7 |inp, i1, i2, i3, i4, i5, i6, outp = BitVecs('inp i1 i2 i3 i4 i5 i6 outp', 64)
8
9 \mid s = Solver()
10 |s.add(i1==inp*C1)
11 s.add(i2=RotateRight (i1, i1 & 0xF))12 |s.add(i3 == i2 \land C2)|13 s.add(i4=RootateLeft(i3, i3 & 0xF))14 s.add(i5 == i4 + C3)15 | s.add(outp==RotateLeft (i5, URem(i5, 60)))
16
17 |s.add(out=10816636949158156260)18
19 |s.add(input!=0x12EE577B63E80B73))20
21 print s.check()
```

```
22 \mid m=s \text{.model}()23 print m
24 print (" inp=0x%X" % m[inp].as_long())
25 \vert print ("outp=0x%X" % m[outp].as_long())
```
Indeed, it finds another correct result:

...>python.exe 2.py sat [i1 = 3959740824832824396, i3 = 8957124831728646493, i5 = 10816636949158156260,  $inp = 10587495961463360371$ outp = 10816636949158156260, i4 = 14065440378185297801, i2 = 4954926323707358301] inp=0x92EE577B63E80B73 outp=0x961C69FF0AEFD7E4

This can be automated. Each found result can be added as a constraint and then the next result will be searched for. Here is a slightly more sophisticated example:

```
1 from z3 import *
2
3 C1=0x5D7E0D1F2E0F1F84
4 C2=0x388D76AEE8CB1500
5 C3=0xD2E9EE7E83C4285B
6
7 |inp, i1, i2, i3, i4, i5, i6, outp = BitVecs('inp i1 i2 i3 i4 i5 i6 outp', 64)
8
9 \mid s = Solver()
10 \vert s.add(i1==inp*C1)
11 \vert s.add(i2==RotateRight (i1, i1 & 0xF))
12 |s.add(i3 == i2 \land C2)|13 |s.add(id=</mark>RotateLeft(i3, i3 & 0xF))14 |s.add(i5 == i4 + C3)15 | s.add(outp==RotateLeft (i5, URem(i5, 60)))
16
17 |s.add(out=10816636949158156260)18
19 \# copypasted from http://stackoverflow.com/questions/11867611/z3py-checking-all-solutions-for-\angle\backslash equation
20 result=[]
21 while True:
22 if s.check() == sat:
23 m = s.model()
24 print m[inp]
25 result.append(m)
26 # Create a new constraint the blocks the current model
27 block = []
28 for d in m:
29 \parallel \parallel \parallel \parallel d is a declaration
30 if d.arity() > 0:
31 raise Z3Exception("uninterpreted functions are not supported")
32 | # create a constant from declaration
33 c=d()
34 if is_array(c) or c.sort().kind() == Z3_UNINTERPRETED_SORT:
35 raise Z3Exception("arrays and uninterpreted sorts are not supported")
36 block.append(c != m[d])
37 S.add(Or(block))
38 else:
39 print "results total=",len(result)
40 break
```
We got:

1364123924608584563 1234567890 9223372038089343698 4611686019661955794

So there are 16 correct input values for 0x92EE577B63E80B73 as a result.

The second is 1234567890—it is indeed the value which was used originally while preparing this example.

Let's also try to research our algorithm a bit more. Acting on a sadistic whim, let's find if the there are any possible input/output pairs in which the lower 32-bit parts are equal to each other?

Let's remove the *outp* constraint and add another, at line 17:

```
1 | from z3 import *
\overline{2}3 C1=0x5D7E0D1F2E0F1F84
 4 C2=0x388D76AEE8CB1500
5 C3=0xD2E9EE7E83C4285B
6
7 inp, i1, i2, i3, i4, i5, i6, outp = BitVecs('inp i1 i2 i3 i4 i5 i6 outp', 64)
8
9 \mid s = Solver()
10 \vert s.add(i1==inp*C1)
11 | s.add(i2==RotateRight (i1, i1 & 0xF))
12 |s.add(i3==i2 ^ C2)
13 s.add(i4=</mark>RotateLeft(i3, i3 & 0xF))14 s.add(i5 == i4 + C3)15 |s.add(out)=RotateLeft (i5, URem(i5, 60)))
16
17 s.add(out & OxFFFFFFF = inp & OxFFFFFFF)18
19 print s.check()
20 |m=s.model()
21 print m
22 \pi print (" inp=0x%X" % m[inp].as_long())
23 print ("outp=0x%X" % m[outp].as_long())
```
It is indeed so:

sat  $[i1 = 14869545517796235860,$ i3 = 8388171335828825253, i5 = 6918262285561543945, inp = 1370377541658871093, outp = 14543180351754208565, i4 = 10167065714588685486, i2 = 5541032613289652645] inp=0x13048F1D12C00535 outp=0xC9D3C17A12C00535

Let's be more sadistic and add another constraint: last the 16 bits must be 0x1234:

```
1 from z3 import *
\overline{2}3 C1=0x5D7E0D1F2E0F1F84
4 C2=0x388D76AEE8CB1500
5 C3=0xD2E9EE7E83C4285B
6
7 | inp, i1, i2, i3, i4, i5, i6, outp = BitVecs('inp i1 i2 i3 i4 i5 i6 outp', 64)
8
9 \mid s = Solver()
```

```
11 s.add(i2==RotateRight (i1, i1 & 0xF))
12 |s.add(i3 == i2 \land C2)|13 |s.add(i4 == RottedLeft(i3, i3 & 0xF))|14 |s.add(i5 == i4 + C3)15 s.add(out=RotateLeft (i5, URem(i5, 60)))16
17 s.add(out & 0xFFFFFF & == inp & 0xFFFFFFF)18 |s.add(out) & OxFFFF == 0x1234)
19
20 |print s.check()
21 | m=s.model()
22 prime m23 \vert print (" inp=0x%X" % m[inp].as_long())
24 print ("outp=0x%X" % m[outp].as_long())
```
Oh yes, this possible as well:

```
sat
[i1 = 2834222860503985872,
i3 = 2294680776671411152,
i5 = 17492621421353821227,
inp = 461881484695179828,outp = 419247225543463476,
i4 = 2294680776671411152,
i2 = 2834222860503985872]
inp=0x668EEC35F961234
outp=0x5D177215F961234
```
Z3 works very fast and it implies that the algorithm is weak, it is not cryptographic at all (like the most of the amateur cryptography).

Is it possible to tackle real cryptography by these methods? Real algorithms like AES, RSA, etc, can also be represented as huge system of equations, but these are so huge that they are impossible to work with on computers, now or in the near future. Of course, cryptographers are aware of this.

Summarizing, when dealing with amateur crypto, it's a very good idea to try a SMT/SAT solver (like Z3).

Another article about Z3 is [Yur12].

# **Dongles**

Author of these lines, occasionally did software copy-protection dongle replacements, or "dongle emulators" and here are couple examples of how it's happening.

About one of the cases that is not present here, you can read here: [Yur12].

#### **78.1 Example #1: MacOS Classic and PowerP[C](#page-941-0)**

Here is an example of a program for MacOS Classic <sup>1</sup>, for PowerPC. The company who developed the software product has disappeared a long time ago, so the (legal) customer was afraid of physical dongle damage.

While running without a dongle connected, a message box with the text "Invalid Security Device" appeared. Luckily, this text string could easily be found in the executable b[in](#page-750-0)ary file.

Let's pretend we are not very familiar both with Mac OS Classic and PowerPC, but will try anyway.

IDA opened the executable file smoothly, reported its type as "PEF (Mac OS or Be OS executable)" ( indeed, it is a standard Mac OS Classic file format).

By searching for the text string with the error message, we've got into this code fragment:

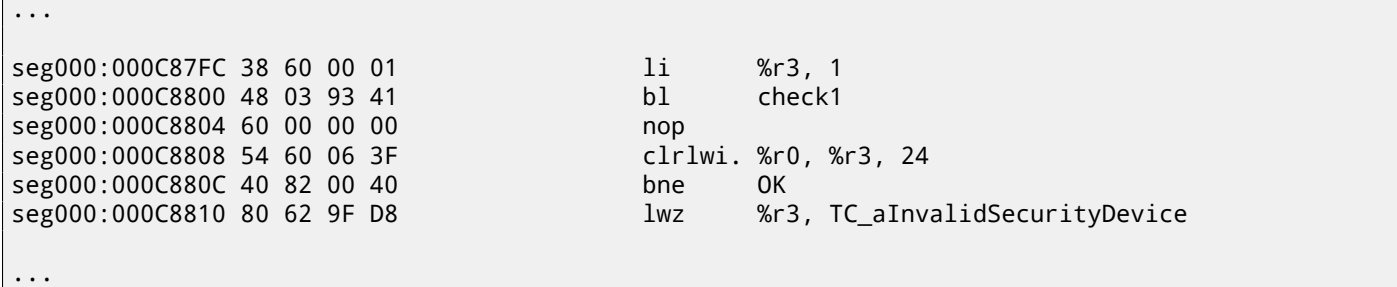

Yes, this is PowerPC code. The CPU is a very typical 32-bit RISC of 1990s era. Each instruction occupies 4 bytes (just as in MIPS and ARM) and the names somewhat resemble MIPS instruction names.

check1() is a function name we'll give to it later. BL is *Branch Link* instruction, e.g., intended for calling subroutines. The crucial point is the BNE instruction which jumps if the dongle protection check passes or not if an error occurs: then the address of the text string gets loaded into the r3 register fo[r the](#page-929-0) subsequent passing into a message box routine.

From the [SK95] we will found out that the r3 register is used for return values (and r4, in case of 64-bit values).

Another yet unkno[wn in](#page-929-1)struction is CLRLWI. From [IBM00] we'll learn that this instruction does both clearing and loading. In our case, it clears the 24 high bits from the value in r3 and puts them in r0, so it is analogical to MOVZX in x86 ( 15.1.1 on page 190)[, but i](#page-941-1)t also sets the flags, so BNE can check them afterwards.

Let's take a look into the check1() function:

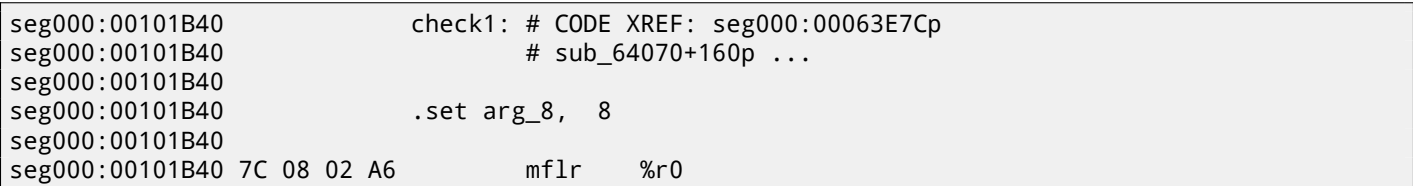

<span id="page-750-0"></span><sup>1</sup>pre-UNIX MacOS

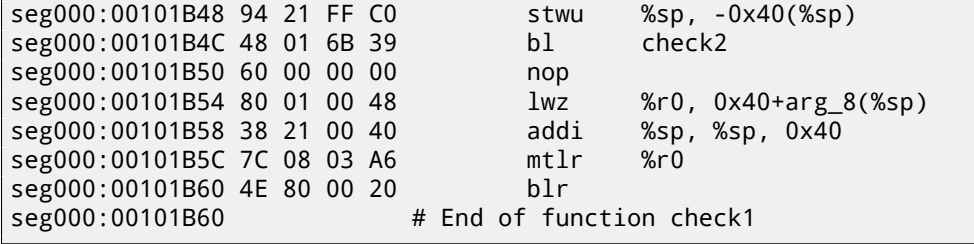

As you can see in IDA, that function is called from many places in the program, but only the r3 register's value is checked after each call. All this function does is to call the other function, so it is a thunk function: there are function prologue and epilogue, but the r3 register is not touched, so check1() returns what check2() returns.

 $BLR^2$  looks like the return from the function, but since IDA does the function layout, we probably do not need to care about this. Since it is a [typic](#page-928-1)al RISC, it seems that subroutines are called using a [link register, ju](#page-933-2)st like in ARM.

The check2() function is more complex:

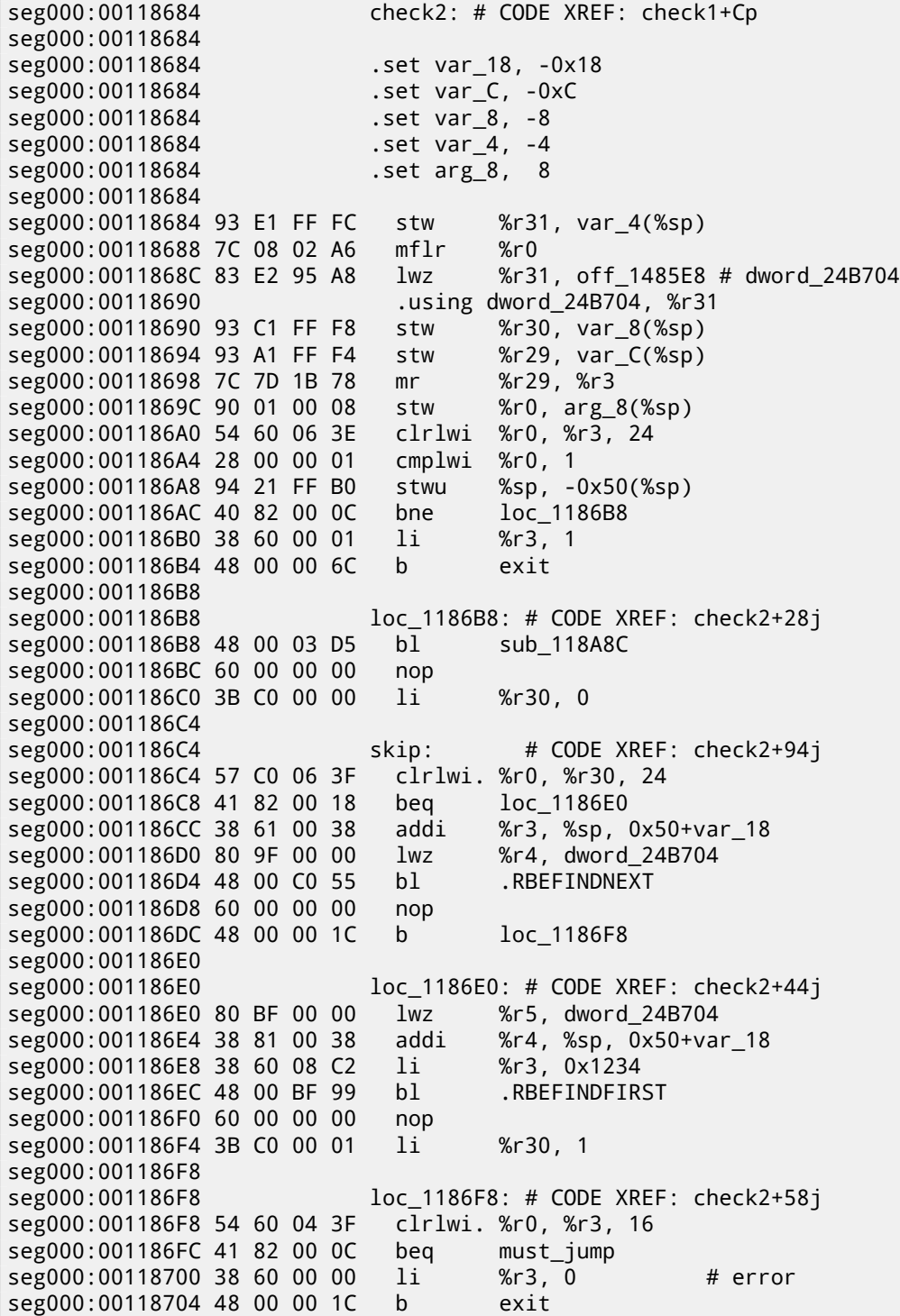

<span id="page-751-0"></span>2 (PowerPC) Branch to Link Register

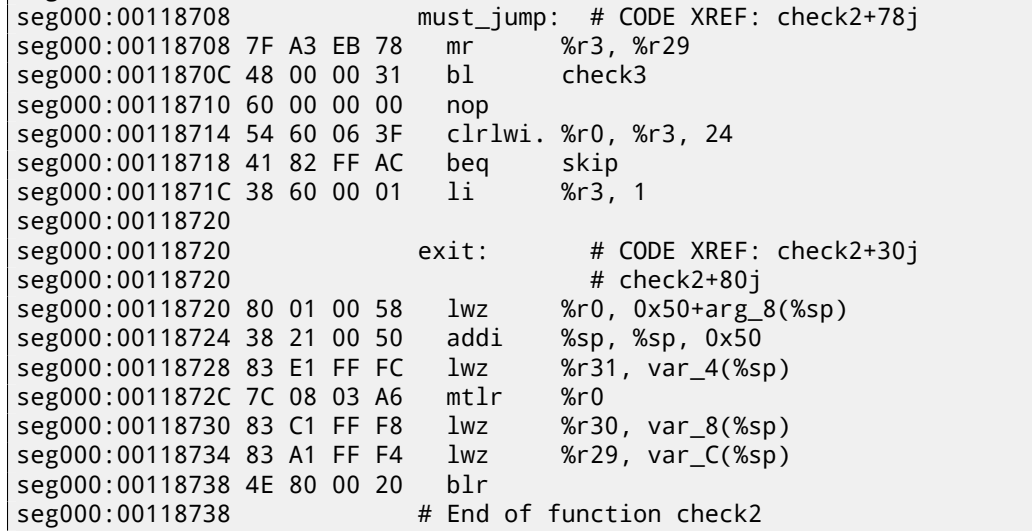

We are lucky again: some function names are left in the executable (debug symbols section? Hard to say while we are not very familiar with the file format, maybe it is some kind of PE exports? ( 68.2.7 on page 674)), like .RBEFINDNEXT() and .RBEFINDFIRST(). Eventually these functions call other functions with names like .GetNextDeviceViaUSB(), .USBSendPKT(), so these are clearly dealing with an USB device.

There is even a function named .GetNextEve3Device()—sounds familiar, [there was a Sentinel](#page-694-0) Eve3 dongle for ADB port (present on Macs) in 1990s.

Let's first take a look on how the r3 register is set before return, while ignoring everything else. We know that a "good" r3 value has to be non-zero, zero r3 leads the execution flow to the message box with an error message.

There are two li %r3, 1 instructions present in the function and one li %r3, 0 (*Load Immediate*, i.e., loading a value into a register). The first instruction is at 0x001186B0—and frankly speaking, it's hard to say what it means.

What we see next is, however, easier to understand: .RBEFINDFIRST() is called: if it fails, 0 is written into r3 and we jump to *exit*, otherwise another function is called (check3())—if it fails too, .RBEFINDNEXT() is called, probably in order to look for another USB device.

N.B.: clrlwi. %r0, %r3, 16 it is analogical to what we already saw, but it clears 16 bits, i.e., .RBEFINDFIRST() probably returns a 16-bit value.

B (stands for *branch*) unconditional jump.

BEQ is the inverse instruction of BNE.

Let's see check3():

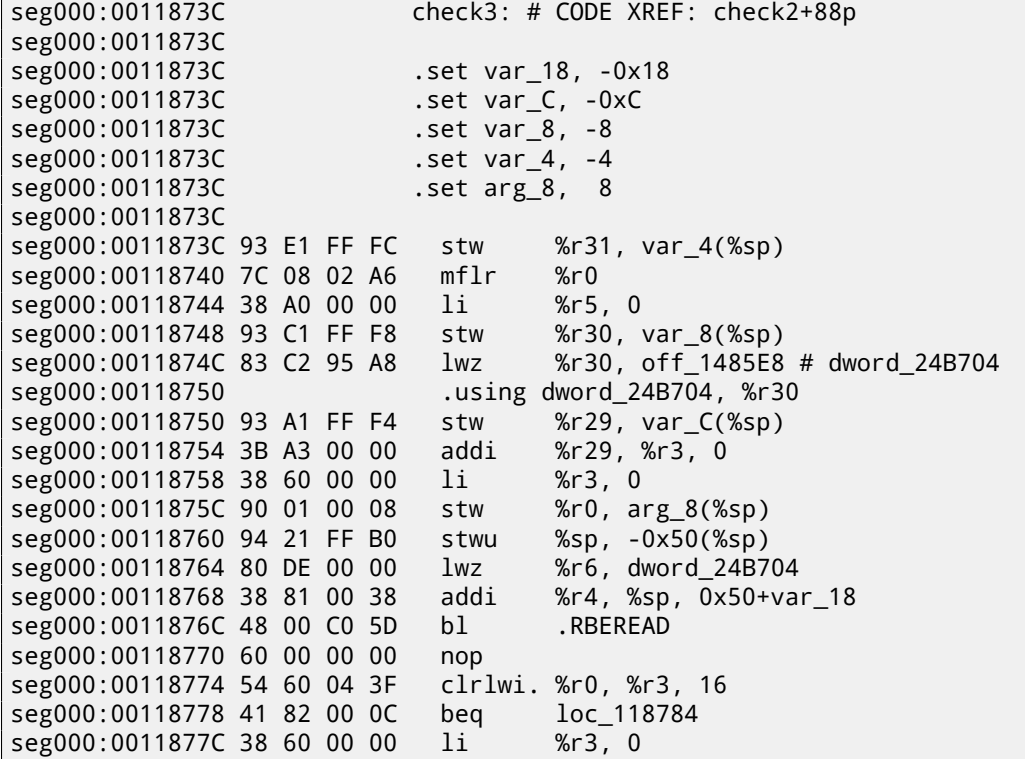

```
CHAPTER 78. DONGLES CHAPTER 78. DONGLES
seg000:00118780 48 00 02 F0 b exit
seg000:00118784
seg000:00118784 loc_118784: # CODE XREF: check3+3Cj
seg000:00118784 A0 01 00 38 lhz %r0, 0x50+var_18(%sp)
seg000:00118788 28 00 04 B2 cmplwi %r0, 0x1100
seg000:0011878C 41 82 00 0C beq loc 118798
seg000:00118790 38 60 00 00 li %r3, 0
seg000:00118794 48 00 02 DC b exit
seg000:00118798
seg000:00118798 loc_118798: # CODE XREF: check3+50j
seg000:00118798 80 DE 00 00 lwz %r6, dword_24B704
seg000:0011879C 38 81 00 38 addi %r4, %sp, 0x50+var_18
seg000:001187A0 38 60 00 01 li
seg000:001187A4 38 A0 00 00 li %r5, 0
seg000:001187A8 48 00 C0 21 bl .RBEREAD
seg000:001187AC 60 00 00 00 nop
seg000:001187B0 54 60 04 3F clrlwi. %r0, %r3, 16
seg000:001187B4 41 82 00 0C beq loc_1187C0
seg000:001187B8 38 60 00 00 li %r3, 0
seg000:001187BC 48 00 02 B4 b exit
seg000:001187C0
seg000:001187C0 loc_1187C0: # CODE XREF: check3+78j
seg000:001187C0 A0 01 00 38 lhz %r0, 0x50+var_18(%sp)
seg000:001187C4 28 00 06 4B cmplwi %r0, 0x09AB
seg000:001187C8 41 82 00 0C beq loc 1187D4
seg000:001187CC 38 60 00 00 li %r3, 0
seg000:001187D0 48 00 02 A0 b exit
seg000:001187D4
seg000:001187D4 loc_1187D4: # CODE XREF: check3+8Cj
seg000:001187D4 4B F9 F3 D9 bl sub_B7BAC
seg000:001187D8 60 00 00 00 nop
seg000:001187DC 54 60 06 3E clrlwi %r0, %r3, 24
seg000:001187E0 2C 00 00 05 cmpwi %r0, 5
seg000:001187E4 41 82 01 00 beq loc_1188E4<br>seg000:001187E8 40 80 00 10 bge loc 1187F8
seg000:001187E8 40 80 00 10 bge
seg000:001187EC 2C 00 00 04 cmpwi %r0, 4
seg000:001187F0 40 80 00 58 bge loc_118848
seg000:001187F4 48 00 01 8C b loc_118980
seg000:001187F8
seg000:001187F8 loc_1187F8: # CODE XREF: check3+ACj
seg000:001187F8 2C 00 00 0B cmpwi %r0, 0xB
seg000:001187FC 41 82 00 08 beq loc_118804
seg000:00118800 48 00 01 80 b loc_118980
seg000:00118804
seg000:00118804 loc_118804: # CODE XREF: check3+C0j
seg000:00118804 80 DE 00 00 lwz %r6, dword_24B704
seg000:00118808 38 81 00 38 addi %r4, %sp, 0x50+var_18
seg000:0011880C 38 60 00 08 li %r3, 8
seg000:00118810 38 A0 00 00 li %r5, 0
seg000:00118814 48 00 BF B5 bl .RBEREAD
seg000:00118818 60 00 00 00 nop
seg000:0011881C 54 60 04 3F clrlwi. %r0, %r3, 16
seg000:00118820 41 82 00 0C beq loc_11882C
seg000:00118824 38 60 00 00 li %r3, 0
seg000:00118828 48 00 02 48 b exit
seg000:0011882C
seg000:0011882C loc_11882C: # CODE XREF: check3+E4j
seg000:0011882C A0 01 00 38 lhz %r0, 0x50+var_18(%sp)
seg000:00118830 28 00 11 30 cmplwi %r0, 0xFEA0
seg000:00118834 41 82 00 0C beq loc_118840
seg000:00118838 38 60 00 00 li %r3, 0
seg000:0011883C 48 00 02 34 b exit
seg000:00118840
seg000:00118840 loc_118840: # CODE XREF: check3+F8j
seg000:00118840 38 60 00 01 li %r3, 1
seg000:00118844 48 00 02 2C b exit
seg000:00118848
seg000:00118848 loc_118848: # CODE XREF: check3+B4j
seg000:00118848 80 DE 00 00 lwz %r6, dword_24B704
seg000:0011884C 38 81 00 38 addi %r4, %sp, 0x50+var_18
```

```
CHAPTER 78. DONGLES CHAPTER 78. DONGLES
```

```
seg000:00118850 38 60 00 0A li %r3, 0xA
seg000:00118854 38 A0 00 00 li %r5, 0
seg000:00118858 48 00 BF 71 bl .RBEREAD
seg000:0011885C 60 00 00 00 nop
seg000:00118860 54 60 04 3F clrlwi. %r0, %r3, 16
seg000:00118864 41 82 00 0C beq loc 118870
seg000:00118868 38 60 00 00 li %r3, 0
seg000:0011886C 48 00 02 04 b exit
seg000:00118870
seg000:00118870 loc_118870: # CODE XREF: check3+128j
seg000:00118870 A0 01 00 38 lhz %r0, 0x50+var_18(%sp)
seg000:00118874 28 00 03 F3 cmplwi %r0, 0xA6E1
seg000:00118878 41 82 00 0C beq loc_118884
seg000:0011887C 38 60 00 00 li %r3, 0
seg000:00118880 48 00 01 F0 b exit
seg000:00118884
seg000:00118884 loc_118884: # CODE XREF: check3+13Cj
seg000:00118884 57 BF 06 3E clrlwi %r31, %r29, 24
seg000:00118888 28 1F 00 02 cmplwi %r31, 2
seg000:0011888C 40 82 00 0C bne loc_118898
seg000:00118890 38 60 00 01 li %r3, 1
seg000:00118894 48 00 01 DC b exit
seg000:00118898
seg000:00118898 loc_118898: # CODE XREF: check3+150j
seg000:00118898 80 DE 00 00 lwz %r6, dword_24B704
seg000:0011889C 38 81 00 38 addi %r4, %sp, 0x50+var_18
seg000:001188A0 38 60 00 0B li %r3, 0xB
seg000:001188A4 38 A0 00 00 li %r5, 0
seg000:001188A8 48 00 BF 21 bl .RBEREAD
seg000:001188AC 60 00 00 00 nop
seg000:001188B0 54 60 04 3F clrlwi. %r0, %r3, 16
seg000:001188B4 41 82 00 0C beq loc_1188C0
seg000:001188B8 38 60 00 00 li %r3, 0
seg000:001188BC 48 00 01 B4 b exit
seg000:001188C0
seg000:001188C0 loc 1188C0: # CODE XREF: check3+178j
seg000:001188C0 A0 01 00 38 lhz %r0, 0x50+var_18(%sp)
seg000:001188C4 28 00 23 1C cmplwi %r0, 0x1C20
seg000:001188C8 41 82 00 0C beq loc_1188D4
seg000:001188CC 38 60 00 00 li %r3, 0
seg000:001188D0 48 00 01 A0 b exit
seg000:001188D4
seg000:001188D4 loc_1188D4: # CODE XREF: check3+18Cj
seg000:001188D4 28 1F 00 03 cmplwi %r31, 3
seg000:001188D8 40 82 01 94 bne error
seg000:001188DC 38 60 00 01 li %r3, 1
seg000:001188E0 48 00 01 90 b exit
seg000:001188E4
seg000:001188E4 loc_1188E4: # CODE XREF: check3+A8j
seg000:001188E4 80 DE 00 00 lwz %r6, dword_24B704
seg000:001188E8 38 81 00 38 addi %r4, %sp, 0x50+var_18
seg000:001188EC 38 60 00 0C li %r3, 0xC
seg000:001188F0 38 A0 00 00 li %r5, 0
seg000:001188F4 48 00 BE D5 bl .RBEREAD
seg000:001188F8 60 00 00 00 nop
seg000:001188FC 54 60 04 3F clrlwi. %r0, %r3, 16
seg000:00118900 41 82 00 0C beq loc_11890C
seg000:00118904 38 60 00 00 li %r3, 0
seg000:00118908 48 00 01 68 b exit
seg000:0011890C
seg000:0011890C loc 11890C: # CODE XREF: check3+1C4j
seg000:0011890C A0 01 00 38 lhz %r0, 0x50+var_18(%sp)
seg000:00118910 28 00 1F 40 cmplwi %r0, 0x40FF
seg000:00118914 41 82 00 0C beq loc_118920
seg000:00118918 38 60 00 00 li %r3, 0
seg000:0011891C 48 00 01 54 b exit
seg000:00118920
seg000:00118920 loc_118920: # CODE XREF: check3+1D8j
seg000:00118920 57 BF 06 3E clrlwi %r31, %r29, 24
seg000:00118924 28 1F 00 02 cmplwi %r31, 2
```
*CHAPTER 78. DONGLES CHAPTER 78. DONGLES* seg000:00118928 40 82 00 0C bne loc\_118934<br>seg000:0011892C 38 60 00 01 li %r3. 1 seg000:0011892C 38 60 00 01 li seg000:00118930 48 00 01 40 b exit seg000:00118934 seg000:00118934 loc\_118934: # CODE XREF: check3+1ECj seg000:00118934 80 DE 00 00 lwz %r6, dword\_24B704 seg000:00118938 38 81 00 38 addi %r4, %sp, 0x50+var\_18 seg000:0011893C 38 60 00 0D li %r3, 0xD seg000:00118940 38 A0 00 00 li %r5, 0 seg000:00118944 48 00 BE 85 bl .RBEREAD seg000:00118948 60 00 00 00 nop<br>seg000:0011894C 54 60 04 3F clrlwi. %r0, %r3, 16 seg000:0011894C 54 60 04 3F seg000:00118950 41 82 00 0C beq loc\_11895C seg000:00118954 38 60 00 00 li %r3, 0 seg000:00118958 48 00 01 18 b exit seg000:0011895C seg000:0011895C loc\_11895C: # CODE XREF: check3+214j seg000:0011895C A0 01 00 38 lhz %r0, 0x50+var\_18(%sp) seg000:00118960 28 00 07 CF cmplwi %r0, 0xFC7 seg000:00118964 41 82 00 0C beq loc\_118970 seg000:00118968 38 60 00 00 li %r3, 0 seg000:0011896C 48 00 01 04 b exit seg000:00118970 seg000:00118970 loc\_118970: # CODE XREF: check3+228j seg000:00118970 28 1F 00 03 cmplwi %r31, 3 seg000:00118974 40 82 00 F8 bne error seg000:00118978 38 60 00 01 li %r3, 1 seg000:0011897C 48 00 00 F4 b exit seg000:00118980 seg000:00118980 loc\_118980: # CODE XREF: check3+B8j seg000:00118980 # check3+C4j seg000:00118980 80 DE 00 00 lwz %r6, dword\_24B704 seg000:00118984 38 81 00 38 addi %r4, %sp, 0x50+var\_18 seg000:00118988 3B E0 00 00 li seg000:0011898C 38 60 00 04 li %r3, 4 seg000:00118990 38 A0 00 00 li %r5, 0 seg000:00118994 48 00 BE 35 bl .RBEREAD seg000:00118998 60 00 00 00 nop seg000:0011899C 54 60 04 3F clrlwi. %r0, %r3, 16 seg000:001189A0 41 82 00 0C beq loc 1189AC seg000:001189A4 38 60 00 00 li %r3, 0 seg000:001189A8 48 00 00 C8 b exit seg000:001189AC seg000:001189AC loc\_1189AC: # CODE XREF: check3+264j seg000:001189AC A0 01 00 38 lhz %r0, 0x50+var\_18(%sp) seg000:001189B0 28 00 1D 6A cmplwi %r0, 0xAED0 seg000:001189B4 40 82 00 0C bne loc\_1189C0 seg000:001189B8 3B E0 00 01 li %r31, 1 seg000:001189BC 48 00 00 14 b loc\_1189D0 seg000:001189C0 seg000:001189C0 loc\_1189C0: # CODE XREF: check3+278j seg000:001189C0 28 00 18 28 cmplwi %r0, 0x2818 seg000:001189C4 41 82 00 0C beq loc\_1189D0 seg000:001189C8 38 60 00 00 li %r3, 0 seg000:001189CC 48 00 00 A4 b exit seg000:001189D0 seg000:001189D0 loc\_1189D0: # CODE XREF: check3+280j seg000:001189D0 # check3+288j seg000:001189D0 57 A0 06 3E clrlwi %r0, %r29, 24 seg000:001189D4 28 00 00 02 cmplwi %r0, 2 seg000:001189D8 40 82 00 20 bne loc\_1189F8 seg000:001189DC 57 E0 06 3F clrlwi. %r0, %r31, 24 seg000:001189E0 41 82 00 10 beq good2 seg000:001189E4 48 00 4C 69 bl sub\_11D64C seg000:001189E8 60 00 00 00 nop seg000:001189EC 48 00 00 84 b exit seg000:001189F0 seg000:001189F0 good2: # CODE XREF: check3+2A4j seg000:001189F0 38 60 00 01 li %r3, 1 seg000:001189F4 48 00 00 7C b exit
seg000:001189F8 seg000:001189F8 loc\_1189F8: # CODE XREF: check3+29Cj seg000:001189F8 80 DE 00 00 lwz %r6, dword\_24B704 seg000:001189FC 38 81 00 38 addi %r4, %sp, 0x50+var\_18 seg000:00118A00 38 60 00 05 li %r3, 5 seg000:00118A04 38 A0 00 00 li %r5, 0 seg000:00118A08 48 00 BD C1 bl .RBEREAD seg000:00118A0C 60 00 00 00 nop seg000:00118A10 54 60 04 3F clrlwi. %r0, %r3, 16 seg000:00118A14 41 82 00 0C beq loc\_118A20 seg000:00118A18 38 60 00 00 li %r3, 0 seg000:00118A1C 48 00 00 54 b exit seg000:00118A20 seg000:00118A20 loc 118A20: # CODE XREF: check3+2D8j seg000:00118A20 A0 01 00 38 lhz %r0, 0x50+var\_18(%sp) seg000:00118A24 28 00 11 D3 cmplwi %r0, 0xD300 seg000:00118A28 40 82 00 0C bne loc\_118A34 seg000:00118A2C 3B E0 00 01 li %r31, 1 seg000:00118A30 48 00 00 14 b good1 seg000:00118A34 seg000:00118A34 loc\_118A34: # CODE XREF: check3+2ECj seg000:00118A34 28 00 1A EB cmplwi %r0, 0xEBA1 seg000:00118A38 41 82 00 0C beq good1 seg000:00118A3C 38 60 00 00 li %r3, 0 seg000:00118A40 48 00 00 30 b exit seg000:00118A44 seg000:00118A44 good1: # CODE XREF: check3+2F4j seg000:00118A44 # check3+2FCj seg000:00118A44 57 A0 06 3E clrlwi %r0, %r29, 24 seg000:00118A48 28 00 00 03 cmplwi %r0, 3 seg000:00118A4C 40 82 00 20 bne error seg000:00118A50 57 E0 06 3F clrlwi. %r0, %r31, 24 seg000:00118A54 41 82 00 10 beq good seg000:00118A58 48 00 4B F5 bl sub\_11D64C seg000:00118A5C 60 00 00 00 nop seg000:00118A60 48 00 00 10 b exit seg000:00118A64 seg000:00118A64 good: # CODE XREF: check3+318j seg000:00118A64 38 60 00 01 li %r3, 1 seg000:00118A68 48 00 00 08 b exit seg000:00118A6C seg000:00118A6C error: # CODE XREF: check3+19Cj seg000:00118A6C # check3+238j ... seg000:00118A6C 38 60 00 00 li %r3, 0 seg000:00118A70 seg000:00118A70 exit: # CODE XREF: check3+44j seg000:00118A70 # check3+58j ... seg000:00118A70 80 01 00 58 lwz %r0, 0x50+arg\_8(%sp) seg000:00118A74 38 21 00 50 addi %sp, %sp, 0x50 seg000:00118A78 83 E1 FF FC lwz %r31, var\_4(%sp) seg000:00118A7C 7C 08 03 A6 mtlr %r0 seg000:00118A80 83 C1 FF F8 lwz %r30, var\_8(%sp) seg000:00118A84 83 A1 FF F4 lwz %r29, var\_C(%sp) seg000:00118A88 4E 80 00 20 blr seg000:00118A88 # End of function check3

There are a lot of calls to .RBEREAD(). The function probably returns some values from the dongle, so they are compared here with some hard-coded variables using CMPLWI.

We also see that the r3 register is also filled before each call to .RBEREAD() with one of these values: 0, 1, 8, 0xA, 0xB, 0xC, 0xD, 4, 5. Probably a memory address or something like that?

Yes, indeed, by googling these function names it is easy to find the Sentinel Eve3 dongle manual!

Perhaps, we don't even need to learn any other PowerPC instructions: all this function does is just call .RBEREAD(), compare its results with the constants and returns 1 if the comparisons are fine or 0 otherwise.

OK, all we've got is that check1() has always to return 1 or any other non-zero value. But since we are not very confident in our knowledge of PowerPC instructions, we are going to be careful: we will patch the jumps in check2() at 0x001186FC and 0x00118718.

its opcode in the code without even referring to [IBM00].

At 0x00118718 we'll write 0x60 and 3 zero bytes, thus converting it to a NOP instruction: Its opcode we could spot in the code too.

And now it all works without a dongle connecte[d.](#page-940-0)

In summary, such small modifications can be done with IDA and minimal a[ssem](#page-929-0)bly language knowledge.

## **78.2 Example #2: SCO OpenServer**

An ancient software for SCO OpenServer from 1997 developed by a company that disappeared a long time ago.

There is a special dongle driver to be installed in the system, that contains the following text strings: "Copyright 1989, Rainbow Technologies, Inc., Irvine, CA" and "Sentinel Integrated Driver Ver. 3.0 ".

After the installation of the driver in SCO OpenServer, these device files appear in the /dev filesystem:

/dev/rbsl8 /dev/rbsl9 /dev/rbsl10

The program reports an error without dongle connected, but the error string cannot be found in the executables.

Thanks to IDA, it is easy to load the COFF executable used in SCO OpenServer.

Let's also try to find "rbsl" string and indeed, found it in this code fragment:

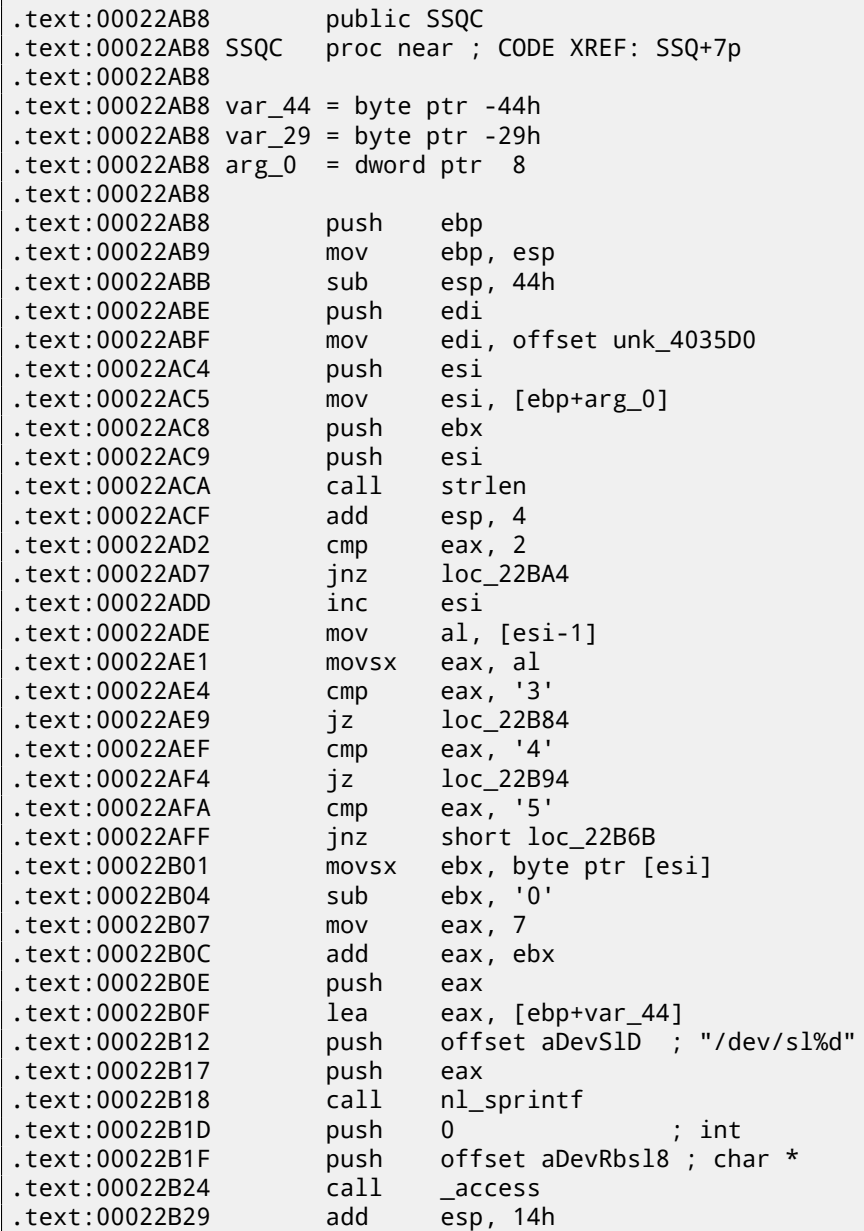

.text:00022B2C cmp eax, 0FFFFFFFFh .text:00022B31 jz short loc\_22B48 .text:00022B33 lea eax, [ebx+7] .text:00022B36 push eax .text:00022B37 lea eax, [ebp+var\_44] .text:00022B3A push offset aDevRbslD ; "/dev/rbsl%d" .text:00022B3F push eax .text:00022B40 call nl\_sprintf .text:00022B45 add esp, 0Ch .text:00022B48 .text:00022B48 loc\_22B48: ; CODE XREF: SSQC+79j .text:00022B48 mov edx, [edi] .text:00022B4A test edx, edx .text:00022B4C jle short loc\_22B57 .text:00022B4E push edx ; int .text:00022B4F call \_close .text:00022B54 add esp, 4 .text:00022B57 .text:00022B57 loc\_22B57: ; CODE XREF: SSQC+94j .text:00022B57 push 2 ; int text:00022B59 lea eax, [ebp+var\_44]<br>text:00022B5C push eax : char \*  $.text:00022B5C$  push eax .text:00022B5D call \_open .text:00022B62 add esp, 8 .text:00022B65 test eax, eax .text:00022B67 mov [edi], eax .text:00022B69 jge short loc\_22B78 .text:00022B6B .text:00022B6B loc\_22B6B: ; CODE XREF: SSQC+47j .text:00022B6B mov eax, 0FFFFFFFFh .text:00022B70 pop ebx .text:00022B71 pop esi .text:00022B72 pop edi .text:00022B73 mov esp, ebp .text:00022B75 pop ebp .text:00022B76 retn .text:00022B78 .text:00022B78 loc\_22B78: ; CODE XREF: SSQC+B1j .text:00022B78 pop ebx .text:00022B79 pop esi .text:00022B7A pop edi .text:00022B7B xor eax, eax .text:00022B7D mov esp, ebp .text:00022B7F pop ebp .text:00022B80 retn .text:00022B84 .text:00022B84 loc\_22B84: ; CODE XREF: SSQC+31j .text:00022B84 mov al, [esi] .text:00022B86 pop ebx .text:00022B87 pop esi .text:00022B88 pop edi .text:00022B89 mov ds:byte\_407224, al .text:00022B8E mov esp, ebp .text:00022B90 xor eax, eax .text:00022B92 pop ebp .text:00022B93 retn .text:00022B94 .text:00022B94 loc\_22B94: ; CODE XREF: SSQC+3Cj .text:00022B94 mov al, [esi] .text:00022B96 pop ebx .text:00022B97 pop esi .text:00022B98 pop edi .text:00022B99 mov ds:byte\_407225, al .text:00022B9E mov esp, ebp .text:00022BA0 xor eax, eax .text:00022BA2 pop ebp .text:00022BA3 retn .text:00022BA4 .text:00022BA4 loc\_22BA4: ; CODE XREF: SSQC+1Fj .text:00022BA4 movsx eax, ds:byte\_407225

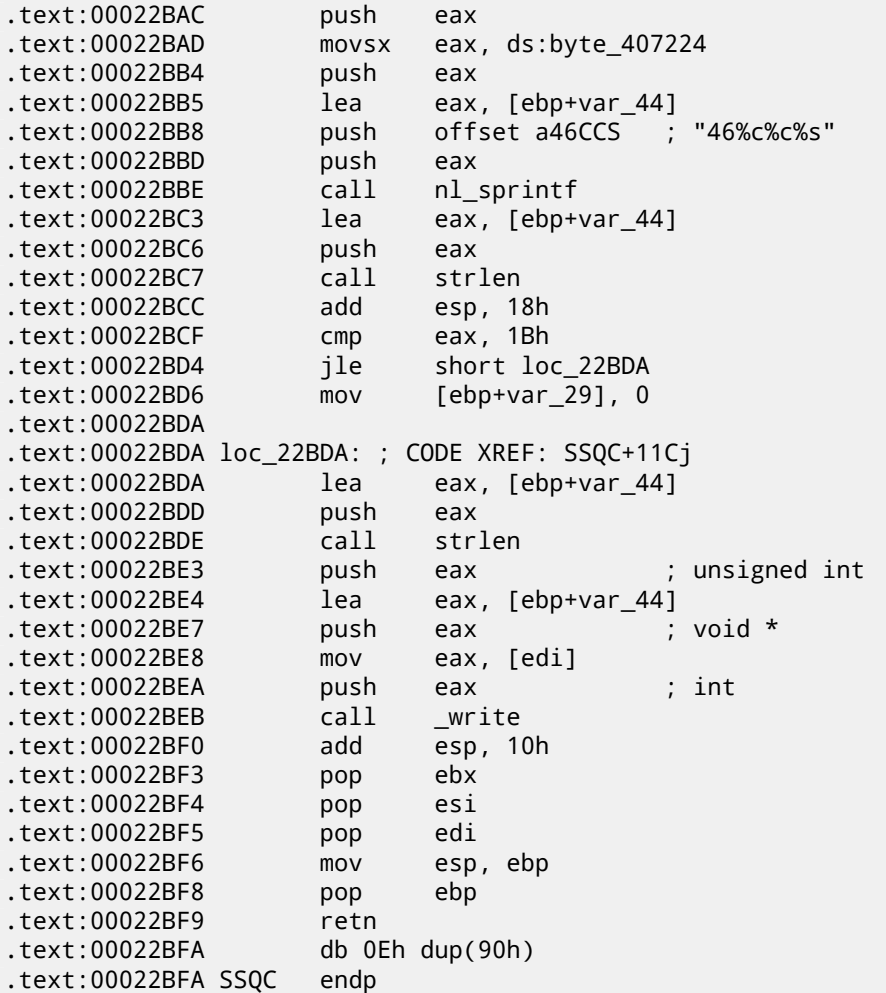

Yes, indeed, the program needs to communicate with the driver somehow.

The only place where the SSQC() function is called is the thunk function:

```
.text:0000DBE8 public SSQ
.text:0000DBE8 SSQ proc near ; CODE XREF: sys_info+A9p
.text:0000DBE8 ; sys_info+CBp ...
.text:0000DBE8
.text:0000DBE8 arg_0 = dword ptr 8
.text:0000DBE8
.text:0000DBE8 push ebp
.text:0000DBE9 mov ebp, esp
.text:0000DBEB mov edx, [ebp+arg_0]
.text:0000DBEE push edx
.text:0000DBEF call SSQC
.text:0000DBF4 add
.text:0000DBF7 mov esp, ebp
.text:0000DBF9 pop ebp
.text:0000DBFA retn
.text:0000DBFB SSQ endp
```
SSQ() is called from at least 2 functions.

One of these is:

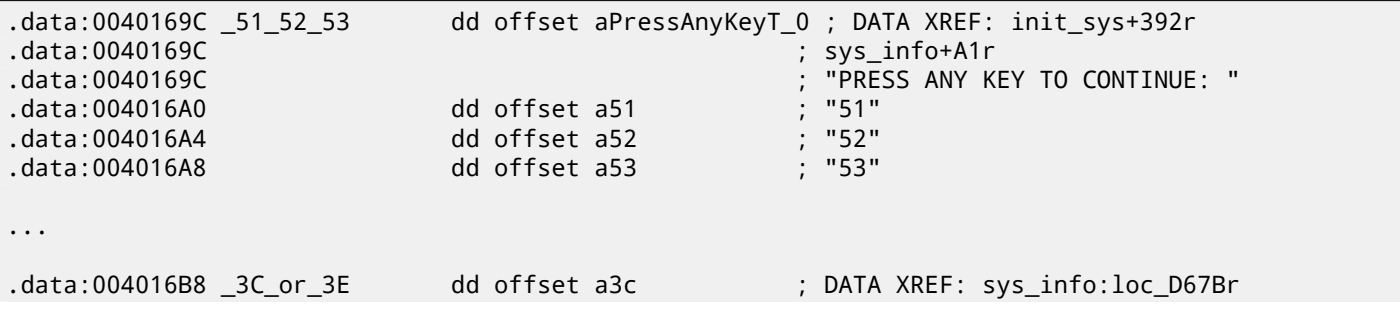

*CHAPTER 78. DONGLES CHAPTER 78. DONGLES*

.data:004016B8 ; "3C" .data:004016BC dd offset a3e ; "3E" ; these names we gave to the labels: .data:004016C0 answers1 dd 6B05h ; DATA XREF: sys\_info+E7r .data:004016C4 dd 3D87h .data:004016C8 answers2 dd 3Ch ; DATA XREF: sys\_info+F2r .data:004016CC dd 832h .data:004016D0 \_C\_and\_B db 0Ch ; DATA XREF: sys\_info+BAr .data:004016D0 ; sys\_info:OKr .data:004016D1 byte\_4016D1 db 0Bh ; DATA XREF: sys\_info+FDr .data:004016D2 db 0 ... .text:0000D652 xor eax, eax .text:0000D654 mov al, ds:ctl\_port .text:0000D659 mov ecx, \_51\_52\_53[eax\*4] .text:0000D660 push ecx .text:0000D661 call SSQ .text:0000D666 add esp, 4 .text:0000D669 cmp eax, 0FFFFFFFFh .text:0000D66E jz short loc\_D6D1 .text:0000D670 xor ebx, ebx .text:0000D672 mov al, \_C\_and\_B .text:0000D677 test al, al .text:0000D679 jz short loc\_D6C0 .text:0000D67B .text:0000D67B loc\_D67B: ; CODE XREF: sys\_info+106j .text:0000D67B mov eax, \_3C\_or\_3E[ebx\*4] .text:0000D682 push eax .text:0000D683 call SSQ .text:0000D688 push offset a4g ; "4G" .text:0000D68D call SSQ .text:0000D692 push offset a0123456789 ; "0123456789" .text:0000D697 call SSQ .text:0000D69C add esp, 0Ch .text:0000D69F mov edx, answers1[ebx\*4] .text:0000D6A6 cmp eax, edx .text:0000D6A8 jz short OK .text:0000D6AA mov ecx, answers2[ebx\*4] .text:0000D6B1 cmp eax, ecx .text:0000D6B3 jz short OK .text:0000D6B5 mov al, byte\_4016D1[ebx] .text:0000D6BB inc ebx .text:0000D6BC test al, al .text:0000D6BE jnz short loc\_D67B .text:0000D6C0 .text:0000D6C0 loc\_D6C0: ; CODE XREF: sys\_info+C1j .text:0000D6C0 inc ds:ctl\_port .text:0000D6C6 xor eax, eax .text:0000D6C8 mov al, ds:ctl\_port .text:0000D6CD cmp eax, edi .text:0000D6CF jle short loc\_D652 .text:0000D6D1 .text:0000D6D1 loc\_D6D1: ; CODE XREF: sys\_info+98j .text:0000D6D1 ; sys\_info+B6j .text:0000D6D1 mov edx, [ebp+var\_8] .text:0000D6D4 inc edx .text:0000D6D5 mov [ebp+var\_8], edx .text:0000D6D8 cmp edx, 3 .text:0000D6DB jle loc\_D641 .text:0000D6E1 .text:0000D6E1 loc\_D6E1: ; CODE XREF: sys\_info+16j .text:0000D6E1 ; sys\_info+51j ... .text:0000D6E1 pop ebx .text:0000D6E2 pop edi .text:0000D6E3 mov esp, ebp .text:0000D6E5 pop ebp .text:0000D6E6 retn

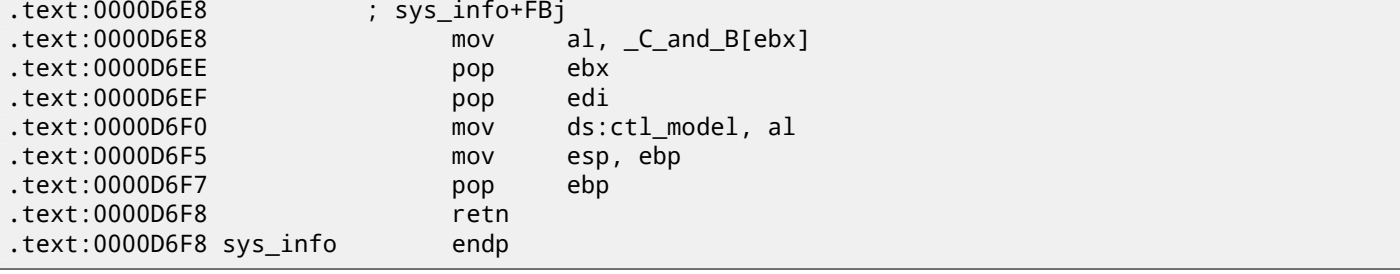

"3C" and "3E" sound familiar: there was a Sentinel Pro dongle by Rainbow with no memory, providing only one cryptohashing secret function.

You can read a short description of what hash function is here: 34 on page 438.

But let's get back to the program. So the program can only check the presence or absence of a connected dongle. No other information can be written to such dongle, as it has no memory. The two-character codes are commands (we can see how the commands are handled in the SSQC() function) and all other strings are hashed inside the dongle, being transformed into a 16-bit number. The algorithm was secret, so it was not p[ossible to write a](#page-458-0) driver replacement or to remake the dongle hardware that would emulate it perfectly. However, it is always possible to intercept all accesses to it and to find what constants the hash function results are compared to. But we need to say that it is possible to build a robust software copy protection scheme based on secret cryptographic hash-function: let it encrypt/decrypt the data files your software uses.

But let's get back to the code.

Codes 51/52/53 are used for LPT printer port selection. 3x/4x are used for "family" selection (that's how Sentinel Pro dongles are differentiated from each other: more than one dongle can be connected to a LPT port).

The only non-2-character string passed to the hashing function is "0123456789". Then, the result is compared against the set of valid results. If it is correct, 0xC or 0xB is to be written into the global variable ctl\_model.

Another text string that gets passed is "PRESS ANY KEY TO CONTINUE: ", but the result is not checked. Hard to say why, probably by mistake <sup>3</sup>.

Let's see where the value from the global variable  $\texttt{ctl}\_\text{mode}$  is used.

One such place is:

```
.text:0000D708 prep_sys proc near ; CODE XREF: init_sys+46Ap
.text:0000D708
.text:0000D708 var_14 = dword ptr -14h
.text:0000D708 var_10 = byte ptr -10h
.text:0000D708 var_8 = dword ptr -8.text:0000D708 var_2 = word ptr -2.text:0000D708
.text:0000D708 push ebp
.text:0000D709 mov eax, ds:net_env
.text:0000D70E mov ebp, esp
.text:0000D710 sub esp, 1Ch
.text:0000D713 test eax, eax
.text:0000D715 jnz short loc_D734
.text:0000D717 mov al, ds:ctl_model
.text:0000D71C test al, al
.text:0000D71E jnz short loc_D77E
.text:0000D720 mov [ebp+var_8], offset aIeCvulnvvOkgT_ ; "Ie-cvulnvV\\\bOKG]T_"
.text:0000D727 mov edx, 7
.text:0000D72C jmp loc_D7E7
...
.text:0000D7E7 loc_D7E7: ; CODE XREF: prep_sys+24j
.text:0000D7E7 ; prep_sys+33j
.text:0000D7E7 push edx
.text:0000D7E8 mov edx, [ebp+var_8]
.text:0000D7EB push 20h
.text:0000D7ED push edx
.text:0000D7EE push 16h
.text:0000D7F0 call err_warn
.text:0000D7F5 push offset station_sem
.text:0000D7FA call ClosSem
```
<span id="page-761-0"></span> $3$ What a strange feeling: to find bugs in such ancient software.

If it is 0, an encrypted error message is passed to a decryption routine and printed.

The error string decryption routine seems a simple xoring:

 $\mathbf{I}$ 

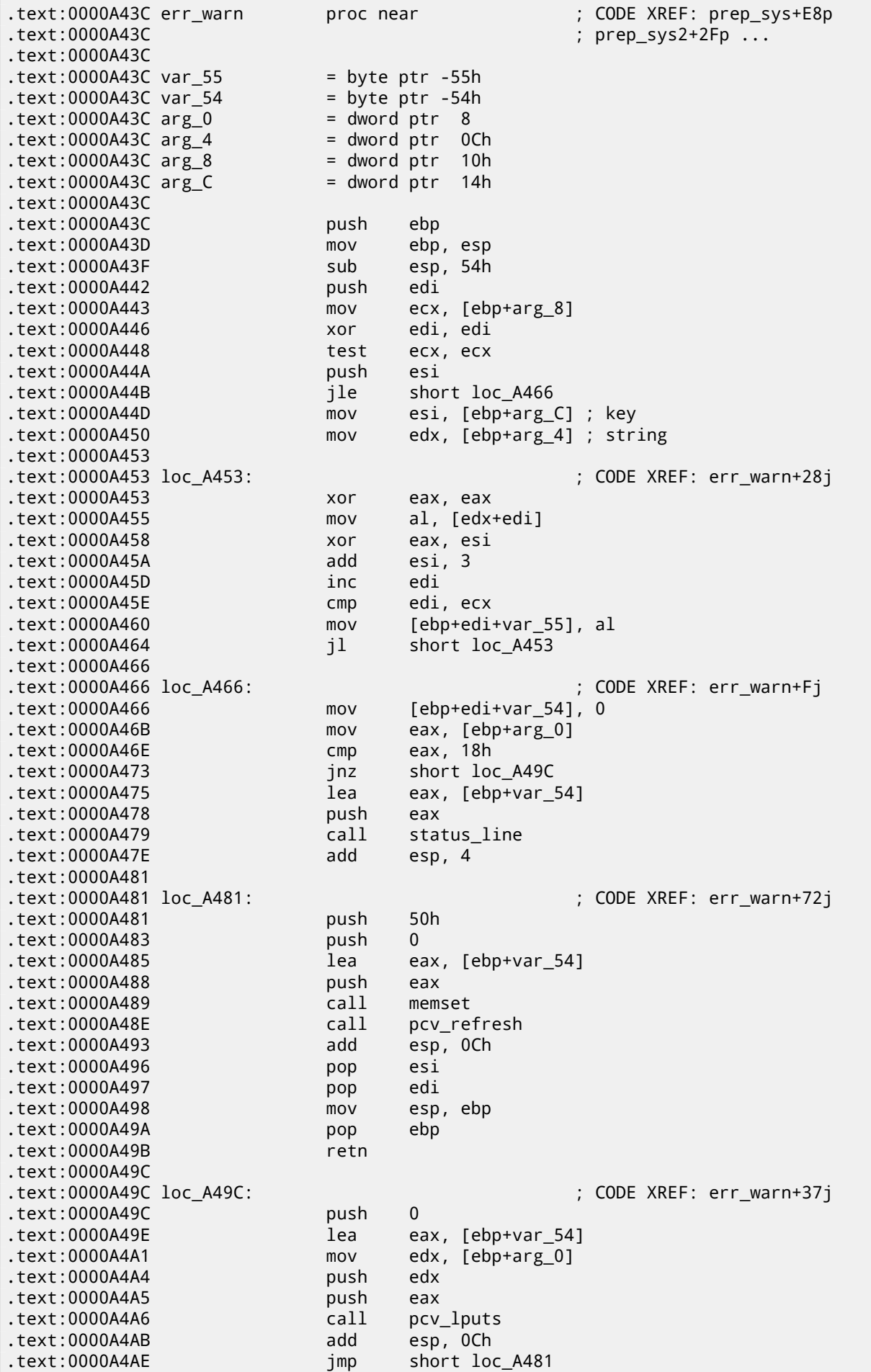

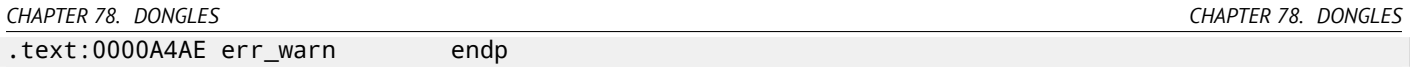

That's why we were unable to find the error messages in the executable files, because they are encrypted (which is is popular practice).

Another call to the SSQ() hashing function passes the "offln" string to it and compares the result with 0xFE81 and 0x12A9. If they don't match, it works with some timer() function (maybe waiting for a poorly connected dongle to be reconnected and check again?) and then decrypts another error message to dump.

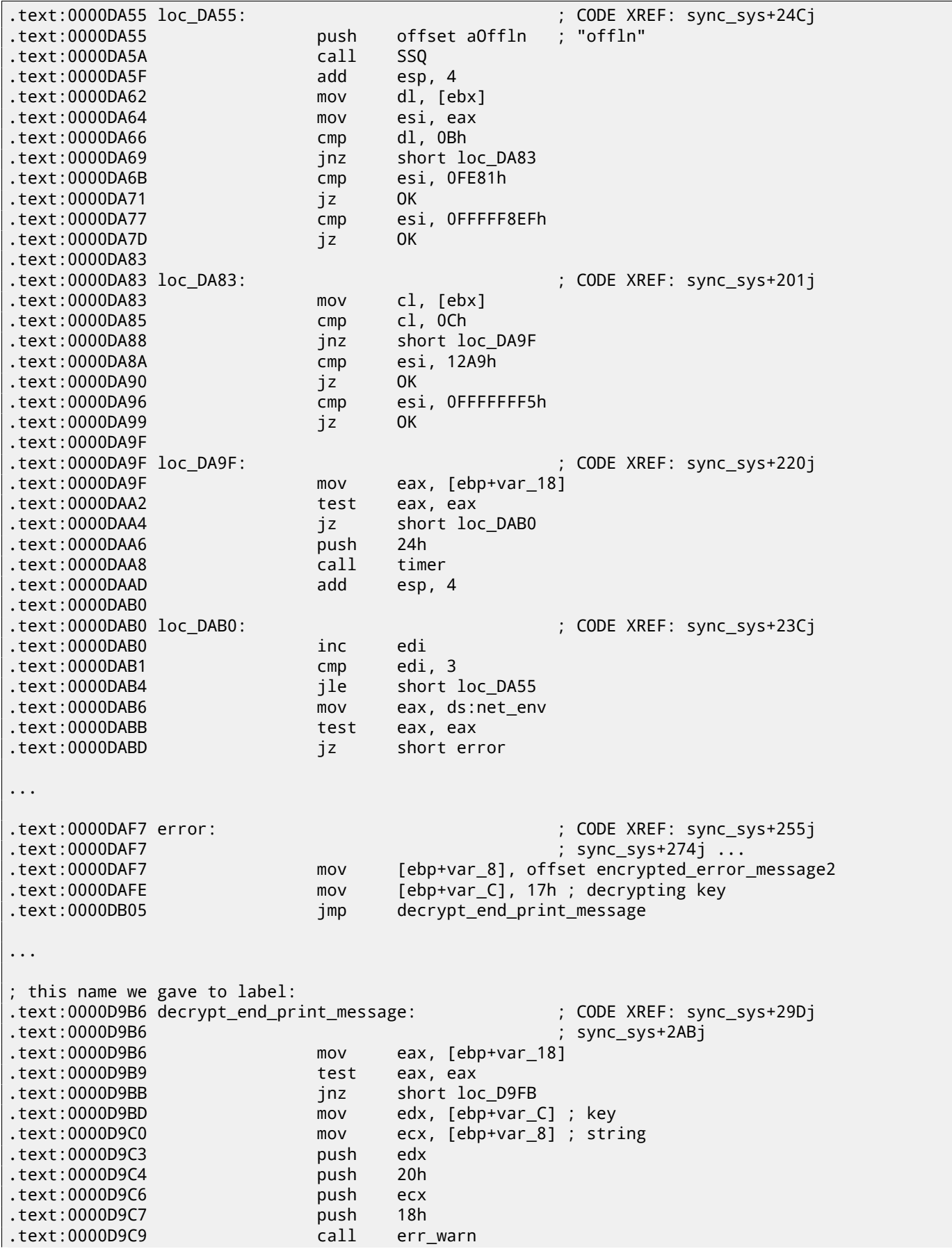

```
.text:0000D9D0 push 190h
.text:0000D9D5 call sound
.text:0000D9DA mov [ebp+var_18], 1
.text:0000D9E1 add esp, 18h
.text:0000D9E4 call pcv_kbhit
.text:0000D9E9 test eax, eax
.text:0000D9EB jz short loc_D9FB
...
; this name we gave to label:
.data:00401736 encrypted_error_message2 db 74h, 72h, 78h, 43h, 48h, 6, 5Ah, 49h, 4Ch, 2 dup(47h\angle\begin{array}{c} \downarrow \\ \downarrow \end{array}.data:00401736
                          db 51h, 4Fh, 47h, 61h, 20h, 22h, 3Ch, 24h, 33h, 36h, 76h
.data:00401736 db 3Ah, 33h, 31h, 0Ch, 0, 0Bh, 1Fh, 7, 1Eh, 1Ah
```
Bypassing the dongle is pretty straightforward: just patch all jumps after the relevant CMP instructions.

Another option is to write our own SCO OpenServer driver, containing a table of questions and answers, all of those which present in the program.

#### **78.2.1 Decrypting error messages**

By the way, we can also try to decrypt all error messages. The algorithm that is located in the err\_warn() function is very simple, indeed:

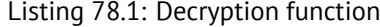

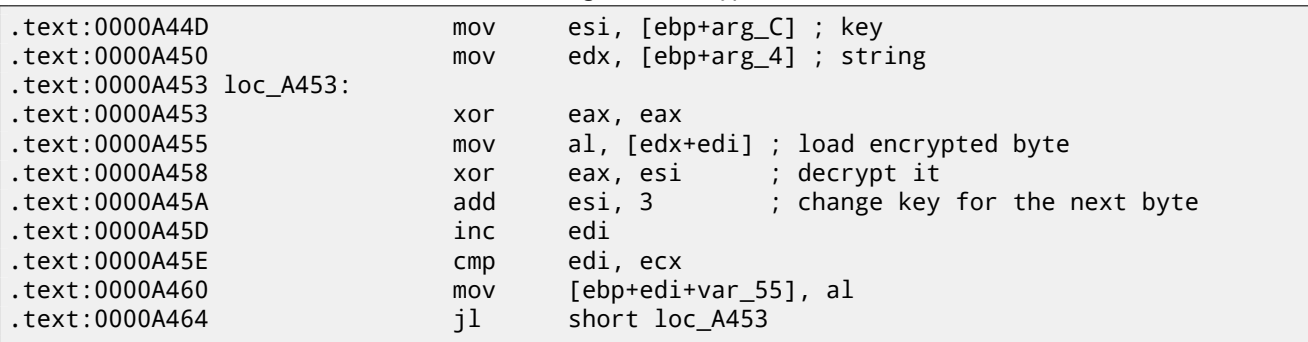

As we can see, not just string is supplied to the decryption function, but also the key:

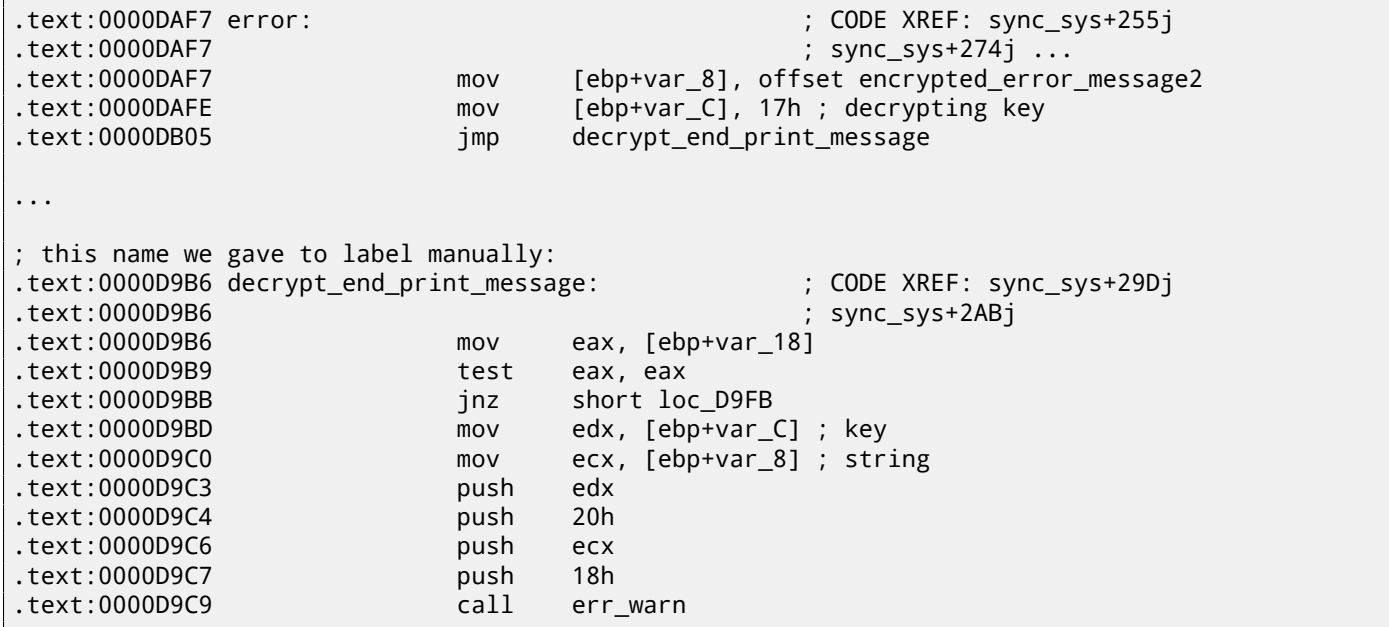

The algorithm is a simple xoring: each byte is xored with a key, but the key is increased by 3 after the processing of each byte.

We can write a simple Python script to check our hypothesis:

```
#!/usr/bin/python
import sys
msg=[0x74, 0x72, 0x78, 0x43, 0x48, 0x6, 0x5A, 0x49, 0x4C, 0x47, 0x47,
0x51, 0x4F, 0x47, 0x61, 0x20, 0x22, 0x3C, 0x24, 0x33, 0x36, 0x76,
0x3A, 0x33, 0x31, 0x0C, 0x0, 0x0B, 0x1F, 0x7, 0x1E, 0x1A]
key=0x17
tmp=key
for i in msg:
        sys.stdout.write ("%c" % (i^tmp))
        tmp=tmp+3
sys.stdout.flush()
```
And it prints: "check security device connection". So yes, this is the decrypted message.

There are also other encrypted messages with their corresponding keys. But needless to say, it is possible to decrypt them without their keys. First, we can see that the key is in fact a byte. It is because the core decryption instruction (XOR) works on byte level. The key is located in the ESI register, but only one byte part of ESI is used. Hence, a key may be greater than 255, but its value is always to be rounded.

As a consequence, we can just try brute-force, trying all possible keys in the 0..255 range. We are also going to skip the messages that contain unprintable characters.

Listing 78.3: Python 3.x

#!/usr/bin/python import sys, curses.ascii msgs=[ [0x74, 0x72, 0x78, 0x43, 0x48, 0x6, 0x5A, 0x49, 0x4C, 0x47, 0x47, 0x51, 0x4F, 0x47, 0x61, 0x20, 0x22, 0x3C, 0x24, 0x33, 0x36, 0x76, 0x3A, 0x33, 0x31, 0x0C, 0x0, 0x0B, 0x1F, 0x7, 0x1E, 0x1A], [0x49, 0x65, 0x2D, 0x63, 0x76, 0x75, 0x6C, 0x6E, 0x76, 0x56, 0x5C, 8, 0x4F, 0x4B, 0x47, 0x5D, 0x54, 0x5F, 0x1D, 0x26, 0x2C, 0x33, 0x27, 0x28, 0x6F, 0x72, 0x75, 0x78, 0x7B, 0x7E, 0x41, 0x44], [0x45, 0x61, 0x31, 0x67, 0x72, 0x79, 0x68, 0x52, 0x4A, 0x52, 0x50, 0x0C, 0x4B, 0x57, 0x43, 0x51, 0x58, 0x5B, 0x61, 0x37, 0x33, 0x2B, 0x39, 0x39, 0x3C, 0x38, 0x79, 0x3A, 0x30, 0x17, 0x0B, 0x0C], [0x40, 0x64, 0x79, 0x75, 0x7F, 0x6F, 0x0, 0x4C, 0x40, 0x9, 0x4D, 0x5A, 0x46, 0x5D, 0x57, 0x49, 0x57, 0x3B, 0x21, 0x23, 0x6A, 0x38, 0x23, 0x36, 0x24, 0x2A, 0x7C, 0x3A, 0x1A, 0x6, 0x0D, 0x0E, 0x0A, 0x14, 0x10], [0x72, 0x7C, 0x72, 0x79, 0x76, 0x0, 0x50, 0x43, 0x4A, 0x59, 0x5D, 0x5B, 0x41, 0x41, 0x1B, 0x5A, 0x24, 0x32, 0x2E, 0x29, 0x28, 0x70, 0x20, 0x22, 0x38, 0x28, 0x36, 0x0D, 0x0B, 0x48, 0x4B, 0x4E]] def is\_string\_printable(s): return all(list(map(lambda x: curses.ascii.isprint(x), s)))  $cnt=1$ for msg in msgs: print ("message #%d" % cnt) for key in range(0,256): result=[] tmp=key for i in msg: result.append (i^tmp) tmp=tmp+3 if is\_string\_printable (result): print ("key=", key, "value=", "".join(list(map(chr, result)))) cnt=cnt+1

And we get:

```
message #1
key= 20 value= `eb^h%|``hudw|_af{n~f%ljmSbnwlpk
key= 21 value= ajc]i"}cawtgv{^bgto}g"millcmvkqh
key= 22 value= bkd\j#rbbvsfuz!cduh|d#bhomdlujni
key= 23 value= check security device connection
key= 24 value= lifbl!pd|tqhsx#ejwjbb!`nQofbshlo
message #2
key= 7 value= No security device found
key= 8 value= An#rbbvsVuz!cduhld#ghtme?!#!'!#!
message #3
key= 7 value= Bk<waoqNUpu$`yreoa\wpmpusj,bkIjh
key= 8 value= Mj?vfnrOjqv%gxqd``_vwlstlk/clHii
key= 9 value= Lm>ugasLkvw&fgpgag^uvcrwml.`mwhj
key= 10 value= Ol!td`tMhwx'efwfbf!tubuvnm!anvok
key= 11 value= No security device station found
key= 12 value= In#rjbvsnuz!{duhdd#r{`whho#gPtme
message #4
key= 14 value= Number of authorized users exceeded
key= 15 value= Ovlmdq!hg#`juknuhydk!vrbsp!Zy`dbefe
message #5
key= 17 value= check security device station
key= 18 value= `ijbh!td`tmhwx'efwfbf!tubuVnm!'!
```
There is some garbage, but we can quickly find the English-language messages!

By the way, since the algorithm is a simple xoring encryption, the very same function can be used to encrypt messages. If needed, we can encrypt our own messages, and patch the program by inserting them.

### **78.3 Example #3: MS-DOS**

Another very old software for MS-DOS from 1995 also developed by a company that disappeared a long time ago.

In the pre-DOS extenders era, all the software for MS-DOS mostly relied on 16-bit 8086 or 80286 CPUs, so en masse the code was 16-bit. The 16-bit code is mostly same as you already saw in this book, but all registers are 16-bit and there are less instructions available.

The MS-DOS environment has no system drivers, and any program can deal with the bare hardware via ports, so here you can see the OUT/IN instructions, which are present in mostly in drivers in our times (it is impossible to access ports directly in user mode on all modern OSes).

Given that, the MS-DOS program which works with a dongle has to access the LPT printer port directly. So we can just search for such instructions. And yes, here they are:

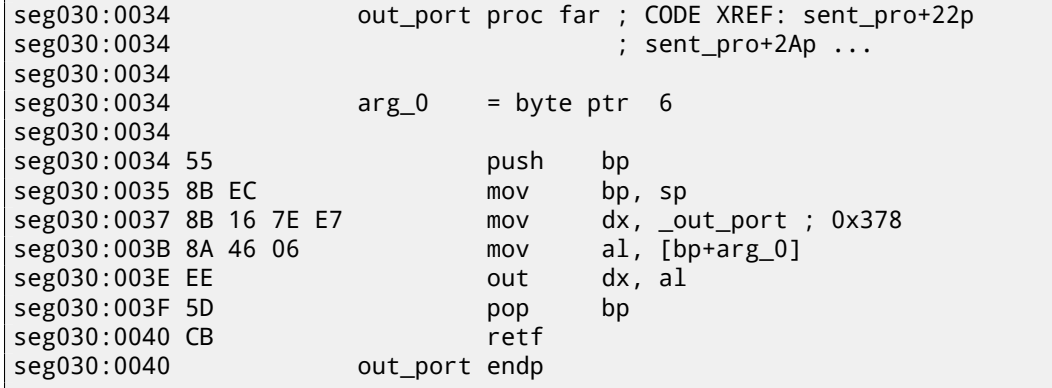

(All label names in this example were given by me).

out\_port() is referenced only in one function:

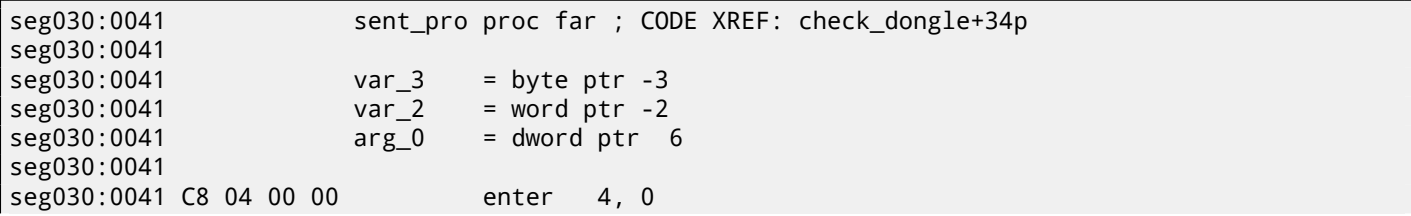

seg030:0045 56 push si seg030:0046 57 push di seg030:0047 8B 16 82 E7 mov dx, \_in\_port\_1 ; 0x37A seg030:004B EC in al, dx seg030:004C 8A D8 mov bl, al seg030:004E 80 E3 FE and bl, 0FEh seg030:0051 80 CB 04 or bl, 4 seg030:0054 8A C3 mov al, bl seg030:0056 88 46 FD mov [bp+var\_3], al seg030:0059 80 E3 1F and bl, 1Fh seg030:005C 8A C3 mov al, bl seg030:005E EE out dx, al seg030:005F 68 FF 00 push 0FFh seg030:0062 0E push cs seg030:0063 E8 CE FF call near ptr out\_port seg030:0066 59 pop cx seg030:0067 68 D3 00 push 0D3h seg030:006A 0E push cs seg030:006B E8 C6 FF call near ptr out port seg030:006E 59 pop cx seg030:006F 33 F6 xor si, si seg030:0071 EB 01 jmp short loc\_359D4 seg030:0073 seg030:0073 loc\_359D3: ; CODE XREF: sent\_pro+37j seg030:0073 46 inc si seg030:0074 seg030:0074 loc\_359D4: ; CODE XREF: sent\_pro+30j seg030:0074 81 FE 96 00 cmp si, 96h seg030:0078 7C F9 jl short loc\_359D3 seg030:007A 68 C3 00 push 0C3h seg030:007D 0E push cs seg030:007E E8 B3 FF call near ptr out\_port seg030:0081 59 pop cx seg030:0082 68 C7 00 push 0C7h seg030:0085 0E push cs seg030:0086 E8 AB FF call near ptr out\_port seg030:0089 59 pop cx seg030:008A 68 D3 00 push 0D3h seg030:008D 0E push cs seg030:008E E8 A3 FF call near ptr out port seg030:0091 59 pop cx seg030:0092 68 C3 00 push 0C3h seg030:0095 0E push cs seg030:0096 E8 9B FF call near ptr out\_port seg030:0099 59 pop cx seg030:009A 68 C7 00 push 0C7h seg030:009D 0E push cs seg030:009E E8 93 FF call near ptr out port seg030:00A1 59 pop cx seg030:00A2 68 D3 00 push 0D3h seg030:00A5 0E push cs seg030:00A6 E8 8B FF call near ptr out\_port seg030:00A9 59 pop cx seg030:00AA BF FF FF mov di, 0FFFFh seg030:00AD EB 40 jmp short loc\_35A4F seg030:00AF seg030:00AF loc\_35A0F: ; CODE XREF: sent\_pro+BDj seg030:00AF BE 04 00 mov si, 4 seg030:00B2 seg030:00B2 loc\_35A12: ; CODE XREF: sent\_pro+ACj seg030:00B2 D1 E7 shl di, 1 seg030:00B4 8B 16 80 E7 mov dx, \_in\_port\_2 ; 0x379 seg030:00B8 EC in al, dx seg030:00B9 A8 80 test al, 80h seg030:00BB 75 03 jnz short loc\_35A20 seg030:00BD 83 CF 01 or di, 1 seg030:00C0 seg030:00C0 loc\_35A20: ; CODE XREF: sent\_pro+7Aj seg030:00C0 F7 46 FE 08+ test [bp+var 2], 8 seg030:00C5 74 05 jz short loc\_35A2C

seg030:00C7 68 D7 00 push 0D7h ; '+'<br>seg030:00CA EB 0B jmp short loc\_35A37 seg030:00CA EB 0B jmp seg030:00CC seg030:00CC loc\_35A2C: ; CODE XREF: sent\_pro+84j seg030:00CC 68 C3 00 push 0C3h seg030:00CF 0E push cs seg030:00D0 E8 61 FF call near ptr out\_port seg030:00D3 59 pop cx seg030:00D4 68 C7 00 push 0C7h seg030:00D7 seg030:00D7 loc\_35A37: ; CODE XREF: sent\_pro+89j seg030:00D7 0E push cs seg030:00D8 E8 59 FF call near ptr out\_port seg030:00DB 59 pop cx seg030:00DC 68 D3 00 push 0D3h seg030:00DF 0E push cs seg030:00E0 E8 51 FF call near ptr out\_port seg030:00E3 59 pop cx seg030:00E4 8B 46 FE mov ax, [bp+var\_2] seg030:00E7 D1 E0 shl ax, 1 seg030:00E9 89 46 FE mov [bp+var\_2], ax seg030:00EC 4E dec si seg030:00ED 75 C3 jnz short loc\_35A12 seg030:00EF seg030:00EF loc\_35A4F: ; CODE XREF: sent\_pro+6Cj seg030:00EF C4 5E 06 les bx, [bp+arg\_0] seg030:00F2 FF 46 06 inc word ptr [bp+arg\_0] seg030:00F5 26 8A 07 mov al, es:[bx] seg030:00F8 98 cbw seg030:00F9 89 46 FE mov [bp+var\_2], ax seg030:00FC 0B C0 or ax, ax seg030:00FE 75 AF inz inz short loc\_35A0F seg030:0100 68 FF 00 push 0FFh seg030:0103 0E push cs seg030:0104 E8 2D FF call near ptr out\_port seg030:0107 59 pop cx seg030:0108 8B 16 82 E7 mov dx, \_in\_port\_1 ; 0x37A seg030:010C EC in al, dx seg030:010D 8A C8 mov cl, al seg030:010F 80 E1 5F and cl, 5Fh seg030:0112 8A C1 mov al, cl seg030:0114 EE out dx, al seg030:0115 EC in al, dx seg030:0116 8A C8 mov cl, al seg030:0118 F6 C1 20 test cl, 20h seg030:011B 74 08 jz short loc\_35A85 seg030:011D 8A 5E FD mov bl, [bp+var\_3] seg030:0120 80 E3 DF and bl, ODFh seg030:0123 EB 03 jmp short loc\_35A88 seg030:0125 seg030:0125 loc\_35A85: ; CODE XREF: sent\_pro+DAj seg030:0125 8A 5E FD mov bl, [bp+var\_3] seg030:0128 seg030:0128 loc\_35A88: ; CODE XREF: sent\_pro+E2j seg030:0128 F6 C1 80 test cl, 80h seg030:012B 74 03 jz short loc\_35A90 seg030:012D 80 E3 7F and bl, 7Fh seg030:0130 seg030:0130 loc\_35A90: ; CODE XREF: sent\_pro+EAj seg030:0130 8B 16 82 E7 mov dx, \_in\_port\_1 ; 0x37A seg030:0134 8A C3 mov al, bl seg030:0136 EE out dx, al seg030:0137 8B C7 mov ax, di seg030:0139 5F pop di seg030:013A 5E pop si seg030:013B C9 leave seg030:013C CB retf seg030:013C sent\_pro endp

This is again a Sentinel Pro "hashing" dongle as in the previous example. It is noticeably because text strings are passed

So that is how Sentinel Pro is accessed via ports. The output port address is usually 0x378, i.e., the printer port, where the data to the old printers in pre-USB era was passed to. The port is uni-directional, because when it was developed, no one imagined that someone will need to transfer information from the printer <sup>4</sup>. The only way to get information from the printer is a status register on port 0x379, which contains such bits as "paper out", "ack", "busy"—thus the printer may signal to the host computer if it is ready or not and if paper is present in it. So the dongle returns information from one of these bits, one bit at each iteration.

\_in\_port\_2 contains the address of the status word (0x379) and \_in\_p[or](#page-769-0)t\_1 contains the control register address (0x37A).

It seems that the dongle returns information via the "busy" flag at seg030:00B9: each bit is stored in the DI register, which is returned at the end of the function.

What do all these bytes sent to output port mean? Hard to say. Probably commands to the dongle. But generally speaking, it is not necessary to know: it is easy to solve our task without that knowledge.

Here is the dongle checking routine:

```
00000000 struct_0 struc ; (sizeof=0x1B)
00000000 field_0 db 25 dup(?) ; string(C)
00000019 A dw ?
0000001B struct_0 ends
dseg:3CBC 61 63 72 75+_Q struct_0 <'hello', 01122h>
dseg:3CBC 6E 00 00 00+ ; DATA XREF: check_dongle+2Eo
... skipped ...
dseg:3E00 63 6F 66 66+ struct_0 <'coffee', 7EB7h>
dseg:3E1B 64 6F 67 00+ struct_0 <'dog', 0FFADh>
dseg:3E36 63 61 74 00+ struct_0 <'cat', 0FF5Fh>
dseg:3E51 70 61 70 65+ struct_0 <'paper', 0FFDFh>
dseg:3E6C 63 6F 6B 65+ struct_0 <'coke', 0F568h>
dseg:3E87 63 6C 6F 63+ struct_0 <'clock', 55EAh>
dseg:3EA2 64 69 72 00+ struct_0 <'dir', 0FFAEh>
dseg:3EBD 63 6F 70 79+ struct_0 <'copy', 0F557h>
seg030:0145 check_dongle proc far ; CODE XREF: sub_3771D+3EP
seg030:0145
seg030:0145 var_6 = dword ptr -6
seg030:0145 var_2 = word ptr -2
seg030:0145
seg030:0145 C8 06 00 00 enter 6, 0
seg030:0149 56 push si
seg030:014A 66 6A 00 push large 0 ; newtime
seg030:014D 6A 00 push 0 ; cmd
seg030:014F 9A C1 18 00+ call _biostime
seg030:0154 52 push dx
seg030:0155 50 push ax
seg030:0156 66 58 pop eax
seg030:0158 83 C4 06 add sp, 6
seg030:015B 66 89 46 FA mov [bp+var_6], eax
seg030:015F 66 3B 06 D8+ cmp eax, _expiration
seg030:0164 7E 44 jle short loc_35B0A
seg030:0166 6A 14 push 14h
seg030:0168 90 nop
seg030:0169 0E push cs
seg030:016A E8 52 00 call near ptr get_rand
seg030:016D 59 pop cx
seg030:016E 8B F0 mov si, ax
seg030:0170 6B C0 1B imul ax, 1Bh
seg030:0173 05 BC 3C add ax, offset Q
seg030:0176 1E push ds
seg030:0177 50 push ax
seg030:0178 0E push cs
seg030:0179 E8 C5 FE call near ptr sent_pro
seg030:017C 83 C4 04 add sp, 4
```
<span id="page-769-0"></span>4 If we consider Centronics only. The following IEEE 1284 standard allows the transfer of information from the printer.

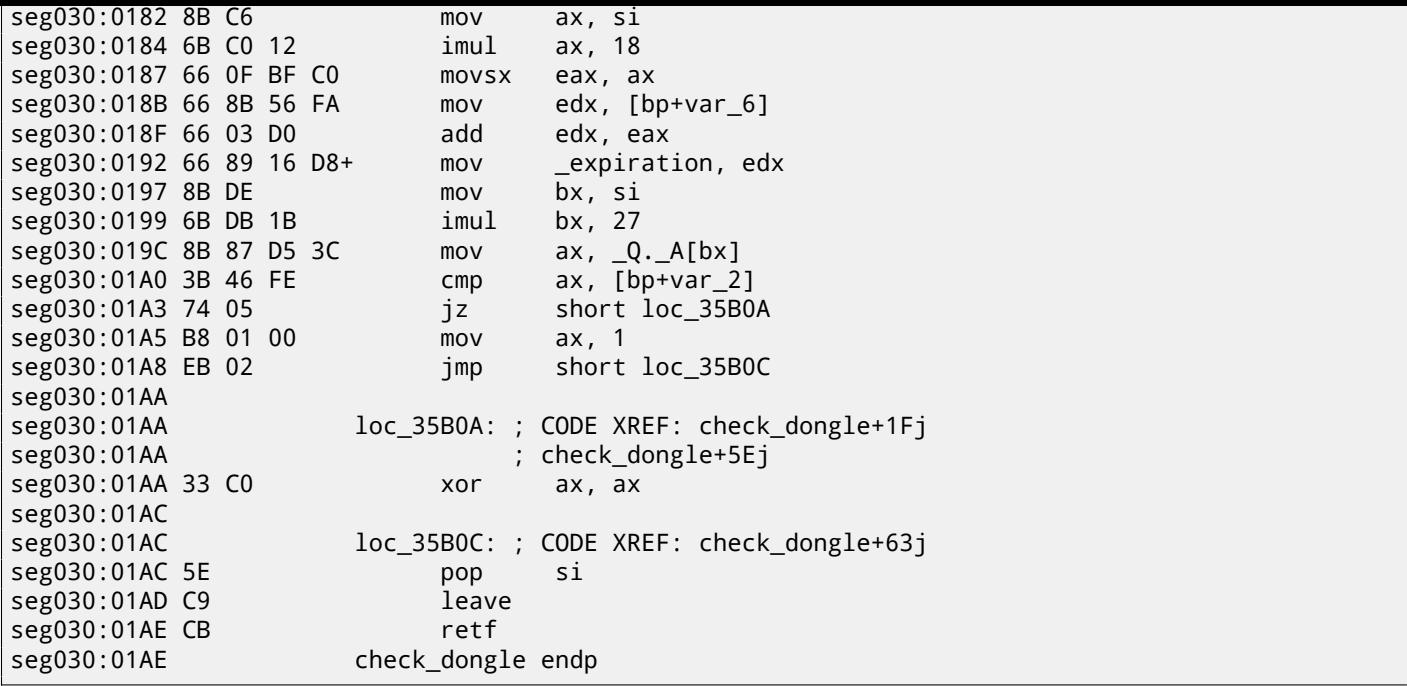

Since the routine can be called very frequently, e.g., before the execution of each important software feature, and accessing the dongle is generally slow (because of the slow printer port and also slow MCU in the dongle), they probably added a way to skip some dongle checks, by checking the current time in the biostime() function.

The get\_rand() function uses the standard C function:

| seg030:01BF              |               |                | get_rand proc far ; CODE XREF: check_dongle+25p |
|--------------------------|---------------|----------------|-------------------------------------------------|
| seg030:01BF              |               |                |                                                 |
| seg030:01BF              | $arg_0$       | $=$ word ptr 6 |                                                 |
| seg030:01BF              |               |                |                                                 |
| seg030:01BF 55           |               | push           | bp                                              |
| seg030:01C0 8B EC        |               | mov            | bp, sp                                          |
| seg030:01C2 9A 3D 21 00+ |               | call           | rand                                            |
| seg030:01C7 66 OF BF C0  |               | movsx          | eax, ax                                         |
| seg030:01CB 66 OF BF 56+ |               | movsx          | edx, $[bp+arg 0]$                               |
| seg030:01D0 66 OF AF C2  |               | imul           | eax, edx                                        |
| seg030:01D4 66 BB 00 80+ |               | mov            | ebx, 8000h                                      |
| seg030:01DA 66 99        |               | cdq            |                                                 |
| seg030:01DC 66 F7 FB     |               | idiv           | ebx                                             |
| seg030:01DF 5D           |               | pop            | bp                                              |
| seg030:01E0 CB           |               | retf           |                                                 |
| seg030:01E0              | get_rand endp |                |                                                 |

So the text string is selected randomly, passed into the dongle, and then the result of the hashing is compared with the correct value.

The text strings seem to be constructed randomly as well, during software development.

And this is how the main dongle checking function is called:

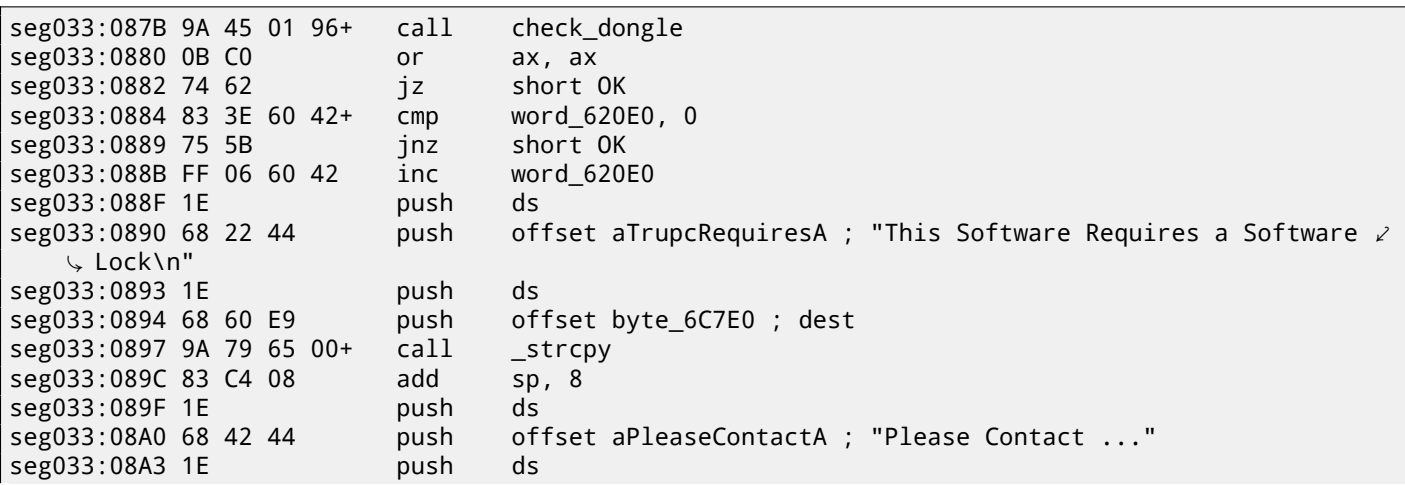

Bypassing the dongle is easy, just force the check\_dongle() function to always return 0.

For example, by inserting this code at its beginning:

mov ax,0 retf

The observant reader might recall that the  $stropy()$  C function usually requires two pointers in its arguments, but we see that 4 values are passed:

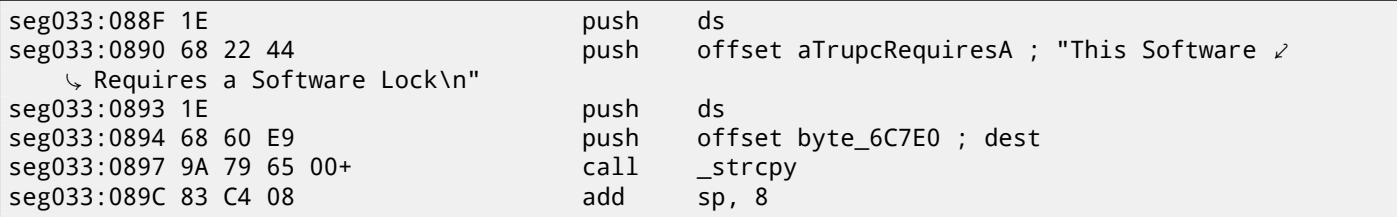

This is related to MS-DOS' memory model. You can read more about it here: 94 on page 868.

So as you may see, strcpy() and any other function that take pointer(s) in arguments work with 16-bit pairs.

Let's get back to our example. DS is currently set to the data segment located in the executable, that is where the text string is stored.

In the sent pro() function, each byte of the string is loaded at seg030:00EF: the LES instruction loads the ES:BX pair simultaneously from the passed argument. The MOV at seg030:00F5 loads the byte from the memory at which the ES:BX pair points.

# **Chapter 79**

# **"QR9": Rubik's cube inspired amateur crypto-algorithm**

Sometimes amateur cryptosystems appear to be pretty bizarre.

The author of this book was once asked to reverse engineer an amateur cryptoalgorithm of some data encryption utility, the source code for which was lost $^1$ .

Here is the listing exported from IDA for the original encryption utility:

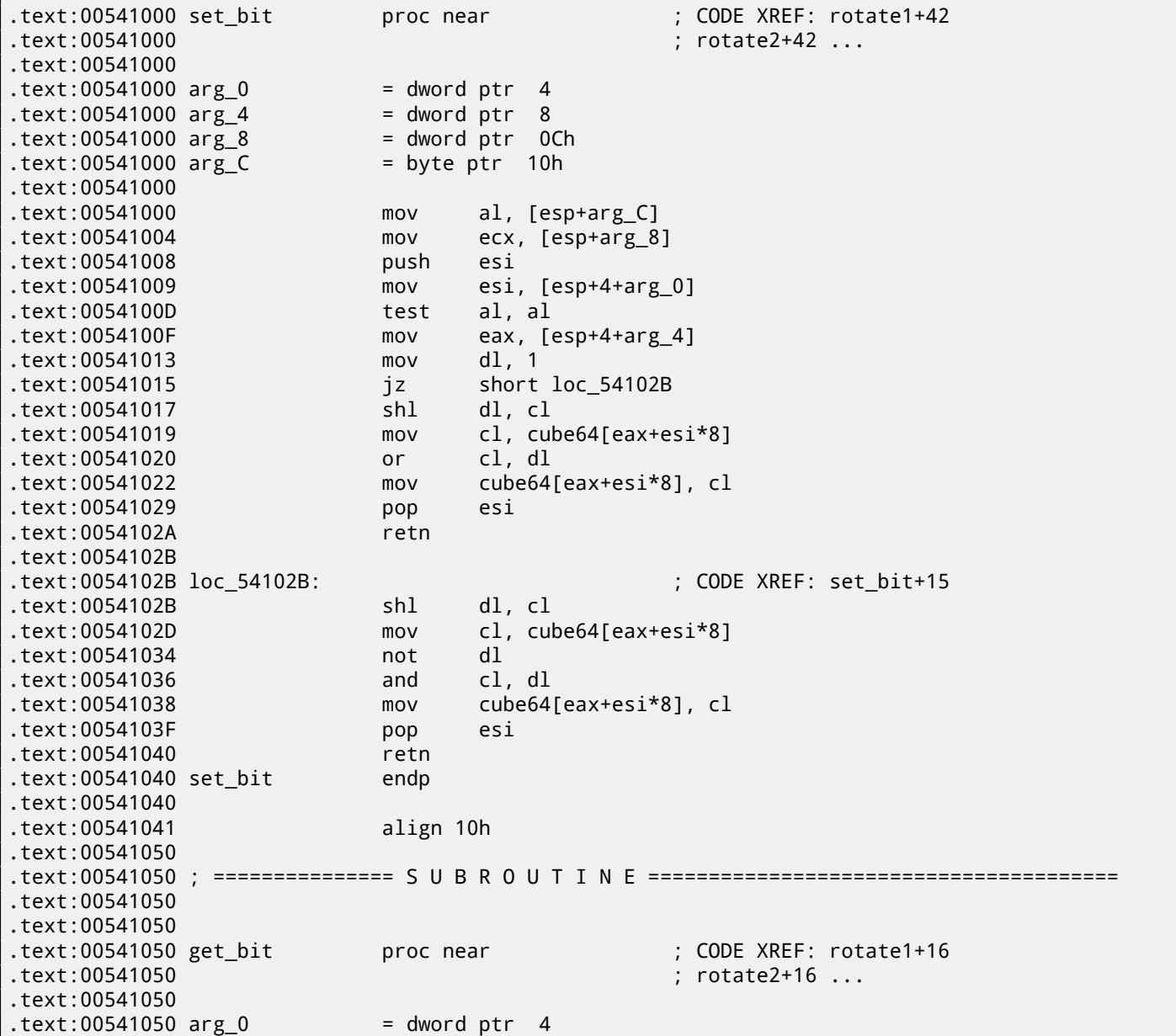

 $1$ He also got permission from the customer to publish the algorithm's details

*CHAPTER 79. "QR9": RUBIK'S CUBE INSPIRED AMATEUR CRYPTO-ALGORITHM CHAPTER 79. "QR9": RUBIK'S CUBE INSPIRED AMATEUR CRYPTO-ALGORITHM*  $.$ text:00541050 arg $4$  = dword ptr 8 .text:00541050 arg\_8 = byte ptr 0Ch .text:00541050 .text:00541050 mov eax, [esp+arg\_4] .text:00541054 mov ecx, [esp+arg\_0] .text:00541058 mov al, cube64[eax+ecx\*8] .text:0054105F mov cl, [esp+arg\_8] .text:00541063 shr al, cl .text:00541065 and al, 1 .text:00541067 retn .text:00541067 get\_bit endp .text:00541067 .text:00541068 align 10h .text:00541070 .text:00541070 ; =============== S U B R O U T I N E ======================================= .text:00541070 .text:00541070 .text:00541070 rotate1 proc near ; CODE XREF: rotate\_all\_with\_password+8E .text:00541070 .text:00541070 internal\_array\_64= byte ptr -40h .text:00541070 arg\_0 = dword ptr 4 .text:00541070 .text:00541070 sub esp, 40h .text:00541073 push ebx .text:00541074 push ebp .text:00541075 mov ebp, [esp+48h+arg\_0] .text:00541079 push esi .text:0054107A push edi .text:0054107B xor edi, edi ; EDI is loop1 counter .text:0054107D lea ebx, [esp+50h+internal\_array\_64] .text:00541081 .text:00541081 first\_loop1\_begin: ; CODE XREF: rotate1+2E .text:00541081 xor esi, esi ; ESI is loop2 counter .text:00541083 .text:00541083 first loop2 begin: ; ; ; ; ; ; ; CODE XREF: rotate1+25 .text:00541083 push ebp ; arg\_0 .text:00541084 push esi .text:00541085 push edi .text:00541086 call get\_bit .text:0054108B add esp, 0Ch .text:0054108E mov [ebx+esi], al ; store to internal array .text:00541091 inc esi .text:00541092 cmp esi, 8 .text:00541095 jl short first\_loop2\_begin .text:00541097 inc edi .text:00541098 add ebx, 8 .text:0054109B cmp edi, 8 .text:0054109E jl short first\_loop1\_begin .text:005410A0 lea ebx, [esp+50h+internal\_array\_64] .text:005410A4 mov edi, 7  $\qquad$  ; EDI is loop1 counter, initial state is $\varphi$  $\sim$  7 .text:005410A9 .text:005410A9 second\_loop1\_begin: ; CODE XREF: rotate1+57 .text:005410A9 xor esi, esi ; ESI is loop2 counter .text:005410AB .text:005410AB second\_loop2\_begin: ; CODE XREF: rotate1+4E .text:005410AB mov al, [ebx+esi] ; value from internal array .text:005410AE push eax .text:005410AF push ebp ; arg\_0 .text:005410B0 push edi .text:005410B1 push esi .text:005410B2 call set\_bit .text:005410B7 add esp, 10h .text:005410BA inc esi ; increment loop2 counter .text:005410BB cmp esi, 8 .text:005410BE jl short second\_loop2\_begin .text:005410C0 dec edi ; decrement loop2 counter .text:005410C1 add ebx, 8 .text:005410C4 cmp edi, 0FFFFFFFFh .text:005410C7 jg short second\_loop1\_begin

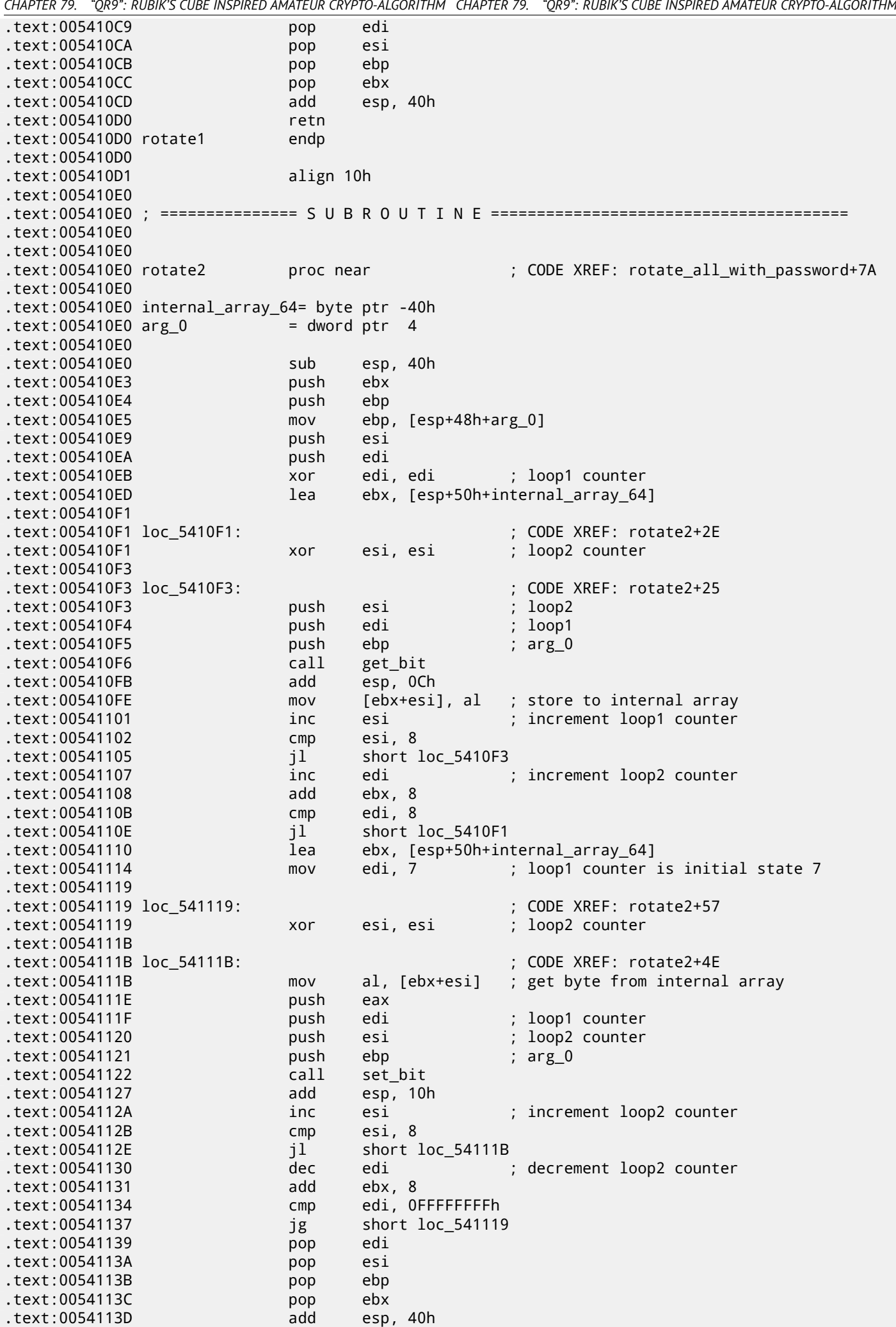

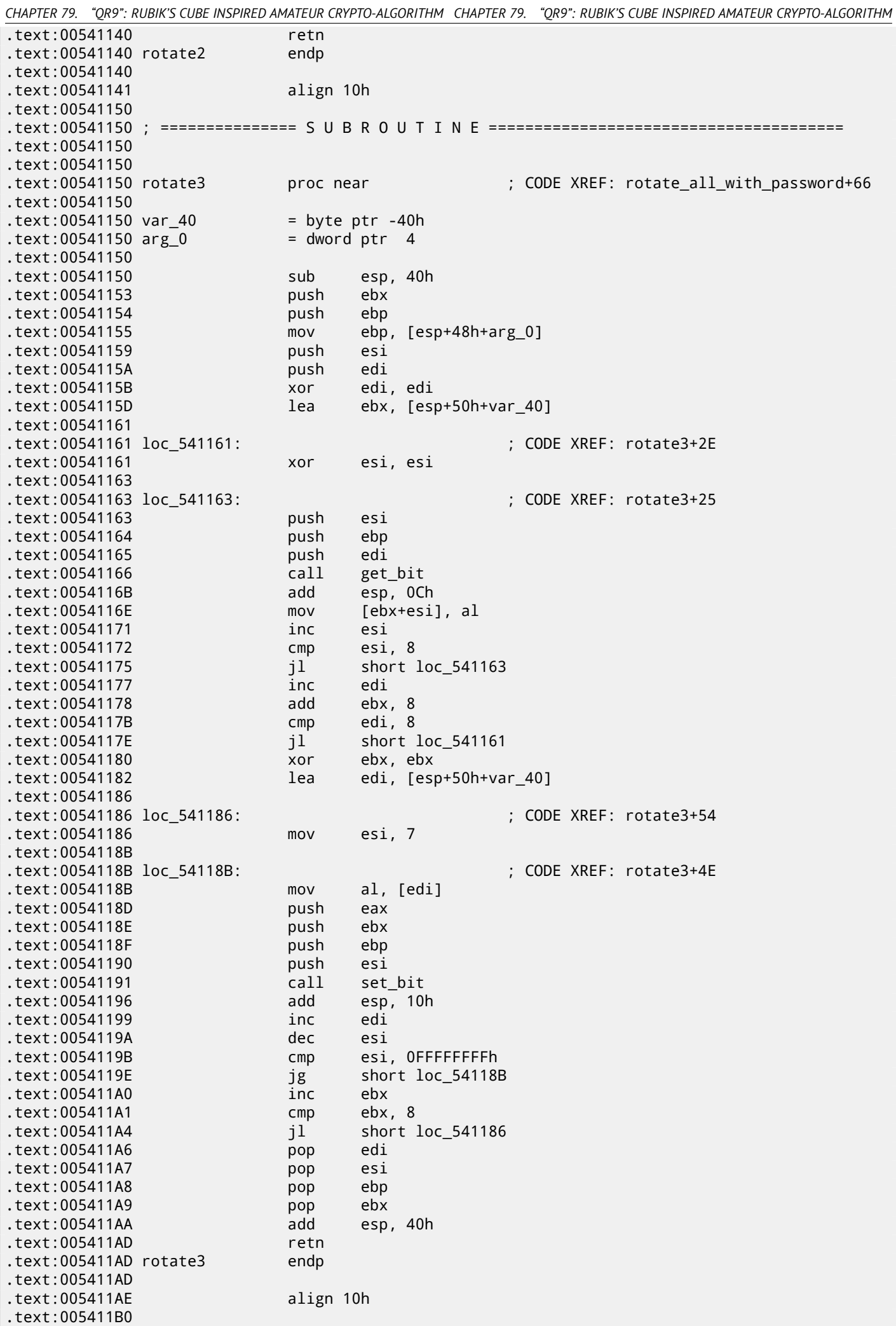

*CHAPTER 79. "QR9": RUBIK'S CUBE INSPIRED AMATEUR CRYPTO-ALGORITHM CHAPTER 79. "QR9": RUBIK'S CUBE INSPIRED AMATEUR CRYPTO-ALGORITHM* .text:005411B0 ; =============== S U B R O U T I N E ======================================= .text:005411B0 .text:005411B0 .text:005411B0 rotate\_all\_with\_password proc near ; CODE XREF: crypt+1F .text:005411B0 ; decrypt+36 .text:005411B0  $.text:005411B0 arg_0 = dword ptr 4$  $.text:005411B0 arg_4 = dword ptr 8$ .text:005411B0 .text:005411B0 mov eax, [esp+arg\_0] .text:005411B4 push ebp .text:005411B5 mov ebp, eax cmp byte ptr [eax], 0 .text:005411BA jz exit .text:005411C0 push ebx .text:005411C1 mov ebx, [esp+8+arg\_4] .text:005411C5 push esi .text:005411C6 push edi .text:005411C7 .text:005411C7 loop\_begin: ; CODE XREF: rotate\_all\_with\_password+9F .text:005411C7 movsx eax, byte ptr [ebp+0] .text:005411CB push eax ; C .text:005411CC call tolower .text:005411D1 add esp, 4 .text:005411D4 cmp al, 'a' .text:005411D6 jl short next\_character\_in\_password .text:005411D8 cmp al, 'z' .text:005411DA jg short next\_character\_in\_password .text:005411DC movsx ecx, al .text:005411DF sub ecx, 'a' .text:005411E2 cmp ecx, 24 .text:005411E5 jle short skip\_subtracting .text:005411E7 sub ecx, 24 .text:005411EA .text:005411EA skip\_subtracting: ; CODE XREF: rotate\_all\_with\_password+35 .text:005411EA mov eax, 55555556h .text:005411EF imul ecx .text:005411F1 mov eax, edx .text:005411F3 shr eax, 1Fh .text:005411F6 add edx, eax .text:005411F8 mov eax, ecx .text:005411FA mov esi, edx .text:005411FC mov ecx, 3 .text:00541201 cdq .text:00541202 idiv ecx .text:00541204 sub edx, 0 .text:00541207 jz short call\_rotate1 .text:00541209 dec edx .text:0054120A jz short call\_rotate2 .text:0054120C dec edx .text:0054120D jnz short next\_character\_in\_password .text:0054120F test ebx, ebx ile short next\_character\_in\_password .text:00541213 mov edi, ebx .text:00541215 .text:00541215 call rotate3:  $\qquad \qquad$  ; CODE XREF: rotate all with password+6F .text:00541215 push esi .text:00541216 call rotate3 .text:0054121B add esp, 4 .text:0054121E dec edi .text:0054121F jnz short call\_rotate3 .text:00541221 jmp short next\_character\_in\_password .text:00541223 .text:00541223 call\_rotate2: ; CODE XREF: rotate\_all\_with\_password+5A .text:00541223 test ebx, ebx .text:00541225 jle short next\_character\_in\_password .text:00541227 mov edi, ebx .text:00541229 .text:00541229 loc 541229:  $\qquad \qquad$  ; CODE XREF: rotate all with password+83 .text:00541229 push esi

*CHAPTER 79. "QR9": RUBIK'S CUBE INSPIRED AMATEUR CRYPTO-ALGORITHM CHAPTER 79. "QR9": RUBIK'S CUBE INSPIRED AMATEUR CRYPTO-ALGORITHM* .text:0054122A call rotate2 .text:0054122F add esp, 4 .text:00541232 dec edi .text:00541233 jnz short loc\_541229 .text:00541235 jmp short next\_character\_in\_password .text:00541237 .text:00541237 call\_rotate1: ; CODE XREF: rotate\_all\_with\_password+57 .text:00541237 test ebx, ebx .text:00541239 jle short next\_character\_in\_password .text:0054123B mov edi, ebx .text:0054123D : CODE XREF: rotate\_all\_with\_password+97 .text:0054123D push esi .text:0054123E call rotate1 .text:00541243 add esp, 4 .text:00541246 dec edi .text:00541247 jnz short loc\_54123D .text:00541249 .text:00541249 next character in password: ; CODE XREF: rotate all with password+26 .text:00541249 ; rotate\_all\_with\_password+2A ... .text:00541249 mov al, [ebp+1] .text:0054124C inc ebp .text:0054124D test al, al .text:0054124F jnz loop\_begin .text:00541255 pop edi .text:00541256 pop esi .text:00541257 pop ebx .text:00541258 .text:00541258 exit: ; CODE XREF: rotate\_all\_with\_password+A .text:00541258 pop ebp .text:00541259 retn .text:00541259 rotate\_all\_with\_password endp .text:00541259 .text:0054125A align 10h .text:00541260 .text:00541260 ; =============== S U B R O U T I N E ======================================= .text:00541260 .text:00541260 .text:00541260 crypt proc near ; CODE XREF: crypt\_file+8A .text:00541260  $.text:00541260 arg_0 = dword ptr 4$ .text:00541260 arg\_4 = dword ptr 8 .text:00541260 arg\_8 = dword ptr 0Ch .text:00541260 .text:00541260 push ebx .text:00541261 mov ebx, [esp+4+arg\_0] .text:00541265 push ebp .text:00541266 push esi .text:00541267 push edi .text:00541268 xor ebp, ebp .text:0054126A .text:0054126A loc\_54126A: ; CODE XREF: crypt+41 .text:0054126A mov eax, [esp+10h+arg\_8] .text:0054126E mov ecx, 10h .text:00541273 mov esi, ebx .text:00541275 mov edi, offset cube64 .text:0054127A push 1 .text:0054127C push eax .text:0054127D rep movsd .text:0054127F call rotate\_all\_with\_password .text:00541284 mov eax, [esp+18h+arg\_4] .text:00541288 mov edi, ebx .text:0054128A add ebp, 40h .text:0054128D add esp, 8 .text:00541290 mov ecx, 10h .text:00541295 mov esi, offset cube64 .text:0054129A add ebx, 40h .text:0054129D cmp ebp, eax .text:0054129F rep movsd .text:005412A1 jl short loc\_54126A

*CHAPTER 79. "QR9": RUBIK'S CUBE INSPIRED AMATEUR CRYPTO-ALGORITHM CHAPTER 79. "QR9": RUBIK'S CUBE INSPIRED AMATEUR CRYPTO-ALGORITHM* .text:005412A3 pop edi .text:005412A4 pop esi .text:005412A5 pop ebp .text:005412A6 pop ebx .text:005412A7 retn .text:005412A7 crypt endp .text:005412A7 .text:005412A8 align 10h .text:005412B0 .text:005412B0 ; =============== S U B R O U T I N E ======================================= .text:005412B0 .text:005412B0 .text:005412B0 ; int \_\_cdecl decrypt(int, int, void \*Src) .text:005412B0 decrypt proc near ; CODE XREF: decrypt\_file+99 .text:005412B0  $.text:005412B0 arg_0 = dword ptr 4$  $.text:005412B0 arg_4 = dword ptr 8$  $.text:005412B0$  Src  $=$  dword ptr  $0$ Ch .text:005412B0 .text:005412B0 mov eax, [esp+Src] .text:005412B4 push ebx .text:005412B5 push ebp .text:005412B6 push esi .text:005412B7 push edi .text:005412B8 push eax ; Src .text:005412B9 call \_\_strdup .text:005412BE push eax ; Str .text:005412BF mov [esp+18h+Src], eax .text:005412C3 call \_\_strrev .text:005412C8 mov ebx, [esp+18h+arg\_0] .text:005412CC add esp, 8 .text:005412CF xor ebp, ebp .text:005412D1 .text:005412D1 loc\_5412D1: ; CODE XREF: decrypt+58 .text:005412D1 mov ecx, 10h .text:005412D6 mov esi, ebx .text:005412D8 mov edi, offset cube64 .text:005412DD push 3 .text:005412DF rep movsd .text:005412E1 mov ecx, [esp+14h+Src] .text:005412E5 push ecx .text:005412E6 call rotate\_all\_with\_password .text:005412EB mov eax, [esp+18h+arg\_4] .text:005412EF mov edi, ebx .text:005412F1 add ebp, 40h .text:005412F4 add esp, 8 .text:005412F7 mov ecx, 10h .text:005412FC mov esi, offset cube64 .text:00541301 add ebx, 40h .text:00541304 cmp ebp, eax .text:00541306 rep movsd .text:00541308 jl short loc\_5412D1 .text:0054130A mov edx, [esp+10h+Src] .text:0054130E push edx ; Memory .text:0054130F call \_free .text:00541314 add esp, 4 .text:00541317 pop edi .text:00541318 pop esi .text:00541319 pop ebp .text:0054131A pop ebx .text:0054131B retn .text:0054131B decrypt endp .text:0054131B .text:0054131C align 10h .text:00541320 .text:00541320 ; =============== S U B R O U T I N E ======================================= .text:00541320 .text:00541320 .text:00541320 ; int cdecl crypt file(int Str, char \*Filename, int password) .text:00541320 crypt\_file proc near ; CODE XREF: \_main+42

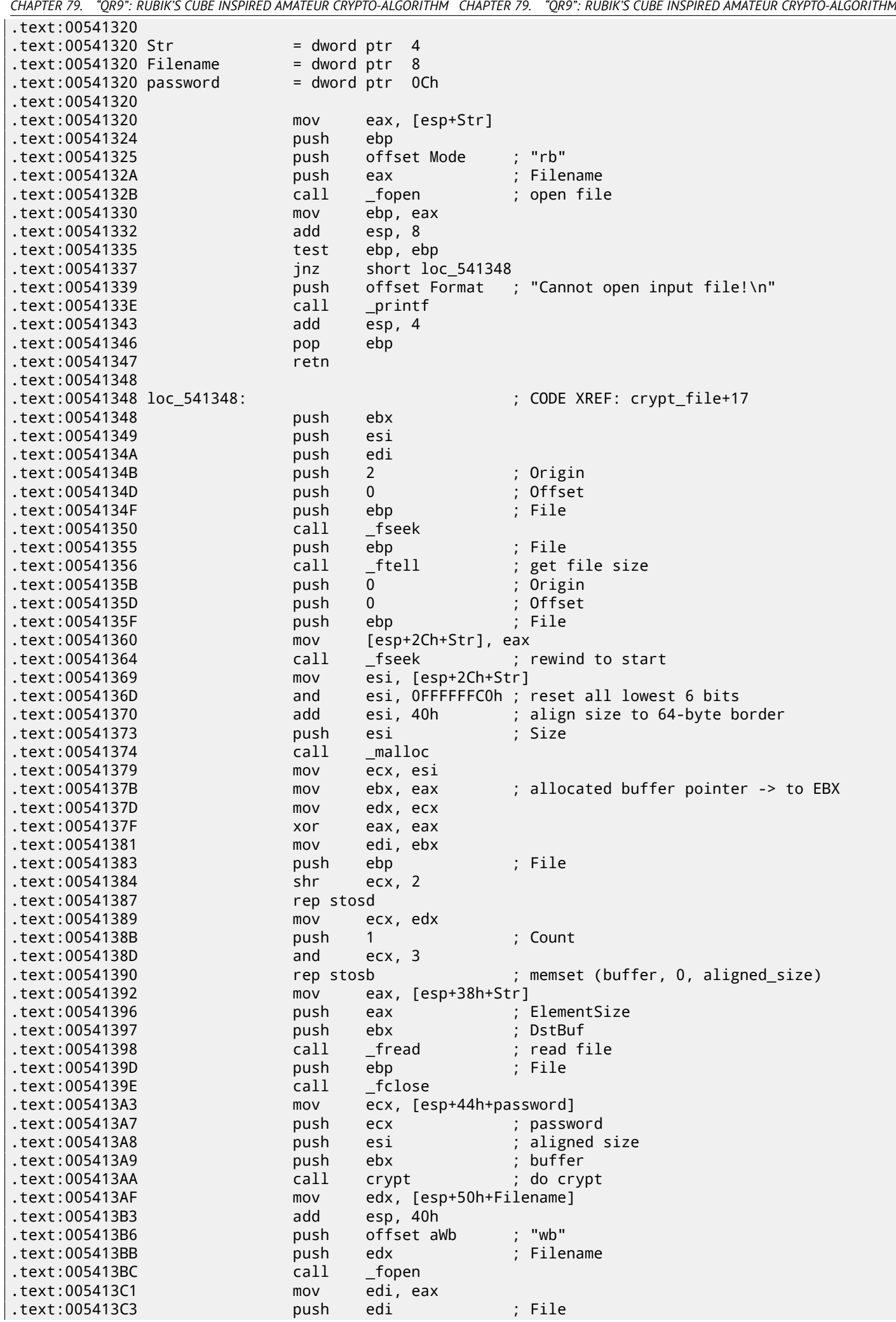

*CHAPTER 79. "QR9": RUBIK'S CUBE INSPIRED AMATEUR CRYPTO-ALGORITHM CHAPTER 79. "QR9": RUBIK'S CUBE INSPIRED AMATEUR CRYPTO-ALGORITHM*

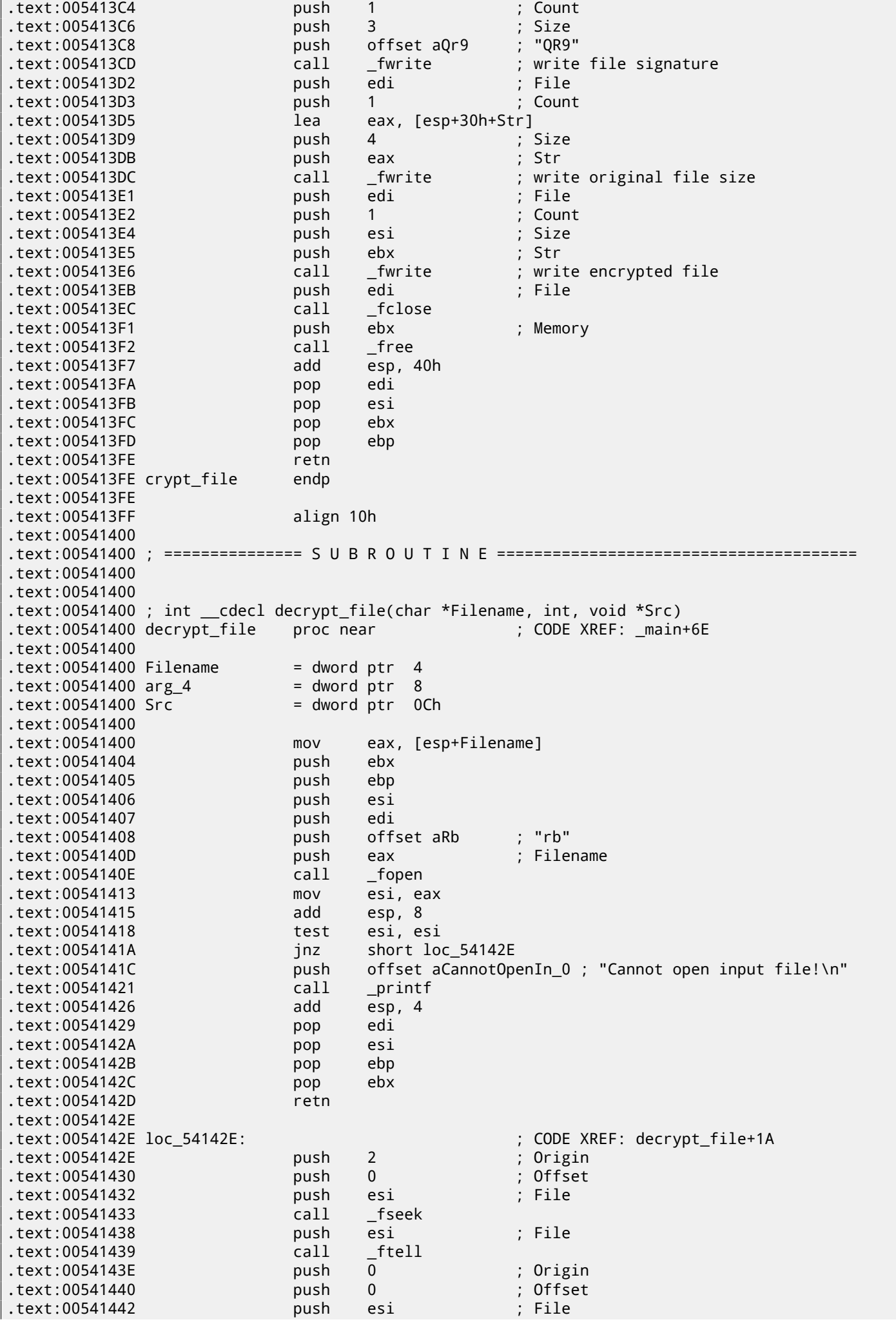

*CHAPTER 79. "QR9": RUBIK'S CUBE INSPIRED AMATEUR CRYPTO-ALGORITHM CHAPTER 79. "QR9": RUBIK'S CUBE INSPIRED AMATEUR CRYPTO-ALGORITHM*

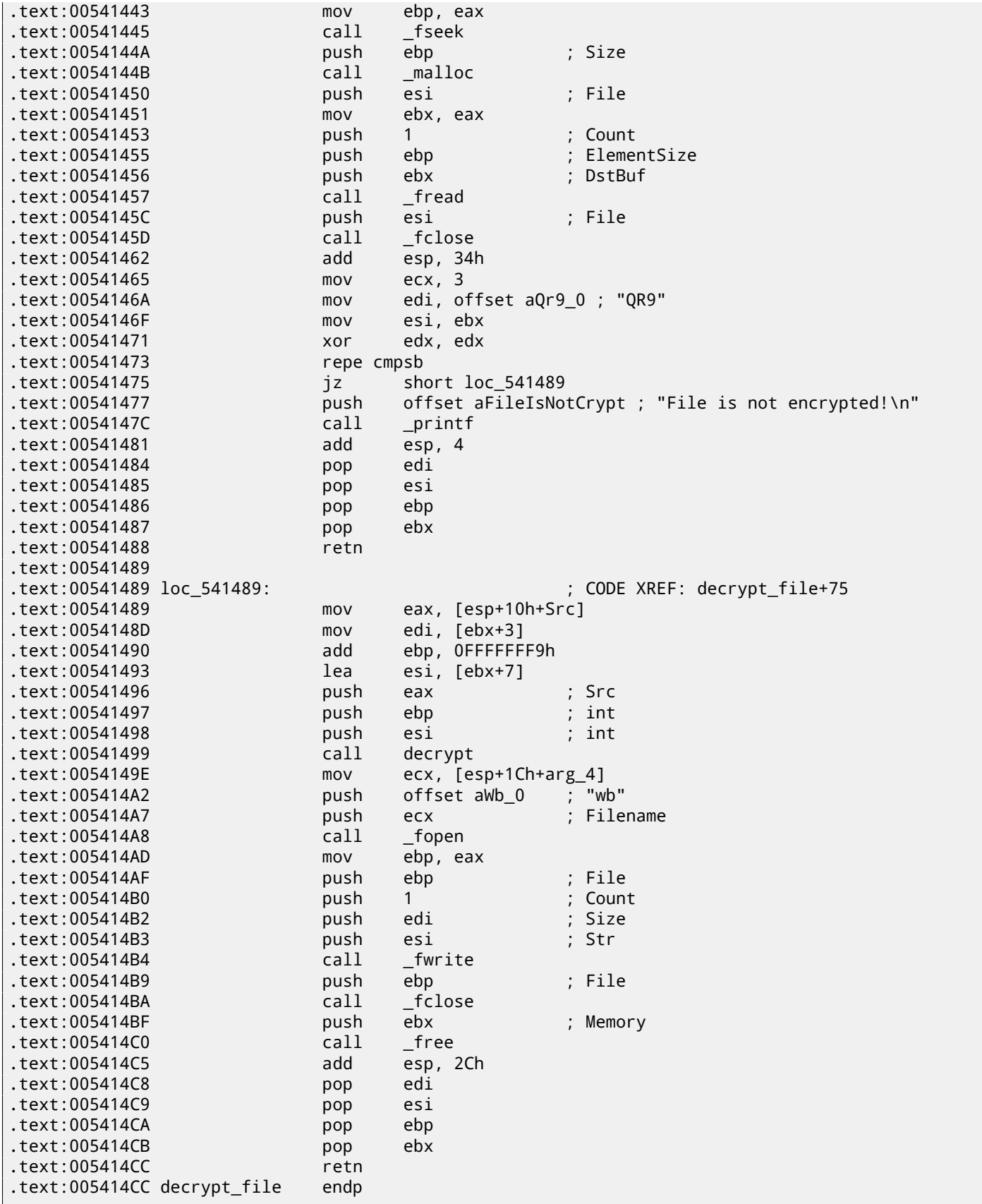

All function and label names were given by me during the analysis.

Let's start from the top. Here is a function that takes two file names and password.

```
.text:00541320 ; int __cdecl crypt_file(int Str, char *Filename, int password)
.text:00541320 crypt_file proc near
.text:00541320
.text:00541320 Str = dword ptr 4
.text:00541320 Filename = dword ptr 8<br>.text:00541320 password = dword ptr 0Ch.text:00541320 password
.text:00541320
```
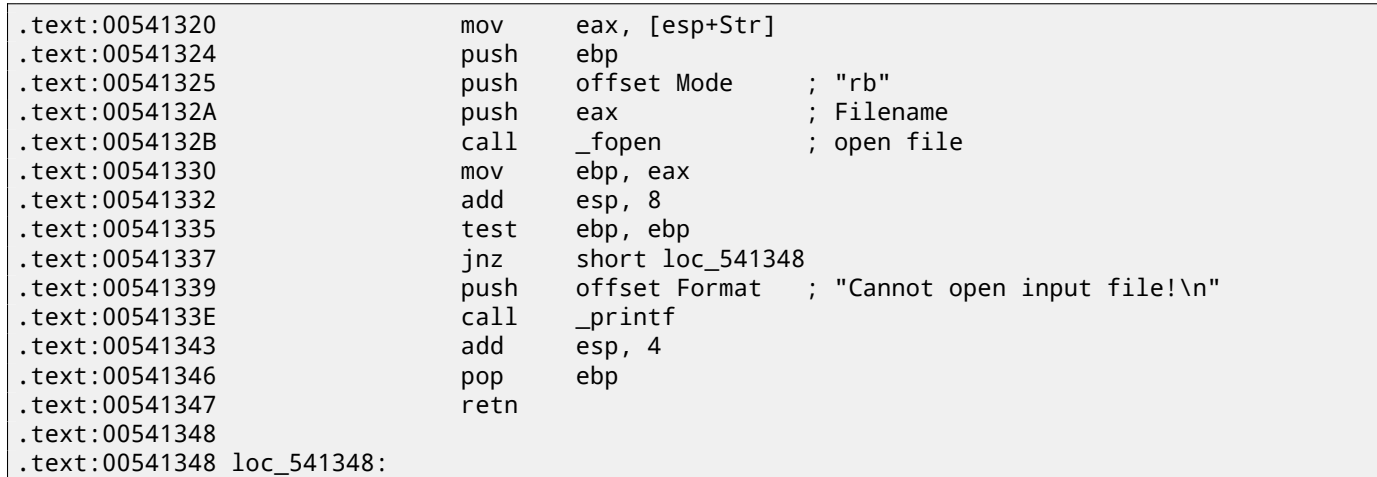

Get the file size via fseek()/ftell():

.text:00541348 push ebx .text:00541349 push esi .text:0054134A push edi .text:0054134B push 2 ; Origin .text:0054134D push 0 ; Offset .text:0054134F push ebp ; move current file position to the end<br>.text:00541350 call \_\_fseek  $.$ text:00541350 call .text:00541355 push ebp ; File .text:00541356 call \_ftell ; get current file position .text:0054135B push 0 ; Origin .text:0054135D push 0 .text:0054135F push ebp ; File .text:00541360 mov [esp+2Ch+Str], eax ; move current file position to the start<br>.text:00541364 call \_\_fseek  $.$ text:00541364 call

This fragment of code calculates the file size aligned on a 64-byte boundary. This is because this cryptographic algorithm works with only 64-byte blocks. The operation is pretty straightforward: divide the file size by 64, forget about the remainder and add 1, then multiply by 64. The following code removes the remainder as if the value was already divided by 64 and adds 64. It is almost the same.

```
.text:00541369 mov esi, [esp+2Ch+Str]
; reset all lowest 6 bits
.text:0054136D and esi, 0FFFFFFC0h
; align size to 64-byte border
.text:00541370 add esi, 40h
```
Allocate buffer with aligned size:

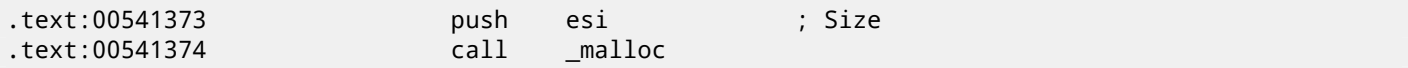

Call memset(), e.g., clear the allocated buffer<sup>2</sup>.

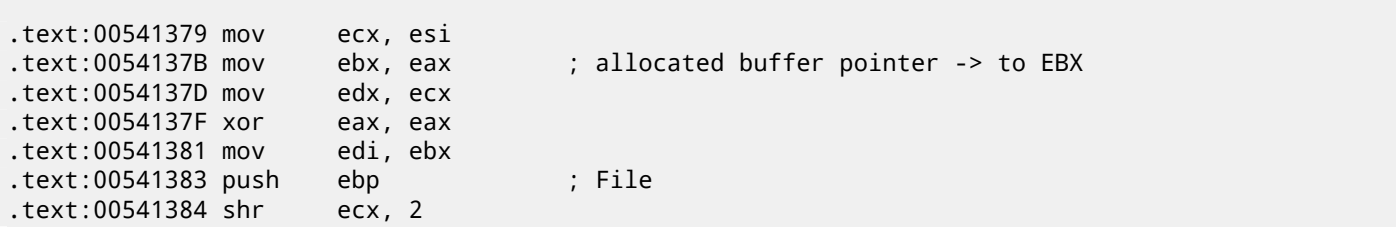

 $2$ malloc() + memset() could be replaced by calloc()

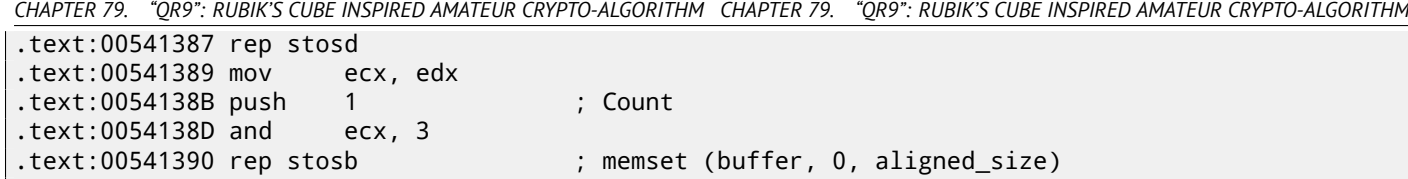

Read file via the standard C function fread().

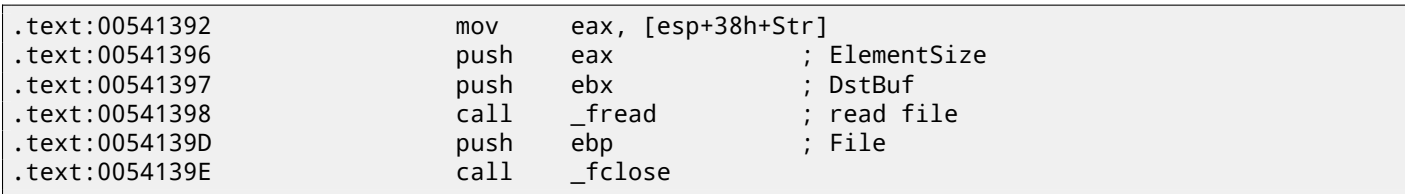

Call crypt(). This function takes a buffer, buffer size (aligned) and a password string.

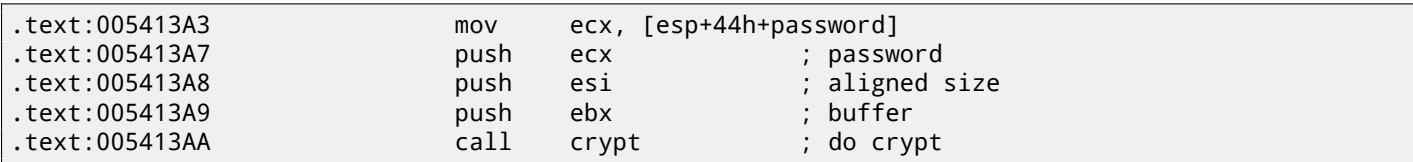

Create the output file. By the way, the developer forgot to check if it is was created correctly! The file opening result is being checked, though.

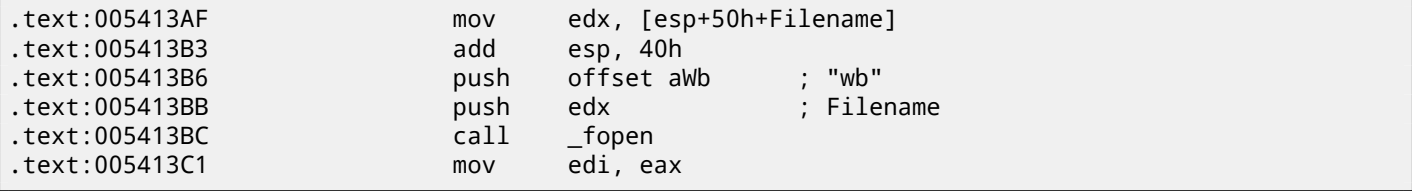

The newly created file handle is in the EDI register now. Write signature "QR9".

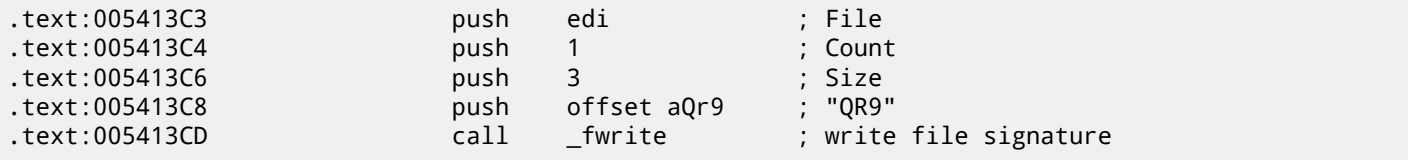

Write the actual file size (not aligned):

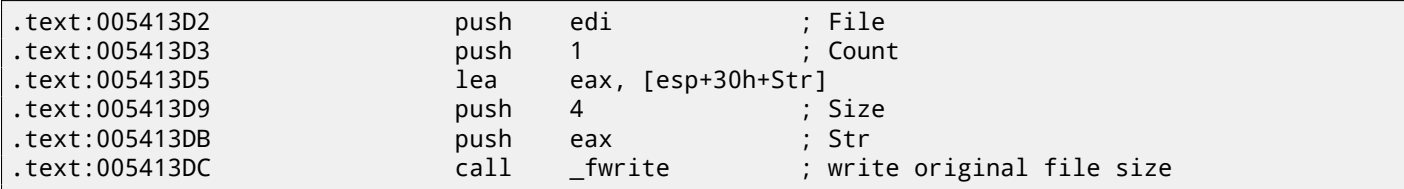

Write the encrypted buffer:

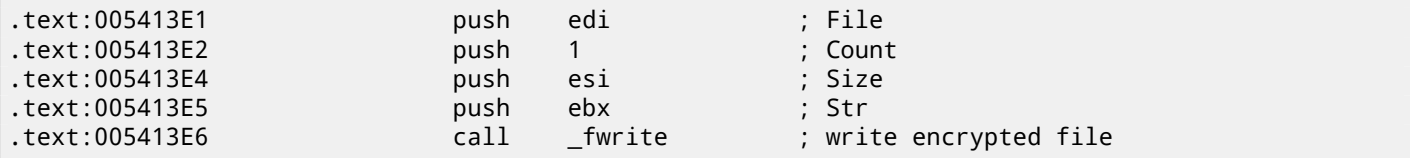

Close the file and free the allocated buffer:

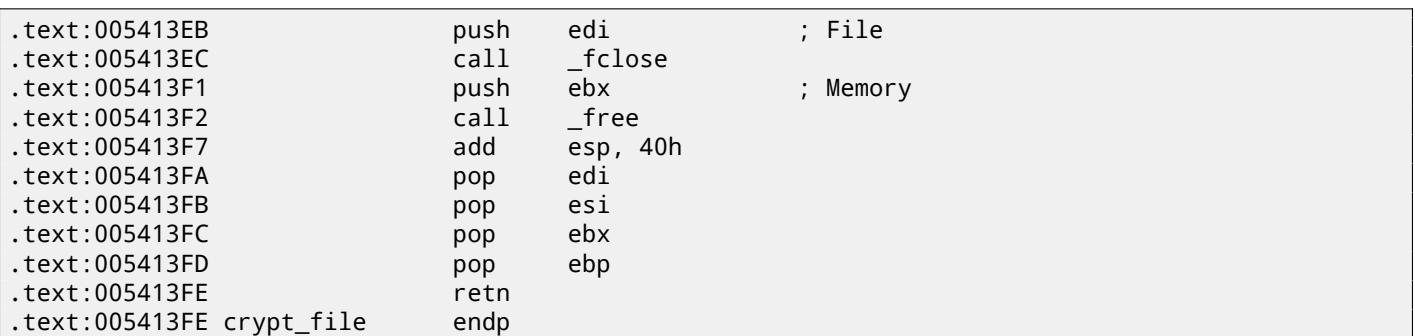

*CHAPTER 79. "QR9": RUBIK'S CUBE INSPIRED AMATEUR CRYPTO-ALGORITHM CHAPTER 79. "QR9": RUBIK'S CUBE INSPIRED AMATEUR CRYPTO-ALGORITHM* Here is the reconstructed C code:

```
void crypt_file(char *fin, char* fout, char *pw)
{
        FILE *f;
        int flen, flen_aligned;
        BYTE *buf;
        f=fopen(fin, "rb");
        if (f==NULL)
        {
                printf ("Cannot open input file!\n");
                return;
        };
        fseek (f, 0, SEEK_END);
        flen=ftell (f);
        fseek (f, 0, SEEK_SET);
        flen_aligned=(flen&0xFFFFFFC0)+0x40;
        buf=(BYTE*)malloc (flen_aligned);
        memset (buf, 0, flen_aligned);
        fread (buf, flen, 1, f);
        fclose (f);
        crypt (buf, flen_aligned, pw);
        f=fopen(fout, "wb");
        fwrite ("QR9", 3, 1, f);
        fwrite (&flen, 4, 1, f);
        fwrite (buf, flen_aligned, 1, f);
        fclose (f);
        free (buf);
};
```
The decryption procedure is almost the same:

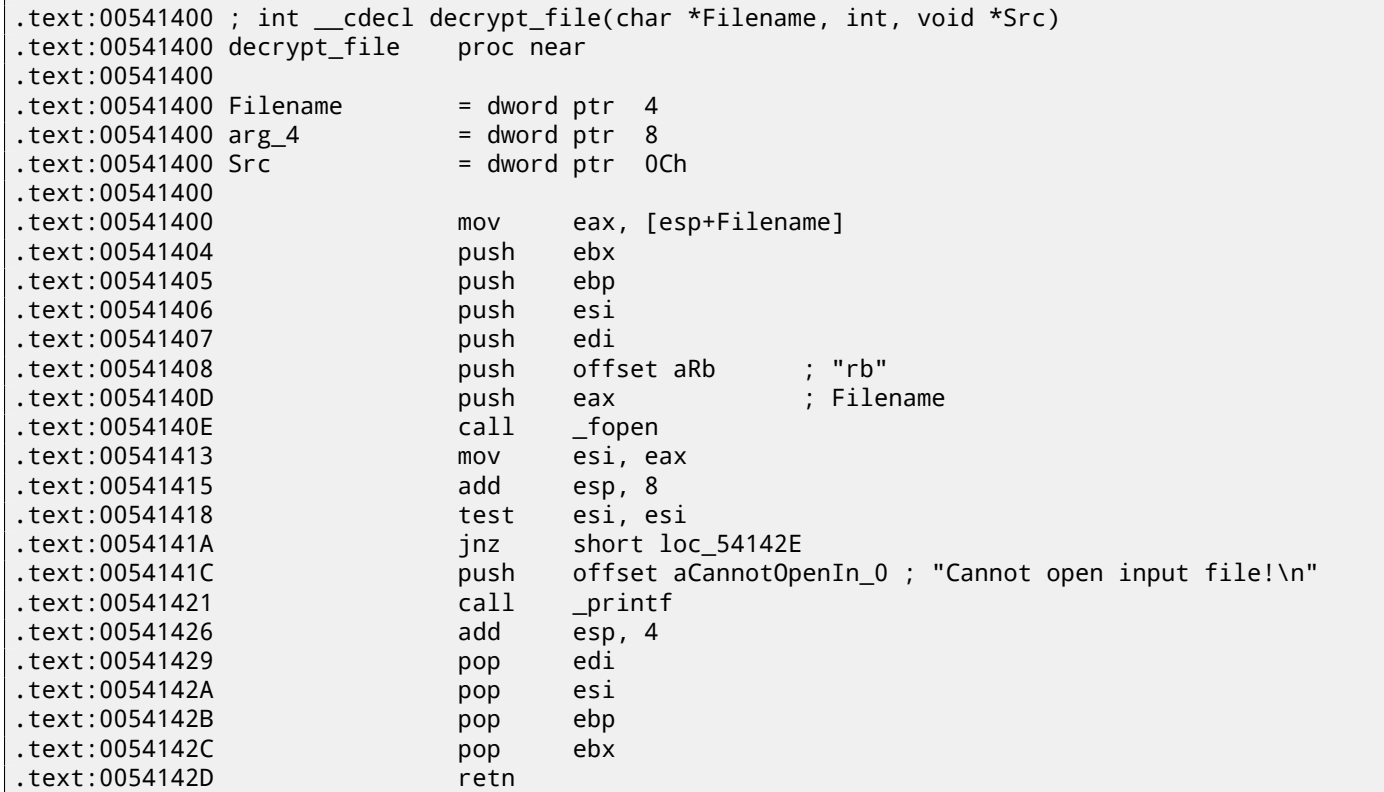

*CHAPTER 79. "QR9": RUBIK'S CUBE INSPIRED AMATEUR CRYPTO-ALGORITHM CHAPTER 79. "QR9": RUBIK'S CUBE INSPIRED AMATEUR CRYPTO-ALGORITHM*

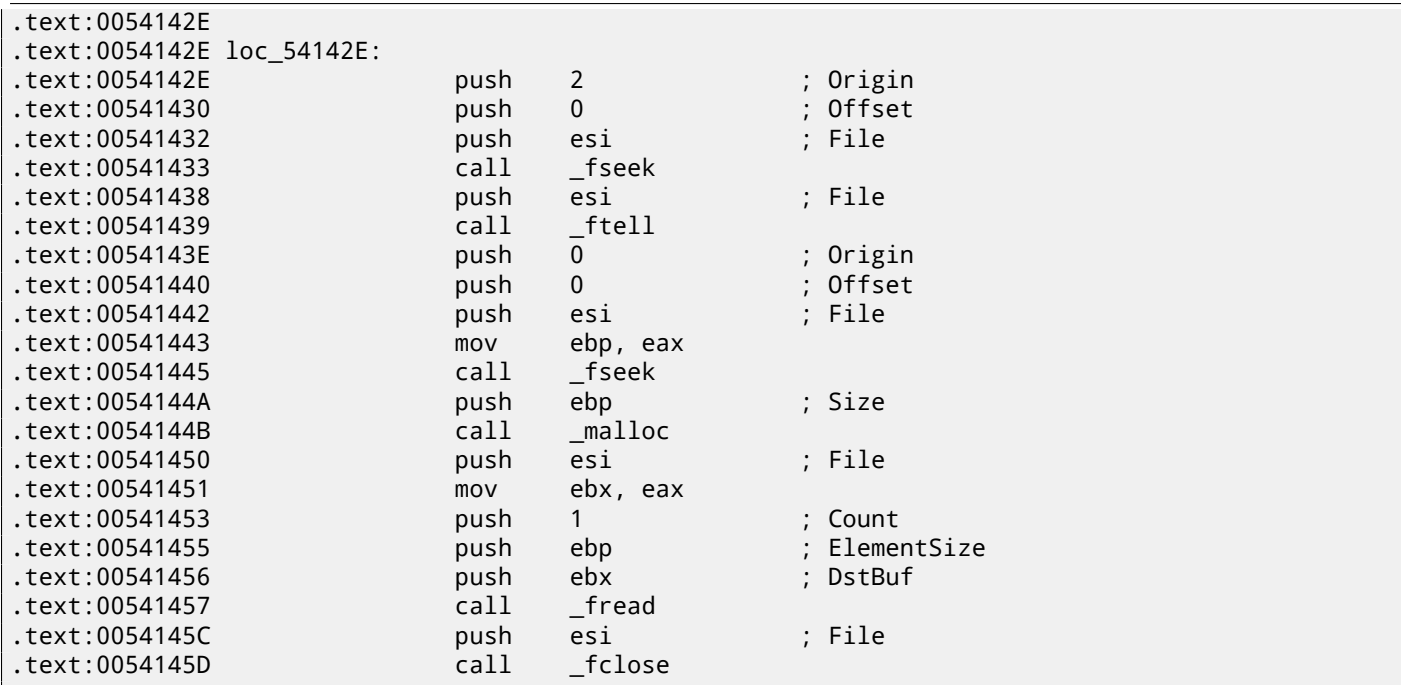

Check signature (first 3 bytes):

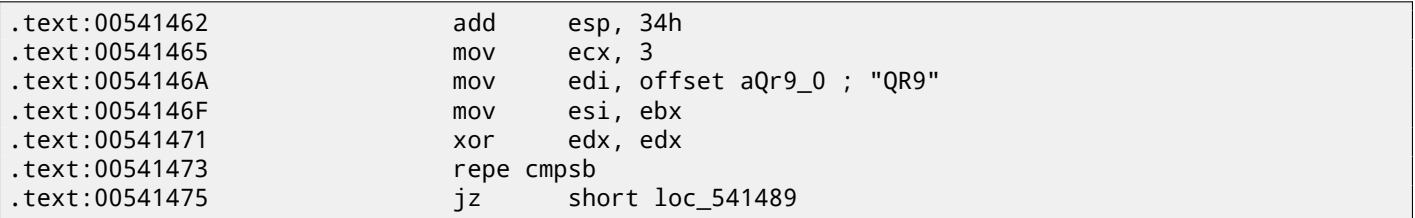

Report an error if the signature is absent:

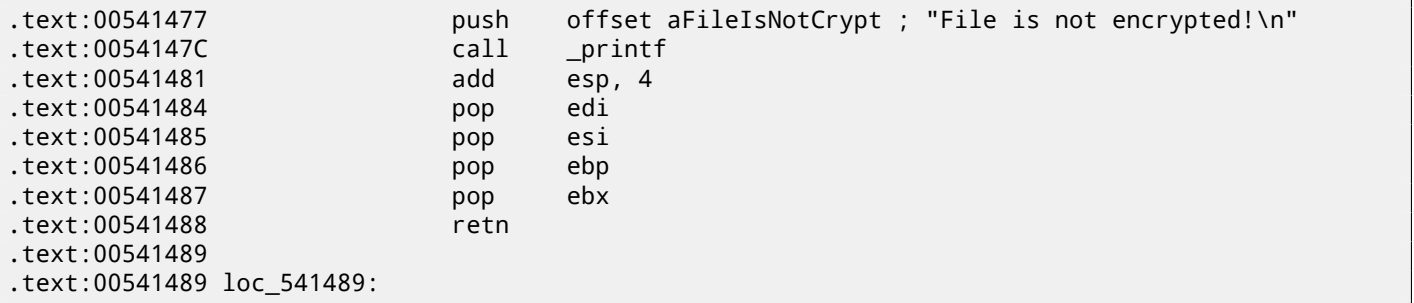

### Call decrypt().

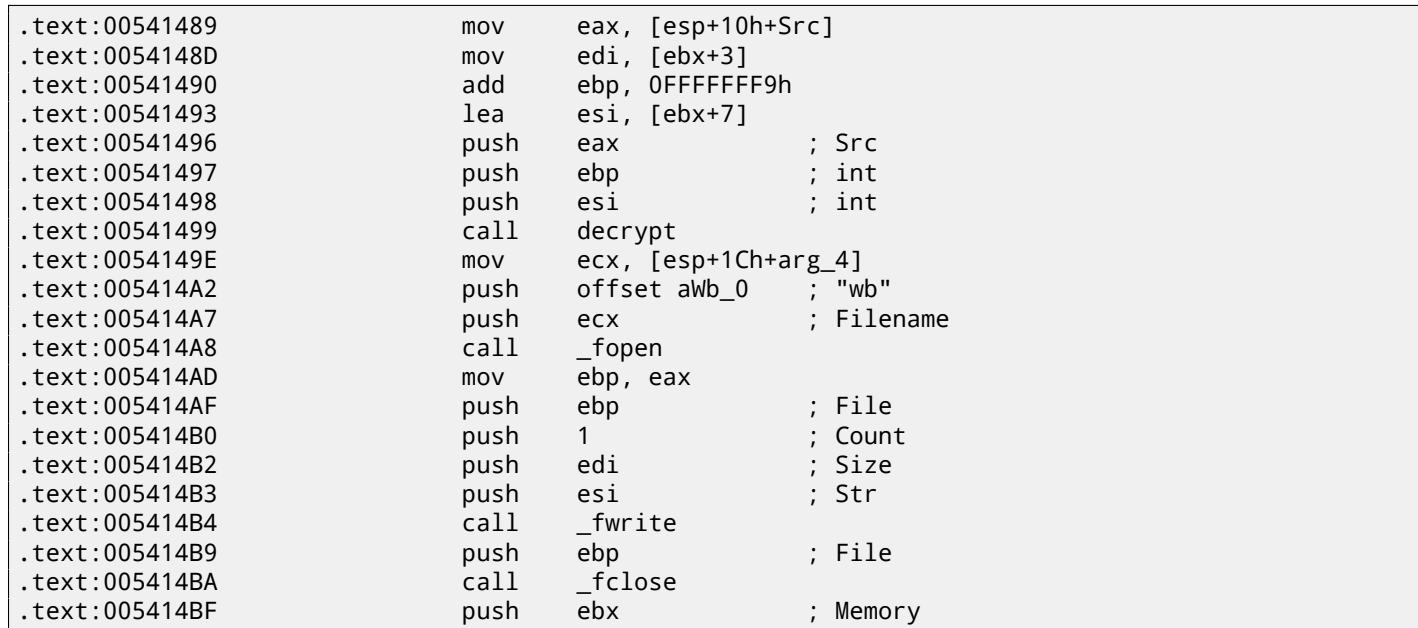

*CHAPTER 79. "QR9": RUBIK'S CUBE INSPIRED AMATEUR CRYPTO-ALGORITHM CHAPTER 79. "QR9": RUBIK'S CUBE INSPIRED AMATEUR CRYPTO-ALGORITHM*

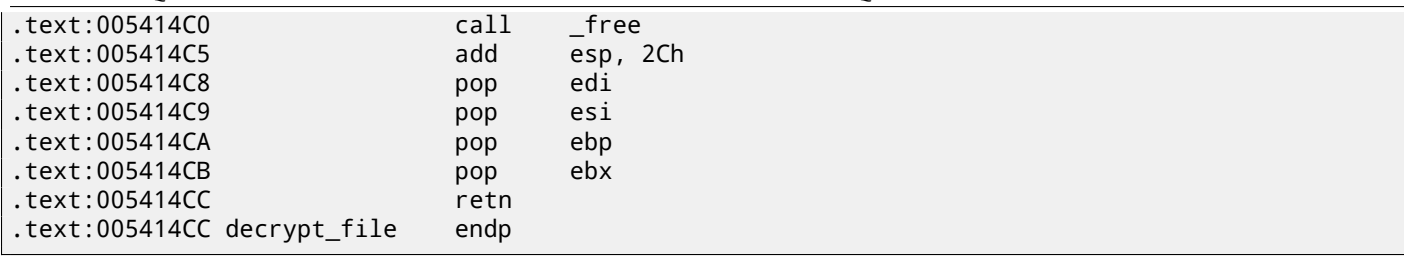

```
Here is the reconstructed C code:
```
{

```
void decrypt_file(char *fin, char* fout, char *pw)
        FILE *f;
        int real_flen, flen;
        BYTE *buf;
        f=fopen(fin, "rb");
        if (f==NULL)
        {
                printf ("Cannot open input file!\n");
                return;
        };
        fseek (f, 0, SEEK_END);
        flen=ftell (f);
        fseek (f, 0, SEEK_SET);
        buf=(BYTE*)malloc (flen);
        fread (buf, flen, 1, f);
        fclose (f);
        if (memcmp (buf, "QR9", 3)!=0)
        {
                printf ("File is not encrypted!\n");
                return;
        };
        memcpy (&real_flen, buf+3, 4);
        decrypt (buf+(3+4), flen-(3+4), pw);
        f=fopen(fout, "wb");
        fwrite (buf+(3+4), real_flen, 1, f);
        fclose (f);
        free (buf);
};
```
OK, now let's go deeper.

Function crypt():

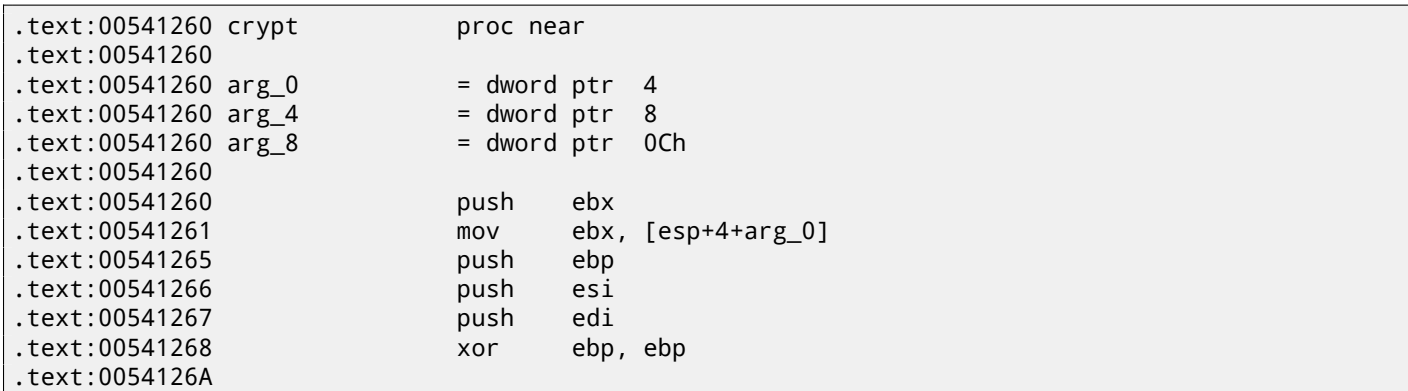

This fragment of code copies a part of the input buffer to an internal array we later name "cube64". The size is in the ECX register. MOVSD stands for *move 32-bit dword*, so, 16 32-bit dwords are exactly 64 bytes.

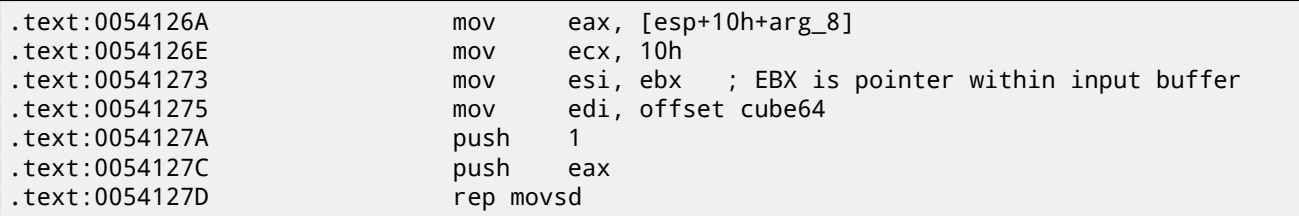

Call rotate\_all\_with\_password():

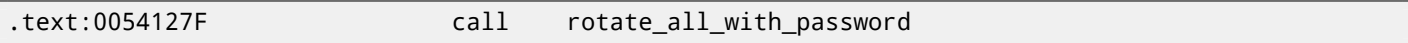

Copy encrypted contents back from "cube64" to buffer:

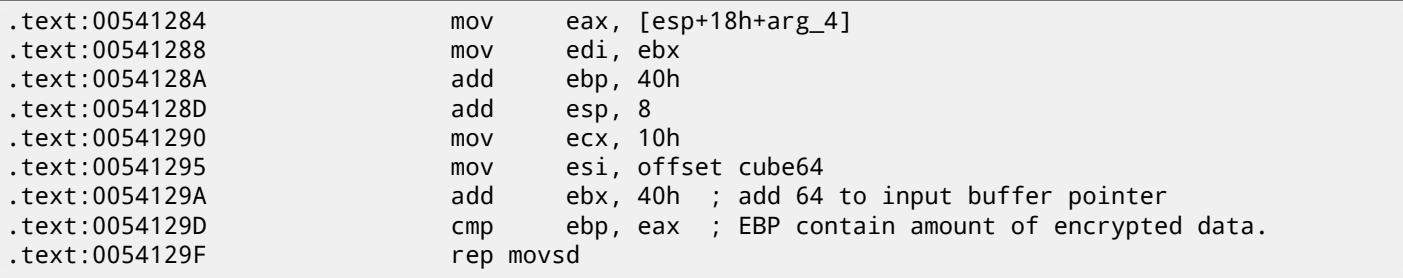

If EBP is not bigger that the size input argument, then continue to the next block.

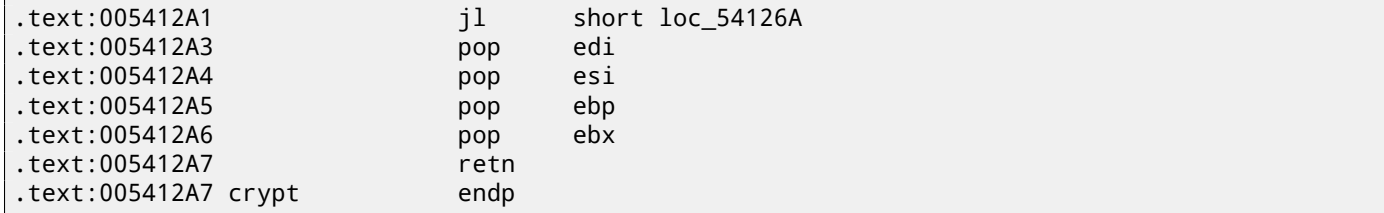

Reconstructed crypt() function:

```
void crypt (BYTE *buf, int sz, char *pw)
{
        int i=0;
        do
        {
                memcpy (cube, buf+i, 8*8);
                rotate_all (pw, 1);
                memcpy (buf+i, cube, 8*8);
                i+=64;}
        while (i<sz);
};
```
OK, now let's go deeper in function rotate\_all\_with\_password(). It takes two arguments: password string and a number. In crypt(), the number 1 is used, and in the decrypt() function (where rotate\_all\_with\_password() function is called too), the number is 3.

```
.text:005411B0 rotate_all_with_password proc near
.text:005411B0
.text:005411B0 arg_0 = dword ptr 4.text:005411B0 arg_4 = dword ptr 8.text:005411B0
.text:005411B0 mov eax, [esp+arg_0]
.text:005411B4 push ebp
.text:005411B5 mov ebp, eax
```
Check the current character in the password. If it is zero, exit:

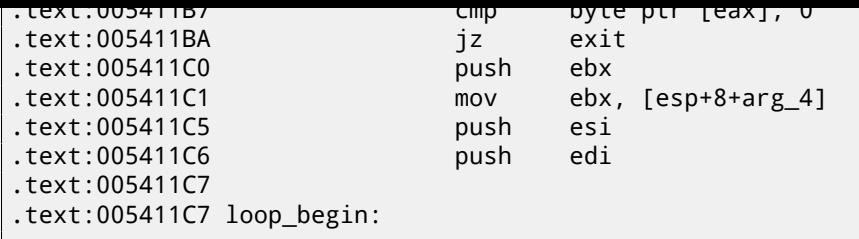

Call tolower(), a standard C function.

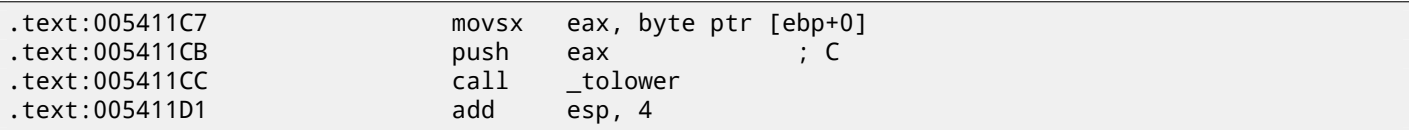

Hmm, if the password contains non-Latin character, it is skipped! Indeed, when we run the encryption utility and try non-Latin characters in the password, they seem to be ignored.

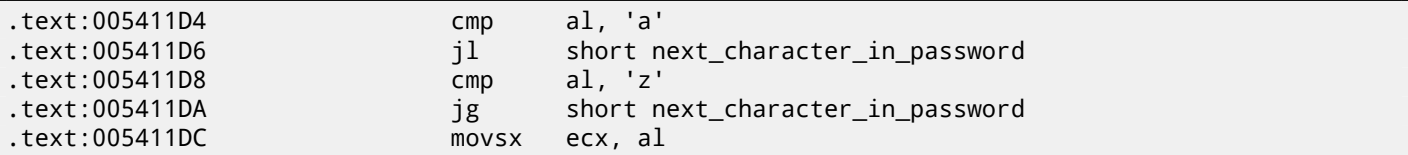

Subtract the value of "a" (97) from the character.

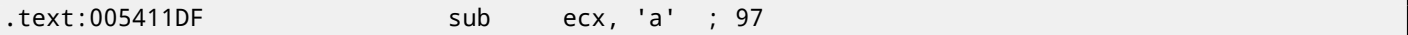

After subtracting, we'll get 0 for "a" here, 1 for "b", etc. And 25 for "z".

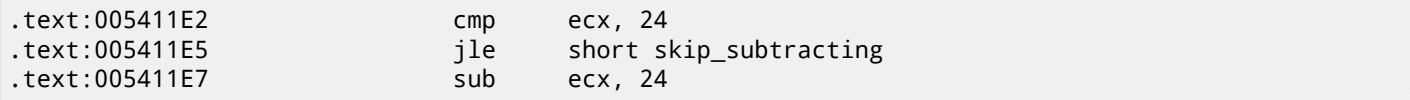

It seems, "y" and "z" are exceptional characters too. After that fragment of code, "y" becomes 0 and "z" —1. This implies that the 26 Latin alphabet symbols become values in the range of 0..23, (24 in total).

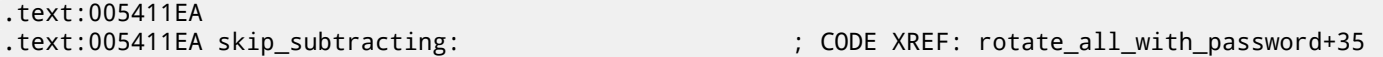

This is actually division via multiplication. You can read more about it in the "Division by 9" section ( 41 on page 469).

The code actually divides the password character's value by 3.

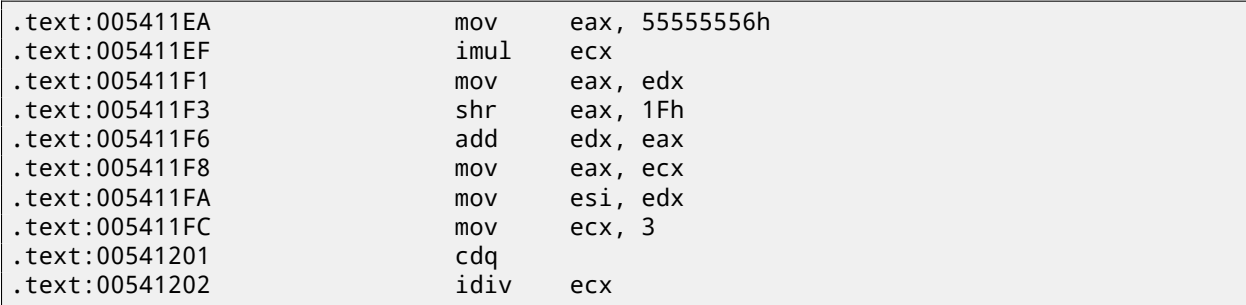

EDX is the remainder of the division.

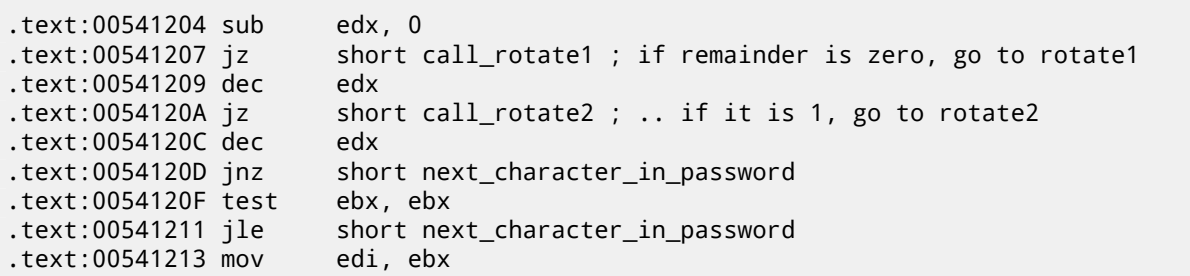

As we already noted, 1 is for the encryption operations and 3 is for the decryption. So, here is a loop. When encrypting, rotate1/2/3 are to be called the same number of times as given in the first argument.

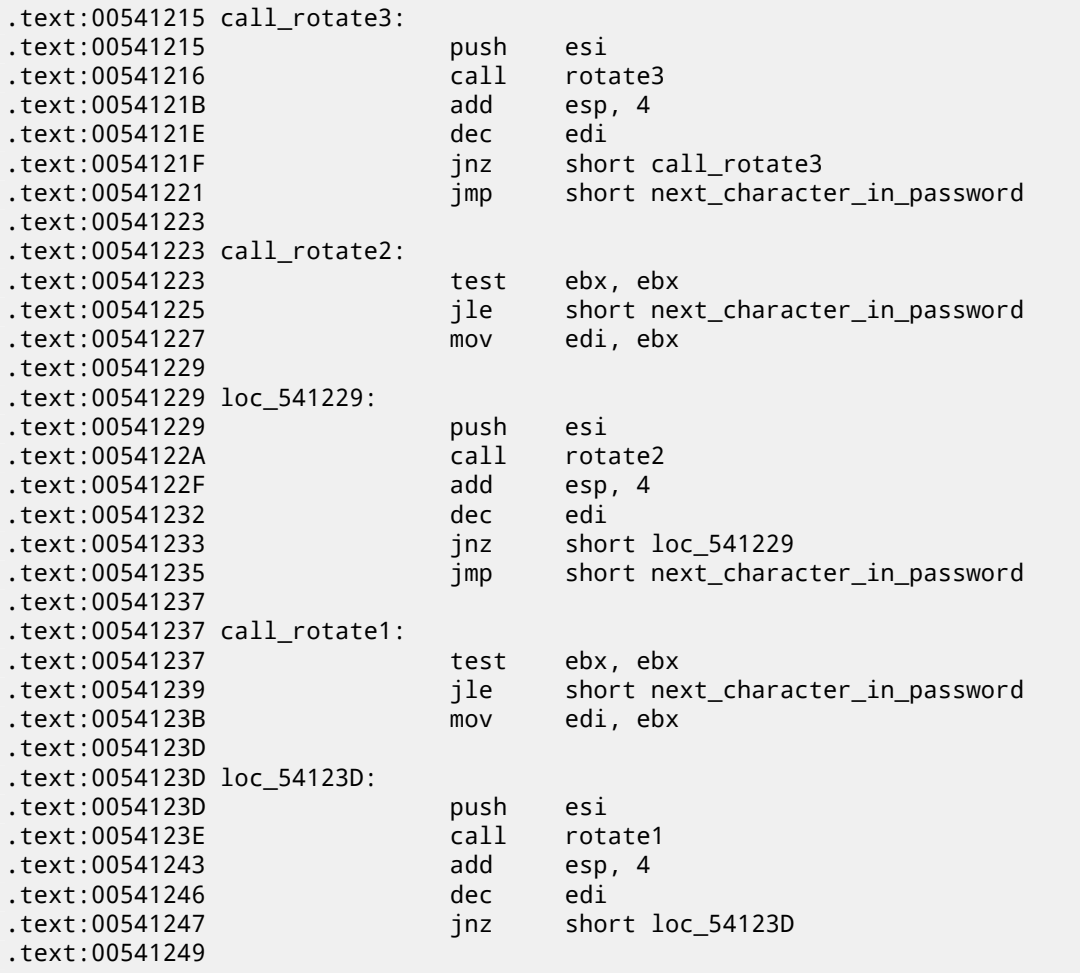

Fetch the next character from the password string.

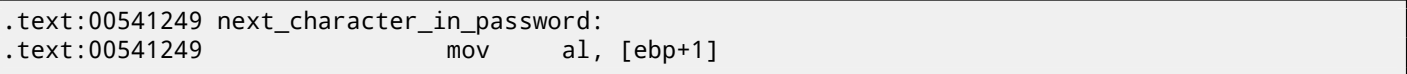

Increment the character pointer in the password string:

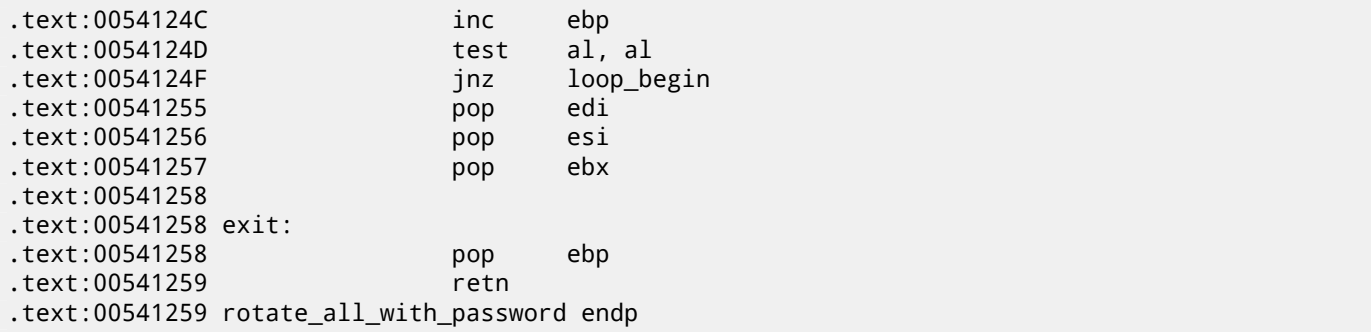

Here is the reconstructed C code:

```
void rotate_all (char *pwd, int v)
{
        char *p=pwd;
        while (*p)
        {
                char c=*p;
                int q;
                c=tolower (c);
```
*CHAPTER 79. "QR9": RUBIK'S CUBE INSPIRED AMATEUR CRYPTO-ALGORITHM CHAPTER 79. "QR9": RUBIK'S CUBE INSPIRED AMATEUR CRYPTO-ALGORITHM*

```
if (c>='a' && c<='z')
                {
                        q=c-'a';
                         if (q>24)
                                 q - 24;int quotient=q/3;
                         int remainder=q % 3;
                        switch (remainder)
                         {
                        case 0: for (int i=0; i<v; i++) rotate1 (quotient); break;
                        case 1: for (int i=0; i<v; i++) rotate2 (quotient); break;
                         case 2: for (int i=0; i<v; i++) rotate3 (quotient); break;
                        };
                };
                p++;
        };
};
```
Now let's go deeper and investigate the rotate1/2/3 functions. Each function calls another two functions. We eventually will name them set\_bit() and get\_bit().

Let's start with get\_bit():

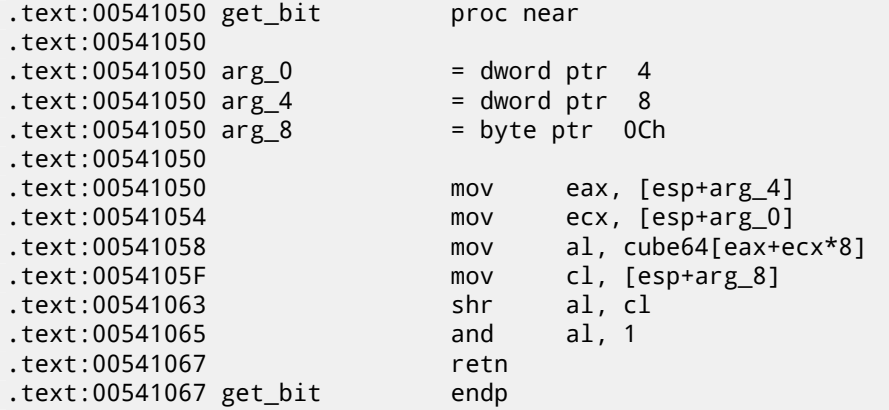

…in other words: calculate an index in the cube64 array: *arg\_4 + arg\_0 \* 8*. Then shift a byte from the array by arg\_8 bits right. Isolate the lowest bit and return it.

Let's see another function, set\_bit():

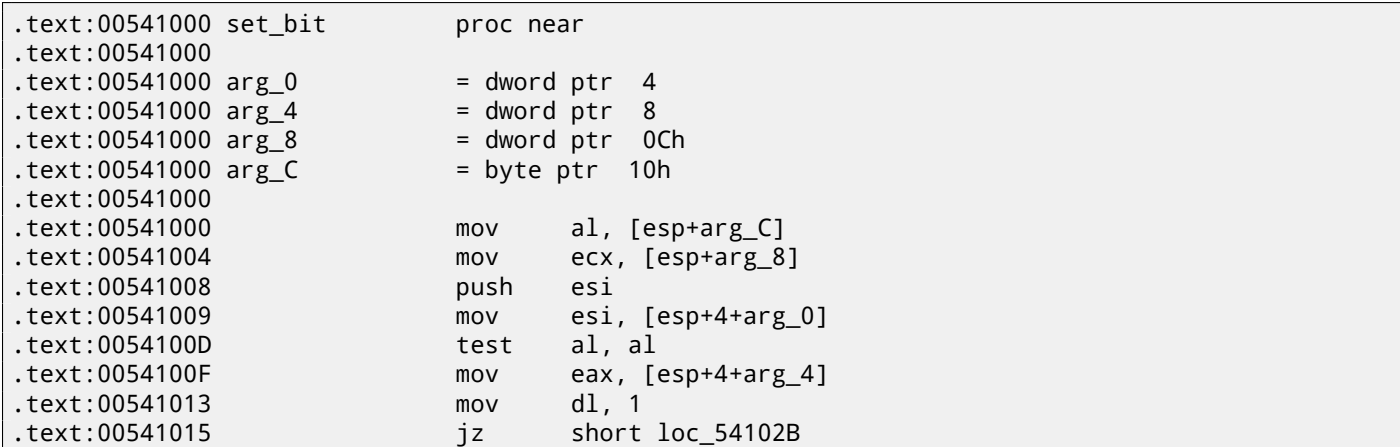

The value in the DL is 1 here. It gets shifted left by arg\_8. For example, if arg\_8 is 4, the value in the DL register is to be 0x10 or 1000b in binary form.

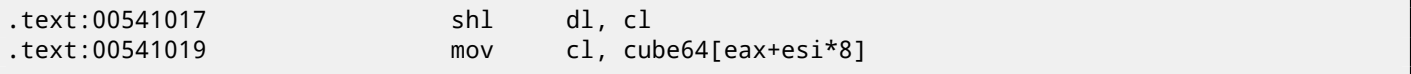

Get a bit from array and explicitly set it.

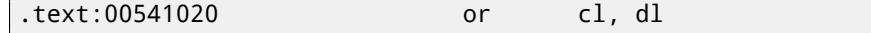

*CHAPTER 79. "QR9": RUBIK'S CUBE INSPIRED AMATEUR CRYPTO-ALGORITHM CHAPTER 79. "QR9": RUBIK'S CUBE INSPIRED AMATEUR CRYPTO-ALGORITHM* Store it back:

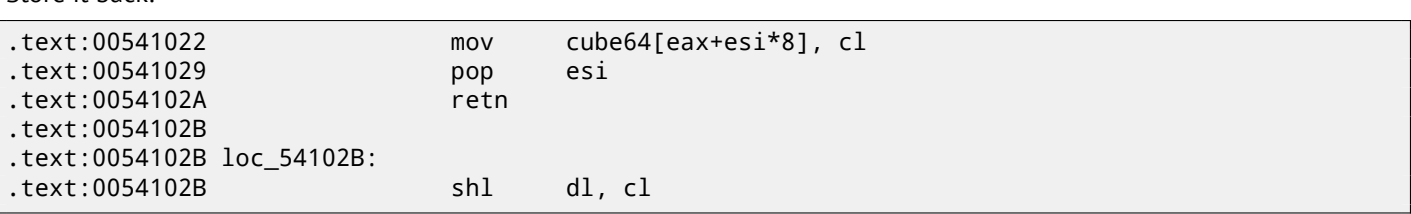

If arg\_C is not zero…

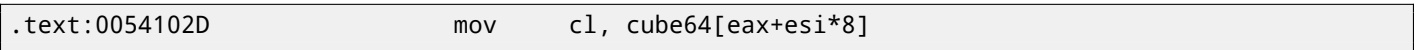

…invert DL. For example, if DL's state after the shift was 0x10 or 1000b in binary form, there is 0xEF to be after the NOT instruction (or 11101111b in binary form).

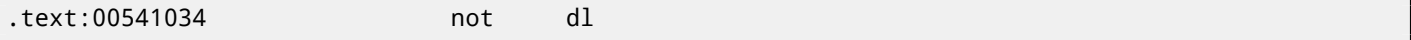

This instruction clears the bit, in other words, it saves all bits in CL which are also set in DL except those in DL which are cleared. This implies that if DL is 11101111b in binary form, all bits are to be saved except the 5th (counting from lowest bit).

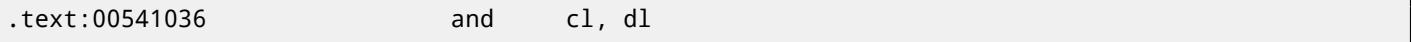

Store it back:

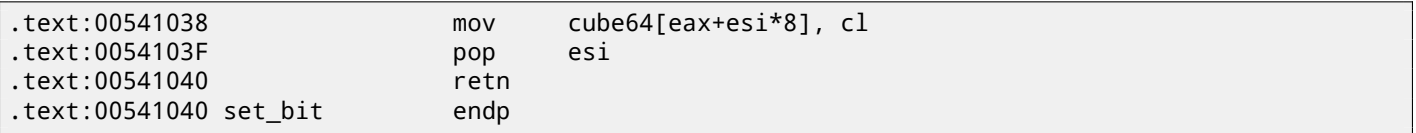

It is almost the same as  $get\_bit()$ , except, if arg\_C is zero, the function clears the specific bit in the array, or sets it otherwise.

We also know that the array's size is 64. The first two arguments both in the set\_bit() and  $get\_bit()$  functions could be seen as 2D coordinates. Then the array is to be an 8\*8 matrix.

Here is a C representation of what we know up to now:

```
#define IS_SET(flag, bit) ((flag) & (bit))
#define SET_BIT(var, bit) ((var) |= (bit))
#define REMOVE_BIT(var, bit) ((var) &= ~(bit))
static BYTE cube[8][8];
void set_bit (int x, int y, int shift, int bit)
{
        if (bit)
               SET_BIT (cube[x][y], 1<<shift);
        else
               REMOVE_BIT (cube[x][y], 1<<shift);
};
bool get_bit (int x, int y, int shift)
{
        if ((cube[x][y]>>shift)&1==1)
               return 1;
        return 0;
};
```
Now let's get back to the rotate1/2/3 functions.

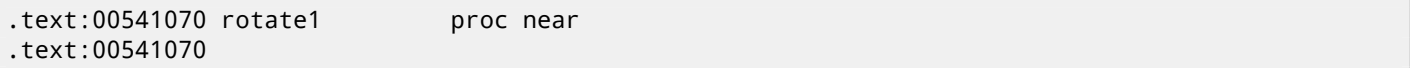

Internal array allocation in the local stack, with size of 64 bytes:

```
.text:00541070 internal_array_64= byte ptr -40h
.text:00541070 arg_0 = dword ptr 4
.text:00541070
.text:00541070 sub esp, 40h
```
*CHAPTER 79. "QR9": RUBIK'S CUBE INSPIRED AMATEUR CRYPTO-ALGORITHM CHAPTER 79. "QR9": RUBIK'S CUBE INSPIRED AMATEUR CRYPTO-ALGORITHM*

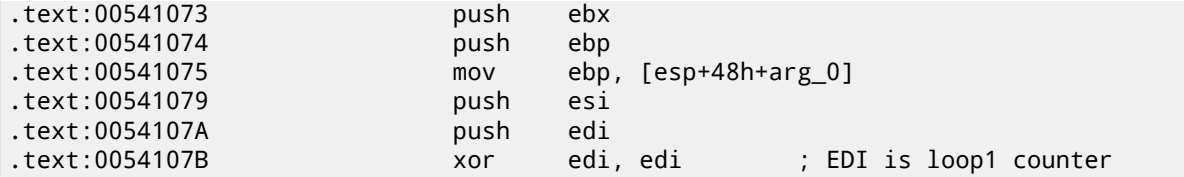

EBX is a pointer to the internal array:

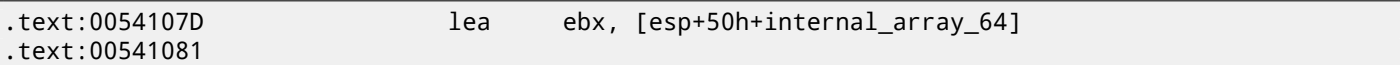

Here we have two nested loops:

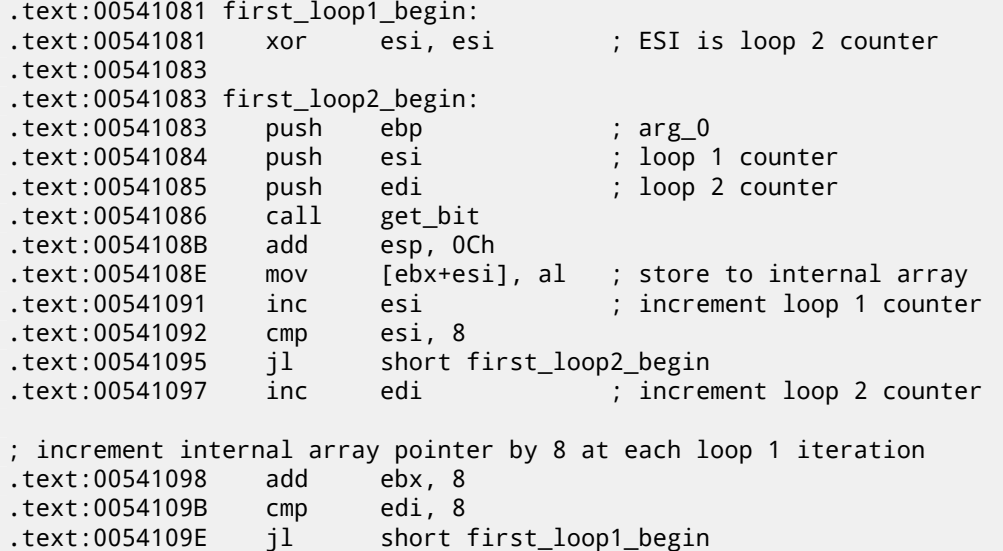

…we see that both loops' counters are in the range of 0..7. Also they are used as the first and second argument for the get\_bit() function. The third argument to get\_bit() is the only argument of rotate1(). The return value from get\_bit() is placed in the internal array.

Prepare a pointer to the internal array again:

```
.text:005410A0 lea ebx, [esp+50h+internal_array_64]
.text:005410A4 mov edi, 7 ; EDI is loop 1 counter, initial state is 7
.text:005410A9
.text:005410A9 second_loop1_begin:
              xor esi, esi ; ESI is loop 2 counter
.text:005410AB
.text:005410AB second_loop2_begin:
.text:005410AB mov al, [ebx+esi] ; EN(value from internal array)
.text:005410AE push eax
.text:005410AF push ebp ; arg_0
.text:005410B0 push edi ; loop 1 counter
.text:005410B1 push esi ; loop 2 counter
.text:005410B2 call set_bit
.text:005410B7 add esp, 10h
.text:005410BA inc esi ; increment loop 2 counter
.text:005410BB cmp esi, 8
.text:005410BE jl short second_loop2_begin
.text:005410C0 dec edi ; decrement loop 2 counter
.text:005410C1 add ebx, 8 ; increment pointer in internal array
.text:005410C4 cmp edi, 0FFFFFFFFh
.text:005410C7 jg short second_loop1_begin
.text:005410C9 pop edi
.text:005410CA pop esi
.text:005410CB pop ebp
.text:005410CC pop ebx
.text:005410CD add esp, 40h
.text:005410D0 retn
.text:005410D0 rotate1 endp
```
order! Now the counter of the first loop is in the range of 7 to 0, decrementing at each iteration!

The C code representation looks like:

```
void rotate1 (int v)
{
        bool tmp[8][8]; // internal array
        int i, j;
        for (i=0; i<8; i++)for (j=0; j<8; j++)
                        tmp[i][j]=get_bit (i, j, v);
        for (i=0; i<8; i++)
                for (i=0; j<8; j++)set_bit (j, 7-i, v, tmp[x][y]);
};
```
Not very understandable, but if we take a look at rotate2() function:

```
.text:005410E0 rotate2 proc near
.text:005410E0
.text:005410E0 internal_array_64 = byte ptr -40h
.text:005410E0 arg_0 = dword ptr 4
.text:005410E0
.text:005410E0 sub esp, 40h
.text:005410E3 push ebx
.text:005410E4 push ebp
.text:005410E5 mov ebp, [esp+48h+arg_0]
.text:005410E9 push esi
.text:005410EA push edi
.text:005410EB xor edi, edi ; loop 1 counter
.text:005410ED lea ebx, [esp+50h+internal_array_64]
.text:005410F1
.text:005410F1 loc_5410F1:
.text:005410F1 xor esi, esi ; loop 2 counter
.text:005410F3
.text:005410F3 loc_5410F3:
.text:005410F3 push esi ; loop 2 counter
.text:005410F4 push edi ; loop 1 counter
.text:005410F5 push ebp ; arg_0
.text:005410F6 call get_bit
.text:005410FB add esp, 0Ch
.text:005410FE mov [ebx+esi], al ; store to internal array
.text:00541101 inc esi ; increment loop 1 counter
.text:00541102 cmp esi, 8
.text:00541105 jl short loc_5410F3
.text:00541107 inc edi ; increment loop 2 counter
.text:00541108 add ebx, 8
.text:0054110B cmp edi, 8
.text:0054110E jl short loc_5410F1
.text:00541110 lea ebx, [esp+50h+internal_array_64]
.text:00541114 mov edi, 7 ; loop 1 counter is initial state 7
.text:00541119
.text:00541119 loc_541119:
.text:00541119 xor esi, esi ; loop 2 counter
.text:0054111B
.text:0054111B loc_54111B:
.text:0054111B mov al, [ebx+esi] ; get byte from internal array
.text:0054111E push eax
.text:0054111F push edi ; loop 1 counter
.text:00541120 push esi ; loop 2 counter
.text:00541121 push ebp ; arg_0
.text:00541122 call set_bit
.text:00541127 add esp, 10h
.text:0054112A inc esi ; increment loop 2 counter
.text:0054112B cmp esi, 8
.text:0054112E jl short loc_54111B
.text:00541130 dec edi ; decrement loop 2 counter
```

```
.text:00541134 cmp edi, 0FFFFFFFFh
.text:00541137 jg short loc_541119
.text:00541139 pop edi
.text:0054113A pop esi
.text:0054113B pop ebp
.text:0054113C pop ebx
.text:0054113D add esp, 40h
.text:00541140 retn
.text:00541140 rotate2 endp
```
It is *almost* the same, except the order of the arguments of the get\_bit() and set\_bit() is different. Let's rewrite it in C-like code:

```
void rotate2 (int v)
{
        bool tmp[8][8]; // internal array
        int i, j;
        for (i=0; i<8; i++)for (j=0; j<8; j++)tmp[i][j]=get_bit (v, i, j);
        for (i=0; i<8; i++)for (j=0; j<8; j++)
                        set_bit (v, j, 7-i, tmp[i][j]);
};
```
Let's also rewrite the rotate3() function:

```
void rotate3 (int v)
{
        bool tmp[8][8];
        int i, j;
        for (i=0; i<8; i++)for (j=0; j<8; j++)
                        tmp[i][j]=get_bit (i, v, j);
        for (i=0; i<8; i++)for (j=0; j<8; j++)
                        set_bit (7-j, v, i, tmp[i][j]);
};
```
Well, now things are simpler. If we consider cube64 as a 3D cube of size  $8*8*8$ , where each element is a bit,  $get\_bit()$ and set\_bit() take just the coordinates of a bit as input.

The rotate1/2/3 functions are in fact rotating all bits in a specific plane. These three functions are one for each cube side and the v argument sets the plane in the range of 0..7.

Maybe, the algorithm's author was thinking of a  $8^*8^*8$  Rubik's cube  $^3$ ?!

Yes, indeed.

Let's look closer into the decrypt() function, here is its rewritten version:

```
void decrypt (BYTE *buf, int sz, char *pw)
{
        char *p=strdup (pw);
        strrev (p);
        int i=0;
        do
        {
                memcpy (cube, buf+i, 8*8);
                rotate_all (p, 3);
                memcpy (buf+i, cube, 8*8);
                i+=64;}
        while (i<sz);
```
<sup>3</sup>wikipedia

free (p);

};

It is almost the same as for crypt(), but the password string is reversed by the strrev()<sup>4</sup> standard C function and rotate\_all() is called with argument 3.

This implies that in case of decryption, each corresponding rotate1/2/3 call is to be performed thrice.

This is almost as in Rubik'c cube! If you want to get back, do the same in reverse order and di[re](#page-795-0)ction! If you need to undo the effect of rotating one place in clockwise direction, rotate it once in counter-clockwise direction, or thrice in clockwise direction.

rotate1() is apparently for rotating the "front" plane. rotate2() is apparently for rotating the "top" plane. rotate3() is apparently for rotating the "left" plane.

Let's get back to the core of the rotate\_all() function:

```
q=c-'a';
if (q>24)
        q - 24;int quotient=q/3; // in range 0..7
int remainder=q % 3;
switch (remainder)
{
    case 0: for (int i=0; i<v; i++) rotate1 (quotient); break; // front
    case 1: for (int i=0; i<v; i++) rotate2 (quotient); break; // top
    case 2: for (int i=0; i<v; i++) rotate3 (quotient); break; // left
};
```
Now it is much simpler to understand: each password character defines a side (one of three) and a plane (one of 8). 3\*8 = 24, that is why two the last two characters of the Latin alphabet are remapped to fit an alphabet of exactly 24 elements.

The algorithm is clearly weak: in case of short passwords you can see that in the encrypted file there are the original bytes of the original file in a binary file editor.

Here is the whole source code reconstructed:

```
#include <windows.h>
#include <stdio.h>
#include <assert.h>
#define IS_SET(flag, bit) ((flag) & (bit))
#define SET_BIT(var, bit) ((var) |= (bit))
#define REMOVE_BIT(var, bit) ((var) &= ~(bit))
static BYTE cube[8][8];
void set_bit (int x, int y, int z, bool bit)
{
        if (bit)
                SET_BIT (cube[x][y], 1<<z);
        else
                REMOVE_BIT (cube[x][y], 1<<z);
};
bool get_bit (int x, int y, int z)
{
        if ((cube[x][y]>>z)&1==1)
                return true;
        return false;
};
void rotate_f (int row)
{
        bool tmp[8][8];int x, y;
```

```
4MSDN
```

```
for (x=0; x<8; x++)
                for (y=0; y<8; y++)
                        tmp[x][y]=get_bit (x, y, row);
        for (x=0; x<8; x++)for (y=0; y<8; y++)set_bit (y, 7-x, row, tmp[x][y]);
};
void rotate_t (int row)
{
        bool tmp[8][8];
        int y, z;
        for (y=0; y<8; y++)
                for (z=0; z<8; z++)tmp[y][z]=get_bit (row, y, z);
        for (y=0; y<8; y++)
                for (z=0; z<8; z++)set\_bit (row, z, 7-y, tmp[y][z]);
};
void rotate_l (int row)
{
        bool tmp[8][8];
        int x, z;
        for (x=0; x<8; x++)
                for (z=0; z<8; z++)tmp[x][z]=get_bit (x, row, z);
        for (x=0; x<8; x++)
                for (z=0; z<8; z++)set_bit (7-z, row, x, tmp[x][z]);};
void rotate_all (char *pwd, int v)
{
        char *p=pwd;
        while (*p)
        {
                char c=*p;
                int q;
                c=tolower (c);
                if (c>='a' && c<='z')
                {
                        q=c-'a';
                        if (q>24)
                                 q - 24;int quotient=q/3;
                        int remainder=q % 3;
                        switch (remainder)
                         {
                        case 0: for (int i=0; i<v; i++) rotate_f (quotient); break;
                        case 1: for (int i=0; i<v; i++) rotate_t (quotient); break;
                        case 2: for (int i=0; i<v; i++) rotate_l (quotient); break;
                        };
                };
                p++;};
};
```

```
do
        {
                memcpy (cube, buf+i, 8*8);
                rotate_all (pw, 1);
                memcpy (buf+i, cube, 8*8);
                i+=64;
        }
        while (i<sz);
};
void decrypt (BYTE *buf, int sz, char *pw)
{
        char *p=strdup (pw);
        strrev (p);
        int i=0;
        do
        {
                memcpy (cube, buf+i, 8*8);
                rotate_all (p, 3);
                memcpy (buf+i, cube, 8*8);
                i+=64;
        }
        while (i<sz);
        free (p);
};
void crypt_file(char *fin, char* fout, char *pw)
{
        FILE *f;
        int flen, flen_aligned;
        BYTE *buf;
        f=fopen(fin, "rb");
        if (f==NULL)
        {
                printf ("Cannot open input file!\n");
                return;
        };
        fseek (f, 0, SEEK_END);
        flen=ftell (f);
        fseek (f, 0, SEEK_SET);
        flen_aligned=(flen&0xFFFFFFC0)+0x40;
        buf=(BYTE*)malloc (flen_aligned);
        memset (buf, 0, flen_aligned);
        fread (buf, flen, 1, f);
        fclose (f);
        crypt (buf, flen_aligned, pw);
        f=fopen(fout, "wb");
        fwrite ("QR9", 3, 1, f);
        fwrite (&flen, 4, 1, f);
        fwrite (buf, flen aligned, 1, f);
        fclose (f);
        free (buf);
```

```
void decrypt_file(char *fin, char* fout, char *pw)
{
        FILE *f;
        int real_flen, flen;
        BYTE *buf;
        f=fopen(fin, "rb");
        if (f==NULL)
        {
                printf ("Cannot open input file!\n");
                return;
        };
        fseek (f, 0, SEEK_END);
        flen=ftell (f);
        fseek (f, 0, SEEK_SET);
        buf=(BYTE*)malloc (flen);
        fread (buf, flen, 1, f);
        fclose (f);
        if (memcmp (buf, "QR9", 3)!=0)
        {
                printf ("File is not encrypted!\n");
                return;
        };
        memcpy (&real_flen, buf+3, 4);
        decrypt (buf+(3+4), flen-(3+4), pw);
        f=fopen(fout, "wb");
        fwrite (buf+(3+4), real_flen, 1, f);
        fclose (f);
        free (buf);
};
// run: input output 0/1 password
// 0 for encrypt, 1 for decrypt
int main(int argc, char *argv[])
{
        if (argc!=5)
        {
                printf ("Incorrect parameters!\n");
                return 1;
        };
        if (strcmp (argv[3], "0")==0)
                crypt_file (argv[1], argv[2], argv[4]);
        else
                if (strcmp (argv[3], "1")==0)
                        decrypt_file (argv[1], argv[2], argv[4]);
                else
                        printf ("Wrong param %s\n", argv[3]);
        return 0;
};
```
};

## **Chapter 80**

# **SAP**

#### **80.1 About SAP client network traffic compression**

(Tracing the connection between the TDW\_NOCOMPRESS SAPGUI<sup>1</sup> environment variable and the pesky annoying pop-up window and the actual data compression routine.)

It is known that the network traffic between SAPGUI and SAP is not encrypted by default, but compressed (see here $^2$  and here<sup>3</sup>).

It is also known that by setting the environment variable *TDW\_NOCOMPRESS* to 1, it is possible to turn the network packet compression off.

But [yo](#page-799-0)u will see a annoying pop-up window that cannot be closed:

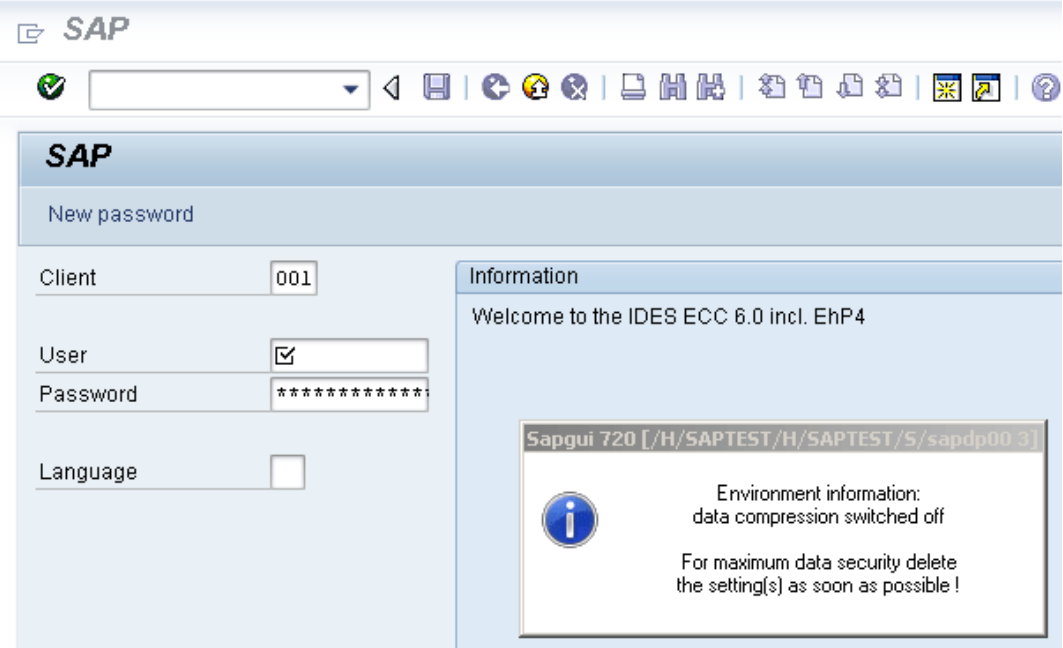

Figure 80.1: Screenshot

Let's see if we can remove the window somehow.

But before this, let's see what we already know. First: we know that the environment variable *TDW\_NOCOMPRESS* is checked somewhere inside the SAPGUI client. Second: a string like "data compression switched off" must be present somewhere in it. With the help of the FAR file manager<sup>4</sup>we can found that both of these strings are stored in the SAP quilib.dll file.

So let's open SAPguilib.dll in IDA and search for the *"TDW\_NOCOMPRESS "* string. Yes, it is present and there is only one reference to it.

We see the following fragment of code (all [fil](#page-799-1)e offsets are valid for SAPGUI 720 win32, SAPguilib.dll file version 7200,1,0,9009):

<sup>1</sup>SAP GUI client <sup>2</sup>http://go.yurichev.com/[1722](#page-928-0)1 <sup>3</sup>blog.yurichev.com

<span id="page-799-1"></span><span id="page-799-0"></span><sup>4</sup>http://go.yurichev.com/17347

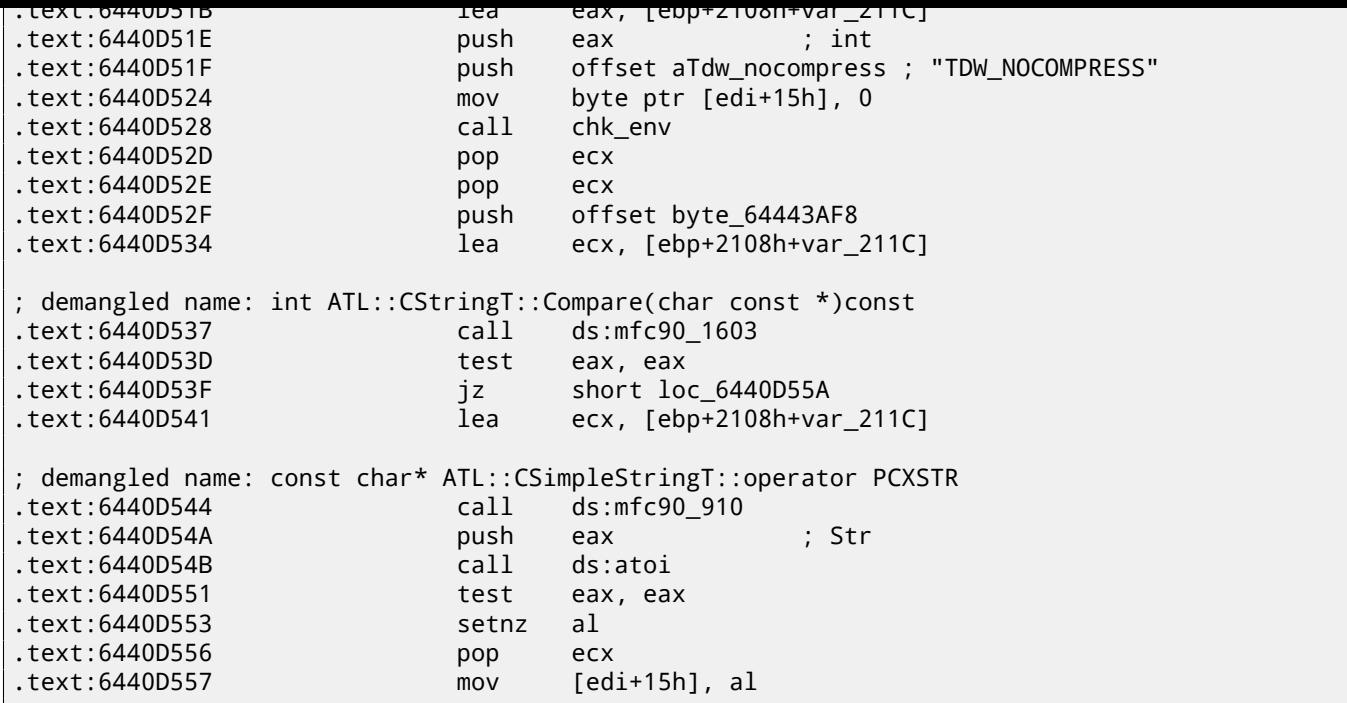

The string returned by chk\_env() via its second argument is then handled by the MFC string functions and then  $atoi()^5$ is called. After that, the numerical value is stored in edi+15h.

Also take a look at the chk\_env() function (we gave this name to it manually):

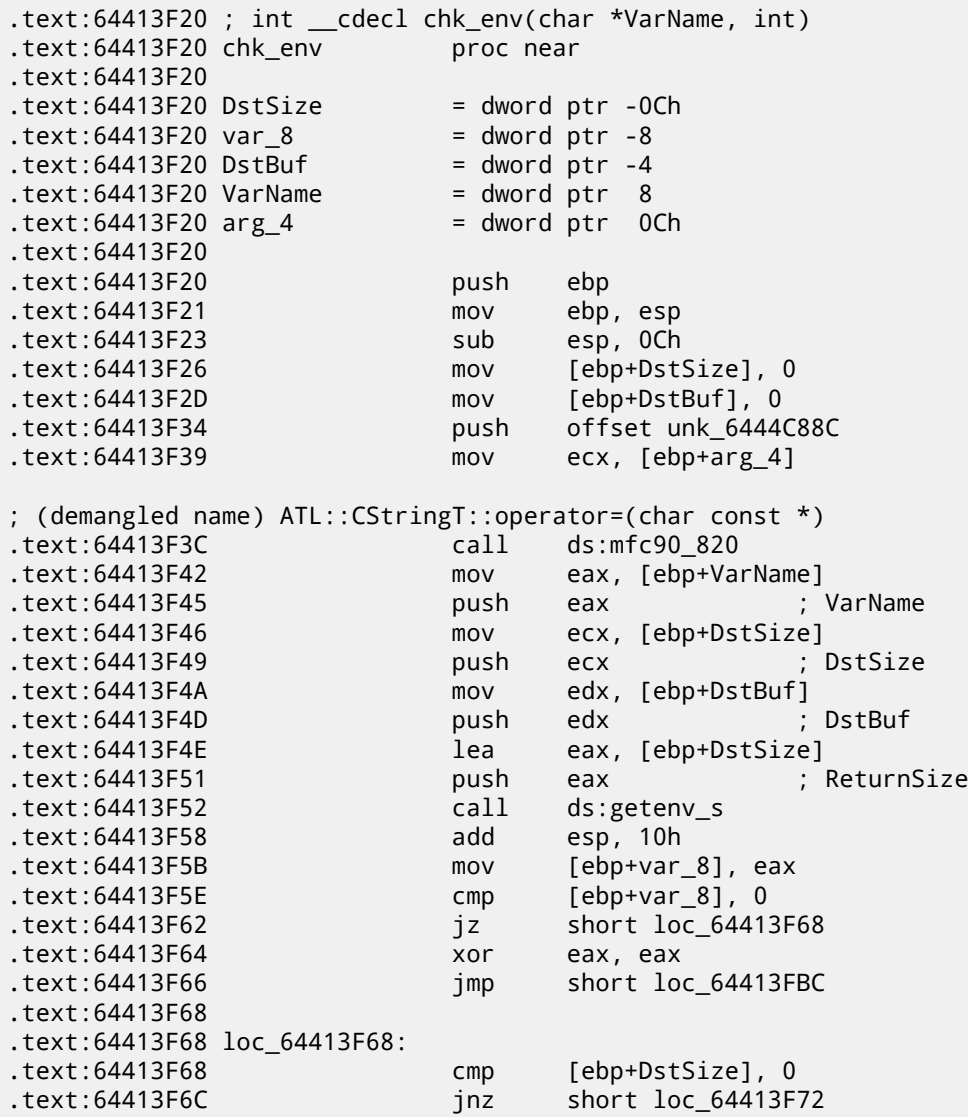

 $^5$ standard C library function that converts the digits in a string to a number

.text:64413F70 jmp short loc\_64413FBC .text:64413F72 .text:64413F72 loc\_64413F72: .text:64413F72 mov ecx, [ebp+DstSize] .text:64413F75 push ecx .text:64413F76 mov ecx, [ebp+arg\_4] ; demangled name: ATL::CSimpleStringT<char, 1>::Preallocate(int) .text:64413F79 call ds:mfc90\_2691 .text:64413F7F mov [ebp+DstBuf], eax .text:64413F82 mov edx, [ebp+VarName] .text:64413F85 push edx .text:64413F86 mov eax, [ebp+DstSize] .text:64413F89 push eax ; DstSize .text:64413F8A mov ecx, [ebp+DstBuf] .text:64413F8D push ecx ; DstBuf .text:64413F8E lea edx, [ebp+DstSize] .text:64413F91 push edx ; ReturnSize .text:64413F92 call ds:getenv\_s .text:64413F98 add esp, 10h .text:64413F9B mov [ebp+var\_8], eax .text:64413F9E push 0FFFFFFFFh .text:64413FA0 mov ecx, [ebp+arg\_4] ; demangled name: ATL::CSimpleStringT::ReleaseBuffer(int) .text:64413FA3 call ds:mfc90\_5835 .text:64413FA9 cmp [ebp+var\_8], 0 .text:64413FAD jz short loc\_64413FB3 .text:64413FAF xor eax, eax .text:64413FB1 jmp short loc\_64413FBC .text:64413FB3 .text:64413FB3 loc\_64413FB3: .text:64413FB3 mov ecx, [ebp+arg\_4] ; demangled name: const char\* ATL::CSimpleStringT::operator PCXSTR .text:64413FB6 call ds:mfc90\_910 .text:64413FBC .text:64413FBC loc\_64413FBC: .text:64413FBC .text:64413FBC mov esp, ebp .text:64413FBE pop ebp .text:64413FBF retn .text:64413FBF chk\_env endp

Yes. The <code>getenv\_s()</code> function is a Microsoft security-enhanced version of <code>getenv()</code>  $^{7}$ .

There are also some MFC string manipulations.

Lots of other environment variables are checked as well. Here is a list of all variables that are being checked and what SAPGUI would write to [it](#page-801-0)s trace log when logging is turned on:

<sup>&</sup>lt;sup>6</sup>MSDN

<span id="page-801-0"></span><sup>&</sup>lt;sup>7</sup> Standard C library returning environment variable

#### *CHAPTER 80. SAP CHAPTER 80. SAP*

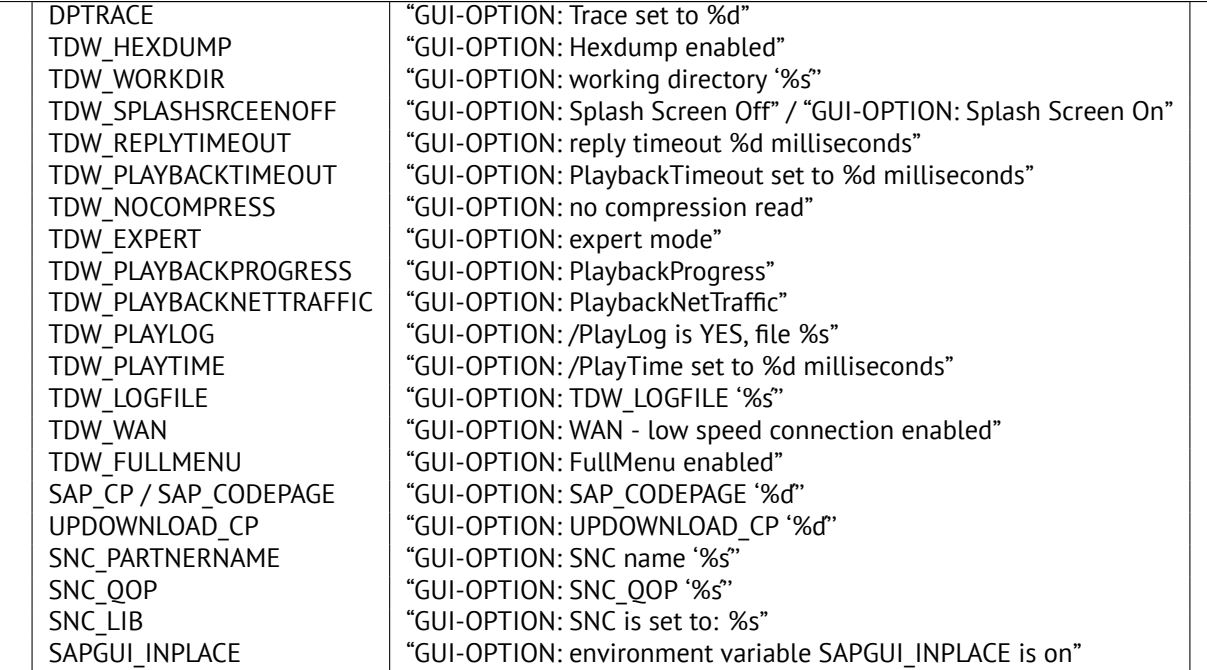

The settings for each variable are written in the array via a pointer in the EDI register. EDI is set before the function call:

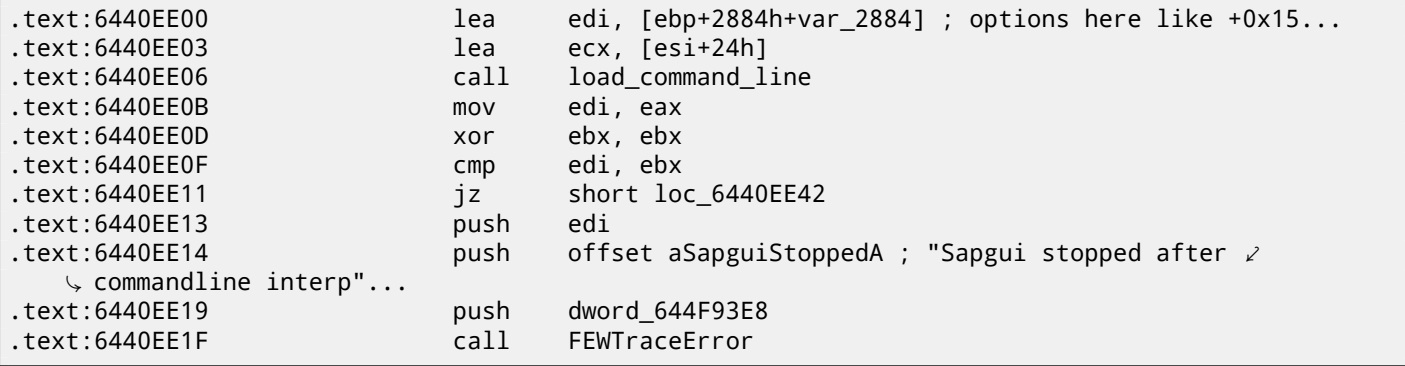

Now, can we find the *"data record mode switched on"* string? Yes, and the only reference is in CDwsGui::PrepareInfoWindow(). How do we get know the class/method names? There are a lot of special debugging calls that write to the log files, like:

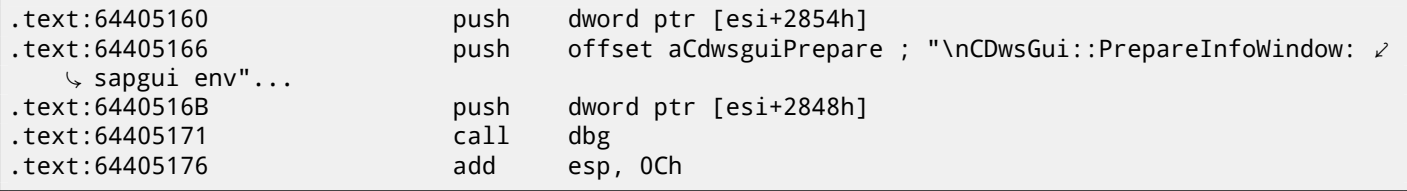

…or:

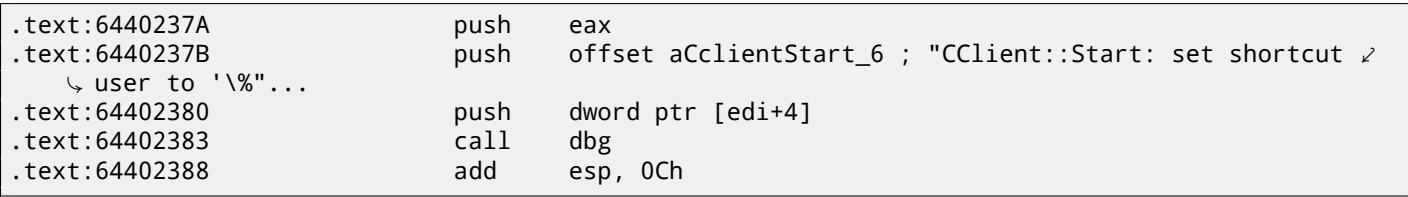

It is *very* useful.

So let's see the contents of this pesky annoying pop-up window's function:

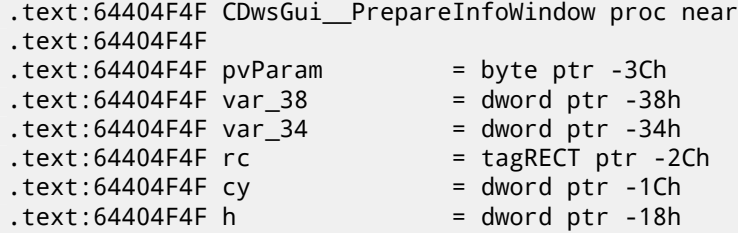

*CHAPTER 80. SAP CHAPTER 80. SAP*

 $.text:64404F4F var_14 = dword ptr -14h$  $.text:64404F4F var_10$  = dword ptr -10h  $.text:64404F4F var_4 = dword ptr -4$ .text:64404F4F .text:64404F4F push 30h .text:64404F51 mov eax, offset loc\_64438E00 .text:64404F56 call \_\_EH\_prolog3 .text:64404F5B mov esi, ecx ; ECX is pointer to object .text:64404F5D xor ebx, ebx .text:64404F5F lea ecx, [ebp+var\_14] .text:64404F62 mov [ebp+var\_10], ebx ; demangled name: ATL::CStringT(void) .text:64404F65 call ds:mfc90\_316 .text:64404F6B mov [ebp+var\_4], ebx .text:64404F6E lea edi, [esi+2854h] .text:64404F74 push offset aEnvironmentInf ; "Environment information:\n" .text:64404F79 mov ecx, edi ; demangled name: ATL::CStringT::operator=(char const \*) .text:64404F7B call ds:mfc90\_820 .text:64404F81 cmp [esi+38h], ebx .text:64404F84 mov ebx, ds:mfc90\_2539 .text:64404F8A jbe short loc\_64404FA9 .text:64404F8C push dword ptr [esi+34h] .text:64404F8F lea eax, [ebp+var\_14] .text:64404F92 push offset aWorkingDirecto ; "working directory: '\%s'\n" .text:64404F97 push eax ; demangled name: ATL::CStringT::Format(char const \*,...) .text:64404F98 call ebx ; mfc90\_2539 .text:64404F9A add esp, 0Ch .text:64404F9D lea eax, [ebp+var\_14] .text:64404FA0 push eax .text:64404FA1 mov ecx, edi ; demangled name: ATL::CStringT::operator+=(class ATL::CSimpleStringT<char, 1> const &) .text:64404FA3 call ds:mfc90\_941 .text:64404FA9 .text:64404FA9 loc\_64404FA9: .text:64404FA9 mov eax, [esi+38h] .text:64404FAC test eax, eax .text:64404FAE jbe short loc\_64404FD3 .text:64404FB0 push eax .text:64404FB1 lea eax, [ebp+var\_14] .text:64404FB4 push offset aTraceLevelDAct ; "trace level \%d activated\n" .text:64404FB9 push eax ; demangled name: ATL::CStringT::Format(char const \*,...) .text:64404FBA call ebx ; mfc90\_2539 .text:64404FBC add esp, 0Ch .text:64404FBF lea eax, [ebp+var\_14] .text:64404FC2 push eax .text:64404FC3 mov ecx, edi ; demangled name: ATL::CStringT::operator+=(class ATL::CSimpleStringT<char, 1> const &) .text:64404FC5 call ds:mfc90\_941 .text:64404FCB xor ebx, ebx .text:64404FCD inc ebx .text:64404FCE mov [ebp+var\_10], ebx .text:64404FD1 jmp short loc\_64404FD6 .text:64404FD3 .text:64404FD3 loc\_64404FD3: .text:64404FD3 xor ebx, ebx .text:64404FD5 inc ebx .text:64404FD6 .text:64404FD6 loc\_64404FD6: .text:64404FD6 cmp [esi+38h], ebx .text:64404FD9 jbe short loc\_64404FF1 .text:64404FDB cmp dword ptr [esi+2978h], 0

*CHAPTER 80. SAP CHAPTER 80. SAP* .text:64404FE2 jz short loc\_64404FF1 .text:64404FE4 push offset aHexdumpInTrace ; "hexdump in trace activated\n" .text:64404FE9 mov ecx, edi ; demangled name: ATL::CStringT::operator+=(char const \*) .text:64404FEB call ds:mfc90\_945 .text:64404FF1 .text:64404FF1 loc\_64404FF1: .text:64404FF1 .text:64404FF1 cmp byte ptr [esi+78h], 0 .text:64404FF5 jz short loc\_64405007 .text:64404FF7 push offset aLoggingActivat ; "logging activated\n" .text:64404FFC mov ecx, edi ; demangled name: ATL::CStringT::operator+=(char const \*) .text:64404FFE call ds:mfc90\_945 .text:64405004 mov [ebp+var\_10], ebx .text:64405007 .text:64405007 loc\_64405007: .text:64405007 cmp byte ptr [esi+3Dh], 0 .text:6440500B jz short bypass .text:6440500D push offset aDataCompressio ; "data compression switched off\ $\angle$  $\mathsf{C}$  n" .text:64405012 mov ecx, edi ; demangled name: ATL::CStringT::operator+=(char const \*) .text:64405014 call ds:mfc90\_945 .text:6440501A mov [ebp+var\_10], ebx .text:6440501D .text:6440501D bypass: .text:6440501D mov eax, [esi+20h] .text:64405020 test eax, eax .text:64405022 jz short loc\_6440503A .text:64405024 cmp dword ptr [eax+28h], 0 .text:64405028 jz short loc\_6440503A .text:6440502A push offset aDataRecordMode ; "data record mode switched on\n⤦  $\backslash$ .text:6440502F mov ecx, edi ; demangled name: ATL::CStringT::operator+=(char const \*) .text:64405031 call ds:mfc90\_945 .text:64405037 mov [ebp+var\_10], ebx .text:6440503A .text:6440503A loc\_6440503A: .text:6440503A .text:6440503A mov ecx, edi .text:6440503C cmp [ebp+var\_10], ebx .text:6440503F jnz loc\_64405142 .text:64405045 **push** offset aForMaximumData ; "\nFor maximum data security <sub>is</sub>  $\backslash$  delete\nthe s"... ; demangled name: ATL::CStringT::operator+=(char const \*) .text:6440504A call ds:mfc90\_945 .text:64405050 xor edi, edi .text:64405052 push edi ; fWinIni .text:64405053 lea eax, [ebp+pvParam] .text:64405056 push eax ; pvParam .text:64405057 push edi ; uiParam .text:64405058 push 30h ; uiAction .text:6440505A call ds:SystemParametersInfoA .text:64405060 mov eax, [ebp+var\_34] .text:64405063 cmp eax, 1600 .text:64405068 jle short loc\_64405072 .text:6440506A cdq .text:6440506B sub eax, edx .text:6440506D sar eax, 1 .text:6440506F mov [ebp+var\_34], eax .text:64405072 .text:64405072 loc\_64405072: .text:64405072 push edi ; hWnd

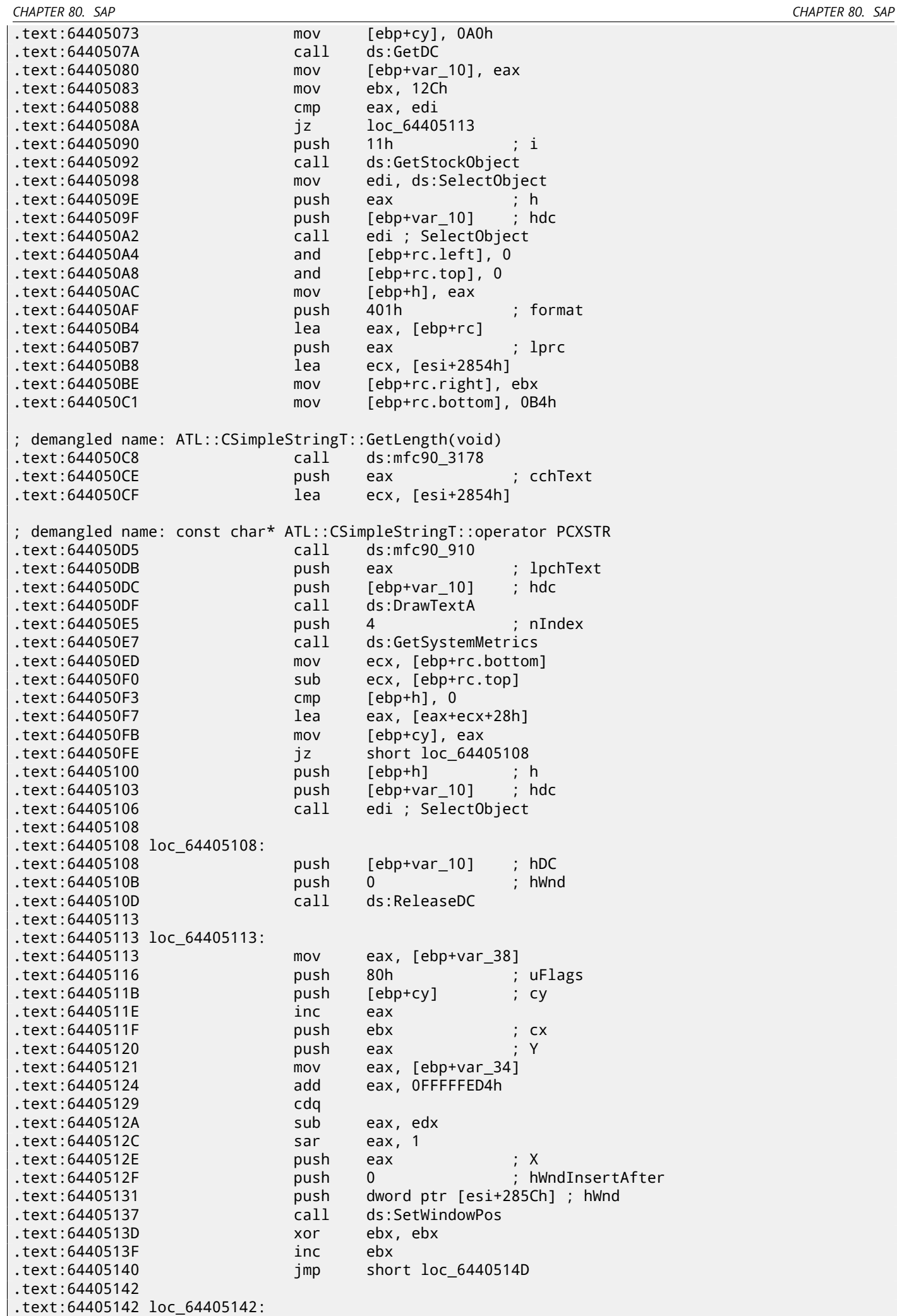

; demangled name: ATL::CStringT::operator=(char const \*) .text:64405147 call ds:mfc90\_820 .text:6440514D .text:6440514D loc\_6440514D: .text:6440514D cmp dword\_6450B970, ebx jl short loc\_64405188 .text:64405155 call sub\_6441C910 .text:6440515A mov dword\_644F858C, ebx .text:64405160 push dword ptr [esi+2854h] .text:64405166 push offset aCdwsguiPrepare ; "\nCDwsGui::PrepareInfoWindow: ⤦  $\downarrow$  sapgui env"...<br>text:6440516B. push dword ptr [esi+2848h] .text:64405171 call dbg .text:64405176 add esp, 0Ch .text:64405179 mov dword\_644F858C, 2 .text:64405183 call sub\_6441C920 .text:64405188 .text:64405188 loc\_64405188: .text:64405188 or [ebp+var\_4], 0FFFFFFFFh .text:6440518C lea ecx, [ebp+var\_14] ; demangled name: ATL::CStringT::~CStringT() .text:6440518F call ds:mfc90\_601 .text:64405195 call \_\_EH\_epilog3 .text:6440519A retn .text:6440519A CDwsGui\_\_PrepareInfoWindow endp

At the start of the function ECX contains a pointer to the object (since it is a thiscall ( 51.1.1 on page 523)-type of function). In our case, the object obviously has class type of *CDwsGui*. Depending on the option turned on in the object, a specific message part is to be concatenated with the resulting message.

If the value at address this+0x3D is not zero, the compression is off:

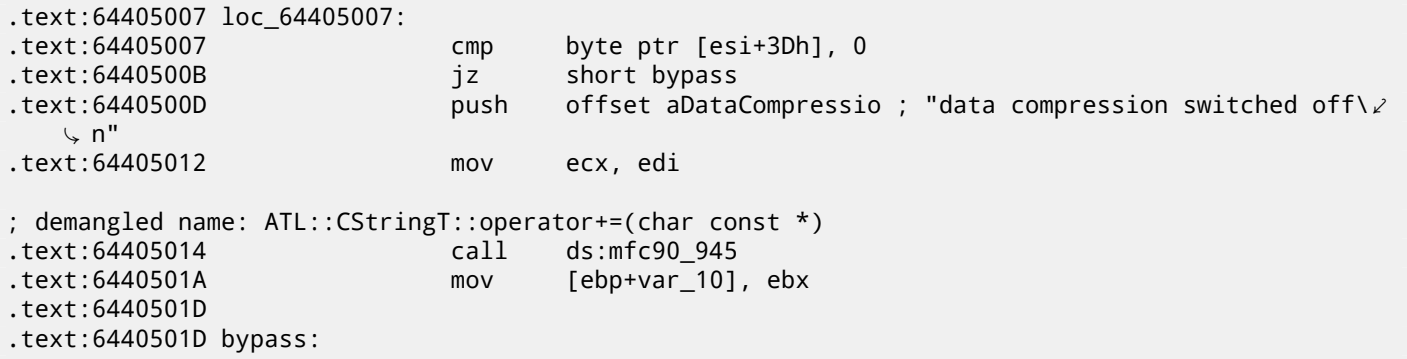

It is interesting that finally the *var\_10* variable state defines whether the message is to be shown at all:

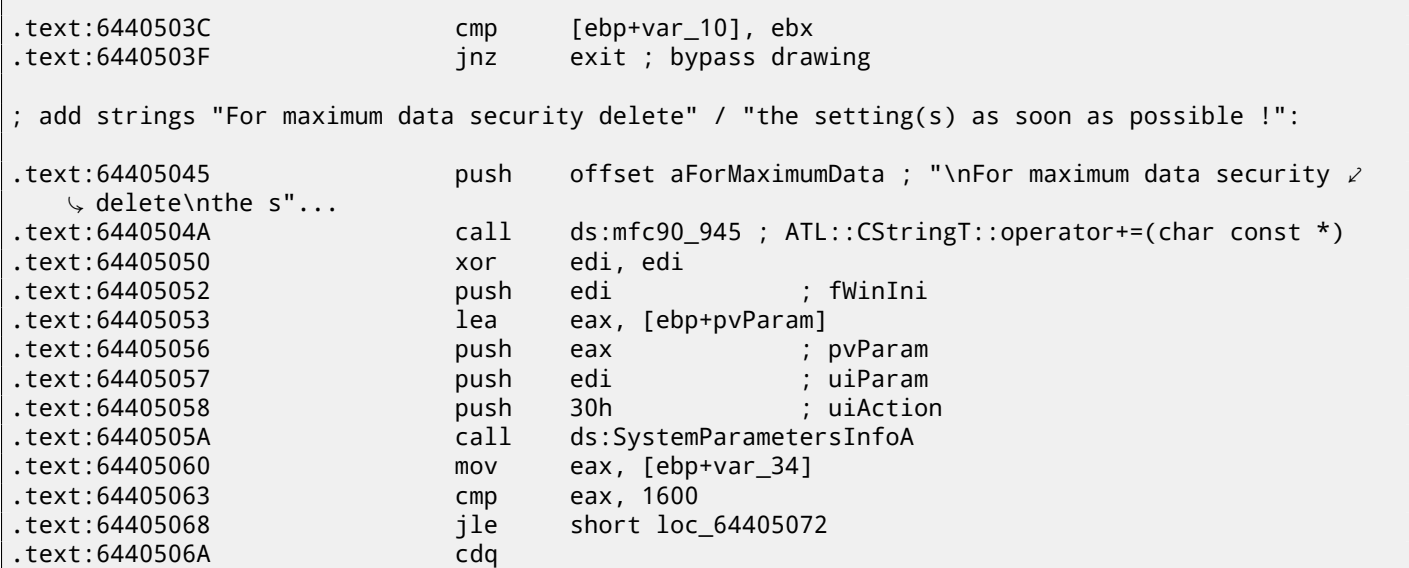

*CHAPTER 80. SAP CHAPTER 80. SAP* .text:6440506B sub eax, edx .text:6440506D sar eax, 1 .text:6440506F mov [ebp+var\_34], eax .text:64405072 .text:64405072 loc\_64405072: start drawing: .text:64405072 push edi ; hWnd .text:64405073 mov [ebp+cy], 0A0h .text:6440507A call ds:GetDC

Let's check our theory on practice.

JNZ at this line …

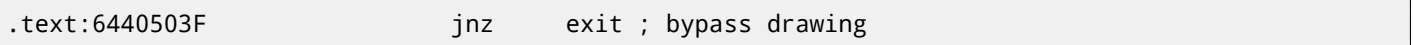

… replace it with just JMP, and we get SAPGUI working without the pesky annoying pop-up window appearing!

Now let's dig deeper and find a connection between the 0*x*15 offset in the load\_command\_line() (we gave it this name) function and the this+0x3D variable in *CDwsGui::PrepareInfoWindow*. Are we sure the value is the same?

We are starting to search for all occurrences of the 0x15 value in code. For a small programs like SAPGUI, it sometimes works. Here is the first occurrence we've got:

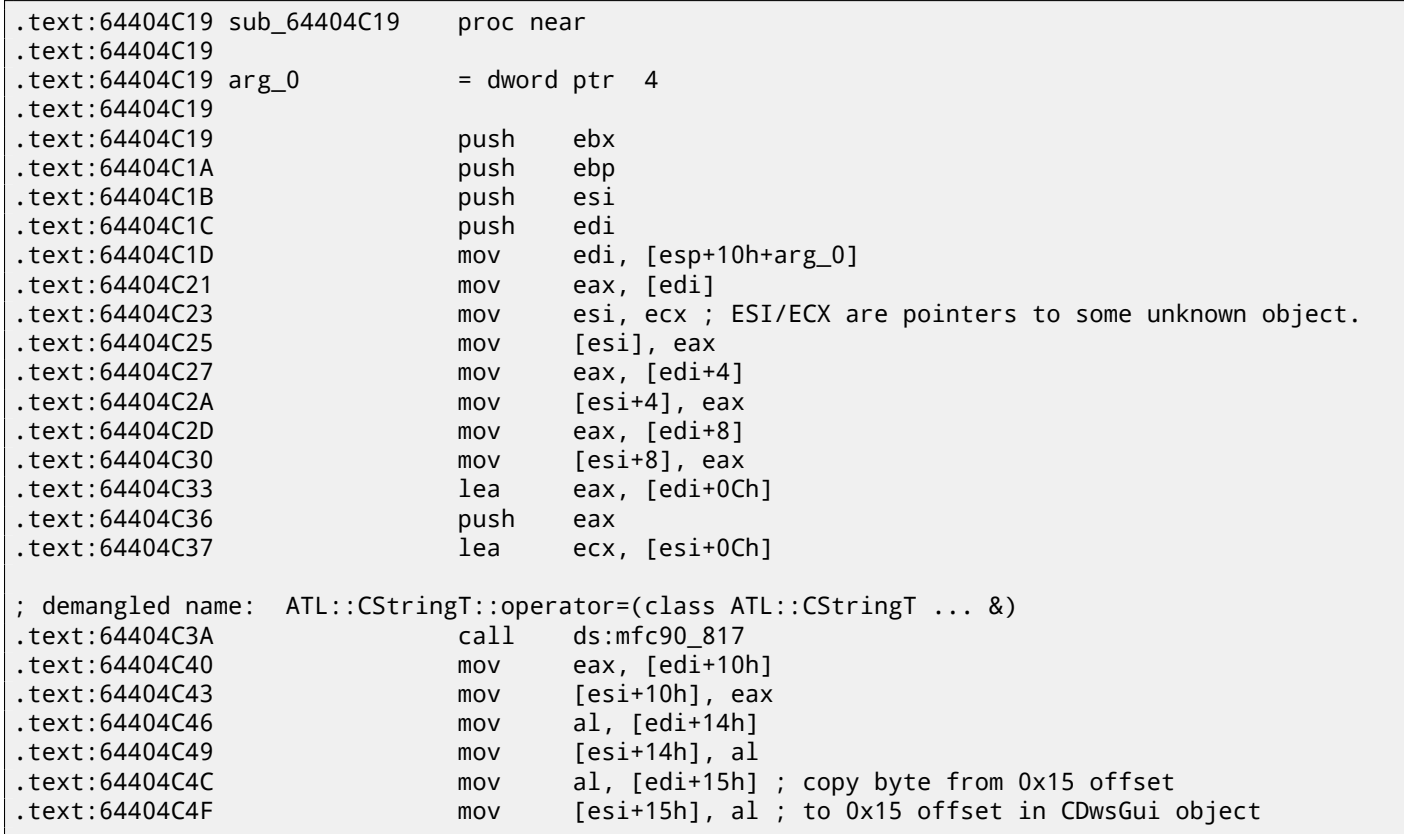

The function was called from the function named *CDwsGui::CopyOptions*! And thanks again for debugging information. But the real answer is in *CDwsGui::Init()*:

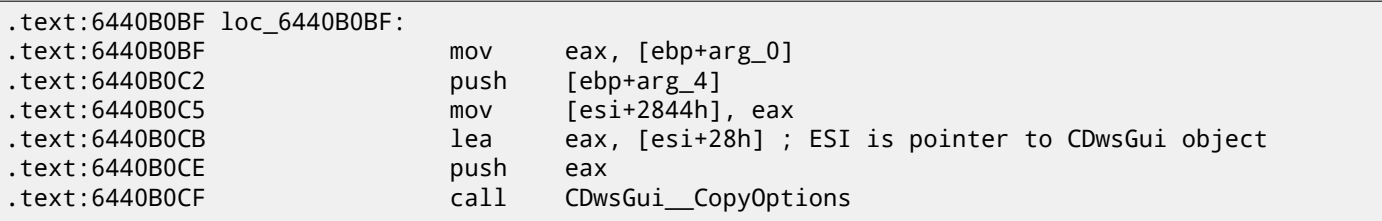

Finally, we understand: the array filled in the load\_command\_line() function is actually placed in the *CDwsGui* class, but at address this+0x28. 0x15 + 0x28 is exactly 0x3D. OK, we found the point where the value is copied to.

Let's also find the rest of the places where the 0x3D offset is used. Here is one of them in the *CDwsGui::SapguiRun* function (again, thanks to the debugging calls):

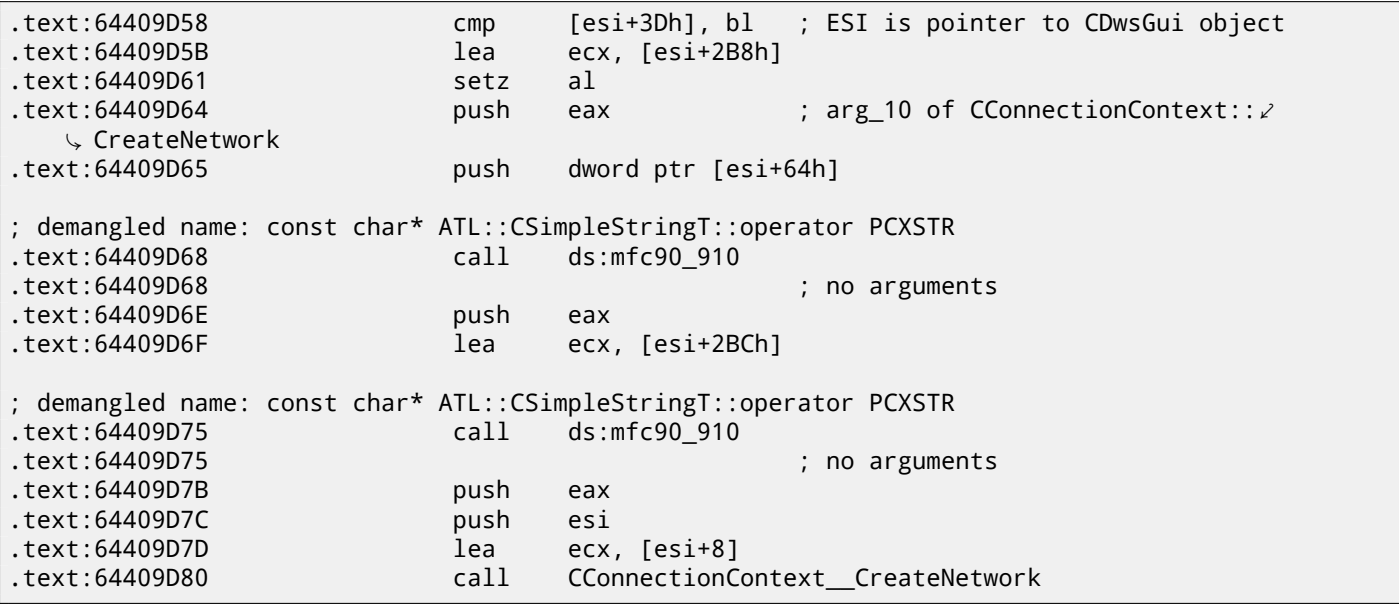

Let's check our findings. Replace the setz al here with the xor eax, eax / nop instructions, clear the TDW\_NOCOMPRESS environment variable and run SAPGUI. Wow! There pesky annoying window is no more (just as expected, because the variable is not set) but in Wireshark we can see that the network packets are not compressed anymore! Obviously, this is the point where the compression flag is to be set in the *CConnectionContext* object.

So, the compression flag is passed in the 5th argument of *CConnectionContext::CreateNetwork*. Inside the function, another one is called:

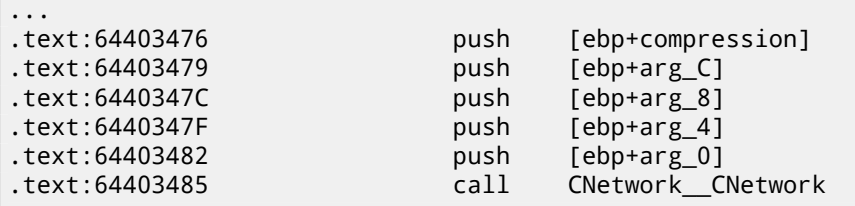

The compression flag is passed here in the 5th argument to the *CNetwork::CNetwork* constructor.

And here is how the *CNetwork* constructor sets the flag in the *CNetwork* object according to its 5th argument *and* another variable which probably could also affect network packets compression.

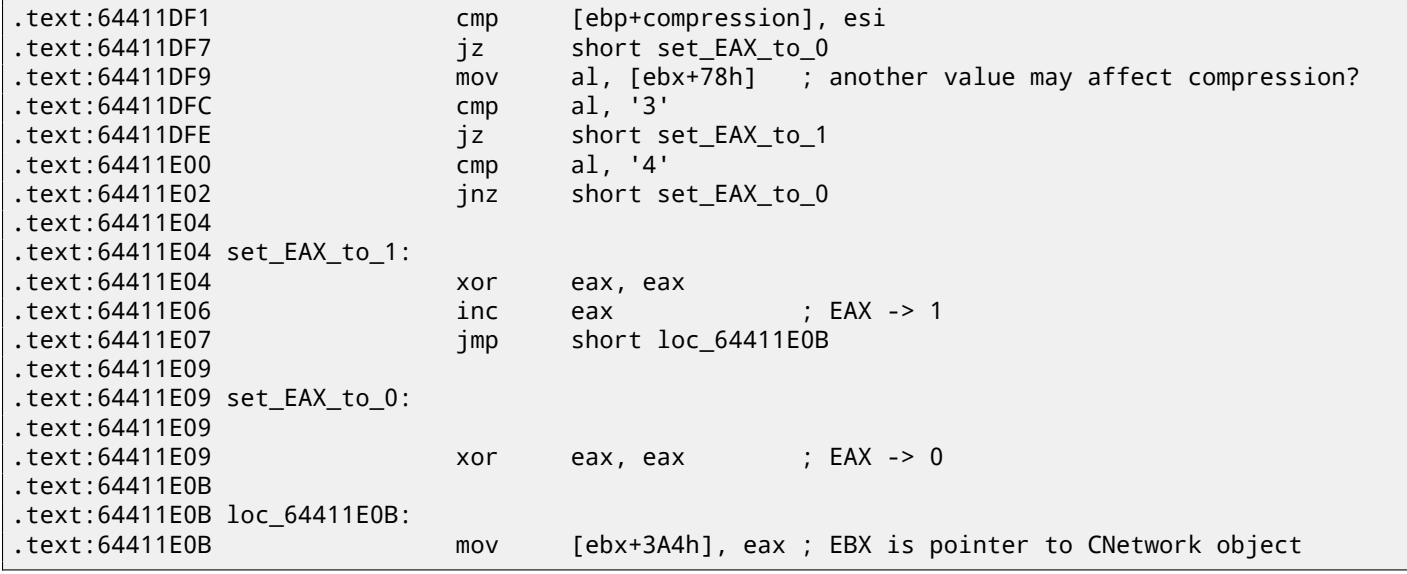

At this point we know the compression flag is stored in the *CNetwork* class at address *this+0x3A4*.

Now let's dig through SAPguilib.dll for the 0x3A4 value. And here is the second occurrence in *CDwsGui::OnClientMessageWrite* (endless thanks for the debugging information):

.text:64406F76 loc\_64406F76:

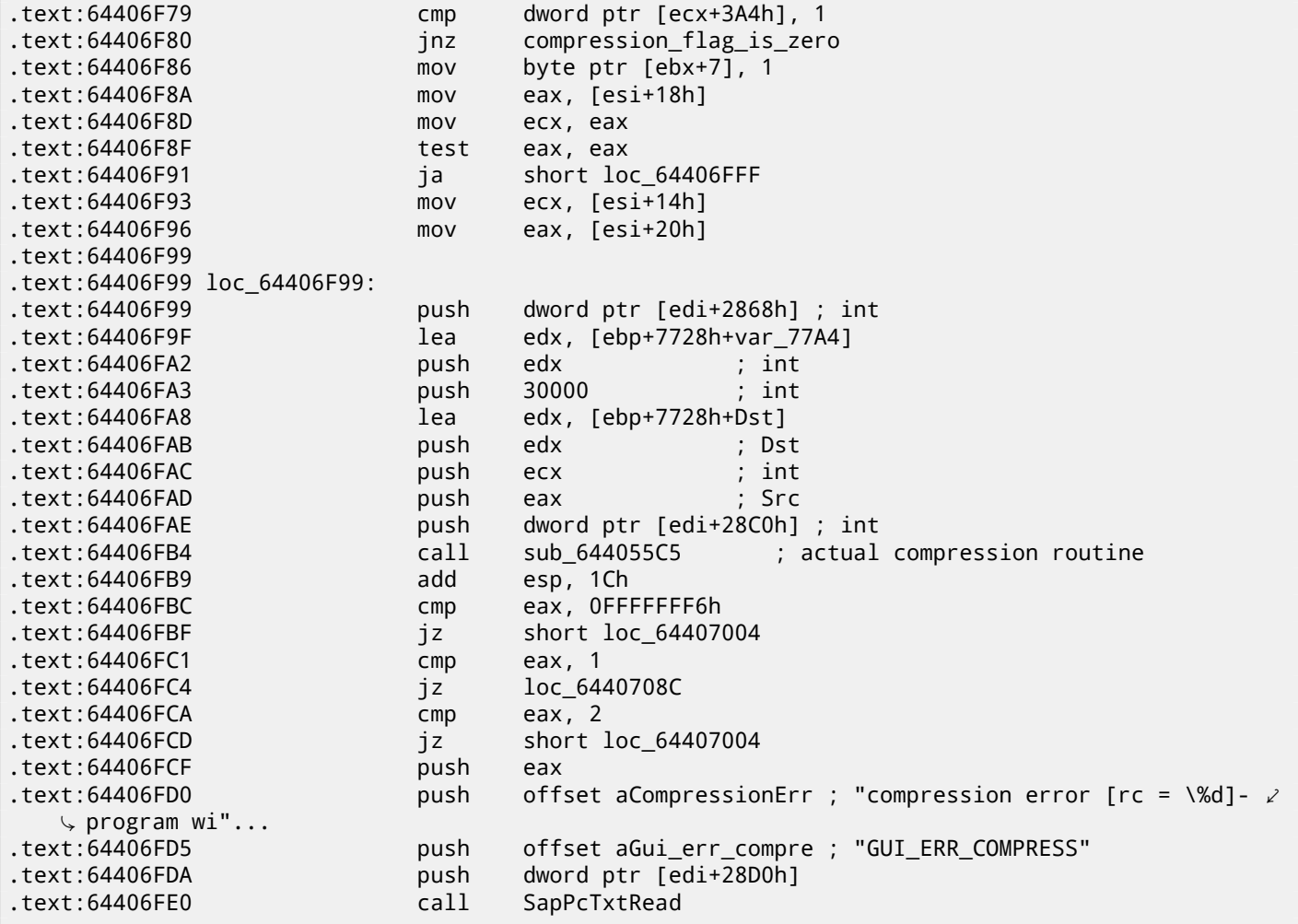

Let's take a look in *sub\_644055C5*. In it we can only see the call to memcpy() and another function named (by IDA)*sub\_64417440*. And, let's take a look inside *sub\_64417440*. What we see is:

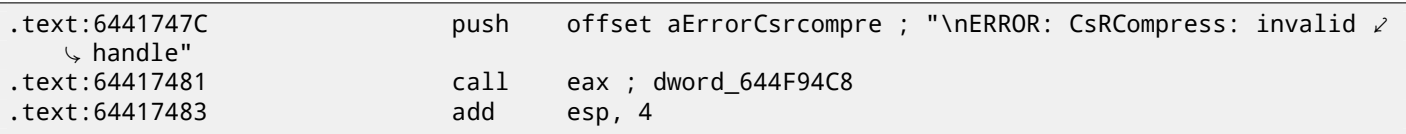

Voilà! We've found the function that actually compresses the data. As it was shown in past  $^8$ , this function is used in SAP and also the open-source MaxDB project. So it is available in source form.

Doing the last check here:

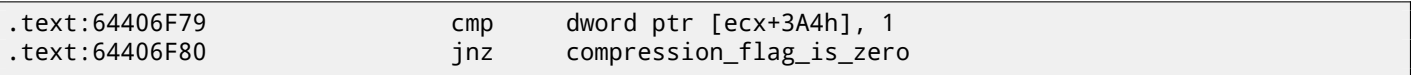

Replace JNZ here for an unconditional JMP. Remove the environment variable TDW\_NOCOMPRESS. Voilà! In Wireshark we see that the client messages are not compressed. The server responses, however, are compressed.

So we found exact connection between the environment variable and the point where data compression routine can be called or bypassed.

#### **80.2 SAP 6.0 password checking functions**

One time when the author of this book have returned again to his SAP 6.0 IDES installed in a VMware box, he figured out that he forgot the password for the SAP\* account, then he have remembered it, but then we got this error message *«Password logon no longer possible - too many failed attempts»*, since he've made all these attempts in trying to recall it.

The first extremely good news was that the full *disp+work.pdb* PDB file is supplied with SAP, and it contain almost everything: function names, structures, types, local variable and argument names, etc. What a lavish gift!

<sup>8</sup>http://go.yurichev.com/17312

Here is an example of a function information + its arguments + its local variables:

FUNCTION ThVmcSysEvent Address: [10](#page-810-0)143190 Size: 675 bytes Index: 60483 TypeIndex: 60484 Type: int NEAR\_C ThVmcSysEvent (uns[igned](#page-933-0) int, unsigned char, unsigned short\*) Flags: 0 PARAMETER events Address: Reg335+288 Size: 4 bytes Index: 60488 TypeIndex: 60489 Type: unsigned int Flags: d0 PARAMETER opcode Address: Reg335+296 Size: 1 bytes Index: 60490 TypeIndex: 60491 Type: unsigned char Flags: d0 PARAMETER serverName Address: Reg335+304 Size: 8 bytes Index: 60492 TypeIndex: 60493 Type: unsigned short\* Flags: d0 STATIC\_LOCAL\_VAR func Address: 12274af0 Size: 8 bytes Index: 60495 TypeIndex: 60496 Type: wchar\_t\* Flags: 80 LOCAL\_VAR admhead Address: Reg335+304 Size: 8 bytes Index: 60498 TypeIndex: 60499 Type: unsigned char\* Flags: 90 LOCAL\_VAR record Address: Reg335+64 Size: 204 bytes Index: 60501 TypeIndex: 60502 Type: AD\_RECORD Flags: 90 LOCAL\_VAR adlen Address: Reg335+296 Size: 4 bytes Index: 60508 TypeIndex: 60509 Type: int Flags: 90

And here is an example of some structure:

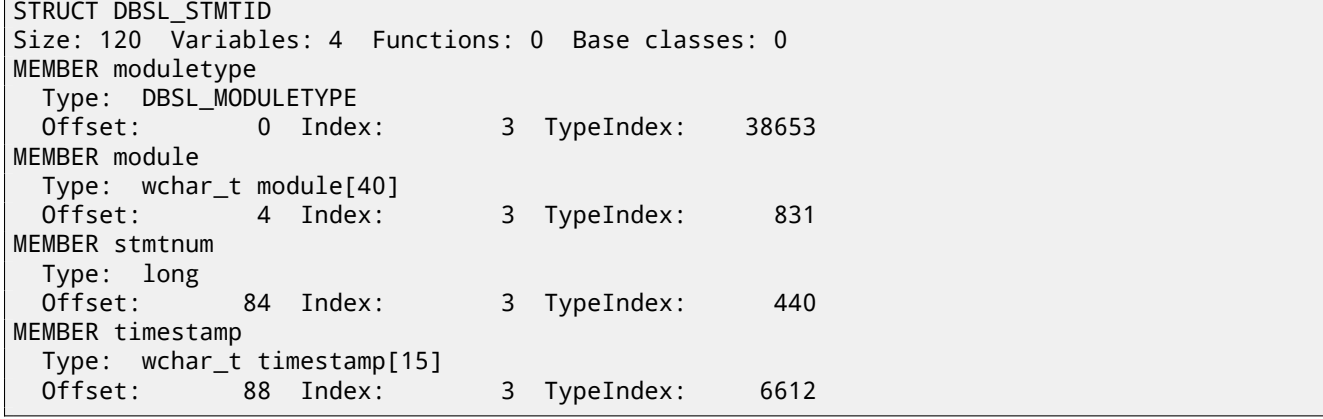

Wow!

Another good news: *debugging* calls (there are plenty of them) are very useful.

Here you can also notice the *ct level* global variable<sup>10</sup>, that reflects the current trace level.

There are a lot of debugging inserts in the *disp+work.exe* file:

```
cmp cs:ct_level, 1
jl short loc_1400375DA
call DpLock
lea rcx, aDpxxtool4_c ; "dpxxtool4.c"
mov edx, 4Eh ; line
call CTrcSaveLocation
mov r8, cs:func_48
mov rcx, cs:hdl ; hdl
```

```
9http://go.yurichev.com/17038
10More about trace level: http://go.yurichev.com/17039
```
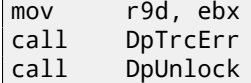

If the current trace level is bigger or equal to threshold defined in the code here, a debugging message is to be written to the log files like *dev\_w0*, *dev\_disp*, and other *dev\** files.

Let's try grepping in the file that we have got with the help of the TYPEINFODUMP utility:

cat "disp+work.pdb.d" | grep FUNCTION | grep -i password

We have got:

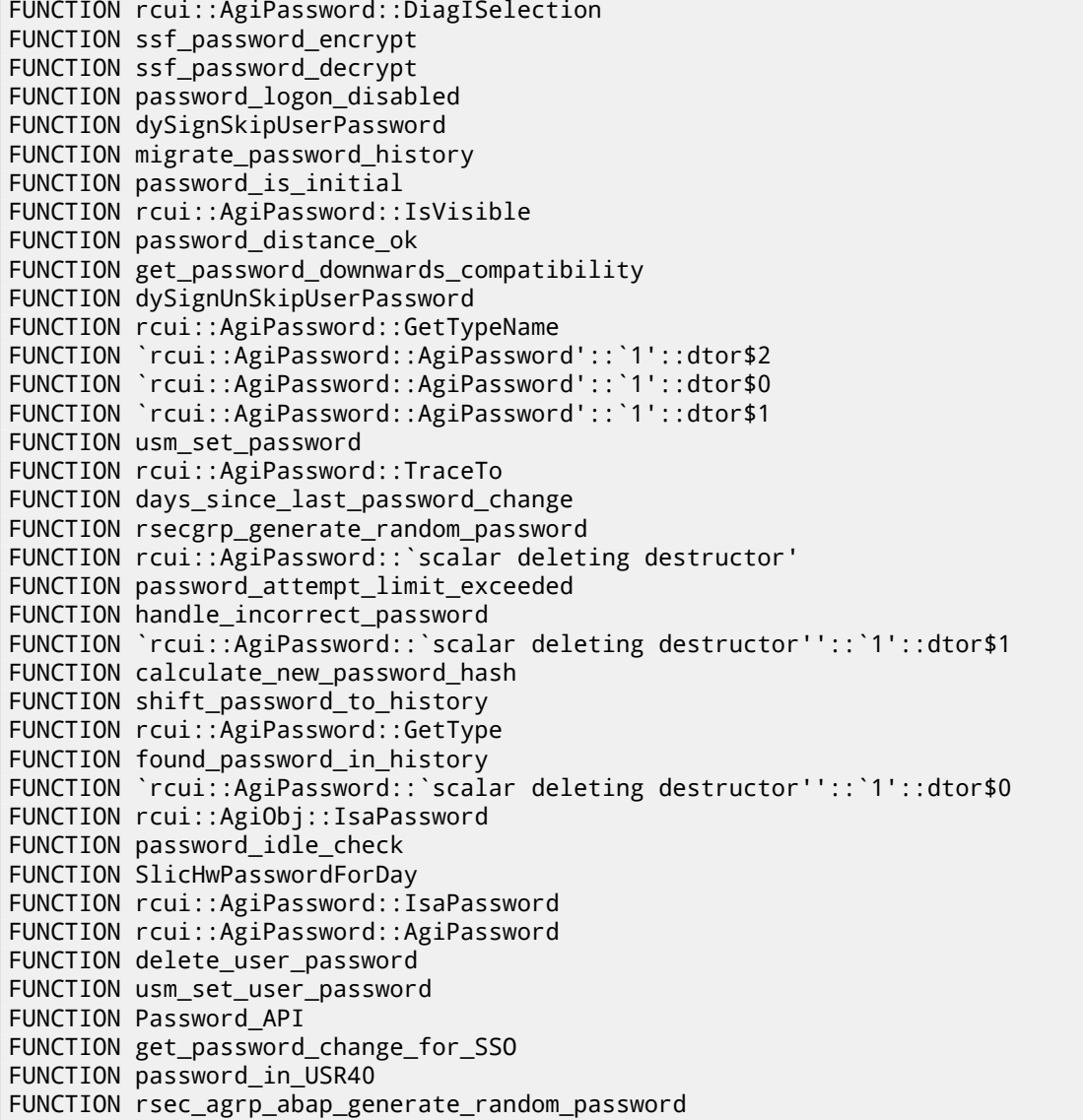

Let's also try to search for debug messages which contain the words *«password»* and *«locked»*. One of them is the string *«user was locked by subsequently failed password logon attempts»* , referenced in function *password\_attempt\_limit\_exceeded()*.

Other strings that this function can write to a log file are: *«password logon attempt will be rejected immediately (preventing dictionary attacks)»*, *«failed-logon lock: expired (but not removed due to 'read-only' operation)»*, *«failed-logon lock: expired => removed»*.

After playing for a little with this function, we noticed that the problem is exactly in it. It is called from the *chckpass()* function —one of the password checking functions.

First, we would like to make sure that we are at the correct point:

Run tracer:

tracer64.exe -a:disp+work.exe bpf=disp+work.exe!chckpass,args:3,unicode

```
PID=2236|TID=2248|(0) disp+work.exe!chckpass (0x202c770, L"Brewered1 \mathcal{L}", 0x41) (called from 0x1402f1060 (disp+work.exe!usrexist+0x3c0))
PID=2236|TID=2248|(0) disp+work.exe!chckpass -> 0x35
```
The call path is: *syssigni()* -> *DyISigni()* -> *dychkusr()* -> *usrexist()* -> *chckpass()*.

The number 0x35 is an error returned in *chckpass()* at that point:

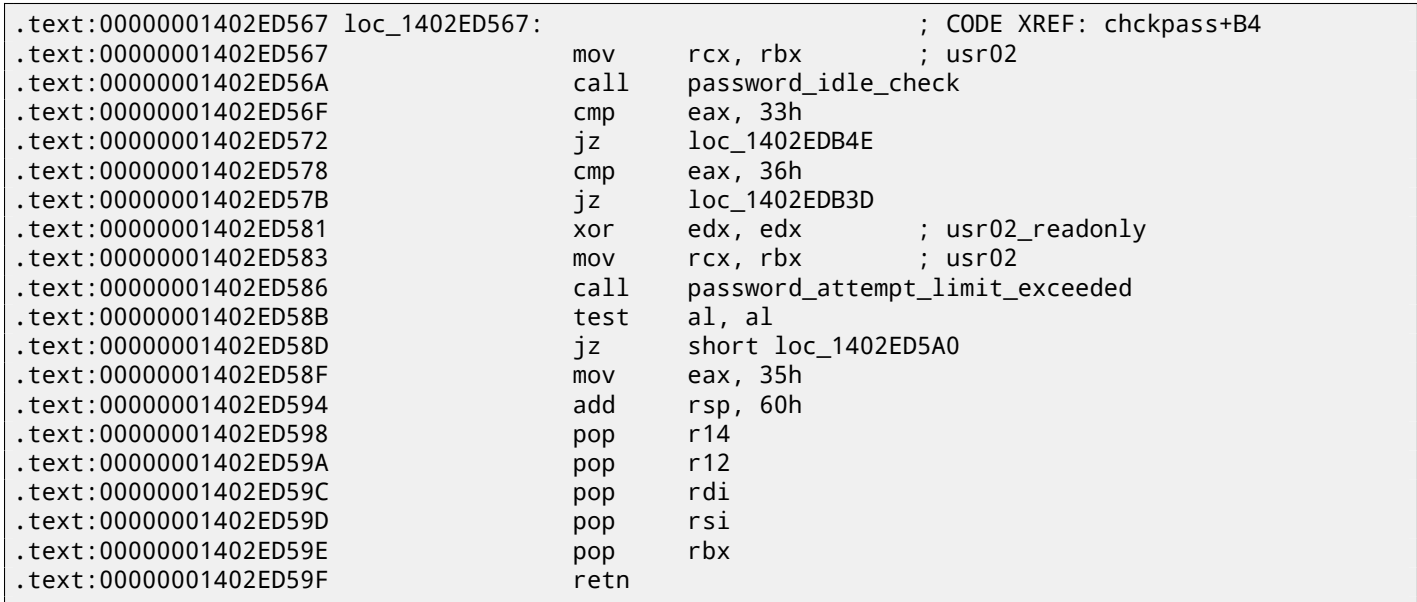

Fine, let's check:

```
tracer64.exe -a:disp+work.exe bpf=disp+work.exe!password_attempt_limit_exceeded,args:4,unicode,\varphi\sqrt{rt:0}
```

```
PID=2744|TID=360|(0) disp+work.exe!password_attempt_limit_exceeded (0x202c770, 0, 0x257758, 0) \angle\zeta (called from 0x1402ed58b (disp+work.exe!chckpass+0xeb))
PID=2744|TID=360|(0) disp+work.exe!password_attempt_limit_exceeded -> 1
PID=2744|TID=360|We modify return value (EAX/RAX) of this function to 0
PID=2744|TID=360|(0) disp+work.exe!password_attempt_limit_exceeded (0x202c770, 0, 0, 0) (calledz
    Ç from 0x1402e9794 (disp+work.exe!chngpass+0xe4))
PID=2744|TID=360|(0) disp+work.exe!password_attempt_limit_exceeded -> 1
PID=2744|TID=360|We modify return value (EAX/RAX) of this function to 0
```
Excellent! We can successfully login now.

By the way, we can pretend we forgot the password, fixing the *chckpass()* function to return a value of 0 is enough to bypass the check:

tracer64.exe -a:disp+work.exe bpf=disp+work.exe!chckpass,args:3,unicode,rt:0

```
PID=2744|TID=360|(0) disp+work.exe!chckpass (0x202c770, L"bogus \mathcal{L}<br>
\mathcal{L} = 0x41) (called from 0x1402f1060 (disp+work exe!usrexist+0x3c0))
          ", 0x41) (called from 0x1402f1060 (disp+work.exe!usrexist+0x3c0))
PID=2744|TID=360|(0) disp+work.exe!chckpass -> 0x35
PID=2744|TID=360|We modify return value (EAX/RAX) of this function to 0
```
What also can be said while analyzing the *password attempt limit exceeded*() function is that at the very beginning of it, this call can be seen:

```
lea rcx, aLoginFailed_us ; "login/failed_user_auto_unlock"
call sapgparam
test rax, rax
jz short loc_1402E19DE
movzx eax, word ptr [rax]
cmp ax, 'N'
jz short loc_1402E19D4
cmp ax, 'n'
jz short loc_1402E19D4
cmp ax, '0'
jnz short loc_1402E19DE
```
Obviously, function *sapgparam()* is used to query the value of some configuration parameter. This function can be called from 1768 different places. It seems that with the help of this information, we can easily find the places in code, the control flow of which can be affected by specific configuration parameters.

It is really sweet. The function names are very clear, much clearer than in the Oracle RDBMS. It seems that the *disp+work* process is written in C++. It was apparently rewritten some time ago?

### **Chapter 81**

# **Oracle RDBMS**

#### **81.1** V\$VERSION **table in the Oracle RDBMS**

Oracle RDBMS 11.2 is a huge program, its main module oracle.exe contain approx. 124,000 functions. For comparison, the Windows 7 x86 kernel (ntoskrnl.exe) contains approx. 11,000 functions and the Linux 3.9.8 kernel (with default drivers compiled)—31,000 functions.

Let's start with an easy question. Where does Oracle RDBMS get all this information, when we execute this simple statement in SQL\*Plus:

SQL> select \* from V\$VERSION;

And we get:

```
BANNER
--------------------------------------------------------------------------------
```

```
Oracle Database 11g Enterprise Edition Release 11.2.0.1.0 - Production
PL/SQL Release 11.2.0.1.0 - Production
CORE 11.2.0.1.0 Production
TNS for 32-bit Windows: Version 11.2.0.1.0 - Production
NLSRTL Version 11.2.0.1.0 - Production
```
Let's start. Where in the Oracle RDBMS can we find the string V\$VERSION?

In the win32-version, oracle.exe file contains the string, it's easy to see. But we can also use the object (.o) files from the Linux version of Oracle RDBMS since, unlike the win32 version oracle.exe, the function names (and global variables as well) are preserved there.

So, the kqf.o file contains the V\$VERSION string. The object file is in the main Oracle-library libserver11.a.

A reference to this text string can find in the kqfviw table stored in the same file, kqf.o:

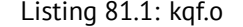

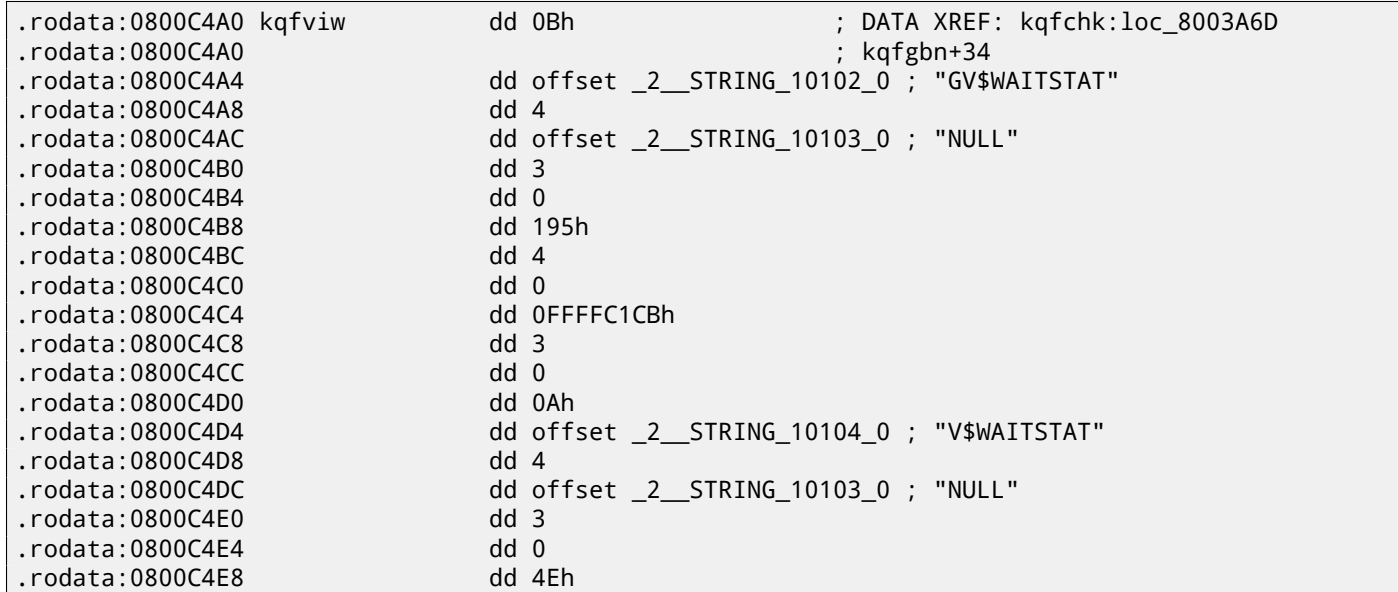

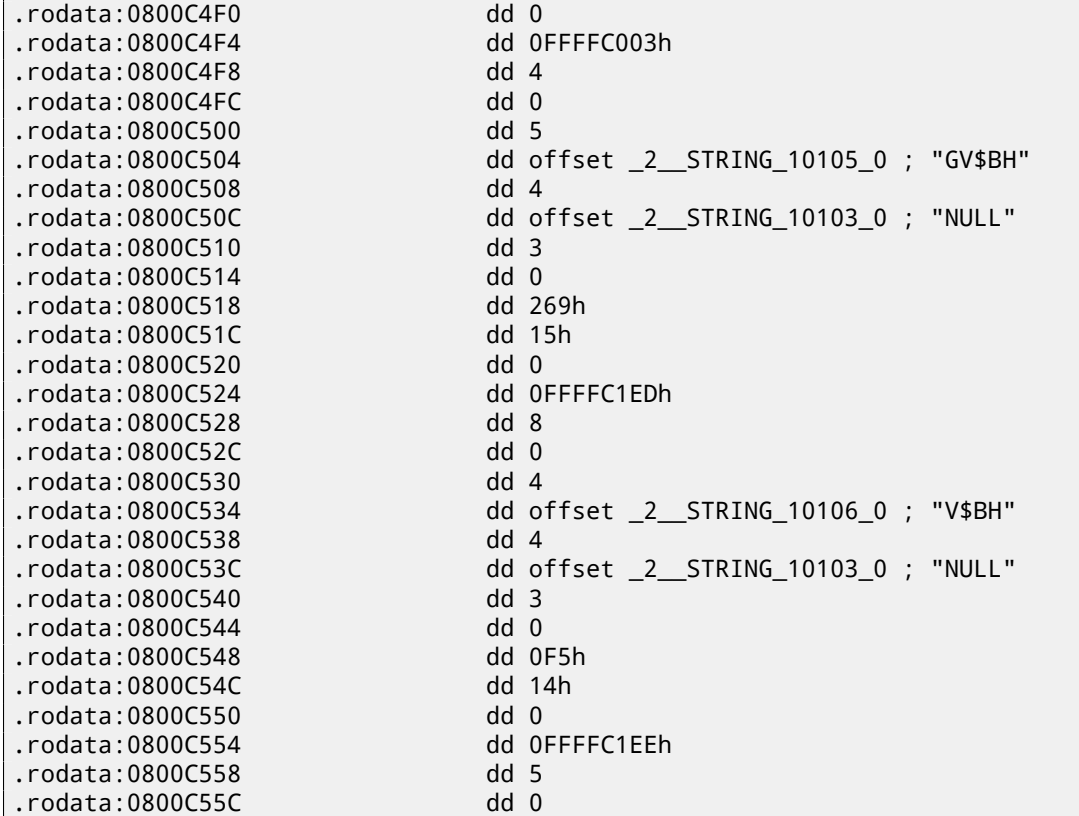

By the way, often, while analysing Oracle RDBMS's internals, you may ask yourself, why are the names of the functions and global variable so weird. Probably, because Oracle RDBMS is a very old product and was developed in C in the 1980s. And that was a time when the C standard guaranteed that the function names/variables can support only up to 6 characters inclusive: «6 significant initial characters in an external identifier»<sup>1</sup>

Probably, the table kqfviw contains most (maybe even all) views prefixed with V\$, these are *fixed views*, present all the time. Superficially, by noticing the cyclic recurrence of data, we can easily see that each kqfviw table element has 12 32-bit fields. It is very sim[pl](#page-815-0)e to create a 12-elements structure in IDA and apply it to all table elements. As of Oracle RDBMS version 11.2, there are 1023 table elements, i.e., in it are described 1023 of all possible *fixed views*. We are going to return to this number later.

As we can see, there is not much information in these numbers in the fields. The first number is always equals to the name of the view (without the terminating zero. This is corr[ect fo](#page-928-0)r each element. But this information is not very useful.

We also know that the information about all fixed views can be retrieved from a *fixed view* named V\$FIXED\_VIEW\_DEFINITION (by the way, the information for this view is also taken from the kqfviw and kqfvip tables.) By the way, there are 1023 elements in those too. Coincidence? No.

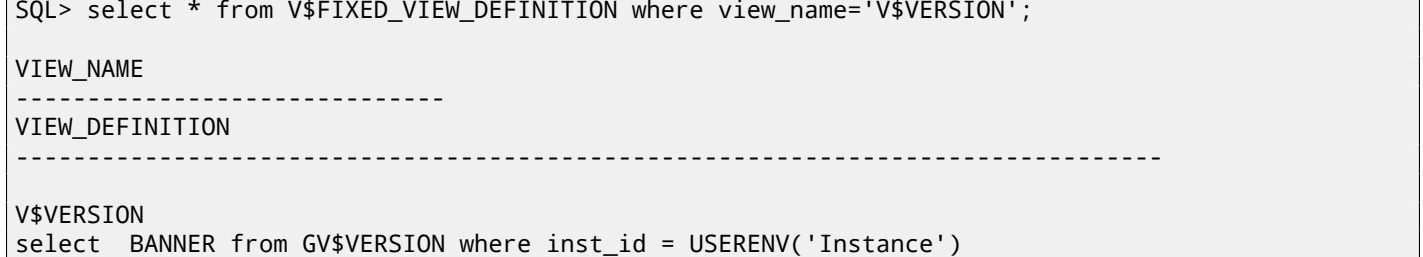

So, V\$VERSION is some kind of a *thunk view* for another view, named GV\$VERSION, which is, in turn:

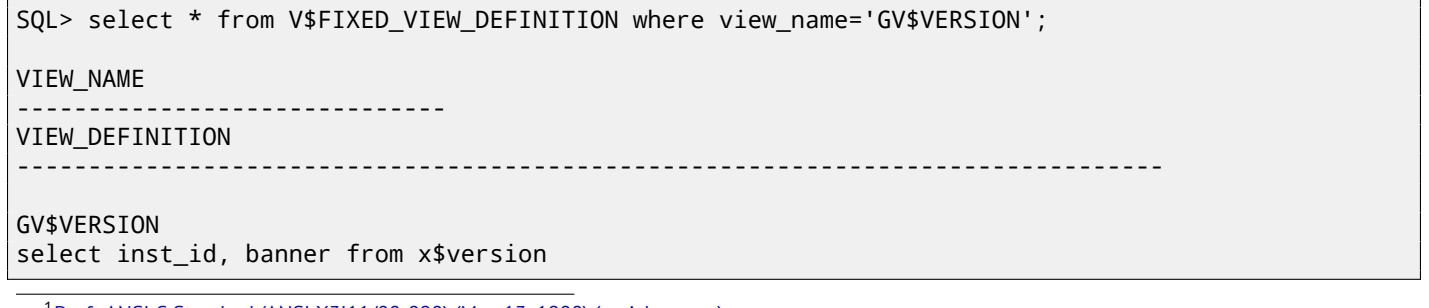

<span id="page-815-0"></span><sup>1</sup>Draft ANSI C Standard (ANSI X3J11/88-090) (May 13, 1988) (yurichev.com)

are refreshed dynamically.

If we search for the text select BANNER from GV\$VERSION where inst\_id = USERENV('Instance') in the kqf.o file, we find it in the kqfvip table:

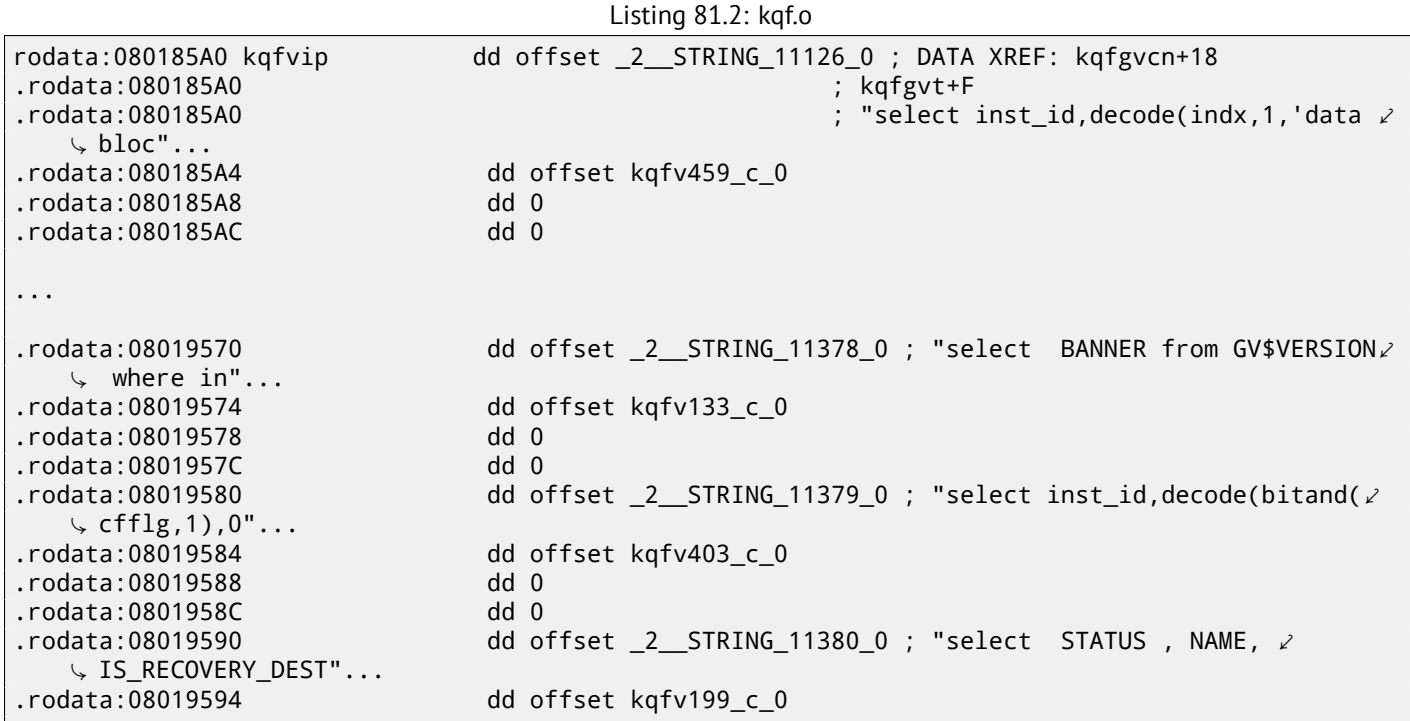

The table appear to have 4 fields in each element. By the way, there are 1023 elements in it, again, the number we already know. The second field points to another table that contains the table fields for this *fixed view*. As for V\$VERSION, this table contains only two elements, the first is 6 and the second is the BANNER string (the number 6 is this string's length) and after, a *terminating* element that contains 0 and a *null* C string:

Listing 81.3: kqf.o

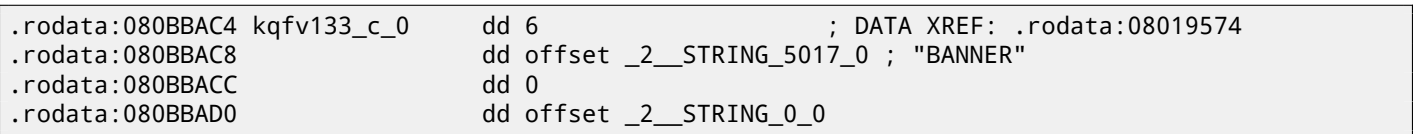

By joining data from both kqfviw and kqfvip tables, we can get the SQL statements which are executed when the user wants to query information from a specific *fixed view*.

So we can write an oracle tables<sup>2</sup> program, to gather all this information from Oracle RDBMS for Linux's object files. For V\$VERSION, we find this:

Listing 81.4: Result of oracle tables

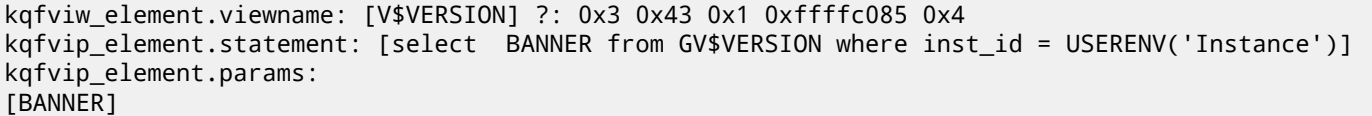

and:

Listing 81.5: Result of oracle tables

kqfviw\_element.viewname: [GV\$VERSION] ?: 0x3 0x26 0x2 0xffffc192 0x1 kqfvip\_element.statement: [select inst\_id, banner from x\$version] kqfvip\_element.params: [INST\_ID] [BANNER]

The GV\$VERSION *fixed view* is different from V\$VERSION only in that it contains one more field with the identifier *instance*. Anyway, we are going to stick with the X\$VERSION table. Just like any other X\$-table, it is undocumented, however, we can query it:

<span id="page-816-0"></span><sup>2</sup>yurichev.com

SQL> select \* from x\$version; ADDR INDX INST\_ID -------- ---------- ---------- BANNER -------------------------------------------------------------------------------- 0DBAF574 0 1 Oracle Database 11g Enterprise Edition Release 11.2.0.1.0 - Production ...

This table has some additional fields, like ADDR and INDX.

While scrolling kqf.o in IDA we can spot another table that contains a pointer to the X\$VERSION string, this is kqftab:

Listing 81.6: kqf.o

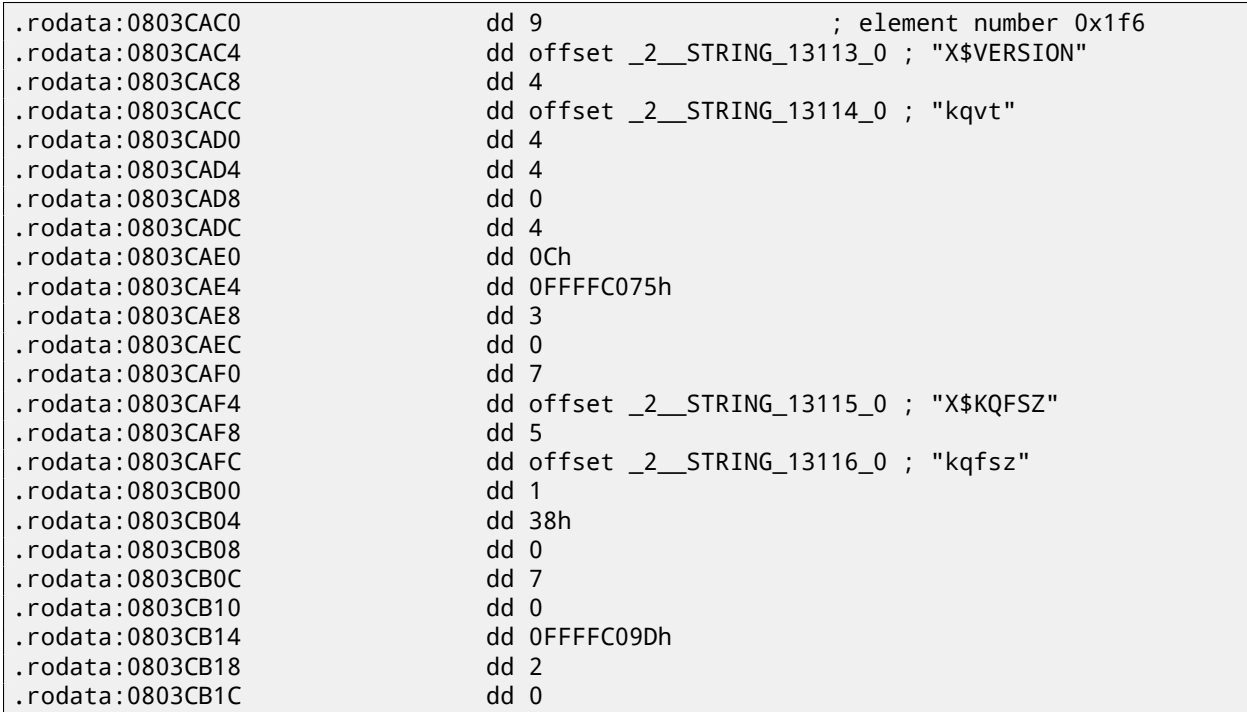

There are a lot of references to the X\$-table names, apparently, to all Oracle RDBMS 11.2 X\$-tables. But again, we don't have enough information. It's not clear what does the kqvt string stands for. The kq prefix may mean *kernel* or *query*. v apparently stands for *version* and t—*type*? Hard to say.

A table with a similar name can be found in kqf.o:

Listing 81.7: kgf.o.

| .rodata:0808C360 kqvt_c_0<br>$\sim 0$                   | kqftap_param <4, offset _2__STRING_19_0, 917h, 0, 0, 0, 4, 0, 2           |
|---------------------------------------------------------|---------------------------------------------------------------------------|
| .rodata:0808C360                                        | ; DATA XREF: .rodata:08042680                                             |
| .rodata:0808C360                                        | : "ADDR"                                                                  |
| .rodata:0808C384                                        | kqftap_param <4, offset _2__STRING_20_0, 0B02h, 0, 0, 0, 4, 0, $\swarrow$ |
| $\backslash$ 0> : "INDX"                                |                                                                           |
| .rodata:0808C3A8                                        | kqftap_param <7, offset _2__STRING_21_0, 0B02h, 0, 0, 0, 4, 0, 2          |
| $\downarrow$ 0> ; "INST ID"                             |                                                                           |
| .rodata:0808C3CC                                        | kqftap_param <6, offset _2__STRING_5017_0, 601h, 0, 0, 0, 50h, $\angle$   |
| $\begin{bmatrix} 0 & 0 \\ 0 & 0 \end{bmatrix}$ "BANNER" |                                                                           |
| .rodata:0808C3F0                                        | kqftap_param <0, offset _2__STRING_0_0, 0, 0, 0, 0, 0, 0, 0>              |

It contains information about all fields in the X\$VERSION table. The only reference to this table is in the kqftap table:

Listing 81.8: kqf.o

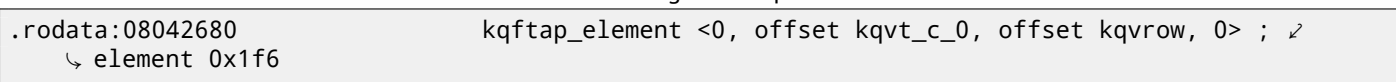

table. Probably, the kqftap and kqftab tables complement each other, just like kqfvip and kqfviw. We also see a pointer to the kqvrow() function. Finally, we got something useful!

So we will add these tables to our oracle tables<sup>3</sup> utility too. For  $X$VERSION$  we get:

Listing 81.9: Result of oracle tables

```
kqftab_element.name: [X$VERSION] ?: [kqvt] 0x4 0x4 0x4 0xc 0xffffc075 0x3
kqftap_param.name=[ADDR] ?: 0x917 0x0 0x0 0x0 0x4 0x0 0x0
kqftap_param.name=[INDX] ?: 0xb02 0x0 0x0 0x0 0x4 0x0 0x0
kqftap_param.name=[INST_ID] ?: 0xb02 0x0 0x0 0x0 0x4 0x0 0x0
kqftap_param.name=[BANNER] ?: 0x601 0x0 0x0 0x0 0x50 0x0 0x0
kqftap_element.fn1=kqvrow
kqftap_element.fn2=NULL
```
With the help of tracer, it is easy to check that this function is called 6 times in row (from the qerfxFetch() function) while querying the X\$VERSION table.

Let's run tracer in cc mode (it comments each executed instruction):

```
tracer -a:oracle.exe bpf=oracle.exe!_kqvrow,trace:cc
```

```
_kqvrow_ proc near
var_7C = byte ptr -7Ch
var_18 = dword ptr -18h
var_14 = dword ptr -14h
Dest = dword ptr -10h
var_C = dword ptr -0Ch
var_8 = dword ptr -8
var_4 = dword ptr -4
arg_8 = dword ptr 10h
arg_C = dword ptr 14h
arg_14 = dword ptr 1Ch
arg_18 = dword ptr 20h
; FUNCTION CHUNK AT .text1:056C11A0 SIZE 00000049 BYTES
         push ebp
         mov ebp, esp
         sub esp, 7Ch
        mov eax, [ebp+arg_14] ; [EBP+1Ch]=1
        mov ecx, TlsIndex ; [69AEB08h]=0
        mov edx, large fs:2Ch
        mov edx, [edx+ecx*4] ; [EDX+ECX*4]=0xc98c938
        cmp eax, 2 ; EAX=1
        mov eax, [ebp+arg_8] ; [EBP+10h]=0xcdfe554
         jz loc_2CE1288
        mov ex, [eax] ; [EAX]=0..5mov [ebp+var_4], edi ; EDI=0xc98c938
loc_2CE10F6: ; CODE XREF: _kqvrow_+10A
           ; _kqvrow_+1A9
         cmp ecx, 5 ; ECX=0..5
        ja loc_56C11C7
        mov edi, [ebp+arg_18] ; [EBP+20h]=0
         mov [ebp+var_14], edx ; EDX=0xc98c938
         mov [ebp+var_8], ebx ; EBX=0
        mov ebx, eax ; EAX=0xcdfe554
        mov [ebp+var_C], esi ; ESI=0xcdfe248
loc_2CE110D: ; CODE XREF: _kqvrow_+29E00E6
         mov   edx, ds:off_628B09C[ecx*4] ; [ECX*4+628B09Ch]=0x2ce1116, 0x2ce11ac, 0x2ce11db∠
   Ç , 0x2ce11f6, 0x2ce1236, 0x2ce127a
                               ; EDX=0x2ce1116, 0x2ce11ac, 0x2ce11db, 0x2ce11f6, 0x2ce1236, \angle\downarrow 0x2ce127a
loc_2CE1116: ; DATA XREF: .rdata:off_628B09C
```
<span id="page-818-0"></span><sup>3</sup>yurichev.com

```
push offset aXKqvvsnBuffer ; "x$kqvvsn buffer"
         mov ecx, [ebp+arg_C] ; [EBP+14h]=0x8a172b4
         xor edx, edx
         mov esi, [ebp+var_14] ; [EBP-14h]=0xc98c938
         push edx ; EDX=0
         push edx ; EDX=0
         push 50h
         push ecx ; ECX=0x8a172b4
         push dword ptr [esi+10494h] ; [ESI+10494h]=0xc98cd58
         call _kghalf \qquad; tracing nested maximum level (1) reached, skipping this \varphi\sqrt{CALL}esi, ds:__imp__vsnnum ; [59771A8h]=0x61bc49e0
         mov [ebp+Dest], eax ; EAX=0xce2ffb0
         mov [ebx+8], eax ; EAX=0xce2ffb0
         mov [ebx+4], eax ; EAX=0xce2ffb0
         mov edi, [esi] ; [ESI]=0xb200100
         mov esi, ds:__imp__vsnstr ; [597D6D4h]=0x65852148, "- Production"
         push esi ; ESI=0x65852148, "- Production"
         mov ebx, edi ; EDI=0xb200100
         shr ebx, 18h ; EBX=0xb200100
         mov ecx, edi ; EDI=0xb200100
         shr ecx, 14h ; ECX=0xb200100
         and ecx, 0Fh ; ECX=0xb2
         mov edx, edi ; EDI=0xb200100
         shr edx, 0Ch ; EDX=0xb200100
         movzx edx, dl ; DL=0
         mov eax, edi ; EDI=0xb200100
         shr eax, 8 ; EAX=0xb200100
         and eax, 0Fh ; EAX=0xb2001
         and edi, 0FFh ; EDI=0xb200100
         push edi ; EDI=0
         mov edi, [ebp+arg_18] ; [EBP+20h]=0
         push eax ; EAX=1
         mov eax, ds:\text{imp\_vshan}; [597D6D8h]=0x65852100, "Oracle Database 11g \varphiÇ Enterprise Edition Release %d.%d.%d.%d.%d %s"
                               \vdots EDX=0
         push ecx ; ECX=2
         push ebx ; EBX=0xb
         mov ebx, [ebp+arg_8] ; [EBP+10h]=0xcdfe554
         push eax ; EAX=0x65852100, "Oracle Database 11g Enterprise Edition \chiÇ Release %d.%d.%d.%d.%d %s"
                eax, [ebp+Dest] ; [EBP-10h]=0xce2ffb0
         push eax ; EAX=0xce2ffb0
   call ds:__imp__sprintf ; op1=MSVCR80.dll!sprintf tracing nested maximum level (1) \angle<br>\downarrow reached, skipping this CALL
         Ç reached, skipping this CALL
                esp, 38h
         mov dword ptr [ebx], 1
loc_2CE1192: ; CODE XREF: _kqvrow_+FB
             \lfloorkqvrow\lfloor+128 \ldotstest edi, edi ; EDI=0
         jnz __VInfreq__kqvrow
         mov esi, [ebp+var_C] ; [EBP-0Ch]=0xcdfe248
         mov edi, [ebp+var_4] ; [EBP-4]=0xc98c938
         mov eax, ebx ; EBX=0xcdfe554
         mov ebx, [ebp+var_8] ; [EBP-8]=0
         lea eax, [eax+4] ; [EAX+4]=0xce2ffb0, "NLSRTL Version 11.2.0.1.0 - Production/
   \backslash ", "Oracle Database 11g Enterprise Edition Release 11.2.0.1.0 - Production", "PL/SQL \swarrow\sqrt{2} Release 11.2.0.1.0 - Production", "TNS for 32-bit Windows: Version 11.2.0.1.0 - \sqrt{2}\downarrow Production"
loc_2CE11A8: ; CODE XREF: _kqvrow_+29E00F6
         mov esp, ebp
         pop ebp
         retn ; EAX=0xcdfe558
loc_2CE11AC: ; DATA XREF: .rdata:0628B0A0
         mov      edx, [ebx+8]   ; [EBX+8]=0xce2ffb0, "Oracle Database 11g Enterprise Edition \varphi\downarrow Release 11.2.0.1.0 - Production"<br>mov dword ptr [ebx]. 2
                dword ptr [ebx], 2
```

```
CHAPTER 81. ORACLE RDBMS CHAPTER 81. ORACLE RDBMS
         mov [ebx+4], edx ; EDX=0xce2ffb0, "Oracle Database 11g Enterprise Edition \varphi\downarrow Release 11.2.0.1.0 - Production"<br>pushedx ; ED
                                ; EDX=0xce2ffb0, "Oracle Database 11g Enterprise Edition \mathcal XÇ Release 11.2.0.1.0 - Production"
                                ; tracing nested maximum level (1) reached, skipping this \varphiÇ CALL
         pop ecx
         mov edx, [ebx+4] ; [EBX+4]=0xce2ffb0, "PL/SQL Release 11.2.0.1.0 - Production"
         movzx ecx, byte ptr [edx] ; [EDX]=0x50
         test ecx, ecx ; ECX=0x50
         jnz short loc_2CE1192
         mov edx, [ebp+var_14]
         mov esi, [ebp+var_C]
         mov eax, ebx
         mov ebx, [ebp+var_8]
         mov ecx, [eax]
         jmp loc_2CE10F6
loc_2CE11DB: ; DATA XREF: .rdata:0628B0A4
         push 0
         push 50h
         mov edx, [ebx+8] ; [EBX+8]=0xce2ffb0, "PL/SQL Release 11.2.0.1.0 - Production"
         mov [ebx+4], edx ; EDX=0xce2ffb0, "PL/SQL Release 11.2.0.1.0 - Production"
         push edx ; EDX=0xce2ffb0, "PL/SQL Release 11.2.0.1.0 - Production"
         call \BoxImxver ; tracing nested maximum level (1) reached, skipping this \angle\sqrt{} CALL add
                 esp, OCh
         mov dword ptr [ebx], 3
         jmp short loc_2CE1192
loc_2CE11F6: ; DATA XREF: .rdata:0628B0A8
         mov edx, [ebx+8] ; [EBX+8]=0xce2ffb0
         mov [ebp+var_18], 50h
         mov [ebx+4], edx ; EDX=0xce2ffb0
         push 0
         call _______________________; tracing nested maximum level (1) reached, skipping this \varphiÇ CALL
         pop ecx
         test eax, eax ; EAX=0
         jnz loc_56C11DA
         mov ecx, [ebp+var_14] ; [EBP-14h]=0xc98c938
         lea edx, [ebp+var_18] ; [EBP-18h]=0x50
         push edx ; EDX=0xd76c93c
         push dword ptr [ebx+8] ; [EBX+8]=0xce2ffb0
         push dword ptr [ecx+13278h] ; [ECX+13278h]=0xacce190
         call _{\_}nrtnsvrs ; tracing nested maximum level (1) reached, skipping this \varphi⊊ CALL<br>add
                 esp, OCh
loc_2CE122B: ; CODE XREF: _kqvrow_+29E0118
         mov dword ptr [ebx], 4
         jmp loc_2CE1192
loc_2CE1236: ; DATA XREF: .rdata:0628B0AC
         lea edx, [ebp+var_7C] ; [EBP-7Ch]=1
         push edx ; EDX=0xd76c8d8
         push 0
         mov esi, [ebx+8] ; [EBx+8]=0xce2ffb0, "TNS for 32-bit Windows: Version \varphiÇ 11.2.0.1.0 - Production"
                                ; ESI=0xce2ffb0, "TNS for 32-bit Windows: Version 11.2.0.1.0 \angle\sqrt{ } - Production"<br>mov e
                 ecx, 50h
         mov [ebp+var_18], ecx ; ECX=0x50
         push ecx ; ECX=0x50
         push esi ; ESI=0xce2ffb0, "TNS for 32-bit Windows: Version 11.2.0.1.0 \angle\downarrow - Production"<br>call lxvers
                                ; tracing nested maximum level (1) reached, skipping this \varphiÇ CALL
                esp, 10h
         mov edx, [ebp+var_18] ; [EBP-18h]=0x50
```
*CHAPTER 81. ORACLE RDBMS CHAPTER 81. ORACLE RDBMS*

```
mov dword ptr [ebx], 5
        test edx, edx ; EDX=0x50
        jnz loc_2CE1192
        mov edx, [ebp+var_14]
        mov esi, [ebp+var_C]
        mov eax, ebx
        mov ebx, [ebp+var_8]
        mov ecx, 5
        jmp loc_2CE10F6
loc_2CE127A: ; DATA XREF: .rdata:0628B0B0
        mov edx, [ebp+var_14] ; [EBP-14h]=0xc98c938
        mov esi, [ebp+var_C] ; [EBP-0Ch]=0xcdfe248
        mov edi, [ebp+var_4] ; [EBP-4]=0xc98c938
        mov eax, ebx ; EBX=0xcdfe554
        mov ebx, [ebp+var_8] ; [EBP-8]=0
loc_2CE1288: ; CODE XREF: _kqvrow_+1F
        mov eax, [eax+8] ; [EAX+8]=0xce2ffb0, "NLSRTL Version 11.2.0.1.0 - Production"
        test eax, eax ; EAX=0xce2ffb0, "NLSRTL Version 11.2.0.1.0 - Production"
        jz short loc_2CE12A7
        push offset aXKqvvsnBuffer ; "x$kqvvsn buffer"
        push eax ; EAX=0xce2ffb0, "NLSRTL Version 11.2.0.1.0 - Production"
        mov eax, [ebp+arg_C] ; [EBP+14h]=0x8a172b4
        push eax ; EAX=0x8a172b4
        push dword ptr [edx+10494h] ; [EDX+10494h]=0xc98cd58
        call kghfrf ; tracing nested maximum level (1) reached, skipping this \varphiÇ CALL
               esp, 10h
loc_2CE12A7: ; CODE XREF: _kqvrow_+1C1
        xor eax, eax
        mov esp, ebp
        pop ebp
        retn ; EAX=0
_kqvrow_ endp
```
Now it is easy to see that the row number is passed from outside. The function returns the string, constructing it as follows:

```
String 1 \mid Using vsnstr, vsnnum, vsnban global variables. Calling sprintf().
String 2 | Calling kkxvsn().
String 3 | Calling lmxver().
String 4 \mid Calling npinli(), nrtnsvrs().
String 5 \mid Calling lxvers().
```
That's how the corresponding functions are called for determining each module's version.

#### **81.2** X\$KSMLRU **table in Oracle RDBMS**

There is a mention of a special table in the *Diagnosing and Resolving Error ORA-04031 on the Shared Pool or Other Memory Pools [Video] [ID 146599.1]* note:

There is a fixed table called X\$KSMLRU that tracks allocations in the shared pool that cause other objects in the shared pool to be aged out. This fixed table can be used to identify what is causing the large allocation. If many objects are being periodically flushed from the shared pool then this will cause response time problems and will likely cause library cache latch contention problems when the objects are reloaded into the shared pool.

One unusual thing about the X\$KSMLRU fixed table is that the contents of the fixed table are erased whenever someone selects from the fixed table. This is done since the fixed table stores only the largest allocations that have occurred. The values are reset after being selected so that subsequent large allocations can be noted even if they were not quite as large as others that occurred previously. Because of this resetting, the output of selecting from this table should be carefully kept since it cannot be retrieved back after the query is issued.

However, as it can be easily checked, the contents of this table are cleared each time it's queried. Are we able to find why?

all information about the X\$-tables. We can see here that the ksmlrs() function is called to prepare this table's elements:

Listing 81.10: Result of oracle tables

| LISHING 01.10. RESULT OF ORIGIC ROLES                                        |  |  |
|------------------------------------------------------------------------------|--|--|
| kqftab_element.name: [X\$KSMLRU] ?: [ksmlr] 0x4 0x64 0x11 0xc 0xffffc0bb 0x5 |  |  |
| kqftap_param.name=[ADDR] ?: 0x917 0x0 0x0 0x0 0x4 0x0 0x0                    |  |  |
| kqftap_param.name=[INDX] ?: 0xb02 0x0 0x0 0x0 0x4 0x0 0x0                    |  |  |
| $k$ qftap_param.name=[INST_ID] ?: 0xb02 0x0 0x0 0x0 0x4 0x0 0x0              |  |  |
| kqftap_param.name=[KSMLRIDX] ?: 0xb02 0x0 0x0 0x0 0x4 0x0 0x0                |  |  |
| kqftap_param.name=[KSMLRDUR] ?: 0xb02 0x0 0x0 0x0 0x4 0x4 0x0                |  |  |
| kqftap_param.name=[KSMLRSHRPOOL] ?: 0xb02 0x0 0x0 0x0 0x4 0x8 0x0            |  |  |
| kqftap_param.name=[KSMLRCOM] ?: 0x501 0x0 0x0 0x0 0x14 0xc 0x0               |  |  |
| kqftap_param.name=[KSMLRSIZ] ?: 0x2 0x0 0x0 0x0 0x4 0x20 0x0                 |  |  |
| kqftap_param.name=[KSMLRNUM] ?: 0x2 0x0 0x0 0x0 0x4 0x24 0x0                 |  |  |
| kqftap param.name=[KSMLRHON] ?: 0x501 0x0 0x0 0x0 0x20 0x28 0x0              |  |  |
| kqftap_param.name=[KSMLROHV] ?: 0xb02 0x0 0x0 0x0 0x4 0x48 0x0               |  |  |
| $k$ qftap_param.name=[KSMLRSES] ?: 0x17 0x0 0x0 0x0 0x4 0x4c 0x0             |  |  |
| kqftap_param.name=[KSMLRADU] ?: 0x2 0x0 0x0 0x0 0x4 0x50 0x0                 |  |  |
| kqftap_param.name=[KSMLRNID] ?: 0x2 0x0 0x0 0x0 0x4 0x54 0x0                 |  |  |
| kqftap_param.name=[KSMLRNSD] ?: 0x2 0x0 0x0 0x0 0x4 0x58 0x0                 |  |  |
| kqftap_param.name=[KSMLRNCD] ?: 0x2 0x0 0x0 0x0 0x4 0x5c 0x0                 |  |  |
| kqftap_param.name=[KSMLRNED] ?: 0x2 0x0 0x0 0x0 0x4 0x60 0x0                 |  |  |
| kqftap_element.fn1=ksmlrs                                                    |  |  |
| kqftap_element.fn2=NULL                                                      |  |  |

Indeed, with tracer's help it is easy to see that this function is called each time we query the X\$KSMLRU table.

Here we see a references to the ksmsplu\_sp() and ksmsplu\_jp() functions, each of them calls the ksmsplu() in the end. At the end of the ksmsplu() function we see a call to memset():

Listing 81.11: ksm.o

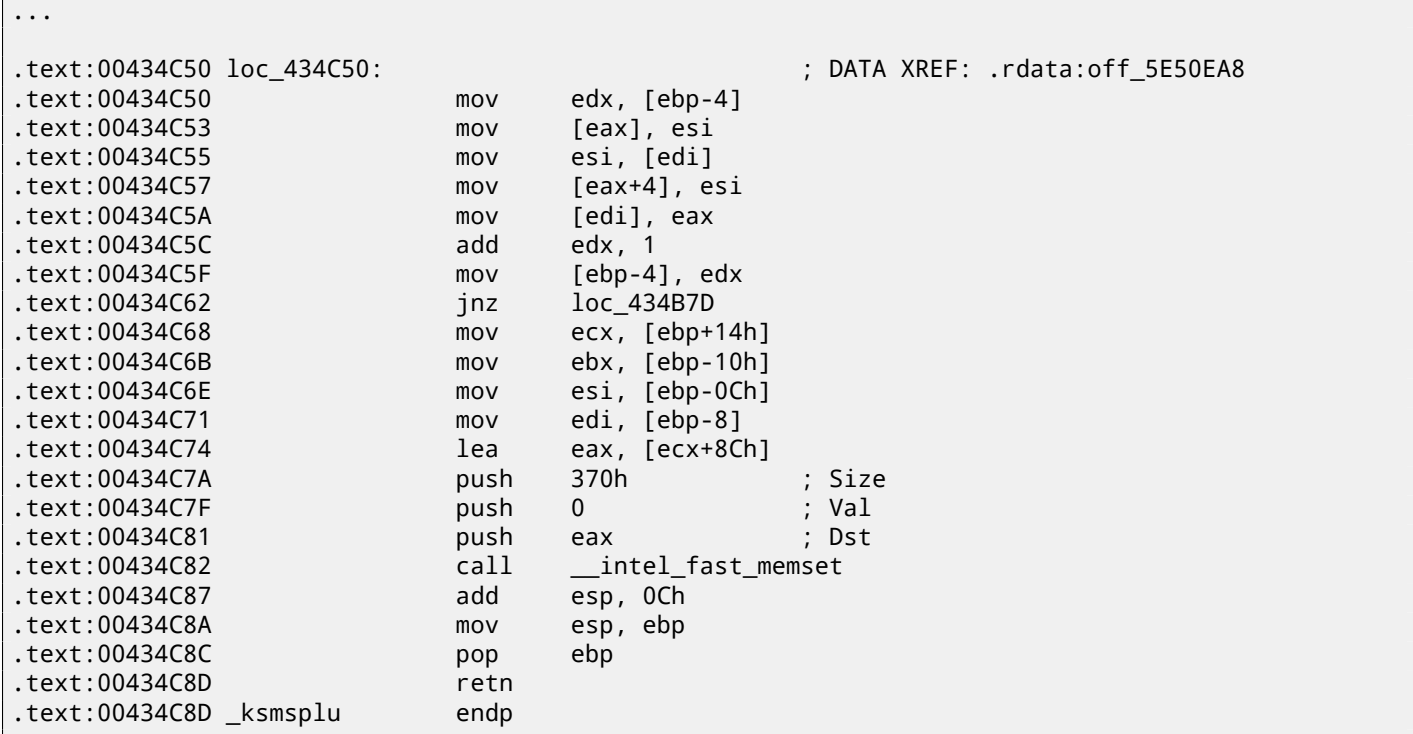

Constructions like memset (block, 0, size) are often used just to zero memory block. What if we take a risk, block the memset() call and see what happens?

Let's run tracer with the following options: set breakpoint at 0x434C7A (the point where the arguments to memset() are to be passed), so that tracer will set program counter EIP to the point where the arguments passed to memset() are to be cleared (at 0x434C8A) It can be said that we just simulate an unconditional jump from address 0x434C7A to 0x434C8A.

tracer [-a:or](#page-933-1)acle.exe bpx=oracle.exe!0x00434C7A,set(eip,0x00434C8A)

(Important: all these [addres](#page-933-1)ses are valid only for the win32 version of Oracle RDBMS 11.2)

4 yurichev.com

Do not try this at home ("MythBusters") Do not try this on your production servers.

It is probably not a very useful or desired system behaviour, but as an experiment for locating a piece of code that we need, it perfectly suits our needs!

### **81.3** V\$TIMER **table in Oracle RDBMS**

V\$TIMER is another *fixed view* that reflects a rapidly changing value:

V\$TIMER displays the elapsed time in hundredths of a second. Time is measured since the beginning of the epoch, which is operating system specific, and wraps around to 0 again whenever the value overflows four bytes (roughly 497 days).

(From Oracle RDBMS documentation <sup>5</sup>)

It is interesting that the periods are different for Oracle for win32 and for Linux. Will we be able to find the function that generates this value?

As we can see, this information is fin[al](#page-823-0)ly taken from the X\$KSUTM table.

SQL> select \* from V\$FIXED\_VIEW\_DEFINITION where view\_name='V\$TIMER'; VIEW\_NAME ------------------------------ VIEW\_DEFINITION -------------------------------------------------------------------------------- V\$TIMER select HSECS from GV\$TIMER where inst\_id = USERENV('Instance') SQL> select \* from V\$FIXED\_VIEW\_DEFINITION where view\_name='GV\$TIMER'; VIEW\_NAME ------------------------------ VIEW\_DEFINITION -------------------------------------------------------------------------------- GV\$TIMER select inst\_id,ksutmtim from x\$ksutm

Now we are stuck in a small problem, there are no references to value generating function(s) in the tables kqftab/kqftap:

Listing 81.12: Result of oracle tables

```
kqftab_element.name: [X$KSUTM] ?: [ksutm] 0x1 0x4 0x4 0x0 0xffffc09b 0x3
kqftap_param.name=[ADDR] ?: 0x10917 0x0 0x0 0x0 0x4 0x0 0x0
kqftap_param.name=[INDX] ?: 0x20b02 0x0 0x0 0x0 0x4 0x0 0x0
kqftap_param.name=[INST_ID] ?: 0xb02 0x0 0x0 0x0 0x4 0x0 0x0
kqftap_param.name=[KSUTMTIM] ?: 0x1302 0x0 0x0 0x0 0x4 0x0 0x1e
kqftap_element.fn1=NULL
kqftap_element.fn2=NULL
```
When we try to find the string KSUTMTIM, we see it in this function:

kqfd\_DRN\_ksutm\_c proc near ; DATA XREF: .rodata:0805B4E8  $arg_0$  = dword ptr 8  $arg_8$  = dword ptr 10h  $arg_C$  = dword ptr 14h push ebp mov ebp, esp push [ebp+arg\_C] push offset ksugtm push offset \_2\_\_STRING\_1263\_0 ; "KSUTMTIM"

<span id="page-823-0"></span><sup>5</sup>http://go.yurichev.com/17088

```
push [ebp+arg_0]
              call kqfd_cfui_drain
              add esp, 14h
              mov esp, ebp
              pop ebp
              retn
kqfd_DRN_ksutm_c endp
```
The kqfd\_DRN\_ksutm\_c() function is mentioned in the kqfd\_tab\_registry\_0 table:

```
dd offset _2__STRING_62_0 ; "X$KSUTM"
dd offset kqfd_OPN_ksutm_c
dd offset kqfd_tabl_fetch
dd 0
dd 0
dd offset kqfd_DRN_ksutm_c
```
There is a function ksugtm() referenced here. Let's see what's in it (Linux x86):

Listing 81.13: ksu.o

| ksugtm              | proc near                                                                                                    |
|---------------------|----------------------------------------------------------------------------------------------------|
| $var_1C$<br>$arg_4$ | $=$ byte ptr -1Ch<br>= dword ptr 0Ch                                                                                                    |
|                     | ebp<br>push<br>ebp, esp<br>mov<br>esp, 1Ch<br>sub<br>eax, [ebp+var_1C]<br>lea<br>push<br>eax<br>call<br>slgcs<br>ecx<br>pop<br>edx, [ebp+arg_4]<br>mov<br>[edx], eax<br>mov<br>eax, 4<br>mov<br>esp, ebp<br>mov<br>ebp<br>pop<br>retn |
| ksugtm              | endp                                                                                                    |

The code in the win32 version is almost the same.

Is this the function we are looking for? Let's see:

```
tracer -a:oracle.exe bpf=oracle.exe!_ksugtm,args:2,dump_args:0x4
```
Let's try again:

```
SQL> select * from V$TIMER;
     HSECS
----------
  27294929
SQL> select * from V$TIMER;
     HSECS
 ----------
  27295006
SQL> select * from V$TIMER;
     HSECS
    ----------
  27295167
```
Listing 81.14: tracer output

 $\blacksquare$  $\downarrow$  +0xfad (0x56bb6d5)) Argument 2/2 0D76C5F0: 38 C9 "8. "8. "8. " TID=2428|(0) oracle.exe!\_ksugtm () -> 0x4 (0x4) Argument 2/2 difference 00000000: D1 7C A0 01 ".|.. " TID=2428|(0) oracle.exe!\_ksugtm (0x0, 0xd76c5f0) (called from oracle.exe!\_\_VInfreq\_\_qerfxFetch∠  $\downarrow$  +0xfad (0x56bb6d5)) Argument 2/2 0D76C5F0: 38 C9 "8. " TID=2428|(0) oracle.exe!\_ksugtm () -> 0x4 (0x4) Argument 2/2 difference 00000000: 1E 7D A0 01 ".}.. " TID=2428|(0) oracle.exe!\_ksugtm (0x0, 0xd76c5f0) (called from oracle.exe!\_VInfreq\_qerfxFetch∠  $\downarrow$  +0xfad (0x56bb6d5)) Argument 2/2 0D76C5F0: 38 C9 "8. TID=2428|(0) oracle.exe!\_ksugtm () -> 0x4 (0x4) Argument 2/2 difference 000000000: BF 7D A0 01 NO 20000000: BF 7D A0 01

Indeed—the value is the same we see in SQL\*Plus and it is returned via the second argument.

Let's see what is in  $slges()$  (Linux  $x86$ ):

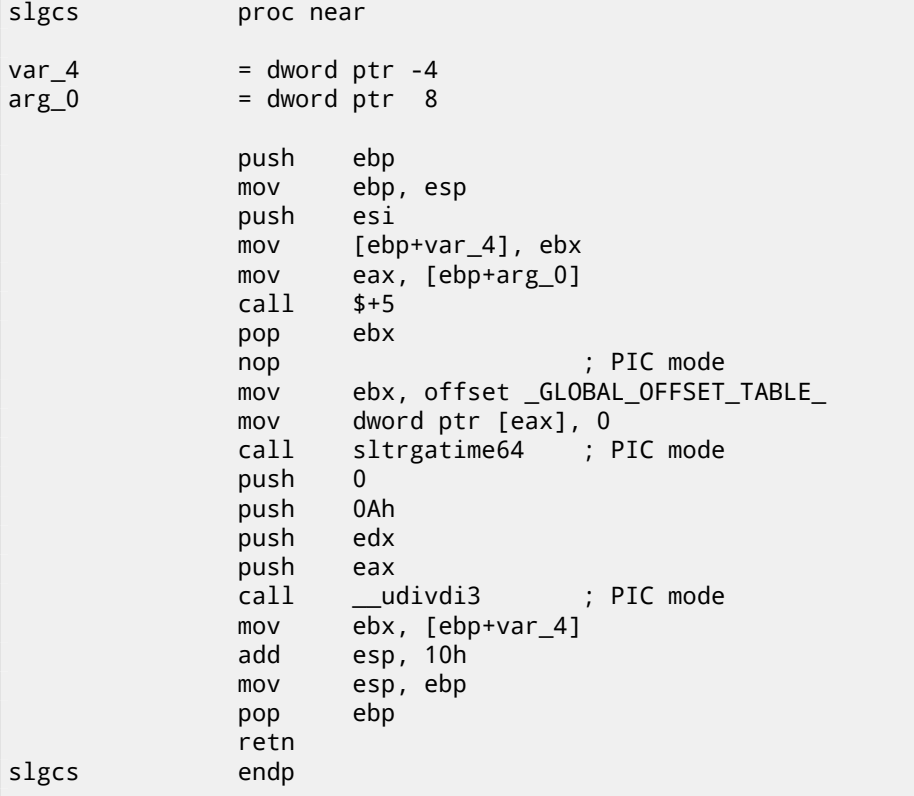

(it is just a call to sltrgatime  $64()$  and division of its result by 10 (41 on page 469))

And win32-version:

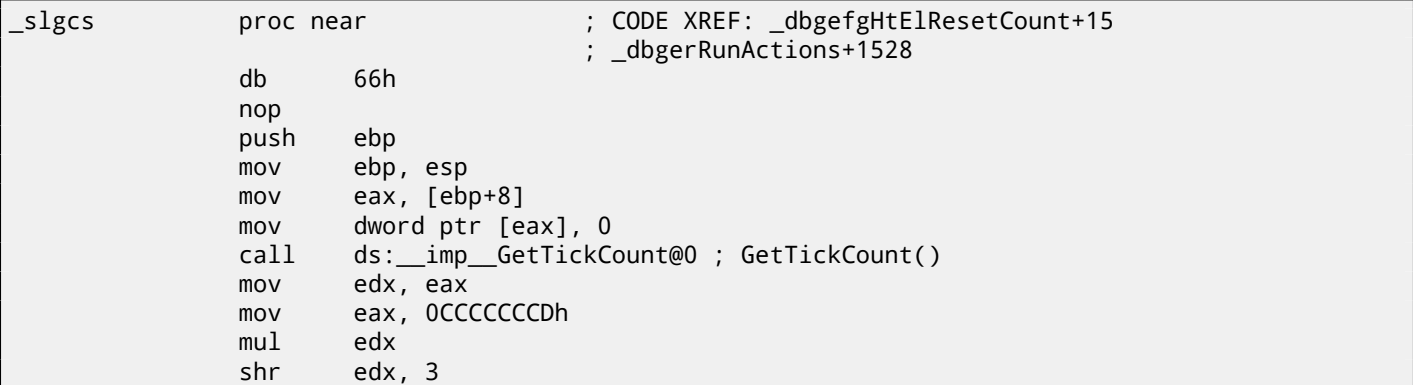

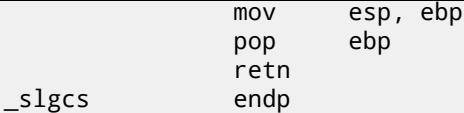

It is just the result of GetTickCount()  $6$  divided by 10 (41 on page 469).

Voilà! That's why the win32 version and the Linux x86 version show different results, because they are generated by different OS functions.

*Drain* apparently implies *connecting* a spec[ifi](#page-826-0)c table column [to a specific fun](#page-489-0)ction.

We will add support of the table <code>kqfd\_tab\_registry\_0</code> to oracle tables<sup>7</sup>, now we can see how the table column's variables [are](#page-928-1) *connected* to a specific functions:

```
[X$KSUTM] [kqfd_OPN_ksutm_c] [kqfd_tabl_fetch] [NULL] [NULL] [kqfd_DRN_ksutm_c]
[X$KSUSGIF] [kqfd_OPN_ksusg_c] [kqfd_tabl_fetch] [NULL] [NULL] [kqfd_DRN_ksusg_c]
```
<span id="page-826-1"></span><span id="page-826-0"></span>*OPN*, apparently stands for, *open*, and *DRN*, apparently, for *drain*.

### **Chapter 82**

## **Handwritten assembly code**

#### **82.1 EICAR test file**

This .COM-file is intended for testing antivirus software, it is possible to run in in MS-DOS and it prints this string: "EICAR-STANDARD-ANTIVIRUS-TEST-FILE!" 1 .

Its important property is that it's consists entirely of printable ASCII-symbols, which, in turn, makes it possible to create it in any text editor:

X5O!P%@AP[4\PZX54(P^)7CC)7}\$[EI](#page-827-0)CAR-STANDARD-ANTIVIRUS-TEST-FILE!\$H+H\*

Let's decompile it:

```
initial conditions: SP=0FFFEh, SS:[SP]=0
0100 58 pop ax
; AX=0, SP=0
0101 35 4F 21 xor ax, 214Fh
; AX = 214Fh and SP = 0
0104 50 push ax
; AX = 214Fh, SP = FFFEh and SS:[FFFE] = 214Fh
0105 25 40 41 and ax, 4140h
; AX = 140h, SP = FFFEh and SS:[FFFE] = 214Fh
0108 50 push ax
; AX = 140h, SP = FFFCh, SS:[FFFC] = 140h and SS:[FFFE] = 214Fh
0109 5B pop bx
; AX = 140h, BX = 140h, SP = FFFEh and SS:[FFFE] = 214Fh
010A 34 5C xor al, 5Ch
; AX = 11Ch, BX = 140h, SP = FFFEh and SS:[FFFE] = 214Fh
010C 50 push ax
010D 5A pop dx
; AX = 11Ch, BX = 140h, DX = 11Ch, SP = FFFEh and SS:[FFFE] = 214Fh
010E 58 pop ax
; AX = 214Fh, BX = 140h, DX = 11Ch and SP = 0010F 35 34 28 xor ax, 2834h
; AX = 97Bh, BX = 140h, DX = 11Ch and SP = 0
0112 50 push ax
0113 5E pop si
; AX = 97Bh, BX = 140h, DX = 11Ch, SI = 97Bh and SP = 0
0114 29 37 sub [bx], si
0116 43 inc bx
0117 43 inc bx
0118 29 37 sub [bx], si
011A 7D 24 jge short near ptr word_10140
011C 45 49 43 ... db 'EICAR-STANDARD-ANTIVIRUS-TEST-FILE!$'
0140 48 2B word_10140 dw 2B48h ; CD 21 (INT 21) will be here
0142 48 2A dw 2A48h ; CD 20 (INT 20) will be here
0144 0D db 0Dh
0145 0A db 0Ah
```
We will add comments about the registers and stack after each instruction.

Essentially, all these instructions are here only to execute this code:

<span id="page-827-0"></span> $1$ wikipedia
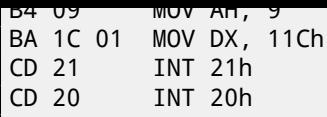

INT 21h with 9th function (passed in AH) just prints a string, the address of which is passed in DS:DX. By the way, the string has to be terminated with the '\$' sign. Apparently, it's inherited from CP/M and this function was left in DOS for compatibility. INT 20h exits to DOS.

But as we can see, these instruction's opcodes are not strictly printable. So the main part of EICAR file is:

- preparing the register (AH and DX) values that we need;
- preparing INT 21 and INT 20 opcodes in memory;
- executing INT 21 and INT 20.

By the way, this technique is widely used in shellcode construction, when one need to pass x86 code in string form.

Here is also a list of all x86 instructions which have printable opcodes: A.6.5 on page 895.

## **Chapter 83**

## **Demos**

Demos (or demomaking) were an excellent exercise in mathematics, computer graphics programming and very tight x86 hand coding.

### **83.1 10 PRINT CHR\$(205.5+RND(1)); : GOTO 10**

All examples here are MS-DOS .COM files.

In [al12] we can read about one of the most simple possible random maze generators. It just prints a slash or backslash characters randomly and endlessly, resulting in something like this:

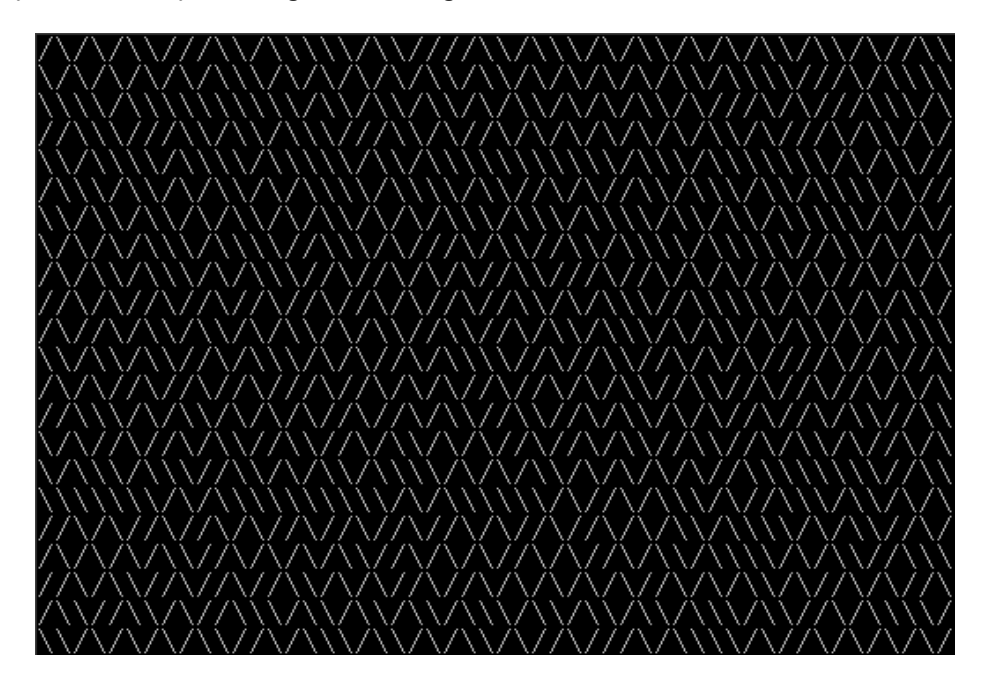

There are a few known implementations for 16-bit x86.

### **83.1.1 Trixter's 42 byte version**

The listing was taken from his website $^1$ , but the comments are mine.

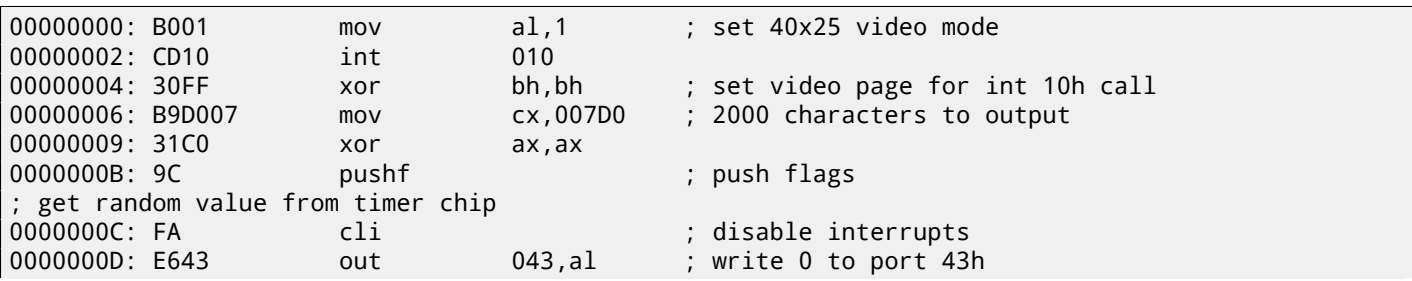

<sup>1</sup>http://go.yurichev.com/17305

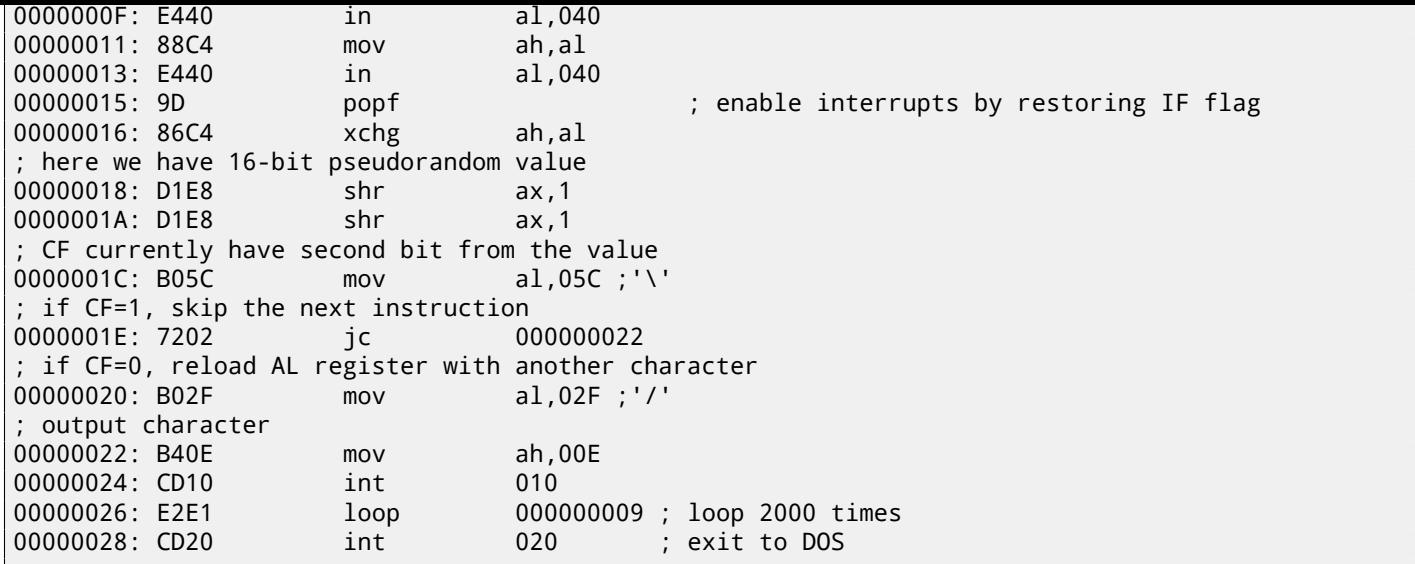

The pseudo-random value here is in fact the time that has passed from the system's boot, taken from the 8253 time chip, the value increases by one 18.2 times per second.

By writing zero to port 43h, we send the command "select counter 0", "counter latch", "binary counter" (not a  $BCD^2$  value).

The interrupts are enabled back with the POPF instruction, which restores the IF flag as well.

It is not possible to use the IN instruction with registers other than AL, hence the shuffling.

### **83.1.2 My attempt to reduce Trixter's version: 27 bytes**

We can say that since we use the timer not to get a precise time value, but a pseudo-random one, we do not need to spend time (and code) to disable the interrupts. Another thing we can say is that we need only one bit from the low 8-bit part, so let's read only it.

We can reduced the code slightly and we've got 27 bytes:

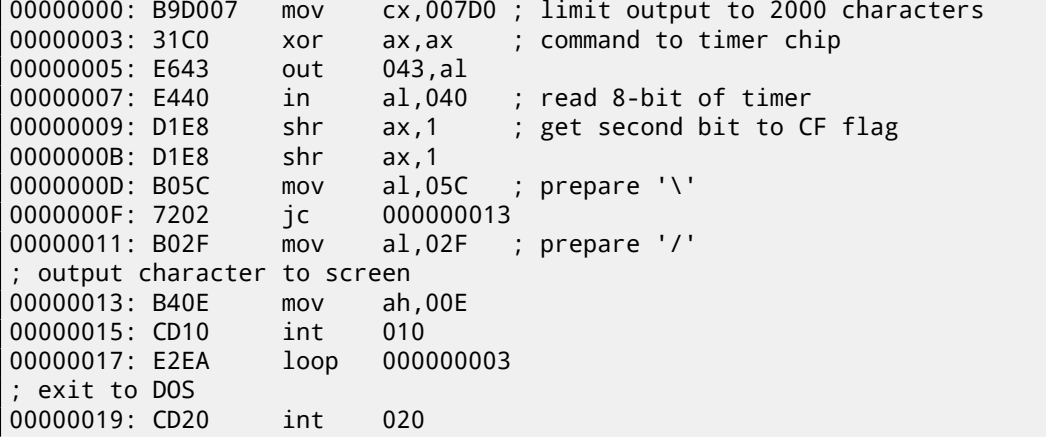

#### **83.1.3 Taking random memory garbage as a source of randomness**

Since it is MS-DOS, there is no memory protection at all, we can read from whatever address we want. Even more than that: a simple LODSB instruction reads a byte from the DS:SI address, but it's not a problem if the registers' values are not set up, let it read 1) random bytes; 2) from a random place in memory!

It is suggested in Trixter's webpage<sup>3</sup>to use LODSB without any setup.

It is also suggested that the SCASB instruction can be used instead, because it sets a flag according to the byte it reads.

Another idea to minimize the code is to use the INT 29h DOS syscall, which just prints the character stored in the AL register.

<sup>2</sup>Binary-coded decimal <sup>3</sup>http://go.yurichev.com/17305

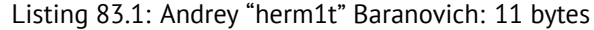

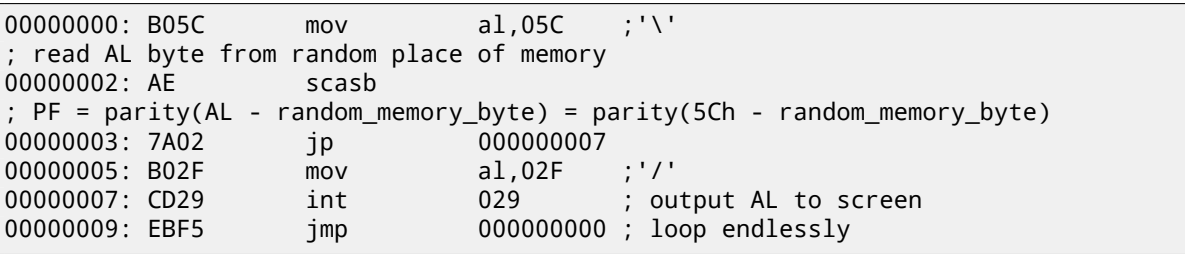

SCASB also uses the value in the AL register, it subtract a random memory byte's value from the 5Ch value in AL. JP is a rare instruction, here it used for checking the parity flag (PF), which is generated by the formulae in the listing. As a consequence, the output character is determined not by some bit in a random memory byte, but by a sum of bits, this (hopefully) makes the result more distributed.

It is possible to make this even shorter by using the undocumented x86 instruction SALC (AKA SETALC) ("Set AL CF"). It was introduced in the NEC V20 CPU and sets AL to 0xFF if CF is 1 or to 0 if otherwise.

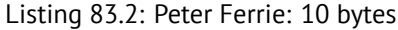

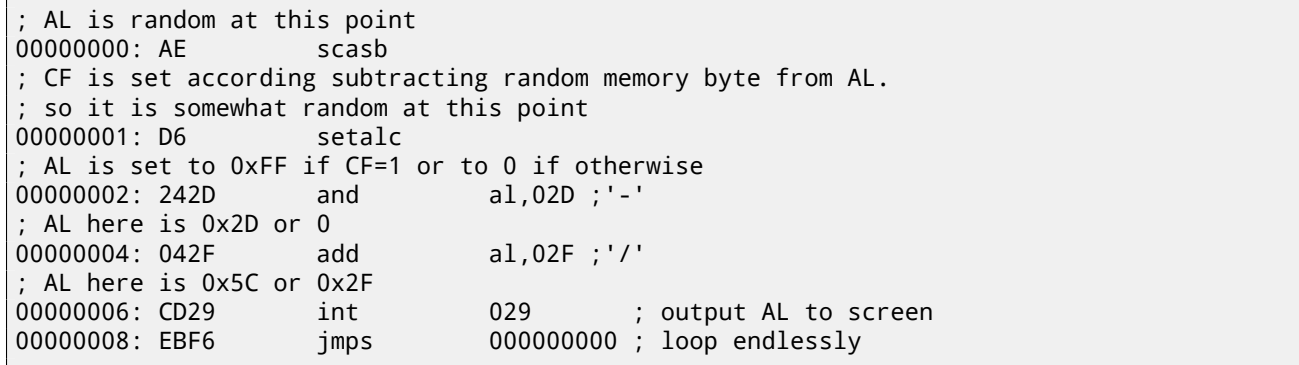

So it is possible to get rid of conditional jumps at all. The ASCII code of backslash ("\") is 0x5C and 0x2F for slash ("/"). So we need to convert one (pseudo-random) bit in the CF flag to a value of 0x5C or 0x2F.

This is done easily: by AND-ing all bits in AL (where all 8 bits are set or cleared) with 0x2D we have just 0 or 0x2D. By adding 0x2F to this value, we get 0x5C or 0x2F. Then w[e just](#page-930-0) output it to the screen.

### **83.1.4 Conclusion**

It is also worth mentioning that the result may be different in DOSBox, Windows NT and even MS-DOS, due to different conditions: the timer chip can be emulated differently and the initial register contents may be different as well.

<sup>4</sup>http://go.yurichev.com/17087

Mandelbrot set is a fractal, which exhibits self-similarity. When you increase scale, you see that this characteristic pattern repeating infinitely.

Here is a demo<sup>5</sup> written by "Sir\_Lagsalot" in 2009, that draws the Mandelbrot set, which is just a x86 program with executable file size of only 64 bytes. There are only 30 16-bit x86 instructions.

Here it is what it draws:

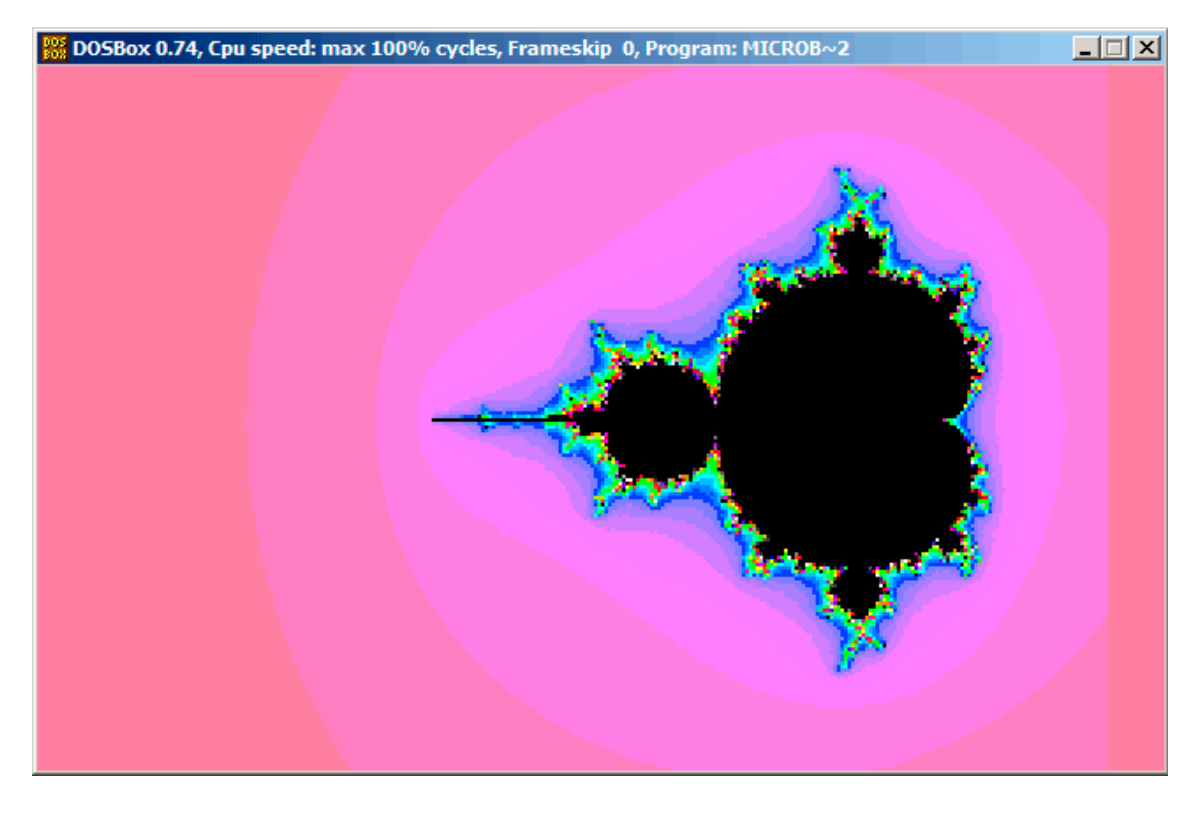

Let's try to understand how it works.

<sup>&</sup>lt;sup>5</sup>Download it here,

### **A word about complex numbers**

A complex number is a number that consists of two parts—real (Re) and imaginary (Im).

The complex plane is a two-dimensional plane where any complex number can be placed: the real part is one coordinate and the imaginary part is the other.

Some basic rules we need to know:

• Addition:  $(a + bi) + (c + di) = (a + c) + (b + d)i$ 

```
In other words:
```
 $Re(sum) = Re(a) + Re(b)$ 

 $Im(sum) = Im(a) + Im(b)$ 

• Multiplication:  $(a + bi)(c + di) = (ac - bd) + (bc + ad)i$ 

```
In other words:
```

```
Re(preduct) = Re(a) \cdot Re(c) - Re(b) \cdot Re(d)
```

```
Im(preduct) = Im(b) \cdot Im(c) + Im(a) \cdot Im(d)
```
■ Square:  $(a + bi)^2 = (a + bi)(a + bi) = (a^2 - b^2) + (2ab)i$ 

In other words:

 $Re(square) = Re(a)^2 - Im(a)^2$ 

 $Im(square) = 2 \cdot Re(a) \cdot Im(a)$ 

#### **How to draw the Mandelbrot set**

The Mandelbrot set is a set of points for which the  $z_{n+1}=z_n{}^2+c$  recursive sequence (where  $z$  and  $c$  are complex numbers and *c* is the starting value) does not approach infinity.

In plain English language:

- Enumerate all points on screen.
- Check if the specific point is in the Mandelbrot set.
- Here is how to check it:
	- **–** Represent the point as a complex number.
	- **–** Calculate the square of it.
	- **–** Add the starting value of the point to it.
	- **–** Does it go off limits? If yes, break.
	- **–** Move the point to the new place at the coordinates we just calculated.
	- **–** Repeat all this for some reasonable number of iterations.
- The point is still in limits? Then draw the point.
- The point has eventually gone off limits?
	- **–** (For a black-white image) do not draw anything.
	- **–** (For a colored image) transform the number of iterations to some color. So the color shows the speed with which point has gone off limits.

Here is Pythonesque algorithm for both complex and integer number representations:

Listing 83.3: For complex numbers

```
def check if is in set(P):
    P_start=P
    iterations=0
    while True:
        if (P>bounds):
            break
        P=P^2+P_start
```

```
break
        iterations++
    return iterations
# black-white
for each point on screen P:
    if check_if_is_in_set (P) < max_iterations:
        draw point
# colored
for each point on screen P:
    iterations = if check_if_is_in_set (P)
    map iterations to color
    draw color point
```
The integer version is where the operations on complex numbers are replaced with integer operations according to the rules which were explained above.

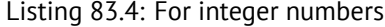

```
def check_if_is_in_set(X, Y):
    X_start=X
    Y_start=Y
    iterations=0
    while True:
        if (X^2 + Y^2 > \text{bounds}):
            break
        new_X=X^2 - Y^2 + X_start
        new_Y=2*X*Y + Y_start
        if iterations > max_iterations:
            break
        iterations++
    return iterations
# black-white
for X = min_X to max_X:
    for Y = min_Y to max_Y:
        if check_if_is_in_set (X,Y) < max_iterations:
            draw point at X, Y
# colored
for X = min_X to max_X:
    for Y = min_Y to max_Y:
        iterations = if check_if_is_in_set (X,Y)
        map iterations to color
        draw color point at X,Y
```
Here is also a C# source which is present in the Wikipedia article<sup>6</sup>, but we'll modify it so it will print the iteration numbers instead of some symbol<sup>7</sup>:

```
using System;
using System.Collections.Generic;
using System.Linq;
using System.Text;
namespace Mnoj
{
    class Program
    {
        static void Main(string[] args)
        {
            double realCoord, imagCoord;
            double realTemp, imagTemp, realTemp2, arg;
            int iterations;
```

```
{
                for (realCoord = -0.6; realCoord <= 1.77; realCoord += 0.03)
                {
                    iterations = 0;
                    realTemp = realCoord;
                    imagTemp = imagCoord;
                    arg = (realCoord * realCoord) + (imagCoord * imagCoord);
                    while ((arg < 2*2) && (iterations < 40)){
                        realTemp2 = (realTemp * realTemp) - (imagTemp * imagTemp) - realCoord;
                        imagTemp = (2 * realTemp * imagTemp) - imagCoord;
                        realTemp = realTemp2;
                        arg = (realTemp * realTemp) + (imagTemp * imagTemp);
                        iterations += 1;
                    }
                    Console.Write("{0,2:D} ", iterations);
                }
                Console.Write("\n");
            }
            Console.ReadKey();
       }
   }
}
```
Here is the resulting file, which is too wide to be included here: beginners.re.

The maximal number of iterations is 40, so when you see 40 in this dump, it mean that this point was wandering for 40 iterations but never got off limits. A number *n* less then 40 mean that point remained inside the bounds only for *n* [iterations, th](http://go.yurichev.com/17164)en it went outside them.

plane at each iteration for some specific point. Here are two screenshots.

First, we've clicked inside the yellow area and saw that the trajectory (green line) eventually swirls at some point inside:

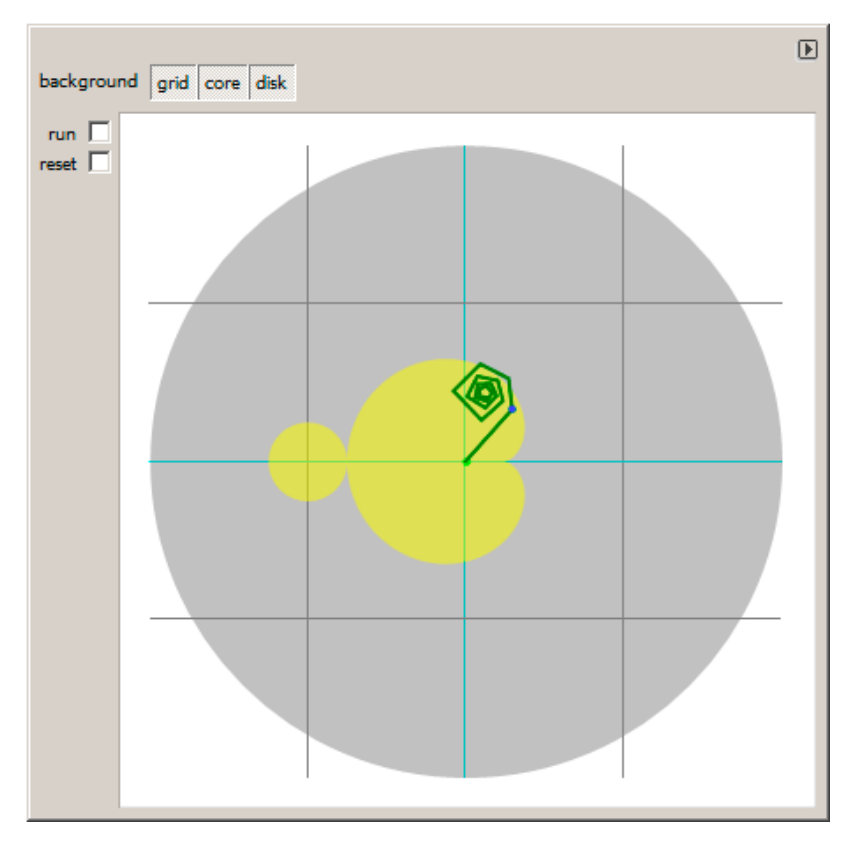

Figure 83.1: Click inside yellow area

This implies that the point we've clicked belongs to the Mandelbrot set.

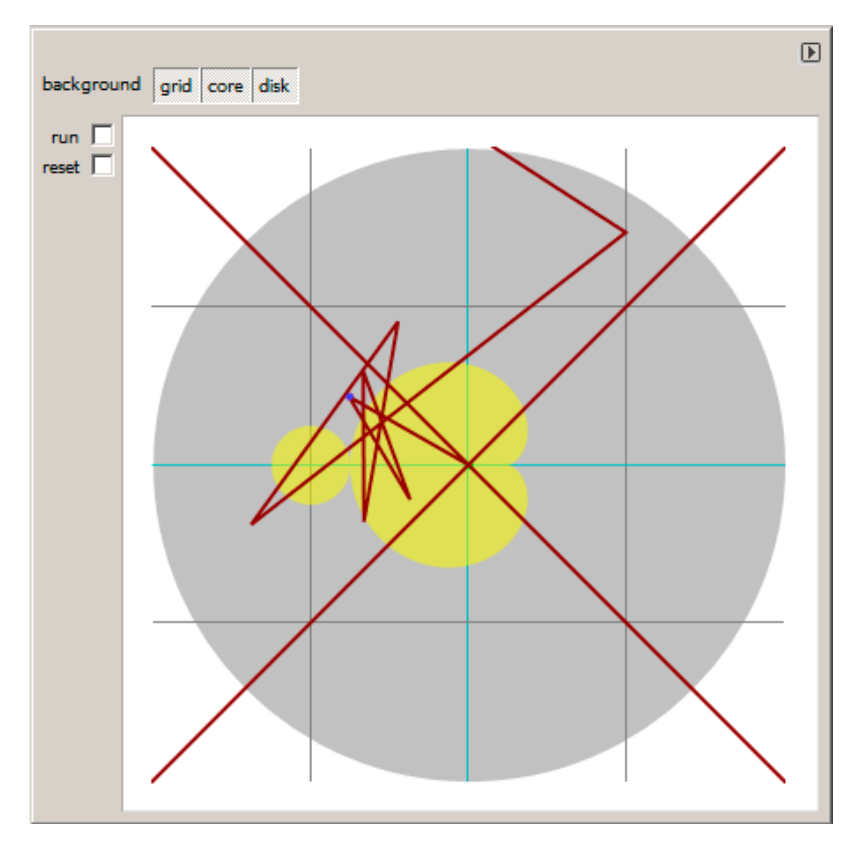

Figure 83.2: Click outside yellow area

This mean the point not belongs to Mandelbrot set.

Another good demo is available here: http://go.yurichev.com/17310.

The demo, although very tiny (just 64 bytes or 30 instructions), implements the common algorithm described here, but using some coding tricks.

The source code is easily downloadable, so here is it, but let's also add comments:

```
Listing 83.5: Commented source code
```

```
1 : X is column on screen
2 ; Y is row on screen
3
4
5 ; X=0, Y=0 X=319, Y=0
6 ; +------------------------------->
7 :
8 ; |
\mathsf{q}10 ;
11 ;
12 ; |
13 ; v
14 ; X=0, Y=199 X=319, Y=199
15
16
17 ; switch to VGA 320*200*256 graphics mode
18 mov al,13h
19 int 10h
20 ; initial BX is 0
21 ; initial DI is 0xFFFE
22 ; DS:BX (or DS:0) is pointing to Program Segment Prefix at this moment
23 ; ... first 4 bytes of which are CD 20 FF 9F
24 | les ax, [bx]
25 ; ES:AX=9FFF:20CD
26
27 FillLoop:
28 ; set DX to 0. CWD works as: DX:AX = sign\_extend(AX).
29 \vert; AX here 0x20CD (at startup) or less then 320 (when getting back after loop),
30 ; so DX will always be 0.
31 cwd
32 mov ax,di
33 ; AX is current pointer within VGA buffer
34 ; divide current pointer by 320
35 mov cx,320
36 div cx
37 ; DX (start_X) - remainder (column: 0..319); AX - result (row: 0..199)
38 sub ax, 100
39 ; AX=AX-100, so AX (start_Y) now is in range -100..99
40 ; DX is in range 0..319 or 0x0000..0x013F
41 dec dh
42 ; DX now is in range 0xFF00..0x003F (-256..63)
43
44 xor bx,bx
45 xor si,si
46 ; BX temp_X)=0; SI temp_Y)=047
48 ; get maximal number of iterations
49 ; CX is still 320 here, so this is also maximal number of iteration
50 MandelLoop:
51 | mov bp, si \qquad ; BP = temp_Y
52 imul si,bx ; SI = temp_X*temp_Y
53 add si,si ; SI = SI*2 = (temp_X*temp_Y)*2
54 | imul bx, bx \qquad ; BX = BX^2 = temp_X^2
55 jo MandelBreak ; overflow?
56 | imul bp, bp \therefore BP = BP^2 = temp Y^257 jo MandelBreak ; overflow?
58 add bx, bp \therefore BX = BX+BP = temp_X^2 + temp_Y^2
59 jo MandelBreak ; overflow?
60 \vert sub bx, bp ; BX = BX-BP = temp_X^2 + temp_Y^2 - temp_Y^2 = temp_X^2
61 \vert sub bx, bp ; BX = BX-BP = temp_X^2 - temp_Y^2
62
```

```
64 sar bx,6 ; BX=BX/64
65 add bx,dx \qquad ; BX=BX+start_X
66 ; now temp_X = temp_X^2 - temp_Y^2 + start_X
67 sar si,6 ; SI=SI/64
68 add si,ax ; SI=SI+start_Y
69 ; now temp_Y = temp_X*temp_Y*2 + start_Y70
71 loop MandelLoop
72
73 MandelBreak:
74 : CX=iterations
75 xchg ax, cx76 ; AX=iterations. store AL to VGA buffer at ES: [DI]
77 stosb
78 ; stosb also increments DI, so DI now points to the next point in VGA buffer
79 ; jump always, so this is eternal loop here
80 jmp FillLoop
```
Algorithm:

• Switch to 320\*200 VGA video mode, 256 colors.  $320 * 200 = 64000$  (0xFA00). Each pixel is encoded by one byte, so the buffer size is 0xFA00 bytes. It is addressed using the ES:DI registers pair.

ES must be 0xA000 here, because this is the segment address of the VGA video buffer, but storing 0xA000 to ES requires at least 4 bytes (PUSH 0A000h / POP ES). You can read more about the 16-bit MS-DOS memory model here: 94 on page 868.

Assuming that BX is zero here, and the Program Segment Prefix is at the zeroth address, the 2-byte LES AX,[BX] instruction stores 0x20CD to AX and 0x9FFF to ES. So the program starts to draw 16 pixels (or bytes) before the actual video buffer. But this is MS-DOS, there is no memory protection, so no crash can happen. That's why you see [a red](#page-888-0) [strip 16 p](#page-888-0)ixels wide at the right side. The whole picture is shifted left by 16 pixels. This is the price of saving 2 bytes.

- A infinite loop processes each pixel. Probably, the most common way to enumerate all pixels on the screen is with two loops: one for the X coordinate, another for the Y coordinate. But then you'll need to multiply the coordinates to address a byte in the VGA video buffer. The author of this demo decided to do it otherwise: enumerate all bytes in the video buffer by using one single loop instead of two, and get the coordinates of the current point using division. The resulting coordinates are: X in the range of −256*..*63 and Y in the range of −100*..*99. You can see on the screenshot that the picture is somewhat shifted to the right part of screen. That's because the biggest heart-shaped black hole usually appears on coordinates 0,0 and these are shifted here to right. Could the author just subtract 160 from the value to get X in the range of −160*..*159? Yes, but the instruction SUB DX, 160 takes 4 bytes, while DEC DH—2 bytes (which subtracts 0x100 (256) from DX). So the whole picture is shifted for the cost of another 2 bytes of saved space.
	- **–** Check, if the current point is inside the Mandelbrot set. The algorithm is the one that has been described here.
	- **–** The loop is organized using the LOOP instruction, which uses the CX register as counter. The author could set the number of iterations to some specific number, but he didn't: 320 is already present in CX (was set at line 35), and this is good maximal iteration number anyway. We save here some space by not the reloading CX register with another value.
	- **–** IMUL is used here instead of MUL, because we work with signed values: remember that the 0,0 coordinates has to be somewhere near the center of the screen. It's the same with SAR (arithmetic shift for signed values): it's used instead of SHR.
	- **–** Another idea is to simplify the bounds check. We need to check a coordinate pair, i.e., two variables. What the author does is to checks thrice for overflow: two squaring operations and one addition. Indeed, we use 16-bit registers, which hold signed values in the range of -32768..32767, so if any of the coordinates is greater than 32767 during the signed multiplication, this point is definitely out of bounds: we jump to the MandelBreak label.
	- **–** There is also a division by 64 (SAR instruction). 64 sets scale. Try to increase the value and you can get a closer look, or to decrease if for a more distant look.
- We are at the MandelBreak label, there are two ways of getting here: the loop ended with CX=0 ( the point is inside the Mandelbrot set); or because an overflow has happened (CX still holds some value). Now we write the low 8-bit part of CX (CL) to the video buffer. The default palette is rough, nevertheless, 0 is black: hence we see black holes in the places where the points are in the Mandelbrot set. The palette can be initialized at th program's start, but remember, this is only a 64 bytes program!
- The program runs in an infinite loop, because an additional check where to stop, or any user interface will result in additional instructions.
- The 1-byte CWD is used here for clearing DX instead of the 2-byte XOR DX, DX or even the 3-byte MOV DX, 0.
- The 1-byte XCHG AX, CX is used instead of the 2-byte MOV AX,CX. The current value of AX is not needed here anyway.
- DI (position in video buffer) is not initialized, and it is 0xFFFE at the start  $^8$ . That's OK, because the program works for all DI in the range of 0..0xFFFF eternally, and the user can't notice that it is started off the screen (the last pixel of a 320\*200 video buffer is at address 0xF9FF). So some work is actually done off the limits of the screen. Otherwise, you'll need an additional instructions to set DI to 0 and check for the video buffer's end.

#### **83.2.3 My "fixed" version**

Listing 83.6: My "fixed" version

 org 100h  $2 \mid \text{mov al,13h}$  int 10h ; set palette  $6 \mid \text{mov} dx$ , 3 $c8h$  $7 \mid \text{mov al, 0}$  out dx, al mov cx, 100h inc dx l00: mov al, cl shl ax, 2 14 out dx, al ; red 15 out dx, al ; green 16 out dx, al ; blue loop l00 push 0a000h pop es xor di, di FillLoop: cwd  $26 \mid \text{mov ax,di}$  mov cx,320 div cx sub ax, 100 sub dx,160 xor bx,bx xor si,si MandelLoop: mov bp,si imul si,bx add si,si | imul bx, bx jo MandelBreak imul bp,bp jo MandelBreak add bx, bp jo MandelBreak sub bx, bp sub bx, bp sar bx, 6 add bx, dx  $\sqrt{\arcsin 5}$  $|$  add si, ax 

More information about initial register values: http://go.yurichev.com/17004

```
54<br>55
   MandelBreak:
56 xchg ax, cx
57 stosb<br>58 cmp d
    cmp di, 0FA00h
59 jb FillLoop
60
61 ; wait for keypress
62 xor ax,ax
63 int 16h
64 ; set text video mode
65 mov ax, 3
66 int 10h
67 ; exit
68 int 20h
```
The author of these lines made an attempt to fix all these oddities: now the palette is smooth grayscale, the video buffer is at the correct place (lines 19..20), the picture is drawn on center of the screen (line 30), the program eventually ends and waits for the user's keypress (lines 58..68). But now it's much bigger: 105 bytes (or 54 instructions)  $^9$ .

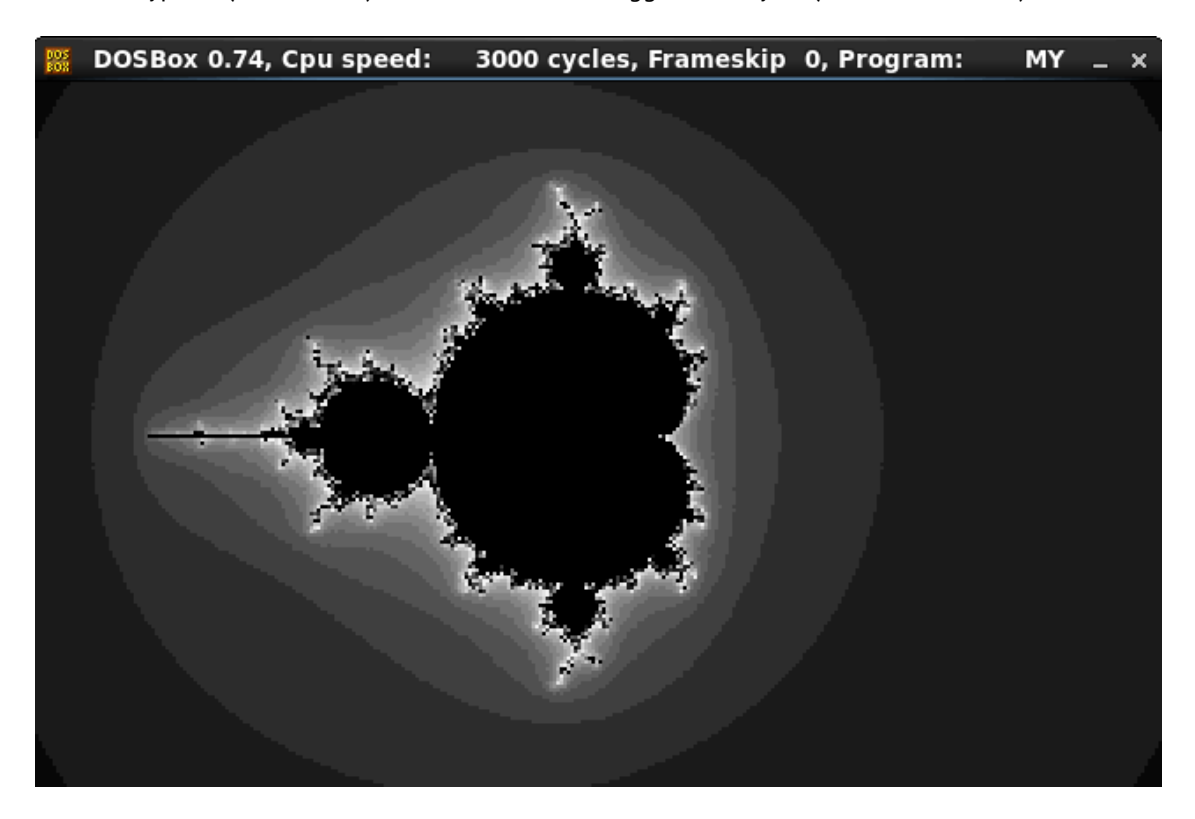

Figure 83.3: My "fixed" version

 $9$ You can experiment by yourself: get DosBox and NASM and compile it as: nasm fiole.asm -fbin -o file.com

**Part IX**

# **Examples of reversing proprietary file formats**

## **Chapter 84**

# **Primitive XOR-encryption**

Norton Guide<sup>1</sup> was popular in the epoch of MS-DOS, it was a resident program that worked as a hypertext reference manual. Norton Guide's databases are files with the extension .ng, the contents of which look encrypted:

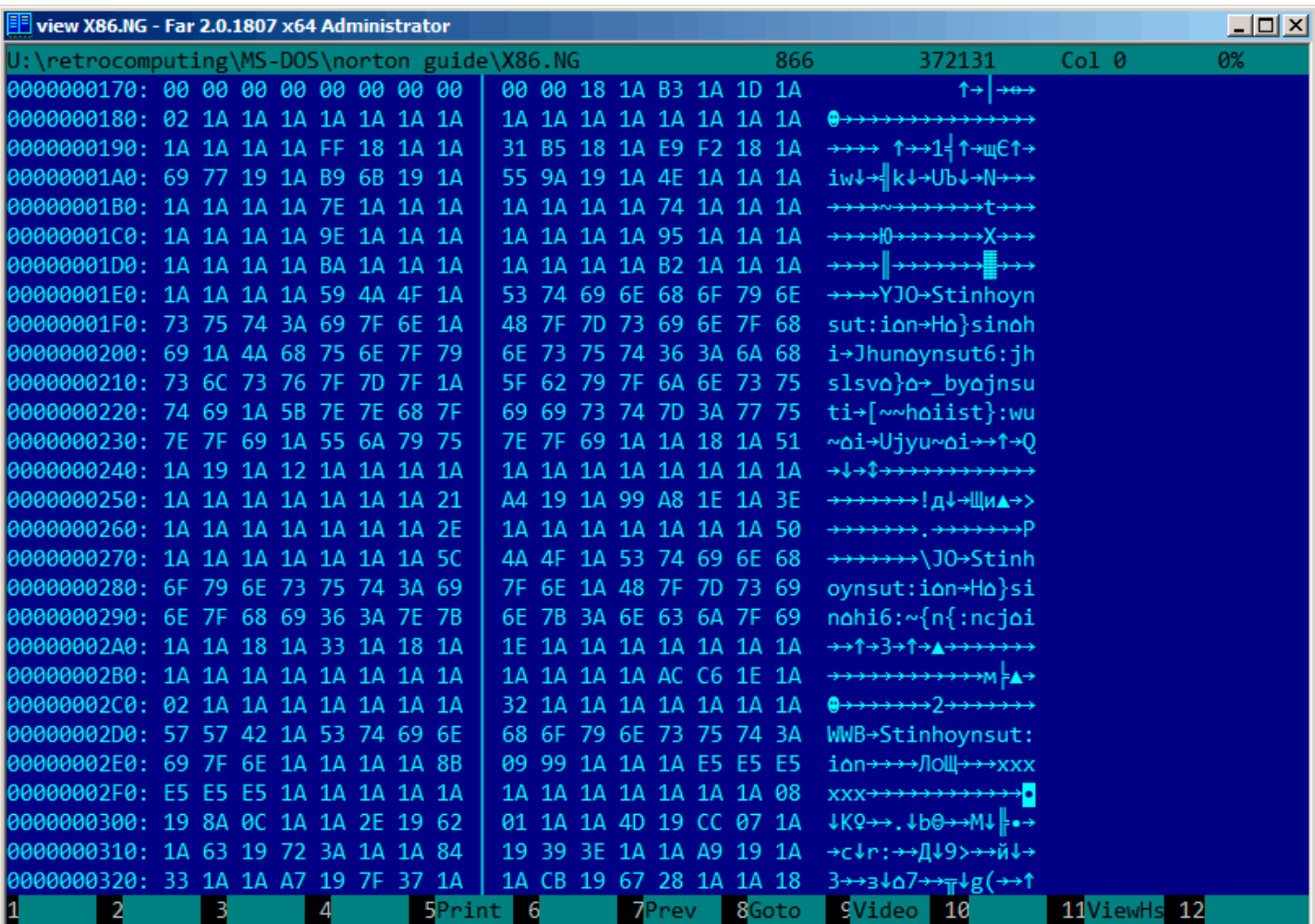

Figure 84.1: Very typical look

Why did we think that it's encrypted but not compressed? We see that the 0x1A byte (looking like "→") occurs often, it would not be possible in a compressed file. We also see long parts that consist only of latin letters, and they look like strings in an unknown language.

If we apply XOR with the 0x1A constant to each byte in Hiew, we can see familiar English text strings:

| Hiew: X86.NG  |                  |            |                                        |           |                 |                               |     |                 |                      |   |            |          |        |                                                                                               |                            |    | <u>니미지</u> |
|---------------|------------------|------------|----------------------------------------|-----------|-----------------|-------------------------------|-----|-----------------|----------------------|---|------------|----------|--------|-----------------------------------------------------------------------------------------------|----------------------------|----|------------|
| <b>X86.NG</b> |                  |            |                                        |           |                 |                               |     |                 | <b>DFUO EDITMODE</b> |   |            |          |        |                                                                                               | 0000032F Hiew 8.02 (c) SEN |    |            |
| 00000170:     | 90.<br>na.       | nn         | $00 - 00$                              | <b>PO</b> | 90              | 00-00 00 02 00-49 00 07 00    |     |                 |                      |   |            |          |        | 回诉回                                                                                           |                            |    |            |
| 00000180:     | 18<br>90         | 90         | $00 - 00$                              | aa.       | 90              | $00 - 0000$                   |     |                 | 00 00-00 00          |   |            | 00 00    |        | 回                                                                                             |                            |    |            |
| 00000190:     | 00<br>90         | 00         | 00-E5                                  | <b>02</b> | -00             | $00 - 2B$                     | AF. | 02              | $00 - F3$            |   | - E8       | 02 00    |        | $+n2$ $\epsilon$ w $\Omega$<br>хD                                                             |                            |    |            |
| 000001A0:     | 73 6D 03         |            | $00 - A3$                              |           |                 | 71 03 00-4F 80                |     | 03              | 00-54 00             |   |            | 00       | - 00   | sm <sup>®</sup> rq <sup>®</sup> OA® T                                                         |                            |    |            |
| 000001B0:     | 00<br>00         | <b>00</b>  | $00 - 64$                              | aa.       | <b>00</b>       | $00 - 00000$                  |     | 00 <sup>1</sup> | 00-6E 00             |   |            | 00 00    |        | d<br>$\mathsf{n}$                                                                             |                            |    |            |
| 000001C0:     | 90<br><b>aa</b>  | <b>a</b> a | $00 - 84$                              | 00        | 00              | $00 - 00$                     | 90  | 90              | $00 - 8F$            |   | <b>a</b> a | 00       | -00    | Д<br>л                                                                                        |                            |    |            |
| 000001D0:     | 00<br>-00        | -00        | $00 - A0$                              | -00       | 00              | $00 - 0000$                   |     |                 | 00 00-A8 00          |   |            | 00 00    |        | a<br>и                                                                                        |                            |    |            |
| 000001E0:     | 00<br>-00        | 00         | 00-43 50 55 00-49 6E 73 74-72 75 63 74 |           |                 |                               |     |                 |                      |   |            |          |        | CPU Instruct                                                                                  |                            |    |            |
| 000001F0:     | 69 6F            | 6F         | $20 - 73$                              | 65        | 74              | $00 - 52$ 65 67 69-73         |     |                 |                      |   |            | 74 65 72 |        | ion set Register                                                                              |                            |    |            |
| 00000200:     | 73 00            | -50        | 72-6F 74 65 63-74 69 6F 6E-2C 20 70 72 |           |                 |                               |     |                 |                      |   |            |          |        | s Protection, pr                                                                              |                            |    |            |
| 00000210:     | 69 76 69         |            | 6C-65 67 65 00-45 78 63 65-70 74 69 6F |           |                 |                               |     |                 |                      |   |            |          |        | ivilege Exceptio                                                                              |                            |    |            |
| 00000220:     | 6E 73            | <b>00</b>  | $41 - 64$                              | 64        | 72              | 65-73                         | -73 | 69              | 6E-67 20             |   |            | 6D 6F    |        | ns Addressing mo                                                                              |                            |    |            |
| 00000230:     | 64 65 73         |            | $00 - 4F$                              | 70 63     |                 | 6F-64 65 73 00-00 02 00 4B    |     |                 |                      |   |            |          |        | des Opcodes <b>D</b> K                                                                        |                            |    |            |
| 00000240:     | 00               | 03 00      | $08 - 00$                              | aa.       | 00 <sup>1</sup> | 00-00 00                      |     |                 | 00 00 00 00 00 00    |   |            |          |        | 日日                                                                                            |                            |    |            |
| 00000250:     | 00<br><b>00</b>  | <b>00</b>  | $00 - 00$                              | <b>00</b> | <b>00</b>       | 3B-BE 03                      |     | 90              | 83-B2 04             |   |            | 00 24    |        |                                                                                               |                            |    |            |
| 00000260:     | 90<br>-00        | 90         | $00 - 00$                              | 90        | 90              | 34-00 00                      |     |                 | 00 00 00 00          |   |            | 00 4A    |        | 4<br>П                                                                                        |                            |    |            |
| 00000270:     | <b>a</b> a<br>00 | 00         | $00 - 00$                              | aa.       |                 | 00 46-50 55 00 49-6E 73 74 72 |     |                 |                      |   |            |          |        | <b>FPU Instr</b>                                                                              |                            |    |            |
| 00000280:     | 75.<br>-63       | 74         | $69 - 6F$                              | 6E 20     |                 | 73-65 74                      |     | 00              | 52-65 67 69 73       |   |            |          |        | uction set Regis                                                                              |                            |    |            |
| 00000290:     | 74 65 72         |            | 73-2C 20                               |           |                 | 64 61-74 61 20 74-79 70 65 73 |     |                 |                      |   |            |          |        | ters, data types                                                                              |                            |    |            |
| 000002A0:     | 00<br>00         | 02         | $00 - 2900$                            |           |                 | 02 00-04 00                   |     |                 | 00 00 00 00 00 00    |   |            |          |        | <b>D ) D D</b>                                                                                |                            |    |            |
| 000002B0:     | 00.<br>-00       | . OO       | $00 - 00$                              | 90        | 00              | $00 - 00$                     | -00 | 90              | 00-B6 DC             |   |            | 04 00    |        | ╢┲                                                                                            |                            |    |            |
| 000002C0:     | 18<br>-00        | 00         | $00 - 00$                              | <b>00</b> | 00              | $00 - 2800$                   |     |                 | 00 00 00             |   | - 00       | -00      | - 00   | ₪                                                                                             |                            |    |            |
| 000002D0:     | 4D 4D 58         |            | $00 - 49$                              | 6F 73     |                 | 74-72 75 63 74-69 6F 6E 20    |     |                 |                      |   |            |          |        | <b>MMX</b> Instruction                                                                        |                            |    |            |
| 000002E0:     | 65<br>73         | -74        | $00 - 00$                              | 00        | 90              | $91 - 13$ 83                  |     | 00              | $00 - 00$            |   | FF.        | FF       | -FF    | <b>CBL</b><br>set                                                                             |                            |    |            |
| 000002F0:     | FF FF FF         |            | $00 - 00$                              | -00       | 00              | 00-00 00                      |     | 00              | $00 - 00$            |   | - 00       | 00 12    |        | 圓                                                                                             |                            |    |            |
| 00000300:     | 03 90            | -16        | $00 - 00$                              | -34-      | -03.            | 78-1B 00                      |     |                 | 00 57-03 D6 1D 00    |   |            |          |        | <b>DPD</b><br>$4P$ <sub><math>\times</math></sub> $P$<br>$W \mathbb{D} \mathbb{P} \mathbb{D}$ |                            |    |            |
| 00000310:     | 90<br>79         | 03         | $68 - 20$                              | 00        | 00              | 9E-03 23 24 00-00 B3          |     |                 |                      |   |            | 03 00    |        | <b>HOD#\$</b><br>10<br>v <sub>Dh</sub>                                                        |                            |    |            |
| 00000320:     | 29 00 00         |            | BD-03 65 2D 00-00 D1 03 7D-32 00 00 02 |           |                 |                               |     |                 |                      |   |            |          |        | $J_{\text{Be}}$ –<br>$\overline{\tau}$ <sup>2</sup> }2<br>▣                                   |                            |    |            |
| 2             |                  |            | BDword 40word 5                        |           |                 |                               | 6   |                 |                      | 7 |            |          | 8Table | 9<br>10                                                                                       | 11                         | 12 |            |

Figure 84.2: Hiew XORing with 0x1A

XOR encryption with one single constant byte is the simplest possible encryption method, which is, nevertheless, encountered sometimes.

Now we understand why the 0x1A byte was occurring so often: because there are so many zero bytes and they were replaced by 0x1A in encrypted form.

But the constant might be different. In this case, we could try every constant in the 0..255 range and look for something familiar in the decrypted file. 256 is not so much.

More about Norton Guide's file format: http://go.yurichev.com/17317.

### **84.1.1 Entropy**

A very important property of such primit[ive encryption systems is that informatio](http://go.yurichev.com/17317)n entropy of the encrypted/decrypted block is the same. Here is my analyze in Wolfram Mathematica 10.

Listing 84.1: Wolfram Mathematica 10

```
In[1]:= input = BinaryReadList["X86.NG"];
In[2]:= Entropy[2, input] // N
Out[2]= 5.62724
In[3]:= decrypted = Map[BitXor[#, 16^^1A] &, input];
In[4]:= Export["X86_decrypted.NG", decrypted, "Binary"];
In[5]:= Entropy[2, decrypted] // N
```
What we do here is load file, get entropy of it, decrypt it, save it, get entropy again (the same!). Mathematica also offers some well-known English language texts for analyze. So we also get entropy of Shakespear's sonnets, and it is close to entropy of file we analyzed. The file we analyzed consting of English language sentences, which are close to language of Shakespear. And XOR-ed bytewisely English language text has the same entropy.

However, this is not to be true when the file is XOR-ed by pattern larger than one byte.

The file we analyzed can be downloaded here: http://go.yurichev.com/17350.

#### **One more word about base of entropy**

Wolfram Mathematica calculates entropy with base of *e* [\(base of the natural logarithm\)](http://go.yurichev.com/17350), and UNIX *ent* utility<sup>2</sup>uses base of 2. So we set base of 2 explicitely in Entropy command, so Mathematica gives the same results as *ent* utility.

<sup>2</sup>http://www.fourmilab.ch/random/

### **84.2 Simplest possible 4-byte XOR encryption**

If longer pattern was used while XOR-encryption, for example, 4 byte pattern, it's easy to spot it as well. As example, here is beginning of kernel32.dll file (32-bit version from Windows Server 2008):

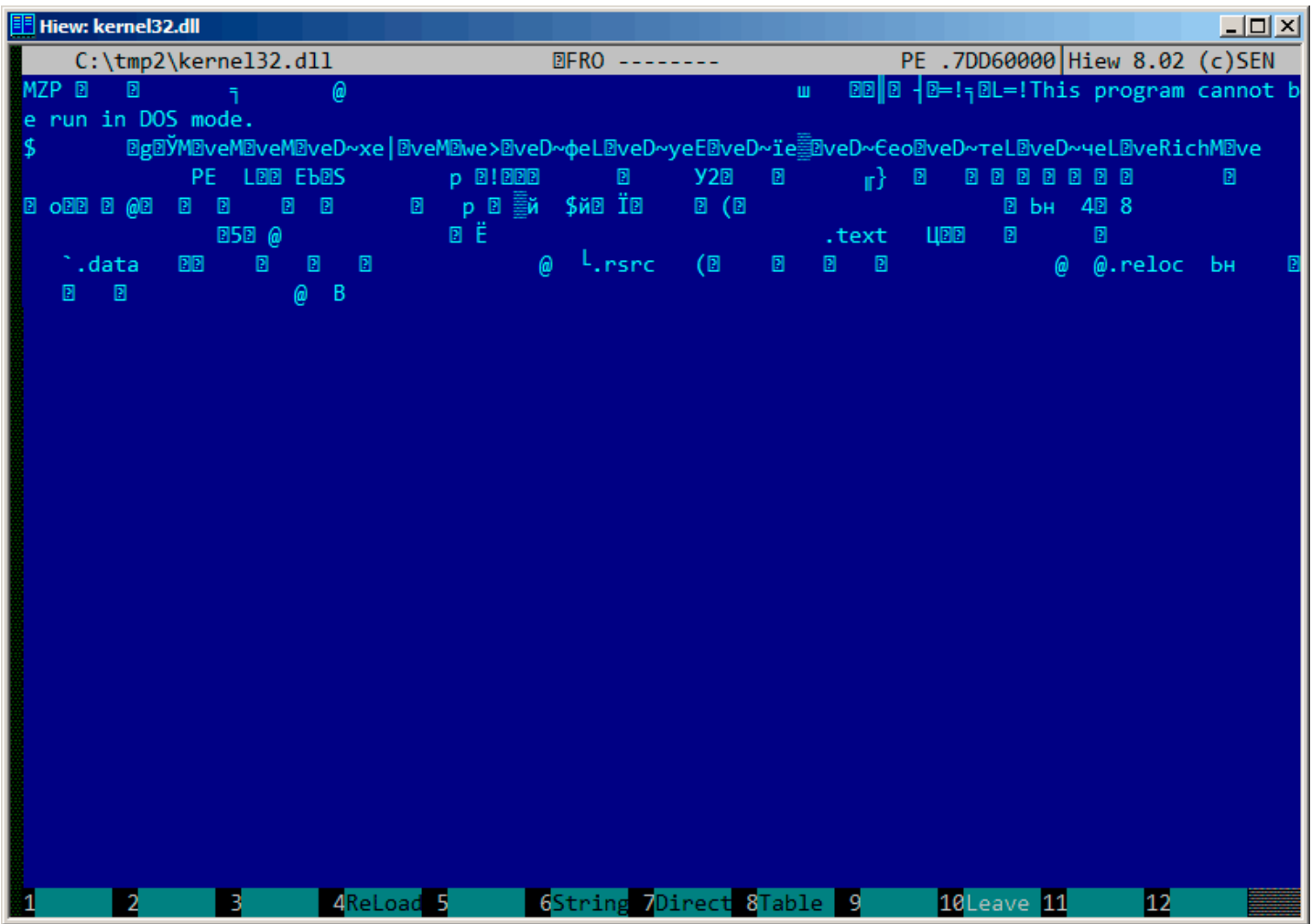

Figure 84.3: Original file

Here is it "encrypted" by 4-byte key:

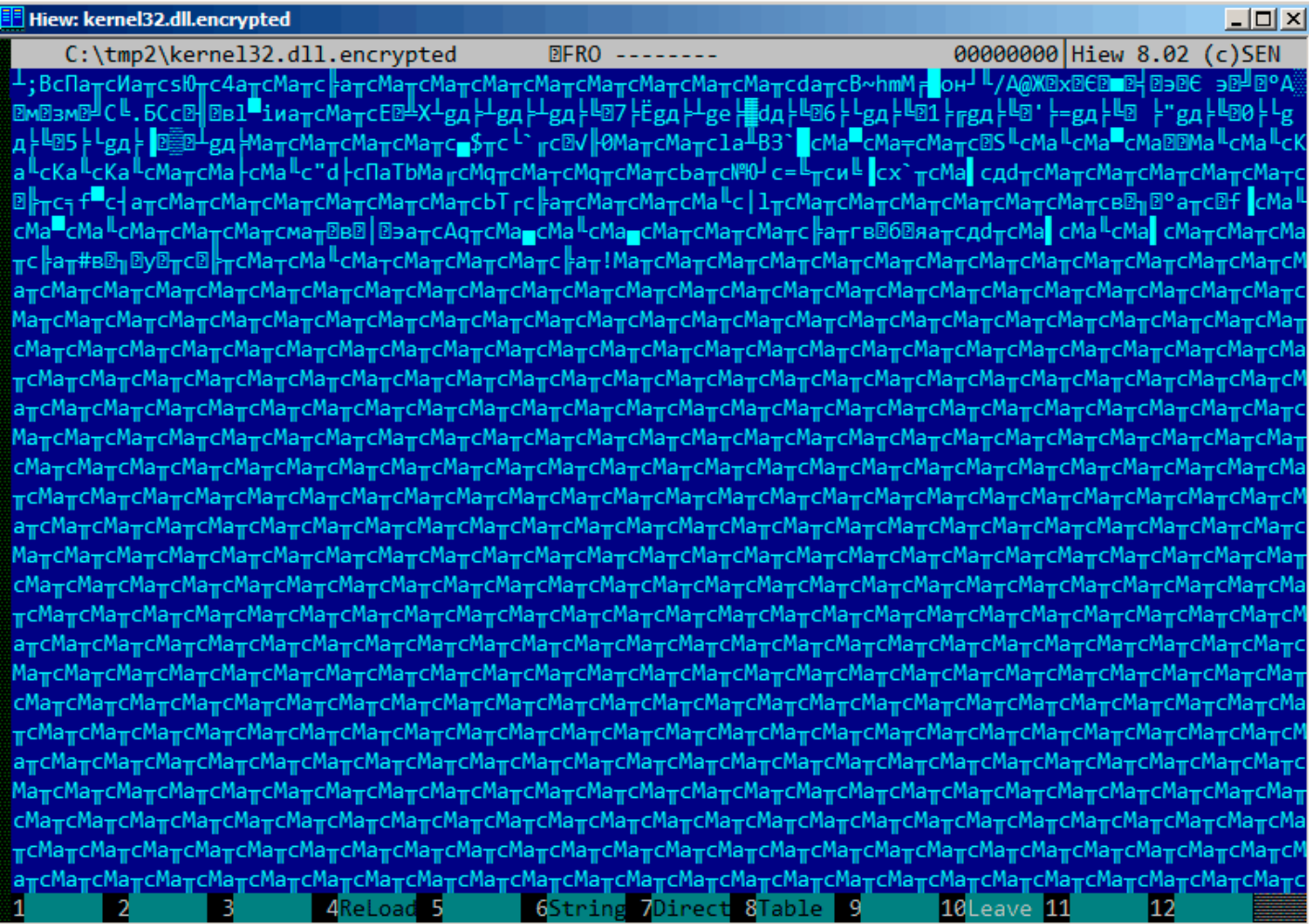

Figure 84.4: "Encrypted" file

It's very easy to spot recurring 4 symbols. Indeed, PE-file header has a lot of long zero lacunes, which is the reason why key became visible.

Here is beginning of PE-header in hexadecimal form:

| <mark>iii</mark> Hiew: kernel32.dll                                |                                                      | 그미지                           |
|--------------------------------------------------------------------|------------------------------------------------------|-------------------------------|
| $C:\temp2\kernel32.d11$                                            | <b>EFRO</b> --------                                 | PE .7DD60290 Hiew 8.02 (c)SEN |
| .7DD600E0:<br>00 00 00 00 00 00 00 00 00 -50 45 00 00 -40 01 04 00 |                                                      | PE LDD                        |
| .7DD600F0:<br>85 9A 15 53-00 00 00 00-00 00 00 00-E0 00 02 21      | <b>EPB2</b>                                          | p 2!                          |
| .7DD60100:<br>0B 01 09 00-00 00 0D 00-00 00 03 00-00 00 00 00      | <b>BBB</b>                                           | 圆                             |
| .7DD60110:<br>93 32 01 00-00 00 01 00-00 00 0D 00-00 00 D6 7D      | <b>y20</b>                                           | ₪<br>ır}                      |
| 00 00 01 00 00 00 01 00 06 00 01 00 06 00 01 00<br>.7DD60120:      | - 13                                                 | 00000                         |
| .7DD60130:<br>06 00 01 00-00 00 00 00-00 00 11 00-00 00 01 00      | 图图                                                   | 凮<br>R                        |
| .7DD60140:<br>AE 05 11 00-03 00 40 01-00 00 04 00-00 10 00 00      | <b>ODE E 60</b>                                      | 圓<br>₪                        |
| .7DD60150:                                                         | 图<br>圓                                               | 圓                             |
| .7DD60160:<br>70 FF 0B 00-B1 A9 00 00-24 A9 0C 00-F4 01 00 00      | $p \nvert \nvert \nvert \nvert \nvert \nvert \nvert$ | \$й® Ï®                       |
| .7DD60170:<br>00 00 0F 00-28 05 00 00-00 00 00 00-00 00 00 00      | $\mathbb{R}$ ( $\mathbb{R}$                          |                               |
| .7DD60180:<br>00 00 00 00-00 00 00 00-00 00 10 00-9C AD 00 00      |                                                      | ⊠ Ьн                          |
| .7DD60190:<br>34 07 0D 00-38 00 00 00-00 00 00 00-00 00 00 00      | 40 8                                                 |                               |
| .7DD601A0:                                                         |                                                      |                               |
| .7DD601B0:<br>10 35 08 00-40 00 00 00-00 00 00 00-00 00 00 00      | <b>E5B</b> @                                         |                               |
| .7DD601C0:<br>00 00 01 00-F0 0D 00 00-00 00 00 00-00 00 00 00      | ΘË                                                   |                               |
| .7DD601D0:                                                         |                                                      |                               |
| .7DD601E0:<br>2E 74 65 78-74 00 00 00-96 07 0C 00-00 00 01 00      | .text                                                | <b>LIBB</b><br>₪              |
| .7DD601F0:                                                         | 圓                                                    |                               |
| .7DD60200:<br>00 00 00 00 -20 00 00 60 -2E 64 61 74 -61 00 00 00   |                                                      | .data                         |
| .7DD60210:<br>0C 10 00 00-00 00 0E 00-00 00 01 00-00 00 0E 00      | <b>BB</b>                                            | ₪<br>圓<br>Ð                   |
| .7DD60220:                                                         |                                                      | @                             |
| .7DD60230:<br>2E 72 73 72-63 00 00 00-28 05 00 00-00 00 0F 00      | nsnc                                                 | (図<br>ิ่⊠                     |
| .7DD60240:<br>00 00 01 00-00 00 0F 00-00 00 00 00-00 00 00 00      | ⊡                                                    | "                             |
| .7DD60250:<br>00 00 00 00-40 00 00 40-2E 72 65 6C-6F 63 00 00      | ⋒                                                    | @.reloc                       |
| 9C AD 00 00-00 00 10 00-00 00 01 00-00 00 10 00<br>.7DD60260:      | Ьн                                                   | ₪<br>₪<br>₪                   |
| .7DD60270:                                                         |                                                      | - B<br>@                      |
| .7DD60280:                                                         |                                                      |                               |
| .7DD60290:                                                         | п                                                    |                               |
| 1Global 2FilBlk 3CryBlk 4ReLoad 5                                  | 6String 7Direct 8Table 9                             | 12AddNan<br>10Leave 11        |

Figure 84.5: PE-header

|                              | Hiew: kernel32.dll.encrypted                                            |                                           | 그미지                                                                      |
|------------------------------|-------------------------------------------------------------------------|-------------------------------------------|--------------------------------------------------------------------------|
|                              | C:\tmp2\kernel32.dll.encrypted                                          | <b>EFRO</b> --------                      | 00000290 Hiew 8.02 (c) SEN                                               |
| 000000E0:                    | 8C<br>-61                                                               | D2 63-8C 61 D2 63-DC 24 D2 63-C0 60 D6 63 | МаπсМаπс∎\$πс <sup>∟∙</sup> гс                                           |
| 000000F0:                    | 09 FB                                                                   | C7 30-8C 61 D2 63-8C 61 D2 63-6C 61 D0 42 | <b><i>DV</i></b>   ΘΜaπcMaπcla <del>"</del> Β                            |
| 00000100:                    | 87 60 DB 63-8C 61 DF 63-8C 61 D1 63-8C 61 D2 63                         |                                           | 3 <sup>-</sup> сМа сМа <sub>т</sub> сМа <sub>т</sub> с                   |
| 00000110:                    | 1F 53                                                                   | D3 63-8C 61 D3 63-8C 61 DF 63-8C 61 04 1E | <b>BS LcMalcMalcMaBB</b>                                                 |
| 00000120:                    | 8C 61 D3 63-8C 61 D3 63-8A 61 D3 63-8A 61 D3 63                         |                                           | MalcMalcKalcKallc                                                        |
| 00000130:                    | 8A 61 D3 63-8C 61 D2 63-8C 61 C3 63-8C 61 D3 63                         |                                           | KallcMa <sub>TI</sub> cMa -cMallc                                        |
| 00000140:                    | 22 64 C3 63-8F 61 92 62-8C 61 D6 63-8C 71 D2 63                         |                                           | "d -c∏aTbMa <sub>∎</sub> cMq <sub>π</sub> c                              |
| 00000150:                    | 8C 61 C2 63-8C 71 D2 63-8C 61 D2 63-9C 61 D2 63                         |                                           | МатсМотсМатсьатс                                                         |
| 00000160:                    | FC 9E D9 63-3D C8 D2 63-A8 C8 DE 63-78 60 D2 63                         |                                           | №Ю с=┗╥си╚ <mark>сх`πс</mark>                                            |
| 00000170:                    | 8C 61 DD 63-A4 64 D2 63-8C 61 D2 63-8C 61 D2 63                         |                                           | Ма сдотсМатсМатс                                                         |
| 00000180:                    | 8C 61 D2 63-8C 61 D2 63-8C 61 C2 63-10 CC D2 63                         |                                           | МаπсМаπсМатс⊠⊩тс                                                         |
| 00000190:                    | B8 66 DF 63-B4 61 D2 63-8C 61 D2 63-8C 61 D2 63                         |                                           | <sub>∃</sub> f <sup>■</sup> c   aπcMaπcMaπc                              |
| 000001A0:                    | 8C 61 D2 63-8C 61 D2 63-8C 61 D2 63-8C 61 D2 63                         |                                           | МатсМатсМатсМатс                                                         |
| 000001B0:                    | 9C 54 DA 63-CC 61 D2 63-8C 61 D2 63-8C 61 D2 63                         |                                           | bT <sub>г</sub> с∦аπсМаπсМаπс                                            |
| 000001C0:                    | 8C 61 D3 63-7C 6C D2 63-8C 61 D2 63-8C 61 D2 63                         |                                           | $MaILc 1TcMaTcMaTc$                                                      |
| 000001D0:                    | 8C 61                                                                   | D2 63-8C 61 D2 63-8C 61 D2 63-8C 61 D2 63 | МатсМатсМатсМатс                                                         |
| 000001E0:                    | A2 15 B7 1B-F8 61 D2 63-1A 66 DE 63-8C 61 D3 63                         |                                           | в®п®°атс®f cMa <sup>ll</sup> с                                           |
| 000001F0:                    | 8C 61 DF 63-8C 61 D3 63-8C 61 D2 63-8C 61 D2 63                         |                                           | Ма <sup>∎</sup> сМа <sup>∎</sup> сМа <sub>π</sub> сМа <sub>π</sub> с     |
| 00000200:                    | -61<br>8C.                                                              | D2 63-AC 61 D2 03-A2 05 B3 17-ED 61 D2 63 | Матсмат <sup>®в®</sup> Вэатс                                             |
| 00000210:                    | 80 71 D2 63-8C 61 DC 63-8C 61 D3 63-8C 61 DC 63                         |                                           | Aq <sub>TI</sub> cMa <sub>nd</sub> CMa <sup>ll</sup> cMa <sub>nd</sub> c |
| 00000220:                    | 8C 61 D2 63-8C 61 D2 63-8C 61 D2 63-CC 61 D2 A3                         |                                           | МатсМатсМатс⊫атг                                                         |
| 00000230:                    | A2 13 A1 11-EF 61 D2 63-A4 64 D2 63-8C 61 DD 63                         |                                           | в Вб Вяатсдот с Ма с                                                     |
| 00000240:                    | 8C 61 D3 63-8C 61 DD 63-8C 61 D2 63-8C 61 D2 63                         |                                           | Ma <sup>ll</sup> cMalcMa <sub>ll</sub> cMa <sub>ll</sub> c               |
| 00000250:                    | 8C 61 D2 63-CC 61 D2 23-A2 13 B7 0F-E3 02 D2 63                         |                                           | Maπc  ⊧aπ#в⊠η ®у®πc                                                      |
| 00000260:                    | 10 CC D2 63-8C 61 C2 63-8C 61 D3 63-8C 61 C2 63                         |                                           | <b>⊠⊩тсМатсМа<sup>ц</sup>сМатс</b>                                       |
| 00000270:                    | 8C 61 D2 63-8C 61 D2 63-8C 61 D2 63-CC 61 D2 21                         |                                           | МатсМатсМатс   ат!                                                       |
| 00000280:                    | 8C 61 D2 63-8C 61 D2 63-8C 61 D2 63-8C 61 D2 63                         |                                           | МатсМатсМатсМатс                                                         |
| 00000290:<br>1Global 2FilBlk | 8C<br>61 D2 63-8C 61 D2 63-8C 61 D2 63-8C 61 D2 63<br>3CryBlk 4ReLoad 5 | 6String 7Direct 8Table                    | МатсМатсМатсМатс<br>12AddNam<br>-9<br>10Leave 11                         |
|                              |                                                                         |                                           |                                                                          |

Figure 84.6: "Encrypted" PE-header

It's easy to spot that key is the following 4 bytes: 8C 61 D2 63. It's easy to decrypt the whole file using this information. So this is important to remember these property of PE-files: 1) PE-header has many zero lacunas; 2) all PE-sections padded with zeroes by page border (4096 bytes), so long zero lacunas usually present after all sections.

Some other file formats may contain long zero lacunas. It's very typical for files used by scientific and engineering software. For those who wants to inspect these files on one's own, they are downloadable there: http://go.yurichev.com/ 17352.

### **84.2.1 Exercise**

• [h](http://go.yurichev.com/17352)ttp://challenges.re/50

## **Chapter 85**

# **Millenium game save file**

The "Millenium Return to Earth" is an ancient DOS game (1991), that allows you to mine resources, build ships, equip them on other planets, and so on $^1$ .

Like many other games, it allows you to save all game state into a file.

Let's see if we can find something in it.

<sup>&</sup>lt;sup>1</sup>It can be downloaded for free here

So there is a mine in the game. Mines at some planets work faster, or slower on others. The set of resources is also different.

Here we can see what resources are mined at the time:

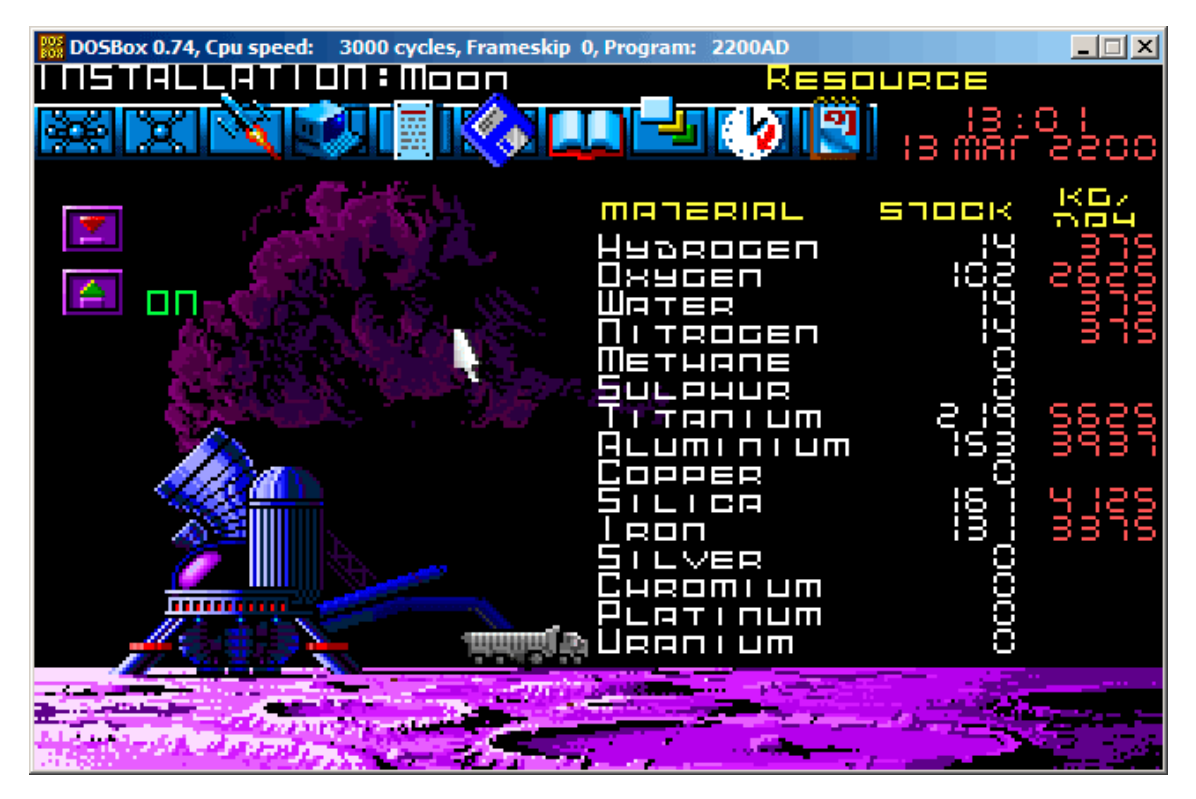

Figure 85.1: Mine: state 1

Let's save a game state. This is a file of size 9538 bytes.

Let's wait some "days" here in the game, and now we've got more resources from the mine:

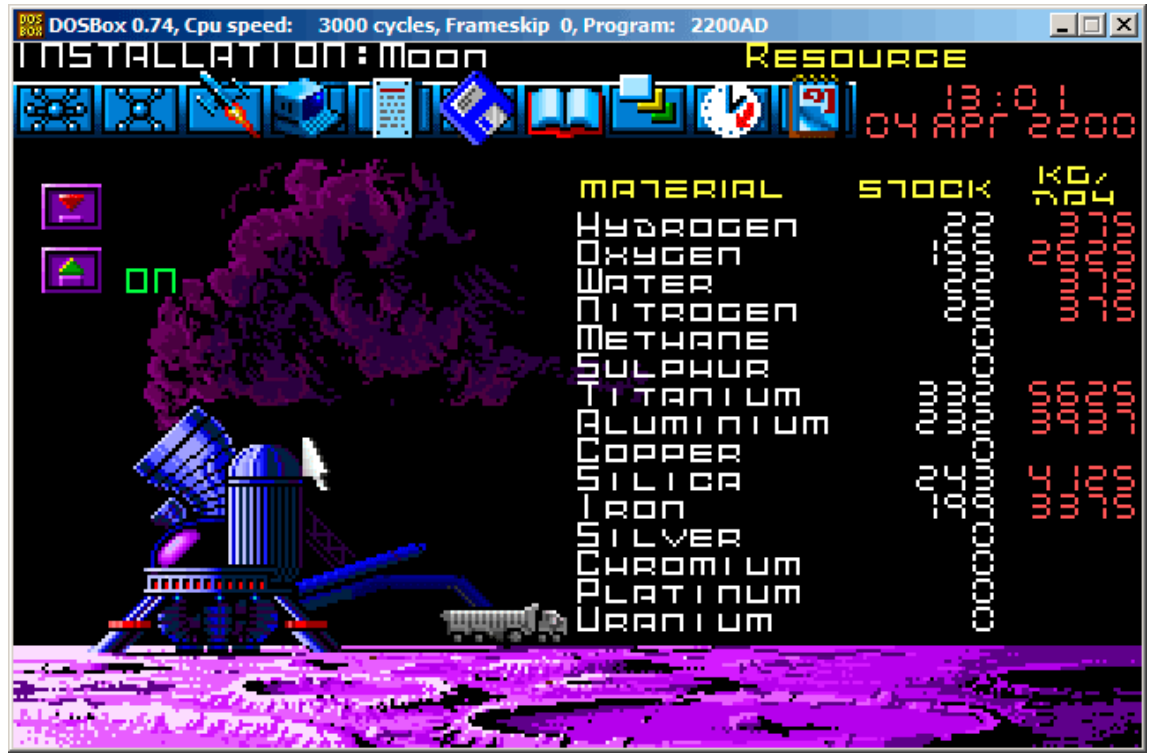

Figure 85.2: Mine: state 2

Let's sav game state again.

Now let's try to just do binary comparison of the save files using the simple DOS/Windows FC utility:

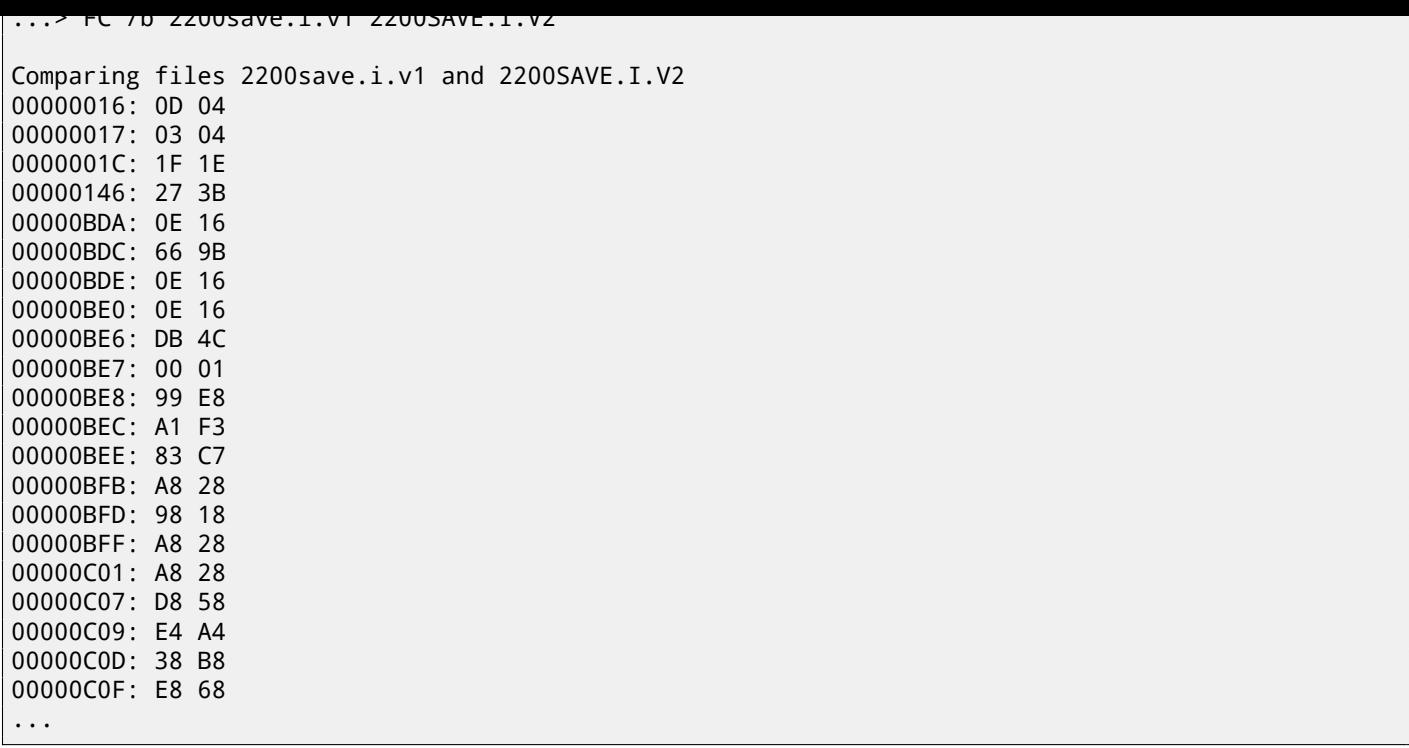

The output is incomplete here, there are more differences, but we will cut result to show the most interesting.

In the first state, we have 14 "units" of hydrogen and 102 "units" of oxygen. We have 22 and 155 "units" respectively in the second state. If these values are saved into the save file, we would see this in the difference. And indeed we do. There is 0x0E (14) at position 0xBDA and this value is 0x16 (22) in the new version of the file. This is probably hydrogen. There is 0x66 (102) at position 0xBDC in the old version and 0x9B (155) in the new version of the file. This seems to be the oxygen.

Both files are available on the website for those who wants to inspect them (or experiment) more: beginners.re.

Here is the new version of file opened in Hiew, we marked the values related to the resources mined in the game:

| <b>Fig. Hiew: 2200save.i.v2</b>                                      |  |  |  |  |  |  |                  |                 |
|----------------------------------------------------------------------|--|--|--|--|--|--|------------------|-----------------|
| $C:\temp\{2200\text{save.i.v2}\qquad \qquad \text{DFRO} \dots \dots$ |  |  |  |  |  |  |                  | <b>BRAGABDA</b> |
| 00000BDA: 16 00 9B 00-16 00 16 00-00 00 00 00-4C 01 E8 00 8 b 8 8    |  |  |  |  |  |  |                  | LDu             |
| 00000BEA: 00 00 F3 00-C7 00 00 00-00 00 00 00-00 00 00 00 00         |  |  |  |  |  |  |                  |                 |
| 00000BFA: 10 28 70 18-10 28 10 28-00 00 00 00-F0 58 A8 A4 B(pBB(B)   |  |  |  |  |  |  |                  | ЁХид            |
| 00000C0A: 00 00 B0 B8-90 68 00 00-00 00 00 00-00 00 00 00            |  |  |  |  |  |  | $\frac{m}{2}$ Ph |                 |
|                                                                      |  |  |  |  |  |  |                  |                 |

Figure 85.3: Hiew: state 1

Let's check each, and these are. These are clearly 16-bit values: not a strange thing for 16-bit DOS software where the *int* type has 16-bit width.

Let's check our assumptions. We will write the 1234 (0x4D2) value at the first position (this must be hydrogen):

| <b>Hiew: 2200save.i.v2</b> |                          |                                                                                                    |                   |
|----------------------------|--------------------------|----------------------------------------------------------------------------------------------------|-------------------|
| E                          | $C:\temp\2200$ save.i.v2 | <b>EFWO EDITMODE</b>                                                                               | 00000BDC          |
|                            |                          | <b>00000BDA:</b> D2 04 9B 00-16 00 16 00-00 00 00 00-4C 01 E8 00 TEM B B                           | LD <sub>III</sub> |
|                            |                          | <b>U</b> 00000BEA: <mark>00 00 F3 00-C7 00 00 00-00 00 00 00-00 00 00 00 <mark> </mark> e  </mark> |                   |
|                            |                          | <b>80000BFA: 10 28 70 18-10 28 10 28-00 00 00 00-F0 58 A8 A4 B(pBB(B)</b>                          | ЁХид              |
|                            |                          | 000000000. 00 00 B0 B8-90 68 00 00-00 00 00 00-00 00 00 00<br><b>端Ph</b>                           |                   |
|                            |                          |                                                                                                    |                   |

Figure 85.4: Hiew: let's write 1234 (0x4D2) there

Then we will load the changed file in the game and took a look at mine statistics:

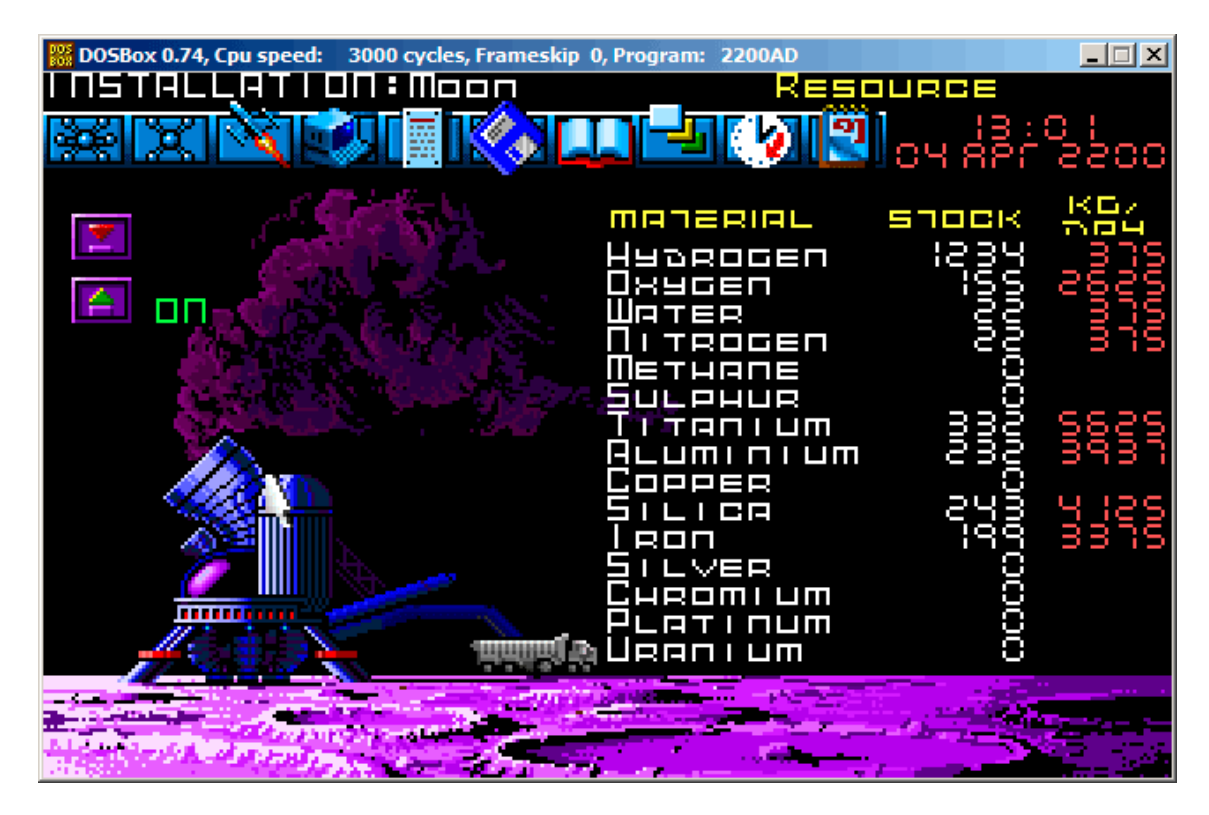

Figure 85.5: Let's check for hydrogen value

So yes, this is it.

Now let's try to finish the game as soon as possible, set the maximal values everywhere:

|   | <b>III</b> Hiew: 2200save.i                                               |  |                                       |  |  |               |  |        |                 |
|---|---------------------------------------------------------------------------|--|---------------------------------------|--|--|---------------|--|--------|-----------------|
| E | C:\DOS\millenium\2200save.i                                               |  |                                       |  |  | 图FUO -------- |  |        | <b>BBBBBBDA</b> |
|   |                                                                           |  |                                       |  |  |               |  |        |                 |
|   |                                                                           |  |                                       |  |  |               |  |        |                 |
|   | <b>80000BFA: 10 28 70 18-10 28 10 28-00 00 00 00-F0 58 A8 A4 D(pDD(D(</b> |  |                                       |  |  |               |  |        | ЁХид            |
|   | 000000000. 00 00 B0 B8-90 68 00 00-00 00 00 00-00 00 00 00                |  |                                       |  |  |               |  | ାଞ୍ଳPh |                 |
|   |                                                                           |  |                                       |  |  |               |  |        |                 |
|   |                                                                           |  | . AO AO AO AO AO AO AO AO AO AO AO AO |  |  |               |  |        |                 |

Figure 85.6: Hiew: let's set maximal values

0xFFFF is 65535, so yes, we now have a lot of resources:

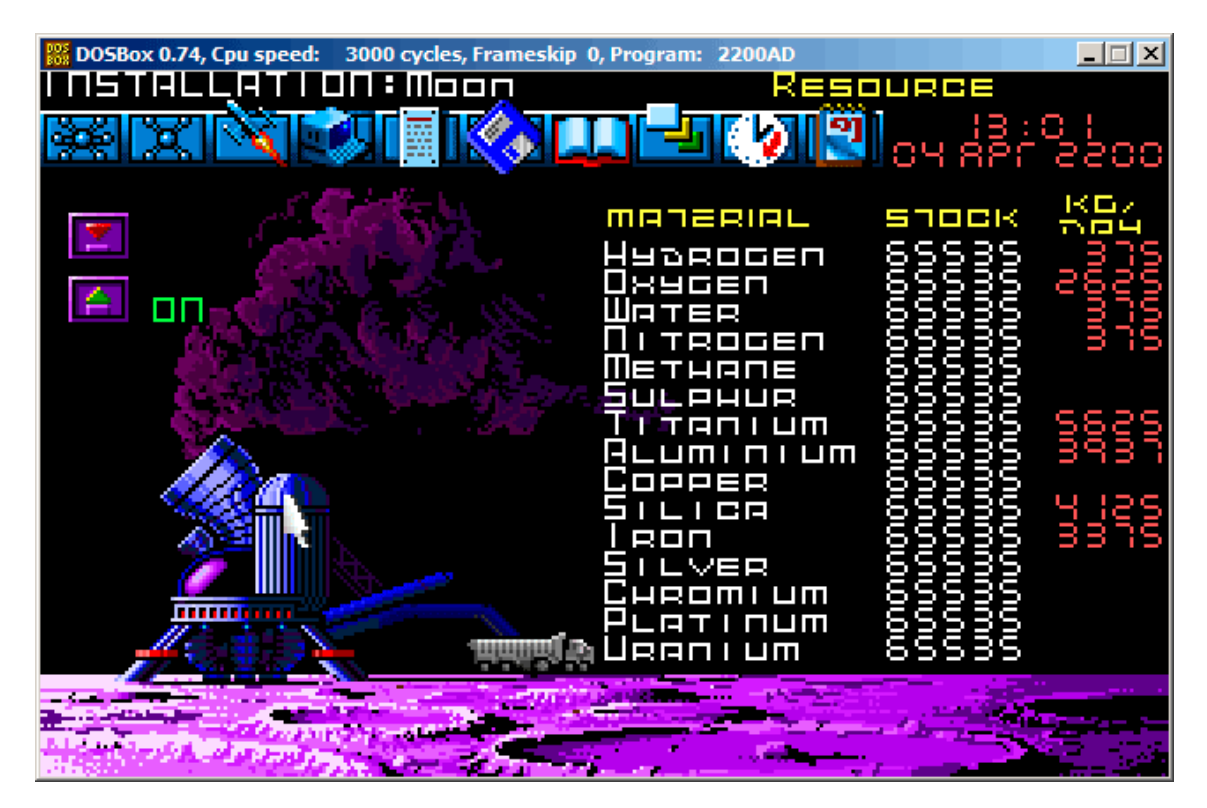

Figure 85.7: All resources are 65535 (0xFFFF) indeed

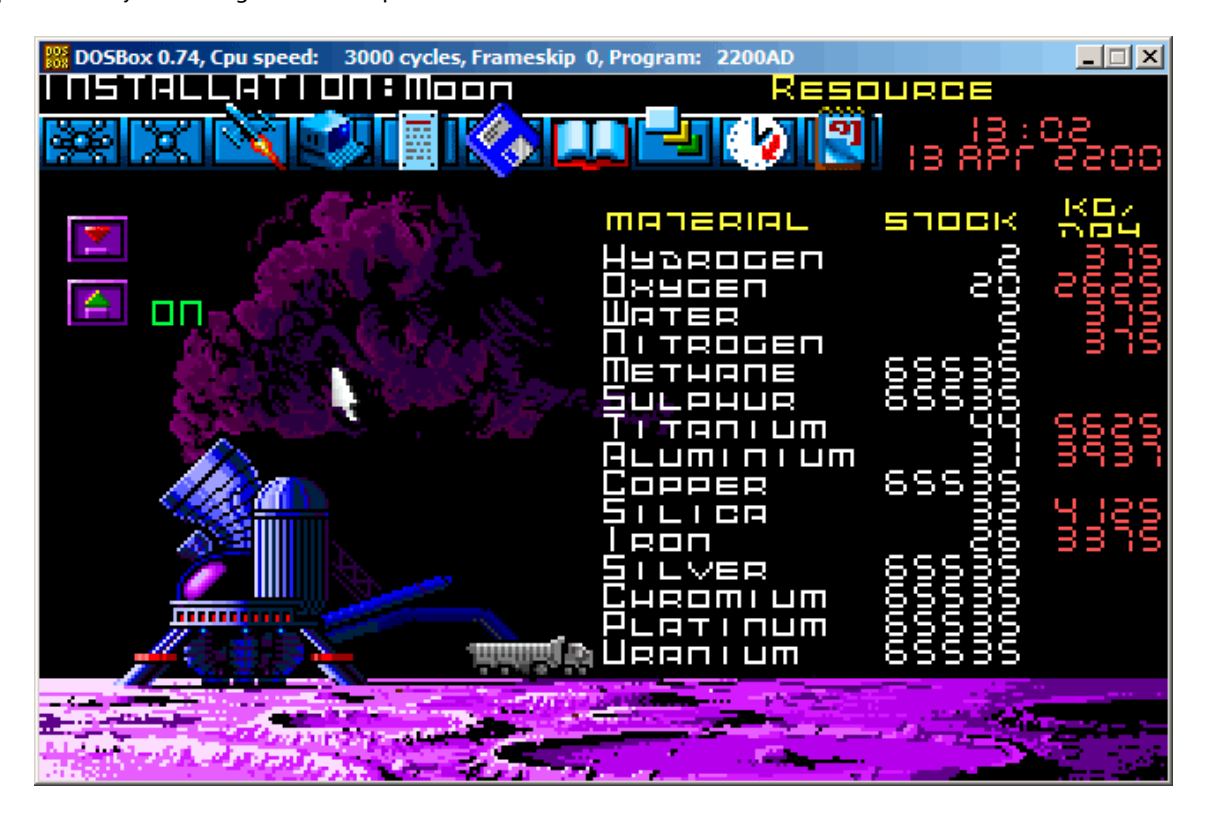

Figure 85.8: Resource variables overflow

That's just overflow. The game's developer probably didn't think about such high amounts of resources, so there are probably no overflow checks, but the mine is "working" in the game, resources are added, hence the overflows. Apparently, it was a bad idea to be that greedy.

There are probably a lot of more values saved in this file.

So this is very simple method of cheating in games. High score files often can be easily patched like that.

More about files and memory snapshots comparing: 63.4 on page 645.

### **Chapter 86**

## **Oracle RDBMS: .SYM-files**

When an Oracle RDBMS process experiences some kind of crash, it writes a lot of information into log files, including stack trace, like this:

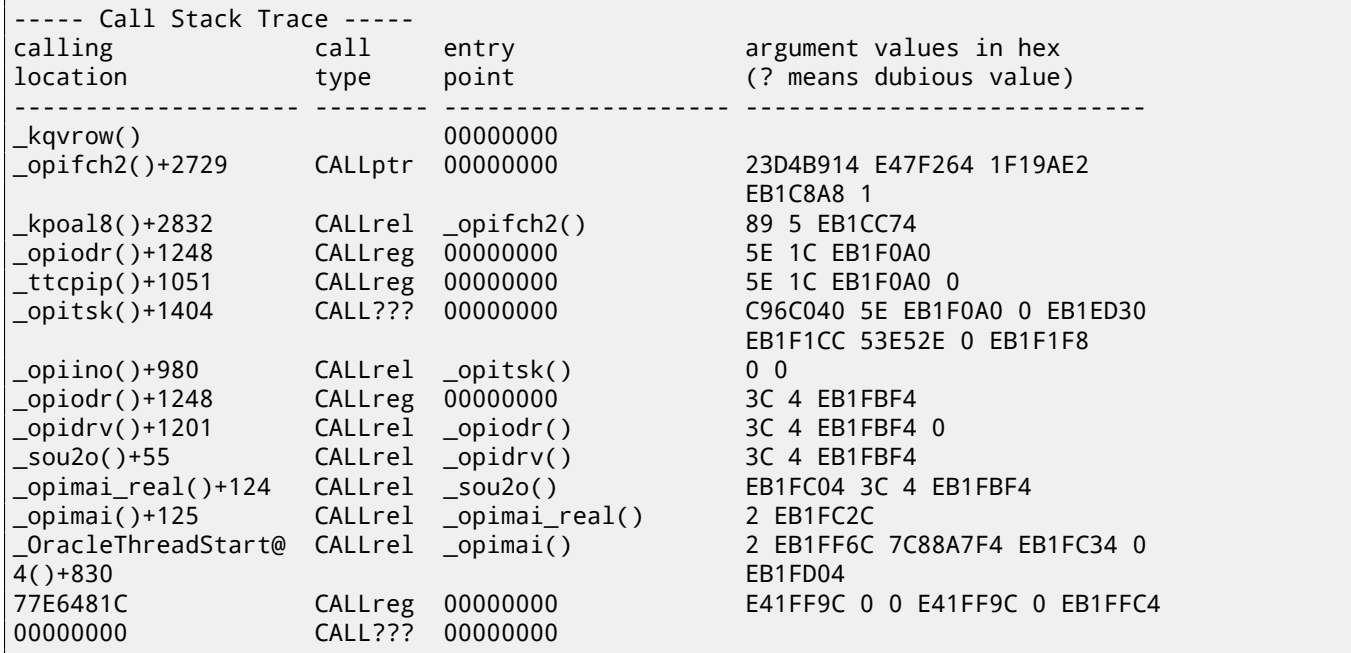

But of course, Oracle RDBMS's executables must have some kind of debug information or map files with symbol information included or something like that.

Windows NT Oracle RDBMS has symbol information in files with .SYM extension, but the format is proprietary. (Plain text files are good, but needs additional parsing, hence offer slower access.)

Let's see if we can understand its format. We will pick the shortest orawtc8.sym file that comes with the orawtc8.dll file in Oracle 8.1.7  $^{\rm 1}.$ 

<sup>&</sup>lt;sup>1</sup>We can chose an ancient Oracle RDBMS version intentionally due to the smaller size of its modules

Here is the file opened in Hiew:

| 그미지<br><b>F</b> Hiew: orawtc8.sym                                                                                                    |  |
|----------------------------------------------------------------------------------------------------|--|
| 00000000 Hiew 8.02 (c) SEN<br><b>DFRO</b> --------<br>$C:\P\orel\in sym\vee 9\or \text{a.sym}$                                                                                                  |  |
| d dad dëd dpd d'o d <sup>i</sup> d d <sup>i</sup> d dpd d@d dpd d'o dad dad dxd omd die d-d d-o -- d d-o d-d dë dad da<br><b>OSYMB</b>                                                          |  |
| <b>BB BB B B\$ B(B, B0 B4 B8 B&lt;</b><br><b>PR</b><br><b>PP</b>                                                                                                    |  |
| <b>B@ BD BH BL BP B<sup>11</sup> Bo</b> p 8° 88! 8 ! 8 0 880 880 880 8110 8150 820 840 8<br>图 图 图 18 % , 8                                                                                      |  |
| Н Q Z din z И Ц д o -  └ ╥ т Ё ®® ®® ®® !® *® 2® :® F®                                                                                                    |  |
|                                                                                                    |  |
|                                                                                                    |  |
| tclkm wtcstu wtcMerr wtcLerr wtchtalo wtchtfre slzgetevar LhtStrCreate LhtStrSearch LhtStr<br>Insert _kpuhhalo _kpugdr _kpuhhfre _GetProcAddress@8 _LoadLibraryA@4 _CRT INIT@12 _DllMainCRTStar |  |
| tup@12 _strncpy _free __initterm __onexit _atexit _malloc _DllMain@12 __dllonexit _DisableThreadLi                                                                                              |  |
| braryCalls@4 __imp__LoadLibraryA@4 __imp__DisableThreadLibraryCalls@4 __imp__GetProcAddress@8 \177K                                                                                             |  |
| ERNEL32_NULL_THUNK_DATA _imp onexit imp malloc imp free imp adjust_fdiv imp strncpy                                                                                                    |  |
| _imp dllonexit _imp initterm \177MSVCRT_NULL_THUNK_DATA _imp_kpugdr _imp_kpuhhfre _imp                                                                                                    |  |
| kpuhhalo \177oraclient8_NULL_THUNK_DATA __imp__LhtStrInsert __imp__slzgetevar __imp__LhtStrSearch__                                                                                             |  |
| _imp_LhtStrCreate \177oracore8_NULL_THUNK_DATA __IMPORT_DESCRIPTOR_oracore8 __IMPORT_DESCRIPTOR_                                                                                                |  |
| oraclient8 __IMPORT_DESCRIPTOR_KERNEL32 __IMPORT_DESCRIPTOR_MSVCRT __NULL_IMPORT_DESCRIPTOR ___ xc_a                                                                                            |  |
| xc z xi a xi z adjust fdiv onexitend onexitbegin pRawDllMain OSYM <b>D</b>                                                                                                    |  |
|                                                                                                    |  |
|                                                                                                    |  |
|                                                                                                    |  |
|                                                                                                    |  |
|                                                                                                    |  |
|                                                                                                    |  |
|                                                                                                    |  |
|                                                                                                    |  |
|                                                                                                    |  |
|                                                                                                    |  |
| 2<br>6String 7Direct 8Table 9<br>10Leave 11<br>в<br>4ReLoad 5<br>12                                                                                                    |  |

Figure 86.1: The whole file in Hiew

By comparing the file with other .SYM files, we can quickly see that OSYM is always header (and footer), so this is maybe the file's signature.

We also see that basically, the file format is: OSYM + some binary data + zero delimited text strings + OSYM. The strings are, obviously, function and global variable names.

*CHAPTER 86. ORACLE RDBMS: .SYM-FILES CHAPTER 86. ORACLE RDBMS: .SYM-FILES*

We will mark the OSYM signatures and strings here:

| $\Box$ ol $\times$<br>Hiew: orawtc8.sym                                                                                          |
|----------------------------------------------------------------------------------------------------|
| 00000000 Hiew 8.02 (c) SEN<br><b>DFRO</b> --------<br>C:\P\oracle sym\v9\orawtc8.sym                                             |
| <u>d dad dëd dpd dje ello dila dpd død dpd dje dad dad exe emb efte e-je e-je e-la eila dpd e@d</u><br><b>OSYMB</b>              |
| <b>22 2</b><br><b>E\$ E( E, E0 E4 E8 E&lt;</b><br>- 22<br><b>BB</b><br>PP<br><b>PP</b>                                           |
| $\overline{a}$ 20 2H 2L 2P 2 <sup>H</sup> 2O 2º 22! 21: 26 220 220 220 2100 2100 260 2a0 2a0 2<br>$\Box$<br>圓<br>圓<br>- %<br>- 8 |
| $\mathbf{T}$ $\mathbf{T}$ $\ddot{\mathbf{E}}$ .<br>HQZ din z ИЦ до -<br>DB<br>DB<br>* @ 20 : @ F @<br>图<br>- 10<br>⋒             |
|                                                                                                    |
| tclkm wtcstu wtcMerr wtcLerr wtchtalo wtchtfre slzgetevar LhtStrCreate LhtStrSearch LhtStr                                       |
| Insert _kpuhhalo _kpugdr _kpuhhfre _GetProcAddress@8 _LoadLibraryA@4 __CRT_INIT@12 __DllMainCRTStar                              |
| tup@12 _strncpy _free __initterm __onexit _atexit _malloc _DllMain@12 __dllonexit _DisableThreadLi                               |
| braryCalls@4 _imp_LoadLibraryA@4 _imp_DisableThreadLibraryCalls@4 _imp GetProcAddress@8 \177K                                    |
| ERNEL32_NULL_THUNK_DATA _imp__onexit _imp_malloc _imp_free _imp__adjust_fdiv _imp_strncpy                                        |
| dllonexit __imp___initterm \177MSVCRT_NULL_THUNK_DATA __imp__kpugdr __imp__kpuhhfre __imp<br>imp                                 |
| kpuhhalo \177oraclient8_NULL_THUNK_DATA __imp__LhtStrInsert __imp__slzgetevar __imp__LhtStrSearch_                               |
| _imp__LhtStrCreate \177oracore8_NULL_THUNK_DATA __IMPORT_DESCRIPTOR_oracore8 __IMPORT_DESCRIPTOR_                                |
| oraclient8 __ IMPORT_DESCRIPTOR_KERNEL32 __ IMPORT_DESCRIPTOR_MSVCRT __ NULL_IMPORT_DESCRIPTOR ___ xc_a                          |
| xc_z _ xi_a _ xi_z _ adjust_fdiv _ onexitend _ onexitbegin _ pRawDllMain OSYM _ D                                                |
|                                                                                                    |
|                                                                                                    |
|                                                                                                    |
|                                                                                                    |
|                                                                                                    |
|                                                                                                    |
|                                                                                                    |
|                                                                                                    |
|                                                                                                    |
|                                                                                                    |
| 6String 7Direct 8Table 9<br>2<br>в<br>4ReLoad 5<br>10Leave 11<br>12                                                              |
|                                                                                                    |

Figure 86.2: OSYM signature and text strings

Well, let's see. In Hiew, we will mark the whole strings block (except the trailing OSYM signatures) and put it into a separate file. Then we run UNIX *strings* and *wc* utilities to count the text strings:

strings strings\_block | wc -l 66

So there are 66 text strings. Please note that number.

We can say, in general, as a rule, the number of *anything* is often stored separately in binary files. It's indeed so, we can find the 66 value (0x42) at the file's start, right after the OSYM signature:

\$ hexdump -C orawtc8.sym 00000000 4f 53 59 4d 42 00 00 00 00 10 00 10 80 10 00 10 | OSYMB........... 00000010 f0 10 00 10 50 11 00 10 60 11 00 10 c0 11 00 10 |...P...`....... 00000020 d0 11 00 10 70 13 00 10 40 15 00 10 50 15 00 10 |....p...@...P... 00000030 60 15 00 10 80 15 00 10 a0 15 00 10 a6 15 00 10 | `............... ....

Of course, 0x42 here is not a byte, but most likely a 32-bit value packed as little-endian, hence we see 0x42 and then at least 3 zero bytes.

Why do we believe it's 32-bit? Because, Oracle RDBMS's symbol files may be pretty big. The oracle.sym file for the main oracle.exe (version 10.2.0.4) executable contains 0x3A38E (238478) symbols. A 16-bit value isn't enough here.

We can check other .SYM files like this and it proves our guess: the value after the 32-bit OSYM signature always reflects the number of text strings in the file.

It's a general feature of almost all binary files: a header with a signature plus some other information about the file.

Now let's investigate closer what this binary block is. Using Hiew again, we put the block starting at address 8 (i.e., after the 32-bit *count* value) ending at the strings block, into a separate binary file.

Let's see the binary block in Hiew:

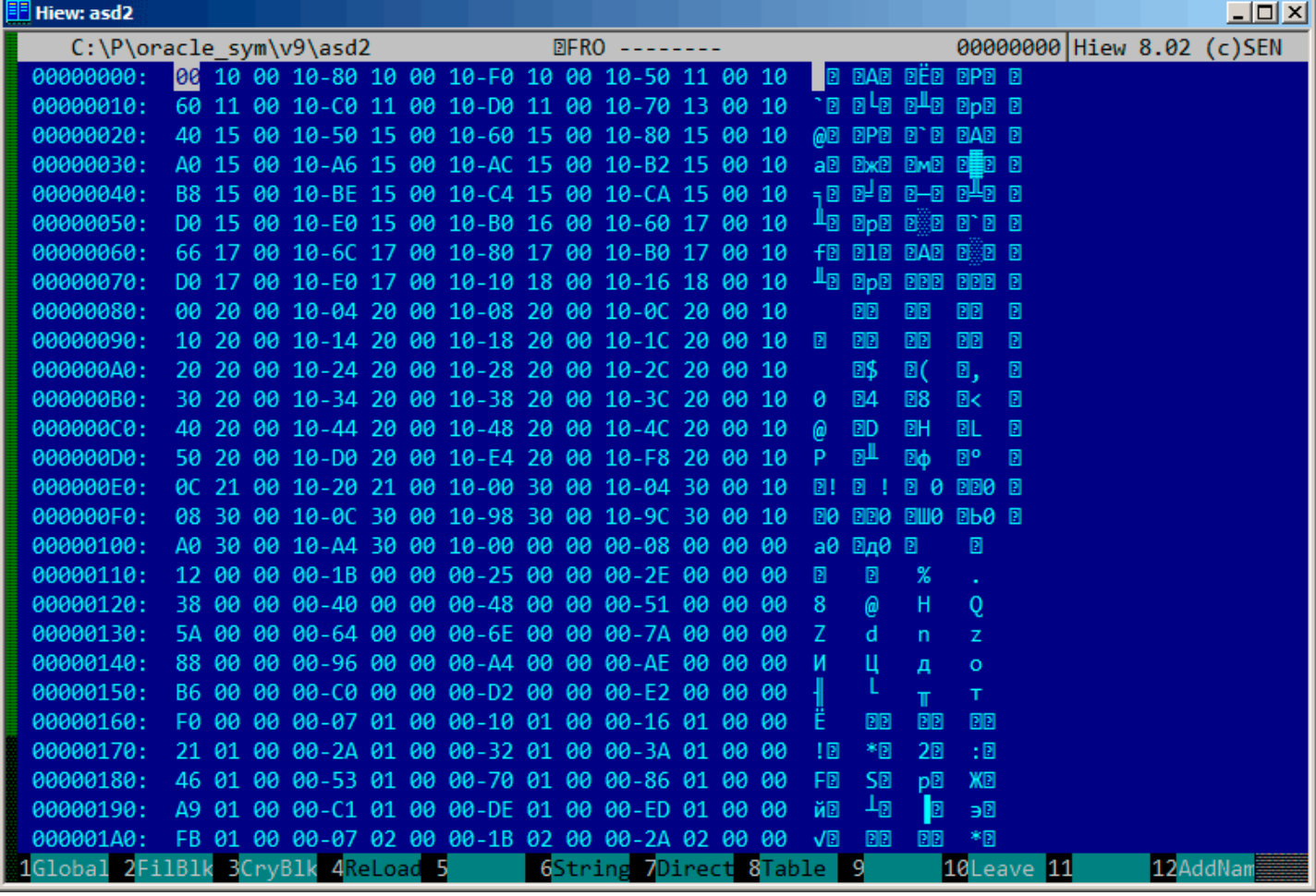

Figure 86.3: Binary block

There is a clear pattern in it.

We will add red lines to divide the block:

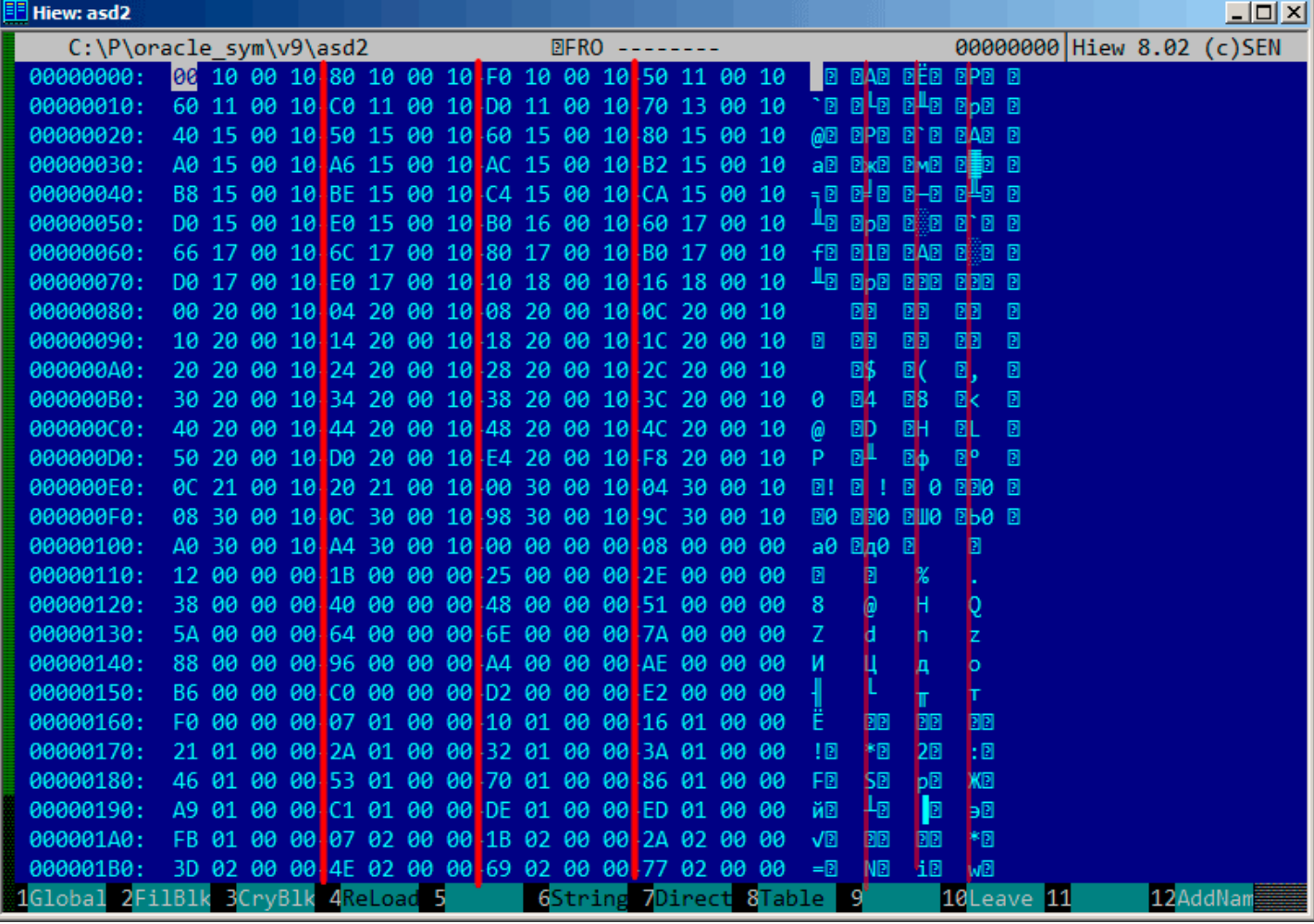

#### Figure 86.4: Binary block patterns

Hiew, like almost any other hexadecimal editor, shows 16 bytes per line. So the pattern is clearly visible: there are 4 32-bit values per line.

The pattern is visually visible because some values here (till address 0x104) are always in 0x1000xxxx form, started with 0x10 and zero bytes. Other values (starting at 0x108) are in 0x0000xxxx form, so always started with two zero bytes.

Let's dump the block as an array of 32-bit values:

Listing 86.1: first column is address

|  | \$ od -v -t x4 binary_block                 |  |  |
|--|---------------------------------------------|--|--|
|  | 0000000 10001000 10001080 100010f0 10001150 |  |  |
|  | 0000020 10001160 100011c0 100011d0 10001370 |  |  |
|  | 0000040 10001540 10001550 10001560 10001580 |  |  |
|  | 0000060 100015a0 100015a6 100015ac 100015b2 |  |  |
|  | 0000100 100015b8 100015be 100015c4 100015ca |  |  |
|  | 0000120 100015d0 100015e0 100016b0 10001760 |  |  |
|  | 0000140 10001766 1000176c 10001780 100017b0 |  |  |
|  | 0000160 100017d0 100017e0 10001810 10001816 |  |  |
|  | 0000200 10002000 10002004 10002008 1000200c |  |  |
|  | 0000220 10002010 10002014 10002018 1000201c |  |  |
|  | 0000240 10002020 10002024 10002028 1000202c |  |  |
|  | 0000260 10002030 10002034 10002038 1000203c |  |  |
|  | 0000300 10002040 10002044 10002048 1000204c |  |  |
|  | 0000320 10002050 100020d0 100020e4 100020f8 |  |  |
|  | 0000340 1000210c 10002120 10003000 10003004 |  |  |
|  | 0000360 10003008 1000300c 10003098 1000309c |  |  |
|  | 0000400 100030a0 100030a4 00000000 00000008 |  |  |
|  | 0000420 00000012 0000001b 00000025 0000002e |  |  |
|  | 0000440 00000038 00000040 00000048 00000051 |  |  |

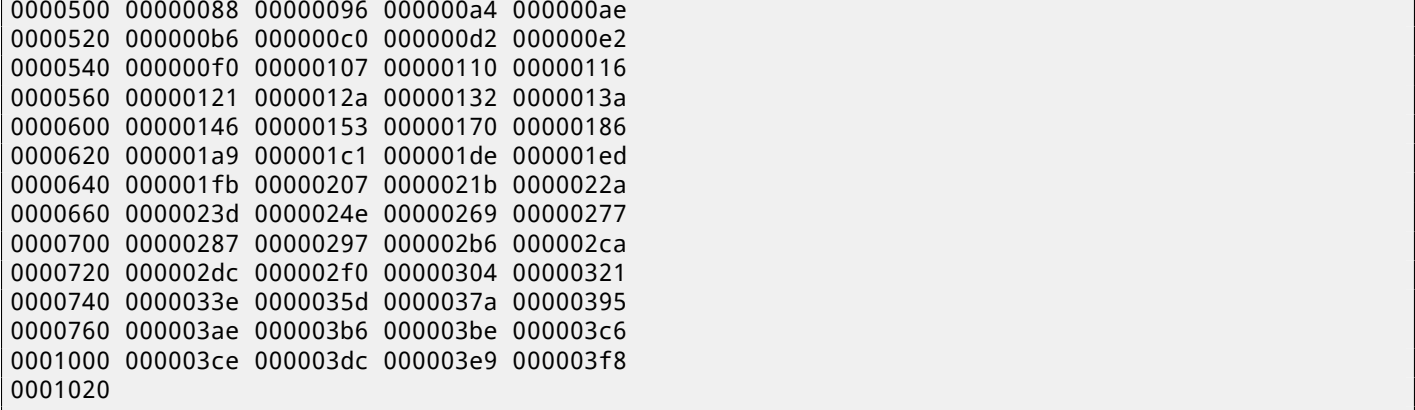

There are 132 values, that's 66\*2. Probably, there are two 32-bit values for each symbol, but maybe there are two arrays? Let's see.

Values starting with 0x1000 may be addresses. This is a .SYM file for a DLL after all, and the default base address of win32 DLLs is 0x10000000, and the code usually starts at 0x10001000.

When we open the orawtc8.dll file in IDA, the base address is different, but nevertheless, the first function is:

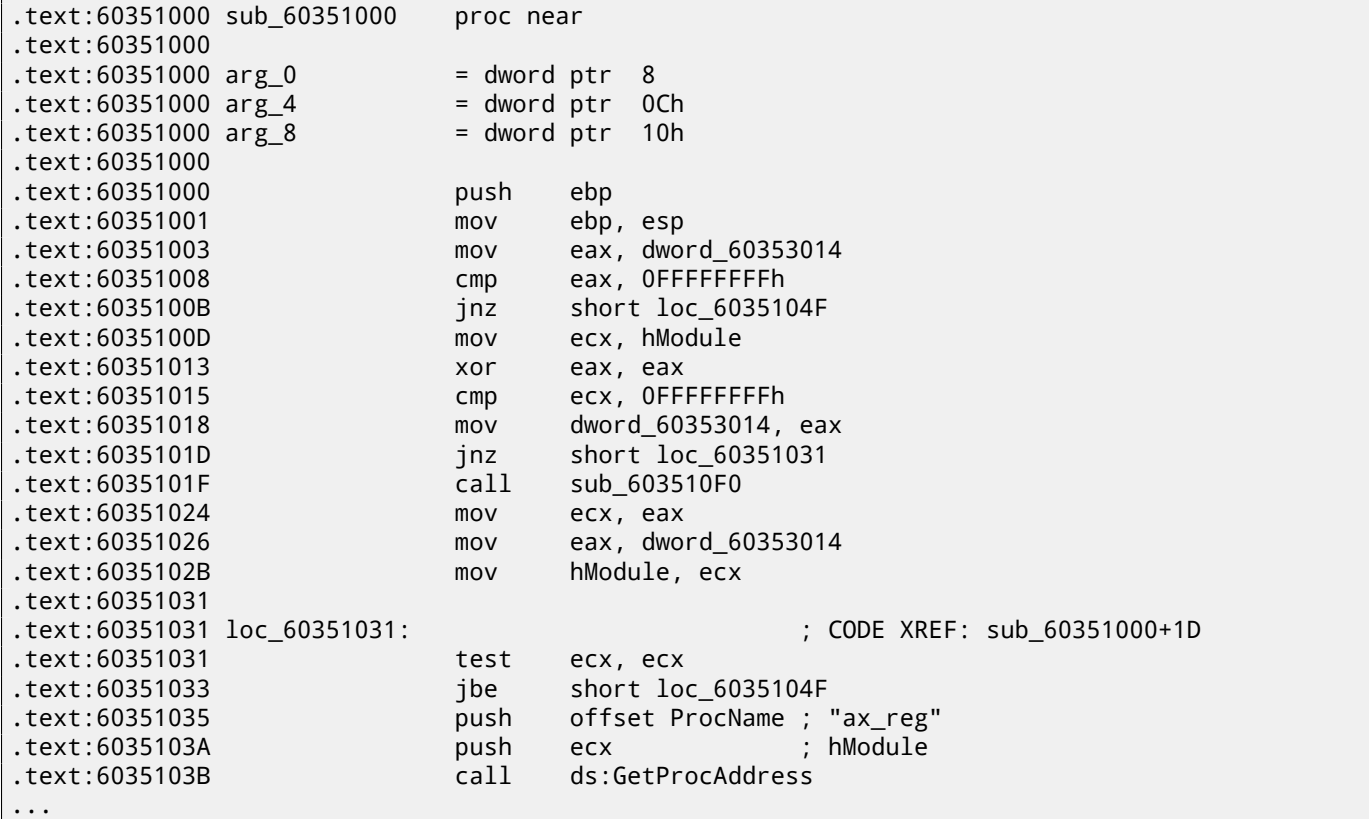

Wow, "ax\_reg" string sounds familiar. It's indeed the first string in the strings block! So the name of this function seems to be "ax\_reg".

The second function is:

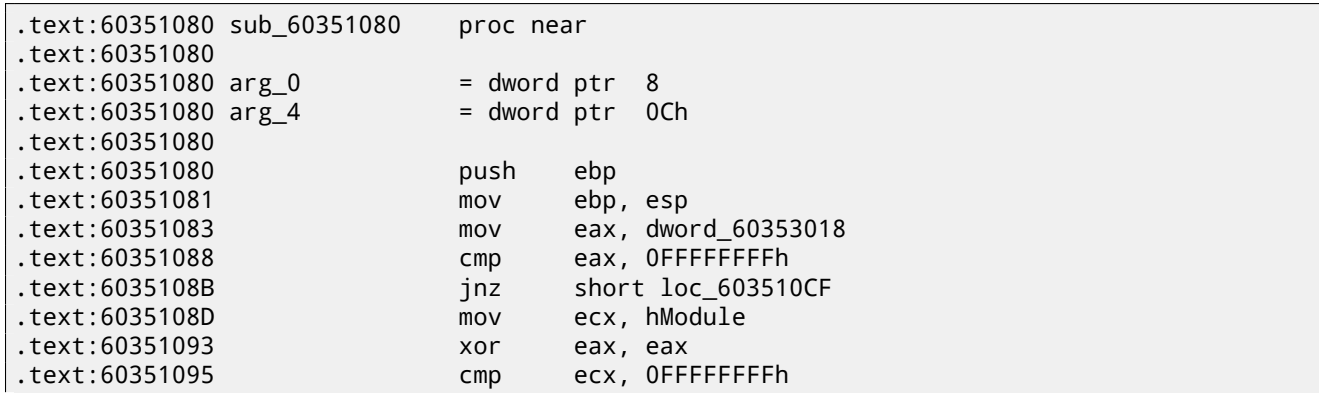
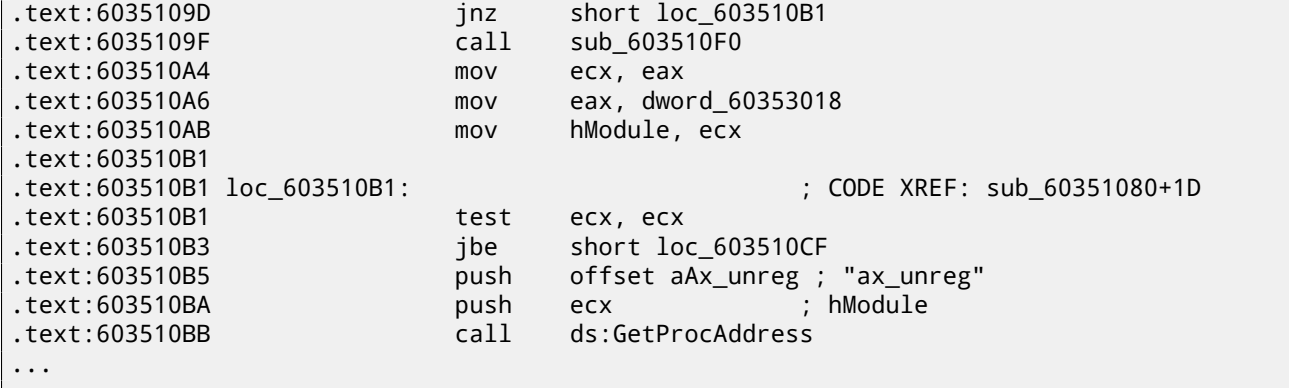

The "ax\_unreg" string is also the second string in the strings block! The starting address of the second function is 0x60351080, and the second value in the binary block is 10001080. So this is the address, but for a DLL with the default base address.

We can quickly check and be sure that the first 66 values in the array (i.e., the first half of the array) are just function addresses in the DLL, including some labels, etc. Well, what's the other part of array then? The other 66 values that start with 0x0000? These seem to be in range [0...0x3F8]. And they do not look like bitfields: the series of numbers is increasing. The last hexadecimal digit seems to be random, so, it's unlikely the address of something (it would be divisible by 4 or maybe 8 or 0x10 otherwise).

Let's ask ourselves: what else Oracle RDBMS's developers would save here, in this file? Quick wild guess: it could be the address of the text string (function name). It can be quickly checked, and yes, each number is just the position of the first character in the strings block.

This is it! All done.

We will write an utility to convert these .SYM files into IDA script, so we can load the .idc script and it sets the function names:

```
#include <stdio.h>
#include <stdint.h>
#include <io.h>
#include <assert.h>
#include <malloc.h>
#include <fcntl.h>
#include <string.h>
int main (int argc, char *argv[])
{
        uint32_t sig, cnt, offset;
        uint32_t *d1, *d2;
        int h, i, remain, file len;
        char *d3;
        uint32_t array_size_in_bytes;
        assert (argv[1]); // file name
        assert (argv[2]); // additional offset (if needed)
        // additional offset
        assert (sscanf (argv[2], "%X", &offset)==1);
        // get file length
        assert ((h=open (argv[1], _O_RDONLY | _O_BINARY, 0))!=-1);
        assert ((file_len=lseek (h, 0, SEEK_END))!=-1);
        assert (lseek (h, 0, SEEK SET)!=-1);
        // read signature
        assert (read (h, &sig, 4)==4);
        // read count
        assert (read (h, &cnt, 4) == 4);
        assert (sig==0x4D59534F); // OSYM
        // skip timedatestamp (for 11g)
        //_lseek (h, 4, 1);
        array_size_in_bytes=cnt*sizeof(uint32_t);
```

```
// load symbol addresses array
        d1=(uint32_t*)malloc (array_size_in_bytes);
        assert (d1);
        assert (read (h, d1, array_size_in_bytes)==array_size_in_bytes);
        // load string offsets array
        d2=(uint32_t*)malloc (array_size_in_bytes);
        assert (d2);
        assert (read (h, d2, array_size_in_bytes)==array_size_in_bytes);
        // calculate strings block size
        remain=file_len-(8+4)-(cnt*8);
        // load strings block
        assert (d3=(char*)malloc (remain));
        assert (read (h, d3, remain)==remain);
        printf ("#include <idc.idc>\n\n");
        printf ("static main() {\n");
        for (i=0; i<cnt; i++)printf ("\tMakeName(0x%08X, \"%s\");\n", offset + d1[i], &d3[d2[i]]);
        printf (''}\n'n");
        close (h);
        free (d1); free (d2); free (d3);
};
```
Here is an example of its work:

```
#include <idc.idc>
static main() {
        MakeName(0x60351000, "_ax_reg");
        MakeName(0x60351080, "_ax_unreg");
        MakeName(0x603510F0, "_loaddll");
        MakeName(0x60351150, "_wtcsrin0");
        MakeName(0x60351160, "_wtcsrin");
        MakeName(0x603511C0, "_wtcsrfre");
        MakeName(0x603511D0, "_wtclkm");
        MakeName(0x60351370, "_wtcstu");
...
}
```
The example files were used in this example are here: beginners.re.

```
The 8-byte pattern is visible even easier here:
```
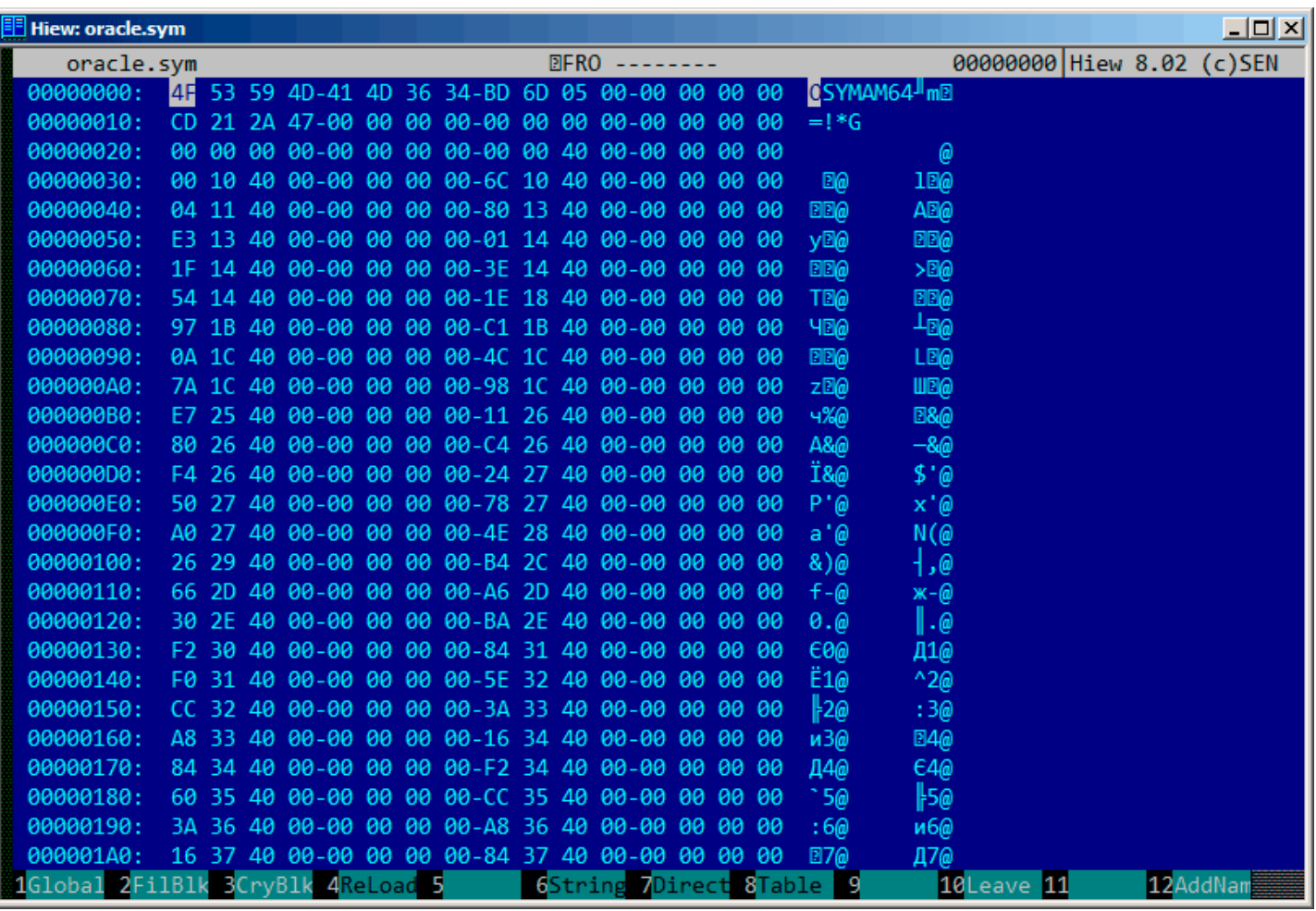

Figure 86.5: .SYM-file example from Oracle RDBMS for win64

So yes, all tables now have 64-bit elements, even string offsets! The signature is now OSYMAM64, to distinguish the target platform, apparently.

This is it! Here is also library which has functions to access Oracle RDBMS.SYM-files: GitHub.

## **Oracle RDBMS: .MSB-files**

When working toward the solution of a problem, it always helps if you know the answer.

Murphy's Laws, Rule of Accuracy

This is a binary file that contains error messages with their corresponding numbers. Let's try to understand its format and find a way to unpack it.

There are Oracle RDBMS error message files in text form, so we can compare the text and packed binary files  $^1\!$ .

This is the beginning of the ORAUS.MSG text file with some irrelevant comments stripped:

Listing 87.1: Beginning of ORAUS.MSG file without comments

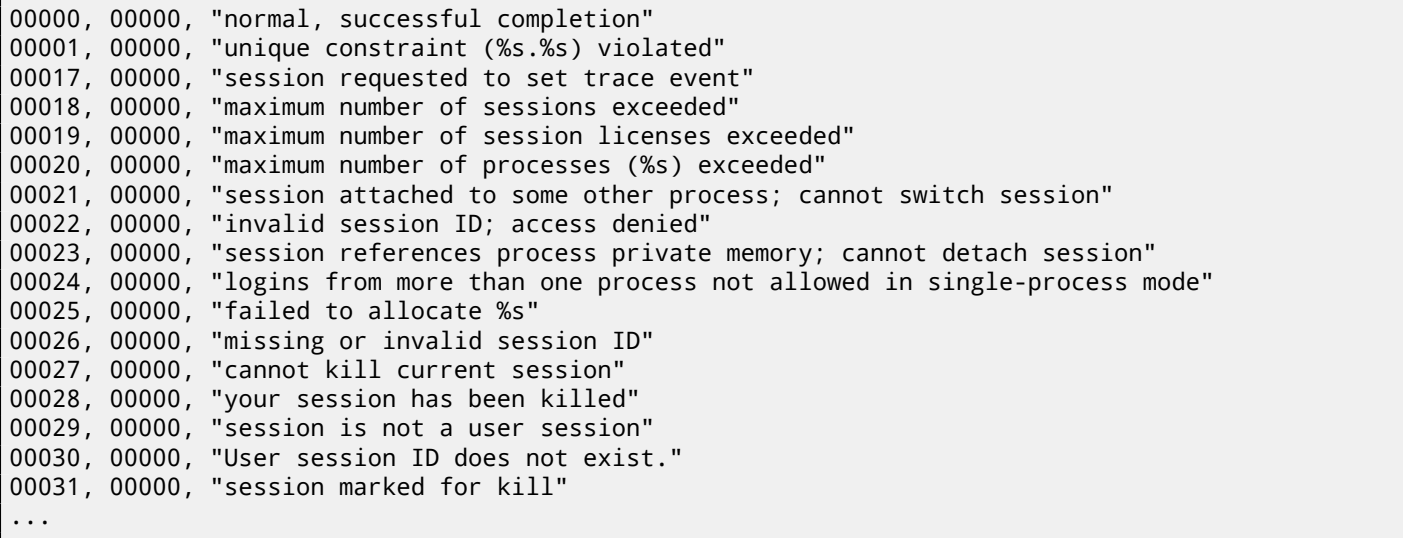

The first number is the error code. The second is perhaps maybe some additional flags.

 $1$ Open-source text files don't exist in Oracle RDBMS for every .MSB file, so that's why we will work on their file format

Now let's open the ORAUS.MSB binary file and find these text strings. And there are:

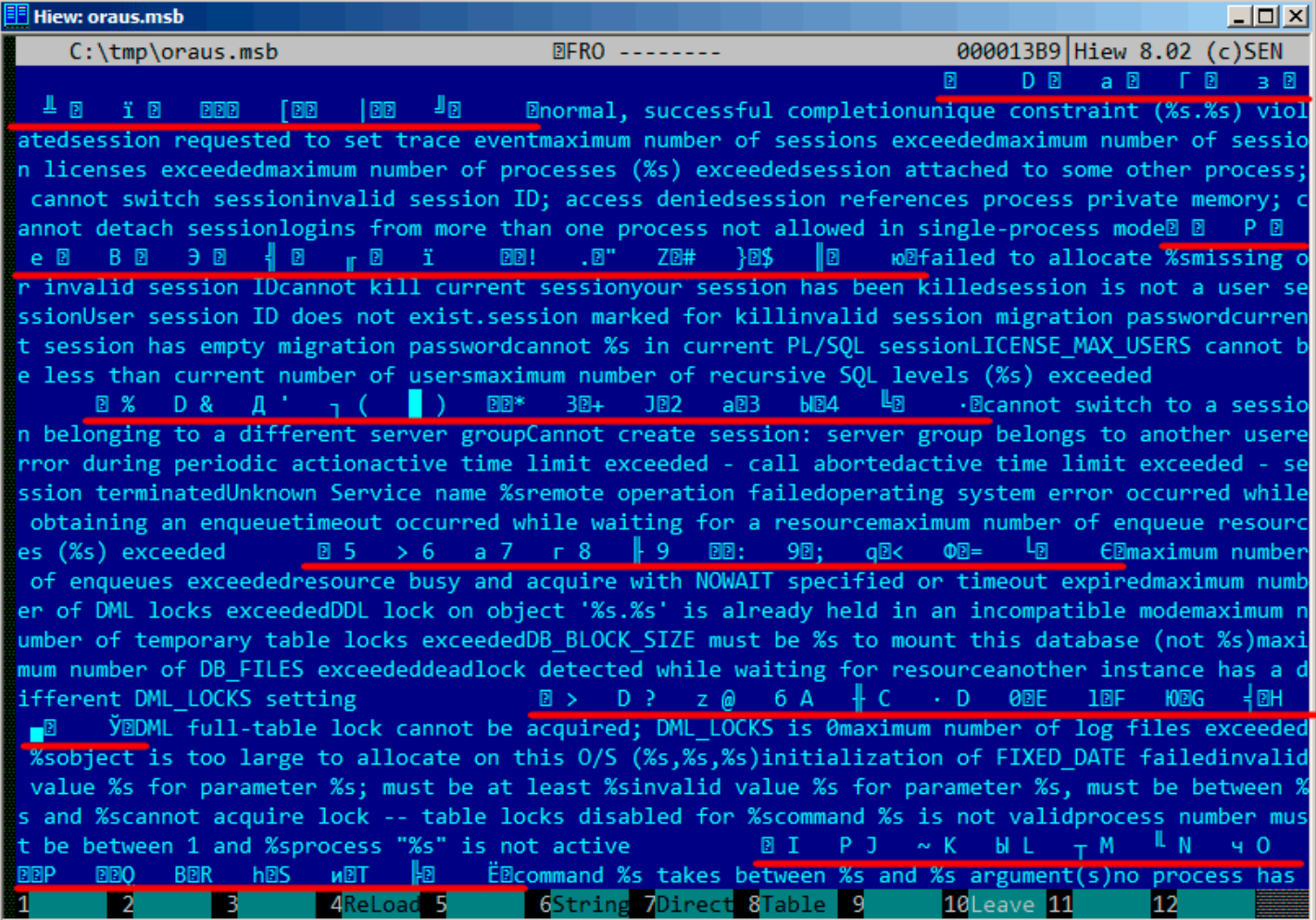

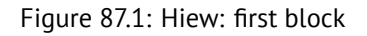

We see the text strings (including those from the beginning of the ORAUS.MSG file) interleaved with some binary values. By quick investigation, we can see that main part of the binary file is divided by blocks of size 0x200 (512) bytes.

Let's see the contents of the first block:

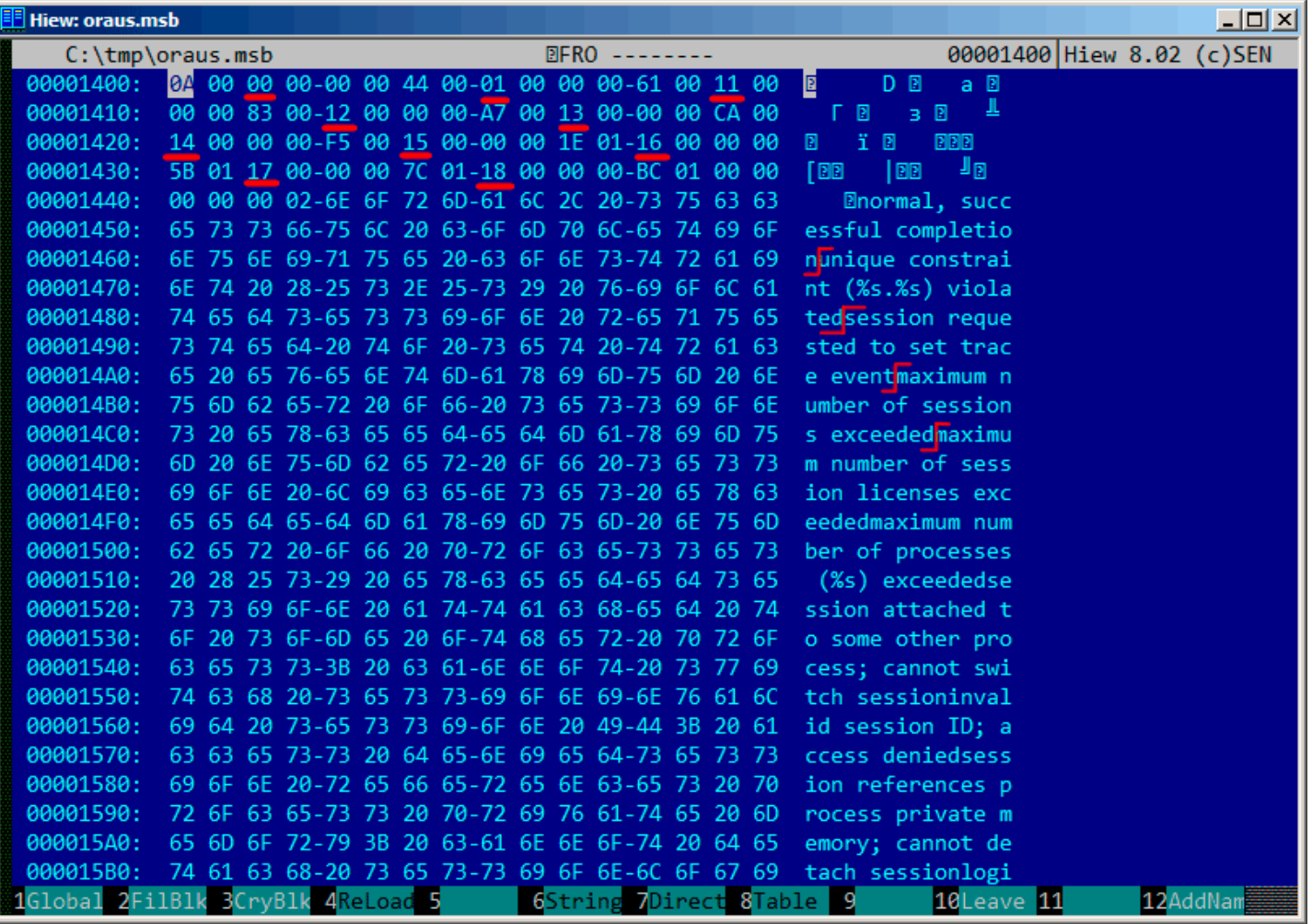

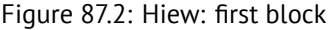

Here we see the texts of the first messages errors. What we also see is that there are no zero bytes between the error messages. This implies that these are not null-terminated C strings. As a consequence, the length of each error message must be encoded somehow. Let's also try to find the error numbers. The ORAUS.MSG files starts with these: 0, 1, 17 (0x11), 18 (0x12), 19 (0x13), 20 (0x14), 21 (0x15), 22 (0x16), 23 (0x17), 24 (0x18)... We will find these numbers in the beginning of the block and mark them with red lines. The period between error codes is 6 bytes. This implies that there are probably 6 bytes of information allocated for each error message.

The first 16-bit value (0xA here or 10) mean the number of messages in each block: this can be checked by investigating other blocks. Indeed: the error messages have arbitrary size. Some are longer, some are shorter. But block size is always fixed, hence, you never know how many text messages can be packed in each block.

As we already noted, since these are not null-terminating C strings, their size must be encoded somewhere. The size of the first string "normal, successful completion" is 29 (0x1D) bytes. The size of the second string "unique constraint (%s.%s) violated" is 34 (0x22) bytes. We can't find these values (0x1D or/and 0x22) in the block.

There is also another thing. Oracle RDBMS has to determine the position of the string it needs to load in the block, right? The first string "normal, successful completion" starts at position 0x1444 (if we count starting at the beginning of the file) or at 0x44 (from the block's start). The second string "unique constraint (%s.%s) violated" starts at position 0x1461 (from the file's start) or at 0x61 (from the at the block's start). These numbers (0x44 and 0x61) are familiar somehow! We can clearly see them at the start of the block.

So, each 6-byte block is:

- 16-bit error number;
- 16-bit zero (maybe additional flags);
- 16-bit starting position of the text string within the current block.

We can quickly check the other values and be sure our guess is correct. And there is also the last "dummy" 6-byte block with an error number of zero and starting position beyond the last error message's last character. Probably that's how text

#### *CHAPTER 87. ORACLE RDBMS: .MSB-FILES CHAPTER 87. ORACLE RDBMS: .MSB-FILES*

message length is determined? We just enumerate 6-byte blocks to find the error number we need, then we get the text string's position, then we get the position of the text string by looking at the next 6-byte block! This way we determine the string's boundaries! This method allows to save some space by not saving the text string's size in the file! It's not possible to say it saves a lot of space, but it's a clever trick.

Let's back to the header of .MSB-file:

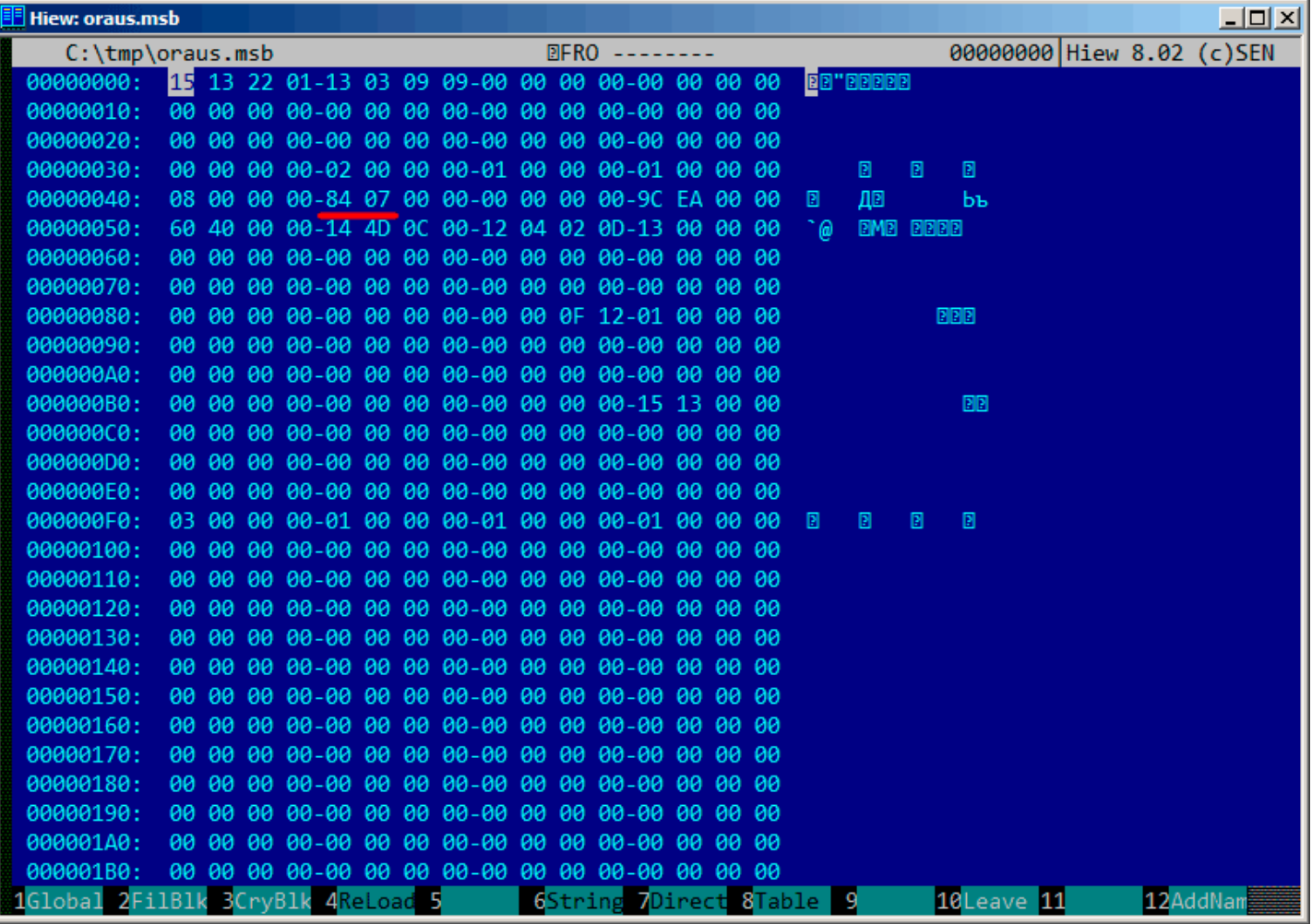

Figure 87.3: Hiew: file header

Now we can quickly find the number of blocks in the file (marked by red). We can checked other .MSB-files and we see that it's true for all of them. There are a lot of other values, but we will not investigate them, since our job (an unpacking utility) was done. If we have to write a .MSB file packer, we would probably need to understand the meaning of the other values.

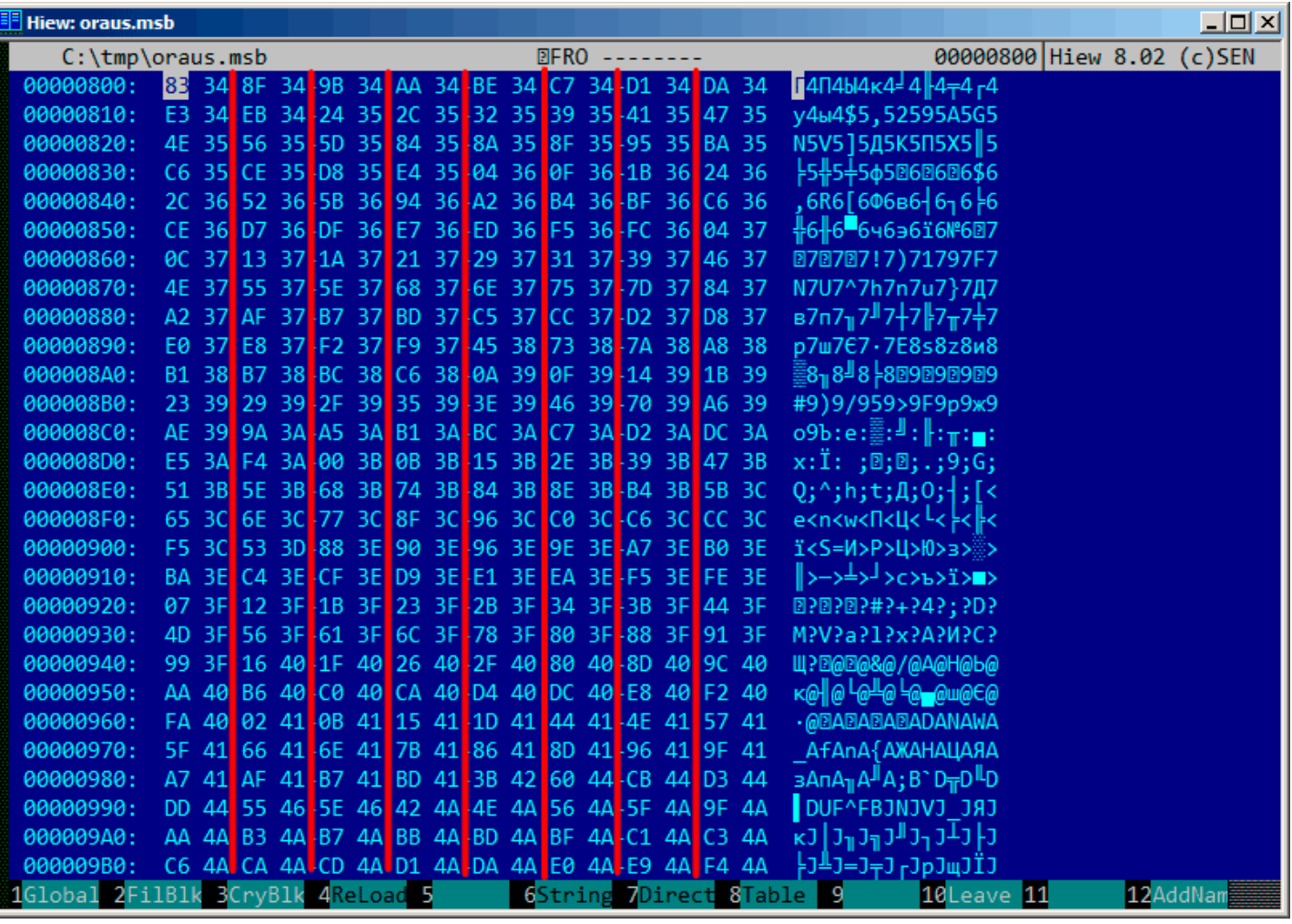

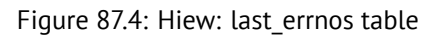

Their size can be determined visually (red lines are drawn here). While dumping these values, we have found that each 16-bit number is the last error code for each block.

So that's how Oracle RDBMS quickly finds the error message:

- load a table we will call last\_errnos (that contains the last error number for each block);
- find a block that contains the error code we need, assuming all error codes increase across each block and across the file as well;
- load the specific block;
- enumerate the 6-byte structures until the specific error number is found;
- get the position of the first character from the current 6-byte block;
- get the position of the last character from the next 6-byte block;
- load all characters of the message in this range.

This is C program that we wrote which unpacks .MSB-files: beginners.re.

There are also the two files which were used in the example (Oracle RDBMS 11.1.0.6): beginners.re, beginners.re.

### **87.1 Summary**

The method is probably too old-school for modern computers. Supposedly, this file format was developed in the mid-80's by someone who also coded for *big iron* with memory/disk space economy in mind. Nevertheless, it was an interesting and yet easy task to understand a proprietary file format without looking into Oracle RDBMS's code.

## **Part X**

# **Other things**

## **npad**

It is an assembly language macro for aligning labels on a specific boundary.

That's often needed for the busy labels to where the control flow is often passed, e.g., loop body starts. So the CPU can load the data or code from the memory effectively, through the memory bus, cache lines, etc.

Taken from listing.inc (MSVC):

By the way, it is a curious example of the different NOP variations. All these instructions have no effects whatsoever, but have a different size.

Having a single idle instruction instead of couple of NOP-s, is accepted to be better for CPU performance.

```
;; LISTING.INC
;;
;; This file contains assembler macros and is included by the files created
;; with the -FA compiler switch to be assembled by MASM (Microsoft Macro
;; Assembler).
;;
;; Copyright (c) 1993-2003, Microsoft Corporation. All rights reserved.
;; non destructive nops
npad macro size
if size eq 1
  nop
else
if size eq 2
   mov edi, edi
else
  if size eq 3
     ; lea ecx, [ecx+00]
    DB 8DH, 49H, 00H
  else
   if size eq 4
     ; lea esp, [esp+00]
    DB 8DH, 64H, 24H, 00H
   else
    if size eq 5
      add eax, DWORD PTR 0
    else
     if size eq 6
       ; lea ebx, [ebx+00000000]
      DB 8DH, 9BH, 00H, 00H, 00H, 00H
     else
      if size eq 7
        ; lea esp, [esp+00000000]
        DB 8DH, 0A4H, 24H, 00H, 00H, 00H, 00H
      else
       if size eq 8
         ; jmp .+8; .npad 6
       DB 0EBH, 06H, 8DH, 9BH, 00H, 00H, 00H, 00H
       else
        if size eq 9
          ; jmp .+9; .npad 7
         DB 0EBH, 07H, 8DH, 0A4H, 24H, 00H, 00H, 00H, 00H
```

```
CHAPTER 88. NPAD CHAPTER 88. NPAD
```

```
else
         if size eq 10
           ; jmp .+A; .npad 7; .npad 1
          DB 0EBH, 08H, 8DH, 0A4H, 24H, 00H, 00H, 00H, 00H, 90H
         else
          if size eq 11
           ; jmp .+B; .npad 7; .npad 2
           DB 0EBH, 09H, 8DH, 0A4H, 24H, 00H, 00H, 00H, 00H, 8BH, 0FFH
          else
           if size eq 12
            ; jmp .+C; .npad 7; .npad 3
            DB 0EBH, 0AH, 8DH, 0A4H, 24H, 00H, 00H, 00H, 00H, 8DH, 49H, 00H
           else
            if size eq 13
             ; jmp .+D; .npad 7; .npad 4
             DB 0EBH, 0BH, 8DH, 0A4H, 24H, 00H, 00H, 00H, 00H, 8DH, 64H, 24H, 00H
            else
             if size eq 14
              ; jmp .+E; .npad 7; .npad 5
              DB 0EBH, 0CH, 8DH, 0A4H, 24H, 00H, 00H, 00H, 00H, 05H, 00H, 00H, 00H, 00H
             else
              if size eq 15
               ; jmp .+F; .npad 7; .npad 6
               DB 0EBH, 0DH, 8DH, 0A4H, 24H, 00H, 00H, 00H, 00H, 8DH, 9BH, 00H, 00H, 00H, 00H
              else
               %out error: unsupported npad size
               .err
              endif
             endif
            endif
           endif
          endif
         endif
        endif
       endif
      endif
     endif
    endif
   endif
  endif
endif
endif
endm
```
## **Executable files patching**

### **89.1 Text strings**

The C strings are the thing that is the easiest to patch (unless they are encrypted) in any hex editor. This technique is available even for those who are not aware of machine code and executable file formats. The new string has not to be bigger than the old one, because there's a risk of overwriting another value or code there. Using this method, a lot of software was *localized* in the MS-DOS era, at least in the ex-USSR countries in 80's and 90's. It was the reason why some weird abbreviations were present in the *localized* software: there was no room for longer strings.

As for Delphi strings, the string's size must also be corrected, if needed.

### **89.2 x86 code**

Frequent patching tasks are:

- One of the most frequent jobs is to disable some instruction. It is often done by filling it using byte 0x90 (NOP).
- Conditional jumps, which have an opcode like 74 xx (JZ), can be filled with two NOPs. It is also possible to disable a conditional jump by writing 0 at the second byte (*jump offset*).
- Another frequent job is to make a conditional jump to always trigger: this can be done by writing 0xEB ins[tead](#page-929-0) of the opcode, which stands for JMP.
- A function's execution can be disabled by writing RETN (0xC3) at its beginning. T[his is](#page-929-0) true for all functions excluding stdcall ( 64.2 on page 648). While patching stdcall functions, one has to determine the number of arguments (for example, by finding RETN in this function), and use RETN with a 16-bit argument (0xC2).
- Sometimes, a disabled functions has to return 0 or 1. This can be done by MOV EAX, 0 or MOV EAX, 1, but it's slightly verbose. A better way is XOR EAX, EAX (2 bytes 0x31 0xC0) or XOR EAX, EAX / INC EAX (3 bytes 0x31 0xC[0 0x40](#page-668-0)).

A software may be protected against modifications. This protection is often done by reading the executable code and calculating a checksum. Therefore, the code must be read before protection is triggered. This can be determined by setting a breakpoint on reading memory.

tracer has the BPM option for this.

PE executable file relocs ( 68.2.6 on page 673) must not to be touched while patching, because the Windows loader may overwrite your new code. (They are grayed in Hiew, for example: fig.7.12). As a last resort, it is possible to write jumps that [circum](#page-933-0)vent the relocs, or you will need to edit the relocs table.

## **Compiler intrinsic**

A function specific to a compiler which is not an usual library function. The compiler generates a specific machine code instead of a call to it. It is often a pseudofunction for specific CPU instruction.

For example, there are no cyclic shift operations in C/C++ languages, but they are present in most CPUs. For programmer's convenience, at least MSVC has pseudofunctions *\_rotl()* and *\_rotr()*<sup>1</sup> which are translated by the compiler directly to the ROL/ROR x86 instructions.

Another example are functions to generate SSE-instructions right in the code. Full list of MSVC intrinsics: MSDN.

## **Compiler's anomalies**

Intel C++ 10.1, which was used for Oracle RDBMS 11.2 Linux86 compilation, may emit two JZ in row, and there are no references to the second JZ. The second JZ is thus meaningless.

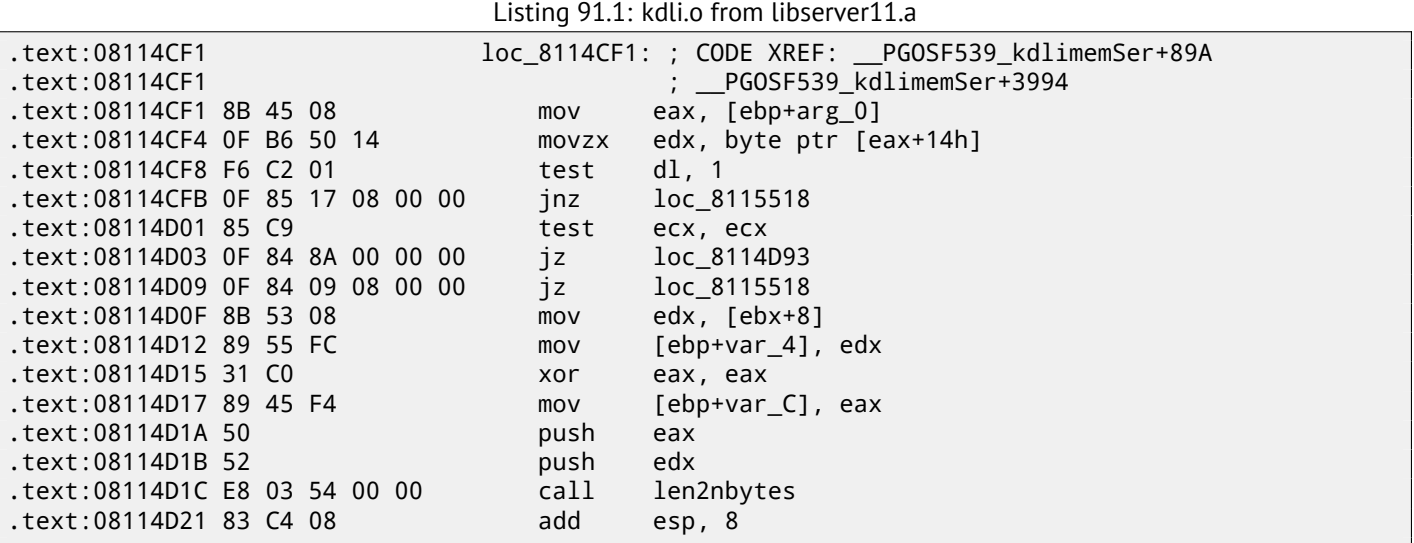

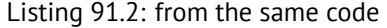

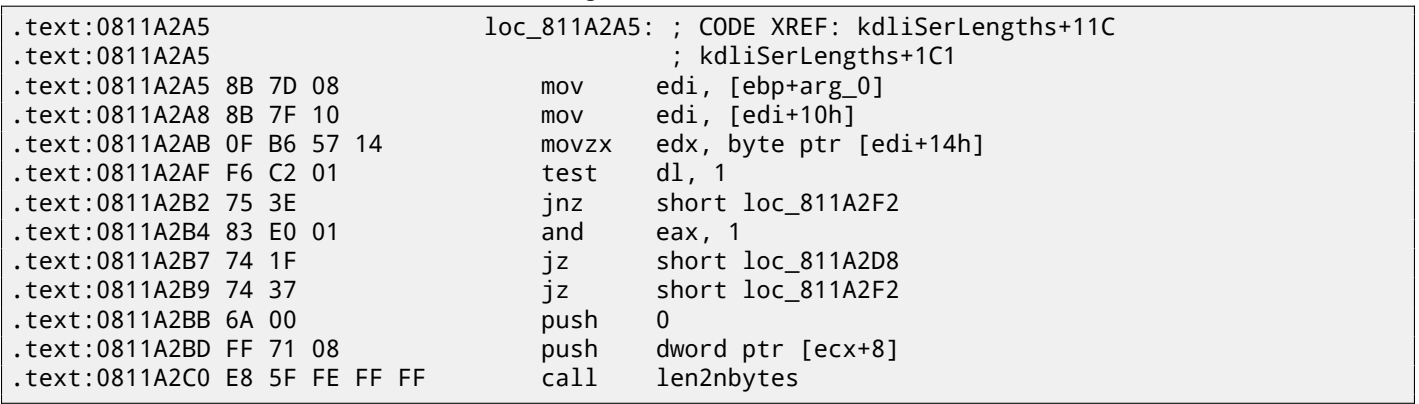

It is probably a code generator bug that was not found by tests, because resulting code works correctly anyway.

Other compiler anomalies here in this book: 19.2.4 on page 300, 39.3 on page 463, 47.7 on page 507, 18.7 on page 287, 12.4.1 on page 137, 19.5.2 on page 317.

Such cases are demonstrated here in this book, to show that such compilers errors are possible and sometimes one should not to rack one's brain while thinking why [did the compiler gen](#page-320-0)[erate such strang](#page-483-0)[e code.](#page-527-0)

# **OpenMP**

OpenMP is one of the simplest ways to parallelize simple algorithms.

As an example, let's try to build a program to compute a cryptographic *nonce*. In my simplistic example, the *nonce* is a number added to the plain unencrypted text in order to produce a hash with some specific features. For example, at some step, the Bitcoin protocol requires to find such *nonce* so the resulting hash contains a specific number of consecutive zeroes. This is also called "proof of work"  $^1$  ( i.e., the system proves that it did some intensive calculations and spent some time for it).

My example is not related to Bitcoin in any way, it will try to add numbers to the "hello, world!" string in order to find such number that when "hello, world! [<n](#page-879-0)umber>" is hashed with the SHA512 algorithm, it will contain at least 3 zero bytes.

Let's limit our brute-force to the interval in 0..INT32\_MAX-1 (i.e., 0x7FFFFFFFE or 2147483646).

The algorithm is pretty straightforward:

```
#include <stdio.h>
#include <string.h>
#include <stdlib.h>
#include <time.h>
#include "sha512.h"
int found=0;
int32_t checked=0;
int32_t* _min;
int32_t * \_max;time_t start;
#ifdef __GNUC__
#define min(X,Y) ((X) < (Y) ? (X) : (Y))
#define max(X,Y) ((X) > (Y) ? (X) : (Y))#endif
void check_nonce (int32_t nonce)
{
        uint8_t buf[32];
        struct sha512_ctx ctx;
        uint8_t res[64];
        // update statistics
        int t=omp_get_thread_num();
        if (-min[t]=-1)__min[t]=nonce;
        if ( max[t]==-1)
                __max[t]=nonce;
        __min[t]=min(__min[t], nonce);
        __max[t]=max(__max[t], nonce);
        // idle if valid nonce found
```
<span id="page-879-0"></span> $1$ wikipedia

```
return;
        memset (buf, 0, sizeof(buf));
        sprintf (buf, "hello, world!_%d", nonce);
        sha512_init_ctx (&ctx);
        sha512_process_bytes (buf, strlen(buf), &ctx);
        sha512_finish_ctx (&ctx, &res);
        if (res[0]==0 && res[1]==0 && res[2]==0)
        {
                printf ("found (thread %d): [%s]. seconds spent=%d\n", t, buf, time(NULL)-start\angle\backslash );
                found=1;
        };
        #pragma omp atomic
        checked++;
        #pragma omp critical
        if ((checked % 100000)==0)
                printf ("checked=%d\n", checked);
};
int main()
{
        int32_t i;
        int threads=omp_get_max_threads();
        printf ("threads=%d\n", threads);
         __min=(int32_t*)malloc(threads*sizeof(int32_t));
         __max=(int32_t*)malloc(threads*sizeof(int32_t));
        for (i=0; i<threads; i++)min[i] = max[i] = -1;start=time(NULL);
        #pragma omp parallel for
        for (i=0; i<INT32 MAX; i++)check_nonce (i);
        for (i=0; i<threads; i++)printf ("__min[%d]=0x%08x __max[%d]=0x%08x\n", i, __min[i], i, __max[i]);
        free(__min); free(__max);
};
```
The check\_nonce() function just adds a number to the string, hashes it with the SHA512 algorithm and checks for 3 zero bytes in the result.

A very important part of the code is:

#pragma omp parallel for for  $(i=0; i$ check\_nonce (i);

Yes, that simple, without #pragma we just call check nonce() for each number from 0 to INT32 MAX (0x7ffffffff or 2147483647). With #pragma, the compiler adds some special code which slices the loop interval into smaller ones, to run them on all CPU cores available <sup>2</sup>.

The example can be compiled  $^3$  in MSVC 2012:

cl openmp\_example.c sha512.obj /openmp /O1 /Zi /Faopenmp\_example.asm

Or in GCC:

gcc -fopenmp 2.c sha512.c -S -masm=intel

 $2$ N.B.: This is intentionally simplest possible example, but in practice, the usage of OpenMP can be harder and more complex

<sup>3</sup> sha512.(c|h) and u64.h files can be taken from the OpenSSL library: http://go.yurichev.com/17324

Now this is how MSVC 2012 generates the main loop:

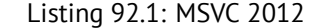

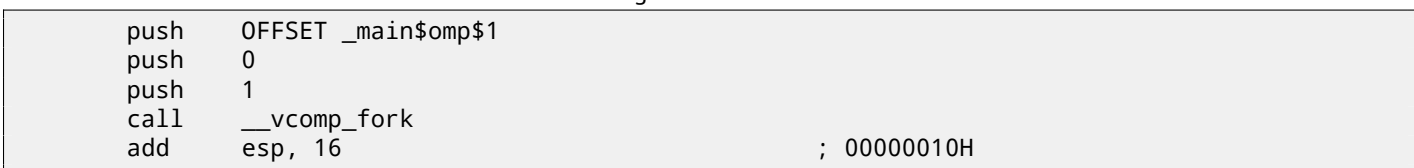

All functions prefixed by vcomp are OpenMP-related and are stored in the vcomp\*.dll file. So here a group of threads is started.

Let's take a look on \_main\$omp\$1:

Listing 92.2: MSVC 2012

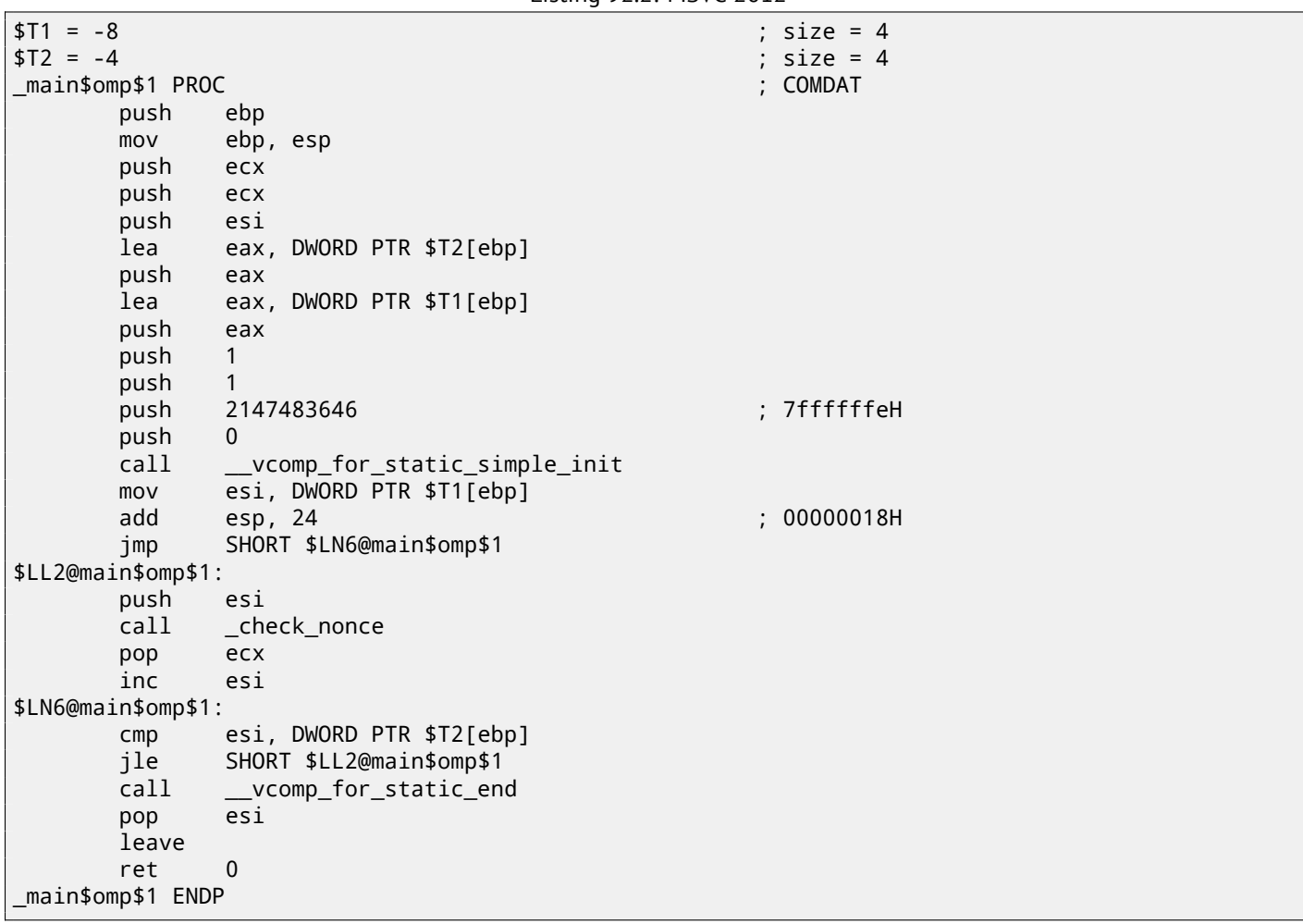

This function is to be started *n* times in parallel, where *n* is the number of CPU cores. vcomp\_for\_static\_simple\_init() calculates the interval for the for() construct for the current thread, depending on the current thread's number. The loop's start and end values are stored in the \$T1 and \$T2 local variables. You may also notice 7ffffffeh (or 2147483646) as an argument to the vcomp\_for\_static\_simple\_init() function—this is the number of iterations for the whole loop, to be divided evenly.

Then we see a new loop with a call to the check\_nonce() function, which does all the work.

Let's also add some code in the beginning of the check\_nonce() function to gather statistics about the arguments with which the function was called.

This is what we see when we run it:

threads=4 ... checked=2800000 checked=3000000 checked=3200000 checked=3300000

```
__min[0]=0x00000000 __max[0]=0x1fffffff
__min[1]=0x20000000 __max[1]=0x3fffffff
__min[2]=0x40000000 __max[2]=0x5fffffff
__min[3]=0x60000000 __max[3]=0x7ffffffe
```
Yes, the result is correct, the first 3 bytes are zeroes:

```
C:\...\sha512sum test
000000f4a8fac5a4ed38794da4c1e39f54279ad5d9bb3c5465cdf57adaf60403
df6e3fe6019f5764fc9975e505a7395fed780fee50eb38dd4c0279cb114672e2 *test
```
The running time is <sup>≈</sup> <sup>2</sup>*..*<sup>3</sup> seconds on 4-core Intel Xeon E3-1220 3.10 GHz. In the task manager we see 5 threads: 1 main thread + 4 more. No further optimizations are done to keep this example as small and clear as possible. But probably it can be done much faster. My CPU has 4 cores, that is why OpenMP started exactly 4 threads.

By looking at the statistics table we can clearly see how the loop was sliced in 4 even parts. Oh well, almost even, if we don't consider the last bit.

There are also pragmas for [ato](#page-928-0)mic operations.

Let's see how this code is compiled:

#pragma omp atomic checked++; #pragma omp critical if ((checked % 100000)==0) printf ("checked=%d\n", checked);

Listing 92.3: MSVC 2012

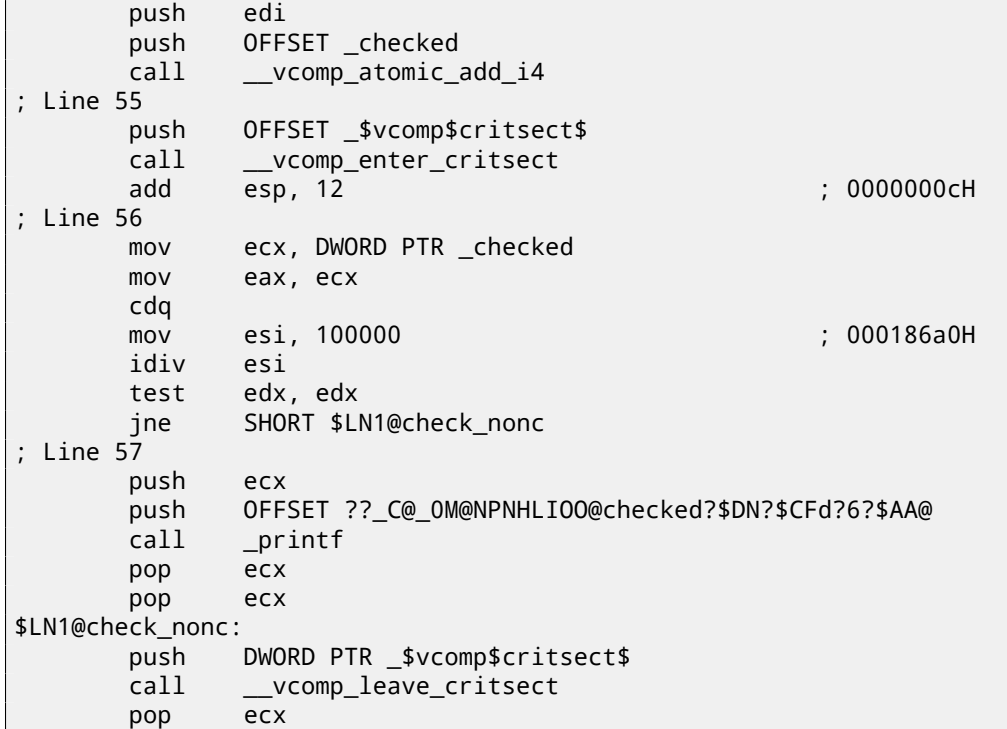

As it turns out, the vcomp\_atomic\_add\_i4() function in the vcomp\*dll is just a tiny function with the LOCK XADD instruction<sup>4</sup> in it.

<code>vcomp\_enter\_critsect()</code> eventually calling win32 API function <code>EnterCriticalSection()</code>  $^5$ .

### **92.2 [G](#page-882-0)CC**

GCC 4.8.1 produces a program which shows exactly the same statistics table, so, GCC's implementation divides the loop in parts in the same fashion.

<sup>4</sup>Read more about LOCK prefix: A.6.1 on page 885

<span id="page-882-0"></span> $5$ You can read more about critical sections here:  $68.4$  on page  $699$ 

#### Listing 92.4: GCC 4.8.1

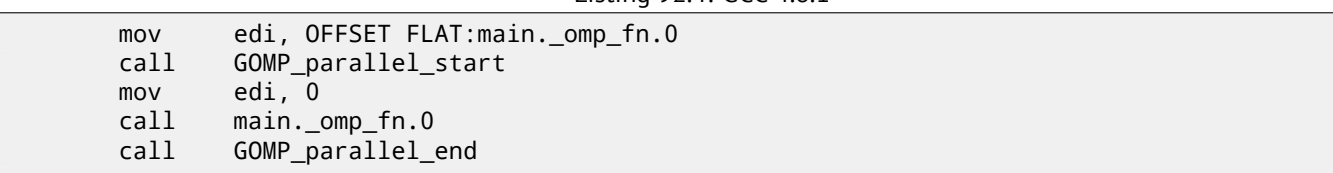

Unlike MSVC's implementation, what GCC code does is to start 3 threads, and run the fourth in the current thread. So there are 4 threads instead of the 5 in MSVC.

Here is the main.\_omp\_fn.0 function:

Listing 92.5: GCC 4.8.1

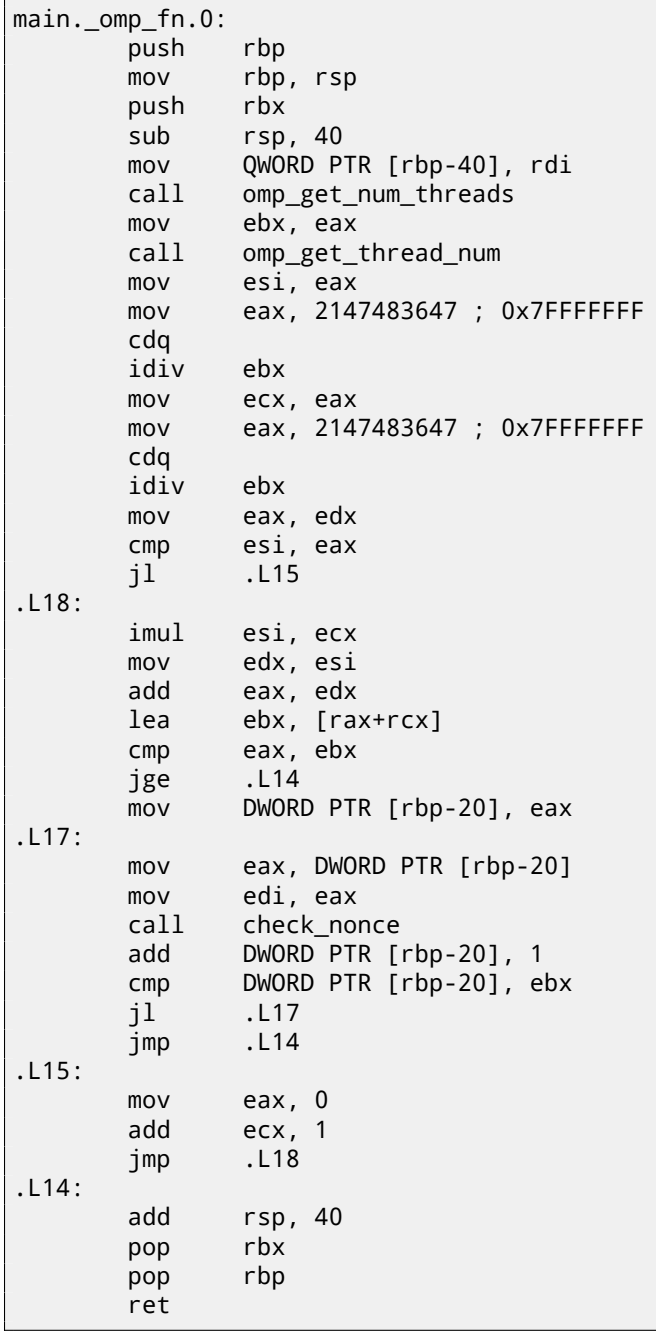

Here we see the division clearly: by calling omp\_get\_num\_threads() and omp\_get\_thread\_num() we get the number of threads running, and also the current thread's number, and then determine the loop's interval. Then we run check\_nonce().

GCC also inserted the LOCK ADD instruction right in the code, unlike MSVC, which generated a call to a separate DLL function:

#### Listing 92.6: GCC 4.8.1

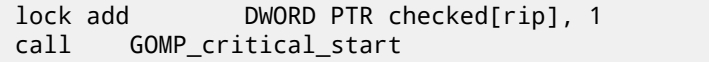

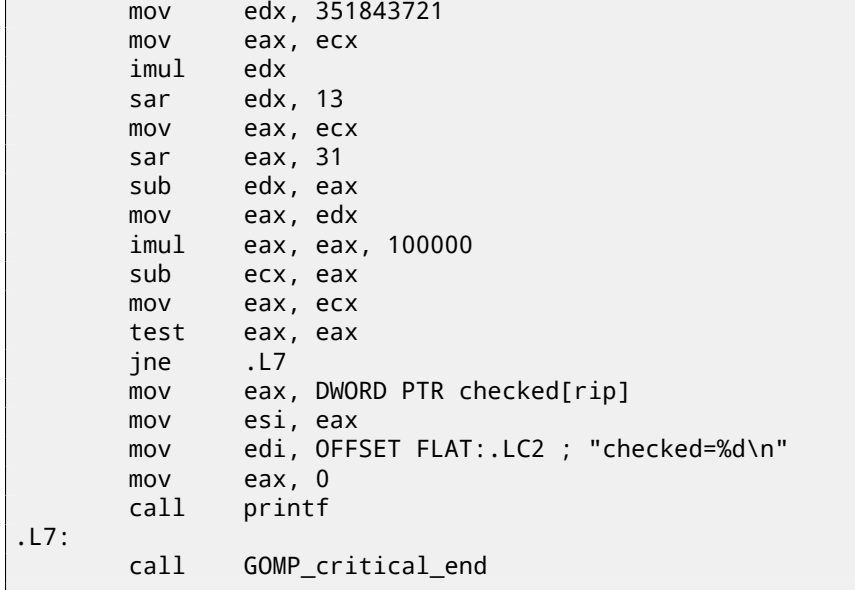

The functions prefixed with GOMP are from GNU OpenMP library. Unlike vcomp\*.dll, its source code is freely available: GitHub.

## **Itanium**

Although almost failed, Intel Itanium (IA64) is a very interesting arcutecture. While OOE CPUs decides how to rearrange their instructions and execute them in parallel,  $EPIC<sup>1</sup>$  was an attempt to shift these decisions to the compiler: to let it group the instructions at the compile stage.

This resulted in notoriously complex c[ompil](#page-930-0)ers.

Here is one sample of IA64 code: simple crypto[grap](#page-930-2)[h](#page-885-0)ic algorithm from the Linux kern[el:](#page-930-1)

Listing 93.1: Linux kernel 3.2.0.4

```
#define TEA_ROUNDS 32
#define TEA_DELTA 0x9e3779b9
static void tea_encrypt(struct crypto_tfm *tfm, u8 *dst, const u8 *src)
{
        u32 y, z, n, sum = 0;
        u32 k0, k1, k2, k3;
        struct tea_ctx *ctx = crypto_tfm_ctx(tfm);
        const \_\le32 *in = (const \_\le32 *)src;
        __le32 *out = (__le32 *)dst;
       y = le32 to cpu(in[0]);
        z = le32_to_cpu(in[1]);
        k0 = ctx - > K EY[0];k1 = ctx - > KEY[1];k2 = ctx - > KEY[2];k3 = ctx - > KEY[3];n = TEA_ROUNDS;
       while (n-- > 0) {
               sum += TEA_DELTA;
               y == ((z < 4) + k0) \land (z + sum) \land ((z > 5) + k1);z += ((y \ll 4) + k2) ^ (y + sum) ^ ((y \gg 5) + k3);
        }
        out[0] = cpu_togle32(y);out[1] = cpu_tog_le32(z);}
```
Here is how it was compiled:

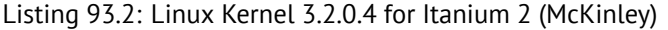

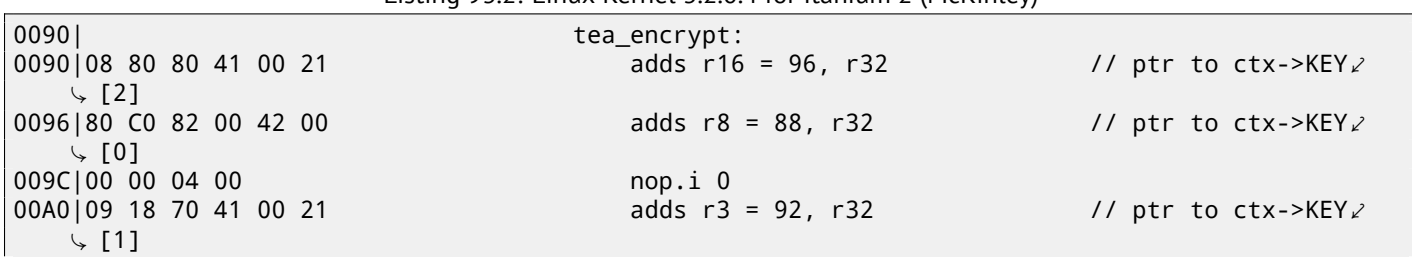

<span id="page-885-0"></span><sup>1</sup>Explicitly parallel instruction computing

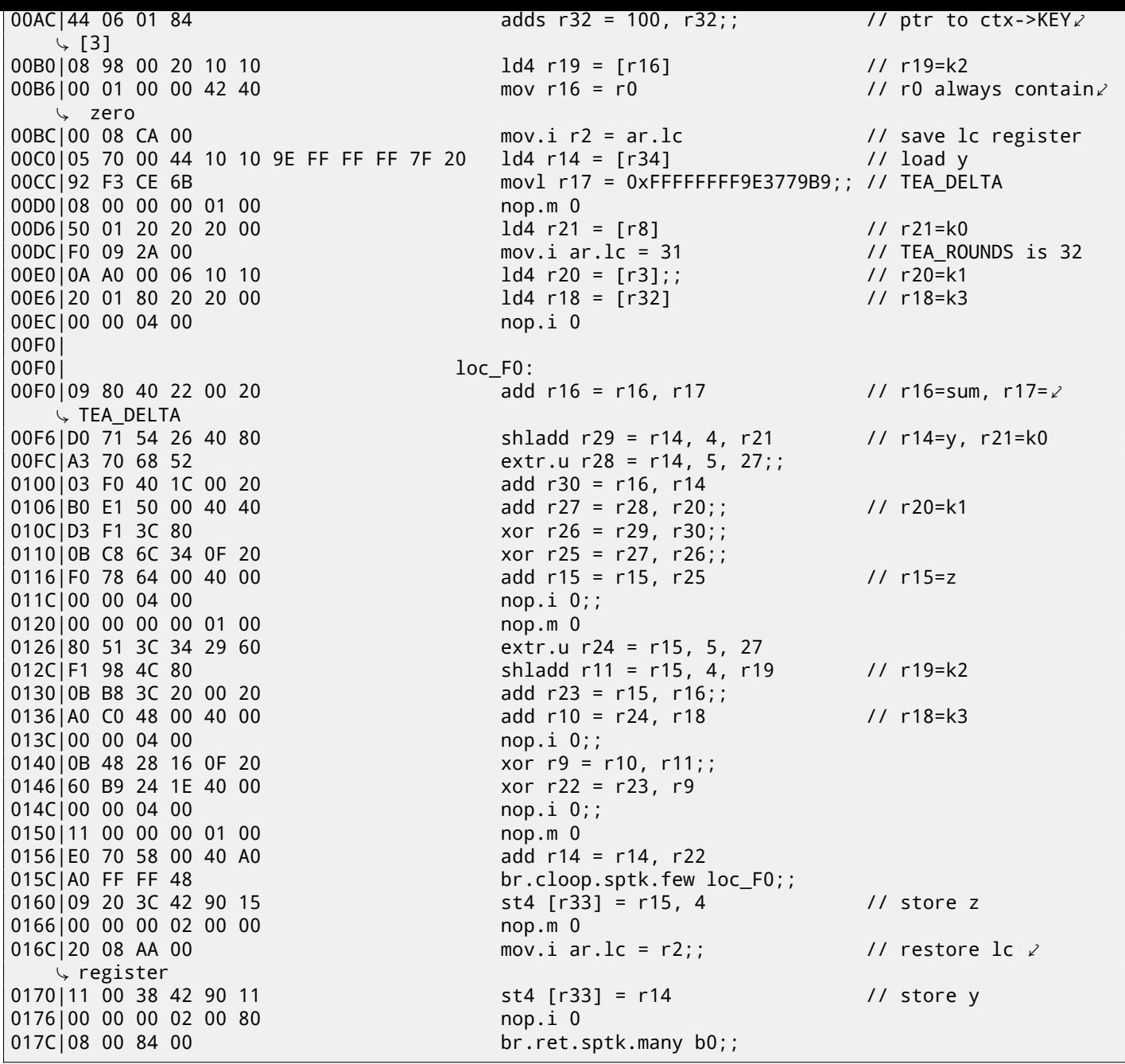

First of all, all IA64 instructions are grouped into 3-instruction bundles. Each bundle has a size of 16 bytes (128 bits) and consists of template code (5 bits) + 3 instructions (41 bits for each). IDA shows the bundles as  $6+6+4$  bytes  $-$ you can easily spot the pattern.

All 3 instructi[ons fro](#page-930-0)m each bundle usually executes simultaneously, unless one of instructions has a "stop bit".

Supposedly, Intel and HP engineers gathered statistics on most fre[quen](#page-928-1)t instruction patterns and decided to bring bundle types (AKA "templates"): a bundle code defines the instruction types in the bundle. There are 12 of them. For example, the zeroth bundle type is MII, which implies the first instruction is Memory (load or store), the second and third ones are I (integer instructions). Another example is the bundle of type 0x1d: MFB: the first instruction is Memory (load or store), the second one is Float (FPU instruction), and the third is Branch (branch instruction).

If the [comp](#page-928-2)iler cannot pick a suitable instruction for the relevant bundle slot, it may insert a NOP: you can see here the nop. i instructions (NOP at the place where the integer instruction might be) or nop. m (a memory instruction might be at this slot). NOPs are inserted automatically when one uses assembly language manually.

And that is not all. [Bund](#page-929-1)les are also grouped. Each bundle may have a "stop bit", so all the consecutive bundles with a terminating bundle which has the "stop bit" can be executed simultaneously. In practice, Itani[um 2](#page-929-0) can execute 2 bundles at once, resulting in [the e](#page-929-0)xecution of 6 instructions at once.

So all instr[uctio](#page-929-0)ns inside a bundle and a bundle group cannot interfere with each other (i.e., must not have data hazards). If they do, the results are to be undefined.

Each stop bit is marked in assembly language as two semicolons (;;) after the instruction. So, the instructions at [90-ac]

We also see a stop bit at 10c. The next instruction at 110 has a stop bit too. This implies that these instructions must be executed isolated from all others (as in CISC). Indeed: the next instruction at 110 uses the result from the previous one (the value in register r26), so they cannot be executed at the same time. Apparently, the compiler was not able to find a better way to parallelize the instructions, in other words, to load CPU as much as possible, hence too much stop bits and NOPs. Manual assembly programming is a tedious job as well: the programmer has to group the instructions manually.

The programmer is still able to add st[op bit](#page-929-2)s to each instructions, but this will degrade the performance that Itanium was made for.

An interesting examples of manual IA64 assembly code can [be fo](#page-928-0)und in the Linux kernel's sources:

#### http://go.yurichev.com/17322.

Another introductory paper on Itanium assembly: [Bur], [haq].

Another very interesting Itanium f[eature](#page-930-0) is the *speculative execution* and the NaT ("not a thing") bit, somewhat resembling NaN [numbers:](http://go.yurichev.com/17322)

MSDN.

## **8086 memory model**

When dealing with 16-bit programs for MS-DOS or Win16 (78.3 on page 746 or 53.5 on page 579), we can see that the pointers consist of two 16-bit values. What do they mean? Oh yes, that is another weird MS-DOS and 8086 artefact.

8086/8088 was a 16-bit CPU, but was able to address 20-bit address in RAM (thus being able to access 1MB of external memory). The external memory address space was divided [between](#page-766-0) RAM (640KB max), [ROM, wind](#page-599-0)ows for video memory, EMS cards, etc.

Let's also recall that 8086/8088 was in fact an inheritor of the 8-bit 8080 CPU. The 8080 has a 16-bit memory space, i.e., it was able to address only 64KB. And probably because of old software porting reason $^1$ , 8086 can support many 64KB windows simultaneously, placed within the 1MB address space. This [is som](#page-929-3)e kind of a to[y-leve](#page-928-3)l virtualization. All 8086 registers are 16-bit, so to address more, special segment registers (CS, DS, ES, SS) were introduced. Each 20-bit pointer is calculated using the values from a segment register and an address register pair (e.g. DS:BX) as follows:

#### $real\_address = (segment\_register \ll 4) + address\_register$  $real\_address = (segment\_register \ll 4) + address\_register$  $real\_address = (segment\_register \ll 4) + address\_register$

For example, the graphics (EGA<sup>2</sup>, VGA<sup>3</sup>) video RAM window on old IBM PC-compatibles has a size of 64KB. To access it, a value of 0xA000 has to be stored in one of the segment registers, e.g. into DS. Then DS:0 will address the first byte of video RAM and DS:0xFFFF — the last byte of RAM. The real address on the 20-bit address bus, however, will range from 0xA0000 to 0xAFFFF.

The program may contain h[ard-c](#page-929-4)[o](#page-888-1)[ded a](#page-929-5)[d](#page-888-2)dresse[s like](#page-929-3) 0x1234, but the OS may need to load the program at arbitrary addresses, so it recalculates the segment register values in a way that the program does not have to care where it's placed in the RAM.

[So, a](#page-929-3)ny pointer in the old MS-DOS environment in fact consisted of the segment address and the address inside segment, i.e., two 16-bit values. 20-bit was enough for that, though, but we needed to recalculate the addresses very often: passing more information on the stack seemed a better space/convenience [bala](#page-928-4)nce.

By the way, because of all this it was not possible to allocate a memory block larger than 64KB.

The segment registers were reused at 80286 as selectors, serving a different function.

When the 80386 CPU and computers with bigger RAM were introduced, MS-DOS was still popular, so the DOS extenders emerged: these were in fact a step toward a "serious" OS, switching the CPU in protected mode and providing much better memory APIs for the programs which still needed to run under MS-DOS. Widely popular examples include DOS/4GW (the DOOM video game was compiled for it), Phar Lap, PMODE.

<span id="page-888-2"></span><span id="page-888-1"></span><span id="page-888-0"></span>By the way, the same way of addressing memory [was](#page-929-3) [use](#page-928-4)d in the 16-bit line of Windows 3.x, before Win32.

## **Basic blocks reordering**

### **95.1 Profile-guided optimization**

This optimization method can move some basic blocks to another section of the executable binary file.

Obviously, there are parts of a function which are executed more frequently (e.g., loop bodies) and less often (e.g., error reporting code, exception handlers).

The compiler adds instrumentation code in[to the execu](#page-932-0)table, then the developer runs it with a lot of tests to collect statistics. Then the compiler, with the help of the statistics gathered, prepares final the executable file with all infrequently executed code moved into another section.

As a result, all frequently executed function code is compacted, and that is very important for execution speed and cache usage.

An example from Oracle RDBMS code, which was compiled with Intel C++:

Listing 95.1: orageneric11.dll (win32)

| _skgfsync            | public _skgfsync<br>proc near |                                  |                   |
|----------------------|-------------------------------|----------------------------------|-------------------|
| ; address 0x6030D86A |                               |                                  |                   |
|                      | db                            | 66h                              |                   |
|                      | nop                           |                                  |                   |
|                      | push                          | ebp                              |                   |
|                      | mov                           | ebp, esp                         |                   |
|                      | mov                           | edx, [ebp+0Ch]                   |                   |
|                      | test                          | edx, edx                         |                   |
|                      | jz                            | short loc_6030D884               |                   |
|                      | mov                           | eax, $[edx+30h]$                 |                   |
|                      | test                          | eax, 400h                        |                   |
| continue:            | jnz                           | _VInfreq_skgfsync ; write to log |                   |
|                      | mov                           | eax, [ebp+8]                     |                   |
|                      | mov                           | edx, [ebp+10h]                   |                   |
|                      | mov                           | dword ptr [eax], 0               |                   |
|                      | lea                           | eax, [edx+0Fh]                   |                   |
|                      | and                           | eax, OFFFFFFFCh                  |                   |
|                      | mov                           | ecx, [eax]                       |                   |
|                      | cmp                           | ecx, 45726963h                   |                   |
|                      | jnz                           | error                            | ; exit with error |
|                      | mov                           | esp, ebp                         |                   |
|                      | pop                           | ebp                              |                   |
| _skgfsync            | retn<br>endp                  |                                  |                   |
|                      |                               |                                  |                   |
| $\cdots$             |                               |                                  |                   |
| ; address 0x60B953F0 |                               |                                  |                   |
| VInfreq__skgfsync:   |                               |                                  |                   |
|                      | mov                           | eax, [edx]                       |                   |
|                      | test                          | eax, eax                         |                   |

```
mov ecx, [ebp+10h]
              push ecx
              mov ecx, [ebp+8]
              push edx
              push ecx
              push offset ... ; "skgfsync(se=0x%x, ctx=0x%x, iov=0x%x)\n"
              push dword ptr [edx+4]
              call dword ptr [eax] ; write to log
              add esp, 14h
              jmp continue
error:
              mov edx, [ebp+8]
              mov dword ptr [edx], 69AAh ; 27050 "function called with invalid FIB/IOV \angleÇ structure"
                     eax, [eax]
              mov [edx+4], eax
              mov dword ptr [edx+8], 0FA4h ; 4004
              mov esp, ebp
              pop ebp
              retn
 END OF FUNCTION CHUNK FOR _skgfsync
```
The distance of addresses between these two code fragments is almost 9 MB.

All infrequently executed code was placed at the end of the code section of the DLL file, among all function parts. This part of the function was marked by the Intel C++ compiler with the VInfreq prefix. Here we see that a part of the function that writes to a log file (presumably in case of error or warning or something like that) which was probably not executed very often when Oracle's developers gathered statistics (if it was executed at all). The writing to log basic block eventually returns the control flow to the "hot" part of the function.

Another "infrequent" part is the basic block returning error code 27050.

In Linux ELF files, all infrequently executed code is moved by Intel  $C^{++}$  into the separate text.unlikely section, leaving all "hot" code in the text.hot section.

From a reverse engineer's persp[ective, this i](#page-932-0)nformation may help to split the function into its core and error handling parts.

## **Part XI**

# **Books/blogs worth reading**

## **Books**

**96.1 Windows**

[RA09].

### **[96.2](#page-941-0) C/C++**

[ISO13].

### **[96.3](#page-940-0) x86 / x86-64**

[Int13], [AMD13a]

### **[96.4](#page-940-1) [ARM](#page-940-2)**

ARM manuals: http://go.yurichev.com/17024

### **96.5 Cry[ptography](http://go.yurichev.com/17024)**

[Sch94]

# **Blogs**

### **97.1 Windows**

- Microsoft: Raymond Chen
- nynaeve.net

## **Other**

There are two excellent RE-related subreddits on reddit.com: reddit.com/r/ReverseEngineering/ and reddit.com/r/remath ( on the topics for the intersection of RE and mathematics).

There is also a RE part of the Stack Exchange website: reverseengineering.stac[kexc](#page-930-3)hange.com.

On IRC there a  $\#$ re channel on Fre[eNo](#page-930-3)de<sup>1</sup>.

## **Afterword**

# **Questions?**

Do not hesitate to mail any questions to the author: <dennis(a)yurichev.com>

Any suggestions what also should be added to my book?

Please, do not hesitate to send me any corrections (including grammar (you see how horrible my English is?)),etc.

The author is working on the book a lot, so the page and listing numbers, etc. are changing very rapidly. Please, do not refer to page and listing numbers in your emails to me. There is a much simpler method: make a screenshot of the page, in a graphics editor underline the place where you see the error, and send it to me. He'll fix it much faster. And if you familiar with git and LATEX you can fix the error right in the source code: GitHub.

Do not worry to bother me while writing me about any petty mistakes you found, even if you are not very confident. I'm writing for beginners, after all, so beginners' opinions and comments are crucial for my job.

# **Appendix**

## **Appendix A**

## **x86**

#### **A.1 Terminology**

Common for 16-bit (8086/80286), 32-bit (80386, etc), 64-bit.

- **byte** 8-bit. The DB assembly directive is used for defining variables and arrays of bytes. Bytes are passed in the 8-bit part of registers: AL/BL/CL/DL/AH/BH/CH/DH/SIL/DIL/R\*L.
- **word** 16-bit. DW assembly directive —"—. Words are passed in the 16-bit part of the registers: AX/BX/CX/DX/SI/DI/R\*W.
- **double word** ("dword") 32-bit. DD assembly directive —"—. Double words are passed in registers (x86) or in the 32-bit part of registers (x64). In 16-bit code, double words are passed in 16-bit register pairs.
- **quad word** ("qword") 64-bit. DQ assembly directive —"—. In 32-bit environment, quad words are passed in 32-bit register pairs.

**tbyte** (10 bytes) 80-bit or 10 bytes (used for IEEE 754 FPU registers).

**paragraph** (16 bytes)— term was popular in MS-DOS environment.

Data types of the same width (BYTE, WORD, DWORD) are also the same in Windows API.

### **A.2 General purpose registers**

It is possible to access many registers by byte or 16-bit word parts. It is all inheritance from older Intel CPUs (up to the 8-bit 8080) still supported for backward compatibility. Older 8-bit CPUs (8080) had 16-bit registers divided by two. Programs written for 8080 could access the low byte part of 16-bit registers, high byte part or the whole 16-bit register. Probably, this feature was left in 8086 as a helper for easier porting. This feature is usually not present in RISC CPUs.

Registers prefixed with R- appeared in x86-64, and those prefixed with E—-in 80386. Thus, R-registers are 64-bit, and E-registers—32-bit.

8 more GPR's were added in x86-86: R8-R15.

N.B.: In the Intel manuals the byte parts of these registers are prefixed by *L*, e.g.: *R8L*, but IDA names these registers by adding the *B* suffix, e.g.: *R8B*.

#### **A.2.1 RAX/EAX/AX/AL**

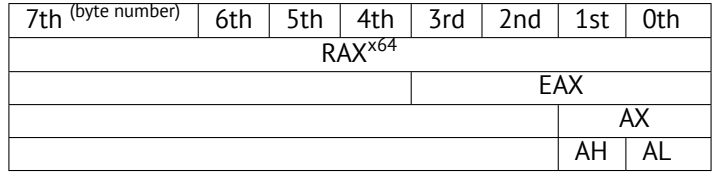

AKA accumulator. The result of a function if usually returned via this register.

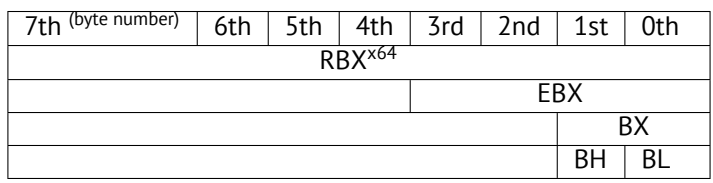

#### **A.2.3 RCX/ECX/CX/CL**

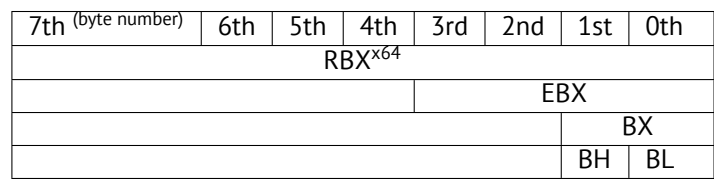

AKA counter: in this role it is used in REP prefixed instructions and also in shift instructions (SHL/SHR/RxL/RxR).

#### **A.2.4 RDX/EDX/DX/DL**

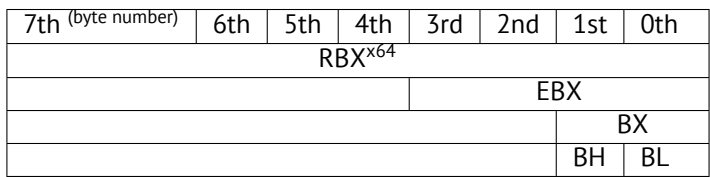

#### **A.2.5 RSI/ESI/SI/SIL**

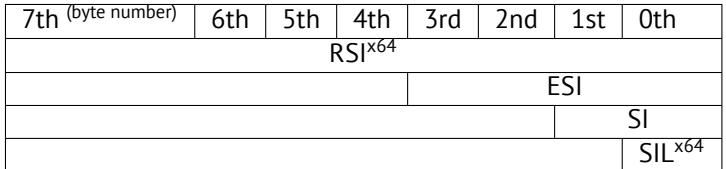

AKA "source index". Used as source in the instructions REP MOVSx, REP CMPSx.

#### **A.2.6 RDI/EDI/DI/DIL**

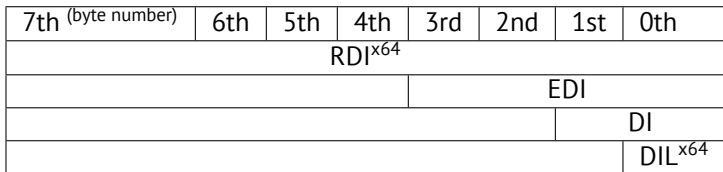

AKA "destination index". Used as a pointer to the destination in the instructions REP MOVSx, REP STOSx.

#### **A.2.7 R8/R8D/R8W/R8L**

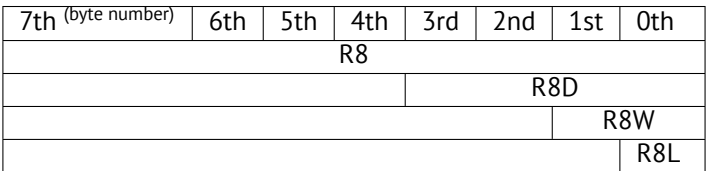
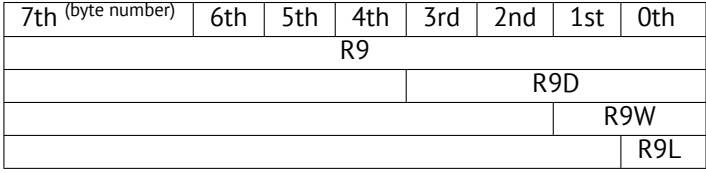

### **A.2.9 R10/R10D/R10W/R10L**

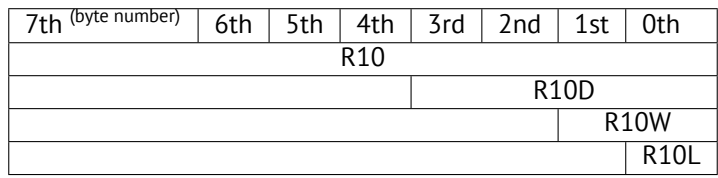

#### **A.2.10 R11/R11D/R11W/R11L**

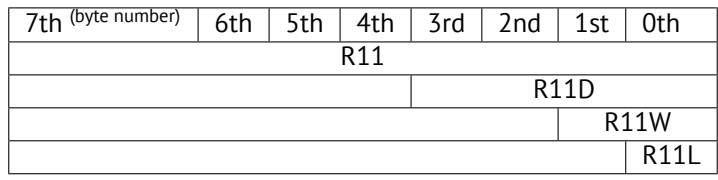

### **A.2.11 R12/R12D/R12W/R12L**

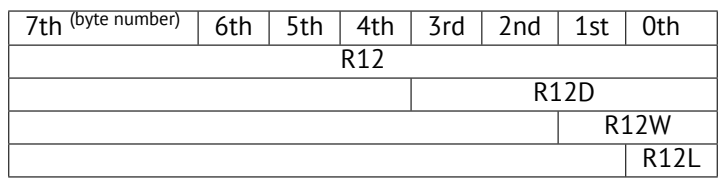

#### **A.2.12 R13/R13D/R13W/R13L**

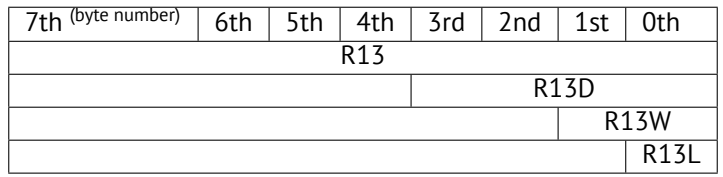

#### **A.2.13 R14/R14D/R14W/R14L**

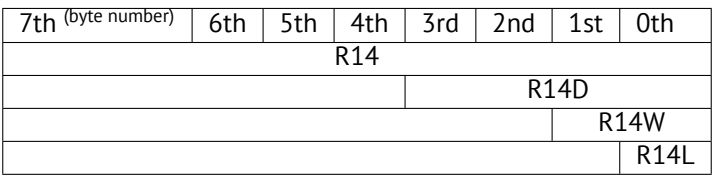

### **A.2.14 R15/R15D/R15W/R15L**

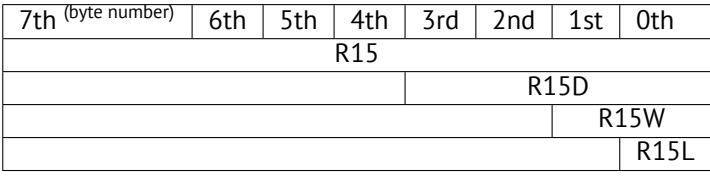

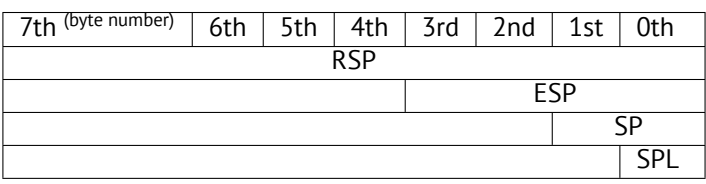

AKA stack pointer. Usually points to the current stack except in those cases when it is not yet initialized.

## **A.2.16 RBP/EBP/BP/BPL**

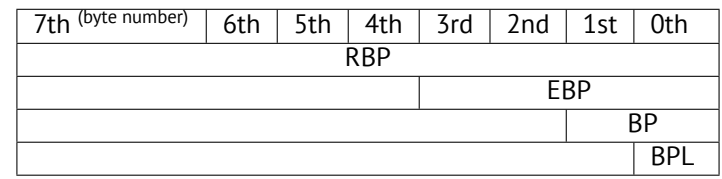

AKA frame pointer. Usually used for local variables and accessing the arguments of the function. More about it: ( 7.1.2 on page 60).

### **[A.2](#page-928-0).17 RIP/EIP/IP**

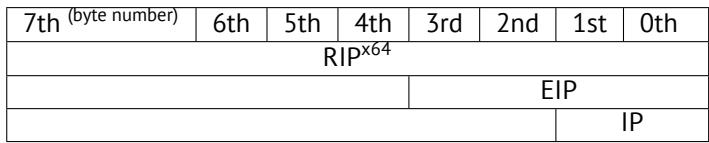

AKA "instruction pointer" <sup>1</sup>. Usually always points to the instruction to be executed right now. Cannot be modified, however, it is possible to do this (which is equivalent):

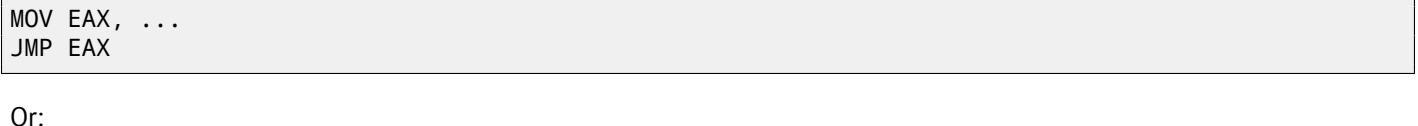

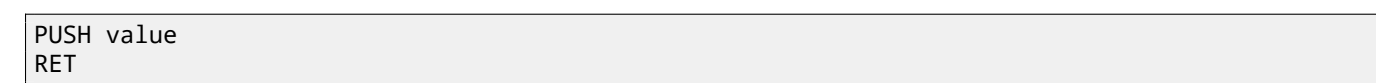

### **A.2.18 CS/DS/ES/SS/FS/GS**

16-bit registers containing code selector (CS), data selector (DS), stack selector (SS).

FS in win32 points to TLS, GS took this role in Linux. It is done for faster access to the TLS and other structures like the TIB.

In the past, these registers were used as segment registers (94 on page 868).

### **A.[2.19](#page-929-0) Flags regi[ster](#page-928-1)**

#### AKA EFLAGS.

<span id="page-901-0"></span> $1$  Sometimes also called "program counter"

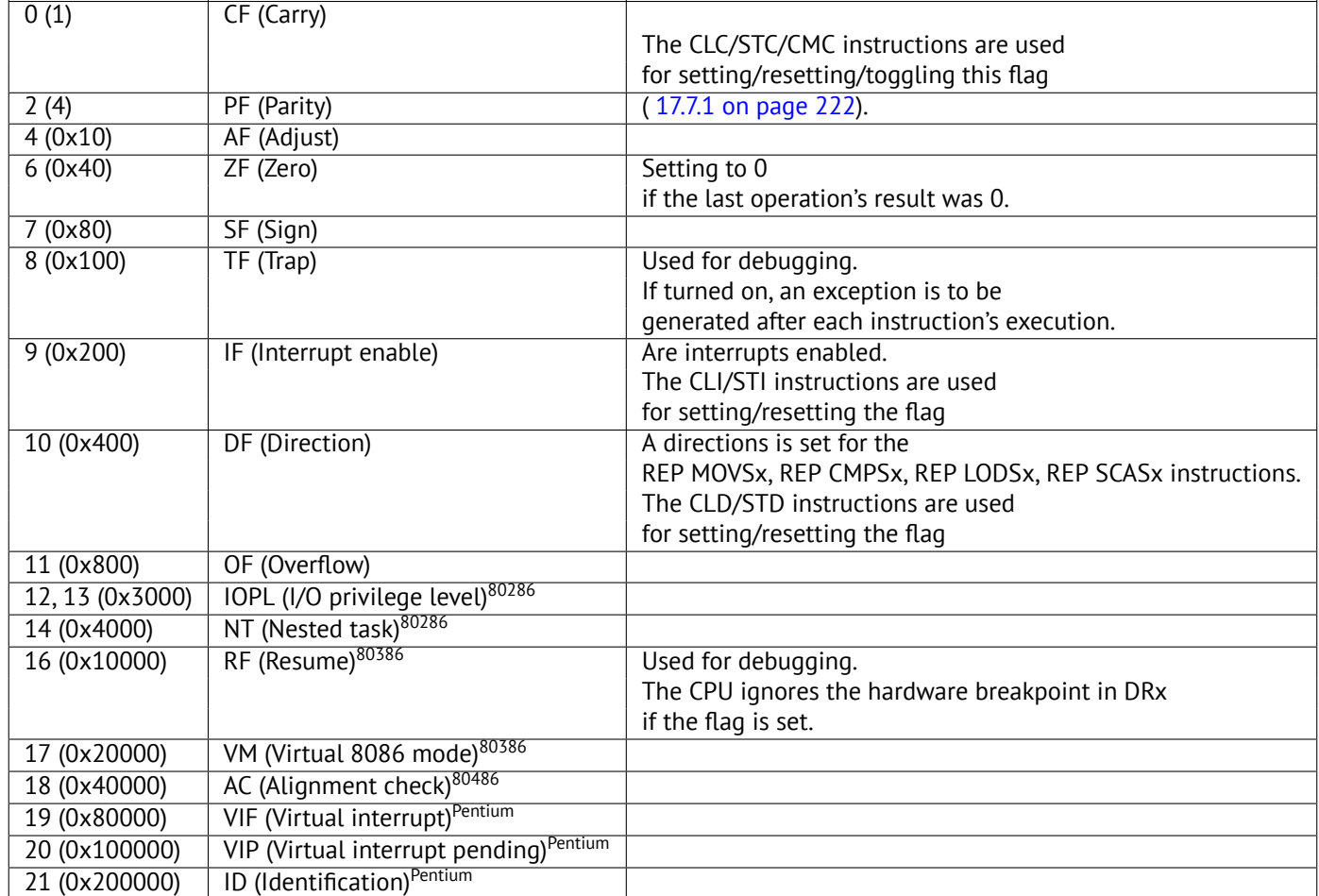

All the rest flags are reserved.

## **A.3 FPU registers**

<span id="page-902-0"></span>8 80-bit registers working as a stack: ST(0)-ST(7). N.B.: IDA calls ST(0) as just ST. Numbers are stored in the IEEE 754 format. *long double* value format:

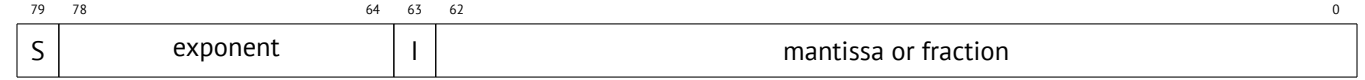

( S—sign, I—integer part )

## **A.3.1 Control Word**

Register controlling the behaviour of the FPU.

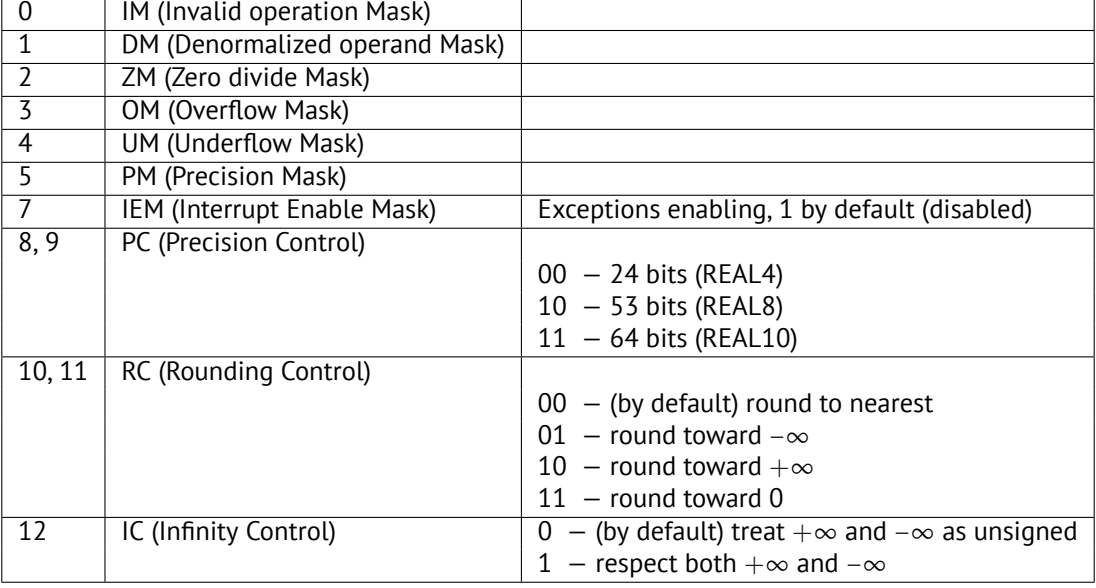

The PM, UM, OM, ZM, DM, IM flags define if to generate exception in the case of a corresponding error.

### **A.3.2 Status Word**

Read-only register.

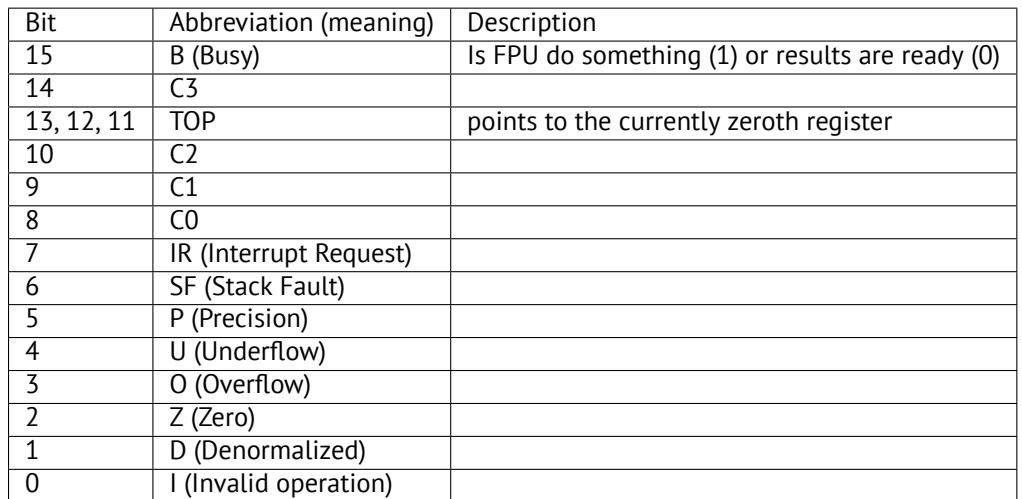

The SF, P, U, O, Z, D, I bits signal about exceptions.

About the C3, C2, C1, C0 you can read more here: ( 17.7.1 on page 221).

N.B.: When ST(x) is used, the FPU adds *x* to TOP (by modulo 8) and that is how it gets the internal register's number.

## **A.3.3 Tag Word**

The register has current information about the usage of numbers registers.

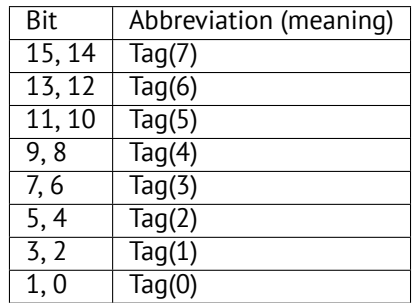

Each tag contains information about a physical FPU register ( $R(x)$ ), not logical ( $ST(x)$ ). For each tag:

- 01 The register contains 0
- 10 The register contains a special value ( $\textsf{NAN}^2$ ,  $\infty$ , or denormal)
- $\cdot$  11 The register is empty

## **A.4 SIMD registers**

#### **A.4.1 MMX registers**

8 64-bit registers: MM0..MM7.

### **A.4.2 SSE and AVX registers**

SSE: 8 128-bit registers: XMM0..XMM7. In the x86-64 8 more registers were added: XMM8..XMM15. AVX is the extension of all these registers to 256 bits.

## **A.5 Debugging registers**

Used for hardware breakpoints control.

- DR0 address of breakpoint #1
- DR1 address of breakpoint #2
- DR2 address of breakpoint #3
- DR3  $-$  address of breakpoint  $#4$
- DR6 a cause of break is reflected here
- DR7 breakpoint types are set here

#### **A.5.1 DR6**

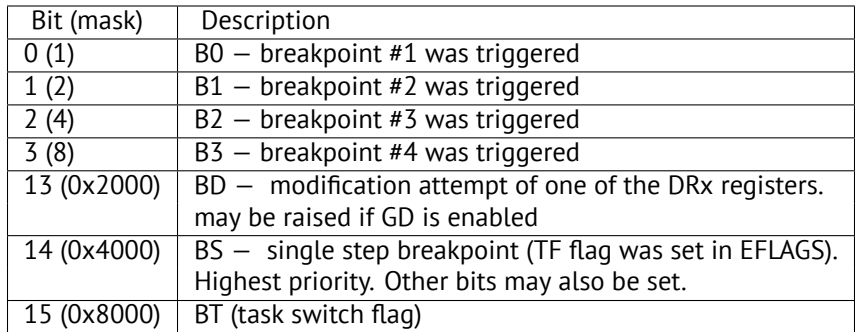

N.B. A single step breakpoint is a breakpoint which occurs after each instruction. It can be enabled by setting TF in EFLAGS ( A.2.19 on page 881).

### **A.5.2 DR7**

[Breakpoint types are](#page-901-0) set here.

<span id="page-904-0"></span><sup>2</sup>Not a Number

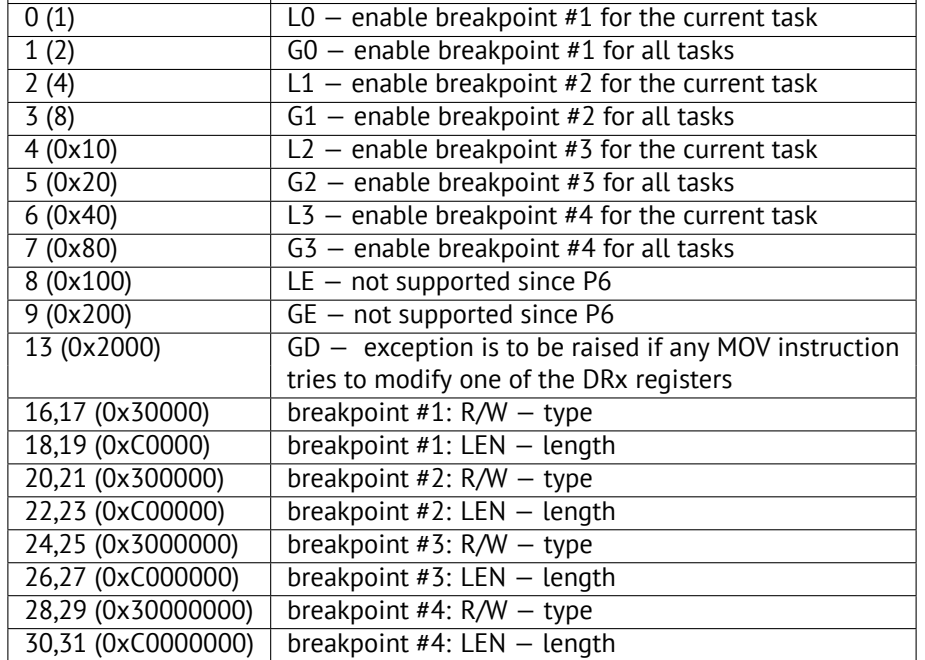

The breakpoint type is to be set as follows (R/W):

- 00 instruction execution
- $\bullet$  01 data writes
- $\cdot$  10 I/O reads or writes (not available in user-mode)
- $\cdot$  11 on data reads or writes

N.B.: breakpoint type for data reads is absent, indeed.

Breakpoint length is to be set as follows (LEN):

- $\cdot$  00  $-$  one-byte
- $\cdot$  01 two-byte
- 10 undefined for 32-bit mode, eight-byte in 64-bit mode
- $\cdot$  11 four-byte

## **A.6 Instructions**

Instructions marked as (M) are not usually generated by the compiler: if you see one of them, it was probably a hand-written piece of assembly code, or is a compiler intrinsic ( 90 on page 857).

Only the most frequently used instructions are listed here. You can read [Int13] or [AMD13a] for a full documentation.

Instruction's opcodes has to be memorized? No, only those which are used for code patching ( 89.2 on page 856). All the rest of the opcodes don't need to be memorized.

### **A.6.1 Prefixes**

- **LOCK** forces CPU to make exclusive access to the RAM in multiprocessor environment. For the sake of simplification, it can be said that when an instruction with this prefix is executed, all other CPUs in a multiprocessor system are stopped. Most often it is used for critical sections, semaphores, mutexes. Commonly used with ADD, AND, BTR, BTS, CMPXCHG, OR, XADD, XOR. You can read more about critical sections here (68.4 on page 699).
- **REP** is used with the MOVSx and STOSx instructions: execute the instruction in a loop, the counter is located in the CX/ECX/RCX register. For a detailed description, read more about the MOVSx ( A.6.2 on page 887) and STOSx ( A.6.2 on page 889) instructions.

The instructions prefixed by REP are sensitive to the DF flag, wh[ich is used to set t](#page-719-0)he direction.

**REPE/REPNE** (AKA REPZ/REPNZ) used with CMPSx and SCASx instructions: executet[he last instruction i](#page-907-0)n a loop, the [count](#page-909-0) [is set in the](#page-909-0) CX/ECX/RCX register. It terminates prematurely if ZF is 0 (REPE) or if ZF is 1 (REPNE).

instructions.

<span id="page-906-1"></span>Instructions prefixed by REPE/REPNE are sensitive to the DF flag, which is used to set the direction.

#### **A.6.2 Most frequently used instructions**

These can be memorized in the first place.

**ADC** (*add with carry*) add values, increment the result if the CF flag is set. ADC is often used for the addition of large values, for example, to add two 64-bit values in a 32-bit environment using two ADD and ADC instructions. For example:

```
; work with 64-bit values: add val1 to val2.
 ; .lo mean lowest 32 bits, .hi means highest.
ADD val1.lo, val2.lo
ADC val1.hi, val2.hi ; use CF set or cleared at the previous instruction
```
<span id="page-906-0"></span>One more example: 24 on page 380.

**ADD** add two values

**AND** logical "and"

**CALL** call another function: [PUSH addre](#page-400-0)ss\_after\_CALL\_instruction; JMP label

**CMP** compare values and set flags, the same as SUB but without writing the result

**DEC** decrement. The CF flag is not modified.

**IMUL** signed multiply

**INC** increment. The CF flag is not modified.

**JCXZ[, JECXZ, JRC](#page-932-1)XZ** (M) jump if CX/ECX/RCX=0

**JMP** jump to another address. The opcode has a jump offset.

**Jcc** ([where cc—](#page-932-0)condition code)

A lot of these instructions have synonyms (denoted with AKA), this was done for convenience. Synonymous instructions are translated into the same opcode. The o[pcode has a](#page-932-2) jump offset.

**JAE** AKA JNC: jump if above or equal (unsigned): CF=0

**JA** AKA JNBE: jump if greater (unsigned): CF=0 and ZF=0

**JBE** jump if lesser or equal (unsigned): CF=1 or ZF=1

**JB** [AKA](#page-928-0) JC: jump if below (unsigned): CF=1

**JC** [AKA](#page-928-0) JB: jump if CF=1

**JE** AKA JZ: jump if equal or zero: ZF=1

**JGE** [jum](#page-928-0)p if greater or equal (signed): SF=OF

**JG** [jump](#page-928-0) if greater (signed): ZF=0 and SF=OF

**JLE** [jum](#page-928-0)p if lesser or equal (signed): ZF=1 or SF≠OF

**JL** jump if lesser (signed): SF≠OF

**JNAE** AKA JC: jump if not above or equal (unsigned) CF=1

**JNA** jump if not above (unsigned) CF=1 and ZF=1

**JNBE** jump if not below or equal (unsigned): CF=0 and ZF=0

**JNB** [AKA](#page-928-0) JNC: jump if not below (unsigned): CF=0

**JNC** AKA JAE: jump CF=0 synonymous to JNB.

**JNE** AKA JNZ: jump if not equal or not zero: ZF=0

**JNGE** [jum](#page-928-0)p if not greater or equal (signed): SF≠OF

**JNG** [jump](#page-928-0) if not greater (signed): ZF=1 or SF≠OF

**JNLE** [jum](#page-928-0)p if not lesser (signed): ZF=0 and SF=OF

**JNL** jump if not lesser (signed): SF=OF

**JNO** jump if not overflow: OF=0

**JNZ** AKA JNE: jump if not equal or not zero: ZF=0

**JO** jump if overflow: OF=1

**JPO** jump if PF flag is cleared (Jump Parity Odd)

**JP** A[KA](#page-928-0) JPE: jump if PF flag is set

**JS** jump if SF flag is set

**JZ** AKA JE: jump if equal or zero: ZF=1

**LAHF** co[py so](#page-928-0)[me](#page-930-0) flag bits to AH:

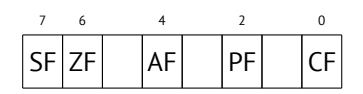

**LEAVE** equivalent of the MOV ESP, EBP and POP EBP instruction pair—in other words, this instruction sets the stack pointer (ESP) back and restores the EBP register to its initial state.

**LEA** (*Load Effective Address*) form an address

This instruction was intended not for summing values and multiplication but for forming an address, e.g., for [calcu](#page-932-3)[lating t](#page-932-3)he address of an array element by adding the array address, element index, with multiplication of element size $^3$ .

So, the difference between MOV and LEA is that MOV forms a memory address and loads a value from memory or stores it there, but LEA just forms an address.

But nevertheless, it is can be used for any other calculations.

LEA is convenient because the computations performed by it does not alter CPU flags. This may be very important for OOE processors (to create less data dependencies).

```
int f(int a, int b)
{
        return a*8+b;
};
```
Listing A.1: Optimizing MSVC 2010

; size =  $4$ 

```
\_a$ = 8 ; size = 4 ; size = 4 ; size = 4 ; size = 4 ; size = 4 ; size = 4 ; size = 4 ; size = 4 ; size = 4 ; size = 4 ; size = 4 ; size = 4 ; size = 4 ; size = 4 ; size = 4 ; size = 4 ; size = 4 ; size = 4 ; size = 4 ; 
_f PROC
            mov eax, DWORD PTR _b$[esp-4]
            mov ecx, DWORD PTR _a$[esp-4]
            lea eax, DWORD PTR [eax+ecx*8]
             ret 0
 _f ENDP
```
Intel C++ uses LEA even more:

```
int f1(int a)
{
         return a*13;
};
```
Listing A.2: Intel C++ 2011

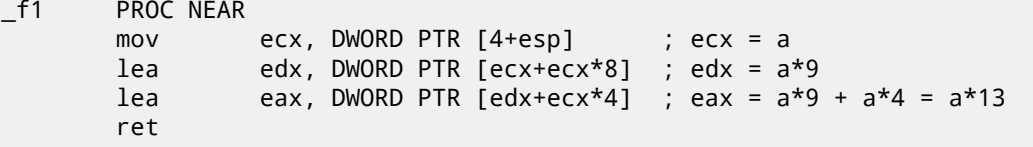

<span id="page-907-0"></span>These two instructions performs faster than one IMUL.

**MOVSB/MOVSW/MOVSD/MOVSQ** copy byte/ 16-bit word/ 32-bit word/ 64-bit word from the address which is in SI/ESI/RSI into the address which is in DI/EDI/RDI.

<sup>3</sup>See also: wikipedia

works like memcpy() in C. If the block size is known to the compiler in the compile stage, memcpy() is often inlined into a short code fragment using REP MOVSx, sometimes even as several instructions.

<span id="page-908-0"></span>The memcpy(EDI, ESI, 15) equivalent is:

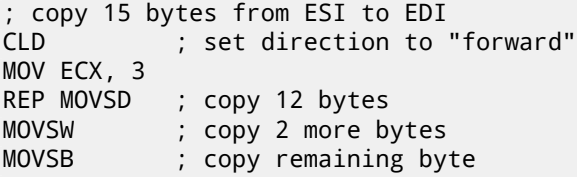

( Supposedly, it works faster than copying 15 bytes using just one REP MOVSB).

**MOVSX** load with sign extension see also: ( 15.1.1 on page 190)

**MOVZX** load and clear all other bits see also: ( 15.1.1 on page 190)

**MOV** load value. this instruction name is misnomer, resulting in some confusion (data is not moved but copied), in other architectures the same instructions is [usually named "LOA](#page-210-0)D" and/or "STORE" or something like that.

One important thing: if you set the low [16-bit part of a 32-](#page-210-1)bit register in 32-bit mode, the high 16 bits remains as they were. But if you modify the low 32-bit part of the register in 64-bit mode, the high 32 bits of the register will be cleared.

Supposedly, it was done to simplify porting code to x86-64.

- **MUL** unsigned multiply
- **NEG** negation: *op* = −*op*
- **NOP** NOP. Its opcode is 0x90, it is in fact the XCHG EAX,EAX idle instruction. This implies that x86 does not have a dedicated NOP instruction (as in many RISC). This book has at least one listing where GDB shows NOP as 16-bit XCHG instruction: 6.1.1 on page 41.

[More](#page-929-1) examples of such operations: ( 88 on page 854).

NOP may [be ge](#page-929-1)nerated by the compil[er for](#page-929-2) aligning labels on a 16-byte boundary. Another very popular usage of NOP is to replac[e manually \(patch](#page-61-0)) some instruction like a conditional jump to NOP in order to disable its execution.

**NOT** op1:  $op1 = \neg op1$ . logical inversion

**OR** l[ogical](#page-929-1) "or"

**POP** get a value from the stack: value=SS:[ESP]; ESP=ESP+4 (or 8)

**PUSH** push a value into the stack: ESP=ESP-4 (or 8); SS: [ESP]=value

**RET** return from subroutine: POP tmp; JMP tmp.

In fact, RET is an assembly language macro, in Windows and \*NIX environment it is translated into RETN ("return near") or, in MS-DOS times, where the memory was addressed differently (94 on page 868), into RETF ("return far").

RET can have an operand. Then it works like this: POP tmp; ADD ESP op1; JMP tmp. RET with an operand usually ends functions in the *stdcall* calling convention, see also: 64.2 on page 648.

**SAHF** copy bits from AH to CPU flags:

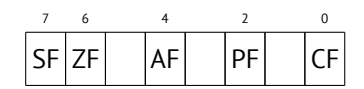

**SBB** (*subtraction with borrow*) subtract values, decrement the result if the CF flag is set. SBB is often used for subtraction of large values, for example, to subtract two 64-bit values in 32-bit environment using two SUB and SBB instructions. For example:

```
; work with 64-bit values: subtract val2 from val1.
; .lo mean lowest 32 bits, .hi means highest.
SUB val1.lo, val2.lo
SBB val1.hi, val2.hi ; use CF set or cleared at the previous instruction
```
One more example: 24 on page 380.

**SCASB/SCASW/SCASD/SCASQ** (M) compare byte/ 16-bit word/ 32-bit word/ 64-bit word that's stored in AX/EAX/RAX with a variable whose address is in DI/EDI/RDI. Set flags as CMP does.

This instruction is [often used with](#page-400-0) the REPNE prefix: continue to scan the buffer until a special value stored in AX/EAX/RAX is found. Hence "NE" in REPNE: continue to scan while the compared values are not equal and stop when equal.

Example:

```
lea edi, string
mov ecx, <code>OFFFFFFFFh</code> ; scan 2^{32} - 1st "infinitely"
xor eax, eax ; 0 is the terminator
repne scasb
add edi, 0FFFFFFFFh ; correct it
; now EDI points to the last character of the ASCIIZ string.
; lets determine string length'
; current ECX = -1-strlen
not ecx
dec ecx
; now ECX contain string length
```
<span id="page-909-0"></span>If we use a different AX/EAX/RAX value, the function acts like the memchr() standard C function, i.e., it finds a specific byte.

#### **SHL** shift value left

**SHR** shift value right:

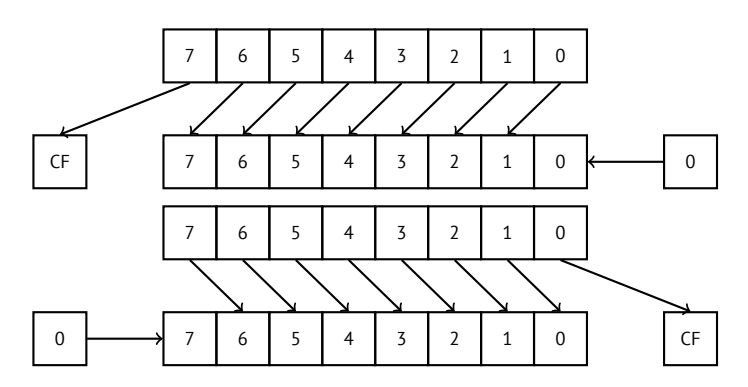

These instructions are frequently used for multiplication and division by  $2^n$ . Another very frequent application is processing bit fields: 19 on page 290.

**SHRD** op1, op2, op3: shift value in op2 right by op3 bits, taking bits from op1.

Example: 24 on page 380.

**STOSB/STOSW/STOSD/STOSQ** [store byte/](#page-310-0) 16-bit word/ 32-bit word/ 64-bit word from AX/EAX/RAX into the address which is in DI/EDI/RDI.

Together [with the REP pr](#page-400-0)efix, it is to be repeated in a loop, the counter is in the CX/ECX/RCX register: it works like memset() in C. If the block size is known to the compiler on compile stage, memset() is often inlined into a short code fragment using REP MOVSx, sometimes even as several instructions.

memset(EDI, 0xAA, 15) equivalent is:

```
; store 15 0xAA bytes to EDI
CLD ; set direction to "forward"
MOV EAX, 0AAAAAAAAh
MOV ECX, 3
REP STOSD ; write 12 bytes
STOSW ; write 2 more bytes
STOSB ; write remaining byte
```
( Supposedly, it works faster than storing 15 bytes using just one REP STOSB).

**SUB** subtract values. A frequently occurring pattern is SUB reg, reg, which implies zeroing of *reg*.

**TEST** same as AND but without saving the result, see also: 19 on page 290

**XCHG** exchange the values in the operands

**XOR** op1, op2: XOR<sup>4</sup> values.  $op1 = op1 ⊕ op2$ . A frequently occurring pattern is XOR reg, reg, which implies zeroing of *reg*.

```
4eXclusive OR
```
<span id="page-910-0"></span>inverting a bit:

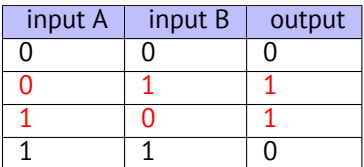

And on the contrary, the XOR operation applied with 0 does nothing, i.e., it's an idle operation. This is a very important property of the XOR operation and it's highly recommended to memorize it.

## **A.6.3 Less frequently used instructions**

**BSF** *bit scan forward*, see also: 25.2 on page 403

**BSR** *bit scan reverse*

**BSWAP** *(byte swap)*, change value endianness.

- **BTC** bit test and complement
- **BTR** bit test and reset
- **BTS** bit test and set

**BT** bit test

**CBW/CWD/CWDE/CDQ/CDQE** Sign-extend value:

**CBW** convert byte in AL to word in AX

**CWD** convert word in AX to doubleword in DX:AX

**CWDE** convert word in AX to doubleword in EAX

**CDQ** convert doubleword in EAX to quadword in EDX:EAX

**CDQE** (x64) convert doubleword in EAX to quadword in RAX

These instructions consider the value's sign, extending it to high part of the newly constructed value. See also: 24.5 on page 389.

Interestingly to know these instructions was initially named as SEX (*Sign EXtend*), as Stephen P. Morse (one of Intel 8086 CPU designers) wrote in [Mor80]:

[Th](#page-409-0)e process of stretching numbers by extending the sign bit is called sign extension. The 8086 provides instructions (Fig. 3.29) to facilitate the task of sign extension. These instructions were initially named SEX (sign exten[d\) but w](#page-941-0)ere later renamed to the more conservative CBW (convert byte to word) and CWD (convert word to double word).

**CLD** clear DF flag.

**CLI** (M) clear IF flag

**CMC** (M) toggle CF flag

- **CMOVcc** conditional MOV: load if the condition is true. The condition codes are the same as in the Jcc instructions ( A.6.2 on page 886).
- **CMPSB/CMPSW/CMPSD/CMPSQ** (M) compare byte/ 16-bit word/ 32-bit word/ 64-bit word from the address which is in SI/ESI/RSI with the variable at the address stored in DI/EDI/RDI. Set flags as CMP does.

[Together w](#page-906-0)ith the REP prefix, it is to be repeated in a loop, the counter is stored in the CX/ECX/RCX register, th[e process](#page-906-0) will run until the ZF flag is zero (e.g., until the compared values are equal to each other, hence "E" in REPE).

It works like memcmp() in C.

Example from the Windows NT kernel (WRK v1.2):

Listing A.3: base\ntos\rtl\i386\movemem.asm

```
; ULONG
RtlCompareMemory (
    IN PVOID Source1,
    IN PVOID Source2,
    IN ULONG Length
    \lambda
```

```
;
 ; Routine Description:
;
    This function compares two blocks of memory and returns the number
    of bytes that compared equal.
;
 ; Arguments:
;
    Source1 (esp+4) - Supplies a pointer to the first block of memory to
      ; compare.
;
    Source2 (esp+8) - Supplies a pointer to the second block of memory to
      ; compare.
;
; Length (esp+12) - Supplies the Length, in bytes, of the memory to be
      ; compared.
;
; Return Value:
;
    The number of bytes that compared equal is returned as the function
    value. If all bytes compared equal, then the length of the original
    block of memory is returned.
;
;--
RcmSource1 equ [esp+12]
RcmSource2 equ [esp+16]
RcmLength equ [esp+20]
CODE_ALIGNMENT
cPublicProc _RtlCompareMemory,3
cPublicFpo 3,0
      push esi ; save registers
      push edi
      cld ; clear direction
      mov esi,RcmSource1 ; (esi) -> first block to compare
      mov edi,RcmSource2 ; (edi) -> second block to compare
;
; Compare dwords, if any.
;
rcm10: mov ecx,RcmLength ; (ecx) = length in bytes
      shr ecx,2 ; (ecx) = length in dwords
      jz rcm20 ; no dwords, try bytes
      repe cmpsd ; compare dwords
      jnz rcm40 ; mismatch, go find byte
;
; Compare residual bytes, if any.
;
rcm20: mov ecx, RcmLength ; (ecx) = length in bytes
      and ecx,3 ; (ccx) = length mod 4jz rcm30 ; 0 odd bytes, go do dwords
      repe cmpsb ; compare odd bytes
      jnz rcm50 ; mismatch, go report how far we got
;
; All bytes in the block match.
;
rcm30: mov eax,RcmLength ; set number of matching bytes
      pop edi ; restore registers
      pop esi ;
      stdRET _RtlCompareMemory
;
; When we come to rcm40, esi (and edi) points to the dword after the
```
891

```
Since we know the dword didn't match, we can assume one byte won't.
;
rcm40: sub esi,4 ; back up
     sub edi,4 ; back up
     mov ecx,5 ; ensure that ecx doesn't count out
     repe cmpsb ; find mismatch byte
;
  When we come to rcm50, esi points to the byte after the one that
  did not match, which is TWO after the last byte that did match.
;
rcm50: dec esi ; back up
     sub esi,RcmSource1 ; compute bytes that matched
     mov eax,esi ;
     pop edi ; restore registers
      pop esi ;
     stdRET _RtlCompareMemory
stdENDP _RtlCompareMemory
```
N.B.: this function uses a 32-bit word comparison (CMPSD) if the block size is a multiple of 4, or per-byte comparison (CMPSB) otherwise.

**CPUID** get information about the CPU's features. see also: ( 21.6.1 on page 352).

**DIV** unsigned division

**IDIV** signed division

**INT** (M): INT x is analogous to [PUS](#page-928-2)HF; CALL dword [ptr \[x\\*4\]](#page-372-0) in 16-bit environment. It was widely used in MS-DOS, functioning as a syscall vector. The registers AX/BX/CX/DX/SI/DI were filled with the arguments and then the flow jumped to the address in the Interrupt Vector Table (located at the beginning of the address space). It was popular because INT has a short opcode (2 bytes) and the program which needs some MS-DOS services is not bother to determine the address of the service's entry point. The interrupt handler returns the control flow to caller using the IRET instruction.

The most busy MS-DOS interrupt number was  $0x21$ , serving a huge part of its API. See also: [Bro] for the most comprehensive interrupt lists and other MS-DOS information.

In the post-MS-DOS era, this instruction was still used as syscall both in Linux and Windows ( 66 on page 661), but was later replaced by the SYSENTER or SYSCALL instructions.

**INT 3** (M): this instruction is somewhat close to INT, it has its own 1-byte opcode (0xCC[\), a](#page-929-3)nd is actively [use](#page-940-0)d while debugging. Often, the debuggers just write the 0xCC byte at the address of the breakpoint to be set, a[nd when an exce](#page-681-0)ption is raised, the original byte is restored and the original instruction at this address is re-executed.

As of Windows NT, an EXCEPTION\_BREAKPOINT exception is to be raised when the CPU executes this instruction. This debugging event may be intercepted and handled by a host debugger, if one is loaded. If it is not loaded, Windows offers to run one of the registered system debuggers. If MSVS<sup>5</sup> is installed, its debugger may be loaded and connected to the process. In order to protect from reverse engineering, a lot of anti-debugging methods check integrity of the loade[d code.](#page-933-0)

MSVC has compil[e](#page-912-0)r intrinsic for the instruction:  $\_\_\_\_\_\_\_\_\_\_\_\_\_\_\_\_\_\_\_\_\_$ .

There is also a win32 function in kernel[32.dll named](#page-933-1) DebugBreak( $\mathcal{V}$ <sup>7</sup>, which also executes INT 3.

- **IN** (M) input data from port. The instruction usually can be seen in OS drivers or in old MS-DOS code, for example ( 78.3 [on pag](#page-928-4)e 7[46\).](#page-932-4)
- **IRET** : was used in the MS-DOS environment for returning from an interrupt [h](#page-912-1)andler after it was called by the INT instruction. Equivalent to POP tmp; POPF; JMP tmp.
- **LOOP** (M) [decreme](#page-766-0)nt CX/ECX/RCX, jump if it is still not zero.
- **OUT** (M) output data to port. The instruction usually can be seen in OS drivers or in old MS-DOS code, for example ( 78.3 on page 746).

**POPA** (M) [restores va](#page-932-1)lues of (R|E)DI, (R|E)SI, (R|E)BP, (R|E)BX, (R|E)DX, (R|E)CX, (R|E)AX registers from the stack.

<sup>5</sup>Microsoft Visual Studio <sup>6</sup>MS[DN](#page-766-0)

<span id="page-912-1"></span><span id="page-912-0"></span><sup>7&</sup>lt;sub>MSDN</sub>

This branch of cryptography is fast-paced and very politically charged. Most designs are secret; a majority of military encryptions systems in use today are [base](#page-928-0)d on LFSRs. In fact, [mos](#page-928-0)t Cray computers (Cray 1, Cray X-MP, Cray Y-MP) have a rather curious instruction generally known as "population count." It counts the 1 bits in a register and can be used both to efficiently calculate the Hamming distance between two binary words and to implement a vectorized version of a LFSR. I've heard this called the canonical NSA instruction, demanded by almost all computer contracts.

#### [Sch94]

**POPF** restore flags from the stack (AKA EFLAGS register)

**PUSHA** (M) pushes the values of the (R|E)AX, (R|E)CX, (R|E)DX, (R|E)BX, (R|E)BP, (R|E)SI, (R|E)DI registers to the stack.

**PUSHF** [push](#page-941-1) flags (AKA EFLAGS register)

**RCL** (M) rotate left via CF flag:

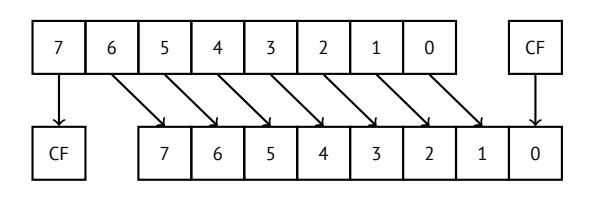

**RCR** (M) rotate right via CF flag:

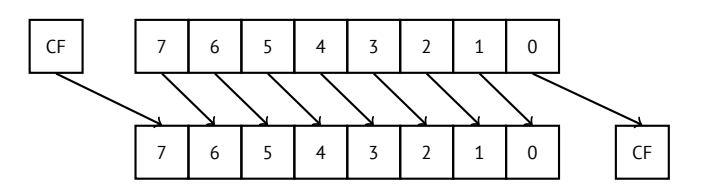

**ROL/ROR** (M) cyclic shift

ROL: rotate left:

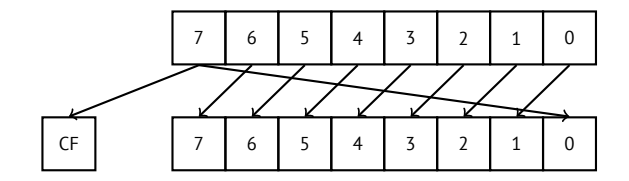

ROR: rotate right:

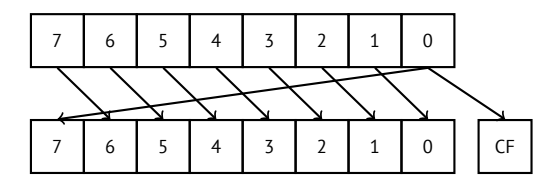

Despite the fact that almost all CPUs have these instructions, there are no corresponding operations in C/C++, so the compilers of these PLs usually do not generate these instructions.

For the programmer's convenience, at least MSVC has the pseudofunctions (compiler intrinsics) *\_rotl()* and *\_rotr()*<sup>8</sup> , which are translated by the compiler d[irect](#page-928-2)ly to these instructions.

**SAL** Arithmetic shift left[, sy](#page-928-5)nonymous to SHL

**SAR** Arithmetic shift right

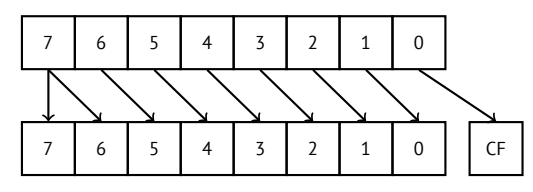

Hence, the sign bit always stays at the place of the MSB.

**SETcc** op: load 1 to operand (byte only) if the condition is true or zero otherwise. The condition codes are the same as in the Jcc instructions ( A.6.2 on page 886).

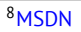

**STD** (M) set DF flag. This instruction is not generated by compilers and generally rare. For example, it can be found in the ntoskrnl.exe Windows kernel file, in the hand-written memory copy routines.

**STI** (M) set IF flag

**SYSCALL** (AMD) call syscall (66 on page 661)

**SYSENTER** (Intel) call syscall (66 on page 661)

**UD2** (M) undefined instruction, raises exception. Used for testing.

#### **A.6.4 FPU instructions**

-R in the mnemonic usually implies that the operands are reversed, -P implies that one element is popped from the stack after the instruction's execution, -PP implies that two elements are popped.

-P instructions are often useful when we do not need the value in the FPU stack to be present anymore after the operation.

**FABS** replace value in ST(0) by absolute value in ST(0)

**FADD** op:  $ST(0) = op + ST(0)$ 

**FADD** ST(0), ST(i): ST(0)=ST(0)+ST(i)

**FADDP** ST(1)=ST(0)+ST(1); pop one element from the stack, i.e., the values in the stack are replaced by their sum

**FCHS** ST(0)=-ST(0)

**FCOM** compare ST(0) with ST(1)

**FCOM** op: compare ST(0) with op

**FCOMP** compare ST(0) with ST(1); pop one element from the stack

**FCOMPP** compare ST(0) with ST(1); pop two elements from the stack

**FDIVR** op: ST(0)=op/ST(0)

**FDIVR** ST(i), ST(j): ST(i)=ST(j)/ST(i)

**FDIVRP** op: ST(0)=op/ST(0); pop one element from the stack

**FDIVRP** ST(i), ST(i): ST(i)=ST(j)/ST(i); pop one element from the stack

**FDIV** op: ST(0)=ST(0)/op

**FDIV** ST(i), ST(j): ST(i)=ST(i)/ST(j)

- **FDIVP** ST(1)=ST(0)/ST(1); pop one element from the stack, i.e., the dividend and divisor values in the stack are replaced by quotient
- **FILD** op: convert integer and push it to the stack.

**FIST** op: convert ST(0) to integer op

**FISTP** op: convert ST(0) to integer op; pop one element from the stack

**FLD1** push 1 to stack

**FLDCW** op: load FPU control word (A.3 on page 882) from 16-bit op.

**FLDZ** push zero to stack

**FLD** op: push op to the stack.

**FMUL** op: ST(0)=ST(0)\*op

**FMUL** ST(i), ST(j): ST(i)=ST(i)\*ST(j)

**FMULP** op: ST(0)=ST(0)\*op; pop one element from the stack

**FMULP** ST(i), ST(j): ST(i)=ST(i)\*ST(j); pop one element from the stack

**FSINCOS** : tmp=ST(0); ST(1)=sin(tmp); ST(0)=cos(tmp)

**FSQRT** :  $ST(0) = \sqrt{ST(0)}$ 

**FSTCW** op: store FPU control word (A.3 on page 882) into 16-bit op after checking for pending exceptions.

**FNSTCW** op: store FPU control word (A.3 on page 882) into 16-bit op.

**FSTSW** op: store FPU status word (A.3.2 on page 883) into 16-bit op after checking for pending exceptions.

**FNSTSW** op: store FPU status word ([A.3.2 on page 88](#page-902-0)3) into 16-bit op.

**FSTP** op: copy ST(0) to op; pop one element from the stack

**FSUBR** op: ST(0)=op-ST(0)

**FSUBR** ST(0), ST(i): ST(0)=ST(i)-ST(0)

**FSUBRP** ST(1)=ST(0)-ST(1); pop one element from the stack, i.e., the value in the stack is replaced by the difference

**FSUB** op: ST(0)=ST(0)-op

**FSUB** ST(0), ST(i): ST(0)=ST(0)-ST(i)

**FSUBP** ST(1)=ST(1)-ST(0); pop one element from the stack, i.e., the value in the stack is replaced by the difference

**FUCOM** ST(i): compare ST(0) and ST(i)

**FUCOM** compare ST(0) and ST(1)

**FUCOMP** compare ST(0) and ST(1); pop one element from stack.

**FUCOMPP** compare ST(0) and ST(1); pop two elements from stack.

The instructions perform just like FCOM, but an exception is raised only if one of the operands is SNaN, while QNaN numbers are processed smoothly.

**FXCH** ST(i) exchange values in ST(0) and ST(i)

**FXCH** exchange values in ST(0) and ST(1)

### **A.6.5 Instructions having printable ASCII opcode**

(In 32-bit mode).

These can be suitable for shellcode construction. See also: 82.1 on page 807.

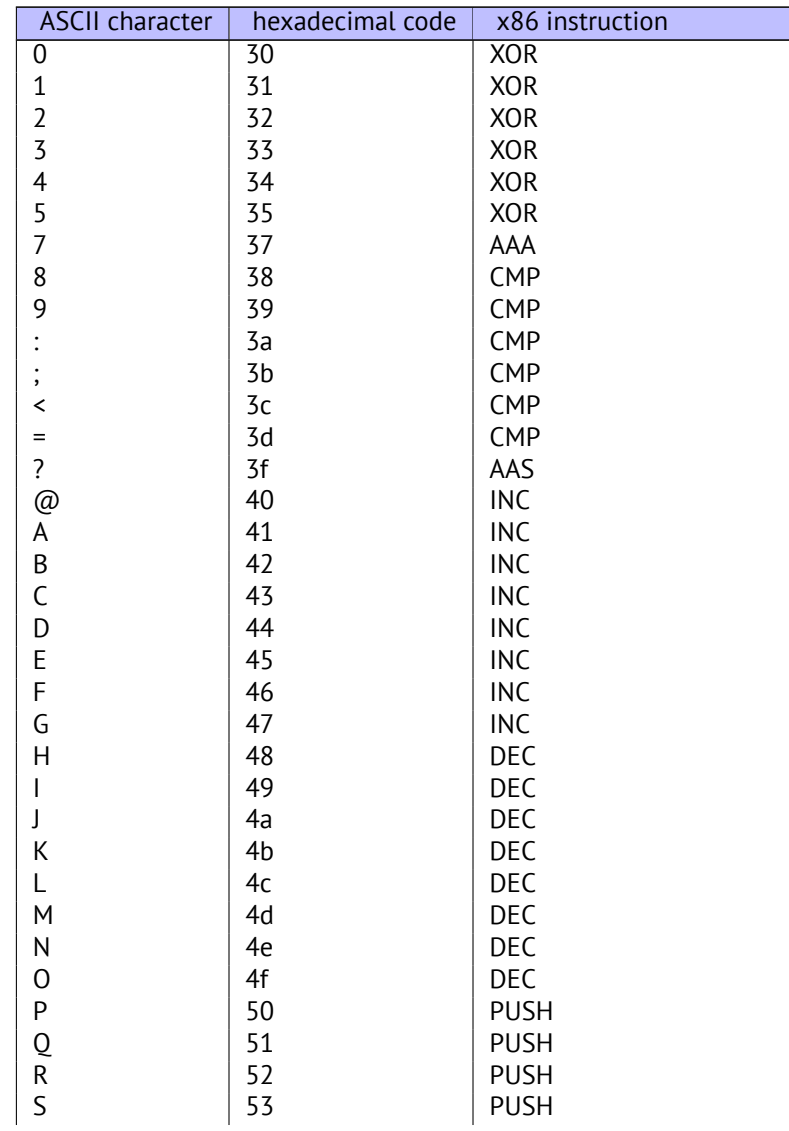

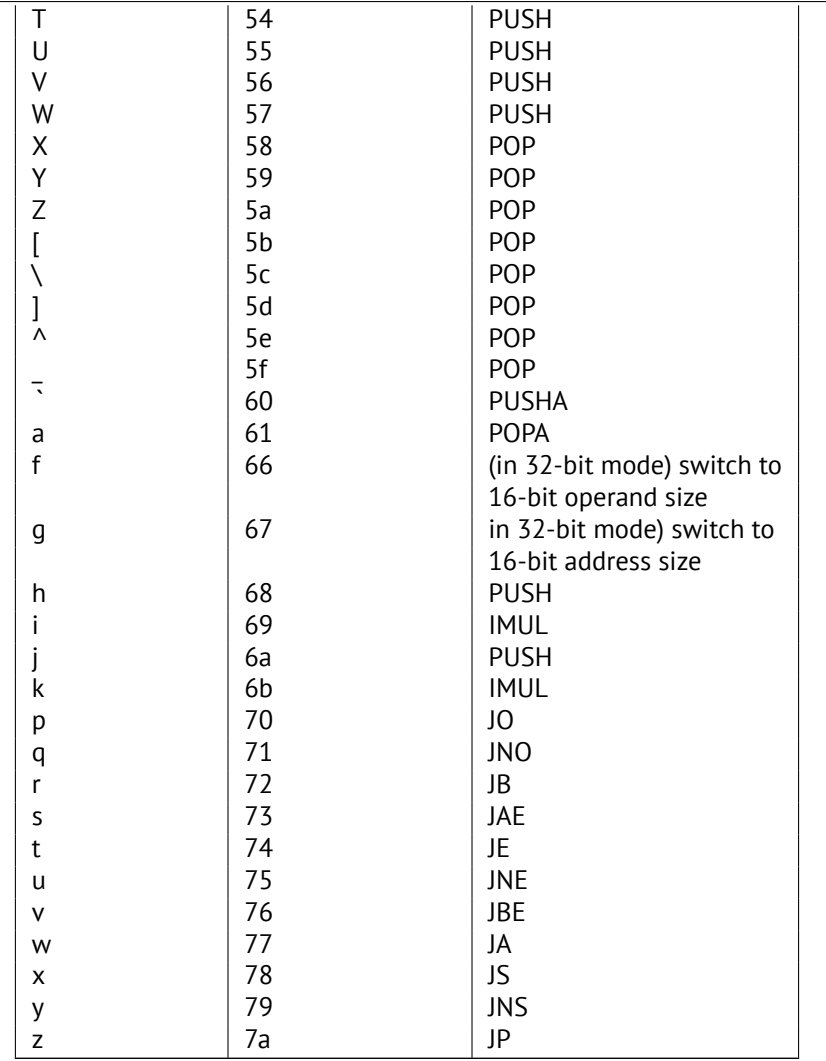

In summary: AAA, AAS, CMP, DEC, IMUL, INC, JA, JAE, JB, JBE, JE, JNE, JNO, JNS, JO, JP, JS, POP, POPA, PUSH, PUSHA, XOR.

## <span id="page-917-0"></span>**Appendix B**

## **ARM**

## **B.1 Terminology**

ARM was initially developed as 32-bit CPU, so that's why a *word* here, unlike x86, is 32-bit.

**byte** 8-bit. The DB assembly directive is used for defining variables and arrays of bytes.

**halfword** 16-bit. DCW assembly directive —"—.

**word** 32-bit. DCD assembly directive [—"—.](#page-928-2)

**doubleword** 64-bit.

**quadword** 128-bit.

## **B.2 Versions**

- ARMv4: Thumb mode introduced.
- ARMv6: used in iPhone 1st gen., iPhone 3G (Samsung 32-bit RISC ARM 1176JZ(F)-S that supports Thumb-2)
- ARMv7: Thumb-2 was added (2003). was used in iPhone 3GS, iPhone 4, iPad 1st gen. (ARM Cortex-A8), iPad 2 (Cortex-A9), iPad 3rd gen.
- ARMv7s: New instructions added. Was used in iPhone 5, iPhone 5c, iPad 4th gen. (Apple A6).
- ARMv8: 64-bit CPU, AKA ARM64 AKA AArch64. Was used in iPhone 5S, iPad Air (Apple A7). There is no Thumb mode in 64-bit mode, only ARM (4-byte instructions).

## **B.3 32-bit ARM [\(AA](#page-928-0)rch3[2\)](#page-928-0)**

### **B.3.1 General purpose registers**

- R0— function result is usually returned using R0
- R1...R12—GPRs
- R13-AKA SP (stack pointer)
- R14—AKA LR (link register)
- R15-AKA [PC \(p](#page-930-3)rogram counter)

R0-R3 are [also](#page-928-0) call[ed "scratch re](#page-932-3)gisters": the function's arguments are usually passed in them, and the values in them are not require[d to b](#page-928-0)e r[estored upon](#page-932-5) the function's exit.

<span id="page-918-0"></span>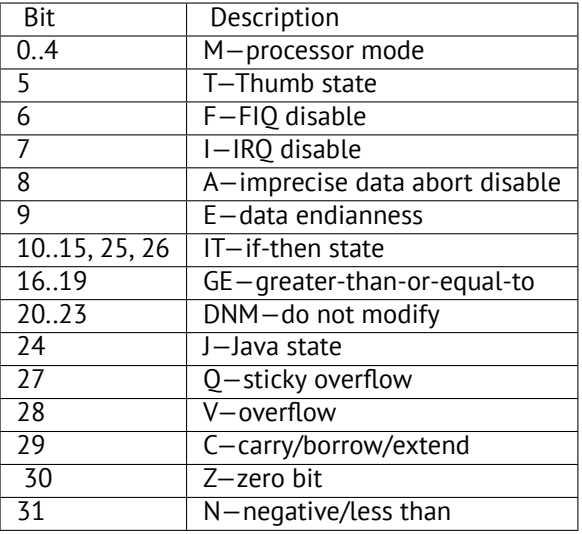

## **B.3.3 VFP (floating point) and NEON registers**

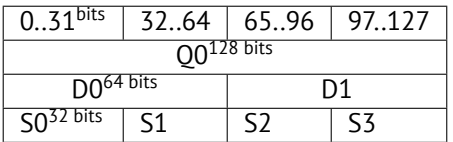

S-registers are 32-bit, used for the storage of single precision numbers.

D-registers are 64-bit ones, used for the storage of double precision numbers.

D- and S-registers share the same physical space in the CPU—it is possible to access a D-register via the S-registers (it is senseless though).

Likewise, the NEON Q-registers are 128-bit ones and share the same physical space in the CPU with the other floating point registers.

In VFP 32 S-registers are present: S0..S31.

In VFPv2 ther[e 16 D](#page-933-2)-registers are added, which in fact occupy the same space as S0..S31.

In VFPv3 (NEON or "Advanced SIMD") there are 16 more D-registers, D0..D31, but the D16..D31 registers are not sharing space with any other S-registers.

In NEON or "Advanced SIMD" another 16 128-bit Q-registers were added, which share the same space as D0..D31.

## **B[.4 6](#page-933-2)4-bit ARM (AArch64)**

#### **B.4.1 General purpose registers**

The register count was doubled since AArch32.

- X0— function result is usually returned using X0
- X0...X7—Function arguments are passed here.
- X8
- X9...X15—are temporary registers, the callee function can use and not restore them.
- X16
- X17
- X18
- X19...X29—callee function can use them, but must restore them upon exit.
- $X29$  used as  $FP$  (at least GCC)
- X30—"Procedure Link Register" AKA LR (link register).

• SP, not a general purpose register anymore.

See also: [ARM13c].

The 32-bit part of each X-register is also [acces](#page-928-0)sible via W-registers (W0, W1, etc).

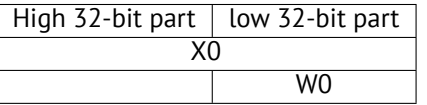

## **B.5 Instructions**

There is a *-S* suffix for some instructions in ARM, indicating that the instruction sets the flags according to the result. Instructions which lacks this suffix are not modify flags. For example ADD unlike ADDS will add two numbers, but the flags will not be touched. Such instructions are convenient to use between CMP where the flags are set and, e.g. conditional jumps, where the flags are used. They are also better in terms of data dependency analysis (because less number of registers are modified during execution).

#### **B.5.1 Conditional codes table**

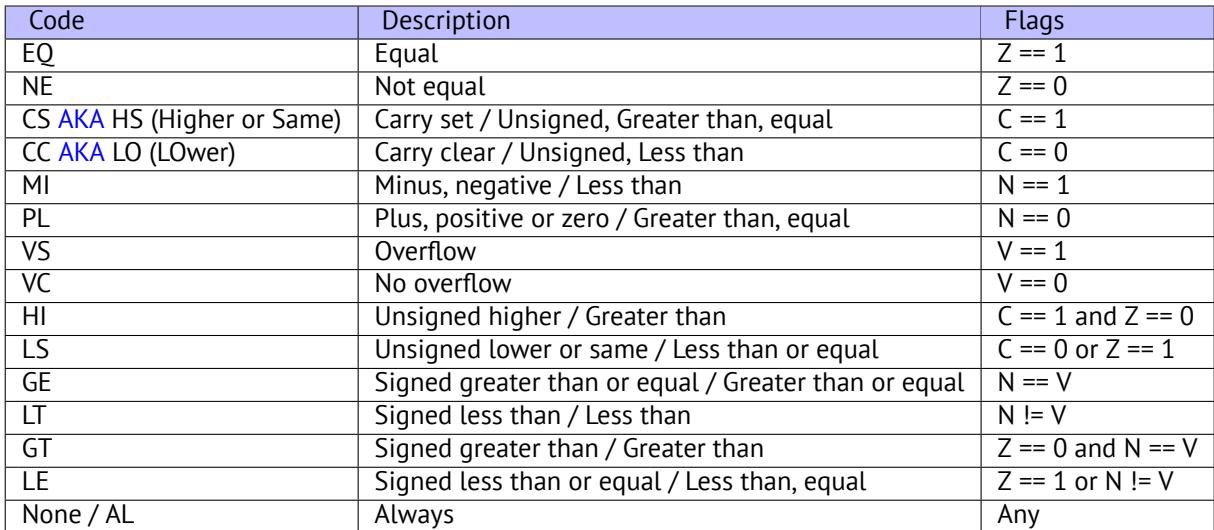

## <span id="page-920-0"></span>**Appendix C**

## **MIPS**

## **C.1 Registers**

( O32 calling convention )

## **C.1.1 General purpose registers GPR**

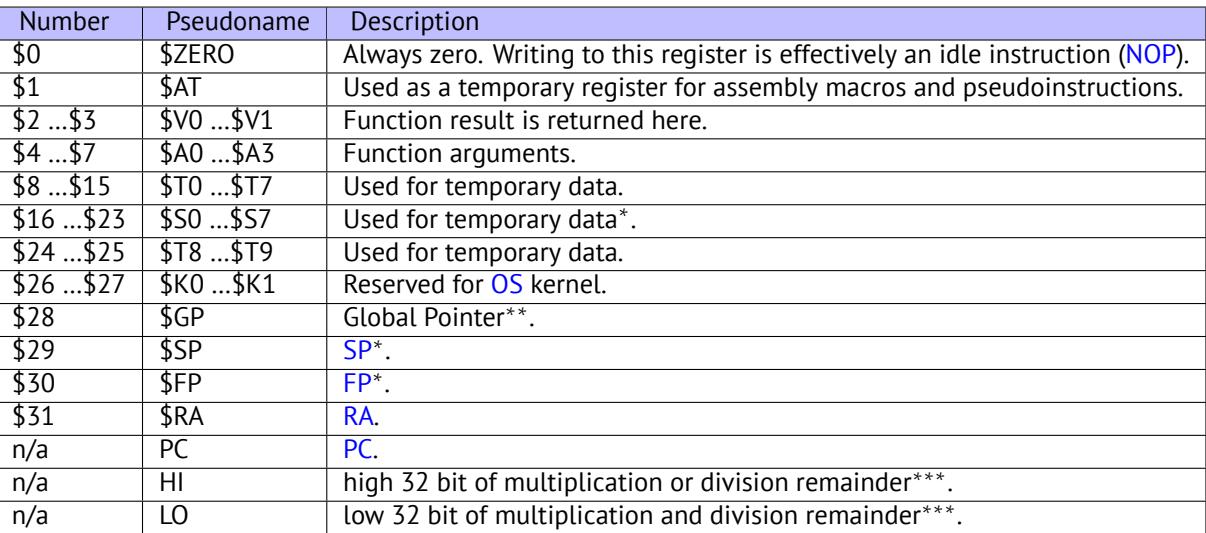

### **C.1.2 Floating-point registers**

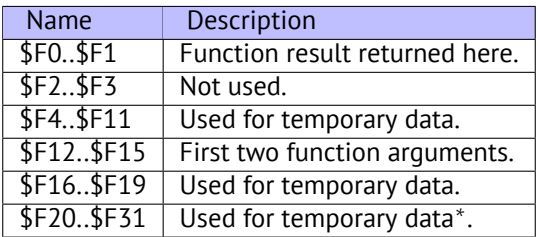

<sup>∗</sup>—Callee must preserve the value.

∗∗—Callee must preserve the value ( except in PIC code).

∗∗∗—accessible using the MFHI and MFLO instructions.

## **C.2 Instructions**

There are 3 kinds of instructions:

• R-type: those which have 3 registers. R-instruction usually have the following form:

instruction destination, source1, source2

One important thing to remember is that when the first and second register are the same, IDA may show the instruction in its shorter form:

instruction destination/source1, source2

That somewhat reminds us of the Intel syntax for x86 assembly language.

- I-type: those which have 2 registers and a 16-bit immediate value.
- J-type: jump/branch instructions, have 26 bits for encoding the offset.

#### **C.2.1 Jump instructions**

What is the difference between B- instructions (BEQ, B, etc) and J- ones (JAL, JALR, etc)?

The B-instructions have an I-type, hence, the B-instructions' offset is encoded as a 16-bit immediate. JR and JALR are Rtype and jump to an absolute address specified in a register. J and JAL are J-type, hence the offset is encoded as a 26-bit immediate.

In short, B-instructions can encode a condition (B is in fact pseudoinstruction for BEQ \$ZERO, \$ZERO, LABEL), while J-instructions can't.

## **Appendix D**

## **Some GCC library functions**

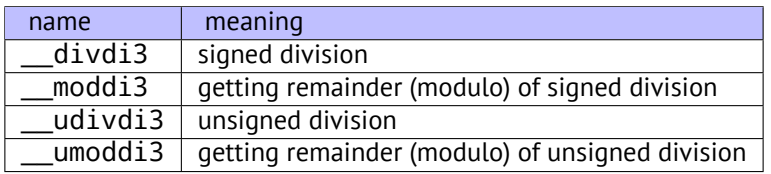

## **Appendix E**

## **Some MSVC library functions**

ll in function name stands for "long long", e.g., a 64-bit data type.

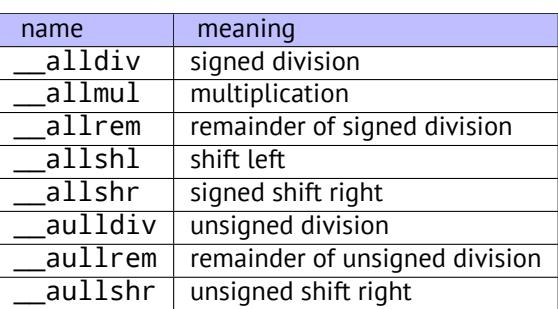

Multiplication and shift left procedures are the same for both signed and unsigned numbers, hence there is only one function for each operation here.

The source code of these function can be found in the installed MSVS, in VC/crt/src/intel/\*.asm.

## **Appendix F**

## **Cheatsheets**

## **F.1 IDA**

Hot-keys cheatsheet:

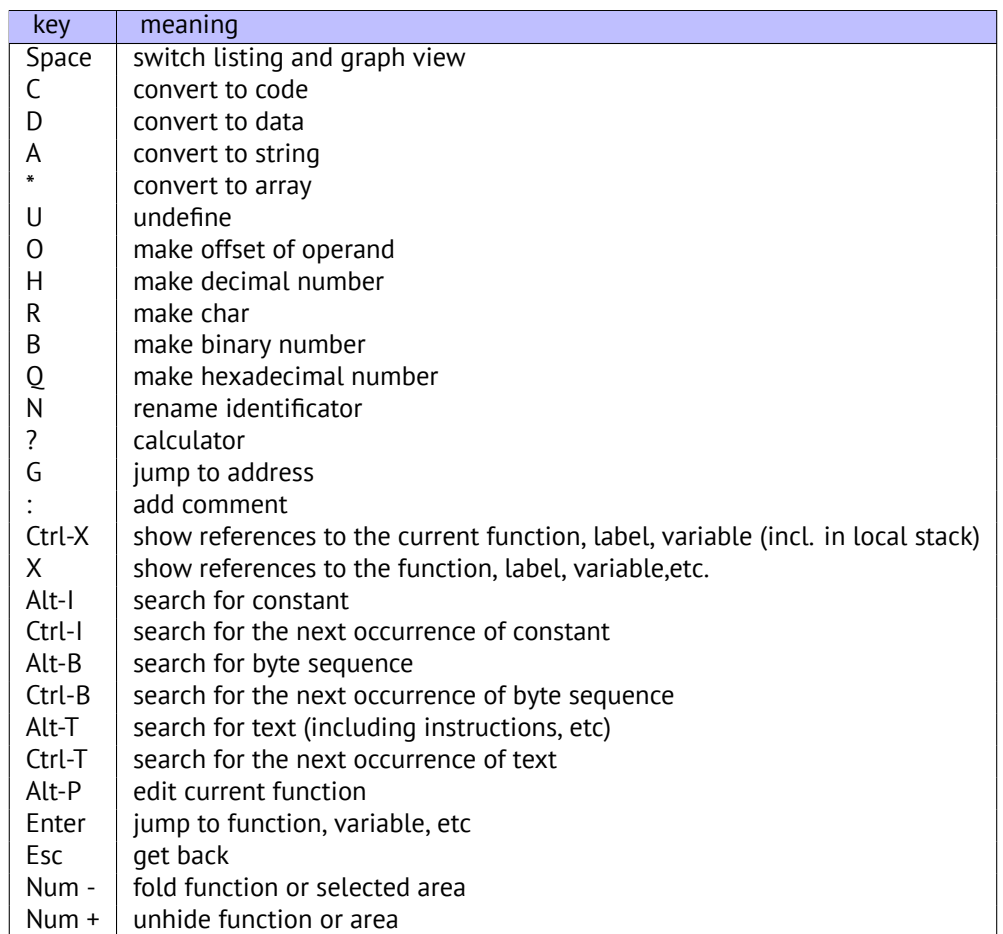

Function/area folding may be useful for hiding function parts when you realize what they do. this is used in my  $\,$ script $^1$  for hiding some often used patterns of inline code.

## **F.2 OllyDbg**

Hot-keys cheatsheet:

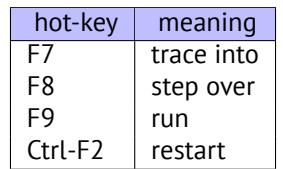

Some useful options which were used through this book.

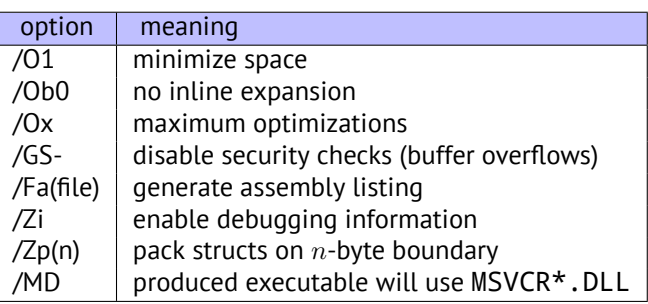

Some information about MSVC versions: 55.1 on page 626.

## **F.4 GCC**

Some useful options which were used through this book.

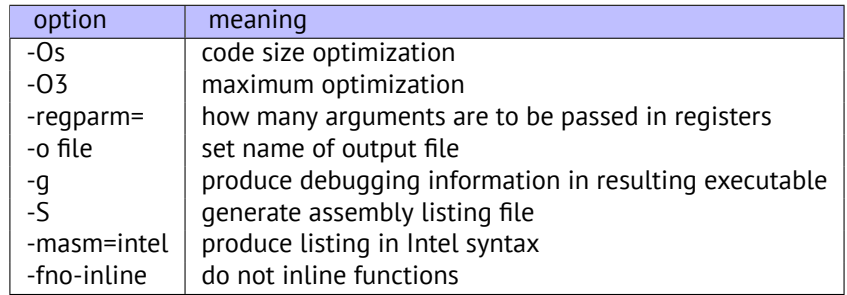

## **F.5 GDB**

Some of commands we used in this book:

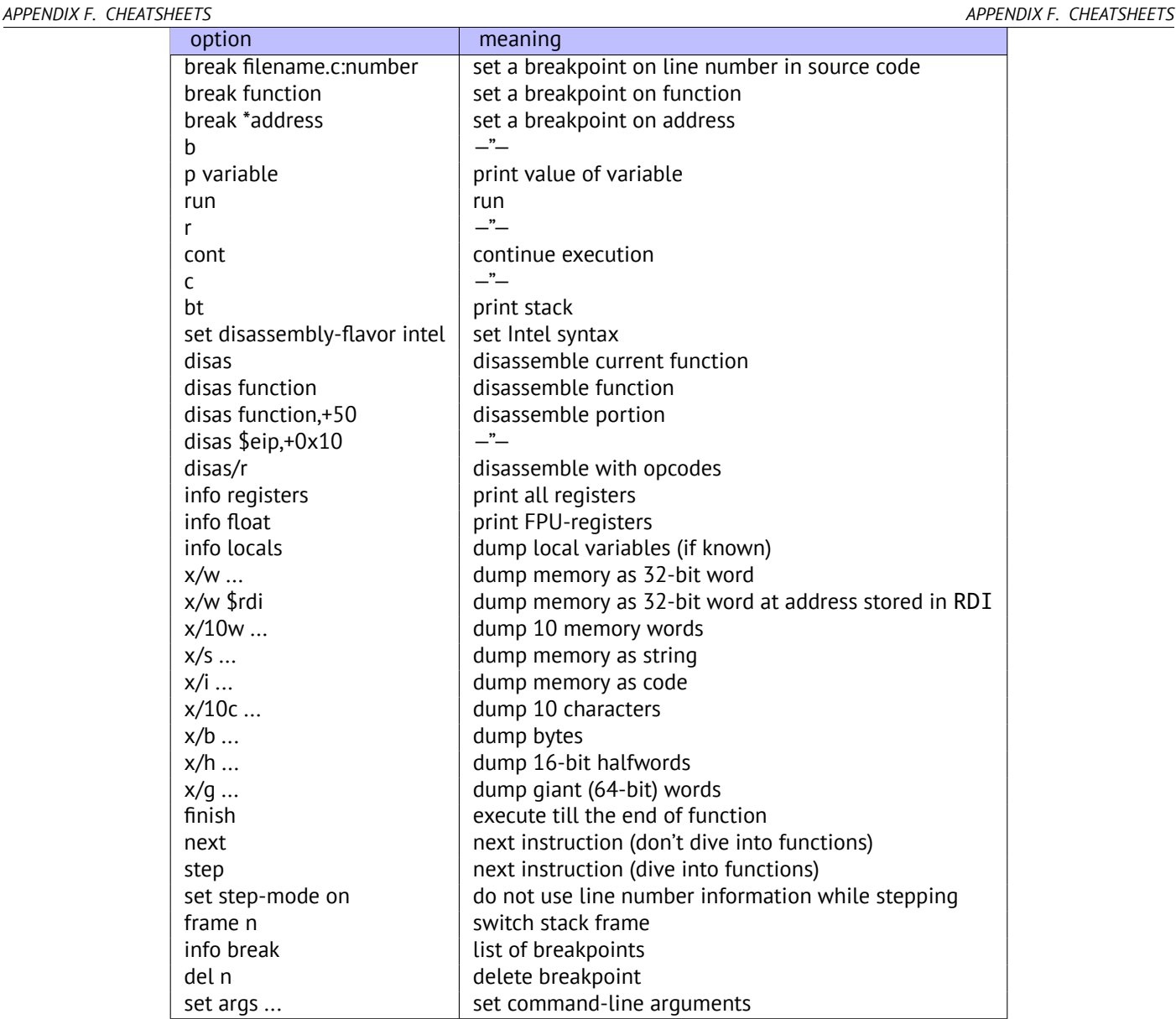

# **Acronyms used**

<span id="page-928-11"></span><span id="page-928-10"></span><span id="page-928-9"></span><span id="page-928-8"></span><span id="page-928-7"></span><span id="page-928-6"></span><span id="page-928-5"></span><span id="page-928-4"></span><span id="page-928-3"></span><span id="page-928-2"></span><span id="page-928-1"></span><span id="page-928-0"></span>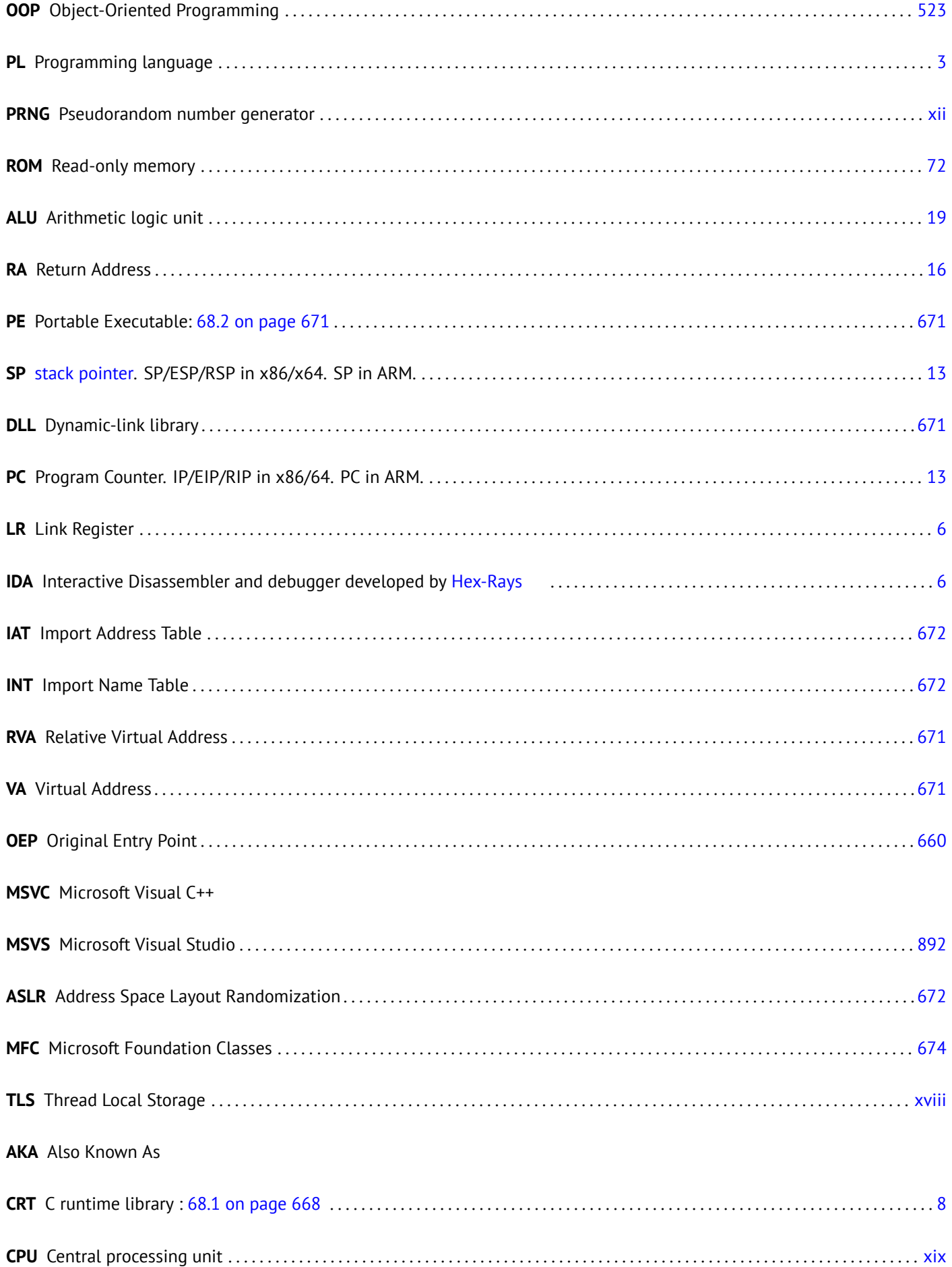

<span id="page-929-3"></span><span id="page-929-2"></span><span id="page-929-1"></span><span id="page-929-0"></span>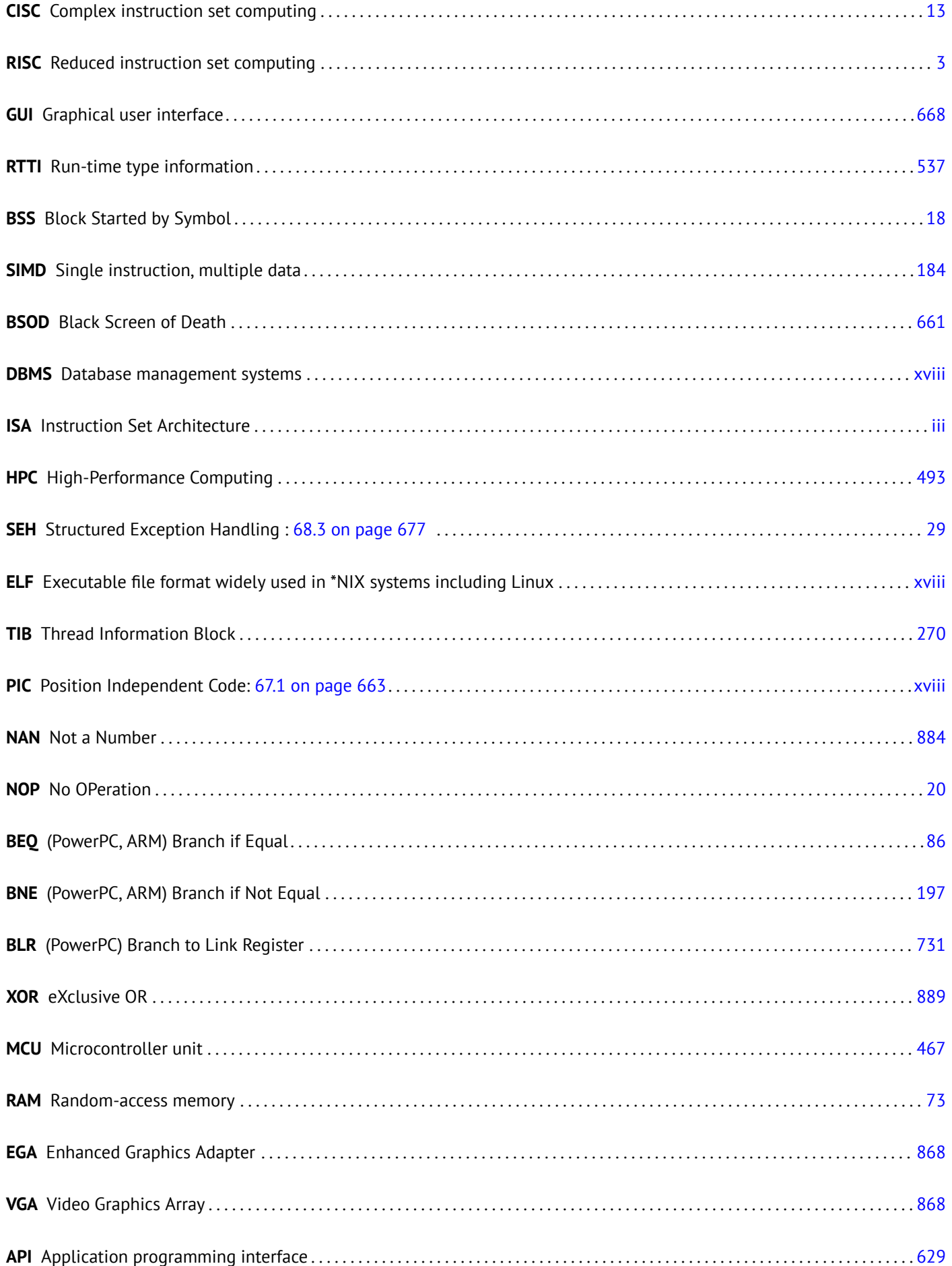

<span id="page-930-4"></span><span id="page-930-3"></span><span id="page-930-2"></span><span id="page-930-1"></span><span id="page-930-0"></span>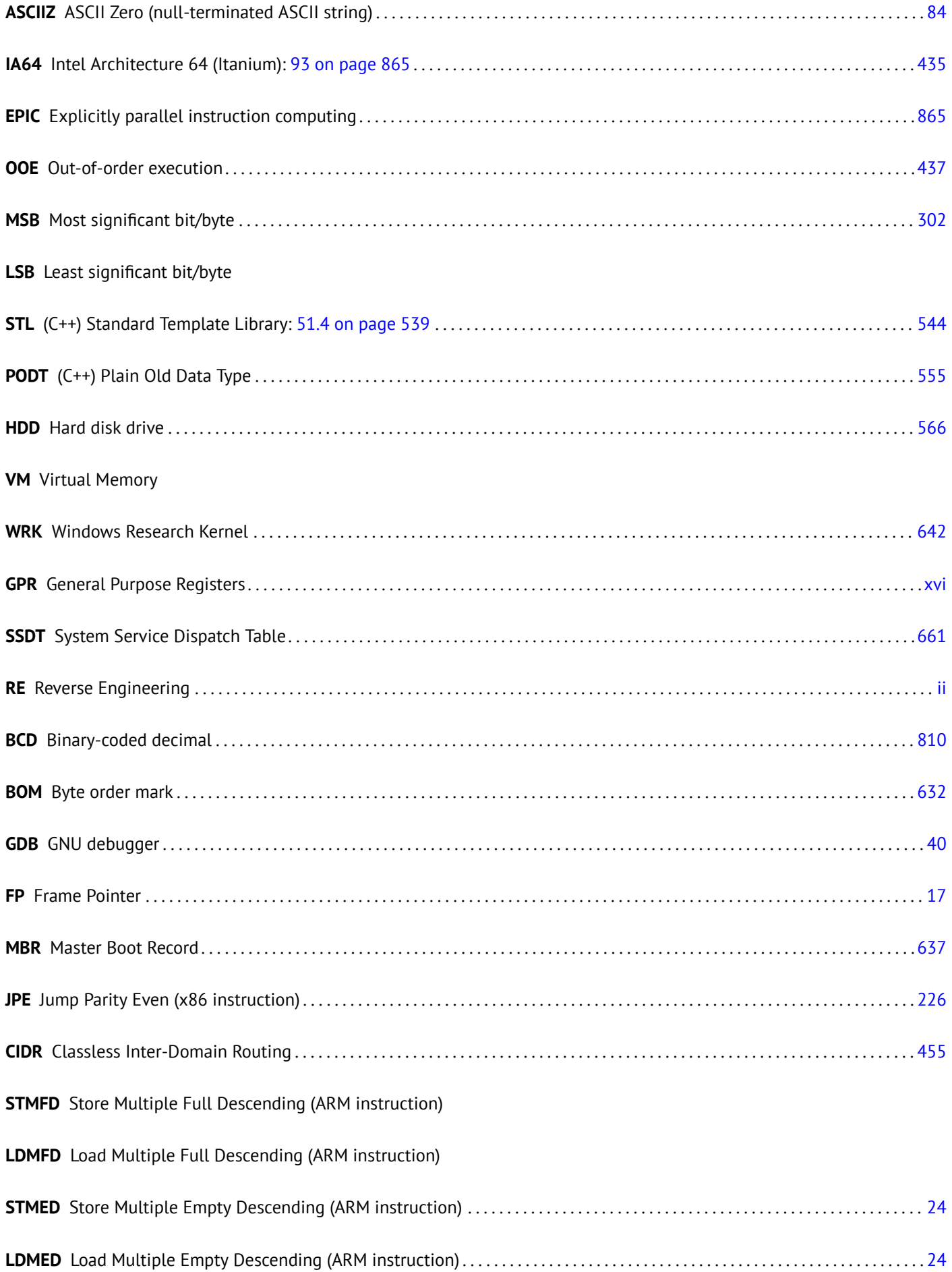

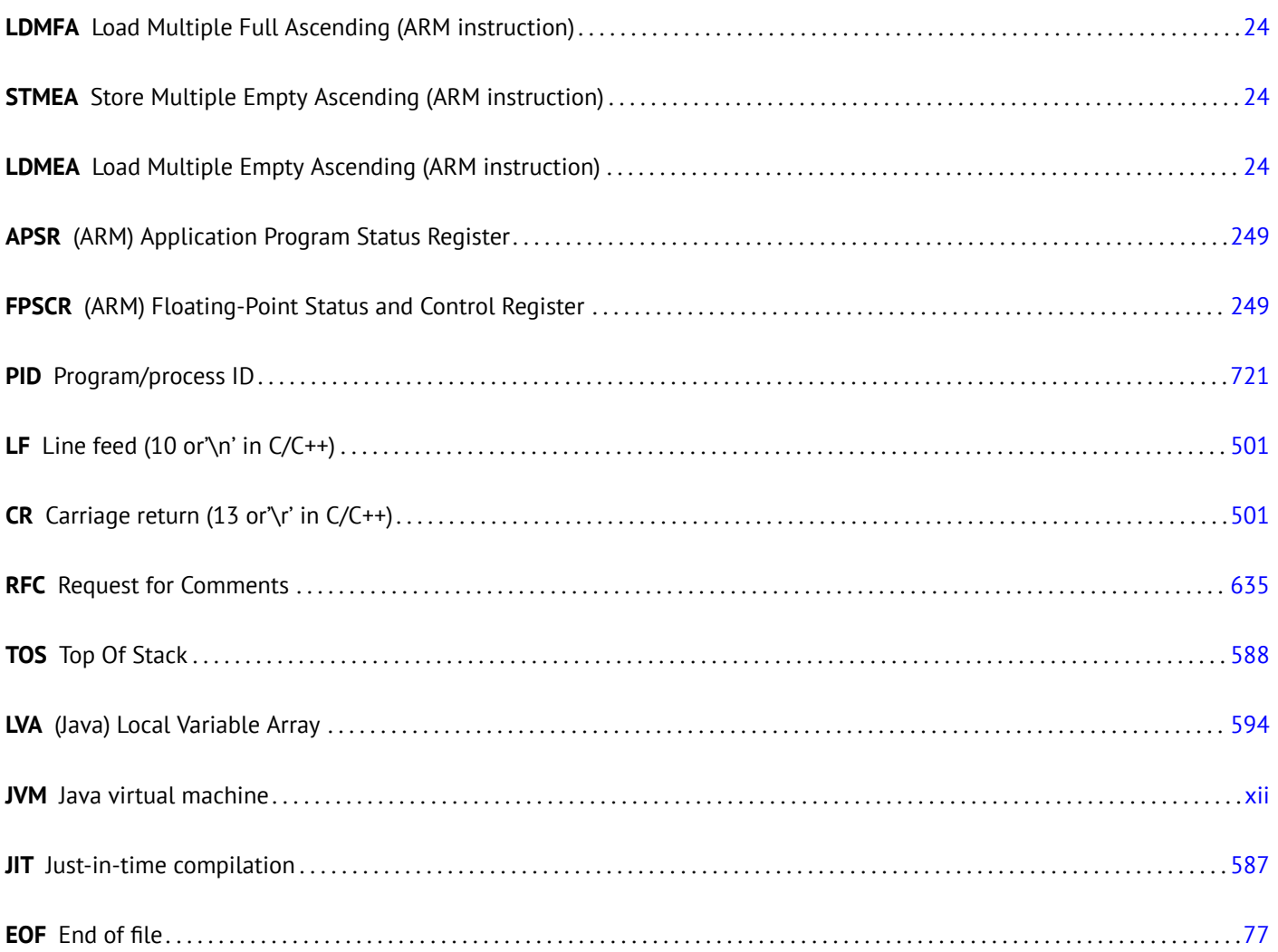

## <span id="page-932-7"></span>**Glossary**

**real number** numbers which may contain a dot. this is *float* and *double* in C/C++. 205

**decrement** Decrease by 1. 13, 174, 191, 425, 645, 773, 886, 888, 892

**increment** Increase by 1. 14, 174, 178, 191, 196, 311, 314, 425, 769, 886

**integral data type** usual numbers, but not a real ones. may be used for passing v[ariab](#page-225-0)les of boolean data type and enumerations. 220

<span id="page-932-1"></span><span id="page-932-0"></span>**product** Multiplication re[sult](#page-34-0). [90,](#page-194-0) [212,](#page-198-0) [215,](#page-211-0) [392,](#page-216-0) [417,](#page-331-0) [472](#page-334-0)

**arithmetic mean** a sum of all values divided by their count . 496

- **stack pointer** [A re](#page-240-0)gister pointing to a place in the stack. 8, 9, 14, 24, 27, 35, 47, 48, 66, 91, 525, 576, 648–651, 881, 887, 897, 908
- **tail call** It is when the compiler (or interpreter) transforms [the r](#page-516-0)ecursion (with which it is possible: *tail recursion*) into an iteration for efficiency: wikipedia. 451

<span id="page-932-3"></span>**quoti[ent](#page-928-7)** Division result. 205, 208, 210, 211, 215, 416, [46](#page-28-0)[9,](#page-29-0) [497](#page-34-0), [72](#page-44-4)[5](#page-47-0)

- **anti-pattern** Generally consi[dered as b](http://go.yurichev.com/17105)a[d pr](#page-471-0)actice. 26, 68, 436
- **atomic operation** "*ατoµoς*" s[tand](#page-228-0)s [for](#page-230-0)"[indiv](#page-231-0)[isibl](#page-235-0)[e" in](#page-436-0) [Gree](#page-489-0)[k, so](#page-517-0) [an at](#page-745-0)omic operation is guaranteed not to be interrupted by other threads. 699, [862](#page-225-0)
- **basic block** a group of instructions that do not ha[ve j](#page-46-0)[ump](#page-88-0)[/bra](#page-456-0)nch instructions, and also don't have jumps inside the block from the outside. In IDA it looks just like as a list of instructions without empty lines . 615, 869, 870
- **callee** A function being called by another. 23, 26, 39, 59, 77, 89, 91, 93, 145, 404, 436, 525, 576, 648–650, 653, 654, 900

**caller** A function calling a[noth](#page-928-8)er. 5, 6, 8, 39, 77, 89, 90, 92, 99, 145, 404, 440, 525, 648, 650, [651](#page-635-0), [654](#page-889-0)

- **compiler intrinsic** A function specific to a compiler which is not an usual library function. The compiler generates a specific machine code instead of a call to it. [Of](#page-43-0)[ten](#page-46-0), [it's](#page-59-0) [a p](#page-79-0)[seu](#page-97-0)[dof](#page-109-0)[unc](#page-111-0)[tion](#page-113-0) [for](#page-165-0) [a spe](#page-424-0)[cific](#page-456-0) [CPU](#page-545-0) i[nstru](#page-596-0)[ction](#page-668-1)[. Re](#page-670-0)[ad m](#page-673-0)[ore:](#page-674-0) ( [90](#page-920-0) on page 857). 892
- <span id="page-932-4"></span>**CP/M** Control Program for Microc[om](#page-25-0)[p](#page-26-2)[ut](#page-28-0)[ers:](#page-59-0) [a v](#page-97-0)[ery](#page-109-0) [bas](#page-110-0)[ic d](#page-112-0)[isk](#page-119-0) [OS](#page-165-0) u[sed b](#page-424-0)[efore](#page-460-0) [MS-](#page-545-0)[DOS](#page-668-1). [808](#page-670-0)
- **dongle** Donglei[s a s](#page-912-2)mall piece of hardware connected to LPT printer port (in past) o[r to U](#page-928-2)SB. Its function was simil[ar to a](#page-877-0) [security to](#page-877-0)ken, it has some memory and, sometimes, a s[ecre](#page-928-9)t (crypto-)hashing alg[orith](#page-828-0)m. 730

**endianness** Byte order: 31 on page 434. 15, 70, 331, 890

- **GiB** Gibibyte:  $2^{30}$  or 1024 mebibytes or 1073741824 bytes. 11
- **heap** usually, a big ch[unk of memory p](#page-454-0)[rov](#page-35-0)i[ded](#page-90-0) [by](#page-351-0)t[he](#page-910-0) OS so that applications can divide it by themselves as they wish. malloc()/free() work with the heap. 24, 26, 332, 540, 543, 555, 557, 670, 671
- **jump offset** a part of the JMP or Jcc instruction's opcode, to be added to the address of the next instruction, and this is how the new PC is calculated. May be negative as well. [85](#page-928-9), 124, 886
- <span id="page-932-2"></span>**kernel mode** A restrictions-free CPU mode in which the OS kernel and drivers execute. cf. user mode. 913

**leaf function** [A fu](#page-928-10)nction which does not call any other f[unct](#page-105-0)[ion.](#page-144-0) [21,](#page-906-1) 26

<span id="page-932-6"></span><span id="page-932-5"></span>**link register** (RISC) A register where the return address is usually stored. This makes it poss[ible to call](#page-933-3)l[eaf f](#page-933-4)unctions without using the stack, i.e., faster. 26, 731, 897, 898

body, in order to get rid of the instructions for loop maintenance. 176

<span id="page-933-4"></span>**name mangling** used at least in C++, where the compiler needs to encode the name of class, method and argument types in one string, which will become the internal name of the function. [You c](#page-196-0)an read more about it here: 51.1.1 on page 523. 523, 626, 627

**NaN** not a number: a special cases for floating point numbers, usually signaling about errors . 222, 244, 867

**NEON** AKA "Advanced SIMD"—SIMD from ARM. 898

**NOP** ["no o](#page-543-1)[pera](#page-646-0)[tion"](#page-647-0), idle instruction. 645

**NTAPI** API available only in the Windows NT line. Largely not documented by Microsoft. 709

<span id="page-933-2"></span>**PDB** (Win32) Debugging informatio[n file](#page-665-0), usually just function names, but sometimes also function arguments and local variables names. 625, 673, 709, 710, 717, 721, 790

**POKE** [BAS](#page-929-3)IC language instruction for writing a byte at a specific address. 645

**register allocator** The [part](#page-645-0) [of th](#page-693-0)[e com](#page-729-0)[piler](#page-730-0) [that](#page-737-0) [assi](#page-741-1)[gns C](#page-810-0)PU registers to local variables. 190, 292, 404

**reverse engineering** act of understanding how the thing works, sometime[s in](#page-665-0) order to clone it. iv, 892

**security cookie** A random value, different at each execution. You can read more about it [here](#page-210-2): [18.](#page-312-0)[3 on](#page-424-0) page 269. 690

<span id="page-933-1"></span>**stack frame** A part of the stack that contains information specific to the current function: local v[ari](#page-4-0)a[bles](#page-912-2), function arguments, RA, etc. 60, 90, 448, 690

**stdout** standard output. 15, 27, 145

**thunk [fun](#page-928-11)ction** [T](#page-80-0)[iny](#page-110-0) [funct](#page-468-0)[ion w](#page-710-0)ith a single role: call another function. 16, 376, 731, 739

**tracer** My own simple d[ebu](#page-35-0)[ggi](#page-47-0)[ng to](#page-165-0)ol. You can read more about it here: 70.3 on page 703. 178–180, 630, 639, 643, 686, 695, 791, 798, 802, 804, 856

**user mode** A restricted CPU mode in which it all application software [cod](#page-36-1)[e is e](#page-396-0)[xecu](#page-751-1)[ted.](#page-759-0) [cf.](#page-723-0) k[ernel](#page-198-0) [mode](#page-200-0). [746](#page-650-0), [912](#page-659-0)

**Wind[ows](#page-715-0) [NT](#page-811-0)** W[indo](#page-818-0)[ws N](#page-822-0)[T, 20](#page-824-0)[00, X](#page-876-0)P, Vista, 7, 8. 278, 402, 575, 633, 661, 672, 699, 811, 892

<span id="page-933-3"></span>**word** data type fitting in GPR. In the computers older than PCs, the memory size was ofte[n measured in](#page-932-6) [wor](#page-766-1)[ds ra](#page-932-7)ther than bytes. 546

<span id="page-933-0"></span>**xoring** often used in the [Engli](#page-930-3)sh language, whi[ch im](#page-298-0)[plyi](#page-422-0)[ng ap](#page-595-0)[plyin](#page-653-0)[g the](#page-681-3) [XOR](#page-692-3) [ope](#page-719-1)[ratio](#page-831-0)n. [69](#page-912-2)0, 742, 744

## **Index**

.NET, 676 AT&T syntax, 10, 29 Buffer Overflow, 261, 690 C language elements [Point](#page-696-0)ers, 59, 66, 101, 368, 404 Post-dec[rem](#page-30-0)[ent](#page-49-1), 425 Post-increm[ent,](#page-281-0) [425](#page-710-0) Pre-decrement, 425 Pre-incre[me](#page-79-0)[nt,](#page-86-0) [425](#page-121-0) C99, 100 bool, 290 restrict, 491 variable len[gth ar](#page-445-0)rays, 272 const, [7,](#page-120-0) 73 for, 174, [453](#page-310-1) if, 115, 14[4](#page-511-0) return, 8, 78, 99 switc[h,](#page-27-0) [143](#page-93-1), 144, 153 whi[le,](#page-194-0) 1[89](#page-473-0) C stan[dard](#page-135-0)l[ibra](#page-164-0)ry alloca([\),](#page-28-0) [27,](#page-98-0) [272](#page-119-0), 436, 682 assert(), [277](#page-163-0), [636](#page-164-0) atexit(), [54](#page-209-0)5 atoi(), 475, 780 calloc(), [762](#page-47-0) close(), [666](#page-297-0) exit(), 4[40](#page-565-0) free(), [436](#page-495-1) fseek(), [762](#page-782-0) ftell(), [762](#page-686-0) geten[v\(\),](#page-460-0) 781 localti[me\(\)](#page-456-0), 584 localtime  $r()$ ,  $340$ longj[mp\(\),](#page-782-0) 145 malloc(), [333](#page-801-0), 436 memchr(), [888](#page-604-0) memcmp(), 4[89,](#page-360-0) 638, 890 memcpy(), [10,](#page-165-0) 59, 487, 887 memset(), [485](#page-353-0), [802](#page-456-0), 889 open(), 66[6](#page-908-0) pow(), 217 puts(), 15 qsort(), 36[8](#page-505-0) rand(), [324,](#page-686-0) 629, [71](#page-822-0)4, [71](#page-909-2)7, 750 read(), [666](#page-237-0) reallo[c\(\),](#page-35-0) 436 scanf(), [59](#page-388-0) strcmp[\(\),](#page-344-0) 48[3,](#page-649-0) 66[6](#page-734-0) strcpy(), [10](#page-686-0), 485, 751 strlen(), [189,](#page-456-0) 401, 485, 502, 888 time(), [584](#page-79-0) tolower(), [768](#page-503-0) toupper[\(\),](#page-30-0) 5[10](#page-505-0)

va arg, 496 va list, 499 vprintf, 499 Compiler's anomalies, 137, 217, 287, 300, 317, 463, 507, 858 C++, 793 excepti[ons,](#page-519-0) 682 C++11, [555,](#page-519-0) 656 ostream, 538 [Refe](#page-813-0)rences, 539 RTTI, 537 STL, 62[5](#page-575-0) std::for[ward](#page-558-0)[\\_li](#page-676-0)st, 555 std::list, [546](#page-559-1) std[::map](#page-557-1), 562 st[d::se](#page-645-0)t, 562 std::string, 539 std::vect[or,](#page-566-0) 555 Garbage collector, [60](#page-582-0)9 grep usage, 180, [25](#page-582-0)0, 625, 639, 643, 791 Hash functions, 4[38](#page-559-1) Intel syntax, 10, 1[3](#page-575-0) Mac OS X, 704 position-in[depen](#page-200-0)[dent](#page-270-0) [code](#page-645-0), [13,](#page-659-0) [663](#page-663-0) RAM, 72 ROM, 72, 73 Base addr[ess,](#page-724-0) [6](#page-30-0)[71](#page-33-3) Global variables, 68 Binar[y tr](#page-92-1)ee, 562 Dyna[mic](#page-92-1)[ally](#page-93-1) loaded libraries, 16 Linker, 73, 52[3](#page-691-4) RISC pipeline, 12[7](#page-88-0) Non-a-num[bers](#page-582-0) (NaNs), 244 OOP [Pol](#page-93-1)[ymor](#page-543-1)phism, 523 Reverse Polish [nota](#page-147-0)tion, 253 Buffer overflow, 267 Entropy, 825 Recursion, 23, 25, 451 Tail recursion, 45[1](#page-543-1) Stack, 24, 89, 14[5](#page-287-0) Sta[ck ov](#page-845-0)erflow, 25 Stack [fra](#page-43-0)[me,](#page-45-0) [60](#page-471-0) Syntactic Sugar, 14[4](#page-471-0) Thum[b-2](#page-44-4) [mo](#page-109-0)[de,](#page-165-0) 15 iPod/iPhone/iPad, 1[2](#page-45-0) OllyDbg, 37, 62, [70,](#page-80-0) 90, 102, 118, 159, 178, 192, 209, 223, 234, 2[56,](#page-164-0) 263, 266, 279, 280, 309, 331, 347, 348, 352, 3[55,](#page-35-0) 371, 674, 703, 904 Oracle RDBMS, 8, [391](#page-32-0), 635, 679, 794, 801, 803, 838, 847, 858, [869](#page-57-0) Ada, 97 Alpha AXP, [4](#page-372-1)

AMD, 65[3](#page-889-0)

ARM, 197, 517, 730, 897 ARM mode, 3 Instructions ADC, [383](#page-269-2) [AD](#page-217-1)D, [15](#page-537-0), [96,](#page-750-0) [127,](#page-917-0) 181, 306, 317, 471, 899 ADDAL, 1[27](#page-23-2) ADDCC, 164 ADDS, [95](#page-403-0), 383, 899 ADR, [13,](#page-35-0) [12](#page-116-0)7 ADRcc, [127,](#page-147-0) [153,](#page-147-0) [437](#page-201-0) ADRP/A[DD p](#page-184-0)air, 17, 47, 73, 276, 288, 427 ANDcc, [51](#page-115-0)[2](#page-403-0) ASR, [321](#page-33-3) ASRS, [300,](#page-147-0) [471](#page-173-0) B, 47, 127, 128 Bcc, 87, [88,](#page-532-0) 138 BCS, [128,](#page-341-0) 251 BEQ, [86,](#page-320-0) 1[53](#page-491-0) B[GE,](#page-67-0) [128](#page-147-0) BIC, [299](#page-107-0), [3](#page-108-0)[00,](#page-158-0) 305, 322 BL, 1[3–1](#page-148-0)7, [12](#page-271-0)7, 428 BLcc, [12](#page-106-1)[7](#page-173-0) BLE, [128](#page-148-0) BLS, [128](#page-319-0) BLT, [18](#page-33-3)[1](#page-37-1) BLX, [15,](#page-147-0) 16 BNE, [128](#page-148-0) BX, [95,](#page-148-0) 165 CMP, [86,](#page-201-0) 87, 127, 153, 164, 181, 317, 899 CSEL, [1](#page-35-0)[35,](#page-36-1) 140, 142, 318 EOR, [305](#page-148-0) FC[MPE](#page-115-0), [251](#page-185-0) FCSE[L,](#page-106-1) 2[51](#page-107-0) FMOV, [427](#page-155-0) FMRS, [30](#page-325-0)6 IT, 142, [249,](#page-271-0) 272 LDMcc[FD,](#page-271-0) 127 LDMEA, [24](#page-447-0) LDMED, [24](#page-326-0) LD[MFA](#page-162-0), [24](#page-269-2) LDMFD, 14, [24](#page-147-0)[,](#page-292-0) 127 LDP, 18 LDR, 48, [66](#page-44-4), 73, 258, 275, 425 LDR.W, [284](#page-44-4) LDRB, 3[48](#page-34-0) LDR[B.W](#page-38-1), 19[7](#page-44-4) LDR[SB,](#page-68-0) [196](#page-86-0) LSL, 31[8,](#page-304-0) 32[1](#page-93-1) LSL.W, [318](#page-368-0) LSLR, 51[2](#page-217-1) LSLS, 2[58,](#page-216-0) 305, 512 LSR, [321](#page-338-0) LSRS, [305](#page-338-0) MADD, [95](#page-532-0) MLA, [94,](#page-278-0) 9[5](#page-325-0) MOV, [5,](#page-341-0) 14, 15, [317,](#page-532-0) 470 MOVcc, [13](#page-325-0)8, 142 MOVK, [426](#page-115-0) MOVT, [1](#page-114-0)5, [4](#page-115-0)70 MOV[T.W](#page-25-0), [16](#page-34-0) MOVW, [16](#page-158-0) MUL, 9[6](#page-446-0) MULS, [95](#page-35-0)

NEG, 480 ORR, 299 POP, 13, 14, 24, 26 PUSH, [14,](#page-217-1) 24, 26 RET, [18](#page-500-0) RSB, [132,](#page-319-0) 284, 317, 480 SBC, [38](#page-33-3)[3](#page-34-0) SMMU[L,](#page-34-0) 4[71](#page-44-4) STM[EA,](#page-38-1) 24 STM[ED,](#page-152-0) 2[4](#page-304-0) STM[FA,](#page-403-0) 24, 50 STMFD, [13,](#page-491-0) 24 STMIA, [48](#page-44-4) STMIB, [50](#page-44-4) STP, 17, [47](#page-44-4) STR, 48, [25](#page-33-3)[8](#page-44-4) SUB, 48, [28](#page-68-0)4, 317 SUBcc, [512](#page-70-0) SUB[EQ,](#page-37-1) [198](#page-67-0) SUBS, [3](#page-68-0)[83](#page-278-0) SXTB, [34](#page-68-0)[9](#page-304-0) SXTW, [288](#page-532-0) TEST, 1[90](#page-218-0) TST, 2[93,](#page-403-0) 317, 318 VADD, [214](#page-369-0) VDIV, [214](#page-308-0) VLDR, [214](#page-210-2) VM[OV,](#page-313-0) 214, [24](#page-337-0)[9](#page-338-0) VMOV[GT,](#page-234-0) 249 VMRS, [249](#page-234-0) VMUL, [214](#page-234-0) XOR, 1[33,](#page-234-0) 3[06](#page-269-2) Pipeline, 16[4](#page-269-2) Mode sw[itchi](#page-269-2)ng, 95, 165 Addressi[ng m](#page-234-0)odes, 425 mode s[witch](#page-153-0)[ing,](#page-326-0) 16 Registers APSR, [249](#page-184-0) FPSCR, 249 Link Register, [13,](#page-36-1) [14,](#page-445-0) 26, 47, 165, 897 R0, 897 scratc[h reg](#page-269-2)isters, 197, 897 X0, 898 Z, 86, 8[98](#page-269-2) Thum[b mo](#page-917-0)de, 3, [12](#page-33-3)[8,](#page-34-0) 1[65](#page-46-0) Thumb-2 mode, 3, [165,](#page-217-1) [249,](#page-917-0) 250 armel, [215](#page-918-0) arm[hf,](#page-106-1) 2[15](#page-918-0) Condition cod[es](#page-23-2), [127](#page-148-0) D-registers, 214, [8](#page-23-2)[98](#page-185-0) Data p[roce](#page-235-0)ssing instruc[tions](#page-269-2), [471](#page-270-0) DCB, 1[4](#page-235-0) hard float, 215 if-then block, [24](#page-234-0)[9](#page-918-0) Leaf function, 26 Opti[ona](#page-34-0)l operators ASR, 317, [47](#page-235-0)1 LSL, 258, 2[84,](#page-269-2) 317, 318, 426 LSR, 317, 4[71](#page-46-0) ROR, 317 RRX, [317](#page-337-0) Regist[ers](#page-278-0) R0, [98](#page-337-0)
soft float, 215 ARM64  $1012, 47$ **ASLR, 672 AWK, 641** Base64, 634 base64, 635 bash, 99 **BASIC POKE, 645** binary grep, 638, 706 BIND.EXE, 676 binutils, 364 Bitcoin, 859 Borland C++Builder, 627 Borland Delphi, 627, 631, 856 **BSoD, 661** BSS, 673  $C11, 656$ Callbacks, 368 Canary, 269 cdecl, 35, 648 **COFF, 737** column-major order, 279 Compiler intrinsic, 28, 857 CRC32, 438, 452 CRT, 668, 687 Cygwin, 626, 630, 677, 704 DES, 391, 404 dlopen(), 666 dlsym(), 666 DOSBox, 811 DosBox, 643 double, 206, 653 dtruss, 704 Duff's device, 466 EICAR, 807 **ELF, 71** Error messages, 635 fastcall, 11, 58, 291, 649 float, 206, 653 Forth, 608 FORTRAN, 279, 491, 572, 627 Function epilogue, 23, 47, 48, 127, 348, 641 Function prologue, 9, 23, 26, 48, 269, 641 Fused multiply-add, 94, 95 Fuzzing, 481 GCC, 626, 902, 905 GDB, 21, 40, 44, 268, 376, 377, 703, 905 Glibc, 376, 661 Hex-Rays, 722 Hiew, 84, 124, 631, 673, 674, 677, 856 IDA, 78, 364, 490, 618, 633, 844, 904 var 2, 48, 66 IEEE 754, 206, 301, 360, 412, 878 Inline code, 182, 299, 482, 529, 559 Integer overflow, 97

8080, 197 8086, 197, 299, 746 Memory model, 582, 868 8253, 810 80286, 746, 868 80386, 299, 868 80486, 206 **FPU, 206** Intel C++, 8, 392, 858, 869, 887 Itanium, 865 Java, 587 jumptable, 157, 165 Keil, 12 kernel panic, 661 kernel space, 661 LD\_PRELOAD, 665 Linux, 292, 663, 794 libc.so.6, 291, 376 **LLVM, 12** long double, 206 Loop unwinding, 176 Mac OS Classic, 730 MD5, 438, 637 MFC, 674, 781 **MIDI, 637 MinGW, 626** minifloat, 427 MIPS, 4, 518, 644, 673, 730 Global Pointer, 18 Instructions ADD, 97 ADD.D, 217 ADDIU, 19, 76 ADDU, 97 **AND, 301** BC1F, 253 **BC1T, 253** BEQ, 88, 129 **BLTZ, 133 BNE, 129 BNEZ, 167** BREAK, 471 C.LT.D. 253 DIV.D, 217  $J, 6, 19$ **JAL, 97** JALR, 19, 97 JR, 156 LB, 186 LBU, 186 LI, 429 LUI, 19, 76, 217, 304, 429 LW, 19, 67, 76, 156 LWC1, 217 MFC1, 220 MFHI, 97, 471, 900 MFLO, 97, 471, 900 MTC1, 366 **MUL.D, 217** MULT, 97

OR, 21 ORI, 301, 429 SB, 186 SLL, 167, 201, 320 **SLLV, 320 SLT, 129 SLTIU, 167** SLTU, 129, 130, 167 **SRL, 205 SUBU, 133 SW, 54** Pseudoinstructions B, 184 **BEQZ, 130** L.D, 217 LA, 21  $LI, 6$ MOVE, 19, 75 **NEGU, 133** NOP, 21, 75 **NOT, 199** Registers **FCCR, 253** HI, 471 LO, 471 Branch delay slot, 6 Global Pointer, 284 Load delay slot, 156 032, 54, 58, 900 MS-DOS, 270, 579, 637, 643, 645, 671, 746, 807, 809, 831, Watcom, 627 856, 868, 878, 888, 892 DOS extenders, 868 MSVC, 903, 905 Name mangling, 523 Native API, 672 **NEC V20, 811** objdump, 364, 665, 677 OEP, 671, 676 opaque predicate, 520 OpenMP, 628, 859 OpenWatcom, 627, 650 Page (memory), 402 Pascal, 631 PDP-11, 425 PowerPC, 4, 18, 730 puts() instead of printf(), 15, 64, 98, 125 Quake III Arena, 367 Raspberry Pi, 12 ReactOS, 684 Register allocation, 404 Relocation, 16 row-major order, 279 **RVA, 671** SAP, 625, 789 SCO OpenServer, 737 Scratch space, 652 Security cookie, 269, 690 Security through obscurity, 635

SHA512, 859 Shadow space, 92, 93, 413 Shellcode, 519, 661, 672, 808, 895 Signed numbers, 116, 432 SIMD, 412, 489 **SSE, 412** SSE2, 412 stdcall, 648, 856 strace, 665, 704 syscall, 291, 661, 704 **TCP/IP, 435** thiscall, 523, 525, 650 thunk-functions, 16, 675, 731, 739 TLS, 270, 656, 673, 676, 881 Callbacks, 659 Callbacks, 677 tracer, 178, 373, 375, 630, 639, 643, 686, 695, 703, 791, 798, 802, 804, 856 Unicode, 632 Unrolled loop, 182, 272, 486 uptime, 665 **USB, 732** user space, 661 UTF-16LE, 632, 633 UTF-8, 632 VA, 671 Windows, 699 API, 878 **IAT, 672 INT, 672** KERNEL32.DLL, 290 **MSVCR80.DLL, 369** NTAPI, 709 ntoskrnl.exe, 794 PDB, 625, 673, 709, 717, 789 Structured Exception Handling, 29, 677 TIB, 270, 677, 881 Win32, 290, 633, 665, 671, 868 GetProcAddress, 676 LoadLibrary, 676 Ordinal, 674 RaiseException(), 677 SetUnhandledExceptionFilter(), 679 Windows 2000, 672 Windows 3.x, 575, 868 Windows NT4, 672 Windows Vista, 671, 709 Windows XP, 672, 676, 717 **Wine, 684** Wolfram Mathematica, 473, 474, 724, 825 x86 Flags CF, 886, 888, 890, 893

DF, 890, 893

IF, 890, 893

Instructions

AAA, 896

AAS, 896

ADD, 8, 35, 90, 476, 579, 886 ADDSD, 413 ADDSS, 423 ADRcc, [13](#page-402-0)[5](#page-599-0) AND, [9](#page-28-0), [29](#page-55-0)1, [2](#page-110-0)[94,](#page-496-0) 3[07,](#page-599-0) 3[21,](#page-906-0) 354, 886, 889 BSF, 403, [89](#page-433-0)0 BSR, 89[0](#page-443-0) BSWAP, [435](#page-155-0), 890 BT, 8[90](#page-29-0) BTC, [303](#page-423-0), [890](#page-910-0) BTR, [303,](#page-910-0) 699, 890 BTS, 303, [89](#page-455-0)[0](#page-910-0) CA[LL,](#page-910-0) 8, 25, 515, 675, 886 CBW, [433](#page-323-0), [890](#page-910-0) CDQ, [389](#page-323-0), [433](#page-719-0), [890](#page-910-0) CDQE, [43](#page-323-0)3, [89](#page-910-0)0 CLD, [89](#page-28-0)[0](#page-45-0) CLI, 8[90](#page-453-0) CMC, [890](#page-409-0) CMOV[cc,](#page-453-0) 1[2](#page-453-0)[7,](#page-910-0) 1[34,](#page-910-0) 136, 138, 142, 437, 890 CMP, [77,](#page-910-0) 78, 886, 896 CM[PSB,](#page-910-0) 638, 890 CMP[SD,](#page-910-0) 890 CMPSQ, [890](#page-147-0) CMP[SW,](#page-97-0) [890](#page-98-0) COMISD, [421](#page-658-0) COMISS, [423](#page-910-0) CPUID, [352,](#page-910-0) 892 CWD, 433, [57](#page-910-0)9, 819, 890 CWDE, 4[33,](#page-441-0) 890 DEC, 191, [886](#page-443-0), 896 DIV, 433, [89](#page-372-0)[2](#page-912-0) DIVSD, [41](#page-453-0)2, [64](#page-599-0)[0](#page-839-0) FABS, [894](#page-453-0) FADD, [89](#page-211-0)[4](#page-906-0) FAD[DP,](#page-453-0) 2[08,](#page-912-0) 2[14,](#page-916-0) 894 FATRET, [316](#page-432-0), [317](#page-660-0) FCHS, [894](#page-914-0) FCMO[Vcc,](#page-914-0) 245 FCOM, [233,](#page-228-0) [244,](#page-234-0) [894](#page-914-0) FCOMP, [221,](#page-336-0) [894](#page-337-0) FCOM[PP,](#page-914-0) 894 FDIV, 208, [639](#page-265-0), 894 FDIVP, [208,](#page-253-0) [894](#page-264-0) FDIVR, [214,](#page-241-0) [894](#page-914-0) FDIVRP, [894](#page-914-0) FILD, [894](#page-228-0) FIST, 8[94](#page-228-0) FISTP, [894](#page-234-0) FLD, 218, [221,](#page-914-0) 894 FLD1, [894](#page-914-0) FLD[CW,](#page-914-0) 894 FLDZ, [894](#page-914-0) FMUL, [20](#page-238-0)8, [89](#page-241-0)[4](#page-914-0) FMULP, [89](#page-914-0)4 FNSTCW, [894](#page-914-0) FNST[SW,](#page-914-0) 222, 244, 894 FSINC[OS,](#page-228-0) 8[94](#page-914-0) FSQRT, [894](#page-914-0) FST, 894 FSTCW, 8[94](#page-242-0) FSTP, 218, [894](#page-914-0) FSTSW, [894](#page-914-0)

FSUBP, 895 FSUBR, 894 FSUBRP, 894 FUCOM, [24](#page-915-0)4, 895 FUCOMI, [24](#page-915-0)5 FUCOMP, [89](#page-914-0)5 FUCOMPP, [24](#page-914-0)4, 895 FWAIT, 2[06](#page-264-0) FXCH, 89[5](#page-265-0) IDIV, 433, [469](#page-915-0), 892 IMUL, 90, [287,](#page-264-0) [433,](#page-915-0) 886, 896 IN, 515, [746](#page-226-0), 810, 892 INC, 1[91,](#page-915-0) 856, 886, 896 INT, [808,](#page-453-0) [892](#page-489-0) INT3, [630](#page-110-0) IRET, [89](#page-535-0)[2](#page-766-0) JA, 1[16,](#page-211-0) 2[45,](#page-876-0) [4](#page-830-0)[32,](#page-906-0) [8](#page-912-0)[86,](#page-916-0) 896 JAE, [116,](#page-828-0) [886](#page-912-0), 896 JB, 116, [43](#page-650-0)2, 886, 896 JBE, [116,](#page-912-0) 886, 896 JC, [886](#page-136-0) Jcc, [88,](#page-136-0) [1](#page-265-0)[37](#page-906-0) JC[XZ,](#page-136-0) 8[86](#page-452-0) JE, 1[45,](#page-136-0) 8[86,](#page-906-0) [8](#page-906-0)[96](#page-916-0) JE[CXZ,](#page-906-0) 886 JG, [116](#page-108-0), [432](#page-157-0), 886 JGE, 1[16,](#page-906-0) 886 JL, [116,](#page-165-0) [432,](#page-906-0) [886](#page-916-0) JLE, 11[6,](#page-906-0) 886 JMP, [25](#page-136-0), [47,](#page-452-0) [675,](#page-906-0) 856, 886 JNA, [886](#page-136-0) JN[AE,](#page-136-0) 8[86](#page-452-0) JNB, [886](#page-136-0) JNBE, [2](#page-45-0)[44,](#page-67-0) [886](#page-695-0) JNC, [886](#page-906-0) JNE, 7[7,](#page-906-0) 78, 116, 886, 896 JNG, [886](#page-906-0) JNGE, [886](#page-264-0) JNL, [886](#page-906-0) JNLE, [88](#page-97-0)[6](#page-98-0) JNO, [886](#page-906-0), 8[96](#page-136-0) JNS, 8[86,](#page-906-0) 896 JNZ, [886](#page-906-0) JO, 8[86,](#page-906-0) 896 JP, 2[22,](#page-906-0) 8[11,](#page-916-0) 886, 896 JPO, [886](#page-906-0) JRC[XZ,](#page-906-0) 8[86](#page-916-0) JS, [886,](#page-906-0) [896](#page-916-0) JZ, [86,](#page-242-0) [145,](#page-831-0) [858,](#page-906-0) [886](#page-916-0) LAHF, [88](#page-906-0)7 LEA, 61, [92](#page-906-0), 335, 441, 454, 476, 652, 712, 887 LE[AVE,](#page-906-0) 9, [88](#page-916-0)7 LE[S,](#page-106-0) 7[51,](#page-165-0) 8[19](#page-878-0) LOCK, [699](#page-907-0) LOD[SB,](#page-81-0) [810](#page-112-0) LOOP, [17](#page-29-0)4, [18](#page-907-0)[8,](#page-355-0) [641,](#page-461-0) [819,](#page-474-0) [892](#page-496-0) MAX[SD,](#page-771-0) 4[21](#page-839-0) MOV, 5, [8,](#page-719-0) 10, 486, 487, 515, 674, 856, 888 MOVDQ[A,](#page-830-0) 394 MOVD[QU,](#page-194-0) [394](#page-208-0) MOVSB, [887](#page-441-0) MOV[SD](#page-25-0), [4](#page-28-0)[20,](#page-30-0) [487,](#page-506-0) [767,](#page-507-0) [887](#page-535-0) MOVSDX, [420](#page-414-0)

MOVSS, 423 MOVSW, 887 MOVSX, 190, 196, 347–349, 433, 888 MOVSXD, [27](#page-907-0)3 MOVZX, [190](#page-443-0), 333, 730, 888 MUL, 433, [88](#page-907-0)8 MULSD, [413](#page-210-0) NEG, 479, [888](#page-293-0) NOP, 454, [85](#page-210-0)4, [85](#page-353-0)6, [88](#page-750-0)[8](#page-908-0) NOT, [195,](#page-453-0) [197,](#page-908-0) 771, 888 OR, 294, [502](#page-433-0), 888 OUT, [515,](#page-499-0) [746,](#page-908-0) 892 PAD[DD,](#page-474-0) 3[94](#page-874-0) PCM[PEQB](#page-215-0), [403](#page-217-0) PL[MULH](#page-314-0)[W,](#page-522-0) 3[92](#page-908-0) PLM[ULLD](#page-535-0), [392](#page-766-0) PMOVM[SKB,](#page-414-0) 4[03](#page-912-0) POP, 8, 24, [25,](#page-423-0) 888, 896 POPA, 892, [896](#page-412-0) POPCNT, 8[92](#page-412-0) POPF, 810, 8[93](#page-423-0) PUS[H,](#page-28-0) [8,](#page-44-0) 9, [24](#page-45-0), [25,](#page-908-0) [60,](#page-916-0) 515, 888, 896 PUSHA, [89](#page-912-0)3, [89](#page-916-0)6 PUSHF, [893](#page-912-0) PXOR, [403](#page-830-0) RCL, 6[41](#page-28-0), [8](#page-29-0)[93](#page-44-0) RCR, 89[3](#page-913-0) RET, 5, 8, [25](#page-913-0), [269](#page-916-0), 525, 576, 856, 888 ROL, 3[16,](#page-423-0) 857, 893 ROR, [857](#page-661-0), [893](#page-913-0) SAHF, [24](#page-913-0)4, 888 SAL, [8](#page-25-0)[93](#page-28-0) SALC, [811](#page-336-0) SAR, [321,](#page-877-0) [433,](#page-913-0) [494,](#page-913-0) 819, 893 SBB, 3[82,](#page-264-0) 8[88](#page-908-0) SCA[SB,](#page-913-0) 810, 811, 888 SCASD, [88](#page-831-0)8 SCAS[Q,](#page-341-0) 8[88](#page-453-0) SCA[SW,](#page-402-0) 8[88](#page-908-0) SETALC, [811](#page-830-0) SETcc, [129,](#page-908-0) [191,](#page-831-0) [244,](#page-908-0) 893 SHL, 20[1,](#page-908-0) 255, 321, 889 SHR, 205, [32](#page-908-0)1, 354, 889 SHRD, 3[88,](#page-831-0) 889 STC, 8[93](#page-149-0) STD, [893](#page-221-0) STI, [893](#page-225-0) STOSB, [889](#page-408-0) STO[SD,](#page-913-0) 889 STO[SQ,](#page-913-0) 486, 889 STO[SW,](#page-913-0) 889 SUB, 8, 9, [78](#page-909-0), 145, 476, 886, 889 SYSCALL, [89](#page-909-0)2, 893 SYSEN[TER,](#page-506-0) [662,](#page-909-0) 892, 894 TEST, 1[90,](#page-909-0) 291, 293, 321, 889 UD2, [8](#page-28-0)[94](#page-29-0) XADD, 70[0](#page-912-0) XCHG, 888, [889](#page-682-0) XOR, 8, [78](#page-210-0), [195](#page-311-0), [494](#page-313-0)[,](#page-912-0) [641](#page-341-0)[,](#page-914-0) [742](#page-909-0), 856, 889, 896 Prefixes LOCK, [699,](#page-720-0) 885 REP, 8[85,](#page-908-0) 8[87,](#page-909-0) 889 REPE[/R](#page-28-0)[EPN](#page-98-0)[E,](#page-215-0) 8[85](#page-514-0)

Registers Flags, 78, 118, 881 AH, 887, 888 CS, 868 DR6, 88[4](#page-908-0) DR7, 8[84](#page-98-0) DS, [868](#page-907-0) EAX, [77](#page-888-0), [98](#page-908-0) EBP, [60,](#page-904-0) 90 ECX, [523](#page-904-0) ES, [819,](#page-888-0) 868 ESP, [35,](#page-97-0) [60](#page-118-0) FS, 6[57](#page-80-0) GS, 2[70,](#page-543-0) [65](#page-110-0)7, 660 JMP, [163](#page-839-0) RIP, [664](#page-55-0) SS, [868](#page-677-0) ZF, [78,](#page-290-0) 2[91](#page-677-0) AVX, 3[91](#page-183-0) FPU, 8[82](#page-684-0) Instru[ction](#page-888-0)s ST[OSB](#page-98-0), [468](#page-311-0) MMX, [391](#page-411-0) SSE, [391](#page-902-0) SSE2, 391 x86-64, 10, 11, [43](#page-488-0), 59, 65, 85, 91, 404, 412, 516, 650, 664, 8[78,](#page-411-0) 884 Xcode, 1[2](#page-411-0) Z3, 722, [72](#page-30-0)[5](#page-411-0)

## **Bibliography**

- [al12] Nick Montfort et al. 10 PRINT CHR\$(205.5+RND(1)); : GOTO 10. Also available as http : //go.yurichev. com/17286. The MIT Press, 2012.
- [AMD13a] AMD. AMD64 Architecture Programmer's Manual. Also available as http : / / go . yurichev . com / 17284. 2013.
- [AMD13b] AMD. Software Optimization Guide for AMD Family 16h Processors. Also available as [http://go.yurichev.](http://go.yurichev.com/17286) [com/17285](http://go.yurichev.com/17286). 2013.
- [App10] Apple. iOS ABI Function Call Guide. Also available as http://go.[yurichev.com/17276](http://go.yurichev.com/17284). 2010.
- [ARM12] ARM. ARM® Architecture Reference Manual, ARMv7-A and ARMv7-R edition. 2012.
- [ARM13a] ARM. [ARM Ar](http://go.yurichev.com/17285)chitecture Reference Manual, ARMv8, for ARMv8-A architecture profile. [2013.](http://go.yurichev.com/17285)
- [ARM13b] ARM. ELF for the ARM 64-bit Architecture (AArch64). Also available as [http://go.yurich](http://go.yurichev.com/17276)ev.com/17288. 2013.
- [ARM13c] ARM. Procedure Call Standard for the ARM 64-bit Architecture (AArch64). Also available as http://go.yurichev. com/17287. 2013.
- [Bro] Ralf Brown. The x86 Interrupt List. Also available as http://go.yu[richev.com/17292](http://go.yurichev.com/17288).
- [Bur] Mike Burrell. "Writing Effcient Itanium 2 Assembly Code". In: (). Also available as http://[go.yurichev.com/](http://go.yurichev.com/17287) [17265](http://go.yurichev.com/17287).
- [Cli] Marshall Cline. C++ FAQ. Also available as http://[go.yurichev.com/17291](http://go.yurichev.com/17292).
- [Cor+09] Thomas H. Cormen et al. Introduction to Algorithms, Third Edition. 3rd. The MI[T Press, 2009. ISBN: 0262033844,](http://go.yurichev.com/17265) [978026](http://go.yurichev.com/17265)2033848.
- [Dij68] Edsger W. Dijkstra. "Letters to the editor: go [to statement considered harmful". In:](http://go.yurichev.com/17291) Commun. ACM 11.3 (Mar. 1968), pp. 147–148. ISSN: 0001-0782. DOI: 10.1145/362929.362947. URL: http://go.yurichev.com/ 17299.
- [Dol13] Stephen Dolan. "mov is Turing-complete". In: (2013). Also available as http://go.yurichev.com/17269.
- [Dre07] Ulrich Drepper. What Every Programm[er Should Know About Memory.](http://dx.doi.org/10.1145/362929.362947) Also available as [http://go.yurichev](http://go.yurichev.com/17299). [com/1](http://go.yurichev.com/17299)7341. 2007.
- [Dre13] Ulrich Drepper. "ELF Handling For Thread-Local Storage". In: (2013). Also available as [http://go.yurichev](http://go.yurichev.com/17269). com/17272.
- [Eic11] [Jens Eickhoff](http://go.yurichev.com/17341). Onboard Computers, Onboard Software and Satellite Operations: An Intr[oduction. 2011.](http://go.yurichev.com/17341)
- [Fog13a] Agner Fog. Optimizing software in C++: An optimization guide for Windows, Linux an[d Mac platforms.](http://go.yurichev.com/17272) http:// [go.yurich](http://go.yurichev.com/17272)ev.com/17279. 2013.
- [Fog13b] Agner Fog. The microarchitecture of Intel, AMD and VIA CPUs / An optimization guide for assembly programmers and compi http://go.yurichev.com/17278. 2013.
- [Fog14] Agner Fog. [Calling convention](http://go.yurichev.com/17279)s. http://go.yurichev.com/17280. 2014.
- [haq] papasutra of haquebright. "WRITING SHELLCODE FOR IA-64". In: (). Also available as http://go.yurichev. [com/17340](http://go.yurichev.com/17278).
- [IBM00] IBM. PowerPC(tm) Microprocess[or Family: The Programming Environmen](http://go.yurichev.com/17280)ts for 32-Bit Microprocessors. Also available as http://go.yurichev.com/17281. 2000.
- [Int13] Intel. Intel® 64 and IA-32 Architectures Software Developer's Manual Combined Volu[mes:1, 2A, 2B, 2C, 3A, 3B, an](http://go.yurichev.com/17340)d 3C. [Also availabl](http://go.yurichev.com/17340)e as http://go.yurichev.com/17283. 2013.
- [Int14] Intel. In[tel® 64 and IA-32 Architectures Optimiz](http://go.yurichev.com/17281)ation Reference Manual. Also available as http://go.yurichev. com/17342. September 2014.
- [ISO07] ISO. ISO/IEC 989[9:TC3 \(C C99 standard\). Also available as](http://go.yurichev.com/17283) http://go.yurichev.com/17274. 2007.
- [ISO13] ISO. ISO/IEC 14882:2011 (C++ 11 standard). Also available as http://go.yurichev.[com/17275](http://go.yurichev.com/17342). 2013.
- com/17345 and http://go.yurichev.com/17346. February 2013.
- [Ker88] Brian W. Kernighan. The C Programming Language. Ed. by Dennis M. Ritchie. 2nd. Prentice Hall Professional Technical Reference, 1988. ISBN: 0131103709.
- [Knu74] [Donald E. Kn](http://go.yurichev.com/17345)uth. ["Structured Programming with go to Sta](http://go.yurichev.com/17346)tements". In: ACM Comp[ut. Surv. 6.4 \(Dec. 1974\). Also](http://go.yurichev.com/17345) available as http://go.yurichev.com/17271, pp. 261–301. ISSN: 0360-0300. DOI: 10.1145/356635. 356640. URL: http://go.yurichev.com/17300.
- [Knu98] Donald E. Knuth. The Art of Computer Programming Volumes 1-3 Boxed Set. 2nd. Boston, MA, USA: Addison-Wesley Longman Publishing Co., Inc., 1998. ISBN: 0201485419.
- [Loh10] [Eugene L](http://dx.doi.org/10.1145/356635.356640)oh. ["T](http://go.yurichev.com/17271)[he Ideal HPC Programming Language". I](http://go.yurichev.com/17300)n: Queue 8.6 (June 2010), 30:30–30:[38. ISSN: 1542-7730.](http://dx.doi.org/10.1145/356635.356640) DOI: 10.1145/1810226.1820518. URL: http://go.yurichev.com/17298.
- [Ltd94] Advanced RISC Machines Ltd. The ARM Cookbook. Also available as http://go.yurichev.com/17273. 1994.
- [Mit13] Mich[ael Matz / Jan Hubicka / Andreas Ja](http://dx.doi.org/10.1145/1810226.1820518)eger / Mark Mitchell. [System V Application Bin](http://go.yurichev.com/17298)ary Interface. AMD64 Architecture Proce Also available as http://go.yurichev.com/17295. 2013.
- [Mor80] Stephen P. Morse. The 8086 Primer. Also available as http://go.y[urichev.com/17351](http://go.yurichev.com/17273). 1980.
- [One96] Aleph One. "Smashing The Stack For Fun And Profit". In: Phrack (1996). Also available as http://go.yurichev. com/17266.
- [Pie] Matt Pietrek. "A [Crash Course on the Depths of Win3](http://go.yurichev.com/17295)[2™ Structured Exception Handling". In:](http://go.yurichev.com/17351) MSDN magazine (). URL: http://go.yurichev.com/17293.
- [Pie02] [Matt Pietrek.](http://go.yurichev.com/17266) "An In-Depth Look into the Win32 Portable Executable File Format". In: [MSDN magazine \(2002\).](http://go.yurichev.com/17266) URL: http://go.yurichev.com/17318.
- [Pre+07] William H. Press et al. [Numerical Recipes. 200](http://go.yurichev.com/17293)7.
- [RA09] Mark E. Russinovich and David A. Solomon with Alex Ionescu. Windows® Internals: Including Windows Server 2008 and Wind 2009[.](http://go.yurichev.com/17318)
- [Ray03] Eric S. Raymond. The Art of UNIX Programming. Also available as http : / / go . yurichev . com / 17277. Pearson Education, 2003. ISBN: 0131429019.
- [Rit79] Dennis M. Ritchie. "The Evolution of the Unix Time-sharing System". In: (1979).
- [Rit86] Dennis M. Ritchie. Where did ++ come from? (net.lang.c). http://[go.yurichev.com/17296](http://go.yurichev.com/17277). [Online; accessed 2013]. 1986.
- [Rit93] Dennis M. Ritchie. "The development of the C language". In: SIGPLAN Not. 28.3 (Mar. 1993). Also available as http://go.yurichev.com/17264, pp. 201–208.I[SSN: 0362-1340. DOI:](http://go.yurichev.com/17296) 10.1145/155360.155580. URL: http://go.yurichev.com/17297.
- [RT74] D. M. Ritchie and K. Thompson. "The UNIX Time Sharing System". In: (1974). Also available as http://go. yurichev.com/17270.
- [Sch94] Bruce Schneier. [Applied Cryptography: Protoc](http://go.yurichev.com/17297)ols, Algorithms, and Source Code i[n C. 1994.](http://dx.doi.org/10.1145/155360.155580)
- [SK95] SunSoft Steve Zucker and IBM Kari Karhi. SYSTEM V APPLICATION BINARY INTERFACE: PowerPC P[rocessor Supple](http://go.yurichev.com/17270)ment. [Also available as](http://go.yurichev.com/17270) http://go.yurichev.com/17282. 1995.
- [Sko12] Igor Skochinsky. Compiler Internals: Exceptions and RTTI. Also available as http://go.yurichev.com/ 17294. 2012.
- [Str13] Bjarne Stroustrup. [The C++ Programming Language, 4th E](http://go.yurichev.com/17282)dition. 2013.
- [Swe10] Dominic Sweetman. See MIPS Run, Second Edition. 2010.
- [War02] [Henry S](http://go.yurichev.com/17294). Warren. Hacker's Delight. Boston, MA, USA: Addison-Wesley Longman Publishing Co., Inc., 2002. ISBN: 0201914654.
- [Yur12] Dennis Yurichev. "Finding unknown algorithm using only input/output pairs and Z3 SMT solver". In: (2012). Also available as http://go.yurichev.com/17268.
- [Yur13] Dennis Yurichev. C/C++ programming language notes. Also available as http://go.yurichev.com/17289. 2013.